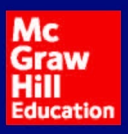

# CONTABILIDAD

**Mora E. Andrade de Guajardo** 

Gerardo Guajardo Cantú

# FINANCIERA

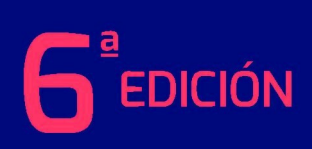

**Contabilidad fi nanciera**

# **Contabilidad fi nanciera**

**Sexta edición**

### **Gerardo Guajardo Cantú**

*Instituto Tecnológico y de Estudios Superiores de Monterrey Campus Monterrey*

### **Nora E. Andrade de Guajardo**

*Instituto Tecnológico y de Estudios Superiores de Monterrey Campus Monterrey*

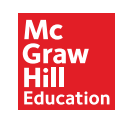

MÉXICO • BOGOTÁ • BUENOS AIRES • CARACAS • GUATEMALA • MADRID • NUEVA YORK SAN JUAN • SANTIAGO • SAO PAULO • AUCKLAND • LONDRES • MILÁN • MONTREAL NUEVA DELHI • SAN FRANCISCO • SINGAPUR • ST. LOUIS • SIDNEY • TORONTO

**Director General México:** Miguel Ángel Toledo Castellanos **Editor sponsor:** Jesús Mares Chacón **Coordinadora editorial:** Marcela I. Rocha Martínez **Editora de desarrollo:** Karen Estrada Arriaga **Supervisor de producción:** Zeferino García García

### **CONTABILIDAD FINANCIERA Sexta edición**

Prohibida la reproducción total o parcial de esta obra, por cualquier medio, sin la autorización escrita del editor.

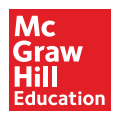

DERECHOS RESERVADOS © 2014, 2008, 2004, 2001, 1996, respecto a la sexta edición por McGRAW-HILL/INTERAMERICANA EDITORES, S.A. DE C.V. Edificio Punta Santa Fe Prolongación Paseo de la Reforma 1015, Torre A Pisos 16 y 17, Colonia Desarrollo Santa Fe, Delegación Álvaro Obregón C.P. 01376, México, D.F. Miembro de la Cámara Nacional de la Industria Editorial Mexicana, Reg. Núm. 736

### **ISBN: 978-607-15-1001-3**

ISBN: 978-970-10-6621-8 (de la edición anterior)

*All rights reserved*

1234567890 2356789014

Impreso en Perú *Printed in Perú*

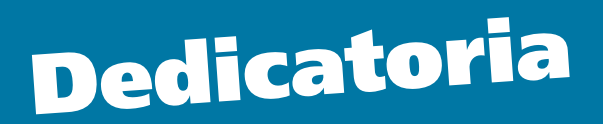

A nuestros hijos: Gerardo, Daniel, Norita y Mauricio

 $\bullet$ 

# **Contenido**

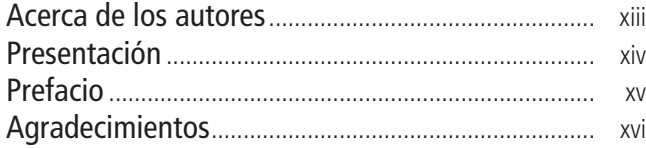

### **SECCIÓN I Introducción** [............................................................. 1](#page-19-0)

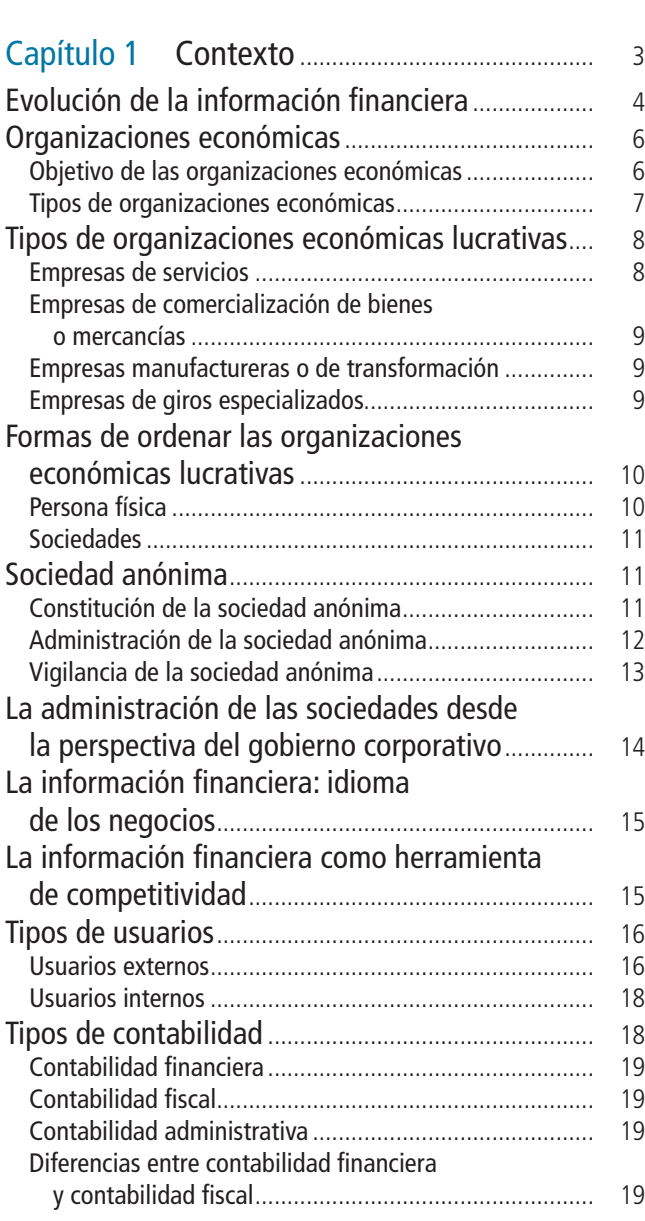

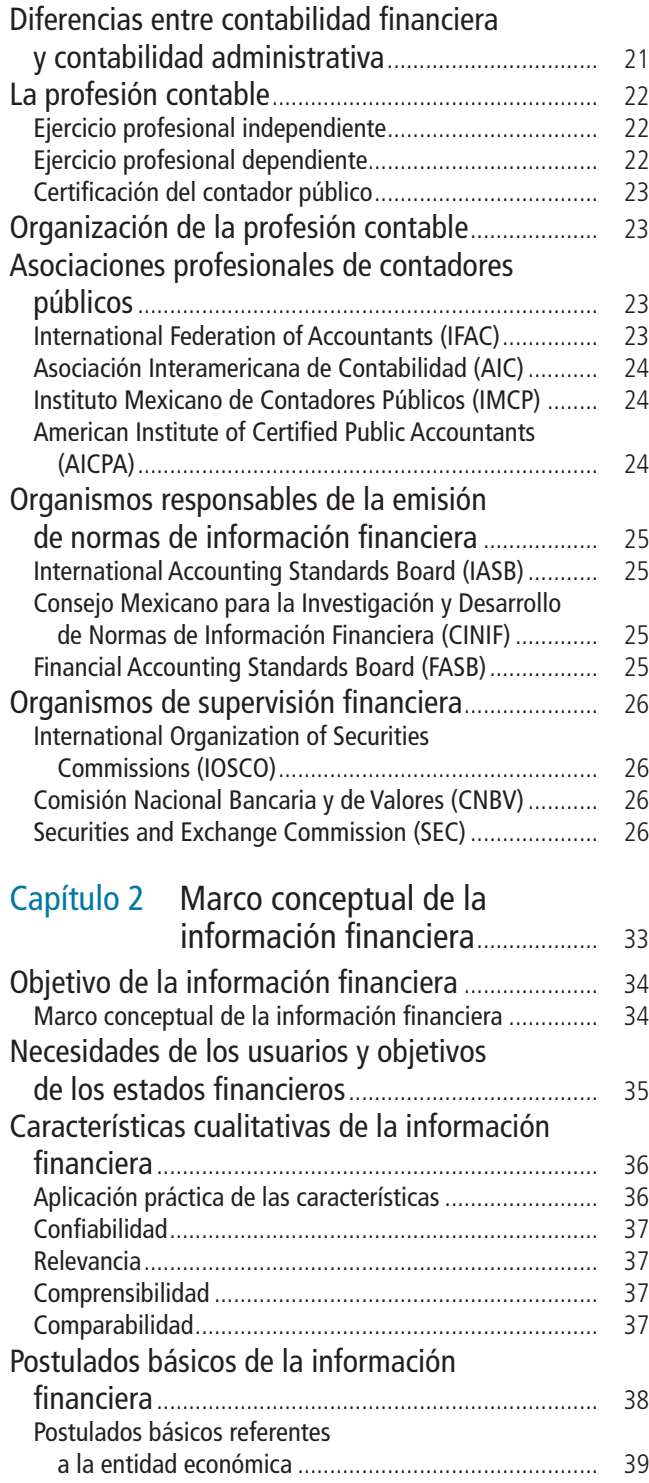

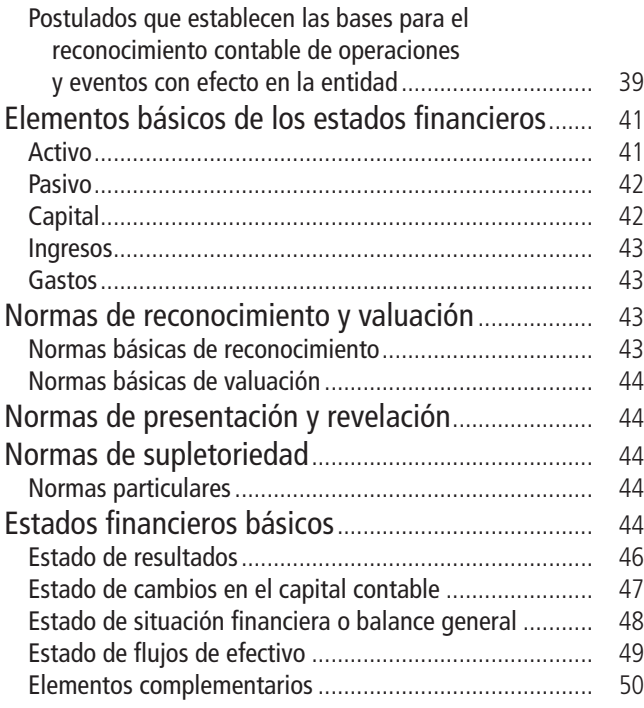

### **SECCIÓN II**

### **[Ciclo contable de empresas](#page-77-0) de servicios** ............................................................... 59

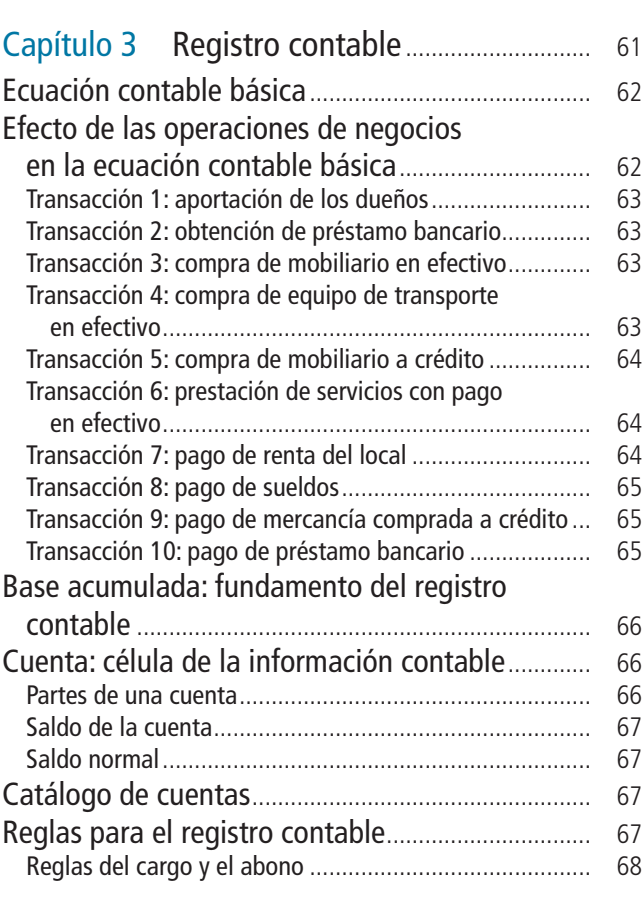

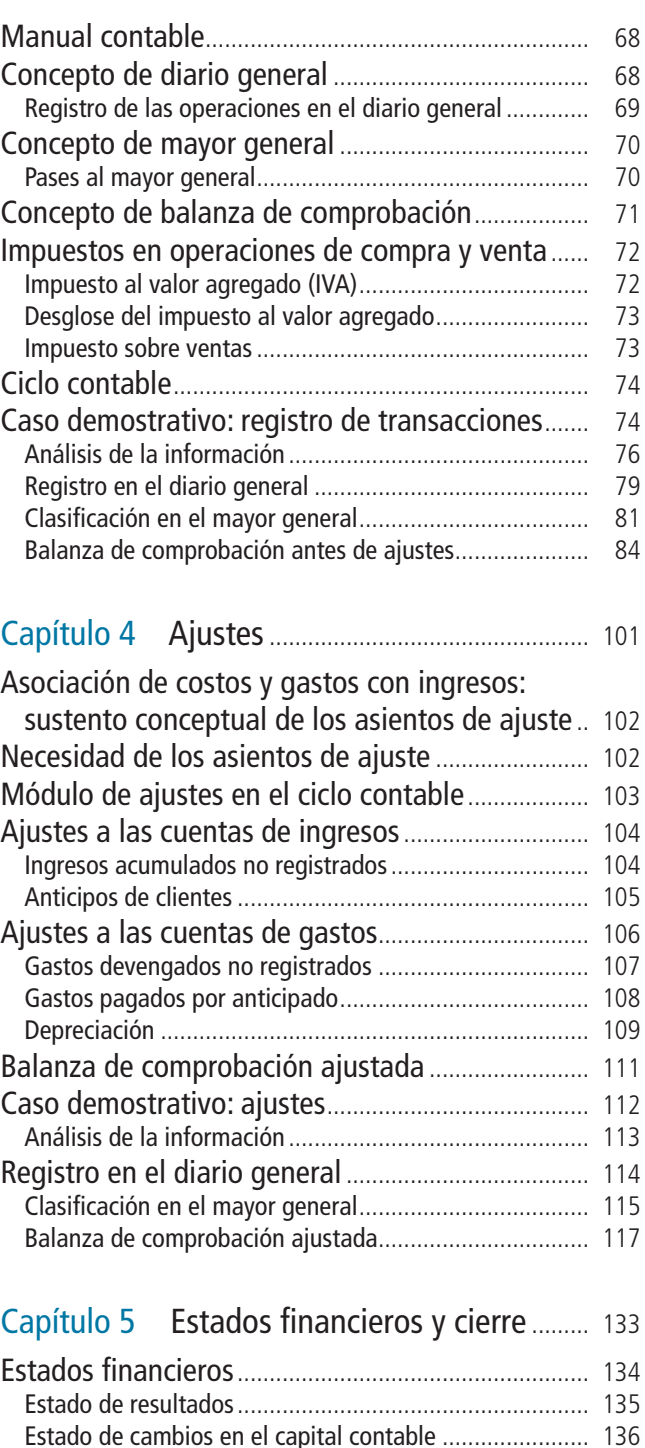

Balance general [............................................................... 137](#page-155-0) Estado de fl ujos de efectivo [............................................ 138](#page-156-0) [Estado de cambios en el capital contable](#page-158-0) ....................... 142 Balance general [............................................................... 143](#page-155-0) Estado de fl ujos de efectivo [............................................ 143](#page-156-0) [Principales indicadores fi nancieros](#page-162-0) .................................. 144 Aplicación real de los indicadores financieros ................... 144 [Limitaciones del análisis fi nanciero](#page-164-0) ................................. 146 [Registro de los asientos de cierre](#page-168-0) .................................... 150 [Clasifi cación en el mayor general](#page-170-0) .................................... 152

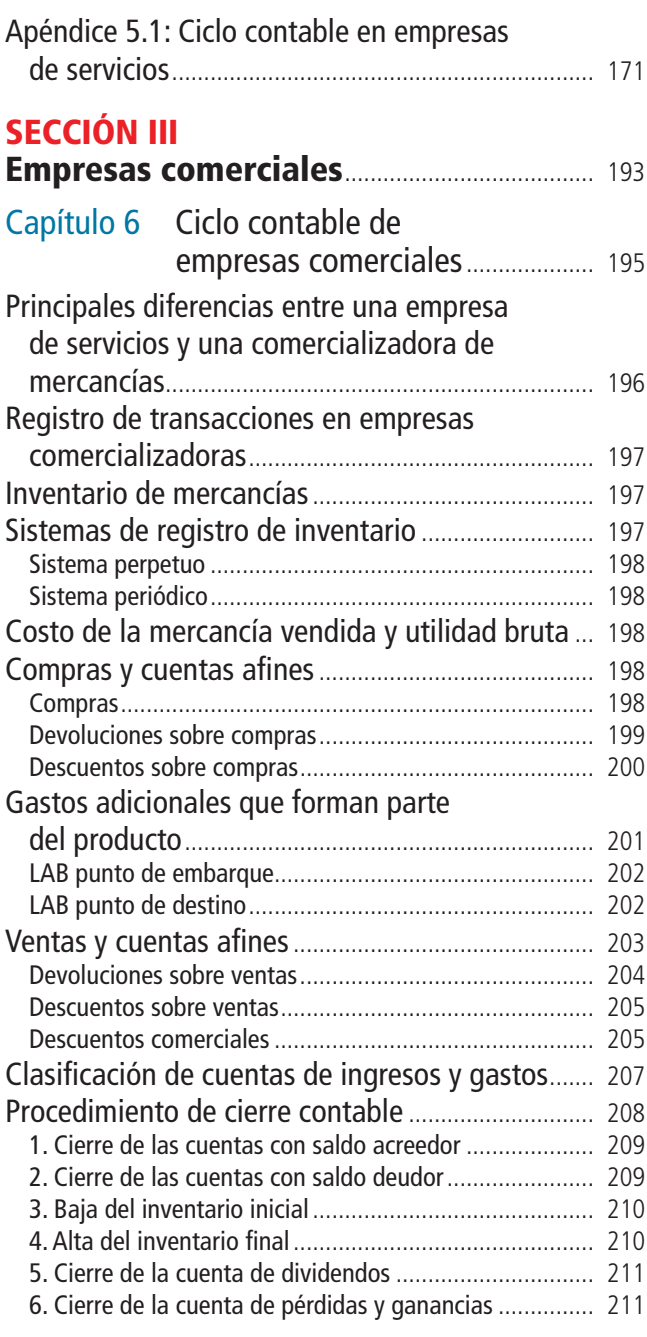

### **SECCIÓN IV**

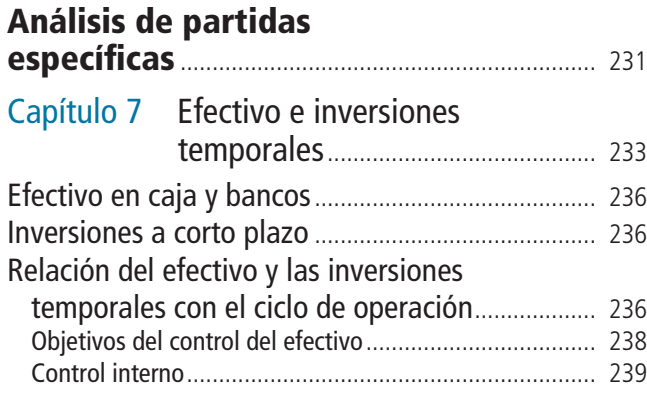

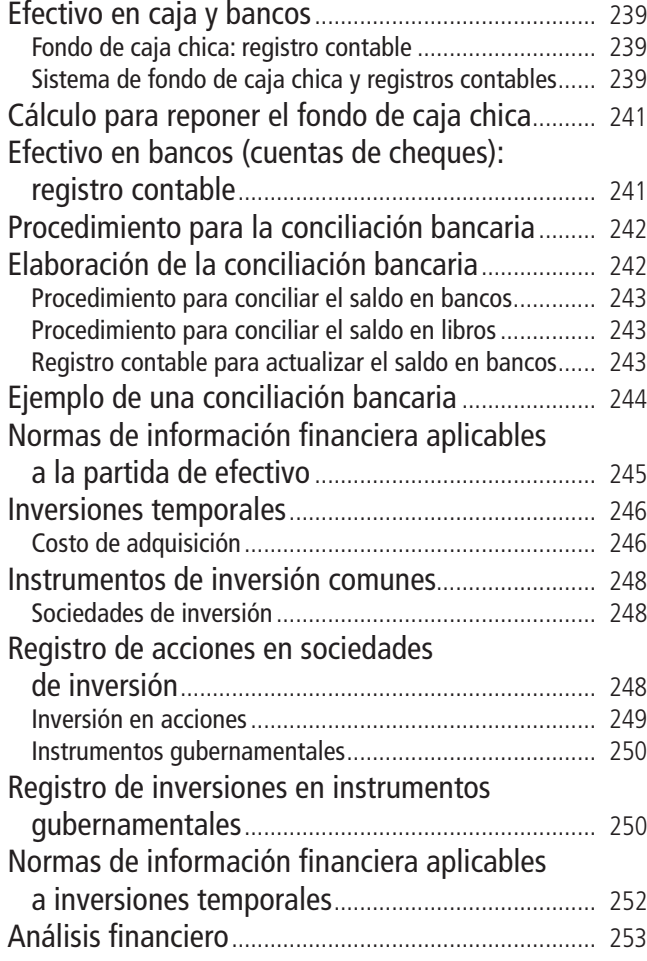

### [Capítulo 8 Cuentas y documentos](#page-285-0)

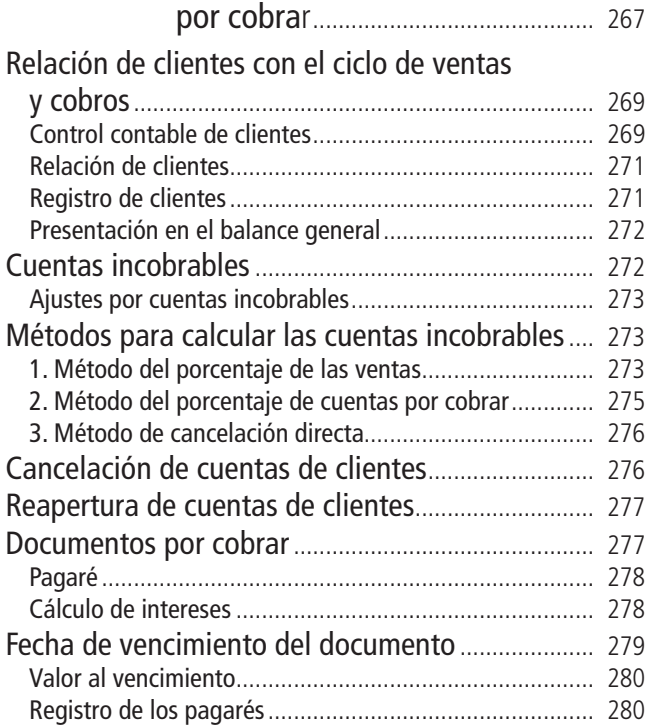

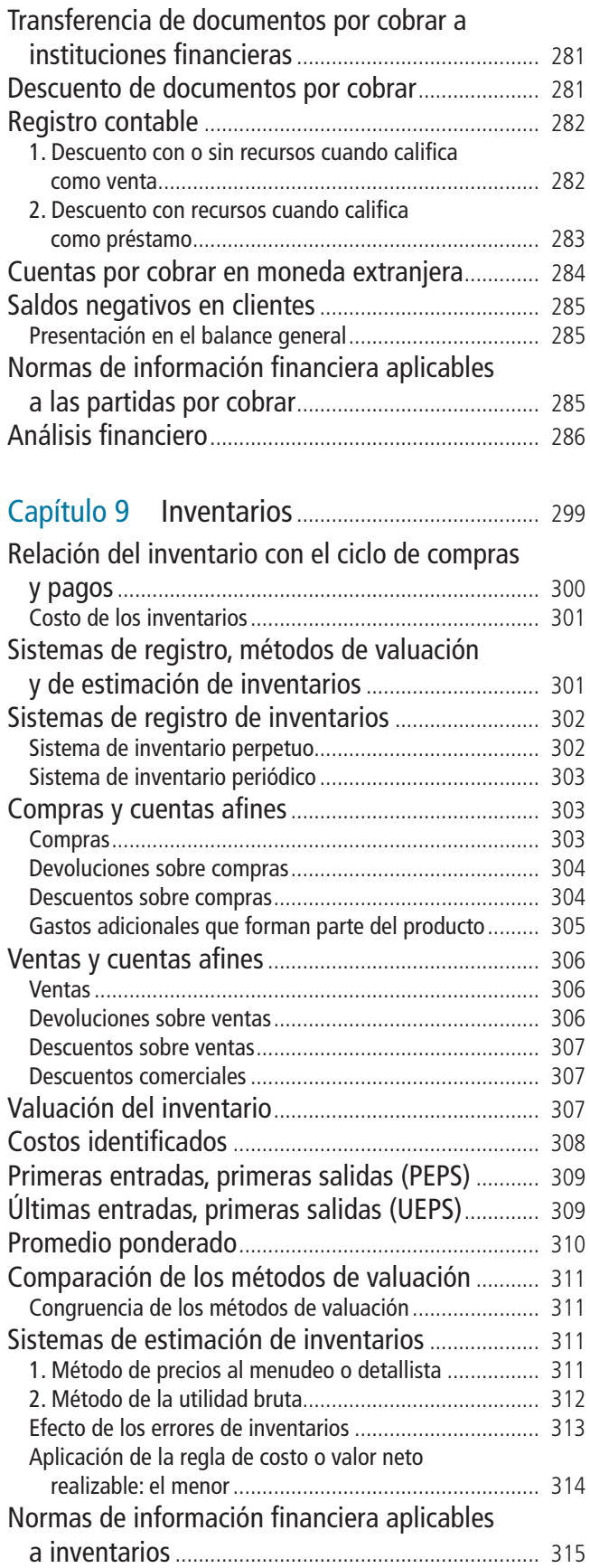

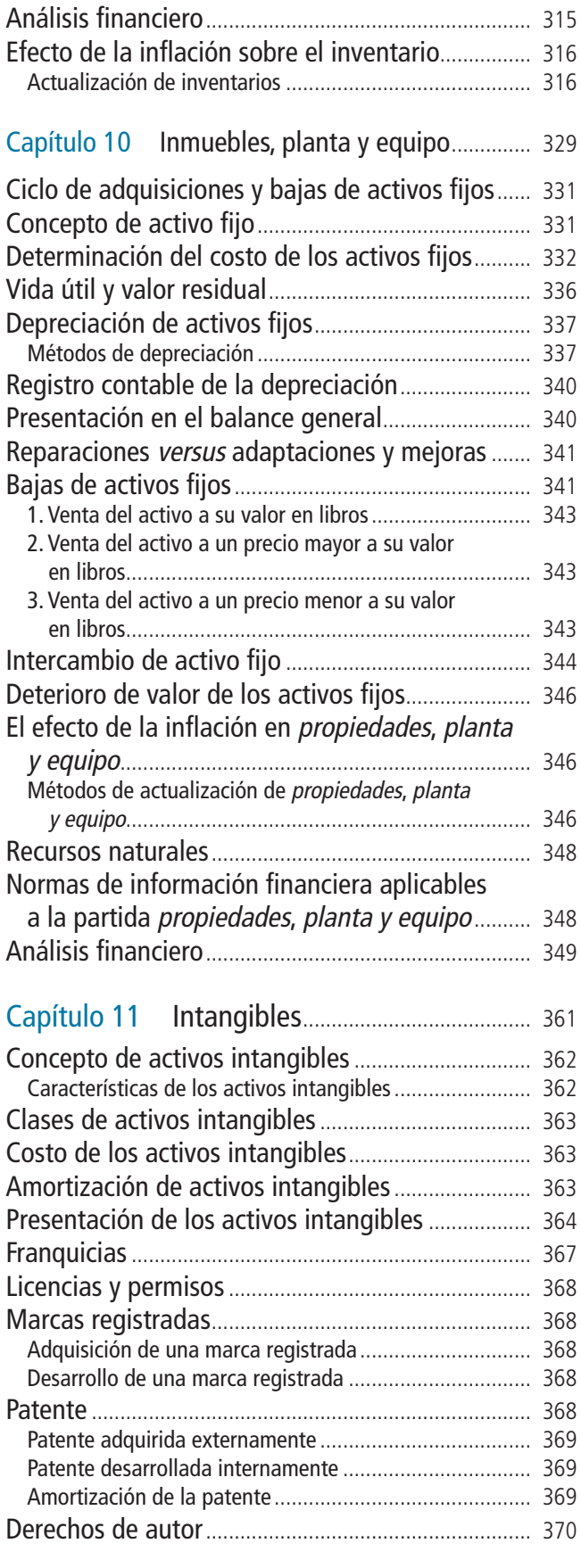

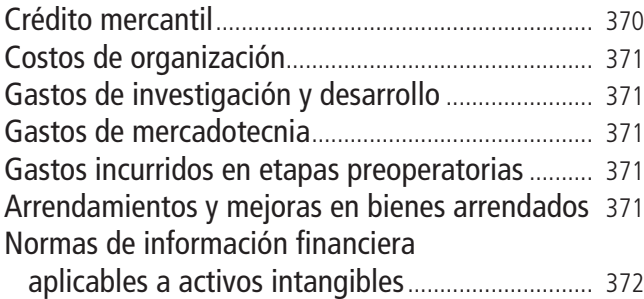

### Capítulo 12 Pasivos [............................................... 381](#page-399-0)

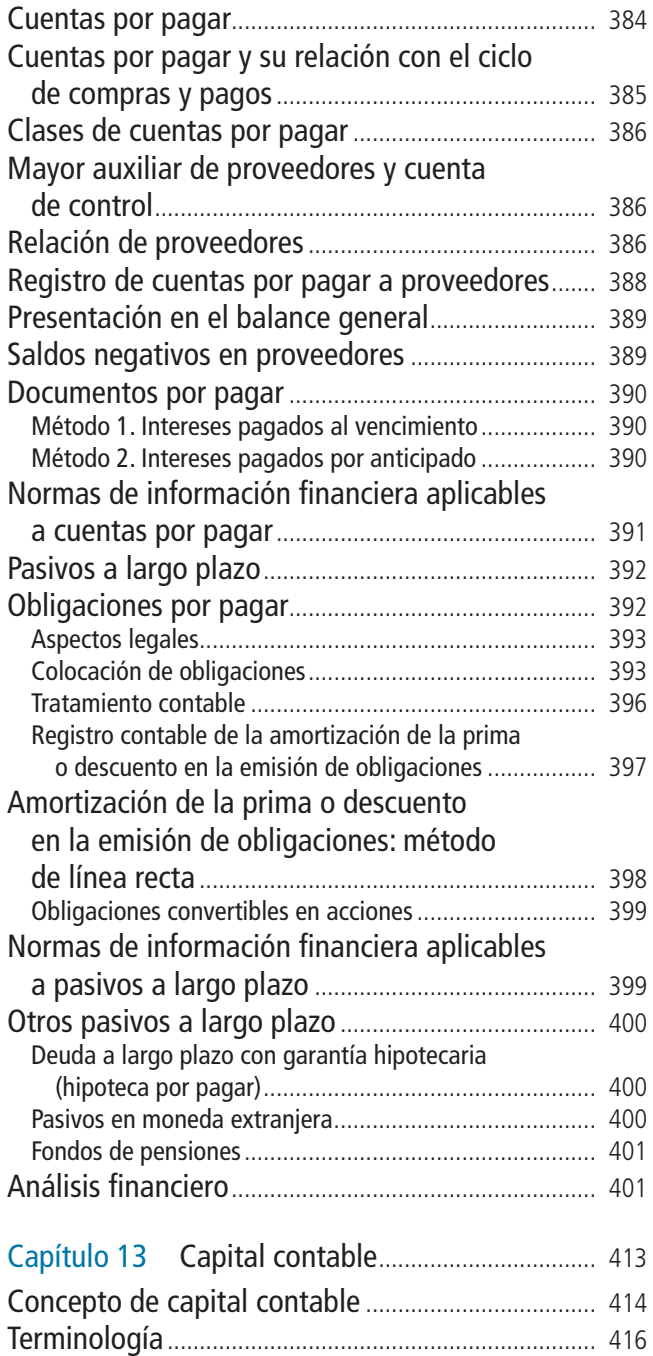

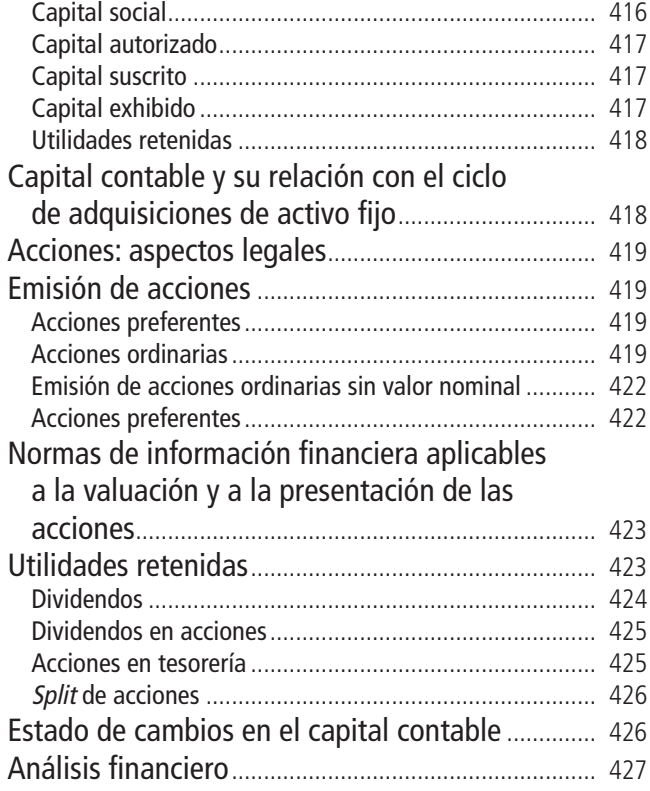

### **SECCIÓN V**

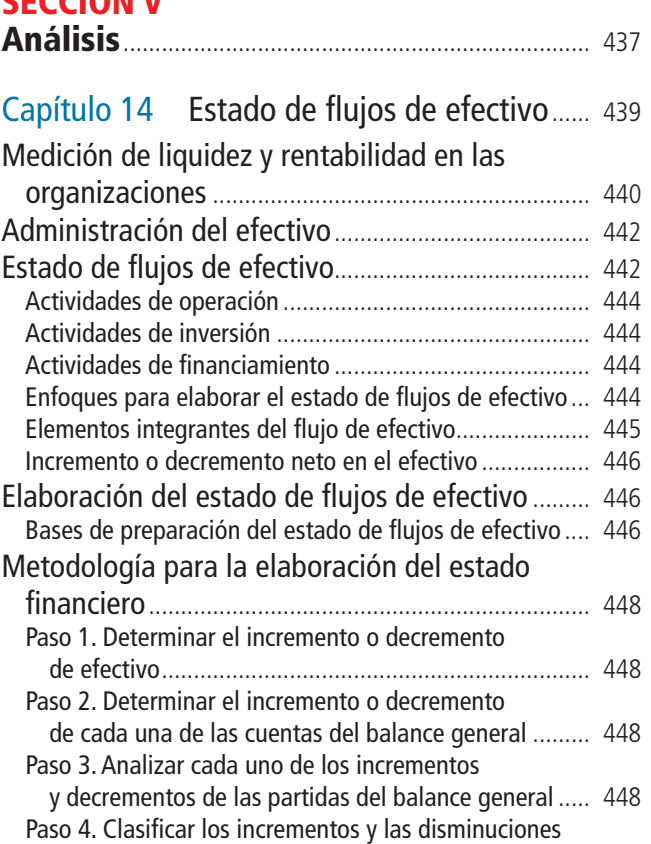

del fl ujo de efectivo ..................................................... 449

### **XII** Contenido

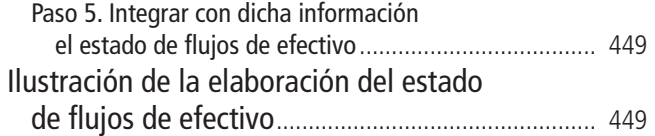

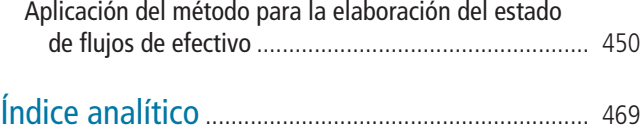

## <span id="page-13-0"></span>**Acerca de los autores**

### Gerardo Guajardo Cantú

Es egresado de la licenciatura en contaduría pública y de la licenciatura en sistemas de computación administrativa del Tec de Monterrey. Tiene una maestría en contabilidad por la Universidad de Illinois, Estados Unidos, y el diploma en estudios avanzados en economía aplicada por la Universidad Complutense de Madrid y la UNED en España. Es doctor en gobierno y administración pública por la Universidad Complutense de Madrid, España. Es contador público certificado por el Instituto Mexicano de Contadores Públicos y contador público certificado en auditoría y contabilidad gubernamental por la misma institución.

A lo largo de su carrera de más de 35 años en el Tec de Monterrey, se ha desempeñado como profesor en el departamento académico de Contabilidad y Finanzas del cual fue director. Además, también ocupó el cargo de director de la licenciatura en contaduría pública y finanzas. Actualmente es profesor de finanzas públicas de la Escuela de Graduados en Administración Pública (EGAP) del Tec de Monterrey, de la cual es director fundador de la maestría en gestión pública aplicada.

En el ámbito profesional, desde 1985, se ha desempeñado como consultor en diversas organizaciones del sector público y privado. Dentro de la administración pública, de 1996 a 2002, ocupó diversos cargos en el Gobierno del Estado de Nuevo León y en el Gobierno Municipal de la Ciudad de Monte rrey.

Participa activamente en congresos, conferencias y cursos en universidades y organismos tanto mexicanos como extranjeros, principalmente sobre temas de información financiera y finanzas públicas.

Es autor y coautor de cinco libros sobre contabilidad y finanzas públicas editados por McGraw-Hill, entre los que destaca *Contabilidad para no contadores*, que va en su segunda edición y *Contabilidad financiera* que va en la sexta edición, y que lo ha hecho acreedor de diversos reconocimientos.

A lo largo de su carrera profesional ha recibido varios galardones entre los que destaca el de profesor distinguido de contaduría pública otorgado por el Instituto Mexicano de Contadores Públicos de Nuevo León y un doctorado *honoris causa* en contaduría pública otorgado por la Universidad Andrés Bello de la República de El Salvador.

### Nora E. Andrade de Guajardo

Se graduó de contadora pública en el Tec de Monterrey, tiene una maestría en administración de empresas por dicha institución y una maestría en contabilidad por la Universidad de Texas en Estados Unidos.

A lo largo de su carrera de más de 25 años en el Tec de Monterrey, se ha desempeñado como profesora en el departamento académico de Contabilidad y Finanzas impartiendo las materias del área de contabilidad financiera y contabilidad administrativa, y como profesora del Programa de Graduados en Administración de Empresas de la Universidad Virtual de dicha institución.

En el ámbito profesional, ha ocupado diversos puestos en el área de contraloría y finanzas en diversas organizaciones comerciales y, desde 1992, se desempeña como socia consultora en varias organizaciones del sector público y privado, y en el despacho Gerardo Guajardo y Asociados, S.C.

Participa activamente en congresos, conferencias y cursos en universidades y organismos, tanto mexicanos como del extranjero, principalmente sobre temas de información financiera y finanzas públicas.

Es coautora del libro *Contabilidad para no contadores* que va en la segunda edición y que fue editado por McGraw-Hill en 2012.

A lo largo de su carrera profesional ha recibido diversos reconocimientos entre los que destaca el de Maestra de Generación de la Licenciatura en Contaduría Pública y Finanzas del Tec de Monterrey y Mejor Profesor del Departamento de Contabilidad y Finanzas de dicha institución.

# <span id="page-14-0"></span>**Presentación**

Tengo nuevamente el honor de poner a su consideración la más reciente edición del libro *Contabilidad financiera* de los profesores Gerardo Guajardo Cantú y Nora E. Andrade de Guajardo.

Esta edición acrecienta las fortalezas de esta obra, ya clásica en la enseñanza-aprendizaje de la información financiera, mediante la sinergia de las experiencias profesionales y docentes de los profesores.

Es motivo de gran orgullo constatar que esta nueva edición incorpora de forma innovadora las normas internacionales de información financiera, las normas de información financiera más recientes emitidas en México, así como los nuevos lineamientos de gobierno corporativo que rigen la administración de empresas. Asimismo, me permito señalar como característica distintiva de esta edición, el énfasis en el análisis y la utilización de la información fi nanciera para la toma de decisiones, así como en el procedimiento de elaboración.

Un acierto de esta edición es la referencia constante a la información financiera presentada por empresas públicas para ilustrar las aplicaciones prácticas de los conceptos aprendidos, así como la incorporación de nuevas secciones de problemas al final de cada capítulo mediante las cuales los alumnos podrán poner en práctica sus conocimientos.

Estoy seguro que esta sexta edición de los profesores Guajardo facilitará significativamente el proceso de enseñanza-aprendizaje de la contabilidad financiera, pues profesores y estudiantes tendrán en sus manos un libro innovador, actualizado y práctico.

> Prof. David Noel Ramírez Padilla Rector del Tec de Monterrey

## <span id="page-15-0"></span>**Prefacio**

Ponemos a consideración de profesores y estudiantes de la información financiera la sexta edición de *Contabilidad financiera*, la cual incorpora, de manera relevante, las normas internacionales de información financiera y los nuevos lineamientos de gobierno corporativo que deben utilizar las empresas públicas en la actualidad.

Los cambios fundamentales que presenta esta nueva edición incluyen referencias a las normas internacionales de información financiera enfatizando su aplicación en Latinoamérica, un uso más estratégico de la información financiera para apoyar los procesos de toma de decisiones en las organizaciones económicas, una sólida relación entre la información financiera y los requerimientos de gobierno corporativo en las empresas, las nuevas normas de información financiera mexicanas y ejemplos ilustrativos de información financiera de empresas globales con fuerte presencia en Latinoamérica.

En relación con las actividades de reforzamiento al final de cada capítulo, esta nueva edición incluye una nueva sección de problemas y ejercicios, una sección guiada de consulta en internet, una página web totalmente rediseñada con videos breves de los autores acerca de temas específicos para que el lector también pueda aprender directamente de ellos. Estas secciones incluyen reflexiones introductorias al tema, cápsulas de información y noticias relevantes acerca de la información financiera y del mundo de los negocios.

Además, la obra cuenta con una página de recurso en línea, donde el estudiante puede encontrar diversos apoyos. ¡Visítela en www.mhhe.com/uni/guajardo6e!

En cuanto a los apoyos didácticos para los profesores, esta obra cuenta con recursos didácticos disponibles para los profesores que la adopten. Para tener mayor información al respecto, consulte a su representante de McGraw-Hill.

El libro se conforma por los siguientes capítulos:

En el capítulo 1 se da una panorámica del contexto en el que opera la contabilidad financiera incorporando desarrollos recientes de gobierno corporativo y analizando el organismo emisor de normas en el ámbito internacional. En el capítulo 2 se revisa el marco conceptual de la información financiera a la luz de las normas internacionales y de las normas mexicanas identificando los postulados, características, conceptos y EEFF básicos.

En los capítulos 3 a 6 se revisa el proceso de elaboración de la información financiera en las empresas de servicios y comerciales.

En los capítulos 7 a 13 se analizan, al detalle, las partidas más relevantes que integran los estados fi nancieros identificando la normatividad internacional. La distribución de estos capítulos es la siguiente:

- Capital de trabajo
	- Capítulo 7 "Efectivo e inversiones temporales".
	- Capítulo 8 "Cuentas y documentos por cobrar".
	- Capítulo 9 "Inventarios".
- Recursos a largo plazo
	- Capítulo 10 "Inmuebles, planta y equipo".
	- Capítulo 11 "Intangibles".
- Fuentes de financiamiento
	- Capítulo 12 "Pasivos".
	- Capítulo 13 "Capital contable".

Finalmente, en el capítulo 14 se analiza, al detalle, el estado de flujos de efectivo a la luz de la normatividad internacional.

# <span id="page-16-0"></span>**Agradecimientos**

Agradecemos a los profesores y directivos del Tec de Monterrey por su apoyo en la realización de la nueva edición de esta obra. Asimismo, queremos dejar patente nuestro agradecimiento a McGraw-Hill por el soporte y guía en esta nueva edición, especialmente a Karen Estrada.

Finalmente, agradecemos a los profesores y estudiantes de diversas universidades que nos han alentado a desarrollar esta nueva edición. En especial agradecemos a :

**COSTA RICA** de la O Cordero, Dyalá **Instituto Tecnológico de Costa Rica**<br>
Fernández Borge, Martín Alfredo **Instituto Instituto Instituto I**nstituto Tecnológico de Costa Rica Fernández Borge, Martín Alfredo Lizano García, Adolfo Universidad Latina Mondragón Medrano, Jorge Enrique Universidad Americana

### **EL SALVADOR**

Moreno de Araujo, Ana Marta Universidad Dr. Andrés Bello

### **GUATEMALA**

Castellanos Ramírez, Ruán Universidad Rafael Landívar López Hoenes, José Antonio Universidad Galileo

### **HONDURAS**

### **MÉXICO**

Castro Gutiérrez, José Eucario Instituto Tecnológico de Morelia

Cruz Valdéz, María Paula

Universidad Metropolitana Castro Carazo Instituto Tecnológico de Costa Rica

Paniagua Barahona, René Humberto Instituto Salvadoreño de Contadores Públicos Velásquez Rodríguez, Ana del Socorro Universidad Centroamericana (UCA) "José Simeón Cañas"

Barrios Miranda, Christiansen Daniel Universidad Rafael Landívar, campus Quetzaltenango

Elisana Torres, Ada Universidad Tecnológica de Honduras Mejía Barahona, Javier Universidad Tecnológica de Honduras

Anduaga Cota Martha Beatriz Instituto Tecnológico de Huatabampo Andere López, Laura **Instituto Tecnológico y de Estudios Superiores de** Monterrey, campus Estado de México Badillo Luna, Liliana Instituto Tecnológico de Saltillo Buenfil Mata, Magdalena Instituto Tecnológico y de Estudios Superiores de Monterrey, campus Cuernavaca Carrillo Gasca, Ma. de los Ángeles M. Tecnológico de Estudios Superiores de Coacalco Chávez Capó, Anselmo Salvador Universidad Popular Autónoma del Estado de Puebla Cortez Angulo, Lilia Artemisa Instituto Tecnológico y de Estudios Superiores de Monterrey, campus Sinaloa Cutler Aguilera, Ethel Instituto Tecnológico y de Estudios Superiores de Monterrey, campus Toluca Escalante de la O, Mónica Instituto Tecnológico y de Estudios Superiores de Monterrey, campus Ciudad de México Esquivel Bernal, Víctor Raúl Instituto Tecnológico y de Estudios Superiores de Monterrey, campus Toluca Fajardo, Edith del Carmen Universidad de Campeche, Facultad de Contaduría y Administración Favela Paz, Fabiola Universidad de Sonora, Departamento de Contabilidad Flores Villaseñor, Víctor M. Centro Universitario UAEM Ecatepec, Universidad

Fuentes Fuentes, Germán Instituto Tecnológico de Colima García Hernández, Adriana Angélica Instituto Tecnológico de Tepic

Hazas García, Gilberto Eduardo Universidad Tec Virtual

Rivera Moreno, Julia Instituto Tecnológico de Veracurz Rojas García, Gabriela del Perpetuo Socorro

**NICARAGUA**

**PANAMÁ**

Autónoma del Estado de México Garza Arroyo, Angélica Universidad Autónoma de Tamaulipas, Facultad de Comercio y Administración Garza Durán, Martha **Instituto Tecnológico de Durango** Guerrero Badilla, Miguel Ángel Universidad Interamericana para el Desarrollo Hernández Camargo, Jesús Arnulfo Universidad del Valle de Puebla, plantel Tehuacán Hernández Cruz, Juan Carlos Instituto Tecnológico y de Estudios Superiores de Monterrey, campus Estado de México Lamberton Torres, Viviana Universidad de Monterrey López Galiendo, Lilia **Instituto Tecnológico y de Estudios Superiores** de Monterrey, campus Estado de México López Medina, Francisco Instituto Tecnológico y de Estudios Superiores de Monterrey, campus Guadalajara Macedo Madrid, Lenina Eva Instituto Tecnológico y de Estudios Superiores de Monterrey, campus Sonora Norte Mijares Villarreal, Mayeth Yanalté Instituto Tecnológico y de Estudios Superiores de Monterrey, campus Laguna Morales Puentes, Marta Leticia Universidad Autónoma de Tamaulipas, Facultad de Comercio y Administración de Tampico Ochoa Jaime, Blanca Rosa Instituto Tecnológico de Sonora Pelejero Romero, José Luis Universidad Anáhuac México Sur Pérez Castillo, Marina Cecilia Instituto Tecnológico de Veracruz Pintor Ochoa, Gabriela **Instituto Tecnológico y de Estudios Superiores** de Monterrey, campus Guadalajara / Instituto Tecnológico y de Estudios Superiores de Occidente Rendón Ávila, Salvador Instituto Tecnológico Superior de Cajeme Rojas Bribiesca, Carlos Universidad de Occidente, Culiacán Universidad Popular Autónoma del Estado de Puebla

Romay Martínez, Gloria **Instituto Instituto Tecnológico Superior de Coatzacoalcos** Sánchez Galindo, Bertha Edith Instituto Tecnológico y de Estudios Superiores de Monterrey, campus Tampico Serna Cantú, Virginia Instituto Tecnológico de Huatabampo Solís Gastélum, Aidé Tomasa Instituto Tecnológico de Sonora Tirado Soto, Alejandra Instituto Tecnológico del Valle del Yaqui Valdez Cervantes, Alfonso Instituto Tecnológico y de Estudios Superiores de Monterrey, campus Sinaloa Vargas Santiago, Juan Arturo Universidad Tecnológica de la Mixteca

Rolando Vargas, Jorge Universidad Centroamericana (UCA)

Fonseca López, Vasco Gabriel Universidad Interamericana de Panamá Gordón Chiari de Rodríguez, Elba Universidad Latina de Panamá, Universidad de Ciencias y Tecnología, Universidad Interamericana de Panamá, Universidad Americana de Panamá, Universidad Especializada del Contador Público de Panamá Meléndez-Rivera de Moreno, Gladyz Universidad Católica Santa María La Antigua (USMA)

Los autores

# <span id="page-19-0"></span>**Introducción**

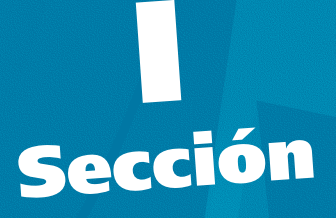

### **Capítulo 1 Contexto**

### **Capítulo 2**

**Marco conceptual de la información financiera** 

# <span id="page-21-0"></span>**Contexto**

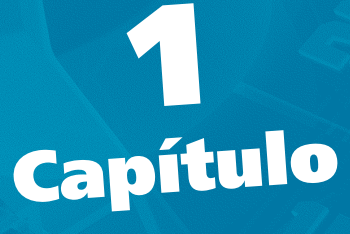

### **Objetivos**

### **Al terminar este capítulo deberás ser capaz de:**

- Conocer, de forma general, la evolución de la contabilidad, al comprender las principales aportaciones de cada época de su historia.
- Conocer los sucesos críticos que marcaron la historia y el uso de la información financiera en las organizaciones económicas. ı.<br>a
- Saber cuáles son los diferentes tipos de organizaciones económicas que emplean la información financiera.
- Describir el concepto de gobierno corporativo y su efecto en las sociedades y en el modelo de información financiera.
- Identificar los distintos usuarios de la información financiera.
- Explicar las diferencias entre los diversos subsistemas de contabilidad que existen en una organización.
- Conocer la importancia que tiene la información financiera en el proceso de toma de decisiones.
- Realizar un juicio crítico sobre la función que desempeña la información financiera en las organizaciones económicas.
- Conocer las organizaciones que emiten las normas de información financiera y las instituciones que la regulan, además de las que agrupan a la profesión contable.
- Discutir la importancia que tienen los organismos emisores de normas de información financiera y los que la regulan.
- Consultar las páginas electrónicas de los organismos profesionales, emisores de normas y reguladores para conocer más sobre sus funciones.

### <span id="page-22-0"></span>Introducción

Vivimos actualmente en una sociedad basada en información y conocimiento. Necesitamos, accedemos y utilizamos información de muy variada índole en prácticamente todos los órdenes de la vida cotidiana. En ese vasto universo de la información y el conocimiento hay un mundo de información financiera que trata de reflejar la realidad de las organizaciones económicas, y para comprender su importancia es necesario conocer y entender su sentido y utilidad. Por ello, es importante que el lector conozca ¿qué es la información financiera?, ¿para qué se utiliza?, ¿quién la usa?, ¿qué beneficios genera?, ¿quién la requiere? y ¿qué beneficios genera para la sociedad? Todas estas preguntas constituyen la parte medular de la *cultura contable* , necesaria para quien desee entender el empleo y uso de la información financiera.

### Evolución de la información financiera

Para tener una idea de la evolución de la información financiera, a continuación se presenta una reseña de los elementos surgidos en distintas épocas de la humanidad y que, poco a poco, han configurado lo que hoy conocemos como *técnica contable* .

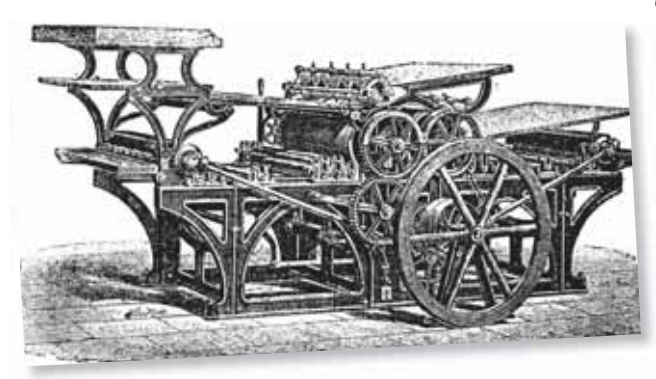

En la Antigüedad se gestaron algunos elementos que tiempo después fueron capitalizados por la contabilidad. Entre dichos elementos se encuentran las tablillas de barro, la escritura cuneiforme, el sistema de pesas y medidas, la posición y el registro de cantidades, las operaciones matemáticas, la escritura pictográfica y jeroglífica, el papiro y la moneda.

Durante la Edad Media se creó el sistema numérico arábigo, se iniciaron las Cruzadas y se desarrollaron nuevas rutas mercantiles, condiciones que propiciaron la necesidad de contar con algún tipo de registro de las transacciones comerciales .

En el Renacimiento surgió la imprenta y comenzaron a registrarse las operaciones mercantiles, lo cual ayudó a perfeccionar la técnica contable. Tiempo después, durante la época de la Revolución Industrial, se le dio validez oficial a la profesión contable y

Con la imprenta comenzaron a registrarse las operaciones mercantiles, lo cual ayudó a perfeccionar la técnica contable.

surgió el mercantilismo y la industria; sin embargo, la reglamentación de la actividad contable, así como los reportes públicos de mayor calidad, surgieron apenas en la Época Contemporánea, es decir, en el siglo xx.

### **Edad Media** • Desarrollo del sistema numérico arábigo. **(2) (3) Renacimiento** • Registro dual de operaciones. • Invención de la imprenta. **(1)** • Escritura cuneiforme. • Sistema de pesas y medidas. • Posición y registro de cantidades. • Papiro y moneda.

**Antigüedad** • Escritura pictográfica y jeroglífica.

• Tablillas de barro.

- **Época contemporánea**
- Normatividad contable.
- Reportes financieros de mayor calidad. (5)

**Revolución Industrial** • Validez oficial a la profesión contable. • Surgen la industria y el mercantilismo. **(4)**

### **Siglo XXI**

- Globalización de la economía.
- Internacionalización de mercados fi nancieros. **(6)**

### **En línea directa**

Visita la página del libro y escucha en voz del autor una introducción al fascinante mundo de la información financiera en las organizaciones económicas.

Figura 1.1 Historia de la contabilidad.

El inicio del siglo xxi se ubica en un ambiente de globalización de la economía , internacionalización de los mercados financieros y mayor enfoque en aspectos de transparencia y rendición de cuentas entre los diferentes usuarios de la información. Como veremos más adelante, la evolución mencionada no ha estado exenta de problemas, por lo que la contabilidad ha tenido que adaptarse a las nuevas necesidades de los distintos usuarios.

Si bien la historia de la contabilidad se remonta a casi 7 000 años desde que se registró la existencia de tablillas de barro, a lo largo de ese periodo ha habido tres sucesos que marcaron su evolución (tabla 1.1):

### **Tabla 1.1** Acontecimientos importantes en la historia de la contabilidad

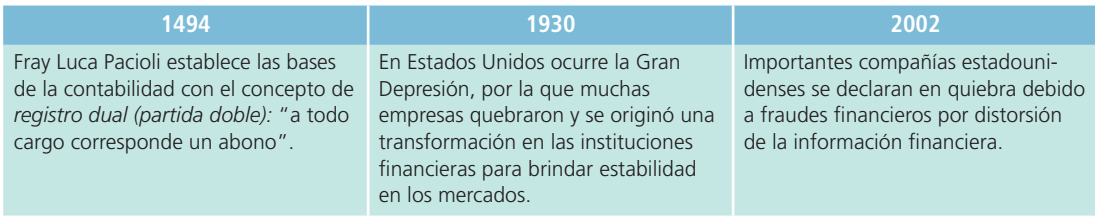

Primero, en 1494, fray Luca Pacioli sentó las bases de la contabilidad en un documento titulado *Summa arithmetica, geometria proportioni et proportionalita* , el cual considera por primera vez el concepto de **partida doble** o **dual**, que basa su lógica en la premisa de que las transacciones económicas afectan doblemente la situación financiera de las organizaciones; por un lado, al registrar el incremento de bienes o derechos o la disminución de obligaciones y, por otro, al registrar la fuente de recursos para realizar lo anterior. Este documento recopila información relacionada con los métodos de registro y cuantificación que realizaban los comerciantes de aquella época.

### **Partida doble** o **dual**

Concepto contable que supone que las transacciones económicas afectan la situación financiera de las organizaciones en forma doble: al registrar el incremento de bienes o derechos o la disminución de obligaciones, y al registrar la fuente de recursos para ello.

### **PARA SABER MÁS**

A fray Luca Pacioli se le reconoce la paternidad de la contabilidad, al menos en su estado más simplificado. Pero, ¿quién fue este personaje? Navega por internet y revisa la interesante biografía de este connotado personaje. En especial, analiza:

- ¿En qué época de la historia vivió?
- ¿En qué consistió su aportación a la contabilidad?
- ¿Por qué es tan importante su contribución a la técnica contable, al grado de considerarlo "padre de la contabilidad"?
- ¿Siguen vigentes sus propuestas?

Segundo, en Estados Unidos, durante la década de 1930, se generó una de las peores catástrofes financieras, conocida como la Gran Depresión , que ocasionó el quiebre de cientos de empresas estadounidenses; por tanto, fue

necesario reformar las leyes e instituciones de supervisión financiera, así como las normas

bajo las cuales se elabora información financiera para proteger a los inversionistas y evitar futuros episodios de inestabilidad. Fue entonces cuando la contabilidad retomó un gran impulso, a fin de garantizar transparencia y rendición de cuentas en la administración de los negocios y las operaciones financieras.

### **PARA SABER MÁS**

La Gran Depresión que se vivió en Estados Unidos en la década de 1930 marcó el destino de la contabilidad tal y cómo la conocemos hoy en día.

Navega por internet e investiga una selección de las notas más relevantes que describen los sucesos acontecidos en esa época, las implicaciones para la información financiera y las intensas repercusiones que tuvieron en la forma de hacer negocios. En especial, verifica:

- ¿Cuál era el entorno económico en que se desenvolvían los negocios en aquella época?
- ¿Qué situaciones detonaron los problemas financieros de las empresas?

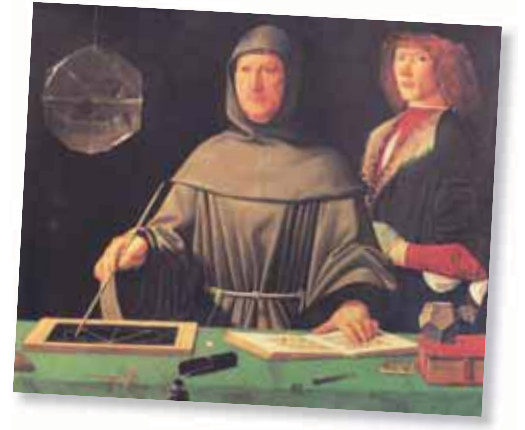

Luca Pacioli estableció las bases de la contabilidad.

- <span id="page-24-0"></span>• ¿Qué cantidad de recursos financieros llegaron a perderse como consecuencia de dichas situaciones?
- ¿En qué sentido la información financiera no dio la voz de alerta a los inversionistas acerca de los problemas que tendrían las empresas?
- ¿Qué acciones se establecieron para prevenir que ese tipo de problemas volviera a ocurrir?

Tercero, el año 2002 será recordado por los cuantiosos fraudes financieros y escándalos de grandes compañías estadounidenses ocasionados por distorsionar cifras clave de su información financiera. Algunos casos como el del corporativo energético Enron , la empresa de telecomunicaciones WorldCom y otras más han dejado una huella en la historia de la contabilidad. La lección aprendida por la comunidad financiera fue asegurarse de que la información financiera reforzara su calidad y los organismos de supervisión financiera tomaran medidas que garantizaran la correcta administración de las sociedades mercantiles públicas (es decir, con accionistas participantes en el mercado de valores) y su transparencia

### **Gobierno corporativo**

Cambio radical en la forma de administrar las sociedades mercantiles públicas que enfatiza las responsabilidades de sus directivos y especifica nuevas exigencias de información.

### **En línea directa**

Visita la página del libro y escucha en voz del autor algunas reflexiones sobre el gobierno corporativo en las sociedades mercantiles públicas y su influencia en la administración de éstas y sus sistemas de información y control.

y confi abilidad. Por esta razón se hizo un cambio radical en la forma de administrar las sociedades mercantiles públicas, enfatizando las responsabilidades de sus directivos y especificando nuevas exigencias de información. A dicho movimiento se le conoce como **gobierno corporativo**, al que nos referiremos más adelante en este capítulo.

En Estados Unidos los nuevos conceptos de gobierno corporativo se incluyeron en una ley que lleva el nombre de los legisladores que promovieron su aprobación: Sarbanes y Oxley.

### **PARA SABER MÁS**

Como consecuencia de los escándalos contables de 2002, Estados Unidos, al igual que muchos otros países, se vio en la necesidad de reforzar las normas legales existentes para garantizar los derechos de los inversionistas en cuanto a la administración de las sociedades y su información financiera; lo anterior se plasmó en leyes relativas al *gobierno corporativo* de las sociedades. En el caso de Estados Unidos, la ley se denominó Sarbanes-Oxley.

Navega por internet e investiga los aspectos más relevantes de esta ley que significó un parteaguas en las reglas de gobierno corporativo de las organizaciones económicas. En especial, verifica:

- ¿Cuándo se promulgó dicha ley?
- ¿A quiénes aplica?
- ¿Por qué se llamó así?
- ¿Qué conceptos principales contiene?
- ¿Cómo se obliga a su cumplimiento?
- ¿Qué sanciones contempla por incumplir con sus preceptos?

### Organizaciones económicas

Generalmente, las grandes organizaciones económicas han comenzado en forma modesta, y crecido gracias a la persistencia y visión de quienes las manejan.

Las personas que inician dichas organizaciones son emprendedoras, ya que deciden recorrer el largo camino del éxito. Los emprendedores perciben una necesidad insatisfecha en el mercado y se dan a la tarea de desarrollar una solución que además les genere un beneficio.

### Objetivo de las organizaciones económicas

Una organización económica tiene como objetivo servir a sus clientes, a segmentos importantes de la sociedad o a la sociedad en su conjunto. En la medida en que se satisfagan las necesidades de la clientela, dicha entidad maximizará su valor.

Es preciso aclarar que el objetivo principal de los administradores de una organización económica no es solamente maximizar el valor de su patrimonio, sino procurar la satisfacción de sus clientes, que es una condición necesaria para el logro del objetivo de rentabilidad . Por lo regular, las organizaciones económicas especifican este tipo de definiciones al formalizar su misión y acompañarla con alguna declaración de principios que da guía y sustento a las actividades de todo el personal.

### <span id="page-25-0"></span>Tipos de organizaciones económicas

Al hablar de organizaciones económicas comúnmente se piensa sólo en aquellas cuyo objetivo final es la generación de utilidades, pero en realidad existen organizaciones cuyos objetivos no se limitan a ese esquema.

En esta sección expondremos las características de tres tipos de organizaciones económicas que tienen una función relevante dentro de la actividad económica de un país:

- Organizaciones lucrativas.
- Organizaciones no lucrativas.
- Organizaciones gubernamentales.

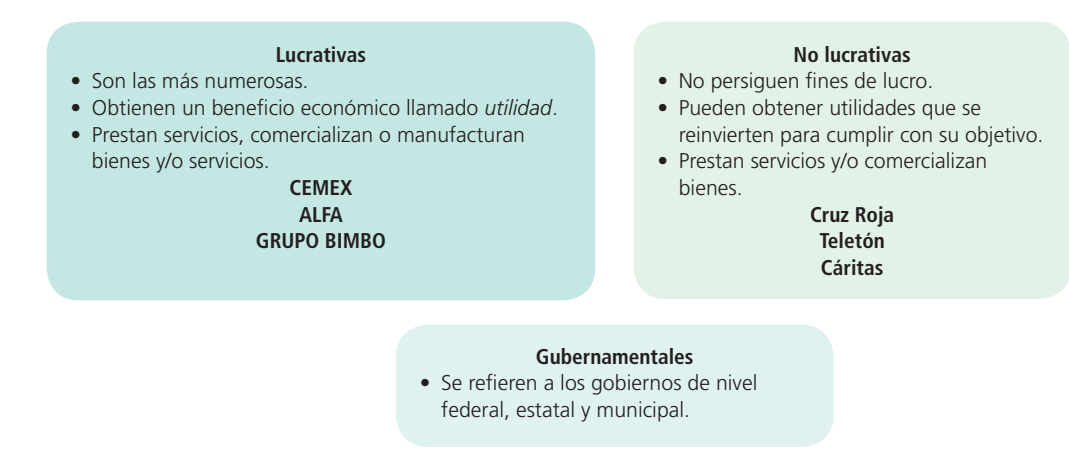

**Figura 1.2** Tipos de organizaciones económicas.

### Organizaciones lucrativas

Su objetivo es la prestación de servicios o la manufactura y/o comercialización de mercancías a sus clientes, actividad que les proporciona un beneficio conocido como *utilidad*. Estas organizaciones económicas son muy conocidas porque son las más numerosas.

### Organizaciones no lucrativas

Su característica principal es que no persiguen fines de lucro. En este punto es necesario aclarar que lo anterior significa que la organización que se ostente como tal, como resultado de su operación, sí puede obtener utilidades; sin embargo, a diferencia de las organizaciones lucrativas, las utilidades obtenidas no son destinadas al provecho personal de los socios, sino que se reinvierten a fin de seguir cumpliendo con el objetivo para el cual fueron diseñadas, ya sea la prestación de un servicio o la comercialización de un bien. Por lo regular este tipo de organizaciones se relacionan con las industrias de la salud, educación, beneficencia y otras.

### Organizaciones gubernamentales

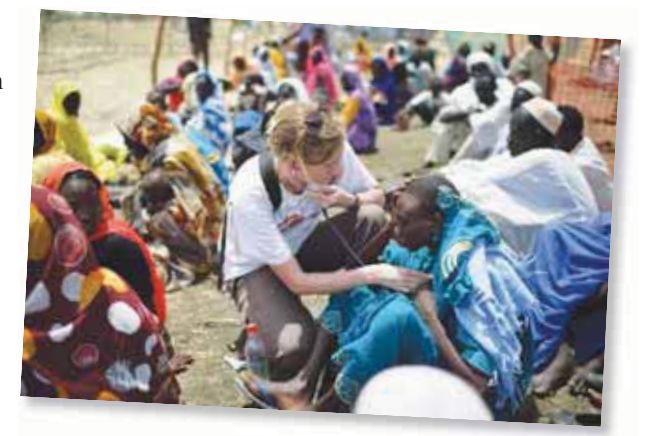

Todos conocemos los diferentes órdenes de gobierno, ya sean nacionales o subnacionales (estatal, provincial, departamental, municipal, etc.). Los impuestos que pagamos representan una de las formas en que el gobierno recauda sus ingresos y por la cual tiene la responsabilidad de proporcionar los servicios que demanda la sociedad. Por ello, los recursos económicos que las organizaciones gubernamentales administran son muy cuantiosos y también requieren de información financiera que facilite la toma de decisiones. Sin embargo, es necesario agregar que los criterios bajo los cuales se elabora dicha información difieren sustancialmente de aquellos que se aplican en las organizaciones lucrativas y no lucrativas.

Médicos Sin Fronteras es una organización humanitaria que da asistencia a poblaciones en crisis y recibió el Premio Nobel de la Paz en 1999.

### <span id="page-26-0"></span>**PARA SABER MÁS**

¿Quieres saber más acerca de las organizaciones no lucrativas? ¿Cuáles son algunas de las más importantes? ¿Te interesa saber qué tipo de servicios ofrecen? ¿Cuál es su cobertura? ¿Qué cantidad de recursos financieros administran? ¿De dónde obtienen sus ingresos? ¿Cómo distribuyen su gasto? Navega por internet e identifica algunas organizaciones económicas no lucrativas de tu localidad. Podrás constatar que las personas de la sociedad civil pueden organizarse para proveer de enormes beneficios a sus semejantes. Lo anterior solo es posible si cuentan con los recursos financieros suficientes para realizar su labor. Selecciona alguna organización no lucrativa en la que tengas particular interés, profundiza en la forma en que opera con la intención de conocer los siguientes aspectos:

- Nombre de la institución.
- Objetivo.
- Cobertura de atención (beneficios que genera entre la población).

Respecto a los recursos financieros:

- ¿Cuál es el monto de recursos financieros que administran?
- ¿De dónde obtienen dichos ingresos?
- ¿Cómo distribuyen su gasto?

### **PARA SABER MÁS**

¿Sabes a cuánto asciende el presupuesto público de tu ciudad, de tu estado, departamento o provincia y de tu país? Estoy seguro de que te sorprenderás al saber la dimensión de los recursos financieros que utilizan las administraciones públicas para llevar a cabo su labor. Visita el portal electrónico del gobierno de tu ciudad o de tu país y conoce la cantidad de recursos financieros que están incluidos en los presupuestos de ingresos y egresos. Una vez que los hayas analizado, contesta las siguientes preguntas:

- ¿A cuánto asciende el presupuesto de ingresos?
- ¿Cuáles son los principales conceptos por los que se obtienen ingresos?
- ¿A cuánto asciende el presupuesto de egresos?
- ¿Cuáles son los principales conceptos de gasto?
- ¿Qué porcentaje de los egresos totales se destina a inversión?
- ¿Qué porcentaje de los egresos totales se destina al pago de deudas?

### Tipos de organizaciones económicas lucrativas

Cuando se habla de negocios u organizaciones que tienen un fin lucrativo se pueden identificar cuatro diferentes esquemas de operación:

- Empresas de servicios.
- Empresas de comercialización de bienes o mercancías.
- Empresas manufactureras o de transformación.
- Empresas de giros especializados.

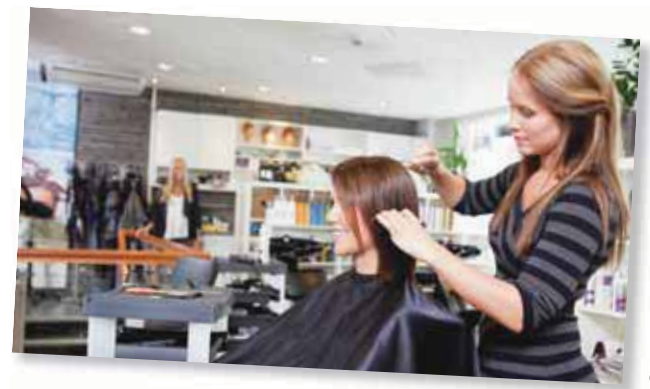

Las empresas de servicios tienen como objetivo la prestación de alguna actividad intangible.

Veamos con detalle cada uno de estos cuatro tipos de organizaciones.

### Empresas de servicios

Las empresas de servicios tienen como objetivo la prestación de alguna actividad intangible. Algunos ejemplos de servicios son los que brindan ciertos profesionales u ofrecen las organizaciones que se dedican a la limpieza de ropa o autos, a la estética c de personas, animales u objetos, o a aspectos tan diversos como d seguridad, transporte, electricidad, plomería, entretenimiento y s otros. Ejemplos de negocios de servicios son los despachos de o profesionales (abogados, arquitectos, contadores, etc.), las tintorerías, salas de belleza, escuelas, hospitales, parques de diversiones, agencias de viajes, entre otros.

### <span id="page-27-0"></span>Empresas de comercialización de bienes o mercancías

Este tipo de compañías se dedica a la compra de bienes o mercancías para su posterior venta. Algunos ejemplos representativos de empresas que se dedican a este giro son supermercados, librerías, papelerías, mueblerías, agencias de comercialización de automóviles, joyerías, etc. A diferencia de las empresas de servicios, en este tipo de organizaciones se debe costear la mercancía vendida. Asimismo, en dichas organizaciones se utiliza el concepto de *inventarios* o *mercaderías* que representa la mercancía que comercializa el negocio.

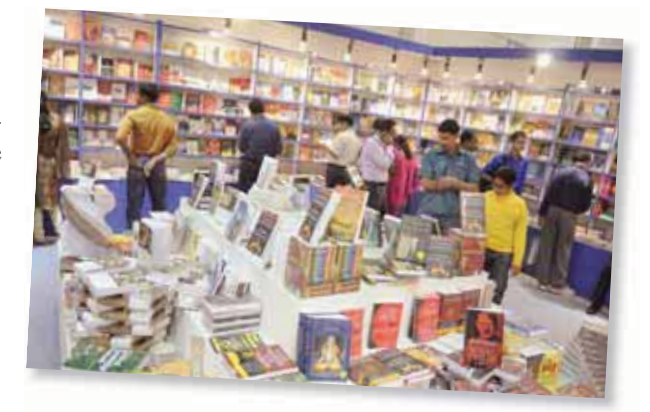

### **De servicios**

Comercializan servicios profesionales o de cualquier otro tipo. *Despachos de abogados, arquitectos,* 

*contadores, salas de belleza, escuelas y otros.*

**De comercialización de bienes o mercancías** Compran bienes o mercancías para su posterior venta. *Supermercados, joyerías, librerías, papelerías y otros.*

*construcción y mineras.* **Figura 1.3** Tipos de organizaciones económicas lucrativas .

### Empresas manufactureras o de transformación

Este tipo de empresas se dedica a la compra de materias primas para que, mediante la utilización de mano de obra y tecnología, sean transformadas en un producto terminado para su posterior venta.

Las implicaciones contables de este tipo de organización son mayores dado que se debe realizar un control del inventario de materias primas, de productos en proceso y terminados, así como de costear la mercancía vendida y determinar el costo de producción. Algunos ejemplos típicos de esta forma de organización son las plantas ensambladoras de automóviles, las empresas acereras, constructoras, maquiladoras y muchas otras.

### Empresas de giros especializados

Su actividad preponderante puede ser la prestación de un servicio, la manufactura y/o comercialización de bienes, o una conjugación de esas tres actividades. Sin embargo, cubren las necesidades de un sector específico y por ello es importante su estudio y comprensión, dado que su contabilidad tiene algunas variantes.

Las empresas de servicios financieros son aquellas que brindan servicios de inversión, financiamiento, ahorro, almacenamiento y resguardo de valores, bienes y patrimonio. Tales

**Manufactureras o de transformación** Compran materias primas para transformarlas en productos terminados, que luego son vendidos. *Plantas ensambladoras de automóviles,* 

*constructoras y otros.*

Las empresas de comercialización compran bienes para después venderlos.

### **De giros especializados**

Pueden tener como actividad preponderante la prestación de servicios, manufactura y/o comercialización de bienes, o la conjugación de esas tres actividades.

Empresas de servicios financieros, de comercio *electrónico, del sector primario, de extracción, de* 

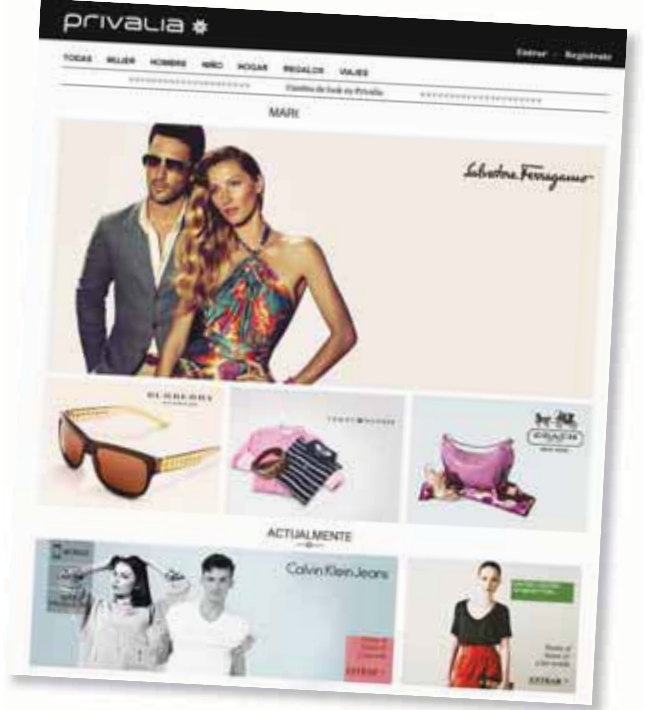

Privalia es un club privado de ventas online con presencia en España, Italia, Brasil y México, que ofrece productos de marcas reconocidas con descuentos entre 40 y 70%.

<span id="page-28-0"></span>empresas son las instituciones de banca múltiple, aseguradoras, empresas de factoraje financiero, casas de cambio, arrendadoras, sociedades de inversión, administradoras de fondos para el retiro, casas de bolsa, entre otras.

Las empresas de comercio electrónico (*e-business*) ofrecen sus servicios a través de la red informática de internet. Algunos ejemplos de este tipo de negocios son www.amazon.com y www.gap.com, entre otros.

Las empresas del sector primario son aquellas cuya finalidad es proveer de insumos alimentarios a los consumidores, por ejemplo, empresas agrícolas, ganaderas, silvícolas, pesqueras y otras.

Las empresas de la construcción, extracción y minería se dedican a la edificación de obras civiles o a la explotación de productos y minerales que se encuentran en el subsuelo; e stas cubren necesidades específicas para la sociedad. Algunos ejemplos son las empresas constructoras, metalúrgicas, de extracción de petróleo y gas natural, entre otras.

### Formas de ordenar las organizaciones económicas lucrativas

Existen dos formas de organizaciones económicas lucrativas , mejor conocidas como *negocios*:

- Persona física.
- Sociedad.

### Persona física

Algunas veces, en función de consideraciones como los recursos necesarios para iniciar un negocio, la complejidad o el tamaño de este, una sola persona puede constituirse en una organización económica y comenzar a realizar el objetivo planeado. Para todo fin práctico, una entidad económica constituida por una sola persona está funcionalmente completa y puede operar de manera adecuada. Al final de cuentas, es el espíritu de personas emprendedoras, enriquecido con las características necesarias para que el negocio subsista, el que infunde vida en las organizaciones. De hecho, para efectos fiscales, esta forma de organizarse ha sido ampliamente reconocida como *persona física con actividades empresariales* ; sin embargo, como veremos más adelante, no es la única manera de organizarse para desarrollar una actividad económica. En efecto, cualquier persona puede iniciar un negocio propio, sin requerir de socios y cumplir ciertos trámites; o bien, dedicarse a la prestación de algún servicio de forma dependiente o independiente.

Cuando una persona constituye un negocio propio, se considera que desempeñará la función de administrador único o bien confiará a otra persona dicha responsabilidad. La persona también puede prestar algún servicio como arrendador de bienes, brindar sus servicios profesionales de forma independiente o dedicarse a la compra de bienes, entre otros.

Para poder operar bajo este esquema solo se requiere que la persona llene las formas fiscales necesarias y las presente en la oficina de recaudación que le corresponda. Así se estará cumpliendo con las disposiciones fiscales que supone este esquema.

### **Persona físca**

Es una sola persona que se constituye como organización económica para realizar un objetivo. Fiscalmente, esta forma de organizarse se denomina *persona física con actividades empresariales*.

### **Sociedad**

Se constituye al reunirse varias personas que participan en un mismo negocio con el fin de obtener utilidades mediante la venta de un servicio o producto.

Existen dos tipos de sociedades:

- **De personas:** Voz y voto cuentan por igual, sin importar los recursos aportados.
- **De capitales:** Voz y voto con base en los recursos aportados.

### <span id="page-29-0"></span>Sociedades

Se constituye una sociedad cuando varias personas se reúnen como copropietarias o socias, para obtener utilidades mediante la prestación de un servicio o la venta de un producto.

Existen dos tipos de sociedades: de personas y de capitales. La diferencia principal entre una y otra es que, en el primer caso, la voz y el voto de cada persona cuenta por igual, independientemente de la cantidad de recursos que haya aportado. Precisamente por eso se le llama **sociedad de personas** .

En el segundo caso, la **sociedad de capitales**, la voz y el voto de cada socio están en función del monto de su aportación; es decir, mientras más recursos aporten, más podrán influir en la administración. Una de las formas más comunes de organizar un negocio bajo el esquema de sociedades es a través de la denominada *sociedad anónima* .

### Sociedad anónima

La **sociedad anónima** es una entidad legal con personalidad jurídica propia, independiente de la de sus socios. Es una entidad que existe solo para la ley. Una sociedad anónima puede participar en contratos, poseer propiedades a su nombre y operar negocios en la misma forma que si fuera una persona física.

La mayoría de los negocios se organiza como sociedad anónima porque las reglamentaciones legales y fiscales otorgan un gran atractivo al hecho de operar de esta forma. Este tipo de organización ofrece varias ventajas que no tienen las otras sociedades ni el propietario individual, aunque también tiene ciertas desventajas.

Las principales ventajas son las siguientes:

- La sociedad anónima se constituye, por ley, como una entidad legal autónoma, por lo cual los dueños o accionistas están diferenciados claramente de ella. Esta característica limita el derecho de los acreedores, en un momento dado, a los montos aportados por los accionistas al negocio.
- A una sociedad anónima le es más fácil obtener capital mediante la venta de sus acciones.
- La vida de la sociedad no se afecta por los cambios de propietarios debidos a la venta de acciones, o por la enfermedad o muerte de sus administradores o accionistas. La vida de la sociedad anónima solo puede terminarse por una decisión de estos últimos o del Estado, en ciertos casos de excepción.

No obstante, estructurar un negocio como sociedad anónima tiene las siguientes desventajas:

- Están reguladas en una forma más estricta por las autoridades gubernamentales. La ley les exige cumplir con ciertas reglamentaciones y presentar una cantidad importante de informes y declaraciones.
- Aquellas que colocan acciones entre el gran público inversionista tienen la obligación de informar sobre sus operaciones en forma mucho más amplia.
- Deben contar con una administración un poco más compleja para poder cumplir con los objetivos de una información más detallada.

### Constitución de la sociedad anónima

Para constituir una sociedad anónima se debe obtener la autorización del gobierno mediante la presentación de una solicitud realizada por una o más personas, conocidas como *socios fundadores* , en la que se pide autorización para ello. Una vez aprobada la solicitud, el gobierno extiende a los fundadores un permiso de constitución en el cual se proporciona el nombre oficial de la sociedad anónima y las diversas actividades mercantiles que llevarán a cabo, así como los tipos y las cantidades de acciones autorizadas. A los participantes de una sociedad anónima se les conoce como *accionistas* .

Para proceder a la constitución de una sociedad anónima se requiere:

- Que haya dos socios como mínimo.
- Una aportación de capital en efectivo.

### **Sociedad de personas**

La voz y el voto de sus integrantes cuenta por igual, independientemente de la cantidad de recursos que haya aportado.

### **Sociedad de capitales**

La voz y el voto de los socios están en función del monto de su aportación.

### **Sociedad anónima**

Entidad legal con personalidad jurídica propia e independiente de la de sus socios.

<span id="page-30-0"></span>Después de extendido el permiso de constitución, el primer acto de los socios fundadores consiste en realizar una junta para:

- Aprobar los estatutos o reglas bajo los cuales se regirá la sociedad.
- Elegir a los administradores.
- Decidir la emisión y venta de las acciones.
- Fijar los procedimientos operativos más importantes de la compañía.

Estos aspectos quedan registrados para propósitos legales y con el objetivo de dar formalidad a dicho evento en un documento denominado *acta* o *escritura constitutiva*.

A continuación se mencionan los elementos más relevantes que incluye una escritura constitutiva típica:

- Nombre, nacionalidad y domicilio de las personas físicas o morales que constituyan la sociedad.
- Objetivo de la sociedad.
- Razón social o denominación.
- Duración.
- Importe del capital social.
- Domicilio de la sociedad.
- Manera de distribuir las utilidades y pérdidas entre los miembros de la sociedad.

### **En línea directa**

Visita la página del curso y conoce el comentario del autor sobre la importancia de las sociedades mercantiles y su efecto en la estructuración del sistema de información contable.

### **Asamblea de accionistas**

Máximo órgano administrativo en la estructura organizacional de una sociedad anónima, que acuerda y ratifica sus actos y operaciones.

### **PARA SABER MÁS**

¿Quieres conocer más detalles acerca de los pasos a seguir para constituir un negocio? Navega por internet y accesa a sitios electrónicos donde puedas recibir orientación gubernamental o de organismos empresariales en tu localidad para constituir una sociedad.

### Administración de la sociedad anónima

El máximo órgano de administración en la estructura organizacional de una sociedad anónima es la **asamblea de accionistas**, cuya responsabilidad es acordar y ratificar los actos y las operaciones de la organización. Sus resoluciones deben ser cumplidas por la persona que ella misma designe o, a falta de designación, por el administrador o el consejo de administración.

**Entidad legal** con personalidad jurídica independiente de la de los socios.

**Existe solo para la ley** y se requiere autorización del gobierno (acta constitutiva).

### **Requisitos:**

- **Dos socios** mínimo.
- **Aportación de capital** en efectivo.

La **asamblea de accionistas** es el máximo órgano de administración de la sociedad anónima.

El **consejo de administración** dirige y asume las responsabilidades de los actos realizados por la sociedad anónima, mientras que los **comisarios** se encargan de la **vigilancia** de la sociedad anónima.

**Figura 1.5** Sociedad anónima.

La asamblea de accionistas se reúne por lo menos una vez al año para tratar diversos asuntos, entre los que destacan discutir, aprobar o modificar el informe de los administradores y, en su caso, nombrar al administrador o consejo de administración.

<span id="page-31-0"></span>La asamblea de accionistas designa a los miembros del consejo de administración, quienes pueden ser socios o personas ajenas a la sociedad y son responsables, entre otros aspectos, de las existencias y el mantenimiento de los sistemas de contabilidad, control, registro, archivo o información que prevé la ley y del exacto cumplimiento de los acuerdos de las asambleas de accionistas.

El consejo de administración dirige y asume las responsabilidades principales de los actos que realiza la sociedad anónima, por lo regular su estructura es la siguiente:

- Presidente del consejo.
- Secretario.
- **Consejeros.**

El principal funcionario de la sociedad anónima es el presidente del consejo y solo la asamblea de accionistas tiene más autoridad que él. El secretario tiene a su cargo la elaboración y custodia de las actas donde constan los acuerdos que se han tomado en las reuniones de consejo y asambleas de accionistas, así como el control de los registros de estos últimos. Los consejeros generalmente son personas con una importante participación accionaria en la sociedad, aunque también pueden ser consejeros y

personas ajenas a la organización con amplia experiencia en los negocios y alto grado de confi anza moral. A estos últimos se les denomina **consejeros independientes** . La responsabilidad de todos ellos consiste fundamentalmente en brindar una opinión crítica respecto a las decisiones que tome la empresa.

### Vigilancia de la sociedad anónima

La vigilancia de la sociedad anónima está a cargo de uno o varios comisarios tempo-

rales y revocables, quienes pueden ser socios o personas ajenas a la sociedad; sus facultades y obligaciones principales son las siguientes:

- Exigir a los administradores información financiera mensual.
- Realizar un examen de las operaciones, la documentación, los registros y demás evidencias comprobatorias.
- Rendir anualmente a la asamblea de accionistas un informe de la veracidad, eficiencia y razonabilidad de la información presentada por el consejo de administración a la propia asamblea de accionistas. Este informe debe incluir, por lo menos, la opinión del comisario sobre las políticas y los criterios contables y de información seguidos por la sociedad, así como sobre si esas políticas y criterios se han aplicado congruentemente en la información presentada por los administradores y si ésta refleja en forma veraz y suficiente la situación financiera y los resultados de la sociedad.

Para ratificar las actividades realizadas por el comisario es necesario contar con un **auditor**, quien analiza la información que proviene del sistema de contabilidad y verifica que los datos expuestos en los estados financieros reflejen la situación financiera de la organización. Más aún, debe hacer juicios acerca de las operaciones realizadas por la administración.

### **Consejero independiente**

Persona que, siendo ajena a la organización, tiene amplia experiencia en los negocios y alto grado de confianza moral para orientar las decisiones de una empresa.

### **Auditor**

Persona que analiza la información contable y verifica que los estados financieros reflejen la situación financiera de la organización.

### **PARA SABER MÁS**

Si estuvieras evaluando diferentes empresas para adquirir acciones, ¿no crees que sería apropiado conocer quiénes son los responsables de su administración?

Navega a través de internet por portales electrónicos de una muestra de empresas públicas, es decir, que cotizan sus acciones en el mercado de valores de tu país. Selecciona un par de ellas y trata de identificar:

- Nombre y procedencia de cada uno de los integrantes del consejo de administración.
- Puesto desempeñado dentro del consejo de administración.
- Trata de inferir por qué cada una de dichas personas es miembro del consejo y ocupa ese puesto específi co.
- Nombre y experiencia del director general.
- Nombre y experiencia de los principales directivos.

### La administración de las sociedades desde la perspectiva del gobierno corporativo

<span id="page-32-0"></span>**Sociedad mercantil pública** 

Empresa que ha emitido acciones de capital o instrumentos de deuda a través del mercado de valores.

En este capítulo se mencionó la necesidad de promover leyes que propicien una mejor forma de administrar a las **sociedades mercantiles públicas** (que han emitido acciones de capital o instrumentos de deuda a través del mercado de valores), a lo que se denominó *gobierno corporativo* . Dichas leyes incluyen un conjunto de nuevas exigencias para administrar esas sociedades y rendir cuentas de su actuación.

De acuerdo con la Organización para la Cooperación y el Desarrollo Económico (OCDE), el gobierno corporativo es la forma en que se administran y controlan las sociedades, y refleja las relaciones de poder entre los accionistas, integrantes del consejo de administración y principales funcionarios de la administración.

En este sentido, y de acuerdo con la misma organización, un buen gobierno corporativo es el estándar mínimo adoptado por una sociedad para:

- Administrar honestamente.
- Proteger los derechos de los accionistas.
- Definir la responsabilidad del consejo.
- Definir la responsabilidad de la administración.
- Dar fluidez a la información.
- Regular las relaciones con los grupos de interés.

El gobierno corporativo se basa en cuatro grandes principios que lo sustentan: *responsabilidad*, *independencia*, *transparencia* e *igualdad*. Responsabilidad porque promueve la identificación clara de los accionistas de una sociedad, así como la forma en que debe estar constituido su consejo de administración y las responsabilidades que tendrá. Independencia porque procura que tanto los principales ejecutivos de la sociedad como los auditores que habrán de verificar la información financiera se conduzcan con imparcialidad, objetividad y autonomía de los miembros del consejo. Divulgación y transparencia porque promueve la obligación de generar informes amplios, oportunos y exactos que reflejen la situación fi nanciera de la sociedad y subrayen la responsabilidad de los directivos de comunicar sobre los recursos obtenidos y su uso mediante la información financiera. Finalmente igualdad, porque promueve la conformidad de derechos de los accionistas en relación con los asuntos de la sociedad.

En cuanto a las funciones del consejo de administración, el gobierno corporativo especifica que este es el responsable de:

- Establecer la visión estratégica de la sociedad .
- Garantizar a los accionistas y al mercado el acceso a la información .
- Establecer mecanismos de control interno.
- Verificar que la sociedad cumpla con las disposiciones legales aplicables.
- Evaluar regularmente el desempeño del director general y de funcionarios de alto nivel.

Finalmente, en cuanto a la integración del consejo de administración , las mejores prácticas de gobierno corporativo recomiendan que este se integre por entre cinco y 15 consejeros propietarios, al menos 20% de ellos independientes. Asimismo, sugieren que los miembros del consejo se integren en torno a tres comités: de evaluación y compensación, de auditoría, y de planeación y finanzas.

En el caso del *comité de evaluación y compensación* , su función se enfoca en sugerir al consejo procedimientos para proponer al director general y a los funcionarios de alto nivel, además de criterios para evaluarlos y remunerarlos.

En cuanto al *comité de auditoría* , su función se enfoca a recomendar al consejo de administración los candidatos, las condiciones y el desempeño de los auditores externos, así como a coordinar las labores de los auditores externo e interno, y del comisario.

Finalmente, el *comité de finanzas y planeación* se encarga de sugerir y evaluar las políticas de inversión y financiamiento de la sociedad, así como la planeación estratégica, los presupuestos y la identificación de los factores de riesgo.

En síntesis, como puede observarse, los lineamientos del gobierno corporativo, aplicados a las sociedades mercantiles que obtienen sus recursos de forma pública a través del mercado de valores, tratan de proteger los intereses de los inversionistas que han decidido participar en una sociedad mercantil, exigiéndole a ésta mejores estándares de administración, transparencia y rendición de cuentas.

### <span id="page-33-0"></span>La información financiera: idioma de los negocios

El objetivo de la contabilidad es generar y comunicar información útil para la oportuna toma de decisiones de los acreedores y accionistas de un negocio, así como de otros públicos interesados en la situación fi nanciera de una organización. Es conveniente aclarar que en el caso de las organizaciones económicas lucrativas, uno de los datos más importantes que genera la contabilidad, y del cual es conveniente informar, es la cifra de utilidad o pérdida. En efecto, la cuantificación de los resultados (beneficios netos ) de las actividades comerciales o industriales o de la prestación de servicios a los clientes y su correspondiente efecto en el valor de la organización económica es un dato de suma importancia para los accionistas y acreedores de un negocio.

### La información financiera como herramienta de competitividad

En la actualidad, las empresas no pueden competir si no cuentan con sistemas de información eficientes, y entre ellos destaca el de contabilidad. Básicamente, las decisiones que se toman en los negocios se refieren a cómo se obtienen y utilizan los recursos; estos se consiguen de dos fuentes principales: de la operación del negocio , lo que implica decisiones de operación, y de las aportaciones de los socios o préstamos bancarios, lo que supone decisiones relativas al financiamiento; además de que el uso de los recursos también implica tomar decisiones correspondientes a la inversión. Veamos algunos ejemplos de estos tipos de decisiones de negocios:

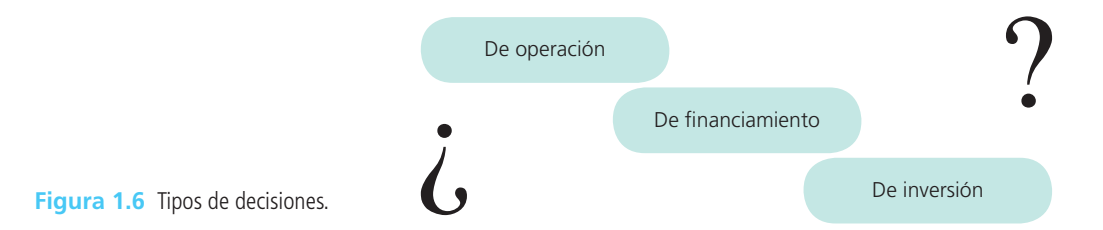

- **Decisiones de operación :** actividades como la producción y venta de bienes o la prestación de servicios y otras más, son propias de la operación del negocio. Algunas interrogantes al respecto son:
	- ¿Cuál es el monto de ventas que generó el negocio?
	- $\blacksquare$  ¿Cuál es el costo de la mercancía vendida, producida o de los servicios realizados?
	- ¿Cuál es el margen de utilidad?
	- $\Box$  ¿Cuál es el rendimiento del capital invertido por los accionistas?
- **Decisiones de financiamiento:** un negocio requiere de financiamiento para comenzar a operar y continuar de acuerdo con sus planes. Algunos ejemplos de este tipo de decisiones son:
	- $\blacksquare$  ¿Cuál es la proporción de deuda con respecto al capital aportado por los accionistas?
	- $\Box$  ¿Cuál opción de financiamiento es más conveniente?
- **Decisiones de inversión:** implican la adquisición de nuevos bienes como terrenos, maquinaria, equipo de transporte, etc. Ejemplos de este tipo de decisiones son:
	- ¿Cuántos recursos se tienen invertidos en maquinaria y equipo?
	- $\Box$  ¿Es conveniente comprar maquinaria adicional para aumentar las ventas?
	- $\Box$  ¿Qué alternativa de inversión es la que más conviene al negocio?

Lo anterior es una breve muestra de los diferentes tipos de decisiones que se pueden tomar basándose en la información proporcionada por el sistema contable, cuyo fin no es solo generar información, sino que esta se aproveche para lograr la meta del negocio y la realización de los objetivos, planes y proyectos de los distintos usuarios de dicha información, tanto internos como externos.

Solo así puede dársele a la información financiera un sentido y uso verdaderamente útil: estratégico. Al darle este tipo de uso a la información financiera, se percibirá de inmediato que apoya la estrategia de la organización y será también una poderosa herramienta de competitividad para los negocios.

### <span id="page-34-0"></span>Tipos de usuarios

Para conocer los usos que los diferentes usuarios le dan a la información contable, es importante identificar los distintos segmentos de usuarios a quienes pretende servir la contabilidad.

Esencialmente, la información que proporciona el sistema de contabilidad pretende satisfacer las necesidades de dos diferentes tipos de usuarios: externos e internos.

### Usuarios externos

La información financiera dirigida a usuarios externos pretende satisfacer las necesidades de inversión de un grupo diverso de usuarios, principalmente los siguientes:

- Inversionistas presentes (accionistas).
- Inversionistas potenciales.
- Acreedores.
- Proveedores y otros acreedores comerciales.
- Clientes.
- Empleados.
- Órganos internos o externos de revisión.
- Gobiernos.
- Organismos públicos de supervisión financiera.
- Analistas e intermediarios financieros.
- Usuarios de gobierno corporativo.
- Público en general.

A continuación se describe con más detalle cada uno de ellos.

### Inversionistas presentes (accionistas)

Es el grupo de personas físicas o morales que han aportado sus ahorros para convertirse en propietarios de una empresa, al menos en la parte proporcional que su contribución representa del total de capital de la empresa escogida; es decir, los accionistas son dueños de la empresa y, como tales, tienen derecho de conocer, a través de la administración y la información financiera, los resultados de operación y la situación patrimonial de la empresa, para evaluar el valor actual de su aportación, así como la parte de las utilidades que serán reinvertidas en nuevos proyectos de la entidad o repartidas entre los accionistas como retribución a su aportación.

### Inversionistas potenciales

Existen personas que poseen recursos económicos suficientes para impulsar los negocios o proyectos en los cuales se vislumbran grandes oportunidades de éxito. Estas personas son los *inversionistas potenciales*, quienes al conocer la trayectoria de la empresa y su desempeño a través del tiempo, pueden decidir si invierten en ella o en alguno de sus proyectos.

### Acreedores

Son el grupo de personas o instituciones a las cuales se les debe dinero. Como se verá con todo detalle en capítulos posteriores, una organización económica puede necesitar y solicitar recursos en préstamo a instituciones del sistema financiero, como bancos, casas de bolsa y personas físicas, para llevar a cabo sus proyectos de crecimiento. Por su parte, estos acreedores requieren información financiera de la organización para decidir si es capaz de retribuirles el préstamo otorgado.

### Proveedores y otros acreedores comerciales

Estos usuarios están interesados en la información financiera de la organización económica con la cual interactúan en su carácter de vendedores de bienes y servicios, para obtener indicios sobre la capacidad de pago de los compromisos financieros contraídos.

### **Clientes**

Este segmento de usuarios está interesado en la información financiera de una organización económica, especialmente cuando, por motivos de las relaciones comerciales, se genera una relación de dependencia comercial.

### Empleados

Los empleados y sindicatos están interesados en la información financiera de la organización a quien prestan sus servicios para evaluar la capacidad de pago de las remuneraciones pactadas, en el corto y largo plazos.

### Órganos internos o externos de revisión

Son el grupo de profesionales que debe verificar la razonabilidad de las cifras presentadas como parte de la información fi nanciera, comúnmente se les denomina *auditores* y los hay de dos tipos: internos o que trabajan de forma exclusiva para la organización y reportan sus informes directamente al consejo, y externos o que desarrollan un trabajo profesional independiente y también reportan sus hallazgos al consejo de administración.

### Gobiernos

Como las empresas tienen la obligación legal y el compromiso social de entregar un porcentaje de sus utilidades en forma de impuestos, el gobierno es un usuario importante de su contabilidad. En efecto, las autoridades gubernamentales están facultadas por ley para establecer las bases sobre las cuales se determinarán y cobrarán impuestos o cualquier otra contribución que deba hacer una entidad económica al gobierno del país en que opere.

Para tal fin, dicho gobierno federal establece requisitos de elaboración y presentación de información contable que refleje los resultados de operación y la situación patrimonial de las entidades económicas con la intención de determinar el monto de los impuestos que deben pagar.

### Organismos públicos de supervisión financiera

Las empresas públicas que cotizan en bolsa, es decir, que han colocado deuda o capital entre el público inversionista, están obligadas a presentar la información financiera cada trimestre y año ante un organismo gubernamental responsable de supervisar esta actividad (en el caso de México, la Comisión Nacional Bancaria y de Valores [CNBV]). De igual forma, si la empresa ha colocado deuda o capital entre el público inversionista de otros países, estará obligada a presentar dicha información ante los organismos reguladores locales.

### Analistas e intermediarios financieros

Los analistas financieros son personas cuya función es monitorear el desempeño financiero de las empresas que cotizan en bolsa para asignarles una califi cación, la cual indica que la empresa tiene capacidad para cumplir con sus obligaciones oportunamente. También los intermediarios financieros o bancos, casas de bolsa, arrendadoras financieras, entre otros, necesitan conocer la información financiera de las empresas para decidir si le otorgan o no un préstamo.

### Usuarios de gobierno corporativo

Con la instrumentación de los lineamientos de gobierno corporativo se generó un nuevo apartado de usuarios que requieren información financiera, entre los que están principalmente los miembros del consejo de administración.

### Público en general

Además de los usuarios descritos en los apartados anteriores, la información financiera puede ser de interés para personas e instituciones que simplemente la requieren para propósitos estadísticos, académicos y de cultura financiera.
#### **Información financiera**

**Usuarios internos** Directores generales. Gerentes. Jefes de departamento. Empleados.

#### **Usuarios externos**

**Acreedores** Accionistas. Analistas financieros. Público inversionista. Organismos reguladores. Autoridades gubernamentales.

**Figura 1.7** Tipos de usuarios.

## Usuarios internos

De la misma forma en que los usuarios externos tienen necesidades de información, los administradores de una entidad económica, representados principalmente por los funcionarios de los niveles superiores como directores generales, directores funcionales, gerentes de área, jefes de departamento, etc., tienen necesidad de monitorear el desempeño de la entidad para la cual trabajan y el resultado de su propio trabajo. Por naturaleza, dicha información es de mucho mayor detalle que la suministrada a los usuarios externos.

Por lo mismo, no se rigen por leyes ni otro tipo de disposiciones sino exclusivamente por la necesidad de la información y la creatividad de quienes la elaboran.

#### **PARA SABER MÁS**

Seguramente estás sorprendido de conocer la diversidad de usuarios de la información financiera. Navega por internet y visita los portales electrónicos de algunos de los usuarios más importantes de la contabilidad. Entre ellos encontrarás intermediarios financieros, agencias calificadoras y organismos reguladores. Después de analizar cada uno de ellos trata de definir los siguientes conceptos:

- Cuál es la función de cada uno de dichos usuarios? (intermediarios, calificadoras y reguladores)
- ¿Para qué utilizan la información financiera?
- ¿Qué tipo de decisiones toman con base en la información financiera?

Una vez agotado el tema de los diferentes usuarios, clarificaremos los distintos sistemas de información que satisfacen las necesidades que los distintos usuarios tienen al respecto.

# Tipos de contabilidad

El propósito básico de la contabilidad es proveer información útil acerca de una entidad económica, para facilitar la toma de decisiones de sus diferentes usuarios (accionistas, acreedores, inversionistas

# potenciales, clientes, administradores, gobierno, etc.); como la contabilidad sirve a un **En línea directa** conjunto de usuarios, se originan diversas ramas o subsistemas, que con base en las

Escucha en voz del autor el objetivo de los diferentes sistemas de información contable, así como las diferencias más relevantes entre ellos.

• Subsistema de información financiera  $\rightarrow$  contabilidad financiera.

- Subsistema de información fiscal  $\rightarrow$  contabilidad fiscal.
- Subsistema de información administrativa → contabilidad administrativa.

A continuación identificaremos cada uno de dichos subsistemas, así como sus características más relevantes.

diferentes necesidades de información de los distintos segmentos de usuarios son tres:

**Contabilidad administrativa Contabilidad** 

**fi nanciera**

**Contabilidad fi scal**

# Contabilidad financiera

Se conforma por una serie de elementos como normas de registro, criterios de contabilización, formas de presentación, etc. Este tipo de contabilidad se conoce como *contabilidad fi nanciera* porque expresa en términos cuantitativos y monetarios las transacciones que una entidad realiza y determinados acontecimientos económicos que le afectan, con el fin de proporcionar información útil y segura para la toma de decisiones de usuarios externos (acreedores, accionistas, analistas e intermediarios financieros, público inversionista y organismos reguladores, entre otros).

# Contabilidad fiscal

En forma similar al caso anterior, la *contabilidad fiscal* es un sistema de información diseñado para cumplir con las obligaciones tributarias de las organizaciones respecto de un usuario específico: el fisco. Como sabemos, a las autoridades gubernamentales les interesa contar con información financiera de las diferentes organizaciones económicas para cuantificar el monto de la utilidad que hayan obtenido como producto de sus actividades y así poder determinar la cantidad de impuestos que les corresponde pagar según las leyes fiscales en vigor. La contabilidad fiscal es útil solo para las autoridades gubernamentales.

# Contabilidad administrativa

Todas las herramientas del subsistema de información administrativa se agrupan en la *contabilidad administrativa* , un sistema de información al servicio de las necesidades internas de la administración, orientado a facilitar las funciones administrativas de planeación y control, así como la toma de decisiones. Entre las aplicaciones más típicas de esta herramienta se cuentan la elaboración de presupuestos , la determinación de costos de producción y la evaluación de la eficiencia de las diferentes áreas operativas de la organización, así como del desempeño de los distintos ejecutivos que forman parte de ella. Este tipo de contabilidad es útil solo para los usuarios internos de la organización, como directores generales, gerentes de área, jefes de departamento, entre otros.

# Diferencias entre contabilidad financiera y contabilidad fiscal

Las principales diferencias entre la contabilidad financiera y la fiscal se refieren al tipo de usuarios en el que se enfocan y al tipo de regulación que les es aplicable.

En lo referente al tipo de usuarios, la contabilidad financiera está organizada para generar información dirigida a los usuarios externos de la administración , como acreedores bancarios, accionistas, proveedores, acreedores diversos, empleados, clientes y organismos reguladores. Por su parte, la contabilidad fiscal está organizada para generar la información requerida por una entidad específica: el gobierno.

La otra diferencia principal se refiere a las reglas aplicables en la elaboración de la información. La contabilidad financiera se elabora con base en normas de información financiera emitidas a nivel internacional o local, mientras que la contabilidad fiscal está regulada por los preceptos contenidos en las leyes fiscales de cada país.

Esta situación genera importantes diferencias en la concepción de ingresos y gastos ; para la contabilidad financiera, los ingresos representan recursos que recibe el negocio por la venta de un servicio o producto, en efectivo o a crédito, mientras que para la contabilidad fi scal los ingresos son los que se consideren acumulables para efectos de impuestos según las leyes fiscales en vigor. Los gastos, desde el punto de vista contable, están integrados por todas las erogaciones necesarias que haya efectuado una organización económica para la generación de los ingresos; desde el punto de vista fiscal, solo se consideran gastos las deducciones autorizadas en las leyes fiscales. Al restar los respectivos conceptos de ingresos y gastos, tanto contables como fiscales, se obtiene la utilidad o pérdida (contable) o la base gravable (fiscal), según sea el caso. A esta última es a la que se le aplicará el porcentaje de impuesto correspondiente. Lo anterior se explica en los siguientes cuadros:

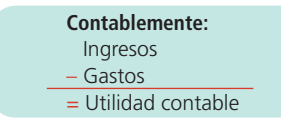

Los ingresos, costos y gastos son determinados con base en las normas de información financiera emitidas por el organismo responsable internacional o de cada país.

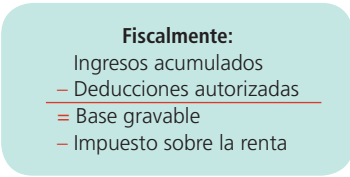

En las leyes fiscales de cada país se contemplan los ingresos contables que se "acumulan" o entran en el cálculo para propósitos fiscales, así como los gastos contables que se permiten incluir como "deducciones autorizadas" para el cálculo del impuesto a pagar.

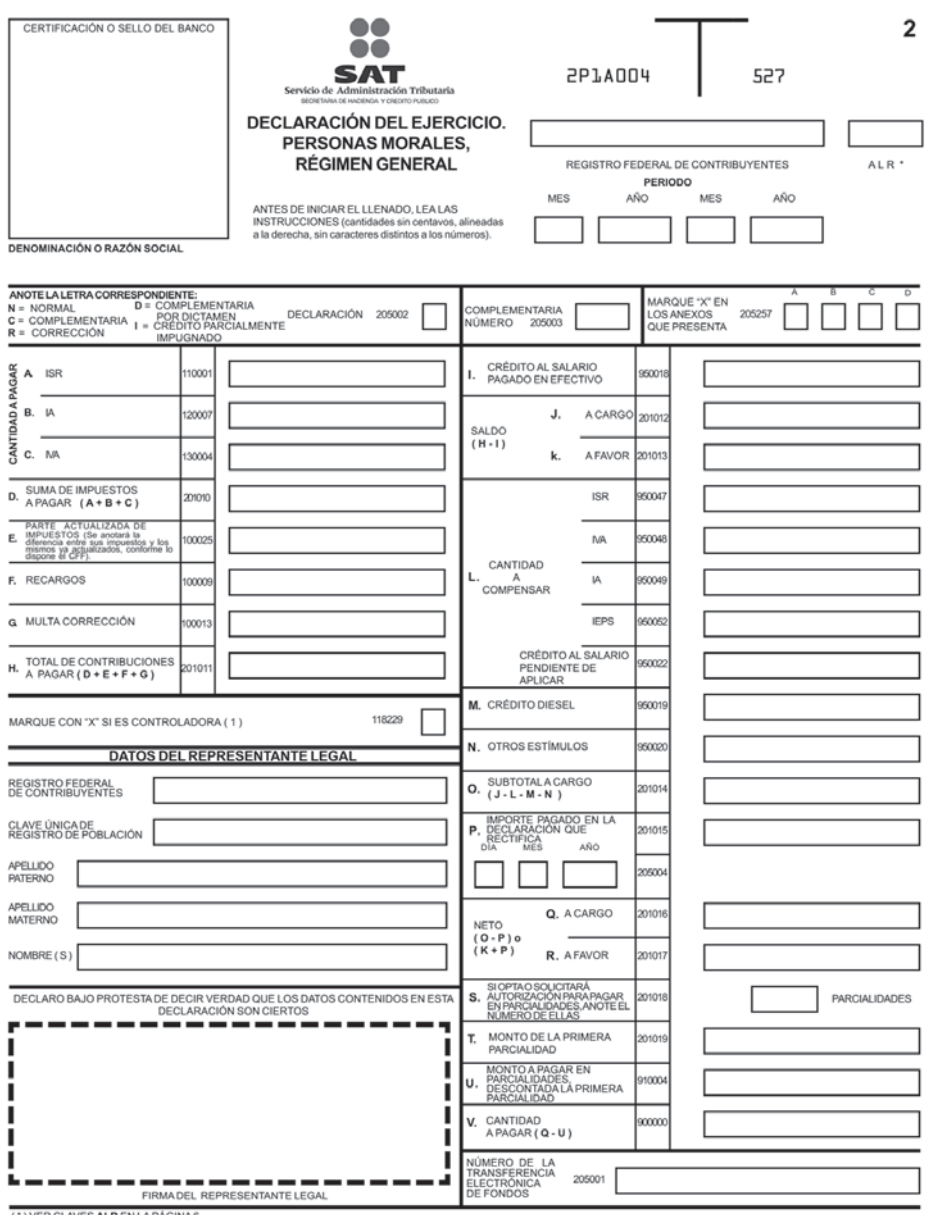

(\*) VER CLAVES **ALR** EN LA PAGINA 6.<br>(1) ÚNICAMENTE LLENARÁN ESTA FORMA LAS CONTROLADORAS QUE NO SE CONSIDERAN PURAS EN LOSTÉRMINOS DEL OCTAVO PÁRRAFO DEL ARTÍCULO 57-A DE LA LISR SE PRESENTA POR DUPLICADO

Formato de declaración

Para ilustrar lo anterior, suponga que La Fiscal, S.A., presenta la siguiente información relativa a ingresos y gastos efectuados:

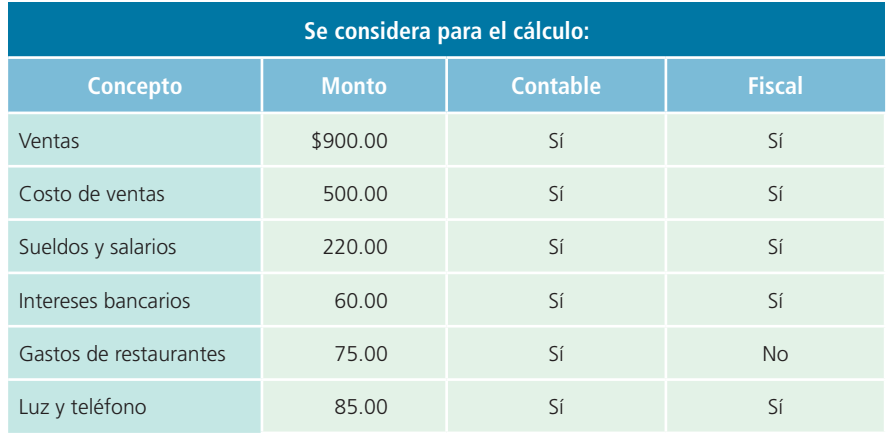

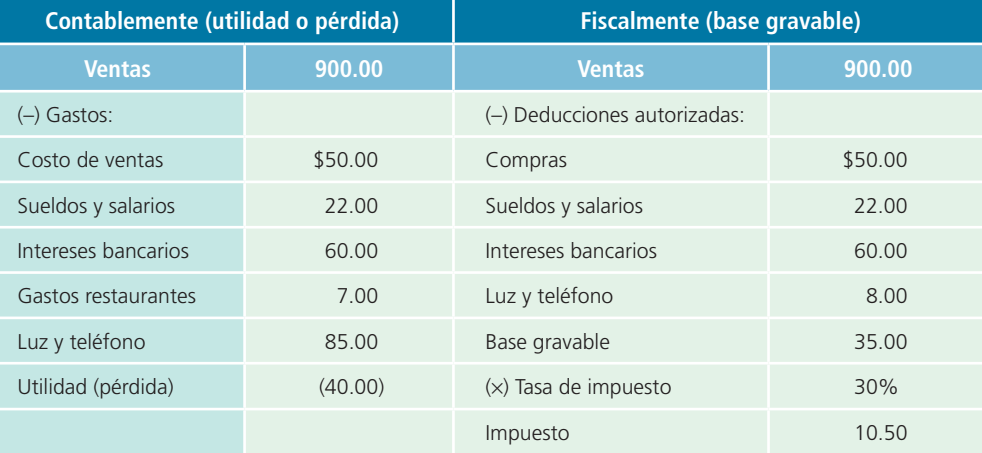

Como se aprecia en el ejemplo anterior, no todas las partidas contables se consideran para el cálculo de la base gravable fiscal, situación que por lo regular genera diferencias entre la utilidad (o pérdida) contable y la base gravable que se utiliza para el cálculo del impuesto.

#### **En línea directa**

Visita la página del libro y escucha en voz del autor las diferencias entre el sistema de información financiera y el fiscal.

#### **PARA SABER MÁS**

Existen diferencias importantes entre contabilidad financiera y fiscal que una persona en el mundo de los negocios debe conocer y, en algunos casos, dominar. Para comprender los aspectos fiscales a que están sujetas las empresas, accesa al portal electrónico del servicio de administración tributaria de tu país y trata de identificar los siguientes aspectos:

- ¿Cuál es su objetivo?
- ¿Cuáles son los diferentes conceptos por los cuales se debe pagar impuestos?
- ¿Cuáles son las principales obligaciones fiscales con que debe cumplir una empresa?
- ¿Qué tipo de sanciones se imponen a los contribuyentes que no cumplen debidamente con sus obligaciones fiscales?

# Diferencias entre contabilidad financiera y contabilidad administrativa

Ambas tienen como finalidad generar información útil para la toma de decisiones en las empresas, sin embargo, existen algunas diferencias que se mencionan a continuación.

La contabilidad administrativa está organizada con el fin de generar información para usuarios internos como los administradores de los diferentes departamentos o áreas de la organización. Está enfocada hacia el futuro y genera, entre otra información, los presupuestos y estándares de costos . También produce información para los usuarios externos que, por lo regular, se basa en información del pasado o sucesos ya realizados por la organización, además de que permite visualizar de manera global los resultados de la entidad económica.

La contabilidad financiera está regulada por las normas internacionales de información financiera para las empresas públicas, esto porque sus usuarios requieren de un estándar en la presentación de la información para hacerla comparable con otros ciclos del negocio y/u otras entidades económicas. En cambio, la información generada por la contabilidad administrativa no está sujeta a normas contables o formatos preestablecidos, pues se adecua a las necesidades de los usuarios internos de la organización.

La contabilidad financiera no interactúa con otras disciplinas, puesto que básicamente emplea la información generada por los sistemas de contabilidad manuales o electrónicos; sin embargo, la contabilidad administrativa se relaciona con la estadística, economía y otras disciplinas con el objetivo de generar información muy detallada y precisa para la toma de decisiones.

## La profesión contable

Toda profesión nace como oficio, evoluciona y su presencia en la sociedad se reviste de un prestigio cada vez mayor hasta que adquiere el rango de profesión.

La profesión contable nace como un intento práctico de registrar las operaciones comerciales y en ello estriba su actual justificación en la sociedad.

La presencia de la contabilidad en el mundo de los negocios se convalida siempre y cuando ofrezca un servicio de calidad a sus clientes. Y, ¿qué servicio presta la contabilidad a la sociedad? Tiene como objetivo generar información útil para la toma de decisiones de usuarios como los administradores, banqueros, inversionistas, dueños, el público en general, los empleados, las autoridades gubernamentales y otras más. En la medida que la disciplina cumpla con esta premisa fundamental, su presencia actual en la sociedad será cada vez más necesaria y demandada.

Para quien ha elegido la profesión de contador público , como sucede con otros profesionistas, es importante saber la función y las actividades que puede desempeñar y desarrollar, a fin de ayudar a alcanzar con mayor éxito la meta de las diferentes organizaciones económicas.

Desde esta perspectiva, el ejercicio profesional de la contabilidad se divide en dos categorías generales:

- Ejercicio profesional independiente.
- Ejercicio profesional dependiente.

Veamos con detalle cada una de ellas.

## Ejercicio profesional independiente

El ejercicio profesional independiente es un área en la cual los contadores prestan sus servicios al público en general más que a una sola organización. En este campo, los servicios básicos que brinda el contador público son la auditoría de estados financieros (para efectos financieros y fiscales), el desarrollo de sistemas administrativos, la ayuda en distintos problemas fiscales y la asesoría en servicios administrativos .

Los despachos de contadores públicos se dedican principalmente a la auditoría , tarea que consiste en revisar y comprobar los registros financieros de una organización para determinar si se han aplicado las políticas contables correctas y observado las normas dictadas por la administración. En los últimos años, los servicios de estas firmas se han ampliado para incluir a especialistas en impuestos, análisis y diseño de sistemas de información contable y servicios generales de consultoría en administración .

## Ejercicio profesional dependiente

El ejercicio profesional dependiente es un área en la cual los contadores prestan sus servicios a una sola organización, y son responsables de supervisar y asegurar la calidad de la información financiera, administrativa y fi scal que se genera en la entidad económica para la cual prestan sus servicios, desarrollando y proponiendo políticas contables más adecuadas a la organización, diseñando sistemas de información y proporcionando a los funcionarios de la administración superior la información contable necesaria para la toma de decisiones.

# Certificación del contador público

La certificación del contador público es hoy sinónimo de calidad, ya que se busca que los servicios que el profesional otorgue sean confiables y se apeguen a la normatividad vigente. Con la certificación, el contador público hace del conocimiento general sus capacidades y su profesionalismo en el desempeño de sus funciones.

Normalmente, los contadores públicos tienen obligación de certificarse mediante la acreditación de conocimientos teóricos y la comprobación de experiencia práctica. Dicha certificación solo es necesaria para los profesionales cuyo ámbito de trabajo se centra en la preparación de información financiera, y en la revisión y dictaminación de esta para propósitos financieros y fiscales.

### **PARA SABER MÁS**

¿Deseas saber más sobre la profesión contable? ¿Qué significa el hecho de que un contador esté o no certificado? Visita el portal electrónico de la asociación de contadores públicos de tu país e investiga el proceso de certificación del contador público, así como lo que significa para la profesión y la comunidad financiera y de negocios. Una vez que hayas profundizado en su análisis podrás aclarar los siguientes cuestionamientos:

- ¿Qué significa estar certificado?
- ¿Quién certifica a los contadores públicos?
- ¿Qué requisitos se deben cumplir para ser un contador público certificado?
- ¿Qué beneficios concretos tiene para la comunidad financiera y de negocios el hecho de que los contadores públicos estén certificados?

# Organización de la profesión contable

La contaduría pública es una de las pocas profesiones que están muy bien organizadas, lo que puede comprobarse gracias a que existen diferentes organismos vinculados a la profesión con el objetivo principal de fomentar su prestigio y garantizar la información financiera generada por sus profesionales. Tales organismos se pueden agrupar en tres categorías:

- Asociaciones profesionales de contadores públicos.
- Organismos responsables de elaborar las normas de información financiera.
- Organismos de supervisión financiera.

A continuación se estudia de cada uno de estos organismos.

# Asociaciones profesionales de contadores públicos

Las agrupaciones de profesionales representan a un grupo de personas que comparten intereses comunes, buscan mantener la unión entre colegas y fomentan el prestigio de su profesión. Los siguientes son algunos organismos de la profesión contable:

# International Federation of Accountants (IFAC)

En 1977, la IFAC fue creada para sentar los lineamientos técnicos, éticos y educativos en el ámbito internacional con la finalidad de mejorar la calidad de la profesión contable. En su página web www. ifac.org podrás encontrar noticias actuales sobre la profesión, los comités que integran esta federación y mucha información de interés. Se estima que en la actualidad hay cerca de 4 000 000 de contadores en el mundo que brindan sus servicios a los diferentes tipos de organizaciones económicas.

#### **En línea directa**

Visita la página del libro y escucha en voz del autor una reflexión sobre los valores, las competencias y los servicios que forman parte de una visión moderna del contador público.

# Asociación Interamericana de Contabilidad (AIC)

Este organismo agrupa a casi 1 400 000 profesionales del continente americano distribuidos en 23 países y pertenecientes a 33 organismos nacionales de contadores públicos. Encabeza las corrientes de opinión y la capacitación de los contadores públicos del continente americano.

A nivel nacional, cada país ha constituido un organismo que agrupa a los contadores públicos. Entre sus funciones principales está la representatividad ante la sociedad y las autoridades gubernamentales,

y la capacitación y certificación profesionales, en caso de que esta figura exista en el país de referencia. Los organismos nacionales ubicados en América que conforman la AIC son los siguientes:

- **1.** Federación Argentina de Consejos Profesionales en Ciencias Económicas (FACPCE).
- **2.** Federación Argentina de Graduados en Ciencias Económicas (FAGCE).
- **3.** Colegio de Contadores de Bolivia.
- **4.** Colegio de Auditores de Bolivia.
- **5.** Conselho Federal de Contabilidade (CFC), Brasil.
- **6.** The Canadian Institute of Chartered Accountants (CICA).
- **7.** Certified General Accountants Association of Canada (CGA).
- **8.** Colegio de Contadores de Chile.
- **9.** Federación de Contadores Públicos de Colombia (FEDECOP).
- **10.** Instituto Nacional de Contadores Públicos de Colombia.
- **11.** Colegio de Contadores Públicos de Costa Rica (CCPCR).
- **12.** Federación Nacional de Contadores del Ecuador.
- **13.** Instituto Salvadoreño de Contadores Públicos.
- **14.** Corporación de Contadores de El Salvador.
- **15.** Instituto Guatemalteco de Contadores Públicos y Auditores (IGCPA).
- **16.** Ordre Des Comptables Professionnels Agrees D' Haití.
- **17.** Colegio Hondureño de Profesionales Universitarios en Contaduría Pública (COHPUCP).
- **18.** Colegio de Peritos Mercantiles y Contadores Públicos de Honduras.
- **19.** Instituto Mexicano de Contadores Públicos (IMCP).
- **20.** Colegio de Contadores Públicos de Nicaragua (CCPN).
- **21.** Asociación de Contadores Públicos Autorizados de Panamá.
- **22.** Asociación de Mujeres Contadoras Públicas Autorizadas de Panamá (AMUCOPA).
- **23.** Colegio de Contadores Públicos Autorizados de Panamá.
- **24.** Colegio de Contadores de Paraguay (CCPy).
- **25.** Consejo de Contadores Públicos del Paraguay.
- **26.** Federación de Colegios de Contadores Públicos del Perú (FCCPP).
- **27.** Colegio de Contadores Públicos Autorizados de Puerto Rico (CPA).
- **28.** Instituto de Contadores Públicos Autorizados de la República Dominicana (ICPARD).
- **29.** Colegio de Contadores, Economistas y Administradores del Uruguay (CCEAU).
- **30.** American Institute of Certified Public Accountants (AICPA).
- **31.** Asociación de Contadores de Cuba en el Exilio.
- **32.** Cuban-American CPA's Association (CACPAA).
- **33.** Federación de Colegios de Contadores Públicos de Venezuela (FCCPV).

## Instituto Mexicano de Contadores Públicos (IMCP)

En el caso de México, esta institución está conformada por los profesionales que concluyeron sus estudios y recibieron el título de contador público en cualquiera de las universidades acreditadas ante el gobierno federal y, en algunos casos, ante los gobiernos estatales. Agrupa a más de sesenta colegios y más de 20 mil contadores de todo el país. Actualmente es el encargado de certificar a los contadores públicos mexicanos.

# American Institute of Certified Public Accountants (AICPA)

En el caso de Estados Unidos, este organismo tiene como propósito agrupar a los contadores públicos certifi cados de dicho país. El AICPA aplica exámenes a los candidatos que desean pertenecer a dicho instituto, independientemente de la universidad en que hayan cursado sus estudios, con el propósito de que acrediten sus conocimientos en áreas como contabilidad financiera, contabilidad administrativa, auditoría, impuestos y derecho de los negocios.

#### **PARA SABER MÁS**

La International Federation of Accountants, el Instituto Mexicano de Contadores Públicos y el American Institute of Certified Public Accountants son organizaciones a las cuales pertenece la mayoría de los profesionales que ostentan dicha profesión en México y Estados Unidos, respectivamente. Visita los portales electrónicos de dichas organizaciones, en los que podrás profundizar acerca de:

- ¿Cuál es el objetivo de cada una?
- ¿Cuáles son sus principales funciones?
- ¿Cómo están organizadas?
- ¿Cuáles son los principales proyectos que actualmente desarrollan?
- ¿Qué beneficios generan entre la profesión contable y la comunidad en general?

# Organismos responsables de la emisión de normas de información financiera

La información financiera que generan los contadores públicos debe cumplir con ciertas características y estándares, para ello existen organismos que emiten normas sobre cómo presentarla de manera uniforme y estandarizada. En los siguientes párrafos se mencionan algunos de estos organismos.

## International Accounting Standards Board (IASB)

Esta asociación, que fue fundada en 1973, tiene el objetivo de mejorar y armonizar los informes financieros, principalmente a través de las Normas Internacionales de Información Financiera . Los objetivos del IASB son formular y publicar normas internacionales de información financiera para ser observadas en todo el mundo y mejorar las regulaciones, las normas de información financiera y los procedimientos relativos a la presentación de estados financieros.

El IASB ha emitido hasta la fecha 41 Normas Internacionales de Contabilidad (International Accounting Standards, NIC-IAS), 34 de ellas hoy vigentes. Asimismo, ha emitido 13 Normas Internacionales de Información Financiera (International Financial Reporting Standards, NIIF-IFRS) y tiene 51 interpretaciones a dicho conjunto de normas: SIC (31) e IFRIC (20).<sup>1</sup>

Actualmente, las normas internacionales de información financiera emitidas por el IASB son requeridas o permitidas en más de 100 países. En los países en que esto aún no es así se siguen desarrollando normas locales de información financiera, pero enfocadas de manera total a lograr la convergencia con las normas internacionales en el corto plazo. Tal es el caso del FASB en Estados Unidos.

# Consejo Mexicano para la Investigación y Desarrollo de Normas de Información Financiera (CINIF)

Este consejo es responsable de promover la investigación, el desarrollo y la difusión de las normas de información financiera, se constituyó de manera formal en 2001 y se encuentra en proceso de transición, pues el IMCP se encargaba de esta tarea. Dicho cambio se originó por la complejidad y las oportunidades que derivan de la globalización e integración de los mercados. El consejo se compone por representantes de instituciones importantes, es plural e independiente.

## Financial Accounting Standards Board (FASB)

El FASB es un ente independiente del AICPA responsable de la elaboración y emisión de las normas de contabilidad financiera en Estados Unidos. Recibe recursos de una fundación constituida para tal efecto,

<sup>1</sup> Con información del International Accounting Standards, disponible en: http://www.iasplus.com/en/standards, consultado el 15 de octubre de 2012.

la Financial Accounting Foundation (FAF), que a su vez recibe recursos de diferentes donadores que hacen sus aportaciones libremente.

#### **PARA SABER MÁS**

La elaboración de las normas contables, internacionales y en Estados Unidos, supone un proceso crítico para asegurar la calidad de la información financiera. Visita los portales electrónicos del IASB, CINIF y FASB, que son las organizaciones responsables de desarrollar y difundir las normas contables internacionales, en México y Estados Unidos, respectivamente. Una vez que los visites podrás determinar:

- ¿Cómo están organizadas?
- ¿De dónde obtienen los recursos financieros para trabajar?
- ¿Cuáles son los principales proyectos que están desarrollando?
- ¿Qué diferencias existen en la forma de operar de cada una?

## Organismos de supervisión financiera

Para que la información financiera cumpla con las normas de información que emiten, internacional o localmente, los organismos mencionados, se requieren instituciones que vigilen y supervisen la correcta aplicación de dichas disposiciones. Procedamos a estudiar estos organismos:

# International Organization of Securities Commissions (IOSCO)

Las integrantes de la IOSCO son las comisiones nacionales de valores u organismos equivalentes de cada país, así como las bolsas de valores en calidad de entidades autorreguladas y organizaciones internacionales afines. Los objetivos de la IOSCO son lograr el consenso internacional en materia de regulación de los mercados de valores y establecer estándares que permitan una efectiva vigilancia de las transacciones mundiales de valores.

## Comisión Nacional Bancaria y de Valores (CNBV)

Este organismo es una dependencia del gobierno federal mexicano adscrita a la Secretaría de Hacienda y Crédito Público . Su objetivo, aparte de normar el desempeño de las instituciones bancarias, es regular el mercado de los valores que se cotizan en la Bolsa Mexicana de Valores y proteger al gran público inversionista que participa en dicho mercado, mediante la emisión de normas contables que deben seguir las empresas que cotizan sus valores en la bolsa. Estas normas se refieren a la forma de elaborar la información financiera. Para dicho fin se coordina y supervisa con el Instituto Mexicano de Contadores Públicos.

## Securities and Exchange Commission (SEC)

La SEC es una agencia del gobierno de Estados Unidos. Su propósito, al igual que la Comisión Nacional Bancaria y de Valores en México, es regular los valores de las empresas que cotizan en el mercado de valores de ese país, además de proteger al gran público inversionista que participa en él.

#### **PARA SABER MÁS**

Como has podido constatar, las autoridades gubernamentales en los diferentes países llevan a cabo una estricta labor de supervisión en el mercado de valores para promover que los inversionistas dispongan de información financiera de calidad sobre la que puedan basar sus decisiones. No obstante, existen ejemplos recientes de prácticas incorrectas en el mercado de valores sancionadas por la SEC en Estados Unidos y la CNBV en México; visita los portales electrónicos de estas organizaciones gubernamentales responsables de llevar a cabo tal proceso de supervisión. Una vez revisadas, podrás determinar:

- ¿Cuál es el objetivo por el que fueron creadas?
- ¿Cuáles son sus funciones principales?
- ¿Cuáles son las principales regulaciones que han desarrollado?
- ¿Qué tipo de medidas han tomado recientemente para lograr su objetivo?
- ¿Qué diferencias existen en la forma de operar de cada una?

### **Resumen**

La contabilidad tiene una historia de casi 7 000 años, desde que se utilizaron las tablillas de barro para registrar datos, y ha ido evolucionando para adaptarse a las necesidades de los diferentes usuarios; durante esta larga historia, tres sucesos significativos la marcaron:

- En 1494, fray Luca Pacioli.
- En 1929, inició la Gran Depresión.
- En 2002, hubo los fraudes de grandes compañías estadounidenses.

Las organizaciones económicas se clasifican en *lucrativas*, *no lucrativas* y *gubernamentales*; cada una tiene características muy especiales, por lo que demandan diferente tipo y detalle de información contable. A su vez, las organizaciones económicas lucrativas se subclasifican según el giro, que puede ser de *servicios*, *comercializadoras*, *manufactura* o *transformación* y de *giros especializados*. Las formas de organización de estas entidades pueden ser como *persona física* o *sociedades*, de entre las cuales la *sociedad anónima* es la más común. Recientemente, las sociedades mercantiles han visto actualizar su marco regulatorio por las exigencias del *gobierno corporativo*.

Ante el ambiente de globalización e internacionalización que hoy se vive, contar con información oportuna facilita y mejora el proceso de toma de decisiones. Por ello, la contabilidad informa a los diferentes usuarios —externos, autoridades gubernamentales e internos— según sus requisitos.

Los subsistemas de información contable que existen son *financiero*, *fiscal* y *administrativo*, los cuales cubren las necesidades de cada tipo de usuario, aunque entre ellos existen algunas diferencias.

El ejercicio de la profesión contable puede ser *independiente*, como auditor, consultor y otros; o bien *dependiente*, es decir, cuando el contador labora en una organización económica. Hoy la certificación del contador público es obligatoria para quienes se dedican a preparar y dictaminar información financiera.

Esta profesión está muy bien organizada puesto que existen instituciones internacionales que agrupan a los contadores públicos, como la International Federation of Accountants (IFAC) y la Asociación Interamericana de Contabilidad (AIC). A nivel local existen asociaciones de contadores públicos por país, que representan institucionalmente los intereses del gremio. Asimismo, hay organismos que se dedican a emitir las normas aplicables a la información financiera, como el International Accounting Standars Board (IASB) a nivel internacional, y el Consejo Mexicano para la Investigación y Desarrollo de Normas de Información Financiera (CINIF) y el Financial Accounting Standards Board (FASB) en el ámbito local. Por último, existen organizaciones que se dedican a supervisar que las normas sean aplicadas por las entidades económicas; algunas de ellas son la International Organization of Securities Commissions (IOSCO), la Comisión Nacional Bancaria y de Valores (CNBV) y la Securities and Exchange Commission (SEC).

# **Cuestionario**

- **1.** ¿A quién se le atribuye haber establecido las bases de la contabilidad y por qué?
- **2.** Realiza una reseña de la evolución de la contabilidad a lo largo de la historia.
- **3.** ¿Cuál es el principal objetivo de las organizaciones económicas y cómo se clasifican?
- **4.** Menciona los diferentes esquemas de operación que puede tener una organización económica lucrativa y sus características principales.
- **5.** ¿Qué ventajas consideras que tiene operar un negocio bajo el esquema de *persona física*?
- **6.** ¿Cuál es la principal diferencia entre la *sociedad de personas* y la *de capitales*?
- **7.** ¿Qué funciones y responsabilidades tiene la asamblea de accionistas en una sociedad anónima?
- **8.** Describe el gobierno corporativo en las organizaciones.
- **9.** Define las responsabilidades de los integrantes del consejo de administración en una sociedad anónima, según los lineamientos de gobierno corporativo.
- **10.** ¿Cuál es el objetivo de la contabilidad en los negocios?
- **11.** ¿Cuáles son los tipos de decisiones que comúnmente se deben tomar en los negocios?

# **Opción múltiple**

Selecciona la respuesta correcta:

- **1.** Es uno de los datos más importantes que genera la contabilidad:
	- <sup>a</sup>) La cifra de utilidad del negocio.
	- b) La cuantificación de los ingresos y gastos.
	- <sup>c</sup>) La cifra de las pérdidas del negocio.
	- $\alpha$ ) La cuantificación de los resultados (beneficios netos).
	- e) La cuantificación de activos, pasivos y capital.
	- $f$ ) Todas las anteriores.
- **2.** Algunos usuarios externos de la contabilidad son:
	- <sup>a</sup>) El gerente administrativo.
	- b) Los acreedores.
	- <sup>c</sup>) El público inversionista.
	- d) Los accionistas.
	- <sup>e</sup>) Solo *b*)*, c*) y *d*)*.*
- **3.** La información que requieren los usuarios internos de la contabilidad tiene como característica:
	- <sup>a</sup>) Un alto nivel de detalle.
	- b) No está regulada por organismo o autoridad gubernamental alguna.
	- <sup>c</sup>) Se adapta a las necesidades del usuario.
	- d) Ayuda a monitorear el desempeño de cada área o departamento de la organización.
	- <sup>e</sup>) Todas las anteriores.
- **4.** La contabilidad financiera sirve para:
	- <sup>a</sup>) Cumplir con las obligaciones tributarias.
	- $b$ ) Facilitar las funciones administrativas de planeación y control.
	- <sup>c</sup>) Expresar en términos cuantitativos y monetarios las transacciones de una entidad.
	- d) Que los usuarios internos de una organización tomen decisiones.
	- <sup>e</sup>) Solo *c*) y *d*)*.*
- **5.** Las diferencias principales entre contabilidad financiera y fiscal son:
	- a) La contabilidad financiera genera información para acreedores, accionistas, proveedores, clientes, empleados y otros, mientras que la fiscal lo hace para el gobierno.
	- $\langle b \rangle$  La contabilidad financiera está regulada por las normas que emite el Consejo Mexicano para la Investigación y Desarrollo de Normas de Información Financiera y la fiscal por los preceptos contenidos en las leyes fiscales.
	- <sup>c</sup>) Existen diferencias entre la conceptualización de los ingresos y gastos.
	- d) Todas las anteriores.
	- <sup>e</sup>) Solo *a*) y *b*)*.*
- **6.** Algunas diferencias entre contabilidad financiera y administrativa son:
	- <sup>a</sup>) La contabilidad administrativa genera información para los usuarios externos y se enfoca en el pasado, mientras que la financiera produce información para los usuarios internos y se enfoca en el futuro.
	- $b$ ) La contabilidad financiera está regulada por las normas de información financiera, mientras que la administrativa se adecua a las necesidades de los usuarios internos de la organización.
	- $\epsilon$ ) La contabilidad financiera interactúa con otras disciplinas como la estadística y economía, mientras que la administrativa no.
	- $d$ ) La contabilidad administrativa genera información para los usuarios internos y se enfoca en el futuro, mientras que la contabilidad financiera produce información para los usuarios externos y se basa en información del pasado.
	- <sup>e</sup>) Solo *b*) y *d*)*.*
- **7.** Algunos servicios que puede ofrecer el contador público como profesional independiente son:
	- a) Auditar estados financieros.
	- $b$ ) Brindar asesoría fiscal y administrativa.
	- <sup>c</sup>) Diseñar sistemas de información contable.
	- $d$  Analizar la información contable.
	- <sup>e</sup>) Todas las anteriores.
- 8. Con la certificación del contador público se pretende:
	- a) Brindar servicios confiables, apegados a la normatividad vigente.
	- $b$ ) Comprobar los conocimientos, las capacidades y el profesionalismo.
	- <sup>c</sup>) Lograr unidad entre colegas y fomentar el prestigio de la profesión.
	- *d*) Solo *a*) y *c*).
	- <sup>e</sup>) Solo *a*) y *b*)*.*
- **9.** Son los organismos profesionales de la contaduría pública que buscan, a nivel internacional, la unión entre colegas y resaltan el prestigio de la profesión:
	- <sup>a</sup>) El IASB, la IOSCO y el IMCP.
	- b) El FASB, el IFAC y la CNBV.
	- <sup>c</sup>) La AICPA, el CINIF y la IOSCO.
	- $d$  El IFAC y el AIC.
	- <sup>e</sup>) Ninguna de las anteriores.
- **10.** Organismo cuya función es emitir, a nivel internacional, las normas de información financiera para que exista uniformidad y estandarización en la información contable:
	- <sup>a</sup>) El IMCP.
	- $b)$  El CINIF.
	- $c)$  El FASB.
- $d$  La SEC.
- <sup>e</sup>) El IASB.
- **11.** Las Normas de Información Financiera son:
	- <sup>a</sup>) Un conjunto de normas conceptuales y particulares emitidas por el CINIF y relacionadas con la información financiera.
	- $\langle b \rangle$  Un conjunto de normas que sustituyen a los Principios de Contabilidad Generalmente Aceptados.
	- $\epsilon$ ) Un conjunto de pronunciamientos normativos, conceptuales y particulares, emitidos por el CINIF o transferidos al CINIF, que regulan la información contenida en los estados financieros y sus notas.
	- $d$  Todas las anteriores.

# **Ejercicios**

- **1.** Da un ejemplo de cada tipo de organización económica:
	- a) Lucrativa (indica a qué clase pertenece: servicios, comercializadora, manufacturera o giro especializado).
	- $b$ ) No lucrativa.
	- <sup>c</sup>) Gubernamental.
- **2.** Menciona tres nombres de empresas dedicadas a cada uno de los giros siguientes:
	- <sup>a</sup>) De prestación de servicios:  $i)$  and  $i$  and  $i$  and  $i$  and  $i$  and  $i$  and  $i$  and  $i$  and  $i$  and  $i$  and  $i$  and  $i$  and  $i$  and  $i$  and  $i$  and  $i$  and  $i$  and  $i$  and  $i$  and  $i$  and  $i$  and  $i$  and  $i$  and  $i$  and  $i$  and  $i$  and  $i$  and  $i$   $ii)$   $\overline{\phantom{a}}$   $\overline{\phantom{a}}$   $iii)$  $b$ ) De comercialización de productos:  $i)$  <u>decreases and the set of the set of the set of the set of the set of the set of the set of the set of the set of the set of the set of the set of the set of the set of the set of the set of the set of the set of the</u> ii)  $iii)$ <sup>c</sup>) De manufactura o producción:  $i)$   $\overline{\phantom{a}}$   $\overline{\phantom{a}}$  ii)  $iii)$  $d$  De servicios financieros:  $i)$  and the contract of the contract of the contract of the contract of the contract of the contract of the contract of the contract of the contract of the contract of the contract of the contract of the contract of the  $ii)$   $\overline{\phantom{a}}$
- **3.** Para cada una de las situaciones que se plantean a continuación, indica qué tipo de decisión implica: de operación, financiamiento o inversión:
	- <sup>a</sup>) Cuántos obreros contratar.

 $iii)$ 

- b) Cuántas computadoras comprar.
- <sup>c</sup>) Cuánto dinero pedir prestado.
- **12.** El gobierno corporativo, según la Organización para la Cooperación y el Desarrollo Económico (OCDE), tiene por objetivo:
	- <sup>a</sup>) Administrar y controlar a las sociedades.
	- $\langle b \rangle$  Reflejar las relaciones de poder entre los accionistas, integrantes del consejo de administración y principales funcionarios de la administración.
	- <sup>c</sup>) Proteger los derechos de los accionistas.
	- $d$ ) Definir las responsabilidades del consejo y la administración.
	- <sup>e</sup>) Todas las anteriores.
	- $f$ ) Ninguna de las anteriores.
	- d) Cambiar la maquinaria o no.
	- <sup>e</sup>) Qué plazo de crédito ofrecer a los clientes.
	- $f$ ) A qué precio vender los productos.
	- $q$ ) Cuántos turnos trabajar.
	- h) Comprar un local o rentarlo.
	- $i$ ) Cuántos productos empacar por caja.
	- $j$ ) Ofrecer descuentos por pronto pago a clientes.
- **4.** Para cada una de las personas enlistadas, indica:
	- $a$ ) Si es o no usuario de la información financiera.
	- $b)$  Qué tipo de usuario es: externo o interno.

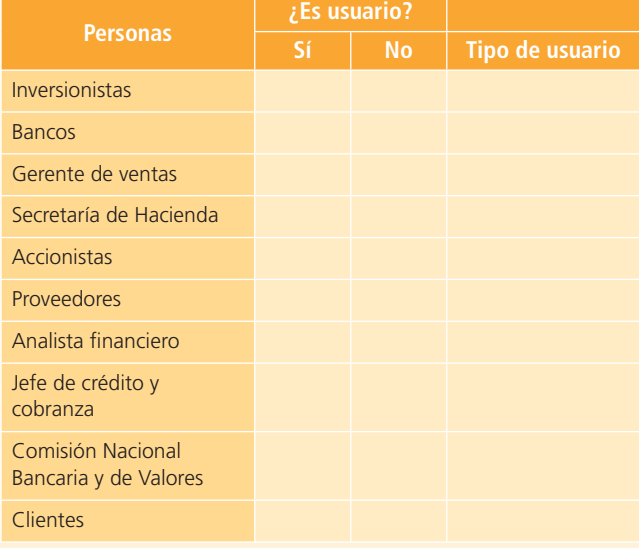

**5.** En el siguiente ejemplo sobre panificadora BIMBO, S.A., una productora de pan que cotiza acciones en el mercado de valores, identifica cuáles de los que se mencionan son usuarios de la información financiera de esta fábrica e indica qué tipo de decisiones toman sobre ella:

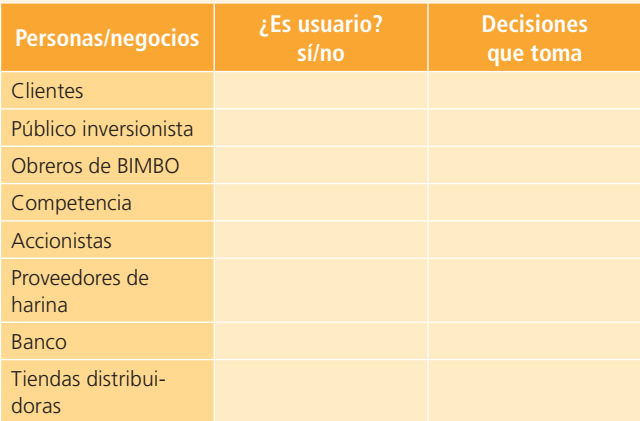

**6.** Marca con una "X" la columna que corresponde al tipo de contabilidad a que se refiere cada una de las especificaciones siguientes:

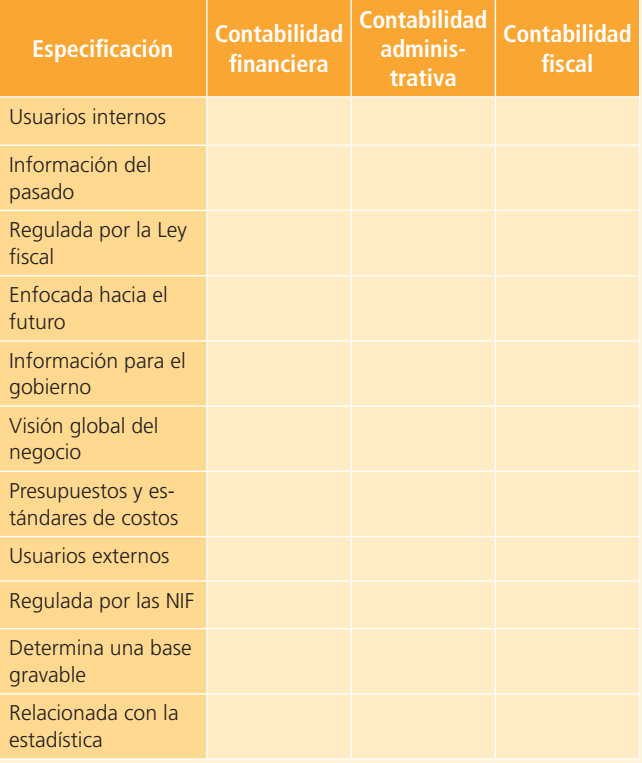

- **7.** En seguida se describen algunas necesidades de información que tienen los negocios. Identifica qué tipo o tipos de contabilidad deben realizarse para satisfacer esas necesidades: financiera, administrativa o fiscal.
	- <sup>a</sup>) Importe de impuesto sobre la renta a pagar.
- b) Utilidad por acción del periodo.
- $\epsilon$ ) Importes y fechas de vencimiento de cuentas por cobrar a clientes.
- d) Plazos de pago a proveedores.
- <sup>e</sup>) Utilidad o pérdida del mes.
- f) Sueldos de secretarias por departamento.
- $g$ ) Total de gastos deducibles.
- $h$ ) Presupuesto de gastos del próximo año.
- $i)$  Reparto de utilidades a los trabajadores.
- j ) Ventas esperadas en el año.
- 8. Identifica si las actividades listadas debe desempeñarlas un contador dependiente, uno independiente o es indistinto.
	- a) Dependiente b) Independiente c) Indistinto ( ) Auditar estados financieros.
		- ( ) Contabilidad de costos.
		- ( ) Elaboración de presupuestos.
		- ( ) Realización de auditoría interna.
		- () Planeación fiscal (transacciones para disminuir el pago de impuestos).
		- ( ) Elaboración de estados financieros.
		- ( ) Declaración de impuestos.
		- ( ) Desarrollo de sistemas administrativos y de control.
		- ( ) Consultoría en administración.
		- ( ) Establecimiento de políticas contables.
- **9.** Proporciona el significado completo de las siglas que se mencionan en este capítulo y que se usan con frecuencia en el ambiente contable.

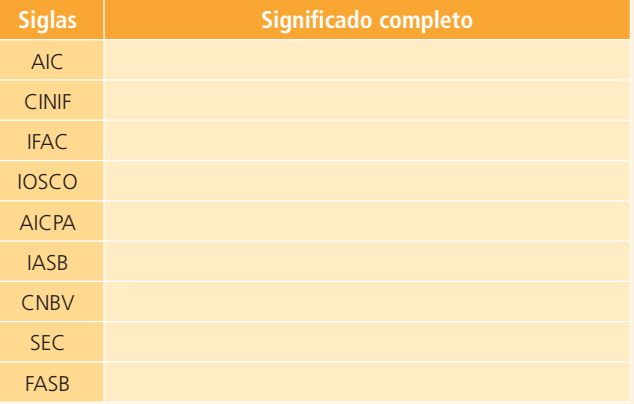

**10.** Relaciona cada actividad con el organismo que la realiza:

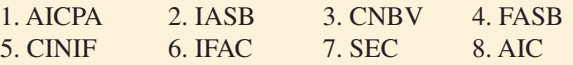

- ( ) Responsable de elaborar y emitir las normas de la contabilidad financiera en Estados Unidos.
- ( ) Regula los valores de las empresas que cotizan en el mercado de valores de Estados Unidos.
- ( ) Formula normas de contabilidad y procedimientos de presentación de estados financieros para aplicarse a nivel mundial.

# **Problemas**

- **1.** Contemporari es una empresa dedicada a la venta y fabricación de muebles modernos que ha tenido mucho éxito, pues la calidad de los productos y el trato que brindan a la clientela son excelentes; sin embargo, existen algunos problemas en el proceso de fabricación de muebles, ya que la madera que se utiliza es importada y de un precio superior al de las maderas del país. Los dueños no quieren que el costo de sus muebles exceda por mucho al de los que se elaboran con maderas del país, pues de lo contrario estarían fuera de mercado y perderían su clientela. Por tal motivo, los administradores de esta empresa requieren de tu orientación acerca del tipo de contabilidad que deben llevar para resolver esta situación y que justifiques con el mayor detalle posible tu recomendación.
- **2.** Roger Smith es un ciudadano estadounidense que acaba de llegar a este país desde el suyo; él, junto con un grupo de conciudadanos, quieren iniciar un negocio y decidieron constituirlo como sociedad anónima, puesto que todos aportaron cierta cantidad de dinero para lograr su objetivo. Decidieron abrir un gimnasio, que dotarán con los más sofisticados aparatos de acondicionamiento físico, alberca y un salón de belleza.

Por decisión de los socios, nombraron a Roger administrador del gimnasio. Roger cree que con únicamente llevar un registro de las personas que se inscriban y los gastos que se vayan generando cumple con su función de administrador, porque desconoce los beneficios que brinda la contabilidad. De igual forma, cree que con ese registro está cumpliendo con las obligaciones fiscales que se generan por tener un negocio en este país.

- ( ) Tiene como objetivo mejorar la calidad de la profesión contable en el ámbito internacional.
- ( ) Regula el mercado de los valores que se cotizan en la Bolsa Mexicana de Valores.
- ( ) Responsable de emitir las normas contables en México.
- () Agrupa a los contadores públicos certificados en Estados Unidos.
- ( ) Agrupa a los contadores del continente americano.

Eres cliente del gimnasio y conoces a los propietarios. Un día después del entrenamiento diario te quedas platicando con Roger, quien te comenta la forma en que está administrando el gimnasio y pide tu opinión al respecto, pues sabe que tienes conocimientos sobre contabilidad.

#### **Se pide:**

- <sup>a</sup>) Discute si la forma de registro que realiza Roger Smith es la correcta para la administración de una sociedad.
- b)  $i$ Qué tipo(s) de contabilidad(es) recomendarías para el negocio? ¿Por qué?
- $\epsilon$ ) Menciona algunas diferencias entre los tipos de contabilidad que le recomendaste a Roger, pues no le ha quedado muy claro el objetivo que tiene cada uno.
- **3.** Respecto del proceso de certificación del contador público, contesta estas preguntas:
	- <sup>a</sup>) ¿Qué objetivos tiene este proceso?
	- b)  $i$ Qué ventajas tiene para el usuario de los servicios que proporciona un contador público, el hecho de que esté certificado?
	- $\epsilon$ ) ¿Cuáles son los requisitos para obtener el certificado?
- **4.** Respecto de la emisión de normas de información financiera, haz un cuadro con el nombre y la fecha de publicación de al menos cinco documentos de normas internacionales.
- **5.** Después de documentarte sobre el tema de gobierno corporativo, especifica las implicaciones en la profesión contable.

# **Autoevaluación**

Visita la página web del libro, donde encontrarás una serie de preguntas y ejercicios con los que validarás los conocimientos adquiridos en el presente capítulo.

# **Marco conceptua<sup>l</sup> de la información financiera**

# **2Capítulo**

# **Objetivos**

#### **Al terminar este capítulo deberás ser capaz de:**

- Conocer el objetivo de la información financiera en los negocios.
- Describir en qué consiste y explicar la utilidad práctica del marco de referencia conceptual en la información financiera. o:<br>.<br>.<br>.
- Identificar las características básicas de la información financiera.
- Entender y aplicar los postulados básicos de la información financiera.
- Diferenciar los conceptos básicos de la información financiera.
- Conocer el contenido y la estructura de los diferentes estados financieros básicos.
- Adquirir un sentido analítico para identificar si la información financiera reúne las características y cumple con los postulados básicos que le son aplicables.
- Conocer la integración del informe financiero que realizan las entidades económicas.
- Identificar los informes financieros de empresas públicas que coticen en el mercado de valores.

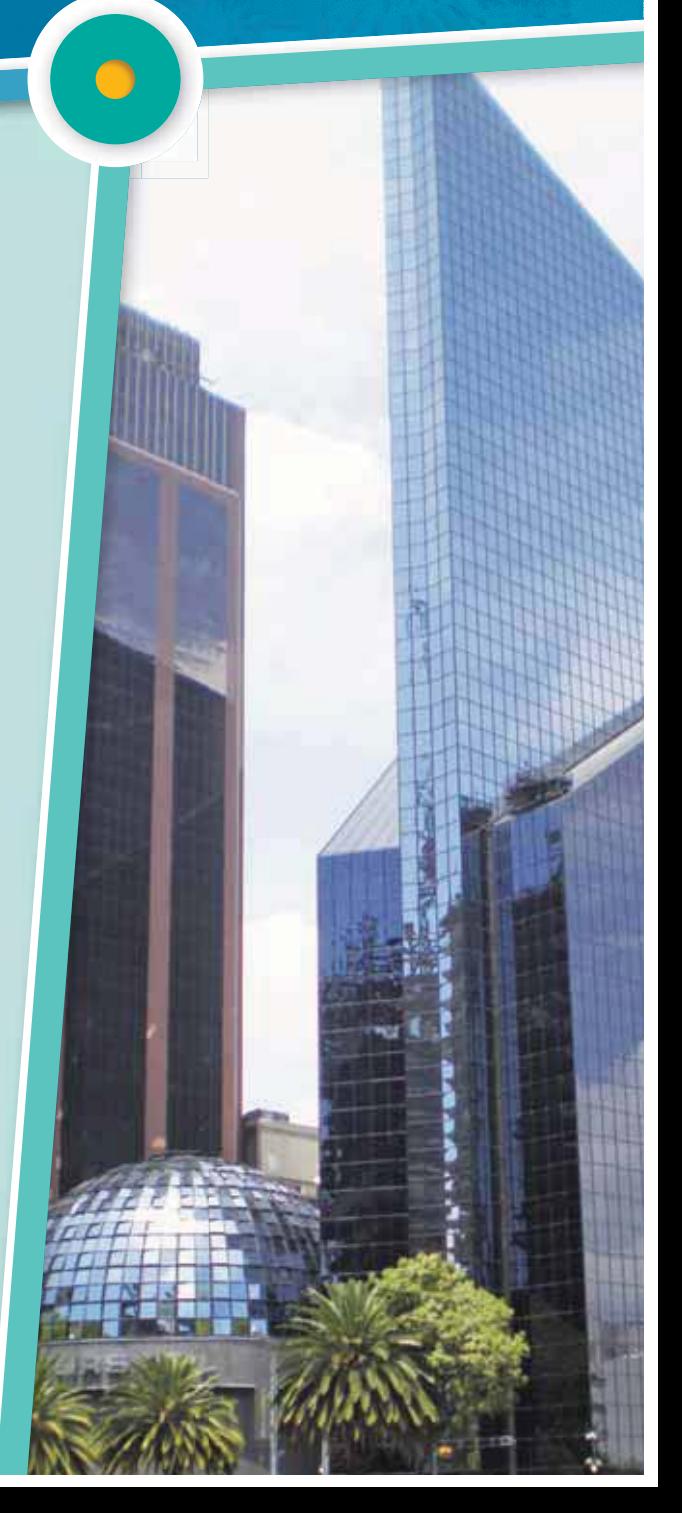

## Introducción

El ambiente en que se desenvuelven los negocios es tan dinámico como la economía de un país. Para no quedar rezagado es de vital importancia que los empresarios tomen decisiones a la velocidad con que evoluciona la economía, en consecuencia, la información financiera debe ser de calidad para poder cumplir con su objetivo. En este capítulo podrás conocer cuáles son las características que debe reunir la información financiera y, sobre todo, qué tipo de información te sería útil conocer y, en su caso, analizar en relación con las transacciones que realiza una organización y que afectan la formulación de los estados financieros. Es de suma importancia que te concentres en el estudio del presente capítulo, ya que aquí se encuentran las bases conceptuales del registro, procesamiento y elaboración de la información financiera para la toma de decisiones.

# Objetivo de la información financiera

La información financiera tiene el objetivo de generar y comunicar información útil de tipo cuantitativo

#### **Utilidad** o **pérdida**

Cuantificación de los resultados (beneficios netos) generados por la prestación de servicios a clientes o manufactura y venta de productos.

para la oportuna toma de decisiones de los diferentes usuarios externos de una organización económica. En el caso de las organizaciones lucrativas , uno de los datos más importantes para

sus usuarios, que es indispensable informar, es la cifra de su **utilidad** o **pérdida**, es decir, la cuantificación de los resultados (beneficios netos) generados por la prestación de servicios a los clientes o por la manufactura y venta de productos.

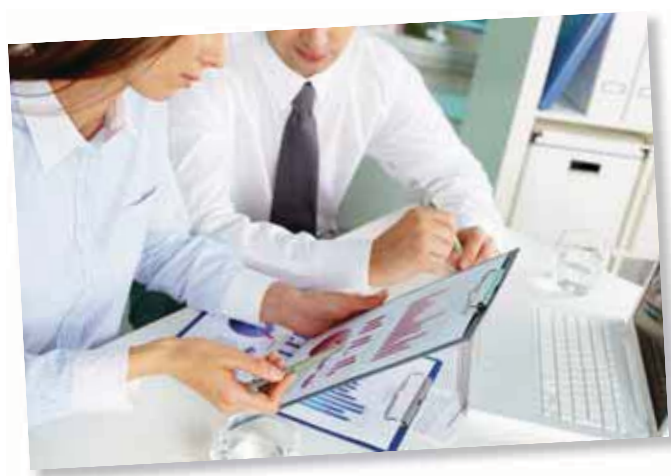

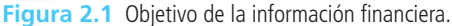

# Marco conceptual de la información financiera

Para quien elabora y usa la información financiera es muy importante conocer sus fundamentos conceptuales, con el objeti-p vo de conocer los límites entre lo que está permitido y prohibido en el proceso de elaboración de información.

Tanto el International Accounting Standards Board (IASB) a nivel internacional como el Consejo Mexicano para la Investigación y Desarrollo de Normas de Información Financiera (CINIF) en México, y el Financial Accounting Standards Board (FASB) en Estados Unidos, coinciden en que el **marco**  de referencia conceptual de la información financiera es un sistema coherente de objetivos y fundamentos interrelacionados que establece la naturaleza, la función y las limitaciones de la información financiera. Disponer de este marco de referencia proporciona dirección, estructura y uniformidad a

la emisión de normas de información financiera; asimismo, sirve como sustento racional y teórico en el desarrollo de estas. Para los usuarios de la información financiera, el marco de referencia conceptual facilita la comprensión de la normatividad.

En el contexto internacional, las normas de información financiera tratan este tema en el documento denominado *Marco conceptual para la preparación y presentación de los estados financieros*. En México, la serie A de normas de información financiera se enfoca íntegramente a describir con detalle el marco de referencia conceptual aplicable y, en el caso de Estados Unidos, los boletines conceptuales del FASB detallan dicho marco de referencia. Las declaraciones, las definiciones, los conceptos y los postulados

básicos del marco de referencia definido en México y Estados Unidos son muy similares a los definidos internacionalmente por el IASB.

**Marco de referencia conceptual de la información fi nanciera** 

Sistema coherente de objetivos y fundamentos interrelacionados que establece la naturaleza, la función y las limitaciones de la información financiera.

De esta forma, el marco conceptual de la información financiera está integrado por siete componentes:

- **1.** Necesidades de los usuarios y objetivos de los estados financieros.
- **2.** Características cualitativas de la información financiera.
- **3.** Postulados básicos.
- 4. Elementos básicos de los estados financieros.
- **5.** Normas de reconocimiento y valuación.
- **6.** Normas de presentación y revelación.
- **7.** Normas de supletoriedad.

Veamos con detalle cada uno de ellos.

#### **En línea directa**

Visita la página del libro y escucha en voz del autor la descripción y aplicación práctica del marco de referencia conceptual de la información financiera.

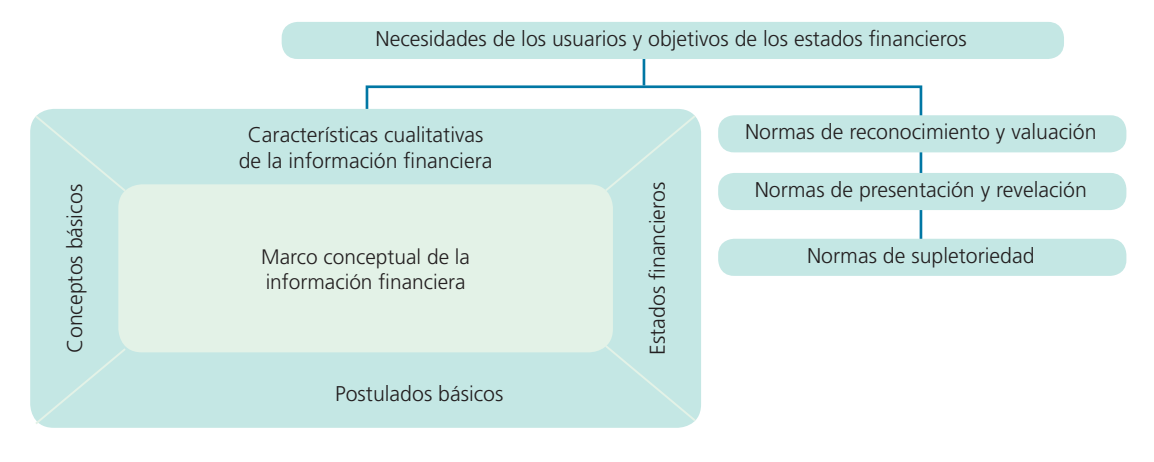

Figura 2.2 Marco conceptual de la información financiera.

# Necesidades de los usuarios y objetivos de los estados financieros

Esta norma tiene como objetivo identificar las necesidades de los usuarios y establecer, con base en ellas, los objetivos, las características y las limitaciones de los estados financieros de las entidades. Al respecto, el usuario general de la información financiera puede clasificarse de manera significativa en los siguientes grupos:

- *Accionistas o dueños* . Socios, asociados y miembros que dan recursos a la entidad y quienes son directa y proporcionalmente compensados de acuerdo con sus aportaciones (entidades lucrativas).
- *Patrocinadores* . Patronos, donantes, asociados y miembros que proveen recursos que no son directamente compensados (entidades no lucrativas).
- *Órganos corporativos de supervisión y vigilancia , internos o externos*. Son responsables de supervisar y evaluar la administración de las entidades.
- *Administradores* . Son responsables de cumplir con el mandato de los cuerpos de gobierno (incluidos los patrocinadores o accionistas) y de dirigir las actividades operativas.
- *Proveedores* . Proporcionan bienes y servicios para la operación de la entidad.
- Acreedores. Instituciones financieras y otro tipo de acreedores.
- *Empleados* . Quienes laboran para la entidad.
- Clientes y beneficiarios. Reciben beneficios de las entidades.
- *Unidades gubernamentales* . Son responsables de establecer políticas económicas, monetarias y fiscales, así como de participar en la actividad económica al conseguir financiamientos y asignar presupuesto gubernamental.
- Contribuyentes de impuestos. Son aquellos que fundamentalmente aportan al fisco y están interesados en la actuación y rendición de cuentas de las unidades gubernamentales.
- Organismos reguladores. Son los encargados de regular, promover y vigilar los mercados financieros.
- *Otros usuarios* . Incluye a otros interesados no comprendidos en los apartados anteriores, como público inversionista, analistas financieros y consultores.

Cada usuario tiene una necesidad especial identificada con su función dentro de la organización, por lo que es importante remarcar que la utilidad es el elemento de mayor importancia, puesto que si no es útil la información obtenida, no será aplicable para la toma de decisiones.

## Características cualitativas de la información financiera

El propósito principal de la contabilidad es preparar información financiera de calidad, y para lograr esa calidad debe cumplirse con una serie de características que le dan valor y que se consideran básicas, pues revisten la mayor importancia.

El tema de las características básicas de la información financiera se trata en la normatividad financiera de diferentes países. Las normas internacionales tratan este tema en el documento *Marco conceptual para la preparación y presentación de los estados financieros*, en México se detallan dentro de la NIF A-4 titulada *Características cualitativas de la información financiera* y en Estados Unidos se publican en la norma *Accounting Concepts* número 2 .

La característica fundamental de la información financiera es su utilidad, es decir, la adecuación a las necesidades de los usuarios; y para que esta exista, deben existir al menos las cuatro *características primarias de la información financiera*: confiabilidad, relevancia, comprensibilidad y comparabilidad.

A su vez, confiabilidad y relevancia tienen características secundarias asociadas, para la primera veracidad, representatividad, objetividad, verificabilidad y suficiencia, y para la segunda la posibilidad de predicción y confirmación e importancia relativa. El detalle de cada una se presenta en la siguiente sección.

Un aspecto fundamental de las características básicas del marco conceptual de la información financiera son las restricciones a que debe sujetarse el proceso de su elaboración, básicamente dos:

- **1.** Oportunidad.
- **2.** Relación costo-beneficio.

#### **Oportunidad**

La información financiera debe emitirse a tiempo al usuario general, antes de que pierda la capacidad de influir en su toma de decisiones.

#### **Costo-beneficio**

Los beneficios derivados de la información deben exceder el costo de obtenerla.

Figura 2.4 Restricción de la información financiera.

#### **PARA SABER MÁS**

Si bien la característica fundamental de la información financiera es que sirva para la toma de decisiones, es decir, que sea útil, existe una serie de características primarias y secundarias que describen su perfil. Visita el portal electrónico del International Accounting Standards Board (IASB) en donde encontrarás algunas definiciones funcionales de estas importantes características.

## Aplicación práctica de las características

Para entender la aplicación e importancia de las características básicas de la información financiera podría utilizarse una analogía entre la información publicada en un periódico y la que se presenta en los estados financieros de una compañía. El lector notará que al final de cuentas la información de ambos medios (estados financieros o periódico) debe cumplir con las mismas características; sin embargo, por la importancia e impacto de las decisiones que se toman con base en la información financiera, es fundamental asegurar la presencia de dichas características en esta última.

Como se dijo, la característica fundamental de la información financiera y de la contenida en un periódico es su *utilidad*, característica básica que significa que la información debe adaptarse a las necesidades de los usuarios para que pueda ser utilizada en el proceso de toma de decisiones. Un periódico está integrado por diferentes secciones que satisfacen las necesidades de diferentes clases de lectores, y la información financiera también debe adecuarse a las necesidades de los usuarios externos e internos.

Ahora bien, para que la información generada por los contadores y la publicada en un periódico sean de utilidad, deben cumplir con cuatro características principales: ser confiable, relevante, comprensible y comparable. A continuación las analizamos.

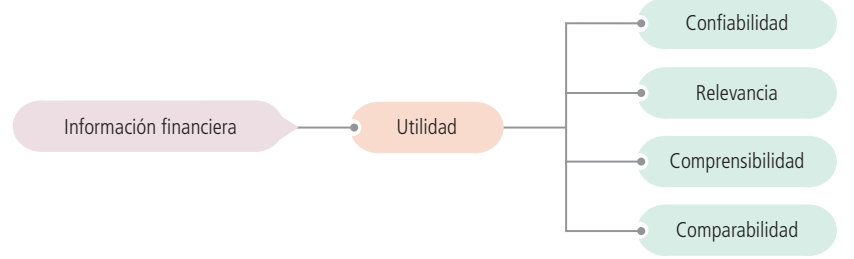

**Figura 2.5** Características fundamentales de la información financiera.

# Confiabilidad

Para que la información financiera, así como la de un periódico o revista sean confiables es necesario que su proceso de integración y cuantificación haya sido objetivo, que las reglas bajo las cuales se generó sean estables y, además, que exista la posibilidad de verificar los pasos seguidos en su proceso de elaboración, de tal forma que los usuarios puedan depositar su confianza en ella.

## Relevancia

La información contenida tanto en los estados financieros como en un periódico es relevante en la medida en que influye en la toma de decisiones de las personas que la utilizan.

# Comprensibilidad

La información financiera debe ser fácilmente comprensible para los usuarios, en el supuesto de que estos tienen un conocimiento razonable de la economía y del mundo de los negocios.

# Comparabilidad

Esta característica se refiere al hecho de que la información financiera suministrada a los usuarios debe permitirles hacer comparaciones con otras entidades, con otros periodos y contra ella misma en aspectos específicos.

En la tabla 2.1 se presenta una comparación de las características básicas de la información financiera según la normatividad internacional, la de Estados Unidos y la de México.

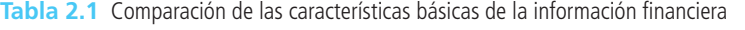

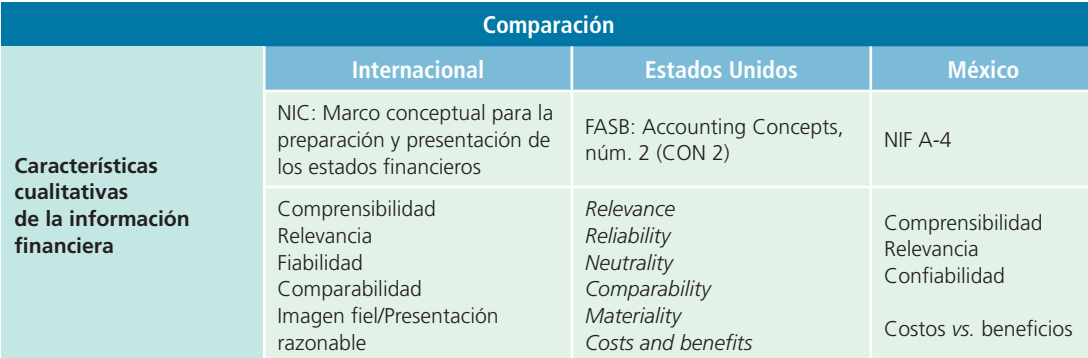

# Postulados básicos de la información financiera

Para lograr que la información financiera de las organizaciones económicas cumpla con las características enunciadas, los encargados de prepararla y verificarla tienen como marco de referencia una serie de supuestos o postulados básicos.

#### **Postulados básicos de la información fi nanciera**

Conjunto de supuestos generalmente aceptados sobre los que se basa el proceso de elaboración de la información financiera.

En este sentido, los **postulados básicos de la información financiera** son un conjunto de supuestos generalmente aceptados sobre los que se basa su proceso de elaboración. A nivel internacional se incluyen en el marco conceptual para la preparación y presentación de los estados financieros; en el caso de México, están contenidos en la NIF A-2 emitida por el CINIF y en Estados Unidos en el boletín *Accounting Concepts* núm. 6 .

En esta sección nos referiremos exclusivamente a los supuestos o postulados básicos de información financiera, mientras que la referencia y el estudio de las reglas

particulares de valuación y presentación aplicadas a las diferentes partidas que integran los estados financieros se harán en los capítulos correspondientes.

#### **PARA SABER MÁS**

Todo el esfuerzo que representa para una organización el proceso de elaboración de información financiera sería en vano si los usuarios no la usaran para la toma de decisiones. Navega por internet y revisa una muestra de estados financieros preparados por diversas compañías. Ahí podrás visualizar el tipo de decisiones que pueden tomarse con base en información financiera útil y confiable. Luego de tu análisis podrás contestar las siguientes preguntas:

- ¿En qué sentido la información fi nanciera de la compañía que has seleccionado es *útil* para la toma de decisiones?
- ¿De qué elementos disponen los usuarios para *confiar* en la información financiera de dicha organización?
- <sup>2</sup> Por qué se dice que es *provisional* la información contenida en los estados financieros?

Los postulados básicos de la información financiera pueden agruparse en dos categorías fundamentales:

- Los que captan la esencia económica, delimitan al ente y asumen su continuidad, como sustancia económica, entidad económica y negocio en marcha.
- Y una serie adicional que establece las bases para el reconocimiento contable de las operaciones y eventos económicos que afectan a la entidad. En esta categoría están los de devengación contable, asociación de costos y gastos con ingresos, valuación, dualidad económica y consistencia. Analicemos cada uno de ellos en detalle.

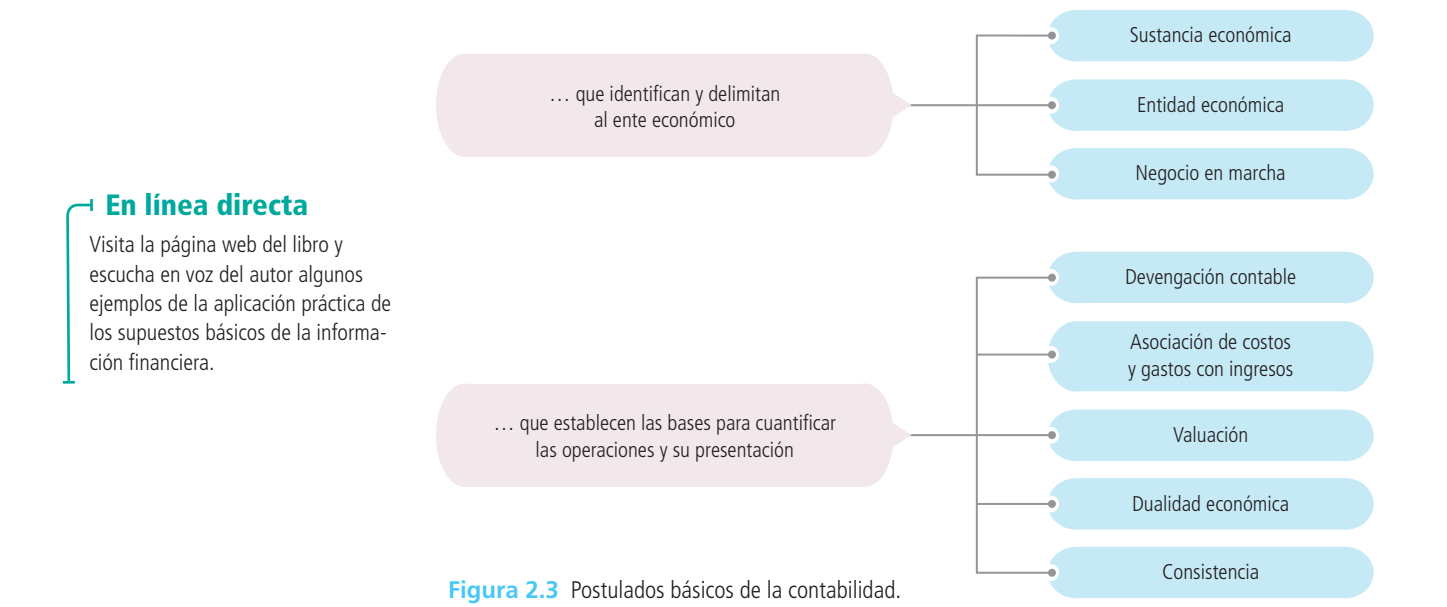

# Postulados básicos referentes a la entidad económica

Como ya se mencionó, en este apartado se incluyen tres postulados básicos: sustancia económica, entidad económica y negocio en marcha.

## Sustancia económica

Se refiere al hecho de que en la operación del sistema de información financiera y las transacciones o eventos económicos que afecten a una entidad, la sustancia de la transacción o el evento en cuestión debe prevalecer sobre la forma que se le pretenda dar; es decir, que el registro contable de la transacción o evento debe basarse en su naturaleza, más que en la forma en que se concrete. Un ejemplo es la aportación temporal de un accionista al negocio para recuperarla después, aquí el registro contable necesariamente deberá afectar a una cuenta de deuda y no de capital, a pesar de que se haya documentado para aparecer como aportación de capital.

## Entidad

Este supuesto indica que las operaciones y la información financiera de una organización económica son independientes de las de sus accionistas, acreedores, deudores, patrocinadores y cualquier otra organización. Su objetivo es evitar la confusión de las operaciones económicas celebradas por la empresa con alguna otra organización o individuo. En esencia, constituye una guía para identificar a quién va a informarse al considerar una organización como una unidad económica independiente de sus dueños. Esto implica que al tener la entidad sus propios recursos y obligaciones, los recursos como casas, vehículos y otras inversiones propiedad de los accionistas, así como sus gastos personales, deberán mantenerse fuera de los registros de la empresa.

Una aplicación del postulado o principio de la entidad es la siguiente: si una empresa decide invertir dinero en la compra de un edificio, dicho bien deberá formar parte de los activos del negocio; pero si uno de los socios decide comprarse una casa con dinero de la compañía, esta transacción deberá registrar se como un préstamo que el socio deberá liquidar en el futuro, a la vez que la casa no deberá registrarse como parte de los activos de la empresa.

### Negocio en marcha

Este postulado consiste en asumir que la permanencia de una organización económica en el mercado no tendrá límite o fin, con excepción de las entidades en liquidación. Por tanto, permite suponer, salvo prueba en contrario, que la entidad seguirá operando por tiempo indefinido, por lo que no es válido usar valores de liquidación, es decir, de remate, al cuantificar sus recursos y obligaciones.

Por ejemplo, una empresa dedicada a la compraventa de mercancías por lo regular procedería a venderlas para cubrir sus costos y obtener una utilidad razonable. Solo en el caso de que entrara en fase de liquidación, la totalidad de sus bienes se remataría y valuaría en el monto que realmente pudiera obtenerse por ellos al momento de venderlos.

#### **PARA SABER MÁS**

Los postulados básicos son algo más que simples supuestos. De hecho, constituyen la base principal sobre la cual se procede al registro de transacciones y a la generación de estados financieros. Busca en internet una serie de portales electrónicos que muestren la información financiera correspondiente a diversas compañías, luego responde a los siguientes cuestionamientos:

- ¿De qué entidad se está informando?
- ¿Hay otras entidades que forman parte de una que las agrupe? ¿Cuáles son?
- ¿A qué periodo contable corresponde el informe que estás analizando?

# Postulados que establecen las bases para el reconocimiento contable de operaciones y eventos con efecto en la entidad

Como ya se mencionó, en esta categoría de supuestos están los de devengación contable, asociación de costos y gastos con ingresos, valuación, dualidad económica y consistencia. Veamos cada uno de ellos con detalle.

### Devengación contable

Este postulado establece que para fines contables, los efectos de transacciones y eventos económicos que afectan a una entidad deben reflejarse en su información financiera, en el momento en que ocurren, independientemente de la fecha en que se consideren realizados, es decir, del momento en que se materializa el cobro o pago. Este es uno de los postulados o supuestos clave de la contabilidad, pues establece que los ingresos se registran como tales sin importar el momento en que se registre la entrada del efectivo por su cobro; asimismo, establece que un gasto se registre como tal, independientemente del momento en que se registre la salida del efectivo para su pago. Un ejemplo ilustrativo de este postulado es una venta a crédito; una empresa comercializadora ofrece facilidades de crédito en la venta de su mercancía y en la operación se establece que el pago se realizará dentro de un mes; sin embargo, para efectos contables se debe registrar la venta y el valor de la cuenta por cobrar, sin importar que no exista una entrada de efectivo, pues para la compañía ya se generó ese derecho.

#### Asociación de costos y gastos con ingresos

Este postulado establece que todos los costos y gastos de una entidad deben identificarse con el ingreso que generaron en el mismo periodo, sin importar la fecha en que se realicen. El objetivo de este postulado es promover que en el mismo periodo se enfrenten todos los ingresos contra todos los costos y gastos que les dieron lugar, y así sea posible determinar con precisión el diferencial entre los ingresos y los costos y gastos del periodo.

#### Valuación

Este postulado establece que las transacciones y los eventos económicos que realiza una entidad deben cuantificarse en términos monetarios, atendiendo a las características y los atributos propios del elemento a ser valuado, de manera que permita captar el valor económico más objetivo.

#### Dualidad económica

Este postulado afirma que cada recurso de que dispone una entidad fue generado por terceros, los cuales poseen derechos e intereses sobre los bienes de la entidad. Lo anterior implica que toda transacción de la entidad debe ser registrada de tal forma que muestre el efecto sobre los recursos propiedad de la organización (activos) y las obligaciones y derechos de terceros (pasivos y capital). Todas las transacciones susceptibles de cuantificarse tienen efecto sobre sus recursos, sus fuentes de financiamiento o sobre ambos.

Un ejemplo de este postulado es el caso de una empresa que requiere de un préstamo de \$500 000 para continuar con sus operaciones normales; este préstamo tendrá un doble efecto, ya que influirá en los recursos y las obligaciones del negocio, representará un incremento en los recursos o activos de la empresa y, a su vez, un aumento del pasivo o las obligaciones de la entidad; así se refleja el postulado de dualidad económica.

#### **PARA SABER MÁS**

La contabilidad trata de asegurar que los supuestos y procedimientos que sigue para cuantificar las operaciones de una organización económica redunden en estados financieros de calidad. Navega por internet y visita algunos portales electrónicos de diversas compañías públicas, ahí podrás visualizar cómo se refleja en los estados financieros la aplicación de los postulados básicos. Del análisis de los estados financieros y las notas complementarias:

• Observa la manera en que se presentan en los estados financieros los recursos (activos) en relación con sus fuentes (pasivo y capital).

#### Consistencia

Este postulado establece que los supuestos y las reglas mediante las que se obtuvo información contable tienen una estabilidad que facilita compararla en el tiempo. Lo anterior no quiere decir que no pueda hacerse algún cambio a la norma de información financiera utilizada, lo que quiere promoverse es que el cambio se justifique y se anote el efecto que genera sobre las cifras contables. Para aclarar, supon-

gamos que una empresa adquirió una camioneta para transporte de materiales y decide que su costo se iría reconociendo gradualmente como un gasto mediante la depreciación a lo largo de su vida útil según los kilómetros recorridos cada año. La aplicación de este postulado supondría que la base escogida (kilómetros recorridos) se utilizaría durante cada uno de los años correspondientes a la vida útil de la camioneta. De haber algún cambio del criterio base, debiera informarse justificando la razón del cambio y reflejando el efecto de este sobre la información financiera.

#### **PARA SABER MÁS**

Algunos de los postulados básicos más importantes son los que se refieren a la presentación de los estados financieros, porque de su correcta aplicación depende que la información financiera que se genera para la toma de decisiones de los usuarios sea relevante, suficiente y consistente. Navega en internet y elabora una muestra de información financiera de diversas compañías, selecciona un par de empresas públicas que coticen en el mercado de valores y trata de responder a los siguientes cuestionamientos:

- ¿La información financiera que se presenta es suficiente para la toma de decisiones?
- ¿Qué elementos contiene?
- Durante el periodo que se informa, ¿cambiaron algunos criterios para elaborar la información financiera? (Nota: busca en las notas a los estados financieros si hay alguna declaración sobre cambios en métodos, valuaciones, etcétera).

## Elementos básicos de los estados financieros

La estructura básica de la información financiera es sencilla. Existen varios conceptos básicos que rigen los elementos de un sistema contable y la forma en que se relacionan entre sí. El conocimiento de dichos conceptos es esencial para comprender cómo opera en la práctica un sistema de contabilidad.

La estructura contable se sostiene bajo cinco conceptos o cuentas básicas:

- Activo
- Pasivo
- Capital
- Ingreso
- Gasto

## Activo

Un **activo** es un recurso económico propiedad de una entidad, que se espera rinda benefi cios en el futuro; su valor se determina con base en el costo de adquisición del artículo, más todas las erogaciones necesarias para su traslado, instalación y arranque de operación. Los tipos de activos de un negocio varían según la naturaleza de la empresa: un negocio pequeño de servicios puede tener solo un equipo de transporte de

materiales y una oficina en la casa del dueño, mientras una gran tienda puede tener edificios, mobiliario, máquinas y equipo.

Algunos ejemplos de activos son el efectivo que una entidad tiene en su poder o depositado en alguna institución bancaria; las cuentas por cobrar pendientes con sus clientes o empleados; los productos o las mercancías disponibles para su manufactura o comercialización; las instalaciones físicas donde están almacenes, oficinas y plantas productivas; el terreno donde están construidas dichas instalaciones; el equipo para transportar las mercancías o el personal de la entidad; el mobiliario de las oficinas administrativas, de ventas y productividad; el equipamiento de las oficinas administrativas, y la maquinaria y las herramientas del área de producción.

#### **Activo**

Recurso económico propiedad de una entidad, que se espera rinda beneficios en el futuro.

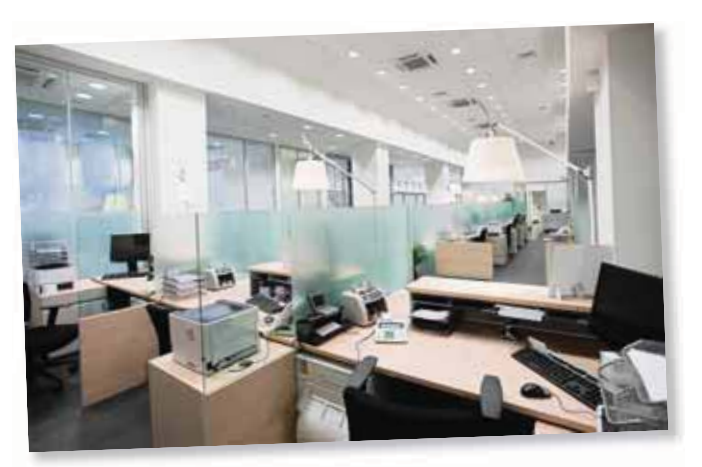

Se espera que los activos rindan beneficios en el futuro.

**• Activo:** *Recurso económico* propiedad de una entidad, que se espera rinda *beneficios en el futuro*.

- **Pasivo:** Lo que el negocio *debe* a otras personas o entidades conocidas como *acreedores*.
- **Capital:** La *aportación* de los dueños conocidos como *accionistas*.
- **Ingresos:** Los recursos que *recibe* el negocio por la venta de un servicio o producto, en *efectivo* o a *crédito*.

• Gastos: Son *activos* que se han usado o *consumido* en el negocio, con el fin de obtener *ingresos*.

Figura 2.6 Conceptos básicos de la información financiera.

#### Pasivo

#### **Pasivo**

Representa lo que el negocio debe a otras personas o entidades conocidas como acreedores.

El **pasivo** representa lo que el negocio debe a otras personas o entidades conocidas como *acreedores* . Estos tienen derecho prioritario sobre los activos del negocio, antes que los dueños, quienes siempre ocuparán el último lugar. En caso de disolución o cierre de un negocio, con el producto de la venta de los activos debe pagarse primero a los trabajadores; en segundo lugar a los acreedores y el gobierno, y el último remanente

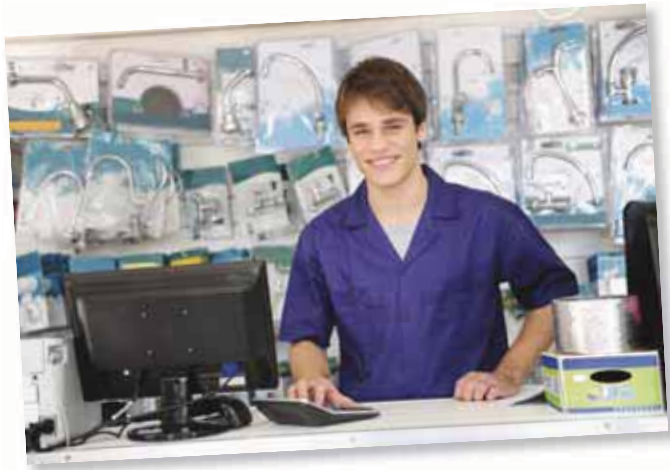

Los sueldos pendientes de pago a los empleados de una empresa son un ejemplo del pasivo.

**Capital**

Aportación de los dueños, conocidos como accionistas.

queda para los dueños.

Ejemplos de pasivos son las cuentas por pagar a los proveedores provenientes de compras efectuadas a crédito, los sueldos o salarios pendientes de pago a empleados de la entidad, los impuestos por pagar y los préstamos bancarios a corto y largo plazos solicitados para la adquisición de activos.

## **Capital**

El **capital** es la aportación de los dueños, conocidos como *accionistas*; representa la parte de los activos que pertenecen a los dueños del negocio y es la diferencia entre el monto de los activos que posee el negocio y los pasivos que debe.

*Capital contable* y *capital neto* son otros términos de uso frecuente para designar la participación de los dueños.

El capital contable puede aumentar en dos formas:

- **1.** Por la aportación en efectivo o de otros activos al negocio.
- **2.** Por las utilidades retenidas provenientes de la operación del negocio.

Y también puede disminuir en dos formas:

- **1.** Por el retiro de efectivo u otros activos del negocio que hacen los accionistas, que puede ser un reembolso del capital aportado o un reparto de las utilidades obtenidas, llamadas, en este caso, *dividendos* ; es decir, estos últimos representan la distribución de las utilidades obtenidas entre los accionistas. Los dividendos no son un gasto sino un reparto de utilidades obtenidas y las distribuciones suelen realizarse en efectivo o en acciones adicionales a favor de los accionistas.
- **2.** Por las pérdidas provenientes de la operación del negocio.

#### **PARA SABER MÁS**

Los conceptos básicos de la contabilidad son como piezas de un rompecabezas que embonan perfectamente para configurar un todo, en este caso los estados financieros. Navega por internet y visita una muestra de estados financieros preparados por diversas compañías públicas, en los que podrás visualizar los conceptos que constituyen sus activos, pasivos, capital, ingresos y gastos. A partir de tu análisis podrás contestar los siguientes cuestionamientos:

- ¿En qué partidas están distribuidos sus activos?
- ¿Cuáles son los diferentes conceptos por pagar de esas compañías?
- ¿Cuáles son sus principales conceptos de ingreso?
- ¿Cuáles son sus principales conceptos de gasto?

## Ingresos

Los **ingresos** representan recursos que recibe el negocio por la venta de un servicio o producto, en efectivo o a crédito. Cuando el cliente no paga en efectivo por el servicio o producto, se produce una venta a crédito conocida como *cuenta por cobrar* .

Los ingresos se consideran como tales en el momento en que se presta el servicio o se vende el producto y no en el que se recibe el efectivo, lo que luego se explicará con más detalle.

Los ingresos aumentan el capital del negocio. Algunos ejemplos de ingresos son las ventas, es decir, los ingresos percibidos por la venta de un producto a un cliente y los ingresos por servicios, o sea, los honorarios percibidos a cambio de proporcionar servicios de limpieza, seguridad, hospitalarios, etcétera.

## Gastos

Los **gastos** son activos que se han usado o consumido en el negocio para obtener ingresos y que disminuyen el capital de la empresa. Algunos tipos de ellos son los sueldos y salarios pagados a los empleados, las primas de seguro pagadas para protegerse de ciertos riesgos, la renta del edificio, los servicios públicos como teléfono, luz, agua y gas, las comisiones que se fijan a los empleados por alcanzar su presupuesto de ventas y la publicidad que efectúa la empresa.

Como consecuencia de comparar los ingresos con los gastos se genera una utilidad o pérdida.

## Normas de reconocimiento y valuación

Esta norma indica que los objetivos giran en torno del establecimiento de criterios generales que deben emplearse en la valuación, el reconocimiento inicial y posterior, las transformaciones internas y otros eventos que afectan a la entidad de forma económica. Igualmente se resalta la importancia de definir y estandarizar los conceptos básicos de valuación que forman parte de las normas particulares aplicables a los diversos elementos de los estados financieros.

## Normas básicas de reconocimiento

El reconocimiento contable de una operación debe cumplir con los seis criterios señalados en la NIF A-6:

- **1.** Provenir de una transacción de la entidad con otras entidades, de transformaciones internas, así como de otros eventos pasados que la han afectado económicamente.
- **2.** Satisfacer la definición de un elemento de los estados financieros, según se establece en la NIF A-5 Elementos básicos de los estados financieros.
- **3.** Ser cuantificable en términos monetarios confiables.
- **4.** Estar acorde con su sustancia económica.
- **5.** Ser probable que en un futuro ocurra una obtención o un sacrificio de beneficios económicos, lo que implicará una entrada o salida de recursos económicos.

#### **Ingresos**

Recursos que recibe el negocio por la venta de un servicio o producto, en efectivo o a crédito.

#### **Gastos**

Activos que se han usado o consumido en el negocio para obtener ingresos y que disminuyen el capital de la empresa.

**En línea directa**

Visita la página web del libro y escucha en voz del autor algunas reflexiones sobre los conceptos básicos de la información financiera.

**6.** Contribuir a la formación de un juicio valorativo, en función de su relevancia, que coadyuve a la toma de decisiones económicas.

**Valuación** o **patrimonio contable** Cuantificación monetaria de los efectos de las operaciones que se reconocen como activos, pasivos y capital contable en el sistema de información contable de una entidad.

## Normas básicas de valuación

La **valuación** consiste en la cuantificación monetaria de los efectos de las operaciones que se reconocen como activos, pasivos y capital contable (también llamado *patrimonio contable* ) en el sistema de información contable de una entidad.

La valuación de las operaciones de una entidad consiste en dos momentos: la valuación de entrada y la de salida. La primera puede obtenerse mediante el valor de adquisición, reemplazo o reposición; la segunda es lo que se obtiene por el uso o la disposición de un activo o liquidación de un pasivo.

## Normas de presentación y revelación

La norma se emitió para generar criterios generales en la presentación y revelación de los estados financieros y así continuar con el proceso de convergencia con las Normas internacionales de información financiera.

#### **En línea directa**

Visita la página del libro y escucha en voz del autor una reflexión sobre la aplicación supletoria de las normas de información financiera.

Con base en dicha reflexión contesta los siguientes cuestionamientos:

- ¿Qué es la supletoriedad?
- ¿Cómo funciona?
- $\bullet$  ¿Qué beneficios tendría la aplicación supletoria de un grupo de normas contables diferentes?
- ¿Qué limitaciones tiene?

#### **Normas particulares**

Normas específicas que se refieren a la valuación y presentación de cada partida comprendida en los estados financieros.

#### **Criterio prudencial**

Posición conservadora que se recomienda adoptar para resolver algún dilema relacionado con la aplicación de reglas.

## Normas de supletoriedad

Existen las normas internacionales de información financiera emitidas por el IASB; sin embargo, aunque hoy se usan o permiten en más de 120 países, aún existen algunos que emiten sus propias normas, como el caso de México y Estados Unidos. Por lo que en dichos países pueden existir diferencias de forma y contenido entre las normas internacionales de información financiera y las elaboradas localmente.

Así, puede presentarse el caso de que en ciertos países en que las normas internacionales de información financiera aún no son usadas o permitidas, las normas locales no traten alguna situación o tema específico, por lo regular aquí se permite aplicar en forma supletoria las normas internacionales o puede optarse por otro conjunto de normas de información financiera (p. ej. la US GAAP), que servirían como un conjunto normativo más adecuado a falta de un sustento teórico en el país.

## Normas particulares

Adicionales a los postulados de la información financiera existen otras normas que se denominan *normas particulares*, o normas específicas que se refieren a la valuación y presentación de cada partida comprendida en los estados financieros, y se han elaborado para prácticamente cada una de dichas partidas, como efectivo, cuentas por cobrar, etcétera.

## Criterio prudencial

En la aplicación de las normas de información financiera, los cánones contables establecen que debe asumirse un criterio prudencial o posición conservadora que se recomienda adoptar al contador público para resolver algún dilema que presente la aplicación de reglas particulares en casos específicos. En situaciones como esta debe optarse por la alternativa menos optimista .

Por ejemplo, si una compañía efectúa ventas a crédito y tiene diferentes métodos para estimar la cantidad de cuentas que serán incobrables, debe optar por aplicar el método que menos optimismo refl eje, en este caso el método que considere una mayor cantidad de cuentas incobrables.

# Estados financieros básicos

El producto final del proceso contable es la información financiera, elemento imprescindible para que los diversos usuarios puedan tomar decisiones. La información financiera que dichos usuarios requieren se centra sobre todo en la evaluación de la situación financiera, rentabilidad y liquidez.

Según la Norma Internacional de Contabilidad núm. 1, referente a la Presentación de los estados financieros:

Los estados financieros constituyen una representación estructurada de la situación financiera y del desempeño financiero de una entidad. El objetivo de los estados financieros con propósitos de información general es suministrar información acerca de la situación financiera, del desempeño financiero y de los flujos de efectivo de la entidad, que sea útil a una amplia variedad de usuarios a la hora de tomar sus decisiones económicas. Los estados financieros también muestran los resultados de la gestión realizada por los administradores con los recursos que se les han confiado.

Con base en las necesidades de información de los usuarios, la contabilidad considera que todo negocio debe presentar cuatro informes básicos :

- El *estado de resultados* , que informa sobre la rentabilidad de la operación.
- El *estado de cambios en el capital contable* , cuyo objetivo es mostrar los cambios en la inversión de los dueños de la empresa.
- El *estado de situación financiera o balance general*, cuyo fin es presentar una relación de recursos (*activos*) de la empresa con las fuentes de financiamiento (*pasivo y capital*) de dichos recursos.
- El *estado de flujos de efectivo*, cuyo objetivo es informar sobre la liquidez del negocio; es decir, presentar una lista de las fuentes y desembolsos de efectivo, lo cual constituye una base para estimar las futuras necesidades de efectivo y sus probables fuentes.

En el presente capítulo solo se pretende hacer hincapié en la necesidad de elaborar cada uno de los cuatro estados financieros básicos, pues satisfacen diferentes necesidades de información; en capítulos posteriores se analizará con detalle el procedimiento para su elaboración.

En la figura 2.7 se muestra esquemáticamente y en forma simplificada cómo están relacionados y la secuencia de elaboración de los cuatro estados financieros básicos. Se puede observar que el dato final del estado de resultados es un insumo para el estado de cambios en el capital contable, y el resultado final de este, junto con el estado de flujos de efectivo, es a su vez un insumo para el estado de situación financiera o balance general.

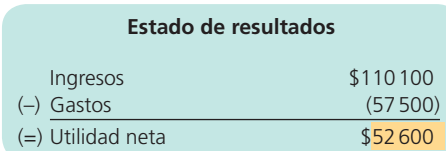

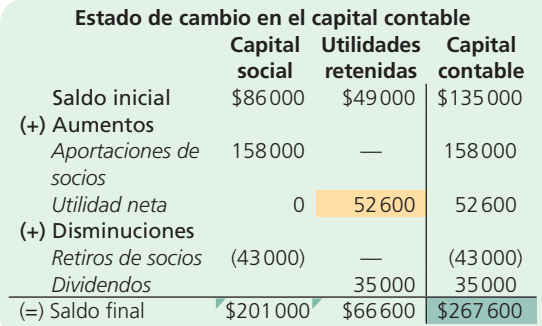

#### **Estado de flujo de efectivo**

|       | $(+/-)$ Efectivo generado/ | \$15750 |
|-------|----------------------------|---------|
|       | utilizado operación        |         |
|       | (+/-) Efectivo generado/   | (9320)  |
|       | utilizado financiamiento   |         |
|       | $(+/-)$ Efectivo generado/ | 3050    |
|       | utilizado inversión        |         |
| $(=)$ | Aumento o disminución      | 9480    |
|       | en efectivo                |         |
| $(+)$ | Saldo de efectivo al       | 20120   |
|       | inicio del periodo         |         |
| $(=)$ | Saldo de efectivo al       | \$29600 |
|       | final del periodo          |         |

Figura 2.7 Estados financieros básicos.

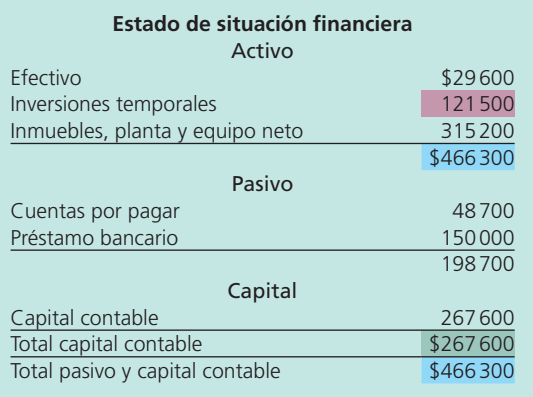

**Estado de resultados**

Determina el monto por el cual los ingresos contables difieren de los gastos contables.

# Estado de resultados

El primero de los estados financieros básicos es el estado de resultados, que pretende determinar el monto por el cual los ingresos contables difieren de los gastos contables. Al remanente se le llama *resultado*, que puede ser positivo o negativo, si es positivo se conoce como *utilidad* y si es negativo se denomina *pérdida* (figura 2.8).

Las últimas dos clasificaciones de los conceptos básicos —ingresos y gastos— se encuentran en dicho estado financiero, el cual resume los resultados de las operaciones de la compañía durante un periodo. La diferencia entre ingresos y gastos, utilidad o pérdida, se determina en este estado financiero y se refleja posteriormente en la sección de capital dentro del balance

general. Esta combinación genera un aumento o una disminución en la cuenta de capital, si los ingresos son mayores que los gastos, la diferencia se llama *utilidad neta* , que aumenta el capital; sin embargo, si los gastos son mayores que los ingresos, la compañía habría incurrido en una *pérdida neta* , con la consecuente disminución de capital.

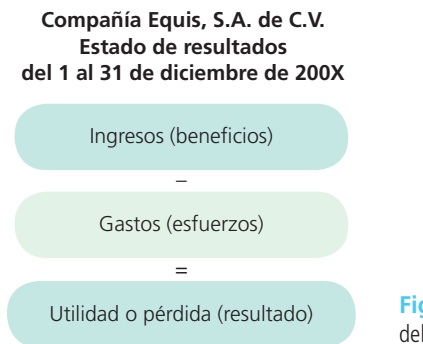

Figura 2.8 Ilustración simplificada del estado de resultados.

A reserva de analizar el contenido de este estado financiero con mayor detalle en los siguientes capítulos del libro, en la figura 2.9 se ilustra el estado de resultados de CEMEX, S.A.B. de C.V.

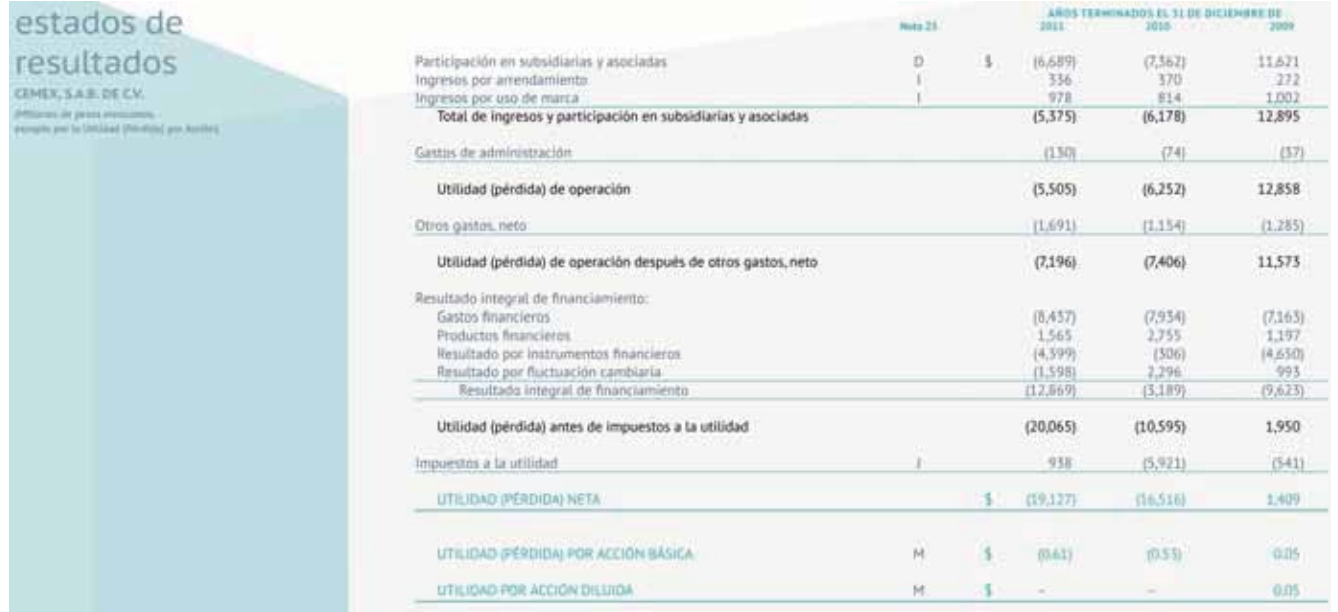

Fuente: Informe anual 2011, CEMEX. La información mostrada es exclusivamente para fines académicos ilustrativos y no pretende juzgar o evaluar la situación financiera de la empresa.

**Figura 2.9** Estado de resultados consolidados de CEMEX.

# Estado de cambios en el capital contable

El estado de cambios en el capital contable, también conocido como **estado de varia**ciones en el capital contable, al igual que el de resultados, es un estado financiero básico que pretende explicar, en forma desglosada, las cuentas que han generado variaciones en la cuenta de capital contable (figura 2.10).

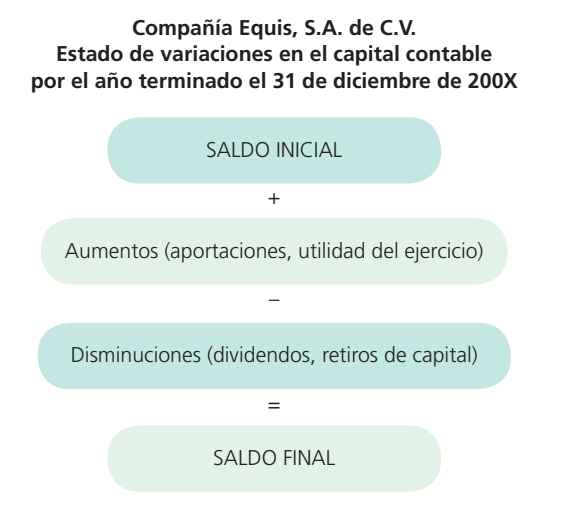

#### **Estado de variaciones en el capital contable**

Estado financiero básico que desglosa las cuentas que han generado variaciones en el capital contable.

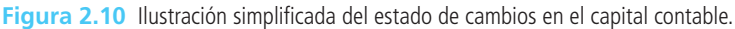

La información de las variaciones que comprende el estado de cambios del capital contable es necesaria para elaborar estados financieros suficientemente informativos y satisfacer las necesidades de los distintos usuarios, lo cual es el propósito básico de la contabilidad.

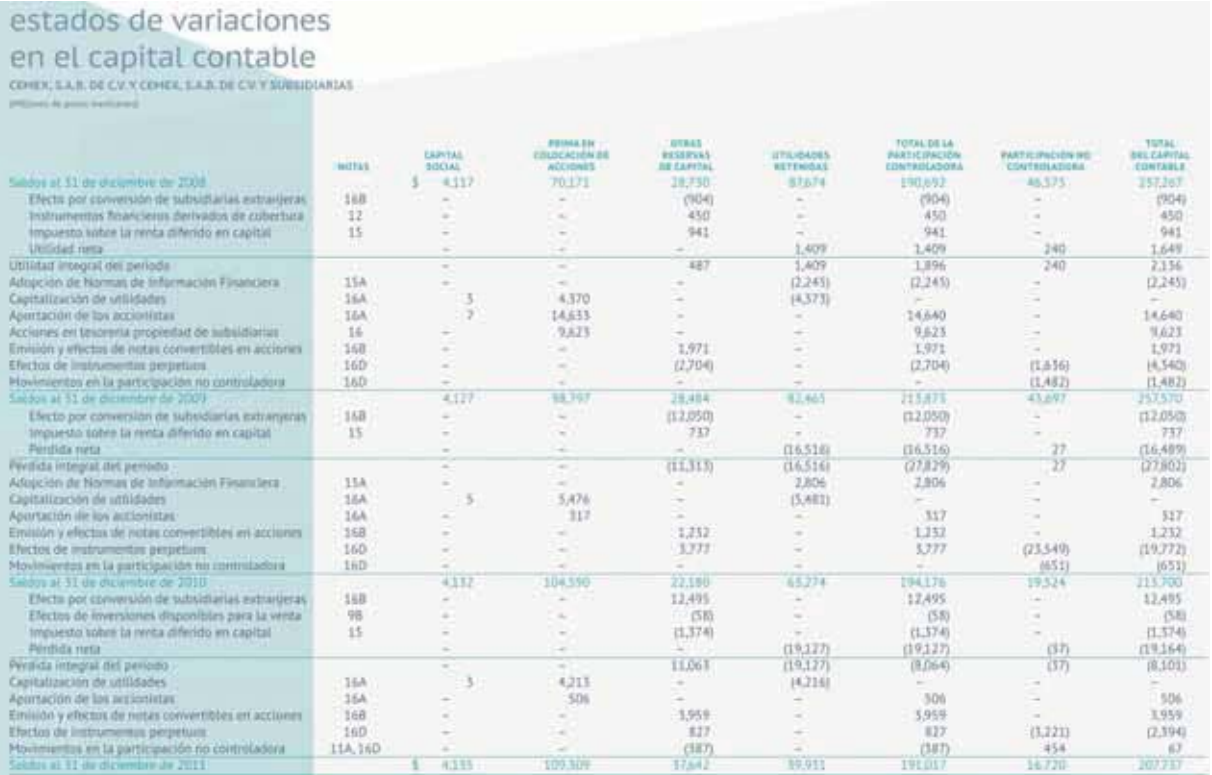

Fuente: Informe anual 2011, CEMEX. La información mostrada es exclusivamente para fines académicos ilustrativos y no pretende juzgar o evaluar la situación financiera de la empresa.

**Figura 2.11** Estado de variaciones en el capital contable de CEMEX.

A reserva de analizar el contenido de este estado financiero con mayor detalle, en la figura 2.11 se presenta, a manera de ilustración, el estado de cambios en el capital contable de CEMEX, S.A.B. de C.V.

**Estado de situación financiera** o **balance general**  Presenta la información necesaria para tomar decisiones de inversión y

financiamiento.

## Estado de situación financiera o balance general

El **estado de situación fi nanciera** , también conocido como *balance general*, presenta, en un mismo reporte, la información necesaria para tomar decisiones en las áreas de inversión y financiamiento. Dicho estado incluye en el mismo informe ambos aspectos, pues se basa en la idea de que los recursos con que cuenta el negocio deben corresponderse directamente con las fuentes necesarias para adquirirlos. En la figura 2.12 se presenta un estado de situación financiera simplificado.

**Compañía Equis, S.A. de C.V. Estado de situación financiera al 31 de diciembre de 200X** 

> Activos (recursos) =

Pasivo y capital contable (financiamentos)

**Figura 2.12** Estado de situación financiera simplificado.

El estado de situación financiera es un estado financiero básico que muestra los montos del activo, pasivo y capital en una fecha específica; en otras palabras, muestra los recursos que posee el negocio, los adeudos y el capital aportado por los dueños. A su vez, la presentación de cada uno de los conceptos básicos —activo, pasivo y capital— se clasifica según la función que tenga en la actividad empresarial (tabla 2.2).

#### Tabla 2.2 Conceptos básicos, clasificación y ejemplos

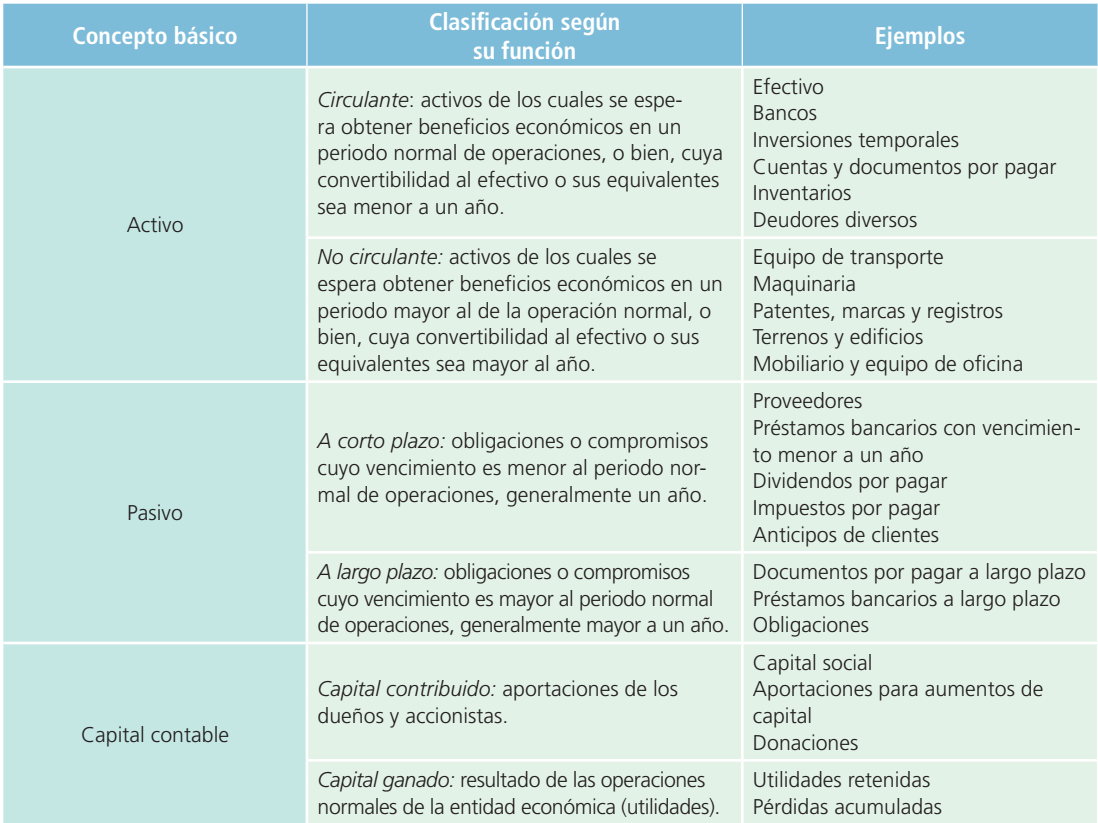

A reserva de analizar el contenido de este estado financiero con mayor detalle, en la figura 2.13 se presenta el estado de situación financiera o balance general de CEMEX, S.A.B. de C.V.

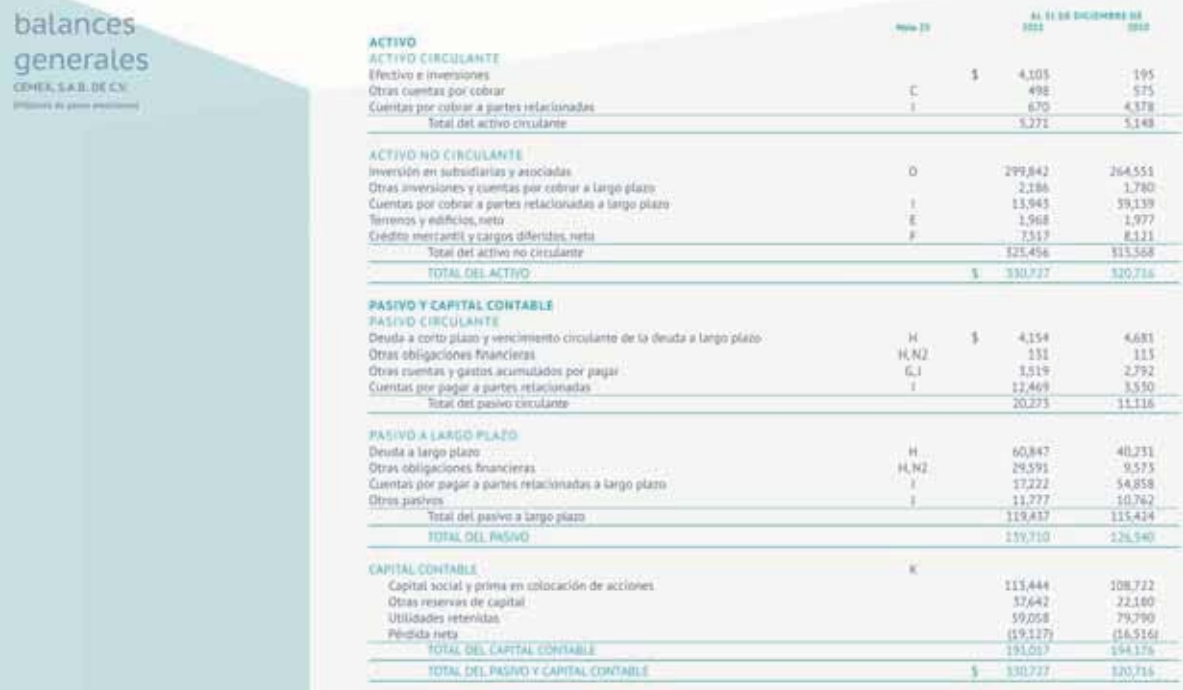

Fuente: Informe anual 2011, CEMEX. La información mostrada es exclusivamente para fines académicos ilustrativos y no pretende juzgar o evaluar la situación financiera de la empresa.

Figura 2.13 Estado de cambios en la situación financiera o balance general de CEMEX.

# Estado de flujos de efectivo

El **estado de fl ujos de efectivo**, anteriormente denominado *estado de cambios de la situación financiera*, a diferencia del estado de resultados, es un informe que desglosa los cambios en la situación financiera de un periodo a otro e incluye, de alguna forma, las entradas y salidas de efectivo para determinar el cambio en esta partida, el cual es un factor decisivo al evaluar la liquidez de un negocio. La fórmula para determinar los cambios en la situación financiera, expresada en términos de efectivo, se presenta en la figura 2.14.

#### **Estado de fl ujos de efectivo**

Informe que desglosa los cambios en la situación financiera de un periodo a otro e incluye las entradas y salidas de efectivo para determinar el cambio en esta partida.

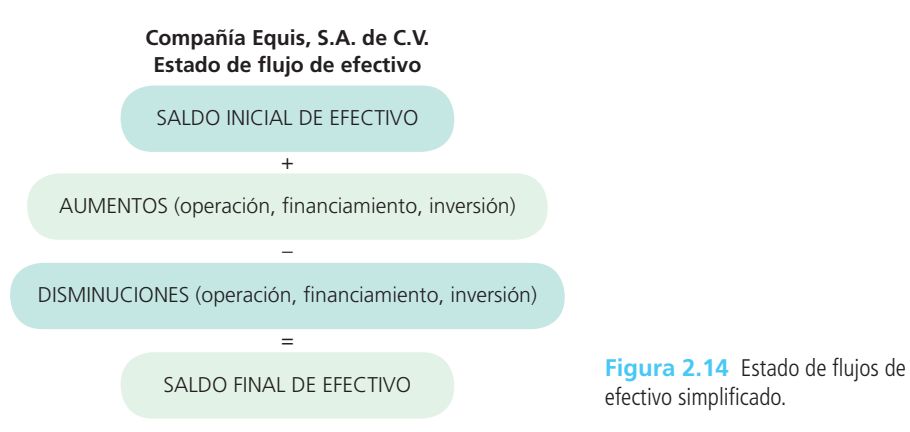

En este punto es importante recordar que para evaluar la operación de un negocio es necesario analizar conjuntamente los aspectos de rentabilidad (utilidad o pérdida) y liquidez (excedente o faltante de efectivo), por lo que es indispensable elaborar los estados de resultados y flujo de efectivo.

El estado de flujos de efectivo es un estado financiero básico que, junto a los de resultados, de cambios en el capital contable y balance general, proporciona información útil sobre la situación financiera de un negocio.

A reserva de analizar el contenido de este estado financiero con mayor detalle, en la figura 2.15 se presenta el estado de flujos de efectivo de CEMEX, S.A.B. de C.V.

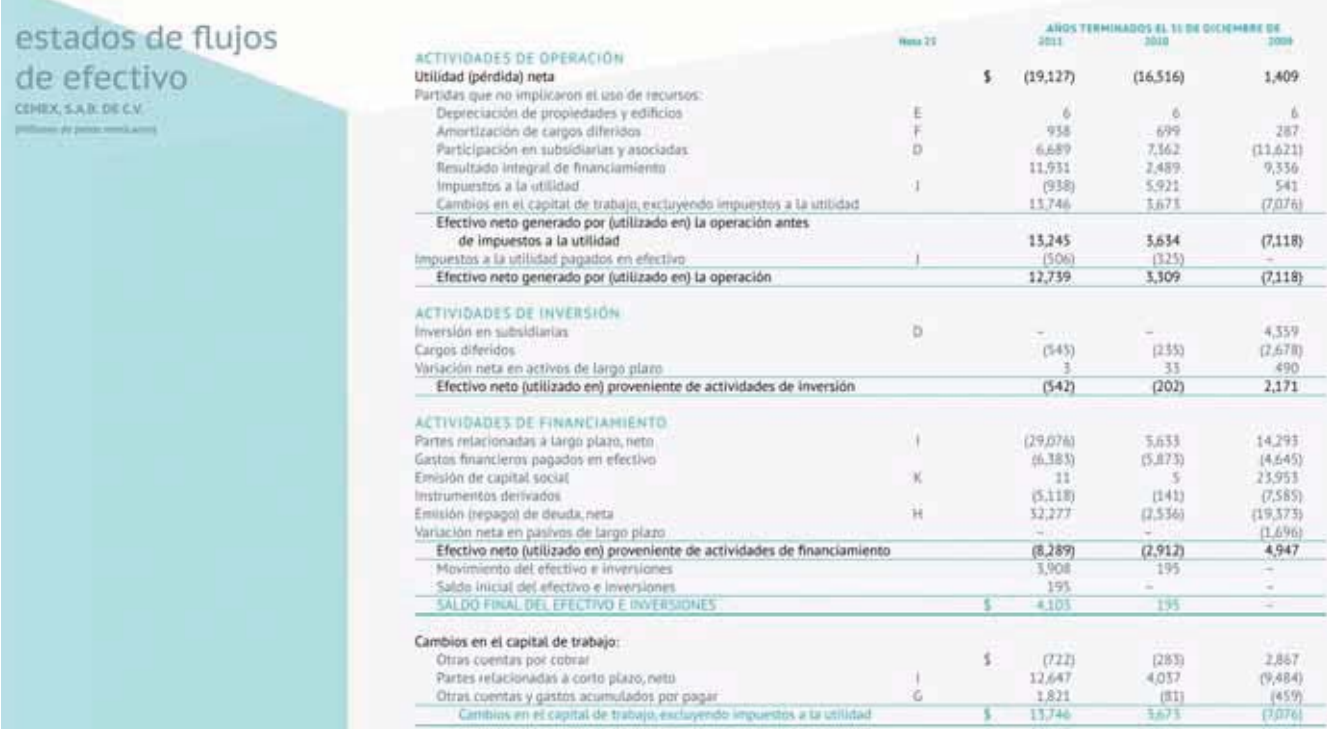

Fuente: Informe anual 2011, CEMEX. La información mostrada es exclusivamente para fines académicos ilustrativos y no pretende juzgar o evaluar la situación financiera de la empresa.

Figura 2.15 Estado de cambios en la situación financiera de CEMEX.

## Elementos complementarios

Como se vio en esta sección, los estados financieros básicos descritos constituyen la parte medular del modelo de información financiera de una organización económica. En la siguiente sección profundizaremos sobre los elementos complementarios a los estados financieros, conformados por:

- Notas a los estados financieros.
- Dictamen del auditor independiente.

#### **Notas a los estados financieros**

Explican, con mayor detalle, situaciones especiales que afectan ciertas partidas dentro de los estados financieros.

#### **Dictamen**

Resultado final de una revisión (auditoría) a la información contenida en los estados financieros.

## Notas a los estados financieros

Las **notas a los estados financieros** son parte integrante de estos y con ellas se pretende explicar con mayor detalle situaciones especiales que afectan ciertas partidas dentro de los estados financieros. Las notas deben presentarse en forma clara, ordenada y referenciada para facilitar su identificación.

En la figura 2.16 se presenta, con propósitos de ilustración, un ejemplo parcial de estas notas, extraído del *Informe anual 2011* de CEMEX, S.A.B. de C.V.

## Dictamen de los auditores independientes

El **dictamen** es el resultado final de una revisión (auditoría) a la información contenida en los estados financieros. Como la información financiera es vital en el proceso de toma de decisiones, puede estar expuesta a manipulación, errores, incumplimiento de las normas de información financiera, omisiones y otras circunstancias que afectan

#### notas a los estados financieros consolidados

COMEX, S.A.B. DE C.V. Y SUBSIDIARIAS At \$1 in detective in 2011, 3010 x 2020

#### 1. DESCRIPCIÓN DE LA EMPRESA

CEMEX, S.A.II. de CV es una sociedad mexicana, controladora de compañías cuyas actividades principales se orientan a la industria de la construcción, mediante la producción comercialización distribución y venta de cemento, concreto, agregados y otros materiales para la construcción. CEMEX es una<br>Sociedad Anónima Bursátil de Capital Variable (S.A.B. de C.V.) organizada b

CEMEX, S.A.B. de C.V. fue fundada en 1906 y se registró en el Registro Público de la Propiedad y Comercio en Monterrey, N.L., México en 1920 por un período de 99 años. En 2002, este período se extendió hasta el año 2100. Las acciones de CEMEX, S.A.B. de C.V. están Intadas en la Boisa Mexicana de Valores ('BMV') y se cotizan en forma de Certificados de Participación Ordinaria ('CPDI'). Cada CPD representa dos acciones serie 'A' y una acción serie "B", representativas del capitat social. Asimismo, las acciones de CEMEX, S.A.B. de C.V. se intercambian en la Boisa de Valores de Nueva York ("NYSE") en la forma de American Depository Shares ("ADS") bajo el simbolo "CK" Cada ADS representa diez CPDs.

En estas notas a los estados financieros, cuando se utilizan los términos "CEMEX, S.A.B. de C.V. o "la Controladora", se reflere a CEMEX, S.A.B. de CV sin sus subsidiarias consolidadas. Cuando se utilizan los términos "la Compañía" o "CEMEX", se está haciendo referencia a CEMEX, S.A.B. de<br>CX en conjunto con sus subsidiarias consolidadas, Los estados financieros indivi administración de la Compañía el 26 de enero de 2011, y se someterán a aprobación en la próxima asamblea ordinaria de accionistas programada. para el 23 de febreto de 2012.

#### 2. PRINCIPALES POLÍTICAS CONTABLES

#### A) BASES DE PRESENTACIÓN Y REVELACIÓN

Los estados financienos adjuntos de la Controladora y sus notas (nota 25), complementarios a los estados financienos consolidados, se presentan para cumplir con las disposiciones legales a que está sujeta como entidad jurídica independiente.

Los estados financieros comolidados se prepararon de acuerdo con las Normas de Información Financiera mexicanas ("NIF"), emitidas por el Comarjo Mexicano de Normas de Información Financiera, A.C. ("CINIF"). Por las razones que se describen a continuación, estos son los últim financieros consolidados de CEMEX preparados de acuerdo con las NIF.

#### Migración a tax Norm es de Información Financiera a partir del 1 de en m de 2012

En noviembre de 2008, la Comisión Nacional Bancaría y de Valores ("CNBV") requirió a las empresas listadas en la BMV, el discontinuar el uso de<br>Las NIF y comenzar la preparación de sus estados financieros consolidados de a ("NIF"), tal como las emite el Consejo Internacional de Normas de Contabilidad ("IASB"), a más tardar el 1 de enero de 2012, dejando de utilizar las NIF. La CNBV permitió la adopción anticipada siguiendo ciertos requerimientos.

El 31 de agosto de 2010, el CINIF emitió la Interpretación a la NIF 19 ("Interpretación 19"), la cual requiere a las compañías en proceso de adopción de las NIIF, el que revelen en sus notas a los estados financieros, cualquier obligación y/o decisión para adoptar las NIIF, la fecha estimada de adopción, así como los efectos estimados por la adopción en los estados financieros. La interpretación es efectiva para todos los estados financieros emitidos a partir del 30 de septiembre de 2010.

Para estar en condiciones de adoptar las NIIF, tal como las emite e interpreta el IASB, CEMEX integró los recursos materiales y humanos necesarios para la identificación y cuantificación de las diferencias entre las NIF y las NIIF para fines del balance inicial bajo NIIF fechado al 1 de enero de 2010,<br>así como para la conversión de su sistema de generación de informa a las NIF ha sido prácticamente terminado y CEMEX se encuentra finalizando sus estados financieros bajo NIIF por los años terminados al 31 de diciembre de 2011 y 2010, utilizando para este fin las NHF vigentes al 31 de diciembre de 2011. CEMEX espera emitir estos estudos financieros bajo NIIF durante el primer trimestre de 2012. Ver nota 24 donde se presentan los detalles de la migración de CEMEX a las NIIF y la descripción de los principales efectos en los estados financieros consolidados de acuerdo con la interpretación 19.

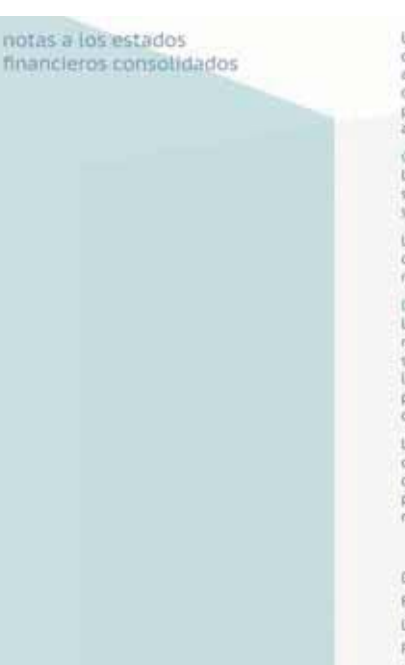

Las inversiones en asociadas se valúan por el método de participación cuando se elerre influencia significativa. La cual se presume generalmente con una participación entre el 10% y el 50% en compañías publicas, y entre 25% y 50% cuando se tiene una participación en compañías no publicas, a menos que se demuestre en cada caso que con un porcentaje menor se tiene influencia significativa. El método de participación adiciona al costo<br>de adquisición, la proporción que le corresponde a la Controladora en el cap posteriores a su fecha de compra. Los estados financieros de negocios conjuntos, que son las entidades en que CEMEX y otros accionístas han acordado ejercer el control conjuntamente, son registrados utilizando el método de participación.

#### C USO DE ESTIMACIONES

La preparación de los estados financieros de acuerdo con las NIF requiere que la administración efectúe estimaciones y suposiciones que afectan los satdos de activos y paúvos y la revelación de activos y pasívos contingentes a la fecha de reporte, así como los logresos y gastos del periodo. Estos supuestos son revisados continuamente utilizando la información disponible. Los resultados reales pueden diferir de estas estimacione

Los rubros principales sujetos a éstas estimaciones y suposiciones, entre otros, incluyen los activos de larga duración, las estimaciones de valuación de cuentas por cobrar e inventarios, activos por impuesto a la utilidad diferidos, la valuación de instr ntos financieros y los activos y pasívos relativos a obligaciones laborales.

#### DI OPERACIONES EN MONEDA EXTRANJERA Y CONVERSIÓN DE ESTADOS FINANCIEROS DE EMPRESAS EXTRANJERAS

Las operaciones en moneda extranjera se registran al tipo de cambio vigente a la fecha en que se realizan. Los activos y pasivos monetarios en<br>moneda extranjera se convierten a pesos al tipo de cambio vigente a la fecha de se reconocen en los resultados del ejercicio, con excepción de las fluctuaciones generadas por: 1) deuda en moneda extranjera identificada con La adquisición de subsidiarias extranjeras; y 2) saldos entre partes relacionadas en moneda extranjera que no se prevé su liquidación en el futuro previsible por lo que tienen naturaleza de inversión de largo plazo. Estos efectos se registran como parte del resultado por conversión en el capital contable inota 168).

Los estados financieros de las subsidiarias extranjeras, determinados en su moneda funcional, se convierten a pesos al tipo de cambio de cierre del año para las cuentas de balance, y a los tipos de cambio promedio de cada mes para las cuentas de resultados. El correspondiente ajuste por conversión se incluye dentro de "Otras reservas de capital" en el balance general. Los principales tipos de cambio de cierre y los tipos de cambio promedio aproximados del año para las cuentas del balance general y las cuentas de los estados de resultados, respectivamente, de pesos por moneda extranjera en 2011, 2010 y 2009, son los siguientes.

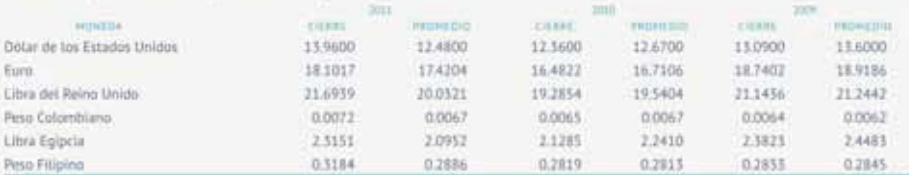

Fuente: Informe anual 2011, CEMEX. La información mostrada es exclusivamente para fines académicos ilustrativos y no pretende juzgar o evaluar la situación financiera de la empresa.

**Figura 2.16** Notas a los estados financieros consolidados.

directamente al proceso de registro y cuantificación de las operaciones. Por esta razón, la empresa acude con un profesional llamado *auditor*, para que, como persona ajena a la empresa, determine, con base en pruebas y revisiones, si la información es confiable y veraz. La figura 2.17 ilustra el dictamen contenido en el informe anual de 2011 de CEMEX, S.A.B. de C.V.

## informe de los auditores independientes

#### Al Consejo de Administración y a los Accionistas CEMEX, S.A.B. de C.V.:

Hemos examinado los balances generales individuales y consolidados de CEMEX, S.A.B. de C.V. y CEMEX, S.A.B. de C.V. y subsidiarias (la Compañía) al 31 de diciembre de 2011 y 2010, y los estados individuales y consolidados de resultados, de variaciones en el capital contable y de flujos de efectivo, que les son relativos, por los años terminados el 31 de diciembre de 2011, 2010 y 2009. Dichos estados financieros son responsabilidad de la administración de la Compañía. Nuestra responsabilidad consiste en expresar una opinión sobre los mismos, con base en nuestras auditorías.

Nuestros exámenes fueron realizados de acuerdo con las normas de auditoria generalmente aceptadas en México, las cuales requieren que la auditoria sea planeada y realizada de tal manera que permita obtener una seguridad razonable de que los estados financieros no contienen errores importantes y de que están preparados de acuerdo con las Normas de Información Financiera mexicanas. La auditoria consiste en el examen, con base en pruebas selectivas, de la evidencia que respalda las cifras y revelaciones en los estados financieros; asimismo, incluye la evaluación de las normas de información financiera utilizadas, de las estimaciones significativas efectuadas por la administración y de la presentación de los estados financieros tomados en su conjunto. Consideramos que nuestros exámenes proporcionan una base razonable para sustentar nuestra opinión.

En nuestra opinión, los estados financieros individuales y consolidados antes mencionados presentan razonablemente, en todos los aspectos importantes, la situación financiera de CEMEX, S.A.B. de C.V. y CEMEX, S.A.B. de C.V. y subsidiarias al. 31 de diciembre de 2011 y 2010, y los resultados de sus operaciones, las variaciones en su capital contable y los flujos de efectivo por los años terminados el 31 de diciembre de 2011, 2010 y 2009, de conformidad con las Normas de Información Financiera mexicanas.

KPMG Cárdenas Dosal, S.C.

 $\epsilon$  /  $\frac{1}{2}$  , 1.1.1.7.1.

C.P.C. Celin Zorrilla Rizo

Monterrey, N.L., México 26 de enero de 2012

Fuente: Informe anual 2011, CEMEX. La información mostrada es exclusivamente para fines académicos ilustrativos y no pretende juzgar o evaluar la situación financiera de la empresa.

**Figura 2.17** Informe de los auditores independientes.

Visita la página web del libro y escucha en voz del autor algunas reflexiones sobre la utilización de los estados financieros básicos en la toma de decisiones de las organizaciones económicas.

### **PARA SABER MÁS En línea directa**

Ya tienes un panorama muy completo de los elementos que contiene lo que se denomina *informe anual* de una empresa pública: estados financieros básicos, notas complementarias a los mismos, dictamen del auditor y una selección de información complementaria. Navega por internet a través de la sección "Relaciones con inversionistas" de las principales empresas que cotizan en el mercado de valores, selecciona la información del informe anual más reciente disponible y analiza los siguientes aspectos:

- ¿Cuáles son los eventos que resalta el presidente del consejo de administración en dicho documento?
- ¿Cuáles son los indicadores, las cifras o los datos financieros u operativos más relevantes que destacan en el informe anual?
- ¿Cuáles son los aspectos más importantes que destaca el auditor en su dictamen?
- ¿Cómo está estructurada la presentación de los cuatro estados financieros básicos?

## **Resumen**

El objetivo principal de la contabilidad financiera es generar y comunicar información útil para la toma de decisiones de los usuarios. Dicha información debe tener calidad y, para ello, debe cumplir con ciertas características básicas: confiabilidad, relevancia, comprensibilidad y comparabilidad.

El marco conceptual de la información financiera incluye:

- **Postulados básicos.**
- Necesidades de los usuarios y objetivos de los estados financieros.
- Características cualitativas de los estados financieros.
- Elementos básicos de los estados financieros.
- Reconocimiento y valuación.
- Presentación y revelación.
- Supletoriedad.

Para que la información financiera pueda cumplir con estas características básicas se han creado diversos postulados básicos, un conjunto de supuestos generalmente aceptados por la profesión contable.

Los elementos básicos de la información financiera son: activo, pasivo, capital, ingresos y gastos. El activo son los recursos con que cuenta la entidad y de los cuales se espera obtener un beneficio, se clasifica en circulante y no circulante. Los pasivos son las deudas o compromisos que la entidad tiene con terceros y se clasifican en a corto y largo plazos. El capital es la aportación de los dueños o accionistas y se clasifica en ganado y contribuido. Los ingresos son los recursos que obtiene la entidad como resultado de sus operaciones. Los gastos son las erogaciones o recursos utilizados para generar ingresos.

Los estados financieros básicos son cuatro: balance general, estado de resultados, estado de cambios en el capital contable y estado de flujos de efectivo. Con estos se busca evaluar la situación financiera, rentabilidad y liquidez de la entidad económica.

Las notas a los estados financieros y el dictamen de los auditores independientes, junto a los cuatro estados financieros, conforman lo que se conoce como informe financiero.

# **Cuestionario**

- **1.** ¿Cuál es el objetivo de la información financiera?
- **2.** ¿Cuáles son las características cualitativas básicas de la información financiera y en qué normas internacionales y locales están detalladas?
- **3.** ¿Cuáles son y para qué fueron establecidos los postulados básicos de la información financiera?
- **4.** Describe brevemente los postulados básicos que delimitan al ente económico.
- **5.** Describe brevemente los postulados que se aplican a la cuantificación de las operaciones.
- **6.** Describe y da ejemplos prácticos del postulado de devengación contable.
- **7.** *i*, Qué significa el concepto de criterio prudencial?
- **8.** ¿En qué consiste aplicar la supletoriedad de alguna norma de información financiera?
- **9.** ¿Cuáles son los conceptos básicos que integran la información financiera?
- **10.** ¿Qué organismo se encarga de armonizar y homologar las normas internacionales de información financiera?

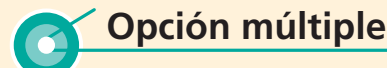

Selecciona la respuesta correcta:

- **1.** El que la información financiera se adecue a las necesidades de los diferentes usuarios corresponde a la característica de:
	- a) Confiabilidad.
	- b) Provisionalidad.
	- <sup>c</sup>) Utilidad.
	- d) Comparabilidad.
	- <sup>e</sup>) Ninguna de las anteriores.
- **2.** Para que la información financiera sea confiable es necesario que:
	- $a$ ) El proceso de integración de los estados financieros haya sido objetivo.
	- b) Las reglas para generar la información sean estables.
	- $\epsilon$ ) Exista la posibilidad de verificación.
	- d) Todas las anteriores.
	- <sup>e</sup>) Solo *a*) y *b*)*.*
- **3.** Si se incluyen los gastos de educación de los hijos del dueño de un negocio dedicado a la venta de computadoras, ¿qué postulado básico se está incumpliendo?
	- $a)$  El de revelación suficiente.
	- b) El de consistencia.
	- <sup>c</sup>) El de negocio en marcha.
	- d) El de realización.
	- <sup>e</sup>) El de entidad.
- **4.** Este precepto implica que deben enfrentarse en un periodo todos los costos y gastos contra los ingresos que hayan generado:
	- <sup>a</sup>) Valuación.
	- b) Periodo contable.
	- <sup>c</sup>) Asociación de ingresos y costos y gastos.
	- d) Negocio en marcha.
	- <sup>e</sup>) Dualidad económica.
- **5.** Este postulado supone la existencia continua y permanente de la entidad:
	- <sup>a</sup>) Sustancia económica.
	- b) Asociación de costos y gastos con ingresos.
	- <sup>c</sup>) Negocio en marcha.
	- d) Valuación.
	- <sup>e</sup>) Ninguno de los anteriores.
- **6.** Este concepto representa lo que el negocio debe a otras personas o entidades conocidas como acreedores:
	- <sup>a</sup>) Capital contable.
	- b) Gastos.
	- <sup>c</sup>) Pasivo.
	- d) Activo.
	- <sup>e</sup>) Ninguno de los anteriores.
- **7.** En este estado financiero se pretende determinar el monto por el cual los ingresos superan a los gastos contables, es decir, la utilidad o pérdida:
	- a) Estado de flujos de efectivo.
	- $b$ ) Estado de situación financiera.

# **Ejercicios**

- **1.** Para cada una de las siguientes operaciones de Distribuciones Andros, S.A., señala cuál o cuáles postulados se están respetando o, en su caso, violando:
	- <sup>a</sup>) Registra en la contabilidad del negocio los gastos de gasolina y viaje de la esposa e hijos del director general  $-$
	- b) El gerente le indica al contador que a principios del próximo año cerrará una venta muy importante, lo cual ha sido prometido de palabra por el cliente, por lo que se ha registrado de una vez e incluso se ha considerado en los estados financieros del presente año —
- <sup>c</sup>) Estado de cambios en el capital contable.
- d) Estado de resultados.
- <sup>e</sup>) Ninguno de los anteriores.
- **8.** Es el concepto que forma parte de la estructura del balance general y está conformado por el resultado de las operaciones normales de la entidad económica (utilidades):
	- <sup>a</sup>) Capital ganado.
	- b) Capital social.
	- <sup>c</sup>) Capital contribuido.
	- d) Todas las anteriores.
	- <sup>e</sup>) Ninguna de las anteriores.
- **9.** Estado financiero que tiene como objetivo mostrar los cambios en la inversión de los dueños de la empresa:
	- a) Estado de flujos de efectivo.
	- b) Estado de cambios en el capital contable.
	- <sup>c</sup>) Estado de resultados.
	- $\phi$  Estado de situación financiera.
- **10.** Algunos de los elementos que complementan los estados financieros son:
	- $a)$  El informe financiero.
	- $\langle b \rangle$  Las notas a los estados financieros.
	- <sup>c</sup>) El dictamen de los auditores independientes.
	- $d$  Datos financieros relevantes.
	- <sup>e</sup>) Todos los anteriores.
	- f) Solo *b*) y *c*).
- **11.** Cuál de las siguientes no es una característica de la información financiera.
	- <sup>a</sup>) Comparable.
	- b) Confiable.
	- <sup>c</sup>) Oportuna.
	- d) Relevante.
	- <sup>e</sup>) Subjetiva.
	- f) Útil.
	- <sup>c</sup>) Se cambió de método para valuar los inventarios, indicando en las notas de los estados financieros que el nuevo método brinda mayores beneficios, ya que actualiza el valor del inventario y, además, modifica los estados financieros del ejercicio anterior  $\equiv$
- **2.** Para cada una de las cuentas que se listan, indica en la primera columna una "A" si es un activo, una "P" si es un pasivo, una "CC" si es capital contable, una "I" si es un ingreso y una "G" si es un gasto. En la segunda columna indica una "ER" si forma parte del estado de resultados y una "BG" si forma parte del balance general.

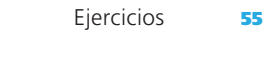

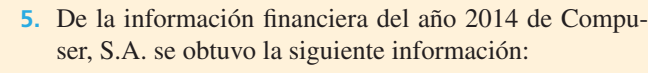

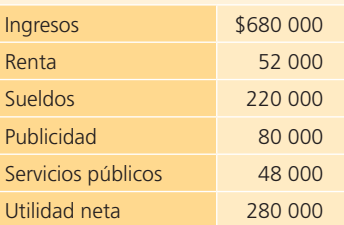

#### **Se pide:**

 Realiza el estado de resultados de Compuser, S. A. correspondiente al año 2014.

**6.** Clasifica las siguientes cuentas como activo circulante, activo no circulante, pasivo a corto plazo y pasivo a largo plazo.

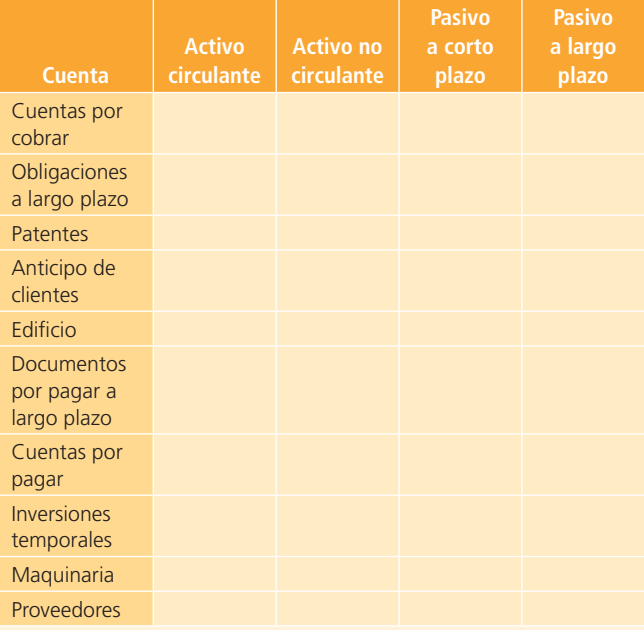

- **7.** Relaciona cada uno de los estados financieros con cada uno de los elementos listados que los forman. Anota la letra del estado financiero correspondiente.
	- <sup>a</sup>) Balance general.
	- b) Estado de resultados.
	- <sup>c</sup>) Estado de cambios en el capital contable.
	- $d$ ) Estado de flujos de efectivo.
		- Gastos.
	- Flujo de efectivo proveniente de inversión.
	- Activos.
	- Dividendos.
	- **Ingresos.**
	- Flujo de efectivo proveniente de operaciones.
	- Pasivos.
	- Flujo de efectivo proveniente de financiamiento.

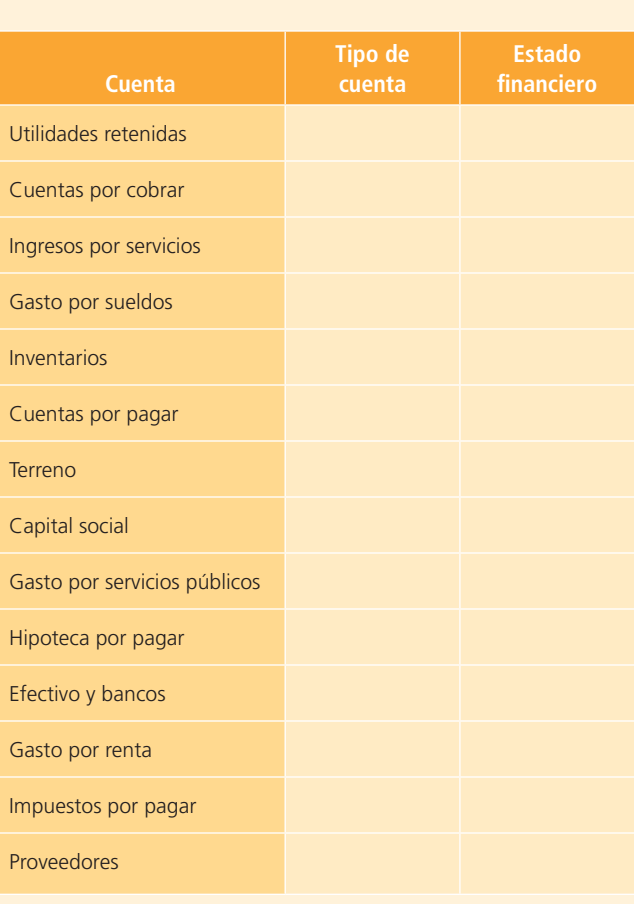

**3.** Para cada una de las partidas que se listan, indica en qué estado financiero se presentan: ER = estado de resultados, EVCC = estado de cambios en el capital contable, BG = balance general, EFE = estado de flujos de efectivo.

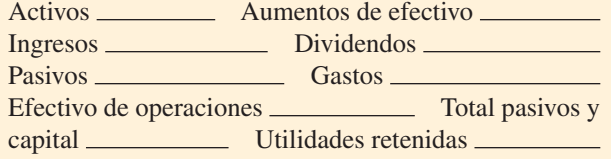

**4.** Con la información analizada en el estado de resultados, determina las cantidades que faltan para completar cada uno de los siguientes casos independientes:

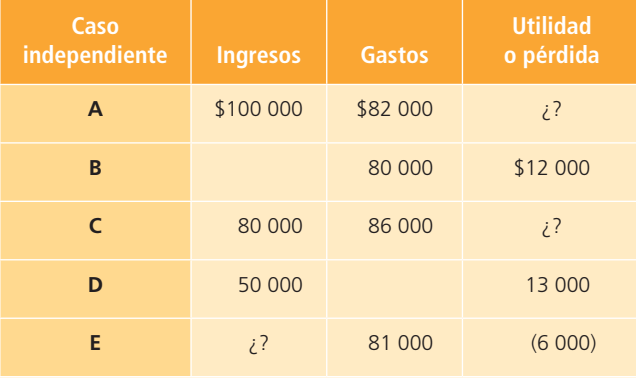

**8.** La compañía Automotriz Latinoamericana, S.A., una de las principales ensambladoras automotrices, presenta los siguientes saldos de sus cuentas de balance al 31 de diciembre del 2014 (en miles de pesos). Con los saldos proporcionados, prepara el balance general correctamente clasificado y encuentra el valor del total de pasivos y capital contable al 31 de diciembre del 2014.

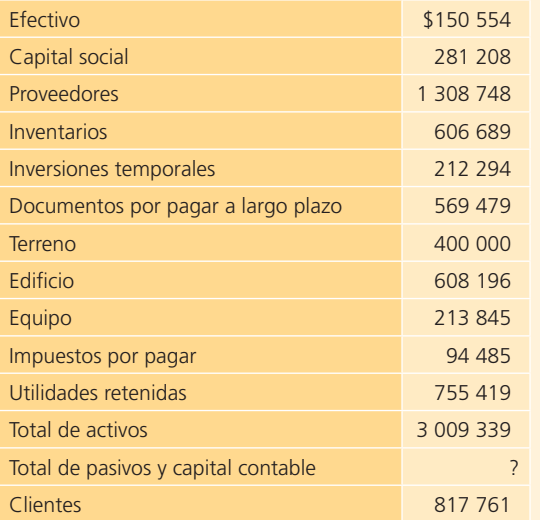

**9.** La Surtidora de América, S.A., fue creada por cinco socios el 1 de enero de 2011. Al 31 de enero de ese año se tenían los siguientes saldos:

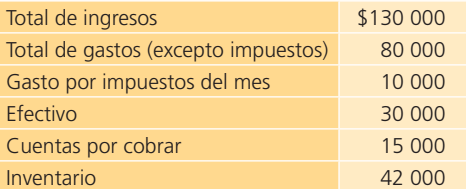

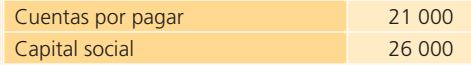

No se declararon dividendos en enero del 2011.

#### **Se pide:**

Completa los siguientes estados financieros:

#### **Tratamiento de impuestos**

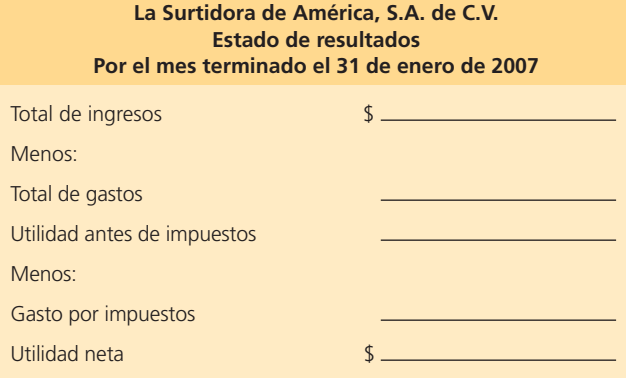

#### **La Surtidora de América, S.A. de C.V. Estado de situación financiera Al 31 de enero de 2007**

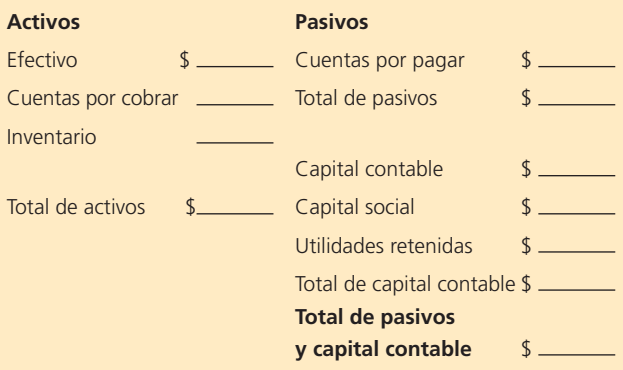

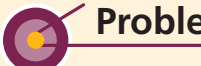

### **Problemas**

- **1.** Para cada una de las siguientes operaciones de Distribuciones Andros, S.A., señala cuál o cuáles postulados se están respetando o, en su caso, violando:
	- a) Se pagó una póliza de seguro contra incendio que tiene una vigencia de tres años y el contador la registró como activo por el importe total pagado

.

b) Uno de los socios es también dueño de un pequeño taller mecánico, donde tiene solamente dos empleados. El movimiento de efectivo es aún muy pequeño, por lo que utiliza la cuenta de cheques de Distribuciones Andros para los movimientos del taller, mientras el negocio crece y amerite tener su cuenta propia

.

<sup>c</sup>) La contabilidad muestra el valor de los bienes a precios de liquidación (remate), a pesar de que la empresa no se encuentra en esa situación

.

d) Se pidió un préstamo bancario por \$100 000 a 60 días. Se calcula un total de \$1 250 que deberán ser pagados mensualmente. El contador registró un pasivo de \$102 500 por concepto de préstamo bancario

.

<sup>e</sup>) Por las fuertes lluvias se inundó la bodega y se dañó parte de la mercancía. De acuerdo con los registros contables se calculó el costo de dicha mercancía y se registró la pérdida estimada

.

- **2.** Indica cuál postulado respalda cada uno de los incisos descritos a continuación o, en su defecto, cuál se está violando:
	- <sup>a</sup>) Se compró un terreno a un vendedor que pedía \$500 000, dado que a él le costó \$420 000. El valor de avalúo es de \$470 000 y la compañía ofrece pagar \$450 000. Después de varias negociaciones se cierra el trato en \$460 000, que se liquidarán en dos pagos

 $\overline{\phantom{a}}$  .

- b) Se registran normalmente en el renglón de gastos de gasolina del equipo de transporte, las notas presentadas por uno de los gerentes, a pesar de que su automóvil no está registrado en la contabilidad. Se argumenta que son de muy poco monto, aunque se presentan dos veces por semana \_\_\_\_\_\_\_\_\_\_\_\_.
- <sup>c</sup>) Se decidió cambiar el método de depreciación. Debido a que resultaba obvio que el método anterior utilizado no era el adecuado para el tipo de activos de la compañía, no se hace mención alguna del cambio en las notas de los estados financieros
- d) Dado que la fecha de vencimiento de los recibos de luz, gas, teléfono y agua correspondientes al consumo de septiembre es en los primeros días de octubre, serán pagados en los primeros días de ese mes, por lo que el gerente no está de acuerdo en que sean incluidos como gastos de septiembre \_\_\_\_\_\_\_\_\_\_\_\_.
- $\epsilon$ ) En la presentación de los estados financieros se anexan hojas por separado en las cuales se expresan las principales políticas contables, así como las explicaciones correspondientes a las partidas de los estados financieros que lo ameriten
- **3.** Ana Laura Salinas es propietaria de una estética y, debido al gran éxito que ha tenido en los últimos meses, ha decidido ampliar su local, para lo cual solicitó un préstamo bancario. El banco le ha pedido la información financiera de su negocio y como Ana Laura tiene conocimientos en contabilidad, ella misma se ha puesto a preparar la información. En el proceso de elaboración ha realizado lo que se describe en seguida:
	- <sup>a</sup>) El saldo de la cuenta de efectivo lo obtuvo sumando \$120 000 que tiene en la cuenta bancaria de la estética y \$45 000 que tiene en su cuenta personal, por lo que calculó un saldo de \$165 000.
	- b) En cuentas por cobrar está tomando \$6 500 que le deben varios clientes y \$15 000 que calcula tener el próximo mes por otros clientes que normalmente acuden a la estética y les da crédito.
	- <sup>c</sup>) Tiene una deuda con un proveedor de tintes para el cabello por \$7 850. Por ser la primera vez que le compra a este proveedor tuvo que firmar un pagaré a 60 días. Ana Laura no considera que deba registrar esta deuda puesto que faltan todavía 50 días para que venza el plazo.
- d) Tiene sillas, secadoras y muebles que le costaron \$25 000 en total. Como piensa cambiarlos por equipo y mobiliario más moderno una vez que amplíe el local, ha considerado no incluirlo en su información pues pronto venderá todo.
- <sup>e</sup>) Ana Laura tiene un automóvil propio con valor en el mercado de \$120 000. Aunque no es del negocio, le pegó una calcomanía grande con el nombre de la estética y es el que usa siempre para ir a trabajar, por lo que ha reportado el valor de mercado del vehículo dentro de los activos.

#### **Se pide:**

 Para cada uno de los incisos anteriores, determina si es correcto o si viola algún postulado contable. En cada caso indica el principio correspondiente.

**4.** El 1 de enero de 2014 tres amigos formaron un negocio, cada uno de ellos aportó \$10 000 en efectivo. El 31 de diciembre elaboraron una lista de los bienes que tenían a la fecha y que eran propiedad del negocio (activos) y una lista de todas sus deudas (pasivos), ya que están solicitando un préstamo bancario y el banco les pide su balance general. Ninguno de los tres socios ha estudiado contabilidad y la información que prepararon fue la siguiente:

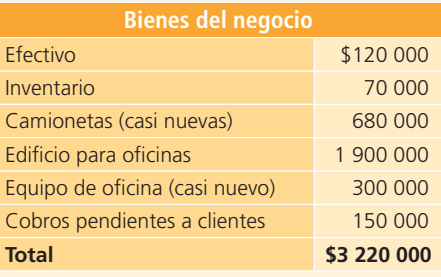

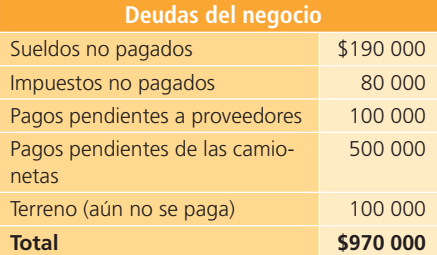

#### **Se pide:**

 Prepara un reporte que responda las siguientes preguntas:

- <sup>a</sup>) ¿Cuáles de los conceptos listados no forman parte del balance general?
- b) ¿Qué otros conceptos faltan en el balance general para que esté completo?
- <sup>c</sup>) Si tú fueras la persona que debe decidir por parte del banco si se otorga el préstamo bancario, ¿qué decisión tomarías?, ¿por qué?, ¿en qué conceptos basas tu decisión?
- d) Según las respuestas dadas en los incisos *a*) y *b*)*,* ¿cuál debería ser el valor del capital contable (activos menos pasivos). Muestra tus cálculos.
- **5.** Consulta los estados financieros de CEMEX, S.A. en 2011 y contesta lo siguiente:
	- a) ¿Cuál es el monto de la utilidad neta del año?
	- b) ¿A cuánto ascendieron los ingresos totales del año? c) ¿Cuánto suma el inventario de la compañía al final del periodo?
	- d) ¿Cuál es el importe del efectivo y las inversiones temporales al final del año?
	- <sup>e</sup>) ¿Quién es el auditor de la compañía?
- **6.** Consulta los estados financieros de FEMSA, S.A. en 2011 y contesta lo siguiente:
	- a) ¿Cuál es el monto de la utilidad neta del año?
	- b) ¿A cuánto ascendieron los ingresos totales del año?
	- c) ¿Cuánto suma el inventario de la compañía al final del periodo?
	- d) ¿Cuál es el importe del efectivo y las inversiones temporales al final del año?
	- <sup>e</sup>) ¿Quién es el auditor de la compañía?
	- $f$   $\chi$  Cuáles son las principales políticas contables que siguieron?
	- g) Describe lo que se expresa en el dictamen de los estados financieros.
- **7.** Consulta los estados financieros de FARMACIAS AHU-MADA, S.A., en 2011 y contesta lo siguiente:
	- a) ¿Cuál es el monto de la utilidad neta del año?
	- b) ¿A cuánto ascendieron los ingresos totales del año?
	- c) ¿Cuánto suma el inventario de la compañía al final del periodo?
	- d) ¿Cuál es el importe del efectivo y las inversiones temporales al final del año?
	- <sup>e</sup>) ¿Quién es el auditor de la compañía?
- **8.** Consulta los estados financieros de Walmart en 2011 y contesta lo siguiente:
	- a) ¿Cuál es el monto de la utilidad neta del año?
	- b) ¿A cuánto ascendieron los ingresos totales del año?
	- c) ¿Cuánto suma el inventario de la compañía al final del periodo?
	- d) ¿Cuál es el importe del efectivo y las inversiones temporales al final del año?
	- <sup>e</sup>) ¿Quién es el auditor de la compañía?
- **9.** Elabora un estado de resultados con los siguientes datos para el 31 de diciembre de 2014.

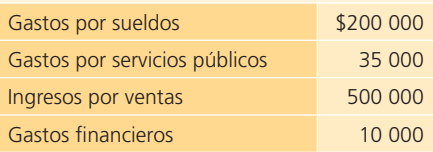

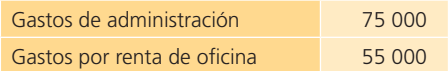

**10.** Elabora un balance general con los siguientes datos al 31 de diciembre de 2014.

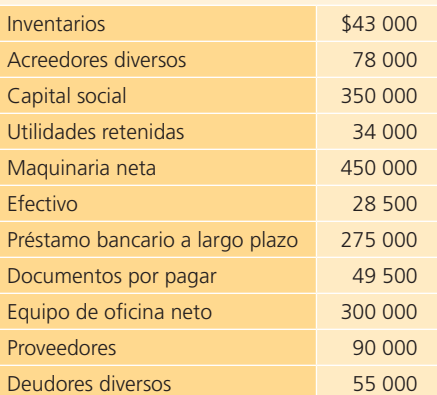

**11.** Elabora un estado de cambios en el capital contable con los siguientes datos.

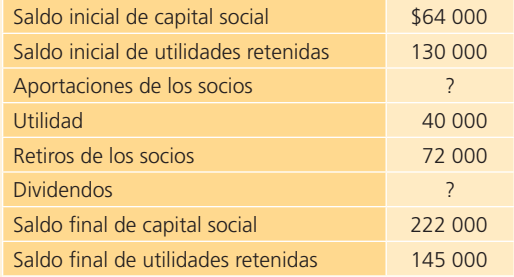

**12.** Elabora un estado de resultados, estado de cambios en el capital contable y el balance general para el 31 de diciembre de 2014.

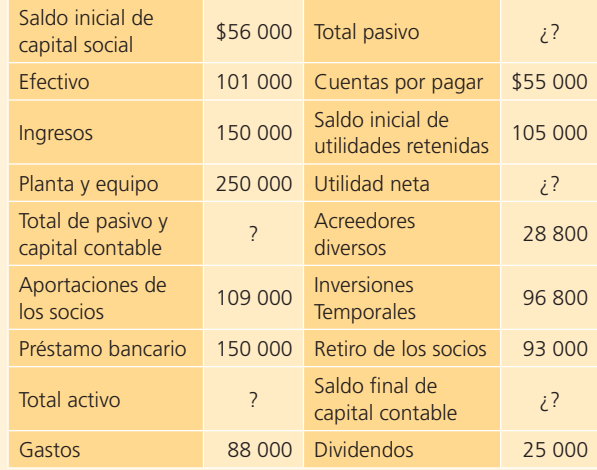

# **Autoevaluación**

Visita la página web del libro, donde encontrarás una serie de preguntas y ejercicios con los que podrás validar los conocimientos adquiridos en este capítulo.

**Ciclo contable de empresas de servicios**

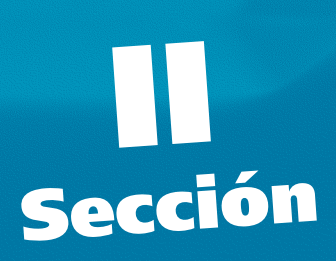

**Capítulo 3 Registro contable**

**Capítulo 4 Ajustes**

**Capítulo 5 Estados financieros y cierre** 

# **Registro contable**

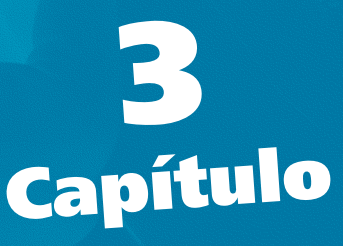

### **Objetivos**

#### **Al terminar este capítulo deberás ser capaz de:**

- Especificar los elementos que componen la ecuación contable básica y las demás igualdades contables.
- Identificar el efecto que tienen las transacciones de negocios sobre la ecuación contable básica.
- Conocer la importancia que tiene la base acumulada o devengada a en el registro contable.
- Aprender las reglas básicas del registro contable y la lógica del cargo y el abono.
- Conocer cómo se realiza el registro de las transacciones de negocios en los diarios general y mayor general .
- Aprender a registrar el impuesto al valor agregado que se genera por las transacciones de negocios relacionadas con compra y venta.
- Aprender a registrar las transacciones de negocios en el diario y realizar los pases al mayor general.
- Ser capaz de elaborar una balanza de comprobación antes de ajustes.
- Integrar los conocimientos y procedimientos relativos al registro de las transacciones de negocios.
- Aplicar los conocimientos teóricos de este capítulo en un caso demostrativo.

### Introducción

La contabilidad se basa en un sistema de partida o registro doble; por tanto, cada transacción que realice una organización afectará a dos o más cuentas del sistema contable . Para procesar adecuadamente la información económica de los negocios es importante conocer las cuentas que integran un sistema contable, de qué manera se afectan y cómo se clasifican para su presentación en los estados financieros. Por ello, este capítulo se divide en dos partes:

- **1.** Se abordan los fundamentos para registrar las transacciones de negocios, como la ecuación contable básica y otras igualdades, la cuenta T y sus saldos, las reglas del cargo y el abono, y el registro del impuesto al valor agregado (IVA).
- **2.** Se ejemplifican dichos conceptos en un caso demostrativo.

### Ecuación contable básica

La *ecuación contable básica* se muestra en la ecuación *a*) de la siguiente figura y representa la relación entre activos, pasivos y capital contable. De un lado están los activos totales y, del otro, sus fuentes de financiamiento y derechos legales y económicos (pasivo y capital contable).

El *capital contable* agrupa dos elementos que se muestran en la ecuación *b*) y son: *capital social* , que expresa las aportaciones de los accionistas, y *utilidades retenidas* , que representan las utilidades generadas por el negocio y reinvertidas en este.

#### **Dividendos**

Porción de las utilidades repartida entre los accionistas.

A su vez, las utilidades retenidas están integradas por las *utilidades de periodos anteriores no repartidas* más la *utilidad del periodo actual* , disminuidas por los **dividendos**, es decir, por la porción de las utilidades repartidas entre los accionistas. Esta explicación se observa de forma gráfica en la igualdad de la ecuación *c*).

Finalmente, la ecuación *d*) indica que la utilidad del periodo actual está integrada por los *ingresos* menos los *gastos* .

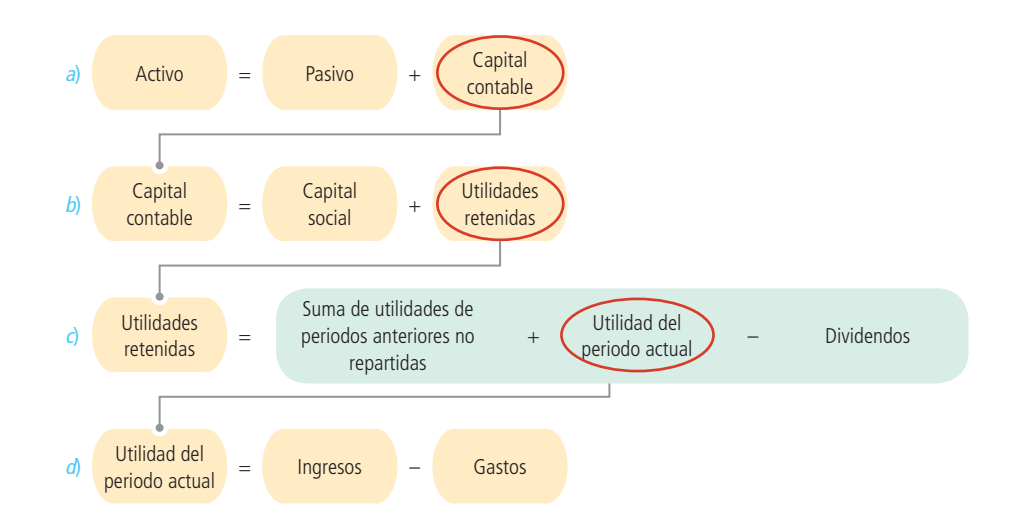

#### **En línea directa**

Visita la página del libro y escucha en voz del autor una reflexión acerca de los diferentes conceptos básicos de los estados financieros. Analiza qué elementos forman parte de cada clasificación, conoce cómo determinan la utilidad pero, sobre todo, imagina el tipo de decisiones que pueden tomar los usuarios de los estados financieros con esta información.

### Efecto de las operaciones de negocios en la ecuación contable básica

Los negocios realizan múltiples operaciones o transacciones que tienen un efecto directo en los componentes de la ecuación contable básica , y una sola operación puede afectar a uno o más de sus elementos; por ello, en esta sección se analizará cómo las transacciones de los negocios afectan la igualdad.

### Transacción 1: aportación de los dueños

Rodrigo Santos y Andrea Montalvo han decidido emprender un negocio dedicado a ofrecer el servicio de renta de equipo para oficinas. Ellos denominan a su empresa OfficeMart, S.A., rentan un local y realizan una aportación inicial de capital. Rodrigo aportó \$350 000 y Andrea contribuyó con \$250 000. El total de la aportación fue depositado en una cuenta bancaria a nombre de OfficeMart, S.A. Después de esta transacción, el activo y el capital contable se incrementan por un total de \$600 000. En seguida se presenta el efecto de la transacción realizada por OfficeMart sobre la igualdad contable:

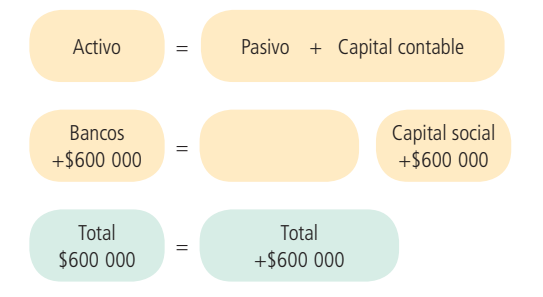

### Transacción 2: obtención de préstamo bancario

A fin de comenzar las operaciones y contar con suficiente equipo para ofrecer sus servicios, la empresa solicita un préstamo bancario de \$200 000, que se les otorga inmediatamente y se deposita en su cuenta. El efecto en la igualdad contable es:

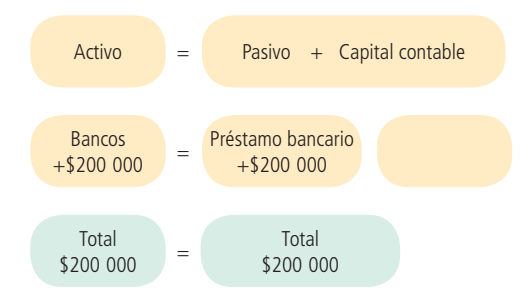

### Transacción 3: compra de mobiliario en efectivo

OfficeMart, S.A., compra escritorios, sillas, copiadoras, impresoras y equipos para fax por un total de \$120 000, para iniciar las operaciones. Dicha cantidad fue pagada con el cheque número 0001 de la cuenta de la empresa, por lo que el efecto en la igualdad contable es:

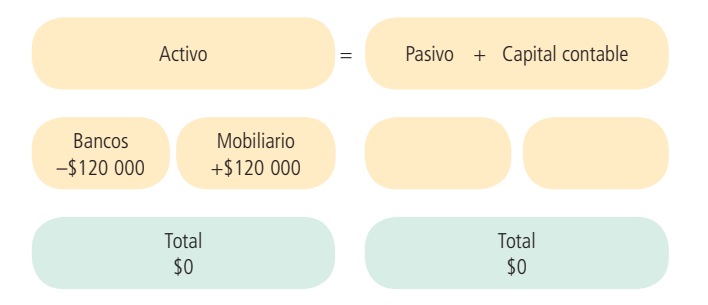

### Transacción 4: compra de equipo de transporte en efectivo

Para ofrecer un mejor servicio a los clientes, OfficeMart, S.A., decidió comprar una camioneta seminueva para transportar el equipo hasta el domicilio de sus clientes; el costo de la camioneta fue de \$80 000 y se pagó con el cheque número 0002 de la empresa, por lo que el efecto de esta operación es:

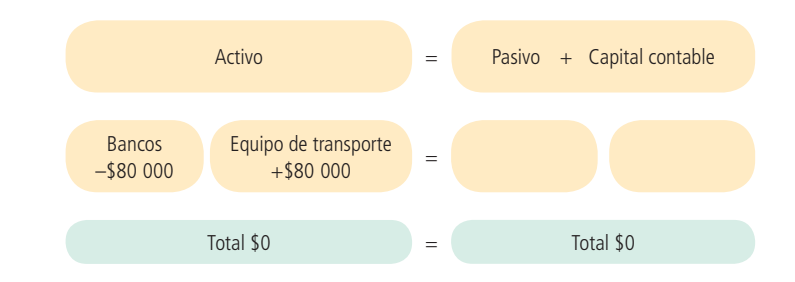

### Transacción 5: compra de mobiliario a crédito

OfficeMart, S.A., ha tenido mucho éxito en sus servicios y por ello decidió comprar más equipo para después ofrecerlo en renta. El señor Santos acordó con su proveedor de muebles de oficina la compra a crédito de escritorios y sillas de diferentes modelos por \$50 000, que serán pagados en 30 días. En seguida se ilustra gráficamente el efecto de esta transacción en la ecuación contable:

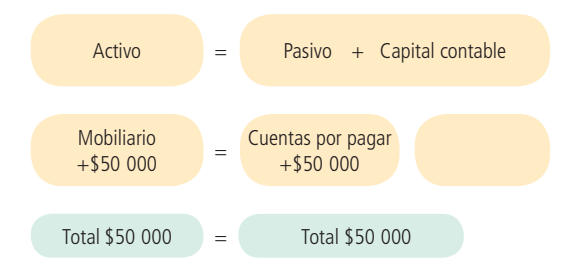

### Transacción 6: prestación de servicios con pago en efectivo

El primer servicio que brinda OfficeMart, S.A., es al despacho de arquitectos Diseña, S.C., que renta una copiadora por ocho días, paga \$4 000 con el cheque número 7910. Esta transacción afecta a la ecuación contable de dos formas: incrementa la cuenta de bancos y la de capital contable por un aumento en los ingresos:

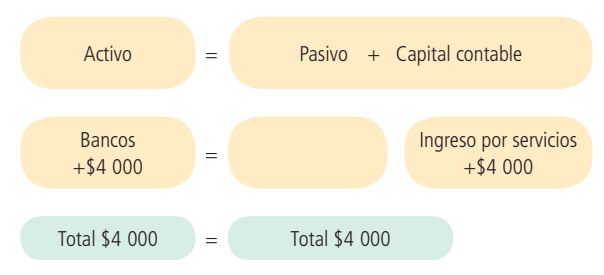

### Transacción 7: pago de renta del local

A mitad del mes se debe pagar la renta del local en donde opera OfficeMart, S.A. Para ello se extiende el cheque número 0003 de la cuenta de OfficeMart por un total de \$15 000 y el efecto en la ecuación contable básica es de dos formas: disminuye la cuenta de bancos, y disminuye la cuenta de capital contable por los gastos efectuados:

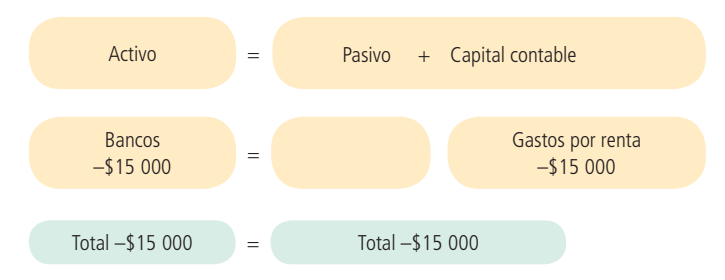

### Transacción 8: pago de sueldos

En la primera quincena de inicio de operaciones se debe pagar los sueldos a los empleados que trabajan en OfficeMart. Para ello se extiende el cheque número 0004 por un total de \$25 000. El efecto en la ecuación contable básica es de dos formas: disminuye la cuenta de bancos, y disminuye la cuenta de capital contable por los gastos efectuados:

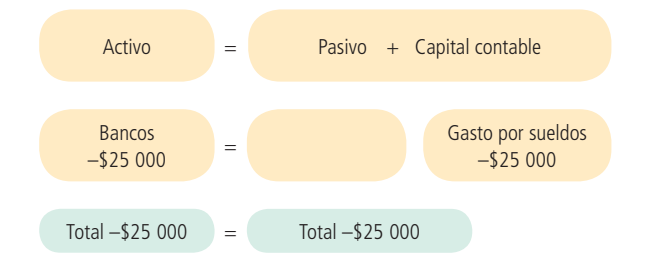

### Transacción 9: pago de mercancía comprada a crédito

Ha transcurrido un mes desde que OfficeMart, S.A., compró a su proveedor los muebles de oficina, y por ello OfficeMart expide el cheque número 0005 de la cuenta de la empresa para liquidar la cuenta por pagar que tenía pendiente por \$50 000. El efecto en la ecuación se analiza en el siguiente cuadro:

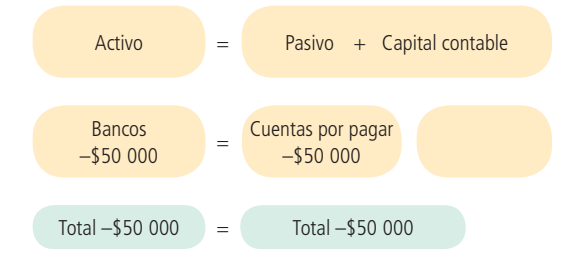

### Transacción 10: pago de préstamo bancario

Debido al éxito que ha tenido OfficeMart, S.A., los dueños deciden liquidar el total del préstamo bancario que obtuvieron para iniciar el negocio. Por ello, del saldo que se tiene en la cuenta de cheques, se pagan los \$200 000 del préstamo bancario, y el efecto de esta transacción en la ecuación es:

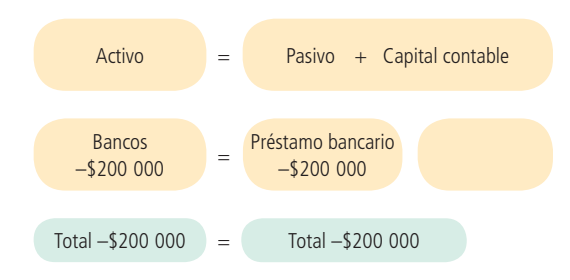

#### **PARA SABER MÁS**

Antes de entrar al registro contable es primordial que te asegures de que dominas la forma en que las diferentes operaciones que efectúa una organización económica afectan a la ecuación contable básica . ¿Quieres practicar? Visita la página web del libro y encontrarás una amplia gama de operaciones que cotidianamente efectúan los negocios para poder analizar el efecto que estas tienen sobre la ecuación contable básica.

Ahí podrás visualizar el efecto de algunas transacciones de negocios en ambos lados de la igualdad contable y también encontrarás otras listas que podrás analizar para que posteriormente procedas a validar si acertaste la respuesta.

### Base acumulada: fundamento del registro contable

La base acumulada o devengada es el fundamento de la contabilización de las transacciones que efectúa una organización económica; por tanto, es sumamente importante entender la diferencia entre ambos

**contabilidad base efectivo** Reconoce los ingresos y registra los gastos al momento que se produce un

cambio en el efectivo.

esquemas de contabilización.

La **contabilidad base efectivo** reconoce los ingresos cuando se produce una entrada de efectivo y registra los gastos cuando hay una salida de efectivo; es decir, el registro se lleva a cabo al momento que se produce un cambio en el efectivo. Para ilustrar lo anterior, imagina una juguetería que ofrece una promoción para la venta de juguetes; su publicidad dice: "Compre juguetes durante el mes de diciembre y

páguelos hasta enero". Esto significa que en el supuesto de contabilidad base efectivo, los ingresos se contabilizarán hasta enero. La utilidad en base efectivo se obtendría de la diferencia entre las entradas de efectivo y las salidas o desembolsos de este. Este esquema de contabilización no es consistente con los postulados básicos de la información financiera; sin embargo, es útil para conocer los flujos de efectivo

de los negocios.

#### **Contabilidad base acumulada** o **devengada**

Reconoce los ingresos cuando se genera la venta, ya sea que exista o no entrada de efectivo o de algún otro bien.

La **contabilidad base acumulada** o **devengada** reconoce los ingresos cuando se genera la venta, ya sea que exista o no entrada de efectivo o de algún otro bien. De igual forma, los gastos se registran cuando se incurre en ellos, exista o no una salida de efectivo o algún otro bien. En síntesis, los ingresos y gastos se registran cuando se ganan o se incurren, no cuando se reciben o se pagan. Para ilustrar este concepto se retoma el ejemplo de la juguetería. En el supuesto de contabilidad base acumulada o

devengada, los ingresos por la venta de juguetes realizada en diciembre se haría en ese mismo mes. Este esquema de contabilización facilita la comparación de los estados financieros de un periodo a otro, es útil para conocer el desempeño de los negocios y, además, cumple con los postulados o principios de la contabilidad financiera.

### Cuenta: célula de la información contable

#### **Cuentas**

Grupos de partidas similares en los que se clasifican las transacciones de negocios.

Las transacciones de negocios se clasifican en grupos de partidas similares llamadas **cuentas**. La *cuenta* es donde se registran los aumentos o las disminuciones de cada partida generados por una transacción de negocios, y todo sistema contable tiene una cuenta por separado para cada clase de activo, pasivo, capital, ingreso y gasto.

Cada cuenta (también denominada *cuenta de mayor* ) tiene una sección para anotar los aumentos y otra para registrar las disminuciones. Mediante el registro contable

se pretende clasificar los efectos de las transacciones realizadas por un negocio en los lugares correspondientes, es decir, todas las actividades relacionadas con el efectivo en la cuenta de efectivo, los materiales de oficina en la cuenta materiales de oficina, las cuentas por pagar en cuentas por pagar y así sucesivamente. Si existe la necesidad de crear más partidas, se añaden más cuentas para cubrir esas necesidades.

Para simplificar el dominio del proceso de aumentar o disminuir una cuenta, se creó la cuenta T, que no necesariamente se usa en las empresas sino que es un método didáctico para facilitar el aprendizaje; sin embargo, la aplicación práctica tiene la misma base o lógica que la cuenta T.

### Partes de una cuenta

La cuenta tiene dos columnas básicas que son importantes para registrar las operaciones de negocios. En estas columnas se registran los aumentos y las disminuciones, que se llaman *movimientos* . Las columnas se identifican con el nombre de *debe y haber*, o bien, de *cargo y abono*. Según la naturaleza de la cuenta, el lado que se utilice para registrar los aumentos y las disminuciones será diferente. Para identificar las partes de la cuenta se presenta la figura 3.1.

#### **PARA SABER MÁS**

¿Te has fi jado que en los estados fi nancieros de las empresas, las cifras de *utilidad del periodo* y *saldo de efectivo al fi nal del periodo* no coinciden? ¿Quieres saber por qué? Consulta una vez más la página electrónica del libro y encontrarás la respuesta a esta interesante pregunta.

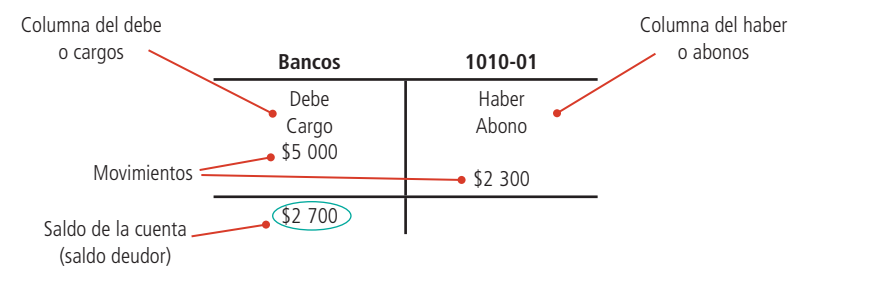

**Figura 3.1** La cuenta T.

### Saldo de la cuenta

El **saldo de la cuenta** o **cantidad restante** es la diferencia entre las columnas del debe y el haber; para obtenerlo, a la suma total de los cargos se resta el total de los abonos. La columna con el importe más alto determina si el saldo es un debe (saldo deudor) o un haber (saldo acreedor).

### Saldo normal

El **saldo normal** o **habitual** de una cuenta se conoce como el movimiento contable que debe hacerse (cargo o abono) para incrementarla. Debido a que se necesita un cargo para aumentar las cuentas de activo y gastos, su saldo normal es deudor; por tanto, se dice que es de naturaleza deudora. Para aumentar un pasivo se necesita un abono en una cuenta de capital o de ingresos; el saldo normal de estas es acreedor, por ello se

dice que es de naturaleza acreedora. Cuando una cuenta termina con un saldo anormal , es decir, diferente de su naturaleza, se pone entre paréntesis o se imprime en rojo. Más adelante, cuando se analicen las reglas del cargo y el abono, se hará referencia a los saldos normales de los conceptos básicos (activo, pasivo, capital, ingreso y gasto).

### Catálogo de cuentas

El **catálogo de cuentas** representa la estructura del sistema contable. Este catálogo es una lista que contiene el número y el nombre de cada cuenta que se usa en el sistema de contabilidad de una entidad económica. Dicho listado debe relacionar los números y los nombres o títulos de las cuentas y estas deben colocarse en el orden de las cinco clasifi caciones básicas: activo, pasivo, capital, ingreso y gasto. Generalmente, en este catálogo las cuentas de activo comienzan con el número uno, las cuentas de pasivo con el dos, las de capital con tres, las de ingreso con cuatro y las de gasto con cinco.

### **En línea directa**

Visita la página del libro y escucha en voz del autor una reflexión acerca de por qué no coinciden las cifras de utilidad del periodo y las del saldo de efectivo al final del periodo.

**Saldo de la cuenta** o **cantidad restante** Diferencia entre las columnas del debe y el haber.

#### **Saldo normal** o **habitual**

Movimiento contable que debe hacerse (cargo o abono) para incrementar una cuenta.

#### **Catálogo de cuentas**

Lista que contiene el número y el nombre de cada cuenta que se usa en el sistema de contabilidad de una entidad económica.

#### **PARA SABER MÁS**

No hay nada como un buen catálogo de cuentas que permita efectuar de forma eficiente el proceso de registro de las operaciones de una organización económica.

En la página electrónica del libro encontrarás algunos ejemplos interesantes de catálogos de cuentas que se usan en empresas reales, para que los analices. Por medio de ellos podrás conocer su estructura y aplicación práctica.

### Reglas para el registro contable

Para registrar las operaciones o transacciones de los negocios es necesario que el alumno conozca las reglas básicas de la contabilidad, introducidas por fray Luca Pacioli. Se trata de la lógica contable que se basa en la premisa "a todo cargo corresponde un abono".

### Reglas del cargo y el abono

Para aumentar o disminuir las cuentas se ha establecido un par de reglas muy sencillas que son básicas para el registro de las operaciones, y que se reducen a saber qué movimiento contable debe realizarse para aumentar o disminuir cada cuenta. A estas reglas se les conoce también como *reglas del cargo y del abono* y son las siguientes:

- **Cargo .** Movimiento del lado izquierdo de la cuenta. Representa un aumento en las cuentas de activo y gasto, y una disminución en las cuentas de pasivo, capital e ingreso.
- **Abono .** Movimiento del lado derecho de la cuenta. Representa una disminución en las cuentas de activo y gasto, y un aumento en las cuentas de pasivo, capital e ingreso.

Las reglas del cargo y el abono son fundamentales para el registro contable de las transacciones de negocios; el término *cargo* tiene los sinónimos *débito* y *debe*, mientras que el término *abono*, *crédito* y *haber*. Para comprender mejor esta regla contable se presenta la figura 3.2, en la cual se indica cómo aumenta y disminuye cada cuenta contable y cuál debe ser su saldo normal.

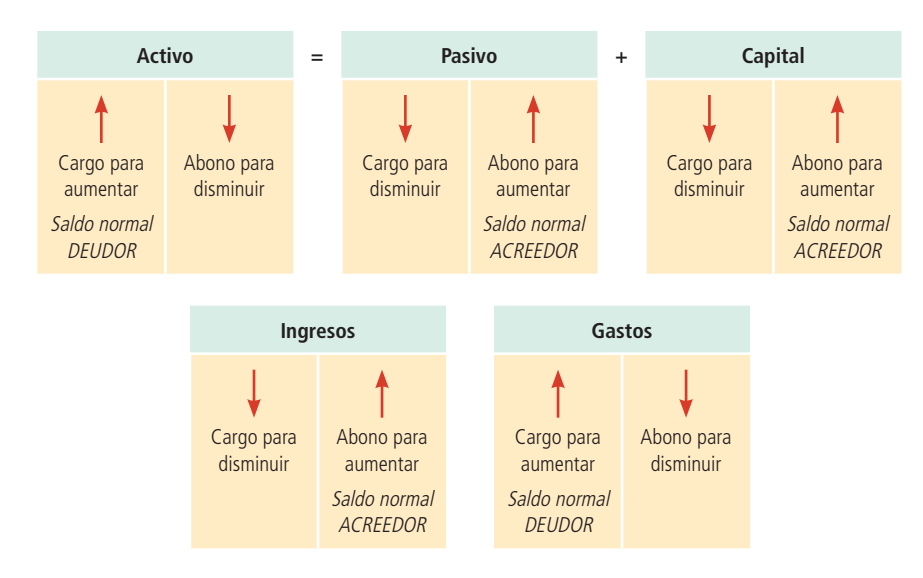

**Figura 3.2** Reglas del cargo y el abono.

### Manual contable

#### **Manual contable** o **guía de contabilización**

Documento independiente en el que se describe de manera detallada lo que debe registrarse en cada cuenta, junto con los documentos que dan soporte a la transacción, así como lo que representa su saldo.

El **manual contable**, también llamado **guía de contabilización**, representa la estructura del sistema de contabilidad de una entidad económica. Se trata de un documento independiente en el que, además de los números y títulos de las cuentas, se describe de manera detallada lo que debe registrarse en cada una de ellas, junto con los documentos que dan soporte a la transacción, así como lo que representa su saldo.

Este manual sirve de referencia al registrar las transacciones contables. Mediante el catálogo de cuentas (que por lo general se detalla en las primeras páginas del manual contable) y el manual o guía contabilizadora puede lograrse una excelente visión del sistema contable y determinar cómo deben registrarse las transacciones.

Antes de estudiar la contabilización de las transacciones de negocios, es necesario que el alumno se familiarice con determinados conceptos que integran el material básico para el registro de las tran-

sacciones. En seguida se definen las siguientes herramientas: *diario general*, *mayor general* y *balanza de comprobación*.

### Concepto de diario general

El **diario general** es un libro o medio magnético en el cual quedan registradas, cronológicamente, todas las transacciones efectuadas en un negocio según los principios

Libro o medio magnético en el cual quedan registradas, cronológicamente, todas las transacciones efectuadas en un negocio.

**Diario general**

de contabilidad y en función del efecto que estas hayan tenido en las cinco cuentas básicas de activo, pasivo, capital, ingreso y gasto. Con este paso, el proceso contable del negocio adquiere un historial o registro completo de los sucesos, en orden cronológico y en un solo lugar. Cada operación registrada debe tener, por lo menos, un cargo y un abono compensatorio igual.

#### **PARA SABER MÁS**

Cuando existen dudas sobre cuál es la cuenta contable correcta que debe utilizarse para registrar una transacción de negocios, debe consultarse el catálogo de cuentas, el manual contable o ambos.

En la página electrónica del libro se presenta un ejemplo del manual contable en el que se incluyen las cuentas más importantes que forman parte del sistema de contabilidad de una empresa y los motivos principales por los cuales debe afectarse cada una. Consulta dicho manual todas las veces que lo consideres necesario durante el estudio de este libro.

En cada transacción registrada, la suma de los cargos debe ser igual a la suma de los abonos, mecanismo que se conoce como *contabilidad por partida doble* . En otras palabras, para que el asiento sea correcto tiene que estar balanceado.

Al proceso de registrar las operaciones o transacciones de negocios en el diario general se le denomina **asentar**. Las siete partes básicas de un asiento de diario son:

- **1.** Fecha.
- **2.** Nombre de la(s) cuenta(s) a cargar.
- **3.** Nombre de la(s) cuenta(s) a abonar.
- **4.** Cantidad(es) a cargar.
- **5.** Cantidad(es) a abonar.
- **6.** Explicación.
- **7.** Referencia.

Los asientos deben prepararse de manera clara y exacta, y siempre debe recordarse que después de determinado tiempo, tanto quien efectúa el asiento como otras personas, tendrán necesidad de leerlo y entenderlo; por tanto, es necesario utilizar un formato estándar en las empresas.

### Registro de las operaciones en el diario general

A continuación se presenta un ejemplo sobre cómo realizar el proceso de registro de transacciones en el diario general.

El 10 de junio del 2014, Office Clean, S.A., que se dedica al servicio de limpieza de oficinas, compró a una agencia de automóviles una camioneta tipo pick-up para integrarla a su equipo de transporte. La camioneta tuvo un costo de \$180 000 y para ello se expidió el cheque número 2610 de BBVA-Bancomer. En seguida se presenta el registro de esta operación en el diario de Office Clean, S.A. (figura 3.3).

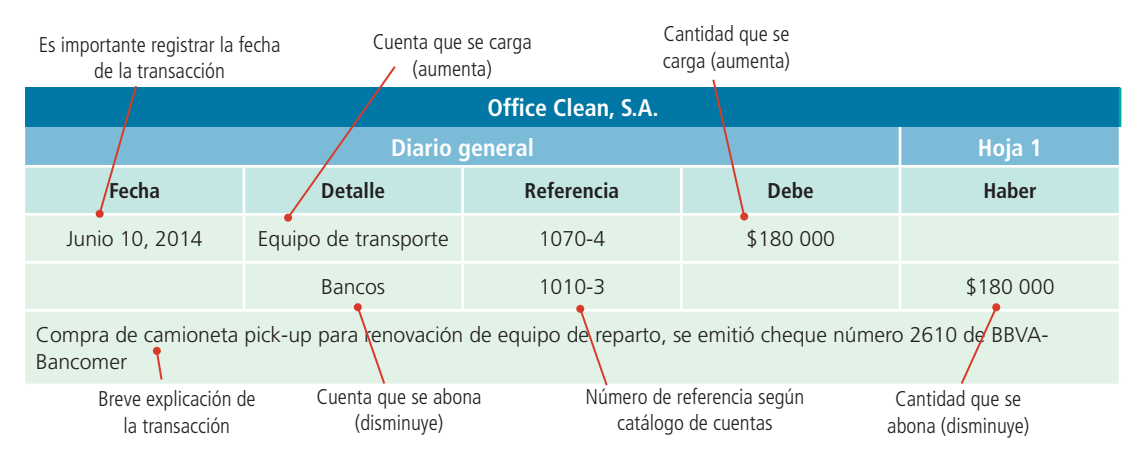

**Figura 3.3** Registro de operaciones en el diario general.

#### **Asentar** Registro de las operaciones o transac-

ciones de negocios en el diario general.

#### **Mayor general**

Libro o medio electrónico en el que se efectúa un registro individual o separado de los aumentos o las disminuciones de cuentas específicas en el sistema contable.

#### **Cuenta de mayor**

Cada una de las cuentas que conforman el mayor general.

### Concepto de mayor general

El **mayor general** es un libro o medio electrónico en el que se efectúa un registro individual, o separado, de los aumentos o las disminuciones de cuentas específicas en el sistema contable. Es decir, existe una hoja de mayor para cada una de las cuentas que maneje una compañía. Por tanto, si en el sistema existen 100 cuentas individuales, cada una será conocida como **cuenta de mayor** , mientras que el total de las 100 cuentas será el *mayor general*. Esto quiere decir que el número de cuentas que haya será equivalente al número de cuentas de mayor general.

Existen varias formas para registrar la información que debe acumular cada una de las cuentas de mayor. La cuenta T es una manera muy rápida de informar cuando se trabaja en la solución de un problema. Esta forma no se utiliza para llevar registros contables convencionales, ya que representa sólo un método didáctico.

La mayor parte de las empresas emplea una forma que tiene secciones para toda la información esencial, en una disposición muy similar a la de la cuenta T. Entre las diversas formas de registrar en el mayor, la más común es la que se empleará en todos los problemas que se plantean en este libro. Tiene una columna para cargos, otra para abonos y una adicional para el saldo. Con esta forma, cada vez que se asiente una operación y se haga su pase a las cuentas de mayor correspondientes puede obtenerse el saldo con facilidad.

### Pases al mayor general

se le denomina **pases al mayor**.

Una vez que se registran las transacciones en el diario general, el siguiente paso es realizar el traspaso o

#### **Pases al mayor**

Proceso de traspasar o copiar la información del diario general a las cuentas individuales del mayor.

En general, los pases al mayor se hacen todos los días o, incluso, en tiempo real (si es a través de un sistema computarizado) con el objetivo de mantener actualizado el mayor. Esta es una operación muy importante que exige la mayor exactitud si se desea contar con buenos registros y presentar a la administración datos financieros

copia de la información del diario a las cuentas individuales del mayor. A este proceso

adecuados. En seguida se detalla el procedimiento de pase al mayor y se ilustra el ejemplo anterior en la figura 3.4.

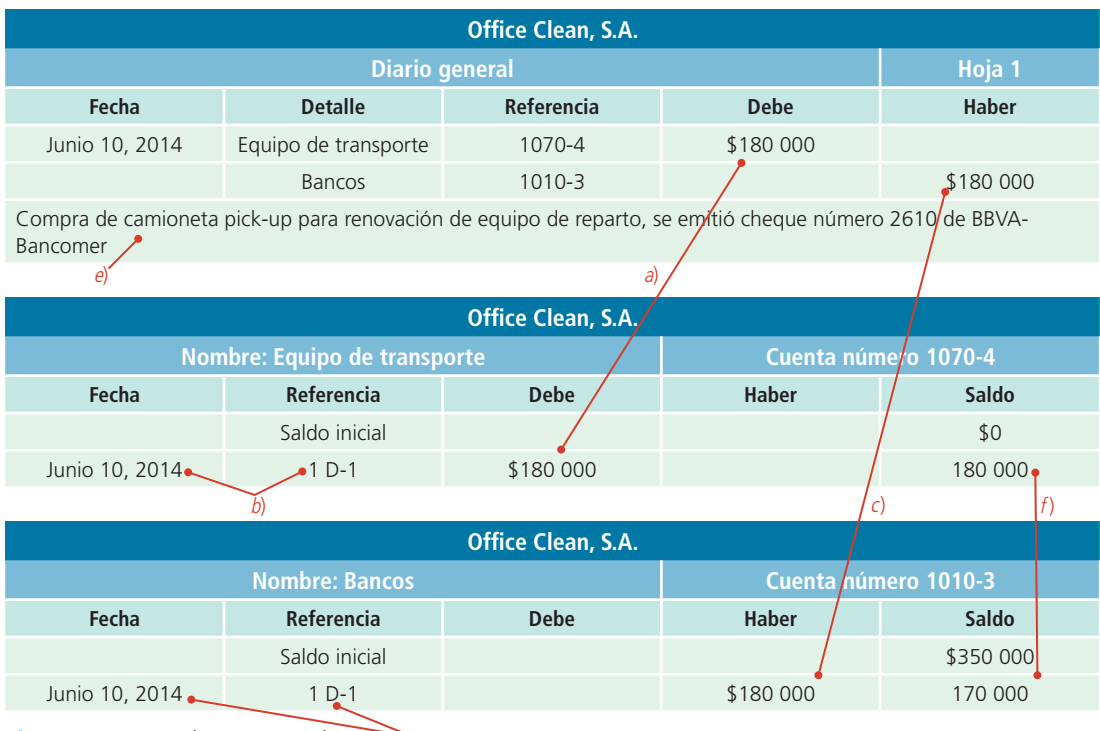

 $d$ 

**Figura 3.4** Pases al mayor general.

- <sup>a</sup>) Se comienza con el cargo. Se localiza(n) la(s) cuenta(s) en el mayor y se anotan las cantidades en la columna o sección del debe junto con la fecha correspondiente. En los diarios y mayores no se utiliza el signo de pesos.
- b) En la columna de referencia del mayor se anota el número correspondiente a la página del diario, donde originalmente se registró la transacción. Esta anotación permite tener una referencia cruzada completa entre los dos registros. El primer número significa el número de transacción o registro y la letra seguida de un número representa el número de hoja del diario donde quedó asentado el registro; por ejemplo: 1 D-1.
- c) Después se anotan los datos del (los) abono(s). Se localiza(n) la(s) cuenta(s) de mayor y se anotan las cantidades en la sección del haber, además de anotar la fecha correspondiente.
- $\frac{d}{d}$  Al igual que se hizo con el cargo, también con el abono se debe anotar en la columna de referencia del mayor el número correspondiente a la página origen del diario.
- $e$ ) Debe observarse que, en general, las explicaciones no se traspasan a las cuentas de mayor; sin embargo, pueden anotarse algunas aclaraciones especiales.
- $f$ ) Se obtiene el saldo de cada cuenta de mayor afectada por la transacción.

### Concepto de balanza de comprobación

Después de haber efectuado los pases al mayor de todas las operaciones del periodo contable, se deter-

mina el saldo de cada cuenta al final del periodo. Cuando se conocen los saldos de las cuentas del mayor, puede prepararse una **balanza de comprobación** , que es una lista del saldo de cada una de las cuentas del mayor general, cuyo objetivo es realizar una verifi cación del mayor general para determinar si los totales de los saldos deudores y acreedores son iguales. Es necesario efectuar los siguientes pasos para elaborar la balanza de comprobación:

#### **Balanza de comprobación**

Lista del saldo de cada una de las cuentas del mayor general para determinar si los totales de los saldos deudores y acreedores son iguales.

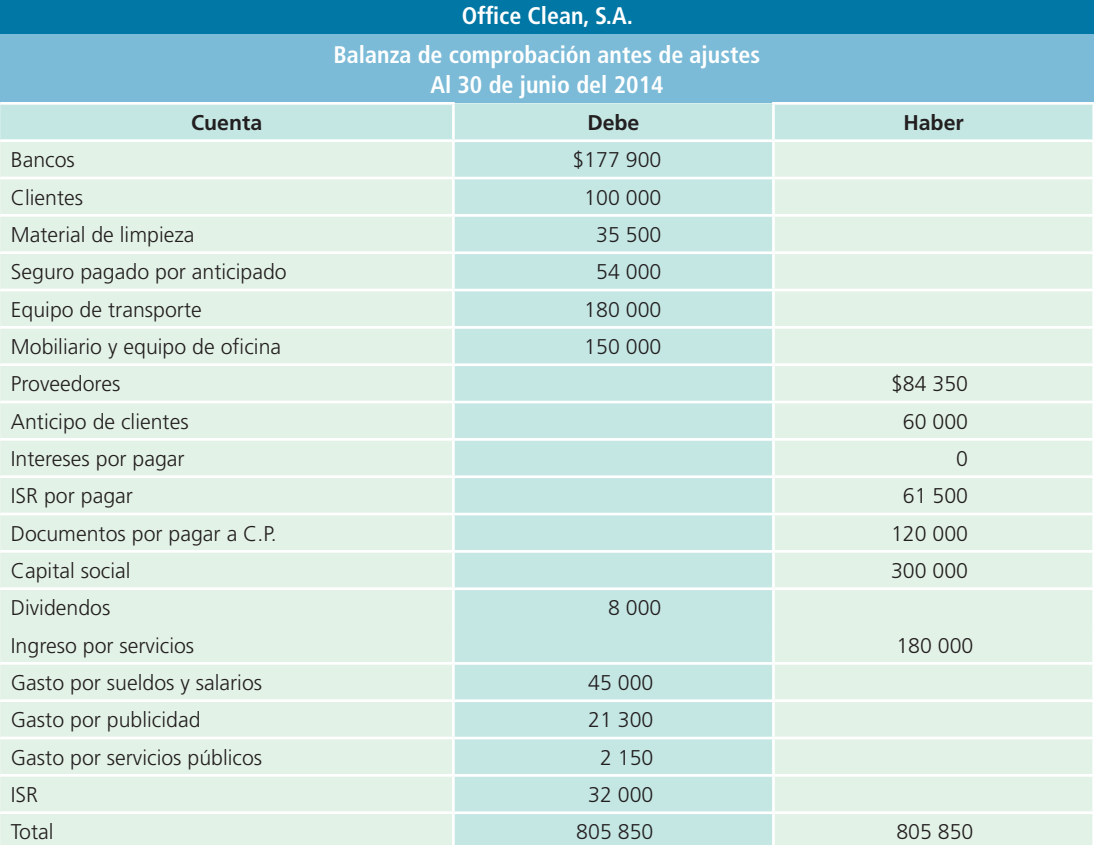

**Figura 3.5** Balanza de comprobación.

- **1.** Prepare el encabezado adecuado (nombre de la compañía, nombre del estado financiero, fecha).
- **2.** Elabore una lista de los nombres de las cuentas del mayor en el orden apropiado (activo, pasivo, capital, ingresos y gastos).
- **3.** Registre en las columnas del debe y haber de la balanza de comprobación los saldos deudores o acreedores de cada una de las cuentas del mayor general.
- **4.** Sume tanto la columna del debe como la del haber. Ambas deben sumar igual.

En la figura 3.5 se presenta un ejemplo de la balanza de comprobación.

### Impuestos en operaciones de compra y venta

Como el lector probablemente sabrá, los impuestos se calculan ya sea con base en las utilidades obtenidas u operaciones de compra y venta. En el caso del impuesto a la utilidad, el gravamen se denomina

#### **Impuesto sobre la renta**

Impuesto a la utilidad que se calcula aplicando un porcentaje a la cifra de utilidad de un periodo.

normalmente **impuesto sobre la renta** y se calcula aplicando un porcentaje a la cifra de utilidad de un periodo. A este impuesto nos referimos en el capítulo 1 de este libro, al explicar las diferencias entre los subsistemas de información financiera y el fiscal.

En el caso del impuesto que se determina con base en el consumo, las operaciones de compra y venta de ciertos bienes y servicios generan un impuesto que puede determinarse de diferentes formas y en función de ello adoptar un nombre, ya sea *im-*

*puesto sobre ventas* o *impuesto al valor agregado* . Los impuestos *p* al consumo en cualesquiera de las dos formas descritas, e incluso en ambas, existen en prácticamente todos los países, aunque están exentos los bienes que son exportados del país, convirtiéndolos en  $\leftarrow$  = 31 32 33 34 35 36 artículos que no son sujetos a dicho impuesto o mejor conocidos por su denominación en inglés, artículos *duty free* . Por lo anterior, un aspecto muy importante en las operaciones de compra y venta en una organización económica es el tra-

tamiento de los impuestos aplicables a ese tipo de transacciones. En la siguiente sección veremos la mecánica de cálculo y registro contable de los bienes y servicios que son sujetos a un impuesto al valor agregado (IVA) o, por su denominación en inglés, *value added tax* (VAT).

### Impuesto al valor agregado (IVA)

En las tiendas *duty free* no aplican impuestos ni tasas locales; generalmente se encuentran en los aeropuertos internacionales y puertos de mar.

DUIY FREE POSTAGEMENT

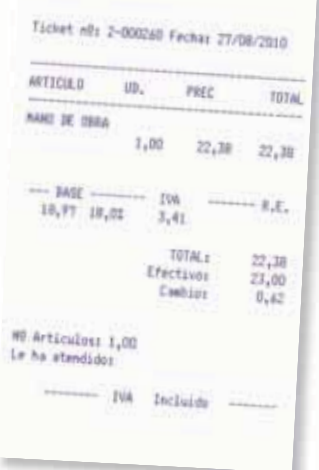

La mecánica de este impuesto consiste fundamentalmente en que se causará sólo con el valor adicional que se le incorpore a un bien o servicio en cada una de sus etapas de comercialización. La tasa de impuesto al valor agregado puede variar dependiendo del país de que se trata. Puede ser tan bajo como

7% o tan alto como 23% del valor de la operación de compra venta. Las disposiciones fi scales para determinar si una operación de compra o venta está sujeta a este gravamen es compleja y depende del tipo de bien o servicio que se esté negociando y si se paga o no en efectivo. En los siguientes párrafos de esta sección describiremos en forma simplificada la mecánica de cálculo, registro contable y compensación de este impuesto en operaciones básicas de compra y venta, realizadas de contado.

Este impuesto obliga al vendedor a cobrar al consumidor un impuesto sobre el ingreso por la venta o prestación de un servicio, según sea el caso. Cuando se realiza una venta o presta un servicio y se paga en efectivo, se utiliza la cuenta *IVA por pagar* , ya que en este caso el vendedor actúa como recaudador de dicho impuesto y debe declararlo al fisco.

A continuación se muestra el registro contable de una venta por \$100 000 donde se cobra 16% de IVA al cliente o consumidor y la operación que debe hacerse para obtener el c monto de dicho impuesto: m

 $$100 000 \times 0.16 = $16 000$  Este es el IVA que se genera.

El IVA es aplicado en muchos países y la tasa varía en cada uno.

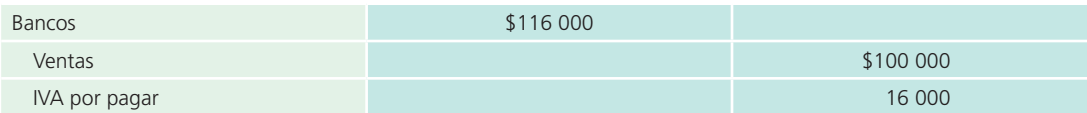

Por el contrario, si la empresa realiza alguna compra o requiere de algún servicio que se paga en efectivo, entonces se empleará la cuenta de *IVA por acreditar*, porque tiene la posibilidad de recuperarlo o compensarlo posteriormente contra el IVA por pagar. A continuación se muestra el registro contable de una compra de inventario por \$50 000 en la que se paga 16% adicional de IVA:

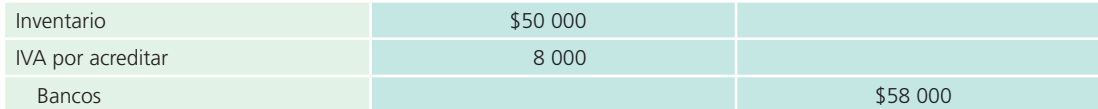

El total de la cantidad acumulada en la cuenta de IVA por pagar se compensará luego con el total de la cantidad acumulada en la cuenta de IVA por acreditar, es decir, el IVA cobrado por la venta efectuada o el servicio prestado a los clientes es compensado con el IVA pagado por las adquisiciones efectuadas a los proveedores o prestadores de algún servicio. Cuando se liquide o pague el IVA al fisco, debe realizarse un asiento similar al siguiente ejemplo:

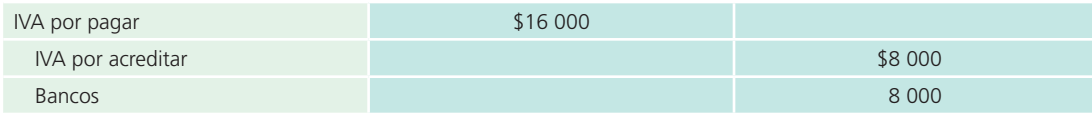

Suponiendo que solo se efectuaron las dos transacciones anteriores.

### Desglose del impuesto al valor agregado

Algunas transacciones se presentan con el IVA incluido en el monto total de la operación. En estos casos es importante calcular el valor de la transacción neta de IVA; es decir, se debe calcular la parte correspondiente al monto de la transacción sin considerar el IVA. Luego, la diferencia entre esta cantidad y la inicial será el monto correspondiente al IVA. Por ejemplo, si se paga la renta de un local comercial por un total de \$116 000, incluyendo IVA, el procedimiento para calcular la parte correspondiente al gasto y al IVA es el siguiente:

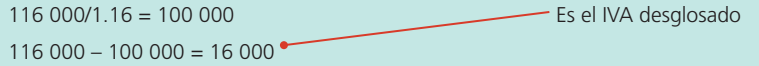

El asiento para registrar la transacción después de haber desglosado el IVA es:

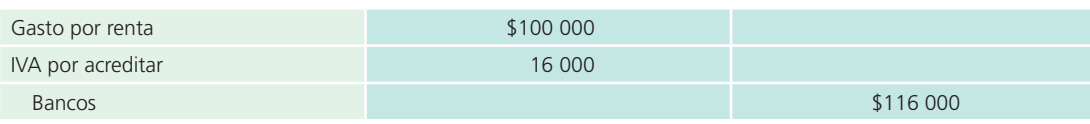

### Impuesto sobre ventas

El impuesto sobre ventas es otro tipo de impuesto al consumo, y su tasa puede fijarse tan baja como 2% o en niveles de más de 10%, según el país que lo utilice. Cuando se hace una operación de venta, se le agrega el porcentaje de impuesto sobre venta correspondiente al país o localidad de que se trate.

### Ejemplo

Suponga que una compañía vende \$100 000 de mercancía de contado y dicha transacción, de acuerdo con las disposiciones fiscales del país de referencia, está sujeta a una tasa de 4%, entonces su registro contable sería:

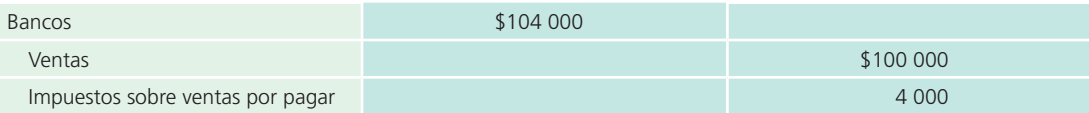

En el caso del comprador, el impuesto pagado sería parte del valor del bien o servicio adquirido, por lo que se registraría el monto total.

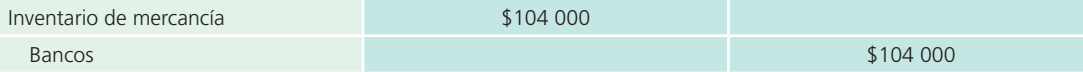

Entiéndase que por la diversidad de impuestos al consumo aplicables a las operaciones de compra y venta en diferentes países, y la complejidad que implica su aplicación (operaciones de contado o crédito, a todos o a algunos bienes o servicios, diferentes tasas de aplicación, etc.), en los ejemplos ilustrativos del libro, así como en la mayoría de los ejercicios y problemas, se manejarán las operaciones de compra y venta de bienes y servicios sin impuestos al consumo.

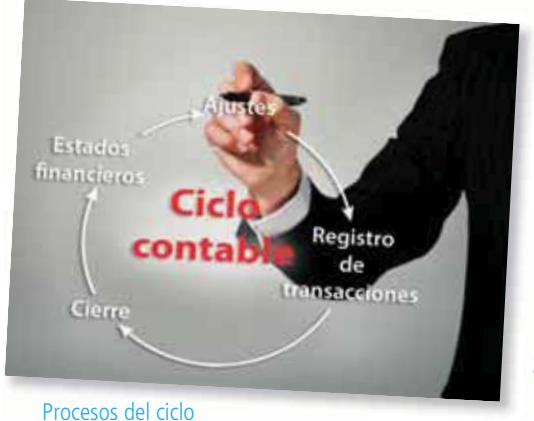

contable.

### Ciclo contable

El registro de las operaciones o transacciones que realiza una organización económica se realiza con la intención de integrar una base de datos que permita su utilización posterior para generar información útil en el proceso de toma de decisiones de los diferentes usuarios externos. Por lo regular, las actividades necesarias para elaborar estados financieros a partir de las transacciones que realiza una organización económica se agrupan en el *ciclo contable* , que incluye cuatro procesos o módulos principales:

- **1.** Registro de transacciones.
- 2. Ajustes.
- **3.** Estados financieros.
- **4.** Cierre .

#### **PARA SABER MÁS**

¿Quieres saber más acerca del IVA en México?, ¿cómo opera?, ¿cuáles son las disposiciones legales principales aplicables a este impuesto?, ¿qué productos o servicios están exentos de IVA?, ¿qué porcentaje representa este impuesto del ingreso total del gobierno federal? Visita la página web del Servicio de Administración Tributaria (SAT) o de este libro, y podrás conocer estos y otros aspectos igualmente importantes del impuesto al valor agregado.

Con excepción de los estados financieros, a su vez deben realizarse cuatro pasos o actividades básicas para generar la información relativa a cada uno de esos procesos:

- **1.** Análisis de la información.
- **2.** Registro en el diario general.
- **3.** Clasificación en el mayor general.
- **4.** Elaboración de la balanza de comprobación correspondiente.

En las siguientes páginas se detalla la aplicación del primer módulo: el registro de las transacciones.

### Caso demostrativo: registro de transacciones

En esta sección se aplicará lo que se ha explicado detalladamente en las secciones anteriores. Para ello, se presenta una serie de transacciones efectuadas durante mayo del 2014 por la empresa Servi-Mant, S.A. Es necesario poner especial atención a este ejemplo, pues también será utilizado en capítulos subsecuentes.

Servi-Mant, S.A., es una empresa que se dedica al servicio de limpieza de pisos, ventanas e instalaciones en general. Esta empresa inició sus operaciones como una sociedad anónima integrada por tres socios, quienes realizaron una aportación de \$100 000 cada uno. En la página siguiente se presenta el catálogo de cuentas.

#### **PARA SABER MÁS**

La contabilización de las operaciones que realiza una organización económica supone el conocimiento de aspectos conceptuales de información financiera y también el desarrollo de una gran cantidad de actividades un tanto rutinarias.

Para lograr que te concentres en los aspectos fundamentales del ciclo contable y, al mismo tiempo, facilitarte la realización de actividades mecánicas en todo el proceso de registro, en la página web del libro podrás encontrar ContaFin, una versión simplificada de un sistema computacional de contabilidad diseñado expresamente como apoyo a este libro; también tiene el propósito de propiciar el aprendizaje de los conceptos básicos de información financiera.

Visita la página de internet del libro para que entres en contacto con ContaFin y empieces a familiarizarte con su funcionamiento. El conocimiento que obtengas de esta herramienta te será de mucha utilidad, pues será utilizado como apoyo en la solución de la mayoría de los ejemplos prácticos y problemas de este libro.

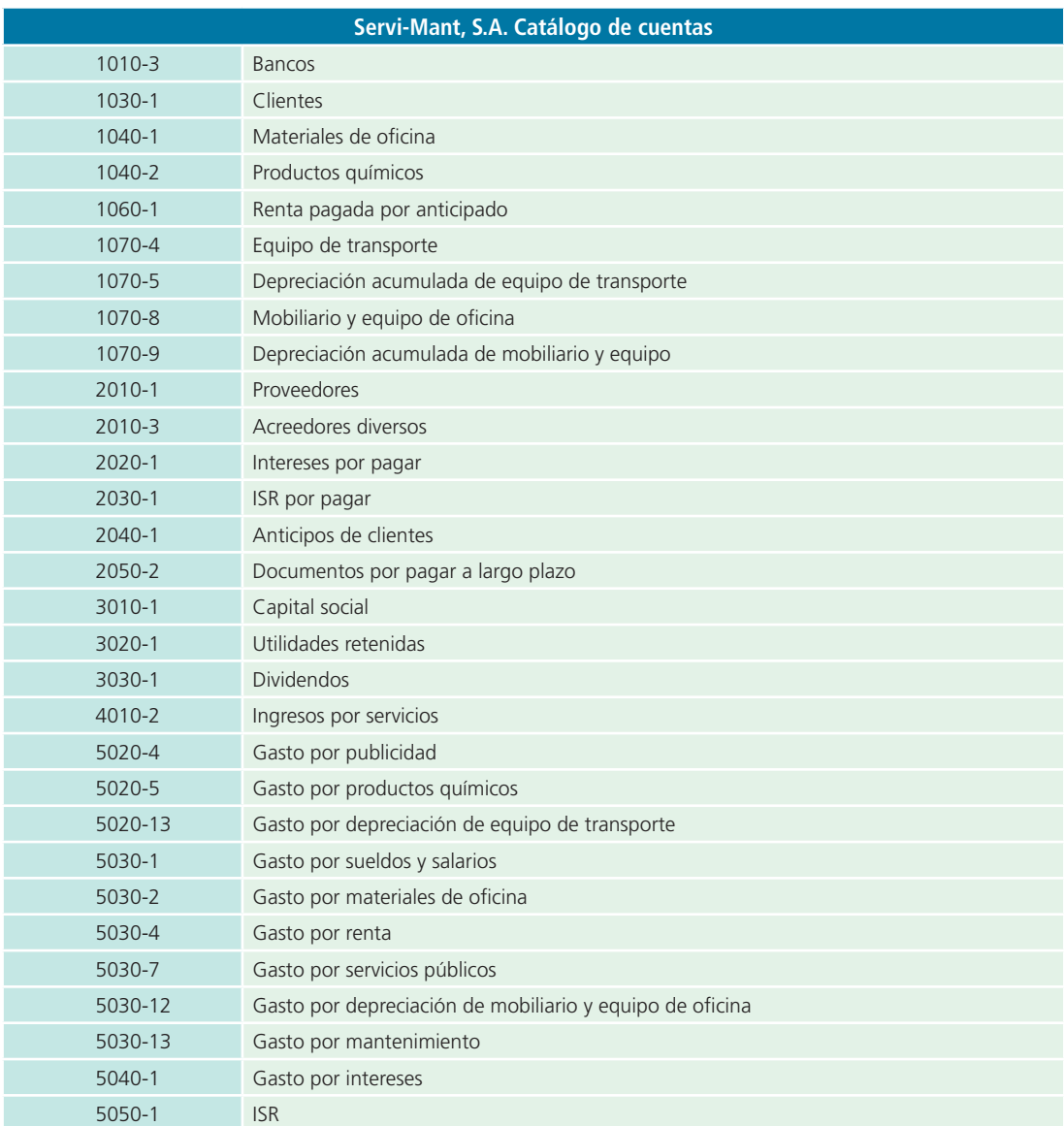

A continuación se muestran las transacciones que efectuó Servi-Mant, S.A., durante el primer mes de operaciones.

- **1.** El 1 de mayo, con la aportación total de los socios, se abrió una cuenta de cheques empresarial en BBVA-Bancomer a nombre de la empresa.
- **2.** El 2 de mayo los socios firmaron un contrato de arrendamiento por el local en donde se establecería el negocio y pagaron \$50 000 correspondientes al pago por adelantado de los próximos cinco meses. Este pago se realizó con el cheque número 0001 de la cuenta de la empresa.
- **3.** El 2 de mayo se compró mobiliario y equipo de oficina a Fabricantes Muebleros, S.A. El total de la compra fue de \$120 000. Se pagó la mitad de la factura con el cheque número 0002 y el resto deberá pagarse en 15 días.
- **4.** El 3 de mayo se pagaron \$20 000 por concepto de publicidad; para ello se emitió el cheque número 0003.
- **5.** El 6 de mayo se compró un camión para la operación del negocio en \$270 000. Las condiciones de compra fueron las siguientes: 40% de enganche, para lo cual se emitió el cheque número 0004, y el resto se deberá pagar en pagos mensuales a un plazo de 24 meses.
- **6.** El 8 de mayo se contrataron a seis personas para el trabajo operativo y se acordó pagarles \$2 500 quincenales a cada uno. Además, se contrató personal administrativo con un sueldo quincenal total de \$40 000. Sus labores comenzarán el 16 de abril.
- **7.** El 11 de mayo se compró a un mismo proveedor material para oficina por \$5 000, además de productos químicos por \$63 000. El pago se hará posteriormente.
- 8. El 15 de mayo se solicitó un préstamo de \$40 000 a BBVA-Bancomer, por lo que se firmó un documento a un plazo de 24 meses con una tasa de interés de 12% anual pagadero mensualmente. El préstamo fue otorgado y recibido de forma inmediata.
- **9.** El 17 de mayo se pagó el resto de la factura de Fabricantes Muebleros, S.A., con el cheque número 0005.
- **10.** El 20 de mayo se efectuó una venta de \$160 000, de la cual se cobraron \$60 000 y los \$100 000 restantes serán cobrados hasta el siguiente mes. El total del dinero recibido se depositó en la cuenta de cheques de la empresa.
- **11.** El 22 de mayo se pagaron \$1 300 por concepto de reparaciones de equipo de cómputo. Para ello se emitió el cheque número 0006.
- **12.** El 25 de mayo se facturó al cliente Gaseoductos, S.A., la cantidad de \$40 000 como anticipo por los servicios que se le otorgarán durante los próximos 60 días. El total del efectivo recibido se depositó en la cuenta de cheques de la empresa.
- **13.** El 25 de mayo se pagaron con un cheque los siguientes servicios públicos: \$2 000 de servicio telefónico y \$900 de luz.
- **14.** El 31 de mayo se pagaron sueldos y salarios al personal operativo, correspondientes a la segunda quincena de mayo. Para ello se emitió el cheque número 0009.
- **15.** El 31 de mayo, debido a los buenos resultados del negocio, los socios decidieron hacer una repartición de dividendos de \$8 000, los cuales fueron pagados ese mismo día con el cheque número 0010.
- **16.** El mismo día 31, el contador de la empresa calculó que por concepto de impuesto sobre la renta la empresa deberá pagar \$10 500 antes del 17 de junio.

### Análisis de la información

En esta sección se analizará el efecto que cada operación de Servi-Mant, S.A., tiene sobre la ecuación contable básica, y se elaborará un asiento contable preliminar y luego se reflejará adecuadamente en el diario general.

#### Transacción 1

- Activo: en la cuenta de *bancos*, ya que se realizó la apertura de una cuenta bancaria; por lo tanto, debe hacerse un cargo por \$300 000 (tres socios por \$100 000) para aumentar el activo.
- Capital: la cuenta de *capital social* aumenta por \$300 000 con la contribución de los tres socios; por lo tanto, debe hacerse un abono para aumentar el capital.

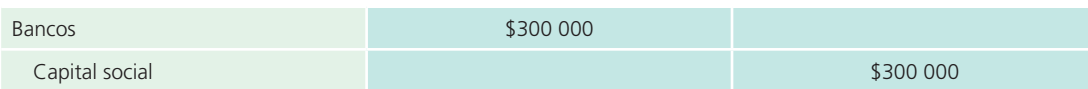

### Transacción 2

- Activo: disminuye la cuenta de *bancos* porque se realizó un pago, lo cual desciende el saldo de la cuenta de cheques, por lo que debe realizarse un abono por \$50 000.
- Activo: aumenta en la cuenta de *renta pagada por anticipado* , ya que la renta aún no se ha utilizado, lo cual representa un activo; por tanto, debe realizarse un cargo por \$50 000.

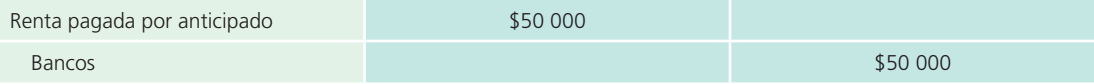

### Transacción 3

- Activo: disminuye la cuenta de *bancos* porque se realizó un pago, lo cual desciende el saldo de la cuenta de cheques; por lo que debe realizarse un abono por la cantidad de \$60 000.
- Activo: aumenta la cuenta de *mobiliario y equipo de oficina*, que es una cuenta de activo que deberá cargarse por \$120 000.
- Pasivo: aumenta por tener el compromiso de pagar a Fabricantes Muebleros el resto de la factura. Este aumento debe registrarse en la cuenta *acreedores diversos* y por ello debe registrarse un abono por \$60 000.

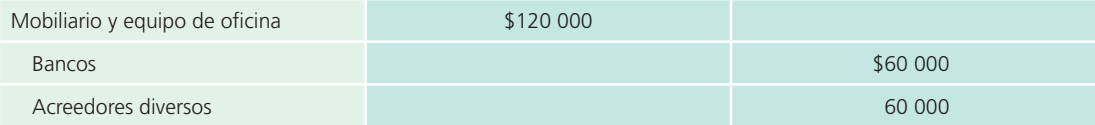

### Transacción 4

- Activo: disminuye la cuenta de *bancos* porque se realizó un pago, lo cual desciende el saldo de la cuenta de cheques, así que debe realizarse un abono por \$20 000.
- Gastos: la publicidad representa un gasto, por lo cual se debe aumentar la cuenta *gasto por publicidad* con un cargo por \$20 000.

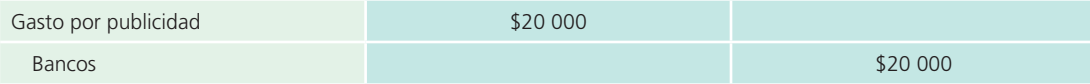

### Transacción 5

- Activo: aumenta debido a que el camión representa un activo para la empresa, por ello debe realizarse un cargo por \$270 000 a la cuenta de *equipo de transporte* .
- Activo: disminuye la cuenta de *bancos* porque una parte de esta compra se realizó con un pago de la cuenta de cheques, así que debe realizarse un abono por \$108 000 (\$270 000  $\times$  0.4).
- Pasivo: aumenta por la parte que se va a pagar a crédito y debe abonarse a la cuenta de *acreedores diversos*.

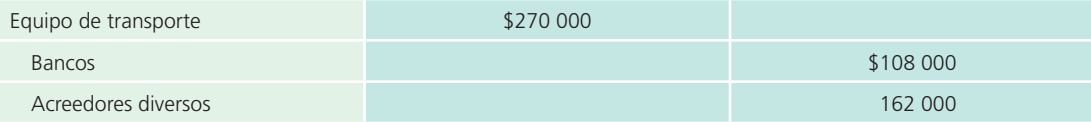

### Transacción 6

Esta operación no afecta ninguna cuenta contable, por ende no es necesario asiento contable alguno.

### Transacción 7

- Activo: las cuentas de *materiales de oficina* y *productos químicos* aumentan, por lo cual debe hacerse un cargo de \$5 000 y \$63 000.
- Pasivo: aumenta porque la compra se realizó a crédito, por lo cual debe hacerse un abono a la cuenta de *proveedores* por \$68 000, que es el total de las compras realizadas.

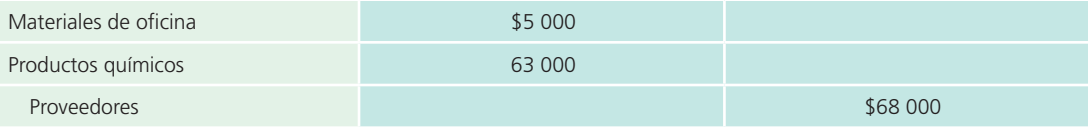

### Transacción 8

- Activo: la cuenta de *bancos* aumentará porque se obtuvo el préstamo, así que debe aumentarse con un cargo de \$40 000.
- Pasivo: la cuenta de *documentos por pagar a largo plazo* , típica de pasivo, sufre un aumento porque se contrajo la obligación de pagar al banco \$40 000.

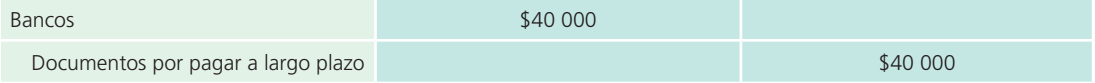

### Transacción 9

- Pasivo: la cuenta de *acreedores diversos* disminuye con un cargo de \$60 000 para liquidar la cuenta por pagar pendiente.
- Activo: la cuenta de *bancos* disminuye porque el pago se realizó con cheque y afecta directamente el saldo de esta cuenta.

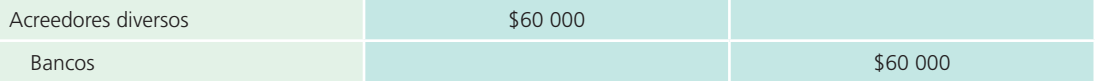

### Transacción 10

- Activo: la cuenta de *bancos* aumenta por la entrada de efectivo a la cuenta de cheques, así que debe hacerse un cargo por \$60 000.
- Activo: la cuenta de *clientes* aumenta por la prestación del servicio a crédito, debe registrarse un cargo por \$100 000.
- Ingresos: la cuenta *ingresos por servicios* aumenta en \$160 000.

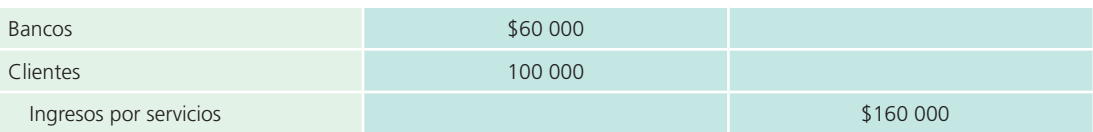

### Transacción 11

- Activo: la cuenta de *bancos* disminuye por el pago de las reparaciones realizadas, así que debe hacerse un abono de \$1 300.
- Gastos: la cuenta de *gasto por mantenimiento* aumenta, por lo cual se debe registrar un cargo de \$1 300.

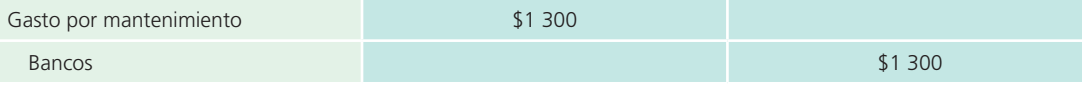

### Transacción 12

- Activo: en esta transacción se recibió efectivo, el cual se depositó en la cuenta de cheques, por lo que aumenta la cuenta de *bancos* con un cargo de \$40 000.
- Pasivo: la cuenta de *anticipo de clientes* debe aumentarse porque se le debe el servicio a Gaseoductos, S.A.; representa un pasivo que debe abonarse por los \$40 000.

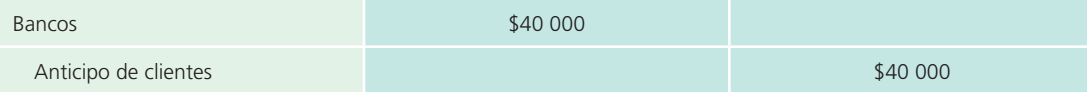

### Transacción 13

- Activo: disminuye la cuenta de *bancos* por el pago de servicios y se registra un abono de \$2 900  $($2\,000 + $900).$
- Gasto: aumenta la cuenta de *gasto por servicios públicos* con un cargo de \$2 900.

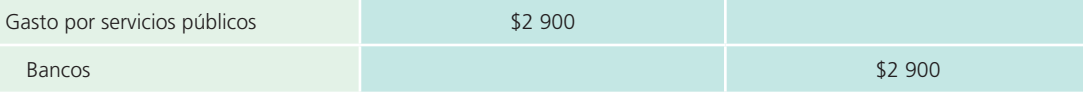

### Transacción 14

- Gasto: aumenta la cuenta de *gasto por sueldos y salarios* con un cargo de \$55 000.
- Activo: disminuye la cuenta de *bancos* por el pago de sueldos y salarios del personal que labora en Servi-Mant, S.A.; se registra un abono de \$55 000.

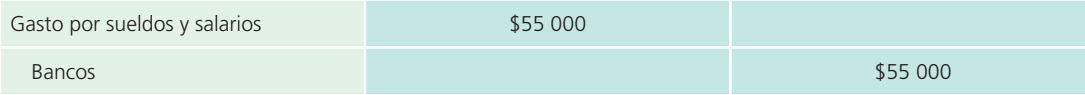

### Transacción 15

- Capital: al declarar y pagar dividendos se presenta una disminución en el capital contable, ya que dicha repartición se hace mediante las utilidades. Debe hacerse un abono a la cuenta de *dividendos pagados* por \$8 000.
- Activo: disminuye la cuenta de *bancos*, mediante un abono de \$8 000 por el pago realizado.

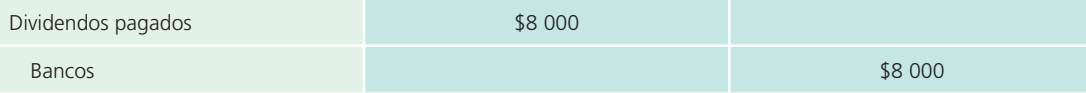

### Transacción 16

- Pasivo: la cuenta de *ISR por pagar* aumenta con un abono de \$10 500.
- Gastos: aumenta el *gasto por ISR* porque debe reconocerse aunque no haya sido pagado, según lo establece el principio de base acumulada o devengada . Debe hacerse un abono de \$10 500.

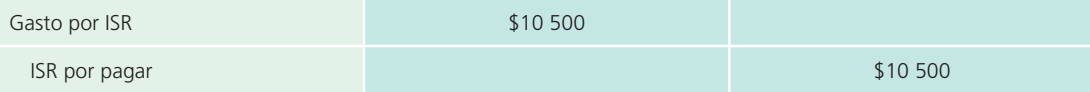

### Registro en el diario general

Una vez que se analizaron las transacciones y se hizo un asiento contable preliminar, se procede a registrarlas en el diario general de Servi-Mant, S.A.

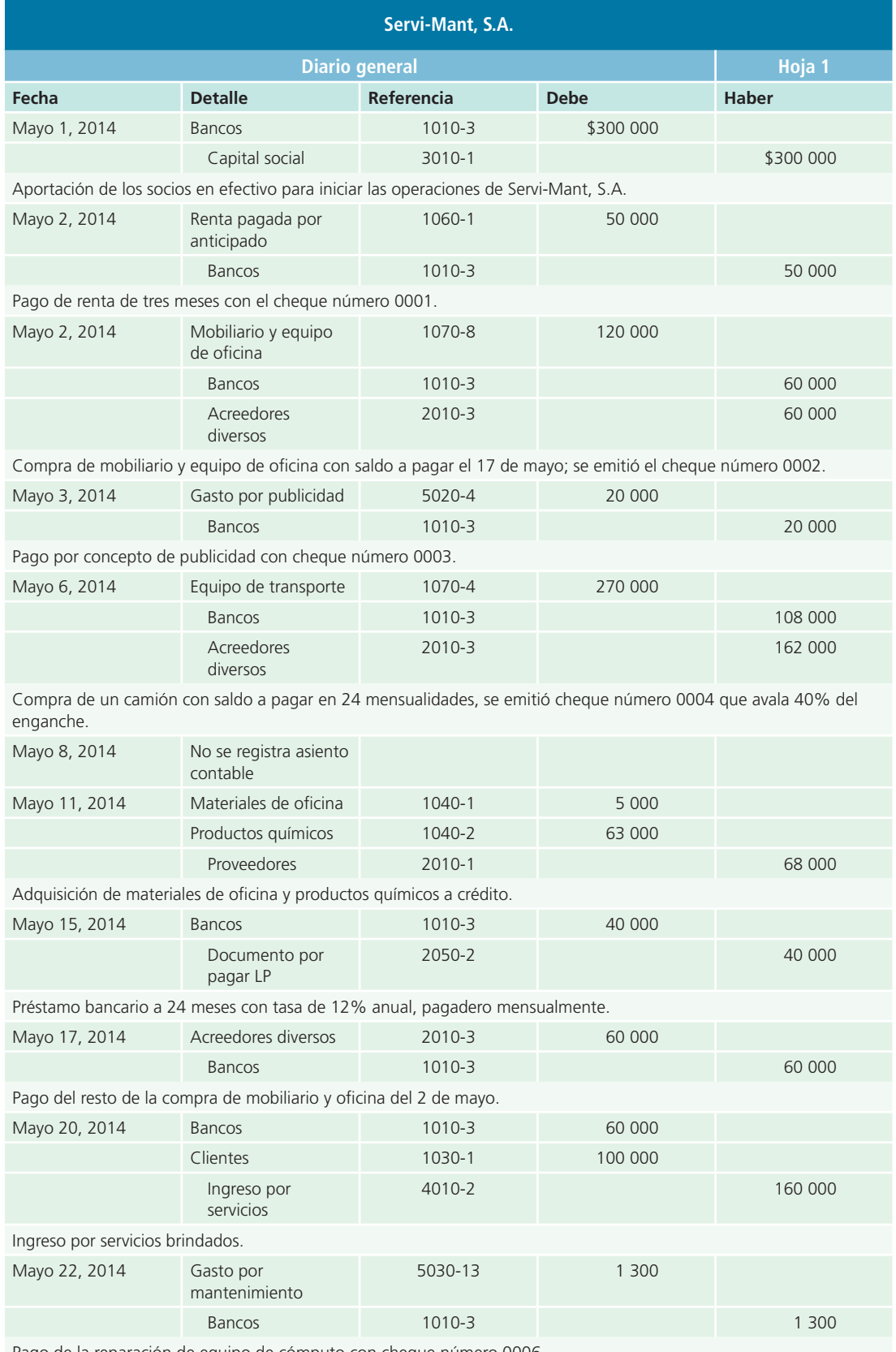

Pago de la reparación de equipo de cómputo con cheque número 0006.

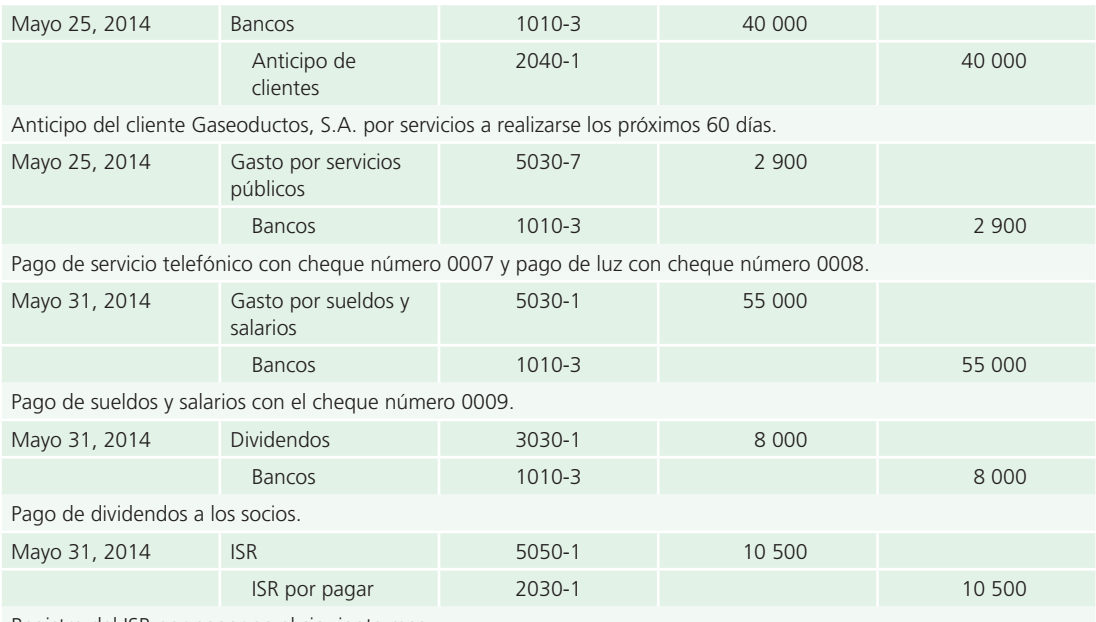

Registro del ISR por pagar en el siguiente mes.

## Clasificación en el mayor general

Una vez que las transacciones se registran en el diario general, los movimientos deben trasladarse o copiarse a cada cuenta del mayor.

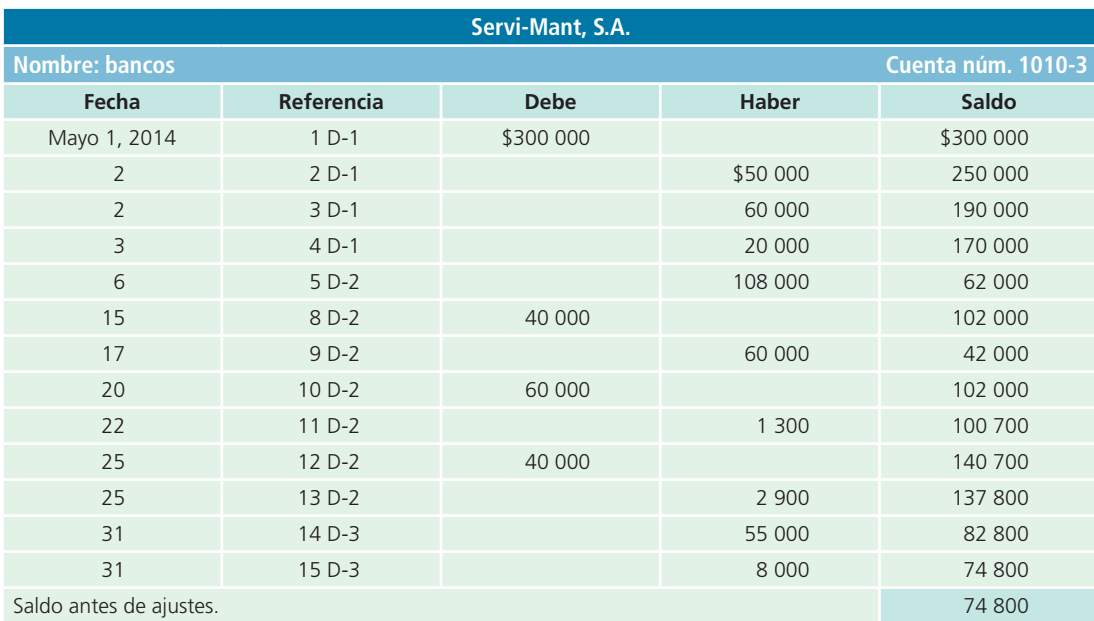

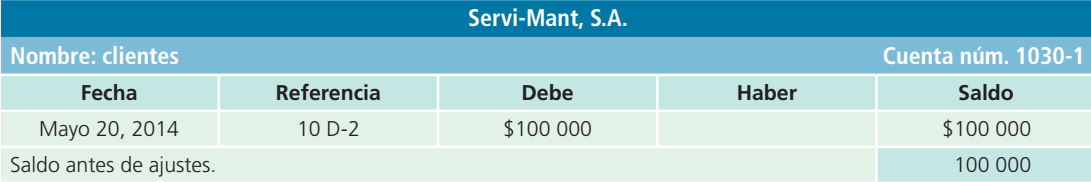

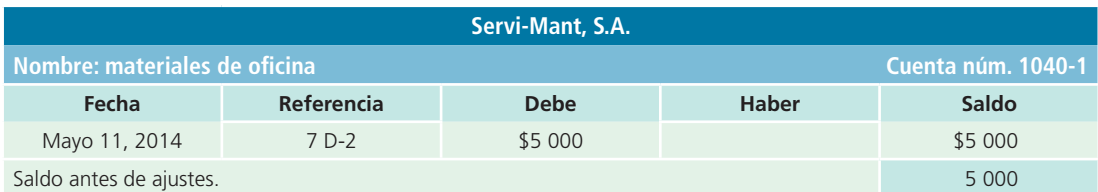

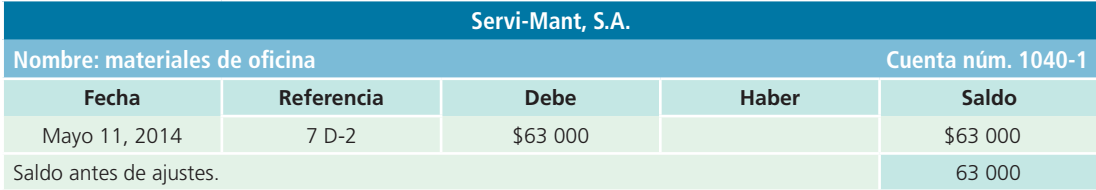

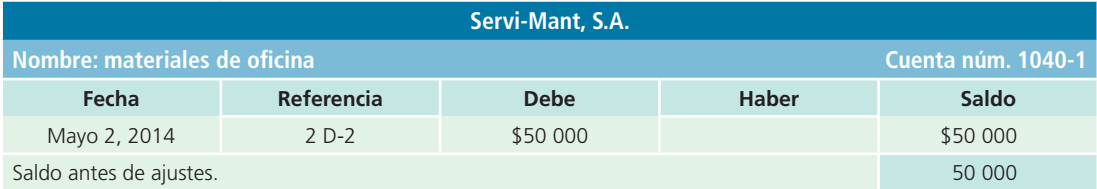

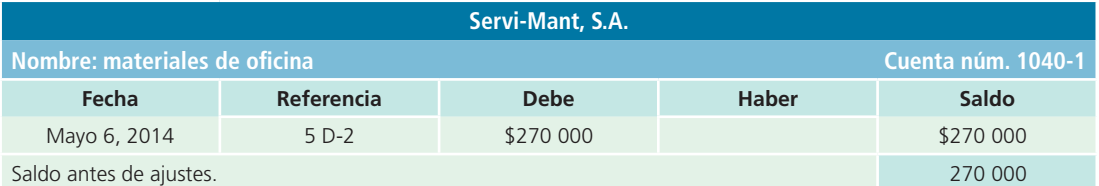

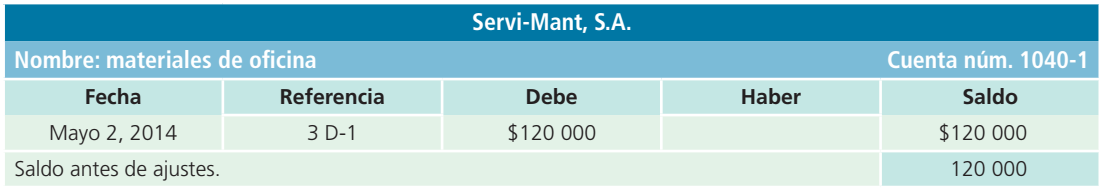

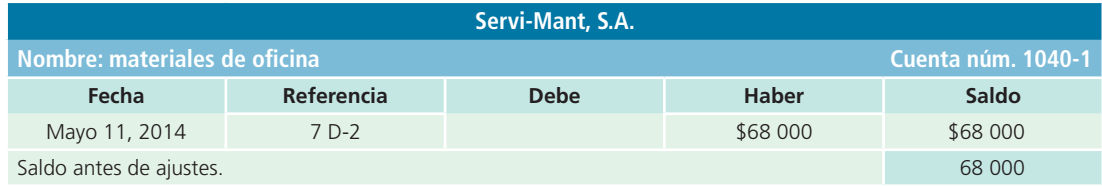

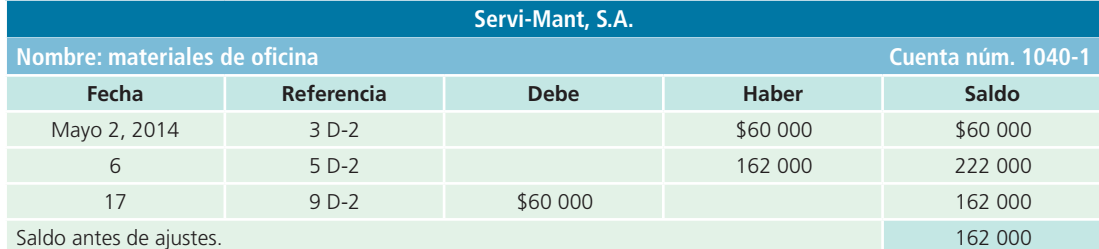

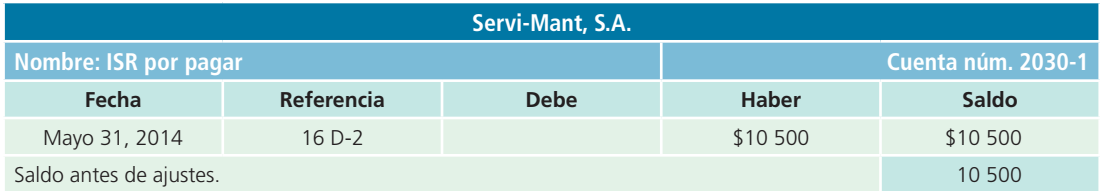

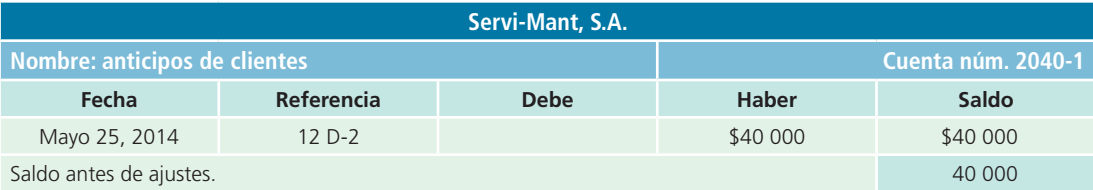

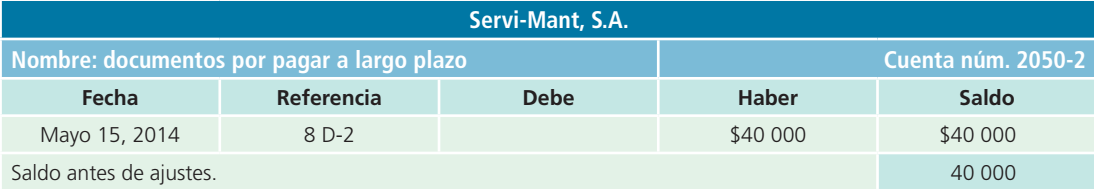

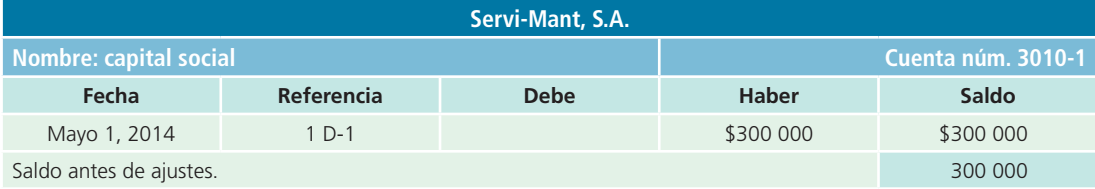

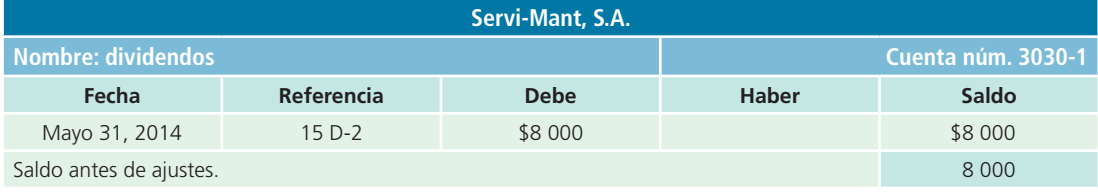

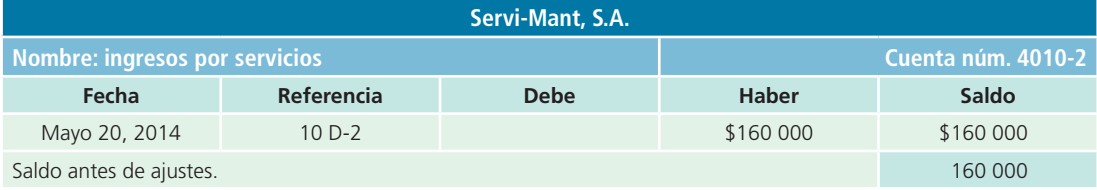

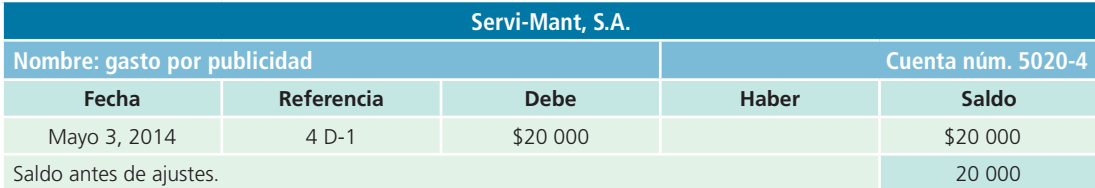

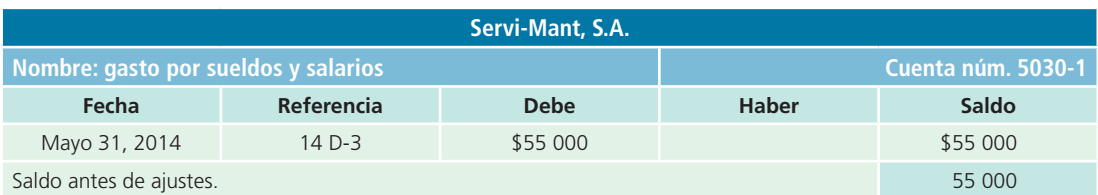

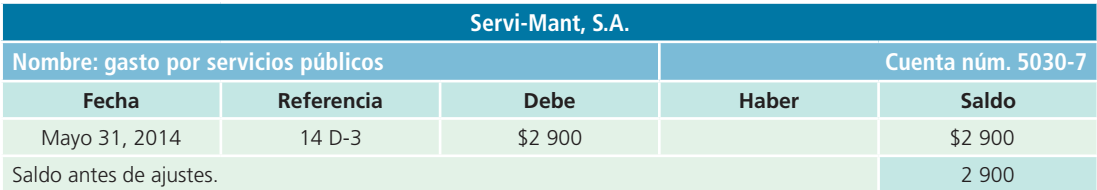

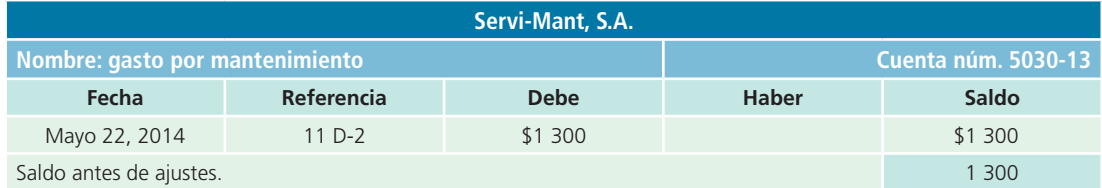

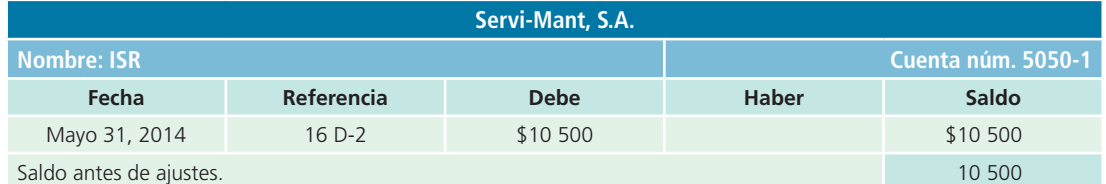

### Balanza de comprobación antes de ajustes

A partir del mayor general se elabora la *balanza de comprobación* , en la que se vacían los saldos de cada una de las cuentas del mayor general y se clasifican de acuerdo con el rubro al que pertenezcan. Siguiendo con el ejemplo anterior se elaborará una balanza de comprobación antes de ajustes para Servi-Mant, S.A.

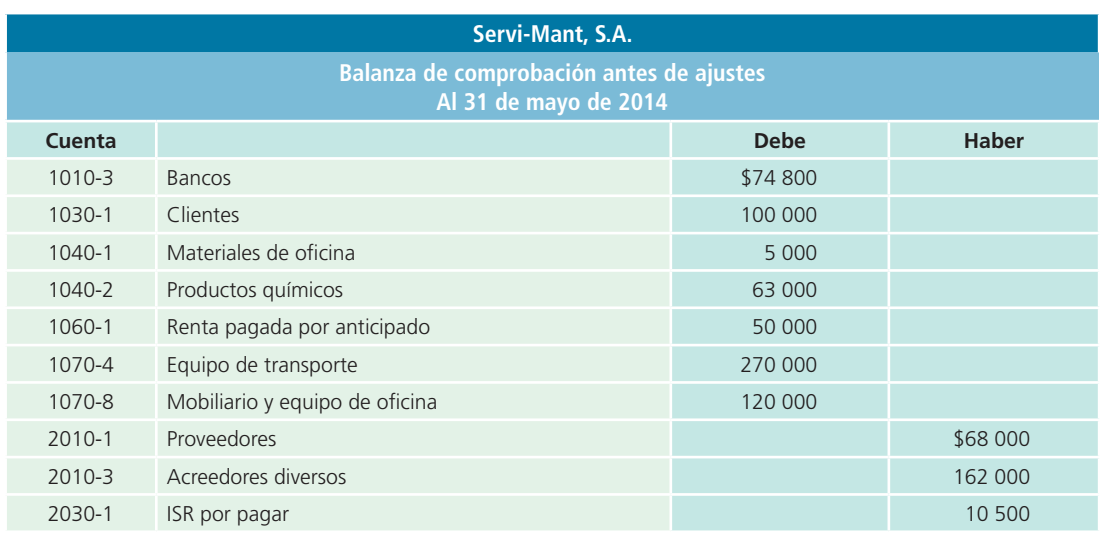

(*continúa*)

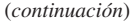

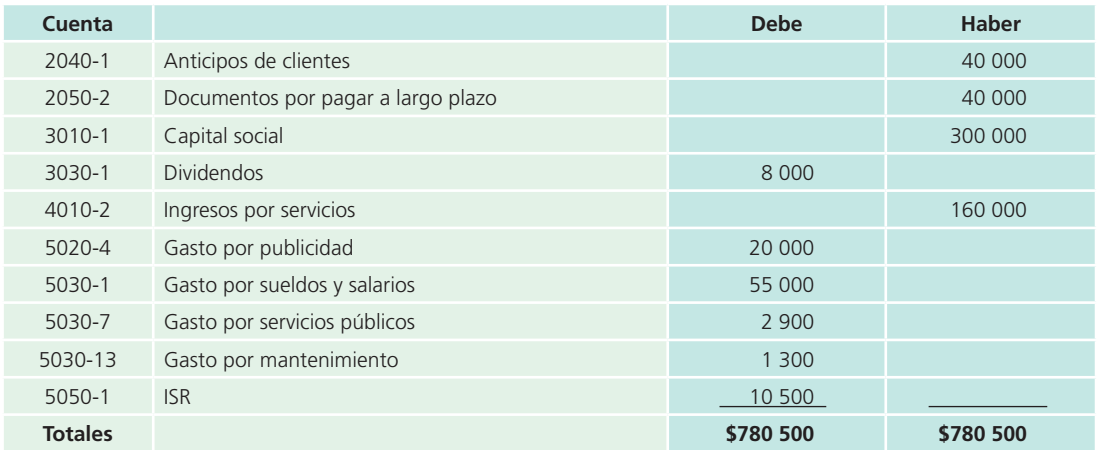

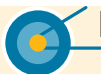

#### **Resumen**

En este capítulo se explican los fundamentos básicos de la contabilidad, que son los siguientes:

- La ecuación contable básica.
- La base acumulada o devengada .

La ecuación contable básica muestra, por un lado, los activos totales y, por otro, las fuentes de financiamiento, así como los derechos legales y económicos sobre dichos activos. En este capítulo se analizó el efecto que tienen en la igualdad contable algunas transacciones de negocios.

La base acumulada o devengada parte de la premisa de que los ingresos y gastos deben registrarse cuando se ganan o incurren, no cuando se reciben o pagan; a diferencia de la base efectivo, que reconoce los ingresos y gastos cuando existe una entrada o salida de efectivo.

Las transacciones de negocios se clasifican en grupos de partidas similares llamadas *cuentas* , en las cuales se registran los aumentos y las disminuciones. Una forma didáctica comúnmente usada es la cuenta T, compuesta por dos columnas: una para el cargo y otra para el abono. Según la naturaleza de la cuenta, es decir, si corresponde a una cuenta de activo, pasivo o capital, el lado que se utiliza para registrar los aumentos o las disminuciones será diferente.

El catálogo de cuentas representa la estructura del sistema contable y es un listado que contiene el número y nombre

de cada una de las cuentas usadas en el sistema de contabilidad de una organización económica.

Las reglas para el registro contable son la base para comenzar a cuantificar las operaciones de negocios y se fundamentan en la premisa de "a todo cargo corresponde un abono". Un *cargo* representa un aumento para las cuentas de activos y gastos, y una disminución para las cuentas de pasivo, capital e ingresos; un *abono* será un aumento para las cuentas de pasivo, capital e ingresos, y una disminución para las cuentas de activos y gastos.

El estudio de la contabilización de operaciones deberá visualizarse como la ventana de un sistema computarizado en el que existen cuatro menús principales: registro, ajustes, estados financieros y cierre; cada uno requiere de la elaboración de cuatro procedimientos: analizar la información, registrarla en el diario, hacer los pases al mayor general y elaborar la balanza de comprobación correspondiente.

En este capítulo se ejemplificó, mediante un caso demostrativo, cómo se elabora el *registro contable* . El resultado final de este módulo es la balanza de comprobación antes de ajustes y será el punto de partida para comenzar con los *ajustes*, que es el tema del siguiente capítulo.

# **- Cuestionario** -

- **1.** Describe cada uno de los componentes de la ecuación contable básica.
- **2.** ¿De qué manera los ingresos y gastos afectan a la ecuación contable básica ?
- **3.** Explica la diferencia entre contabilidad base efectivo y contabilidad base acumulada o devengada .
- **4.** ¿Cuál es tu opinión acerca de la utilización del método base efectivo en un negocio?
- **5.** Realiza una explicación gráfica de las partes que integran una cuenta contable o cuenta T.
- **6.** Realiza una síntesis de las reglas del cargo y el abono para cada una de las cuentas contables, indica con qué movimiento aumenta y disminuye cada una.
- **7.** ¿Cuál es la función del catálogo de cuentas ?
- **8.** Explica en qué consiste el manual contable.
- **9.** *i.A qué se refiere el saldo normal de una cuenta?*
- **10.** ¿Qué características tiene el diario general?
- **11.** ¿Qué debe hacerse después de que se han registrado las transacciones en el diario general?

### **¿Verdadero o falso?**

Responde si es verdadero o falso, y si tu respuesta es falso, explica por qué.

- **1.** En el sistema de contabilidad base efectivo no se toman en cuenta las ventas a crédito.
- 2. De acuerdo con la ecuación contable básica, cada vez que se modifique el total de activos deberá modificarse el pasivo y/o capital contable.
- **3.** El impuesto al valor agregado debe calcularse para todas las transacciones de una entidad.
- **4.** El saldo normal de la cuenta *bancos* es deudor.
- **5.** La cuenta *depreciación acumulada del equipo de cóm pu to* es una cuenta de gastos.

#### **12.** Menciona los pasos necesarios para elaborar una balanza de comprobación.

- **13.** ¿Qué es el impuesto al valor agregado (IVA)?
- **14.** Menciona algunos conceptos a los cuales se les calcula el impuesto al valor agregado (IVA).
- **15.** ¿Cuáles son los cuatro procesos básicos del ciclo contable?
- **16.** ¿Qué pasos o actividades deberán realizarse para cada uno de los procesos básicos del ciclo contable?

- **6.** El saldo normal o habitual de una cuenta se conoce como lo que se necesita para incrementarla.
- **7.** El saldo normal de la cuenta *ingresos por servicios* es de naturaleza acreedora.
- **8.** Un cargo siempre representa el aumento a una cuenta y un abono representa una disminución.
- **9.** Hoy la base devengada no se permite como método de registro de las transacciones de una empresa.
- **10.** El gasto por depreciación no entra en los registros de una contabilidad base efectivo.

### **- Relaciona**

Indica si las siguientes cuentas son de naturaleza deudora D o acreedora A.

- **1.** Equipo de transporte
- **2.** Dividendos
- **3.** Cuentas por pagar
- **4.** Clientes

### **7.** Impuesto sobre la renta (ISR) **8.** Capital social **9.** Utilidades retenidas **10.** Acreedores diversos

**5.** Gasto por sueldos **6.** Servicios públicos

# **Opción múltiple**

Selecciona la respuesta correcta.

- **1.** El capital contable está integrado por:
	- <sup>a</sup>) Las utilidades retenidas.
	- $b$ ) El capital social.
	- <sup>c</sup>) La utilidad neta.
	- $d$  Los dividendos.
	- <sup>e</sup>) Todas las anteriores
	- f) Solo *a*)  $y$  *b*).
- **2.** La obtención de un préstamo por parte del Banco del Centro ocasiona el siguiente efecto en la ecuación contable básica:
	- <sup>a</sup>) Aumenta el activo y disminuye el pasivo.
	- $\langle b \rangle$  Aumenta el pasivo y disminuye el capital.
	- <sup>c</sup>) Disminuye el activo y aumenta el pasivo.
	- $d$ ) Disminuye el pasivo y aumenta el capital.
	- $e$ ) Aumenta el activo y aumenta el pasivo.
- **3.** La obtención de ingresos en una empresa tiene el siguiente efecto en la ecuación contable:
	- <sup>a</sup>) Aumenta el activo y aumenta el pasivo.
	- $b$ ) Aumenta el activo y aumenta el capital contable.
	- <sup>c</sup>) Aumenta el activo y disminuye el capital contable.
	- $d$  Aumenta el activo y disminuye el pasivo.
	- <sup>e</sup>) Ninguno de los anteriores.
- **4.** En este esquema de contabilización de transacciones, los ingresos se reconocen cuando se genera la venta; de igual forma, los gastos se registran cuando se incurre en ellos:
	- a) Contabilidad financiera.
	- $\mathbf{b}$  Contabilidad base efectivo.
	- <sup>c</sup>) Contabilidad de ingresos y gastos.
	- $d$  Contabilidad base acumulada o devengada.
	- <sup>e</sup>) Contabilidad de entradas y salidas de efectivo.
- **5.** Si el importe más alto de una cuenta contable se presenta en la columna del haber, se dice que la cuenta tiene un saldo:
	- a) Deudor.
	- $b)$  Normal.
	- <sup>c</sup>) Abonado.
	- d) Acreedor.
	- <sup>e</sup>) Ninguno de los anteriores.
- **6.** Las cuentas contables que tienen saldo normal *acreedor* son:
	- <sup>a</sup>) Las cuentas de pasivo.
	- $\langle b \rangle$  Las cuentas de capital.
	- <sup>c</sup>) Las cuentas de ingresos.
	- $d$ ) Las cuentas de activo y gastos.
	- <sup>e</sup>) Solo *a*), *b*) y *c*).
- **7.** Representa la estructura del sistema contable y sólo un listado que contiene el número y nombre de cada una de las cuentas empleadas en el sistema de contabilidad de una entidad económica:
	- a) El catálogo de cuentas.
	- $b$ ) El manual contable.
	- <sup>c</sup>) El diario general.
	- $d$  El mayor general.
	- <sup>e</sup>) Ninguno de los anteriores.
- **8.** Según las reglas para el registro contable, un cargo representa:
	- $a$ ) Un aumento en las cuentas de pasivo, capital e ingresos.
	- $\langle b \rangle$  Un aumento en las cuentas de activo y gastos.
	- <sup>c</sup>) Una disminución en las cuentas de pasivo, capital e ingresos.
	- $d$ ) Una disminución en las cuentas de activo y gastos.
	- <sup>e</sup>) Solo *b*) y *c*).
- **9.** Algunas partes básicas que integran un asiento de diario son:
	- <sup>a</sup>) Explicación.
	- b) Fecha.
	- <sup>c</sup>) Nombre de las cuentas a cargar o abonar.
	- $d$  Cantidades a cargar o abonar.
	- <sup>e</sup>) Todos los anteriores.
- **10.** Es un libro independiente en el que se describe detalladamente lo que debe registrarse en cada cuenta contable, los documentos que soportan dichas transacciones, así como el número y título de cada cuenta contable.
	- <sup>a</sup>) Diario general.
	- b) Manual contable.
	- <sup>c</sup>) Mayor general.
	- d) Catálogo de cuentas.
	- <sup>e</sup>) Ninguno de los anteriores.
- **11.** En esta cuenta se registran las ventas a crédito que realiza la empresa:
	- <sup>a</sup>) Bancos.
	- $b)$  Caja chica.
	- <sup>c</sup>) Clientes.
	- d) Inventarios.
- 12. La ecuación contable básica:
	- <sup>a</sup>) Muestra la relación entre ingresos y gastos.
	- $b$ ) Muestra la relación entre activos, pasivos y capital contable.
	- <sup>c</sup>) Muestra la relación entre activos e ingresos.
	- $d$ ) Muestra la relación entre capital y efectivo.
- **13.** Cuenta cuyo saldo normal es deudor:
	- <sup>a</sup>) Anticipo de clientes.
	- b) Depreciación acumulada de maquinaria.
	- <sup>c</sup>) Ingreso por servicios.
	- $d$  Gasto por intereses.
- **14.** Cuenta cuyo saldo normal es acreedor:
	- <sup>a</sup>) Ingreso por intereses.
	- b) Caja chica.
	- <sup>c</sup>) IVA por acreditar.
	- $d$  Gasto por sueldos y salarios.
- **15.** Si se realiza la compra de un producto por \$14 375 (IVA incluido) y la tasa de IVA es de 16%, el impuesto:
	- <sup>a</sup>) Será de \$1 982.75 por pagar.
	- b) Será de  $$1$  982.75 por acreditar.
	- <sup>c</sup>) Será de \$2 300.00 por pagar.
	- d) Será de \$2 300.00 por acreditar.
- **16.** Si se realiza la compra de un producto por \$22 625 (sin IVA) y la tasa de IVA es de 16%, el impuesto:
	- <sup>a</sup>) Será de \$3 620.00 por pagar.
	- b) Será de \$3 620.00 por acreditar.
	- <sup>c</sup>) Será de \$3 120.69 por pagar.
	- d) Será de \$3 120.69 por acreditar.
- **17.** Son actividades sujetas al IVA excepto:
	- <sup>a</sup>) Enajenación de bienes.
	- b) Compra/venta de terrenos.
	- <sup>c</sup>) Prestación de servicios independientes.
	- $d$ ) Renta de bienes inmuebles.
- **18.** Cuenta que muestra los resultados de ejercicios anteriores:
	- <sup>a</sup>) Utilidades retenidas.
	- b) Dividendos.
	- <sup>c</sup>) Capital social.
	- d) Utilidad del ejercicio.
- **19.** Esta cuenta representa los anticipos realizados para la compra de mercancías, materiales o bienes que se recibirán en lo futuro:
	- <sup>a</sup>) Proveedores.
	- $\mathbf{b}$ ) Anticipo a proveedores.

# **Ejercicios**

- <sup>c</sup>) Clientes.
- $d$ ) Anticipos de clientes.
- **20.** Esta cuenta representa el total de impuesto causado pendiente de pago al gobierno:
	- <sup>a</sup>) IVA por acreditar.
	- b) Acreedores diversos.
	- <sup>c</sup>) ISR por pagar.
	- $d$  Gasto por impuestos.

#### **PARA SABER MÁS**

Visita la página del libro en internet, ahí podrás encontrar un vasto banco de preguntas de diferentes formatos, así como noticias relevantes cuyo propósito es complementar el material aprendido en este capítulo.

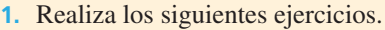

- a) El total de activos de Mensajería Confiable, S.A., es de \$500 000 y su capital contable es de \$200 000. ¿Cuál es el importe de sus pasivos?
- $\langle b \rangle$  El total de activos de Florería El Detalle, S.A., es de \$250 000 y sus pasivos y capital contable tienen el mismo valor cada uno. ¿Cuál es el monto de los pasivos? ¿Cuál es el importe de su capital contable?
- **2.** Marco Menéndez es dueño de un negocio y durante noviembre realizó los siguientes movimientos:
	- <sup>a</sup>) Pidió dinero prestado al banco.
	- $b$ ) Compró de contado un terreno para la construcción de un edificio en el futuro.
	- <sup>c</sup>) Aumentó su aportación en efectivo al negocio.
	- d) Pagó una parte de las cuentas por pagar.
	- e) Compró maquinaria y equipo firmando un pagaré a 90 días.
	- f) Realizó servicios a un cliente que quedó de pagarle en 20 días.
	- $g$ ) Retiró efectivo para uso personal.
	- $h$ ) Recibió efectivo de un cliente al que le prestó servicios ese mismo día.
	- i) Pagó la renta del local en efectivo.
	- $j$ ) Recibió el pago de un cliente que le debía desde hace un mes.

#### **Se pide:**

Indica el efecto que tuvo cada uno de los movimientos anteriores sobre la ecuación contable básica . *Ejemplo: aumentó activos y aumentó pasivos*.

**3.** Laura Flores es propietaria y operadora de un negocio de diseño de interiores. En el último día de mayo tenía los siguientes saldos en su balance general:

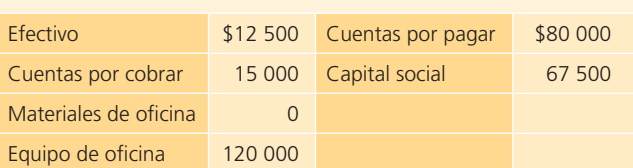

Durante junio se realizaron las siguientes transacciones:

- <sup>a</sup>) Laura heredó \$200 000 y depositó el efectivo en la cuenta bancaria del negocio.
- $b$ ) Brindó servicios a un cliente y recibió en efectivo \$7 000.
- <sup>c</sup>) Liquidó el saldo que tenía en cuentas por pagar.
- $d$  Compró materiales de oficina a crédito por \$10 000.
- <sup>e</sup>) Invirtió \$12 000 en efectivo adicionales en el negocio.
- $f$ ) Fue consultada sobre el diseño de interiores de un edificio de oficinas ejecutivas y facturó al cliente \$24 000 por los servicios prestados. Le pagará posteriormente.
- $q$ ) Realizó los siguientes pagos en efectivo: renta de la oficina \$9 000 y anuncio publicitario mensual \$1 000.
- $h$ ) Vendió una parte de los materiales de oficina en \$1 500 a una amiga que tiene otro negocio. Por ser su amiga, se los vendió al costo, pero le cobró inmediatamente.
- $i)$  Pagó los recibos de servicios públicos del mes por un total de \$3 700.
- $j$ ) Retiró \$18 000 en efectivo para uso personal.

#### **Se pide:**

Analiza el efecto de las operaciones anteriores sobre la ecuación contable básica, utilizando el siguiente formato sin olvidar anotar los saldos iniciales.

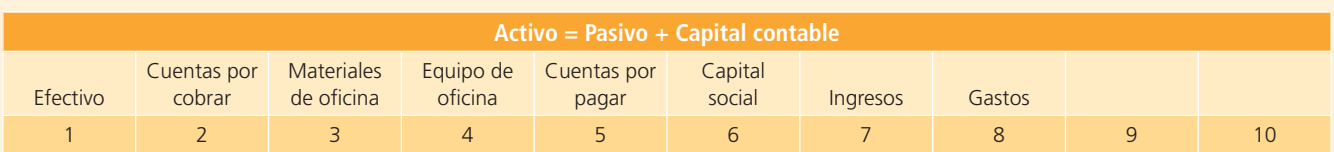

#### **PARA SABER MÁS**

En la página electrónica del libro encontrarás los formatos necesarios para resolver este problema: ¡visítala!

- **4.** A continuación se presentan diferentes transacciones de Mensajería Express, S.A.:
	- <sup>a</sup>) Los dueños invirtieron \$65 000 más en efectivo en el negocio.
	- b) Se compraron computadoras en \$15 000 de contado.
	- <sup>c</sup>) Se compraron tres motocicletas para reparto con un valor de \$12 000. Se pagaron \$5 000 de contado y el resto se pagará en 30 días.
	- d) Se pagó una deuda de \$3 500 que se tenía desde el mes anterior. Estaba registrada como acreedores diversos.
	- <sup>e</sup>) Se recibió un préstamo del banco por \$25 000.
	- f) Se vendió un terreno que había costado  $$200,000$ , mismo valor al que fue vendido de contado.
	- $g$ ) Se prestaron diversos servicios de mensajería por un total de \$74 500, de los cuales \$45 000 fueron de contado y el resto se cobrará el próximo mes.
- **5.** A continuación se muestra una tabla que resume el análisis de siete transacciones de Pizza Romana, S.A., en

h) Se pagaron los recibos de luz \$1 800, agua \$850 y teléfono \$3 600.

- $i)$  A uno de los dueños se le prestaron \$10 000.
- $j$ ) Se pagaron sueldos a los repartidores por \$16 000 en total y a la secretaria por \$5 500.

#### **Se pide:**

- <sup>a</sup>) Elabora una tabla similar a la utilizada en el problema anterior, empleando como columnas las cuentas de activos: bancos, clientes, terreno, equipo de cómputo y equipo de reparto; pasivos: acreedores diversos, préstamo bancario, y capital contable: capital social, ingresos y gastos.
- b) Analiza y muestra el efecto de cada una de las transacciones anteriores sobre las cuentas de la ecuación contable básica . Nota: ignora el IVA en las transacciones.

#### **PARA SABER MÁS**

En la página electrónica del libro encontrarás los formatos necesarios para resolver este problema: ¡visítala!

la que se detalla el efecto de cada transacción sobre la ecuación contable:

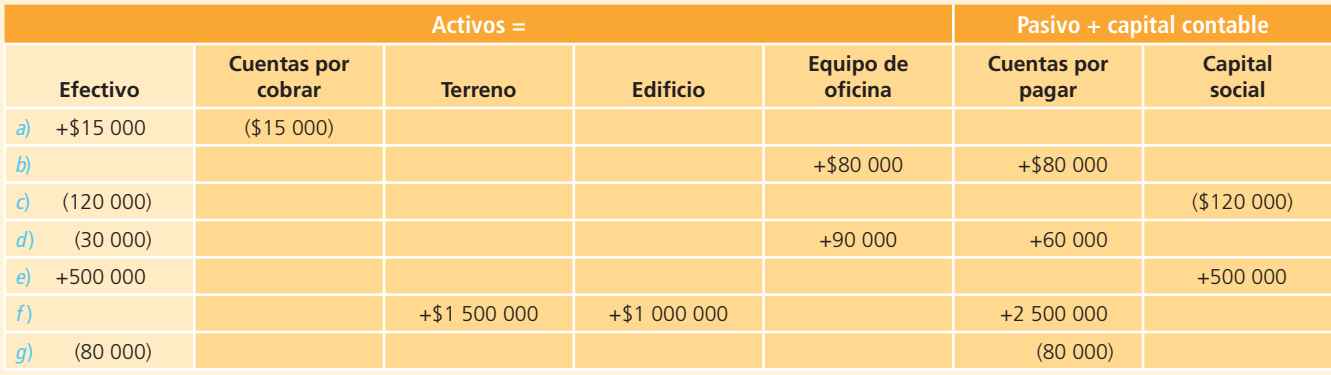

#### **Se pide:**

Explica para cada inciso la transacción que pudo haber causado dichos efectos.

- **6.** Para cada situación que se plantea, describe una transacción que produzca el efecto mencionado:
	- <sup>a</sup>) Disminuye un activo y disminuye el capital.
	- $\langle b \rangle$  Aumenta un activo y aumenta un pasivo.
- <sup>c</sup>) Disminuye un activo y disminuye un pasivo.
- $\alpha$ ) Aumenta un activo y disminuye otro activo.
- $e$ ) Aumenta un pasivo y disminuye el capital.
**7.** Para cada uno de los siguientes tipos de cuentas, indica con qué tipo de movimientos aumenta, con cuáles disminuye y cuál es su saldo normal:

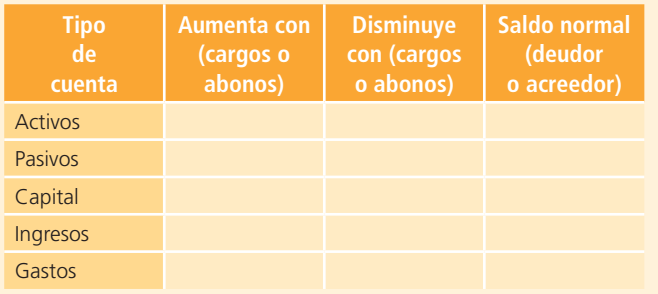

**8.** Para cada uno de los siguientes incisos: *a*) identifica el tipo de cuenta que es: activo, pasivo, capital, ingreso o gasto, y *b*) anota su naturaleza o saldo normal: deudor o acreedor.

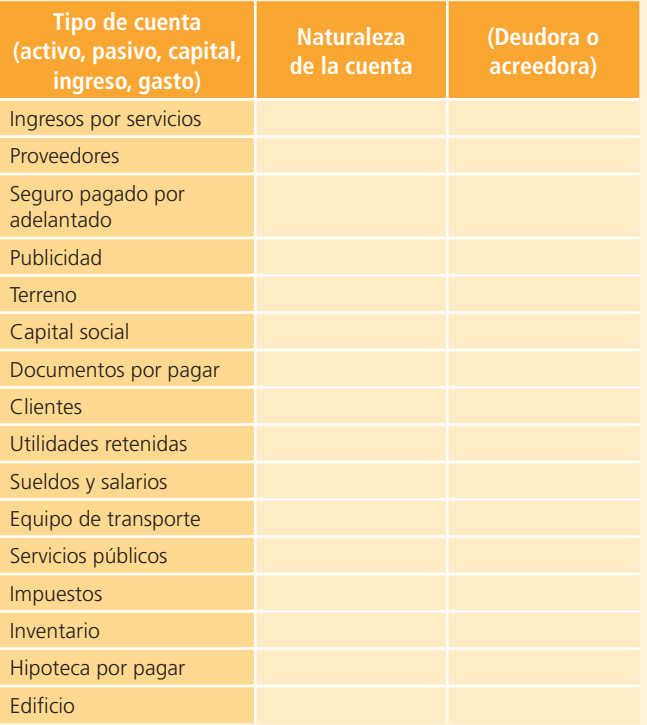

**9.** Presenta en forma adecuada una balanza de comprobación, utilizando las cuentas que se proporcionan. Recuerda ordenar las cuentas en activos, pasivos, capital contable, ingresos y gastos. Todas las cuentas tienen saldo normal.

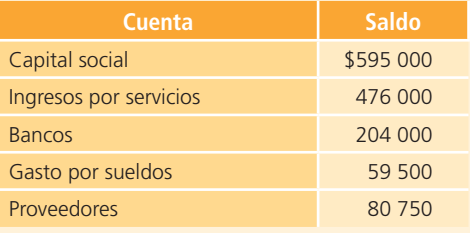

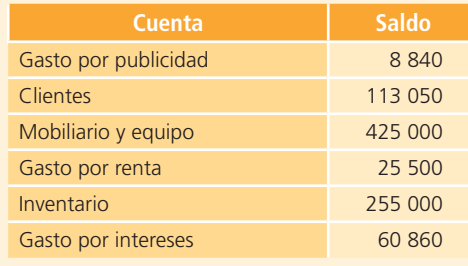

**10.** A continuación se listan las cuentas y el saldo de González Esqueda y Asociados, S.C., hasta el 31 de diciembre. Las cuentas están en desorden, pero todos los saldos son normales; ordénalas y prepara la balanza de comprobación correctamente.

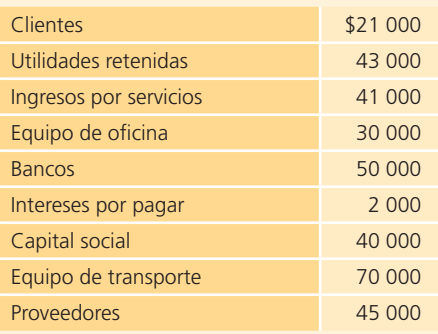

**11.** Hilma y Patricia Andrade formaron recientemente un negocio al que denominaron Refuerzos Académicos Vespertinos, S.A., dedicado a la impartición de clases de apoyo para niños por las tardes. Cada una de ellas hizo una aportación de \$50 000 en efectivo para iniciar el negocio, equivalentes a 4 000 acciones de capital social. El 31 de diciembre de 2014 se cumplió el primer año de operaciones y a esa fecha tenían \$48 900 en efectivo, \$26 000 de cuentas por cobrar a clientes y \$48 000 en equipo de oficina. Durante el año gastaron \$8 000 en materiales didácticos y pidieron un préstamo al banco, del cual deben al 31 de diciembre \$2 000 solamente (documentos por pagar). Por ser el primer año de operaciones no se declararon ni pagaron dividendos a los accionistas.

#### **Se pide:**

Completar el balance general al 31 de diciembre de 2014:

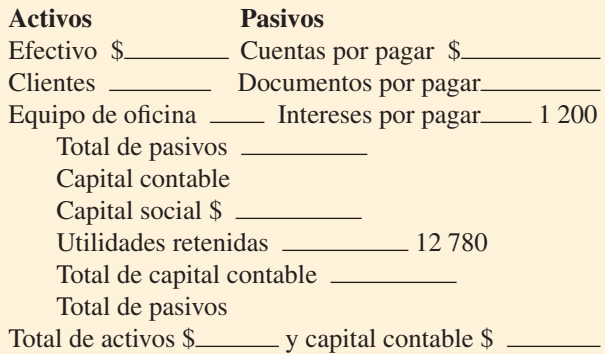

**12.** Con los saldos que se proporcionan de Alimentos Congelados, S.A., al final del periodo contable, elabora el estado de variaciones en el capital contable:

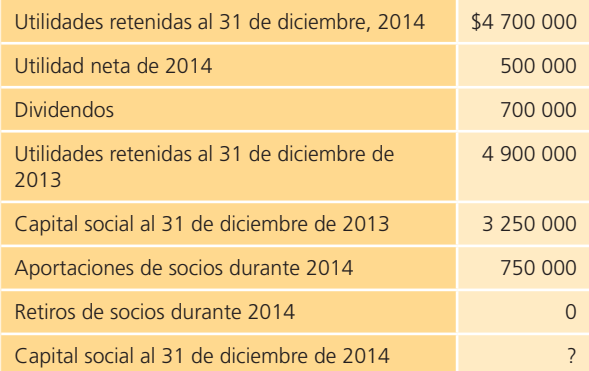

**13.** Supón que eres dueño de un despacho contable y uno de tus clientes, Comercial Centroamericana, S.A., presenta los saldos que a continuación se listan al final del primer año de operaciones, el 31 de diciembre de 2014.

# **Problemas**

### Sección A

El siguiente catálogo de cuentas será utilizado en la sección A, ignora el concepto de IVA a menos que el problema indique lo contrario.

- **A1.** Mónica Andrade es propietaria de una estética de belleza para damas llamada Cuchi's Look, S.A., durante un mes tuvo las siguientes operaciones:
	- <sup>a</sup>) Adquirió equipo de belleza en \$12 000, pagando de contado.
	- b) Pagó con cheque  $$10,000$  por la renta del mes del local que ocupa.
	- <sup>c</sup>) Compró cuatro secadoras para pelo en \$1 000 cada una, las cuales se pagarán en un mes.
	- d) Obtuvo \$21 000 de ingresos por cortes de cabello, los cuales cobró de contado.
	- <sup>e</sup>) Un cliente pagó a Mónica \$1 500 en efectivo por un servicio de belleza que recibió el mes pasado y que adeudaba.
	- $f$ ) Aplicó un tinte para cabello a una cliente, lo cual será cobrado posteriormente.
	- $g$ ) Pagó \$8 200 por concepto de sueldos a sus ayudantes.
	- h) Cobró el servicio realizado en el inciso  $f$ ).
	- i) Compró productos a Beauty, S.A., para uso en la estética por \$4 800, a crédito.
	- j) Pagó la mitad del adeudo a Beauty, S.A., mencionado en el inciso anterior.

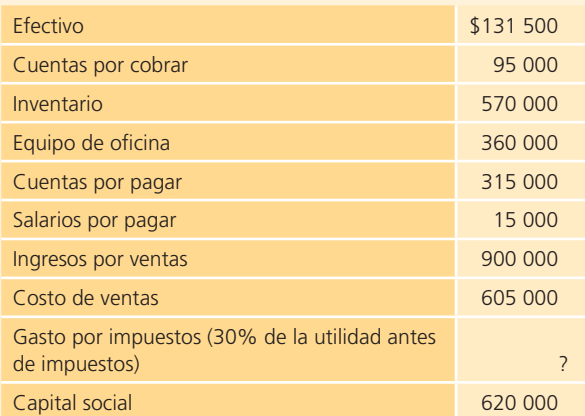

No se declararon dividendos en el año.

#### **Se pide:**

- <sup>a</sup>) Preparar un estado de resultados para el primer año de operaciones de Comercial Centroamericana, S.A.
- $b$ ) Preparar un balance general al 31 de diciembre de 2014.

### **Se pide:**

Indica los incrementos o decrementos, en la ecuación contable básica , que resultan de cada transacción realizada.

- **A2.** A continuación se describen algunas transacciones efectuadas durante el primer mes de operaciones de la Lavandería Impecable, S.A., para las que se pide realizar los registros correspondientes en el diario utilizando las cuentas de: bancos, clientes, materiales de lavado, equipo de lavado, proveedores, capital social, ingresos por servicios, gasto por renta, gasto por sueldos y dividendos.
	- <sup>a</sup>) El dueño invirtió \$1 250 000 en efectivo como una aportación de capital.
	- b) Se compró equipo de lavado a crédito en \$2 240 000.
	- $c$ ) Se compraron detergentes, desmanchadores y suavizantes de ropa por \$85 300 de contado.
	- $d$ ) Se cobraron servicios de lavado por un total de \$2 690.
	- e) Se lavaron las sábanas y toallas de un hotel, servicio que fue fijado en \$6 500, cantidad que se cobrará posteriormente.
	- f ) Se pagó 50% del adeudo contraído en el inciso *b*).
	- g) Se pagaron los \$3 500 de la renta del mes.

### **PARA SABER MÁS**

En la página electrónica del libro encontrarás los formatos necesarios para resolver este problema: ¡visítala!

- $h$ ) Se cobraron al hotel los servicios prestados en el inciso *e*).
- $i)$  Se pagaron sueldos por \$8 000.
- $j$ ) Se pagaron \$10 000 de dividendos.
- **A3.** Arturo Cantú y Alejandra Rodríguez iniciaron hace tres años un negocio al que denominaron Cedicarnes, S.A., el cual hasta la fecha operan ellos mismos.

Al 31 de diciembre de 2014 se tiene un resumen de las operaciones realizadas durante el año:

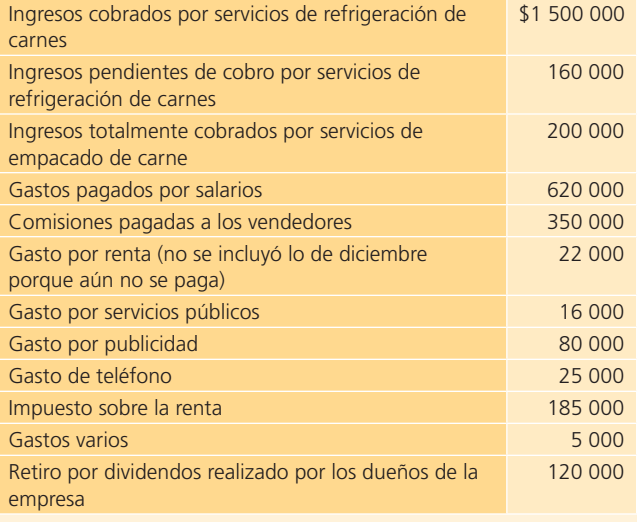

#### **Se pide:**

Realiza los asientos de diario que se deben elaborar para registrar debidamente lo ocurrido en el año 2014 en Cedicarnes.

### **PARA SABER MÁS**

En la página electrónica del libro encontrarás los formatos necesarios para resolver este problema: ¡visítala!

**A4.** A continuación se presentan las transacciones ocurridas durante el primer mes de operaciones de la tintorería Andros, S.A., para las que se pide realizar los asientos de diario correspondientes:

### **Septiembre:**

- **3.** Los socios aportaron un capital de \$750 000 y los depositaron en una cuenta bancaria del negocio.
- 4. Recibieron un crédito de Nafin por \$5 750 000 y los depositaron en la cuenta del negocio. El crédito se pagará a 3 años a 12% anual. Los intereses se pagarán el día 10 de cada mes a partir de octubre. Se firmaron pagarés para documentar la operación.
- **7.** Compraron equipo de tintorería en \$450 000. Pagaron la mitad con cheque y el resto a 30 días. La vida útil del equipo es de cinco años.
- **10.** Se compraron a crédito detergentes y materiales de limpieza especiales para tintorería en \$18 500.
- 11. Se compraron a crédito materiales de oficina por \$12 000.
- **12.** Se obtuvieron \$95 000 de ingresos por servicios de lavado. De contado 50%, que se depositó en el banco, y el resto se espera cobrar en 15 días.
- **25.** Se pagaron los recibos de agua, luz y gas con cheque. El valor total de estos servicios fue de \$28 500.
- **28.** Se pagó con cheque la renta de ese mes por \$20 000.
- **30.** Se pagaron sueldos al personal por \$50 000.
- **11.** Se pagaron los materiales comprados.

### **PARA SABER MÁS**

En la página electrónica del libro encontrarás los formatos necesarios para resolver este problema: ¡visítala!

**A5.** Ploresa, negocio dedicado a prestar servicios de reparación y mantenimiento doméstico de plomería, electricidad, albañilería y carpintería, inició sus operaciones en marzo. A continuación se presenta lo ocurrido durante su primer mes de actividades:

#### **Marzo:**

- **2.** Los socios aportaron un total de \$800 000 para arrancar el negocio y con este dinero abrieron una cuenta bancaria a nombre de la empresa.
- **5.** Se pagaron \$10 000 por la renta de un local para oficina y almacén de materiales. El importe pagado corresponde a la renta de un mes.
- **6.** Se contrataron dos albañiles, dos plomeros, dos carpinteros, dos electricistas y una secretaria. A los albañiles se les ofreció un sueldo semanal de \$1 500, a los plomeros de \$950, a los electricistas de \$1 200, a los carpinteros de \$1 400 por persona, mientras que a la secretaria se le pagarán \$3 500 quincenales.
- **8.** Contrataron a una empresa publicitaria para que se encargara de dar a conocer el nuevo negocio. El contrato incluye la elaboración de volantes, así como anuncios en radio. Se pagaron \$28 900 por un periodo de seis meses de publicidad.
- **11.** La primera llamada para solicitar un servicio de plomería se recibió y se cobraron \$12 500.
- **12.** Se compraron herramientas de trabajo por un valor de \$24 000 a crédito; además, se adquirieron diversos materiales como cables, tornillos, refacciones para baños y cocinas, pinturas y lijas, entre otros, por un total de \$15 000, también a crédito.
- **20.** Se registraron diversos servicios prestados por un total de \$10 391.30, todos se cobraron de contado.
- **20.** Se pagaron los sueldos semanales a carpinteros, albañiles, plomeros y electricistas.
- **23.** Se pagaron \$10 000 de las herramientas compradas a crédito el día 12 y \$5 000 de los materiales.
- **25.** Debido a la gran aceptación entre el público, se compraron tres camionetas compactas para dar mejor servicio

a los clientes y proyectar una mejor imagen. El precio de estos vehículos fue de \$480 000, del cual se pagó 50% al contado y por el resto se firmó un documento con un plazo de pago de seis meses. Se estima que las camionetas tendrán una vida útil de siete años.

**• 28.** Se hizo el registro de los servicios prestados del 21 al 27 de marzo, que sumaron \$18 950 y se cobraron en efectivo.

### **PARA SABER MÁS**

En la página electrónica del libro encontrarás los formatos necesarios para resolver este problema: ¡visítala!

#### **Se pide:**

Elabora los asientos de diario que sean necesarios para un adecuado y correcto registro de lo ocurrido durante marzo.

**A6.** A continuación se presentan los saldos al 30 de noviembre de Lamas y Asociados, S.C., un despacho de abogados. Aunque las cuentas no se listan en el orden adecuado, todos los saldos presentados son normales.

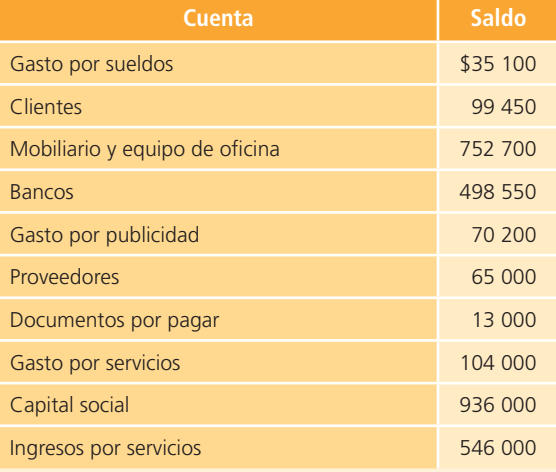

#### **Se pide:**

Elabora correctamente la balanza de comprobación al 30 de noviembre.

### **PARA SABER MÁS**

En la página electrónica del libro encontrarás los formatos necesarios para resolver este problema: ¡visítala!

A7. El contador de Edificaciones y Urbanizaciones, S.A., enfermó repentinamente y en su escritorio encontraron los registros que había realizado, correspondientes a agosto. Su secretaria, con lo que ha aprendido de contabilidad, elaboró una balanza de comprobación al 31 de agosto de la siguiente manera:

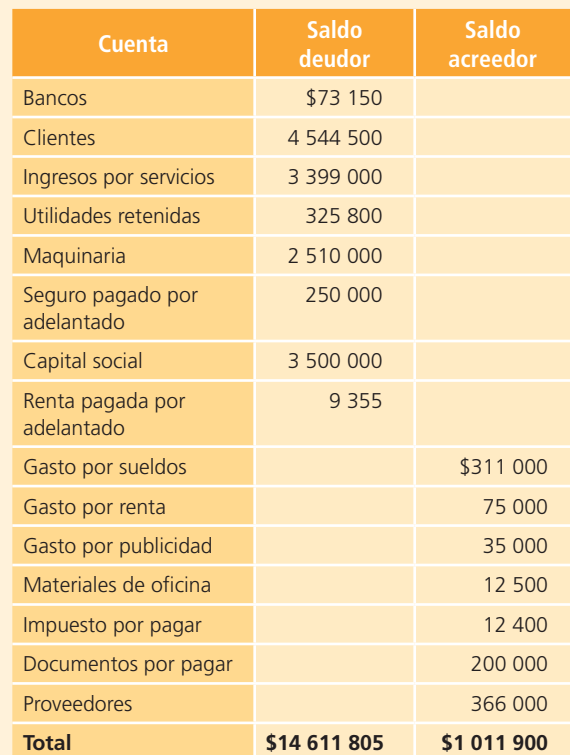

Debido a que no se confiaba mucho en la información preparada por la secretaria, se contrató a un contador eventual, quien detectó que el total del saldo deudor no es igual al total del saldo acreedor; por tanto, revisó los registros y encontró algunos errores:

- <sup>a</sup>) Al saldo de bancos le faltaban \$9 000.
- b) No se incluyeron \$68 000 en el saldo de clientes.
- <sup>c</sup>) El saldo de documentos por pagar no incluye el pago que se hizo de \$2 000 durante el mes, falta restárselo.
- d) No se incluyeron \$33 695 del gasto por servicios públicos del mes.
- <sup>e</sup>) Está equivocado el saldo de proveedores, lo correcto es \$496 000.

#### **Se pide:**

Elabora correctamente la balanza de comprobación de Edifi caciones y Urbanizaciones, S.A., al 31 de agosto.

 **A8.** El 4 de mayo, Yolanda Rosales inició un negocio de decoración y diseño de interiores; durante el primer mes de operaciones ocurrió lo siguiente:

#### **Mayo:**

- **4.** Abrió una cuenta bancaria de cheques para el negocio en la que depositó \$250 000 que transfirió de su cuenta personal.
- **5.** Pagó \$20 000 de renta.
- **7.** Compró equipo de oficina a crédito en \$95 000.
- **8.** Compró una camioneta usada que le facturaron en \$179 975, de los cuales pagó en efectivo \$100 000 y por el resto firmó un pagaré a 30 días.
- 10. Compró materiales de oficina de contado en \$6 300.
- **12.** Terminó un servicio de decoración que inició durante la primera semana de mayo y cobró \$75 000.
- **13.** Adquirió un seguro contra incendio y pagó en efectivo una prima semestral de \$11 845.
- **23.** Realizó varios servicios de diseño de interiores a crédito, envió las facturas a los clientes que en total suman \$20 700.
- **24.** Pagó \$4 500 por un anuncio en la Sección Amarilla del directorio telefónico, que tiene una vigencia de un año.
- **25.** Recibió \$4 025 de uno de los clientes a los que había enviado la factura el día 23.
- 26. Pagó una parte de lo que debía por el equipo de oficina comprado el día 7, el pago fue por \$17 500.
- **30.** Pagó sueldos a sus empleados por \$30 000.
- **31.** Se pagaron \$35 000 de dividendos.

- <sup>a</sup>) Registra en el diario lo ocurrido durante mayo en el nuevo negocio de Yolanda.
- $\langle b \rangle$  Realiza los pases del diario al mayor.
- c) Obtén los saldos de cada una de las cuentas de mayor.
- $d$ ) Prepara una balanza de comprobación al 31 de mayo.

### **PARA SABER MÁS**

En la página electrónica del libro encontrarás los formatos necesarios para resolver este problema: ¡visítala!

- **A9.** A continuación se presentan las transacciones de la empresa Consultoría Integral correspondientes a febrero de 2014:
- **1.** Se realizaron servicios de consultoría de contado por \$80 000.
- **2.** Se compró a crédito una computadora en \$10 500.
- **9.** Se pagaron servicios públicos por \$9 775.
- **15.** Se pagaron \$60 000 de sueldos de la primera quincena de febrero.
- **19.** Se prestaron servicios de consultoría por \$85 000, que serán cobrados hasta el 5 de marzo.
- **25.** Se contrató a un consultor por \$22 000 mensuales.
- **28.** Se prestaron servicios de consultoría por \$60 000, de los cuales se cobraron \$34 500 y el resto se cobrará en 15 días.

### **Se pide:**

- <sup>a</sup>) Registra los asientos de cada una de las transacciones anteriores en el diario.
- $\langle b \rangle$  Abre las cuentas de mayor necesarias y realiza los pases al mayor.
- $c$ ) Elabora la balanza de comprobación correspondiente.

**A10.** A continuación se describe lo ocurrido en el primer mes de operaciones de Power Clean, negocio dedicado al lavado y aplicación de teflón en muebles, tapetes y alfombras.

### **Abril:**

- 2. Su dueña, Adriana Menéndez, transfirió la cantidad de \$300 000 de su cuenta personal a una cuenta bancaria que abrió para su nuevo negocio, el cual por lo pronto operará desde una oficina habilitada en su casa.
- **3.** Compró equipo de lavado por \$450 000, de los cuales pagó \$100 000 de contado y por el resto firmó un pagaré a 90 días.
- **4.** Contrató a una secretaria y a dos ayudantes de limpieza. A la secretaria le ofreció un sueldo de \$2 000 por quincena y a los ayudantes de limpieza \$800 por semana.
- **6.** Compró productos de limpieza y desmanchadores por \$17 500 de contado, por ser su primera compra, pero le ofrecieron un plazo de 30 días en sus compras posteriores.
- **7.** Compró una camioneta para transportar el equipo de lavado. Pagó de contado \$50 000 y el resto lo pagará en 12 mensualidades de \$8 500 cada una.
- 8. Realizaron el lavado y la aplicación de teflón en la casa que rifará el Tec, por este servicio facturó \$40 250, los cuales cobrará en 10 días.
- **9.** Pagó a los ayudantes su salario semanal.
- **11.** Compró vales de gasolina por \$4 000, que estima se utilicen durante el mes.
- **13.** Realizó el lavado de varias alfombras en una ofi cina por lo que facturó \$12 300, los cuales cobró de contado.
- **17.** Pidió un préstamo al banco por \$500 000 para comprar otra camioneta y más equipo de lavado. El banco le otorgó el crédito y le será depositado en su cuenta de cheques el día 18. Por este crédito el banco le dio un plazo de pago de 18 meses y le cobrará una tasa de interés de 10% anual, pagaderos mensualmente.
- **18.** Pagó a la secretaria su sueldo quincenal y a los ayudantes su salario semanal.
- **25.** Pagó \$12 000 de su tarjeta de crédito con un cheque del negocio.

### **Se pide:**

- <sup>a</sup>) Realiza los asientos de diario correspondientes a las transacciones anteriores.
- $b$ ) Realiza los pases al mayor.
- <sup>c</sup>) Elabora la balanza de comprobación de Power Clean al 30 de abril.

### **PARA SABER MÁS**

En la página electrónica del libro encontrarás los formatos necesarios para resolver este problema: ¡visítala!

**A11.** José Lozano es propietario de un negocio dedicado a la reparación de aparatos electrodomésticos, denominado Lozano Reparaciones, S.A. A continuación se muestran los saldos de su balance general al 31 de diciembre de 2014, así como lo ocurrido en el siguiente año:

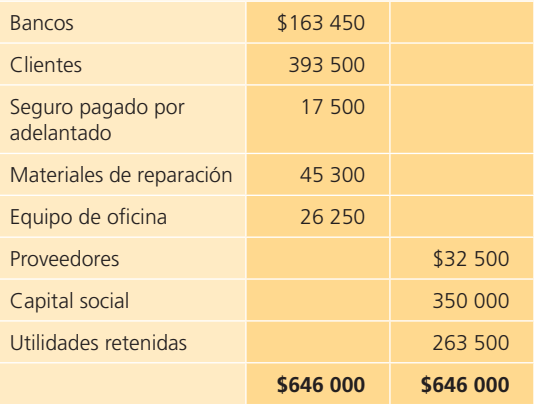

- <sup>a</sup>) Se realizaron diversos servicios de reparación, de los cuales se cobraron \$948 750 de contado, y además se realizaron otros servicios que se cobrarán en enero de 2016, por un total de \$74 750.
- b) Se pagaron sueldos y salarios por \$420 000.
- <sup>c</sup>) Se contrató un anuncio publicitario en el periódico que se publicó semanalmente en la sección local y tuvo un costo de \$74 750, que se pagó de contado.
- d) Se pagaron \$150 000 de renta.
- <sup>e</sup>) Se compraron materiales de reparación durante el año por \$134 000, de los cuales \$5 500 serán pagados en los primeros días de enero de 2016.
- f) Se pagaron de contado  $$2,300$  de gastos de transportación por algunos aparatos reparados
- $q$ ) El total de los servicios públicos del año fue de \$51 750, todo ya pagado.
- $h$ ) Se pagó a los proveedores el saldo que se les debía desde el año pasado: \$32 500.
- $i)$  Se pagaron \$3 500 de gastos de oficina.
- j ) El señor José Lozano retiró \$40 000 como dividendos.

### **Se pide:**

- a) Abre una cuenta de mayor para cada una de las cuentas del balance general al 31 de diciembre de 2014 para Lozano Reparaciones, S.A.
- $\langle b \rangle$  Elabora los asientos en el diario para registrar lo ocurrido en el año 2015.
- $\epsilon$ ) Realiza los pases al mayor de lo registrado en el diario.
- $d$ ) Prepara la balanza de comprobación al 31 de diciembre de 2015.

### **PARA SABER MÁS**

En la página electrónica del libro encontrarás los formatos necesarios para resolver este problema: ¡visítala! También encontrarás algunos problemas adicionales de diferentes formatos, noticias relevantes relativas al contenido de este capítulo y ligas a sitios interesantes cuyo propósito es reforzar el material de este capítulo.

- **A12.** Ramiro Ramírez, propietario del negocio de servicios de internet Navegando, realizó las siguientes operaciones durante el mes de enero:
	- **2***.* Invirtió \$200 000 en efectivo, los cuales depositó en una cuenta bancaria a nombre del negocio. Adicionalmente, ese mismo día compró dos computadoras a crédito en \$12 000 cada una más un impuesto sobre el consumo de 7%.
	- **3.** Pagó 2 meses de renta, la del mes de enero y la del mes de febrero; extendió un cheque por un total de \$20 000.
	- **4.** Contrató a un diseñador de páginas web, al que le ofreció un sueldo mensual de \$12 000, los cuales le pagará el último día de cada mes.
	- **5.** Compró a crédito discos compactos, papel de impresión, cartuchos de tinta negra y otros, por \$2 247 que incluyeron 7% de impuesto al consumo.
	- **7.** Elaboró una página de internet a un cliente, y por este servicio cobró en efectivo \$25 400 más 7% de impuesto, que depositó en la cuenta bancaria del negocio.
	- **9.** Realizó una actualización de software a un cliente al que facturó \$5 800 más 7% de impuesto. El cliente pagará dentro de 20 días.
	- **12.** Pagó con cheque los materiales comprados el día 5.
	- **15.** Adquirió una póliza de seguro contra incendio anual por \$12 000 más 7% de impuesto.
	- **18.** Ordenó y pagó unos volantes para dar a conocer su negocio en los edificios de oficinas cercanos a su establecimiento, pagó \$856 con un cheque, importe que incluyó 7% de impuesto al consumo.
	- **20.** Invirtió \$20 000 adicionales en el negocio a través de una transferencia bancaria.
	- **22.** Le realizó servicios de mantenimiento al equipo computacional de un cliente, el cual le pagó de contado \$7 500 más 7% de impuesto.
- **23.** Pagó con cheque servicios de limpieza mensual por \$5 000.
- **29.** El cliente que debía desde el día 9 de enero, pagó el total de su adeudo a través de una transferencia bancaria.
- **30.** Pagó con cheque el sueldo al diseñador web.
- **31.** Recibió los recibos del consumo de luz y teléfono del mes por un total de \$2 461, incluyendo el impuesto al consumo. Aún no realiza el pago.

- <sup>a</sup>) Registra las operaciones anteriores en asientos de diario.
- b) Realiza los pases al mayor (cuentas T) para cada cuenta.
- <sup>c</sup>) Elabora la balanza de comprobación al 31 de enero.

### Sección B

El siguiente catálogo de cuentas será utilizado en la sección B, ignora el concepto de IVA a menos que el problema indique lo contrario.

- **B1.** El licenciado Arturo Gutiérrez comenzó un negocio para brindar servicios computacionales y realizó los siguientes movimientos:
	- <sup>a</sup>) Invirtió \$800 000 para la apertura de su negocio Todo Pc y lo depositó en la cuenta de cheques del negocio.
	- $b$ ) Compró un local para instalar su oficina, pagando con cheque \$200 000.
	- $\epsilon$ ) Compró artículos de oficina por \$3 000, que pagará en 15 días.
	- $d$  Obtuvo ingresos al realizar servicios computacionales por \$10 800, los cuales cobró de contado.
	- <sup>e</sup>) Realizó un servicio a la señora Rocío Preciat por \$4 500, que será cobrado posteriormente.
	- f) Pagó con cheque lo siguiente: el sueldo mensual de su empleado (\$8 000), servicios de agua (\$500) y servicios de luz (\$1 500).
	- $q$ ) Pagó los artículos de oficina mencionados en el inciso *c*).
	- h) Cobró a la señora Preciat \$4 500 del adeudo.
	- $i$ ) Contrató un anuncio en el periódico (publicidad) a un costo de \$11 000, que será pagado posteriormente.
	- j ) Pagó el anuncio en el periódico mencionado en el inciso anterior.

### **Se pide:**

Indica el efecto de los movimientos descritos sobre la ecuación contable básica .

 **B2.** La siguiente información pertenece al negocio Mr. Cómputo, el cual brinda servicios de mantenimiento

a equipos computacionales. Las transacciones que se describen se realizaron en octubre:

- **1.** Se recibieron \$60 000 en efectivo, de un préstamo solicitado al banco.
- **9.** Se compró un terreno en \$520 000, pagando de contado.
- **13.** Se realizaron servicios de mantenimiento de computadoras por \$4 800, cobrados en efectivo.
- **17.** Se compraron a crédito refacciones de equipos de cómputo por \$9 000.
- **20.** Se instalaron programas computacionales a un cliente, facturando \$7 000, los cuales se cobrarán en 15 días.
- **22.** Se pagaron \$20 000 del préstamo al banco.
- **24.** Se pagaron \$7 000 por la renta del mes y \$10 000 por sueldos del personal.
- **26.** Se pagaron \$600 de intereses del préstamo bancario.
- **28.** Se recibieron \$7 000 en efectivo del cliente cuyo cobro estaba pendiente.
- **29.** Se pagaron \$2 000 en efectivo, correspondientes a gastos varios.

### **Se pide:**

Registra los asientos correspondientes a dichas transacciones.

- **B3.** A continuación se describen las transacciones de Tracto Mex, correspondientes al mes de febrero:
	- **1.** Se pagaron \$10 000 por la renta del mes.
	- **3.** Se pagaron \$14 500 por gastos de publicidad.
	- **4.** Se compraron refacciones y materiales varios por \$6 000, pagando de contado.
	- **7.** Se compró equipo de oficina por \$14 000, a crédito.
	- **8.** El cliente Luis Garza pagó \$4 000 del monto adeudado por él, por un servicio realizado el mes pasado.
	- **13.** Se pagaron \$3 000 a un acreedor de una cuenta pendiente de pago.
	- **20.** Se realizaron servicios de mantenimiento al equipo del negocio por \$11 500, monto que se pagó en efectivo.
	- **24.** Se pagaron \$15 000 de dividendos.
	- **28.** Se realizaron servicios a varios clientes que quedaron pendientes de cobro por un total de \$27 000.
	- **28.** Se pagó el recibo de luz del mes por la cantidad de \$3 200.

### **Se pide:**

Registra los asientos de diario correspondientes a cada una de las transacciones ocurridas en el mes de febrero.

- **B4.** El doctor Pedro Mario González, propietario de un centro de diagnóstico clínico, realizó los siguientes movimientos durante el mes de julio:
	- **2.** Pagó la renta del mes por \$15 000.
	- **4.** Compró a crédito equipo para rayos X por \$220 000.
	- **6.** Cobró una cuenta de \$3 100 pendientes por servicios realizados el mes pasado.
	- **9.** Compró de contado camillas por \$13 450.
	- **13.** Pagó un adeudo a los Laboratorios Morei por \$12 500, por la compra a crédito de reactivos químicos efectuada el mes pasado.
	- **18.** Pagó una mensualidad de la póliza de seguro contra daños de la clínica por \$1 400.
	- **21.** Pagó dividendos por \$13 100.
	- **25.** Pagó sueldos a las enfermeras por \$32 000.
	- **26.** Realizó diversos servicios a pacientes por \$23 000, los cuales quedaron pendientes de cobro.
	- **28.** Pagó \$8 300 de materiales diversos.

Dada la información anterior, registra el asiento de diario para cada una de las transacciones ocurridas.

**B5.** El 1 de marzo, Esperanza G. Cantú inició su negocio. Los asientos de diario correspondientes a las operaciones del primer mes fueron los siguientes:

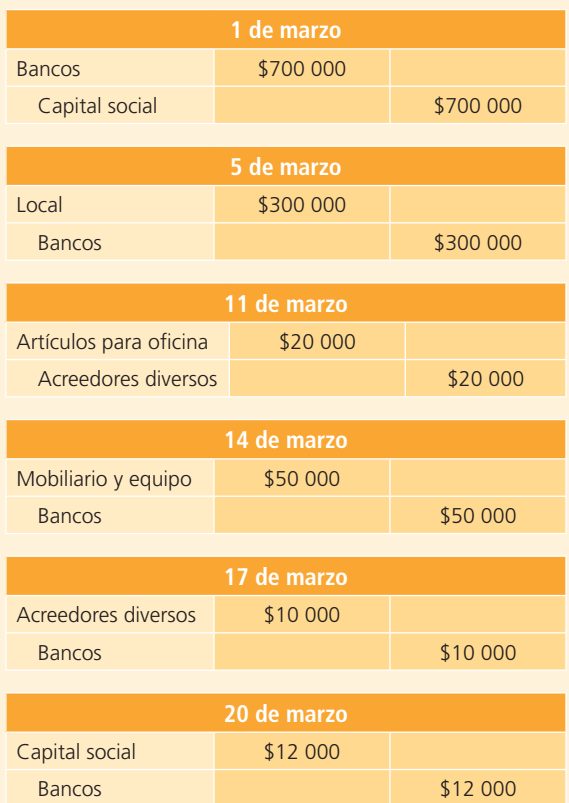

- <sup>a</sup>) Describa la transacción que originó cada asiento de diario.
- $\langle b \rangle$  Realice los pases al mayor de las transacciones.
- <sup>c</sup>) Elabore la balanza de comprobación.
- **B6.** El estado de situación financiera de Creative, Servicios de Diseño, al 31 de marzo, presenta los siguientes saldos (todos normales):

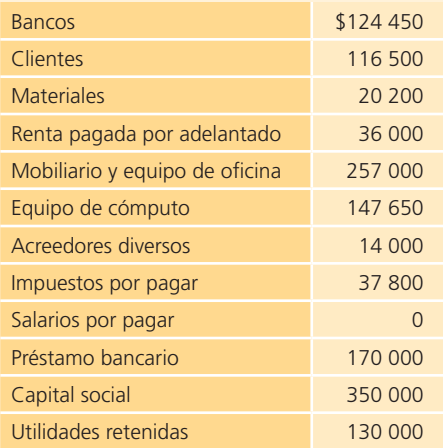

Asimismo, se muestran a continuación los asientos de diario registrados en el mes de abril:

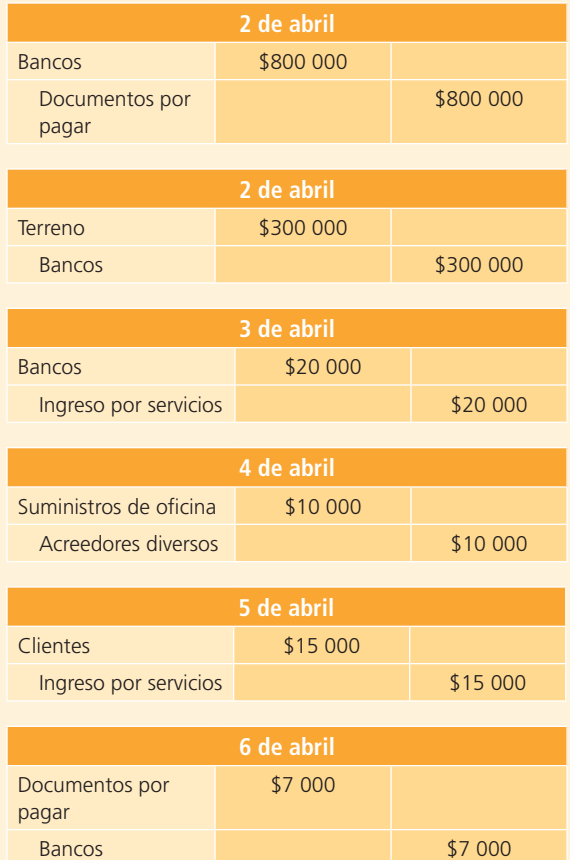

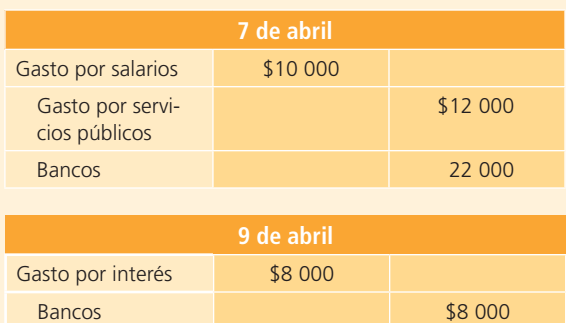

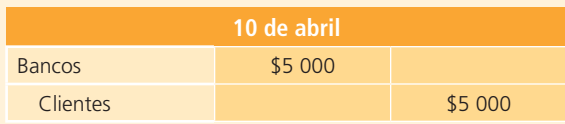

- <sup>a</sup>) Describa la transacción que originó cada asiento de diario.
- $b$ ) Realice los pases al mayor de las transacciones.
- <sup>c</sup>) Elabore la balanza de comprobación al 30 de abril.
- **B7.** La siguiente balanza de comprobación, con saldos al 31 de diciembre, pertenece a Fumigaciones Profesionales, S.A., compañía dedicada a la fumigación de casas y jardines; como se observa, no está ordenada, sin embargo, los saldos sí están acomodados debidamente en la columna de *debe* o *haber*, según corresponde a cada una de las cuentas listadas.

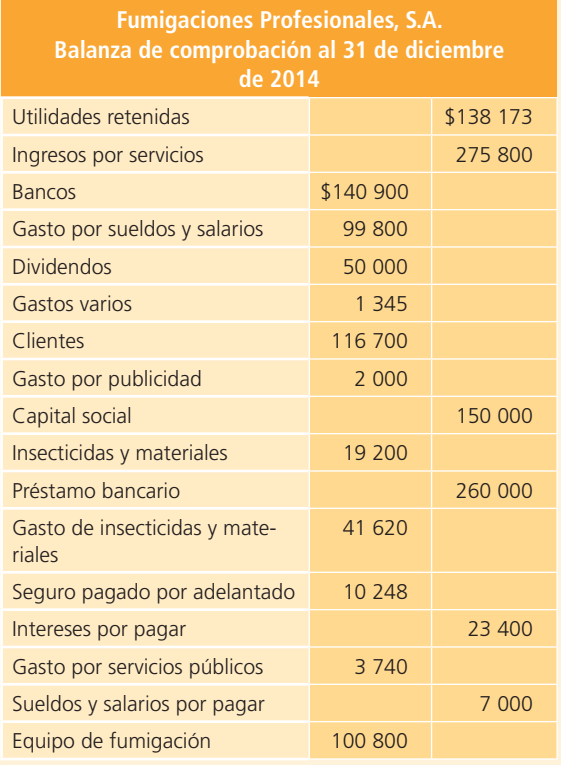

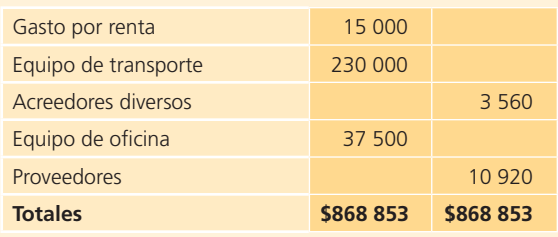

Elabora la balanza de comprobación en el orden adecuado: activos, pasivos, capital, ingresos y gastos.

**B8.** La Clínica de Diagnóstico del doctor Gustavo Torres presenta el estado de situación financiera al 30 de noviembre con los siguientes saldos (todos normales):

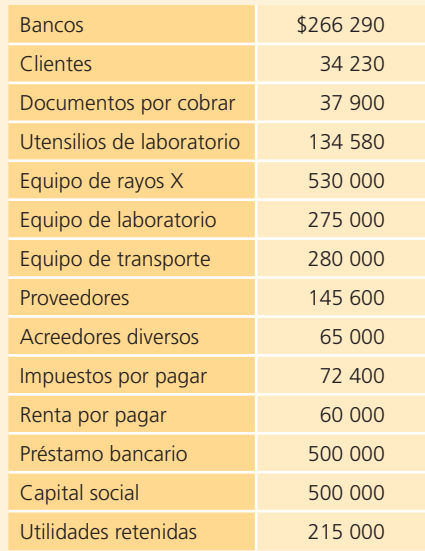

Asimismo, se muestran a continuación las transacciones ocurridas en el mes de diciembre:

- **2.** Se elaboró un cheque para pagar la renta del mes de diciembre por \$7 000, así como la renta de meses anteriores que estaba pendiente de pago por \$60 000. Se realizó un solo cheque por el total.
- **4.** Se compró a crédito equipo para rayos X por \$1 100 000.
- **6.** Se cobró la cuenta por cobrar de uno de sus pacientes, por \$13 100.
- **9.** Se compraron de contado camillas por \$10 000.
- **13.** Se pagó una cuenta pendiente a Laboratorios Morei, por \$32 500; este adeudo se tiene registrado en la cuenta de proveedores.
- **18.** Se pagó una mensualidad de la póliza de seguro anual contra incendio de la clínica por \$3 600.
- **21.** El doctor Torres retiró por concepto de dividendos \$23 500, mediante un cheque a su nombre.
- **25.** Se pagaron sueldos a las enfermeras por la cantidad de \$48 000.
- **26.** Se registraron los honorarios médicos de los clientes pendientes de cobro por \$63 000, que serán cobrados en enero.
- **28.** Se pagaron, con un cheque, diversos gastos de utensilios por \$18 300.

- <sup>a</sup>) Realiza el registro contable de las transacciones.
- $b$ ) Realiza los pases al mayor.
- <sup>c</sup>) Elabora la balanza de comprobación.
- **B9.** Jesús Mario González inició su negocio de diseño arquitectónico el 1 de julio de 2014. Durante su primer mes de actividades realizó las siguientes transacciones:

#### **Julio:**

- **1.** Depositó efectivo en una cuenta de cheques a nombre del negocio por \$210 000.
- **2.** Compró un automóvil por \$183 600, pagando solamente \$48 000 en efectivo. Por el resto le otorgaron un plazo de crédito de 90 días.
- **5.** Pagó en efectivo la renta del mes del local por \$26 400.
- **6.** Compró artículos de oficina por \$7 920 de contado.
- **8.** Compró a crédito equipo de cómputo por un total de \$62 400.
- **15.** Pagó en efectivo \$14 400 por la póliza de seguro anual del automóvil.
- **17.** Por un diseño realizado a un cliente recibió un cheque por \$44 700.
- **18.** Pagó con un cheque \$21 600, como parte del adeudo por la adquisición del equipo de cómputo.
- **22.** Extendió un cheque de \$2 820 para gastos varios.
- **23.** Contrató un anuncio en radio para la última semana del mes de julio, que le costó \$7 800 y que pagará en el mes de agosto.
- **27.** Realizó un diseño arquitectónico por el que cobrará \$42 000 en el mes de agosto.
- **30.** Pagó \$15 600 por concepto de sueldo a su asistente gráfico.
- **31.** Realizó, por internet, el pago del servicio de luz del local por \$1 380.

#### **Se pide:**

- <sup>a</sup>) Elabore los asientos de diario para el registro de las transacciones realizadas en el mes de julio.
- $\langle b \rangle$  Realice los pases al mayor (cuentas T) para cada cuenta.
- <sup>c</sup>) Elabore la balanza de comprobación al 31 de julio.

**B10.** Inmobiliaria Santos, S.C., negocio dedicado a la asesoría en operaciones de compraventa de bienes raíces, terminó con los siguientes saldos en su balance general al 30 de septiembre de 2014.

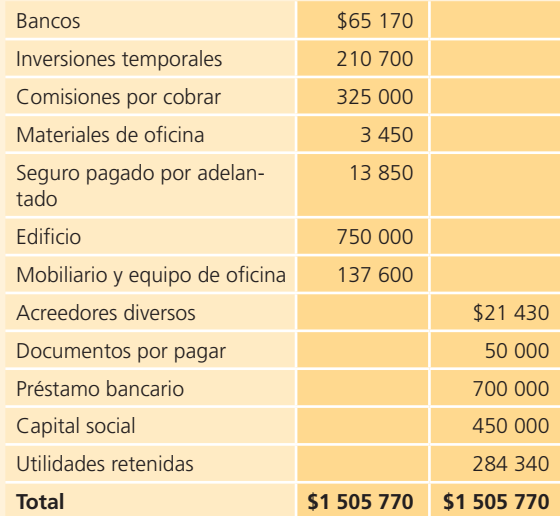

Durante el mes de octubre se realizaron las siguientes transacciones:

- 2. Se adquirió material de oficina a crédito por \$3 168.
- **3.** Se pagaron por internet los recibos de luz (\$1 300) y teléfono (\$1 950). Los recibos son del mes de septiembre y se tienen considerados dentro del saldo de acreedores diversos.
- **4.** Se recibió un cheque por \$85 000 de las comisiones pendientes de cobro.
- **6.** Se pagó con cheque la póliza de seguro anual de daños por \$6 480.
- **10.** Se regresó parte del material de oficina, por defecto, el valor de lo devuelto es de \$432, lo cual disminuyó el adeudo pendiente.
- **18.** Se contrató publicidad por \$6 210 y se pagó con cheque.
- **24.** Se pagaron \$4 806 con cheque a uno de los acreedores.
- **25.** Se realizaron gastos varios por \$630, los cuales se pagaron de contado.
- **26.** Se pagaron sueldos y comisiones por la cantidad de \$31 320.
- **29.** La vendedora estrella regresó un cheque de \$1 440 por una comisión pagada de más.
- **30.** Se pagaron con cheque rentas de automóviles de las vendedoras por \$2 448.
- **31.** Se registró la facturación del mes realizada a los clientes, pendiente de cobro por \$75 420.
- **31.** Se compró un terreno para construir nuevas oficinas por \$850 000, pagando \$175 000 con che-

que y el resto se pagará mensualmente en tres pagos iguales de \$225 000 cada uno.

**• 31.** Se pagaron dividendos por \$4 500.

#### **Se pide:**

- <sup>a</sup>) Registra las operaciones anteriores en asientos de diario.
- b) Realiza los pases al mayor (cuentas T) para cada cuenta. Recuerde considerar los saldos al 30 de septiembre.
- <sup>c</sup>) Elabora la balanza de comprobación al 31 de octubre.
- **B11.** Lucha González es propietaria de un negocio de juegos infantiles denominado Happy Kids, el cual tuvo los siguientes movimientos en el mes de abril:
	- **1.** Depositó \$20 250 en la cuenta bancaria del negocio como aportación.
	- **2.** Pagó con cheque la renta del mes por \$12 700.
	- 2. Compró de contado un juego inflable (Juegos y Juguetes) por \$5 025 y pagó con cheque.
	- **3.** Se rentaron 10 motonetas cuya renta mensual es de \$13 500, de los cuales \$10 125 se pagaron con cheque y el resto se pagará el día 20 del mes.
	- **7.** Se compraron en efectivo 30 pelotas (Juegos y Juguetes), por \$2 430 a crédito.
	- **15.** Se recibió un cheque de \$15 120 por la renta de juegos para un evento que se realizará en una escuela primaria el próximo mes de mayo.
	- **17.** Se pagaron \$2 430 con cheque a los acreedores.
	- **20.** Se pagó con cheque el saldo de la renta mensual de motocicletas por \$3 375.
	- **22.** Se compraron tres laberintos (Juegos y Juguetes) a crédito por \$2 295 cada uno.
	- **28.** Se pagó con cheque a los empleados su sueldo por \$12 510.
	- **29.** Se pagaron por internet los recibos de teléfono (\$900) y luz (\$1 440).
	- **29.** Se recibieron \$8 200 como adelanto de la renta de juegos en una fiesta infantil que se realizará el 3 de mayo.
	- **30.** Lucha González realizó una aportación de capital para futuras compras de juegos por \$15 000.
	- **30.** Se brindaron servicios de renta de juegos por un total de \$19 600, todos cobrados de contado; además se cobró a un cliente el resto que debía de un servicio, se recibió un cheque por \$14 000.

### **Se pide:**

- <sup>a</sup>) Registra las operaciones anteriores en asientos de diario.
- b) Realiza los pases al mayor.
- <sup>c</sup>) Elabora la balanza de comprobación.

**B12.** Los saldos del balance general de Contadores Asociados S.C., despacho contable, son los siguientes al 31 de octubre de 2014.

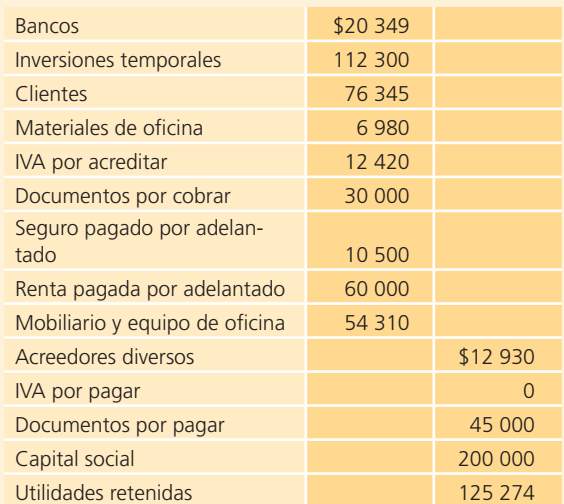

Durante el mes de noviembre ocurrieron los siguientes movimientos:

- **3.** Se recibió una transferencia bancaria de un cliente por \$40 000, de una cuenta pendiente de cobro.
- **5.** Se brindaron servicios contables a un cliente por \$57 000 más 16% de IVA, los cuales quedaron pendientes de cobro.
- 9. Se pagaron con cheque los servicios de la oficina del mes de octubre por \$3 200, los cuales estaban considerados en el saldo de acreedores diversos.
- 12. Se realizaron declaraciones fiscales de un cliente al que se le cobraron de contado \$33 000 más 16% de IVA.
- **14.** Se realizó un pago de \$26 000, del monto pendiente a los acreedores.
- **16.** Se compraron legajos, carpetas, papel y tinta para la impresora, a crédito, por un total de \$4 140, incluido 16% de IVA.
- **18.** Un cliente pagó un proyecto que se realizará a finales de diciembre, cuyo valor es de \$42 000 más 16% de IVA.
- **22.** Uno de los socios retiró parte de su aportación, se le expidió un cheque por \$25 000.
- 28. Se pagó la renta de la oficina del mes de noviembre, así como lo que se tenía pendiente de pago. Se expidió un cheque por un total de \$80 000.
- **28.** Se pagaron los sueldos del mes por la cantidad de \$28 000.

### **Se pide:**

- <sup>a</sup>) Registre las operaciones anteriores en asientos de diario.
- b) Realice los pases al mayor.
- $\epsilon$ ) Elabore la balanza de comprobación.

# **Ajustes**

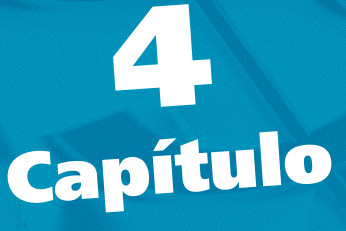

### **Objetivos**

### **Al terminar este capítulo deberás ser capaz de:**

- Relacionar el postulado básico de la asociación de costos y gastos Relacionar el postulado básico de la asociación de costos y gastos<br>con ingresos, con el procedimiento de ajustes en las cuentas contables.
- Comprender la importancia que tienen los asientos de ajuste en las operaciones de negocios.
- Identificar los ajustes propios de las cuentas de ingresos.
- Reconocer los ajustes relacionados con las cuentas de gastos.
- Conocer el concepto de *depreciación*, propio de los activos fijos, y realizar los cálculos correspondientes.
- Aplicar el procedimiento de análisis de las transacciones de negocios para identificar la necesidad de realizar ajustes.
- Registrar en el diario general los asientos de ajuste y clasificarlos en el mayor general.
- Preparar una balanza de comprobación ajustada.
- Utilizar los conocimientos de este capítulo en un caso demostrativo.
- Aplicar los conocimientos y procedimientos relativos a los ajustes en las transacciones de negocios.

### Introducción

Todo lo que sucede en una organización económica debe registrarse en el sistema contable, así el diario y el mayor contendrán un historial completo de todas las operaciones mercantiles del periodo. Si no se hubiera registrado una operación o transacción , los saldos de las cuentas no mostrarían la cifra correcta al final del periodo contable y, lo que es peor, las cifras contenidas en los estados financieros estarían distorsionadas. Por ejemplo, cuando se compran materiales de oficina que se utilizarán en el negocio, en general se hace un cargo a la cuenta de activo llamada *materiales de oficina*; estos materiales representan un recurso de valor, propiedad del negocio, y se registran como un activo hasta que se usan. A lo largo del periodo contable, el activo disminuye conforme se utiliza, si no se hace un ajuste para reflejar la disminución o el gasto al emplear los materiales de oficina en la operación del negocio, los gastos de operación del estado de resultados serán menores que los reales, y la cuenta de activo *materiales de oficina* será mayor de lo que corresponde en el balance general.

Una vez que se ha realizado una transacción, como la adquisición de algún activo, la recepción

#### **Asientos de ajuste**

Ajustan o actualizan algunos tipos de cuentas.

del anticipo de un cliente, etc., a medida que pasa el tiempo algunos tipos de cuentas de activo, pasivo, ingresos y gastos aumentan o disminuyen, por lo cual es necesario ajustarlas al final de cada periodo contable. Los asientos con que se ajustan o actualizan dichas cuentas se llaman **asientos de ajuste**.

### Asociación de costos y gastos con ingresos: sustento conceptual de los asientos de ajuste

En el capítulo 2 se analizaron los postulados o supuestos básicos de la información financiera, uno de ellos es el punto de partida para este capítulo: el de asociación de costos y gastos con ingresos .

Recuerda que el valor de la información está muy relacionado con el factor tiempo, por ello la información útil en la toma de decisiones debe ser oportuna y, para mayor facilidad, se hacen *cortes* frecuentes en el tiempo , a los que se conoce como *periodo contable* .

En contabilidad el postulado *periodo contable* asume que las actividades de la organización económica se dividen en periodos: mensual, trimestral, cuatrimestral, semestral o anual; por lo regular las organizaciones preparan informes trimestrales y un informe anual, y este último no necesariamente tiene que coincidir con el año calendario del 1 de enero de 2014 al 31 de diciembre de 2014, sino que puede ser un periodo que comprenda 12 meses, por ejemplo, del 1 de julio de 2014 al 31 de junio de 2015, lo que se conoce como *año fiscal*.

Por su parte, el postulado *asociación de costos y gastos con ingresos* pretende hacer un adecuado enfrentamiento de unos y otros en el mismo periodo contable.

De estos dos postulados se deriva el *proceso de ajustes contables* , que solo pretende relacionar o enfrentar los ingresos del periodo con los gastos que ayudaron a generar dichos ingresos.

#### **PARA SABER MÁS**

Antes de analizar en detalle los asientos de ajuste, es primordial que te asegures de que comprendes la necesidad de realizarlos. Identifica algunos portales de internet que muestran información financiera de empresas públicas, y fíjate especialmente en el estado de resultados.

Ahí podrás ver las implicaciones que tiene para la toma de decisiones de los usuarios de la información financiera el que la cifra de utilidad contemple todos los ingresos obtenidos durante el periodo de referencia así como todos los costos y gastos que fueron incurridos en su generación.

### Necesidad de los asientos de ajuste

Los asientos de ajuste se realizan al final de cada periodo contable y tienen el objetivo de actualizar las cuentas de ingresos y gastos para que estén adecuadamente enfrentados los ingresos del periodo con todos los gastos que se generaron para su obtención.

Cada asiento de ajuste afecta una cuenta del balance general y una del estado de resultados, y es muy importante tener presente que los montos de los asientos de ajuste dependen del periodo contable de referencia, es decir, un mes, un trimestre o un año. Por ello, es esencial precisar la longitud del periodo contable que maneje la compañía para proceder a efectuar el asiento de ajuste correspondiente.

### Módulo de ajustes en el ciclo contable

En este capítulo analizaremos lo relacionado con los *ajustes* en las cuentas de ingresos y gastos para asegurar que todas las cuentas contables reflejen adecuadamente todos los ingresos obtenidos y los costos y gastos incurridos. Igual que en el módulo de *registro de transacciones* , el módulo de ajustes comprende cuatro pasos básicos:

- **1.** Análisis de la información.
- **2.** Registro en el diario general.
- **3.** Clasificación en el mayor general.
- **4.** Elaboración de la balanza de comprobación ajustada.

El punto de partida del procedimiento de ajustes es la balanza de comprobación antes de ajustes , la cual se obtiene como producto final del módulo registro de transacciones explicado en el capítulo anterior. Este capítulo se divide en dos partes: una que ejemplifica el tratamiento de los ajustes a las cuentas de ingresos y la otra los ajustes en las cuentas de gastos.

En las siguientes secciones se ilustrarán los asientos de ajuste, de ingreso y gasto, más representativos que se requieren realizar en una organización. Los ajustes que se ejemplificarán corresponden a la compañía Office Clean, S.A., que ha sido nuestro modelo desde el capítulo anterior. El punto de partida para la realización de los ajustes es la balanza de comprobación antes de ajustes al 30 de junio de 2014, que se muestra a continuación.

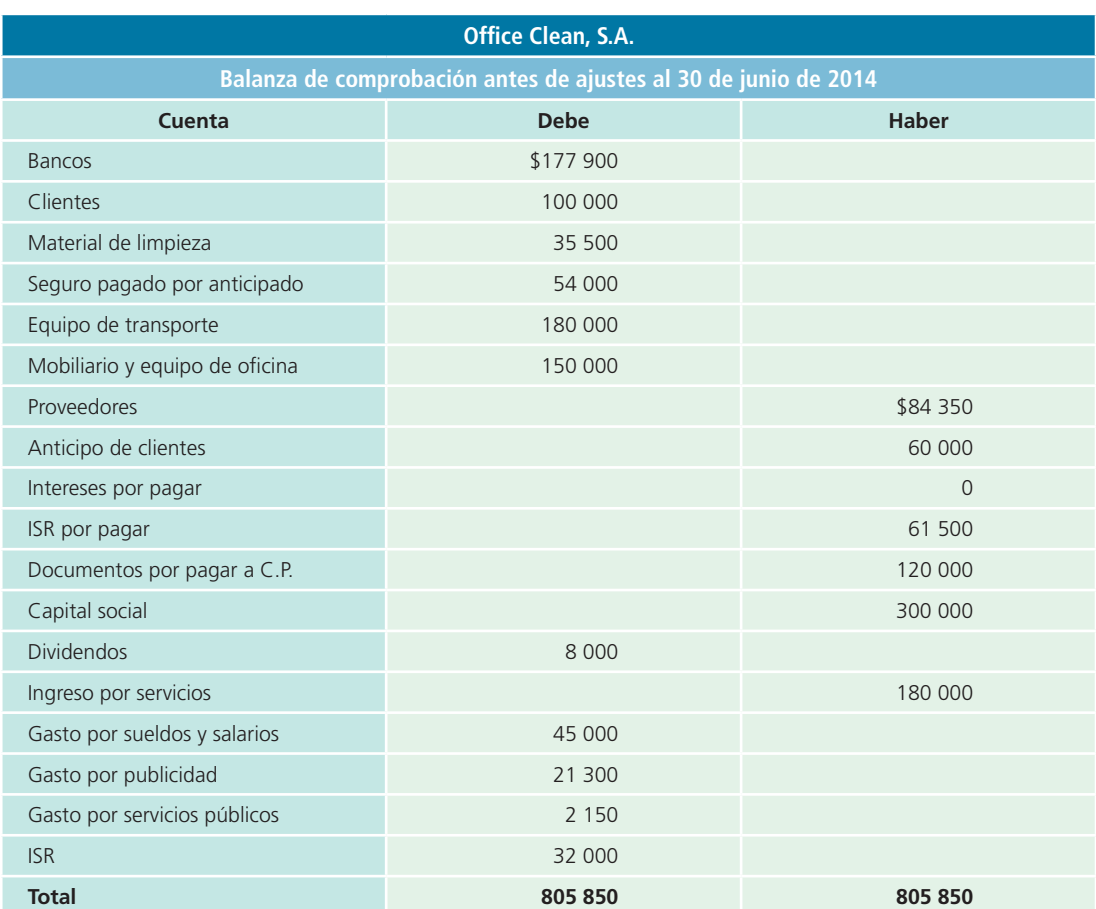

### Ajustes a las cuentas de ingresos

Los ajustes que se realizan a las cuentas de ingresos son necesarios para asegurar que se hayan registrado en la contabilidad todos los ingresos obtenidos en el periodo, para que la utilidad neta sea expresada en forma correcta en el estado de resultados. Existen dos tipos de ajuste de ingresos:

- **1.** Ingresos acumulados no cobrados.
- **2.** Anticipos de clientes que se registran como pasivo y que, cuando se devengan, se convierten en ingresos.

Todos los ajustes de ingresos acumulados pendientes de cobro e ingresos que en el momento del pago se registraron como pasivos, ya que no habían sido devengados, requieren de un cargo a una cuenta de activo o pasivo y un abono a una cuenta de ingresos. Veamos con detalle el registro contable de estos dos tipos de asientos de ajuste relativos a los ingresos.

### Ingresos acumulados no registrados

Los ingresos pueden ser ganados (devengados) antes de que se reciba efectivo del cliente o se registre la operación en los registros contables, en otras palabras, son ingresos que se han ganado pero que aún no se ha cobrado el efectivo correspondiente.

El ajuste por dichos ingresos requiere de un cargo a una cuenta por cobrar (activo) y un abono a una cuenta de ingresos. Algunos ejemplos típicos son las cuentas por cobrar por concepto de servicios realizados y las regalías por cobrar por derechos devengados por publicaciones.

### Ejemplo 1. Ingresos acumulados no registrados

El 1 de junio Office Clean, S.A., firmó un contrato de prestación de servicios con la empresa Limpia, S.A. Se acordó cobrar \$15 000 mensuales, pagaderos los días 10 de cada siguiente mes. Hasta el 30 de junio, Office Clean, S.A., no había registrado asiento contable alguno en sus libros para mostrar los \$15 000 mensuales devengados en dicho mes.

### Análisis de la información

Aplicando la metodología de este módulo se analizará dicha transacción:

- Activo: la cuenta de *clientes* , que es parte de los activos de la organización, sufre un aumento, por lo que debe realizarse un cargo por los \$15 000. Recuerda que esta cuenta forma parte de la estructura del balance general.
- Ingresos: la cuenta de *ingresos por servicios* que, como su nombre lo dice, representa un ingreso, sufre un aumento; por tanto, debe abonarse en \$15 000. Esta cuenta se refleja en el estado de resultados.

### Registro en el diario general

El 30 de junio Office Clean, S.A., deberá realizar el siguiente registro contable, que representa un asiento de ajuste porque afecta a una cuenta de balance y a una del estado de resultados, como ya se analizó:

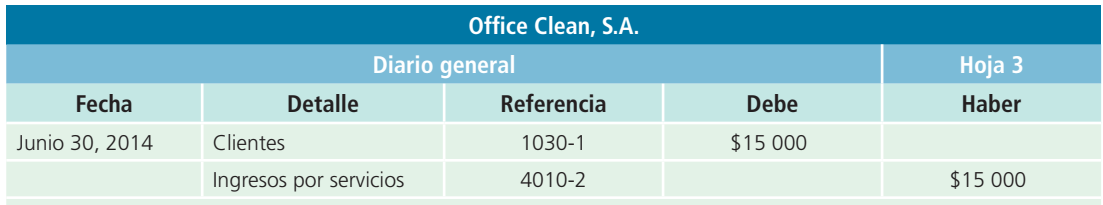

Registro de los ingresos ganados pendientes de cobro el día 10 de julio de 2014.

### Clasificación en el mayor general

Después de registrar en el diario general el ajuste, es necesario hacer el traspaso de los movimientos que afectan a cada cuenta:

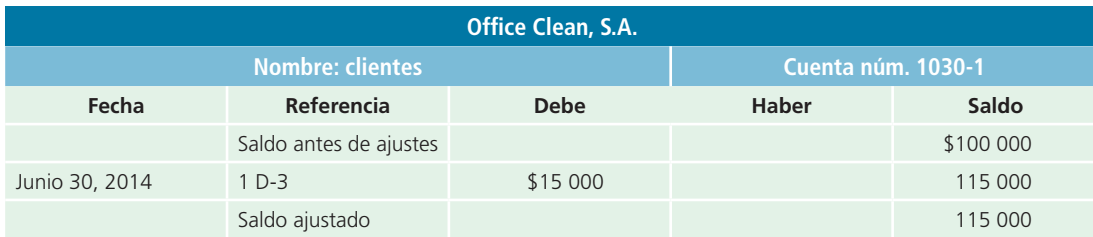

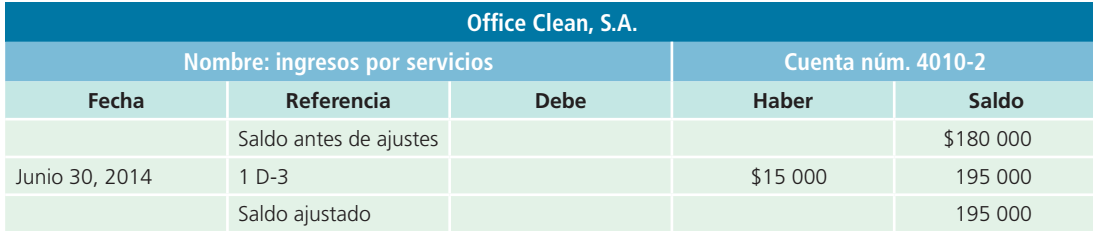

El día 10 del siguiente mes, al cobrarse el adeudo, se tendrá que realizar el asiento correspondiente, que no representa ajuste alguno puesto que no cumple con el requisito de afectar a una cuenta del balance general y a una del estado de resultados.

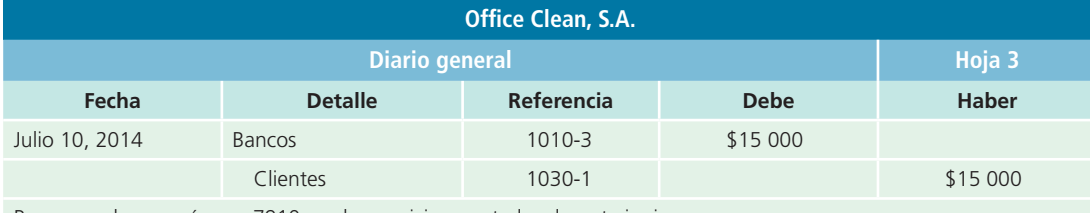

Pago con cheque número 7910 por los servicios prestados durante junio.

### Anticipos de clientes

Cuando un cliente paga por adelantado los servicios prestados, se carga la cuenta de efectivo (bancos) y, en general, se acredita una cuenta de pasivo llamada *anticipos de clientes* , debido a que no se ha realizado el servicio y el ingreso aún no se ha ganado. Al finalizar el periodo contable se necesita un asiento de ajuste para disminuir la cuenta de pasivo por el importe de los servicios que se hayan realizado, y reconocer la proporción de ingresos correspondiente para anotar el importe ganado durante el periodo. Algunos ejemplos típicos de anticipos de clientes son ingresos por servicios de reparación y alquileres ganados sobre inmuebles propiedad de la compañía.

### Ejemplo 2. Anticipos de clientes

El 31 de mayo de 2014 Office Clean, S.A., prestó sus servicios de limpieza a un supermercado, cuyo administrador acordó con los dueños de Office Clean, S.A., que en los próximos seis meses se encargarían de limpiar el local, para lo cual expidió el cheque número 0602 por \$60 000, cantidad que cubre el periodo. Se entregó la factura correspondiente y Office Clean, S.A., se comprometió a brindar dicho servicio. Al recibir el pago de esos servicios se realizó el siguiente asiento, sin embargo, en junio 30 de 2014 aún no se había realizado el registro del asiento de ajuste correspondiente.

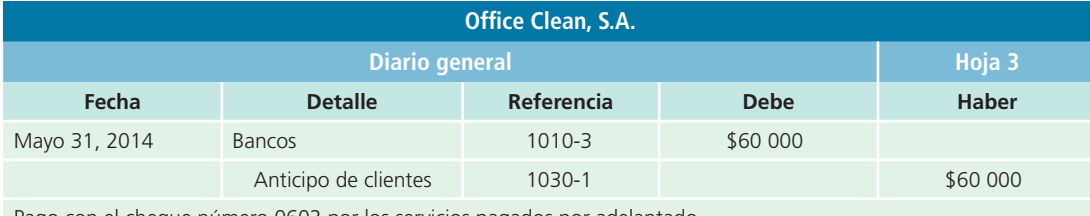

Pago con el cheque número 0602 por los servicios pagados por adelantado.

### Análisis de la información

Respecto de la transacción anterior, en junio 30 de 2014 se debe reconocer una sexta parte del total de dichos ingresos, es decir, \$10 000, que fueron devengados en ese mes; por tanto, el análisis de este asiento de ajuste es el siguiente:

- Pasivo: la cuenta *anticipo de clientes* representa un pasivo, puesto que es un servicio aún no brindado; sin embargo, ha transcurrido un mes y debe reconocerse el ingreso correspondiente, por ello se debe hacer una disminución a esta cuenta de pasivo mediante un cargo de \$10 000.
- Ingresos: la cuenta de *ingreso por servicios* aumenta con un abono de \$10 000 por el reconocimiento de los ingresos del mes.

### Registro en el diario general

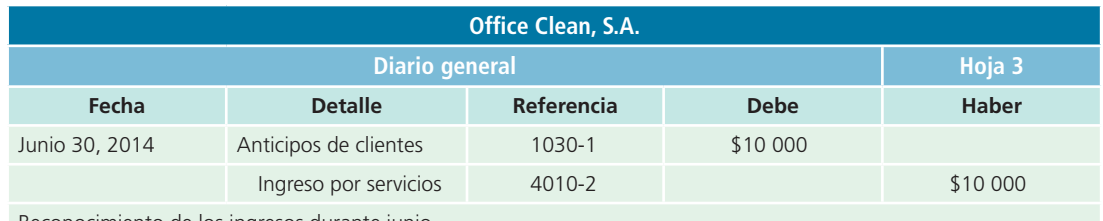

Reconocimiento de los ingresos durante junio.

### Clasificación en el mayor general

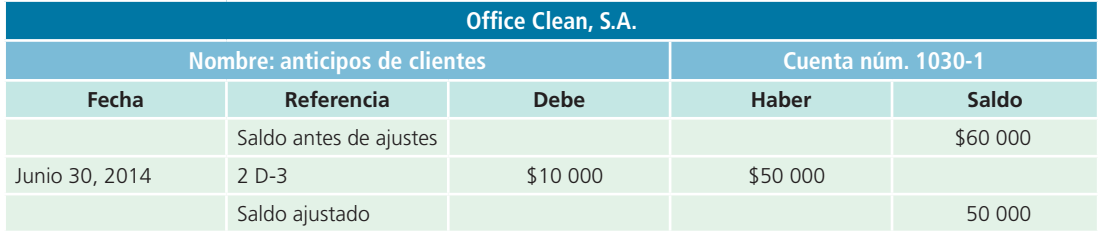

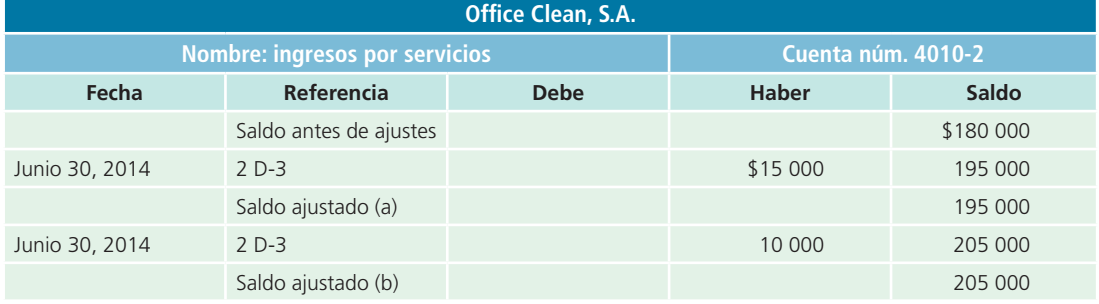

En este segundo ejemplo, las repercusiones serán en el estado de resultados, que mostrará los \$10 000 de ingresos por servicios, y en el balance general, donde aparecerá la cuenta de anticipos a clientes con un saldo de \$50 000 (\$60 000 – \$10 000).

### Ajustes a las cuentas de gastos

Todos los asientos de ajuste relacionados con gastos acumulados pendientes de pago y gastos que al pagarse fueron registrados como activo en espera de que fueran devengados, requieren de un cargo a una cuenta de gasto y un abono a una cuenta de activo o pasivo. A continuación se muestran tres tipos de ajustes de gastos:

- **1.** Gastos devengados (*devengar* quiere decir "desquitar, incurrir") que aún no se han registrado o pagado.
- **2.** Gastos pagados por anticipado que se registraron como un activo cuando se pagaron.
- **3.** Distribución del costo de un activo fijo a lo largo de su vida útil mediante el proceso de depreciación.

Y aquí se detalla el registro contable de los tres tipos de asiento de ajuste relativos a los gastos.

### **PARA SABER MÁS**

¿Quieres practicar? Entra a la página electrónica del libro y encontrarás una amplia gama de problemas de ajustes contables que por lo regular efectúan los negocios, para que analices el efecto que tienen sobre la información financiera, especialmente sobre la cifra de utilidad o pérdida de una organización.

Allí encontrarás algunos ejemplos totalmente resueltos, mientras que otros están parcialmente resueltos para que procedas a la verificación de resultados.

### Gastos devengados no registrados

Este ejemplo de ajuste está enfocado a registrar los intereses de un préstamo bancario.

### Ejemplo 1

Office Clean, S.A., requiere de un financiamiento a corto plazo (menos de tres meses). Tiene como opción principal pedir un préstamo bancario, con un costo que se conoce como *interés* y contablemente se considera un gasto. En este caso, el interés se va acumulando conforme transcurre el tiempo, pero el pago de la cantidad obtenida en préstamo más el interés se efectúa hasta la fecha de vencimiento del préstamo.

El préstamo que requiere Office Clean, S.A., es de \$120 000 y lo otorgó Scotlandbank el 31 de mayo del 2014 y la fecha de liquidación es el 31 de agosto del 2014. El interés es de 18% anual, que también será pagado al vencimiento. Aun cuando Office Clean, S.A., no haya pagado interés alguno, en los 30 días que han transcurrido desde la firma del pagaré (del 31 de mayo al 30 de junio) se ha acumulado (devengado) un interés de \$1 800(\$120 000  $\times$  0.18  $\times$  1/12). Es necesario registrar un asiento de ajuste para reconocer el monto del gasto de interés del periodo y registrar el importe del interés acumulado que se pagará hasta el día en que venza el préstamo, 31 de agosto de 2014. A continuación se analizará este ajuste, se registrará y se clasificará:

### Análisis de la información

- Gastos: aumenta la cuenta de *gasto por interés*, por el monto que corresponde a los intereses devengados en junio.
- $\uparrow$  Pasivo: aumenta la cuenta de intereses por pagar, por concepto de los intereses que se deben en junio.

### Registro en el diario general

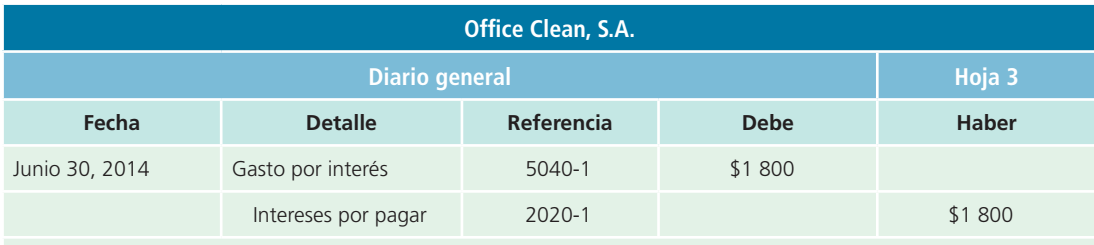

Intereses acumulados durante junio sobre el pagaré bancario que vence el 31 de agosto de 2014.

### Clasificación en el mayor general

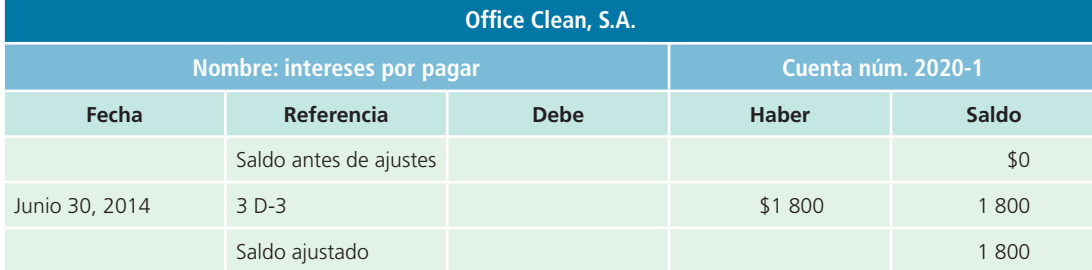

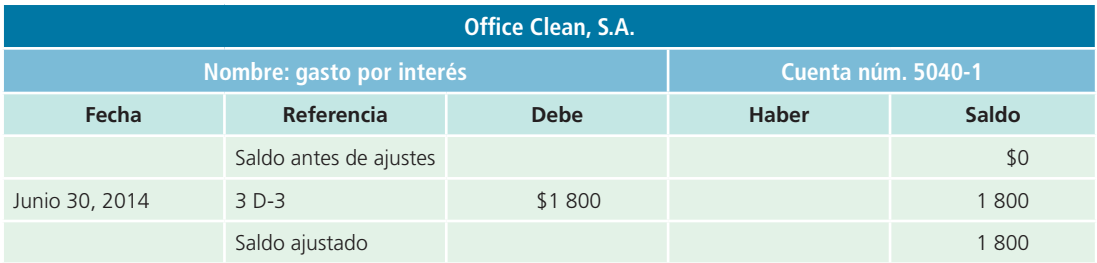

### Gastos pagados por anticipado

#### **Gasto pagado por anticipado** Activo que se produce cuando se efectúan erogaciones que abarcan uno o más periodos contables futuros.

Un **gasto pagado por anticipado** es un activo que se produce cuando se efectúan erogaciones que abarcan uno o más periodos contables futuros. Cuando el pago se hace antes de que se haya incurrido en el gasto o antes de que se haya vencido, por lo general se hace un cargo a la cuenta de activo *gastos pagados por anticipado*, debido a que representa un costo no devengado, el cual se empleará en periodos futuros para producir ingresos.

Son muchos los tipos de pagos que abarcan periodos contables futuros y que realiza un negocio, algunos de sus ejemplos más comunes son los seguros y alquileres.

### Ejemplo 2

Office Clean, S.A., decidió el 31 de mayo de 2014 adquirir una póliza de seguro por un año y debe pagar la prima total que asciende a \$54 000. Para ello la compañía de seguros le expidió una factura que ampara el pago correspondiente, el cual se hizo mediante el cheque número 0883. A continuación se muestra el asiento que en esa fecha registró Office Clean, S.A.:

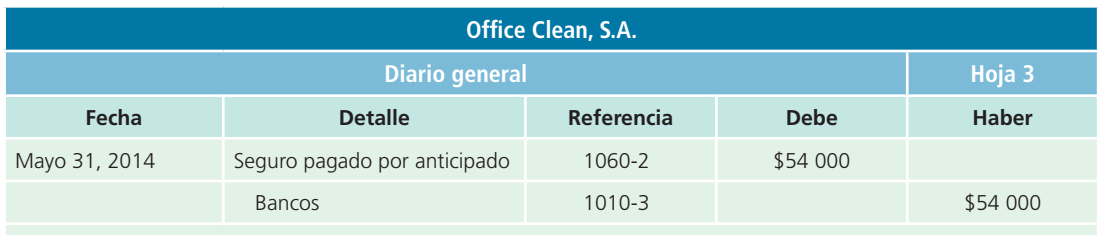

Pago de la prima de seguro por un año amparando el equipo de transporte.

Hasta el 30 de junio ha transcurrido un mes desde que se adquirió la póliza y, por ello, debe registrarse el asiento para reconocer el gasto por seguro y disminuir el activo donde el importe es una doceava parte de los \$54 000, es decir, \$4 500. En seguida se aplicará la metodología estudiada:

### Análisis de la información

- Gastos: aumenta la cuenta de *gasto por interés*, por el monto que corresponde a los intereses devengados en junio, es decir, \$4 500.
- Activo: disminuye la cuenta de *seguro pagado por anticipado*, por ello debe hacerse un abono de \$4 500.

### Registro en el diario general

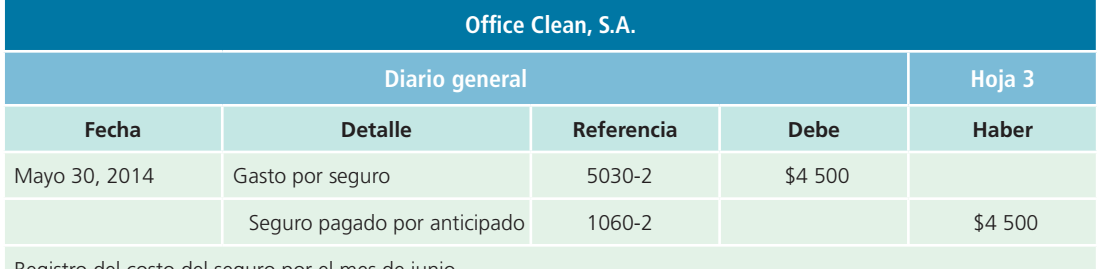

Registro del costo del seguro por el mes de junio.

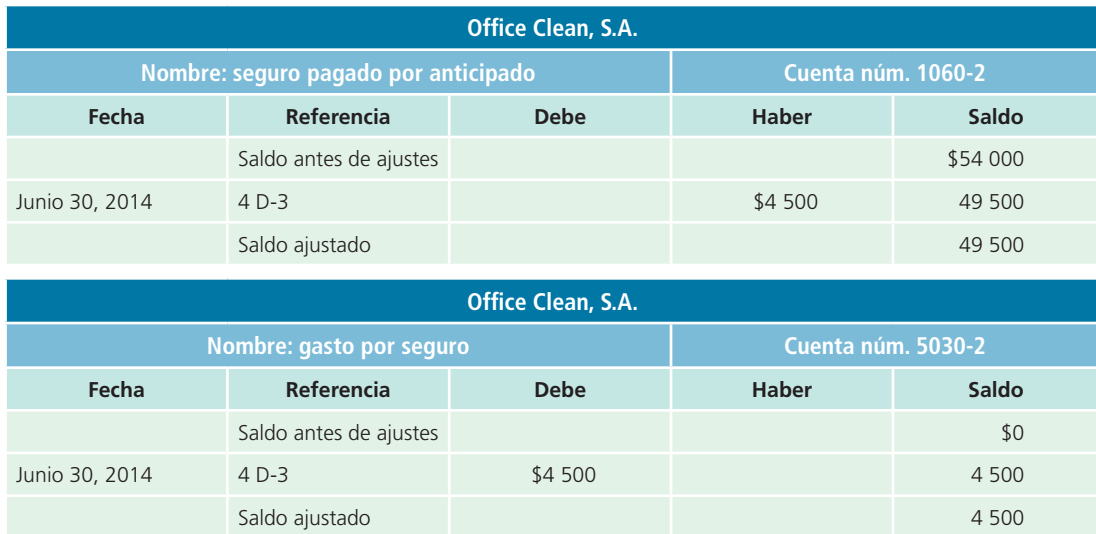

### Clasificación en el mayor general

### Depreciación

El gasto por depreciación constituye una partida virtual porque no representa un desembolso real de dinero; sin embargo, tiene que considerarse, pues de no hacerlo el estado de resultados no reflejaría la utilidad correcta. Cada final de mes las empresas deben registrar la depreciación de sus activos fijos, sin considerar los terrenos porque estos, a través del tiempo, no pierden valor.

### Ejemplo 3

El 10 de abril del 2014, Office Clean, S.A., compró a una agencia de automóviles una camioneta *pick-up* para integrarla a su equipo de transporte. La camioneta tuvo un costo de \$180 000 y para ello se expidió el cheque número 2610 de BBVA Bancomer. Dicha camioneta tiene una vida útil de tres años sin valor de rescate. También se debe calcular la depreciación del mobiliario de oficina cuyo valor es de \$150 000 y tiene una vida útil de dos años sin valor de rescate. Considerar solo los registros contables de junio de 2014.

### Análisis de la información

Antes de proceder al registro contable es importante aclarar algunos conceptos relacionados con el cálculo del gasto por depreciación, por un periodo determinado.

La **depreciación** consiste en reconocer que con el paso del tiempo y el uso que se le da a determinado tipo de activos, van perdiendo o disminuyendo su valor. Por ello debe registrarse en la contabilidad de las organizaciones económicas este ajuste para reconocer el desgaste que sufren los activos fijos. Cada activo fijo tiene su contracuenta llamada *depreciación acumulada* , en la cual se va registrando el desgaste que estos activos presenten. Por ser una contracuenta de activo recuerda que el registro es contrario al de las cuentas de activo (se carga para disminuir y se abona para aumentar); los terrenos son un activo fijo que nunca debe depreciarse.

La fórmula para calcular el gasto por depreciación de un periodo es:

Gasto por depreciación = (Costo de adquisición − Valor de rescate) Vida útil

En relación con los elementos que forman parte de esta fórmula, es importante mencionar que el costo de adquisición no incluye IVA, que el valor de rescate es la cantidad estimada que se podría obtener al vender un activo al final de su vida útil y que esta última es una estimación del tiempo durante el cual se piensa utilizar un activo en una organización. Ahora se detalla un ejemplo del registro de este tipo de asientos de ajuste:

#### **Depreciación**

Reconocer que con el paso del tiempo y el uso que se le da a determinado tipo de activos, van perdiendo o disminuyendo su valor.

- $\uparrow$  Gastos: aumenta la cuenta de gasto por depreciación de equipo de transporte en un monto total de \$5 000 (\$180 000 – 0/36 meses). Asimismo, aumenta la cuenta de gasto por depreciación de mobiliario de oficina, por un valor de \$6 250 [(\$150 000 – 0)/24 meses].
- $\uparrow$  Activo: este movimiento de aumento en el activo se hará con un abono, debido a que las cuentas de *depreciación acumulada de equipo de transporte* y *depreciación acumulada de mobiliario de ofi cina*  son complementarias de cuentas de activo y se utilizan para no alterar el valor con el que se registró inicialmente la adquisición; por ello debe registrarse un abono a estas cuentas.

### Registro en el diario general

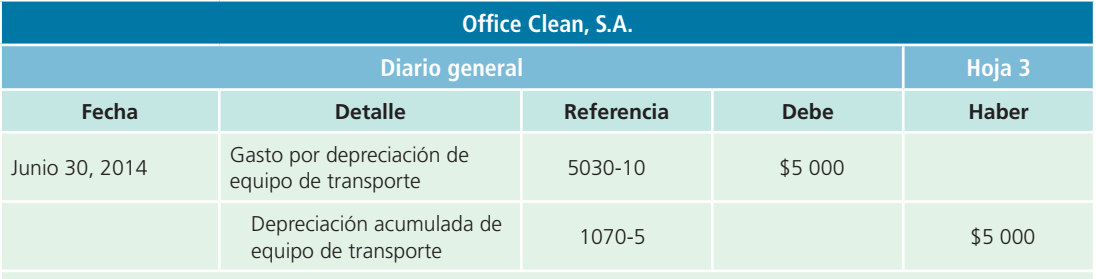

Registro de la depreciación del equipo durante junio.

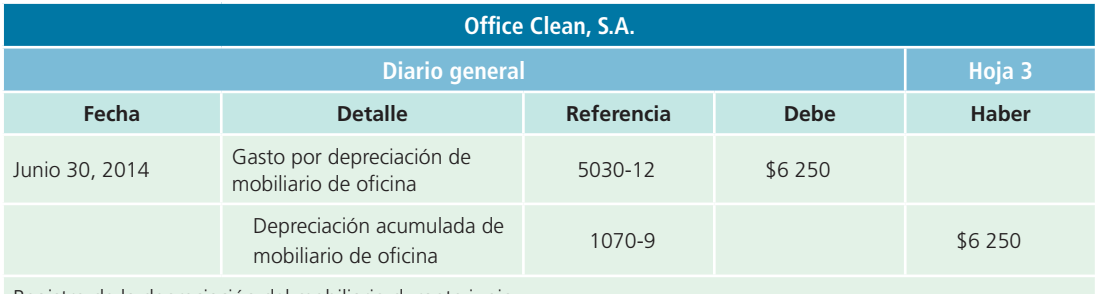

Registro de la depreciación del mobiliario durante junio.

### Clasificación en el mayor general

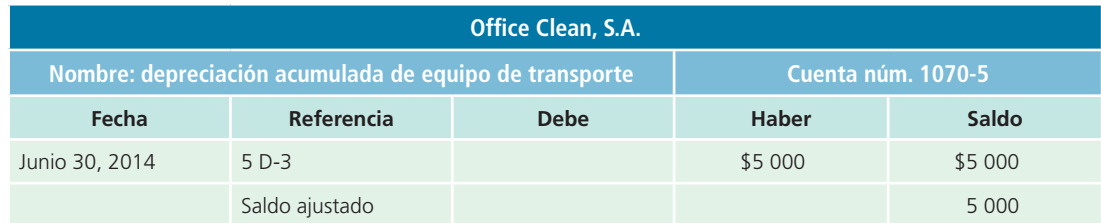

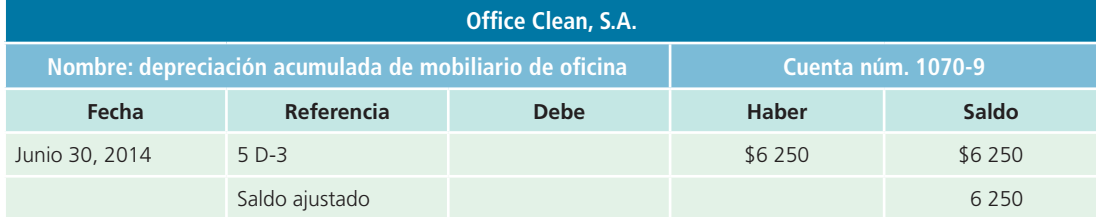

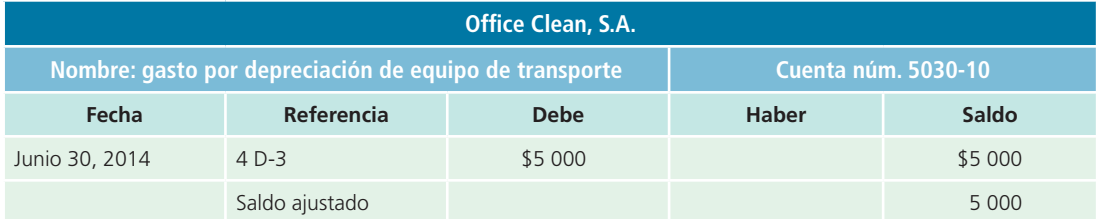

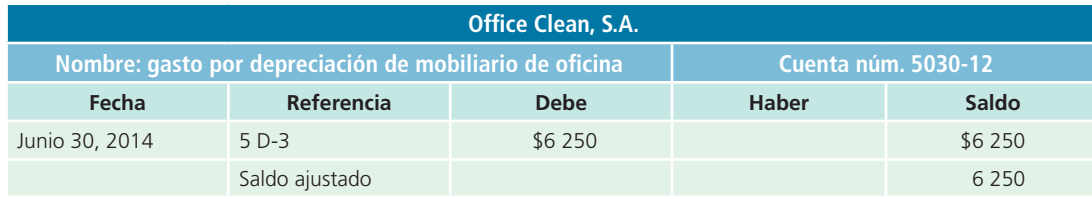

### **PARA SABER MÁS**

¿Quieres practicar? Entra a la página electrónica del libro y encontrarás una amplia gama de ajustes que normalmente efectúan los negocios, para que analices el efecto que tienen sobre la información financiera, en especial sobre la cifra de utilidad o pérdida de una organización.

También encontrarás algunos ejemplos totalmente resueltos, mientras que otros están parcialmente resueltos para que procedas a la verificación de resultados.

### Balanza de comprobación ajustada

Después de registrar en el diario los asientos de ajuste y pasarlos al mayor, debe prepararse una balanza de comprobación ajustada para verificar la exactitud de los saldos de las cuentas del mayor, antes de preparar y actualizar los estados financieros de fin de periodo. Este procedimiento se realiza de la misma forma que la balanza de comprobación antes de ajustes, solo que con los nuevos saldos del mayor, es decir, los que se obtienen incorporando los asientos de ajuste (saldos ajustados).

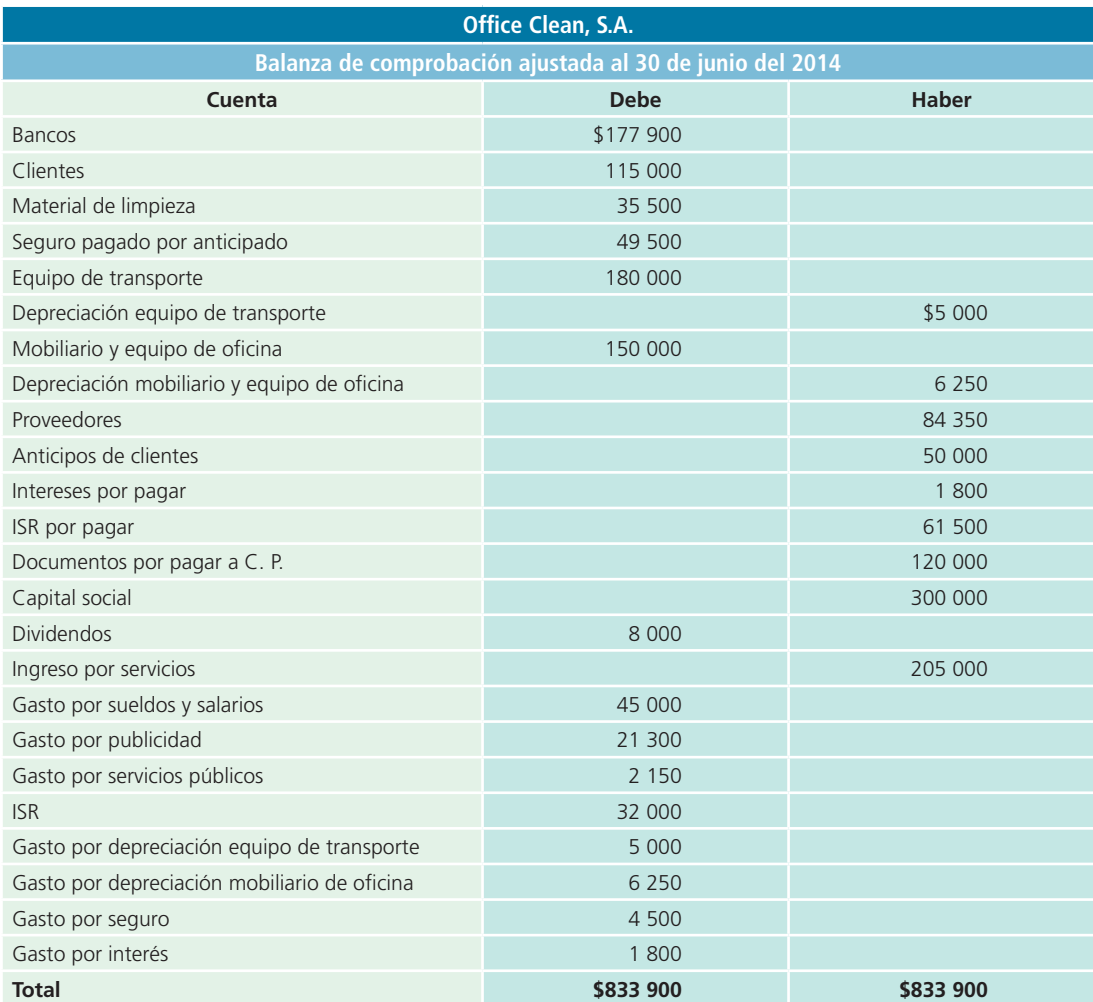

### Caso demostrativo: ajustes

Con el fin de aclarar la aplicación del segundo módulo del ciclo contable, correspondiente a ajustes, en esta sección nos referiremos al ejemplo mostrado en la última parte del capítulo anterior; el punto de partida es la balanza de comprobación antes de ajustes.

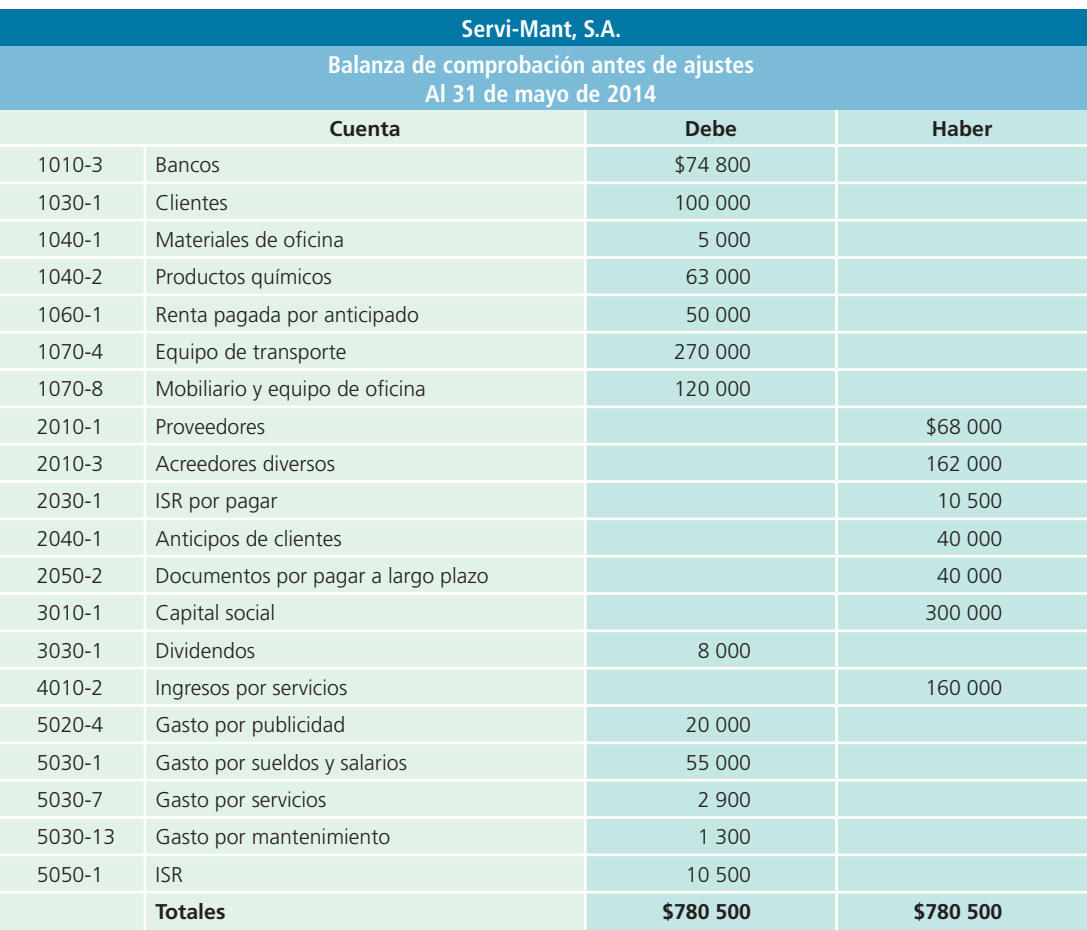

De igual forma se presenta la siguiente información adicional:

- Se deberán reconocer los gastos incurridos en renta e intereses, así como los ingresos devengados al cierre de junio.
- Se realizó un inventario de los almacenes de productos químicos y se calculó que, al cierre del mes, su valor era de \$53 000. También se realizó un inventario de los materiales de oficina y se cuantificó un valor de \$4 500.
- La vida útil estimada del equipo de transporte es de seis años sin valor de rescate.
- Se estimó una vida útil para el mobiliario de oficina de cinco años y se considera que tendrá un valor de rescate final de \$30 000.

En seguida se presentan el análisis, el registro y la clasifi cación de los asientos de ajuste, así como la elaboración de la balanza de comprobación ajustada:

### **PARA SABER MÁS**

Podrás dar seguimiento a la solución de este ejemplo visitando la página electrónica del curso; ahí podrás utilizar el sistema de contabilidad ContaFin.

Efectivamente, si utilizas el módulo de ajustes del sistema ContaFin podrás verificar la solución al caso de la Compañía Servi-Mant, S.A.

### Análisis de la información

En esta sección se analizará el efecto que cada asiento de ajuste tiene sobre la ecuación contable básica.

### Ajuste 1

El 25 de mayo Servi-Mant, S.A., recibió un anticipo por los servicios que se realizarán durante los 60 días siguientes a esa fecha. Hasta el 31 de mayo se han prestado servicios por seis días y se debe reconocer el ingreso correspondiente. Las cuentas afectadas serían:

- Pasivo: la cuenta de *anticipo de clientes* debe disminuirse porque se reconoce el ingreso correspondiente a los siete días de servicios brindados al cliente Gaseoductos, S.A. Se hará un cargo por \$4 000 (\$40 000  $\times$  (6/60)).
- Ingresos: aumenta la cuenta de *ingreso por servicios* debido a que se reconocen los ingresos de los siete días de mayo. Se registra un abono por \$4 000.

### Ajuste 2

Al inicio de mayo, Servi-Mant, S.A., pagó la renta por adelantado de los siguientes tres meses. Al final de mayo se utilizó el primer mes de renta y por ello debe reconocerse el gasto correspondiente. Las cuentas afectadas se muestran a continuación:

- Gastos: aumenta la cuenta de *gasto por renta* para reconocer la renta devengada durante mayo. Se deberá cargar la cuenta por \$10 000 (\$50 000/5).
- Activo: la cuenta de *renta pagada por anticipado*, que representa un activo para Servi-Mant, S.A., debe abonarse por \$10 000 para disminuirla por la renta que se devengó durante mayo.

### Ajuste 3

El 15 de mayo se recibió un préstamo bancario y deben reconocerse los intereses generados hasta el final de mes; por ello se debe hacer un ajuste en el que las cuentas afectadas son:

- Gastos: aumenta la cuenta de *gasto por intereses* para registrar los intereses generados hasta el 31 de mayo. Se deberá registrar un cargo de \$200, el cual representa los intereses de 15 días ((\$40 000  $\times$ 12%)/(15/360)).
- Pasivo: aumenta con un abono a la cuenta de *intereses por pagar*, en la cual se deberán registrar los intereses que causa el préstamo. El abono será también por \$200.

### Ajuste 4

Los materiales de oficina tienen un saldo antes de ajustes de \$5 000, sin embargo, al realizar un conteo físico se comprobó la existencia de \$4 500, por lo que hay que hacer un asiento de ajuste que modifique esa cuenta:

- $\uparrow$  Gasto: aumenta la cuenta de *gasto por materiales de oficina* con un cargo por \$500 (\$5 000 \$4 500).
- Activo: la cuenta de *materiales de oficina* debe disminuirse con un abono de \$500 para que el saldo quede correctamente registrado.

### Ajuste 5

De igual forma que el ajuste anterior, debe registrarse un ajuste de *productos químicos* en el almacén , ya que se tiene un saldo antes de ajustes de \$63 000 mientras que el conteo físico indica que el inventario de estos productos está valuado en \$53 000.

- Gasto: aumenta la cuenta de *gasto por productos químicos* con un cargo por \$10 000 (\$63 000 \$53 000).
- Activo: la cuenta de *productos químicos* debe disminuirse con un abono de \$10 000 para que el saldo quede correctamente registrado.

### Ajuste 6

Con los activos fijos, como el camión que adquirió Servi-Mant, S.A., y el mobiliario de oficina, debe reconocerse un gasto que no genera salida de efectivo y que precisamente por ello se considera una *partida virtual* , conocida como *depreciación* . En seguida se registran dichos asientos de ajuste:

 Gasto: aumenta la cuenta de *gasto por depreciación de equipo de transporte* con un cargo. Para calcular el monto del gasto se debe tomar en cuenta la siguiente fórmula:

> Depreciación por periodo = Costo − Valor de rescate Vida útil

Aplicando la fórmula anterior se obtiene el monto de la depreciación mensual del equipo de transporte:

> 270 000 – 0  $6 \times 12$ = 3 750 de depreciación mensual

Por tanto, el *gasto por depreciación de equipo de transporte* es de \$3 750, la cantidad por la que debe registrarse un cargo.

 Activo: la contracuenta de *depreciación acumulada de equipo de transporte*, al tener un comportamiento contrario al de las cuentas de activo, aumentará con un abono de \$3 750.

### Ajuste 7

Al igual que el ejemplo anterior, debe registrarse la depreciación del mobiliario de oficina; sin embargo, en este asiento existe una variante en el cálculo de la depreciación del periodo, puesto que se tiene un valor de rescate para el mobiliario de oficina. A continuación se presentan las cuentas afectadas en este asiento de ajuste:

 $\uparrow$  Gasto: se debe registrar un cargo a la cuenta de *gasto por depreciación de equipo de oficina*. En seguida se presenta el cálculo para obtener el monto por el cual debe hacerse el ajuste contable:

Aplicando la fórmula del ejemplo anterior se obtiene que el cargo que debe hacerse a la cuenta es de \$1 500 para registrar la depreciación del mes de mayo.

> 120 000 – 30 000  $5 \times 12$ = 1 500 de depreciación mensual

 Activo: la contracuenta de *depreciación acumulada del mobiliario de ofi cina* debe aumentarse con un abono de \$1 500.

### Registro en el diario general

A continuación se presenta el registro en el diario de los asientos de ajuste analizados:

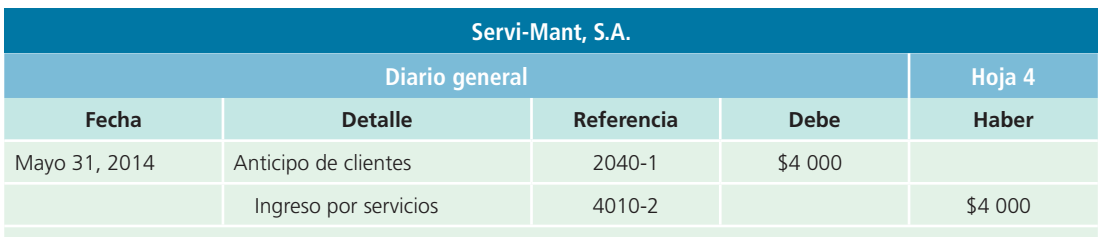

Asiento de ajuste para registrar los ingresos ganados por la prestación de servicios.

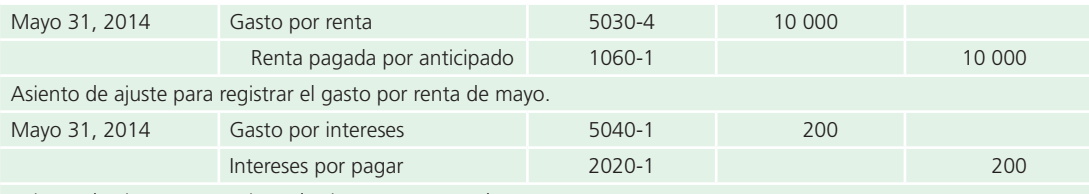

Asiento de ajuste para registrar los intereses generados en mayo.

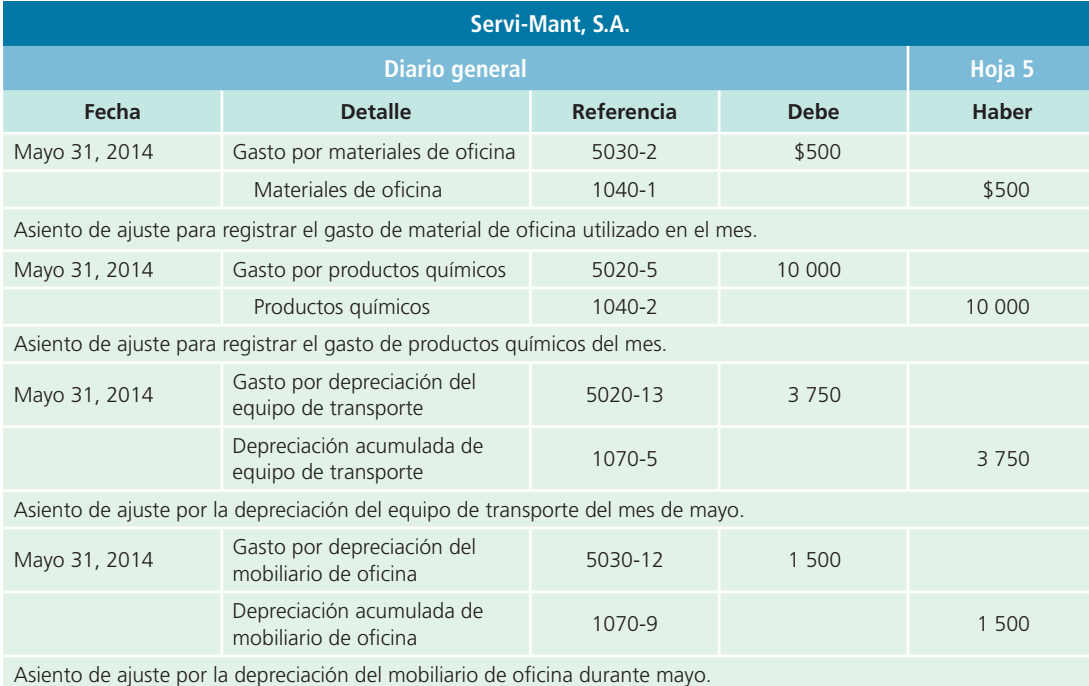

## Clasificación en el mayor general

Una vez registrados los asientos de ajuste en el diario general, se realizan los pases a cada cuenta del mayor general. A continuación se ponen las cuentas de mayor que resultaron modificadas por algún ajuste.

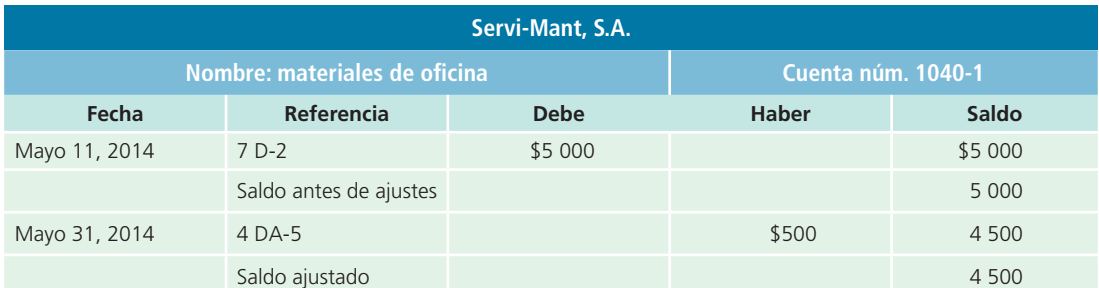

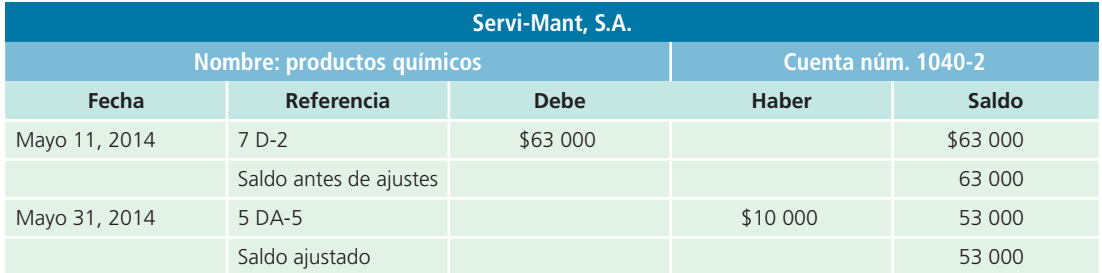

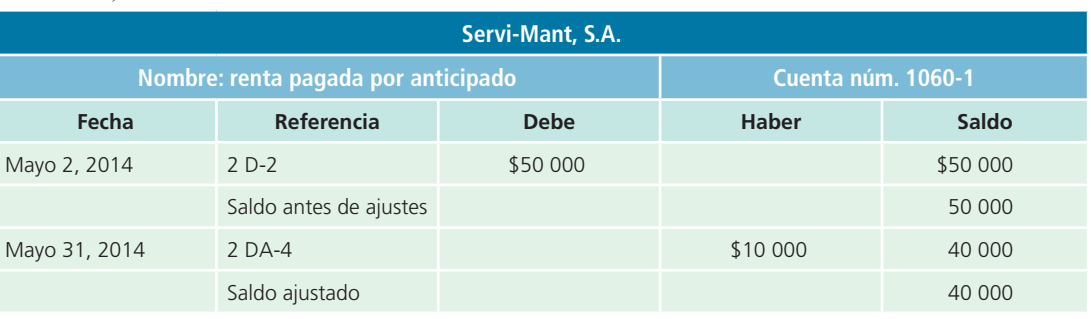

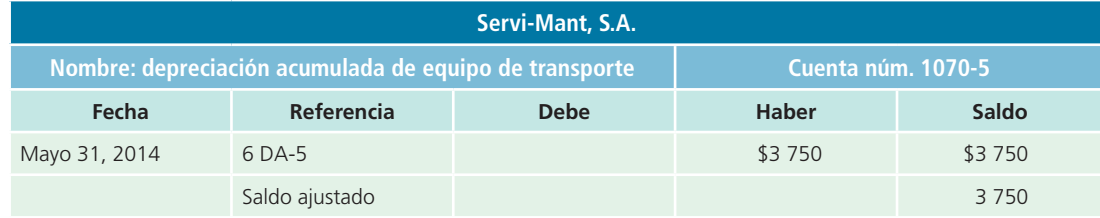

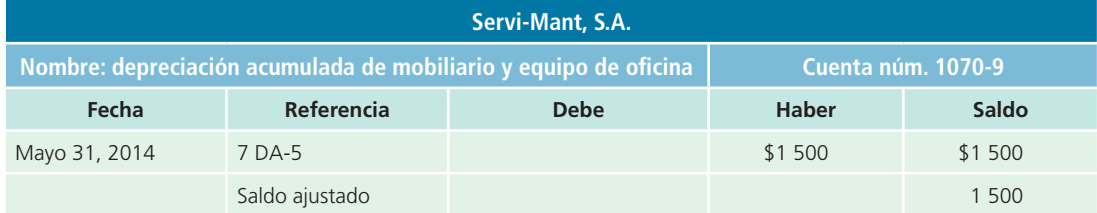

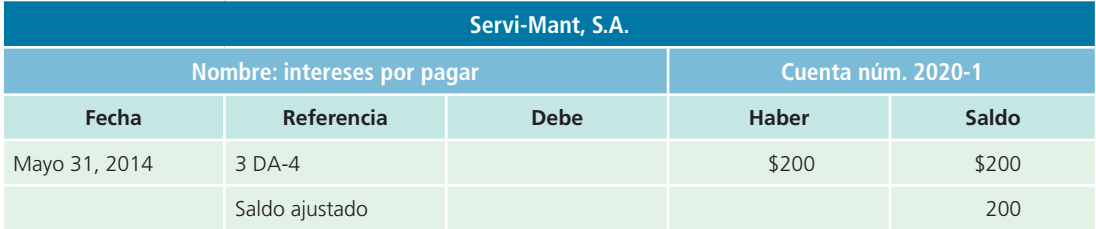

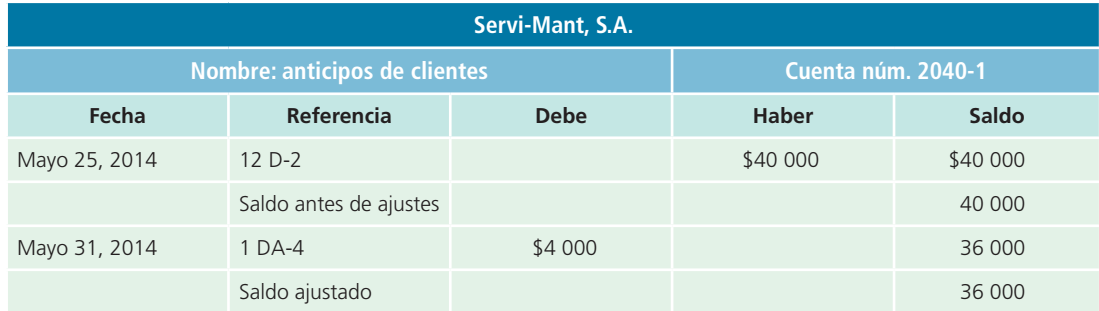

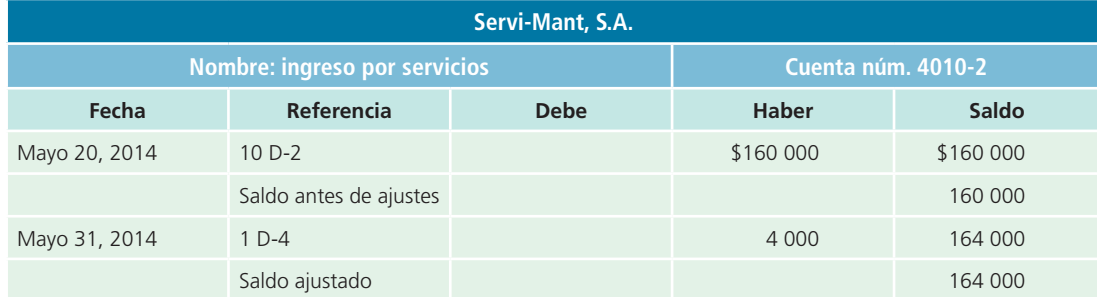

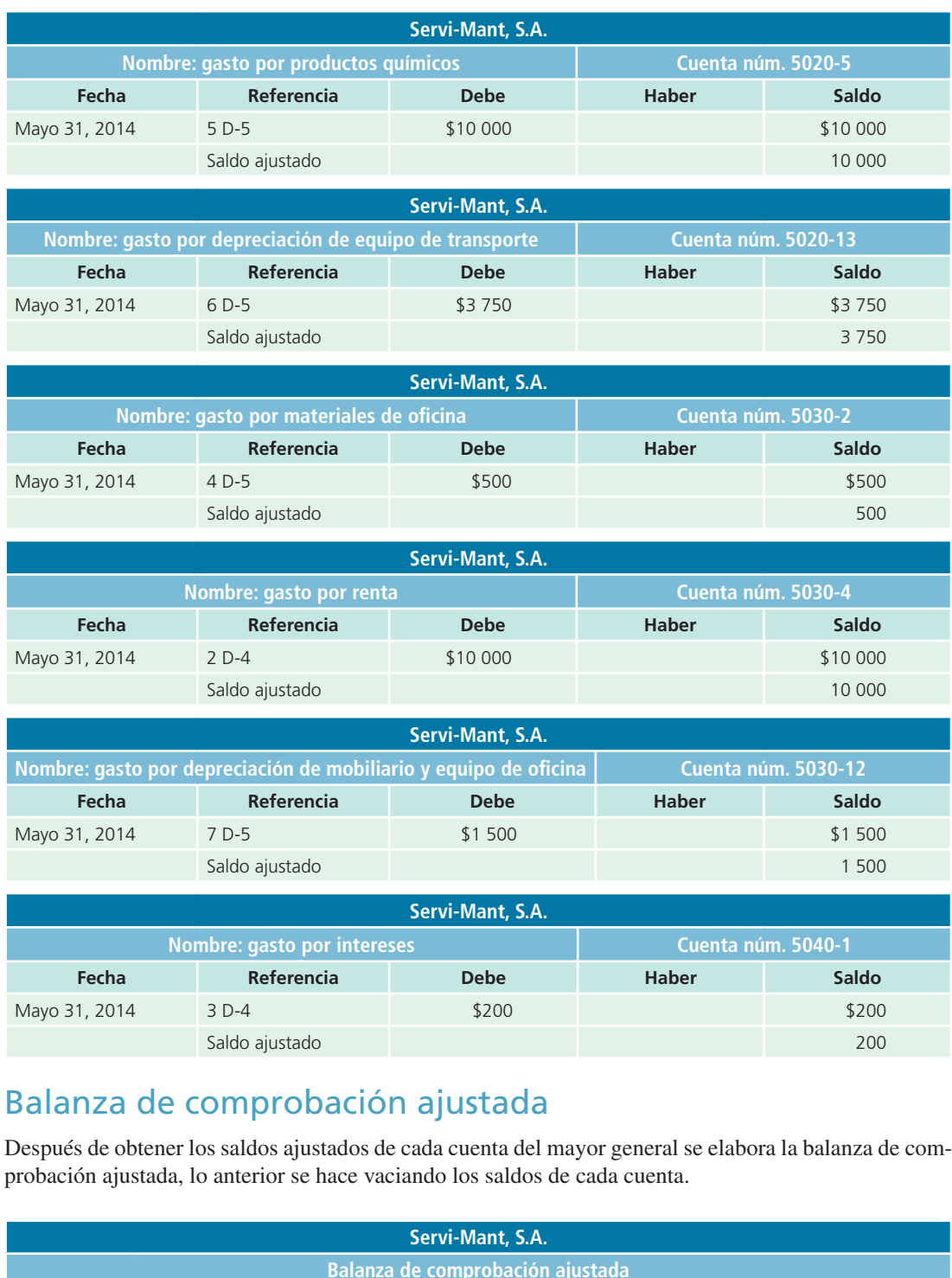

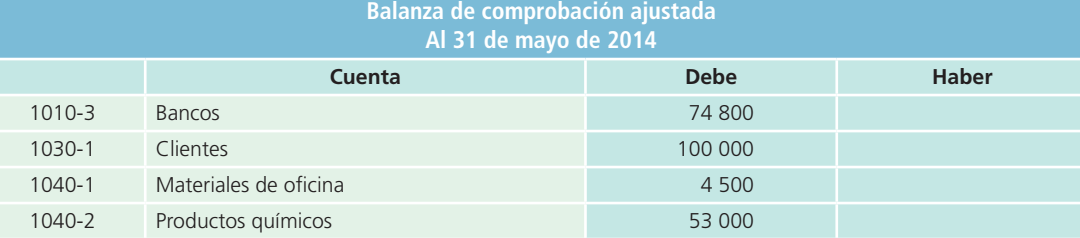

(*continúa*)

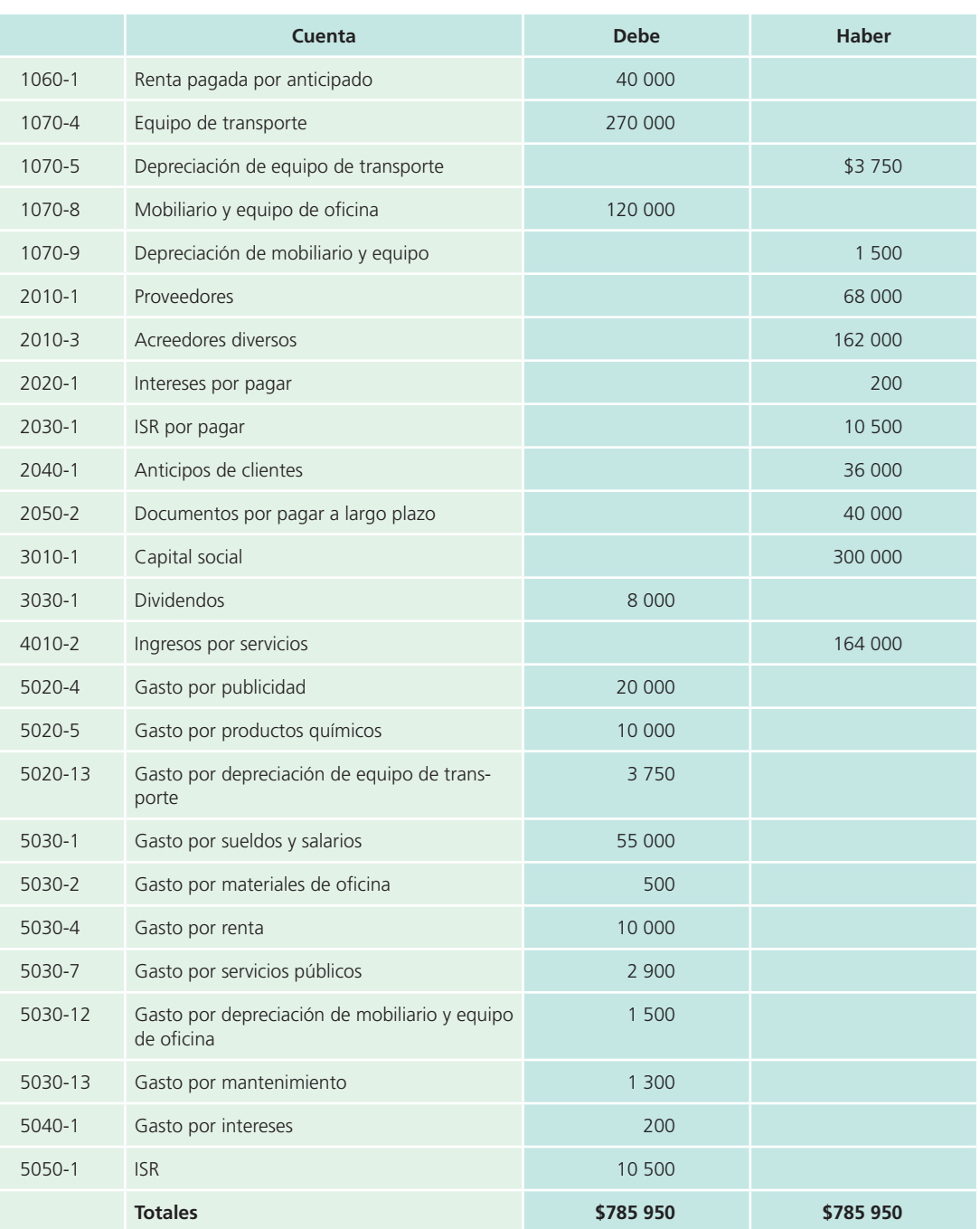

Con la información presentada en esta balanza de comprobación ajustada se procede a la elaboración y el análisis de los estados financieros, que son:

- Estado de resultados.
- Estado de cambios en el capital contable.
- Balance general (también conocido como *estado de situación financiera*).
- Estado de flujos de efectivo.

Estos puntos constituyen el tema del siguiente capítulo, cuando se estudie el cierre del ciclo contable.

### **Resumen**

Las transacciones que realiza una entidad económica diariamente son registradas; sin embargo, algunas cuentas de activo, pasivo, ingresos y gastos aumentan o disminuyen por determinados eventos o por el tipo de transacciones; por ello, al final del periodo contable se requiere ajustar dichas cuentas para mostrar su saldo real. Los asientos con que se actualizan estas cuentas se conocen como *asientos de ajuste* .

Existen dos postulados básicos o principios contables que son aplicables al proceso de ajuste, el de periodo contable y el de asociación de costos y gastos con ingresos . Ambos son la base de la que deriva el procedimiento de ajuste con el cual se busca relacionar o enfrentar los ingresos del periodo con los gastos que ayudaron a generar dichos ingresos.

Cada asiento de ajuste debe afectar a una cuenta del balance general y a una cuenta del estado de resultados, si no es así no se considera un ajuste.

En este capítulo se analizaron dos grupos o clasificaciones de los asientos de ajuste: los que son propios de las cuentas de ingresos y los relacionados con las cuentas de gastos.

Al igual que en el capítulo anterior, dedicado al *registro* de las operaciones de negocios, la metodología empleada para registrar contablemente los *ajustes* parte de un análisis de las transacciones, su registro en el diario general, su correcta clasificación en el mayor general y concluye con la elaboración de una balanza de comprobación ajustada.

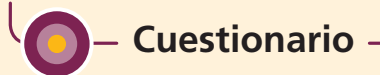

- **1.** Explica por qué es necesario realizar ajustes a la información contable.
- **2.** *i*A qué se refiere el postulado de *asociación de costos* y *gastos con ingresos* y qué relación tiene con el procedimiento de ajustes?
- **3.** ¿En qué consiste el *supuesto de periodo contable* y cuál su relación con el proceso de ajustes contables?
- **4.** ¿Qué características debe tener un asiento de ajuste para considerarlo como tal?
- **5.** ¿Cuáles son los tipos de ajustes necesarios para las cuentas de ingresos y cuál es la finalidad de que se elaboren?
- **6.** Menciona tres ejemplos de asientos de ajuste que tengan relación con cuentas de ingresos.
- **7.** Describe el tratamiento contable que se debe dar a los ingresos acumulados no registrados.
- **8.** ¿Cuál es el procedimiento de registro contable que en general debe hacerse a los ajustes relacionados con cuentas de gastos?
- **9.** Describe los tipos de ajustes que se relacionan con las cuentas de gastos y explica la finalidad de que se elaboren.
- **10.** ¿Cuándo se produce un gasto por anticipado y qué tratamiento contable debe dársele?
- **11.** Investiga qué significa el concepto de *depreciación* para cuestiones contables y explica cada uno de los elementos que se consideran para su cálculo.
- **12.** ¿Qué es una balanza de comprobación ajustada?

### **Opción múltiple**

Selecciona la respuesta correcta.

- **1.** Los asientos que se emplean para actualizar las cuentas de activo, pasivo, ingresos y gastos se denominan:
	- <sup>a</sup>) Asientos de diario.
	- b) Asientos de cierre.
	- <sup>c</sup>) Asientos de ajuste.
	- d) Asientos contables.
	- <sup>e</sup>) Ninguno de los anteriores.
- **2.** Los asientos de ajuste con frecuencia se realizan de forma:
	- <sup>a</sup>) Mensual.
	- b) Trimestral.
	- <sup>c</sup>) Anual.
	- d) Diaria.
	- <sup>e</sup>) Solo *a*), *b*) y *c*).
- **3.** El punto de partida para iniciar el procedimiento de ajustes es:
	- a) La clasificación en el mayor general.
	- b) La balanza de comprobación ajustada.
	- <sup>c</sup>) Los registros contables.
	- d) La balanza de comprobación antes de ajustes.
	- <sup>e</sup>) Ninguno de los anteriores.
- **4.** La finalidad de realizar los asientos de ajuste a las cuentas de ingresos es:
	- <sup>a</sup>) Expresar en forma correcta los ingresos en el estado de resultados.
	- b) Expresar en forma correcta la utilidad neta en el estado de resultados.
	- c) Reconocer los ingresos obtenidos en el periodo contable.
	- d) Reconocer la utilidad obtenida en el periodo contable.
	- e) Solo *b*) y *c*).
- **5.** Algunos ejemplos de los ingresos acumulados no registrados son:
	- <sup>a</sup>) Las regalías por cobrar de derechos devengados por publicaciones.
	- b) Los anticipos de clientes.
	- c) Las cuentas por cobrar por concepto de servicios realizados.
	- d) Solo *a*) y *c*).
	- <sup>e</sup>) Ninguno de los anteriores.
- **6.** El procedimiento a seguir para ajustar los pagos por adelantado, por concepto de servicios prestados, es:
	- <sup>a</sup>) Se carga a la cuenta de pasivo llamada *anticipos de clientes*.
	- b) Se carga a la cuenta de efectivo o bancos.
	- <sup>c</sup>) Se acredita a la cuenta de pasivo llamada *anticipos de clientes*.
	- d) Se acredita a la cuenta de efectivo o bancos.
	- <sup>e</sup>) Solo *b*) y *c*).
- **7.** Para efectos contables o financieros, el término *devengar* significa:
	- <sup>a</sup>) Desquitar.
	- b) Incurrir.
	- <sup>c</sup>) Gastar.

# **Ejercicios**

**1.** Para cada una de las siguientes operaciones, indica en la primera columna si se requiere un ajuste de ingresos o uno de gastos al final del periodo contable, y en la segunda columna especifica qué tipo de ajuste sería: ingresos acumulados no registrados, anticipos de clientes, gastos devengados no registrados, gastos pagados por anticipado o gasto por depreciación.

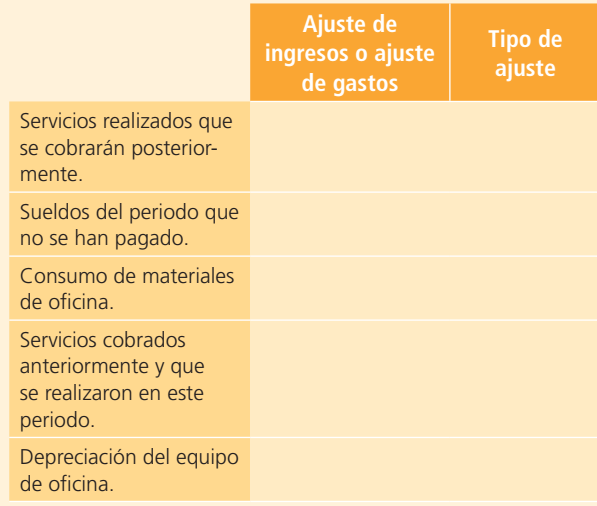

- d) Registrar.
- <sup>e</sup>) Solo *a*) y *b*).
- **8.** Los gastos pagados por adelantado, como seguros y alquileres o rentas, representan:
	- <sup>a</sup>) Un pasivo.
	- b) Un gasto.
	- <sup>c</sup>) Un ingreso.
	- d) Un activo.
	- <sup>e</sup>) Ninguno de los anteriores.
- **9.** Los únicos activos fijos cuyo valor no se deteriora son:
	- a) Los edificios.
	- b) La maquinaria.
	- <sup>c</sup>) El equipo de transporte.
	- d) Los terrenos.
	- <sup>e</sup>) Ninguno de los anteriores.
- **10.** El gasto por depreciación no representa un desembolso real de dinero, por lo que se le conoce como:
	- <sup>a</sup>) Una partida real.
	- b) Una partida contable.
	- <sup>c</sup>) Una partida virtual.
	- d) Una partida visual.
	- <sup>e</sup>) Ninguno de los anteriores.

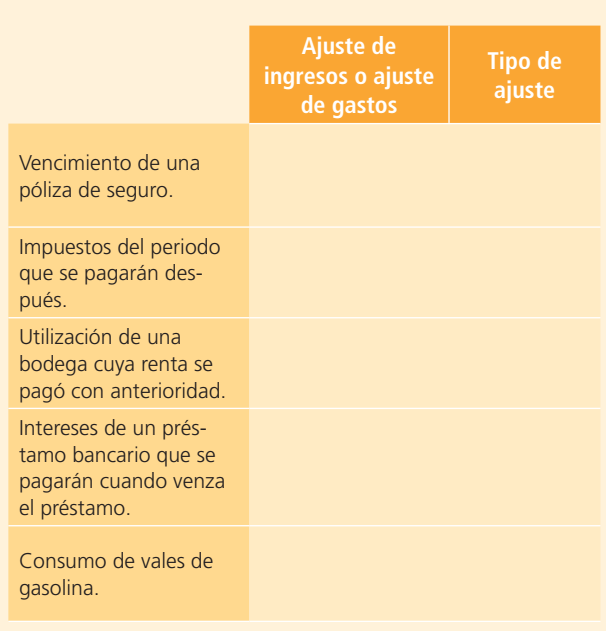

**PARA SABER MÁS**

En la página electrónica del libro encontrarás los formatos necesarios para resolver este problema: ¡visítala!

**2.** A continuación se listan algunas cuentas de una balanza de comprobación antes de ajustes, para cada una indica si al final del periodo contable requiere de algún tipo de ajuste o no. En caso afirmativo, indica qué tipo de ajuste sería:

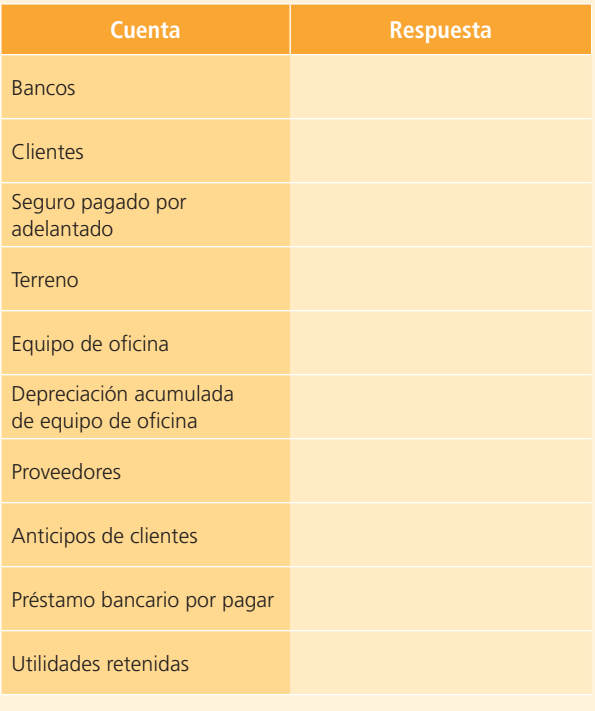

### **PARA SABER MÁS**

En la página electrónica del libro encontrarás los formatos necesarios para resolver este problema: ¡visítala!

- **3.** En los siguientes incisos se proporciona información que muestra la necesidad de hacer un ajuste de gastos, para cada uno indica el importe correspondiente:
	- <sup>a</sup>) Se tienen tres empleados que ganan \$850 cada uno por una semana de seis días. El periodo contable termina el 30 de septiembre, que es un martes; sin embargo, a los empleados se les pagará su salario el sábado 4 de octubre.
		- El gasto por salario de la última semana que corresponde a septiembre es de \$
	- b) El 10 de agosto se obtuvo un crédito bancario por \$500 000, que se pagarán en tres meses. El banco cobrará al final de los tres meses un interés a razón del 10% anual.
		- El gasto por interés del mes de agosto es de \$
	- <sup>c</sup>) Se adquirió una póliza de seguro por \$120 000 con una vigencia de un año.
		- El gasto por seguro mensual es de  $\frac{1}{2}$
- **4.** De acuerdo con la información que se proporciona para la elaboración de ajustes de ingresos al final del periodo contable del mes de enero, calcula el importe del ajuste que corresponde:
	- <sup>a</sup>) Se realizaron servicios a crédito durante el periodo por un total de \$130 000, que no se ha registrado. El ajuste del ingreso por servicios del periodo de enero es de \$
	- b) El 2 de enero se recibieron \$250 000 por anticipo de servicios de un cliente al que se le dará asesoría en servicios computacionales durante cinco meses.

El importe recibido incluye el IVA de los servicios.

 El ajuste del ingreso por servicios ganados al 31 de enero es de \$

<sup>c</sup>) Del total de ingresos de un periodo, una parte no se registró porque fue a crédito. Los ingresos totales fueron de \$875 000, el 20% fue a crédito.

 El ajuste de ingresos por servicios (no registrados) del mes de enero es de \$

- **5.** El 15 de febrero se compró un camión de reparto en \$350 000, se le estimó una vida útil de siete años y un valor de rescate de \$80 000. Determina lo siguiente:
	- <sup>a</sup>) El gasto por depreciación del mes de febrero es de  $$$  . The contract of the contract of the contract of the contract of the contract of the contract of the contract of the contract of the contract of the contract of the contract of the contract of the contract of the con
	- b) La depreciación acumulada al 28 de febrero es de  $$$  . The contract of the contract of the contract of the contract of the contract of the contract of the contract of the contract of the contract of the contract of the contract of the contract of the contract of the con
	- <sup>c</sup>) El gasto por depreciación del mes de marzo es de  $$$  . The set of the set of the set of the set of the set of the set of the set of the set of the set of the set of the set of the set of the set of the set of the set of the set of the set of the set of the set of the se
	- d) La depreciación acumulada al 31 de marzo es de  $$$  . The contract of the contract of the contract of the contract of the contract of the contract of the contract of the contract of the contract of the contract of the contract of the contract of the contract of the con
	- <sup>e</sup>) El gasto por depreciación del mes de diciembre es de  $$$  . The contract of the contract of the contract of the contract of the contract of the contract of the contract of the contract of the contract of the contract of the contract of the contract of the contract of the con
	- f) La depreciación acumulada al 31 de diciembre es de  $$$  . The set of the set of the set of the set of the set of the set of the set of the set of the set of the set of the set of the set of the set of the set of the set of the set of the set of the set of the set of the se
- **6.** La siguiente información corresponde a la compañía Ritcher, S.A., durante octubre de 2014:
	- <sup>a</sup>) El gasto por depreciación del mobiliario y equipo es de \$20 000 mensuales.
	- b) Los intereses correspondientes al préstamo bancario son \$12 000 mensuales.
	- c) La compañía pagó anticipadamente la renta correspondiente a todo el año, de tal forma que se debe reconocer la cantidad de \$16 000 mensuales por concepto de renta.

#### **Se pide:**

Elabora el registro en el diario de los asientos de ajuste.

- **7.** Con base en la siguiente información, elabora los asientos de ajuste al 31 de diciembre de 2014, fecha de cierre del periodo contable anual:
	- <sup>a</sup>) Se compró maquinaria el 1 de marzo de 2014 en \$400 000, la cual tiene una vida útil de cuatro años

y se estima que se depreciará en partes iguales cada mes.

- b) El 3 de abril se compró un seguro anual contra incendios por \$240 000, que se pagó por adelantado en efectivo.
- <sup>c</sup>) El 2 de mayo se pidió un préstamo bancario de \$300 000, con un interés anual de 12% pagadero mensualmente.
- **8.** El 10 de julio, la Constructora Edursa cobró por anticipado \$2 750 000 por concepto de servicios de asesoría en diseño y construcción de un edificio de departamentos. El anticipo corresponde a un periodo de seis meses a partir de que se entregó el cheque. Determina lo siguiente:
	- <sup>a</sup>) El ajuste de ingreso por servicios ganados al 31 de julio es de \$
	- b) El saldo de la cuenta *anticipos de clientes* al 31 de julio es de \$
	- <sup>c</sup>) El ajuste de ingreso por servicios ganados al 31 de agosto es de \$
	- d) El saldo de la cuenta *anticipos de clientes* al 31 de agosto es de \$
	- <sup>e</sup>) El saldo de la cuenta *anticipos de clientes* al 31 de diciembre es de \_
	- $f$ ) ¿Cuándo se debe realizar el último ajuste de ingreso por servicios ganados? \_
	- g)  $i$ Cuál sería el monto del ajuste? \$

**9.** Cuando se realiza un asiento de ajuste, se afecta una cuenta del estado de resultados (ingreso o gasto) y una cuenta del balance general (activo o pasivo). Para cada uno de los ajustes que se mencionan, determina cuál es la cuenta del estado de resultados que se afecta y cuál es la cuenta del balance general que se modifica:

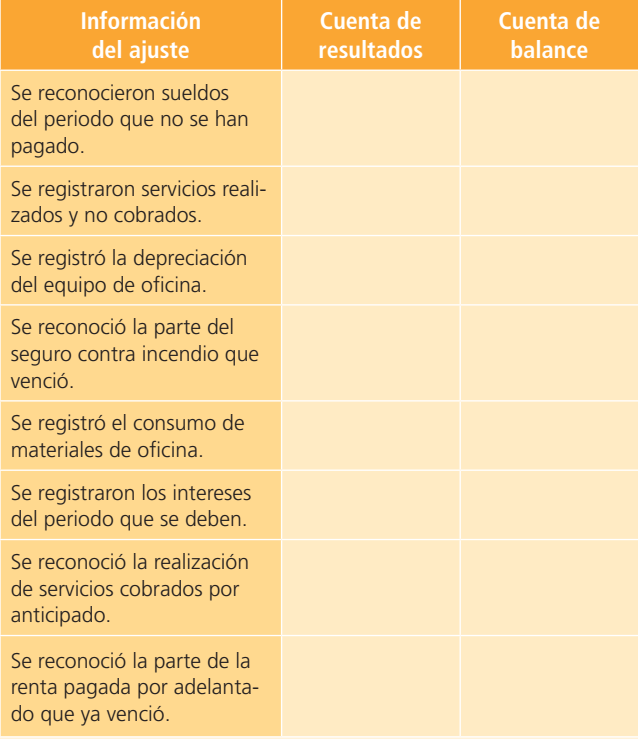

**10.** En el formato siguiente se presentan algunas cuentas de la balanza de comprobación antes de ajustes, los ajustes y la balanza de comprobación ajustada al 31 de diciembre. Explica en qué consiste cada uno de los ajustes que se presentan:

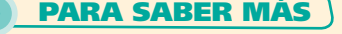

En la página electrónica del libro encontrarás los formatos necesarios para resolver este problema: ¡visítala!

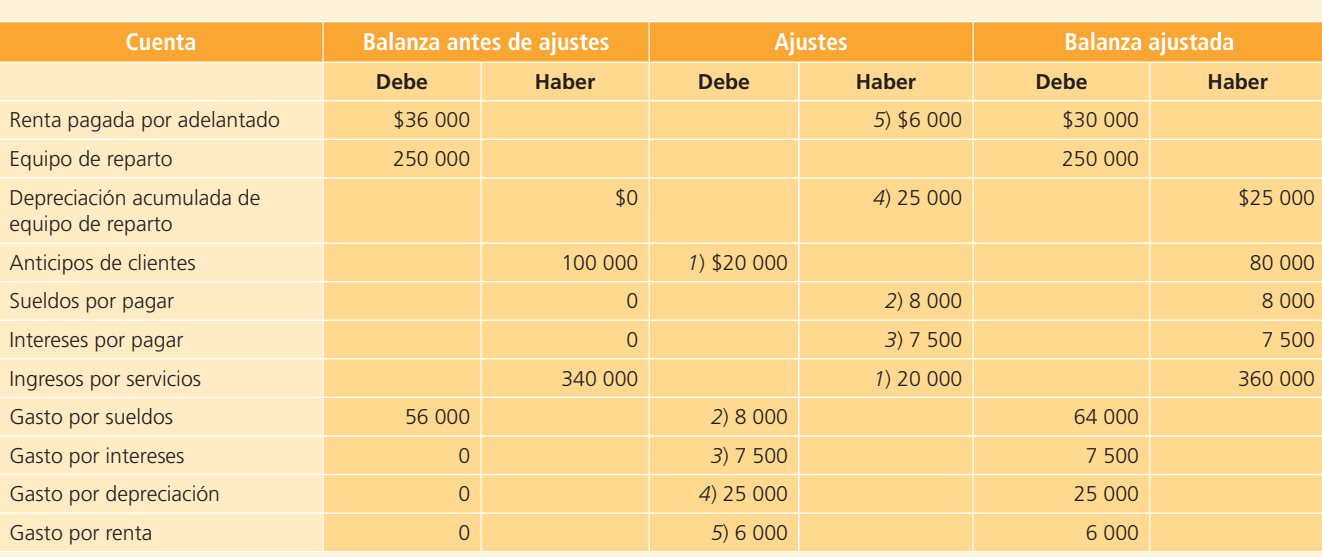

a) 
$$
\begin{array}{c}\n a \\
b \\
c\n \end{array}
$$

# **Problemas**

### Sección A

- **A1.** Analiza el efecto que tiene la siguiente información sobre ajustes, en la ecuación contable:
	- <sup>a</sup>) Se tienen ingresos por servicios, por \$2 250 que aún no se han registrado ni cobrado.
	- $b$ ) El gasto por materiales de oficina correspondiente al periodo es de \$2 300.
	- <sup>c</sup>) Se debe considerar el gasto por renta del mes en \$3 000, que fue pagada por adelantado.
	- d) El gasto por depreciación del equipo correspondiente al periodo es de \$2 275 y aún no se registra.
	- <sup>e</sup>) El salario por pagar del periodo es de \$2 950 y aún no se ha registrado.
	- $f$ ) Entre los anticipos de clientes recibidos, durante el periodo se han brindado servicios por \$2 150.

#### **Se pide:**

Señala las cuentas de activo, pasivo y capital que aumentan y las cuentas que disminuyen. Menciona las cuentas de gastos, ingresos o ambas que aumentan.

- **A2.** A continuación se presentan varios casos independientes para los que se pide: *a*) identifica el tipo de ajuste a que se refiere y *b*) presenta el registro correspondiente.
	- <sup>a</sup>) El 15 de julio de 2014, Tintorería Impecable, S.A. pagó \$12 000 por una prima de seguro con vigencia de seis meses. La compañía prepara sus estados financieros anualmente y al 31 de diciembre no se había registrado ajuste alguno relacionado con la póliza de seguros adquirida. ¿Qué registro se requiere al 31 de diciembre de 2014?
	- b) Mensajería Segura, S.A., tenía un saldo en la cuenta de materiales de oficina de \$5 000 al 1 de enero de 2014. Durante el año se compraron \$23 000 de materiales, lo cual fue debidamente registrado. El 31 de diciembre se realizó un inventario y se determinó que quedaban materiales por \$7 200. Si la compañía maneja periodos contables anuales, ¿qué registro se requiere al 31 de diciembre de 2014?
	- <sup>c</sup>) La Lavandería Extra Limpia, S.A., recibió, el 1 de octubre, del Hotel del Centro, uno de sus clientes, un anticipo de \$57 500 por concepto de servicios de lavandería que se brindarán en el futuro.

En sus registros contables la lavandería registró la entrada del efectivo como un pasivo denominado *anticipos de clientes*.

Al 31 de diciembre, fecha en que se preparan los estados financieros de la lavandería, se dan cuenta de que el anticipo fue pagado en su totalidad con servicios de lavado; sin embargo, aún aparece el adeudo debido a que no se ha elaborado la factura correspondiente y se procede a enviársela al cliente junto con otra factura por \$13 500 por servicios de lavado realizados y pendientes de pago hasta la fecha. ¿Qué registros deben realizarse?

**A3.** Analiza el efecto en la ecuación contable para cada una de las siguientes transacciones, partiendo de los saldos antes de ajustes de las cuentas que se indican a continuación:

 *Materiales* \$3 000; *clientes* \$3 220; *seguro pagado por adelantado* \$3 400; *anticipo de clientes* \$1 760; *gasto por salarios* \$5 275

- <sup>a</sup>) El saldo de materiales al 31 de diciembre disminuyó a \$1 760.
- b) La vigencia del seguro pagado por adelantado indica que del saldo de \$3 400 solamente quedan \$2 300 sin vencer.
- <sup>c</sup>) La cuenta de anticipos de clientes ha disminuido a \$1 240.
- d) Se tiene un gasto adicional de salarios del periodo por \$1 250 que aún no se pagan.
- <sup>e</sup>) Se tienen ingresos devengados en el periodo, los cuales no han sido cobrados y suman \$1 500.
- f) El gasto por depreciación del mes fue de \$150 y aún no se registra.

#### **Se pide:**

Identifica cuáles cuentas aumentan su saldo y cuáles lo disminuyen. Ejemplo: aumenta *gasto por renta* y aumenta *renta por pagar*.

- **A4.** Al terminar su periodo contable, el 31 de diciembre, Julio Aguilar y Asociados, S.C., tenía la siguiente información:
	- <sup>a</sup>) El 1 de julio se pagó una póliza de seguro contra incendio con una vigencia de tres años a partir de esa fecha. El pago fue por \$10 000.
	- $\langle b \rangle$  Durante el año se compraron materiales de oficina de contado por \$15 000. Al inicio del año había materiales por \$3 000 y al final del año solamente quedaron \$2 500 de materiales sin usar.
- <sup>c</sup>) La última semana de diciembre, Julio Aguilar llevó a reparar su automóvil, que está registrado como parte del equipo de transporte de la compañía. La reparación costó \$7 800, pero como Julio es amigo del dueño del taller, le dieron un mes de plazo para pagar.
- $d$ ) A finales de diciembre llegó el recibo de energía eléctrica por \$5 600. La fecha de vencimiento es el 15 de enero del siguiente año y por tanto no se pagó antes de diciembre 31.
- <sup>e</sup>) El 20 de diciembre se terminó un proyecto de consultoría de un cliente. Se cobrarán \$35 000, el 15 de enero. Aún no se ha registrado la realización del trabajo.
- $f$ ) El 1 de junio se compró una nueva computadora a un costo de \$25 000. Se estima que la depreciación anual sea de \$6 500 aunque aún no se ha registrado.
- g) El 15 de septiembre la compañía recibió un préstamo bancario por \$300 000 a un año con una tasa de interés de 12% anual. Tanto el capital como los intereses se pagarán al terminar el año.

- <sup>a</sup>) Para cada inciso indica con qué tipo de ajuste se relaciona:
	- 1. Ingresos acumulados no registrados.
	- 2. Anticipos de clientes.
	- 3. Gastos devengados no registrados.
	- 4. Gastos pagados por anticipado.
	- 5. Depreciación.
- b) Elabora los asientos de ajuste que deben registrarse en el diario al final del periodo contable.
- **A5.** Con los datos del problema anterior contesta lo siguiente (cada inciso corresponde a la misma letra del problema A4):
	- <sup>a</sup>) ¿Qué diferencia habría en el ajuste si la vigencia de la póliza fuera por dos años? ¿Qué cuentas cambiarían su saldo en diciembre 31 y cuál sería el importe?
	- b) ¿Cuál es el importe de la cuenta de materiales que se registrará en el balance general del 31 de diciembre?
	- $c)$  ¿Qué cambios habría en los estados financieros si se hubiera pagado de contado?
	- d) ¿Qué cambio tendría la utilidad neta si hubiera pagado el recibo antes de que terminara el periodo contable? Cuantifica.
	- <sup>e</sup>) ¿Qué cuentas se afectan al reconocer el ajuste por el ingreso no registrado? ¿Cuál es el efecto en cada una: aumenta o disminuye y por qué monto?
	- f) ¿Qué efecto tendría en la utilidad neta si la vida útil de la computadora se redujera? ¿Qué efecto tendría en el balance general del periodo contable que se está registrando?
- g) ¿Qué diferencia habría en el asiento de ajuste de diciembre 31 si los intereses se pagaran mensualmente, el último día de cada mes? ¿Habría algún cambio en el estado de resultados o balance general? ¿En qué cuentas? ¿Por qué monto?
- **A6.** En seguida se presenta información de Electro-Reparaciones, S.A., al 31 de diciembre de 2014:

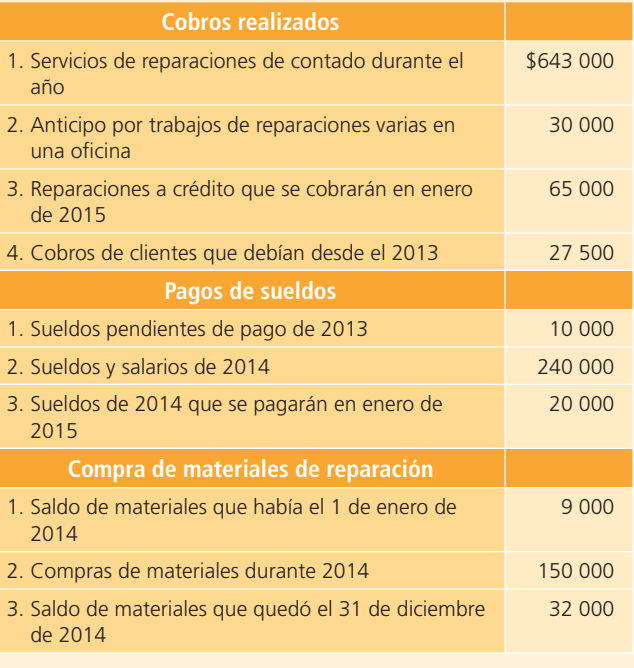

#### **Se pide:**

Calcula el saldo de cada una de las cuentas de los estados financieros de Electro-Reparaciones, S.A., que se listan a continuación:

- <sup>a</sup>) Ingresos por servicios.
- b) Gasto por sueldos.
- <sup>c</sup>) Gasto por materiales de reparación.
- d) Clientes.
- <sup>e</sup>) Materiales de reparación.
- f) Sueldos por pagar.
- **A7.** Las operaciones de Servicio Díaz durante marzo, mes en que se inició como empresa de lavado de automóviles, fueron:
	- **1.** Los dueños del negocio aportaron capital en efectivo por \$900 000, que fueron depositados en una cuenta bancaria a nombre del negocio.
	- **2.** Se adquirió un local con un valor de \$400 000. Se pagaron \$200 000 con un cheque del banco y el resto con un préstamo bancario a tres años por el cual se firmó un documento por \$200 000 pagaderos al final de los tres años con una tasa de interés de 12% anual,

pagaderos mensualmente. La vida útil del local se estima en siete años y el valor de rescate es de \$64 000.

- **3.** Se compró una camioneta con un valor de \$180 000, de los cuales se pagaron \$72 000 como enganche y el resto se pagará durante tres años con pagos mensuales iguales. La vida útil de la camioneta se estima en cuatro años, sin valor de rescate.
- **7.** Se compró equipo de oficina con un valor total de \$128 000. El pago se realizó en efectivo. Se estima una vida útil de cuatro años, con un valor de rescate de \$17 600.
- **12.** Se compraron materiales de limpieza a crédito por \$25 000, que se pagarán en 10 días.
- **15.** Se pagaron sueldos de la primera quincena por \$35 000.
- **17.** Se pagó un anuncio en el periódico para promover los servicios de la empresa por un monto de \$6 000.
- **21.** Se obtuvieron ingresos por servicios de lavado de automóviles por \$18 000, de los cuales 60% se cobró en efectivo y el resto a crédito.
- **22.** Se pagó la deuda pendiente por la compra de materiales de limpieza.
- **25.** Se pagaron \$10 000 a las autoridades del municipio por los permisos necesarios para echar a andar el negocio de lavado de autos.
- **28.** Se obtuvieron ingresos por servicios de \$22 000, de los cuales se cobró la mitad en efectivo y el resto a crédito.
- **30.** Se cobraron cuentas de clientes por \$5 000.
- **31.** Se pagaron sueldos y salarios correspondientes a la segunda quincena.

Al 31 de marzo el inventario de materiales de limpieza tenía un valor de \$7 200.

#### **Se pide:**

- <sup>a</sup>) Registra las operaciones de marzo en el diario general.
- b) Realiza los asientos de ajustes por depreciación, materiales e intereses por pagar.
- <sup>c</sup>) Elabora una balanza de comprobación ajustada.

### **PARA SABER MÁS**

En la página electrónica del libro encontrarás los formatos necesarios para resolver este problema: ¡visítala!

**A8.** En seguida se presenta la balanza de comprobación de la compañía Van Records, S.A., así como los asientos de ajuste de abril de 2014.

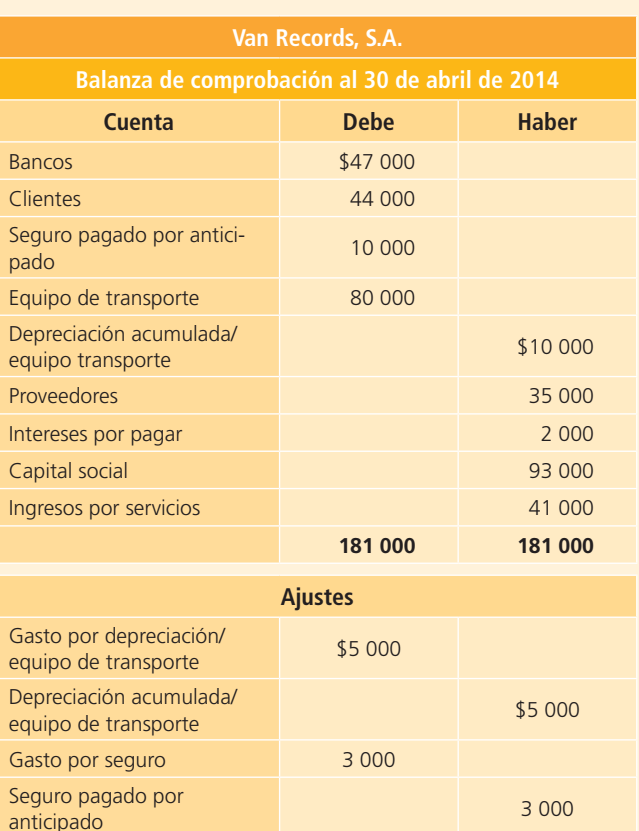

#### **Se pide:**

Elabora la balanza de comprobación ajustada.

Gasto por intereses 1 000

**A9.** En seguida se presenta la balanza de comprobación antes de ajuste de la compañía Klean, al 31 de marzo de 2014:

Intereses por pagar 1 000

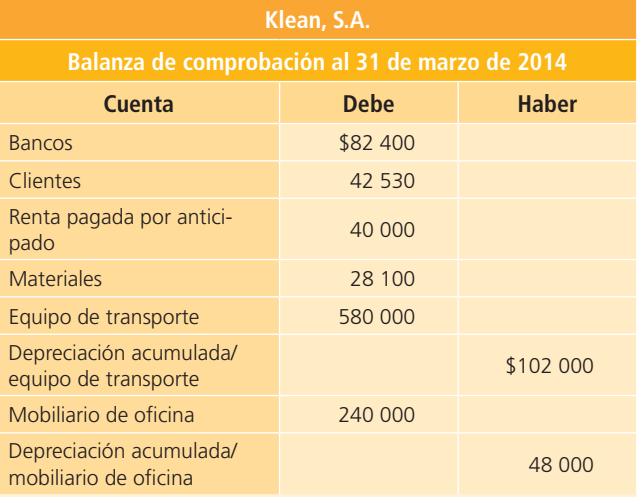
(*continuación*)

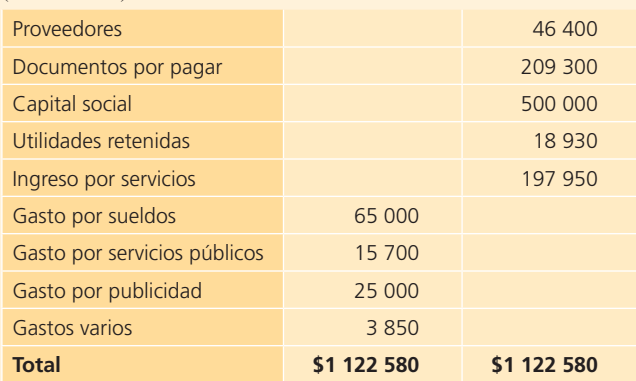

Información adicional correspondiente al mes de marzo:

- Los gastos por depreciación del equipo de transporte y mobiliario de oficina son de \$8 500 y \$4 000, respectivamente.
- El saldo de la cuenta de renta pagada por anticipado es por cuatro meses y se debe reconocer el gasto correspondiente al mes de marzo.
- El gasto por materiales del mes fue de \$8 660.
- Los gastos por intereses pendientes de pago son de \$3 700.

#### **Se pide:**

- <sup>a</sup>) Registra los asientos de ajuste de marzo.
- b) Prepara la balanza de comprobación ajustada.
- <sup>c</sup>) Registra los asientos de cierre.
- d) Elabora la balanza de comprobación después de cierre.

#### **PARA SABER MÁS**

En la página electrónica del libro encontrarás los formatos necesarios para resolver este problema: ¡visítala!

**A10.** Pintarte, negocio que brinda servicios de pintura exterior para casas y oficinas, muestra la balanza de comprobación no ajustada al 31 de diciembre, así como los asientos de ajuste realizados.

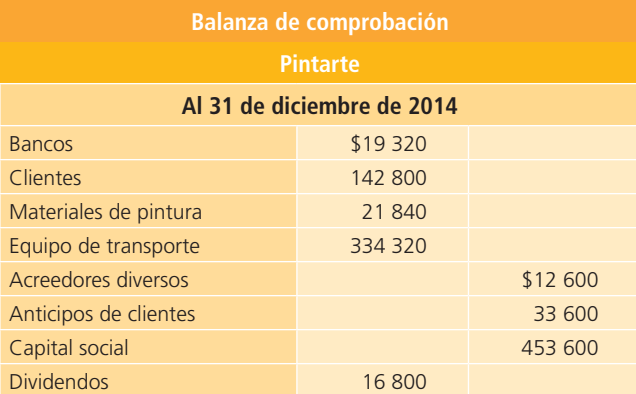

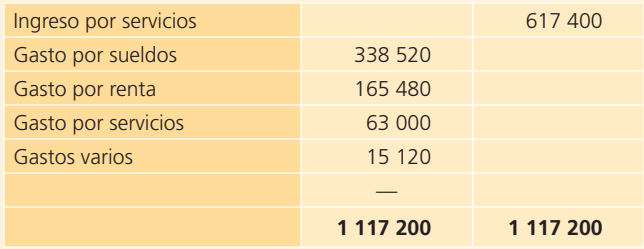

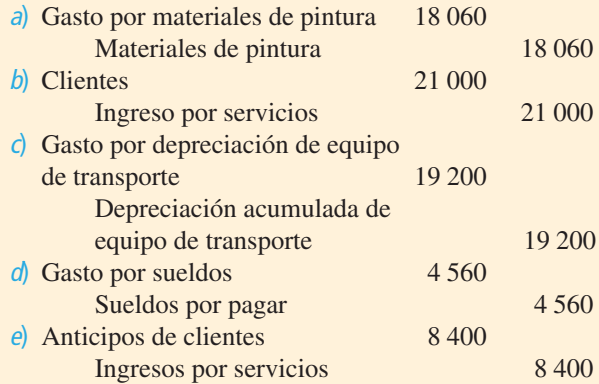

#### **Se pide:**

- <sup>a</sup>) Analiza y describe la transacción que originó cada uno de los ajustes registrados.
- b) Realiza los pases al mayor (considerando los saldos de la balanza de comprobación antes de ajustes).
- <sup>c</sup>) Elabora la balanza de comprobación ajustada al 31 de diciembre del mismo año.
- d) Señala en la balanza de comprobación ajustada las cuentas que sufrieron cambios en el saldo.
- **A11.** Mundo Virtual, empresa dedicada a prestar servicios computacionales, muestra la siguiente balanza de comprobación no ajustada al 30 de junio de 2014:

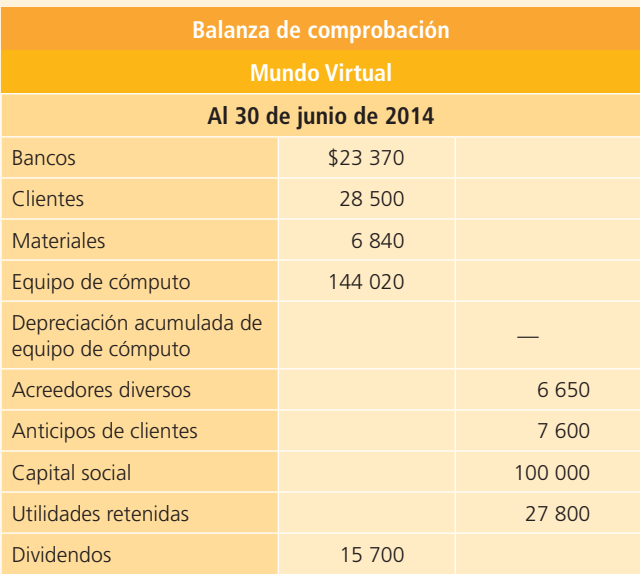

(*continuación*)

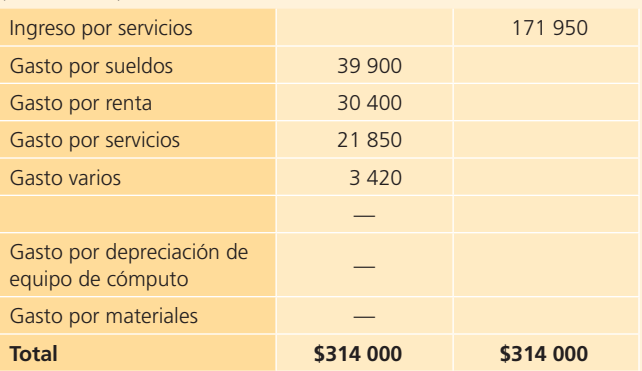

La empresa prepara sus estados financieros mensualmente y se cuenta con la siguiente información para realizar los asientos de ajuste al 30 de junio:

- <sup>a</sup>) Se tiene un total de servicios ya devengados al 30 de junio por \$6 080, los cuales aún no se han registrado ni cobrado.
- b) El valor de los materiales disponibles al 30 de junio se ha reducido a \$1 919.
- <sup>c</sup>) El importe de la depreciación anual del equipo de cómputo es de \$7 315. Aún no se ha registrado la depreciación correspondiente al mes de junio.
- d) El saldo de anticipos de clientes corresponde a lo recibido el día 1 de junio por servicios que se brindarán durante los meses de junio y julio, de los cuales solamente se han brindado servicios por \$1 900 durante el mes de junio.
- <sup>e</sup>) Los sueldos acumulados en junio y que no se han pagado son de \$1 558.

Con la información anterior, elabora:

- <sup>a</sup>) Los asientos de ajuste correspondientes al mes de junio.
- b) Los pases al mayor.
- <sup>c</sup>) La balanza de comprobación ajustada al 30 de junio.
- **A12.** La compañía Publicity presenta la siguiente balanza de comprobación no ajustada al 31 de mayo de 2014:

**Publicity**

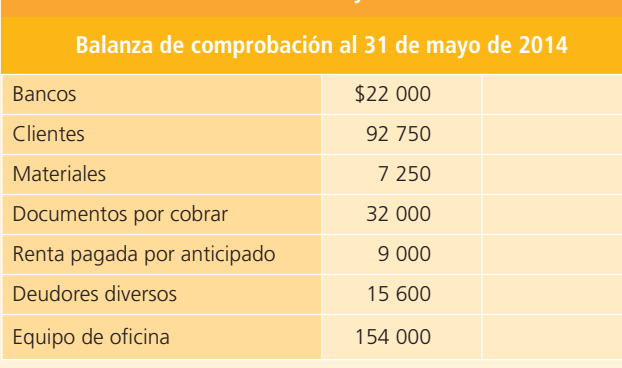

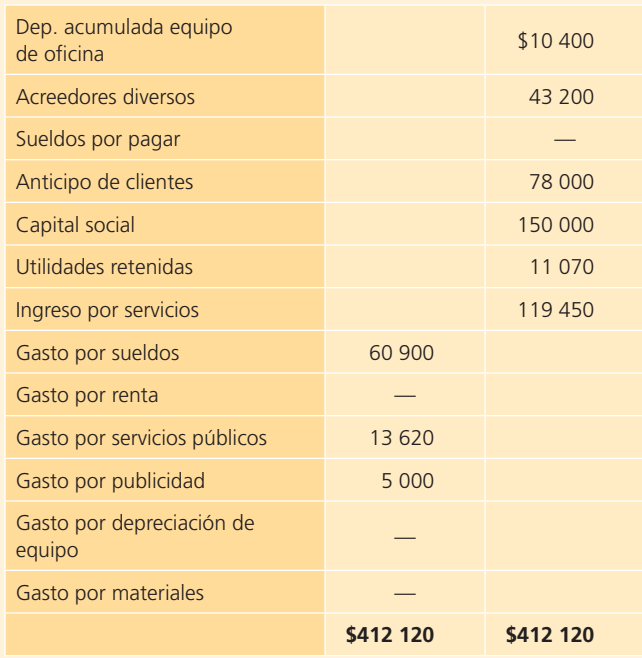

La compañía elabora sus estados financieros mensualmente.

A continuación se presenta información adicional que debe tomarse en cuenta para la elaboración de los ajustes correspondientes al final del mes de mayo:

- <sup>a</sup>) Hay un total de ingresos no registrados ni cobrados al 31 de mayo por \$2 650.
- b) No se ha reconocido el consumo de materiales durante el mes de mayo por un total de \$1 860.
- <sup>c</sup>) El saldo de la renta pagada por adelantado representa el importe de la renta correspondiente al mes de mayo.
- d) El importe de la depreciación anual del equipo es de \$3 150. Aún no se ha registrado la depreciación del mes de mayo.
- <sup>e</sup>) El saldo de anticipo a clientes al 31 de mayo ha disminuido a \$3 275.
- f) Se tienen sueldos acumulados de mayo y no pagados al 31 de mayo por \$3 680 que aún no han sido registrados.

#### **Se pide:**

- <sup>a</sup>) Elabora los asientos de ajuste correspondientes al 31 de mayo.
- b) Realiza los pases al mayor.
- <sup>c</sup>) Prepara la balanza de comprobación ajustada al 31 de mayo de 2014.
- **A13.** La compañía Clean Fast, que brinda servicios de limpieza de muebles, muestra la balanza de comprobación sin ajustes al 31 de diciembre de 2014, fin de su periodo contable.

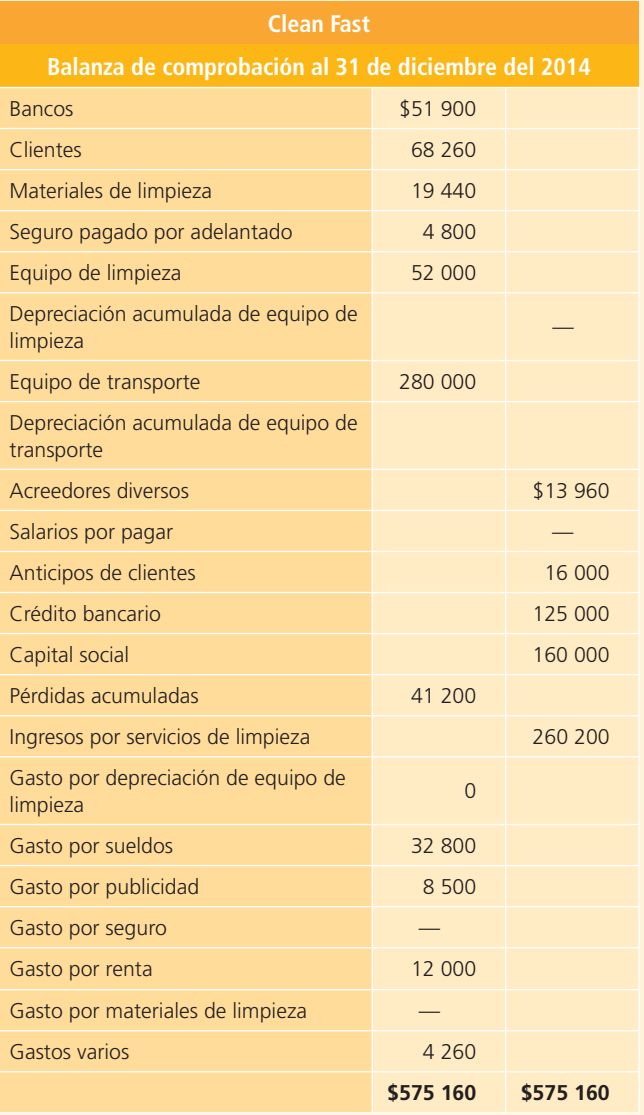

La compañía elabora sus estados financieros anualmente y se han detectado algunas transacciones no registradas y que corresponden al año 2014:

- <sup>a</sup>) El gasto del seguro anual por \$2 400 que fue pagado por adelantado.
- b) Los materiales utilizados durante el periodo por \$2 100.
- <sup>c</sup>) El gasto por depreciación del equipo de limpieza, que fue comprado a principios de febrero y se estima tenga una duración de 10 años sin valor de rescate.
- d) El gasto por depreciación del equipo de transporte que se compró el 15 de marzo, se estima que dure cinco años y al final de ellos pueda venderse en \$75 000.
- <sup>e</sup>) Los servicios de limpieza brindados en el año fueron cobrados anticipadamente y suman \$4 000.
- f) Los salarios de la última semana del año por \$1 420 que no se han pagado.
- g) Los servicios de limpieza por \$3 600 que se realizaron a fines de diciembre y se cobrarán hasta el siguiente año.
- h) La renta del mes de diciembre por \$10 000 que no se ha pagado.
- $i)$  Los intereses del crédito bancario que fue recibido el 15 de octubre a una tasa de interés anual de 13% y que se pagarán cuando se liquide el crédito.

#### **Se pide:**

Con la información anterior, elabora lo siguiente:

- <sup>a</sup>) Los asientos de ajuste correspondientes al año 2014.
- b) Los pases al mayor.
- <sup>c</sup>) La balanza de comprobación ajustada al 31 de diciembre.

#### Sección B

- **B1.** Identifica cómo se afectan el estado de resultados y balance general con las siguientes transacciones:
	- <sup>a</sup>) Reconoce el gasto por salario acumulado para el último día del periodo que ha quedado pendiente de pago.
	- b) Registra el gasto por depreciación del periodo.
	- <sup>c</sup>) De los anticipos de clientes, reconoce los servicios que ya fueron realizados.
	- d) Ajusta, del seguro pagado por adelantado, la parte ya vencida.
	- <sup>e</sup>) Registra servicios que ya fueron realizados, pero que no han sido cobrados.
	- f) Reconoce el monto que disminuyó la cuenta de materiales debido al consumo del periodo.
	- g) Registra el total de intereses generados durante el periodo y que quedan pendientes de pago.
	- h) Reconoce la parte de la renta pagada por adelantado que se ha devengado.

#### **Se pide:**

Menciona, para cada transacción, cada una de las cuentas de los dos estados financieros que deben ser actualizados. Ejemplo: del estado de resultados debe aumentarse el gasto por renta y del balance general debe disminuirse la renta pagada por adelantado.

- **B2.** A continuación se describen algunas transacciones que llevan a realizar, al final de un periodo, los asientos de ajuste de un negocio.
	- <sup>a</sup>) Sueldos del periodo que no han sido pagados ni registrados.
	- $b)$  Material de oficina consumido que no se ha reconocido.
	- <sup>c</sup>) Ingresos ganados que fueron cobrados anticipadamente y no se han registrado.
- d) Ingresos devengados en el periodo y que no se han cobrado ni registrado.
- <sup>e</sup>) Impuestos del periodo que no se han pagado ni se han reconocido.
- $f$ ) Servicios públicos utilizados en el periodo y que aún no se han pagado ni registrado.
- g) Publicidad para la empresa, ya efectuada durante el periodo, y que está pendiente de pago y registro.

#### **Se pide:**

Indica qué tipo de ajuste se necesita realizar: gasto pagado por anticipado, ingreso no devengado, gasto acumulado, ingreso acumulado.

**B3.** Ramírez Iglesias, S.C., tiene las siguientes balanzas de comprobación (ajustada y no ajustada) para el 31 de diciembre de 2014:

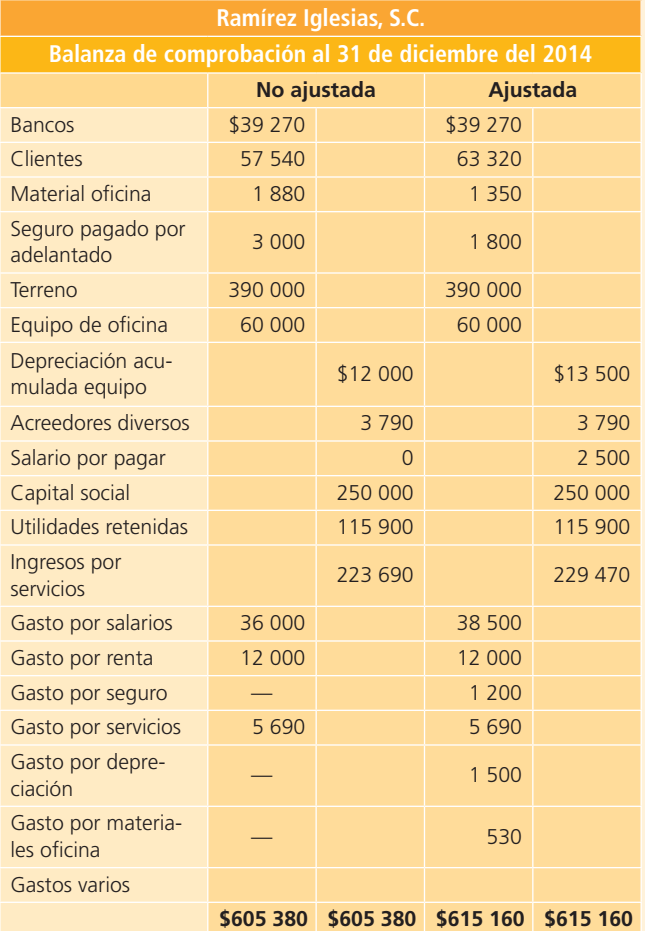

#### **Se pide:**

- $a)$  Identifica las cuentas que presentan un cambio en su saldo.
- b) Determina el importe del cambio en cada una de las cuentas ajustadas.
- <sup>c</sup>) Elabora los asientos de ajuste correspondientes al 31 de diciembre que ocasionaron los cambios en los saldos de las cuentas.
- **B4.** La balanza de comprobación al 31 de diciembre (sin ajustes) de Tere Hernández, propietaria de Kids Circus, negocio de servicios para eventos infantiles, se muestra a continuación:

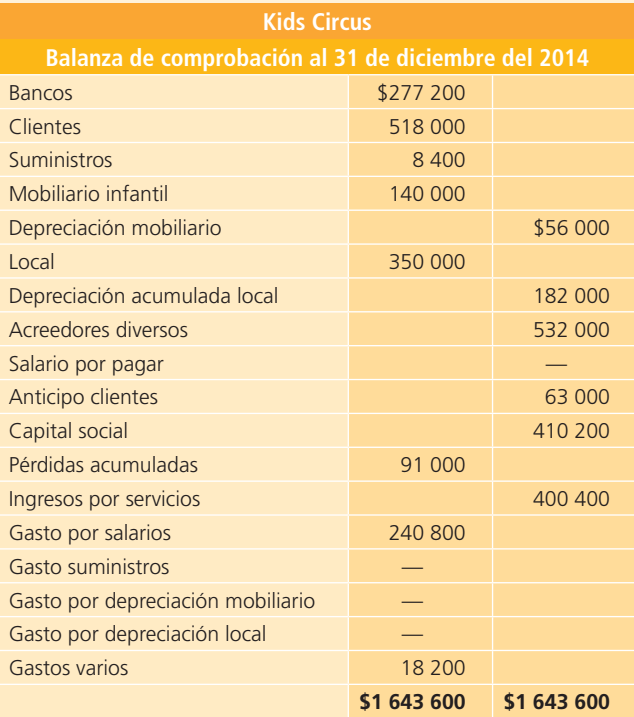

#### **Se pide:**

Elabora los asientos de ajuste para Kids Circus, al 31 de diciembre, considerando la siguiente información adicional:

- <sup>a</sup>) El valor de los suministros al 31 de diciembre es de \$2 800.
- b) La depreciación del mobiliario infantil correspondiente al periodo es de \$28 000 y aún no se registra.
- <sup>c</sup>) La depreciación del local correspondiente al periodo es de \$14 000 y todavía no se ha registrado.
- d) Los salarios del periodo que están pendientes de pago y registro son por \$7 000.
- <sup>e</sup>) El importe de los ingresos por servicios realizados en el periodo y que no se han cobrado ni registrado es de \$18 000.
- f) De la cuenta de anticipos a clientes por \$63 000, un total de servicios por \$44 800 fueron ya brindados al cliente.
- **B5.** El 31 de diciembre, el contador de Cárdenas y Asociados, S.C., elaboró el estado de resultados y el balance general del año 2014, pero olvidó considerar el registro de tres asientos de ajuste:
- <sup>a</sup>) La depreciación anual del equipo de reparto por \$50 000.
- b) Ingresos de \$20 000 que aún no se han cobrado.
- <sup>c</sup>) Gastos de operación del año por \$70 000 que aún están pendientes de pago.

#### **Se pide:**

Corrige los estados financieros que preparó el contador en las dos columnas que se proporcionan; anota en la primera el importe del ajuste que debe hacerse a la cuenta y en la segunda el importe corregido de la cuenta.

#### **PARA SABER MÁS**

En la página electrónica del libro encontrarás los formatos necesarios para resolver este problema: ¡visítala!

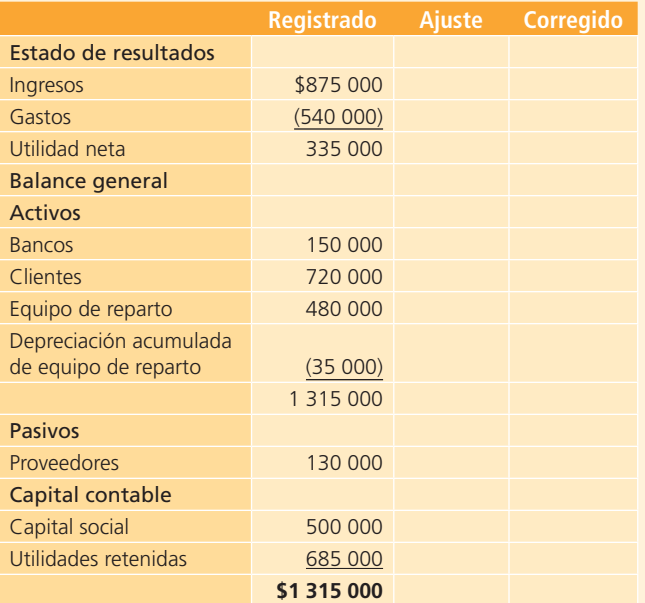

- **B6.** Se tiene la siguiente información al 30 de abril de 2014 para Tamez Navarro Consultores:
	- <sup>a</sup>) Hay ingresos acumulados durante el mes de abril por \$63 900 que al 30 de abril aún no han sido facturados ni cobrados.
	- b) El saldo de la cuenta de materiales al 30 de abril es de \$27 090, sin embargo, los materiales disponibles a la fecha son de \$10 350.
	- <sup>c</sup>) Los salarios acumulados en el mes de abril y que al 30 de abril aún no son pagados suman \$12 420.
	- d) El saldo de la cuenta de renta pagada por adelantado al 30 de abril es de \$44 500, a pesar de que dicho importe corresponde a una renta de cinco meses que empezó a contar el día 1 de abril.
	- <sup>e</sup>) La depreciación de equipo durante el año es de \$10 080. Este equipo fue comprado desde hace dos años y aún no se reconoce lo correspondiente al mes de abril.

#### **Se pide:**

Identifica las cuentas que requieren ser actualizadas y elabora los asientos de ajuste al 30 de abril para actualizar dichas cuentas.

**B7.** El 28 de febrero se obtuvieron los siguientes saldos de Servicios Computacionales, S.A., al concluir su primer mes de operaciones:

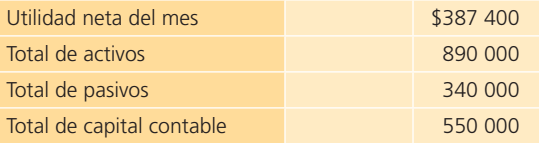

Al preparar los estados financieros se detectaron algunos ajustes que había que registrar antes de elaborar los reportes:

- <sup>a</sup>) Servicios realizados a crédito por \$12 500.
- b) Depreciación de equipo de oficina por \$2 500.
- <sup>c</sup>) Sueldos pendientes de pago por \$16 000.
- $d$  Consumo de materiales de oficina por \$3 200.

#### **Se pide:**

- <sup>a</sup>) Registra en el diario los ajustes correspondientes.
- b) Calcula el efecto que tiene sobre la utilidad neta y el total de activos el ajuste *a*).
- <sup>c</sup>) Calcula el efecto que tiene sobre la utilidad neta y el total de pasivos el ajuste *c*).
- d) Determina los saldos correctos de utilidad neta, total de activos, total de pasivos y total de capital contable al 28 de febrero.
- **B8.** Con la información del problema anterior se pide:
	- <sup>a</sup>) Describe el análisis en la ecuación contable para cada uno de los asientos de ajuste: aumentos, disminuciones o ambos en las cuentas de activo, pasivo y capital.
	- b) Para los aumentos, las disminuciones o ambos de capital, señala si se trata de cuentas de ingresos o gastos.
	- <sup>c</sup>) Realiza los pases al mayor (partiendo de los saldos de la balanza de comprobación no ajustada).
	- d) Realiza la balanza de comprobación ajustada al 31 de diciembre.
- **B9.** La Perla, S.A., es una empresa que se dedica a la limpieza y reparación de relojes y joyería que inició operaciones en enero de 2014. La balanza de comprobación del mes que termina el 31 de diciembre de 2014 es la siguiente:

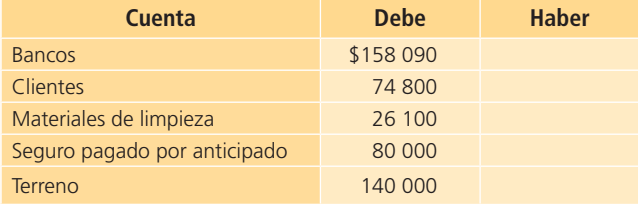

(*continuación*)

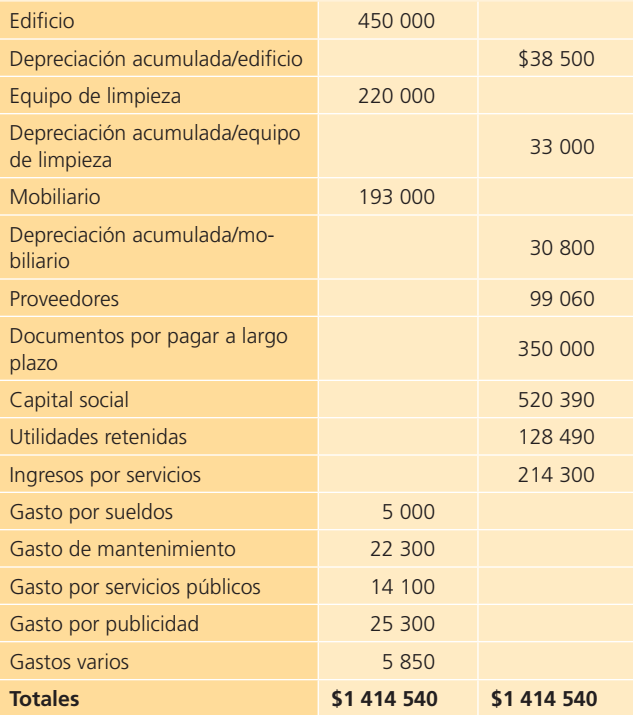

#### **Información adicional:**

- El local tiene una vida útil de 10 años y un valor de rescate de \$30 000.
- Para el equipo de limpieza se estimó una vida útil de cinco años con valor de rescate de \$40 000.
- Al mobiliario se le estimó una vida útil de cinco años y un valor de rescate de \$25 000.
- El seguro se contrató el 1 de agosto por un año y se reconocieron los gastos mensuales hasta el periodo anterior.
- El saldo de la cuenta de materiales de limpieza, después de un conteo físico, es de \$8 940.
- Se generaron intereses durante el mes por \$5 900, que aún están pendientes de pago.

#### **Se pide:**

Registra los asientos de ajustes necesarios y prepara una balanza de comprobación ajustada.

#### **PARA SABER MÁS**

En la página electrónica del libro encontrarás los formatos necesarios para resolver este problema: ¡visítala!

**B10.** La empresa Arreglatodo, dedicada a la compostura de ropa, tiene la siguiente balanza de comprobación no ajustada al 31 de diciembre de 2014:

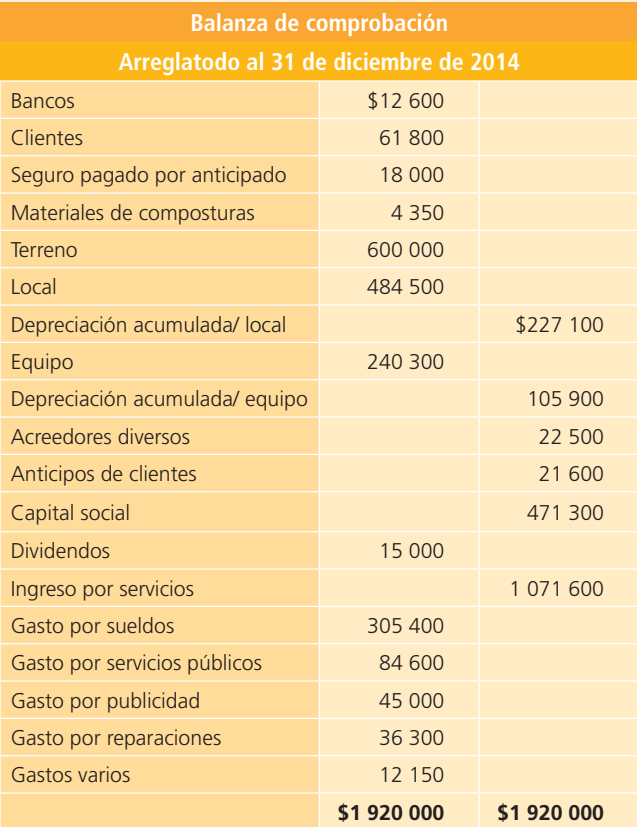

Los ajustes realizados al final del periodo fueron los siguientes:

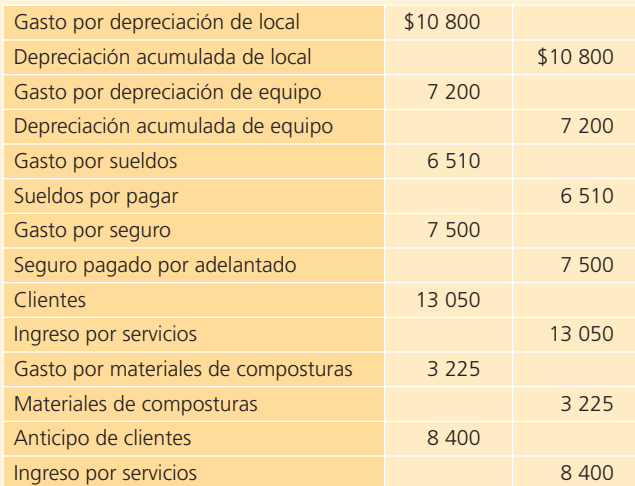

#### **Se pide:**

- <sup>a</sup>) Analiza y describe la transacción que originó cada uno de los ajustes registrados.
- b) Realiza los pases al mayor (considerando los saldos de la balanza de comprobación no ajustada).
- <sup>c</sup>) Elabora la balanza de comprobación ajustada al 31 de diciembre de 2014.
- d) Señala en la balanza de comprobación ajustada las cuentas que sufrieron cambios en el saldo.

**B11.** Confort SPA preparó la siguiente balanza de comprobación antes de ajustes al 31 de julio de 2014:

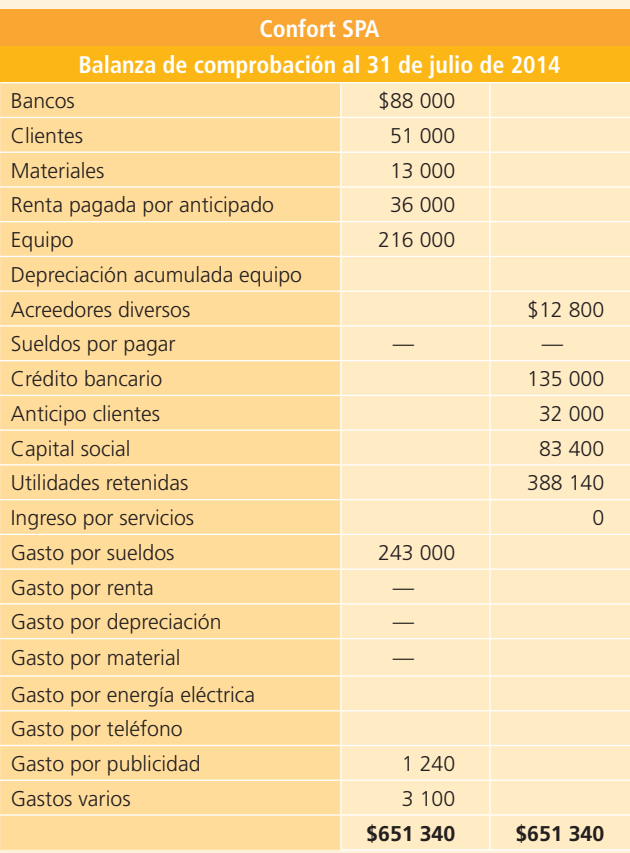

Se cuenta con los siguientes datos para elaborar los asientos de ajuste al 31 de julio:

- <sup>a</sup>) Hay ingresos ganados en el mes de julio que no se han cobrado al 31 de julio y suman \$10 600.
- b) Se consumieron materiales durante el mes de julio por \$4 370.
- <sup>c</sup>) De la renta pagada por adelantado, \$18 000 corresponden al mes de julio.
- d) La depreciación anual del equipo es de \$12 600.
- <sup>e</sup>) De los anticipos de clientes al 31 de julio ya se han realizado servicios por \$13 100.
- f) Se tienen sueldos acumulados y no pagados al 31 de julio por \$14 720, todos correspondientes al mes de julio.
- g) Los recibos de luz y teléfono del mes de julio fueron por \$1 580 y \$1 395, respectivamente, los cuales serán pagados en agosto. Aún no se reconocen estas partidas.

Con la información anterior realiza lo siguiente:

- <sup>a</sup>) Los asientos de ajuste correspondientes.
- b) Los pases al mayor (cuentas T).
- <sup>c</sup>) La balanza de comprobación ajustada al 31 de julio.

**B12.** A continuación se presenta la balanza de comprobación de Mensajería Segura, S.A., servicios de paquetería y mensajería, al 30 de septiembre de 2014:

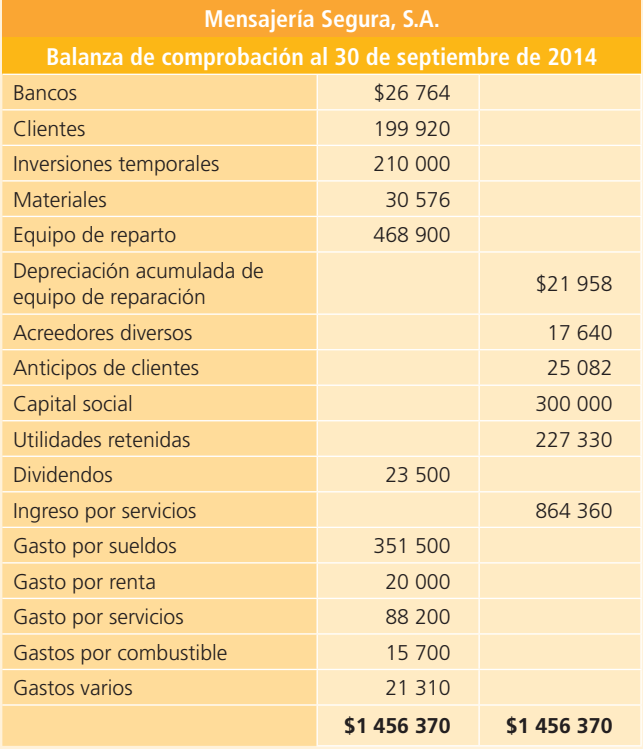

Se proporciona información adicional para realizar los asientos de ajuste al 30 de septiembre:

- <sup>a</sup>) Los materiales disponibles al 30 de septiembre suman \$12 965. Falta actualizar la cuenta de materiales.
- b) Los ingresos acumulados por servicios del mes de septiembre y pendientes de cobro totalizan \$26 800. Aún no se registran.
- <sup>c</sup>) La depreciación del mes del equipo de reparto no se ha registrado. El equipo tiene una vida útil de siete años y se estima un valor de rescate de \$100 000.
- d) Los sueldos del periodo que no se han pagado son de \$18 000.
- <sup>e</sup>) Del saldo de anticipos de clientes ya se realizaron servicios por \$8 000.
- f) Los impuestos del mes son de \$16 700 y se pagarán en octubre. Aún no se han registrado.
- g) La publicidad de la última semana del mes de septiembre costó \$1 700, los cuales se pagarán el 5 de octubre y no se han reconocido.

Dada la información anterior, realiza lo siguiente:

- <sup>a</sup>) Los asientos de ajuste del mes de septiembre.
- b) Los pases al mayor (cuentas T).
- c) La balanza de comprobación ajustada al 30 de septiembre.

# **Estados fi nancieros y cierre**

# **5 Capítulo**

### **Objetivos**

#### **Al terminar este capítulo deberás ser capaz de:**

- Aprender a preparar los estados financieros básicos a partir de una balanza de comprobación ajustada. • Aprender a preparar los estados financieros básicos a partir de una<br>balanza de comprobación ajustada.<br>• Conocer los formatos, encabezados y la estructura de cada estado
- financiero.
- Integrar los conocimientos referentes a la preparación de los estados financieros.
- Formarte un juicio crítico acerca de la importancia del análisis financiero.
- Aplicar los principales indicadores financieros e interpretar los resultados.
- Tomar conciencia de la importancia del proceso de cierre contable en las empresas.
- Identificar y conocer cuáles son las cuentas transitorias y las permanentes.
- Reconocer los asientos propios del cierre contable para las cuentas de ingresos, gastos y dividendos.
- Integrar los conocimientos y procedimientos relativos al cierre contable.
- Aplicar los conocimientos teóricos de este capítulo a un caso demostrativo.

### Introducción

#### **Estados financieros**

Informes a través de los cuales los usuarios de la información financiera perciben la realidad de las empresas y, en general, de cualquier organización económica.

Los estados financieros son informes a través de los cuales los usuarios de la información financiera perciben la realidad de las empresas y, en general, de cualquier organización económica. Dichos informes constituyen el producto final del llamado *ciclo contable*. Los estados financieros básicos informan sobre el desempeño financiero del negocio, su rentabilidad y liquidez. En este capítulo se explicará cómo se prepara cada estado financiero y qué utilidad tiene en el proceso de toma de decisiones. De igual forma se estudiarán algunos indicadores financieros y lo relacionado con el procedimiento de cierre, con lo cual se da por terminado el ciclo contable.

### Estados financieros

Las diferentes actividades realizadas en los procesos contables de *registro de transacciones* y *ajustes*  se efectúan con el objetivo final de elaborar los estados financieros. Una vez que se tiene la balanza de comprobación ajustada se procede a elaborar los estados financieros básicos, que se interrelacionan. En la figura 5.1 se muestra la relación de las cifras obtenidas en ellos.

Primero se elabora el estado de resultados mediante el cual se cuantifica la utilidad o pérdida de un negocio. Dicha cifra, una vez calculada, forma parte del estado de cambios en el capital contable, ya que es uno de los motivos principales por los que se puede modificar esta partida. Asimismo, el saldo final obtenido en ese informe financiero corresponderá al saldo de capital contable dentro del balance general. En paralelo se elabora el estado de flujos de efectivo para explicar los motivos por los cuales cambió la cifra del efectivo de un año respecto del anterior. El saldo de efectivo que aparece en dicho informe corresponderá al saldo de la partida de efectivo dentro del balance general, y antes de proceder a la elaboración de estados se hará una recapitulación de lo que cada informe financiero revela.

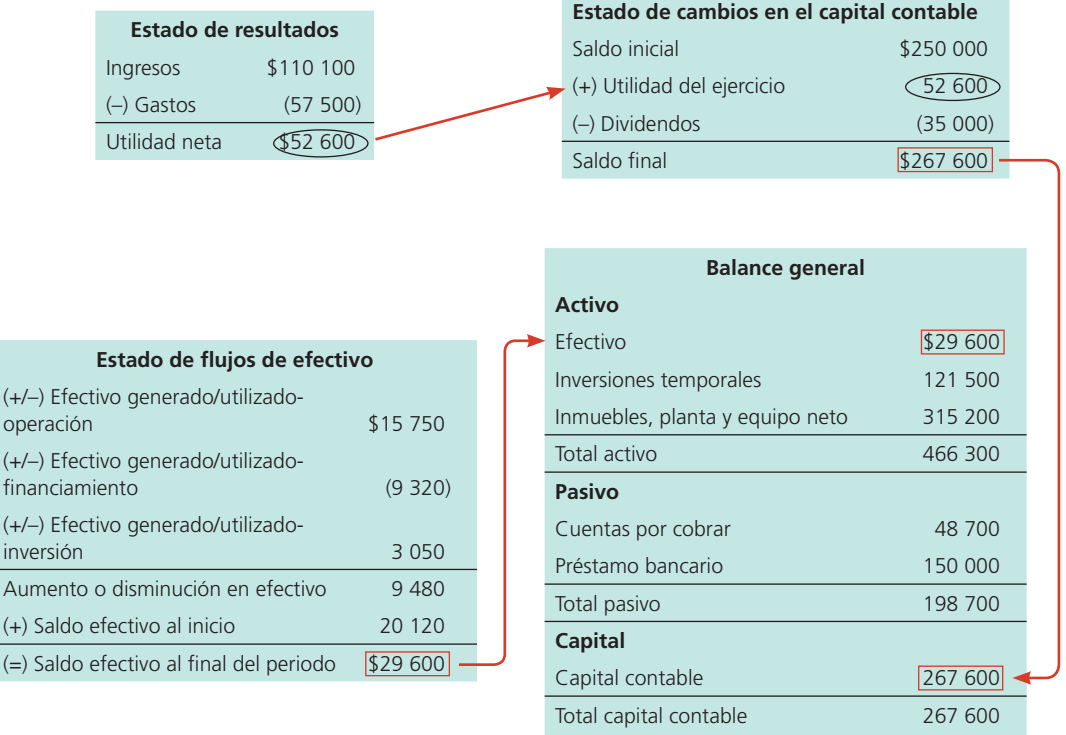

**Total pasivo y capital \$466 300**

operación  $(+/-)$  Efec financiam  $(+/-)$  Efec inversión Aumento  $(+)$  Saldo  $(=)$  Saldo

### Estado de resultados

Los negocios, como parte de su operación, efectúan una gama muy amplia de transacciones, entre las cuales se encuentran las relacionadas con la generación de ingresos y la erogación de gastos; por tanto,

es necesario que exista un estado financiero en el que se determine el monto de ingresos y gastos, así como la diferencia entre ellos, a la cual se le llama **utilidad** o **pérdida**, para que los usuarios de la información financiera estén en posibilidad de evaluar las decisiones operativas que incidieron en la rentabilidad del negocio. En general, el **estado de resultados**, como su nombre lo dice, resume los resultados de las operaciones de la compañía referentes a las cuentas de ingresos y gastos de un determinado periodo. Del estado de resultados se obtienen los *resultados* de las operaciones para determinar si se ganó o perdió en el desarrollo de estas. El resultado obtenido debe reflejarse luego en la sección de capital contable, dentro del balance general, que se explica más adelante.

#### **Utilidad** o **pérdida**

Diferencia entre los ingresos y los gastos.

#### **Estado de resultados**

Resume los resultados de las operaciones de la compañía referentes a las cuentas de ingresos y gastos de un determinado periodo.

#### **PARA SABER MÁS**

Escoge alguna empresa pública que cotiza en un mercado de valores que sea de especial interés para ti y analiza detenidamente los estados financieros que presenta, tratando de identificar las interrelaciones existentes, así te convencerás de la relevancia y aplicación práctica de los conocimientos recién adquiridos.

#### En el estado de resultados existe una sección para los ingresos, otra para los gastos y una última para el resultado final o saldo, ya sea de utilidad o pérdida. En la sección de ingresos, el rubro principal son las ventas o los ingresos percibidos por la prestación de algún servicio, ya que surgen de operaciones ordinarias del negocio; en la sección de gastos se hacen diversas clasifi caciones de ellos, como los

gastos de operación, ya sean de venta, de administración y financieros. Los gastos de **venta** corresponden a erogaciones directamente relacionadas con el esfuerzo de vender los bienes o brindar los servicios objeto del negocio. Los **gastos de administración** son los necesarios para llevar el control de la operación del negocio. El *resultado integral de financiamiento* incluye los gastos por intereses referentes a la obtención de un crédito.

Recientemente las normas de información financiera aplicables a la presentación del estado de resultados se han modificado bastante, y a continuación se presentan las directrices más importantes que deben observarse para su elaboración.

Las partidas que están incluidas en el estado de resultados se clasifican en:

- <sup>a</sup>) **Partidas ordinarias .** Se relacionan con el giro de la entidad, es decir, las que derivan de las actividades primarias que representan su principal fuente de ingresos, aun cuando no sean frecuentes. Asimismo, en esta categoría se incluyen otros ingresos y gastos, que comprenden los que se derivan de operaciones incidentales.
- b) **Partidas no ordinarias .** Se derivan de las actividades que no representan la principal fuente de ingresos para la entidad, casi siempre son raras, como la cancelación de una concesión o expropiación, y sustituyen a las partidas extraordinarias mencionadas en la normatividad anterior.

Asimismo, las partidas de costos y gastos del estado de resultados se pueden presentar por función, naturaleza o una combinación de ambas.

La clasificación con base en la función muestra, en rubros genéricos, los tipos de costos y gastos atendiendo a su contribución a los diferentes niveles de utilidad o pérdida dentro del estado de resultados. Esta clasificación tiene como característica fundamental el separar el costo de ventas de los demás costos y gastos. Por lo regular, los sectores comercial e industrial utilizan esta clasificación.

La clasifi cación con base en la naturaleza desglosa los rubros de costos y gastos atendiendo a la esencia específica del tipo de costo o gasto de la entidad, es decir, no los agrupa en rubros genéricos. Esta clasificación normalmente es utilizada por las empresas de servicios.

En el estado de resultados se debe presentar, en primer lugar, las partidas ordinarias y, cuando menos, los siguientes niveles de utilidad o pérdida:

#### **Gastos de venta**

Corresponden a erogaciones directamente relacionadas con el esfuerzo de vender los bienes o brindar los servicios objeto del negocio.

**Gastos de administración** Son los necesarios para llevar el control de la operación del negocio.

- Utilidad o pérdida antes de impuestos a la utilidad.
- Utilidad o pérdida antes de operaciones discontinuadas.
- Utilidad o pérdida neta.

El formato de presentación del estado de resultados es el siguiente:

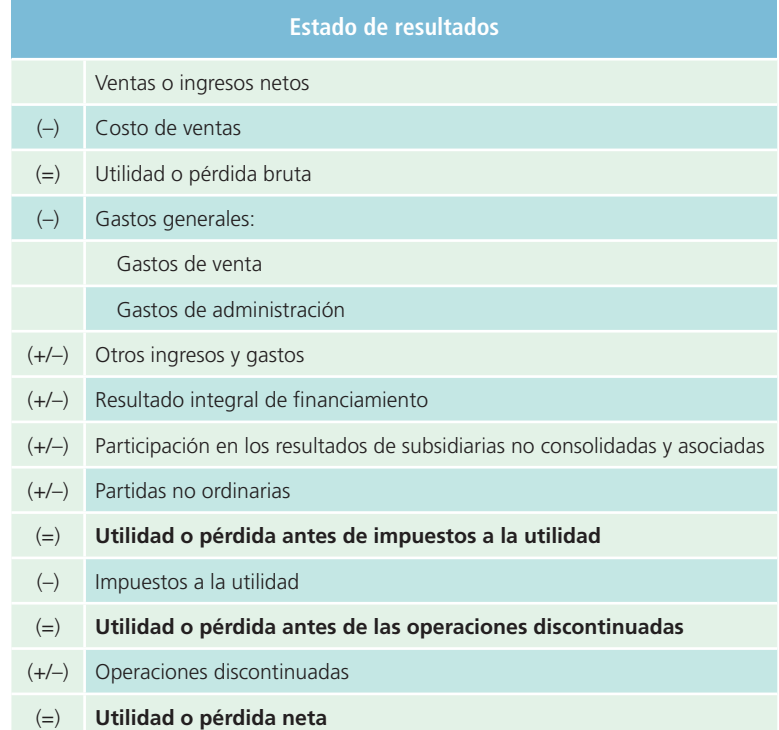

En resumen, el estado de resultados se elabora con el fin de evaluar la rentabilidad del negocio. La figura 5.2 muestra los formatos necesarios para elaborar este informe financiero.

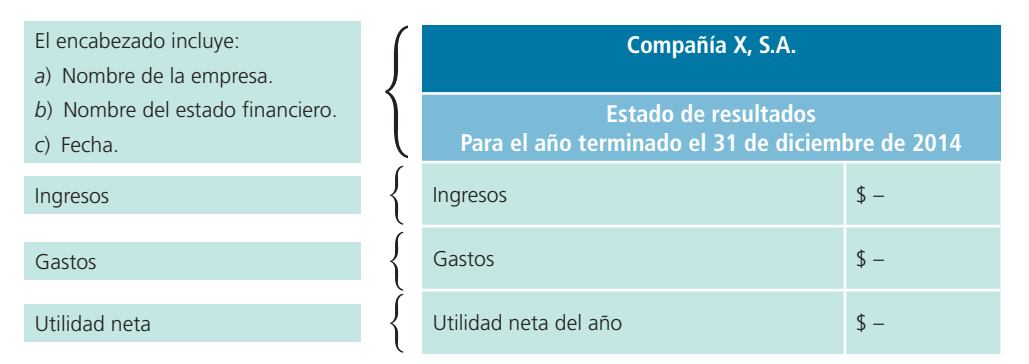

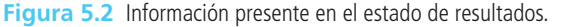

#### **Estado de cambios en el capital contable**

Muestra los cambios en la inversión de los accionistas de la empresa, es decir, el capital contable.

### Estado de cambios en el capital contable

El objetivo principal del **estado de cambios en el capital contable** es mostrar los cambios en la inversión de los accionistas de la empresa, es decir, lo que se denomina *capital contable* . En este informe, los movimientos realizados para aumentar, disminuir o actualizar las partidas del capital aportado por los accionistas son factores indispensables para su elaboración. Igualmente, las utilidades del periodo que haya generado el negocio y los dividendos que los accionistas hayan decidido pagarse se incluyen en este estado financiero.

La figura 5.3 muestra el formato que debe tener dicho informe financiero.

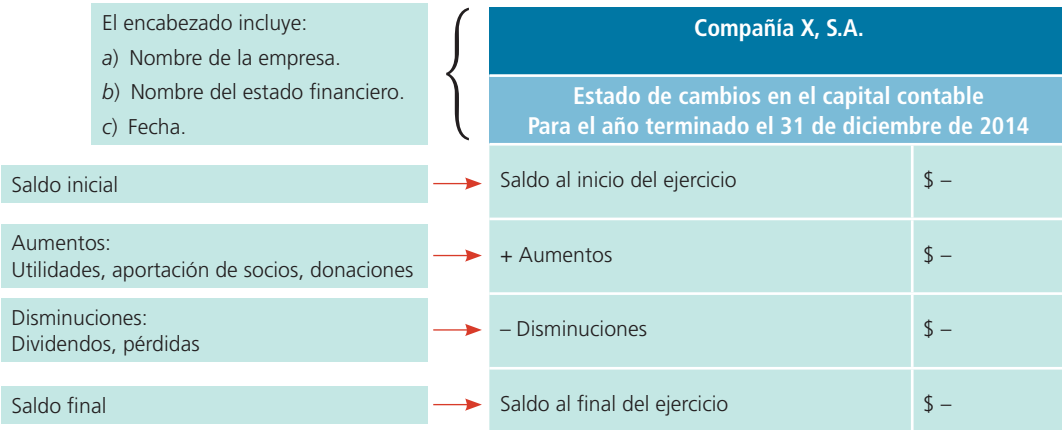

**Figura 5.3** Información requerida del estado de variaciones en el capital contable.

### Balance general

El **balance general**, que también se conoce como **estado de situación financiera**, es un informe en el cual se presenta información útil para la toma de decisiones en cuanto a la inversión y el financiamiento. En él se muestra los montos del activo, pasivo y capital contable en una fecha específica, es decir, se presentan los recursos con que cuenta la empresa, lo que debe a sus acreedores y el capital aportado por los dueños. En dicho estado financiero existen secciones para activo, pasivo y capital.

#### **Balance general** o **estado de situación financiera**

Informe en el cual se presenta información útil para la toma de decisiones en cuanto a inversión y financiamiento.

Las cuentas de activo se ordenan de acuerdo con su liquidez, es decir, su facilidad para convertirse en efectivo; por tanto, existen dos categorías: activo circulante y activo no circulante o fijo. En la sección de activo circulante se ubican las cuentas de efectivo en caja y bancos, inversiones temporales, cuentas por cobrar e inventarios, entre otras. En el activo no circulante o fijo se incluyen las cuentas de terrenos, edificios, depreciaciones, equipo de transporte, así como mobiliario y equipo. Adicionalmente están los activos intangibles, como marcas registradas, franquicias, derechos de autor y otras.

El pasivo se clasifica en: pasivo a corto plazo y pasivo a largo plazo; en el primero se incluyen todas aquellas deudas que tenga un negocio cuyo vencimiento sea en un plazo inferior a un año, por ejemplo, las cuentas por pagar a proveedores, intereses por pagar, impuestos por pagar, entre otras; la sección de

| El encabezado incluye:<br>a) Nombre de la empresa.                                                 |  | Compañía X, S.A.                                                       |       |
|----------------------------------------------------------------------------------------------------|--|------------------------------------------------------------------------|-------|
| b) Nombre del estado financiero.<br>c) Fecha.                                                      |  | <b>Balance general</b><br>Al 31 de diciembre de 2014                   |       |
| Sección del activo:<br>a) Activo circulante.<br>b) Activo no circulante.<br>c) Total de activo.    |  | <b>Activo</b><br>Circulante<br>No circulante<br><b>Total de activo</b> | $s -$ |
| Sección del pasivo:<br>a) Pasivo a corto plazo.<br>b) Pasivo a largo plazo.<br>c) Total de pasivo. |  | <b>Pasivo</b><br>A corto plazo<br>A largo plazo<br>Total de pasivo     | $s -$ |
| Sección de capital contable.<br>Total de capital contable.                                         |  | <b>Capital contable</b><br><b>Total de capital contable</b>            | $s -$ |
| Total de pasivo y capital contable<br>(debe ser igual al total de activo)                          |  | Total de pasivo y capital contable                                     | $s -$ |

**Figura 5.4** Información del balance general.

pasivo a largo plazo incluye deudas con vencimiento superior a un año, por ejemplo, préstamos bancarios y obligaciones por pagar.

En la sección del capital contable se presentan las cuentas del capital social común y preferente, así como las utilidades retenidas, entre otras. Para entender lo anterior se presenta la figura 5.4.

#### **Estado de flujos de efectivo**

Informe en el cual se incluyen las entradas y salidas de efectivo que tuvo una compañía en un periodo de operaciones.

#### **Entradas de efectivo** Recursos provenientes de transacciones.

**Salidas de efectivo** Desembolsos que se realizan por transacciones.

#### **Estado de flujos de efectivo**

Determina el saldo final de efectivo que tiene una empresa al finalizar un periodo de operaciones, lo cual delimita su nivel de liquidez.

### Estado de flujos de efectivo

El estado de flujos de efectivo es un informe en el cual se incluyen las entradas y salidas de efectivo que tuvo una compañía en un periodo de operaciones para determinar el saldo o flujo neto de efectivo al final del ese tiempo. Las **entradas de efectivo** son los recursos provenientes de transacciones como ventas al contado, cobranza y aportaciones de los socios, entre otros; las **salidas de efectivo** son desembolsos que se realizan por transacciones como compras al contado, pago de cuentas por pagar y pago de gastos, entre otros.

En resumen, el *estado de flujos de efectivo determina el saldo final de efectivo* que tiene una empresa al finalizar un periodo de operaciones, lo cual delimita el nivel de liquidez del negocio. Este tema se estudiará con más detalle en el capítulo 7, porque su elaboración implica analizar cada una de las partidas del balance general; sin embargo, el formato de este estado financiero básico corresponde a la figura 5.5.

**S.A.** 

**efectivo** 

y valores

**Para el año terminado el 31 de diciembre de 2014**

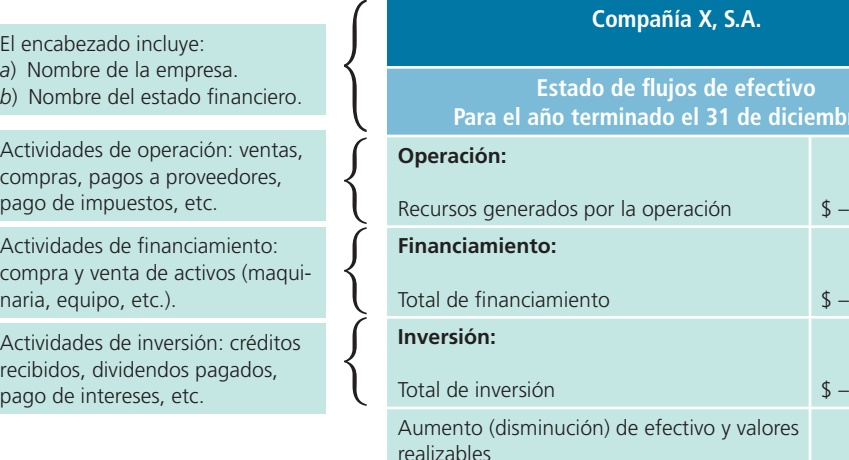

**Figura 5.5** Información del estado de flujo de efectivo.

#### **PARA SABER MÁS**

Ahora no basta conocer cómo se relacionan los estados financieros básicos, sino que es necesario corroborar cómo está estructurado cada uno.

Saldo al inicio del año

Saldo al final del año **\$** 5

Visita la página de internet del libro, ahí podrás encontrar ligas a diferentes sitios interesantes que publican los estados financieros de empresas públicas.

Escoge alguna empresa en que tengas especial interés y analiza detenidamente los conceptos que forman parte de los estados financieros que presenta; trata de visualizar las semejanzas y diferencias con los formatos recién comentados. En especial, imagina el tipo de decisiones que los acreedores, accionistas y otros usuarios podrían tomar con la información ahí contenida.

#### Ejemplo ilustrativo: estados financieros

Antes de analizar los estados financieros del caso demostrativo que se ha presentado en capítulos anteriores, retomaremos el ejemplo de Office Clean, S.A., lo cual ayudará a practicar la elaboración de estos informes. Tome como base la balanza de comprobación después de ajustes elaborada en el capítulo anterior y que se muestra a continuación:

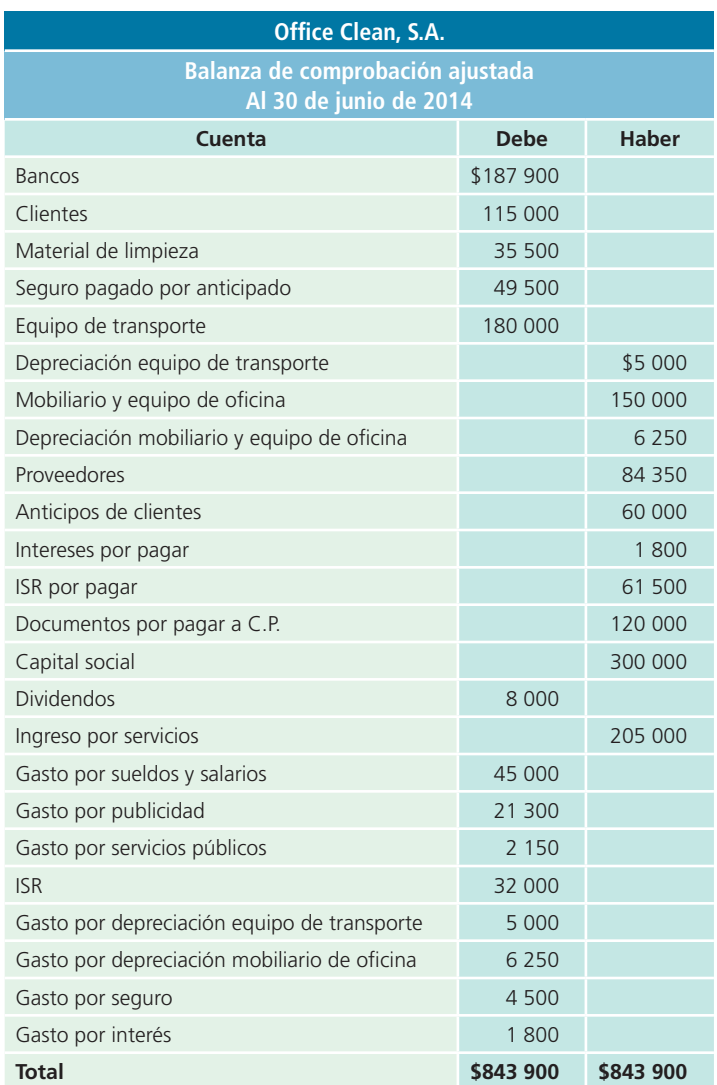

### Estado de resultados

El **estado de resultados** es un informe en el cual se muestran los ingresos y todos los gastos que se incurrieron en un periodo, en este caso junio.

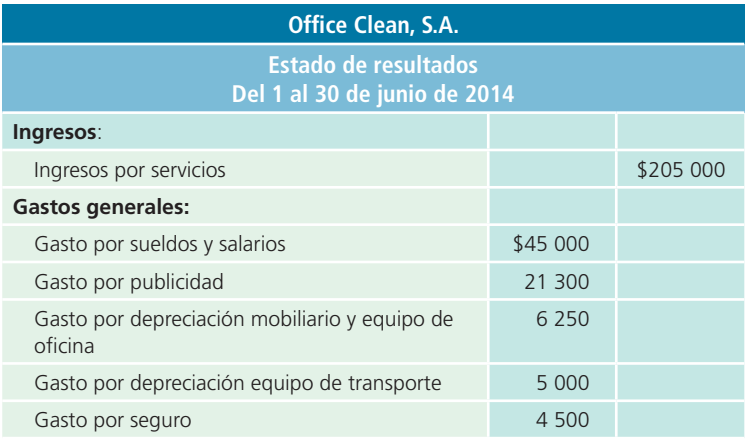

**Estado de resultados**

Informe en el cual se muestran los ingresos y todos los gastos que se incurrieron en un periodo.

(*continuación*)

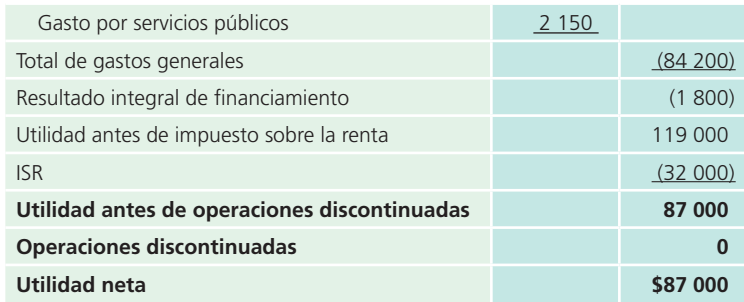

#### **Estado de cambios en el capital contable**

Informe en el cual se explican detalladamente las cuentas que han generado variaciones en la cuenta de capital contable.

### Estado de cambios en el capital contable

El **estado de cambios en el capital contable** es un informe en el cual se explican detalladamente las cuentas que han generado variaciones en la cuenta de capital contable.

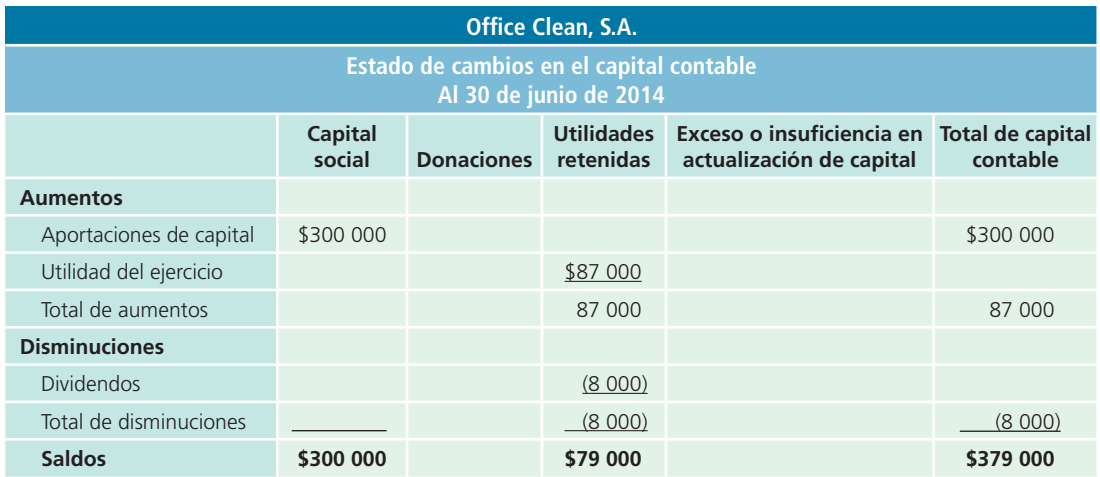

#### **Balance general**

Informe en el cual se presentan los recursos que posee el negocio (activos), sus adeudos (pasivos) y el total de capital contable en una fecha específica.

#### Balance general

En el **balance general** se presentan los recursos que posee el negocio (activos), sus adeudos (pasivos) y el total de capital contable en una fecha específica.

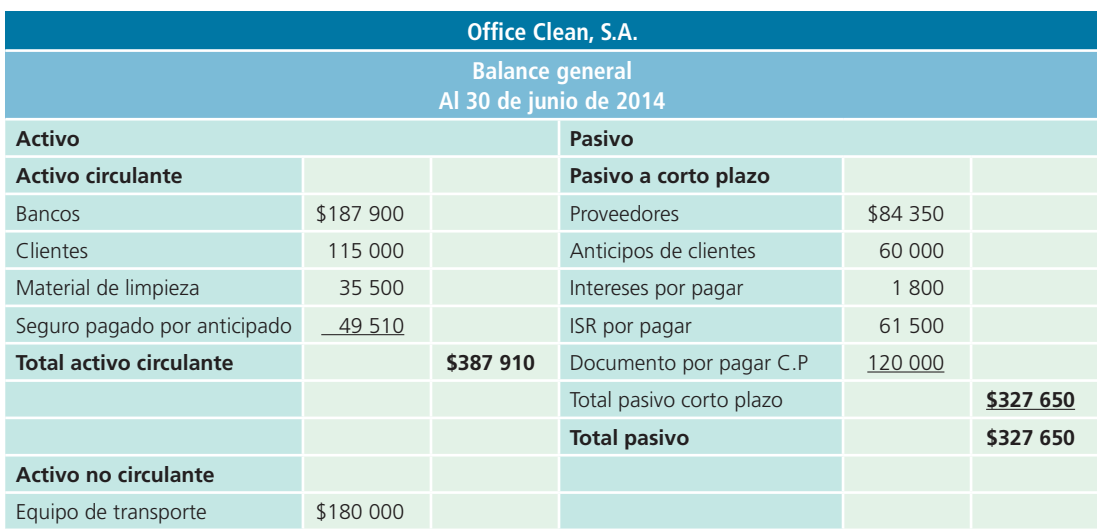

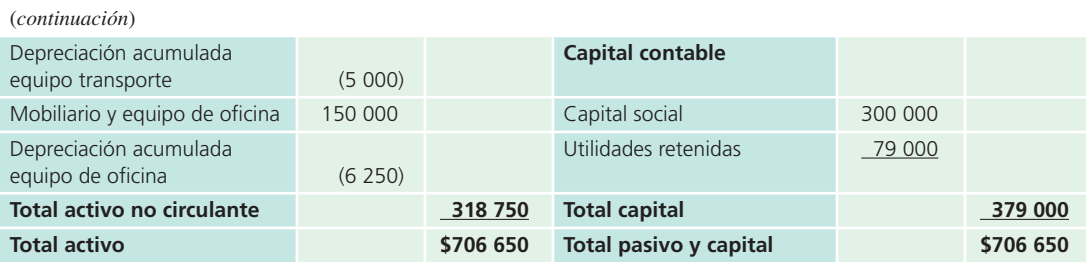

### Estado de flujos de efectivo

La elaboración de este informe financiero se estudiará con detalle en capítulos posteriores, ya que implica un mayor grado de análisis y comprensión de las cuentas que integran el balance general y el estado de resultados.

#### Caso demostrativo: estados financieros

En la presente sección se ilustrará la elaboración de los estados financieros básicos a partir de la balanza de comprobación ajustada de la compañía Servi-Mant, S.A., la cual fue elaborada en el capítulo anterior y que se muestra a continuación:

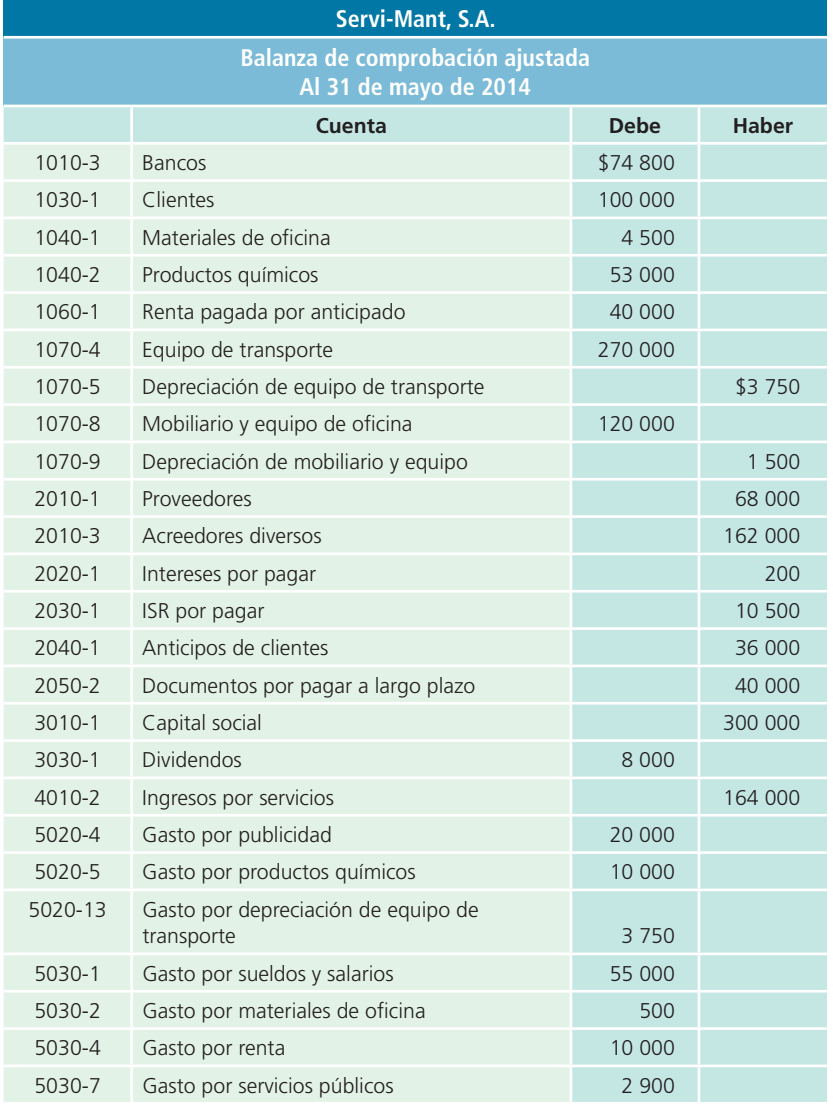

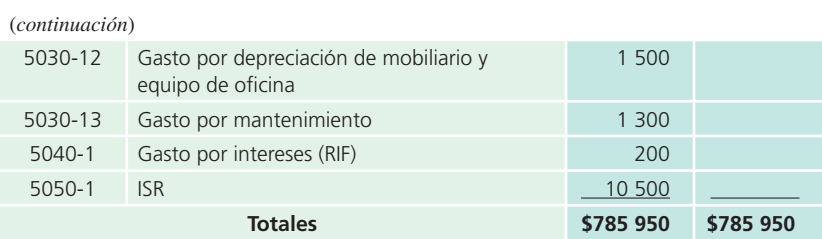

### Estado de resultados

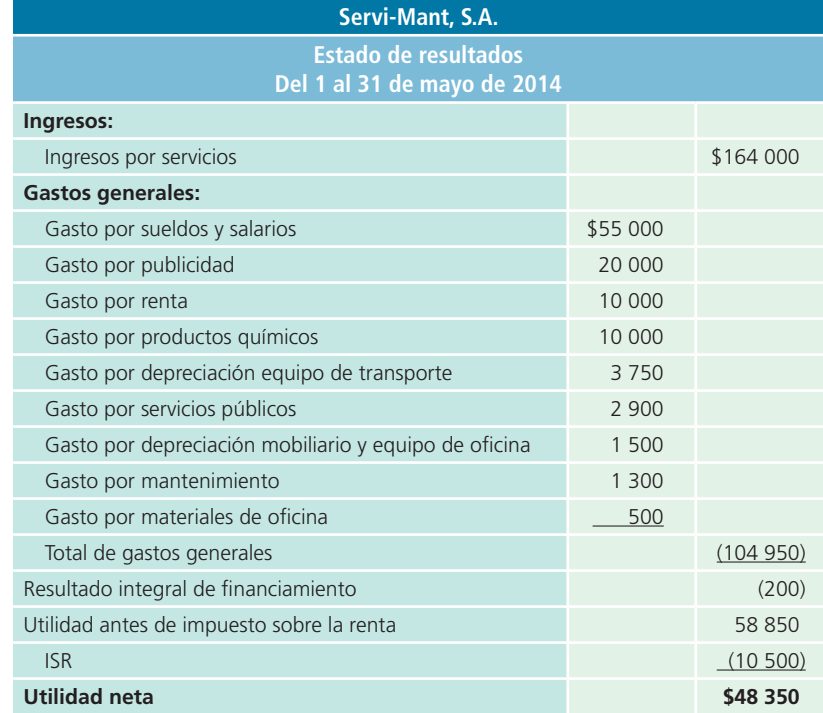

### Estado de cambios en el capital contable

La información que se muestra en este ejemplo es un tanto limitada, pues solo se incluyen las utilidades obtenidas en el periodo y el reparto de dividendos.

A continuación se presenta este informe para la empresa Servi-Mant, S.A.

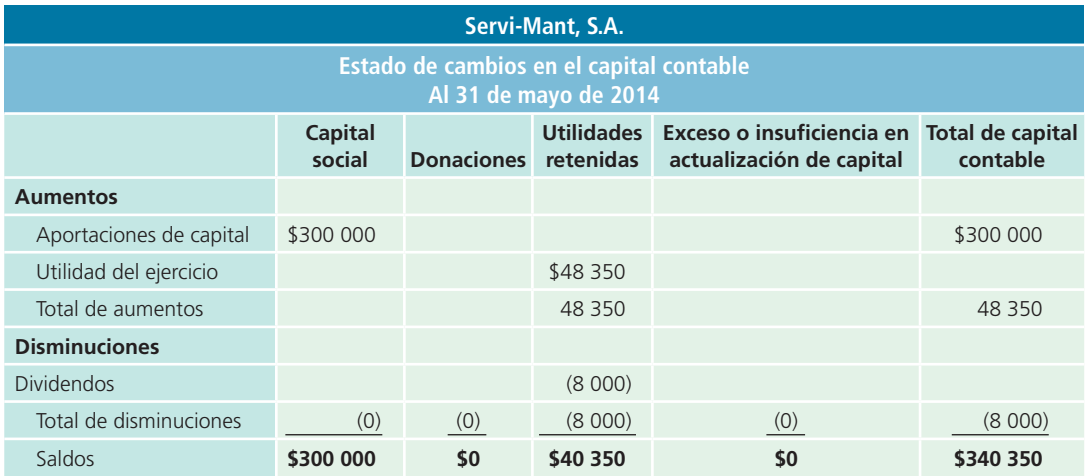

### Balance general

En seguida se muestra el balance general de Servi-Mant, S.A., elaborado a partir de la información contenida en la balanza de comprobación ajustada y del resultado del ejercicio.

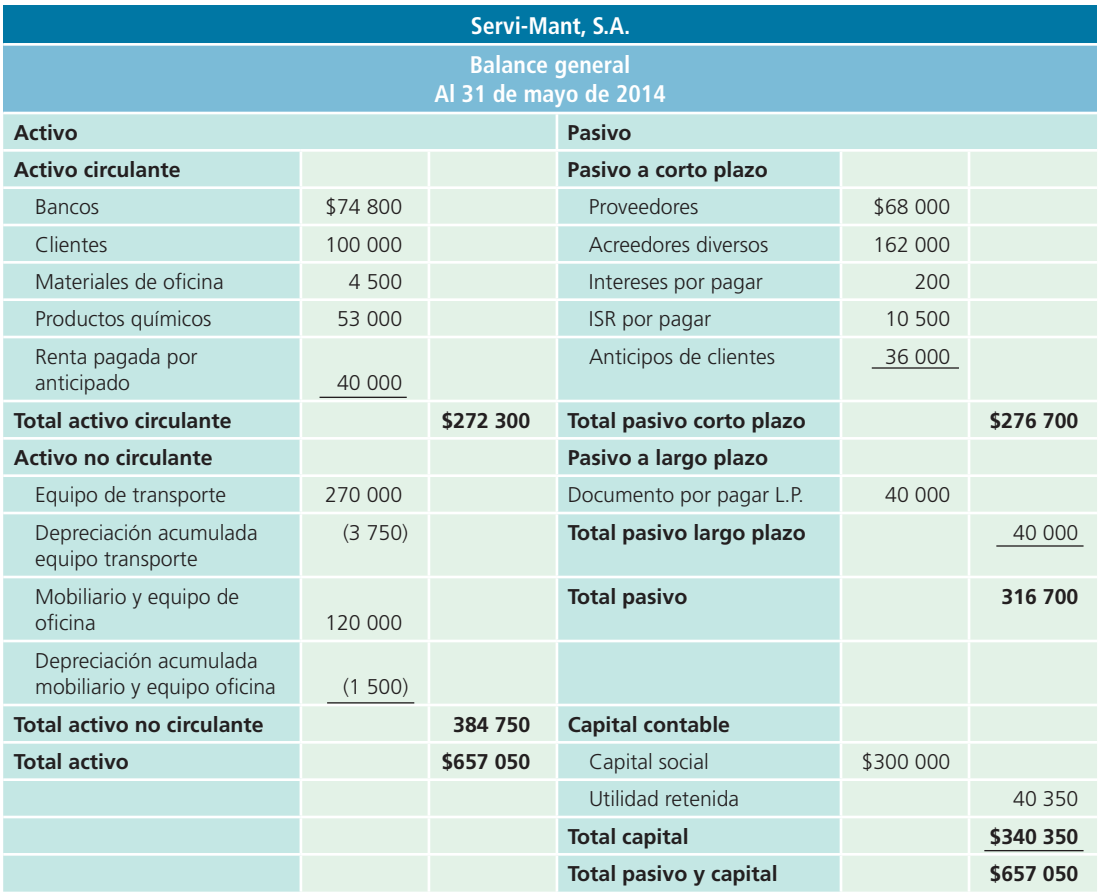

### Estado de flujos de efectivo

La elaboración de este estado financiero básico quedará pendiente, pues el estudio del informe se realizará en capítulos posteriores.

### Análisis financiero

El **análisis financiero** consiste en estudiar la información que contienen los estados financieros básicos por medio de indicadores y metodologías plenamente aceptados por la comunidad financiera, para tener una base más sólida y analítica en la toma de decisiones.

Si se hace una analogía, puede apreciarse el beneficio de este tipo de análisis: se adquieren automóviles considerando su rendimiento de kilómetros por litro de gasolina; se evalúa a los jugadores de béisbol conforme a su promedio de carreras limpias

#### permitidas, o según su promedio de bateo, y a los jugadores de baloncesto de acuerdo con su porcentaje de tiros a la canasta encestados o tiros libres anotados, etc. Estos indicadores sirven para evaluar su desempeño y con fines de comparación. En el caso de los indicadores financieros, sirven para efectos similares, ya que se utilizan para ponderar y evaluar los resultados de las operaciones de la empresa.

Por tanto, las cifras contables tienen poco significado en sí mismas. La manera de establecer si una cantidad es adecuada, es decir, si mejora o empeora, o si está dentro o fuera de proporción, consiste en relacionarla o compararla con otras partidas; por ende, diversas organizaciones proporcionan información de sí mismas pero de años anteriores, o concerniente a la industria en la cual operan.

#### **Análisis financiero**

Estudio de los estados financieros básicos por medio de indicadores y metodologías específicos, para tener una base más sólida y analítica en la toma de decisiones.

#### **Indicador financiero**

Relación de una cifra con otra dentro o entre los estados financieros de una empresa.

Para ello es indispensable el análisis financiero que se basa en indicadores de la misma índole. Un **indicador financiero** es la relación de una cifra con otra dentro o entre los estados financieros de una empresa, que permite ponderar y evaluar los resultados de sus operaciones. De éstos existen diferentes, también llamados *razones financieras*, que permiten satisfacer las necesidades de los usuarios, y cada uno tiene ciertos propósitos. Algunos ejemplos típicos que utilizan los analistas financieros, que varían según el tipo de usurario de la información, son los siguientes:

- Una institución bancaria puede interesarse por indicadores de liquidez a corto plazo, para evaluar la capacidad de pago de su cliente.
- Un acreedor puede interesarse por indicadores de rentabilidad, que reflejan la capacidad de generación de utilidades, ya que de esta manera su deudor tendrá disponibilidad de recursos para saldar sus deudas.
- Un accionista puede interesarse por indicadores de rentabilidad de corto y largo plazos de la empresa de la cual es accionista.

### Principales indicadores financieros

Los indicadores financieros más comunes evalúan cuatro aspectos:

- <sup>a</sup>) *Rentabilidad :*
	- **1.** Margen de utilidad.
	- **2.** Rendimiento sobre el capital contable .
- b) *Liquidez :*

**3.** Razón circulante.

Con el indicador de liquidez se analiza si el negocio tiene la capacidad suficiente para cumplir con las obligaciones contraídas. Entiéndase por obligaciones las deudas con acreedores, proveedores, empleados y otras.

- <sup>c</sup>) *Utilización de los activos :*
	- **4.** Rotación de cuentas por cobrar.
	- **5.** Rotación de inventarios.

Con los indicadores financieros referentes a la utilización de activos se pretende conocer situaciones como cuántas veces representa las ventas el monto que se tiene en inventarios o cuánto tiempo promedio tarda en cobrar lo que le deben sus clientes.

#### d) *Utilización de pasivo :*

**6.** Relación de pasivo total con activo total .

Finalmente, la razón financiera referente a la utilización de pasivos consiste en evaluar la proporción de endeudamiento respecto a sus activos y la capacidad para cubrir los adeudos contraídos.

#### **Indicadores de rentabilidad**

Por medio de ellos se trata de evaluar el monto de utilidades obtenidas respecto a la inversión que las originó.

### Aplicación real de los indicadores financieros

Por medio de los **indicadores de rentabilidad** se trata de evaluar el monto de utilidades obtenidas respecto a la inversión que las originó, considerando en su cálculo el capital contable.

Para comprender mejor cada uno de los conceptos mencionados, a continuación se muestra el análisis financiero del reporte anual de 2009 de CEMEX, S.A.B. de C.V.,

y consolidados; tomando en consideración los estados financieros consolidados. Para consultar los datos puedes entrar a la página electrónica del libro.

### A. Indicadores de rentabilidad

**1.** Margen de utilidad

$$
\frac{\text{Utilidad neta}}{\text{Ventas netas}} = \frac{1409}{197801} = 0.00712 = 0.712\%
$$

Este indicador financiero mide el porcentaje de las ventas que logran convertirse en utilidad disponible para los accionistas. La utilidad neta es considerada después de gastos financieros e impuestos. En este caso, la utilidad correspondiente a 2009 equivale a 0.712% de las ventas realizadas en dicho periodo.

**2.** Rendimiento sobre el capital contable

Utilidad neta<br>
Capital contable =  $\frac{1409}{213700}$  = 0.00658 = 0.658%

Este indicador mide el rendimiento de la inversión neta, es decir, del capital contable. Mediante él se relaciona la utilidad neta que ha generado una organización durante un periodo y se compara con la inversión que corresponde a los accionistas. El rendimiento sobre el capital contable es un indicador fundamental que determina en qué medida una compañía ha generado rendimientos sobre los recursos que los accionistas han confiado a la administración. En este caso, la utilidad neta obtenida en el año equivale a 0.658% del capital contable de la compañía al 31 de diciembre de 2009.

#### B. Indicadores de liquidez

#### **3.** Razón circulante

Activo circulante<br>Pasivo a corto plazo =  $\frac{54\,567}{55\,119}$  = 0.9899

Este indicador trata de reflejar la relación entre los recursos financieros de que dispone una empresa en el corto plazo para enfrentar las obligaciones de pago contraídas en el mismo periodo, lo cual permite determinar si cuenta con los recursos suficientes para cubrir sus compromisos. En cuanto mayor sea el resultado de la razón circulante, existe mayor posibilidad de que los pasivos sean pagados, ya que se cuenta con activos suficientes que pueden convertirse en efectivo cuando así se requiera. Sin embargo, tener una razón circulante muy alta también puede significar la existencia de recursos económicos ociosos.

Como puede observarse, en el caso de CEMEX, S.A.B. de C.V., y consolidados, los activos circulantes al 31 de diciembre de 2009 equivalen a 0.9899 veces los pasivos circulantes de la compañía en la misma fecha.

#### C. Indicadores de utilización de activos

**4.** Rotación de cuentas por cobrar

 $\frac{\text{Ventas}}{\text{Cuentas por cobrar}} = \frac{197\,801}{13\,383} = 14.7800 \text{ veces}$ 

Es indiscutible que las cuentas por cobrar se relacionan con las ventas que efectúa una empresa, pues están condicionadas en función del plazo de crédito que se les concede a los clientes. Mientras mayor sea la cantidad de veces que las ventas a crédito representen el de las cuentas por cobrar, es decir, de rotaciones, es mejor, ya que indica que la cobranza es eficiente o que se cuenta con mejores clientes. En este caso, las 14.78 veces de rotación de cuentas por cobrar indican que se cobra la totalidad de la cartera casi 15 veces en el año, de forma que si dividimos los días del año (365) entre la rotación de cuentas por cobrar obtenemos el tiempo promedio en cobrar las ventas a crédito, en este caso, casi 25 días.

**5.** Rotación de inventarios

$$
\frac{\text{Costo de ventas}}{\text{Inventarios}} = \frac{139\,672}{17\,191} = 8.1247 \text{ veces}
$$

La **rotación de inventarios** indica la rapidez con que se compra, transforma y vende la mercancía; por tanto, el resultado expresó cuántas veces la inversión en este tipo de activo es vendida durante un periodo. En este caso se observa que la empresa tiene una rotación de 8.1247 veces en el año, de lo cual se puede deducir que cada 45 días (365 días/8.1247 veces) se vende la totalidad del inventario.

**Rotación de inventarios** Indica la rapidez con que se compra, transforma y vende la mercancía.

### D. Indicadores relacionados con utilización de pasivos

**6.** Relación de pasivo total con activo total

$$
\frac{\text{Pasivo total}}{\text{Active total}} = \frac{324\ 716}{582\ 286} = 0.5576 = 55.76\%
$$

Este indicador señala la proporción en que el total de recursos existentes en la empresa han sido financiados por acreedores. En este caso, la comparación del pasivo total registrado al 31 de diciem bre de 2009 con el activo total de la misma fecha arroja una proporción de 55.76%; es decir, de cada peso de activos se adeudan casi 56 centavos.

Una vez comprendido lo anterior, el lector puede utilizar estos indicadores financieros para evaluar la situación financiera de cualquier empresa y en comparación con otras del mismo tipo de industria o sector.

### Limitaciones del análisis financiero

Aunque los indicadores son instrumentos extraordinariamente útiles, no están exentos de limitaciones, por lo cual su aplicación requiere sumo cuidado. Los indicadores se elaboran a partir de datos contables, que a veces están expuestos a diferentes interpretaciones e incluso a manipulaciones.

El administrador financiero también debe tener cuidado al juzgar si determinado indicador financiero es "bueno" o "malo" y al emitir una opinión sobre una empresa a partir de un conjunto de este tipo de indicadores.

El apego a los indicadores financieros promedio de la industria no establece con seguridad que la empresa funcione normalmente y que tenga una buena administración. A corto plazo se pueden utilizar muchos artilugios para que la posición de una empresa parezca buena en relación con los estándares financieros de la industria. Un buen analista financiero debe reunir información complementaria de las operaciones y la administración de una empresa para comprobar la razonabilidad de los indicadores financieros.

Por último, recuerde que el análisis de indicadores financieros es una parte útil del proceso de conocer la realidad de las empresas; sin embargo, aisladamente considerados, no son respuestas suficientes para emitir juicios acerca de su desempeño.

#### Ejemplo ilustrativo: análisis financiero

Con los datos de los estados financieros de Office Clean, S.A., se realizarán los cálculos necesarios para elaborar el análisis financiero de dicha empresa. Obsérvese que en el caso de los cálculos que utiliza la cuenta de *ventas netas* se emplea el total de *ingresos por servicios* , debido a que se trata de una empresa dedicada a la prestación del servicio de limpieza de oficinas.

#### **PARA SABER MÁS**

Visita una vez más la página electrónica del libro y ubica las ligas a sitios electrónicos que contienen los estados financieros de empresas públicas. Escoge alguna empresa en que tengas especial interés y analiza detenidamente los indicadores financieros que los acreedores, accionistas y demás usuarios consideran decisivos para evaluar su desempeño.

Además, documéntate de noticias financieras relacionadas con la empresa que hayas escogido y después emite tu opinión acerca de su desempeño financiero.

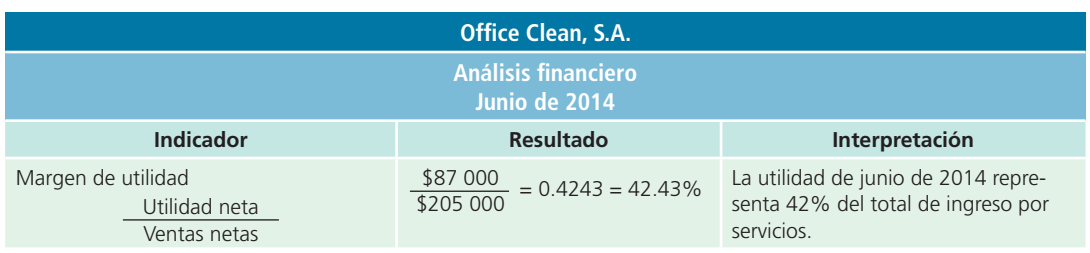

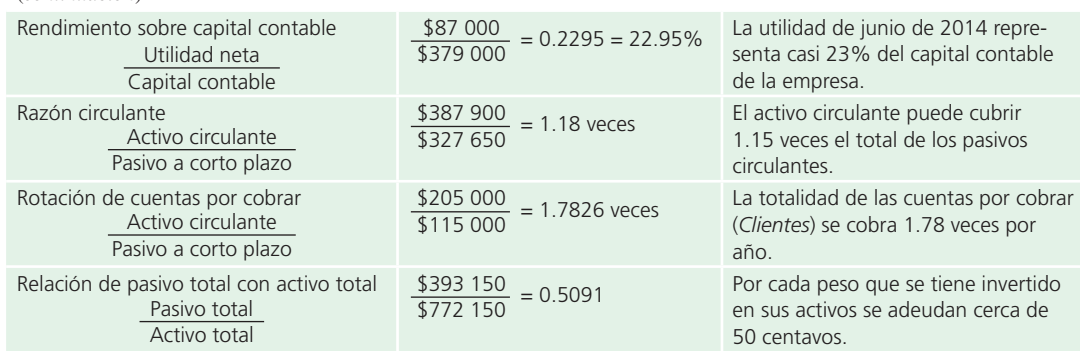

### Caso demostrativo: análisis financiero

(*continuación*)

Se retomará el caso de la empresa Servi-Mant, S.A., y se realizará el análisis financiero, para lo cual se emplearán los datos contenidos en los estados financieros recientemente elaborados. A continuación se presenta una tabla-resumen con los resultados de cada indicador.

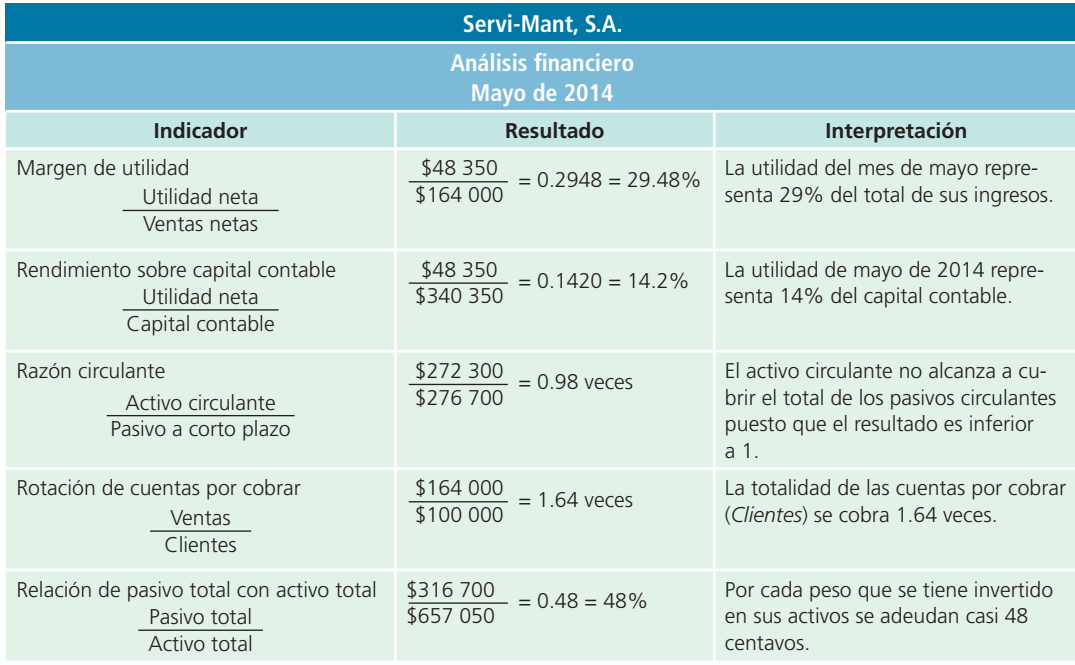

### Cierre contable

El proceso de cierre es muy importante después de que se preparan los estados financieros. El *cierre contable* sirve para preparar las cuentas para el registro de las transacciones del siguiente periodo. Por ello, en lo que resta de este capítulo se analizará lo relacionado con este tema, utilizando las cuatro actividades descritas en los módulos de registro de transacciones y ajustes:

- **1.** Analizar la información.
- **2.** Registrar los asientos de cierre.
- **3.** Clasificarlos en el mayor general.
- **4.** Preparar una balanza de comprobación después de cierre.

Una vez que se llevó a cabo el registro de las transacciones, los ajustes necesarios y los estados financieros, el siguiente paso es cerrar las cuentas de ingresos, gastos y dividendos. Como dichas cuentas se cierran al final de cada periodo contable, se les llama *cuentas transitorias*. Por su parte, las cuentas de activos, pasivos y capital no se cierran, por lo cual se les conoce como *cuentas permanentes* .

Cerrar las cuentas solo significa que todas las cuentas transitorias, es decir, las no acumulativas, deben quedar con un saldo de cero. El cierre de estas cuentas es necesario para que los ingresos, gastos y dividendos se acumulen solo por un periodo y para que dichas cuentas puedan arrancar de cero en el periodo contable siguiente. Al cerrar las cuentas de ingresos y gastos se determina contablemente la cifra de utilidad o pérdida y se traslada a la cuenta de utilidades retenidas que aparece en el balance general. Al cerrar la cuenta *dividendos* también se afecta la cuenta utilidades retenidas del balance general.

Este proceso de cierre es muy importante en las empresas e involucra el trabajo de los diferentes departamentos o áreas de los negocios. El área de contabilidad es definitivamente la que más está implicada en el cierre contable; sin embargo, debe coordinarse con el área de ventas, cobranza, pagos y otras para recopilar toda la información relativa a la operación del negocio en determinado periodo.

Con el objetivo de lograr una mejor comprensión del tema, se presentará un breve ejemplo para después seguir con el caso de la empresa Servi-Mant, S.A., que se ha estudiado a lo largo de varios capítulos.

A continuación se muestran los asientos de cierre de la empresa Office Clean, S.A.

#### Paso 1. Cierre de las cuentas de ingresos

Se hace un cargo a las cuentas de ingresos y se abona su importe a la cuenta pérdidas y ganancias.

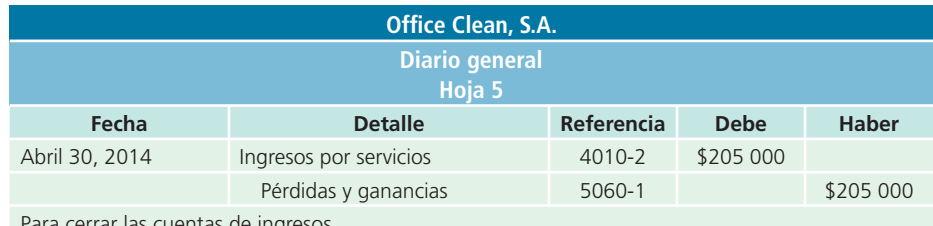

Para cerrar las cuentas de ingresos.

#### Paso 2. Cierre de las cuentas de gastos

Se hace un cargo a la cuenta de pérdidas y ganancias por el total de los gastos del periodo y se acreditan todas las cuentas de gastos individuales.

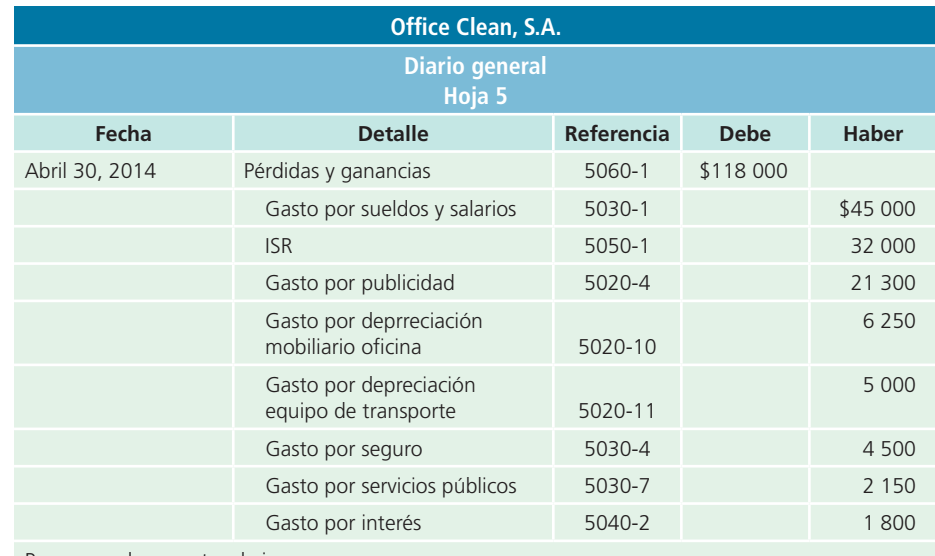

Para cerrar las cuentas de ingresos.

### Paso 3. Cierre de la cuenta de pérdidas y ganancias

Se hace un cargo a la cuenta de pérdidas y ganancias por el importe de su saldo, es decir, se abona a la cuenta de utilidades retenidas. Si durante el periodo se ha incurrido en pérdidas, se hace un cargo a la cuenta de utilidades retenidas y el abono sería a la cuenta de pérdidas y ganancias.

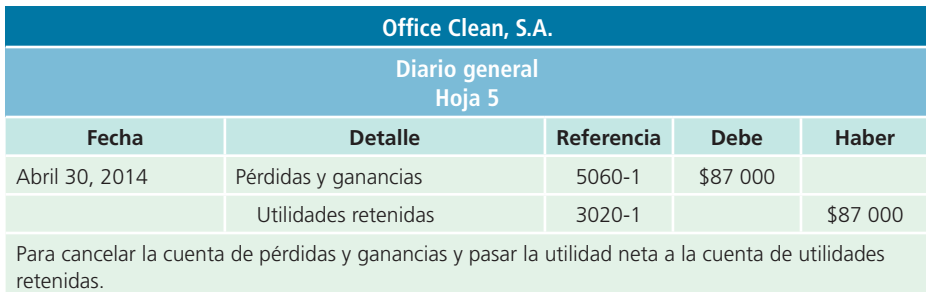

### Paso 4. Cierre de la cuenta de dividendos

Se hace un cargo a la cuenta utilidades retenidas y un abono a la cuenta de dividendos, por el importe de su saldo.

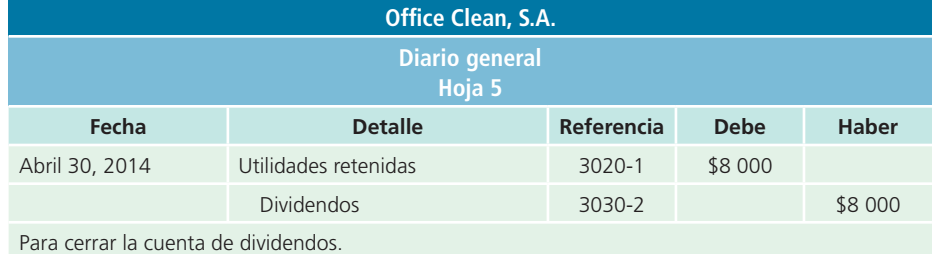

Los asientos de cierre que se acaban de ilustrar también se deben pasar a las respectivas cuentas de mayor. Después, en el mayor quedarán solo las cuentas de activo, pasivo y capital con saldo, mientras que las cuentas de ingresos, gastos y dividendos estarán en ceros para permitir que en el siguiente periodo contable se inicie de nuevo la contabilización de dichas cuentas. De igual forma deberá elaborarse una balanza de comprobación al cierre. Estos dos pasos se ilustrarán con mayor detalle en el caso demostrativo que se presenta en seguida.

### Caso demostrativo: cierre

Para ejemplificar este módulo se retomará una vez más el caso de la empresa Servi-Mant, S.A. En seguida se presenta la balanza de comprobación ajustada con la cual se inicia el proceso de análisis para el cierre contable:

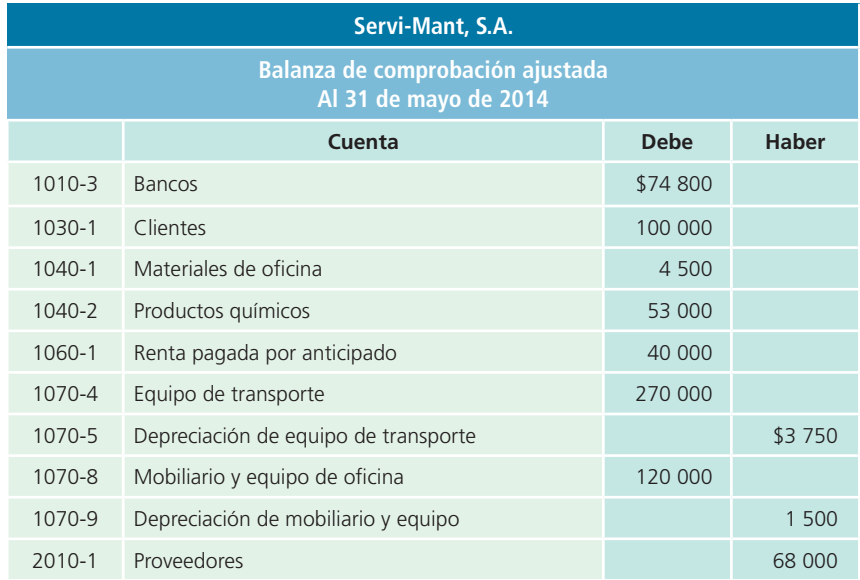

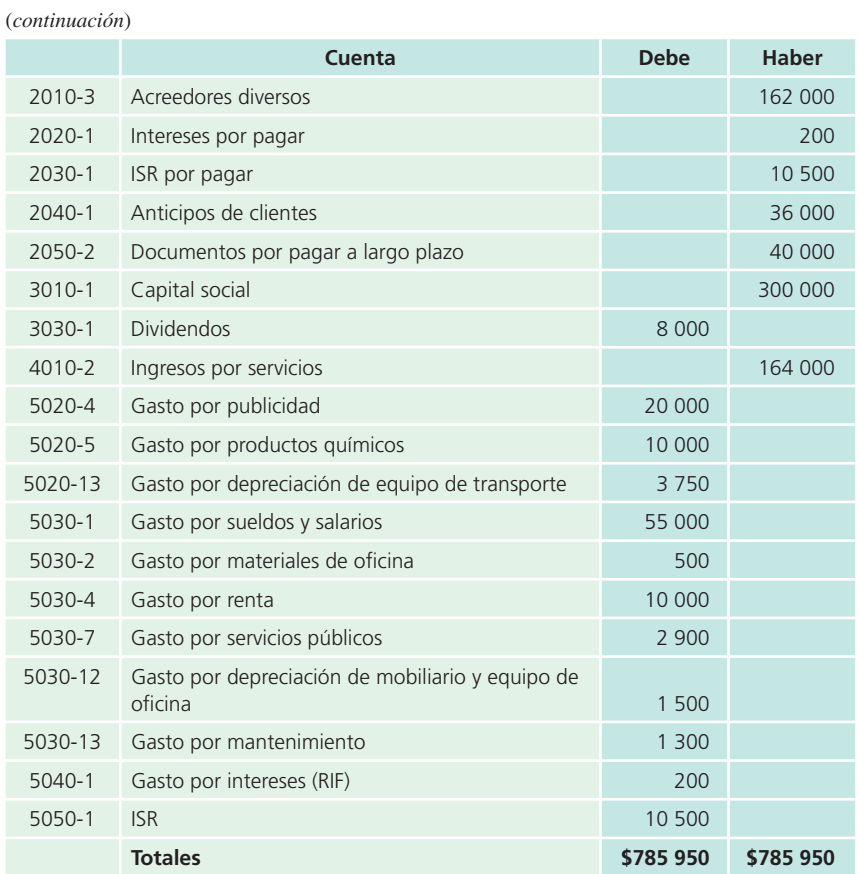

### Registro de los asientos de cierre

### Cierre de las cuentas de ingresos

- Ingresos: al realizar el cierre de la cuenta de *ingresos por servicios* se debe registrar un abono a esta cuenta para disminuirla por la cantidad que se presenta en la balanza de comprobación ajustada, que es de \$164 000.
- Gastos: la cuenta de *pérdidas y ganancias* es una cuenta de gastos transitoria y cuyo saldo debe quedar en cero. Por ello se debe aumentar con un abono de \$164 000.

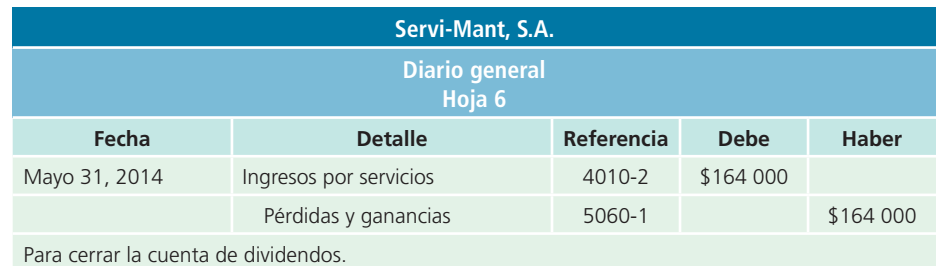

### Cierre de las cuentas de gastos

- $\uparrow$  Gastos: la cuenta de *pérdidas y ganancias*, que como se mencionó es una cuenta de gastos, aumenta para poder cerrar todos los gastos en que incurrió Servi-Mant, S.A., al cierre del mes; para ello debe registrarse un cargo por el total de los gastos, el cual asciende a \$115 650.
- Gastos: todos los gastos en que incurrió Servi-Mant, S.A., durante mayo deberán abonarse para cerrarlos.

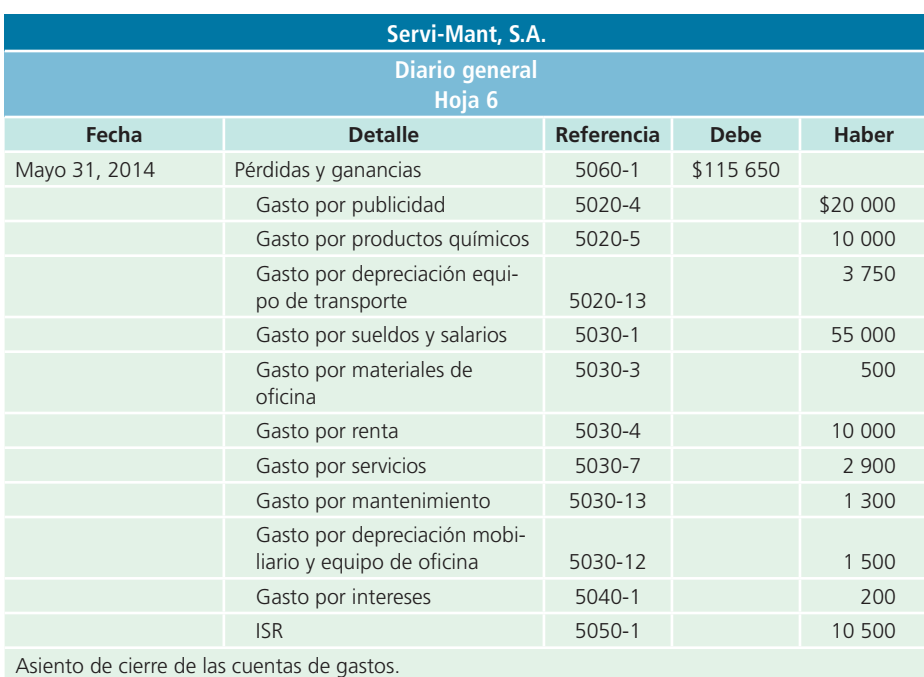

### Cierre de la cuenta de pérdidas y ganancias

- Gasto: la cuenta de *pérdidas y ganancias* que hasta el cierre de las cuentas de ingresos y gastos presenta un saldo acreedor, debe disminuirse con un cargo para cerrar la cuenta y dejarla en ceros. Por ello se debe registrar un cargo por la cantidad de \$48 350.
- Capital contable: la cuenta de *utilidades retenidas* se debe aumentar para reconocer las utilidades de mayo, por ello se debe hacer un abono por \$48 350.

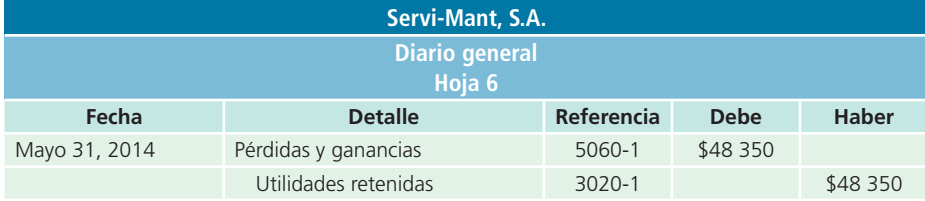

Asiento para cerrar la cuenta de pérdidas y ganancias y reconocer la utilidad del ejercicio.

### Cierre de la cuenta de dividendos

Debido al reparto de dividendos que hubo en la empresa, la cuenta *dividendos* deberá quedar registrada con un saldo de cero. Por tanto, el asiento contable de cierre que se tiene que registrar es el que se presenta a continuación:

- Capital contable: disminuye la cuenta de *utilidades retenidas* para cerrar la cuenta de dividendos, por ello deberá hacerse un cargo por \$8 000.
- Capital contable: la cuenta de *dividendos pagados* deberá abonarse por \$8 000 para cerrarla, por lo que aumenta.

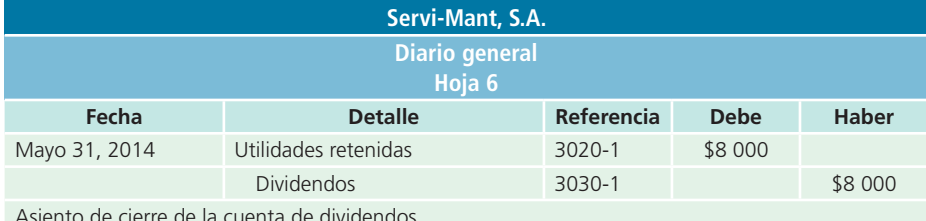

Asiento de cierre de la cuenta de dividendos.

### Clasificación en el mayor general

Una vez que se analiza la información y se registran los asientos contables referentes al cierre, el paso siguiente es registrar los efectos que tienen estos asientos sobre las cuentas del mayor general:

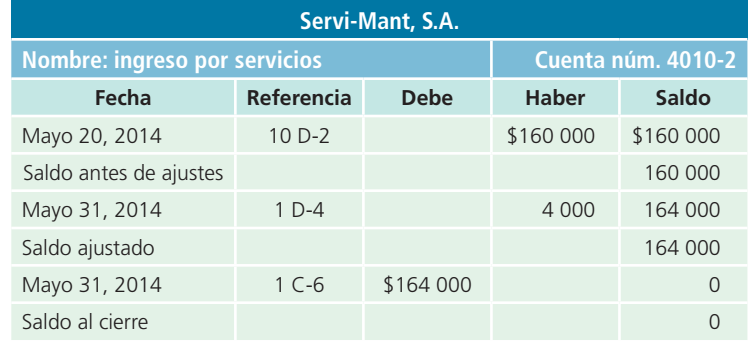

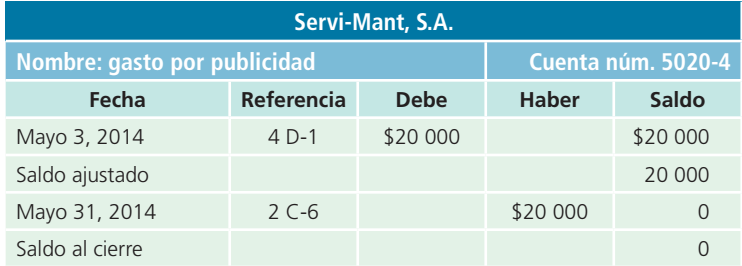

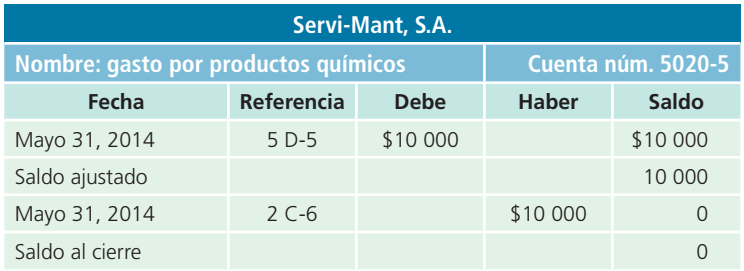

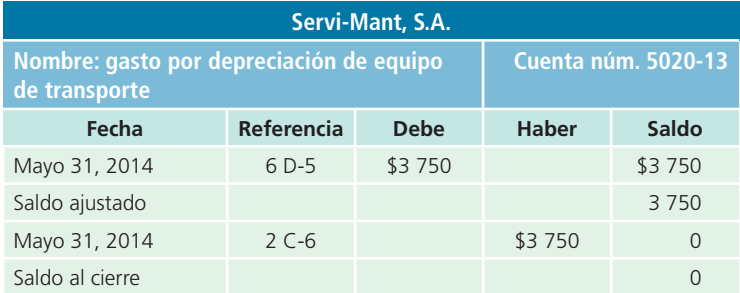

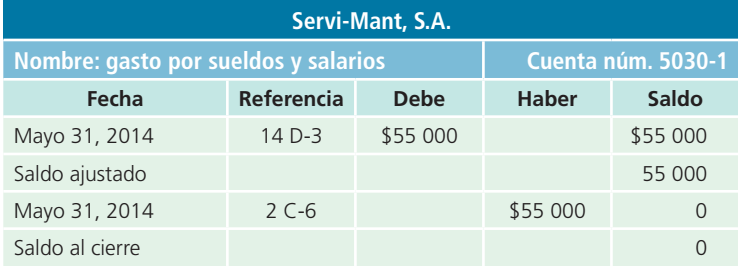

#### (*continuación*)

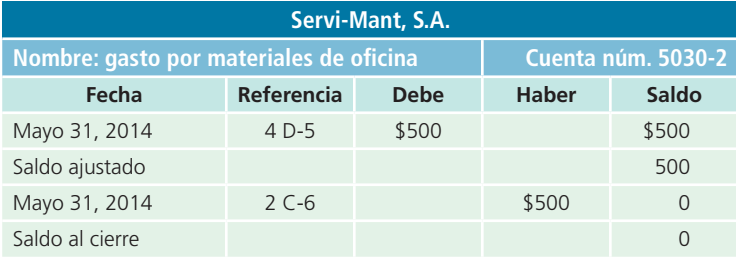

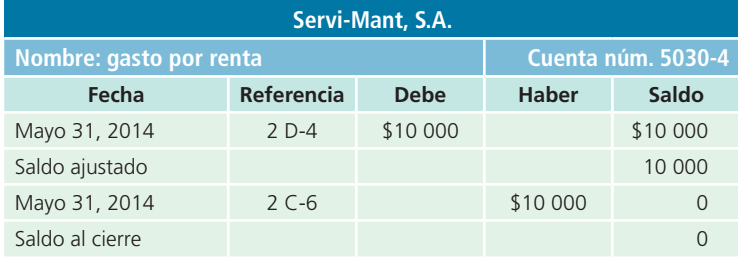

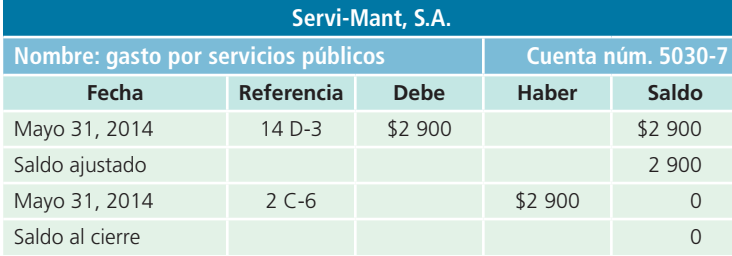

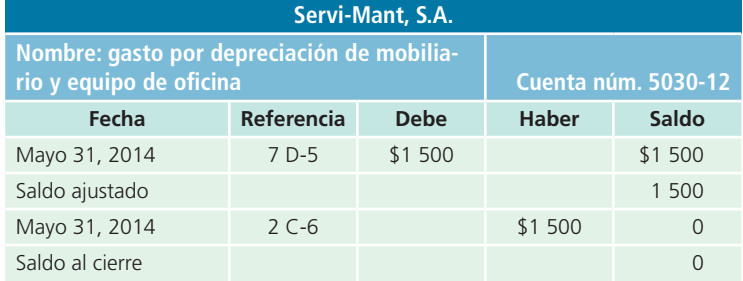

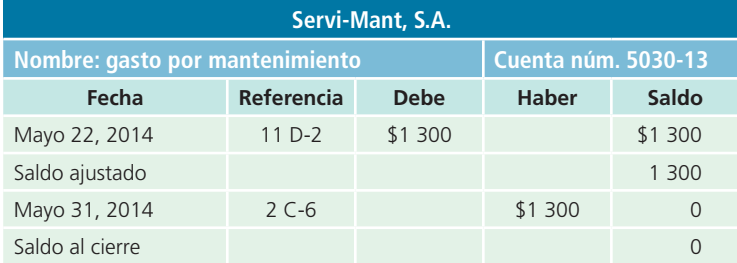

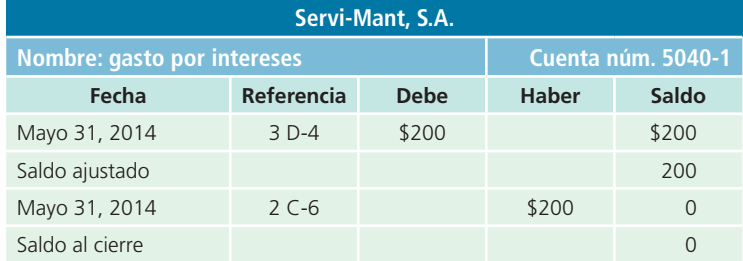

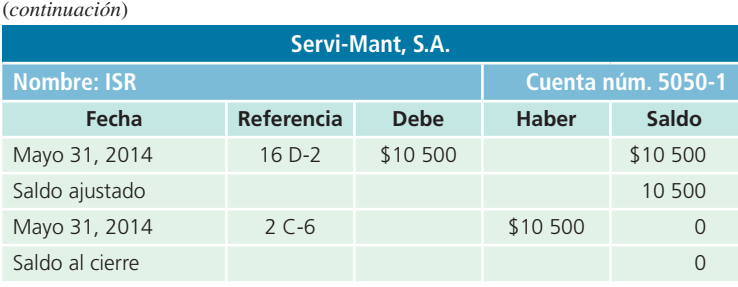

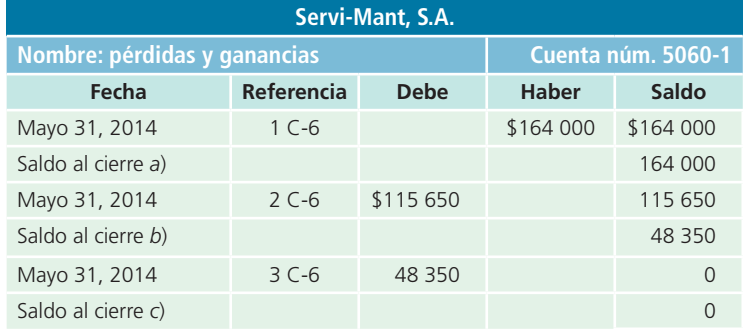

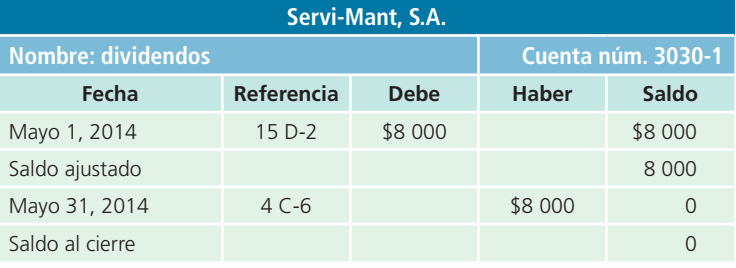

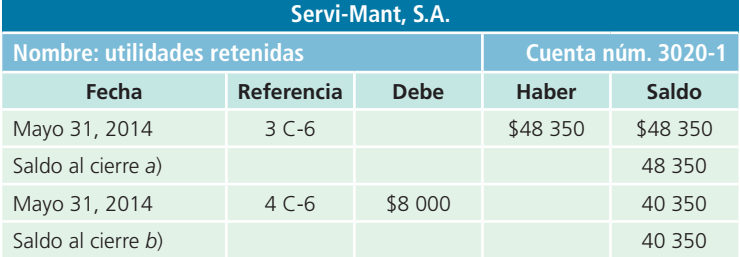

### Balanza de comprobación al cierre

Una vez que se realizan los cierres de las cuentas de ingresos, gastos, dividendos y de la cuenta de pérdidas y ganancias, debe prepararse una **balanza de comprobación al**  cierre, que sirve para verificar que el proceso de cierre se ha elaborado correctamente, puesto que se verifica que los saldos deudor y acreedor sean iguales. En seguida se presenta la balanza de comprobación al cierre de la empresa Servi-Mant, S.A.

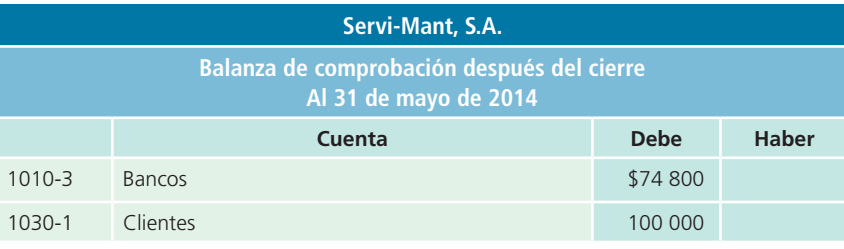

**Balanza de comprobación al cierre** Sirve para verificar que el proceso de cierre se ha elaborado correctamente.

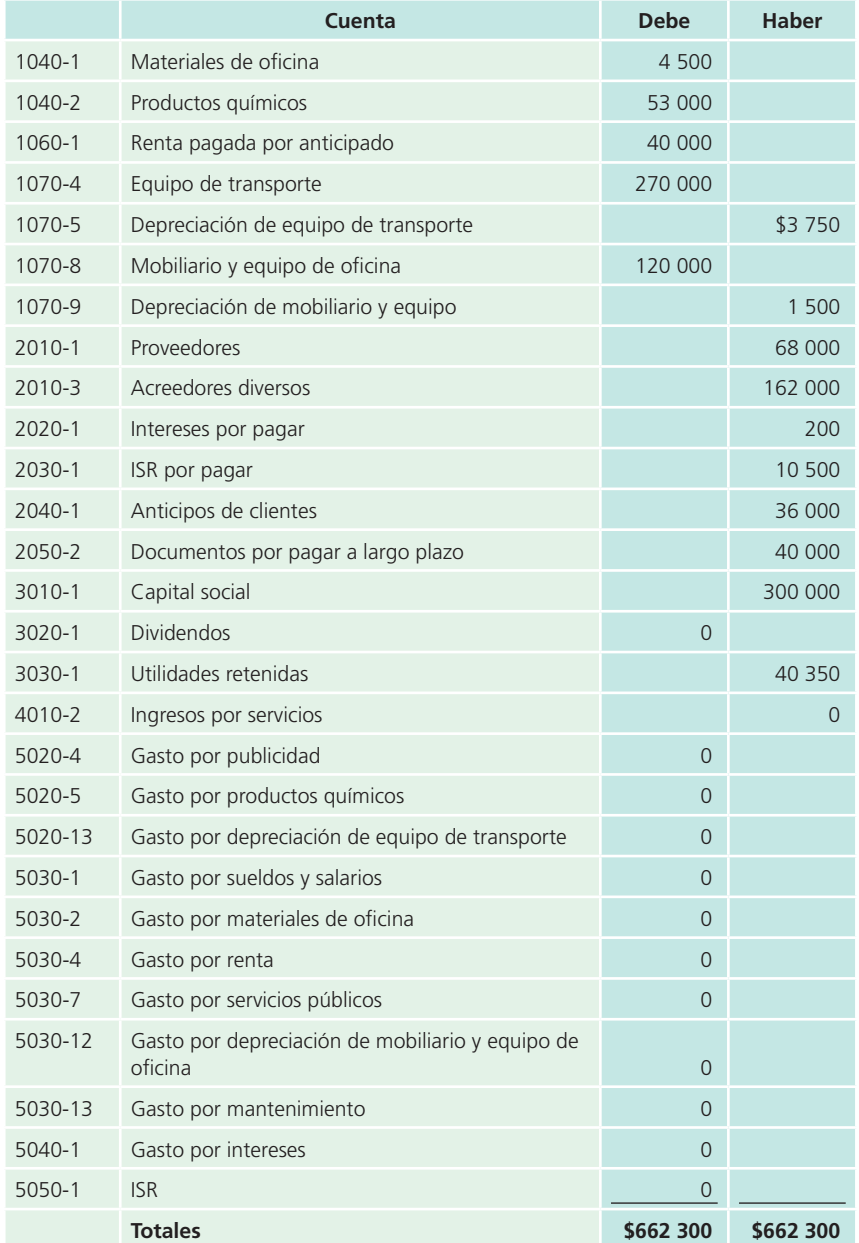

#### (*continuación*)

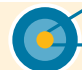

### **Resumen**

Los estados financieros básicos son el objetivo final del proceso de contabilización y son los siguientes:

- Estado de resultados.
- Estado de cambios en el capital contable.
- Balance general.
- Estado de flujos de efectivo.

En este capítulo se detalló la forma en que los estados financiero básicos se elaboran a partir de la información con-

tenida en la balanza de comprobación ajustada. Hay que tener presente que cada estado financiero informa sobre aspectos concretos de los negocios, como liquidez, rentabilidad y situación financiera.

Los estados financieros representan un medio para comunicar los resultados de las entidades económicas y el análisis financiero es de gran ayuda para comprender las cifras de dichos informes.

Para el análisis financiero existe una clasificación con base en indicadores:

- Indicadores de rentabilidad.
- Indicadores de liquidez.
- Indicadores de utilización de activos .
- Indicadores de utilización de pasivos.

Sin embargo, lo importante no es la aplicación de las fórmulas de dichos indicadores, sino la interpretación de los resultados. Este análisis financiero tiene algunas limitaciones como la manipulación o los errores de interpretación; por tanto, considerar la información financiera de forma aislada no brinda el soporte necesario para emitir un juicio sobre el desempeño de las empresas.

Finalmente, una vez que se ha realizado el registro, los ajustes y se han elaborado los estados financieros, así como

un análisis de estos, el siguiente paso es realizar el cierre de las cuentas que se consideran transitorias: ingresos, gastos y dividendos. El proceso de cierre en las empresas supone el esfuerzo conjunto de las personas que laboran en el área de contabilidad con las que se encargan de ventas, cobranza, pagos y algunas más.

El cierre contable significa que las cuentas transitorias deberán quedar con un saldo de cero y esto se hace para que el siguiente periodo contable comience con el registro de las transacciones partiendo de saldos en ceros. Con el proceso de cierre se da por concluido el de contabilización de las operaciones de negocios; sin embargo, hay que tener presente que para finalizar este proceso se requirió de un registro diario de las operaciones, ajustes a algunas cuentas y la elaboración previa de los estados financieros.

## - Cuestionario -

- **1.** ¿Cuál es la utilidad que tienen los estados financieros en los negocios?
- **2.** Realiza un resumen de la información contenida en el estado de resultados.
- **3.** Explica detalladamente cómo se clasifican los conceptos que integran el balance general.
- **4.** ¿Qué información proporciona el estado de cambios en el capital contable?
- **5.** *i*. Cuál es la clasificación de las actividades que se presentan en el estado de flujos de efectivo?
- **6.** En el formato de los cuatro estados financieros básicos, ¿cuál es la única parte o sección que es uniforme y que todos deben llevar de forma obligatoria?
- **7.** ¿Por qué se dice que el estado de resultados es un estado financiero dinámico?
- 8. ¿En qué consiste el análisis financiero y cuál es su objetivo?
- **9.** *i*. Cómo se clasifican los indicadores financieros?
- **10.** ¿Cuáles son las limitantes que presenta el análisis financiero?
- **11.** Explica cuál es el propósito de elaborar los asientos de cierre.
- **12.** ¿Cuáles son las cuentas que conservan su saldo después de pasar al mayor los asientos de cierre?
- **13.** ¿Cuál es el procedimiento que debe seguirse para realizar el cierre contable?
- **14.** ¿De dónde se toman las cifras para realizar los estados financieros básicos?
- **15.** Menciona cuál sería el asiento para cerrar la cuenta dividendos.

## **- Relaciona** -

En cada una de las cuentas que se presentan a continuación indica si se trata de una cuenta permanente (P) o transitoria (T):

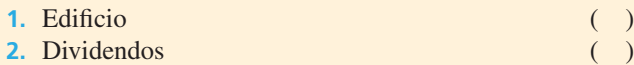

- **3.** Publicidad
- **4.** Ingresos por servicios

**5.** Capital social **6.** Efectivo **7.** Sueldos por pagar ( ) **8.** Acreedores diversos ( ) **9.** Gasto por intereses ( ) 10. Maquinaria

### **Opción múltiple**

Selecciona la respuesta correcta.

- **1.** Las partes que incluye el encabezado de cualquier estado financiero son:
	- <sup>a</sup>) Nombre de la empresa.
	- $\langle b \rangle$  Nombre del estado financiero.
	- <sup>c</sup>) Fecha.
	- d) Nombre de las cuentas.
	- <sup>e</sup>) Solo *a*), *b*) y *c*).
- **2.** El formato general del estado de cambios en el capital contable es:
	- <sup>a</sup>) Encabezado.
	- $b)$  Saldo inicial y saldo final.
	- <sup>c</sup>) Aumentos.
	- d) Disminuciones.
	- <sup>e</sup>) Todos los anteriores.
- **3.** En el balance general, las cuentas de activo se ordenan:
	- <sup>a</sup>) De mayor a menor.
	- $b$ ) Por número de cuenta.
	- <sup>c</sup>) De menor a mayor.
	- d) De acuerdo con su liquidez.
	- e) Ninguno de los anteriores.
- **4.** Dentro de la clasificación de los indicadores de rentabilidad se encuentran:
	- <sup>a</sup>) La rotación de cuentas por cobrar.
	- $b$ ) La razón circulante.
	- <sup>c</sup>) El margen de utilidad.
	- $d$ ) El rendimiento sobre el capital contable.
	- <sup>e</sup>) Solo *c*) y *d*).
- **5.** Los indicadores de liquidez tienen por objetivo:
	- <sup>a</sup>) Evaluar la cantidad de utilidades obtenidas respecto de la inversión que las originó.
	- $\langle b \rangle$  Analizar si el negocio tiene la capacidad suficiente para cumplir con las obligaciones contraídas por y para sus operaciones.
	- $\epsilon$ ) Evaluar la situación general de endeudamiento respecto a sus activos y la capacidad para cubrir los adeudos contraídos.
	- $d$  Todos los anteriores.
	- <sup>e</sup>) Ninguno de los anteriores.
- **6.** La fórmula de la razón circulante es:
	- <sup>a</sup>) Utilidad neta/capital contable.
	- $b$ ) Utilidad neta/ventas netas.
	- <sup>c</sup>) Activo circulante/pasivo a largo plazo.
	- d) Activo circulante/pasivo a corto plazo.
	- e) Ninguno de los anteriores.
- **7.** Son algunas limitaciones que presenta el análisis financiero:
- <sup>a</sup>) Posibles manipulaciones.
- b) Diferentes interpretaciones.
- $\epsilon$ ) No es suficiente para emitir juicios sobre el desempeño de las empresas.
- $d$  Su aplicación requiere sumo cuidado.
- <sup>e</sup>) Todos los anteriores.
- **8.** Las cuentas contables que se afectan por el proceso de cierre y que también se conocen como cuentas transitorias son:
	- <sup>a</sup>) Los dividendos.
	- $b$ ) Los ingresos.
	- <sup>c</sup>) Los pasivos.
	- d) Los gastos.
	- <sup>e</sup>) Solo *a*), *b*) y *d*).
- **9.** Las cuentas que se conocen como cuentas permanentes son:
	- <sup>a</sup>) Activos, ingresos y capital.
	- $b$ ) Activos, pasivos y gastos.
	- <sup>c</sup>) Activos, pasivos y dividendos.
	- d) Activos, pasivos y capital.
	- <sup>e</sup>) Ninguno de los anteriores.
- **10.** Al cerrar estas cuentas se determina contablemente la cifra de utilidad o pérdida que luego se traslada a la cuenta de utilidades retenidas del balance general:
	- <sup>a</sup>) Los activos y pasivos.
	- b) El pasivo y capital.
	- <sup>c</sup>) Los ingresos y dividendos.
	- d) Los ingresos y gastos.
	- <sup>e</sup>) Ninguno de los anteriores.
- **11.** En este informe se detallan los movimientos de efectivo que se presentaron en el periodo:
	- <sup>a</sup>) Balanza de comprobación ajustada.
	- $\langle b \rangle$  Balance general.
	- $\epsilon$ ) Estado de flujos de efectivo.
	- d) Estado de resultados.
- **12.** El estado de flujos de efectivo divide las salidas de efectivo en:
	- <sup>a</sup>) Recientes e históricas.
	- $b$ ) De corto y largo plazos.
	- $\epsilon$ ) Inversión, financiamiento y operación.
	- d) Operación, financiamiento y a corto plazo.
- **13.** El activo fijo involucra cuentas como:
	- $a)$  Edificio, planta y equipo, y proveedores.
	- $\langle b \rangle$  Terreno, equipo de transporte y equipo de oficina.
	- <sup>c</sup>) Planta y equipo, construcciones y cuentas por cobrar.
	- $d$  Patentes, terrenos y dividendos.

### **Ejercicios**

**1.** De la lista de cuentas que aparece a continuación identifica en qué estado financiero se presentan: estado de resultados, estado de cambios en el capital contable, balance general o estado de flujos de efectivo:

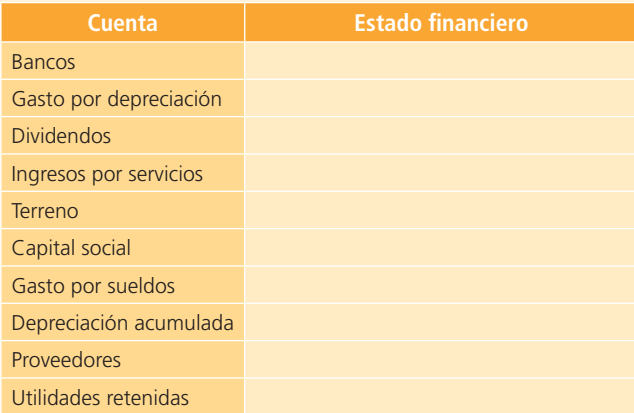

**2.** Clasifica los siguientes gastos: de administración, ventas, financieros.

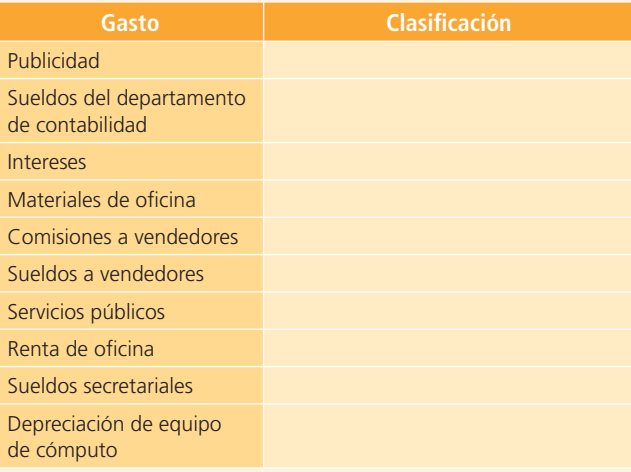

**3.** Con las cuentas y los saldos que se proporcionan, calcula el total de gastos de ventas, el total de gastos de administración y la utilidad neta:

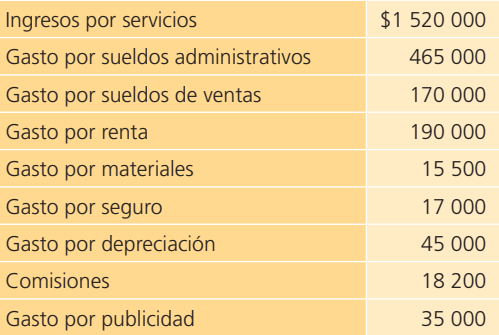

**4.** Utiliza las cuentas que se presentan a continuación para elaborar un balance general; clasifica debidamente los activos circulantes, activos no circulantes, pasivos a corto plazo, pasivos a largo plazo y capital contable:

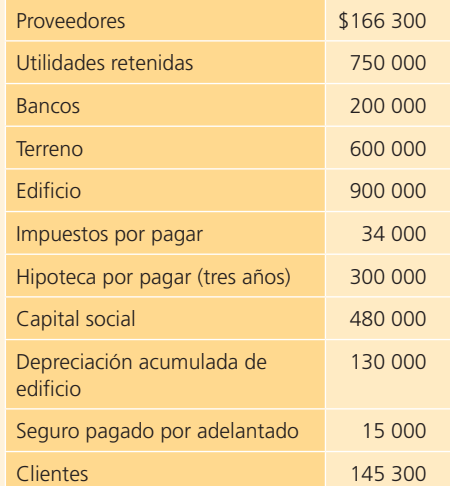

**5.** Elabora el estado de cambios en el capital contable con la siguiente información:

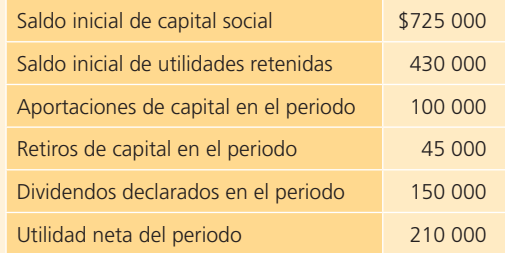

**6.** Al final de 2014 se tenían los siguientes saldos en la sección del capital contable del balance general de Ortodoncistas Asociados, S.C.

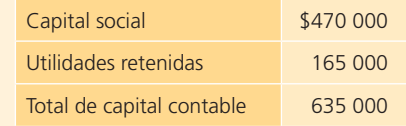

Durante 2015 ocurrió lo siguiente:

- <sup>a</sup>) Se recibieron aportaciones de socios por \$150 000.
- b) Se determinó una pérdida neta del periodo por la cantidad de \$37 500.
- $c$ ) Se declararon y pagaron dividendos en efectivo por \$75 000.

#### **Se pide:**

Prepara el estado de cambios en el capital contable de 2015 para Ortodoncistas Asociados, S.C.

**7.** A continuación se presenta un formato con los saldos de la balanza de comprobación ajustada:

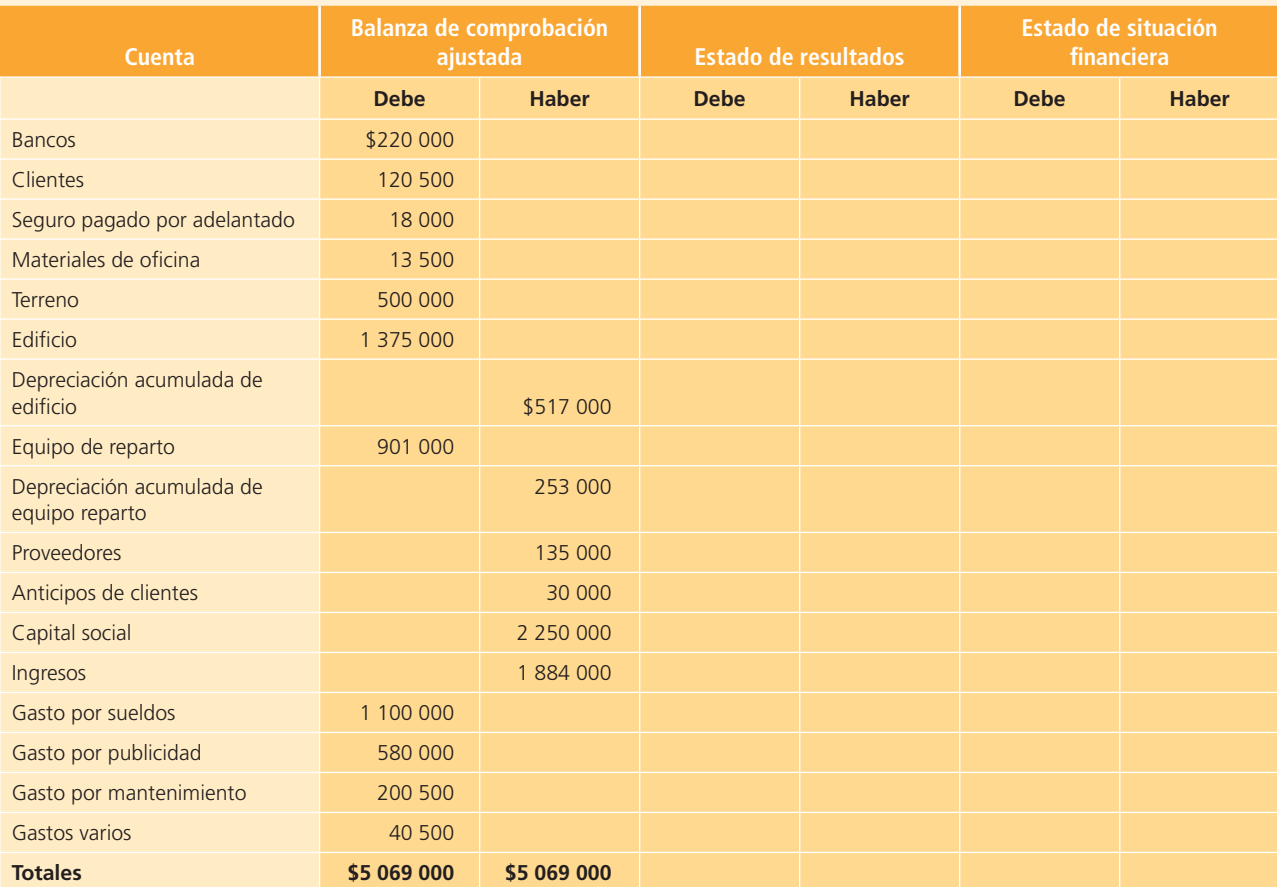

#### **Se pide:**

Completa las columnas de este formato para determinar la utilidad neta y el total de activos, pasivos y capital contable.

#### **PARA SABER MÁS**

En la página electrónica del libro encontrarás los formatos necesarios para resolver este problema: ¡visítala!

- 8. Identifica cuáles de las siguientes cuentas son temporales (se cierran) o permanentes (no se cierran). Anota una T en las temporales y una P en las permanentes:
	- **Proveedores**
	- **Ingresos**
	- **Depreciación acumulada**
	- **Terreno**
	- Dividendos
	- **Capital social**
	- Gasto por depreciación
- Gasto por renta
	- Utilidades retenidas
	- Anticipos de clientes
- Gasto por comisiones a vendedores
- **Bancos**
- Casto por sueldos
	- Gasto por intereses
- **9.** Con los datos del ejercicio 7, determina lo siguiente:
	- <sup>a</sup>) Lista de las cuentas que deben cerrarse y el importe de cada una.
	- $b$ ) Calcula el importe del abono que debe hacerse a la cuenta de pérdidas y ganancias para cerrar las cuentas acreedoras.
	- <sup>c</sup>) Calcula el importe del cargo a la cuenta de pérdidas y ganancias para cerrar las cuentas deudoras.
	- d) ¿Para cerrar pérdidas y ganancias se deberá cargar o abonar a utilidades retenidas? ¿Por qué cantidad?
- **10.** Con los saldos que se proporcionan, correspondientes al final de un periodo contable, determina los siguientes indicadores financieros:
	- <sup>a</sup>) margen de utilidad,
	- $b)$  razón circulante
	- <sup>c</sup>) rotación de cuentas por cobrar.

# **Problemas**

#### Sección A

**A1.** Con la balanza de comprobación ajustada de Olivares y Asociados, S.C., al 30 de abril de 2014, elabora los estados financieros debidamente clasificados: estado de resultados, estado de cambios en el capital contable y balance general.

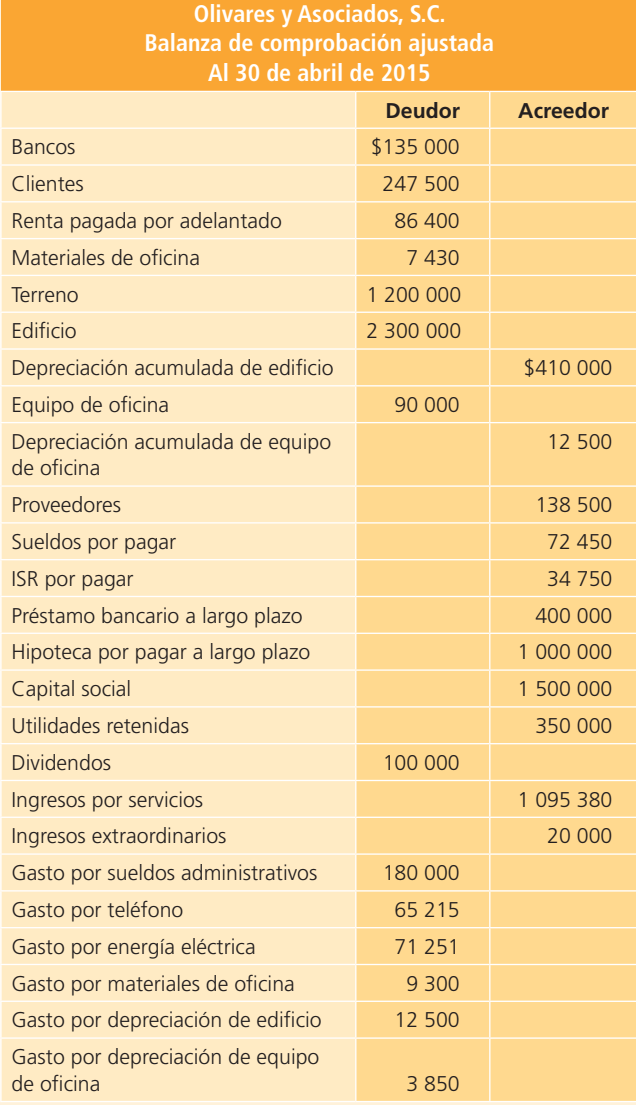

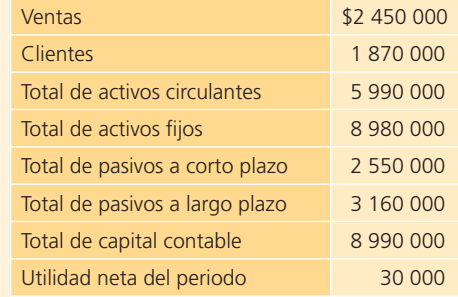

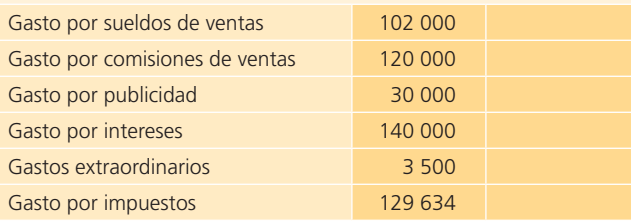

#### **Información adicional:**

El saldo de la cuenta de capital social incluye la aportación de \$250 000 de uno de los socios, realizada el 15 de noviembre de 2014.

#### **PARA SABER MÁS**

En la página electrónica del libro encontrarás los formatos necesarios para resolver este problema: ¡visítala!

- **A2.** Con los datos del problema anterior, registra en el diario los asientos de cierre correspondientes y elabora la balanza de comprobación después de cierre.
- **A3.** Con base en la siguiente información prepara los asientos de cierre de septiembre del 2014 y la balanza de comprobación después de cierre. (Nota: ordena las cuentas correctamente).

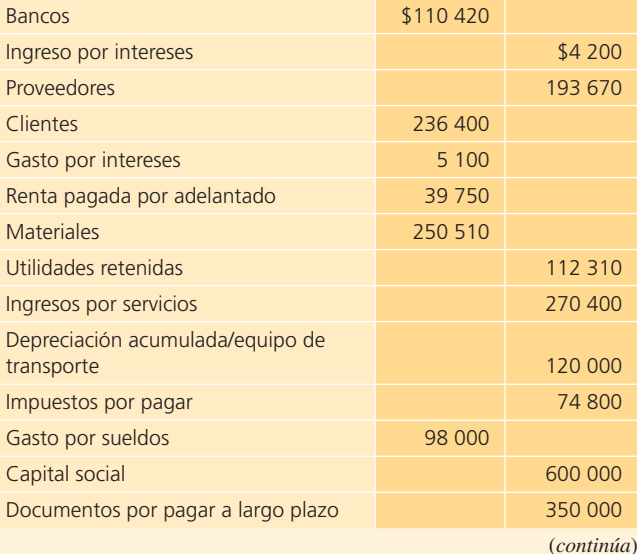

#### (*continuación*)

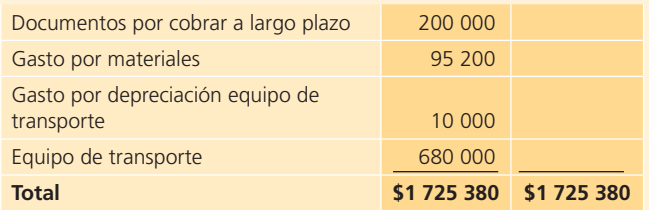

#### **PARA SABER MÁS**

En la página electrónica del libro encontrarás los formatos necesarios para resolver este problema: ¡visítala!

**A4.** Al terminar el periodo contable, el contador de Cantú y Cantú, S.C., tuvo que salir de la ciudad, ya había elaborado los estados financieros de julio de 2014 y únicamente le pidió a su asistente que realizara los asientos de cierre. A continuación se muestran los asientos que preparó el asistente del contador:

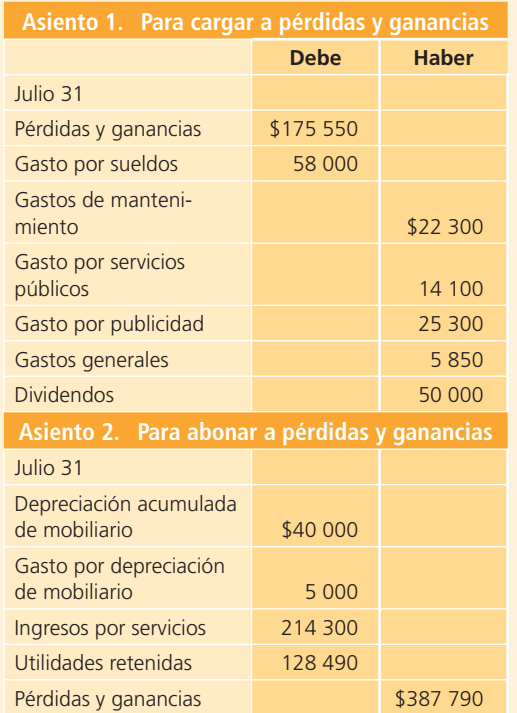

#### **Se pide:**

- a) Identifica los errores cometidos por el asistente del contador de Cantú y Cantú, S.C.
- $b$ ) Prepara los asientos de cierre en forma correcta.
- $c$ ) Determina el saldo de la cuenta de pérdidas y ganancias.
- d) Si el asistente incluyó en los asientos de cierre todos los ingresos y gastos de julio, ¿cuál fue la utilidad neta del mes?
- $e$ ) Calcula el saldo actualizado de las utilidades retenidas.

**A5.** A continuación se muestra la balanza de comprobación de Villarreal y Marroquín Consultores al 31 de diciembre de 2014:

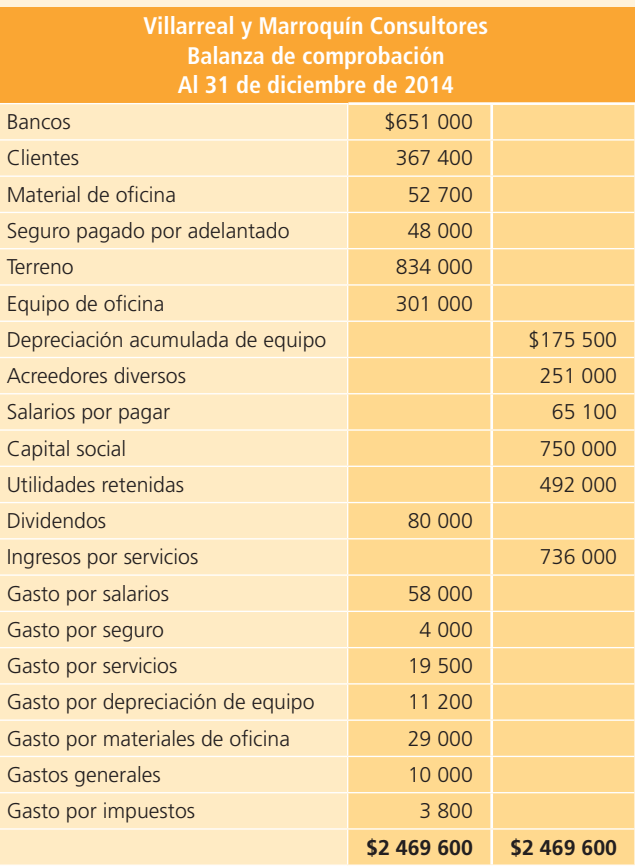

#### **Se pide:**

- a) Identifica las cuentas que deben cerrarse al final del periodo.
- b) Determina el saldo que se generaría en la cuenta de Pérdidas y ganancias en el proceso del cierre.
- $\epsilon$ ) Identifica los movimientos que deben realizarse en la cuenta de Utilidades retenidas al realizar el cierre.
- $d$ ) Calcula el nuevo saldo de la cuenta de Utilidades retenidas al concluir el proceso del cierre.
- **A6.** Estética Elite cierra sus libros el 31 de diciembre del presente año. Los saldos del mayor al 1 de diciembre son los siguientes:

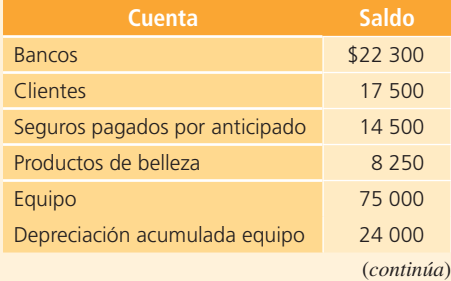
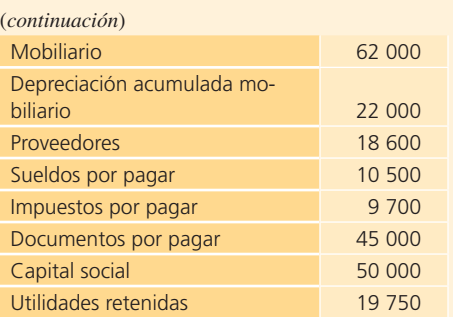

Durante diciembre se realizaron las siguientes transacciones:

#### **Diciembre:**

- **2.** Se pagaron \$16 000 en sueldos, incluyendo el saldo pendiente de pago al 1 de diciembre.
- **5.** Se compraron productos de belleza a crédito por \$35 000.
- **7.** Se recibieron \$13 500 por servicios de belleza en efectivo.
- **9.** Se pagaron los impuestos que se debían al inicio del mes.
- **10.** Se liquidaron cuentas pendientes con proveedores por \$8 200.
- **13.** Se cobraron \$9 750 a clientes que estaban pendientes de cobro.
- **15.** Se pagaron por el alquiler del local \$7 000.
- **18.** Se pagaron de luz, agua y teléfono \$5 198.
- **21.** Se recibieron \$13 250 en efectivo por servicios a clientes.
- **24.** Se realizó un pago a proveedores por cuentas pendientes en la compra de productos de belleza por \$4 500.
- **28.** Se cargó a clientes la cantidad de \$5 520 por servicios proporcionados a crédito.

#### **Se pide:**

- <sup>a</sup>) Realiza los asientos de diario.
- b) Realiza los pases al mayor.
- <sup>c</sup>) Elabora la balanza de comprobación.
- d) Prepara el estado de resultados.
- <sup>e</sup>) Presenta el balance general.
- $f$ ) Elabora los asientos de cierre.

#### **PARA SABER MÁS**

En la página electrónica del libro encontrarás los formatos necesarios para resolver este problema: ¡visítala!

**A7.** En seguida se presenta la balanza de comprobación después de cierre del despacho Juárez, Morelos y Asociados, al 31 de diciembre de 2014. Este despacho lleva la contabilidad de diferentes negocios, principalmente medianos y pequeños; también imparte cursos de capacitación y reformas fiscales.

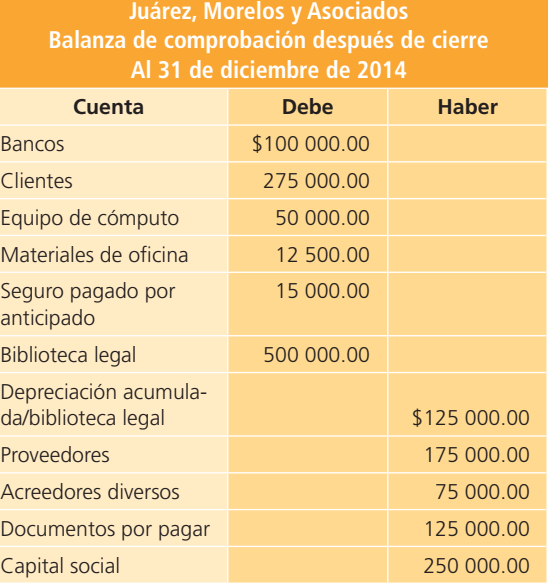

Las operaciones realizadas en enero de 2015 fueron las siguientes:

Utilidades retenidas 202 500.00

**\$952 500.00 \$952 500.00**

#### **Enero:**

- 2. Se impartió un curso de reformas fiscales y se cobró al contado la suma de \$125 000.
- **4.** Se pagaron \$140 000 del saldo pendiente de proveedores.
- **5.** Se compraron materiales de oficina a crédito por \$7 200. El saldo pendiente se pagará en un mes.
- **8.** Se cobró un total de \$120 000 del saldo pendiente de clientes.
- **10.** Se facturó por servicios contables a diversos clientes la cantidad de \$110 000, de los cuales solamente se cobraron \$15 000 y el resto se cobrará en 30 días.
- **12.** Se pagó un anuncio en el periódico para promocionar cursos de reformas fiscales, el costo fue de \$8 500.
- **15.** Se pagaron sueldos por \$61 250 correspondientes a la primera quincena de enero.
- **17.** Uno de los socios pidió un préstamo al negocio para gastos personales por \$40 000, los cuales pagará dentro de tres meses.
- **19.** Se liquidó el saldo pendiente a acreedores diversos al 31 de diciembre de 2014.
- **23.** Se pagó uno de los documentos pendientes de pago por \$25 000.
- **25.** Se facturó por servicios contables la cantidad de \$140 000. Se cobraron \$70 000 y el resto se cobrará en 15 días.
- **29.** Se pagó la cuenta de servicios públicos por la cantidad de \$19 200.
- **31.** Se pagaron los sueldos de la segunda quincena de enero.

#### **Información adicional:**

- La depreciación del mes de la biblioteca legal es de \$12 000.
- El seguro estaba vigente por tres meses al 31 de diciembre. Se debe reconocer el gasto para enero.
- Los materiales de oficina en existencia al 31 de enero tienen un valor de \$7 480.
- Los intereses pendientes de pago por los documentos por pagar al 31 de enero son de \$1 600.

#### **Se pide:**

- <sup>a</sup>) Registra en asientos de diario las operaciones del mes de enero.
- b) Realiza los pases al mayor.
- <sup>c</sup>) Prepara la balanza de comprobación.
- d) Registra los asientos de ajustes.
- <sup>e</sup>) Prepara la balanza de comprobación ajustada.
- f) Elabora el estado de resultados y el balance general al 31 de enero de 2015.
- $q$ ) Registra los asientos de cierre.
- $h$ ) Prepara una balanza de comprobación después de cierre.

#### **PARA SABER MÁS**

En la página electrónica del libro encontrarás los formatos necesarios para resolver este problema: ¡visítala!

**A8.** Cero Manchas, S.A., es una empresa que ofrece servicios de limpieza para oficinas y negocios, y ocasionalmente brinda servicios de lavado de alfombras.

Al 31 de julio de 2014, el contador de la empresa preparó la siguiente balanza de comprobación ajustada:

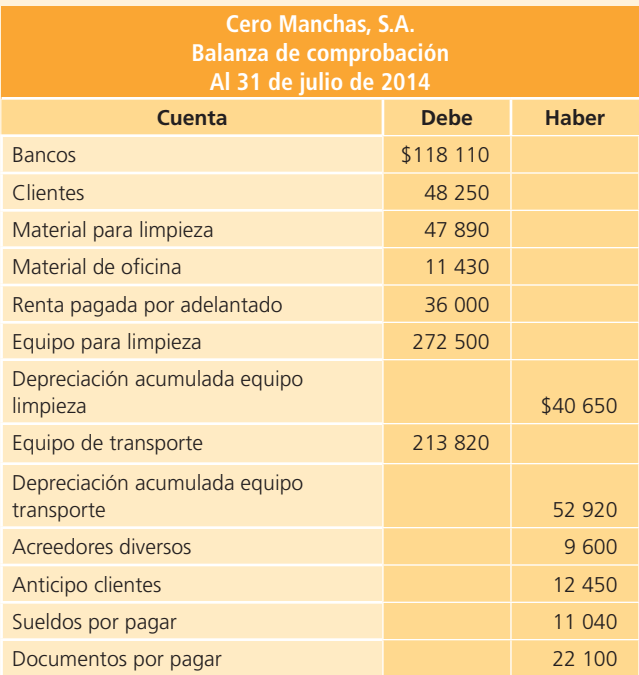

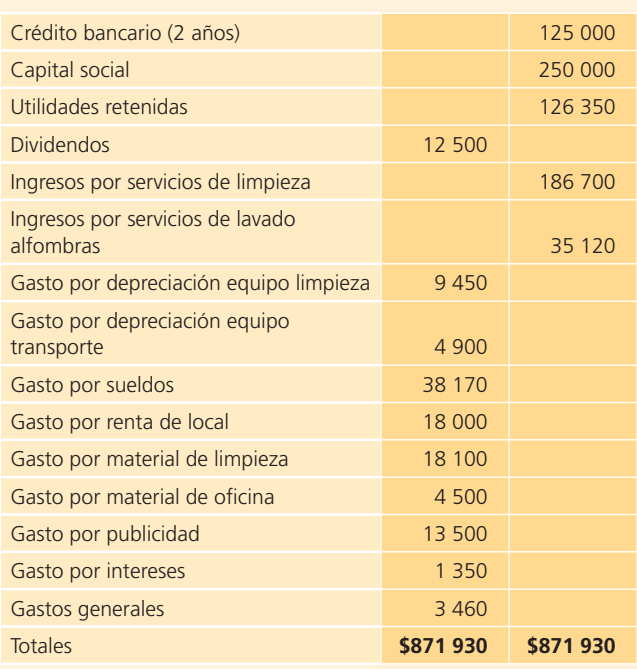

- <sup>a</sup>) Prepara el estado de resultados del mes de julio.
- $\langle b \rangle$  Prepara el estado de cambios en el capital contable del mes de julio.
- <sup>c</sup>) Prepara el balance general al 31 de julio.
- d) Registra los asientos de cierre.
- e) Elabora la balanza de comprobación después de cierre.
- $f$ ) Calcula la razón circulante.
- $g$ ) Calcula el rendimiento sobre capital contable.
- **A9.** Se presentan a continuación el estado de resultados y el balance general de Traumatólogos Asociados, S.C., del año 2014:

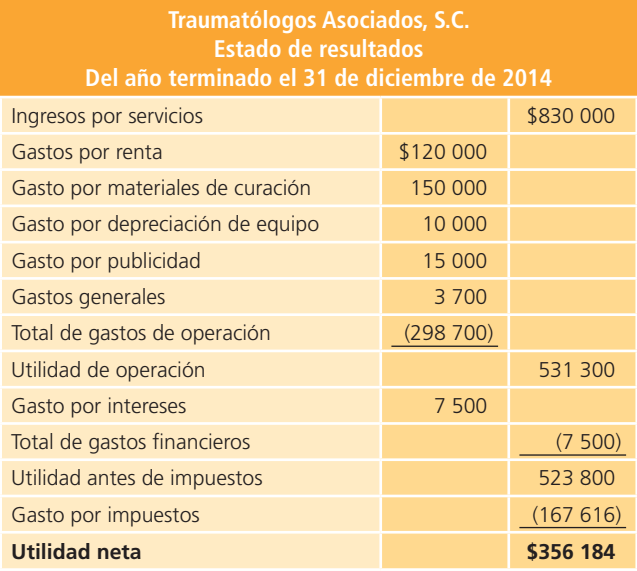

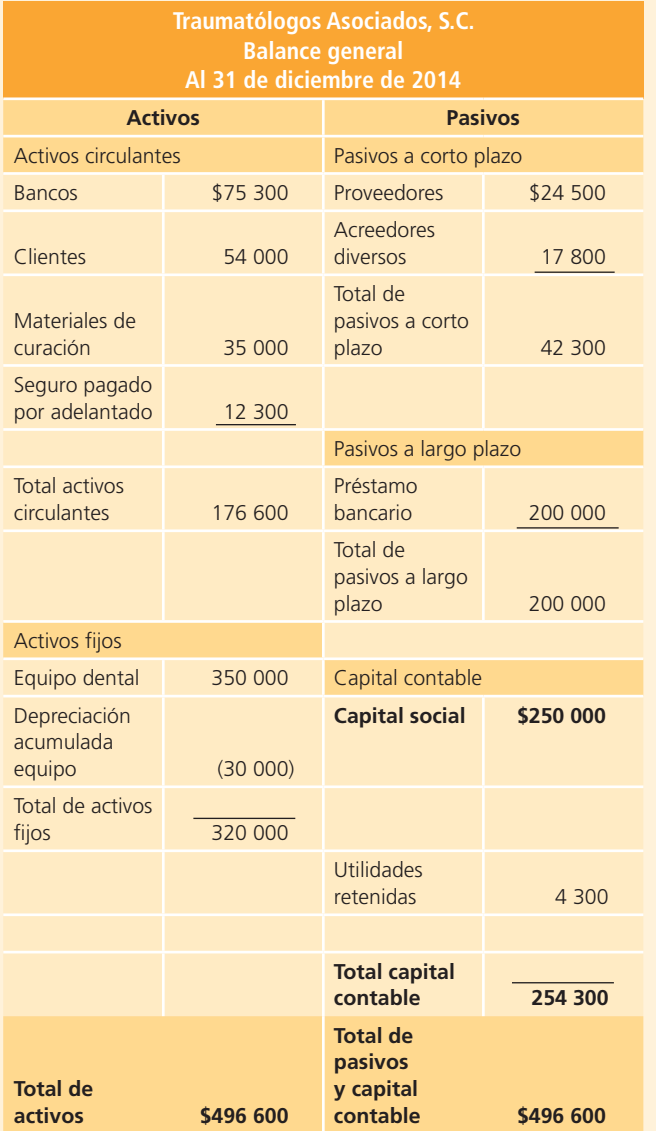

#### **Se pide:**

- <sup>a</sup>) Obtén el margen de utilidad de 2014.
- b) Calcula la razón circulante.
- <sup>c</sup>) Determina el rendimiento sobre el capital contable.
- d) Calcula la rotación de cuentas por cobrar.
- <sup>e</sup>) Si se pretende obtener un margen de utilidad de 50%, ¿de cuánto tendrían que ser las ventas?, ¿con qué otra alternativa se podría obtener?
- f) ¿Qué pasaría con la razón circulante si todos los pasivos fueran a corto plazo? ¿Qué significa el cambio?
- g) Si el saldo en clientes disminuyera en \$20 000, ¿qué efecto tendría sobre la rotación de cuentas por co- $\text{brar?}, \text{ } \text{ }$ <sub>i</sub> qué significado tiene ese efecto?
- h)  $i$ Cuál es el rendimiento sobre el capital contable? ¿Cómo podemos interpretarlo?
- i) Si el capital está formado por 25 000 acciones, ¿cuál es el valor contable de cada una?

#### **PARA SABER MÁS**

En la página web del libro encontrarás los formatos y apoyos necesarios para solucionar este problema, ¡visítala!

**A10.** Una compañía editorial ha preparado información de un mes para propósitos de evaluar tres de los principales tipos de publicaciones que maneja: de entretenimiento, infantiles y didácticos. A continuación se presenta lo correspondiente a cada departamento:

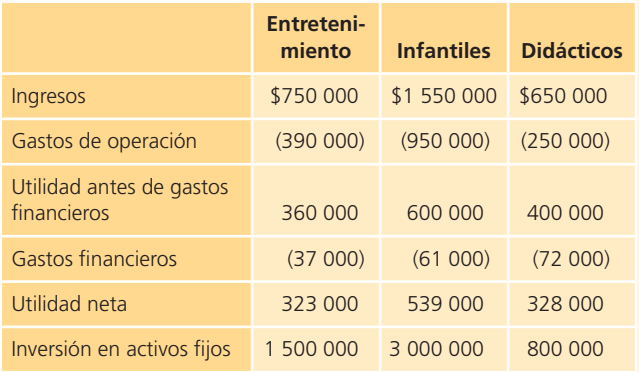

El total de activos circulantes de la empresa es de \$2 120 000 y los pasivos suman \$2 600 000, de los cuales 20% es a largo plazo.

#### **Se pide:**

Utilizando la información de los tres tipos de publicaciones, contesta lo siguiente:

- <sup>a</sup>) ¿Cuánto vale el capital contable de la empresa?
- b)  $\Delta$  i. Oué tipo de publicación tiene mejor margen de utilidad?
- <sup>c</sup>) ¿Cuál publicación representa un mejor rendimiento sobre el capital contable?
- $d$ ) Si tuvieras que seleccionar solamente un tipo de publicación, ¿cuál escogerías?, ¿por qué? Explica.
- **A11.** César Sepúlveda es dueño de un taller de enderezado y pintura de automóviles y camiones: Enderezados Sepúlveda, S.A. A continuación se listan los saldos obtenidos de la balanza de comprobación del taller para el 31 de agosto de 2014.

Aunque las cuentas están en desorden, todas presentan su saldo normal.

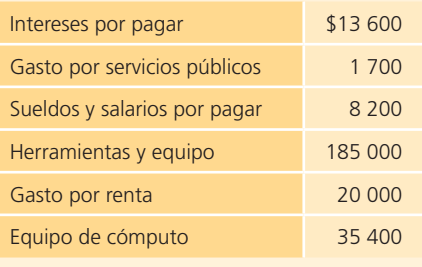

(*continúa*)

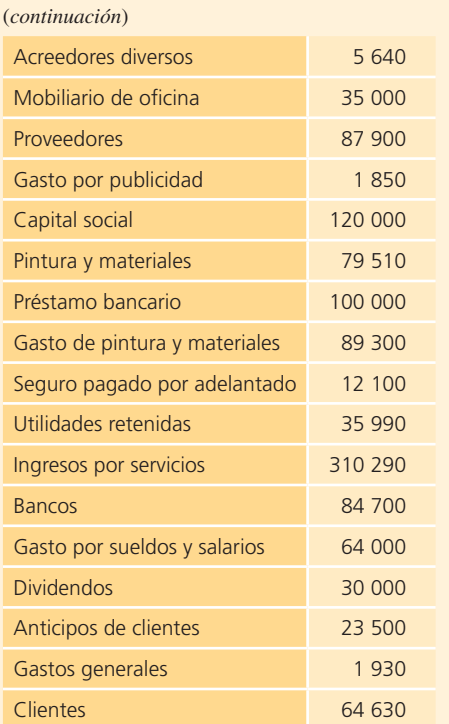

#### **Se pide:**

- 1. Elabora los estados financieros del mes de agosto de 2014 de Enderezados Sepúlveda, S.A.:
	- <sup>a</sup>) El estado de resultados.
	- $(b)$  El estado de cambios en el capital contable.
	- $\epsilon$ ) El estado de situación financiera.
- 2. Calcula el capital de trabajo y la razón circulante.
- 3. Interpreta los resultados obtenidos.
- **A12.** Con base en el problema A12 del capítulo 3 se pide:
	- <sup>a</sup>) El estado de resultados.
	- $(b)$  El estado de cambios en el capital contable.
	- <sup>c</sup>) El balance general.
	- d) Determina el capital en trabajo.
	- e) Determina los siguientes indicadores financieros:
		- i) Razón circulante.
		- ii) Prueba del ácido.
		- iii) Rendimiento sobre capital contable.
		- iv) Margen de utilidad.
		- $\nu$  Rendimiento sobre activos totales.
- **A13.** Con base en el problema A13 del capítulo 3 se pide:
	- <sup>a</sup>) El estado de resultados.
	- $(b)$  El estado de cambios en el capital contable.
	- <sup>c</sup>) El balance general.
	- d) Determina el capital en trabajo.
	- e) Determina los siguientes indicadores financieros:
		- i) Razón circulante.
		- ii) Prueba del ácido.
- iii) Rendimiento sobre capital contable.
- iv) Margen de utilidad.
- $v$  Rendimiento sobre activos totales.

#### Sección B

**B1.** De las cuentas que se listan, identifica cuáles de ellas son temporales y cuáles permanentes. Identifica las cuentas que deben cerrarse al final de un periodo contable:

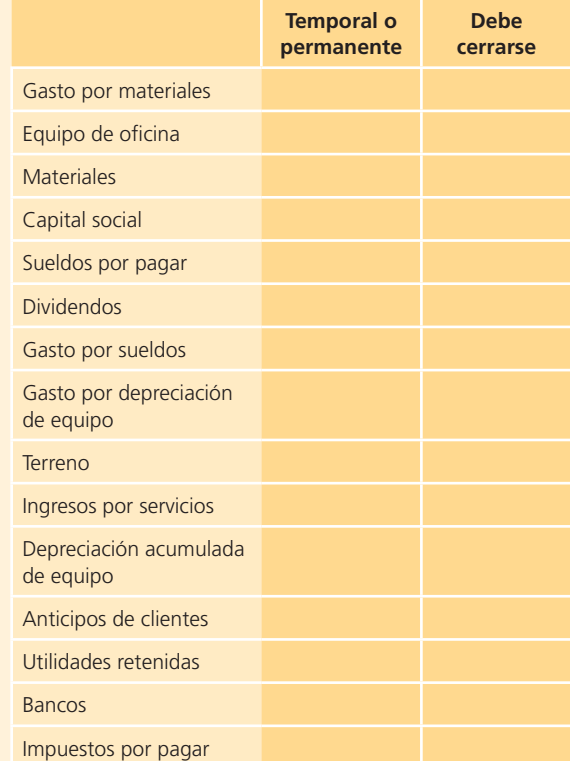

**B2.** En el proceso de cierre, después de haber cerrado las cuentas de Ingresos y Gastos, la cuenta de Pérdidas y ganancias de Servicios del Noreste, S.A., empresa que brinda servicios de transporte escolar, presenta un cargo de \$406 280 y un abono de \$624 195.

 Antes del cierre, la cuenta de Utilidades retenidas muestra un saldo de \$357 900 y la cuenta de Dividendos un saldo de \$75 000.

- a) Identifica el origen del cargo y abono en la cuenta de Pérdidas y ganancias. Especifica lo ocurrido.
- $\langle b \rangle$  Calcula el saldo de la cuenta de Pérdidas y ganancias.
- <sup>c</sup>) Registra los asientos necesarios para realizar el cierre de las cuentas: Pérdidas y ganancias, y Dividendos.
- d) Determina el saldo de las utilidades retenidas después del cierre de cuentas.

**B3.** La balanza de comprobación ajustada al 31 de diciembre de 2014 de Envíos Rápidos, S.A., empresa que ofrece servicios de mensajería, es la siguiente:

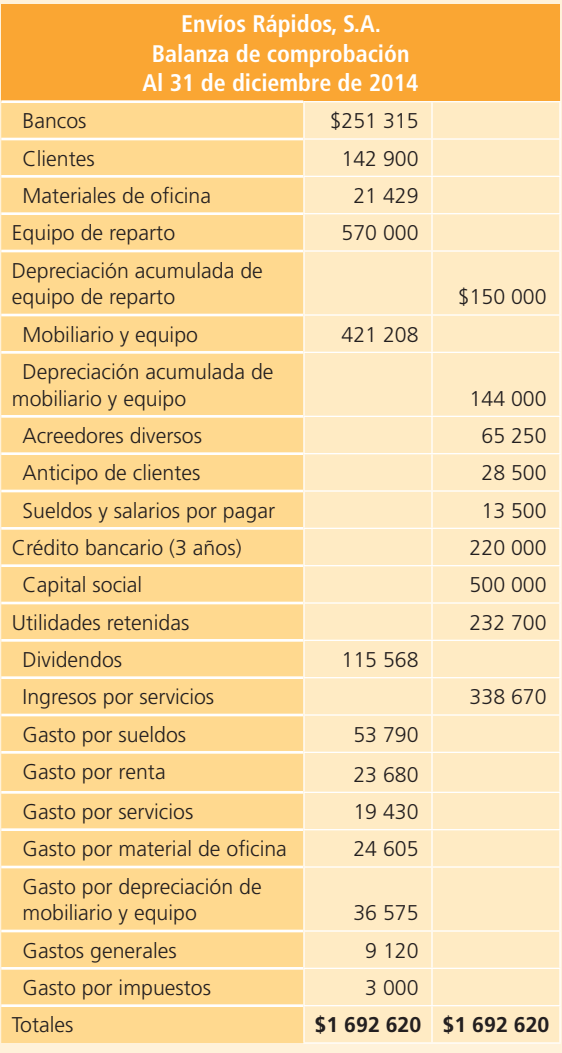

#### **Se pide:**

- <sup>a</sup>) Elabora los asientos de cierre.
- b) Elabora la balanza de comprobación después de cierre al 31 de diciembre de 2014.
- **B4.** Invisible, S.A., negocio dedicado a composturas de ropa, presenta la siguiente balanza de comprobación ajustada al 30 de septiembre de 2014:

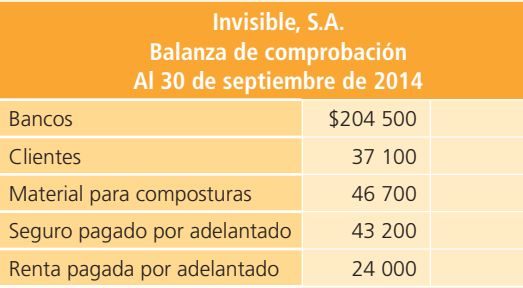

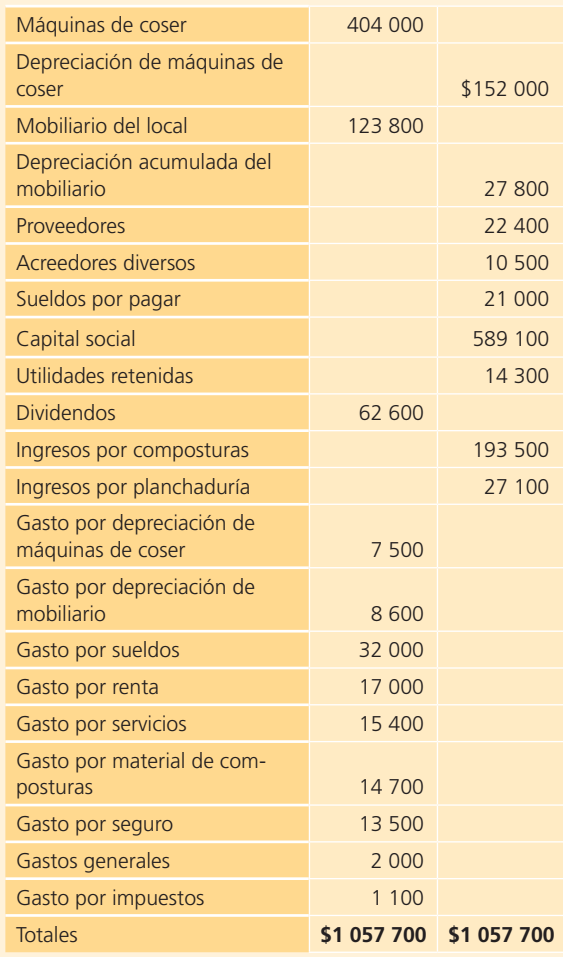

- a) Prepara el estado de resultados del mes de septiembre.
- $b$ ) Prepara el estado de cambios en el capital contable del mes de septiembre.
- <sup>c</sup>) Prepara el balance general al 30 de septiembre.
- d) Elabora los asientos de cierre al 30 de septiembre.
- **B5.** Con los saldos que se presentan a continuación, tomados de la balanza ajustada de la estética de belleza Nueva Imagen, S.A., al 30 de junio de 2014:

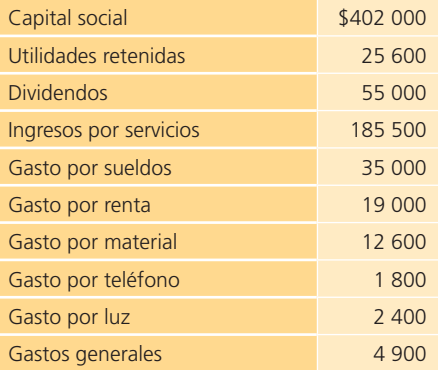

#### **Se pide:**

- a) Identifica las cuentas que deben cerrarse al final del periodo.
- $b$ ) Elabora los asientos de cierre necesarios, de las cuentas anteriores.
- $\epsilon$ ) Determina el saldo de la cuenta de Utilidades retenidas después del cierre.
- **B6.** El contador Irving González nos presenta la siguiente balanza de comprobación ajustada que pertenece a la Lavandería Contry, al 30 de junio de 2014:

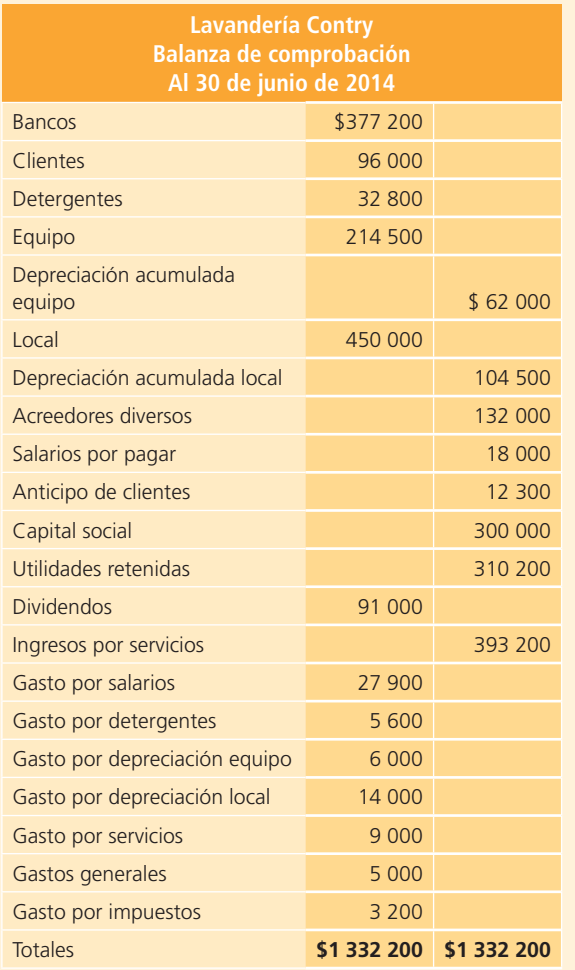

#### **Se pide:**

- <sup>a</sup>) Elabora los asientos de cierre.
- $b$ ) Calcula el saldo de la cuenta de utilidades retenidas después del cierre.
- **B7.** Planifica, S.A., es una empresa de servicios cuyo giro principal es brindar asesoría de planeación financiera, además ofrece servicios contables como elaboración de declaraciones de impuestos, nóminas, etc.; aquí nos presenta su balanza de comprobación al 30 de septiembre de 2014:

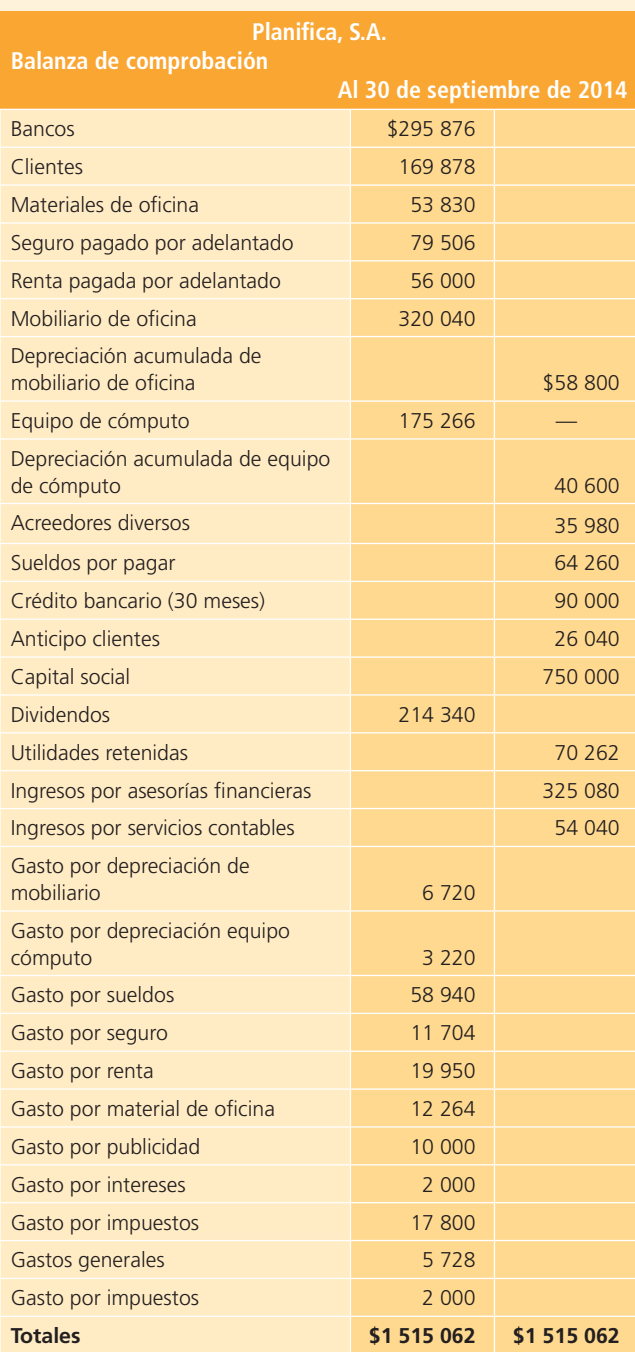

- a) Prepara el estado de resultados del mes de septiembre.
- $\langle b \rangle$  Prepara el estado de cambios en el capital contable del mes de septiembre.
- <sup>c</sup>) Prepara el balance general al 30 de septiembre.
- $d$ ) Elabora los asientos de cierre correspondientes.
- e) Elabora la balanza de comprobación después de cierre.
- $f$ ) Calcula el margen de utilidad.
- $q$ ) Calcula la rotación de cuentas por cobrar.

**B8.** Alejandro Villarreal es propietario del negocio de Investigaciones Privadas San Pedro S.C., donde la actividad principal del negocio es la investigación, pero además ofrece servicios de vigilancia y seguridad.

 En seguida nos muestra la balanza de comprobación al 30 de noviembre de 2014:

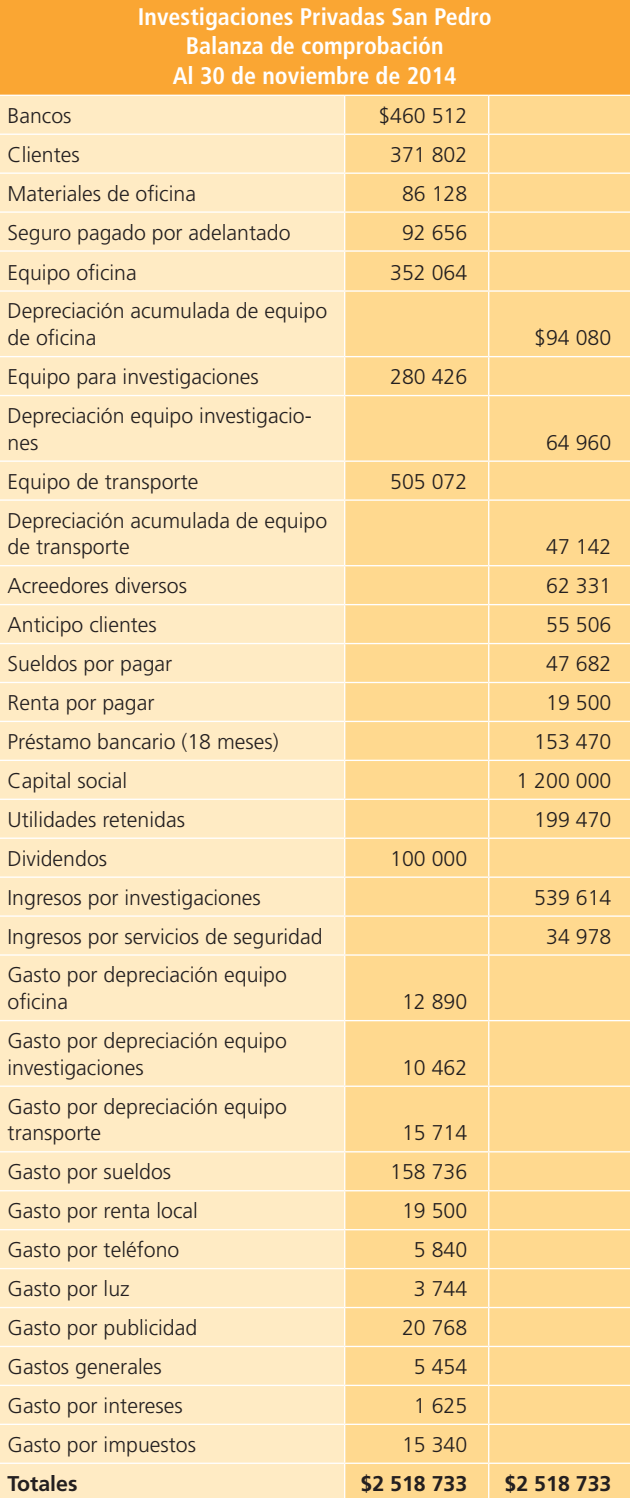

#### **Se pide:**

- a) Prepara el estado de resultados del mes de noviembre.
- $b$ ) Prepara el estado de cambios en el capital contable del mes de noviembre.
- <sup>c</sup>) Prepara el balance general al 30 de noviembre.
- d) Registra los asientos de cierre.
- e) Elabora la balanza de comprobación al 30 de noviembre después de cierre.
- $f$ ) Calcula el rendimiento sobre capital contable.
- $g$ ) Calcula la razón circulante.
- **B9.** A continuación se muestran las cuentas del estado de resultados y del balance general comparativos de los años 2014 y 2015 de Expertos en Asesoría Computacional, S.A.:

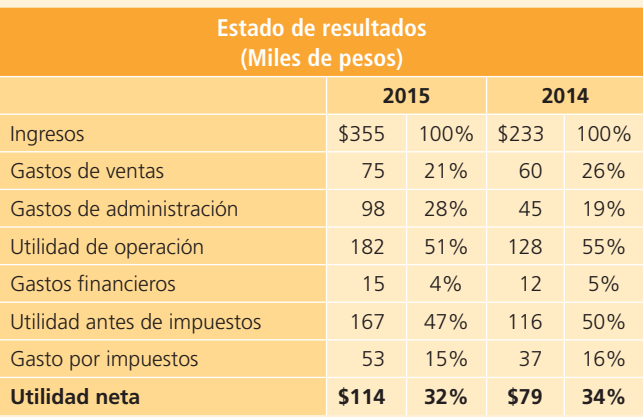

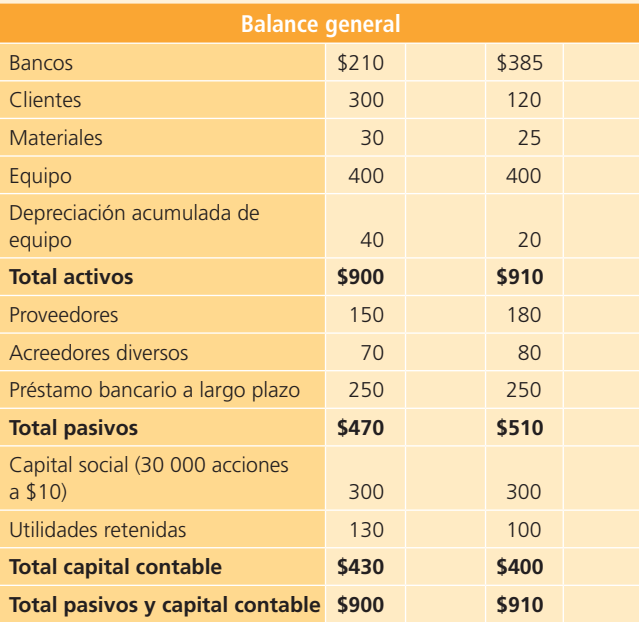

#### **Se pide:**

<sup>a</sup>) Calcula el margen de utilidad de los años 2014 y 2015.

- b) *i*. Por qué, a pesar de que los ingresos aumentaron, el margen de utilidad disminuyó?
- <sup>c</sup>) Determina la rotación de cuentas por cobrar de cada año, compárala y explica cuál crees que sea la causa de la diferencia.
- **B10.** Con los datos del problema anterior, contesta lo que se indica:
	- <sup>a</sup>) Si las ventas para 2016 se incrementaran en 20% respecto de 2015 y los gastos se pudieran mantener iguales, ¿qué margen de utilidad se tendría, si se considera que el gasto por impuestos representa 32% de la utilidad antes de impuestos?
	- $\langle b \rangle$  Calcula el rendimiento sobre el capital contable de 2014 y 2015. ¿Qué representa el cambio?
	- c)  $\zeta$ . Cuál puede ser la causa de que las utilidades retenidas hayan aumentado solamente en \$30 000 si la utilidad de 2014 fue de \$79 000? ¿Qué diferencia habría en el rendimiento sobre el capital contable si las utilidades retenidas de 2015 fueran de \$209 000?
	- d) ¿Cuál es el valor contable de cada acción en 2014 y cuál en 2015?
	- <sup>e</sup>) Con la información que tienes, ¿qué opinas de esta empresa financieramente hablando? ¿En qué basas tu respuesta?

#### **PARA SABER MÁS**

En la página web del libro encontrarás ejercicios y problemas adicionales que te permitirán reforzar los conocimientos aprendidos en este capítulo, así como practicar, ¡visítala!

- **B11.** Con base en el problema B11 del capítulo 4 se pide:
	- <sup>a</sup>) El estado de resultados.
	- $(b)$  El estado de cambios en el capital contable.
	- <sup>c</sup>) El balance general.
	- d) Determina el capital en trabajo.
	- e) Determina los siguientes indicadores financieros:
		- i) Razón circulante.
		- ii) Prueba del ácido.
		- iii) Rendimiento sobre capital contable.
		- iv) Margen de utilidad.
		- $v$  Rendimiento sobre activos totales.
- **B12.** Con base en el problema B12 del capítulo 4 se pide:
	- <sup>a</sup>) El estado de resultados.
	- $(b)$  El estado de cambios en el capital contable.
	- <sup>c</sup>) El balance general.
	- d) Determina el capital en trabajo.
	- e) Determina los siguientes indicadores financieros:
		- i) Razón circulante.
		- ii) Prueba del ácido.
		- iii) Rendimiento sobre capital contable.
		- iv) Margen de utilidad.
		- $\nu$  Rendimiento sobre activos totales

# **Apéndice 5.1**

## Ciclo contable en empresas de servicios

#### **Objetivos:**

Este apéndice contiene un ejemplo integrador del *ciclo contable* en empresas dedicadas a la prestación de servicios, al finalizarlo lograrás los siguientes objetivos:

- Comprender en forma práctica el proceso de registro contable de las transacciones de los negocios.
- Identificar los componentes básicos de los asientos de registro de transacciones, de ajuste y de cierre.
- Realizar correctamente la clasificación contenida en los asientos contables a las cuentas del mayor general.
- Adquirir la habilidad necesaria para formular los estados financieros básicos a partir de la balanza de comprobación ajustada.
- Comprender la necesidad de realizar los asientos de cierre para dejar las cuentas contables listas para el registro del siguiente periodo contable.
- Integrar los conocimientos de los cuatro módulos del ciclo contable:

Registro de transacciones. Ajustes. Estados financieros. Cierre.

## Introducción

Podrás desarrollar este caso en forma totalmente manual, o a través del sistema de contabilidad ContaFin, al que podrás accesar a través de la página electrónica del libro.

Compunet, S.A., es una empresa dedicada al servicio de mantenimiento e instalación de redes computacionales.

A continuación se presenta el catálogo de cuentas de la empresa, que servirá de apoyo para el registro de las transacciones:

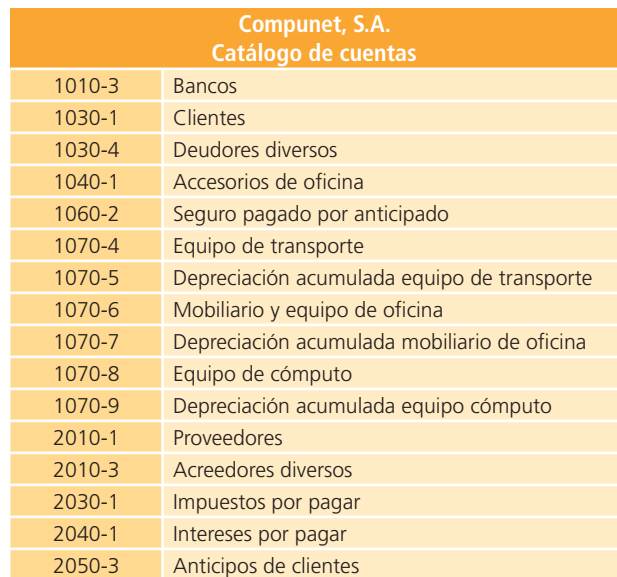

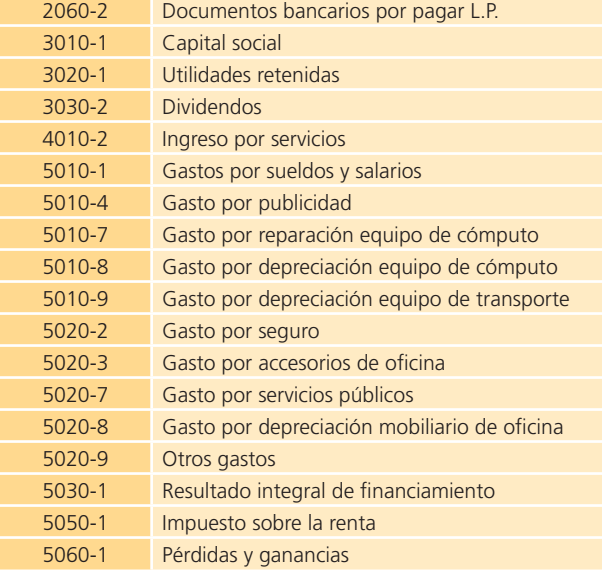

A continuación se presenta una serie de transacciones de la empresa Compunet, S.A., correspondientes a octubre de 2014, mes en que inició operaciones.

- **1.** Compunet, S.A., comenzó sus operaciones el 2 de octubre de 2014. Esta empresa es una sociedad anónima integrada por cuatro socios, cada uno aportó \$75 000 para cumplir con la autorización correspondiente al capital social. El total de la aportación fue depositado en una cuenta de cheques del Scotiabank.
- **2.** El día 5 del mismo mes, los socios compraron un seguro que los cubre contra pérdidas y daños materiales por seis meses. Se tuvo que pagar una póliza de \$30 000, con el cheque número 4020 de la cuenta del negocio.
- **3.** El día 8 compraron escritorios, sillas y mobiliario de oficina en ModernOffice por un total de \$21 000, así como artículos de papelería y consumibles por \$5 200. El total de esta compra se pagó con el cheque número 4021.
- **4.** El día 10 compraron dos computadoras para integrarlas al servicio de ventas y cobranza de Compunet, S.A. El total de la factura fue de \$23 000; sin embargo, se acordó con el proveedor un pago de la mitad de la factura en el momento de la compra y el resto a pagar en 20 días. El pago correspondiente se hizo con el cheque número 4022.
- **5.** Para garantizar un mejor servicio a los clientes de Compunet, S.A., el 11 de octubre se compró un vehículo compacto cuyo valor se estimó en \$80 000. Para la compra de este vehículo se acordó pagar 35% de enganche y el resto a 12 mensualidades fijas. El pago del enganche se realizó con el cheque núm. 4023.
- **6.** El mismo día 11 se facturó el servicio de instalación de redes en la empresa Fast Signs. El monto total del servicio brindado fue de \$28 000. El cliente liquidó el total del servicio el mismo día, el cheque fue depositado en la cuenta del negocio.
- **7.** El día 13 se facturó al cliente Qualta Technologies la cantidad de \$53 500, por el efectivo recibido como anticipo de los servicios de instalación y pruebas de redes y sistemas. Estos servicios se brindarán al cliente durante los próximos dos meses y el efectivo total se depositó a la cuenta bancaria de la empresa.
- **8.** Adquirieron más artículos de papelería y consumibles por un total de \$3 500. Esta compra se pagó con el cheque número 4024, el día 14.
- **9.** El mismo día 14 se realizó el pago a la imprenta Printplus por las facturas y hojas membretadas del negocio, para ello se expidió el cheque número 4025 por un total de \$6 800.
- **10.** Se pagaron \$13 000 por concepto de la publicidad de Compunet, S.A., en el periódico local. El pago se realizó el día 15 con el cheque número 4026.
- **11.** Los socios de Compunet, S.A., desde antes de constituir la empresa, solicitaron al Banco Bilbao un préstamo para arrancar operaciones. El día 15 recibieron la noticia de que su préstamo fue autorizado por un monto de \$25 000, que deberá ser pagado en un plazo de 24 meses con una tasa de interés de 15% anual. El dinero del préstamo fue depositado en la cuenta de cheques del negocio.
- **12.** El día 15 se realizaron los pagos de sueldos y salarios a los trabajadores de Compunet, S.A. Para ello se expidió el cheque 4027 por un total de \$85 500. Dicho pago corresponde a los sueldos y salarios de octubre.
- **13.** El día 17 se facturaron servicios brindados a clientes por \$145 500. Se recibió en efectivo la cantidad de \$45 500 y el remanente se cobrará el mes entrante. El efectivo fue depositado en la cuenta de Compunet, S.A.
- **14.** El día 20 se pagaron \$2 000 por la reparación del equipo de cómputo del negocio, el cual es utilizado para la prestación del servicio que da Compunet, S.A. El pago se realizó el día 20 y se expidió el cheque número 4028.
- **15.** El día 20 llegaron los recibos de agua por \$250, luz por \$750 y teléfono por \$1 200. Los pagos de todos los servicios vencen el día 23 de octubre. Se procederá al pago y registro contable hasta su fecha de vencimiento.
- **16.** El 22 de octubre se otorgaron servicios al cliente Delicatessen por la instalación de equipo computacional. El total de los servicios es de \$25 000 y se deberán cobrar el día 31 de este mes, fecha en que se elaborará la factura correspondiente.
- **17.** El día 23 se realizó el pago de los servicios de agua, luz y teléfono por \$2 200.
- **18.** Debido a la gran actividad que ha tenido Compunet, S.A., el 25 de octubre se compró a crédito equipo computacional adicional para brindar una mejor atención a los clientes. El total de la factura asciende a \$18 500 y se pagará a 30 días.
- **19.** El día 26 un empleado de Compunet, S.A., pidió un préstamo de \$5 000, los cuales le fueron prestados con el cheque 4032 y que deberá pagar en un plazo de 15 días.
- **20.** El día 30 se realizó el pago final de las computadoras adquiridas el 10 de octubre; para cubrir dicho pago se expidió el cheque número 4033.
- **21.** Se facturó y cobró el servicio brindado a Delicatessen el 22 de octubre.
- **22.** El día 30 se declararon y pagaron dividendos a los socios por un total de \$12 000 con el cheque número 4034.
- **23.** Para el mes siguiente se tendrá que pagar por concepto de impuesto sobre la renta un total de \$15 000.

## Módulo 1: registro de transacciones Análisis de la información

A continuación se presenta el análisis detallado de cada una de las transacciones presentadas anteriormente.

## Transacción 1

- Activo: en la cuenta de *Bancos*, ya que se realizó la apertura de una cuenta bancaria; por tanto, se debe hacer un cargo por \$300 000 (4 socios \* 75 000) para aumentar el activo.
- Capital: la cuenta de *Capital social* aumenta por \$300 000 con la contribución de los tres socios; por lo tanto, se debe hacer un abono para aumentar el capital.

## Transacción 2

- Activo: disminuye la cuenta de *Bancos* porque se realizó un pago, lo cual disminuye el saldo de la cuenta de cheques; por tanto, se debe realizar un abono por \$30 000.
- Activo: aumenta en la cuenta de *Seguro pagado por anticipado* ya que la renta aún no se ha utilizado, lo cual representa un activo; por tanto, se debe realizar un cargo por \$30 000.

## Transacción 3

- Activo: disminuye la cuenta de *Bancos* porque se realizó un pago, lo cual disminuye el saldo de la cuenta de cheques; por tanto, se debe realizar un abono por \$26 200.
- $\uparrow$  Activo: aumenta la cuenta de *Mobiliario y equipo de oficina*, la cual es una cuenta de activo que deberá cargarse por \$21 000.
- $\uparrow$  Activo: aumenta la cuenta de *Accesorios de oficina* por la compra de artículos de papelería y consumibles; se deberá hacer un cargo de \$5 200.

## Transacción 4

- Activo: aumenta por la compra del *equipo de cómputo*, se deberá registrar un cargo a dicha cuenta por \$23 000.
- $\uparrow$  Pasivo: una parte de la compra se acordó pagar en 20 días, por lo que es considerada una venta a crédito, lo cual para Compunet es una obligación de pago que se deberá registrar como un pasivo, para ello la cuenta de *Proveedores* se deberá aumentar con un abono de \$11 500.
- Activo: disminuye la cuenta de *Bancos* por la parte que se pagó de contado y se debe realizar un abono por \$11 500.

## Transacción 5

- $\uparrow$  Activo: aumenta debido a que el vehículo representa un activo para la empresa, por ello debe realizarse un cargo por \$80 000 a la cuenta de *Equipo de transporte*.
- Activo: disminuye la cuenta de *Bancos* porque una parte de esta compra se realizó mediante un pago con la cuenta de cheques; por lo que se debe realizar un abono por \$28 000.

 Pasivo: aumenta por la parte que se va a pagar a crédito, se debe abonar la cuenta de *Acreedores diversos* por \$52 000.

### Transacción 6

- Ingresos: la cuenta de *Ingreso por servicios* se debe aumentar mediante un abono por \$28 000.
- Bancos: se debe registrar un aumento en la cuenta de *Bancos* por la entrada de recursos a la cuenta de cheques del negocio. Hay que registrar un cargo de \$28 000.

### Transacción 7

- $\uparrow$  Activo: en esta transacción se recibió efectivo, el cual se depositó en la cuenta de cheques, por ello aumenta la cuenta de *Bancos* con un cargo de \$53 500.
- Pasivo: la cuenta de *Anticipo de clientes* se debe aumentar porque se le debe el servicio a Qualta Technologies, representa un pasivo que debe abonarse por \$53 500.

#### Transacción 8

- ↑ Activo: la cuenta de *Accesorios de oficina* aumenta; por tanto, debe hacerse un cargo de \$3 500.
- Activo: la cuenta de *Bancos* disminuye debido a que la compra de los artículos se realizó mediante la cuenta de cheques de la empresa. Se debe hacer un abono de \$3 500.

### Transacción 9

- Activo: la cuenta de *Bancos* disminuye con un abono de \$6 800 por el pago realizado a la imprenta mediante la cuenta de cheques del negocio.
- Gasto: la cuenta de *Otros gastos* se deberá aumentar mediante un cargo por el pago de la impresión de facturas de \$6 800.

### Transacción 10

- Activo: la cuenta de *Bancos* disminuye por el pago de la publicidad de Compunet, S.A., por lo que se debe hacer un abono de \$13 000.
- Gastos: la cuenta de *Gasto por publicidad* aumenta, por lo cual se debe registrar un cargo de \$13 000.

#### Transacción 11

- Activo: la cuenta de *Bancos* aumenta por la entrada de dinero a la cuenta de cheques de la empresa. Hay que registrar un cargo de \$25 000.
- Pasivo: la cuenta de *Documentos bancarios por pagar L.P.* aumenta por la obligación de pago contraída por el préstamo y se debe hacer un abono de \$25 000.

#### Transacción 12

- Gasto: aumenta la cuenta de *Gasto por sueldos y salarios* con un cargo de \$85 500.
- Activo: disminuye la cuenta de *Bancos* por el pago de los sueldos y salarios del personal que labora en Compunet, S.A.; se registra un abono de \$85 500.

### Transacción 13

- Activo: la cuenta de *Bancos* aumenta con un cargo de \$45 500 por el pago de los ingresos brindados.
- Activo: la cuenta de *Clientes* aumenta con un cargo de \$100 000 por el pago de los ingresos brindados.
- Ingresos: aumenta la cuenta de *Ingreso por servicios* con un abono de \$145 500.

#### Transacción 14

 Activo: la cuenta de *Bancos* disminuye por el pago de las reparaciones realizadas, por lo que se debe hacer un abono de \$2 000.

 Gastos: la cuenta de *Gasto por reparaciones de equipo de cómputo* aumenta, por lo cual se debe registrar un cargo de \$2 000.

## Transacción 15

En esta operación no se ve afectada ninguna cuenta contable, por tanto no se requiere hacer asiento contable.

## Transacción 16

- Ingreso: la cuenta de *Ingreso por servicios* debe aumentarse porque deben reconocerse los ingresos con un abono de \$25 000.
- $\uparrow$  Activo: se deben registrar como un activo pendiente de cobro los ingresos que debe pagar Delicatessen, para ello se hará un cargo a la cuenta de *Clientes* por \$25 000.

## Transacción 17

- Activo: disminuye la cuenta de *Bancos* por el pago de los servicios; se registra un abono de \$2 200.
- Gasto: aumenta la cuenta de *Gasto por servicios públicos* con un cargo de \$2 200.

## Transacción 18

- Activo: con la compra de la impresora aumenta la cuenta de *Equipo de cómputo*, para lo cual se deberá registrar un cargo de \$18 500.
- $\uparrow$  Pasivo: debido a que esta compra se realizó a crédito, se deberá registrar un aumento en la cuenta de *Proveedores* mediante un abono de \$18 500.

## Transacción 19

- $\downarrow$  Activo: se debe registrar una disminución en la cuenta de cheques por la salida de los \$5 000 mediante un abono.
- Activo: como se hizo un préstamo se debe reconocer un aumento en la cuenta de *Deudores diversos*, ya que representa el derecho que Compunet, S.A., tiene para cobrar los \$5 000 otorgados en préstamo.

## Transacción 20

- Activo: disminuye la cuenta de *Bancos* debido al pago realizado con la cuenta de cheques de Compunet, S.A. Se deberá registrar un abono de \$11 500.
- Pasivo: la cuenta de *Proveedores* se deberá disminuir mediante un cargo por \$11 500.

### Transacción 21

- Activo: disminuye la cuenta de *Clientes* en \$25 000 porque se está cobrando el adeudo, por tanto se tiene que abonar.
- Activo: aumenta la cuenta de *Bancos* por \$25 000 porque se incrementa el efectivo, por lo que se tiene que realizar un cargo a dicha cuenta.

## Transacción 22

- Activo: por concepto de pago de dividendos, la cuenta de *Bancos* va a disminuir con un abono por \$12 000.
- Capital contable: la cuenta de *Dividendos pagados* se debe cargar para registrar una disminución en el capital por el reparto de utilidades.

## Transacción 23

- Gastos: aumenta la cuenta de *Impuesto sobre la renta* mediante un cargo de \$15 000.
- $\uparrow$  Pasivo: aumenta el pasivo porque para noviembre se tendrá el compromiso de pagar los impuestos, por ello se registra un abono a la cuenta de *Impuestos por pagar* por \$15 000.

## Registro en el diario general

Después de analizar cada transacción se procede al registro contable en el diario:

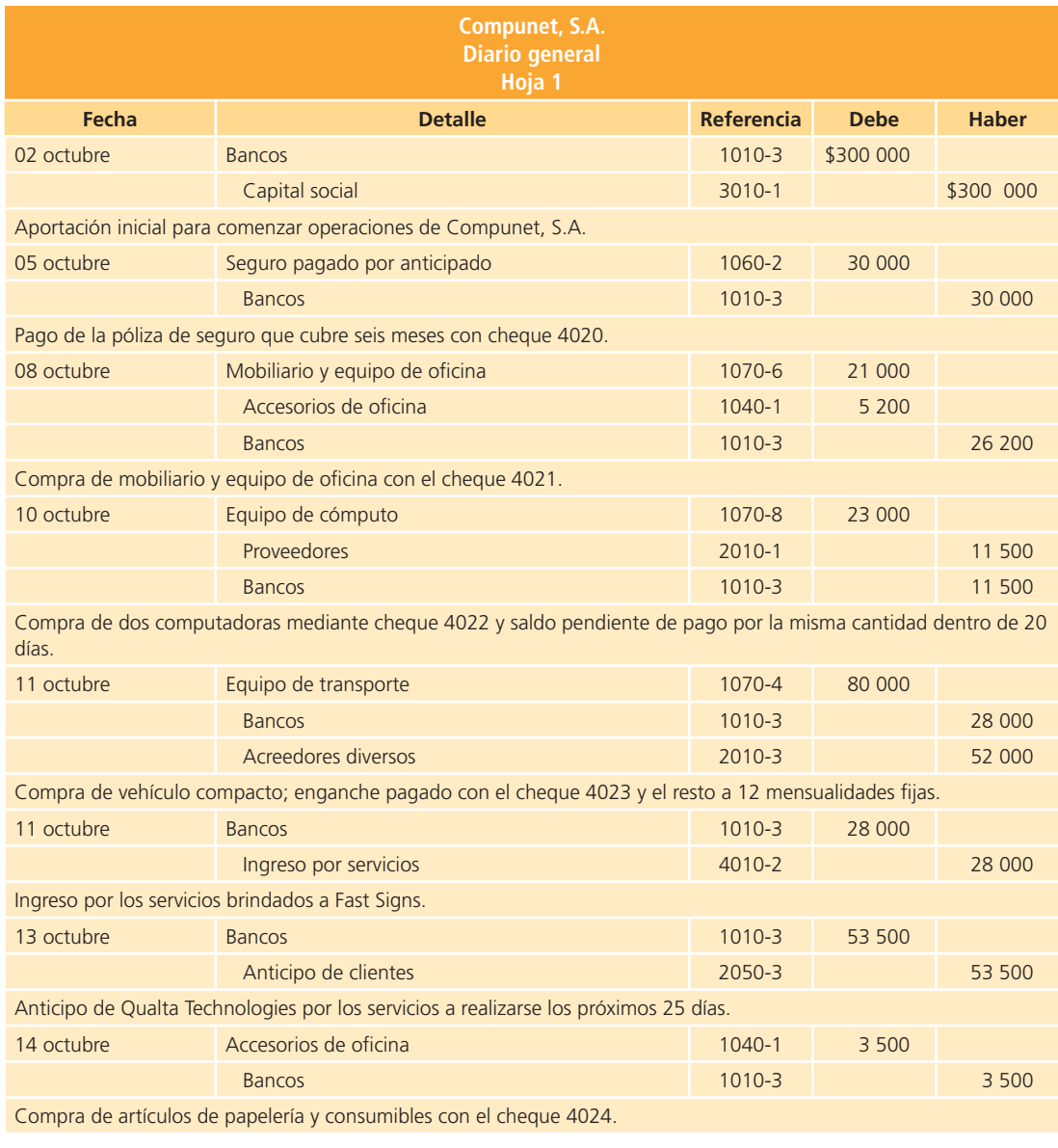

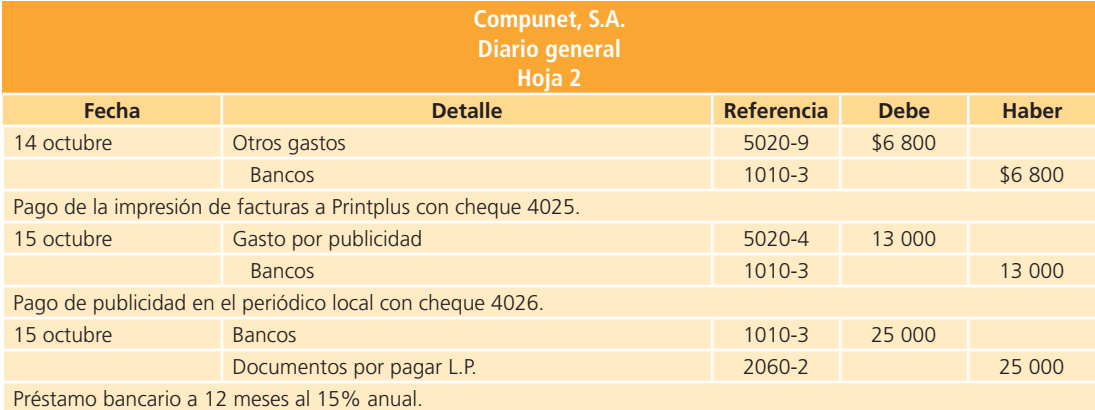

(*continuación*)

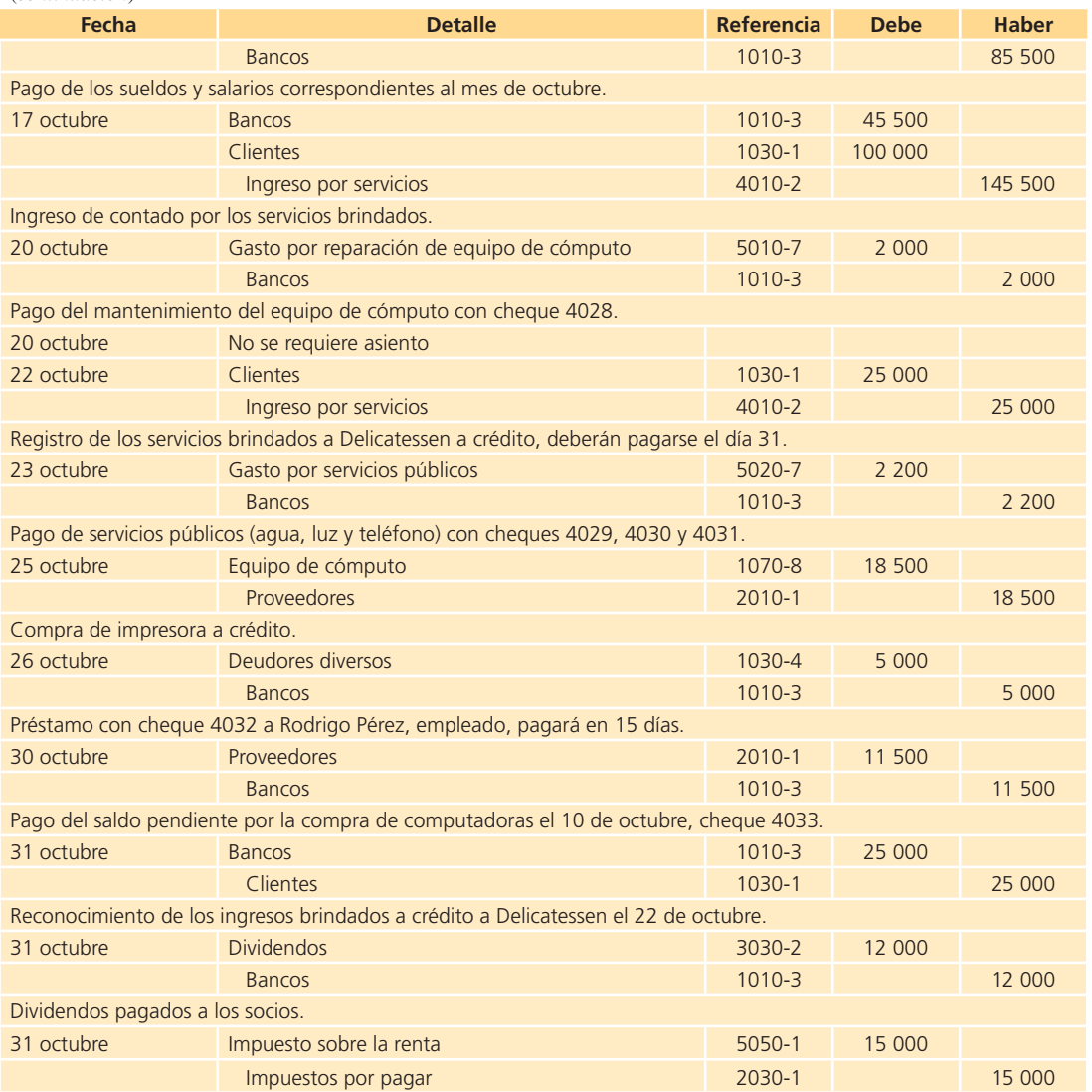

## Clasificación en el mayor general

Una vez que las transacciones han sido registradas en el diario general se debe hacer el traspaso a las cuentas del mayor:

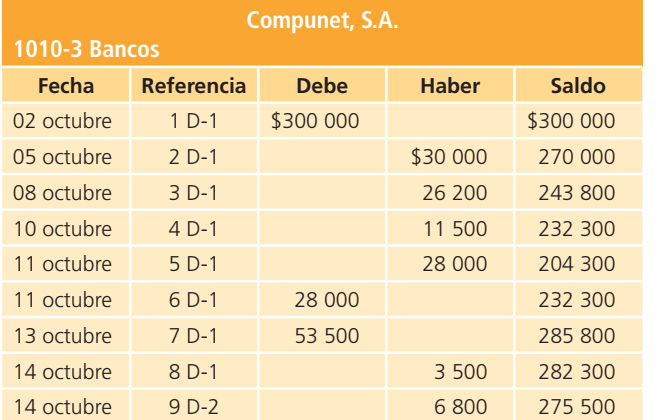

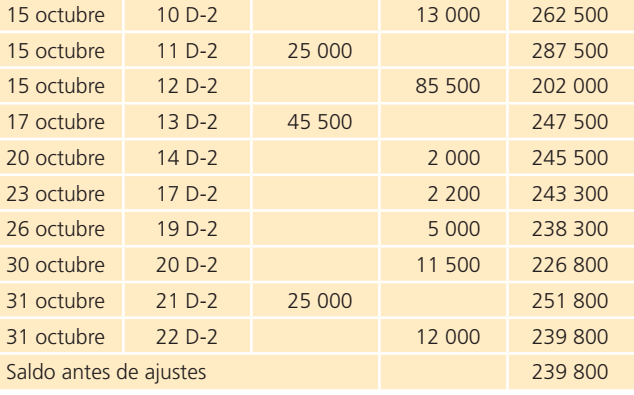

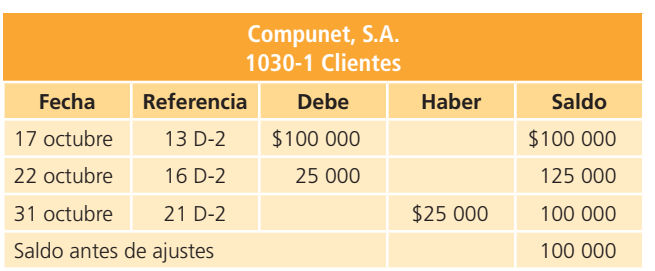

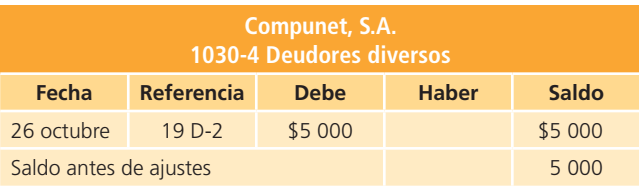

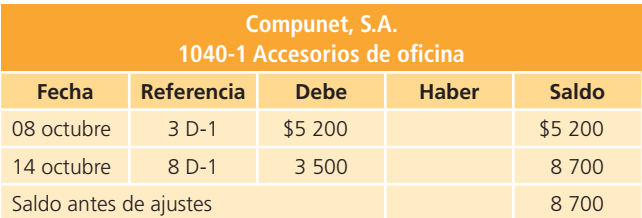

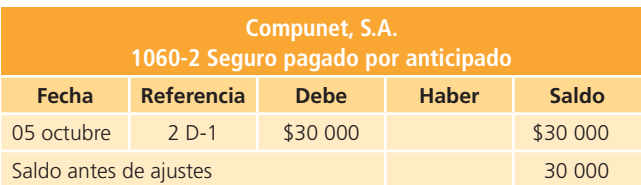

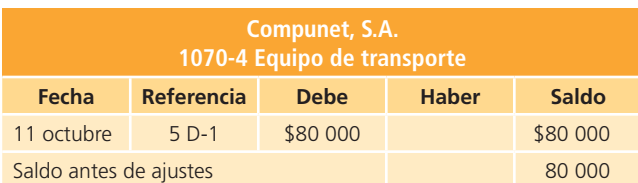

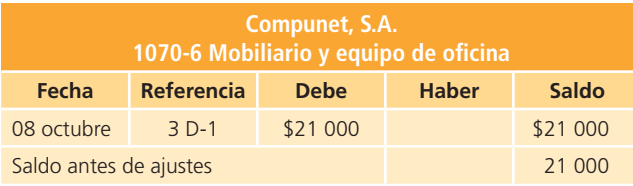

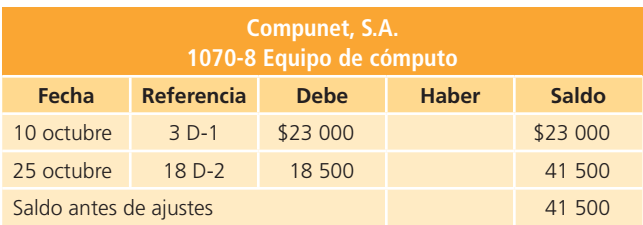

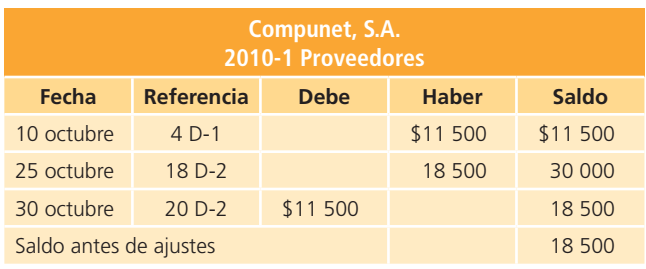

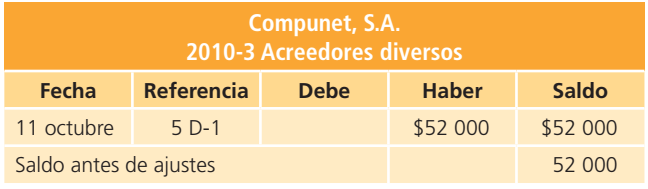

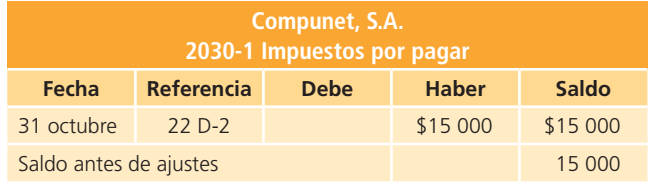

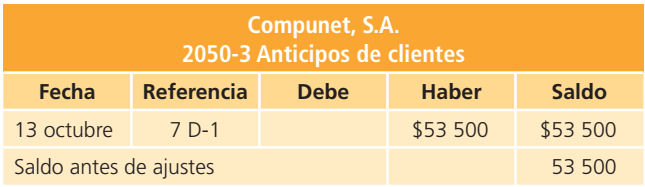

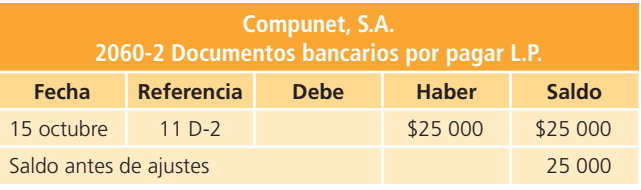

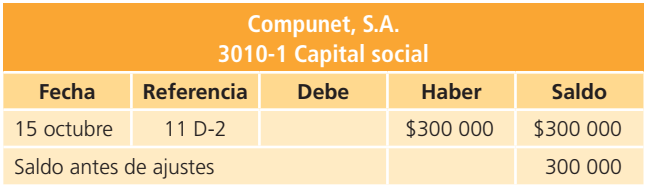

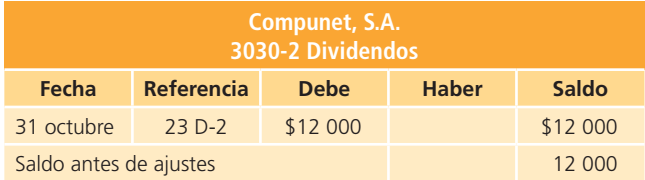

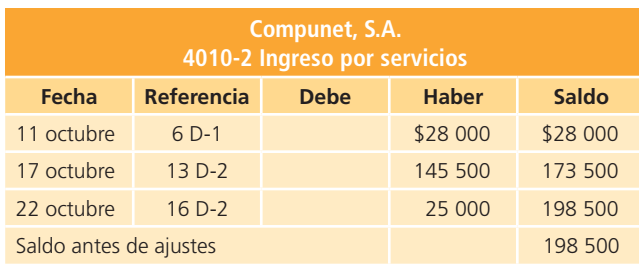

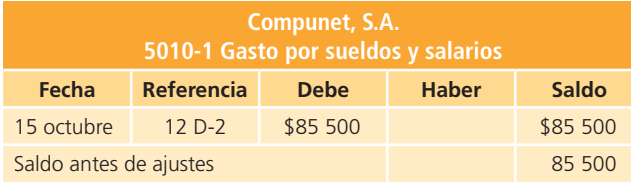

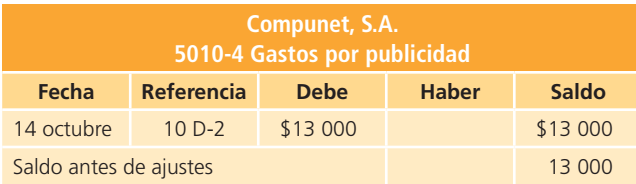

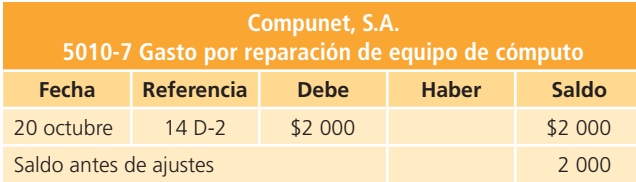

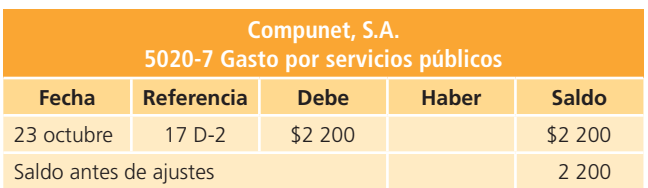

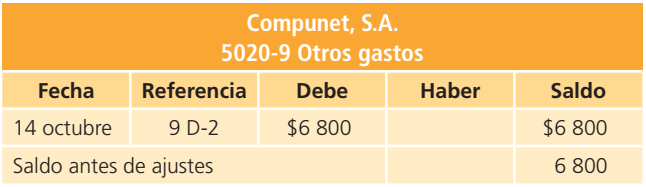

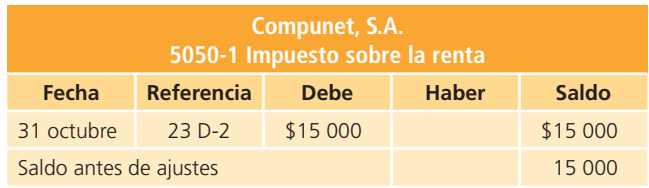

# Balanza de comprobación antes de ajustes

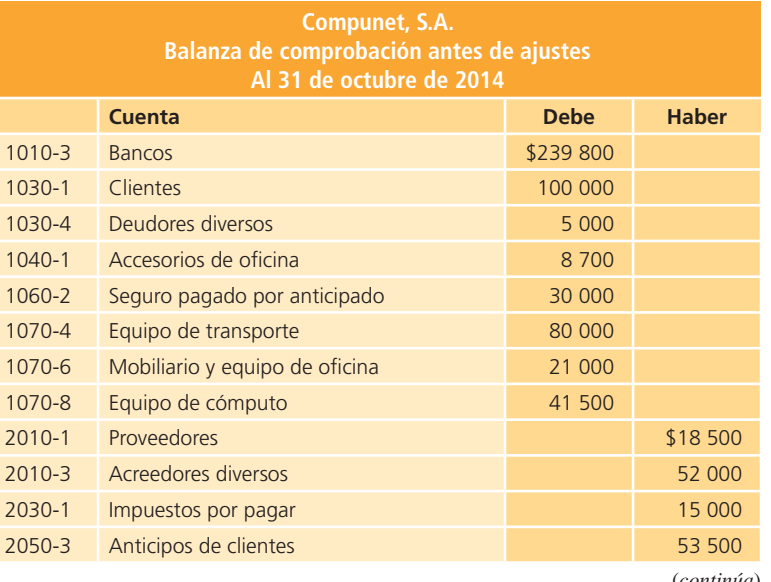

(*continúa*)

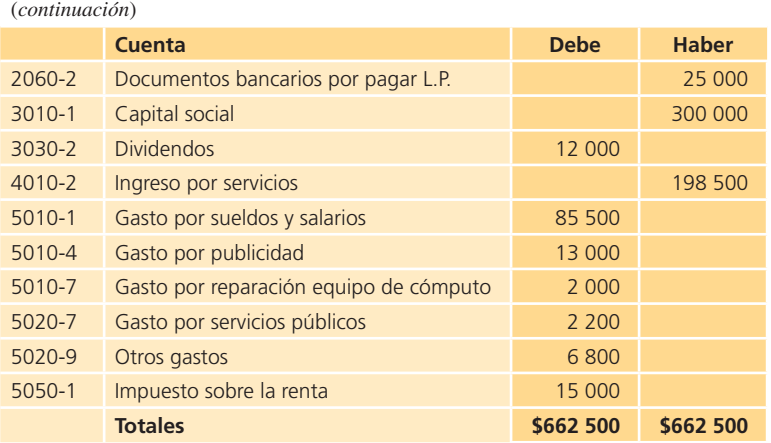

## Módulo 2: ajustes

#### Información adicional

- Se deberá reconocer el gasto por seguro devengado en octubre, los intereses generados por el préstamo bancario y los ingresos devengados del mes.
- Se realizó un inventario del almacén de accesorios de oficina y se calculó que tenía un valor de \$7 250.
- El equipo de transporte tendrá una vida útil de cinco años con un valor de rescate de \$25 000.
- Se espera que el mobiliario de oficina tenga una vida útil de 10 años, sin valor de rescate.
- El equipo de cómputo tiene una vida útil de cuatro años y se estimó un valor de rescate de \$11 500.

## Análisis de la información Ajuste 1

- Gastos: aumenta la cuenta de *Gasto por seguro* para reconocer la utilización de un mes del seguro, se debe registrar un cargo de \$5 000 (\$30 000/6 meses).
- Activo: disminuye la cuenta de *Seguro pagado por anticipado* para reconocer el mes en el que se utiliza. Registrar un abono de \$5 000.

### Ajuste 2

- Gastos: aumenta la cuenta de *Resultado integral de fi nanciamiento* para reconocer los intereses generados por el préstamo bancario. Se deberá registrar un cargo de \$156.25 [(\$25 000 \* 0.15 \* (15/360)].
- Pasivo: aumenta la cuenta de *Intereses por pagar* para reconocer los intereses devengados y se registra un abono de \$156.25.

### Ajuste 3

- Gastos: aumenta la cuenta de *Gasto por accesorios de ofi cina* para reconocer los accesorios que se utilizaron durante octubre. Se carga la cuenta por \$1 450 (\$8 700 – \$7 250).
- $\downarrow$  Activo: disminuye la cuenta *Accesorios de oficina* por la utilización de estos durante el mes. Se hace un abono de \$1 450.

### Ajuste 4

- Gastos: aumenta la cuenta de *Gasto por depreciación de equipo de transporte* mediante un cargo de  $$916.66$  [(\$80 000 – \$25 000)/(5 \* 12)].
- Activo: disminuye la cuenta de *Equipo de transporte* para reconocer el desgaste que se tuvo en el mes, se registra un abono de \$916.66.

## Ajuste 5

- Gastos: aumenta la cuenta de *Gasto por depreciación de mobiliario de ofi cina* con un cargo de \$175  $[21\ 000/(10 * 12)].$
- Activo: disminuye la cuenta de *Mobiliario de oficina* mediante un abono de \$175.

## Ajuste 6

- Gastos: aumenta la cuenta de *Gasto por depreciación de equipo de cómputo* con un cargo de \$625  $[(\$41\,500 - \$11\,500)/(4 * 12)].$
- Activo: disminuye la cuenta de *Equipo de cómputo* por un abono de \$625.

## Ajuste 7

- Activo: disminuye la cuenta de *Anticipo de clientes* para reconocer los ingresos devengados durante octubre. Registrar un cargo de \$26 750 (\$53 500/2 meses).
- Ingresos: aumenta la cuenta de *Ingreso por servicios* por los ingresos devengados y se carga por \$26 750.

## Registro en el diario general

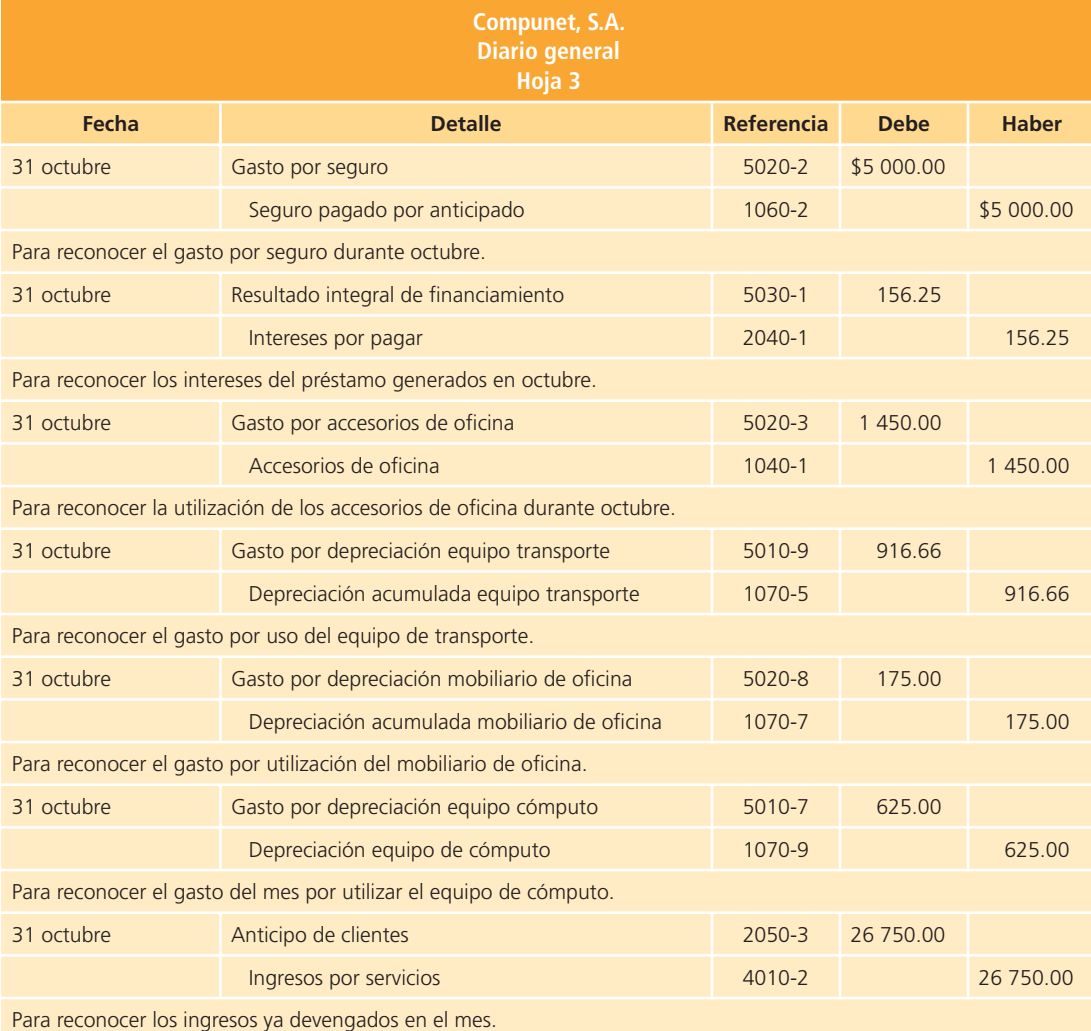

# Clasificación en el mayor general

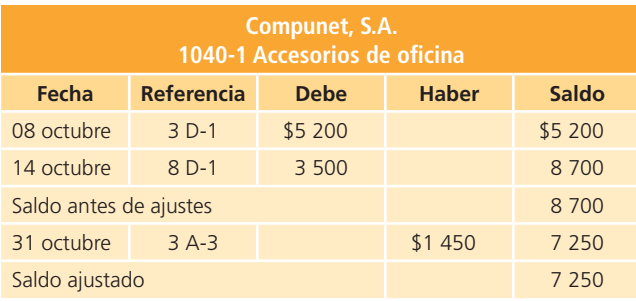

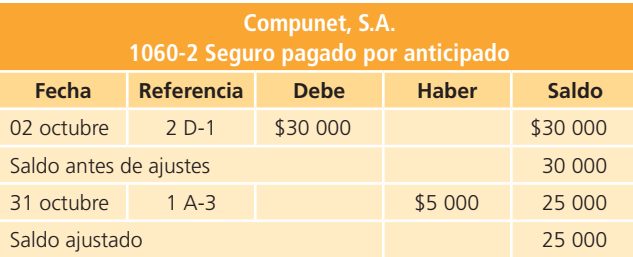

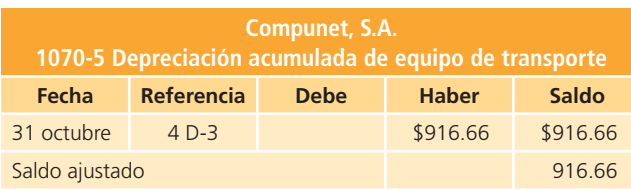

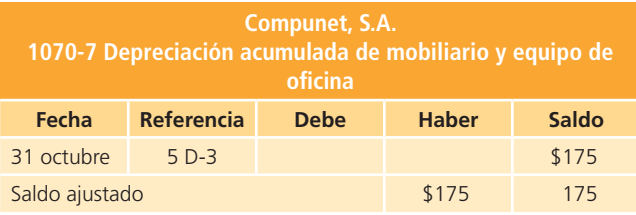

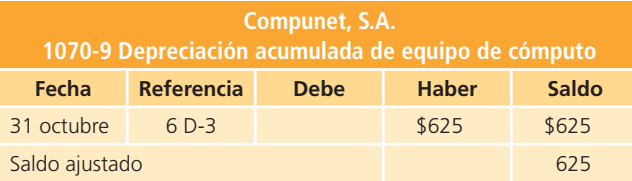

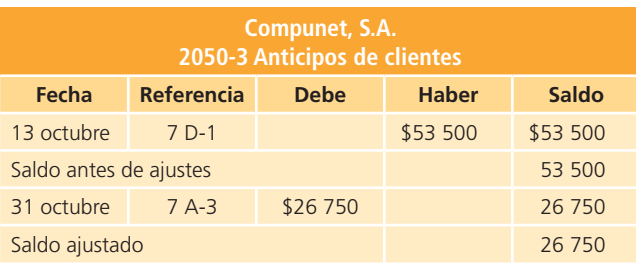

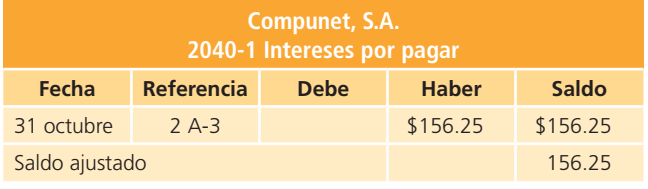

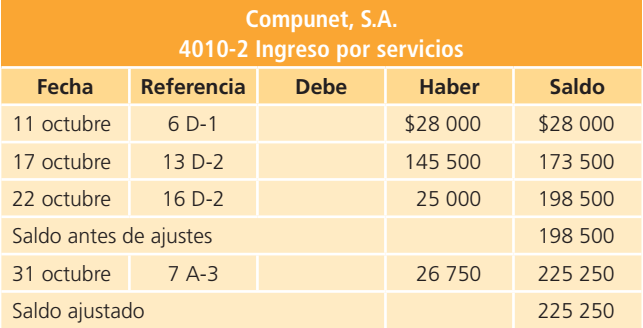

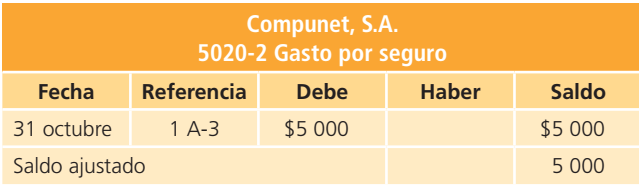

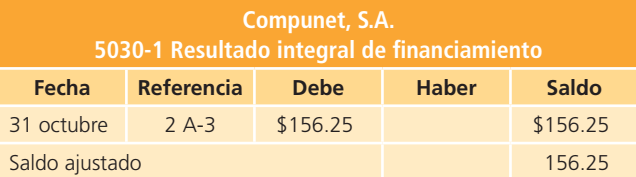

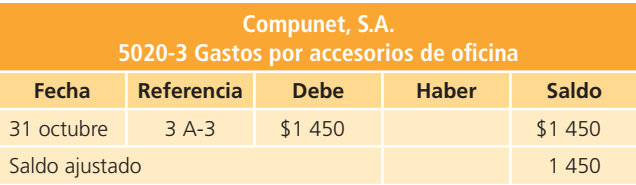

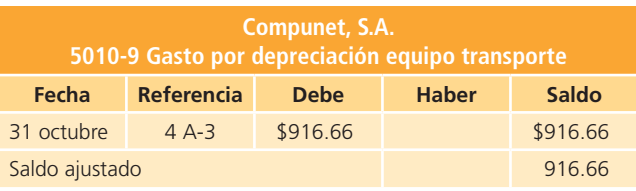

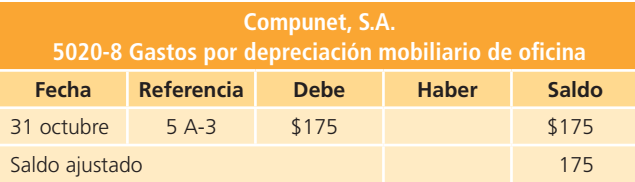

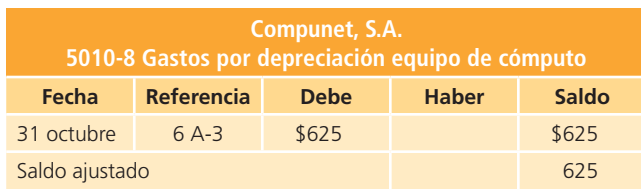

## Balanza de comprobación ajustada

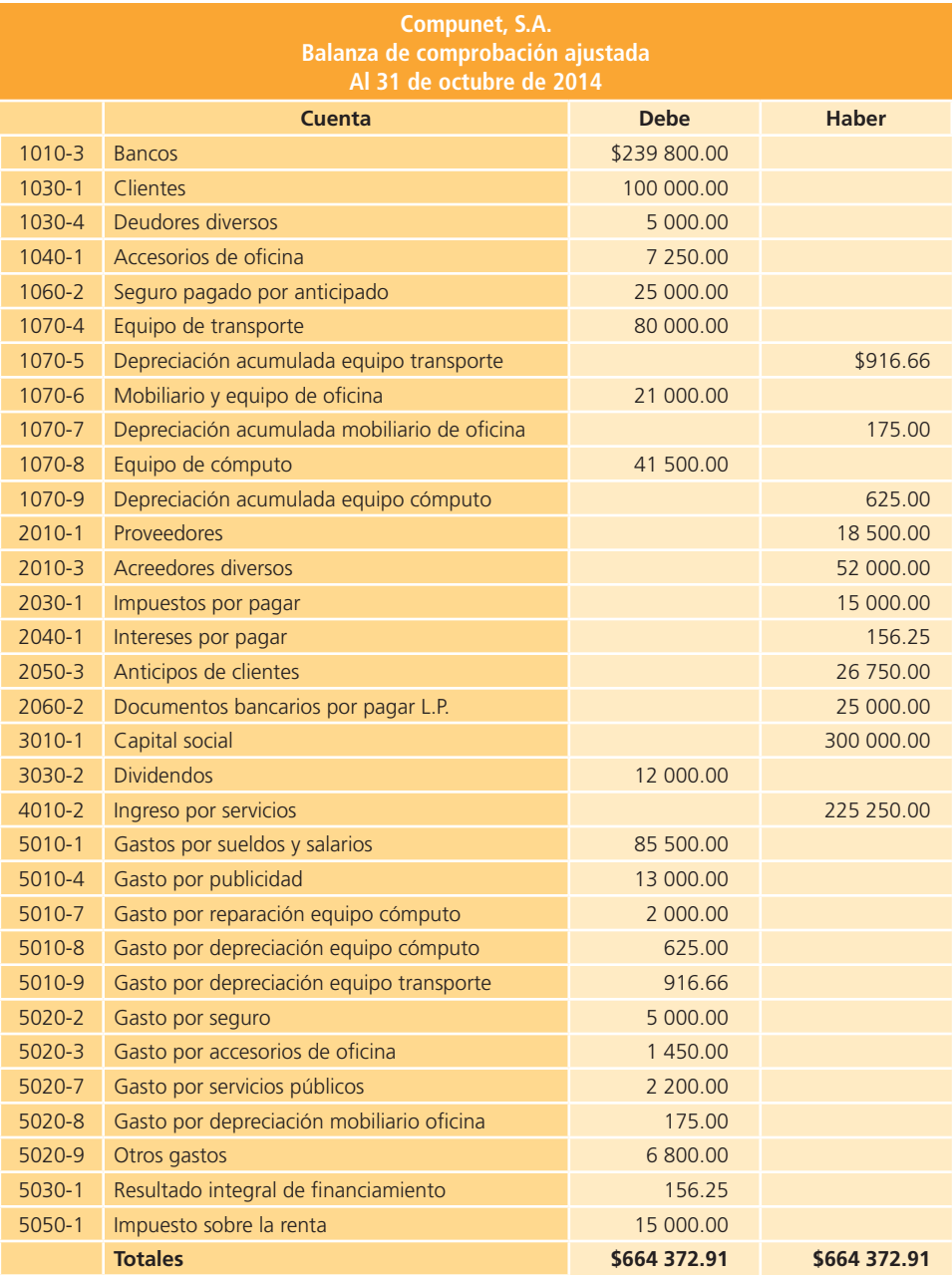

A manera de complemento se presenta la hoja de trabajo que contiene las columnas correspondientes a la balanza de comprobación antes de ajustes, ajustes, balanza de comprobación ajustada, estado de resultados y balance general (véase página siguiente).

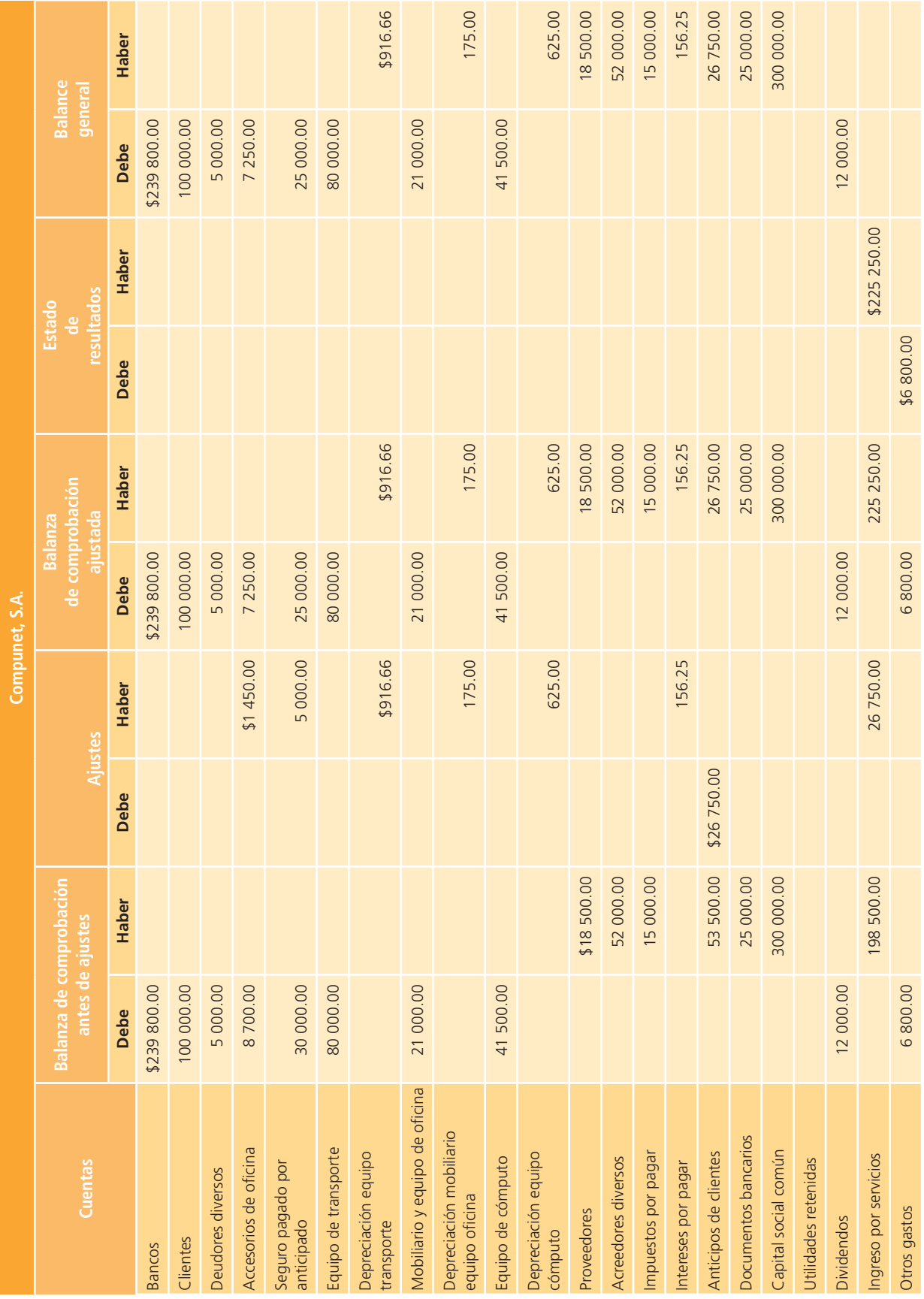

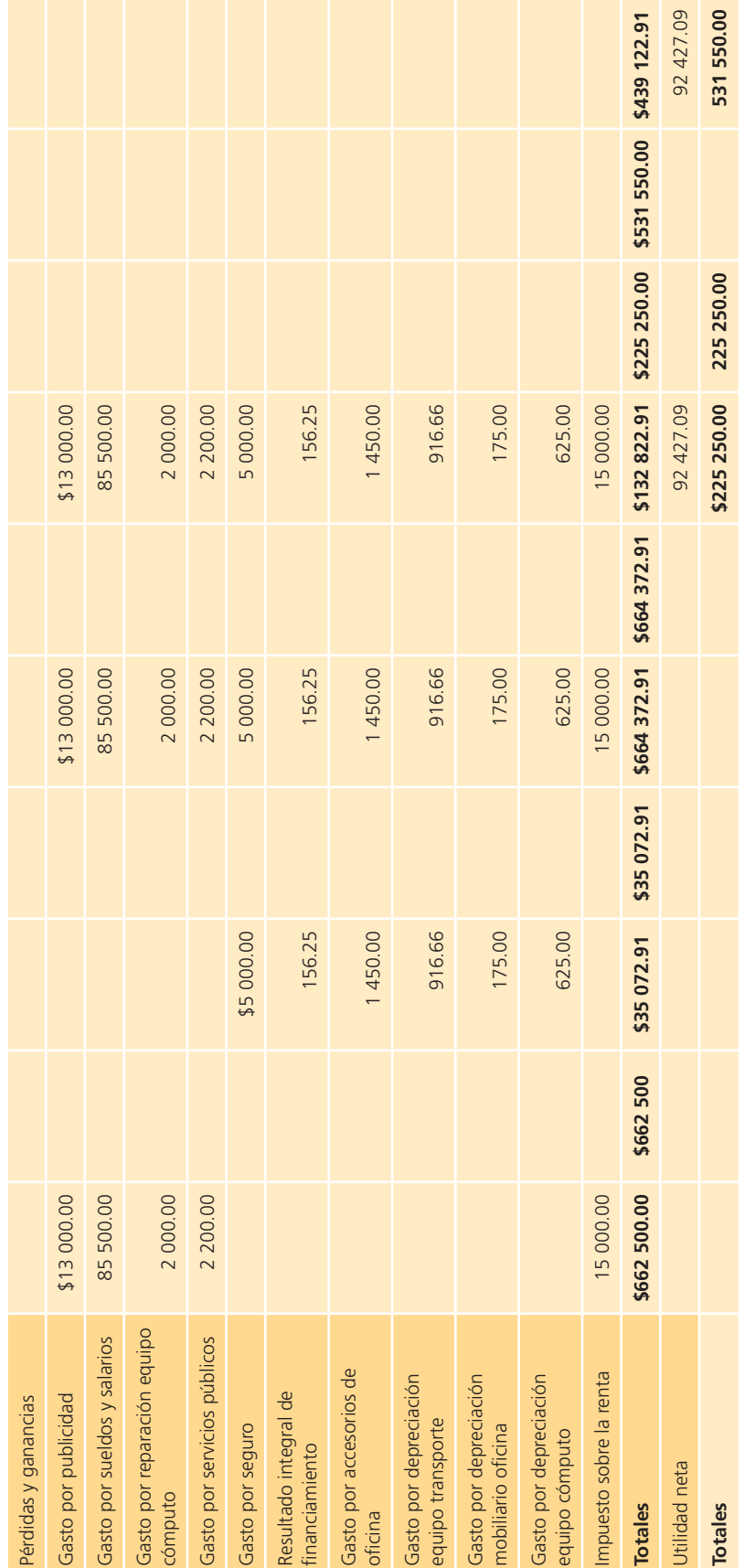

# Módulo 3: estados financieros Elaboración de estados financieros

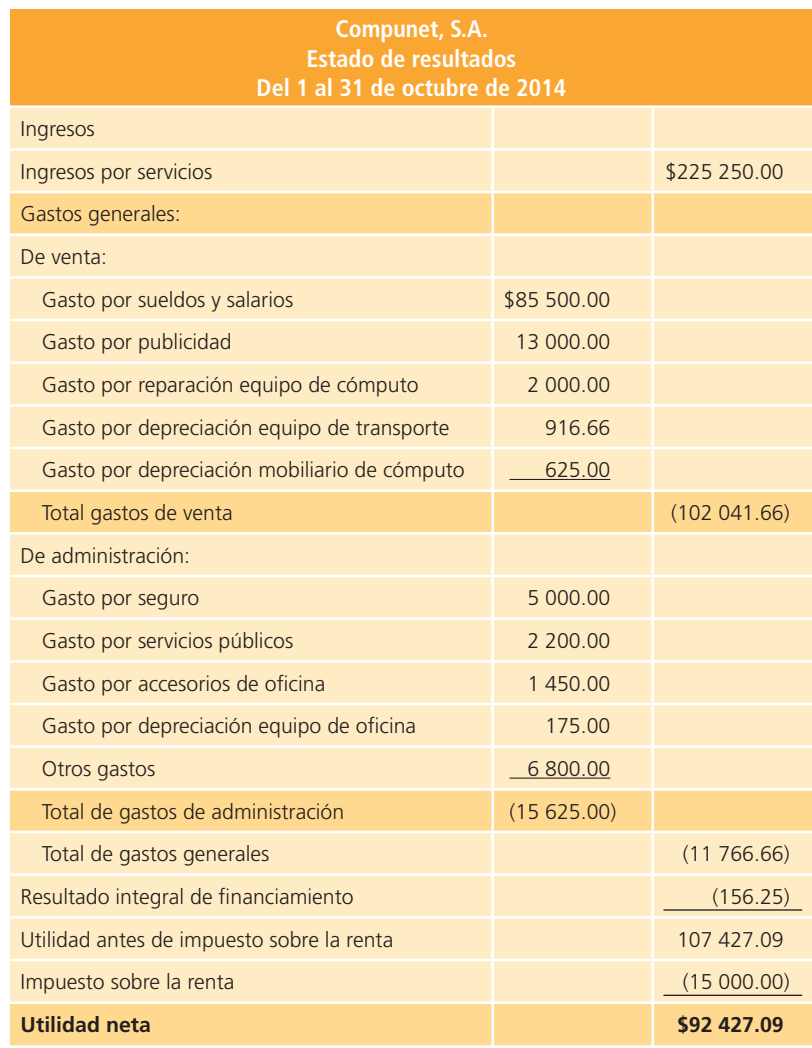

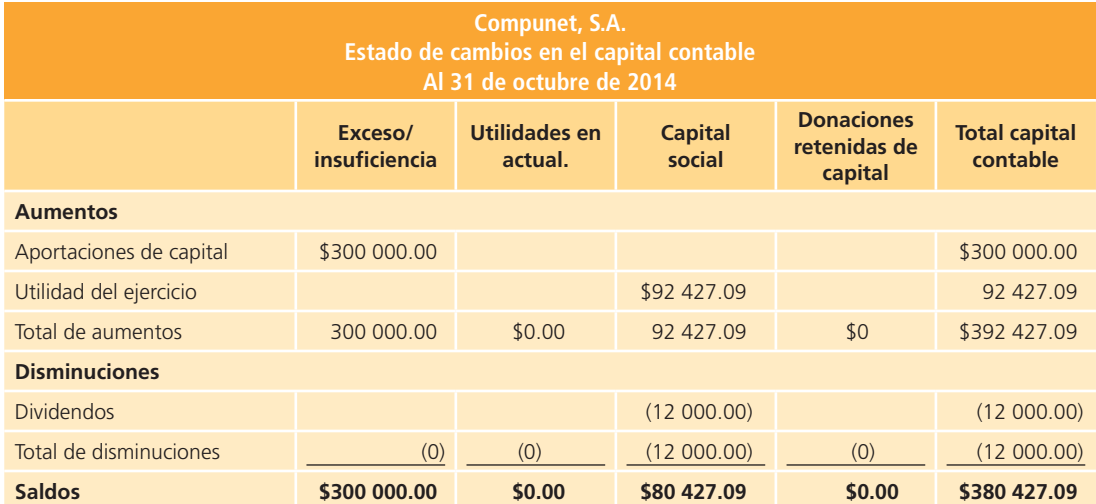

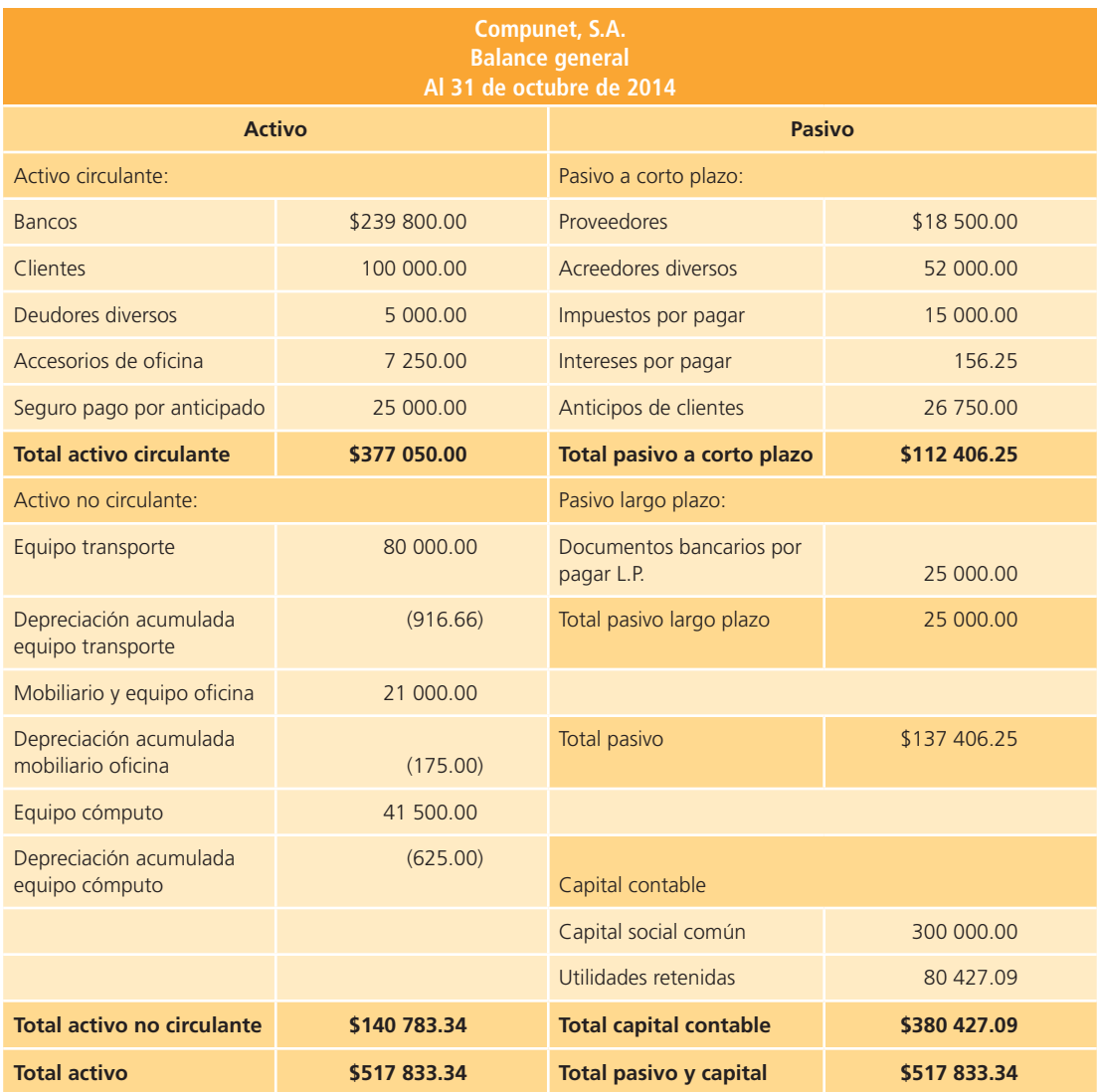

# Análisis financiero

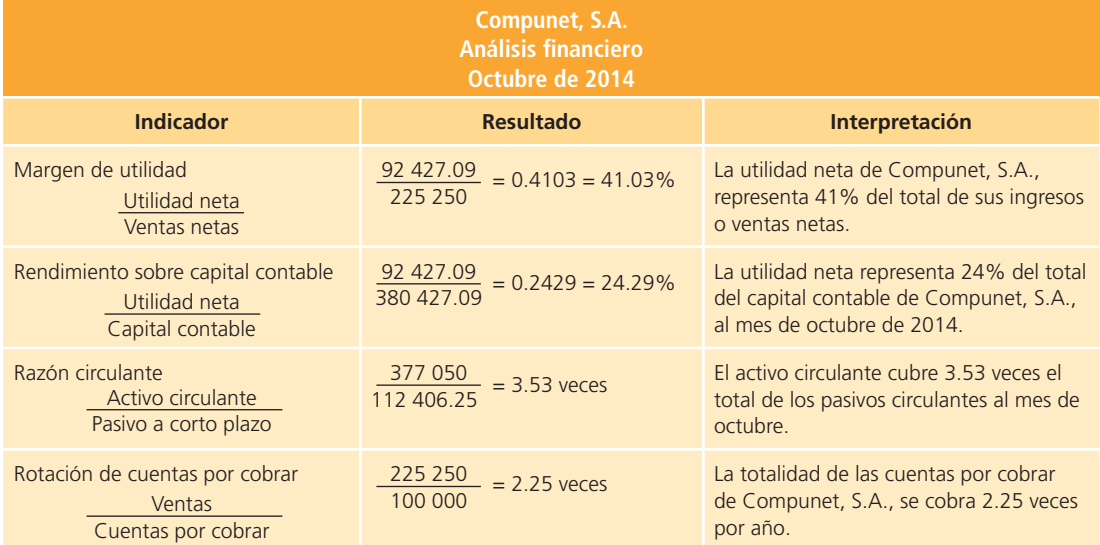

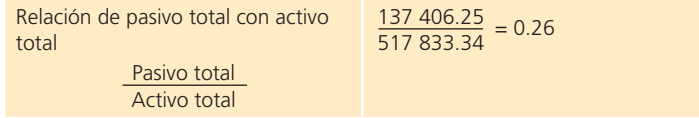

## 517 833.34 = 0.26 Por cada peso correspondiente a los archivos se adeudan cerca de 0.26 centavos

# Módulo 4: cierre contable

## Análisis de la información

## Asiento de cierre 1

- Ingresos: para realizar el cierre de la cuenta de *Ingreso por servicios* se deberá realizar un cargo por la cantidad que aparece en la balanza de comprobación ajustada: \$225 250.
- Gastos: la cuenta con que se deben cerrar los ingresos es la de *Pérdidas y ganancias*, que deberá abonarse por \$225 250.

## Asiento de cierre 2

- Gastos: la cuenta de *Pérdidas y ganancias*, que es la que se emplea en el proceso de cierre contable, deberá cargarse por el total de los gastos del mes en que incurrió Compunet, S.A., que ascienden a \$132 822.91.
- $\downarrow$  Gastos: cada uno de los gastos que tuvo Compunet, S.A. deberá ser abonado para cumplir con el proceso de cierre.

## Asiento de cierre 3

- Capital contable: disminuye la cuenta de *Utilidades retenidas* para cerrar la cuenta de dividendos, por ello deberá hacerse un cargo por \$12 000.
- Capital contable: la cuenta de *Dividendos pagados* deberá abonarse por \$12 000 para cerrarla, por lo que aumenta.

## Asiento de cierre 4

- Gastos: aumenta la cuenta de *Pérdidas y ganancias* mediante un cargo de \$92 427.09, para cerrar esta cuenta.
- Capital contable: aumenta la cuenta de *Utilidades retenidas* para reconocer las ganancias obtenidas durante el mes. Se debe hacer un abono de \$92 427.09.

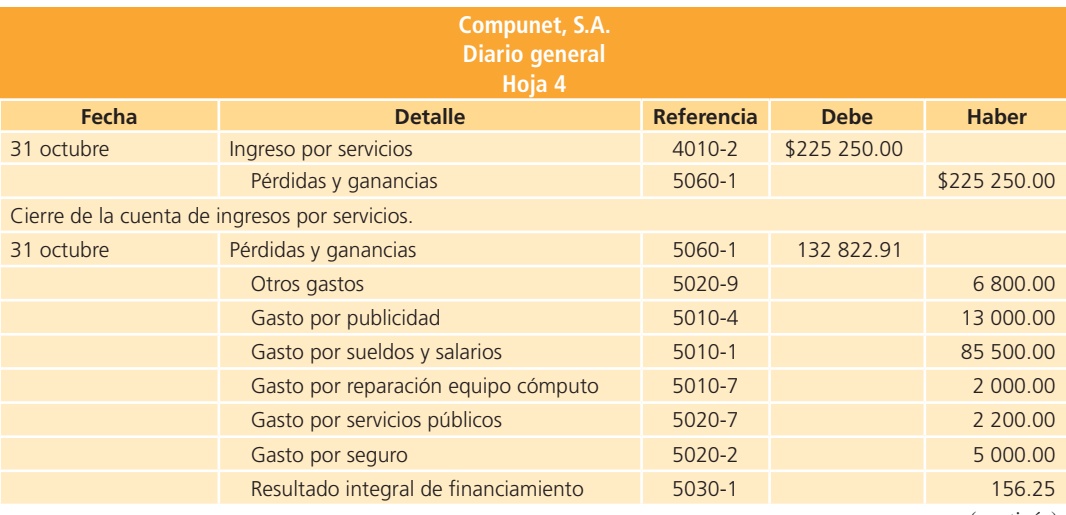

## Registro en el diario general

(*continúa*)

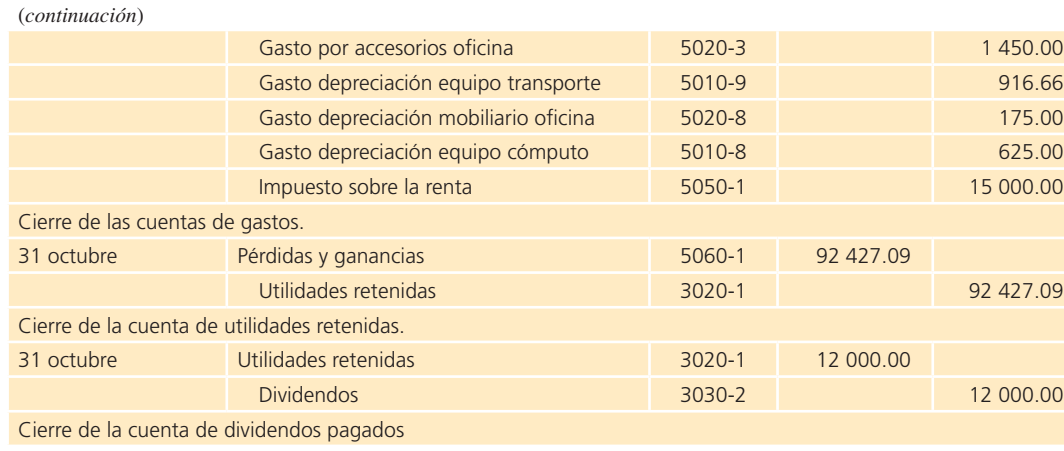

# Clasificación en el mayor general

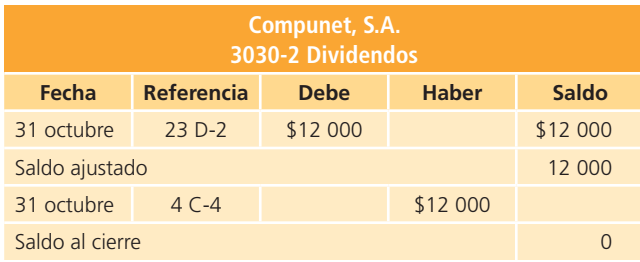

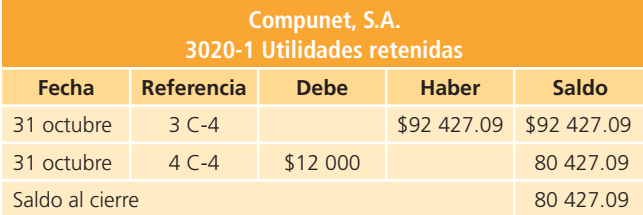

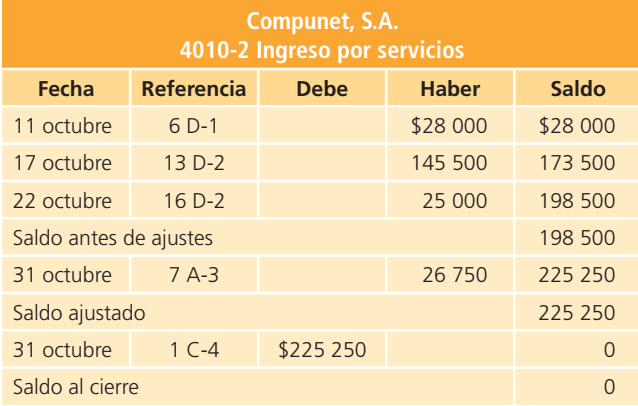

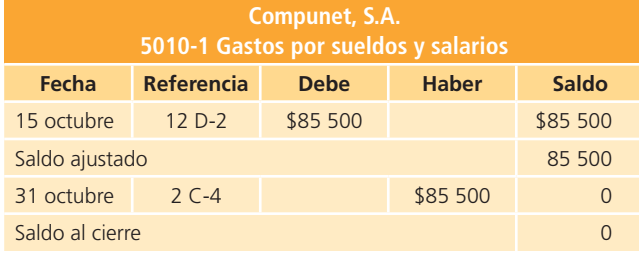

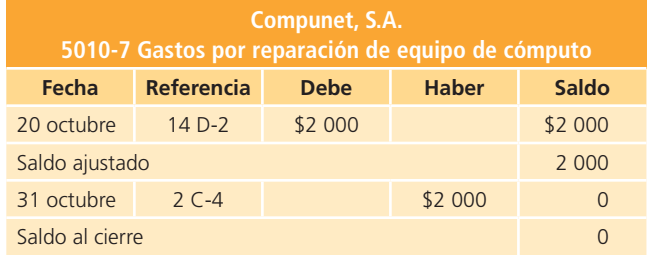

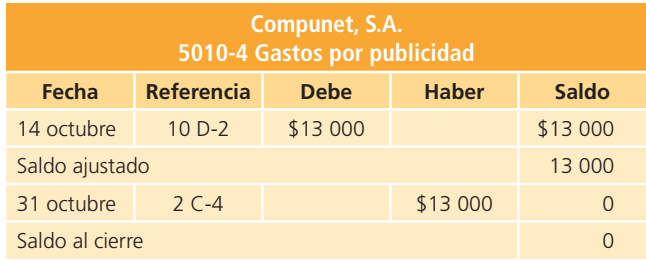

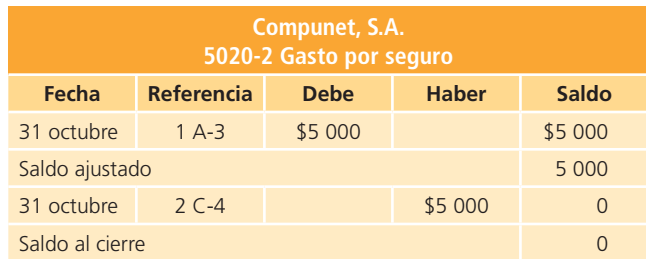

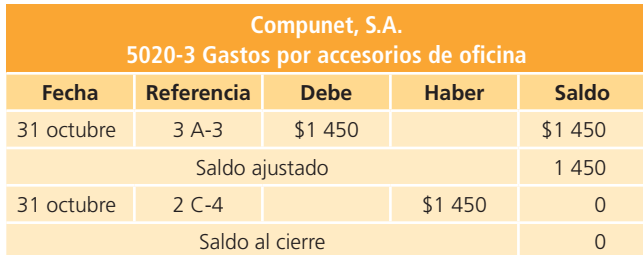

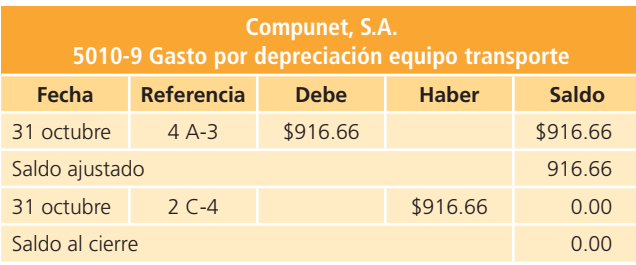

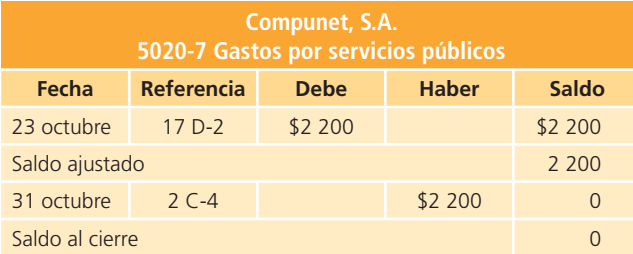

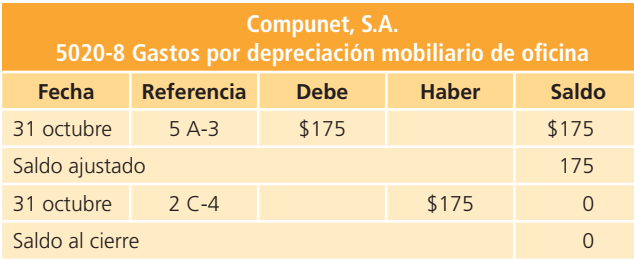

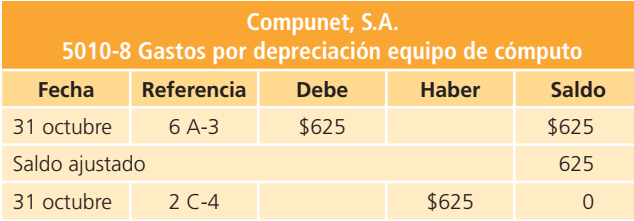

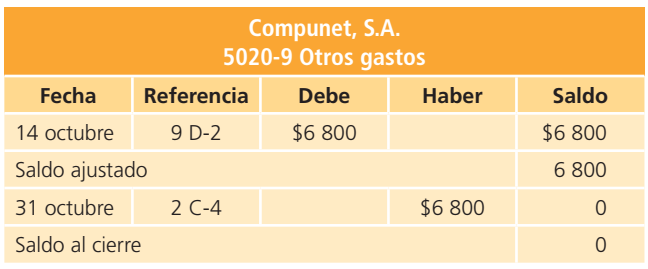

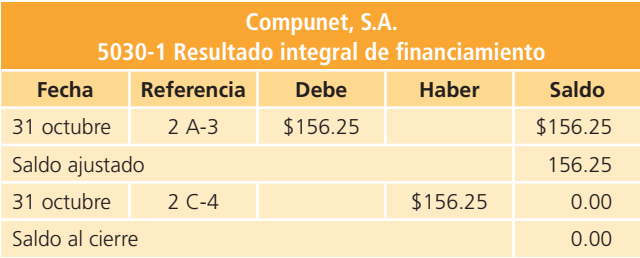

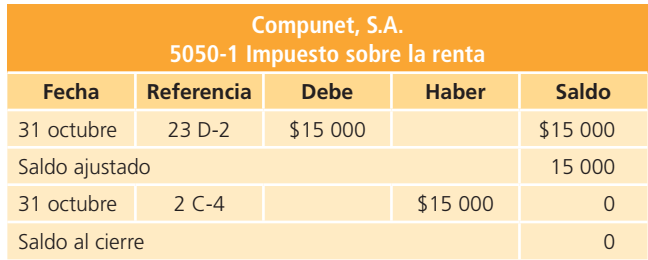

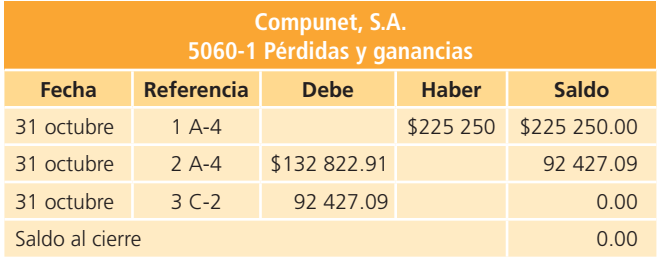

# Balanza de comprobación al cierre

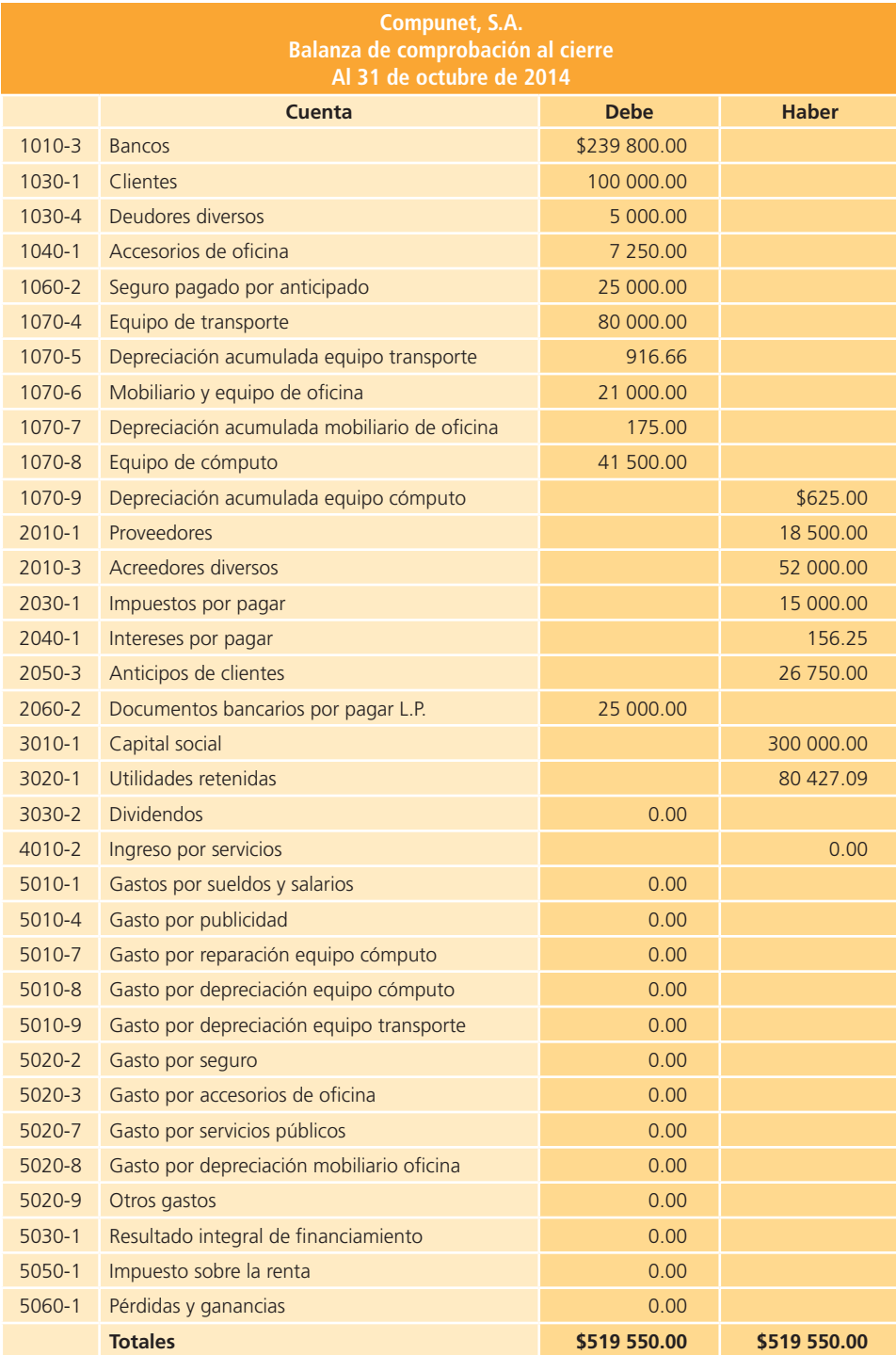

# **Empresas comerciales**

# **III Sección**

# **Capítulo 6**

**Ciclo contable de empresas comerciales**

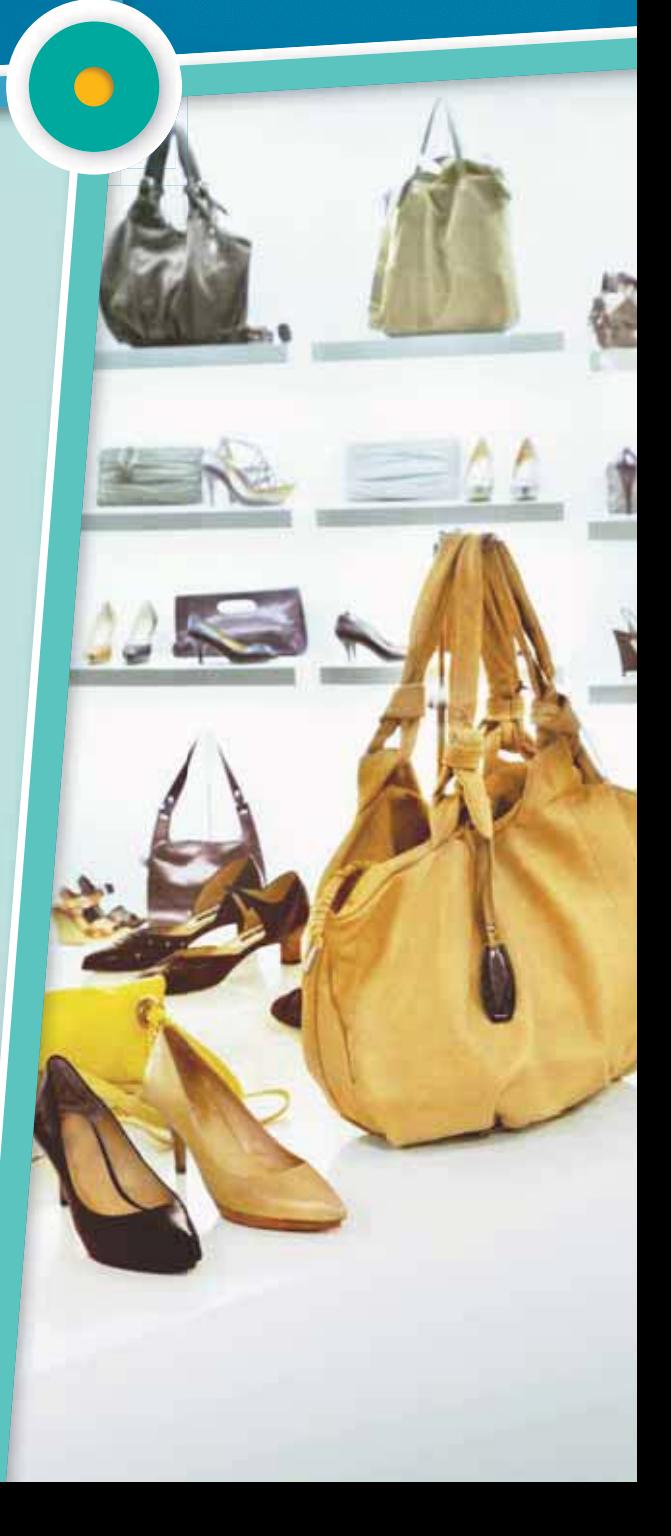

# **Ciclo contable de empresas comerciales**

# **6 Capítulo**

## **Objetivos**

#### **Al terminar este capítulo deberás ser capaz de:**

- Reconocer las principales diferencias entre empresas de servicios y empresas comerciales, y su efecto en la información financiera. os<br>.<br>n<br>n
- Entender las diferencias en el registro contable de las operaciones de empresas de servicios y empresas comercializadoras.
- Comprender las principales cuentas contables que se emplean en empresas comerciales.
- Conocer e identificar los sistemas de registro de inventarios en empresas dedicadas a la comercialización de bienes y mercancías.
- Calcular el costo de la mercancía vendida.
- Elaborar el registro contable de las devoluciones y descuentos sobre ventas y compras.
- Identificar los gastos adicionales que se consideran parte de la compra de mercancías.
- Reconocer la clasificación de ingresos y gastos que debe hacerse en el estado de resultados de las empresas comerciales.
- Realizar los asientos contables necesarios para registrar las transacciones de una empresa comercial, mediante el sistema periódico y perpetuo de registro de inventarios.
- Comprender el procedimiento de cierre en las empresas comerciales.
- Integrar los conocimientos y procedimientos relativos al registro de las transacciones de negocios y al cierre de las cuentas propias de empresas comerciales.

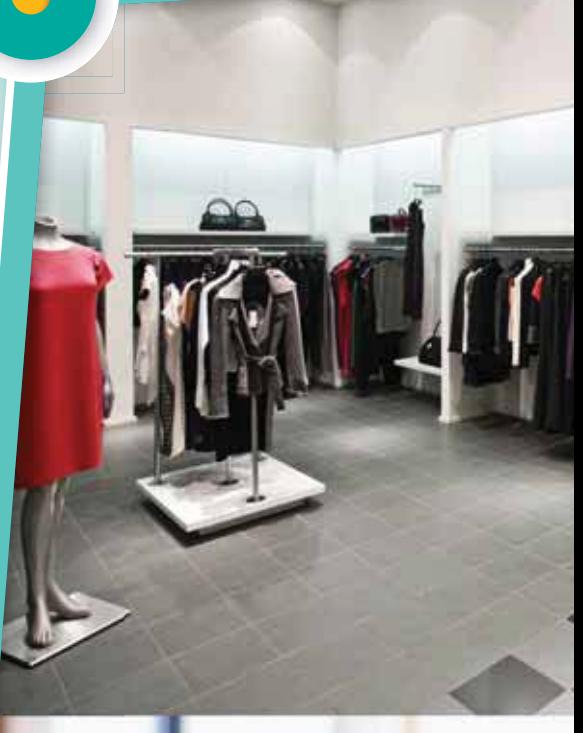

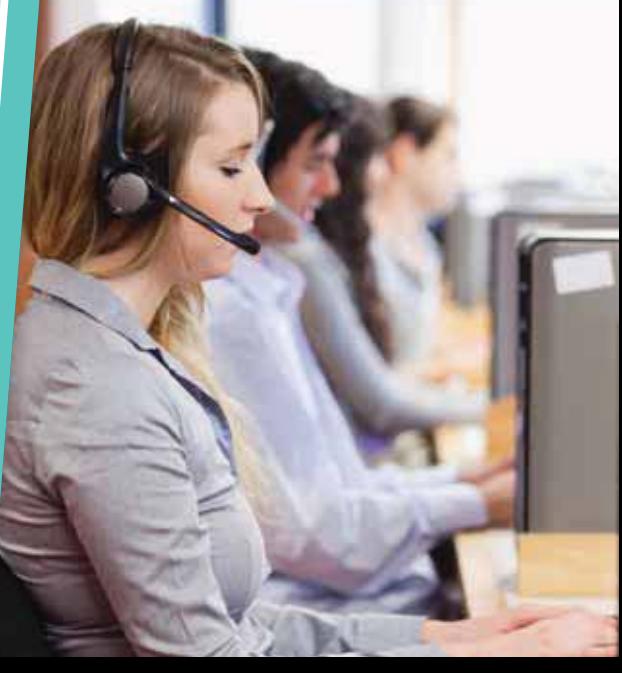

## Introducción

Hasta ahora se han explicado los pasos que integran el ciclo contable que realizan las empresas prestadoras de servicios. Este ciclo comienza con el *registro* de transacciones , continúa con la elaboración de los asientos de *ajuste* y de los *estados financieros*, y finaliza con el procedimiento de *cierre contable* . En este capítulo se analizarán las particularidades que caracterizan el ciclo contable de las empresas comercializadoras de mercancías.

## Principales diferencias entre una empresa de servicios y una comercializadora de mercancías

En el mundo de los negocios hay dos tipos de organizaciones económicas lucrativas que sobresalen de las demás: las prestadoras de servicios y las comercializadoras de mercancías , que poseen características muy notables en su forma de operar, las cuales se reflejan contablemente en su información financiera. A continuación se presentan las principales diferencias contables entre ellas, y cómo se reflejan en el estado de resultados y el balance general.

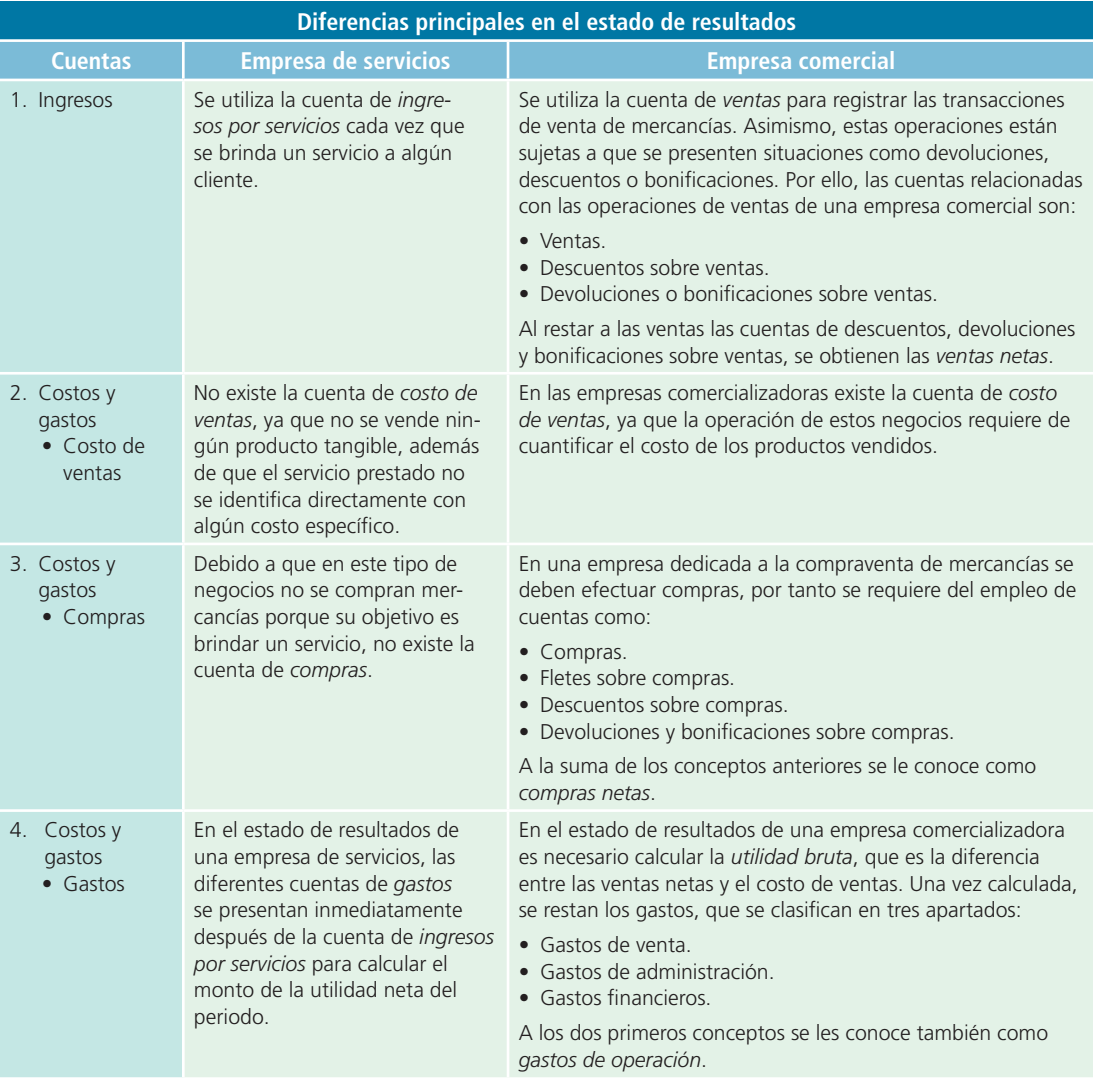

Como se dedican a la compraventa de mercancías, las empresas comercializadoras presentan una cuenta muy importante en su estado de situación financiera o balance general: *inventarios*, que no aparece en el estado financiero de empresas de servicios; en todo caso, en estas aparece la cuenta de *inventario de materiales* , en la que se registran los materiales disponibles para la prestación del servicio, pero que no son comercializados.

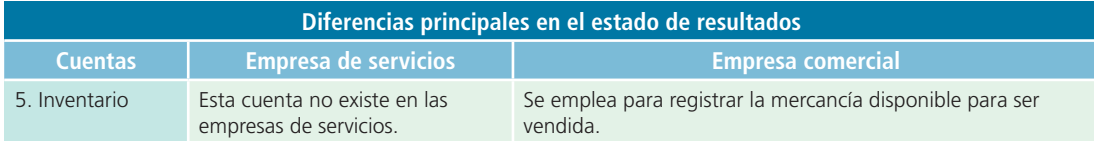

## Registro de transacciones en empresas comercializadoras

En las siguientes secciones de este capítulo se aplicará a las empresas comercializadoras la metodología estudiada en los cuatro módulos que integran el ciclo contable, lo cual implica analizar el efecto que tienen las transacciones en las cuentas contables, registrarlas mediante asientos contables, clasificar los movimientos en el mayor general y elaborar las balanzas correspondientes; sin embargo, para simplificar su estudio contable solo se analizarán las cuentas contables y el registro de transacciones propias de este tipo de negocios. La atención se enfocará principalmente en las siguientes cuentas:

- Inventario de mercancías .
- Compras y cuentas relacionadas.
- Ventas y cuentas relacionadas.

#### **PARA SABER MÁS**

Ya que conoces las diferencias principales entre una empresa de servicios y una comercializadora, navega por internet e identifica diferentes empresas de estos tipos; mediante esta investigación podrás identificar noticias importantes relacionadas con empresas que participan en este sector económico.

## Inventario de mercancías

Cuando una empresa se dedica a la compraventa de mercancías, por lo general sucede que al final del

periodo contable queda una parte de los artículos sin venderse, la cual se conoce como inventario de mercancías. El inventario final de un periodo contable se convertirá en el inventario inicial del siguiente. La cuenta *inventario de mercancías* está clasificada como un activo circulante y aparecerá en el balance general en este rubro; sin embargo, en este punto es importante resaltar que existen dos sistemas de registro para la contabilización de las mercancías: el periódico y el perpetuo, que se analizarán a continuación.

**Inventario de mercancías** Mercancías no vendidas que una empre-

sa comercializadora conserva al final de un periodo contable.

## Sistemas de registro de inventario

Uno de los principales objetivos de un sistema contable es facilitar información financiera para que accionistas, acreedores y demás usuarios puedan analizar los resultados del negocio y evaluar el potencial futuro de la compañía. Esta información se presenta al final de cada periodo en los estados financieros, por lo cual todos los procedimientos de generación de información contable para la elaboración de dichos estados deben hacerse de manera confiable y oportuna.

Como se mencionó, en la partida de inventarios existen dos sistemas de registro que ayudarán a la empresa comercial a efectuar tales registros y calcular el costo de la mercancía vendida conforme al giro al que corresponda. Estos dos sistemas se denominan *perpetuo* y *periódico*.
# Sistema perpetuo

El sistema de registro perpetuo mantiene un saldo actualizado de la cantidad de mercancías en existencia y del costo de las mercancías vendidas. Cuando se compra mercancía aumenta la cuenta de *inventario de mercancías* ; cuando se vende, esta disminuye y se registra el costo de la mercancía vendida. En cualquier momento puede conocerse la cantidad de mercancías en existencia y el costo total de las ventas del periodo, por ello se le nombra *perpetuo*. En este sistema no se utilizan las cuentas de *compras*, *fl etes sobre compras*, *devoluciones y bonifi caciones sobre compras* o *descuentos sobre compras*. Cualquier operación que represente cargos o abonos a estas cuentas se registrará directamente en la cuenta *inventario de mercancías* .

# Sistema periódico

El sistema de registro periódico no mantiene un saldo actualizado de las mercancías en existencia. Siempre que se compran mercancías para revenderse se hace un cargo a la cuenta *compras* . Las cuentas *devoluciones y bonifi caciones sobre compras*, *descuentos sobre compras* y *fl etes sobre compras* se utilizan para devoluciones, descuentos recibidos por pronto pago y cargos de fletes en que se incurre al transportar mercancías. Como consecuencia de lo anterior, es necesario hacer un conteo físico para determinar las existencias de mercancías al finalizar el periodo. *Cuando se aplica el sistema periódico* no se registra el costo de la mercancía vendida cada vez que se efectúa una venta, sino hasta el fin del *periodo*.

# Costo de la mercancía vendida y utilidad bruta

En el estado de resultados de una empresa comercial se incluye una sección para explicar la determinación del costo de la mercancía vendida. Este costo se rebaja de las ventas netas para obtener la utilidad bruta, a la cual se le restan los otros gastos del periodo para determinar la utilidad neta. Para calcular el costo de la mercancía vendida se utiliza la cuenta *compras* y cuentas afines, así como los inventarios inicial y final. En el sistema perpetuo esto no es necesario debido a que el saldo del costo de ventas ya se tiene.

La fórmula para determinar el costo de la mercancía vendida es:

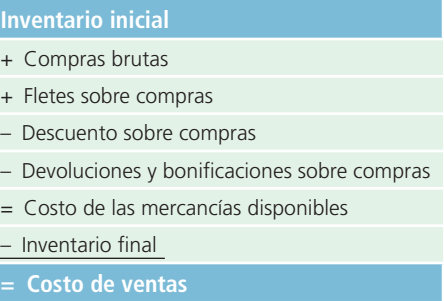

# Compras y cuentas afines

## Compras

Una empresa comercial compra artículos para revenderlos, el costo de la mercancía adquirida se lleva a una cuenta llamada *compras* cuando se trata de un sistema periódico, y si se utiliza un sistema perpetuo , esta es reemplazada por la cuenta *inventario* . Al momento de vender, las compras se convertirán en un gasto aun cuando se les denominará y clasifi cará como la cuenta *costo de ventas* , que aparecerá en el estado de resultados y se cierra al término del periodo contra la cuenta *pérdidas y ganancias* .

La cuenta *compras* solo se usa para registrar las adquisiciones de artículos destinados a ser vendidos dentro de las operaciones normales de la empresa, cuando se compran artículos que se utilizarán en la operación del negocio, el cargo debe hacerse a una cuenta de activo. Por ejemplo, cuando se compran materiales de oficina se hace un cargo a la cuenta *materiales de oficina*; cuando la compra es de mercancías, se carga la cuenta de *compras* o *inventario* , según sea el sistema de registro utilizado, y se acredita la cuenta de *bancos* o *proveedores* , en el caso de que se haya hecho a crédito.

# Ejemplo 1

El 10 de enero de 2014, la empresa Vidrioclaro, S.A., compra mercancía a crédito con un valor de \$70 000 a Kristal, S.A., con condiciones 2/10, n/30. El análisis de la transacción se presenta en seguida:

# Análisis de información

- Activo: mediante el sistema periódico aumentará la cuenta *compras*; sin embargo, si el sistema de registro es perpetuo, aumentará la cuenta *inventarios* por la compra de mercancía.
- Pasivo: debido a que la compra se realizó a crédito, debe aumentarse la cuenta *proveedores* para registrar la obligación de pago que contrae Vidrioclaro, S.A.

# Registro en el diario general

Por lo tanto, el asiento correspondiente de dicha compra, según el método que Vidrioclaro, S.A., emplee, será:

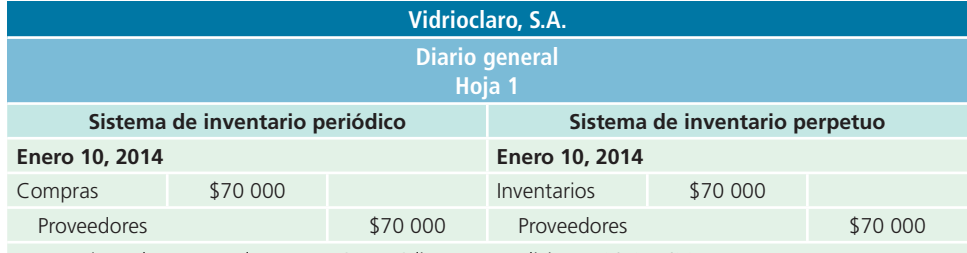

Para registrar la compra de mercancía a crédito con condiciones 2/10, n/30.

# Clasificación en el mayor general

Luego del registro en el diario general, se deberán hacer los pases al mayor general, que por fines prácticos se omitirán en este capítulo.

# Devoluciones sobre compras

En ciertas ocasiones, las compañías tienen que devolver algunas mercancías compradas debido a que llegan dañadas por mal embarque, estar defectuosas, haber comprado más de las necesarias, etc. Una vez que el vendedor está de acuerdo en aceptar la devolución y acreditarla en cuenta, se hace un cargo a *proveedores* y se abona a *devoluciones y bonificaciones sobre compras* si se tratara del sistema periódico , si fuese el sistema perpetuo debería abonarse a la cuenta *inventarios* .

La cuenta *devoluciones y bonificaciones sobre compras* está clasificada como una cuenta compensatoria de compras y aparece en el estado de resultados como deducción del costo de la mercancía adquirida. Por lo general esta cuenta tiene un saldo acreedor y se cierra al finalizar el periodo contable contra la cuenta *pérdidas y ganancias* .

# Ejemplo 2

El 15 de enero, Vidrioclaro, S.A., devolvió mercancía defectuosa adquirida el 10 de enero a Kristal, S.A., con un valor de \$10 000.

# Análisis de la información

- Pasivo: disminuye la cuenta *proveedores* por la devolución de la mercancía que había sido adquirida a crédito.
- Activo: en el sistema de registro periódico disminuye la cuenta *compras* mediante un abono a la contracuenta llamada *devoluciones sobre compras*; en el sistema de registro perpetuo, el registro es muy similar, con la diferencia de que se abona a la cuenta *inventarios*.

# Registro en el diario general

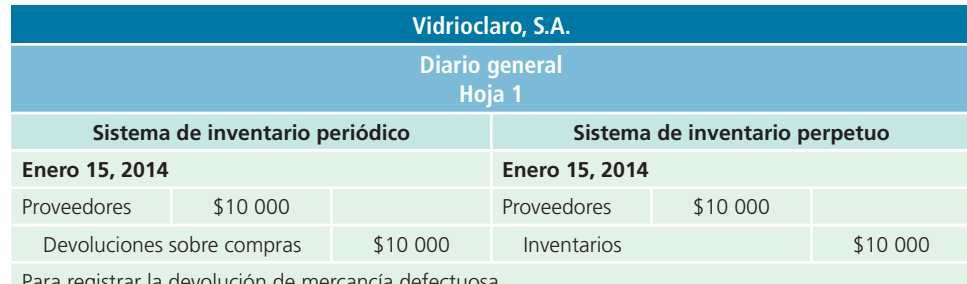

Para registrar la devolución de mercancía defectuosa.

# Descuentos sobre compras

Para alentar a los clientes a pagar pronto sus deudas, a menudo se les hace un descuento por pronto pago , es decir, si este se efectúa dentro de un número determinado de días a partir de la fecha de la venta. La empresa que ofrece el descuento por pronto pago debe presentar las condiciones de pago de la factura. Algunos ejemplos comunes de condiciones de descuento por pronto pago son:

- **2/10, n/30.** El comprador puede deducir 2% del importe del adeudo si paga dentro de los primeros 10 días siguientes a la fecha de la factura. Para aprovechar el descuento es necesario pagar el total de la factura. Si el cliente no paga dentro de esos 10 días, el neto (n), o sea, el monto total, deberá pagarse dentro de los días 11 a 30 siguientes a la fecha de la factura.
- **2/10, 1/15, n/30.** El comprador puede deducir 2% del importe del adeudo si paga dentro de los primeros 10 días siguientes a la fecha de la factura; 1% si paga dentro de los 11 a 15 días siguientes, o paga el importe neto dentro de los 16 a 30 días a partir de la fecha de la factura.
- **2/10 FDM, n/60.** Si el comprador paga dentro de los 10 primeros días del mes siguiente a la fecha de la factura, logra un descuento de 2%. Si no ha pagado para el día 10 del mes siguiente al de la venta, debe pagar el importe neto a partir del día 11 hasta dentro de los 60 días siguientes a la fecha de la factura.

El descuento por pronto pago se registra en una cuenta llamada *descuentos sobre compras .* A continuación se muestra un ejemplo del registro de un descuento sobre compras.

# Ejemplo 3

El 20 de enero de 2014, Vidrioclaro, S.A., liquida su adeudo con Kristal, S.A., mediante cheque número 7910. Las condiciones de venta, según el ejemplo 1, fueron de 2/10, n/30 y el pago se realiza 10 días después de la fecha de venta, por tanto, se tiene derecho al descuento por pronto pago.

# Análisis de la información

- Pasivo: la cuenta *proveedores* disminuye porque se liquida el adeudo que se tenía con Kristal, S.A., indistintamente del sistema de registro de inventarios que se utilice.
- Activo: la cuenta *bancos* disminuye por el pago realizado con la cuenta bancaria del negocio. Si Vidrioclaro, S.A., emplea el sistema periódico, el registro del descuento por la compra se deberá realizar mediante un abono a la cuenta *descuento sobre compras*; sin embargo, si emplea el sistema de perpetuo, el registro se debe realizar mediante un abono a la cuenta *inventarios*.

# Registro en el diario general

El cálculo del descuento es como sigue:

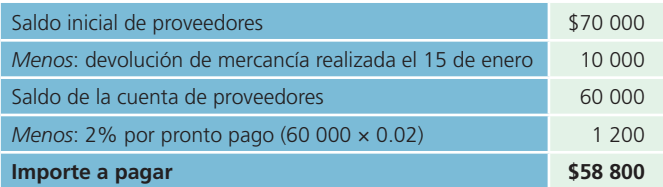

El asiento se muestra a continuación:

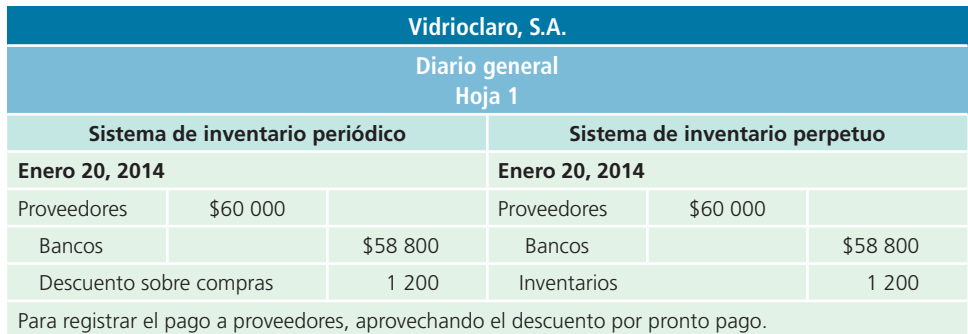

Si Vidrioclaro, S.A., hubiera pagado su adeudo hasta el 31 de enero de 2014, no tendría derecho al descuento por pronto pago y, en ambos sistemas de registro, el asiento sería el mismo. A continuación se presenta el análisis de este supuesto:

# Análisis de la información

- Pasivo: la cuenta *proveedores* disminuye mediante un cargo.
- Activo: la cuenta *bancos* disminuye por el pago de la cuenta que se tenía pendiente.

# Registro en el diario general

El asiento para registrar la cancelación de su deuda sería:

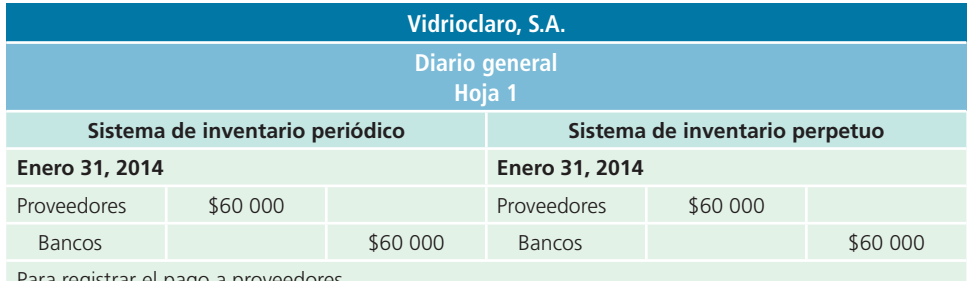

Para registrar el pago a proveedore

# Gastos adicionales que forman parte del producto

En el momento de realizar una compra de artículos para venderlos, se incurre en gastos que deben contabilizarse para que posteriormente formen parte del costo del producto. Los gastos adicionales más comunes son:

- <sup>a</sup>) Fletes.
- b) Seguros.
- <sup>c</sup>) Impuestos de importación.

# *a*) Fletes

Al adquirir el producto siempre existe un costo de embarque, el cual debe ser pagado por el comprador o el vendedor según lo hayan acordado antes de la compra. Estos convenios de embarque aparecen en la factura como condiciones de embarque o condiciones de envío, en la forma siguiente:

- *Libre a bordo (LAB) punto de embarque:* el *comprador* debe pagar todos los costos de envío.
- *Libre a bordo (LAB) punto de destino*: el *vendedor* debe pagar todos los costos de envío.

Los cargos por fletes que paga el comprador son un costo adicional de la mercancía comprada, que se carga a una cuenta llamada *fletes sobre compras* si se utiliza el sistema periódico; si se emplea el sistema perpetuo, se carga a la cuenta *inventarios*. La cuenta *fletes sobre compras*, por lo general, tiene un saldo deudor.

Los pagos del embarque que realiza el vendedor se cargan a una cuenta llamada *fletes sobre ventas* para el caso de ambos sistemas (periódico y perpetuo), la cual representa un gasto de venta del producto y se clasifica como tal dentro del estado de resultados en la sección de gastos generales.

En seguida se muestran los asientos de diario relacionados con los gastos de embarque, que forman parte del costo del producto o mercancía comprada.

# LAB punto de embarque

Suponiendo que la compra de mercancía de Vidrioclaro, S.A., haya sido con condiciones LAB punto de embarque por un total de \$20 000 y concepto de fletes:

# Análisis de la información

- Activo: aumenta el valor de las compras mediante un cargo a la cuenta *fletes sobre compras* si se emplea el sistema periódico; si es con el sistema perpetuo se debe aumentar directamente la cuenta de *inventarios.*
- Activo: disminuye la cuenta *bancos* por el pago del flete.

# Registro en el diario general

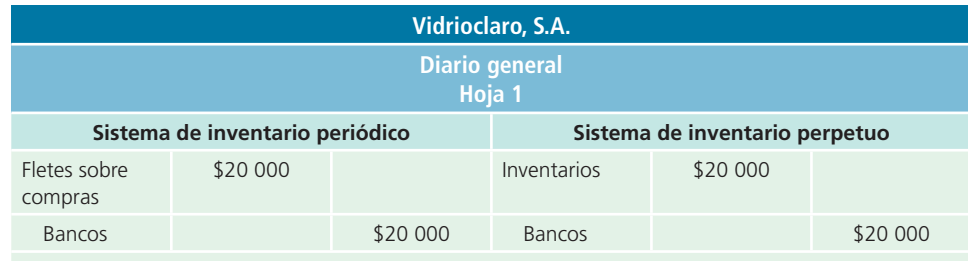

Para registrar el pago de fletes sobre compras en los registros del comprador.

# LAB punto de destino

No se realizan registros en la contabilidad del comprador, puesto que los gastos del flete los paga el vendedor y, como tal, se especifican en sus registros contables.

## *b*) Seguros

En muchas ocasiones, las empresas desean tener la seguridad de que los bienes lleguen a su destino en buenas condiciones. En el proceso de transportación de los artículos se corre el riesgo de que la mercancía sufra algún deterioro o cambio que produzca que los bienes no cumplan las expectativas. Para cubrir estos riesgos, las empresas contratan seguros , cuyo gasto es una erogación adicional que debe formar parte del costo del producto y se registra en forma similar al concepto fletes, pero en su cuenta contable respectiva.

## *c*) Impuestos de importación

Por lo regular, en cada país, si el producto proviene de otra nación, es necesario pagar los impuestos correspondientes de importación en la aduana. El pago de un impuesto como este forma parte del costo del producto. El costo de los impuestos de importación está compuesto básicamente por dos conceptos:

- Impuesto del país de donde proviene el producto.
- Derecho a trámite aduanero.

El registro contable de esta erogación es similar al concepto fletes, pero en su cuenta contable respectiva.

#### **PARA SABER MÁS**

Entra a la página de internet del libro y podrás analizar con mayor detalle algunos ejemplos de transacciones relacionados con operaciones de compra de mercancía que efectúan las empresas y el tipo de decisiones que se pueden tomar con dicha información.

# Ventas y cuentas afines

#### Ventas

Esta es la cuenta que se utiliza para registrar la venta de mercancías , cuya contabilización se realiza en forma similar al registro de los ingresos por servicios. Cuando se venden mercancías se hace un cargo a la cuenta *bancos* o *clientes* , si es que la venta es a crédito, y se abona a *ventas*. En el caso del sistema de inventario perpetuo, el asiento de la venta se registra de la misma manera, pero se hace un asiento adicional para registrar en ese momento el costo de la mercancía vendida. Dicho registro se hace mediante un cargo a la cuenta *costo de ventas* y un abono a *inventario* .

# Ejemplo 4

El 10 de enero de 2014, Vidrioclaro, S.A., vendió a crédito a Constructores del Norte, S.A., cinco vitrales para ventana por \$10 000 cada uno. Las condiciones de venta fueron 2/10, n/30. El costo de los vitrales es de \$5 500 cada uno.

# Análisis de la información

- Activo: aumenta la cuenta *clientes* por la venta de mercancía a crédito.
- Ingresos: aumenta la cuenta *ventas* para registrar la transacción de venta de mercancías a crédito.

Solo en caso de que Vidrioclaro, S.A., utilizara el sistema de inventarios perpetuo se tendría que hacer el análisis y registro de un asiento contable adicional, referente al costo de ventas y al inventario.

- Activo: disminuye el *inventario* con la venta de mercancías.
- Gastos: aumenta la cuenta *costo de ventas* mediante un cargo.

# Registro en el diario general

El asiento para registrar la venta será:

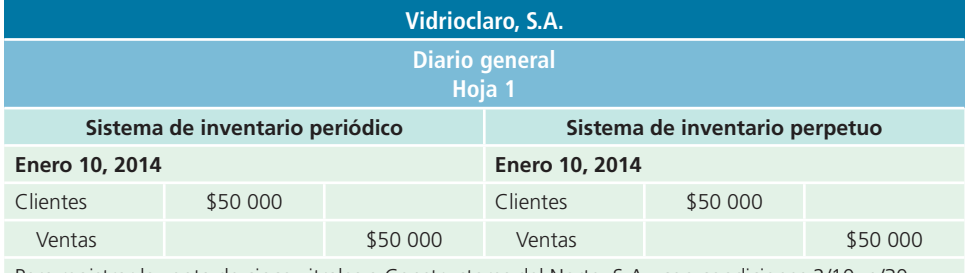

Para registrar la venta de cinco vitrales a Constructores del Norte, S.A., con condiciones 2/10, n/30.

El costo de la mercancía vendida se registra de la siguiente manera:

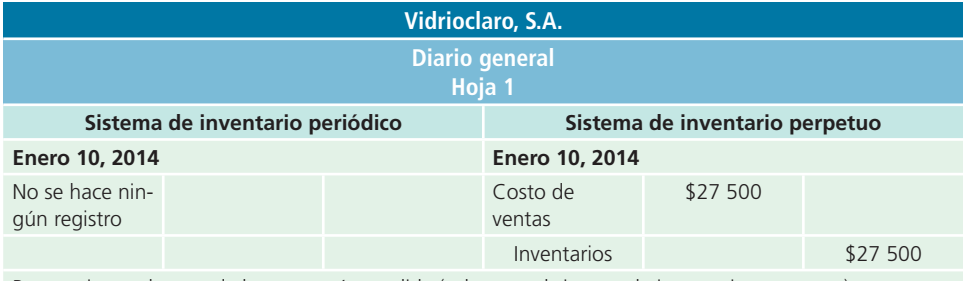

Para registrar el costo de la mercancía vendida (solo para el sistema de inventarios perpetuo).

Debe considerarse que la cuenta *ventas* sólo se utiliza para las mercancías y productos destinados a la venta, si una empresa vende algún activo fijo o de otro tipo, se hace un cargo a las cuentas *bancos* o *cuentas por cobrar* y se abona a la cuenta del activo que se vende. Esta clase de transacciones se verá con detalle en capítulos posteriores.

## Devoluciones sobre ventas

Siempre que una empresa realiza ventas de mercancías, existen clientes que devuelven todo o una parte de los artículos comprados. Las devoluciones se deben a varias razones: la mercancía puede haberse dañado en el embarque, los clientes pueden haber cambiado de idea y no quieren o no necesitan los productos, o pueden haber comprado más de lo que les hacía falta. Se utiliza una cuenta especial denominada *devoluciones y bonificaciones sobre ventas* para registrar las devoluciones y conocer en cualquier momento la cantidad de productos devueltos. Si hay demasiadas devoluciones, tal vez sea necesario tomar medidas para eliminar o reducir su monto, antes de que se vuelvan excesivas. Las devoluciones son costosas para una compañía por el gasto extraordinario que representa el registro, el empaque, la manipulación y el embarque de la mercancía. Cuando se emplea el sistema periódico no se registra la entrada al almacén por una devolución, pero en el sistema de registro perpetuo es necesario hacerlo.

# Ejemplo 5

El 12 de enero de 2014, Constructores del Norte, S.A., devolvió uno de los vitrales adquiridos el 10 de enero.

# Análisis de la información

- Ingresos: las ventas disminuyen por la devolución de la mercancía, para ello se emplea la cuenta *devoluciones y bonificaciones sobre ventas* que se debe cargar.
- Activo: la cuenta *clientes*, en la cual se registró la venta a crédito, se debe disminuir por la devolución hecha.

Solo en caso de que Vidrioclaro, S.A., utilizara el sistema de registro perpetuo, se tendría que hacer el análisis y registro de un asiento contable adicional, referente a la devolución de mercancías.

- Activo: aumenta el *inventario* por la devolución de mercancías.
- Gastos: disminuye la cuenta *costo de ventas* mediante un abono.

# Registro en el diario general

El asiento de diario se muestra a continuación:

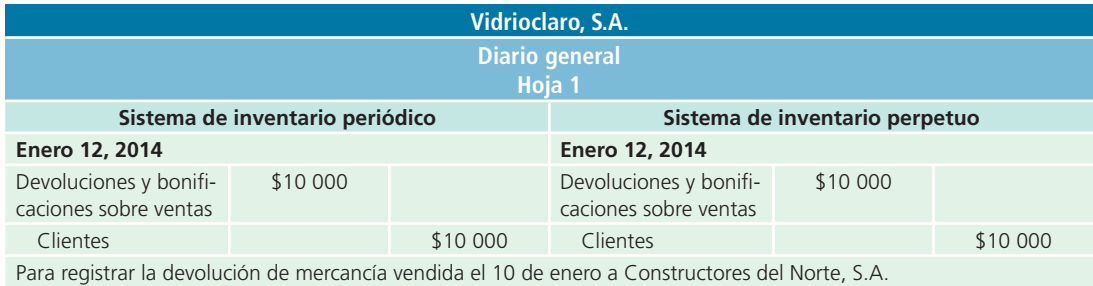

El registro de la entrada de mercancía al inventario se muestra a continuación:

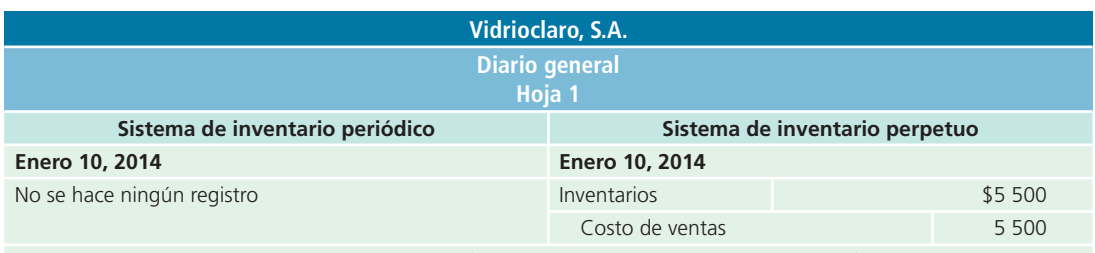

Para registrar la entrada de la mercancía devuelta (solo en el sistema de inventarios perpetuo).

# Descuentos sobre ventas

Los descuentos sobre ventas ya se mencionaron en la sección "Descuentos sobre compras", solo que ahora se abordan desde el punto de vista de quien vende la mercancía. La cuenta *descuentos sobre ventas* es compensatoria de ingresos y debe presentarse en el estado de resultados como una deducción de la cuenta *ventas*.

# Ejemplo 6

El 21 de enero, Constructores del Norte, S.A., paga su adeudo con Vidrioclaro y aprovecha el descuento por pronto pago.

# Análisis de la información

- Activo: aumenta la cuenta *bancos* por la entrada de efectivo a la cuenta de Vidrioclaro, S.A.
- Ingresos: las ventas disminuyen a través de la cuenta *descuento sobre ventas* debido a que el cliente aprovechó esta opción de pago.
- Activo: disminuye la cuenta *clientes* debido a que se efectuó el pago de esta transacción.

# Registro en el diario general

El cálculo del descuento se muestra a continuación:

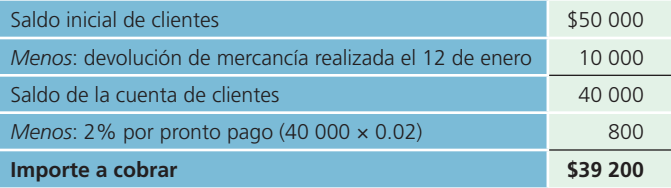

El asiento de diario se muestra a continuación:

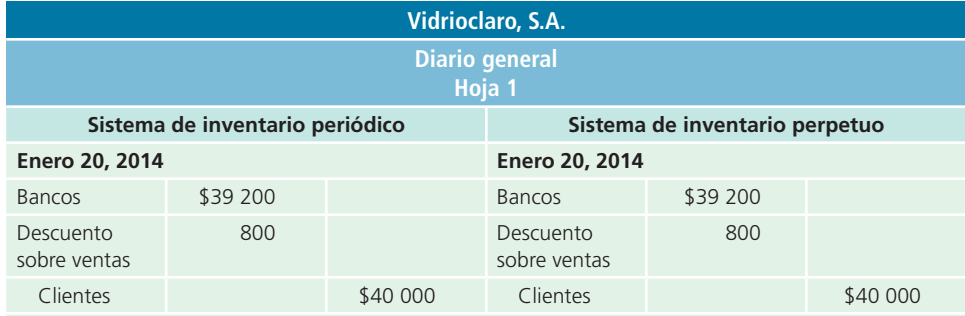

Para registrar el descuento por pronto pago sobre la venta realizada el 10 de enero.

# Descuentos comerciales

Al hecho de que una empresa ofrezca a sus clientes una reducción sobre los precios de lista de la mercancía se le conoce como **descuento comercial** . Los fabricantes o distribuidores ofrecen descuentos comerciales para aumentar las compras de los clientes, y el monto del descuento varía por lo general según la cantidad de mercancía comprada. Es normal que los pedidos grandes reciban un descuento mayor que los pequeños. El abono a ventas se hace por el precio de lista menos el descuento comercial, ya que *los* 

#### **Descuento comercial**

Es cuando una empresa ofrece a sus clientes una reducción sobre los precios de lista de la mercancía.

*descuentos comerciales no se registran en los libros del comprador ni en los del vendedor*. Es preciso aclarar que en el descuento comercial no hay diferencias entre los dos sistemas de inventario.

# Ejemplo 7

Vidrioclaro, S.A., que tiene un precio de lista de sus vitrales de ventana de \$10 000 por unidad, ofrece un descuento de 10% en compras iguales o mayores a 10 vitrales y 5% adicional en compras mayores a 15 unidades. El 25 de enero de 2014, Ventanales, S.A., compró 18 vitrales a crédito con condiciones de compra 2/10, n/30. El costo de los vitrales es de \$5 500 por unidad.

# Análisis de la información

- Activo: la cuenta *clientes* aumenta por la venta realizada.
- Ingresos: aumentan por la venta de mercancías, por lo que se debe registrar un abono a la cuenta *ventas*.

Solo en caso de que Vidrioclaro, S.A., utilizara el sistema de registro perpetuo, se tendría que hacer el análisis y registro de un asiento contable adicional, referente a los inventarios y al costo de venta de la mercancía vendida.

- Gastos: aumenta la cuenta *costo de ventas*.
- $\downarrow$  Activo: disminuyen los inventarios por la venta de mercancías, se deberá realizar un abono a la cuenta *inventarios*.

# Registro en el diario general

El precio de venta se calcula:

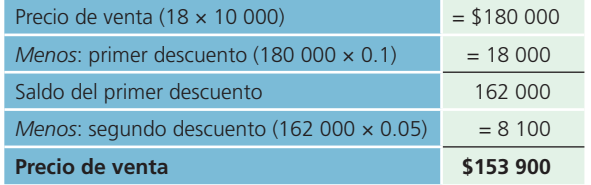

El asiento de diario para registrar la venta sería:

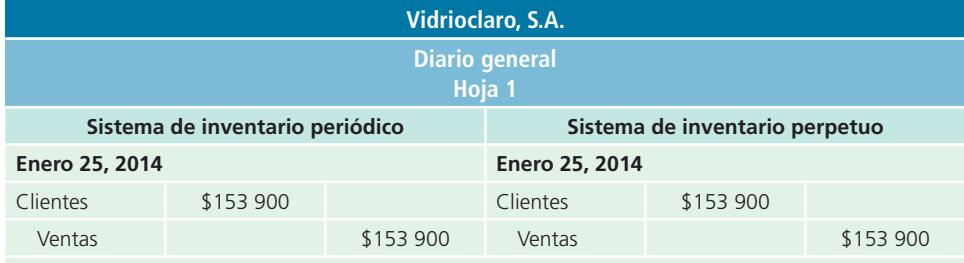

Para registrar la venta de 18 vitrales a Ventanales, S.A., con condiciones 2/10, n/30.

El costo de la mercancía vendida se registra de la siguiente manera:

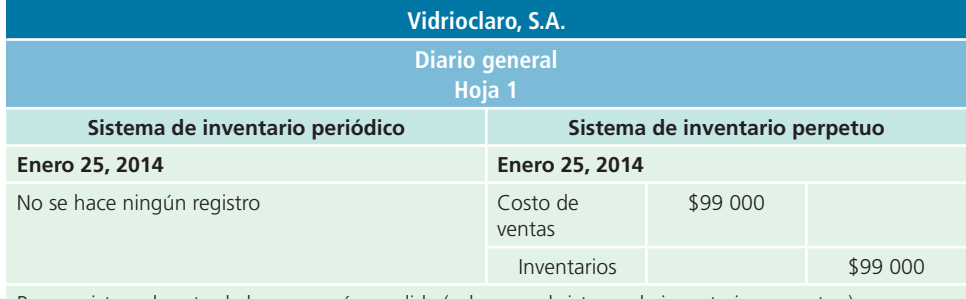

Para registrar el costo de la mercancía vendida (solo para el sistema de inventarios perpetuo).

#### **PARA SABER MÁS**

Una vez analizadas las diferentes transacciones que se relacionan con cuentas de ventas, visita la página de internet del libro para analizar algunos ejemplos adicionales de este tipo de transacciones, a fin de reafirmar tus conocimientos en este tema.

# Clasificación de cuentas de ingresos y gastos

Las principales clasificaciones de ingresos y gastos que aparecen en el estado de resultados son:

- **1.** Ingresos ordinarios.
- **2.** Costo de ventas.
- **3.** Gastos generales.
- **4.** Otros ingresos y gastos.
- **5.** Resultado integral de financiamiento.
- **6.** Participación en los resultados de subsidiarias no consolidadas y asociadas.
- **7.** Partidas no ordinarias.

Los ingresos ordinarios incluyen todos los ingresos obtenidos por la venta de un producto o la prestación de un servicio.

Los gastos generales se dividen en dos grupos o subclasificaciones llamadas:

- <sup>a</sup>) Gastos de venta.
- b) Gastos de administración.

Todos los gastos que se relacionan en forma directa con la función de ventas, como los salarios del personal de ventas, las comisiones sobre ventas, la publicidad, los fletes sobre ventas, los alquileres, los gastos de servicios públicos, la depreciación, los seguros y otros gastos similares se clasifican en el estado de resultados como *gastos de venta* .

Los gastos de salarios de oficinistas, salarios administrativos, alquileres, servicios públicos, depreciación, seguros y otros gastos relacionados con la oficina y la función administrativa se clasifican en el estado de resultados como *gastos de administración* .

El *resultado integral de financiamiento* representa el total de ingresos o gastos por intereses, las ganancias o pérdidas por fluctuación cambiaria y otros gastos similares que se hayan presentado en el periodo.

Los ingresos o gastos incurridos que no se relacionan en forma directa con las principales actividades del negocio, se clasifican como *otros ingresos y otros gastos*. Algunos ejemplos de las partidas clasifi cadas en esta sección son los intereses sobre documentos por cobrar o por pagar y las ganancias o pérdidas por la venta de activos fijos.

Las *partidas no ordinarias* no cumplen con las características de ser normales ni frecuentes, como las pérdidas sufridas por fenómenos naturales.

A continuación se muestra el formato del estado de resultados:

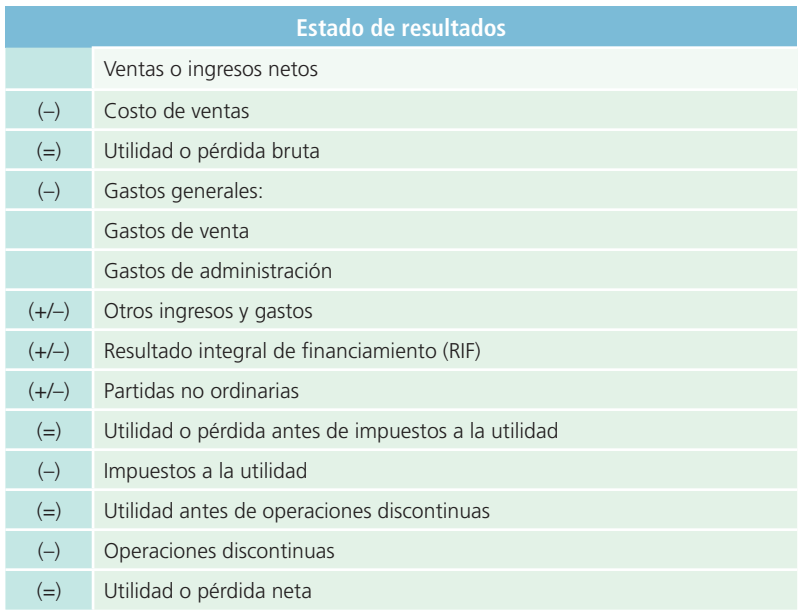

#### **PARA SABER MÁS**

Navega por internet en donde encontrarás ligas a sitios interesantes para que analices diferentes formatos de presentación del estado de resultados de compañías públicas y la forma en que utilizan la información contenida en dicho estado financiero.

# Procedimiento de cierre contable

Como se expuso en capítulos anteriores, el ciclo contable se realiza en cuatro procesos básicos:

- Registro de transacciones.
- Ajustes.
- Estados financieros.
- Cierre.

Estos procesos se aplican de forma indistinta a empresas de servicios y comercializadoras, sin embargo, existen algunas diferencias en el proceso de cierre, las cuales se explican en los párrafos siguientes.

Luego de que se han elaborado los estados financieros, debe realizarse el cierre contable de las cuentas de ingresos, gastos y dividendos, partiendo de la balanza de comprobación ajustada; sin embargo, dado que para las empresas comercializadoras existen dos métodos de registro de inventarios: periódico y perpetuo, difiere un poco la forma de elaborar el cierre de las cuentas. Para comprender mejor se presenta la siguiente balanza de comprobación ajustada:

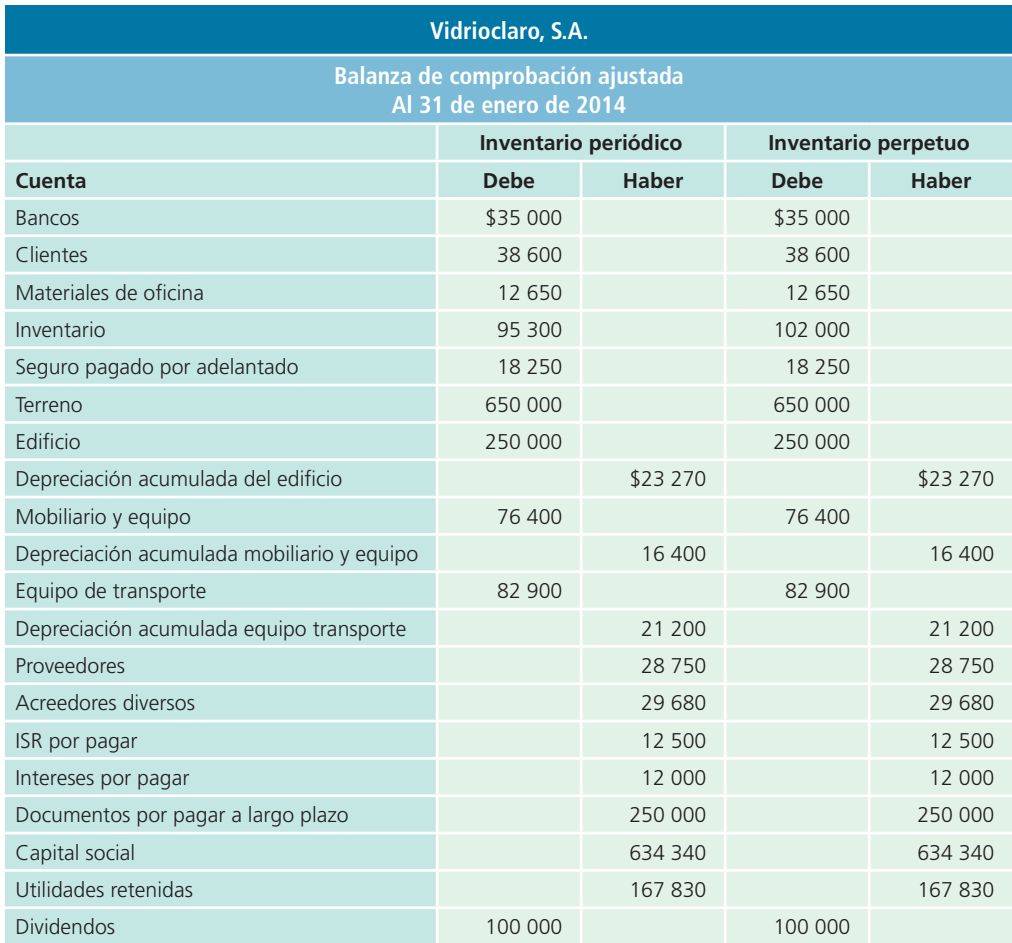

(*continúa*)

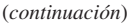

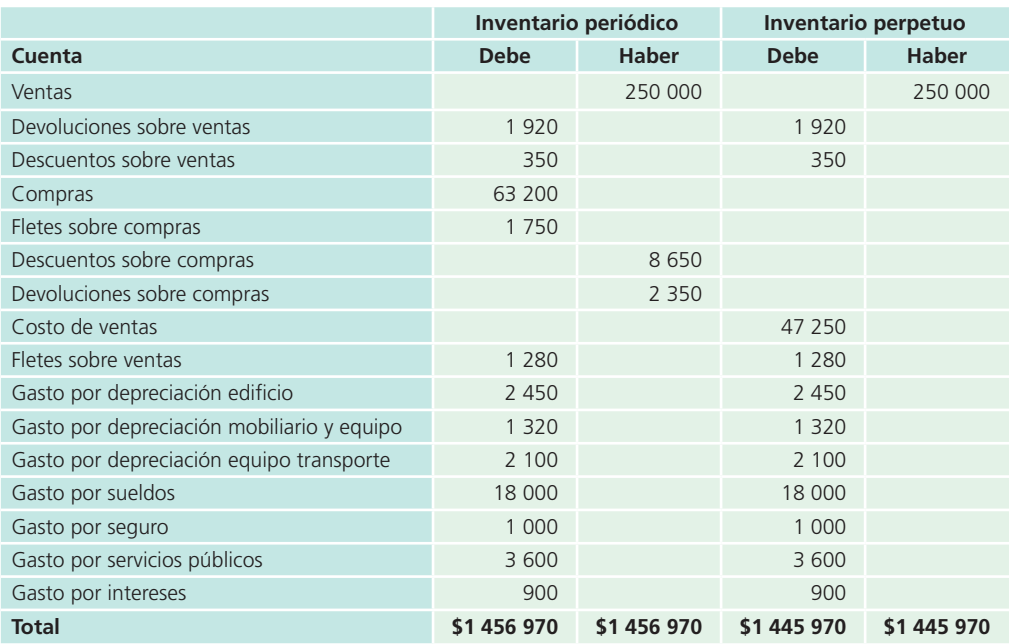

# 1. Cierre de las cuentas con saldo acreedor

El primer paso para registrar el cierre contable es dejar en ceros aquellas cuentas de resultados con saldo acreedor.

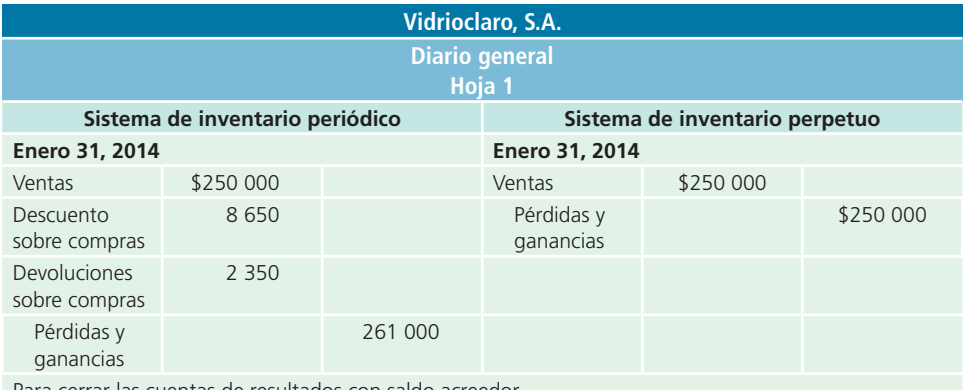

Para cerrar las cuentas de resultados con saldo acreedor.

# 2. Cierre de las cuentas con saldo deudor

Posteriormente, hay que dejar con saldo en ceros todas las cuentas de resultados que tengan saldo deudor.

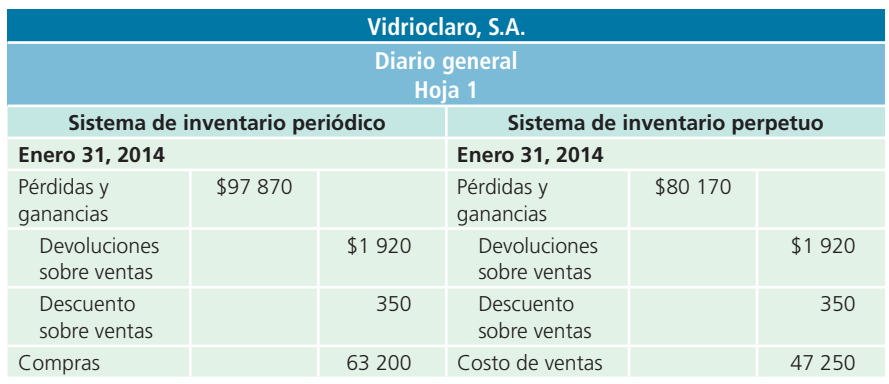

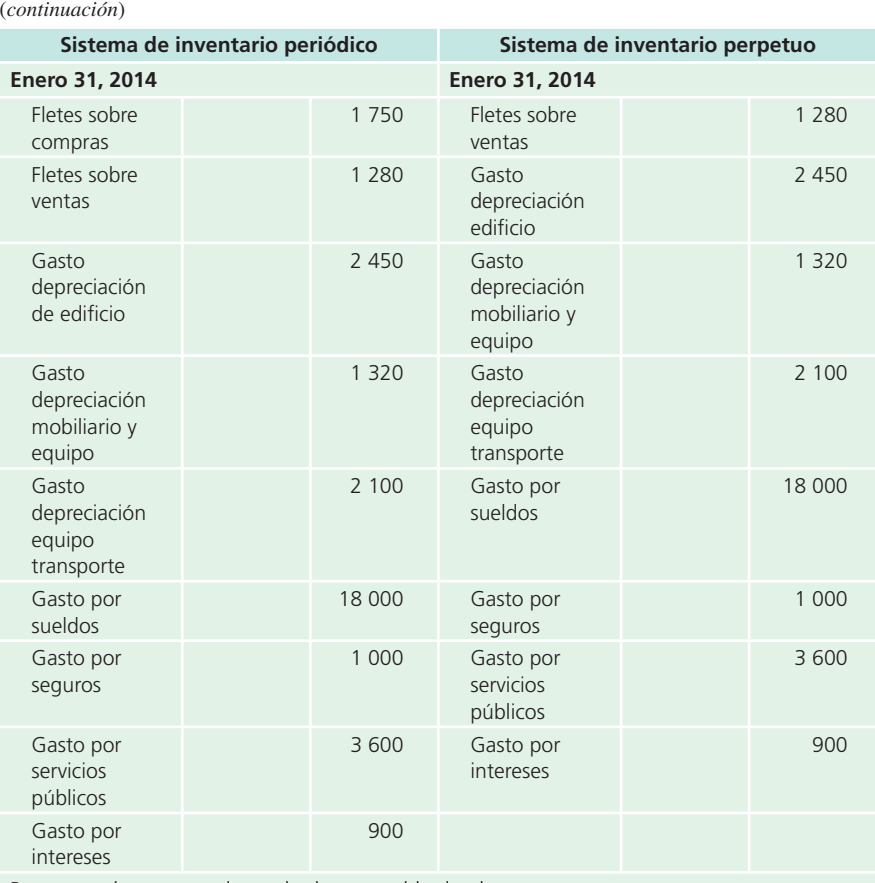

Para cerrar las cuentas de resultados con saldo deudor.

# 3. Baja del inventario inicial

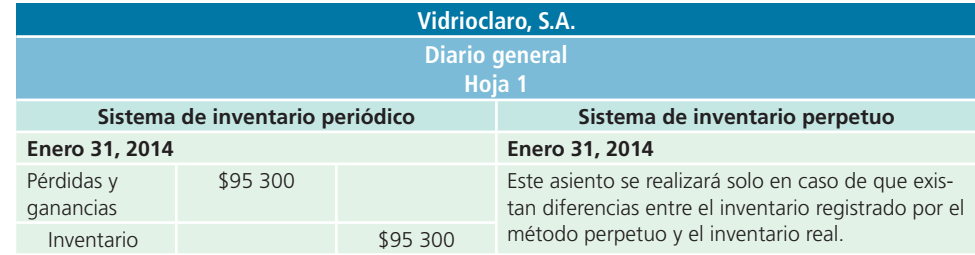

Para dar de baja el saldo del inventario inicial.

# 4. Alta del inventario final

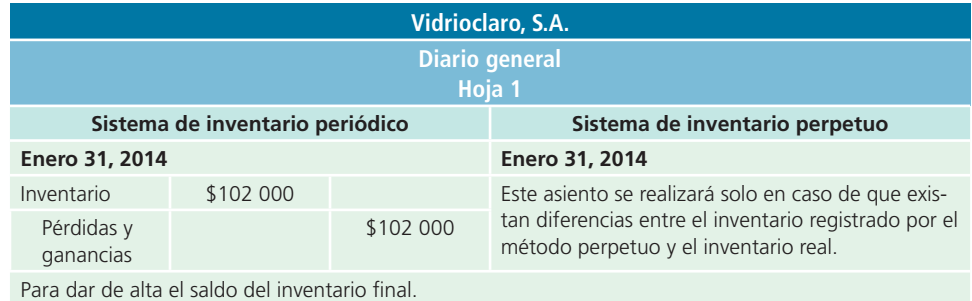

# 5. Cierre de la cuenta de dividendos

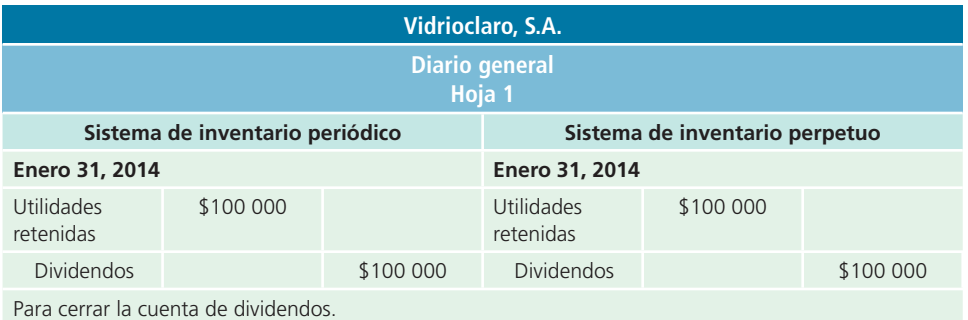

# 6. Cierre de la cuenta de pérdidas y ganancias

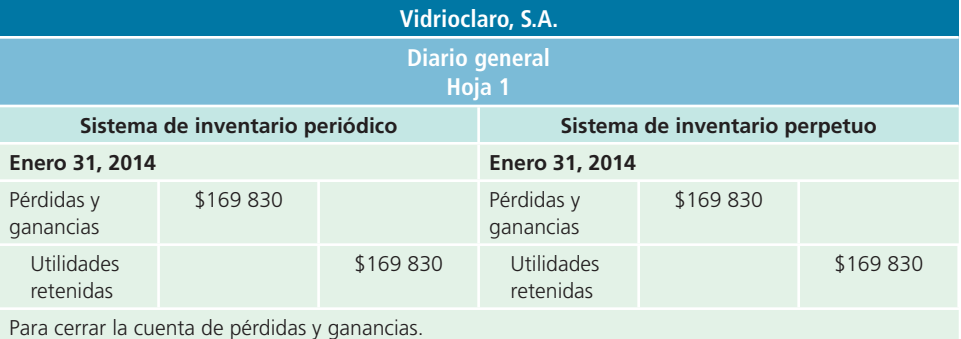

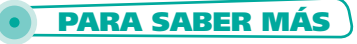

Visita la página de internet del libro y encontrarás ejemplos adicionales para que te asegures de que has comprendido cómo se realiza el cierre contable en las empresas comerciales.

Después de hacer el registro de los asientos de cierre, se clasifican en el mayor general y, luego, se elabora la balanza de comprobación al cierre. Como en dichos aspectos no existen diferencias entre una empresa comercial y una de servicios, no hay necesidad de exponerlos en este capítulo; sin embargo, en el apéndice de este capítulo se verá con detalle la aplicación del ciclo contable en las empresas comercializadoras mediante un ejemplo integrador.

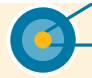

#### **Resumen**

Una empresa comercial compra productos para revenderlos. La diferencia contable básica entre una empresa comercial y una que vende sus servicios es la adición de varias cuentas nuevas, las cuales son necesarias para controlar la compraventa de mercancías. Estas cuentas serán de ayuda para determinar el costo de la mercancía vendida.

Existen dos sistemas de registro de inventarios: el periódico y el perpetuo. Cuando se utiliza el sistema perpetuo se mantiene un saldo actualizado de los inventarios y del costo de ventas, y este se puede conocer en cualquier momento. En el sistema periódico no se mantiene un saldo actualizado, por lo que se requiere un conteo físico para determinar la existencia de mercancías al finalizar el periodo.

Cuando se vende y embarca la mercancía al cliente, se hace un abono por la venta a una cuenta de ingresos llamada *ventas*. Cuando un cliente devuelve mercancías se hace un cargo a la cuenta *devoluciones y bonificaciones sobre ventas* . Cuando se compran mercancías para venderlas, se hace un cargo a la cuenta *compras* . Cuando el comprador devuelve mercancía al proveedor, la devolución se acredita a la cuenta *devoluciones y bonificaciones sobre compras*. Los descuentos comerciales y por pronto pago se otorgan tanto en la compra como en la venta de productos. Los primeros se conceden para fomentar el comercio, mientras los segundos se otorgan para estimular a los clientes a pagar sus cuentas con prontitud.

Los descuentos por pronto pago se cargan a la cuenta *descuentos sobre ventas* en los libros del vendedor, y se abonan en la cuenta *descuentos sobre compras* en los del comprador.

Siempre que se compren o vendan productos habrá costos de embarque, los cuales debe pagar el comprador o ven-

dedor según lo que hayan convenido antes de la venta. Cuando las condiciones son LAB punto de embarque, los costos son pagados por el comprador; en las condiciones LAB punto destino, por el vendedor. Los costos de embarque de las compras de mercancías, que se cargan a una cuenta llamada *fletes sobre compras*, representan un costo adicional de la mercancía comprada. Los costos del embarque de la mercancía vendida se cargan a una cuenta llamada *fletes sobre ventas* y se clasifican como un gasto de operación en la sección de gastos de venta.

# **- Cuestionario -**

- **1.** ¿Qué tipo de bienes se incluyen en el inventario?
- **2.** ¿Cuáles son las diferencias fundamentales en los estados de resultados de una empresa de servicio y una comercial?
- **3.** Enumera las cinco diferencias principales entre el registro contable de las empresas de servicios y las comerciales.
- **4.** Explica los dos sistemas de registro de inventario que existen en las empresas comerciales.
- **5.** Describe dos formas en que los sistemas perpetuo y periódico difieren en la elaboración de registros de inventarios.
- **6.** Menciona cuál es la fórmula para obtener el costo de la mercancía vendida.
- **7.** ¿Qué diferencias existen en la sección del costo de ventas del estado de resultados cuando se utilizan los sistemas de inventarios periódico y perpetuo?
- **8.** ¿Por qué no existe la cuenta *costo de ventas* en una empresa de servicios?
- **9.** Realiza una síntesis de los tipos de descuento sobre compras que se ofrecen en las empresas.
- **10.** ¿Cuáles son los gastos adicionales que deben formar parte del costo del producto?
- **11.** ¿Qué efecto negativo pueden tener las devoluciones sobre ventas para una compañía?
- **12.** ¿En qué consisten los descuentos comerciales que ofrecen algunas empresas?
- **13.** ¿Qué diferencia existe en el registro de un descuento comercial y uno de pronto pago?
- **14.** ¿Cómo es la clasificación de ingresos y gastos que debe realizarse en el estado de resultados de las empresas comerciales?
- **15.** ¿Qué tipos de gastos están relacionados con los gastos de administración?
- **16.** ¿De qué naturaleza es la cuenta *devoluciones sobre ventas*?
- **17.** Explica por qué se manejan las cuentas de devoluciones, rebajas y descuentos sobre ventas y no se disminuyen los montos directamente a la cuenta *ventas*.
- **18.** Resume los pasos que deben seguirse para realizar el cierre contable en las empresas comerciales.

# **¿Verdadero o falso?**

Responde si es verdadero o falso; si es falso, explica por qué.

- **1.** La contabilidad normal cuenta con tres sistemas de registro de las operaciones relacionadas con el inventario: periódico, promedio y perpetuo.
- **2.** En el sistema de inventario perpetuo se utilizan las cuentas *ventas*, *bancos* y *gastos de operación*.
- **3.** En el sistema de inventario perpetuo no se utilizan las cuentas *compras*, *fl etes sobre compras* y *devoluciones sobre compras*.
- **4.** En el sistema perpetuo, la cuenta *devoluciones sobre compras* se relaciona con el inventario.
- **5.** En el sistema de inventario periódico se tiene actualizado el saldo de las mercancías en existencia.
- **6.** El inventario inicial de un periodo es el inventario final del periodo anterior.
- **7.** La cuenta *descuentos sobre ventas* es una cuenta compensatoria de egresos.
- **8.** Al aumentar la cuenta *devoluciones sobre ventas*, el costo de la mercancía vendida en el estado de resultados aumenta.
- **9.** Al aumentar la cuenta *descuentos sobre ventas*, las ventas netas disminuyen.
- **10.** Los impuestos de importación forman parte del costo del producto.

# **Opción múltiple**

Selecciona la respuesta correcta:

- **1.** Es un costo del embarque pagado por el vendedor o comprador, según se haya acordado:
	- <sup>a</sup>) Importación.
	- b) Fletes.
	- <sup>c</sup>) Gasolina.
	- d) Empaque.
- **2.** Se presenta cuando una empresa reduce sus precios de lista:
	- <sup>a</sup>) Descuento por pronto pago.
	- $b$ ) Exceso de inventario.
	- <sup>c</sup>) Descuento comercial.
	- $d$  Estado de cambios de la situación financiera.
- **3.** El nombre de los convenios de embarque que existen en una contabilidad es:
	- <sup>a</sup>) LAB punto de embarque y LAB punto destino.
	- b) Convenio de embarques entre compañías.
	- <sup>c</sup>) LAB punto de salida y punto de entrada.
	- d) LAB punto de comercialización y punto de llegada.
- **4.** En esta cuenta se registran los costos adicionales de mercancías compradas cuando se utiliza un sistema de inventarios perpetuo:
	- <sup>a</sup>) Fletes sobre compras.
	- b) Fletes adicionales.
	- <sup>c</sup>) Cargo por transporte.
	- $d$ ) Ninguna de las anteriores.
- **5.** En este convenio de embarque de mercancías el vendedor acepta que el comprador pague los costos de envío:
	- <sup>a</sup>) LAB punto de destino.
	- $b$ ) LAB punto de embarque.
	- <sup>c</sup>) LAB punto de llegada.
	- $d$ ) LAB punto de salida.
- **6.** Es un gasto en el que se incurre para cubrir riesgos durante el transporte de mercancías:
	- <sup>a</sup>) Gasto de gasolina.
	- $b$ ) Gasto de importación.
	- <sup>c</sup>) Gasto de mantenimiento.
	- d) Seguros.
- **7.** Se incurre en este costo cuando se trata de un producto que proviene de otro país:
	- <sup>a</sup>) Costo de transportación.
	- b) Impuesto de importación.
	- <sup>c</sup>) Impuesto de compra.
	- d) Costo de comercialización.
- **8.** La cuenta *inventario de mercancías* está clasificada en:
	- a) Activo fijo.
	- $\vert b \rangle$  Activo intangible.
- <sup>c</sup>) Activo circulante.
- d) Activo agotable.
- **9.** Se obtiene antes de rebajar todos los otros gastos del periodo para llegar a la utilidad neta:
	- <sup>a</sup>) Ventas a crédito.
	- $\langle b \rangle$  Utilidad antes de impuestos.
	- <sup>c</sup>) Ventas netas.
	- d) Utilidad bruta.
- **10.** Son cuentas que se utilizan para determinar el costo de la mercancía vendida:
	- a) Inventarios, compras y descuentos sobre compras.
	- $\langle b \rangle$  Ventas, inventarios y devoluciones.
	- <sup>c</sup>) Compras, inventarios y bancos.
	- $d$  Fletes, descuentos y proveedores.
- **11.** La suma de estos conceptos es lo que se conoce como compras netas:
	- <sup>a</sup>) Compras.
	- b) Fletes sobre compras.
	- $c)$  Descuentos, devoluciones y bonificaciones sobre compras.
	- d) Inventarios.
	- <sup>e</sup>) Solo *a*), *b*) y *c*).
- **12.** Esta cuenta contable no aparece en el balance general de las empresas de servicios y es una de las más importantes para las empresas que se dedican a la compraventa de mercancías:
	- <sup>a</sup>) Compras.
	- b) Ventas.
	- <sup>c</sup>) Costo de ventas.
	- d Inventarios.
	- <sup>e</sup>) Todos los anteriores.
- **13.** Esta cuenta se utiliza para registrar las adquisiciones de artículos destinados a ser vendidos como parte de las operaciones normales de la empresa:
	- <sup>a</sup>) Compras.
	- b) Ventas.
	- <sup>c</sup>) Inventarios.
	- d) Costo de la mercancía vendida.
	- <sup>e</sup>) Ninguno de los anteriores.
- **14.** Estas cuentas están clasificadas como cuentas compensatorias y aparecen como una reducción del costo de la mercancía comprada en el estado de resultados:
	- <sup>a</sup>) Devoluciones sobre ventas.
	- b) Devoluciones sobre compras.
	- $\epsilon$ ) Bonificaciones sobre ventas.
	- $d$  Bonificaciones sobre compras.
	- e) Solo *b*) y *d*).
- **15.** Para alentar a los clientes a pagar pronto sus cuentas pendientes, las empresas utilizan:
	- <sup>a</sup>) Descuentos sobre ventas.
	- b) Descuentos comerciales.
	- <sup>c</sup>) Descuentos sobre compras.
	- d) Devoluciones sobre compras.
	- <sup>e</sup>) Ninguno de los anteriores.
- **16.** Las condiciones de embarque o fletes pueden ser:
	- <sup>a</sup>) Libre a bordo punto de embarque.
	- $b$ ) Libre a bordo punto de destino.
	- <sup>c</sup>) A cuenta del comprador.
	- $d$  A cuenta del vendedor.
	- <sup>e</sup>) Ninguno de los anteriores.
- **17.** Las devoluciones sobre ventas pueden surgir por razones como:
	- <sup>a</sup>) La mercancía está dañada.
	- $\langle b \rangle$  El cliente no quiere el producto.
	- <sup>c</sup>) El cliente no necesita el producto.
	- d) El cliente compró más de lo necesario.
	- <sup>e</sup>) Todos los anteriores.
- **18.** Los gastos que se relacionan en forma directa con la función de ventas, como la publicidad, los fletes sobre ventas y otros, se denominan:
	- <sup>a</sup>) Gastos de operación.
	- b) Gastos de venta.

#### <sup>c</sup>) Gastos de administración.

- d Gastos varios.
- <sup>e</sup>) Ninguno de los anteriores.
- **19.** Este concepto representa el total de ingresos o gastos por intereses, las pérdidas o ganancias por fluctuación cambiaria y el resultado por posición monetaria o efecto monetario del periodo:
	- a) Gastos financieros.
	- $\langle b \rangle$  Costo integral de financiamiento.
	- <sup>c</sup>) Gastos administrativos.
	- d Partidas extraordinarias.
	- <sup>e</sup>) Ninguno de los anteriores.
- **20.** Son las partidas que no cumplen con las características de ser normales ni frecuentes como las pérdidas sufridas por fenómenos naturales:
	- <sup>a</sup>) Otros ingresos.
	- b) Otros gastos.
	- <sup>c</sup>) Partidas anormales.
	- d Partidas extraordinarias.
	- <sup>e</sup>) Ninguno de los anteriores.

#### **PARA SABER MÁS**

Visita la página de internet del libro donde podrás encontrar una vasta selección de preguntas adicionales para verificar la comprensión de los temas de este capítulo.

# **Ejercicios**

**1.** Con los saldos que se proporcionan, calcula lo que se pide:

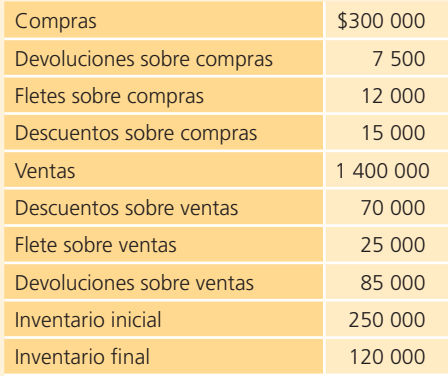

- <sup>a</sup>) Compras netas =
- b ) Ventas netas =
- $\epsilon$ ) Mercancía disponible para ventas =  $\epsilon$
- **2.** Con los datos que se presentan, calcula el costo de ventas de enero:

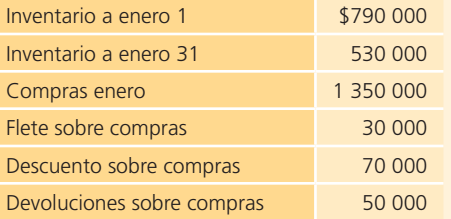

**3.** Con los datos siguientes determina la utilidad bruta sobre ventas de marzo:

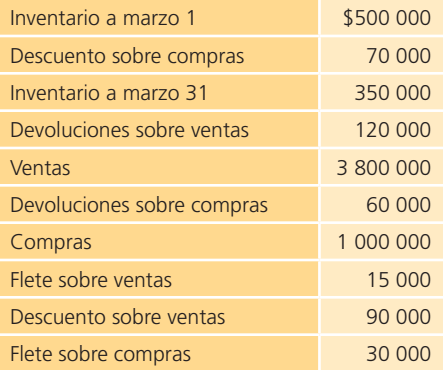

**4.** Calcula las cantidades que faltan en cada uno de los siguientes casos independientes:

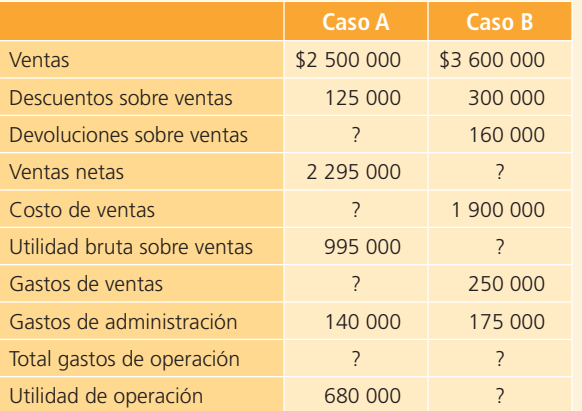

**5.** Completa el estado de resultados condensado con los saldos de las cuentas que se proporcionan:

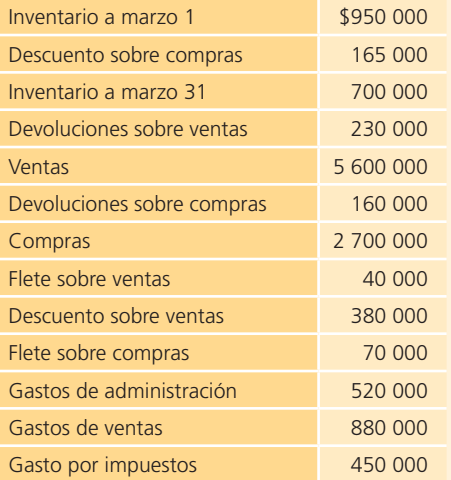

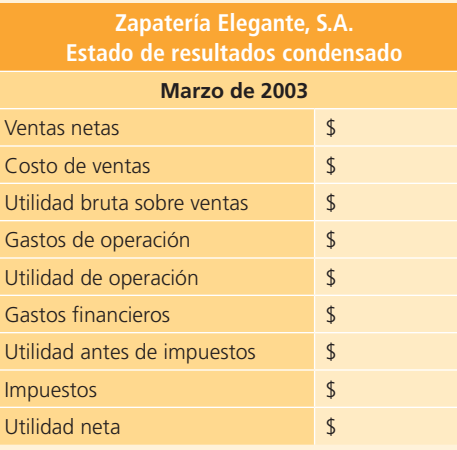

**6.** Contesta y calcula lo que se indica. Si se realizó una venta el 4 de mayo por \$700 000 con un descuento comercial de 15%, condiciones de pago de 2/10, 2/30 y flete LAB punto de embarque:

- <sup>a</sup>) El valor de la venta es de
	- $\sim$
- $b$ ) El último día para otorgar el descuento por pronto pago es:
- $c)$  ¿Quién debe pagar el flete? El que vende o el que compra:
- **7.** Se realizó una compra el 25 de abril por \$800 000, se consiguió un descuento de 20% por volumen, condiciones de pago de  $3/15$ ,  $2/30$ ,  $n/45$  y flete LAB punto destino:
	- <sup>a</sup>) El importe de la compra es de
	- $b$ ) Las fechas límites para aprovechar los descuentos por pronto pago son:

\$

- <sup>c</sup>) La fecha de vencimiento del plazo de pago es:
- $d$  *i*. Quién debe pagar el flete?
- **8.** En la Boutique Exclusiva, S.A., ocurrió lo siguiente: El 6 de agosto se compró mercancía marcada a precio de lista en \$1 150 000, sobre lo que se consiguió un descuento de 20%, condiciones de pago 4/7, 1/30, n/60 y flete LAB punto de embarque. El valor del flete es de \$2 300.

Ocho días después se devolvió parte de lo comprado porque tenía defectos de fabricación; la mercancía devuelta tenía un precio de lista de \$250 000.

- Contesta lo que se indica:
- <sup>a</sup>) Si se desea aprovechar el máximo descuento por pronto pago:

¿Cuándo es el último día para realizar el pago?

¿Cuánto se tendría que pagar?

- b)  $i$ Quién debe pagar el flete?
- <sup>c</sup>) ¿Cuánto vale la devolución?
- $d$ ) Si el pago se realizara el 5 de septiembre, ¿de cuánto sería el importe del pago?
- $e$ ) ¿Cuándo y cuánto se tendría que pagar si se esperaran al último día del plazo de pago?
- **9.** La Proveedora del Constructor, S.A., vendió mercancías a una constructora por un valor de \$900 000 y le otorgó un descuento comercial de 10%. Del total comprado, la constructora pagó 40% de contado y por el resto se le dieron condiciones de pago de 3/15, n/30. El flete se pactó LAB punto destino.

La constructora devolvió una parte de lo comprado debido a un error en el pedido, lo devuelto tiene un precio de lista de \$130 000.

- <sup>a</sup>) ¿Cuánto se vendió a crédito y cuánto de contado?
- b)  $i$ Quién debe pagar el flete?
- <sup>c</sup>) ¿Cuál es el valor neto de la devolución?
- d) ¿Cuánto debe la constructora?
- <sup>e</sup>) Si la constructora aprovecha el descuento por pronto pago, ¿cuánto pagaría?
- **10.** Identifica las cuentas temporales y permanentes. Anota una T en las temporales y una P en las permanentes. Recuerda que las cuentas temporales son las que deben cerrarse al final del periodo contable:

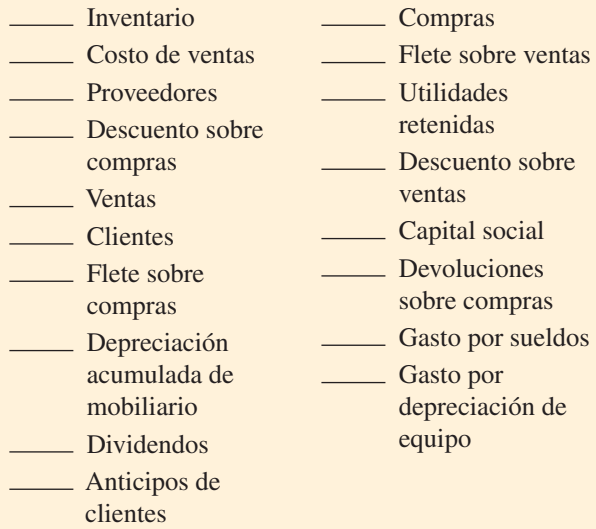

#### **PARA SABER MÁS**

Visita la página de internet del libro donde podrás encontrar más ejercicios para practicar el ciclo contable en empresas comercializadoras.

# **Problemas**

#### Sección A

- A1. Ofimundo, S.A., realizó las transacciones que se describen a continuación, relacionadas con la mercancía que vende, principalmente muebles para oficina.
	- <sup>a</sup>) El 2 de febrero se compraron 500 sillas a crédito para su posterior venta con un valor unitario de \$160 cada una. Las condiciones de compra fueron 3/10, n/30.
	- $\langle b \rangle$  El 3 de febrero se pagaron fletes sobre la compra de las sillas por \$8 000.
	- $c$ ) El 4 de febrero se devolvieron 50 de las sillas compradas el día 2 por defectos de fabricación.
	- $d$ ) El 10 de febrero se pagó la cuenta pendiente por la compra realizada el día 2 de febrero.
	- <sup>e</sup>) El 14 de febrero se vendieron 100 sillas a crédito a un precio de lista de \$200 cada una y se otorgó un descuento comercial de 15%. Las condiciones de pago son 2/10, n/30. El costo es de \$120.
- $f$ ) El costo de transportación de la mercancía vendida el día 14 fue de \$850. El flete se pactó LAB punto de embarque.
- $g$ ) El 15 de febrero devolvieron dos sillas de la venta realizada el día anterior puesto que llegaron maltratadas.
- h) El 25 de febrero pagaron la cuenta pendiente de la venta realizada el 14 de febrero.

#### **Se pide:**

Registra en el diario los asientos correspondientes a un sistema de registro de inventarios perpetuo.

#### **PARA SABER MÁS**

Visita la página de internet del libro donde podrás encontrar los formatos necesarios para resolver este problema.

 **A2.** Realiza los asientos de diario en el sistema de registro de inventarios periódico de cada una de las siguientes operaciones de la Distribuidora de Pinturas, S.A., efectuadas durante junio de 2014:

#### **PARA SABER MÁS**

Visita la página de internet del libro donde podrás encontrar los formatos necesarios para resolver este problema.

- **Día 1.** Se realiza una aportación de capital en efectivo para iniciar las operaciones del negocio. La aportación fue por \$1 000 000, la cual se depositó en el banco a nombre de la empresa.
- **Día 4.** Se pagaron \$220 000 por la compra de un camión de reparto.
- **Día 5.** Se realizó una venta de mercancía a crédito por \$80 000, con condiciones 2/10, 1/15, n/30.
- Día 7. El flete de la mercancía vendida fue acordado LAB punto de embarque. El valor del flete fue de \$1 500.
- **Día 9.** Se compró mercancía a un precio de lista de \$70 000; se consiguió un descuento comercial de 20%; se pagó la mitad y el resto se pagará el día 16.
- Día 10. Se pagan de contado \$800 por el flete de lo comprado el día anterior.
- **Día 12.** Se recibe la devolución de 10% de las mercancías vendidas el 5 de junio por encontrarse en mal estado.
- **Día 16.** Se paga el adeudo de la compra realizada el 9 de junio.
- **Día 19.** Se recibe el pago de la venta realizada el 5 de junio.
- **Día 28.** Se compraron accesorios y artículos de oficina por \$16 000 incluyendo IVA.
- **A3.** La compañía Wong, S.A. de C.V., comercializadora de accesorios para dama, la cual vende principalmente a mayoristas, efectuó las siguientes transacciones en el mes de enero de 2014:

#### **Enero:**

- **3.** Se compraron 10 cajas de collares y pulseras, a crédito por \$48 000, LAB punto de embarque y condiciones de pago 2/10, n/30. El importe del envío de la mercancía fue de \$1 440 y se pagó con cheque.
- **6.** Se vendió mercancía a crédito por \$48 000, con un descuento comercial de 30%, adicionalmente se acordaron condiciones de pago de 2/10, n/30. El costo de la mercancía vendida es de \$13 500.
- **13.** Se pagó con cheque la compra realizada el 3 de enero, para aprovechar el descuento por pronto pago.
- **14.** Se compraron 10 cajas de relojes, pagando con cheque \$126 000.
- **16.** Se recibió un pago de un cliente, en efectivo, que fue depositado en la cuenta de la empresa, el importe cobrado corresponde a la venta realizada el 6 de enero, menos el descuento por pronto pago.
- **19.** Se vendió mercancía por \$29 400, el cliente pagó con tarjeta de crédito del banco HSCC. El costo de la mercancía fue de \$11 760.
- **22.** Se vendió mercancía a crédito por \$41 760 con condiciones de pago 2/10, n/30. El costo de la mercancía fue de \$16 800.
- **24.** Se vendió mercancía de contado por \$52 200. El costo de la mercancía fue de \$21 000. El importe cobrado se depositó en la cuenta de cheques del negocio.
- **25.** Se recibió una devolución de mercancía vendida el día 24. El valor de venta de la mercancía es de \$5 800, el costo de esta es de \$2 320. Se reembolsó al cliente el importe de la devolución.
- **31.** El banco HSCC acreditó en la cuenta de la compañía \$29 400 como pago de la venta realizada el día 19 de enero. Asimismo, cobró a la compañía Wong \$1 680 de comisión por esta operación.

#### **Se pide:**

Registra en el diario los asientos de las transacciones anteriores, bajo el sistema de registro de inventarios perpetuo.

- **A4.** La empresa Atlántica, S.A., realizó las siguientes transacciones en junio de 2014:
- **Día 1.** Se compró mercancía a crédito a Metrópolis, S.A., con un precio de lista de \$705 000 y condiciones 2/10, n/30. Metrópolis concedió un descuento comercial de 15 por ciento.
- Día 2. Se pagó el flete por la mercancía comprada a Metrópolis por la cantidad de \$450.
- **Día 3.** Se vendió mercancía a crédito a Juan Pérez por \$68 000 con condiciones de venta de 2/10, n/60 y se le otorgó un descuento de 5% por volumen. La mercancía vendida tuvo un costo de \$40 000.
- Día 4. Se pagaron \$345 por el flete de la venta a Juan Pérez.
- **Día 5.** Juan Pérez devolvió mercancía cuyo precio de lista es de \$8 300, el cual se acreditó en su cuenta. El costo de los artículos devueltos es de \$4 800.
- **Día 7.** Compra de mercancía a crédito a Acme por \$120 000 y condiciones 1/10, n/30. Se consiguió un descuento de 10% por volumen.
- **Día 8.** Se compraron materiales de oficina a crédito por \$36 000, los cuales se pagarán en 20 días.
- **Día 10.** Se vendió mercancía a crédito por \$75 600 a Tiendas de Mascotas, S.A. y condiciones 2/10, n/30. El costo de lo vendido fue de \$45 000.
- **Día 11.** Se pagó la compra de mercancías, realizada el 1 de junio a Metrópolis, S.A.
- **Día 12.** Se devolvió mercancía a Acme por estar dañada con un valor de \$11 200.
- **Día 13.** Se recibió un cheque de Juan Pérez por la compra que realizó el 3 de junio para liquidar su cuenta, aprovechando el descuento por pronto pago.
- **Día 17.** Se pagó a Acme la deuda por la compra de mercancías, realizada el 7 de junio menos la devolución del día 12.
- **Día 21.** Se recibió el pago de Tiendas de Mascotas por la venta realizada el 10 de junio.
- Día 23. Se pagó la compra de materiales de oficina realizada el 8 de junio.
- **Día 30.** Se vendió mercancía al contado por \$33 500. Esta mercancía costó \$15 000.

Realiza los asientos de diario para cada una de las transacciones en los dos sistemas de registro de inventarios: periódico y perpetuo.

#### **PARA SABER MÁS**

Visita la página de internet del libro donde podrás encontrar los formatos necesarios para resolver este problema.

**A5.** La siguiente balanza de comprobación pertenece a la comercializadora de esencias y perfumes finos Esencial, S.A., al 31 de octubre de 2014:

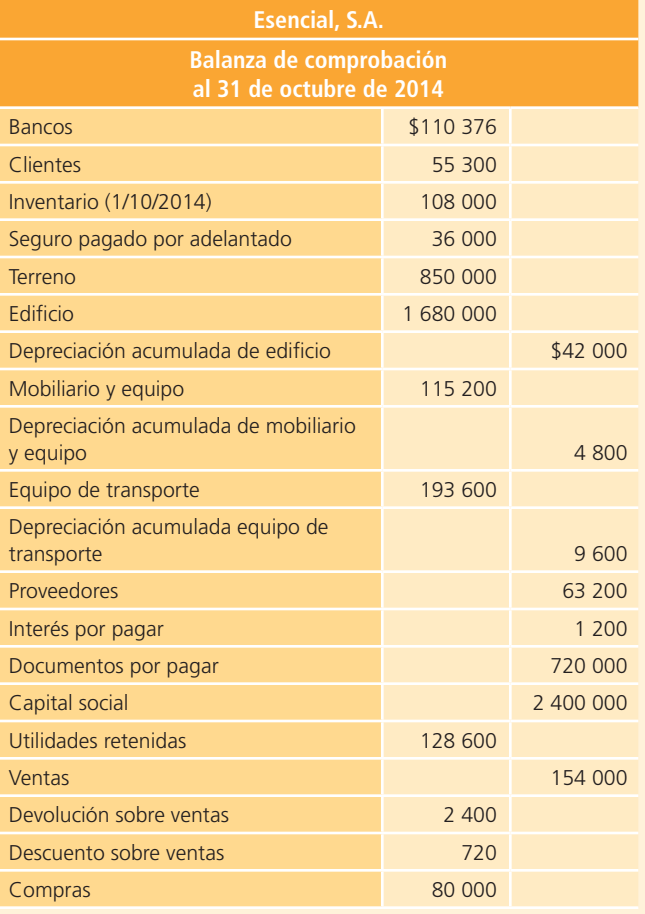

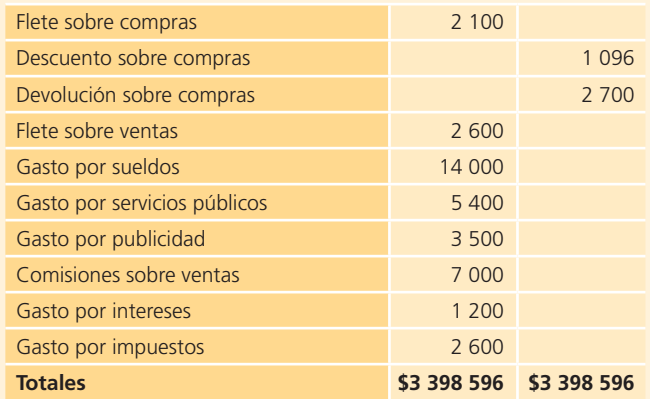

**Nota:** el valor del inventario al 31 de octubre es de: 117 640. **Se pide:**

- <sup>a</sup>) Prepara el estado de resultados del mes de octubre.
- b) Prepara el estado de cambios en el capital contable del mes de octubre.
- <sup>c</sup>) Prepara el balance general al 31 de octubre.
	- **A6.** En seguida se presenta la balanza de comprobación ajustada de Comercial Jugosa al final de agosto de 2014:

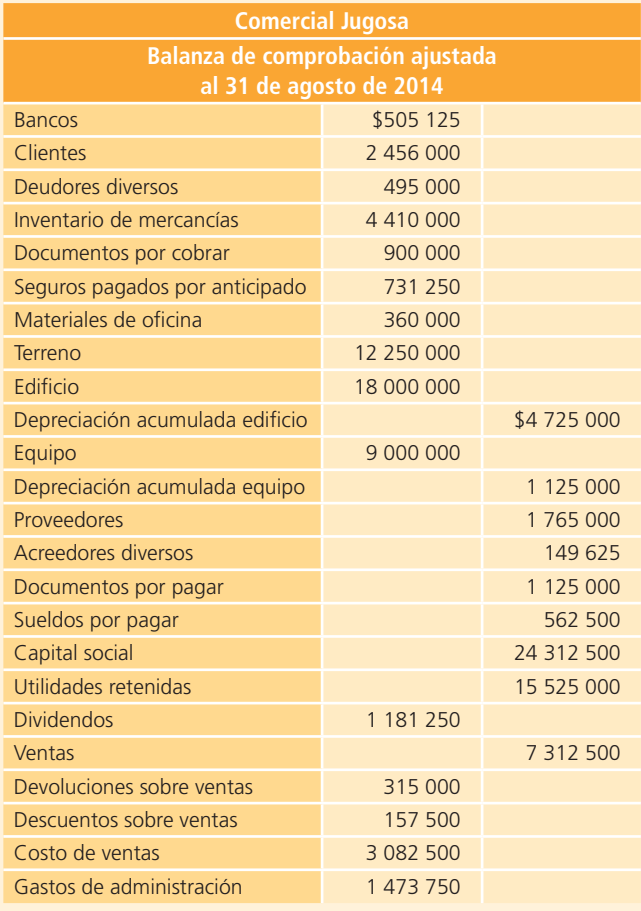

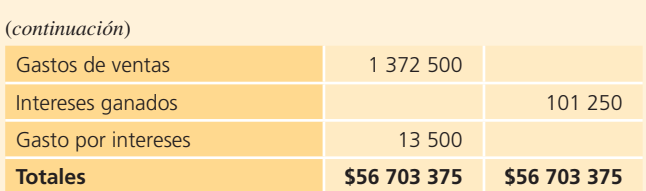

- <sup>a</sup>) Prepara el estado de resultados al 31 de agosto de 2014.
- **A7.** A continuación se presenta una hoja de trabajo que muestra la balanza de comprobación de la empresa comercial La Sultana, S.A., al 31 de diciembre de
- $b$ ) Indica a qué sistema de registro de inventarios corresponde el estado de resultados.
- <sup>c</sup>) Prepara el balance general al 31 de agosto de 2014.

#### **PARA SABER MÁS**

Visita la página de internet del libro donde podrás encontrar los formatos necesarios para resolver este problema.

2014, así como información adicional para realizar los ajustes anuales:

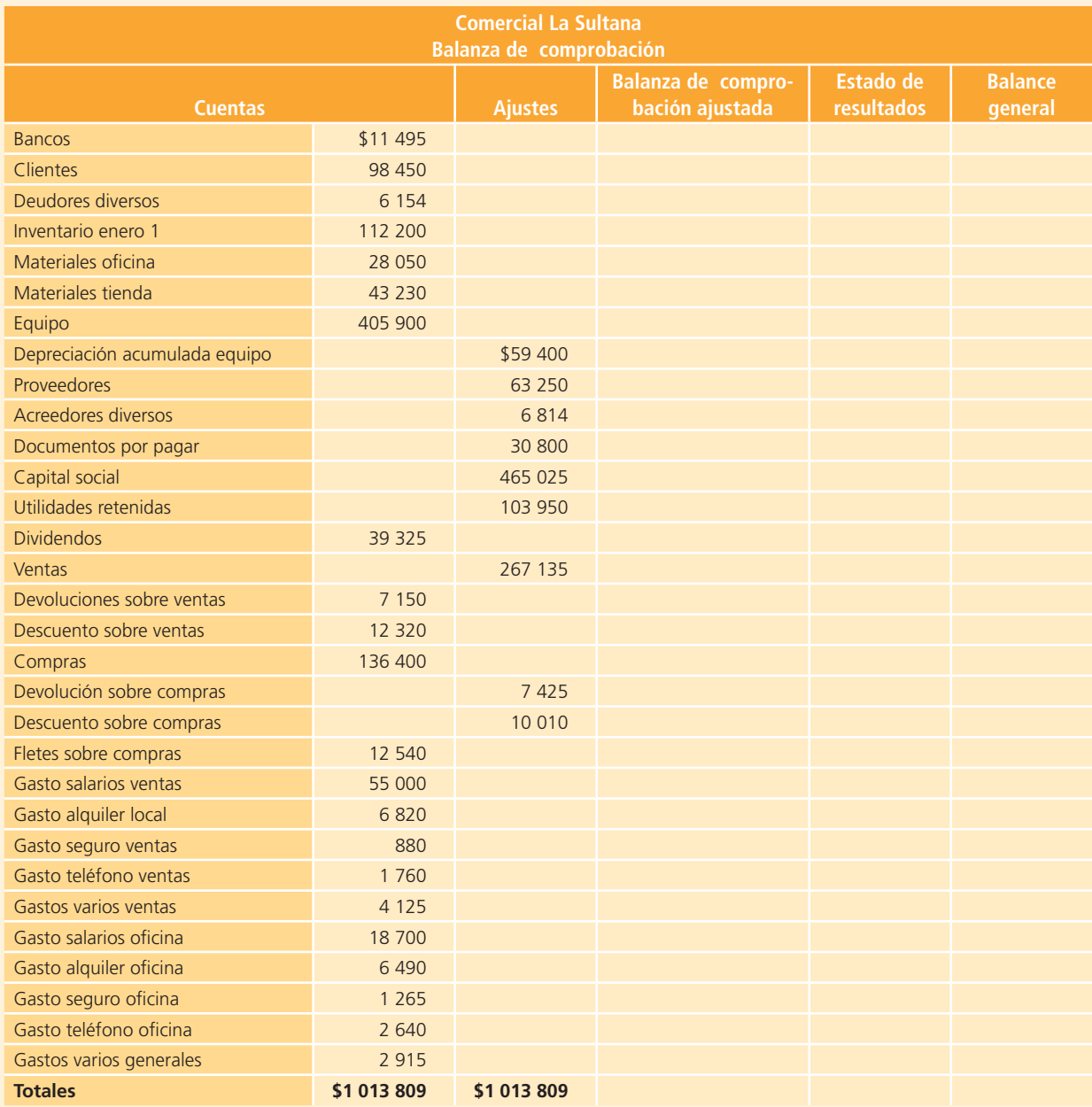

#### **Información adicional:**

- **1.** La depreciación mensual del equipo es de \$2 475.
- **2.** Los materiales de la tienda disponibles suman \$13 612 al 31 de diciembre.
- **3.** Los materiales de oficina suman \$12 925.
- **4.** Existen los siguientes salarios por pagar: oficina \$19 250 y ventas \$17 050.
- **5.** El monto de las existencias de mercancías al 31 de diciembre suma \$129 800.

#### **Se pide:**

Completa la hoja de trabajo de 2014 de Comercial La Sultana, S.A.: ajustes, balanza de comprobación ajustada, estado de resultados y balance general.

#### **PARA SABER MÁS**

Visita la página de internet del libro donde podrás encontrar los formatos necesarios para resolver este problema.

**A8.** Con los datos del problema anterior, realiza los asientos de cierre del periodo contable y elabora la balanza de comprobación luego del cierre de Comercial La Sultana, S.A., al 31 de diciembre de 2014.

#### **PARA SABER MÁS**

Visita la página de internet del libro donde podrás encontrar los formatos necesarios para resolver este problema.

**A9.** La balanza de comprobación antes de ajustes al 30 de abril de 2014, de Didactik, S.A., empresa que se dedica a la venta de juguetes didácticos, se presenta a continuación:

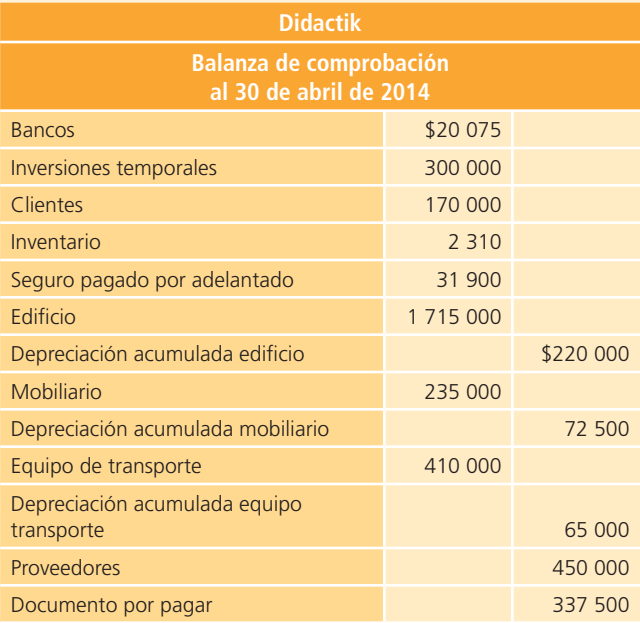

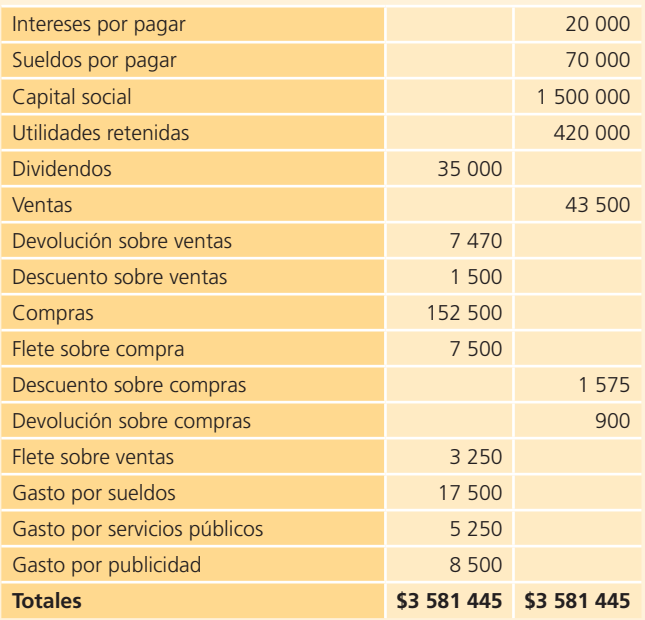

Para determinar los asientos de ajuste del mes de abril, se proporcionan los datos siguientes:

- a) La depreciación anual del edificio es de  $$14\,000$ .
- b) La depreciación anual del mobiliario es de  $$16\,000$ .
- <sup>c</sup>) La depreciación anual del equipo de transporte es de \$32 000.
- d) El gasto mensual del seguro es de \$4 000.
- <sup>e</sup>) Se devengaron intereses del documento por pagar por \$2 000 que no se han pagado.

#### **Se pide:**

- <sup>a</sup>) Elabora los asientos de ajuste correspondientes.
- $b)$  Realiza la balanza de comprobación ajustada al 30 de abril.
- <sup>c</sup>) Prepara el estado de resultados del mes de abril.
- $d$ ) Elabora el estado de cambios en el capital contable del mes de abril.
- <sup>e</sup>) Prepara el balance general al 30 de abril.
- $f$ ) Calcula la razón circulante.
- $g$ ) Calcula la rotación de cuentas por cobrar.
- **A10.** A continuación se presentan los saldos de la balanza de comprobación ajustada de Distribuciones Sepúlveda, S.A., al 31 de agosto de 2014:

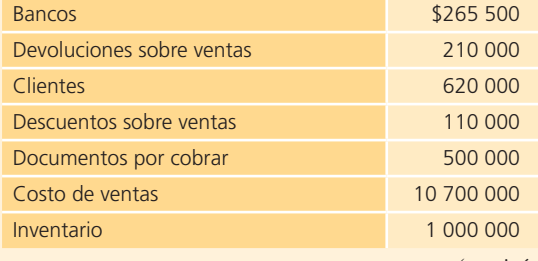

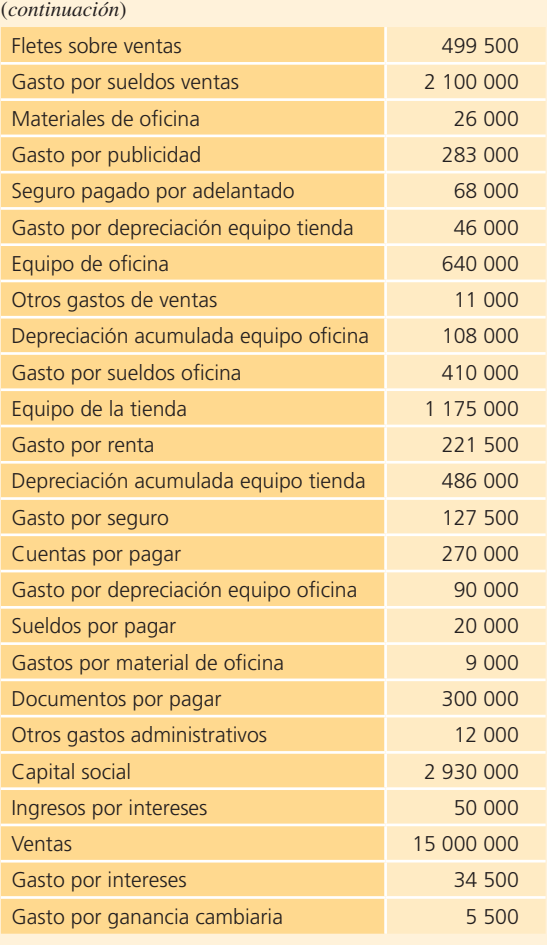

- a) Prepara el estado de resultados clasificado del mes de agosto.
- $\langle b \rangle$  Realiza el estado de cambios en el capital contable del mes de agosto.
- $c)$  Elabora el balance general clasificado. Considera que los documentos por cobrar vencen en seis meses y los documentos por pagar vencen en 18 meses.
- d) Realiza los asientos de cierre correspondientes.

#### **PARA SABER MÁS**

Visita la página de internet del libro donde podrás encontrar los formatos necesarios para resolver este problema.

**A11.** La compañía Deux tiene la siguiente balanza de comprobación al 31 de marzo de 2014:

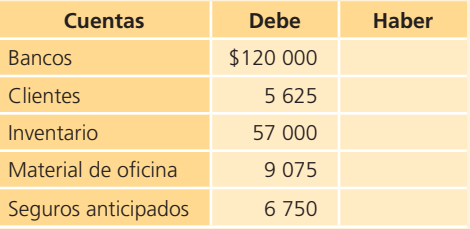

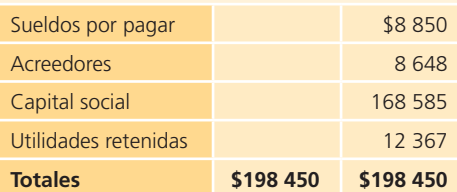

Las operaciones de abril de 2014 fueron:

- **Día 2.** Se compró mercancía por \$66 750 con un descuento de 20%. Se pagó 60% al contado y el resto se debe bajo condiciones 3/10, n/30.
- **Día 3.** Se devolvió mercancía defectuosa por \$10 820. La mercancía devuelta corresponde a la compra del día anterior.
- **Día 5.** Se dio un anticipo a un proveedor por \$32 739.13; la mercancía será enviada por el proveedor dentro de una semana.
- **Día 7.** Se pagó la mercancía que se adquirió a crédito el día 2 de abril.
- **Día 10.** Se recibió 80% de la mercancía pagada anticipadamente al proveedor el 5 de abril.
- **Día 13.** Se pagaron de contado \$3 580, por el flete de la mercancía recibida el día 10.
- **Día 16.** Se compró equipo de transporte por \$127 500; la mitad se pagó al contado y por el resto se firmó un documento a tres años con intereses anuales de 15%. Su vida útil estimada es de cinco años y el valor de rescate es de \$22 500.
- **Día 20.** La compañía Deux vendió mercancía por un valor total de \$48 200; se pagó 20% al contado y 80% a crédito con condiciones 4/10, n/30, LAB punto destino. El costo de transportación de la mercancía fue de \$1 800 y se pagó de cuenta.
- **Día 24.** Se le regresó a Deux mercancía por \$3 750. La devolución corresponde a la venta del 20 de abril.
- **Día 26.** Se le pagó a Deux la venta realizada a crédito el 20 de abril.
- **Día 28.** Se recibió un anticipo de clientes por \$19 565.21. El importe recibido ampara el valor de la mercancía.
- **Día 30.** La compañía Deux entregó 25% de mercancía del anticipo de clientes del 28 de abril.
- **Día 30.** Se pagaron los siguientes conceptos: publicidad \$5 470; renta de oficina \$9 500 e impuesto sobre la renta \$6 450.

La compañía utiliza el sistema de registro periódico de inventarios.

- Durante el mes se realizaron los siguientes ajustes:
- <sup>a</sup>) Depreciación del equipo de transporte.
- b) Intereses del documento por pagar.
- c) Gasto de  $80\%$  del material de oficina.
- d) Vencimiento del seguro pagado por anticipado por \$675.
- <sup>e</sup>) Sueldos devengados no pagados por \$4 800.

f) El inventario al 30 de abril es de  $$120,500$ .

#### **Se pide:**

- <sup>a</sup>) Elabora asientos de diario, pases al mayor y balanza de comprobación parcial.
- b) Realiza asientos de ajuste y balanza de comprobación ajustada.
- <sup>c</sup>) Prepara estado de resultados.
- d) Elabora estado de cambios en el capital contable.
- e) Prepara balance general.
- $f$ ) Calcula el margen de utilidad de abril.
- $q$ ) Calcula la razón circulante.
- h) Determina el rendimiento sobre el capital contable.
- $i)$  Calcula la rotación de cuentas por cobrar.
- $j$ ) Si el capital social está compuesto por 100 000 acciones, ¿cuánto valía cada acción en marzo? ¿Cuánto vale cada acción en abril? ¿Qué representa el cambio? ¿Cuál fue la causa del cambio?
- **A12.** Telefonía del Oriente, negocio cuyo giro es venta de

#### **PARA SABER MÁS**

Visita la página de internet del libro donde podrás encontrar los formatos necesarios para resolver este problema. Además, podrás utilizar el sistema de contabilidad ContaFin.

> equipos celulares, presenta su balanza de comprobación al 31 de enero de 2014:

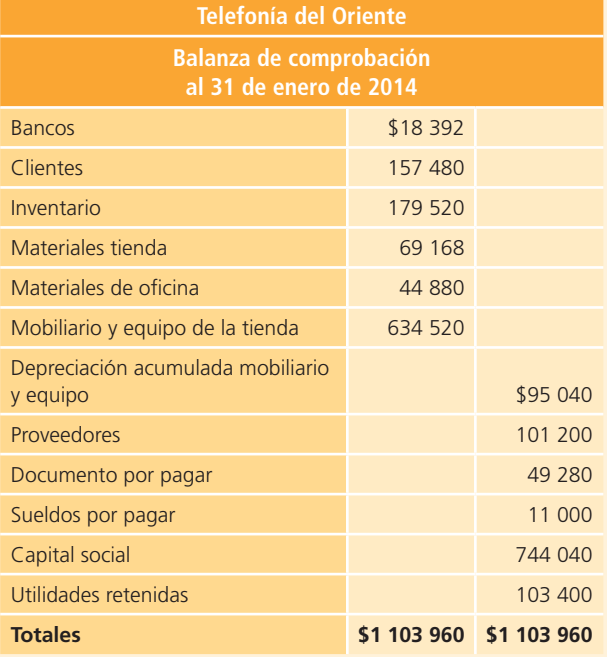

Las operaciones ocurridas en el mes de febrero de 2014 fueron las siguientes:

#### **• 10.** Se compraron 75 teléfonos digitales a crédito por \$112 000, bajo condiciones de pago 2/10, n/30 y envío de la mercancía LAB punto de embarque. El importe del flete fue de \$6 800 y se pagó de contado.

- **11.** Se vendieron a crédito 80 teléfonos Nok al cliente T-Mart por \$201 600 menos un descuento comercial de 10% y condiciones de pago 2/10, n/30.
- **15.** De la compra realizada el 10 de febrero se devolvieron algunos teléfonos por fallas técnicas. El valor de la devolución fue de \$18 400, dicha cantidad será disminuida de lo que se debe al proveedor.
- **20.** Se pagó con cheque lo comprado el día 10 de febrero para aprovechar el descuento por pronto pago (se tomó en cuenta la devolución de mercancía realizada el día 15).
- **21.** Se recibió una devolución de teléfonos Nok vendidos el día 11 de febrero por \$7 000, dicho importe considera el descuento comercial.
- **23.** Se recibió efectivo, correspondiente al pago del cliente T-Mart, de la mercancía vendida el día 11 de febrero menos la devolución del día 21. El importe cobrado se depositó en la cuenta bancaria del negocio.
- **24.** Se vendieron a crédito 156 equipos Motory a Super Club, por un total de \$78 000.
- **26.** Se compraron de contado accesorios para teléfono por \$26 400.
- **28.** Se pagó con cheque la renta del mes por \$13 000.

La información para el registro de los ajustes para el mes de febrero es:

- <sup>a</sup>) La depreciación anual del mobiliario es de \$15 100.
- $b$ ) Los materiales de oficina disponibles al 28 de febrero son de \$38 800.
- <sup>c</sup>) Los materiales de la tienda al 28 de febrero suman \$61 100.
- d) Los sueldos del mes de febrero pendientes de pago son por \$13 200.

**Nota:** El valor del inventario al 28 de febrero es de \$145 300.

#### **Se pide:**

- <sup>a</sup>) Elabora los asientos de diario utilizando el sistema de registro de inventarios periódico.
- $b)$  Realiza los pases al mayor y la balanza de comprobación parcial.
- <sup>c</sup>) Registra los asientos de ajuste.
- $d$  Elabora la balanza de comprobación ajustada.
- e) Realiza el estado de resultados.
- f) Prepara el estado de cambios en el capital contable.
- $q$ ) Elabora el balance general.
- $h$ ) Calcula el margen de utilidad.
- $i)$  Calcula el rendimiento sobre el capital contable.

#### **Febrero:**

**A13.** La empresa Mundo Computacional, S.A., cuyo giro es la venta de equipo de cómputo, presenta su balanza de comprobación al 31 de marzo de 2014:

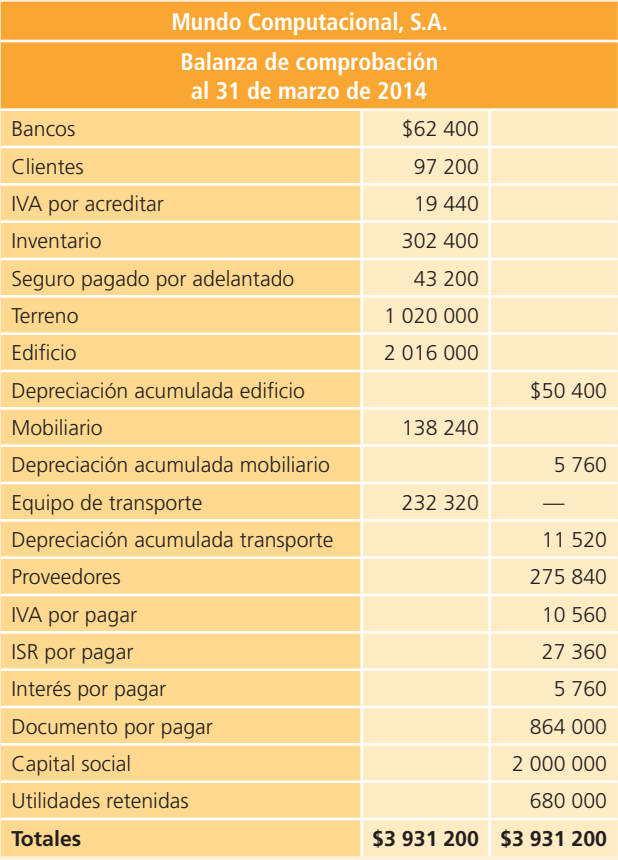

Las transacciones del mes de abril de 2014 fueron las siguientes:

#### **Abril:**

- **1.** Se vendieron a crédito una computadora y un monitor de 22 pulgadas, al cliente Salvador Garza por \$48 000 más IVA bajo condiciones de pago 2/10, n/30.
- **2.** Se compró mercancía a crédito por \$42 000 más IVA. Se negoció un descuento comercial de 10% y condiciones de pago 3/10, n/30. El envío de la mercancía se acordó LAB punto de embarque.
- **5.** Se pagó con cheque el flete de la compra del día 2 de abril, el importe pagado fue de \$4 500 más IVA.
- **8.** El cliente Salvador Garza devolvió un teclado de computadora por defecto. El valor de la devolución es de \$2 400 más IVA, esa cantidad se disminuyó a su saldo pendiente de pago.
- **9.** Se vendieron de contado 3 computadoras y un escáner al cliente Julio Aguilar por \$106 000 más IVA acordando el envío de la mercancía LAB punto destino.
- **10.** Se extendió un cheque por \$2 600 más IVA para pagar el flete de la venta realizada el 9 de abril.
- **12.** Se pagó la mercancía comprada el 2 de abril y se aprovechó descuento por pronto pago.
- **15.** Se vendieron a crédito 5 monitores de 19 pulgadas, al cliente Francisco Zertuche por \$80 000 más IVA. Se aplicó un descuento comercial de 15% y condiciones de pago 2/10, n/30.
- **30.** Se realizaron transferencias bancarias para el pago de sueldos por \$24 000, intereses del préstamo pendientes de pago por \$2 000 y servicios de luz por \$2 000 más IVA.

Se tiene la siguiente información para el registro de los asientos de ajuste del mes de abril:

- a) La depreciación anual del edificio es de  $$26,800$ .
- b) La depreciación anual del mobiliario es de \$19 200.
- <sup>c</sup>) La depreciación anual del equipo de transporte es de \$14 000.
- $d$ ) El seguro ha expirado por un valor de \$4 000.
- e) Los intereses del mes pendientes de pago son de \$2 000 y no han sido registrados.

**Nota:** El valor del inventario al 30 de abril es de \$234 600.

#### **Se pide:**

- <sup>a</sup>) Elabora los asientos de diario utilizando el sistema de registro de inventarios periódico.
- $\langle b \rangle$  Realiza los pases al mayor y la balanza de comprobación parcial al 30 de abril.
- <sup>c</sup>) Registra los asientos de ajuste.
- $d$ ) Elabora la balanza de comprobación ajustada al 30 de abril.
- e) Prepara el estado de resultados del mes de abril.
- $f$ ) Realiza el estado de cambios en el capital contable del mes de abril.
- $g$ ) Prepara el balance general al 30 de abril.
- $h$ ) Calcula la relación de pasivo total a activo total.
- $i)$  Calcula el margen de utilidad.

## Sección B

**B1.** La empresa Mundo Infantil, S.A., realizó las siguientes transacciones en el mes de febrero de 2014, relacionadas con la compra y venta de ropa para niño a mayoristas:

#### **Febrero:**

- **1.** Vendió 3 000 playeras a crédito por \$75 000, LAB punto de embarque. El costo de la mercancía vendida es de \$45 000.
- **5.** Vendió 2 000 pantalones a crédito por \$50 000, LAB punto destino. El costo de la mercancía vendida es de \$35 000.
- **7.** Pagó de contado, con cheque, los gastos de flete por \$2 500 con motivo de la entrega de mercancías.
- **13.** Recibió una devolución de mercancía defectuosa por \$10 000, de la mercancía vendida el día 5 del mismo mes. El costo de esta mercancía es de \$7 000.
- **15.** Recibió el pago en efectivo, de la venta realizada el 5 de dicho mes y lo depositó en la cuenta de cheques del negocio.
- **18.** Vendió 1 500 bermudas, a crédito por \$120 000, LAB punto de embarque y condiciones de pago de 2/10, n/30. El costo de la mercancía vendida es de \$72 000.
- 19. Pagó \$5 000 de flete por la mercancía vendida el día anterior, esa cantidad se facturará a cargo del cliente para proceder a su posterior cobro.
- **28.** Recibió el pago de la venta realizada el día 18 del mismo mes. El cliente aprovechó el descuento por pronto pago.

Registra en el diario los asientos de las transacciones anteriores, bajo el sistema de registro de inventarios perpetuo.

**B2.** A continuación se describen algunas de las transacciones realizadas en el mes de abril de 2014 por la tienda de abarrotes Hipertienda, S. de R. L.

#### **Abril:**

- **4.** Se compró mercancía a crédito por \$120 500, bajo condiciones de pago de 2/10, n/30.
- **8.** Se pagó con cheque la mercancía comprada el día 4 del mismo mes, para así aprovechar el descuento por pronto pago.
- **14.** Se hizo una devolución de mercancía en mal estado por \$30 800. El proveedor reembolsará el importe a la tienda.
- **19.** Se compró mercancía a crédito por \$20 300 con un plazo de 30 días de pago.
- **21.** Se recibió un cheque del proveedor por la devolución que realizó Hipertienda el día 14 de abril.
- **24.** Se compró mercancía por \$75 100 a crédito, LAB punto destino y condiciones de pago de 2/10, n/30.
- **27.** Se devolvió mercancía por \$12 400 debido a que estaba dañada, recibiendo una nota de crédito por el monto de la devolución.
- **29.** Se pagó con cheque el saldo pendiente de la compra realizada el día 24 de abril, y se aprovechó el descuento por pronto pago.

#### **Se pide:**

Prepara los asientos de diario para cada una de las transacciones anteriores aplicando el sistema de registro de inventario periódico.

**B3.** Moda Plus, S.A., negocio especializado en la venta de ropa en tallas grandes, realizó las siguientes transacciones en el mes de junio de 2014:

#### **Junio:**

**• 1.** Compró a crédito mercancía a Cenobia por la cantidad de \$19 200, recibiendo un descuento comercial de 30%, el envío de la mercancía se acordó LAB punto de embarque y las condiciones de pago fueron 2/10, n/30. El importe del envío fue de \$384, los cuales fueron agregados a la factura.

- **5.** Compró mercancía a crédito a Talento por la cantidad de \$9 600, el envío de la mercancía se acordó LAB punto destino y las condiciones de pago 1/10, n/30.
- **6.** Vendió mercancía a crédito a Solet por \$15 000, con un descuento comercial de 40% y condiciones de pago 2/10, n/30. El costo de la mercancía vendida fue de \$5 400.
- **7.** De la compra realizada el 5 de junio se devolvió mercancía que llegó equivocada por \$2 160. El importe será disminuido del saldo pendiente de pago.
- **10.** Se pagó con cheque lo comprado el 1 de junio para aprovechar el descuento por pronto pago.
- **14.** Se pagó con cheque la mercancía que se compró a Talento el 5 de junio menos la devolución realizada el día 7 de junio. Se aprovechó el descuento por pronto pago.
- **16.** Se recibió una transferencia bancaria de Solet como pago de la venta realizada el 6 de junio menos el descuento correspondiente por pronto pago.
- **20.** Vendió mercancía de contado por \$11 220, el costo de la mercancía es de \$6 900. El importe recibido se depositó en la cuenta del negocio.

#### **Se pide:**

Registra en el diario los asientos de las transacciones anteriores, bajo el sistema de registro de inventarios perpetuo.

**B4.** Las siguientes transacciones pertenecen a la compañía Gemmas, S.A., la cual distribuye piedras de fantasía. Dichas transacciones ocurrieron en el mes de marzo de 2014:

#### **Marzo:**

- **3.** Compró a crédito 1 kg de piedra china por un monto de \$14 490 y condiciones de pago 1/10, n/15.
- **9.** De las piedras compradas el día 3 de marzo, devolvió las que resultaron con defecto. El monto de lo devuelto fue de \$5 796.
- **12.** Vendió de contado 500 gramos de piedra jade, por \$8 280, y el costo de la mercancía vendida es de \$4 950.
- **18.** Vendió 800 gramos de swarozky a crédito por \$18 000 menos 10% de descuento comercial y condiciones de pago de 2/10, n/30. El costo de lo vendido es de \$10 620.
- **22.** Recibió una devolución por mercancía defectuosa, de la venta realizada el día 18, por \$7 200, el costo de la mercancía devuelta es de \$4 320.
- **28.** Recibió el pago en efectivo del monto pendiente, en relación con la venta realizada el día 18 de marzo. Asimismo, se le otorgó al cliente el descuento por pronto pago correspondiente y se procedió a depositar en el banco lo cobrado.
- **29.** Pagó con cheque la deuda pendiente de la compra realizada el día 3 de marzo.
- **30.** Compró de contado 200 piedras jazmín por un monto de \$1 800, y recibió un descuento comercial de \$315.

Registra en el diario los asientos de las transacciones anteriores, bajo el sistema de registro de inventarios periódico.

**B5.** La Joya, S.A., distribuidora de telas exclusivas, enfocada particularmente al mercado artístico y agencias de modelos, presenta su balanza de comprobación ajustada al 30 de noviembre de 2014:

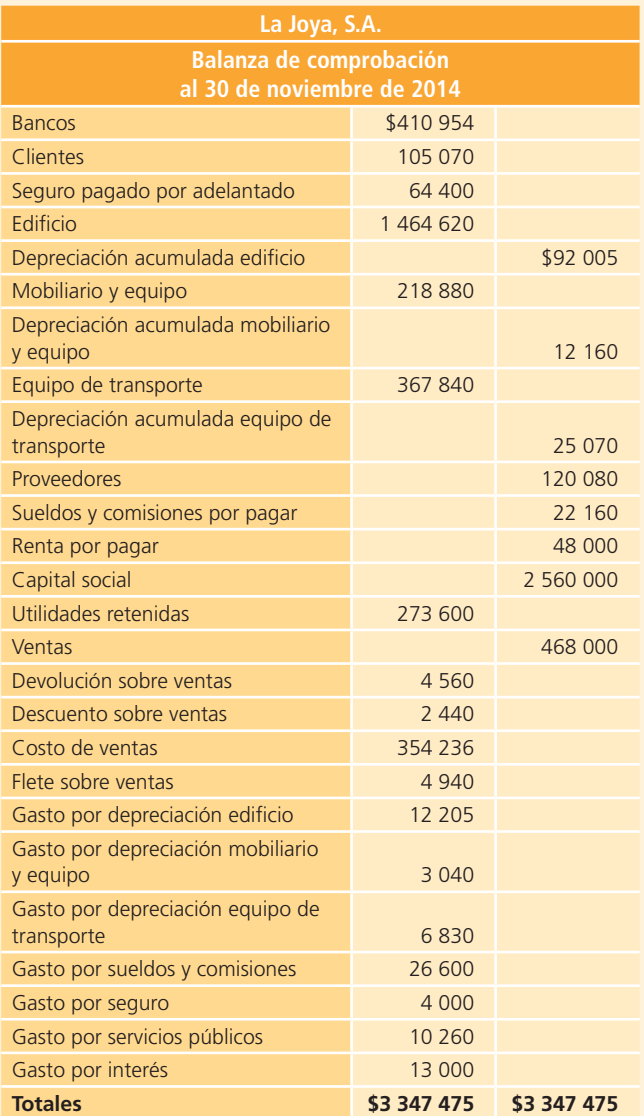

#### **Se pide:**

- a) Prepara el estado de resultados del mes de noviembre.
- $\langle b \rangle$  Prepara el estado de cambios en el capital contable del mes de noviembre.
- <sup>c</sup>) Prepara el balance general al 30 de noviembre.
- **B6.** Con la información del problema B7, determina lo siguiente:
	- <sup>a</sup>) El margen de utilidad de agosto.
	- $b$ ) La razón circulante.
	- <sup>c</sup>) El rendimiento sobre el capital contable.
	- d) La rotación de cuentas por cobrar.
	- e) ¿Qué puede hacer la empresa para obtener un margen de utilidad de 40%? ¿Cuánto tendrían que ser las ventas? ¿Con qué otra alternativa se podría obtener dicho margen?
	- f) Si el saldo en clientes aumentara en \$35 000, ¿qué efecto tendría sobre la rotación de cuentas por co- $\text{brar? }$ ; Qué significado tiene ese efecto?
	- $g$ ) Si el capital está formado por  $100\,000$  acciones, ¿cuál es el precio de cada una?
- **B7.** La balanza de comprobación al 31 de julio de 2014, de la dulcería El Caramelo, S.A. de C.V. es la siguiente:

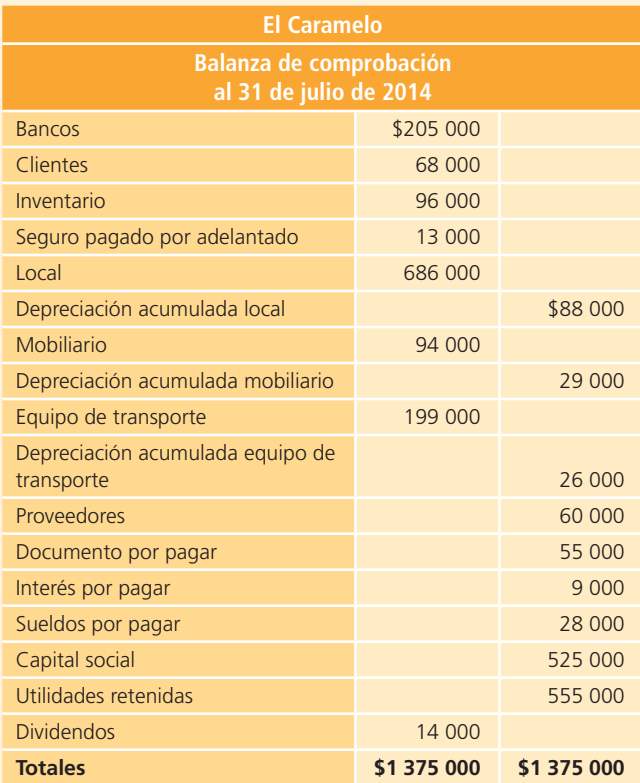

A continuación se presentan las transacciones que la dulcería efectuó durante el mes de agosto de 2014:

#### **Agosto:**

- **1.** Se vendió mercancía a crédito a Súper 8 por \$16 000. Bajo condiciones de pago 2/10, n/30 y un descuento comercial de 7 por ciento.
- **2.** Se compró mercancía a crédito por \$21 000, se negoció un descuento de 15% por volumen, condiciones 3/10, n/30, y LAB punto de embarque.
- **5.** Se pagó con cheque el flete de la compra del día 2 de agosto por \$1 100.
- **8.** Súper 8 hizo una devolución por mercancía caducada que se compró el 1 de agosto. El valor de la devolución es de \$3 000, sin considerar el descuento comercial.
- **9.** Se vendió mercancía de contado por \$30 000, LAB punto destino.
- 10. Se pagó con cheque el flete correspondiente a la venta realizada el 9 de agosto. El importe pagado fue de \$1 300.
- **12.** Se pagó con cheque la mercancía comprada el 2 de agosto y se aprovechó el descuento por pronto pago.
- **29.** Súper 8 liquidó su adeudo en efectivo, por la compra de mercancía realizada el 1 de agosto. El importe cobrado se depositó en la cuenta bancaria de la dulcería.
- **30.** Se pagaron en efectivo sueldos por \$11 000; intereses pendientes de pago por \$1 000 y servicios públicos del mes por \$2 100.

- <sup>a</sup>) Elabora los asientos de diario para el registro de las transacciones anteriores, aplicando el sistema de registro de inventarios periódico.
- b) Prepara el estado de resultados del mes de agosto.
- <sup>c</sup>) Realiza el estado de cambios en el capital contable del mes de agosto.
- d) Prepara el balance general al 31 de agosto.
	- **B8.** La Zapatería Shoes, S.A., presenta la balanza de comprobación con los saldos siguientes:

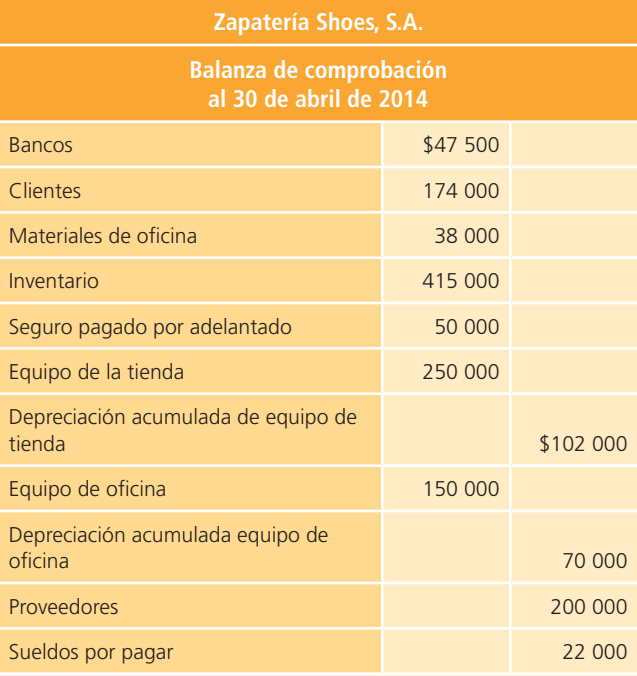

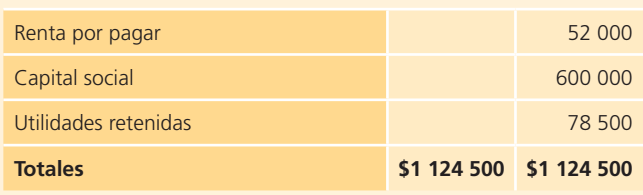

Las transacciones que se realizaron en el mes de mayo de 2014 fueron las siguientes:

#### **Mayo:**

- **4.** Compró mercancía a Eleganz, S.A., por \$57 600 menos un descuento de 30%, el envío de la mercancía se acordó LAB punto de embarque y las condiciones de pago 2/10, n/30. Se sumaron a la factura \$1 152 por concepto de flete.
- **5.** Compró mercancía a crédito a Mojo, S.A., por \$28 800 menos un descuento de 25%. La transportación de la mercancía se pactó LAB punto destino y las condiciones de pago 1/10, n/30.
- **6.** Vendió mercancía a crédito a una revendedora por \$45 000, con un descuento comercial de 40% y condiciones de pago 2/10, n/30. El costo de la mercancía es de \$16 200.
- **8.** Se hizo una devolución de zapatos de la mercancía que se compró el 5 de mayo. El importe de la devolución es por \$6 480, incluyendo el descuento comercial.
- **11.** Se pagó con cheque la mercancía de la compra del 4 de mayo para aprovechar el descuento por pronto pago.
- **14.** Se extendió un cheque para pagar la mercancía comprada el día 5 a Mojo menos la devolución realizada el día 8.
- **16.** Se cobró la venta realizada el 6 de mayo, aplicando el descuento correspondiente.
- **24.** Se vendió mercancía de contado por \$33 660, el costo de la mercancía es de \$6 900. El importe cobrado fue depositado en la cuenta bancaria de la zapatería.
- **27.** Se pagaron con cheque sueldos y comisiones por \$12 000.
- **30.** Se extendió un cheque para pagar la renta del mes de mayo por \$10 000 y otro cheque para el pago de los servicios de luz y agua por \$2 500.

#### **Se pide:**

- a) Aplicando el sistema de registro de inventarios perpetuo, elabora los asientos de diario para el registro de las transacciones anteriores.
- $b$ ) Prepara el estado de resultados del mes de mayo.
- <sup>c</sup>) Realiza el estado de cambios en el capital contable del mes de mayo.
- $d$  Elabora el balance general al 31 de mayo.
- <sup>e</sup>) Calcula el margen de utilidad.
- $f$ ) Determina el rendimiento sobre capital contable.

**B9.** Aconcagua, S.A., distribuidor de materiales de oficina, presenta la siguiente balanza de comprobación antes de ajustes para el 31 de diciembre de 2014:

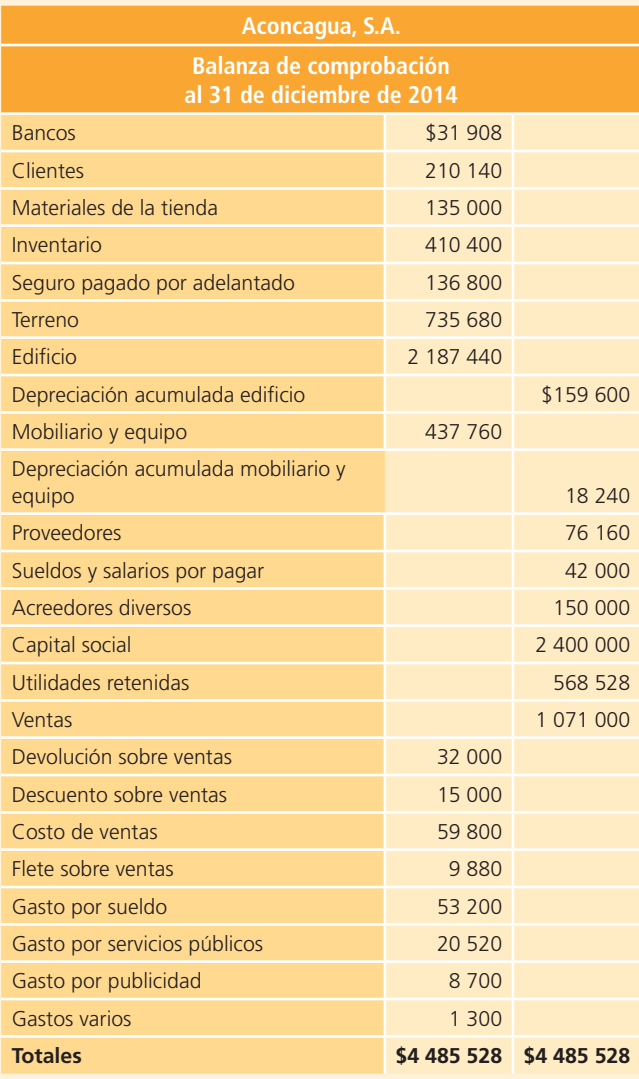

Al terminar el mes de diciembre se cuenta con la siguiente información para el registro de los asientos de ajuste:

- $a$ ) El valor de los seguros no expirados al 31 de diciembre es de \$13 600.
- b) Los materiales de la tienda disponibles al 31 de diciembre suman \$90 000.
- c) La depreciación mensual del edificio es de  $$15\,960$ .
- $d$ ) La depreciación mensual del mobiliario y equipo es de \$1 824.
- <sup>e</sup>) Se tienen sueldos y salarios por pagar por \$12 400 correspondientes al mes de diciembre y que no se han reconocido.

#### **Se pide:**

- <sup>a</sup>) Elabora los asientos de ajuste correspondientes.
- $b$ ) Realiza la balanza de comprobación ajustada.
- <sup>c</sup>) Prepara el estado de resultados del mes de diciembre.
- $d$ ) Elabora el estado de cambios en el capital contable del mes de diciembre.
- <sup>e</sup>) Prepara el balance general al 31 de diciembre.
- $f$ ) Calcula la relación de pasivo total a activo total e interpreta el resultado obtenido.
- **B10.** Florería Rosales es una empresa que acaba de iniciar operaciones y se dedica a la compraventa de flores naturales y sintéticas e incluye el servicio de entrega a domicilio. A continuación se presentan las transacciones del primer mes de operaciones:

#### **Octubre:**

- **1.** Se aportaron \$300 000 en efectivo para iniciar el negocio, suma que se depositó en una cuenta bancaria a nombre de la empresa.
- **1.** Se compró una camioneta de reparto con un valor de \$160 000, de los cuales se pagaron \$83 200 y el resto se pagará en 36 mensualidades con pagos iguales. Se estimó una vida útil de la camioneta de cuatro años con un valor de rescate de \$20 800.
- **2.** Se alquiló un local comercial y se pagó la renta de cuatro meses por adelantado. El gasto mensual de la renta es de \$15 000.
- **3.** Se compró mobiliario y equipo de oficina con un valor total de \$70 600, de los cuales se pagaron \$40 595 y el resto se pagará en 60 días. Se le estiman 10 años de vida útil sin valor de rescate.
- **4.** Se compró mercancía al contado por \$26 800, precio de lista sobre el que se consiguió 15% de descuento comercial.
- **8.** Se vendió mercancía a diversos clientes de contado por \$22 500 y se tuvieron gastos por entrega de la mercancía de \$520, que también se pagaron de contado.
- **12.** Se compró mercancía a crédito por \$28 800, y condiciones 3/10, n/30. Se aplicó 10% de descuento comercial.
- **13.** Se recibió una devolución de mercancía correspondiente a la venta del día 8, el valor de la devolución a precio de lista es de \$5 300. Se le devolvió el dinero al cliente.
- **15.** Se pagaron sueldos por \$18 000.
- **19.** Se vendió mercancía a crédito por \$20 000 bajo condiciones de pago de 2/10, n/30 y se otorgó un descuento comercial de 10 por ciento.
- **23.** Se devolvió una parte de la mercancía comprada a crédito el 12 de octubre, el valor neto de la devolución fue de \$4 521.73.
- **25.** Se compraron materiales de limpieza por la cantidad de \$1 200 al contado.
- **29.** Se cobró la mercancía vendida a crédito el 19 de octubre.
- **30.** Se pagó lo comprado el día 12 menos la devolución del día 23.
- **31.** Se pagaron sueldos y salarios por \$20 000, además, se pagaron servicios públicos y de teléfono por \$1 617.39.
- **31.** El valor del inventario de mercancías al 31 de octubre es de \$17 500.

- <sup>a</sup>) Registra los asientos de diario para cada una de las transacciones de octubre, aplicando el sistema de registro de inventario periódico.
- b) Prepara la balanza de comprobación.
- <sup>c</sup>) Registra los asientos de ajuste y elabora la balanza de comprobación ajustada.
- d) Prepara el estado de resultados y el balance general.
- <sup>e</sup>) Realiza los asientos de cierre necesarios.

#### **PARA SABER MÁS**

Visita la página de internet del libro donde encontrarás los formatos necesarios para resolver este problema. Asimismo, podrás utilizar el sistema de contabilidad ContaFin como apoyo.

**B11.** La balanza de comprobación al 30 de mayo de 2014 de Happy Kids, S.A. de C.V., cuyo giro es la compra y venta de artículos para fiestas infantiles, es la siguiente:

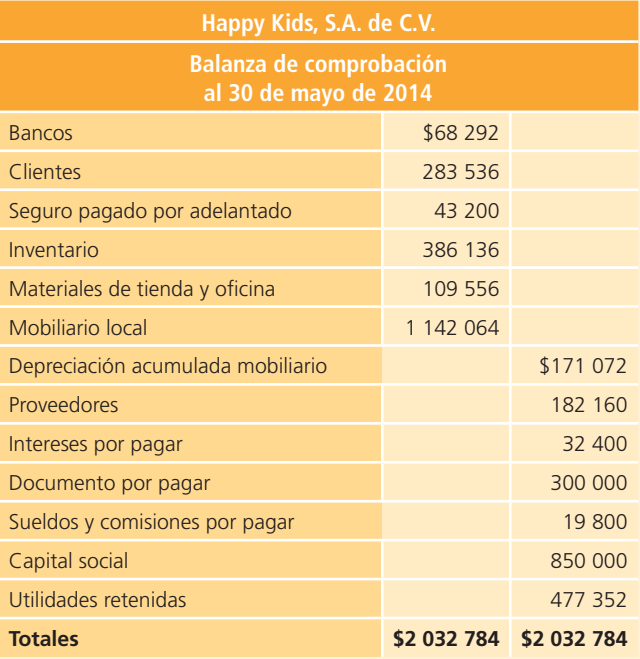

Las transacciones realizadas en el mes de junio de 2014 fueron las siguientes:

#### **Junio:**

**• 3.** Se compró mercancía a crédito por \$250 000, con un descuento comercial de 20% y condiciones de pago 2/10, n/30. El envío de la mercancía quedó establecido LAB punto destino.

- **4.** Se vendió mercancía de contado a Diverzy por \$171 000. El costo de la mercancía es de \$71 500.
- **6.** Se devolvió mercancía defectuosa por \$50 000 de la comprada el 3 de junio. El importe ya considera el descuento comercial.
- **11.** Se vendió mercancía a crédito por \$122 500 a Zona Kids a quien se otorgó un descuento comercial de 20% y condiciones de pago de 1/10, n/30. El costo de la mercancía es de \$60 000.
- **13.** Se pagó con cheque la compra realizada el 3 de junio y se aplicó el descuento por pronto pago.
- **21.** Se recibió efectivo de Zona Kids, correspondiente a la venta realizada el día 11 de junio aplicando el descuento por pronto pago. El importe cobrado fue depositado en la cuenta bancaria del negocio.
- **24.** Se pagaron con cheque servicios públicos por un monto de \$4 800.
- **30.** Se pagó con cheque la renta del mes por \$7 500.

Para el registro de los ajustes del mes de junio se cuenta con la información siguiente:

- <sup>a</sup>) El gasto mensual del seguro es por \$3 600.
- $b$ ) El saldo de materiales de la tienda y oficina al 30 de junio es de \$85 000.
- $\epsilon$ ) La depreciación mensual del mobiliario es por la cantidad de \$16 000.
- d) Los sueldos del mes pendientes de pago y de registro son por \$12 000.

#### **Se pide:**

- <sup>a</sup>) Elabora los asientos de diario utilizando el sistema de registro de inventarios perpetuo.
- $\langle b \rangle$  Realiza los pases al mayor y la balanza de comprobación parcial al 30 de junio.
- <sup>c</sup>) Registra los asientos de ajuste correspondientes.
- d) Elabora la balanza de comprobación ajustada al 30 de junio.
- <sup>e</sup>) Prepara el estado de resultados del mes de junio.
- $f$ ) Elabora el estado de cambios en el capital contable del mes de junio.
- $g$ ) Prepara el balance general al 30 de junio.
- $h$ ) Calcula la rotación de cuentas por cobrar.
- $i)$  Calcula la rotación de inventarios.
- **B12.** Tractocajas, S.A., negocio dedicado a la compraventa de cajas para camiones de carga, muestra la siguiente balanza de comprobación al 30 de noviembre de 2014:

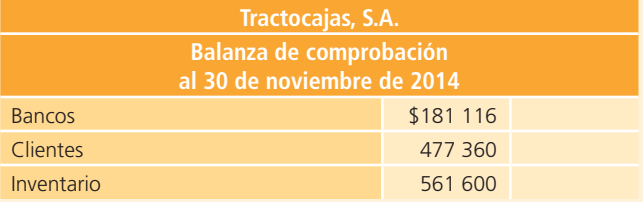

(*continuación*)

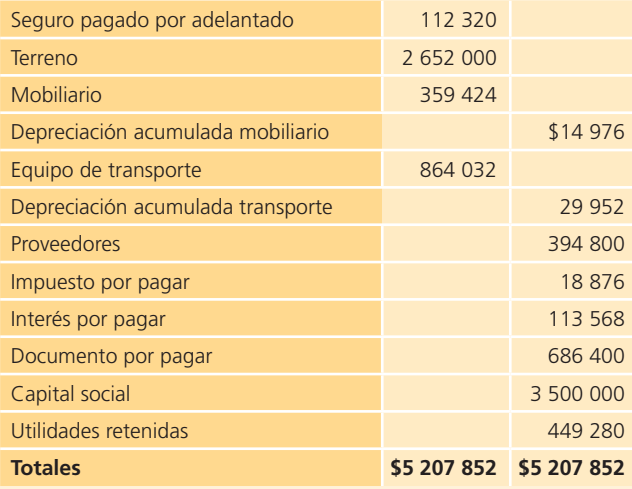

Las operaciones realizadas en el mes de diciembre de 2014 fueron:

#### **Diciembre:**

- **3.** Se vendió mercancía a crédito por \$300 000 más impuestos. Se aplicó un descuento comercial de 5% y se otorgaron condiciones de pago de 2/10, n/30.
- **4.** Se compró mercancía a crédito por la cantidad de \$402 000 más impuestos. Condiciones de pago 3/10, n/30. LAB punto de embarque.
- **7.** Se pagó de contado el flete de la compra del día 4 de diciembre, el importe pagado fue de \$14 000 más impuestos.
- **10.** Se devolvió mercancía defectuosa de la comprada del 4 de diciembre. El valor de la devolución es de \$52 000 más impuestos, los cuales se disminuyeron al saldo pendiente de pago.
- **11.** Se vendió mercancía de contado por la cantidad de \$508 000 más impuestos. El envío de la mercancía se estableció LAB punto destino.
- 12. Se pagó con cheque el flete de la venta realizada el 11 de diciembre. El importe pagado fue de \$12 000 más impuestos.
- **14.** Se pagó con cheque la mercancía que se compró el 4 de diciembre menos la devolución realizada. Se aprovechó el descuento por pronto pago.
- **17.** Se vendió mercancía a crédito por la cantidad de \$180 000 más impuestos y con condiciones de pago 2/10, n/30.
- **30.** Se realizaron transferencias bancarias para el pago de sueldos por \$60 000, intereses del préstamo pendientes de pago por \$32 000 y servicios públicos por \$17 000, incluyendo el impuesto.

Para el registro de los ajustes se tiene la siguiente información:

- <sup>a</sup>) La depreciación anual del mobiliario es de \$9 000.
- $\langle b \rangle$  La depreciación anual del equipo de transporte es de \$18 000.
- <sup>c</sup>) El seguro ha expirado por un valor de \$20 000.
- d) Los intereses del préstamo del mes de diciembre son de \$15 000 y serán pagados hasta el mes de enero. Aún no se han registrado.

**Nota:** El valor del inventario al 31 de diciembre es de \$427 380.

#### **Se pide:**

- <sup>a</sup>) Elabora los asientos de diario utilizando el sistema de registro de inventarios periódico.
- $\langle b \rangle$  Realiza los pases al mayor y la balanza de comprobación parcial al 31 de diciembre.
- <sup>c</sup>) Registra los asientos de ajuste.
- d) Elabora la balanza de comprobación ajustada al 31 de diciembre.
- <sup>e</sup>) Prepara el estado de resultados del mes de diciembre.
- $f$ ) Realiza el estado de cambios en el capital contable del mes de diciembre.
- $q$ ) Prepara el balance general al 31 de diciembre.
- h) Calcula la rotación de inventarios.
- $i)$  Calcula la razón circulante.

# **Análisis de partidas específi cas**

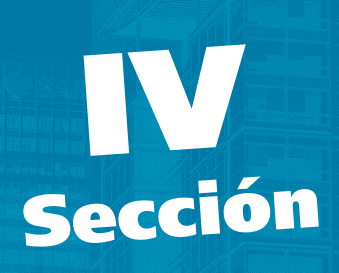

**Capítulo 7 Efectivo e inversiones temporales**

**Capítulo 8 Cuentas y documentos por cobrar**

**Capítulo 9 Inventarios**

**Capítulo 10 Inmuebles, planta y equipo**

**Capítulo 11 Intangibles**

**Capítulo 12 Pasivos**

**Capítulo 13 Capital contable**

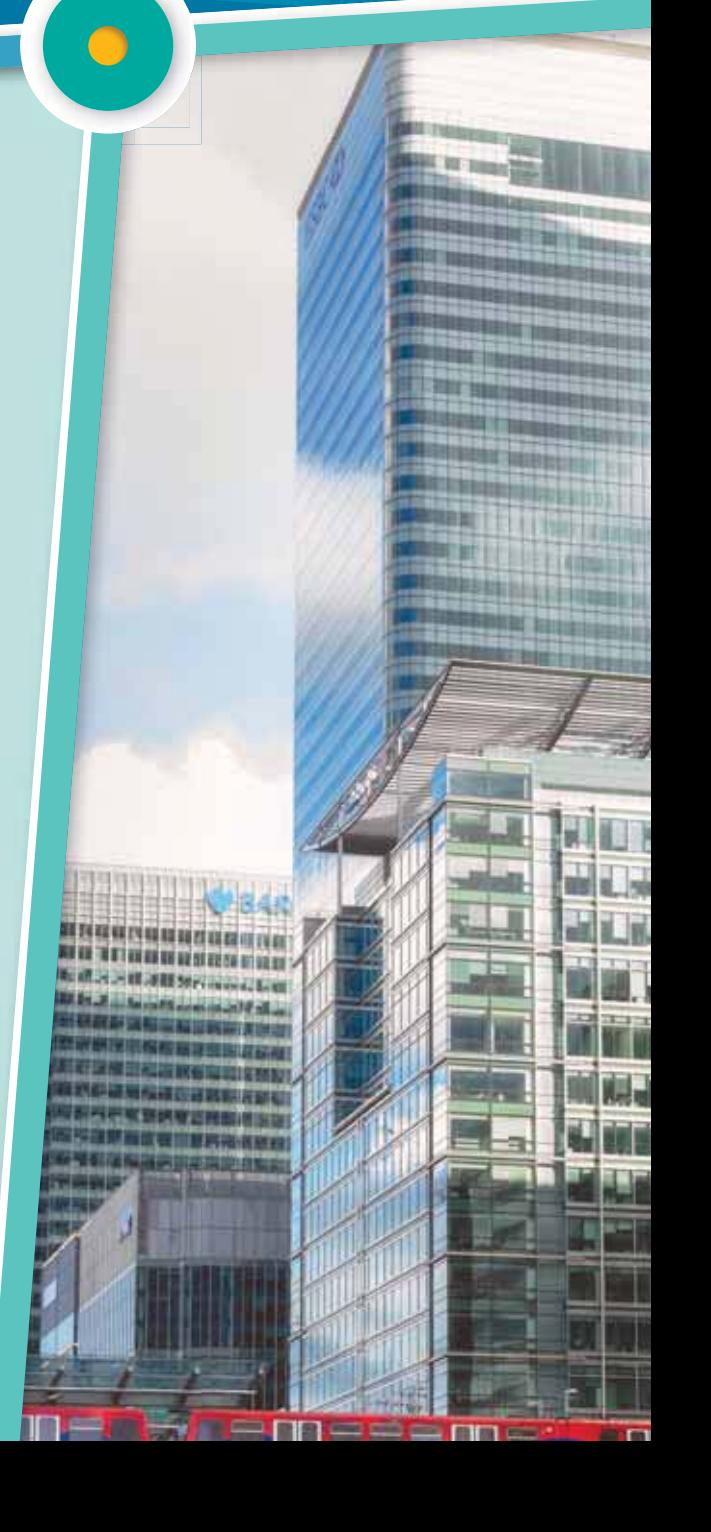

# **Efectivo e inversiones temporales**

# **7 Capítulo**

# **Objetivos**

## **Al terminar este capítulo deberás ser capaz de:**

- Clasificar las cuentas de activo e integrar la partida de efectivo.
- Relacionar la partida de efectivo con el ciclo de operación de los negocios.
- Formarte un juicio crítico acerca de la importancia de tener una a correcta administración del efectivo en los negocios.
- Emplear los aspectos básicos de administración, registro contable y control de la partida de efectivo.
- Verificar la razonabilidad del saldo de efectivo en cuentas bancarias mediante una conciliación entre el saldo del banco y el saldo en libros de la entidad.
- Cumplir con las normas de información financiera internacionales y mexicanas aplicables a la partida de efectivo.
- Emplear los aspectos básicos de administración, registro contable y control de las inversiones a corto plazo.
- Cumplir con las normas de información financiera internacionales y mexicanas aplicables a las inversiones temporales.
- Emplear el análisis financiero propio de las partidas de efectivo e inversiones temporales.

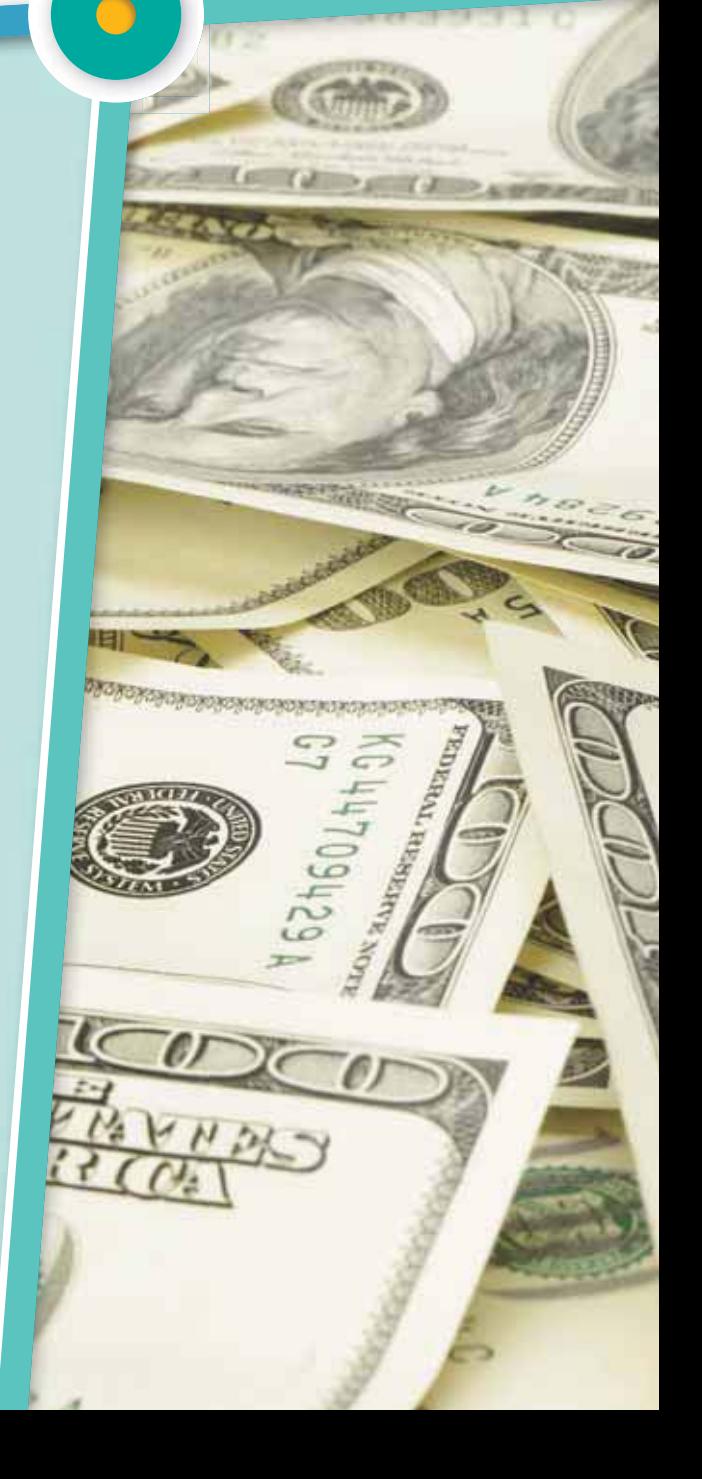
## Introducción

A partir de este capítulo se analizarán cada una de las partidas que integran el balance general.

De acuerdo con la Norma Internacional de Contabilidad (NIC) núm. 1, "Presentación de los estados financieros", la finalidad de tales estados financieros es lograr una representación estructurada de la situación y desempeño financieros de una entidad, a través del suministro de la información respectiva y de los flujos de efectivo (figura 7.1). De hecho, tal y como lo establece la norma referida, para cumplir este objetivo los estados financieros suministrarán información acerca de los siguientes elementos de la entidad:

- <sup>a</sup>) Activos.
- b) Pasivos.
- <sup>c</sup>) Patrimonio neto (conocido también como *capital contable*).
- d) Gastos e ingresos en los que se incluyen pérdidas y ganancias.
- <sup>e</sup>) Otros cambios en el patrimonio neto.
- $f$ ) Flujos de efectivo.

Esta información, junto con la contenida en las notas, ayudará a los usuarios a predecir los flujos de efectivo futuros y, en particular, su distribución temporal y grado de certidumbre.

En la sección *activo* se muestran los recursos con los que cuenta la organización, el *pasivo* corresponde a los adeudos u obligaciones con terceros y el *capital* representa las aportaciones y los recursos internos de que dispone un organismo.

## ormación financiera

#### selecta consolidada:

CEMEX, S.A.B. DE C.V. Y SUBSIDIARIAS

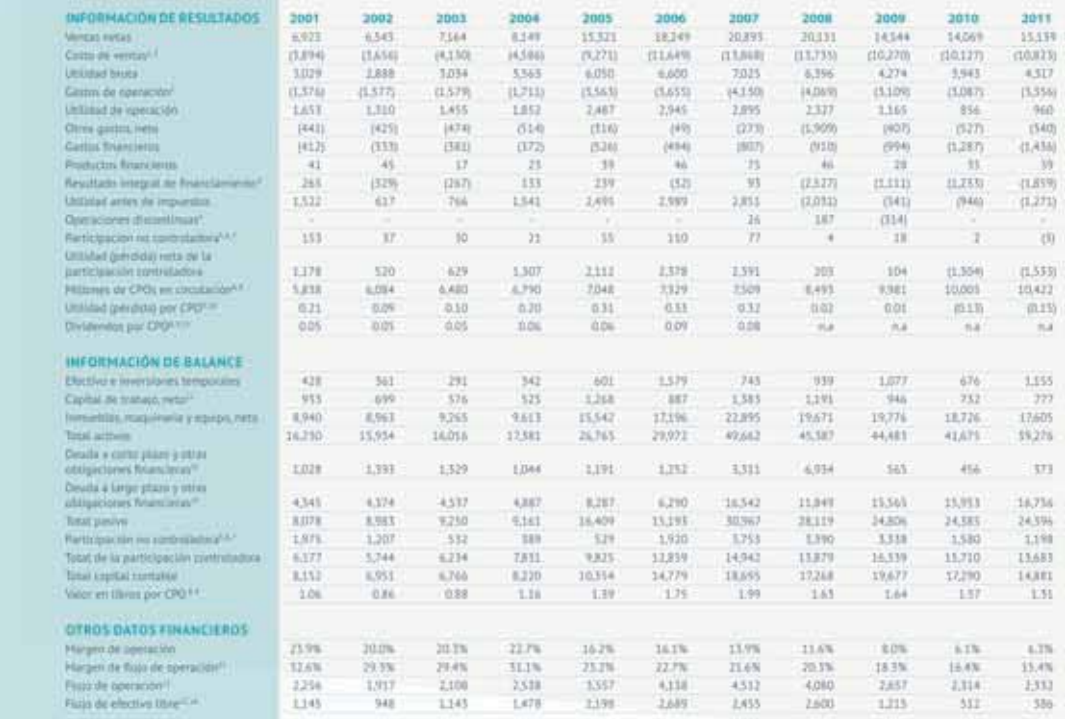

**Figura 7.1** Comportamiento de los rubros del estado de resultados y del balance general de CEMEX, de 1996 a 2004.

Fuente: Informe anual 2011 de CEMEX. La información mostrada es exclusivamente para fines académicos ilustrativos y no pretende juzgar o evaluar la situación financiera de la empresa.

#### **PARA SABER MÁS**

Para empezar, analiza el comportamiento de los diferentes rubros de activo, pasivo y capital contable que forman parte del balance general de CEMEX, S. A. B., de 2010 a 2012. Complementa dicha información con la que esté disponible al día de hoy.

¿Cuál ha sido el crecimiento en cada uno de esos rubros? ¿Qué dice la administración de CEMEX al respecto?

En el caso del balance general, para estudiar cada partida se analiza primero la sección de *activo*, como se muestra en la figura 7.2.

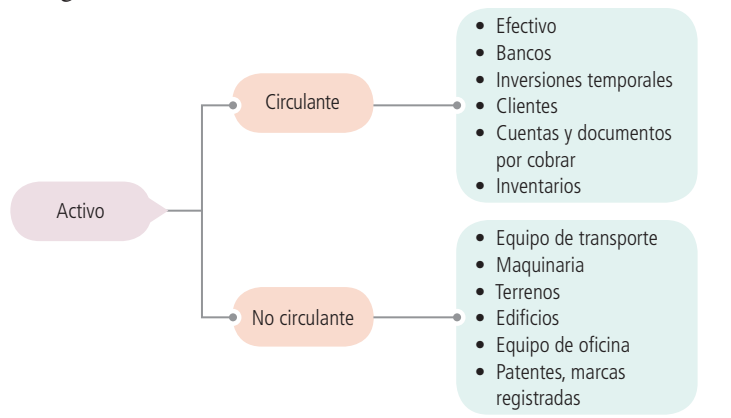

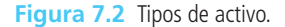

Se debe tomar en cuenta que la clasificación de los activos en el balance general se realiza de manera jerárquica, según la facilidad que tengan de convertirse en efectivo (figura 7.3).

En la mayoría de las empresas existe la tendencia a pensar en el efectivo como la cantidad de dinero con que se cuenta en un momento determinado; sin embargo, una mejor interpretación de este rubro se refiere al término *efectivo disponible*, que está constituido por:

- Efectivo en caja y bancos.
- Inversiones a corto plazo (temporales).

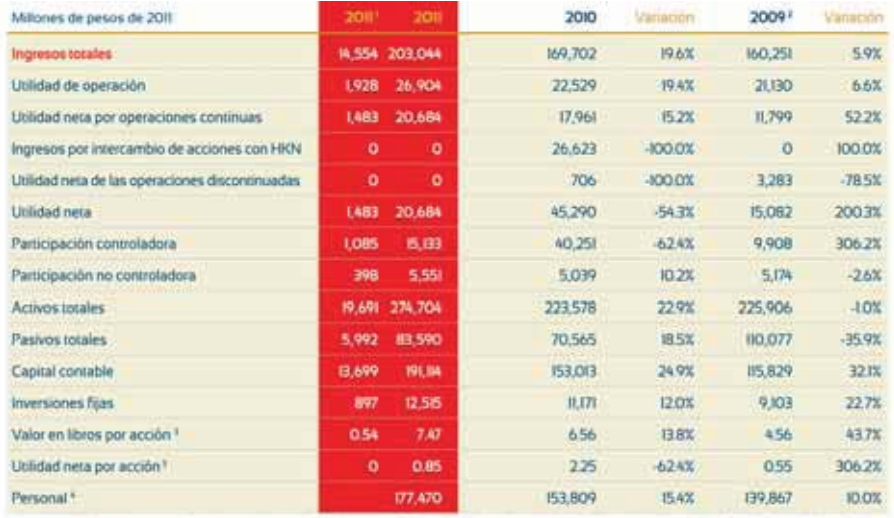

regulation (in 200). 2013, care exclude at its

**Figura 7.3** Segmento del informe anual 2011 de FEMSA S. A. de C. V., en donde se presenta un comparativo de los datos financieros relevantes tanto del estado de resultados como del balance general.

Fuente: Informe anual 2011 de FEMSA. La información mostrada es exclusivamente para fines académicos ilustrativos y no pretende juzgar o evaluar la situación financiera de la empresa.

Por lo anterior, en el presente capítulo analizaremos estas dos importantes partidas del balance general.

#### **Caja chica**

Fondo normalmente limitado con el que se cuenta para hacer frente a erogaciones cuya naturaleza y oportunidad exige que el pago sea en efectivo.

#### **Bancos**

Forma de mantener efectivo mediante cuentas de cheques en instituciones bancarias.

## Efectivo en caja y bancos

El efectivo que posee un negocio normalmente se clasifica en dos partidas: **caja chica** y **bancos** . La primera, como se verá más adelante, es un fondo normalmente limitado con el que se cuenta para hacer frente a erogaciones cuyo monto es pequeño y cuya naturaleza y oportunidad exige que el pago sea en efectivo, es decir, pagos que no se realizan con cheques.

La segunda forma de mantener efectivo es mediante cuentas de cheques en instituciones bancarias. Algunas de estas pueden generar intereses, en cuyo caso se denominan *cuentas productivas* , y otras no, *cuentas de cheques* normales o tradicionales.

### Inversiones a corto plazo

Los excedentes temporales de efectivo se depositan en cuentas de inversiones para lograr un buen rendimiento y aprovechamiento, que no se obtendría si se depositara en una cuenta de cheques normal. Dichas inversiones pueden hacerse en cualquiera de los instrumentos, formas y plazos que ofrece el mercado.

La suma del efectivo en caja y bancos, y las inversiones a corto plazo, es lo que se conoce como *efectivo disponible* .

## Relación del efectivo y las inversiones temporales con el ciclo de operación

Según la NIC núm. 7, "Estados de flujo de efectivo", el renglón de efectivo está constituido por la caja, los depósitos bancarios a la vista y los equivalentes al efectivo, que son las inversiones a corto plazo de gran liquidez y de fácil convertibilidad al efectivo.

Dicha norma establece que el *efectivo* comprende tanto la caja como los depósitos bancarios a la vista y, además, menciona igualmente un concepto interesante: *equivalentes al efectivo* o inversiones a corto plazo de gran liquidez que son fácilmente convertibles en importes determinados de efectivo y están sujetas a un riesgo poco significativo de cambios en su valor (figura 7.4).

Los equivalentes al efectivo, según las Normas de Información Financieras C-1 , son valores de corto plazo, de gran liquidez y fácilmente convertibles en efectivo; los cuales no están en riesgo de cambios

#### Los equivalentes de efectivo se encuentran representados principalmente por depósitos bancanos de como plazo e inversiones de renta fira con vencimento de ties meses o menos y son registrados a su costo de adquisición más el interés acumulado no cobrado, lo cual es similar a utilizar precios de mercado.  $201$ ZOID. Pesos mexcanos 7.642 Dig 11,202 Dólares americanos 2,652 8,752 **Reides** L745<br>785 (392) **Euros Bolkares** 8883 40 <sup>N</sup>escri colombianos 471 28 Pesos argentinos  $31$ 83 Oros Ú5 26.329 221947 Al 31 de diciembre de 2011 y 2010, la Compañía tiene efectivo restringido, el cual está asegurado como colater al de cuentas por pagar en las siguientes denominaciones  $200$ cios Bolvares Ps. 324 Ps  $W_2$ Pesos argentinos Reales **IKA** BBA AJ 3) de diciembre de 2011 y 2010, el monto de los equivalentes de efectivo ascendió a Ps. 17.908 y Ps. 19.770, respectivamente

**Figura 7.4** Políticas contables aplicables en FEMSA, S. A. de C. V., al rubro de efectivo en 2011.

Fuente: Informe anual 2011 de FEMSA. La información mostrada es exclusivamente para fines académicos ilustrativos y no pretende juzgar o evaluar la situación financiera de la empresa.

y consiste en depósitos en cuentas bancarias que no causan intereses, así como efectivo restringido.

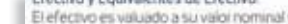

importantes en su valor. Los propósitos de los equivalentes de efectivo incluyen la inversión o similares, para cumplir los compromisos de pago a corto plazo. Para que una inversión financiera pueda ser calificada como equivalente al efectivo, debe seguir la definición anterior de ser fácilmente convertible en una cantidad determinada de efectivo y estar sujeta a un riesgo insignificante de cambios en su valor. Por tanto, una inversión así será equivalente al efectivo cuando tenga vencimiento próximo, por ejemplo tres meses o menos desde la fecha de adquisición.

El *saldo de la cuenta de efectivo* que presenta una organización normalmente proviene o se destina a *actividades de operación*, que constituyen la principal fuente de ingresos ordinarios de la entidad; *actividades de inversión* relacionadas con la adquisición y venta de activos a largo plazo, y a*ctividades de fi nanciación,* relacionadas con préstamos de terceras personas o aportaciones de los accionistas.

Algunas partidas que en ocasiones se confunden con efectivo incluyen los cheques posfechados y los vales de caja. En el caso de los cheques posfechados, es decir, cheques que se emiten con una fecha posterior a la fecha de la emisión, en realidad son cuentas por cobrar. En el caso de los vales de caja que firman algunos funcionarios o empleados de la organización cuando se les da dinero en efectivo para algún propósito específico (gastos de viaje, adquisición de algún bien, etc.) deberían clasificarse en deudores diversos, hasta en tanto no comprueben el destino final del dinero entregado.

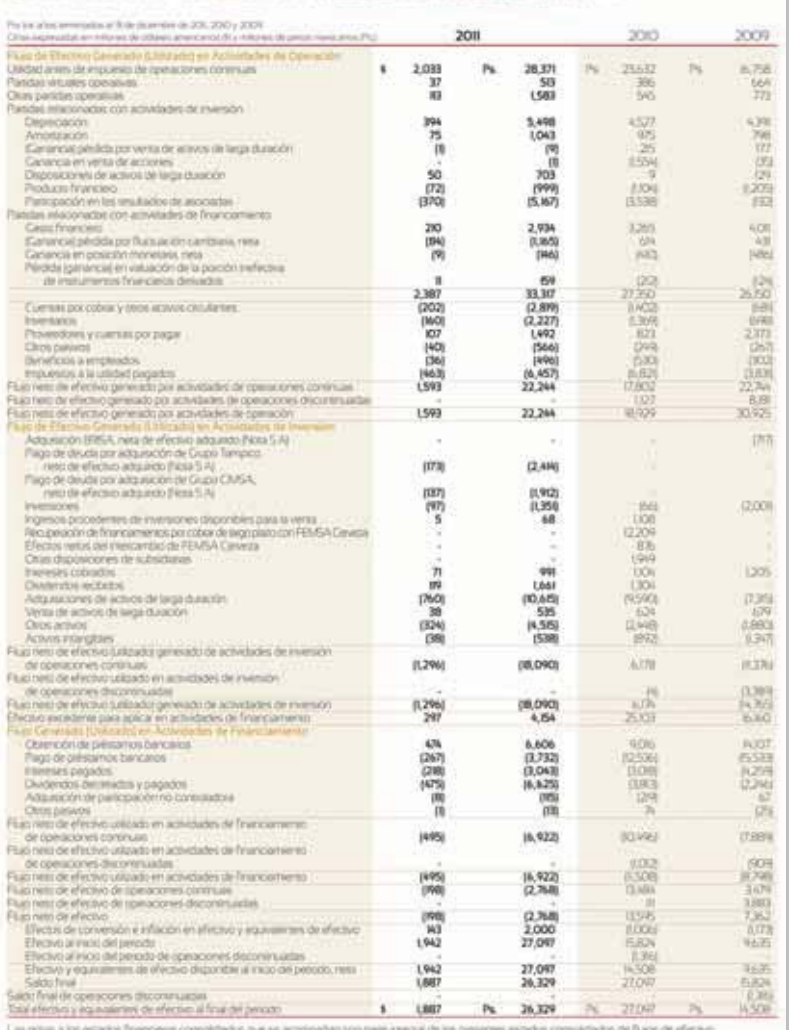

#### **IESTADOS CONSOLIDADOS DE FILLIOS DE EFECTIVO**

**Figura 7.5** Origen y aplicación del efectivo en FEMSA, S. A. de C. V., y subsidiarias. Observe el saldo final de la cuenta de efectivo y equivalentes.

Fuente: Informe anual 2011 de FEMSA. La información mostrada es exclusivamente para fines académicos ilustrativos y no pretende juzgar o evaluar la situación financiera de la empresa.

En algunas ocasiones deben destinarse montos importantes de efectivo y comprometerlos para un fin específico, ya sea como garantía de un pago futuro o por la existencia de una contingencia. Por ejemplo, una compañía de aviación recientemente hizo un depósito de más de 100 millones de dólares en efectivo en la cuenta de los fabricantes de equipo de vuelo. Tales depósitos no se clasifican como activo circulante, ya que no están disponibles para pagar pasivos circulantes.

En resumen, el criterio general utilizado para definir el efectivo consiste en que sea un medio de cambio, disponible inmediatamente para el pago de obligaciones en el corto plazo y libre de restricciones contractuales que podrían limitar a la administración en su uso para enfrentar las obligaciones.

Por la importancia que el efectivo tiene dentro del ciclo de operaciones de una empresa, al ser el principal elemento en el ciclo de cobros y pagos, se debe tener especial cuidado en su manejo para asegurar el éxito y crecimiento del negocio. En la figura 7.5, el lector podrá analizar, a través de la información contenida en el estado de flujos de efectivo correspondiente a FEMSA, S. A., de C.V. y subsidiarias, el origen y la aplicación del efectivo en dicha organización.

En la figura 7.6 se ilustra el ciclo de operación de una empresa. De acuerdo con el tema que se analiza, a continuación se hará referencia a la partida de efectivo en el mencionado ciclo de operaciones. Observe que el efectivo aumenta según las ventas efectuadas al contado o la cobranza de las ventas realizadas a crédito. De la misma manera, note que la cuenta de efectivo disminuye debido a las compras de mercancía pagadas al contado y a los pagos de las cuentas por pagar generadas por las compras de mercancía efectuadas a crédito. El saldo de efectivo dependerá de la buena administración que de los cobros y pagos hagan los ejecutivos financieros del negocio.

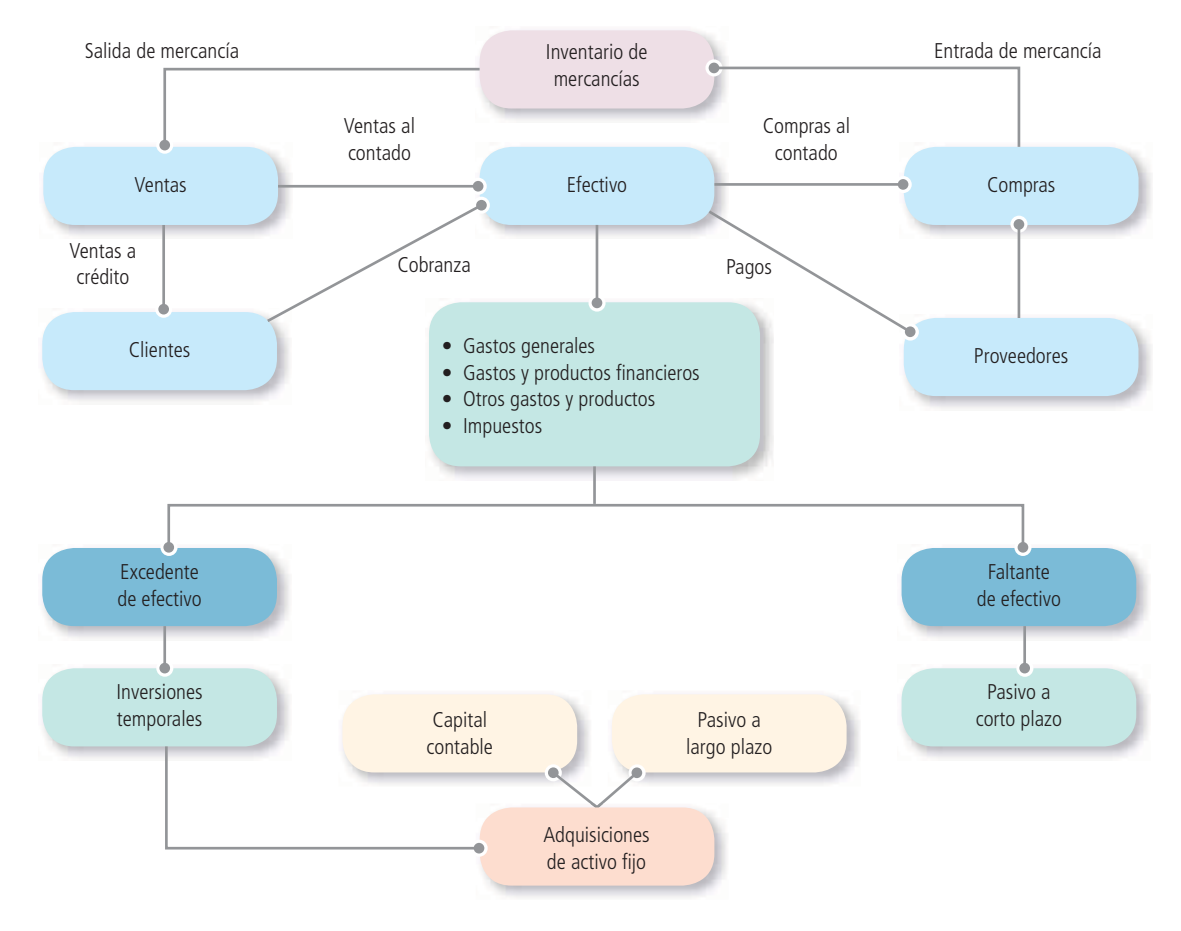

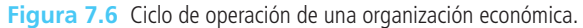

## Objetivos del control del efectivo

La administración del efectivo es de principal importancia en cualquier negocio porque es el medio para obtener mercancías y servicios. Se requiere una cuidadosa contabilización de las operaciones con efectivo, ya que este rubro puede ser mal invertido. La administración del efectivo casi siempre se centra alrededor de dos áreas: el presupuesto de efectivo y el control contable.

El *presupuesto de efectivo* constituye una base fundamental de la función de planeación, ya que permite identificar los requisitos o sobrantes de efectivo en un periodo determinado. El *control contable* es necesario para asegurar que el efectivo se utiliza en propósitos propios de la empresa, es decir, cerciorarse de que no se desperdicie, invierta mal o robe. La administración es responsable del control y la protección de todos los activos de la empresa.

## Control interno

Como el efectivo es el activo más líquido de un negocio, se necesita un sistema de control adecuado para prevenir robos y evitar que los empleados utilicen el dinero de la compañía para uso personal.

Los propósitos de los mecanismos de control interno en las empresas son los siguientes:

- Salvaguardar los recursos contra desperdicio, fraudes e insuficiencias.
- Promover la real y adecuada contabilización de la información relativa al efectivo.
- Alentar y medir el cumplimiento de las políticas de la empresa.
- Juzgar la eficiencia operativa de todas las divisiones de la empresa.

El control interno no se diseña para detectar errores, sino para reducir la oportunidad de que ocurran errores o fraudes. Algunos objetivos del control interno del efectivo son tomar todas las precauciones necesarias para prevenir los robos y establecer un método adecuado para presentar el efectivo en los registros contables. Un buen sistema de contabilidad separa el manejo del efectivo de la función de registrarlo, hacer pagos o depositarlo en el banco. Todas las recepciones de efectivo deben registrarse y depositarse en forma diaria, a la vez que todos los pagos de efectivo deben realizarse mediante cheques.

## Efectivo en caja y bancos

## Fondo de caja chica: registro contable

Como protección contra pérdidas o robos de efectivo, un buen sistema de control exige que todos los pagos se realicen con cheques; sin embargo, es costoso pagar con cheques pequeñas sumas (papelería, envíos de paquetería, gastos menores, etc.) y algunas veces, aparte de costoso, es impráctico, por lo que la mayor parte de las compañías tienen disponible un fondo de efectivo para efectuar dichos pagos. Este fondo se conoce como *caja chica* o *fondo fi jo de caja chica* .

## Sistema de fondo de caja chica y registros contables

El sistema de caja chica funciona de la siguiente manera:

<sup>a</sup>) *Creación del fondo de caja chica* . Se determina la cantidad necesaria para formar el fondo de caja chica, el cual debe entregarse a la persona designada como responsable de su manejo.

Para registrar la creación de la caja chica se hace un asiento cargado a *caja chica* y acreditado a *bancos*. A continuación se presenta un ejemplo del asiento descrito:

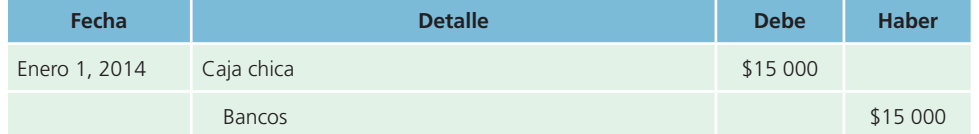

- b ) *Erogaciones a través del fondo de caja chica* . El responsable de la caja chica debe llevar el control de los desembolsos que efectúe mediante recibos o comprobantes de caja, en los cuales es conveniente que anote el concepto del desembolso y la persona que lo solicitó. En todo momento el responsable debe tener disponible la totalidad del fondo, ya sea en efectivo, comprobantes o ambos.
- c ) *Reposición del fondo de caja chica* . Cuando el encargado del fondo considera que está por agotarse, debe solicitar que se le repongan los desembolsos que haya realizado. Para ello debe elaborar un reporte en el que especifique los conceptos de cada desembolso. Al generar el cheque

para cada reposición de caja chica, el registro se hace cargando cada uno de los conceptos por los que se haya hecho algún desembolso, y acreditarse a bancos. El asiento descrito se realiza de la siguiente forma:

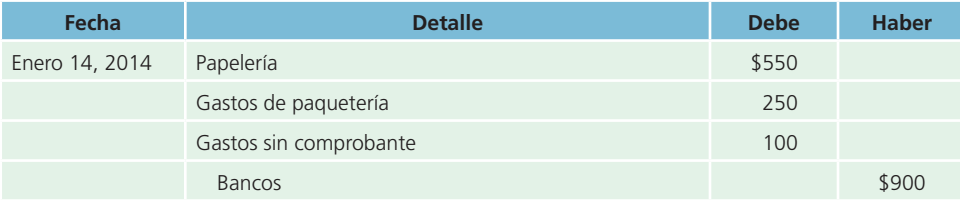

- d ) *Incremento o disminución del fondo de caja chica* . Si se considera que la cantidad que se dispone en el fondo de caja chica es excesiva o no satisface las necesidades para cubrir los gastos menores de la empresa, el responsable debe hacer un reporte en el que aclare cualquiera de las dos circunstancias anteriores. Para modificar la cantidad del fondo se deben realizar los siguientes asientos.
- **1.** Cuando se desee disminuir el fondo de caja chica:

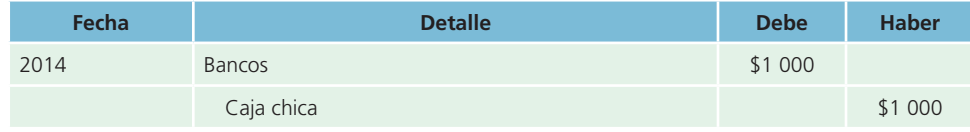

**2.** Cuando se desee incrementar el fondo de caja chica:

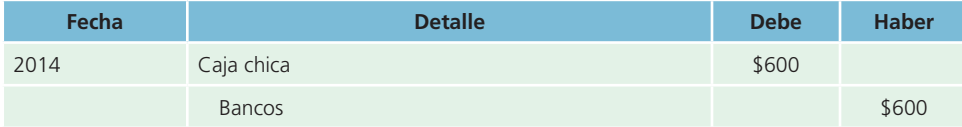

Es de suma importancia subrayar que la cuenta de caja chica solo se verá afectada cuando se desee incrementar o disminuir la cantidad que se estableció originalmente.

Cuando se realizan erogaciones de las que no se tiene comprobante alguno, se recurre a la cuenta de gastos varios. Dicha cuenta se debe presentar en el estado de resultados al finalizar el periodo como un gasto de operación.

## Ejemplo. Registro contable del fondo de caja chica

El 1 de octubre, la empresa San José, S. A., decidió establecer un fondo de caja chica por la cantidad de \$5 000. Carmen Fernández fue nombrada responsable del fondo de caja chica.

El 15 de octubre, Carmen Fernández envió el siguiente resumen de los pagos efectuados en la primera quincena del mes con fondos de la caja chica:

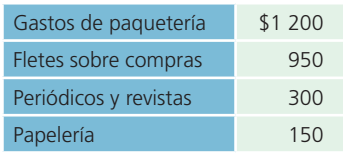

En esta fecha, el efectivo disponible en el fondo ascendía a \$1 950. Junto con el informe, Carmen Fernández creyó conveniente solicitar un incremento del fondo de \$1 000. Este incremento se autorizó el 17 de octubre.

Los registros correspondientes al fondo de caja chica de abril serían los siguientes:

Asiento para registrar el fondo de caja chica:

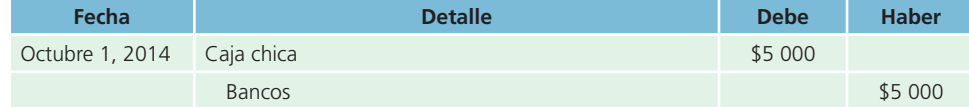

## Cálculo para reponer el fondo de caja chica

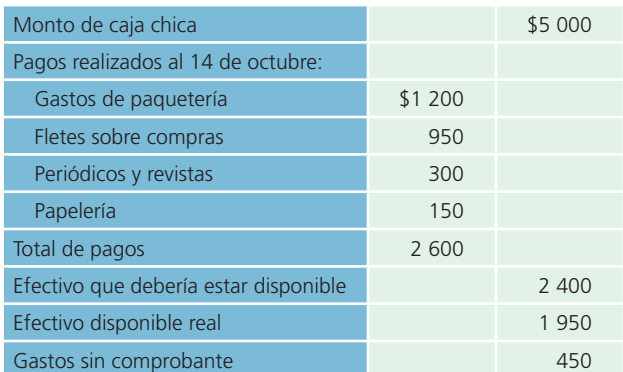

Asiento para reponer fondo de caja chica:

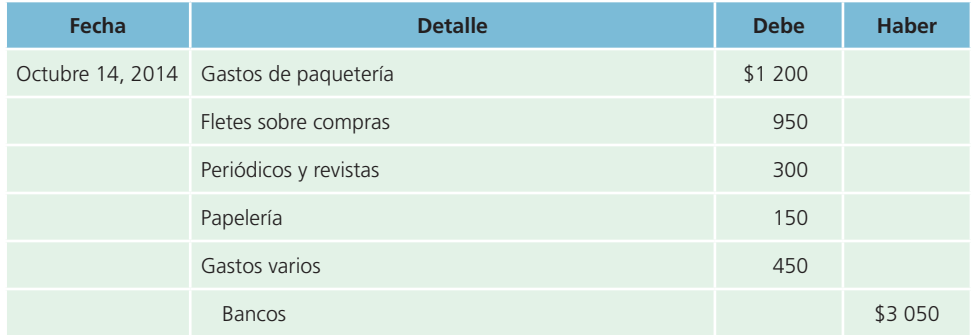

Asiento para incrementar el fondo de caja chica:

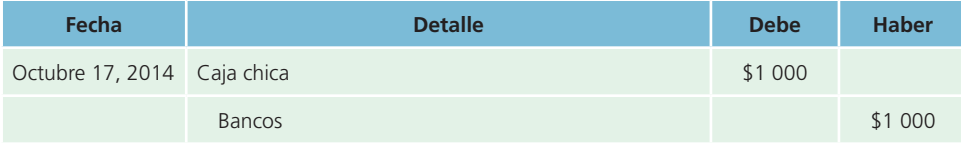

## Efectivo en bancos (cuentas de cheques): registro contable

Cuando una empresa abre una cuenta de cheques, el banco le pide que llene una tarjeta de firmas en la que aparezcan las de todas las personas autorizadas para firmar o girar cheques de la empresa. Esta tarjeta la guarda el banco en sus archivos para que, si existe alguna duda sobre la firma en un cheque, el cajero pueda compararla con la registrada en la tarjeta y así asegurarse de que ha firmado una persona autorizada por la compañía.

Una vez abierta la cuenta, el banco entrega cheques numerados con el nombre de la empresa, su dirección y el número de cuenta. Cada mes, la compañía debe recibir un estado de cuenta enviado por el banco. El estado de cuenta muestra los saldos de efectivo (inicial y final), los depósitos, los cobros efectuados por el banco a nombre de la compañía, los cheques pagados, las deducciones correspondientes a honorarios por servicios y otros cargos, así como los cheques de clientes que fueron depositados pero que no pudo cobrar el banco. Todas las adiciones y deducciones al estado de cuenta del banco, que no corresponden a depósitos realizados o cheques pagaderos durante el mes, se identifican mediante una letra clave. En el estado del banco debe aparecer una explicación del significado de cada una de estas letras.

Los comprobantes de depósito se preparan por duplicado: un ejemplar se queda en los registros del banco y otro se conserva en los registros de la compañía, cuyo objetivo es contar con un historial de cada partida depositada. La información relacionada con los depósitos también puede ser necesaria para efectos de auditoría. Junto con el estado del banco se incluyen las notas de cargo de todas las deducciones que no sean cheques y las notas de abono correspondientes a los incrementos que no sean depósitos.

## Procedimiento para la conciliación bancaria

Por lo general, el saldo de efectivo que se presenta en el estado del banco no concuerda con el saldo de la cuenta *bancos* en los registros contables. Existen tres razones básicas por las cuales el saldo del banco no concuerda con el que aparece en los libros de una compañía:

- **1. Depósitos en tránsito.** Los depósitos que realizó a destiempo la empresa, para incluirlos en el estado del banco, se conocen como *depósitos en tránsito*. Estos depósitos se incluyen en la cuenta de la compañía, pero no aparecen en el estado de cuenta actual del banco.
- **2. Cheques pendientes de cobro.** Durante el mes se extienden cheques a acreedores, empleados y otras personas o instituciones. No todos los cheques extendidos se presentan al banco durante el periodo que cubre el estado. Los cheques que no se han presentado para su cobro se conocen como *cheques pendientes* . El saldo de la compañía debe incluir estos cheques como deducciones, pero mientras no sean presentados al banco para su pago, no aparecerán descontados del estado de cuenta correspondiente al mes en curso.
- **3. Errores del banco .** En alguna ocasión el banco puede cometer un error. El más frecuente es cargar o abonar una cuenta con un cheque de otra compañía.

Como consecuencia de lo anterior son cinco las razones fundamentales por las que el saldo que aparece en los libros no concuerda con el saldo que muestra el estado de cuenta del banco:

- **1. Cargos por servicios bancarios .** El banco cobra sus honorarios, conocidos como *cargos por servicios por el manejo de una cuenta*. El monto de los cargos por servicios que descuenta el banco no se conoce sino hasta que se recibe el estado de cuenta.
- **2. Depósito de cheques sin fondos (SF).** El banco puede devolver un cheque depositado en la cuenta de un cliente debido a que no tenía suficientes fondos en su banco para cubrirlo. Estos cheques que no ha logrado cobrar el banco se denominan *cheques SF* (sin fondos). Cuando una empresa deposita un cheque recibido de un cliente, el banco añade su importe a la cuenta de la compañía, pero cuando se comprueba que no tiene fondos, el banco elimina el importe de dicha cuenta. El banco envía por correo una nota de cargo y el cheque SF al depositante (la compañía) cuando es incobrable. Por lo general, la compañía no descuenta este importe en sus libros sino hasta fin de mes, cuando recibe el estado de cuenta del banco.
- **3. Cobro de documentos .** El banco puede operar como un cobrador de la compañía y obtener el pago de un documento que recibió la empresa de un cliente. El banco cobra honorarios por este servicio. Cuando se cobra, el banco añade a la cuenta de la compañía el importe del documento más los intereses, si los hubiera, y descuenta de dicha cuenta los honorarios por las gestiones de cobro. Por lo general, el depositante (la compañía) no conoce si se cobró el documento hasta recibir el estado de cuenta, aunque algunos bancos envían un aviso (una nota de crédito) cuando se cobra el documento.
- **4. Pago de documentos .** La compañía puede autorizar al banco para que un documento pendiente de pago sea pagado a su vencimiento, junto con los intereses que pudieran existir, deduciendo el importe de la cuenta de la empresa en el banco. Cuando se paga el documento, el banco acostumbra enviar una nota de cargo a la empresa, que sirve para avisar que se ha efectuado el pago. La mayor parte de las compañías no hace asiento alguno sino hasta recibir el estado de cuenta del banco.
- **5. Errores en los libros .** La compañía puede cometer un error al registrar un pago o una recepción de efectivo. Por lo general, no se descubre el error sino hasta que se recibe el estado de cuenta del banco y se concilia con el saldo que se detalla en los libros de la empresa.

## Elaboración de la conciliación bancaria

Tan pronto como se recibe el estado de cuenta bancario se prepara un estado de conciliación bancaria. La conciliación de la cuenta bancaria se hace para determinar la razón de cualquier diferencia entre el saldo que aparece en los libros y el que muestra el estado del banco. Existen tres formas de conciliar los saldos del banco y de los registros contables (libros):

- A partir del saldo de los registros contables de la empresa se llega al saldo del estado de cuenta.
- Con base en el saldo del estado de cuenta se llega al saldo en libros.
- Por conciliación cuadrada, en la que se parte de ambos saldos para llegar a un saldo conciliado.

Existen dos etapas en la preparación de una conciliación bancaria para determinar el saldo correcto a fin de mes:

- **1.** Determinar las diferencias en el estado del banco.
- **2.** Precisar las diferencias en el saldo en libros.

## Procedimiento para conciliar el saldo en bancos

- **1.** Se anota el saldo que aparece en el estado de cuenta del banco.
- **2.** Con los comprobantes de depósito se verifica si los depósitos realizados por la compañía concuerdan con aquellos que aparecen en el estado del banco. Los depósitos que no aparezcan en el estado del banco se denominan *depósitos en tránsito*. Los que están en tránsito se añaden al saldo final y se obtiene un subtotal.
- **3.** Se identifican en orden numérico los cheques girados que hayan sido pagados por el banco, de acuerdo con el estado de cuenta. Después se toman los talones de los cheques y se pone una contraseña en todos los que hayan sido cancelados (pagados). A los cheques emitidos y no pagados por el banco se les llama *cheques pendientes* . Se ordena cada cheque pendiente, se anota su número, importe, el monto total de cheques pendientes y se deduce del subtotal anterior. Siempre debe conservarse una relación completa de los cheques pendientes con fines de referencia y seguimiento.
- **4.** Después de completar los puntos 2 y 3 se revisa si existe algún error. Si el banco ha cometido alguno, se anota en el estado de conciliación. Se suma o resta el importe necesario para corregir el subtotal anterior. A este total se le conoce como *saldo de banco conciliado* . Se traza doble línea debajo del saldo del banco conciliado.

## Procedimiento para conciliar el saldo en libros

- **1.** Se anota el saldo, tal como aparece en los libros de la empresa.
- **2.** Se revisa si existen algunos cobros de documentos e intereses realizados por el banco. Se añade estos importes al saldo de efectivo en libros para obtener el subtotal.
- **3.** Se verifica si se han efectuado deducciones por:
	- Cargos por servicios bancarios.
	- Cargos por cobro de documentos.
	- Pagos de documentos e intereses.
	- Depósito de cheques SF recibidos de clientes.
	- Posteriormente se elabora una relación de todas las deducciones, con sus importes y se restan del subtotal anterior.
- **4.** Se comprueba si existen errores cometidos por la compañía al registrar las entradas y salidas de efectivo. Si se descubre algún error, se anota en el estado de conciliación. Se añade o deduce el importe necesario para rectificar los registros.
- **5.** Se obtiene un total final, tomando en cuenta las adiciones o deducciones hechas por el saldo que aparece en los libros. Este total se denomina *saldo en libros conciliado* y debe ser igual que el *saldo bancario conciliado*. Se traza una doble raya debajo del saldo en libros conciliado.

Primero se anotan todas las adiciones y luego las deducciones en las secciones de los estados en que se concilia el saldo del banco y el saldo en libros. Se revisan y agrupan las adiciones y deducciones al saldo del banco de la conciliación bancaria. Después de terminar la conciliación bancaria, el saldo bancario y el saldo en libros conciliados deben ser iguales si se han seguido todos los pasos en forma correcta.

## Registro contable para actualizar el saldo en bancos

Si en la conciliación bancaria se hicieron adiciones o deducciones al saldo, debe hacerse un asiento para registrarlas en libros. Después de anotar el ajuste en el diario y pasarlo al mayor, la cuenta de bancos presentará el saldo conciliado, que es el saldo correcto.

La suma del total de adiciones en la sección del estado en que se concilia el saldo en libros se presenta como un cargo a la cuenta *bancos*. La suma total de deducciones en la sección del estado en que se concilia el saldo en libros se acreditará a esta cuenta.

## Ejemplo de una conciliación bancaria

**Conciliación bancaria**

Reporte que se presenta en forma mensual y se guarda en los archivos permanentes de la compañía.

La **conciliación bancaria** no es un estado financiero básico sino un reporte que se presenta en forma mensual y se guarda en los archivos permanentes de la compañía. El encabezado debe mostrar el nombre de la compañía, el nombre del estado (estado de conciliación bancaria) y la fecha de la conciliación, en la que se usan signos de pesos.

Para elaborar un ejemplo de conciliación bancaria, se supone que la siguiente información de Compañía Ferretera Central, S. A., se refiere al mes terminado el 31 de octubre de 2014. De acuerdo con los registros del libro mayor, el saldo en bancos es de \$65 540 y se recibe el estado de cuenta del banco con un saldo de \$82 010. Después de analizar el estado recibido del banco y el saldo en los registros de la compañía, el contador determinó que los siguientes factores son las causas de las diferencias entre el saldo del banco y el de los libros:

- **1.** La compañía hizo un depósito de \$25 000 el 30 de octubre, el cual no se incluyó en el estado de cuenta del banco.
- **2.** En el estado del banco había una deducción por un cheque de \$15 000 extendido por La Moderna, S. A. El contador de Compañía Ferretera Central, S. A., avisó del error al banco para que se corrigiera la cuenta.
- **3.** En el estado del banco no aparecían tres cheques extendidos por Compañía Ferretera Central, S. A., registrados en los libros de la compañía. Estos cheques eran el 429 por \$3 900, el 479 por \$3 550 y el 497 por \$8 050.
- **4.** También se recibió una nota de crédito junto con el estado de cuenta del banco por la cantidad de \$85 000, correspondiente a un documento cobrado por el banco a un cliente de La Moderna, S. A., más \$1 750 de intereses.
- **5.** El contador descubrió un error en los registros de la empresa. El cheque número 480 por \$4 725 extendido a la compañía Modern Office, S. A., para pagar equipo de oficina comprado el 14 de octubre, se registró como \$4 257. El banco descontó el monto correcto de la transacción.
- **6.** Junto con el estado del banco se recibieron dos notas de cargo. Una era de \$2 300 por gastos de servicios bancarios y la otra de \$1 050 correspondiente a los honorarios por cobro del documento a nuestro nombre.
- **7.** Junto con el estado devolvieron un cheque SF por \$42 898. El cheque se había recibido de un cliente, J. Sánchez, para pagar su cuenta y fue depositado en la cuenta de cheques de la empresa. Con el estado se recibió una nota de cargo del banco, informando que se habían descontado \$18 700 de la cuenta de la compañía debido a que el cheque carecía de fondos.

#### **PARA SABER MÁS**

En la página electrónica del libro podrás dar seguimiento al ejemplo de conciliación bancaria.

Observa que los puntos 1 y 2 son adicionales, mientras que el punto 3 es una deducción del saldo de efectivo, como se muestra en el estado del banco. Los puntos 4 y 5 son adiciones y los puntos 6 y 7 son deducciones al saldo, como muestran los libros de la compañía. En seguida se presenta la conciliación bancaria que elaboró Compañía Ferretera Central, S. A., el 31 de octubre de 2014.

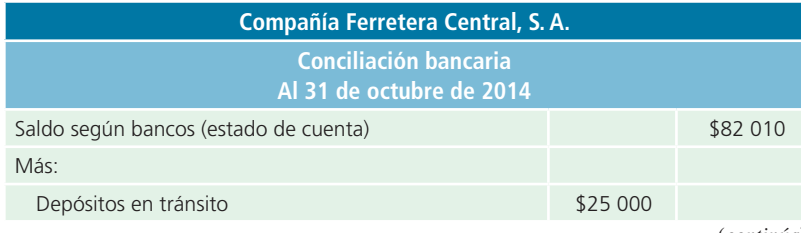

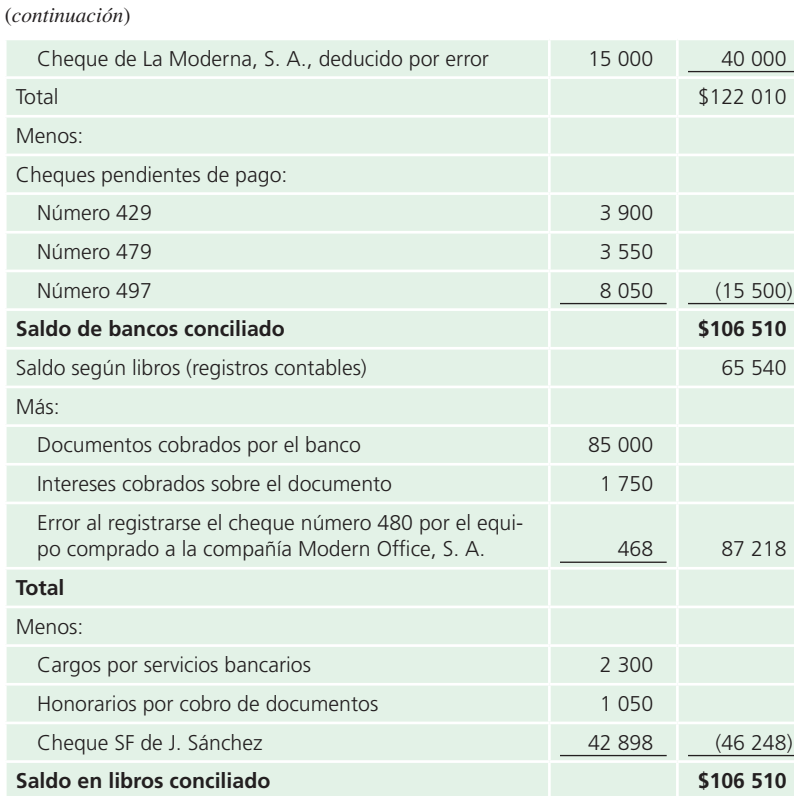

Después de preparar la conciliación de Compañía Ferretera Central, S. A., se anotan en el diario y se pasan al mayor los siguientes asientos, para llevar la cuenta de bancos a su saldo correcto. Es importante reiterar que solo se necesita hacer asientos por las adiciones o deducciones al saldo que aparece en los libros de la compañía. Cualquier cambio que afecte el saldo que aparece en el estado bancario debe corregirlo el banco.

Asientos para corregir el saldo de efectivo:

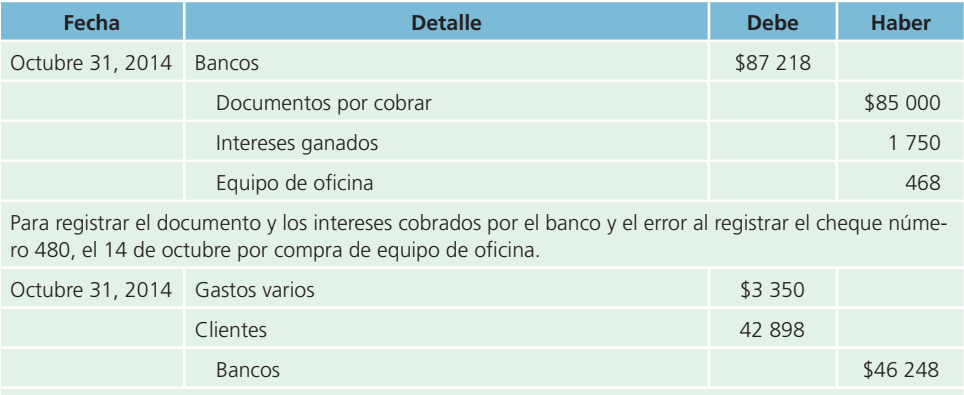

Para registrar los gastos por servicios bancarios de \$2 300, los honorarios de \$1 050 por cobro de documentos y el cheque sin fondos de \$42 898.

## Normas de información financiera aplicables a la partida de efectivo

Para tener un panorama general sobre la importancia del efectivo en las organizaciones económicas se presenta el siguiente cuadro en que las normas internacionales de información financiera vigentes se comparan con las vigentes en México:

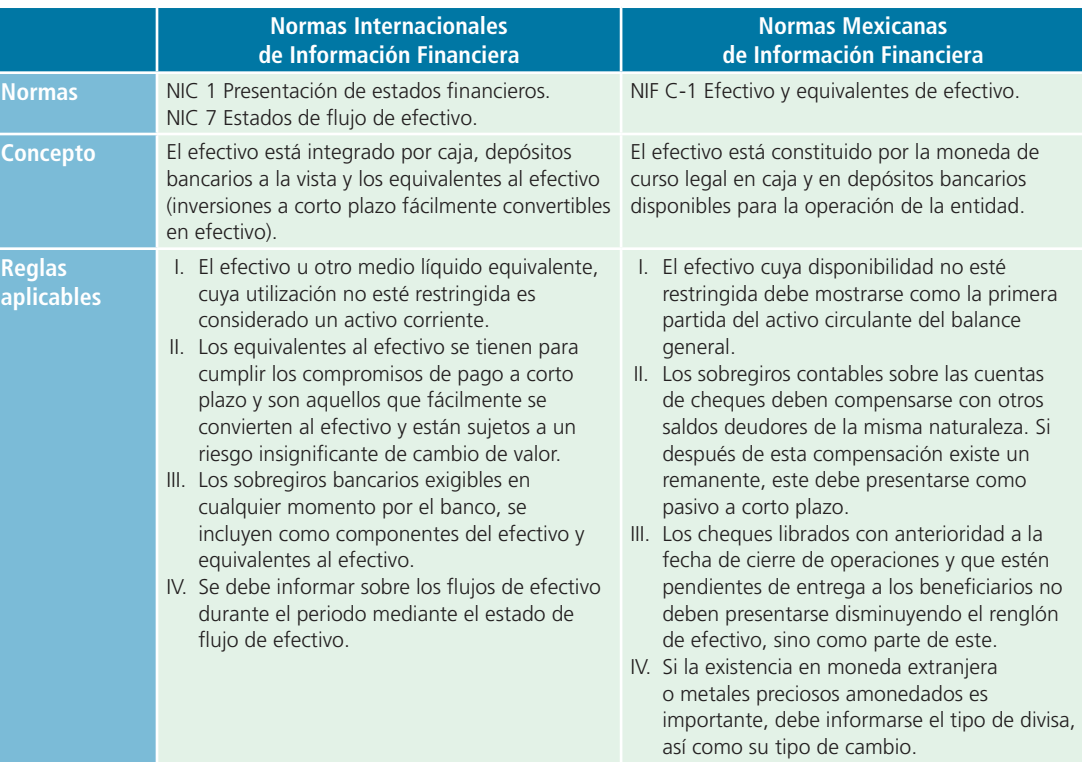

## Inversiones temporales

La mayoría de las empresas elabora un presupuesto de efectivo para conocer cuáles serán sus necesidades de efectivo y si requerirán de algún préstamo, o bien si contarán con algún excedente. Cuando el resultado es un excedente o sobrante, lo más usual y conveniente es invertir temporalmente esos montos. A esas inversiones se les denomina *inversiones temporales* , también denominadas *inversiones disponibles a la vista* .

De acuerdo con las normas de información financiera, las inversiones temporales están representadas por valores negociables o por cualquier otro instrumento de inversión, convertibles en efectivo en el corto plazo, y tienen por objeto, normalmente, obtener un rendimiento hasta el momento en que estos instrumentos sean utilizados por la entidad. En efecto, como se puede advertir del concepto recién enunciado, las inversiones temporales, para considerarse como tales, deben cumplir al menos dos requisitos fundamentales:

- **1.** Las inversiones deben ser fácilmente convertibles en efectivo.
- **2.** La administración debe tener por objetivo convertirlas en efectivo dentro del ciclo normal de operaciones de la organización.

Para estudiar las inversiones temporales se centrará la atención en las inversiones en valores negociables.

Este tipo de inversiones es tan líquido como el efectivo, sin embargo, las empresas prefieren estas inversiones en lugar de efectivo debido al rendimiento que generan.

#### **Costo de adquisición**

Monto pagado de efectivo o equivalentes por un activo o servicio al momento de su adquisición.

## Costo de adquisición

El **costo de adquisición** es el monto pagado de efectivo o equivalentes por un activo o servicio al momento de su adquisición. Cuando se adquieren inversiones temporales, se efectúa un cargo a la cuenta *inversiones temporales* y se abona a la cuenta de *bancos* la cantidad que represente el precio total de compra, incluyendo cualquier comisión que se haya pagado a casas de bolsa y cualquier impuesto a que haya sido sujeta la transacción.

Asimismo, deben quedar asentados los detalles de cada transacción referente a inversiones temporales. Se debe mostrar para cada tipo de inversión: el costo de adquisición, la fecha, el número de acciones, obligaciones, certificados o valores poseídos, así como el costo por unidad. También debe presentarse la información necesaria para determinar la ganancia o pérdida al vender cada inversión.

Si se desea realizar una inversión temporal de \$150 000 y la casa de bolsa que actuará como intermediaria cobra una comisión de 0.5%, ya considerada en el total a invertir, el asiento para registrar tal inversión sería:

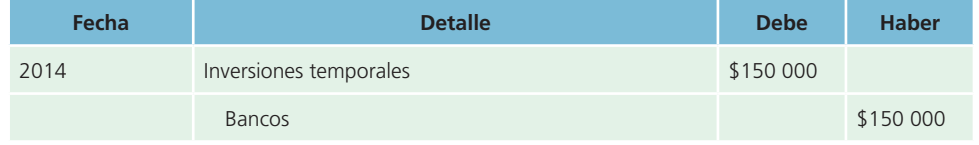

## ESTADOS CONSOLIDADOS DE SITUACIÓN FINANCIERA

AL 31 DE DICIEMBRE DE 2011, 2010 Y 01 DE ENERO DE 2010 - EN MILES DE PESOS

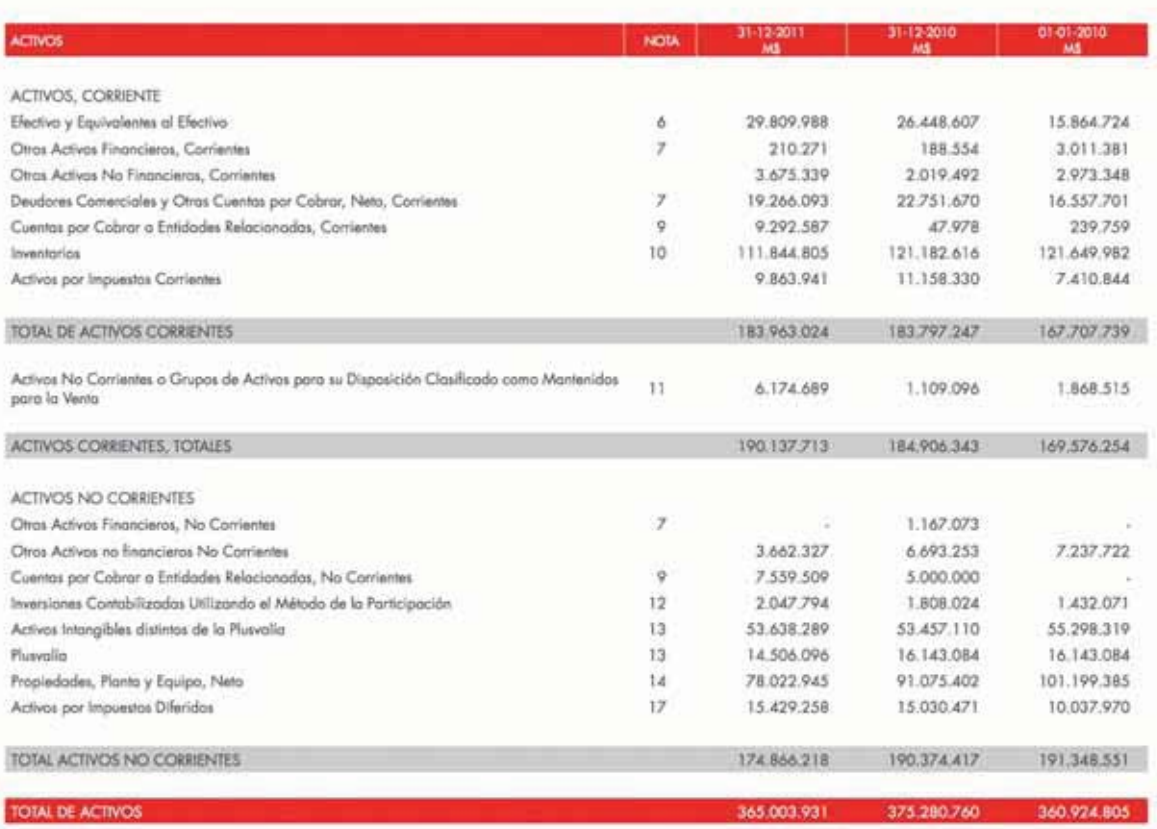

#### **Figura 7.7** Sección del activo del balance general de Farmacias Ahumada, S. A. Observe el comportamiento de las disponibilidades en efectivo.

Fuente: Informe anual 2011 de FARMACIAS AHUMADA. La información mostrada es exclusivamente para fines académicos ilustrativos y no pretende juzgar o evaluar la situación financiera de la empresa.

## **PARA SABER MÁS**

Navega por internet e identifica la amplia variedad de opciones de inversión que normalmente utilizan las empresas para optimizar sus excedentes temporales de efectivo.

## Instrumentos de inversión comunes

De acuerdo con el excedente de efectivo que se posea para invertir, así como del fin que se persiga, existen varias opciones de instrumentos a corto plazo para el público inversionista:

- **1.** Sociedades de inversión.
- **2.** Inversión en acciones.
- **3.** Instrumentos gubernamentales.

#### **Sociedades de inversión**

Sociedades anónimas que emiten valores (acciones), que son adquiridos por el gran público inversionista (socios).

## Sociedades de inversión

Estas instituciones son sociedades anónimas que emiten valores (acciones), que son adquiridos por el gran público inversionista (socios). El dinero que se obtiene por la venta de estas acciones se utiliza para la compra de acciones (u otros valores) de diferentes empresas industriales, comerciales, bancarias, de servicio, etc. De esta manera, los valores que adquiere la sociedad de inversión constituyen su principal activo.

Una de las mayores ventajas que presentan las sociedades de inversión es que aceptan como socios a pequeños y medianos inversionistas y, por lo tanto, no se requiere de un gran monto para invertir. Otra ventaja es que al tener una mezcla de valores de diferentes empresas se diversifica el riesgo (figura 7.8).

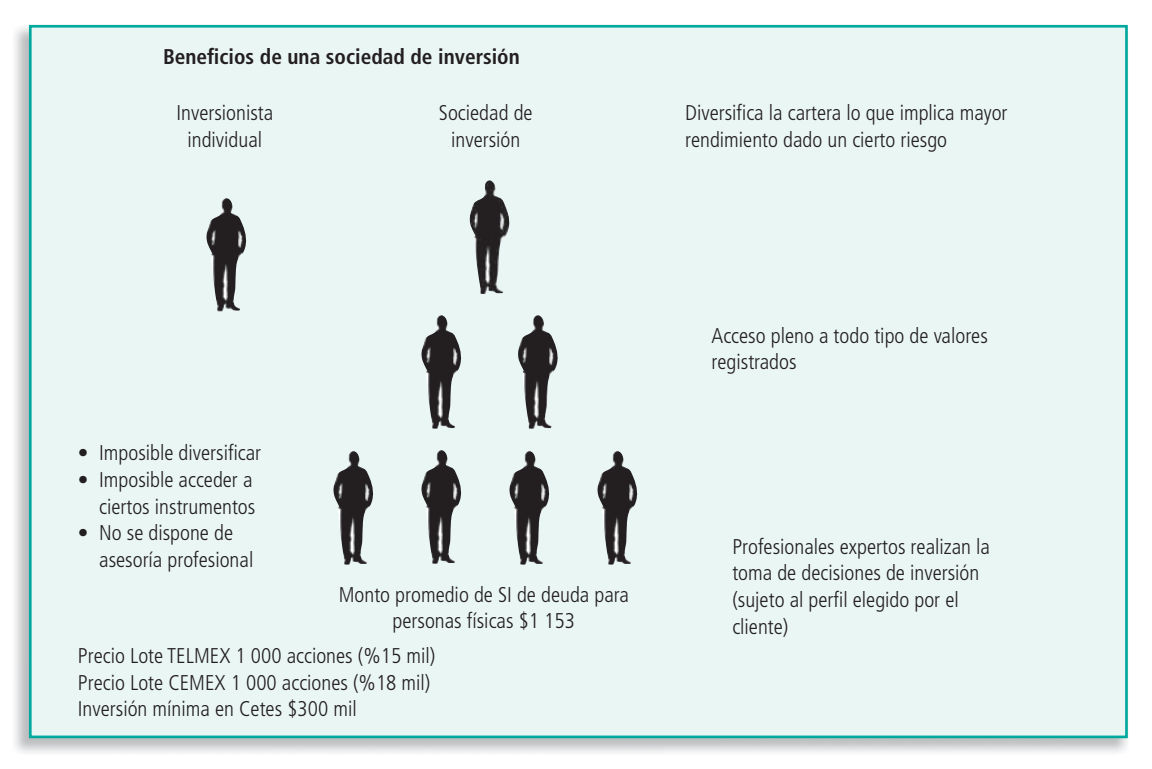

**Figura 7.8** Beneficios de una sociedad de inversión.

**Fuente:** Secretaría de Hacienda y Crédito Público .

## Registro de acciones en sociedades de inversión

El director de finanzas de la compañía Central Mobiliaria, S. A., ha decidido invertir el excedente de efectivo de la compañía en las acciones de Inverax (sociedad de inversión). La inversión será de \$225 000. En este caso, la comisión es de 0.5% sobre el monto de la inversión. El cálculo del valor de la inversión es:

Asiento de diario para registrar la compra de acciones de la sociedad de inversión:

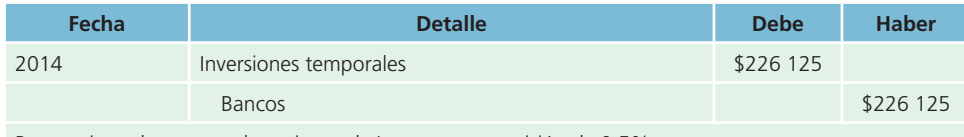

Para registrar la compra de acciones de Inverax con comisión de 0.5%.

Si al retirar su inversión recibe \$284 000 menos la comisión de 0.5%, el asiento de diario correspondiente es:

Monto recibido = 248 000 – (248 000  $\times$  0.005) = 246 760

Asiento de diario:

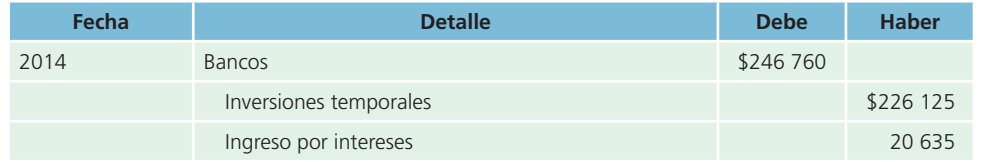

## Inversión en acciones

Cuando se adquiere un **portafolio de acciones**, es decir, una combinación de acciones de diferentes empresas, se debe calcular el precio de compra de cada acción adquirida para determinar en su momento la ganancia o pérdida correspondiente a la venta de dichas acciones. Por ejemplo, una empresa adquiere tres tipos de acciones diferentes:

- **1.** 850 acciones de Compañía Beta en \$277 500
- **2.** 500 acciones de Compañía Eme en \$218 750
- **3.** 500 acciones de Compañía Sigma en \$437 500

y por cada operación de compra y venta paga una comisión de 0.3%.

El monto total invertido =  $(277\,500 + 218\,750 + 437\,500) +$  comisión  $= 278$  322.50 + 219 406.25 + 438 812.50  $= 936 551.25$ 

El registro de la compra de las acciones es el siguiente:

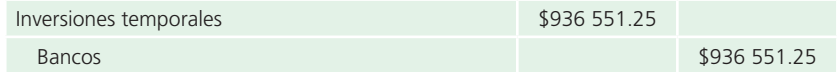

Supongamos ahora que la empresa vende algunas de las acciones:

1 500 acciones de la Compañía Beta a un precio por acción de \$175; 1 800 acciones de la Compañía Eme a un precio por acción de \$92 y 2 000 acciones de la Compañía Sigma a un precio por acción de \$130.

El monto total recibido:

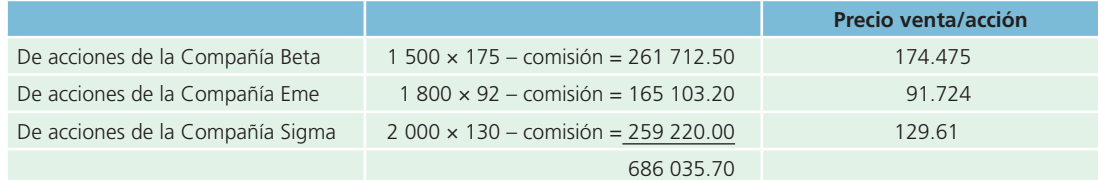

Para determinar los intereses ganados se debe comparar el monto total recibido por la venta contra el precio de compra de las acciones vendidas:

> Compañía Beta = 277 500 + comisión = 278 332.50 Precio de compra por acción = 278 332.50/ 1 850 acciones = 150.45

#### **Portafolio de acciones**

Combinación de acciones de diferentes empresas.

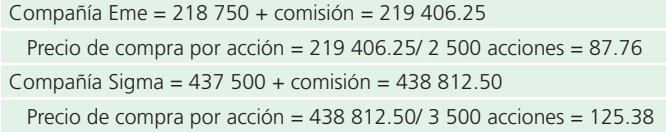

Por lo tanto, los intereses ganados en cada una de las acciones son:

(Precio de venta – Precio de compra) × Número de acciones = Intereses ganados

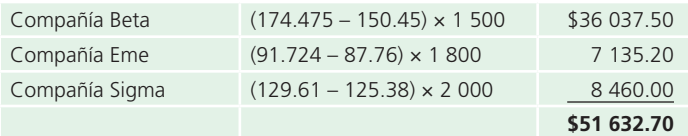

El asiento de diario correspondiente al retiro de la inversión (venta de acciones) es:

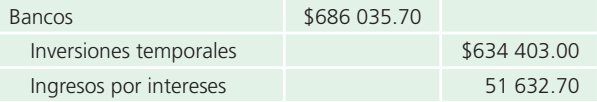

## Instrumentos gubernamentales

Los gobiernos de los países generalmente emiten instrumentos de inversión para financiar sus operaciones. Dichos instrumentos gubernamentales se caracterizan por ser seguros y libres de riesgo, ya que el pago de su valor nominal está garantizado por el gobierno federal. Asimismo, la mayoría de estos instrumentos es de fácil convertibilidad al efectivo.

#### **Treasury Bills (T-Bills)**

Instrumentos de inversión que emite Estados Unidos para financiar sus operaciones cuyo monto de inversión es de 1 000 dólares.

#### **Certificados de la Federación (Cetes)**

Instrumentos de inversión que emite México para financiar sus operaciones cuyo valor nominal es de \$10.

En Estados Unidos de América, dichos instrumentos se conocen como *Treasury Bills* **(***T-Bills***)**;el monto mínimo de inversión son 1 000 dólares y sus múltiplos, además de que existen diferentes plazos. En el caso de México se conocen como **Certifi cados de la Federación (Cetes)** . Su valor nominal es de \$10 y se negocian con base en una tasa de descuento, es decir, al valor nominal se le aplica un porcentaje que debe ser disminuido del valor nominal para conocer su precio de compra. La tasa de descuento la fija el mercado en relación con el rendimiento y la oferta y demanda existentes.

Por ejemplo, en una inversión en instrumentos gubernamentales X, cuyo valor nominal es de \$10, a una tasa de descuento de 7.97% y cuyo plazo de vencimiento es de 28 días, su precio de compra se obtendría de la siguiente manera:

> Precio de compra = Valor nominal – (Valor nominal  $\times$  Tasa de descuento  $\times$  Tiempo/360)

Sustituyendo:

 $Pc = 10.00 - (10.00 \times 0.0797 \times 28/360)$ Pc = 9.9380 pesos.

## Registro de inversiones en instrumentos gubernamentales

El 29 de abril de 2014, el licenciado Jorge Arteaga decide invertir los excedentes temporales de efectivo de la empresa América Central, S. A., en instrumentos gubernamentales, ya que la compañía no requiere de ese dinero durante el próximo mes. La mejor opción de inversión a corto plazo en ese momento es el instrumento Y a 91 días con una tasa de descuento de 8.35% anual. La casa de bolsa cobra una comisión de 0.4% sobre el valor de la inversión. El efectivo disponible para la inversión es de \$1 000 000.

**•** Cálculo de la inversión:

 $Pc = $10.00 - ($10.00 \times 0.0835 \times 91/360)$  $Pc = 9.7889$  pesos.

• Costo de la inversión =  $$9.7889 \times 1.004 = $9.8280$  (valor unitario).

• Instrumentos gubernamentales Y comprados = \$1 000 000 / \$9.8280 = 101 749.20 títulos Y

101 749.20 ≈ 101 749  $101\ 749 \times $9.8280 = $999\ 997.95$ 

Asiento de diario:

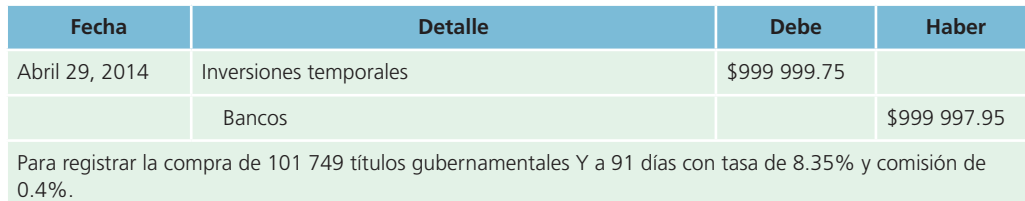

## Ejemplo 1

Al llegar el vencimiento, la compañía Central América, S. A., recibe la cantidad de \$1 015 323.45, que es el valor de mercado a esa fecha, descontando la comisión de la casa de bolsa.

El asiento para registrar esta operación es el siguiente:

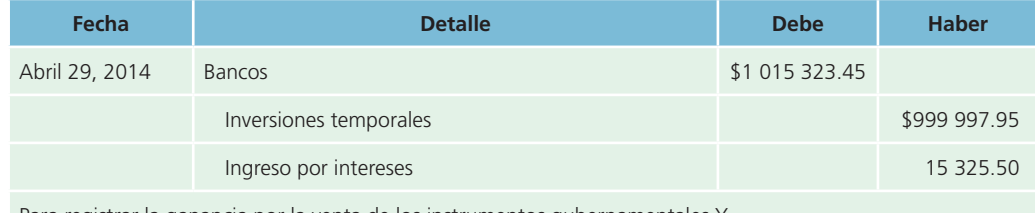

Para registrar la ganancia por la venta de los instrumentos gubernamentales Y.

## Ejemplo 2

Ante un imprevisto, el 15 de junio el licenciado Arteaga pide a la casa de bolsa que venda su inversión en los instrumentos Y. El precio actual es de \$9.9510. Los cálculos y el asiento para dar de baja la inversión y reconocer la ganancia o pérdida son:

Cálculo del efectivo recibido:

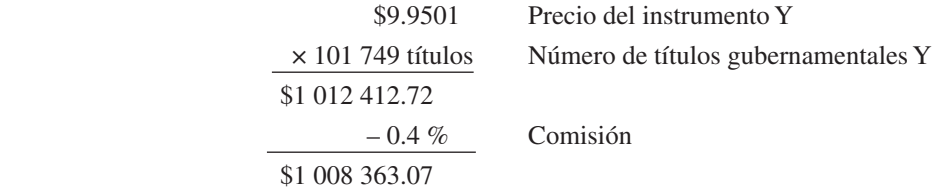

Asiento de diario para registrar la venta:

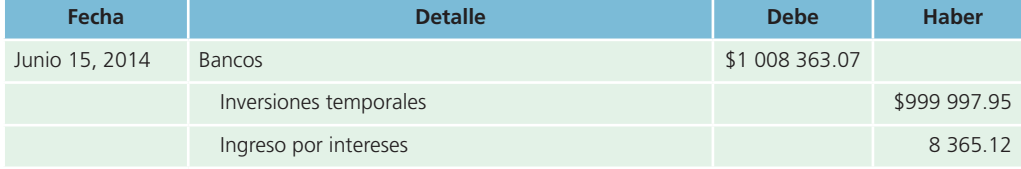

Para registrar la venta de los instrumentos gubernamentales Y y la ganancia correspondiente.

## Ejemplo 3

El 15 de junio el precio de los instrumentos gubernamentales Y es de \$9.854 y solo se decidió vender 50 800 títulos de la inversión total. La comisión por la operación que cobra la casa de bolsa se mantiene en 0.4%.

**•** Cálculo de la parte proporcional de la inversión temporal en instrumentos gubernamentales Y que se venderán:

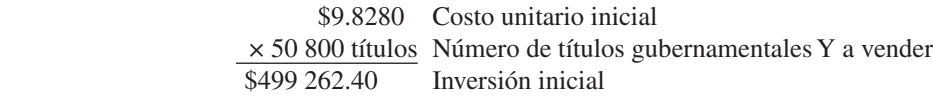

**•** Cálculo del efectivo recibido por la venta de 50 800 títulos Y:

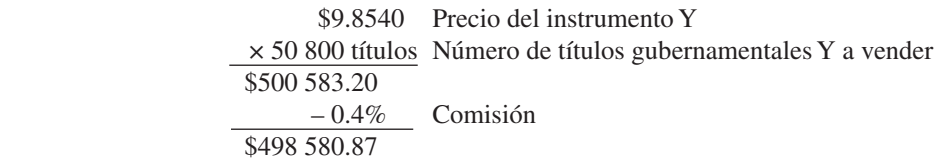

Asiento de diario de la venta de los instrumentos Y:

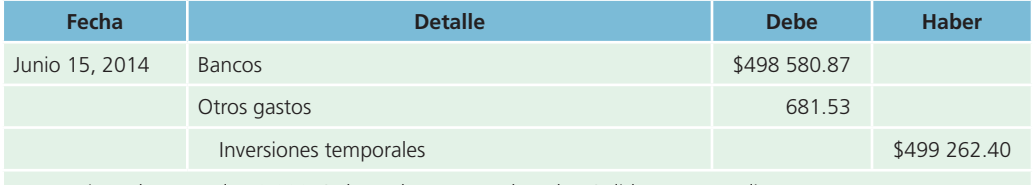

Para registrar la venta de 50 800 títulos gubernamentales y la pérdida correspondiente.

Normalmente, la adquisición de instrumentos gubernamentales no genera una pérdida en el momento de su venta. Un caso excepcional sería la necesidad de vender dichos instrumentos unos días después de la inversión, de manera que no se recuperara el costo de su adquisición, en cuyo caso el gasto se debería reconocer en la cuenta de otros gastos.

## Normas de información financiera aplicables a inversiones temporales

Al igual que el efectivo, la partida de inversiones temporales también se reconoce en las Normas Internacionales de Información Financiera (NIIF) y en la normatividad de los países que todavía mantienen la propia. A continuación se presenta el siguiente cuadro:

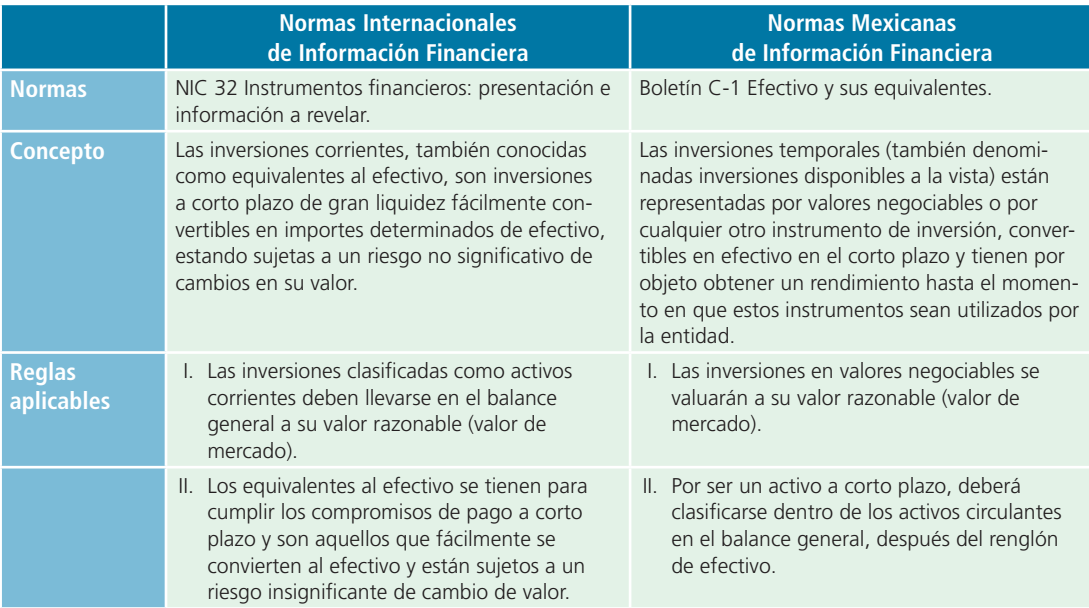

#### (*continuación*)

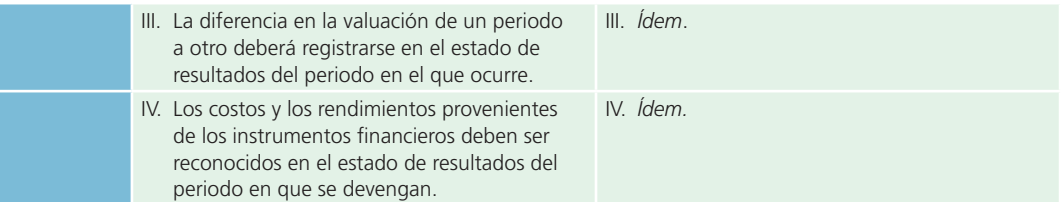

## Análisis financiero

Las partidas de efectivo e inversiones temporales están en estrecha relación con el análisis financiero de la liquidez de una entidad, básicamente con el cálculo de las razones de liquidez, más específicamente con la razón circulante y la prueba del ácido.

La razón circulante se expresa como:

 $Razón circulante = \frac{Activei}{{Passi}~C}$ 

Los activos circulantes incluyen cuentas de efectivo, inversiones temporales, inventarios, cuentas por cobrar y otros activos circulantes con capacidad para generar efectivo. Los pasivos circulantes o a corto plazo incluyen cuentas por pagar (proveedores, acreedores, impuestos por pagar y otras cuentas por pagar), porción de pasivos a largo plazo con vencimiento a corto plazo y otros pasivos a corto plazo. La **razón circulante** consiste en la capacidad de la empresa para generar efectivo a partir de sus

activos circulantes y así cubrir sus compromisos, motivo por el cual no se incluyen partidas que no implican una entrada o salida de efectivo, por ejemplo, los pagos anticipados y créditos diferidos por amortizar. Cuanto mayor sea el resultado de la razón circulante, mayor posibilidad existe que los pasivos sean pagados, ya que hay activos suficientes para convertirlos en efectivo cuando así se requiera.

#### **Razón circulante**

Capacidad de una empresa para generar efectivo a partir de sus activos circulantes y así cubrir sus compromisos.

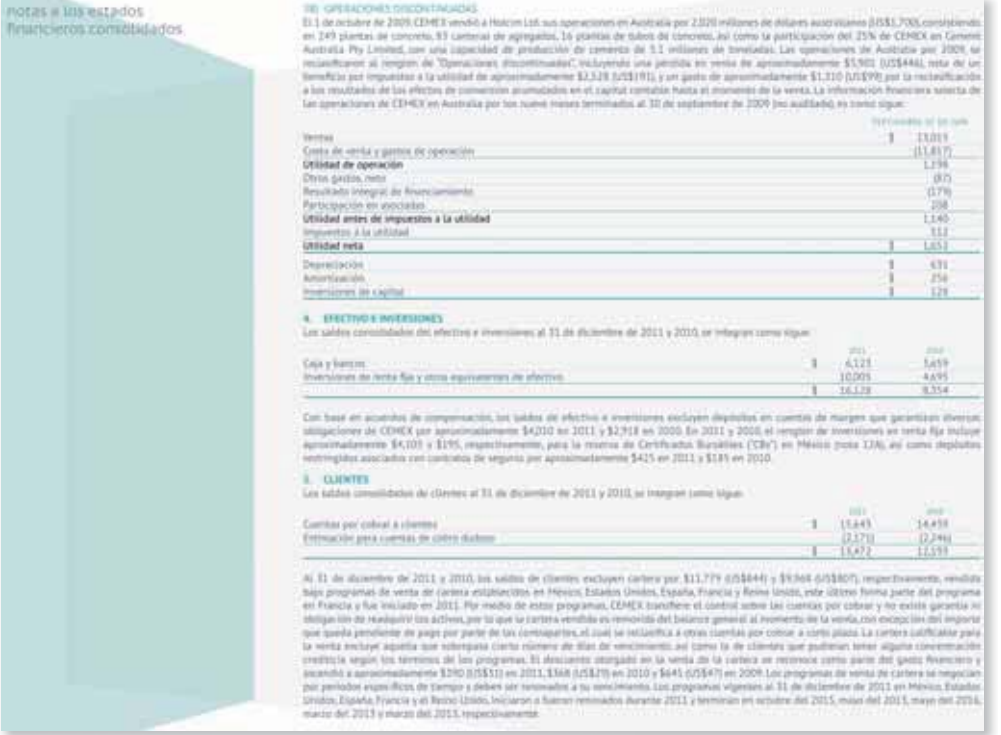

**Figura 7.9** Segmento del informe anual 2011 de CEMEX, S. A., en el que se muestra la integración de la partida de efectivo disponible.

Fuente: Informe anual 2011 de CEMEX. La información mostrada es exclusivamente para fines académicos ilustrativos y no pretende juzgar o evaluar la situación financiera de la empresa.

c. Efectivo y equivalentes de efectivo - Consisten principalmente en depósitos bancarios en cuentas de cheques e inversiones en valores a corto plazo, de gran liquidez, fácilmente convertibles en efectivo, con vencimento hasta de tres meses a partir de su fecha de adquisición y sujetos a riesgos poco significativos de cambios en valor. El efectivo se presenta a valor nominal y los equivalentes se vallan a su valor razonable; las fluctuaciones en su valor se reconocen en el Resultado Integral de Financiamiento (RIF) del periodo. Los equivalentes de efectivo están representados principalmente por inversiones en instrumentos de deuda gubernamental con vencimients dario

**Figura 7.10** Segmento del informe anual 2011 de GRUPO BIMBO, S. A., en el que se describen las políticas contables aplicadas en la partida de efectivo disponible.

**Fuente:** Informe anual 2011 de GRUPO BIMBO. La información mostrada es exclusivamente para fines académicos ilustrativos y no pretende juzgar o evaluar la situación financiera de la empresa.

La prueba del ácido (o prueba de liquidez) se expresa como:

Prueba del ácido  $=$   $\frac{\text{Active to the previous circumstances}}{\text{Pass to the data}}$ 

Esta razón financiera es similar a la razón circulante. La diferencia radica en que esta solo incluye partidas cuya conversión en efectivo es inmediata, por lo cual los inventarios no se consideran, ya que requieren de más tiempo para convertirse en efectivo.

En las figuras 7.9, 7.10 y 7.11 se presentan algunos ejemplos de la forma en que se revela en los informes anuales de empresas mexicanas información relativa al efectivo disponible.

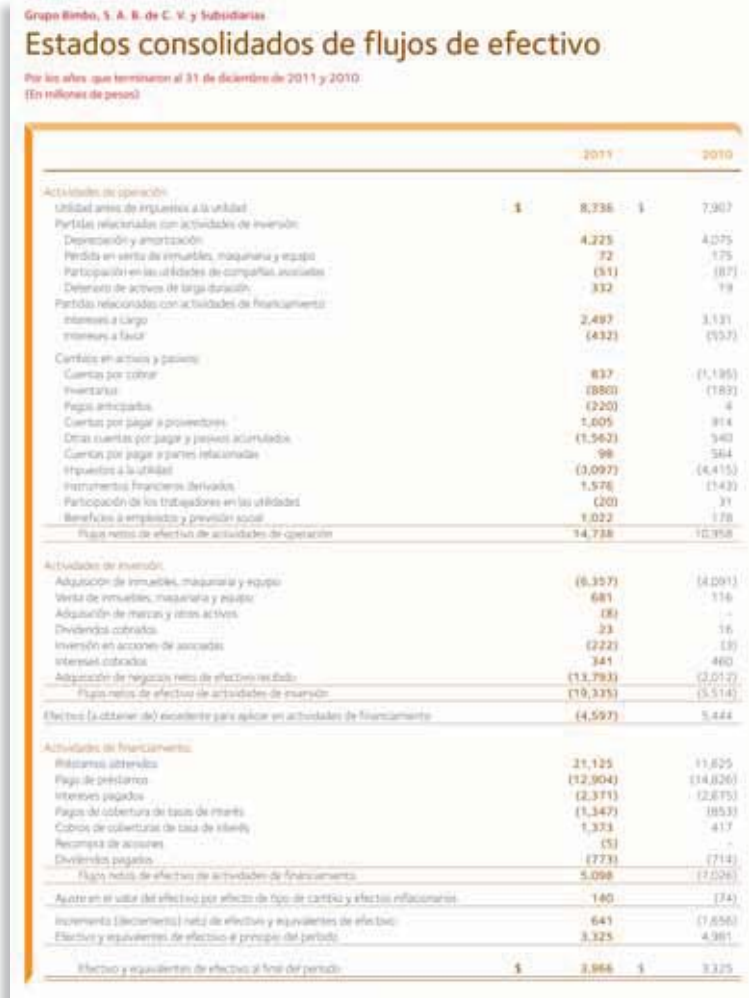

Figura 7.11 Estado financiero de Grupo Bimbo, S. A., que muestra la generación y aplicación de efectivo durante el 2011. Observa el saldo al final del año de la partida de efectivo y equivalentes.

Fuente: Informe anual 2011 de GRUPO BIMBO. La información mostrada es exclusivamente para fines académicos ilustrativos y no pretende juzgar o evaluar la situación financiera de la empresa.

## **Resumen**

La primera partida que se presenta en el balance general de cualquier organización económica es la de efectivo e inversiones temporales, puesto que se clasifican según el grado de facilidad para convertirse en efectivo. Dicha partida corresponde a la clasificación de activo circulante.

El efectivo que poseen los negocios está integrado por caja chica y bancos . La caja chica es un fondo que se tiene para realizar pagos de montos pequeños; mientras que los bancos están conformados por el efectivo disponible en cuentas de cheques de instituciones bancarias.

Las inversiones temporales o inversiones disponibles a la vista son los excedentes de efectivo que se presentan en una organización, de los cuales se desea obtener un rendimiento mayor que el que ofrecen las instituciones bancarias. Dichas inversiones se pueden efectuar en la gama de instrumentos financieros de corto plazo que existan en el mercado.

Se debe mantener un control adecuado del manejo de efectivo para evitar robos y mal uso de fondos. Un buen sistema de control debe asignar a diversas personas el registro, desembolso y depósito del efectivo.

Es importante considerar que el efectivo y las inversiones temporales no son afectados directamente por la inflación debido a que son partidas monetarias; por tal razón, dichas partidas deberán presentarse a su valor nominal en los estados financieros.

- Cuestionario -
	- **1.** ¿Cuál es la diferencia entre los términos *efectivo* y *caja chica*, de acuerdo con el empleo que se les da en los negocios?
	- **2.** Menciona y explica dos objetivos del control de efectivo.
	- **3.** ¿Por qué las empresas deben establecer un fondo de caja chica?
	- **4.** ¿Qué cuenta debe acreditarse cuando se efectúa el reembolso del fondo de caja chica?
	- **5.** ¿Cómo debe valuarse el efectivo en moneda extranjera?
- **6.** Cuando se produce un faltante de efectivo en el fondo de caja chica, ¿a qué cuenta debe hacerse el cargo?
- **7.** Enumera dos causas por las que el saldo de efectivo del estado de cuenta bancario puede ser distinto al saldo en los libros de la compañía.
- **8.** ¿Por qué motivos incluye el banco una nota de cargo junto con el estado de cuenta?
- **9.** Explica cómo afecta la inflación al efectivo y a las inversiones temporales.
- **10.** ¿Cómo operan las sociedades de inversión?

## **Relaciona**

- **1.** Depósitos que fueron realizados demasiado tarde por la empresa para incluirlos en el estado del banco.
- **2.** Cargar o abonar una cuenta con un cheque de otra compañía.
- **3.** Cargos no conocidos por la compañía hasta que se recibe el estado de cuenta.
- **4.** Cheques que se cargan a la cuenta propia por comprobación de su incobrabilidad.
- **5.** Sociedades de inversión también conocidas como sociedades de inversión común.
- **6.** La obtención del pago de un documento que hace el banco al actuar como cobrador en representación de su cliente.
- **7.** Autorización de la compañía al banco para que pague un documento pendiente de pago a su vencimiento, junto con los intereses que pudieran existir.
- **8.** Error por parte de la empresa al registrar un pago o una recepción de efectivo.
- **9.** Sociedades de inversión también conocidas como sociedades de inversión en instrumentos de deuda.
- **10.** Cheques extendidos que no son presentados al banco durante el periodo que cubre el estado.

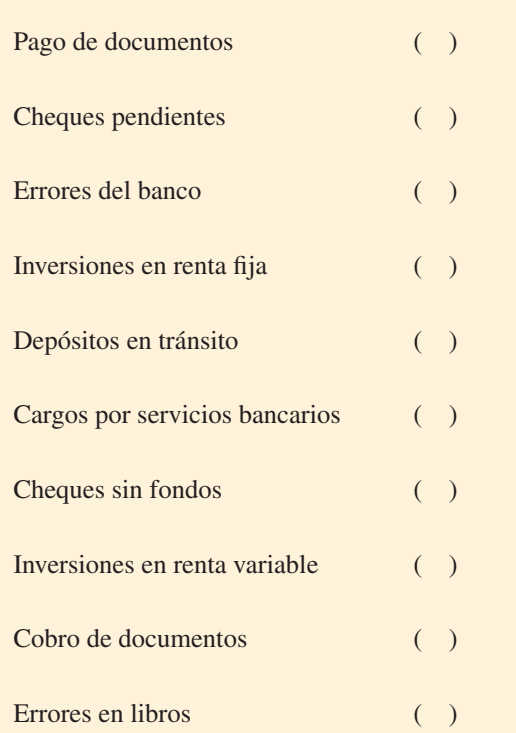

## **¿Verdadero o falso?**

Responde si es verdadero o falso, y si es falso explica por qué:

- **1.** El efectivo disponible está compuesto por el efectivo en caja y bancos, y las inversiones temporales.
- **2.** Las cuentas de cheques tradicionales no generan intereses, al igual que la cuenta maestra.
- **3.** El efectivo aumenta por ventas efectuadas al contado o por el pago de compras de mercancía efectuadas a crédito.
- **4.** Uno de los propósitos de los mecanismos de control interno de las empresas es salvaguardar los recursos contra el desperdicio, los fraudes y las insuficiencias.

## **Opción múltiple**

Selecciona la respuesta correcta:

- **1.** Representa una adición al saldo en libros de la empresa en el momento de hacer la conciliación bancaria.
	- <sup>a</sup>) Pago de documentos.
	- $b$ ) Cobro de documentos.
	- <sup>c</sup>) Depósitos en tránsito.
	- $d$ ) Cheques pendientes.
- **2.** Representa una deducción al saldo en libros de la empresa en el momento de hacer la conciliación bancaria.
	- <sup>a</sup>) Cobro de documentos.
	- $b$ ) Cheques sin fondos (SF).
	- <sup>c</sup>) Cheques pendientes.
	- d) Depósitos en tránsito.
- **3.** Representa una adición al estado de cuenta del banco en el momento de hacer la conciliación bancaria.
	- <sup>a</sup>) Cheques pendientes.
	- b) Depósitos en tránsito.
	- <sup>c</sup>) Cargos por servicios bancarios.
	- d) Cobro de documentos.
- **4.** Representa una deducción al estado de cuenta del banco en el momento de hacer la conciliación bancaria.
	- <sup>a</sup>) Cobro de documentos.
	- b) Depósitos en tránsito.
	- <sup>c</sup>) Cheques pendientes.
	- $d$ ) Cheques sin fondos (SF).
- **5.** Los vales de caja deben ser clasificados como:
	- <sup>a</sup>) Efectivo.
	- b) Cuentas por cobrar.
	- <sup>c</sup>) Deudores diversos.
	- d) Gastos pagados por anticipado.
- **6.** Los timbres postales son clasificados como:
	- <sup>a</sup>) Efectivo.
	- b) Cuentas por pagar.
- **5.** En una venta de acciones la ganancia se registra en el momento de la compra de las acciones.
- **6.** Las sociedades de inversión en instrumentos de deuda son comúnmente llamadas de renta variable.
- **7.** Los Cetes son un instrumento de renta fija.
- **8.** Las inversiones en valores se valúan al precio de mercado.
- **9.** Tanto al efectivo como a las inversiones temporales debe aplicarse el factor de inflación para su correcta presentación en los estados financieros.
- **10.** Si la razón circulante es menor a 1.0, significa que la entidad probablemente no cuenta con recursos líquidos para sus obligaciones a corto plazo.
	- <sup>c</sup>) Gastos pagados por anticipado.
	- d) Deudores diversos.
- **7.** Los cheques posfechados deben ser clasificados como:
	- <sup>a</sup>) Gastos pagados por anticipado.
	- $b$ ) Deudores diversos.
	- <sup>c</sup>) Efectivo.
	- d) Cuentas por cobrar.
- **8.** Es un propósito del establecimiento de mecanismos de control interno en las empresas:
	- <sup>a</sup>) Medir el cumplimiento de las políticas de la empresa.
	- $\langle b \rangle$  Promover la contabilización adecuada de los datos.
	- <sup>c</sup>) Salvaguardar los recursos contra el desperdicio, los fraudes y las insuficiencias.
	- d) Todas las anteriores.
	- <sup>e</sup>) Solamente los incisos *b*) y *c*).
- **9.** Las inversiones temporales deben valuarse a:
	- <sup>a</sup>) Valor de mercado.
	- $\mathbf b$  Valor neto de realización.
	- <sup>c</sup>) Precio de venta menos gastos necesarios para su venta.
	- d) Solamente el inciso *a*).
	- <sup>e</sup>) Los incisos *b*) y *c*).
- **10.** Los metales amonedados, para su presentación en los estados financieros, deben valuarse a:
	- a) Valor de cotización a la fecha de los estados financieros.
	- $\langle b \rangle$  Valor a la fecha de compra.
	- <sup>c</sup>) Precio de venta menos gastos necesarios para su venta.
	- d) En dólares.
	- <sup>e</sup>) Los incisos *b*) y *c*).

## **Ejercicios**

**1.** Wong y Asociados, S. C., estableció un fondo de caja chica. Calcula el valor de la cuenta de caja chica al ocurrir lo siguiente:

- <sup>a</sup>) Apertura de un fondo de caja chica por \$9 000.
- b) Aumento del fondo por \$3 000.
- $\epsilon$ ) Reposición por los siguientes gastos: \$1 300 de papelería y \$2 520 de gasolina, ambos incluyen IVA.
- d) Disminución de \$4 000 del fondo de caja chica.
- <sup>e</sup>) Cancelación del fondo.

**Nota:** Muestre los cambios utilizando una cuenta T.

- **2.** El 1 de abril se creó el fondo de caja chica en un negocio: \$5 000 fueron entregados a una secretaria para el manejo y control del fondo; al cabo de varios días de realizar pagos, solicitó un reembolso adjuntando notas por los siguientes conceptos y valores:
	- Papelería \$720 más IVA
	- Gasolina \$2 800 incluyendo IVAR
	- Recarga de tóner \$230 incluyendo IVA
	- Paquetería recibida \$320 más IVA
	- Servicios de engargolado \$460 incluyendo IVA

Al solicitar el reembolso la secretaria tenía \$290 en su poder.

- a) ¿Cuál es el importe de los gastos sin comprobar?
- b)  $i$ Cuál es el importe del reembolso?
- **3.** Al recibir el estado de cuenta bancario se detectaron algunas diferencias entre lo que registró la compañía y lo que reportó el banco durante septiembre. Identifica lo que debe corregir el banco y lo que debe corregirse en los libros de la compañía. Especifica en la línea: bancos o libros, según corresponda:
	- <sup>a</sup>) Cargos por servicios bancarios
	- b) Depósitos en tránsito
	- <sup>c</sup>) Cheques sin fondos
	- $d$ ) Cheques pendientes de cobro
	- <sup>e</sup>) Pago de servicio
	- $f$ ) Cobro de documentos
- $q$ ) Errores del banco
- $h$  Errores en libros

**PARA SABER MÁS**

En la página electrónica del libro encontrarás los formatos necesarios y las noticias relevantes para resolver este ejercicio.

**4.** A continuación se describen algunas diferencias encontradas al cotejar el estado de cuenta bancario de febrero con los registros contables. Identifica las correcciones que deben hacerse en los registros del banco y los contables para corregir el saldo en libros de la cuenta *bancos*. En el caso de las correcciones en libros, determina si aumentan (+) el saldo o lo disminuyen (–) y su monto:

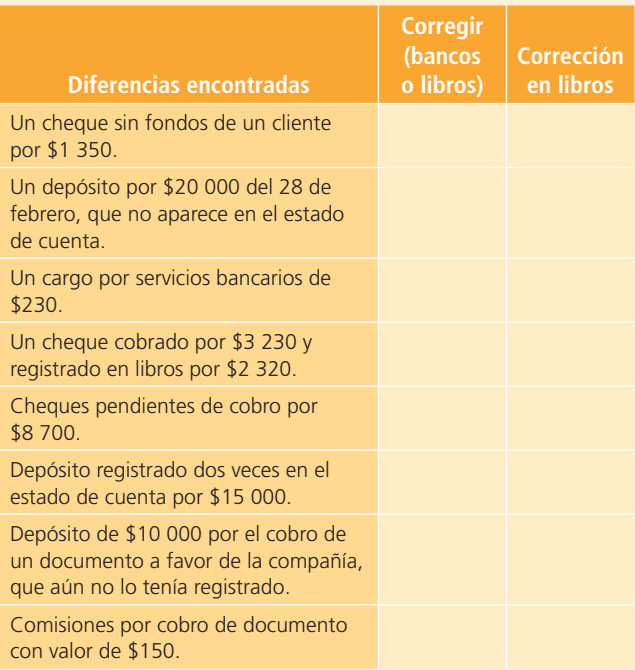

#### **PARA SABER MÁS**

En la página electrónica del libro encontrarás los formatos necesarios para resolver este ejercicio.

- **5.** De las siguientes transacciones, identifica cuáles afectan a los registros de la empresa y cuáles a los registros del banco, y determina el monto neto de las correcciones en los registros de la empresa:
	- <sup>a</sup>) El banco devolvió un cheque SF de un cliente por \$2 790.
- $\langle b \rangle$  No aparece en el estado de cuenta un depósito de \$25 560 realizado extemporáneamente el 31 de enero y que la compañía ya había registrado.
- <sup>c</sup>) Los cheques con número 390, de \$10 203; 412, de \$12 942, y 415, de \$6 456 fueron expedidos por la compañía pero aún no se habían presentado para su pago.
- $d$ ) Un cheque de \$11 040 extendido por otra compañía fue rebajado de la cuenta de la empresa, por un error del banco. Se avisó al banco y la cuenta fue rectificada.
- <sup>e</sup>) Se recibió una nota de crédito correspondiente al cobro del banco por un documento de \$14 550 más intereses de \$957.
- $f$ ) El banco rebajó \$555 de cargos por manejo de cuenta y \$375 de cargos bancarios por el cobro del documento.
- $q$ ) El banco rebajó el importe correcto del cheque número 260 con valor de \$15 435 utilizado para la compra de equipo de oficina; sin embargo, el contador descubrió que por error se registró en \$15 345.

#### **PARA SABER MÁS**

En la página electrónica del libro encontrarás los formatos necesarios para resolver este ejercicio.

- **6.** Una compañía decidió invertir \$100 000 en Cetes, por lo que el 5 de junio los compró a 28 días con una tasa de descuento de 12%. La casa de bolsa le cobró una comisión de 0.1% por cada operación de compra o venta. Calcula lo siguiente:
	- <sup>a</sup>) Precio de compra de cada Cete
	- b) Comisión de la casa de bolsa
	- <sup>c</sup>) Valor de la inversión
	- d) Número de Cetes comprados
- **7.** Una compañía tiene un excedente de efectivo por un monto de \$700 000 y lo invirtió en Cetes a 28 días, pagando por cada uno \$8.90. A su vencimiento retiró su inversión. La casa de bolsa le cobró una comisión de 0.1% por cada operación de compra y venta. Calcula lo siguiente:
	- <sup>a</sup>) Número de Cetes comprados
	- b) Comisión pagada por la compra
- <sup>c</sup>) Valor de la inversión a la compra
- d) Valor de la inversión al vencimiento
- <sup>e</sup>) Efectivo recibido al retirar la inversión
- f) Ganancia de la inversión en Cetes
- **8.** El 2 de mayo se compraron 5 000 acciones del fondo de Obxxa, S. A., a un precio de \$20.5 cada una y 4 500 acciones del fondo de Valmex, S. A., en \$24.50 cada una. El 30 de mayo se vendieron 2 000 acciones de Obxxa en \$22.00 y 2 500 acciones de Valmex en \$25.30. Ambas casas de bolsa cobran una comisión de 0.1% por cada operación de compra y venta. Calcula lo siguiente:
	- <sup>a</sup>) Importe invertido en Obxxa y en Valmex el 2 de mayo.
	- $b$ ) Efectivo recibido el 30 de mayo por la venta de acciones.
	- $\epsilon$ ) Importe de los intereses ganados en las acciones vendidas.
	- d) Valor de las inversiones después de la venta del 30 de mayo.
- **9.** Con la información que se proporciona, calcula la posición monetaria de cada año con los siguientes índices: INPC 2014: 248.00, INPC 2015: 269.20. Aplica el factor de reexpresión para actualizar la posición monetaria del 2014 a pesos de 2015.

#### **PARA SABER MÁS**

En la página electrónica del libro encontrarás los conocimientos adicionales necesarios para resolver este ejercicio.

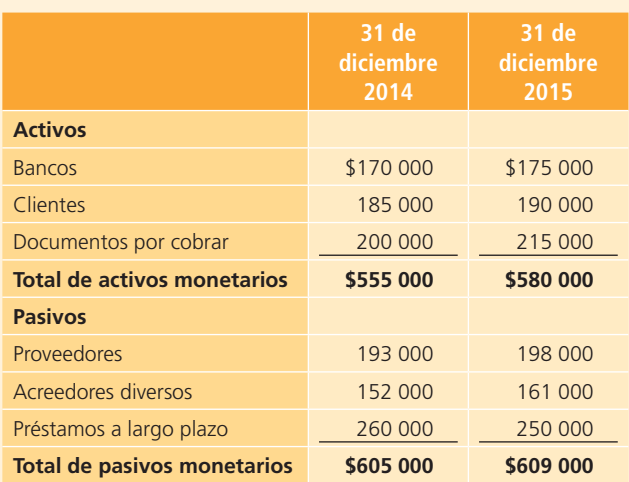

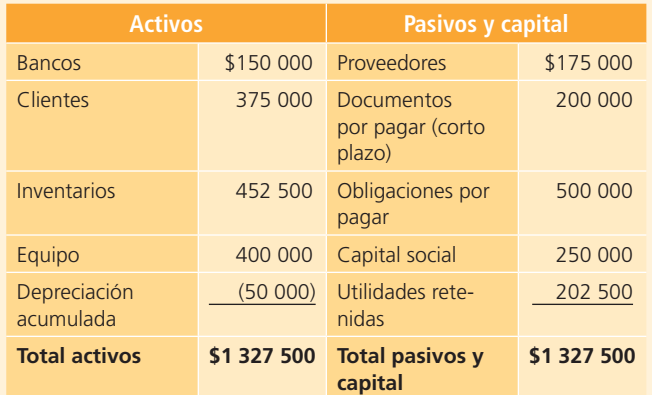

**10.** Calcula la razón circulante y la prueba del ácido con la siguiente información:

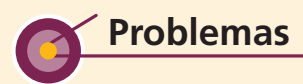

#### Sección A

**A1.** La veterinaria Sánchez decidió establecer un fondo de caja chica por un monto de \$10 000, esperando que fuese suficiente para cubrir los gastos menores de las oficinas administrativas.

Los gastos de la primera quincena, de acuerdo con los comprobantes, fueron los siguientes (con IVA incluido):

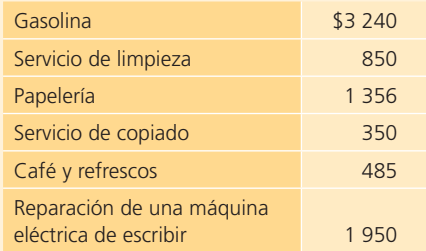

### **PARA SABER MÁS**

En la página electrónica del libro encontrarás los formatos necesarios para resolver los problemas correspondientes a esta sección, así como noticias de negocios relevantes aplicables a este tema.

Al finalizar la quincena, el fondo contaba con \$1 700. Se consideró necesario aumentar el fondo de caja chica en \$2 000 para posibles contingencias.

#### **Se pide:**

- <sup>a</sup>) Elabora el asiento de diario para registrar la creación del fondo de caja chica.
- b) Elabora el asiento de diario para reembolso de la caja chica.
- <sup>c</sup>) Elabora el asiento de diario para registrar el aumento del fondo de la caja chica.
- **A2.** La empresa La Comercial, S. A., recibió su estado de cuenta bancario al 31 de julio con un saldo de \$85 068. Los registros contables al cierre del mes mostraban un saldo en la cuenta de bancos de \$88 844. Al revisar los cargos y abonos de ambas cuentas se encontró lo siguiente:
- Aparece un cargo que por error hizo el banco a la cuenta por \$11 212. Se notificará al banco para que corrija el error.
- El banco cobró un documento a nombre de La Comercial, S. A., por \$20 400 y adicionalmente cobró los respectivos intereses sobre el documento de \$1 200. Ambas cantidades aparecen acreditadas en el estado de cuenta. Además, el banco cobró por sus servicios la cantidad de \$800. La compañía no estaba enterada de estas operaciones.
- Los siguientes cheques aún no se han cobrado:
	- Número 260 por \$4 894.
	- Número 266 por \$7 605.
	- Número 287 por \$4 387.
- La compañía realizó un depósito de \$32 950 el 30 de julio, que el banco no registró en su último estado de cuenta.
- Se encontró un error en los registros contables de La Comercial, S.A., en un depósito por la cantidad de \$15 200, que se registró en los libros de la empresa en \$12 500.

#### **Se pide:**

- <sup>a</sup>) Elabora la conciliación bancaria al 31 de julio.
- $b$ ) Elabora los asientos de diario necesarios para corregir el saldo en libros de la cuenta Bancos.

#### **PARA SABER MÁS**

En la página electrónica del libro encontrarás los formatos necesarios para resolver este problema.

**A3.** La Imagen del Diente, S. A., presenta la siguiente conciliación bancaria incorrecta al 31 de mayo de 2014:

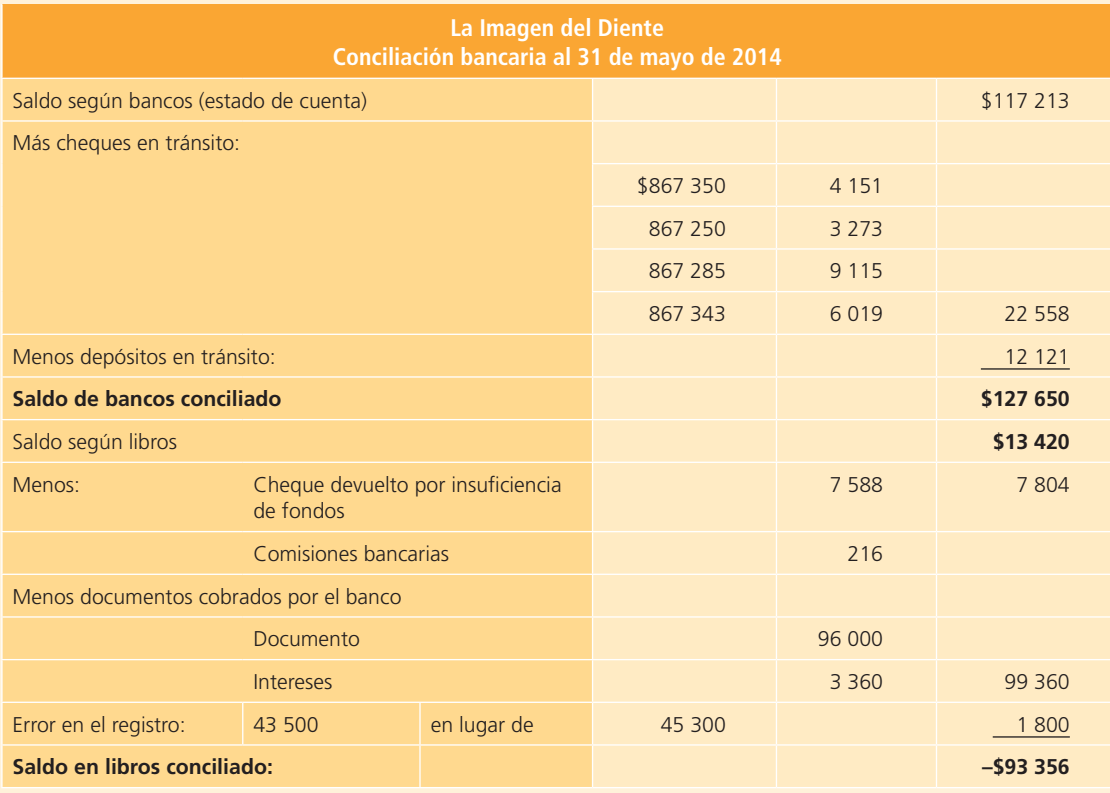

#### **Se pide:**

- a) Identifica los errores cometidos.
- b) Elabora la conciliación bancaria correcta al 31 de mayo de 2014.
- **A4.** La cuenta de mayor de bancos de la compañía América, S. A., al 31 de enero de 2014 es la siguiente:

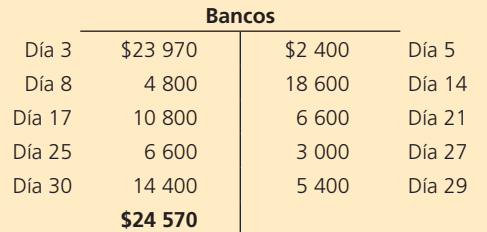

El estado de cuenta al 31 de enero de 2014 muestra lo siguiente:

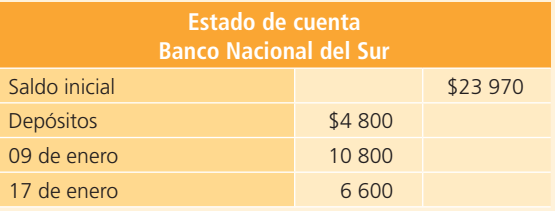

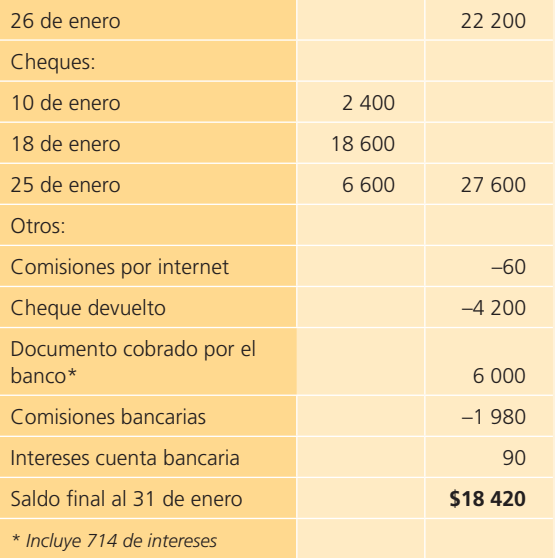

- <sup>a</sup>) Elabora la conciliación bancaria al 31 de enero de 2014.
- b) Elabora los asientos de diario necesarios para corregir el saldo de bancos de la empresa.

**A5.** La Ferretería del Norte, S. A., recibió el estado de cuenta de abril de su cuenta de cheques en Bancomex, S. A. El saldo que mostraba al 30 de abril era de \$70 242. El contador comparó este saldo con los registros contables y encontró una diferencia de \$35 592 contra el saldo del banco.

Analizando las causas de esta diferencia, el contador determinó lo siguiente:

- El banco rebajó el importe correcto del cheque número 4092 con valor de \$30 870 utilizado para la compra de equipo de oficina, mientras que en la compañía se había registrado en \$32 490 por error.
- El 27 de abril, el banco devolvió un cheque sin fondos del señor Julio Aguilar por \$52 368. Habrá que pedirle al señor Aguilar que reembolse ese importe más 20% de recargos de acuerdo con la política de la ferretería.
- No se habían registrado \$29 100 del cobro de un documento a favor de la ferretería ni los intereses del mismo documento por \$1 914. Ese cobro había sido notificado a través de una nota de crédito enviada por el banco.
- En el estado de cuenta aparecen dos cargos: uno de \$1 110 por cargos bancarios y otro de \$750 por concepto de honorarios por servicios de cobranza, ambas cantidades incluyen IVA.
- Los depósitos realizados el 30 de abril por \$51 120 no se incluyeron en el estado de cuenta debido a que se trataba de cheques de otros bancos.
- El cheque número 9987 por \$22 080 fue cargado en la cuenta de cheques de la ferretería. Este cheque no corresponde a la numeración de la compañía, por lo que habrá que reclamar al banco y exigirle que corrija el error de inmediato.
- Hay varios cheques que aún no se han cobrado: el número 3612 por \$20 406; el número 4080 por \$25 884, y el número 4152 por \$12 912.

#### **Se pide:**

- <sup>a</sup>) Determina el saldo de la cuenta *bancos* en los libros de la ferretería al 30 de abril.
- b) Determina el saldo conciliado al 30 de abril.
- $\epsilon$ ) Presenta los asientos de ajuste necesarios para corregir los registros contables de la cuenta *bancos* de la ferretería al 30 de abril.

#### **PARA SABER MÁS**

En la página electrónica del libro encontrarás los formatos necesarios para resolver este problema.

**A6.** Breman, agencia de viajes, estableció un saldo en la caja chica de \$2 000, después de realizar diversos pagos, la secretaria encargada del manejo del fondo elaboró una relación para solicitar la reposición del fondo. Los conceptos que incluyó en su relación son:

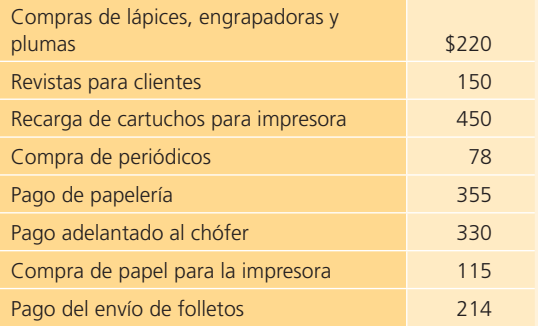

#### **Se pide:**

- a) Determina el importe del cheque que se debe elaborar para reponer el fondo.
- b) Elabora el asiento de diario para registrar la reposición del fondo.
- **A7.** Acme, S. A., adquirió 50 000 Cetes a 28 días con una tasa de descuento de 15%. El intermediario financiero le cobra una comisión de 0.1% sobre el valor de la inversión por cada operación de compra y venta.

#### **Se pide:**

- <sup>a</sup>) Calcula el precio de compra de cada Cete.
- b) Determina el valor de la inversión y el efectivo pagado.
- $\epsilon$ ) Elabora el asiento de diario para registrar la inversión.
- d) Determina el valor de los Cetes comprados en su vencimiento.
- <sup>e</sup>) Elabora el asiento de diario para registrar la venta de los Cetes en su vencimiento. No olvides considerar la comisión del intermediario financiero.
- **A8.** Al 30 de marzo de 2014, el despacho de contadores Torres y Asociados, S. C., tenía un excedente de efectivo de \$1 500 000. El contador Aldo Torres desea obtener algún rendimiento sobre esa cantidad, por lo que invirtió la suma total en bonos gubernamentales a 28 días, con una tasa de descuento de 7.80% anual. La casa de bolsa donde realizó la operación le cobró una comisión de 0.4% sobre la inversión.

- <sup>a</sup>) Calcula el precio de compra de cada bono.
- b) Calcula el número de bonos comprados.
- <sup>c</sup>) Elabora el asiento de diario para registrar la compra de los bonos.
- **A9.** El bufete de arquitectos Imagen y Diseño, S. C., muestra en su balance general al 31 de mayo de 2014, un saldo en bancos de \$600 000. El administrador fi nanciero del despacho decidió invertir el 1 de junio de 2014, \$550 000 en bonos gubernamentales a 180 días, con una tasa de descuento de 8.25% anual.

La casa de bolsa cobra una comisión de 0.3% por cada operación de compra y venta de inversiones.

#### **Se pide:**

- <sup>a</sup>) Calcula el precio de compra de cada bono.
- b) Calcula el número de bonos comprados.
- <sup>c</sup>) Elabora el asiento de diario para registrar la compra de los bonos.
- d) Determina la fecha de vencimiento de los bonos.
- $e$ ) Calcula los intereses ganados a la fecha de vencimiento de los bonos.
- $f$ ) Elabora el asiento de diario para registrar la venta de los bonos en la fecha de vencimiento.
- **A10.** La empresa Bocadillos y Antojitos Regionales, S. A., decidió invertir parte de su excedente de efectivo en bonos gubernamentales y acciones. Durante el mes de abril de 2014 realizó las siguientes operaciones en relación con las inversiones:

#### **Abril:**

- **1.** Invirtió \$700 000 en bonos gubernamentales a 91 días a una tasa de descuento de 7% anual.
- **4.** Compró 3 000 acciones de Grimsa en \$45 cada una.
- **10.** Compró 5 000 acciones de Murano en \$32 cada una.
- **28.** Vendió 10 000 bonos gubernamentales en \$9.90.
- **29.** Vendió 1 500 acciones de Murano en \$38 cada una.

Al 30 de abril de 2014, el valor de mercado de las acciones de Grimsa es de \$50 y el de las de Murano de \$30. La comisión de compraventa es de 0.2%.

#### **Se pide:**

- a) Determina el número de bonos gubernamentales adquiridos el 1 de abril y el monto total de la inversión realizada.
- $\mathbf{b}$ ) Determina el valor total de la inversión en acciones adquiridas el 10 de abril.
- <sup>c</sup>) Calcula la pérdida o ganancia por la venta de bonos gubernamentales realizada el día 28 de abril.
- $d$ ) Calcula la pérdida o ganancia por la venta de acciones de Murano, realizada el día 29 de abril.
- <sup>e</sup>) Determina el saldo de la cuenta de inversiones al 29 de abril.
- f) Determina el valor de la inversión en acciones que debe presentarse en el *balance general* al 30 de abril de 2014.
- **A11.** La compañía Seti, S. A., decidió invertir su excedente de efectivo en un portafolio que se detalla a continuación:
- 5 500 acciones de Obsa, sociedad de inversión a \$14.65 cada una.
- 1 780 acciones de Axibur, sociedad de inversión a \$9.98 cada una.

**•** 1 200 Cetes a 28 días y 17.5% anual. La comisión del intermediario financiero es de 0.1% sobre el valor de la inversión por cada transacción de compraventa que se realice.

#### **Se pide:**

- <sup>a</sup>) Determina el monto total de la inversión realizada.
- $\langle b \rangle$  Elabora los asientos de diario al realizar la inversión.
- <sup>c</sup>) Calcula los intereses ganados al vender las acciones de Axibur en \$10.36 cada una.
- $d$ ) Registra la venta de las acciones de Axibur.
- <sup>e</sup>) Determina el nuevo valor de la cuenta *inversiones*.
- f) Calcula el efectivo recibido si se venden  $2\,500\,$ acciones de Obsa en \$15.50 cada una y el total de Cetes en su vencimiento.
- $q$ ) Elabora el asiento de diario para registrar la transacción anterior.
- h) Determina el nuevo valor de la cuenta de inversiones.
- **A12.** El 1 de agosto de 2014, La Provincial, S. A., adquirió el siguiente portafolio de inversiones:
- \$400 000 en bonos gubernamentales a 28 días con una tasa de descuento de 8.4% anual.
- 700 acciones de Rubrsa en \$18 cada una.
- 900 acciones de Lober en \$34 cada una.
- **27 de agosto de 2014.** Vendió 600 acciones de Rubrsa en \$24 cada una.
- **Al 30 de agosto.** El valor de mercado de las acciones de Rubrsa es de \$17.50 y el Lober es de \$37.50.

La comisión del intermediario financiero es de 0.2% por cada operación de compraventa.

- <sup>a</sup>) Calcula el valor total de la inversión realizada el 1 de agosto.
- $b$ ) Calcula la fecha, el importe recibido y la ganancia obtenida al vencimiento de los bonos gubernamentales.
- <sup>c</sup>) Calcula la ganancia o pérdida obtenida por la venta de acciones de Rubrsa.
- d ) Determina el nuevo valor de la cuenta *inversiones* al 27 de agosto.
- e) Determina el valor de la inversión que debe reportarse en el *balance general* al 30 de agosto de 2014.
- **A13.** La empresa Celex, S. A., tuvo un excedente de efectivo en el mes de marzo y adquirió el siguiente portafolio de inversión, el 1 de marzo de 2014:
- 1 000 acciones de la empresa Carboner a \$76 cada una.
- 1 500 acciones de la empresa Beta a \$49 cada una.
- Además compró \$800 000 de bonos gubernamentales a 180 días en \$9.75.

El 2 de junio de 2014 decide realizar la compra de una maquinaria, por lo que vende el total del portafolio de inversiones en \$1 000 000 menos la comisión. Al 2 de junio, el valor de mercado de la acción de Carboner es de \$72 cada una y la acción de Beta es de \$50 cada una; la comisión por compraventa es de 0.3%.

#### **Se pide:**

- <sup>a</sup>) Determina el monto de la inversión realizada al 1 de marzo.
- b) Determina el saldo de la inversión al 2 de junio.
- <sup>c</sup>) Calcula la ganancia o pérdida obtenida por la venta del portafolio.
- d) Calcula la ganancia o pérdida que tendría al 2 de junio si hubiera conservado las acciones.
- **A14.** El 1 de febrero de 2014, el licenciado Jaime Cárdenas, propietario del establecimiento Autolavado Express, S. A., invirtió \$450 000 en bonos gubernamentales a 180 días, con una tasa de descuento de 9.4% anual. Adicionalmente compró 500 acciones de la empresa Realza en \$26 cada una y 600 acciones de la empresa Acrobat en \$91 cada una; la comisión en compraventa es de 0.2%. El 16 de junio de 2014 vendió lo siguiente:
- 20 000 bonos en \$9.9 cada uno.
- 100 acciones de la empresa Realza en \$32 cada una.
- 200 acciones de la empresa Acrobat en \$100 cada una.

Al 30 de junio, el valor de mercado de las acciones de Realza es de \$35 y el de Acrobat es de \$98.50.

#### **Se pide:**

- <sup>a</sup>) Determina el monto total de la inversión realizada el 1 de febrero.
- $b$ ) Calcula la ganancia o pérdida obtenida por la venta de acciones y bonos el 16 de junio.
- $c$ ) Determina el saldo de la inversión en acciones y bonos al 16 de junio.
- d) Determina el valor de la inversión que debe reportarse en el *balance general* al 30 de junio.
- e) Elabora los asientos de diario para el adecuado registro de las inversiones del Autolavado Express, S. A.

#### Sección B

- **B1.** La fábrica de muebles El Mesón maneja un fondo de caja chica de \$12 000 quincenales. El 16 de octubre se elaboró la relación de gastos correspondiente a la primera quincena de octubre, que mostró los siguientes gastos:
- \$3 720 más IVA de gasolina.
- \$540 más IVA de papelería.
- **\$715** de taxis.
- \$145 incluyendo IVA de correos.
- \$980 incluyendo IVA de cafetería.

#### **Se pide:**

- <sup>a</sup>) El saldo de la caja chica al 16 de octubre antes de realizar la reposición de caja chica.
- $\langle b \rangle$  El asiento de diario de la reposición de la caja chica.
- <sup>c</sup>) Si al solicitar el reembolso el fondo de caja chica cuenta con \$5 150, ¿cuál sería el asiento de diario?
- $d$ ) Si en esa misma fecha se deseara disminuir el fondo de caja chica en \$4 000, ¿qué asiento de diario debería realizarse?
- **B2.** La cuenta *bancos* de Comercial del Golfo mostraba un saldo de \$22 428 al 30 de junio de 2014. El estado de cuenta del banco muestra un saldo de \$21 698.35. Al comparar los dos saldos se determinaron las siguientes diferencias:
- El cheque número 657 por la suma de \$11 798 se registró en la cuenta *bancos* por \$11 789, mientras que el cheque número 660 por la suma de \$8 567, se registró por \$8 657; ambos cheques se expidieron para pagar cuentas vencidas.
- El 15 de junio, Comercial del Golfo depositó en su cuenta un cheque del señor José Garza, uno de sus clientes, por \$12 125 y fue registrado erróneamente en \$12 152.
- El 29 de junio, el banco devolvió un cheque sin fondos de un cliente por la cantidad de \$13 225.90.
- Los cargos por servicios bancarios ascendieron a \$226.
- Por medio de una nota de crédito, adjunta al estado de cuenta, el banco notificó a la compañía que un documento por la cantidad de \$11 550 había sido cobrado. La nota de crédito incluía además \$350 de intereses.
- Las entradas de caja del 30 de junio por \$22 915.75 se registraron ese mismo día en los registros contables, pero el depósito se realizó en el banco hasta el 3 de julio.
- Los cheques pendientes al 30 de junio sumaban \$23 630.

#### **Se pide:**

- <sup>a</sup>) Elabora una conciliación bancaria con fecha de 30 de junio de 2014 para obtener el saldo de bancos corregido.
- $\langle b \rangle$  Muestra, mediante una cuenta T, el saldo correcto de la cuenta *bancos*.
- $\epsilon$ ) Elabora los asientos de diario necesarios para corregir el saldo de *bancos*.

#### **PARA SABER MÁS**

En la página electrónica del libro encontrarás los formatos necesarios para resolver este problema.

**B3.** Videofutura, S. A., presenta al 30 de abril de 2014, un saldo en la cuenta *bancos* 4021395736 por la cantidad de \$153 153.20. A la misma fecha, el estado de cuenta del banco presenta un saldo de \$251 131.20. Después de revisar y analizar las causas de la diferencia en dichos saldos, se encontró lo siguiente:

- En el estado de cuenta no estaban registrados cuatro cheques que había girado Videofutura, S. A.: número 201 por \$13 415, 216 por \$28 984, 223 por \$14 998 y 230 por \$30 775.
- La compañía Videofutura realizó una transferencia por internet el día 30 de abril, de la otra cuenta de cheques que pertenece a la compañía, a la cuenta número 4021395736 por \$49 724 y el banco lo hizo válido hasta dos días hábiles después.
- El banco cobró un documento a un cliente de Videofutura por \$50 400 (incluye interés de \$2 400).
- Uno de los cheques que giró la compañía para el pago al proveedor Videorama, S. A., por \$10 200, fue registrado por Videofutura en su contabilidad por \$17 400.
- El banco mostró en el estado de cuenta un cheque cobrado por \$4 680, el registro contable muestra que el cheque fue girado por Videofutura por \$6 840.
- Los cargos bancarios por los servicios adicionales y comisiones fueron de \$230.

#### **Se pide:**

- <sup>a</sup>) Realiza la conciliación bancaria al 30 de abril de 2014.
- b) Elabora los asientos de diario necesarios para corregir el saldo de bancos de la compañía.
- **B4.** Se cuenta con la siguiente información del mes de junio de 2014 de Paraíso Eventos, S. A., relacionada con su cuenta de cheques:
- Saldo de la cuenta *bancos* al 1 de junio: \$186 031.45
- Depósitos realizados durante el mes de junio: \$720 504.4
- Cheques girados en el mes de junio: \$749 402.17
- Saldo mostrado en el estado de cuenta del banco al 30 de junio: \$207 684.95

Después de revisar el porqué de las diferencias entre el saldo del banco y el de libros, se determinó lo siguiente:

- Hay dos cheques extendidos por la empresa, los cuales no se han cobrado: el cheque número 13408 por \$32 335.46 y el 13416 por \$24 647.51.
- Se depositó un cheque del cliente La Palapa por \$38 298.70 y el banco tardó en abonarlo a la cuenta, debido a la investigación de la firma.
- El banco cargó un cheque por \$2 860, el importe correcto era de \$6 820.
- Un cheque girado para pagar la compra a crédito de materiales de oficina por \$5 272.3, se registró en la empresa por \$5 470.3.
- Se detectó un depósito por \$37 664 que no se había registrado en la compañía. El depósito proviene de un cliente por concepto de pago de un evento que estaba pendiente de cobrar.
- El banco realizó cargos por comisiones bancarias por \$275.
- No aparece registrado en el estado de cuenta un cheque que fue depositado por el cliente Bijoux, S. A., por \$9 680, debido a que el banco no autorizó el cheque.

#### **Se pide:**

- <sup>a</sup>) Realiza la conciliación bancaria al 30 de junio de 2014.
- $b$ ) Elabora los asientos de diario necesarios para corregir el saldo de bancos de la compañía.
- **B5.** Germán García-Fabregat es el contador general de la Concesionaria del Norte, S. A., y está elaborando la conciliación bancaria. A continuación se describen algunas de las diferencias que detectó al comparar y analizar el saldo en bancos de la compañía contra el saldo del banco que muestra el estado de cuenta:
- Un cheque girado por la empresa, por \$4 500, que el departamento de contabilidad registró en \$5 400.
- Un cheque devuelto de un cliente debido a un error en la firma por \$3 100.
- Comisiones bancarias por uso de internet, por \$70.
- Un cheque que giró la empresa por \$3 400 y el banco lo cargó por error en \$4 300.
- Un cheque girado por la empresa, pendiente de cobro, por \$7 450.
- Un depósito en tránsito por \$10 200.

#### **Se pide:**

- a) Identifica cómo repercute cada una de las transacciones anteriores en el saldo de bancos: se suma al saldo del estado de cuenta, se disminuye al saldo del estado de cuenta, se suma al saldo de bancos de la empresa, se resta al saldo de bancos de la empresa.
- $\langle b \rangle$  Identifica las transacciones que tendría que registrar la empresa en su contabilidad y, por lo tanto, genera un asiento de diario para corregir el saldo de la cuenta de bancos.
- **B6.** El despacho Moska y Asociados creó el 1 de abril de 2014 un fondo de caja chica por \$2 000 y tuvo los siguientes movimientos:

#### **Abril:**

- **8.** Se compraron portapapeles por \$274.
- **12.** Se pagó la entrega de la paquetería que envió un cliente por \$430.
- **17.** Se pagó el mantenimiento de la impresora por \$720.
- **22.** Se extendió un cheque por \$550 para incrementar el fondo de caja chica, debido a que se habían presentado varios gastos en los primeros días del mes.
- **24.** Se compraron calculadoras por \$950.
- **26.** La secretaria tomó prestado \$100 para pagar su comida.
- **28.** Se pagó un recibo vencido de agua por \$115.
- **29.** Se compraron revistas por \$49.
- **30.** La secretaria regresó los \$100 que tomó prestados.

#### **Se pide:**

- a) Calcula el importe en efectivo que debe tener la secretaria al 30 de abril.
- $\langle b \rangle$  Determina el monto total de gastos del despacho, incurridos a través del fondo de caja chica.
- <sup>c</sup>) Determina el monto del cheque que debe girarse para reponer el fondo de caja chica.
- $d$ ) Elabora los asientos de diario para registrar:
	- i) La creación del fondo de caja chica el 1 de abril.
	- ii) El incremento de fondo de caja chica el 22 de abril.
	- iii) La reposición del fondo de caja chica el 30 de abril.
- **B7.** Comercial del Pacífico decidió adquirir 30 000 Cetes a 28 días, que se compraron con una tasa de descuento de 17% y la casa de bolsa cobró una comisión de 0.1% sobre la inversión.

#### **Se pide:**

- <sup>a</sup>) Calcula el precio de compra de los Cetes.
- $b$ ) Elabora el asiento de diario necesario para registrar la compra de los Cetes.
- <sup>c</sup>) Registra el asiento necesario, si se vendieran solo 15 000 Cetes a un precio unitario de \$9.94.
- d) Registra el asiento necesario, si se vendiera el total de los Cetes a su vencimiento.
- **B8.** La compañía Audry, S. A., dedicada a la compraventa de carros, tuvo un excedente de efectivo de \$2 350 000 en sus operaciones ordinarias, por lo que optó por invertir en bonos gubernamentales a 91 días, con una tasa de descuento de 7.8%. La inversión se llevó a cabo el 30 de abril de 2014. El 10 de mayo de 2014 se vio en la necesidad de vender el total de los bonos a un precio de \$9.92. La casa de bolsa cobra una comisión por cada operación de compraventa de 0.4%.

#### **Se pide:**

- <sup>a</sup>) Calcula el número de bonos comprados.
- b) Determina el monto total invertido.
- <sup>c</sup>) Elabora el asiento de diario para registrar la compra de los bonos.
- d) Calcula la ganancia obtenida por la venta de los bonos.
- <sup>e</sup>) Determina el importe total a recibir por la venta de los bonos.
- $f$ ) Elabora el asiento de diario para registrar la venta de los bonos.
- **B9.** El 1 de junio de 2014, Mátar y Asociados, S. C., invirtió \$1 120 000 en bonos gubernamentales a 91 días, con una tasa de descuento de 8.1% anual. El 24 de junio de 2014, Magdalena Mátar, socia del despacho, vendió 70 000 de los bonos gubernamentales comprados en \$9 cada uno, debido a que necesitaba el dinero para comprar un equipo nuevo de diseño. Por cada operación de compra y venta, la casa de bolsa cobra una comisión de 0.25%.

#### **Se pide:**

- <sup>a</sup>) Determina la cantidad de bonos comprados el 1 de junio.
- $\langle b \rangle$  Calcula el monto de la comisión a pagar por la venta.
- <sup>c</sup>) Calcula el importe total a recibir por la venta.
- d) Calcula la ganancia o pérdida en la venta de los bonos.
- <sup>e</sup>) Elabora el asiento de diario para el registro de los bonos vendidos.
- f) Determina el nuevo valor de la inversión en bonos gubernamentales.
- **B10.** José Lozano es propietario de Aceites de Allende, S. A., y realizó la siguiente inversión el 1 de octubre de 2014:
- \$300 000 en bonos gubernamentales a 91 días, con una tasa de descuento de 9.6% anual.
- 350 acciones de Roy en \$45 cada una.
- 250 acciones de Luxa en \$56 cada una.
- 180 acciones de Farmac en \$104 cada una.
- La comisión es de 0.1% en la compraventa.

El 30 de octubre de 2014 decide vender todos los bonos en \$9.95 y:

- 100 acciones de Roy a su valor de mercado: \$49 cada una.
- 100 acciones de Luxa en \$59 cada una.
- 100 acciones de Farmac en \$109 cada una.

Al 31 de octubre, el valor de mercado de las acciones de Luxa es de \$60 y el de Farmac es de \$112.

- <sup>a</sup>) Calcula el precio de compra de cada bono.
- $\langle b \rangle$  Calcula el importe total a recibir por la venta de los bonos el 30 de octubre.
- <sup>c</sup>) Calcula la ganancia o pérdida por la venta de bonos gubernamentales y de las acciones, realizada el 30 de octubre.
- $d$ ) Determina el valor de la cuenta de inversiones que debe presentarse en el *balance general* al 31 de octubre de 2014.
- e) Elabora los asientos de diario para el adecuado registro de las inversiones de Aceites de Allende, S. A.
- **B11.** Productos Palma, S. A., adquirió 20 000 acciones el 10 de marzo de 2014, a un precio de \$40 cada una. La casa de bolsa le cobró una comisión de 0.1% por la operación. Al 31 de marzo de 2014, el precio de mercado de la acción era de \$37 y al 30 de abril de 2014, de \$47 cada una.

#### **Se pide:**

- a) Calcula el valor total de la inversión en acciones realizada el 10 de marzo de 2014.
- $b$ ) Elabora el asiento de diario para registrar la inversión.
- <sup>c</sup>) Determina el valor de la inversión en acciones que debe aparecer en el *balance general* del 31 de marzo de 2014 y el 30 de abril de 2014, para actualizar el precio de la acción a valor de mercado.
- $d$ ) Determina la ganancia o pérdida que debe registrarse el 31 de marzo y el 30 de abril de 2014 al actualizar el precio de la acción a valor de mercado.
- **B12.** La compañía Aerostar, S. A., adquirió el siguiente portafolio el día 2 de enero de 2014:
- 400 acciones de la empresa Aeroplano en \$23 cada una.
- 400 acciones de la empresa Buenavista en \$130 cada una.
- Además compró \$200 000 de bonos gubernamentales a 28 días en \$9.8.
- El 29 de enero de 2014, la acción de Aeroplano tiene un valor de mercado de \$26 y la de Buenavista uno de \$135.
- En esta misma fecha decide vender todo el portafolio.
- La comisión del agente intermediario es de 0.2%.

#### **Se pide:**

- <sup>a</sup>) Determina el valor total de la inversión al 1 de enero.
- $b$ ) Calcula la comisión pagada por la compra de las acciones y de los bonos.
- <sup>c</sup>) Determina el importe total pagado por la compra de las acciones y los bonos.
- d) Calcula la ganancia o pérdida obtenida por la venta de las acciones.
- <sup>e</sup>) Calcula la ganancia o pérdida por la venta de bonos gubernamentales.
- f ) Determina el saldo del portafolio de inversiones al 29 de enero de 2014.
- **B13.** La doctora Nancy Olivares es propietaria de la clínica San Juan y obtuvo un excedente de efectivo en el mes de julio de 2014, por lo que realizó la siguiente inversión el día 1 de agosto de 2014:
- 8 500 acciones de Cemixx a \$17 cada una.
- 9 200 acciones de Agroinc a \$22 cada una.
- 1 000 acciones de Munsa a \$12 en cada una.

El 25 de agosto de 2014 vendió 3 000 acciones de Cemixx en \$24 y 800 de Munsa en \$9.50. La comisión de la compraventa de acciones es de 0.4%.

- <sup>a</sup>) Determina el monto total de la inversión realizada.
- $b$ ) Calcula la ganancia o pérdida resultante por la venta de acciones de Cemixx el 25 de agosto.
- <sup>c</sup>) Calcula la ganancia o pérdida resultante por la venta de acciones de Munsa el 25 de agosto.
- $d$ ) Elabora el asiento de diario para registrar la venta de las acciones realizada el 25 de agosto.
- <sup>e</sup>) Determina el nuevo saldo de la inversión en acciones al 25 de agosto.

# **Cuentas y documentos por cobrar**

# **8 Capítulo**

## **Objetivos**

#### **Al terminar este capítulo deberás ser capaz de:**

- Reconocer las principales partidas que integran el rubro de las cuentas por cobrar en una organización económica.
- Relacionar la partida de clientes con el ciclo de operación de los negocios.
- Reconocer la importancia de la adecuada administración de las cuentas y los documentos por cobrar para la estabilidad financiera de una organización. as<br>bs<br>s -
- Identificar al mayor auxiliar de clientes como una herramienta útil de control de las cuentas por cobrar.
- Manejar contablemente las cuentas incobrables y sus métodos de estimación.
- Comprender la contabilización de los documentos por cobrar recibidos de los clientes.
- Transferir la propiedad de documentos a instituciones financieras.
- Reconocer las normas de información financiera aplicables a las partidas por cobrar.
- Elaborar un análisis financiero de las partidas por cobrar.

## Introducción

Las cuentas por cobrar son, al igual que cualquier activo, recursos económicos que son propiedad de una organización, los cuales generarán un beneficio en el futuro; forman parte de la clasificación de activo circulante, y entre sus principales cuentas figuran las siguientes:

- **Clientes :** son las cuentas pendientes de pago que se derivan de la actividad normal de la empresa, ya sea la venta de mercancías o la prestación de servicios a crédito.
- **Documentos por cobrar :** esta partida está integrada por los documentos pendientes de pago que surgen por la venta de mercancías o la prestación de servicios a crédito.
- **Funcionarios y empleados:** son las cuentas o documentos que se originan por préstamos otorgados a los empleados, funcionarios o accionistas de la empresa.
- **Deudores diversos:** son los documentos o cuentas que se originan por transacciones distintas a la actividad normal de la empresa.

Asimismo, existen otras cuentas por cobrar entre las que se encuentran las siguientes: intereses por cobrar , dividendos por cobrar , rentas por cobrar y otros conceptos también por cobrar. De los tipos de partidas por cobrar mencionados, los más conocidos son clientes y documentos por cobrar.

El siguiente ejemplo describe la sección de *cuentas por cobrar* de CEMEX, S.A., y su integración:

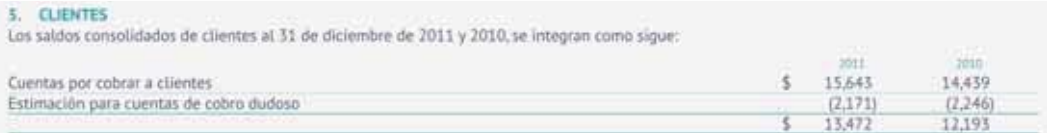

AL 31 de diciembre de 2011 y 2010, los saldos de clientes excluyen cartera por \$11,779 (US\$844) y \$9,968 (US\$807), respectivamente, vendida bajo programas de venta de cartera establecidos en México, Estados Unidos, España, Francia y Reino Unido, este último forma parte del programa en Francia y fue iniciado en 2011. Por medio de estos programas, CEMEX transfiere el control sobre las cuentas por cobrar y no existe garantía ni obligación de readquirir los activos, por lo que la cartera vendida es removida del balance general al momento de la venta, con excepción del importe que queda pendiente de pago por parte de las contrapartes, el cual se reclasifica a otras cuentas por cobrar a corto plazo. La cartera calificable para la venta excluye aquella que sobrepasa cierto número de días de vencimiento, así como la de clientes que pudieran tener alguna concentración crediticia según los términos de los programas. El descuento otorgado en la venta de la cartera se reconoce como parte del gasto financiero y ascendió a aproximadamente \$390 (US\$31) en 2011, \$368 (US\$29) en 2010 y \$645 (US\$47) en 2009. Los programas de venta de cartera se negocian por periodos especificos de tiempo y deben ser renovados a su vencimiento. Los programas vigentes al 31 de diciembre de 2011 en México, Estados Unidos, España, Francia y el Reino Unido, iniciaron o fueron renovados durante 2011 y terminan en octubre del 2015, mayo del 2013, mayo del 2016, marzo del 2013 y marzo del 2013, respectivamente.

Las estimaciones por cuentas de cobro dudoso se establecen con base en el historial crediticio y el riesgo de cada cliente. Los movimientos del período en la estimación para cuentas de cobro dudoso en 2011; 2010 y 2009 son los sinuientes:

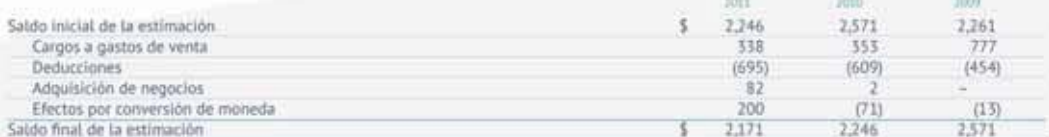

#### 6. OTRAS CUENTAS POR COBRAR A CORTO PLAZO

Los saldos consolidados de otras cuentas por cobrar a corto plazo al 31 de diciembre de 2011 y 2010, se integran como sigue:

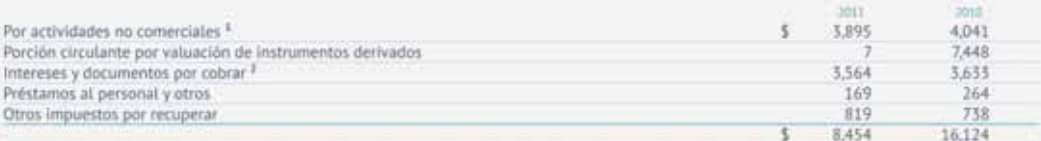

<sup>1</sup> Las cuentas por cobrar por actividades no comerciales se originan principalmente de la venta de activos.

<sup>3</sup> Incluye \$5,181 en 2011 y \$5,306 en 2010, por la cartera vendida y pendiente de cobro dentro de los programas de venta de cartera (nota 5), así como \$185 en 2011 y \$221 en 2010, correspondientes a la porción de corto plazo de la inversión resultante de la liquidación de instrumentos derivados relacionados a las notas perpetuas emitidas por CEMEX (notas 12C y 16D).

#### **Figura 8.1** Integración de la sección de cuentas por cobrar de CEMEX.

Fuente: Informe anual 2011 de CEMEX. La información mostrada es exclusivamente para fines académicos ilustrativos y no pretende juzgar o evaluar la situación financiera de la empresa.

#### **PARA SABER MÁS**

Navega por internet y visita sitios electrónicos de empresas públicas, ahí podrás consultar su información financiera y, en particular, su sección de cuentas por cobrar.

## Relación de clientes con el ciclo de ventas y cobros

En el capítulo anterior se estudió parte del ciclo de operaciones de una compañía; en este se analiza la importancia que tienen las ventas a crédito en cualquier empresa, porque la mayoría de las veces, si no se concede crédito, el nivel de ventas disminuye en gran proporción, pero lo más relevante de otorgar crédito consiste en administrar correctamente los cobros para evitar quedarse sin efectivo disponible.

Como se aprecia en la figura 8.2, las cuentas por cobrar son generadas por las ventas a crédito que realiza la compañía. Al efectuarse el cobro de estas, el efectivo aumenta, condición indispensable para que la empresa siga operando.

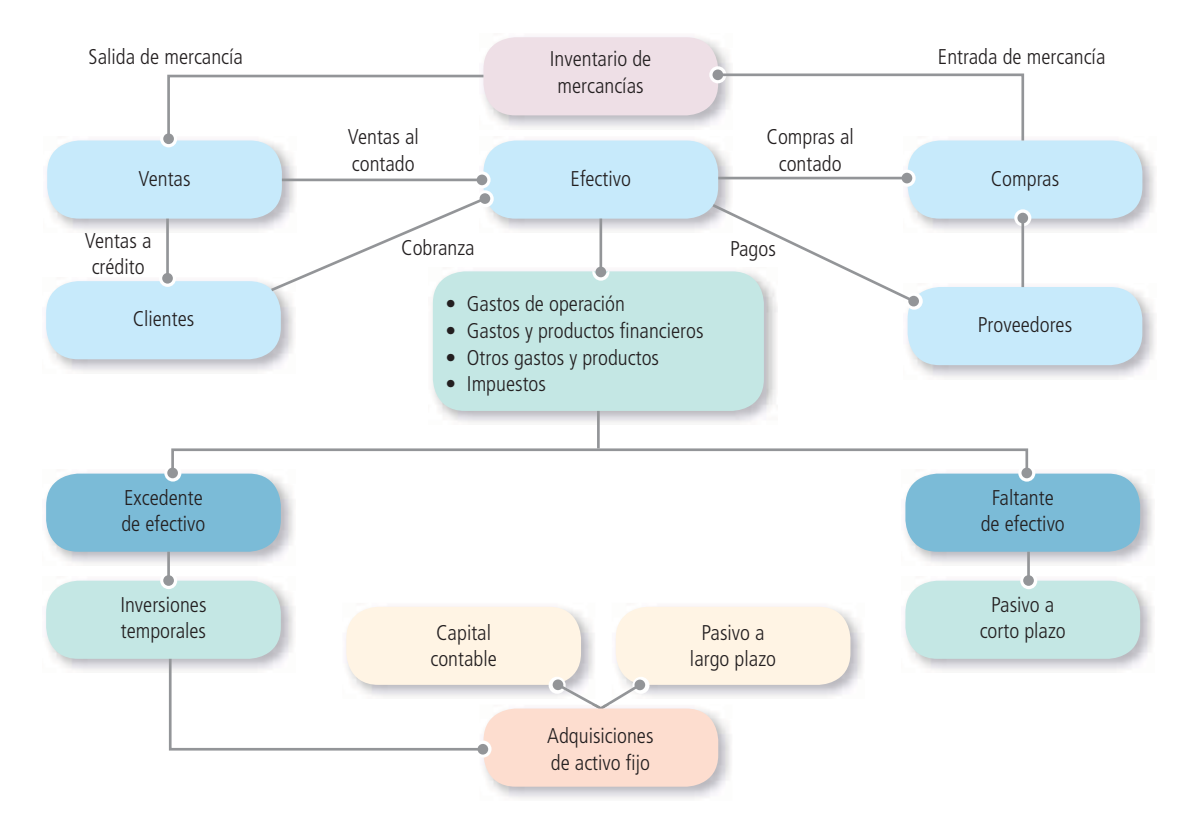

**Figura 8.2** Ciclo de operación de una organización económica.

## Control contable de clientes

En capítulos anteriores se mencionó que cada operación relacionada con la venta de una mercancía o servicio a crédito se registraba en cuentas por cobrar o clientes . El saldo de estas cuentas representa el importe total que todos los clientes deben a una compañía; sin embargo, para conocer lo que adeuda cada uno de ellos deben revisarse detalladamente sus movimientos contables individuales. Para generar esta información se cuenta con un registro individual específico por cliente. Estos registros de las cuentas auxiliares de clientes se clasifican en orden alfabético en un archivo electrónico o libro mayor llamado *mayor auxiliar de cuentas por cobrar* o *mayor auxiliar de clientes* .

La cuenta del mayor general, clientes, se conoce como *cuenta de control*; esta contiene el total o saldo de todas las cuentas individuales de clientes que aparecen en el mayor auxiliar, el cual detalla el
saldo de las cuentas de cada uno de ellos. A continuación, en las figuras 8.3 y 8.4, se presentan ejemplos de la cuenta de control clientes y del mayor auxiliar de Mármoles Italianos, S.A., después de realizar todos los asientos.

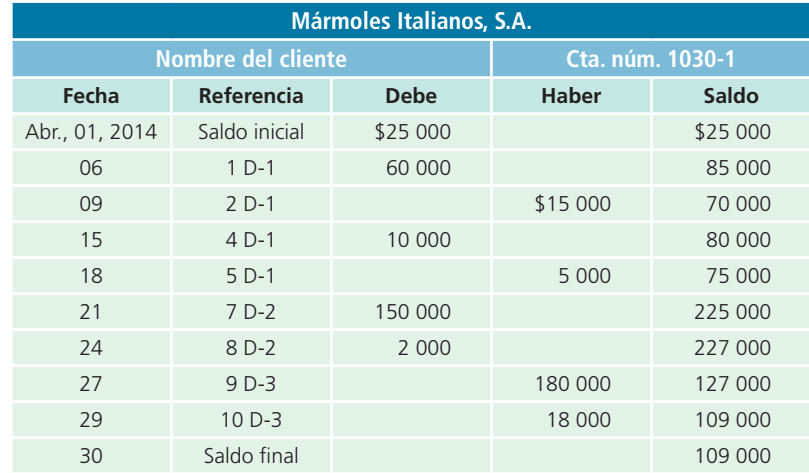

**Figura 8.3** Cuenta control de clientes.

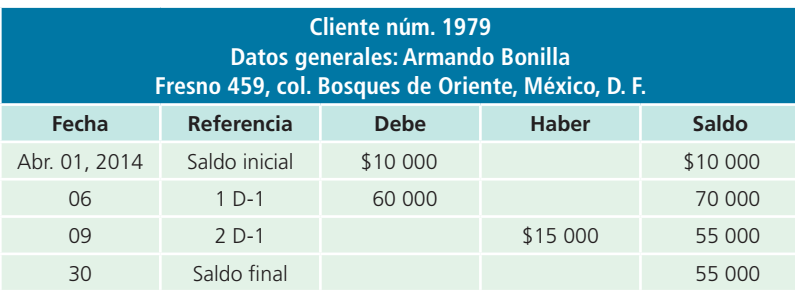

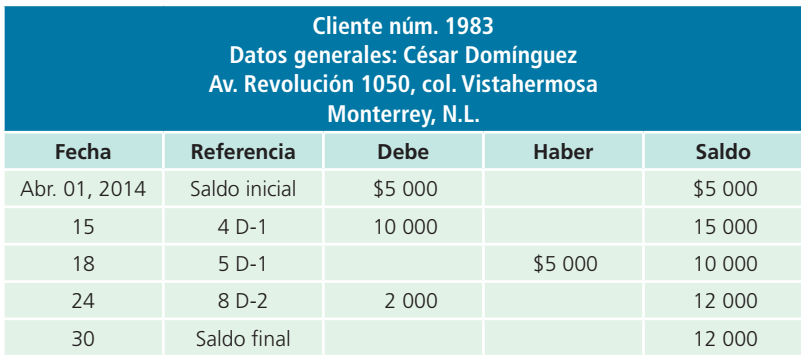

| Cliente núm. 2003<br>Datos generales: Constructora Ponderosa, S.A.<br>Av. Revolución 1050, col. Altavista<br>Guadalajara, Jal. |               |             |              |          |
|----------------------------------------------------------------------------------------------------|---------------|-------------|--------------|----------|
| Fecha                                                                                                    | Referencia    | <b>Debe</b> | <b>Haber</b> | Saldo    |
| Abr. 01, 2014                                                                                                    | Saldo inicial | \$10 000    |              | \$10 000 |
| 21                                                                                                    | $7D-2$        | 150 000     |              | 160 000  |
| 27                                                                                                    | $9D-3$        |             | \$100 000    | 60 000   |
| 29                                                                                                    | $10D - 3$     |             | 18 000       | 42 000   |
| 30                                                                                                    | Saldo final   |             |              | 42 000   |

**Figura 8.4** Mayor auxiliar de clientes.

# Relación de clientes

Si se ha realizado en forma correcta el registro de los asientos de diario y del mayor, el total de los saldos de las cuentas de clientes del mayor auxiliar debe ser igual al saldo de la cuenta de control clientes del mayor general. Cada mes se debe preparar una relación de clientes . Este total debe coincidir con el saldo de la cuenta de control clientes.

La relación de clientes preparada con la información tomada del mayor auxiliar de clientes de Mármoles Italianos, S.A., muestra que la suma de todas las cuentas de clientes asciende a \$109 000, cantidad que aparece como saldo de la cuenta de control clientes en el mayor general.

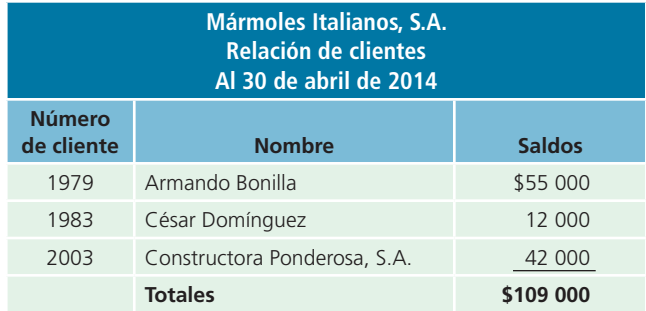

# Registro de clientes

Cuando se recibe el pedido de un cliente, la venta tiene que ser aprobada por el departamento de crédito antes de que sea surtida. Después que ha sido aprobada y se ha enviado la mercancía al cliente, se prepara una factura de venta similar a la que se muestra en la figura 8.5.

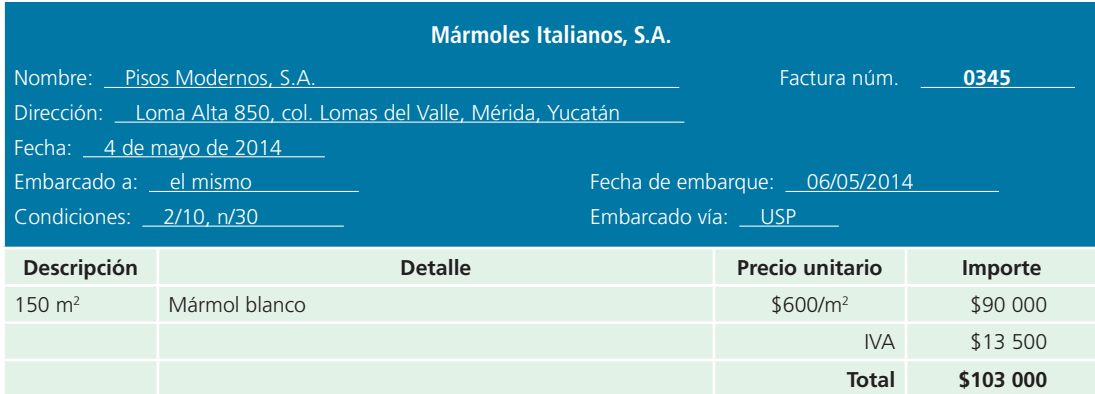

**Figura 8.5** Ejemplo de factura de venta.

Una copia de la factura se utiliza como fuente de información para hacer el cargo al cliente y anotar la venta en los registros contables. Cuando los artículos se envían LAB destino , la propiedad de la mercancía no se transmite del vendedor al comprador sino hasta que el cliente la recibe; sin embargo, cuando se venden mercancías o servicios, generalmente se abre una cuenta a nombre del cliente.

Siempre que el cliente devuelve mercancía, esta se acredita a clientes. Por ejemplo, el 2 de mayo, Constructora Ponderosa, S.A., compró a Mármoles Italianos, S.A., mercancía a crédito por \$150 000 y el 4 de mayo la constructora devolvió parte de la mercancía y se emitió una nota de crédito por \$40 000; a continuación se muestra el registro contable necesario:

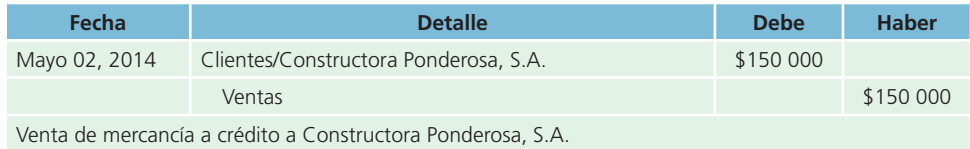

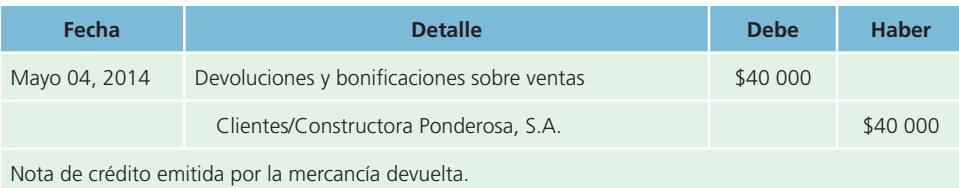

Cuando se recibe el pago en el periodo de descuento, se acredita a clientes y se hace un cargo a bancos y a descuentos sobre ventas. Si Constructora Ponderosa, S.A., paga la cuenta en el periodo de descuento y este es de 2%, el asiento será:

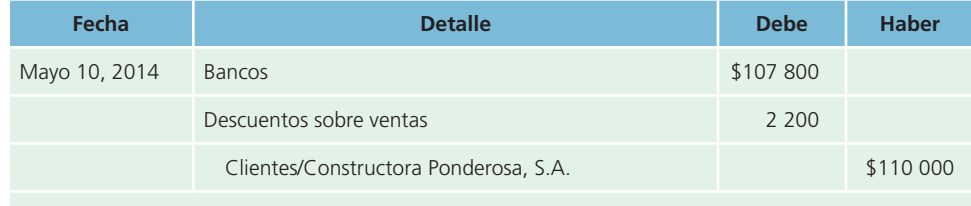

Cobro de la cuenta, menos 2% de descuento por pronto pago.

## Presentación en el balance general

La cuenta *clientes* solo se usa cuando se trata de importes adeudados por clientes, partidas por cobrar que se clasifican como un activo circulante en el balance general. Los importes por cobrar correspondientes a préstamos a funcionarios de la compañía, anticipos a empleados, documentos recibidos y los intereses acumulados sobre los documentos por cobrar también se consideran activo circulante, si se piensa cobrarlos dentro de un año o menos.

#### **PARA SABER MÁS**

Visita la página de la Bolsa Mexicana de Valores para conocer ejemplos adicionales de presentación de información financiera de las empresas públicas relativa a cuentas por cobrar y el tipo de decisiones que se pueden tomar con base en dicha información.

Las partidas por cobrar a largo plazo, que no se cobrarán en el transcurso de un año (o menos), se muestran en la sección *otros activos del balance general* .

## Cuentas incobrables

Es normal que un negocio que vende mercancías y servicios a crédito tenga algunos clientes que no paguen sus cuentas. Estas cuentas se conocen como *incobrables* y se clasifican en el rubro de *gasto por cuentas incobrables* , en la sección de *gastos de operación /gastos de venta del estado de resultados* . El monto de gasto por cuentas incobrables que resulte varía según las políticas generales de crédito de la compañía.

Al terminar cada periodo contable se estima el importe de las cuentas incobrables para obtener una cifra razonable de las pérdidas en cuentas incobrables que aparecerán en el estado de resultados. Cuando algunas cuentas de clientes adquieren carácter de dudosas o incobrables, deben disminuirse para que muestren la suma estimada de futuros cobros; de otra forma, el importe que aparece en el balance general no se ajustaría a la realidad y la situación financiera del negocio que se presentaría a los administradores, acreedores y otros grupos interesados sería engañosa. El importe del balance general se ajusta utilizando la cuenta *estimación de cuentas incobrables* , de naturaleza acreedora, presentada después de la cuenta *clientes* . Este proceso es necesario para cumplir con el postulado básico de *asociación de costos y gastos con ingresos* y lograr incluir todos los gastos en el periodo correspondiente.

En seguida se presenta la sección de cuentas por cobrar de FEMSA, así como la sección de cuentas incobrables:

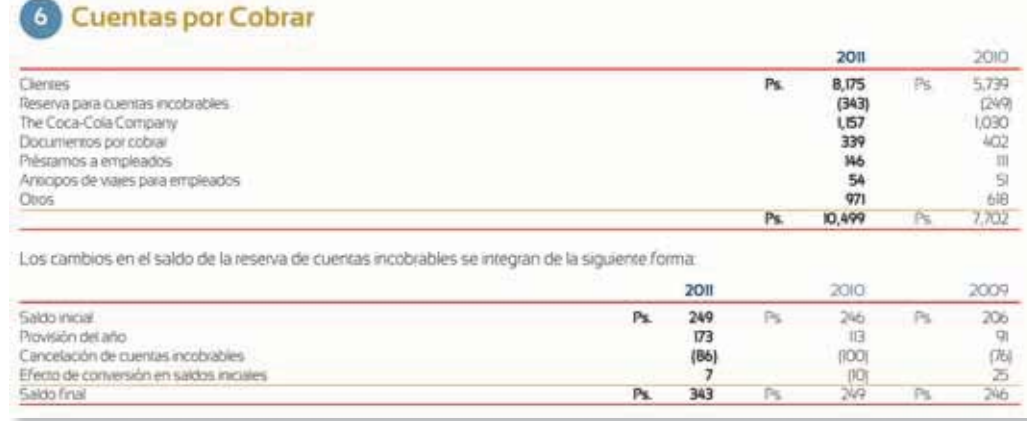

**Figura 8.6** Sección correspondiente a cuentas por cobrar de FEMSA, S.A., en la que se muestra el importe de las cuentas por cobrar y la estimación por incobrables durante 2011 y 2012.

Fuente: Informe anual 2011 y 2012 de FEMSA. La información mostrada es exclusivamente para fines académicos ilustrativos y no pretende juzgar o evaluar la situación financiera de la empresa.

# Ajustes por cuentas incobrables

En general es difícil determinar cuáles serán los clientes que no pagarán sus cuentas; por tanto, si se desea que el importe que aparezca en el balance general sea el correcto, es necesario estimar las cuentas que con el tiempo serán incobrables.

Cuando se registra el asiento de ajuste para reconocer las pérdidas por cuentas incobrables del periodo, se estima un monto de cuentas incobrables. Este asiento de ajuste consiste en un cargo a gasto por cuentas incobrables y un abono a una cuenta complementaria de activo llamada *estimación por cuentas incobrables* . La estimación no se acredita en forma directa a clientes, debido a que este importe no es más que una estimación de las cuentas de clientes que pueden resultar incobrables y no se refiere a cliente alguno en particular, pues es una contracuenta de la cuenta *clientes* que, al ser disminuida, presentará un saldo neto real de lo que se espera cobrar.

Por ejemplo, suponiendo que se quiere crear una provisión o estimación de cuentas incobrables por \$30 000, el registro de la operación sería el siguiente:

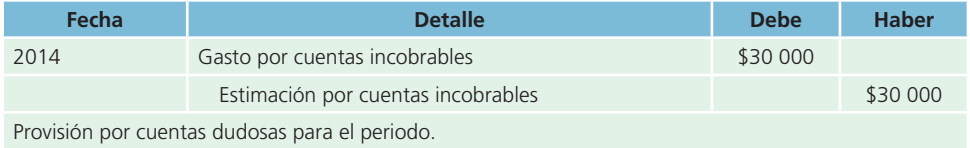

En general, la cuenta *estimación por cuentas incobrables* tiene saldo acreedor.

# Métodos para calcular las cuentas incobrables

Existen dos métodos básicos para estimar las pérdidas por cuentas incobrables y un tercer método de cancelación directa. Los gastos por la estimación de cuentas incobrables propuesta en los métodos 1 y 2 no se aceptan para propósitos fiscales.

## 1. Método del porcentaje de las ventas

El método del porcentaje de las ventas, o del estado de resultados , estima las pérdidas por cuentas incobrables utilizando un porcentaje de las ventas netas a crédito para llegar a una cantidad razonable. Para determinar la tasa estimada es necesario examinar y analizar el porcentaje de pérdidas experimentadas sobre el total de las ventas netas a crédito de periodos anteriores.

Después se aplica el porcentaje estimado al total de las ventas a crédito del periodo, menos el importe de las devoluciones y bonificaciones sobre ventas. No debe restarse o sumarse cualquier saldo existente en la cuenta *estimación por cuentas incobrables* provenientes de periodos anteriores para determinar el importe de ajuste de cuentas malas.

Para ilustrar el método del estado de resultados de ajuste de pérdidas en cuentas incobrables, suponga que Mármoles Italianos, S.A., realizó ventas a crédito en el periodo por \$550 000 y recibió devoluciones sobre ventas por \$50 000. De acuerdo con la experiencia en periodos anteriores, se estimó que 2% de las ventas netas a crédito pueden resultar incobrables. El cálculo de la provisión por cuentas incobrables es:

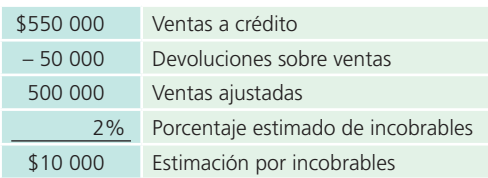

El saldo de la cuenta de estimación por cuentas incobrables era de \$18 950 antes del ajuste de fin de periodo. Al saldo anterior se le sumarán \$10 000, estimados por las ventas a crédito realizadas en el periodo.

El asiento de ajuste necesario será:

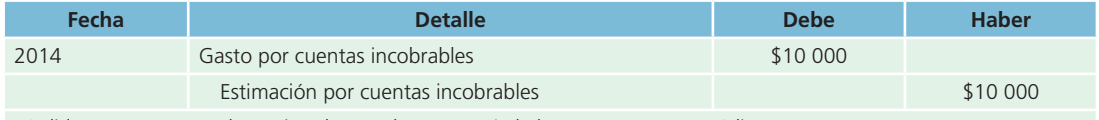

Pérdidas en cuentas malas estimadas con base en 2% de las ventas netas a crédito.

Cuentas del mayor general después de pasar el asiento de ajuste:

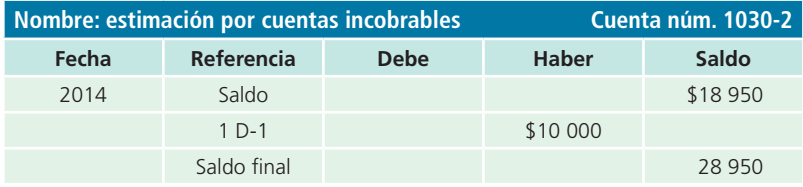

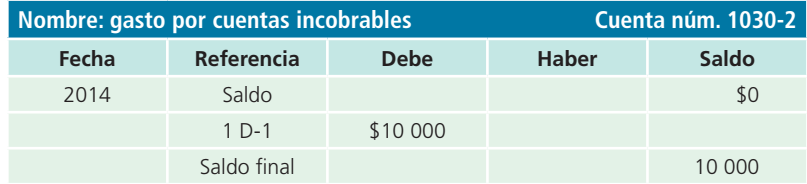

## Presentación en el balance general

Activo circulante:

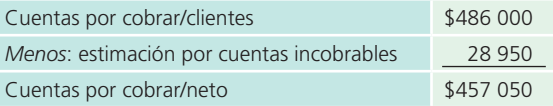

Después de cierto tiempo el saldo de la cuenta de estimación por cuentas incobrables puede convertirse en una cantidad importante, lo cual se corrige mediante un asiento de ajuste, y cuando resulte excesiva, mediante un cargo a estimación por cuentas incobrables y un abono a gastos por cuentas incobrables. Este asiento se muestra a continuación:

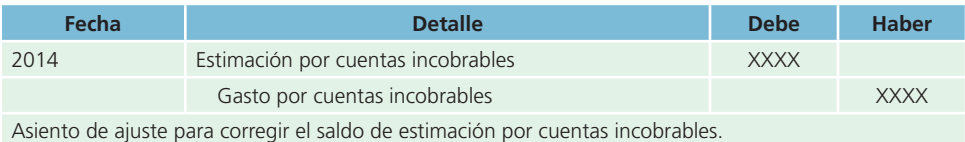

# 2. Método del porcentaje de cuentas por cobrar

Mediante el método del porcentaje de cuentas por cobrar, o del balance general , se estima el importe de las pérdidas en cuentas incobrables, con base en un porcentaje del saldo existente en la cuenta *clientes* .

Para llegar a un porcentaje razonable es necesario analizar los cobros realizados durante un periodo considerable. La tasa o porcentaje determinado se aplica al saldo de la cuenta *clientes* para obtener el saldo de la cuenta *estimación de cuenta incobrable* y determinar el importe del ajuste por cuentas incobrables.

Debe recordarse que el porcentaje o tasa utilizados no es más que una estimación, por tanto es muy probable que nunca llegue a ser igual que el importe exacto de las cuentas incobrables del año y que la cuenta de estimación puede tener un saldo deudor o acreedor al final del periodo contable, antes de los ajustes. Por medio de este método, el saldo de la cuenta de estimación por cuentas incobrables o provisión a fin de año, sea deudor o acreedor, tiene que considerarse al realizar el asiento de ajuste.

Cualquier saldo deudor debe aumentarse hasta la cantidad estimada de pérdidas en cuentas incobrables y cualquier saldo acreedor debe rebajarse.

# Ejemplo 1. Estimación por incobrables con saldo acreedor

La cuenta *clientes* de Mármoles Italianos, S.A., tiene un saldo, al finalizar el año, de \$415 000 y, de acuerdo con la experiencia de años anteriores, se estimó que 4% de las cuentas por cobrar correspondiente a las ventas a crédito serán incobrables. La cuenta *estimación por cuentas incobrables* tenía un saldo acreedor de \$5 700. El cálculo para el asiento de ajuste a fin de reconocer el gasto por cuentas incobrables es:

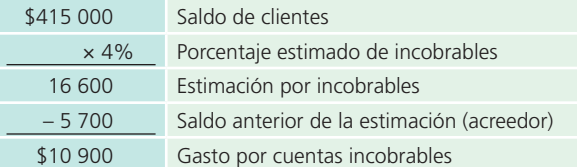

Asiento de diario:

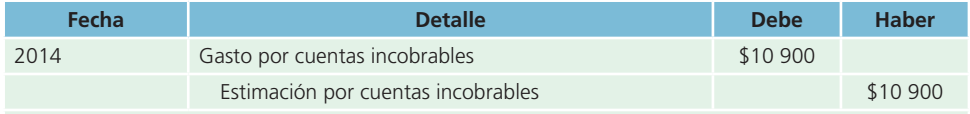

Pérdidas en cuentas malas estimadas con base en 4% de las cuentas por cobrar a clientes.

## Ejemplo 2. Estimación de incobrables con saldo deudor

Para el siguiente periodo, Mármoles Italianos tiene un saldo en su cuenta *clientes* de \$305 000, el porcentaje de la estimación por incobrables se mantiene igual y la cuenta *estimación por cuentas incobrables* tiene un saldo deudor de \$1 300. El cálculo del ajuste para gastos por cuentas incobrables es:

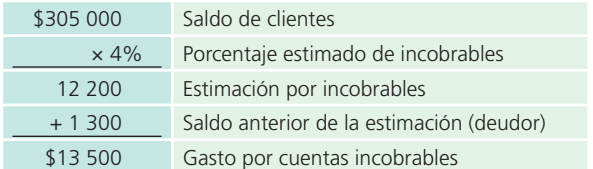

#### Asiento de diario:

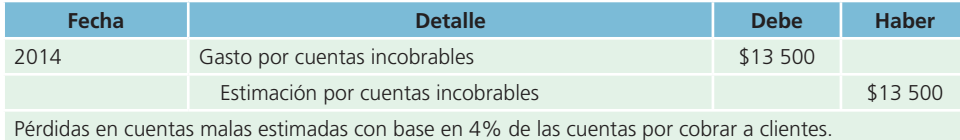

# 3. Método de cancelación directa

Algunas compañías con muchos clientes tal vez prefieran esperar hasta confirmar que no pueden cobrar la cuenta específica de uno antes de hacer cualquier ajuste respecto de las pérdidas por cuentas incobrables; cuando es evidente que una cuenta es incobrable, utilizan el método de cancelación directa , por lo que se hace un cargo a la cuenta de gastos por cuentas incobrables y se abona a clientes por el importe adeudado.

## Ejemplo 3

Durante el periodo se reconocieron cuentas incobrables por un total de \$15 000:

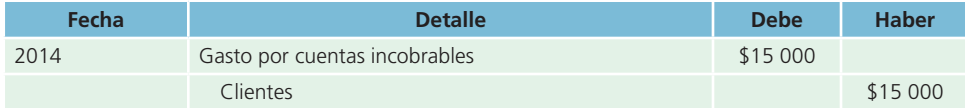

De acuerdo con este método, las pérdidas en cuentas incobrables se deben registrar como un gasto en el periodo en que se canceló la cuenta y no cuando se realizó la venta. Ello puede ocasionar que los activos del balance general aparezcan con un valor mayor al real y que la utilidad resulte sobre el estado de resultados, si no se ha tenido la precaución de ajustar, de acuerdo con las pérdidas estimadas que se espera se producirán por cuentas incobrables.

# Cancelación de cuentas de clientes

Cuando la cuenta de un cliente se convierte en incobrable debe eliminarse de los registros contables. Para registrar la cancelación se hace un cargo a la estimación de cuentas incobrables y se abona a clientes, siempre y cuando se haya realizado previamente la estimación.

Para ejemplificarlo, y con base en el ejemplo anterior, suponga que el 3 de mayo la empresa Mármoles Italianos, S.A., recibió la noticia de que Pisos Modernos, S.A., se había declarado en quiebra. En el libro mayor de la empresa Mármoles Italianos aparece la empresa Pisos Modernos con un saldo de \$8 500. El asiento de diario para registrar la cancelación, si previamente se había efectuado la estimación, sería:

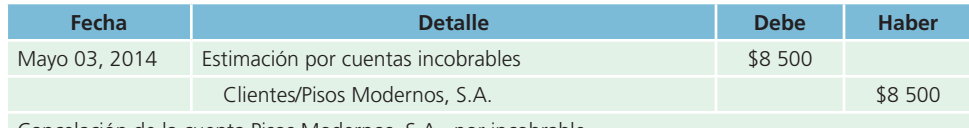

Cancelación de la cuenta Pisos Modernos, S.A., por incobrable.

En el mayor auxiliar de clientes la cuenta aparece así:

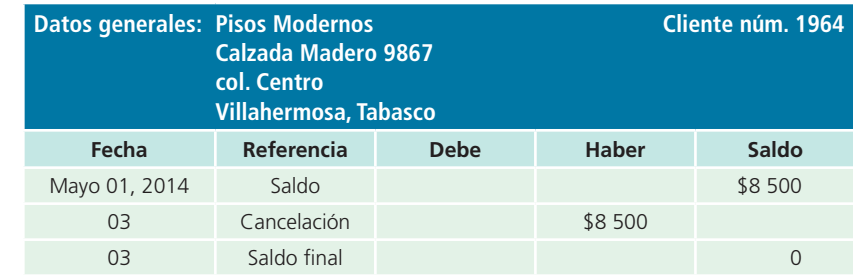

En el mayor general la transacción se registra:

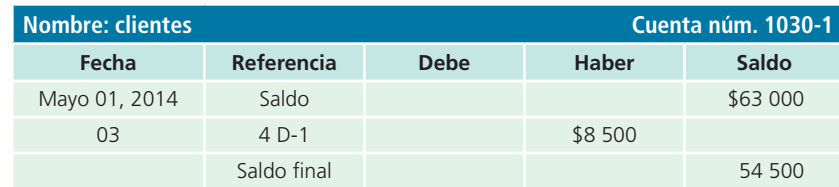

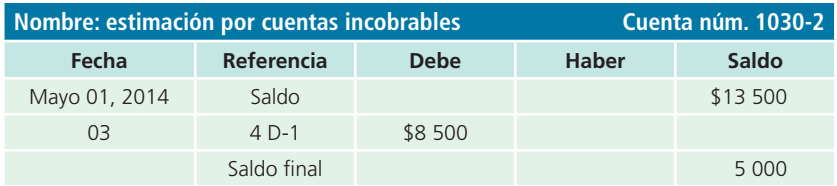

# Reapertura de cuentas de clientes

En algunos casos, una cuenta que se había cancelado por incobrable puede cobrarse en forma total o parcial en una fecha posterior; cuando se recibe el pago debe invertirse el asiento de cancelación y se lleva la cuenta a los registros para hacer asientos en la cuenta del cliente. Una vez registrado el asiento invertido y el cobro recibido a cuenta, los libros mostrarán que la cuenta fue cancelada y recuperada más tarde. En el caso de que el cliente haga una compra a crédito en el futuro, toda la información necesaria para aprobar o rechazar su pedido se encontrará en los registros.

Para mostrar la reapertura de cuentas obsérvese el ejemplo de la empresa Pisos Modernos, S.A. El asiento realizado para cancelar su cuenta fue el siguiente:

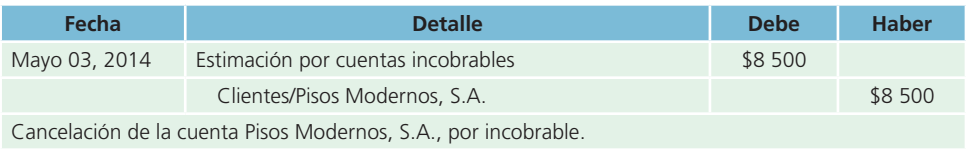

En julio 20 se recibió un cheque de esa compañía por \$4 000 como pago parcial de su cuenta atrasada. La operación para registrar esta operación se hará como sigue:

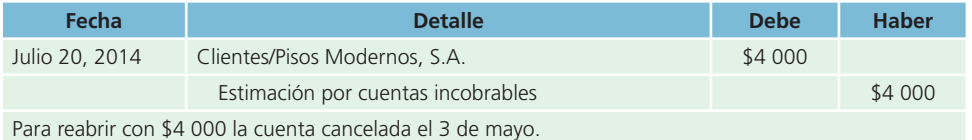

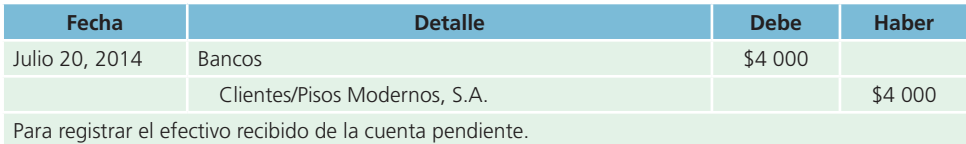

Para cualquier pago adicional que se reciba del cliente es necesario preparar los dos asientos.

## Documentos por cobrar

Al obtener un préstamo de una institución financiera o alguna otra entidad, en general se requiere que el prestatario pague ciertos honorarios, llamados **intereses** , por el uso del dinero. Cuando el prestatario recibe el dinero, firma una promesa por escrito de que pagará al prestamista en una fecha futura el monto del préstamo más los intereses. Esta promesa por escrito firmada por el prestatario se llama **pagaré**.

Una compañía puede aceptar documentos de un cliente como pago de un adeudo (documentos por cobrar ); casi siempre los documentos que se reciben de clientes o los que se entregan a proveedores son pagarés. El interés que se recibe de un cliente, cuando efectúa el pago del documento, se acredita a ingreso por interés; por su parte, el interés pagado sobre un documento dado a un acreedor se carga a la cuenta *gastos de intereses* .

Por ejemplo, el 2 de junio de 2014, la empresa Mármoles Italianos, S.A., recibió de un cliente un documento por un año con un valor de \$350 000, con un interés de 12% anual; al vencimiento del docu-

#### **Intereses**

Honorarios que se pagan a un prestatario, institución financiera u otra entidad, por el uso del dinero.

#### **Pagaré**

Promesa por escrito, firmada por el prestatario, de que pagará al prestamista en una fecha futura el monto del préstamo más los intereses.

mento, es decir, después de transcurrido un año de plazo, el cliente pagó su deuda y Mármoles Italianos registró:

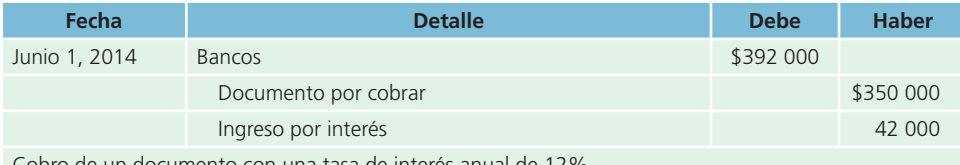

Cobro de un documento con una tasa de interés anual de 12%.

En la siguiente sección del capítulo se define con más detalle qué es un pagaré con intereses, el cálculo del interés y la contabilización de los documentos recibidos de los clientes.

## Pagaré

El pagaré , como se dijo, es una promesa escrita que hace una persona a otra de pagar cierta cantidad de dinero en una fecha determinada; es una forma generalizada y económica de obtener dinero prestado durante periodos cortos. Lo firma el suscriptor y se debe pagar a una persona específica o al portador. En la figura 8.7 se presenta un pagaré.

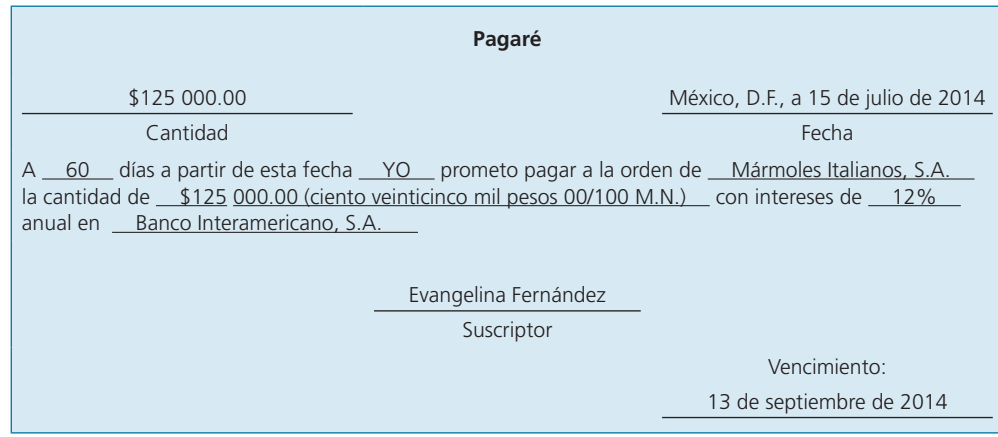

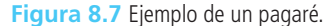

El documento tiene que ser firmado por el prestatario, a quien se conoce como *suscriptor del pagaré* . Dicho documento debe señalar la ciudad, el estado, la fecha en que se extiende, el tiempo en que vence y la tasa de interés. Para que el pagaré sea negociable (que pueda transferirse de una persona a otra) debe estar extendido a la orden de la persona que presta el dinero, a quien se le conoce como *beneficiario* o *portador*, que es cualquiera que tenga a su nombre el pagaré.

## Cálculo de intereses

Al costo de tomar dinero prestado se le llama **interés**, que se presenta en el pagaré en forma de un porcentaje. Las leyes exigen que el prestamista señale la tasa de interés anual explícitamente en el documento. El factor clave para determinar el verdadero costo del interés es la tasa, no el importe de dinero pagado como interés. Cuanto más

baja sea la tasa, menor será el costo real de tomar dinero prestado. La fórmula para calcular el importe del interés que se adeuda en un pagaré es:

```
Principal × Tasa × Tiempo = Interés
        P × i × t = I
```
**Principal (P):** Es el importe del efectivo tomado como préstamo o valor nominal del préstamo. La persona o grupo que recibe el dinero se llama *prestatario* o *deudor* . La persona o grupo que presta el dinero se conoce como *prestamista* o *acreedor* .

#### **Interés**

Costo o cargo por la utilización de dinero prestado.

**Tasa (i):** Es el interés, expresado en términos de un porcentaje, que se aplica al monto del dinero recibido como préstamo, o sea, al principal.

**Tiempo (t):** Es el número de días o meses que transcurrirán hasta el vencimiento del préstamo. Es importante para determinar la suma de intereses adeudados.

Cuando se menciona una tasa de interés, se supone que se refiere a un periodo de un año; es decir, anual. Para mayor facilidad, el año o periodo anual se considera de 360 días o 12 meses de treinta días cada uno. Por ejemplo, un pagaré de \$100 000 con una tasa de 12% sin que se mencione un periodo específico, se entiende que es anual, o sea,  $$12\,000\, (100\,000 \times 0.12)$ . Si la tasa de interés corresponde a un periodo menor de un año, se señala que el interés es de 2% mensual, 4% trimestral, 9% semestral, etcétera.

El **interés simple** es el costo de tomar dinero prestado a una tasa simple determinada por un periodo específico. En los siguientes ejemplos se utiliza la fórmula *principal* × *tasa* × *tiempo* para determinar el interés:

#### **Interés simple**

Costo de tomar dinero prestado a una tasa simple determinada por un periodo específico.

## Ejemplo 1

Préstamo de \$200 000 a un año con una tasa de 14% anual.

 $$200\,000 \times 0.14 = $28\,000$  de interés por un año.

## Ejemplo 2

Préstamo de \$300 000 por seis meses con una tasa de 12% anual.

 $$300\,000 \times 0.12 \times 180/360 \text{ días} = $18\,000 \text{ de interest por seis meses}$ : 180/360 días = 6/12 meses.

## Ejemplo 3

Préstamo de \$720 000 a un mes con tasa de interés de 10% anual.

 $$720,000 \times 0.10 \times 30/360 = $6,000$  de interés por un mes.

## Ejemplo 4

Préstamo de \$1 000 000 por 4 años (documento por pagar a largo plazo) con tasa de interés de 18% anual:  $$1\,000\,000 \times 0.18 = $180\,000$  de interés anual  $\times$  4 años = \$720 000 de interés total.

# Fecha de vencimiento del documento

La fecha de vencimiento es el último día del periodo que aparece en el pagaré, en el cual vencen el principal y el interés. Cuando el pagaré está extendido por un número de días específico, la fecha de vencimiento se determina de acuerdo con el número de días exacto que tiene el mes. Si se toma en cuenta la información de la figura 8.6, la fecha de vencimiento se determina de la forma siguiente:

Fecha de emisión: 15 de julio de 2014. Pagaré a: 60 días.

- **1.** Comience con la fecha en que fue extendido el pagaré, en el ejemplo es julio: 31
- **2.** Reste el día en que está fechado el pagaré: 15
- **3.** Esta diferencia equivale al número de días restantes de julio, el primer mes del pagaré: 16
- **4.** Sume el número de días de agosto, el segundo mes: 31
- **5.** Número total de días del 15 de julio al 31 de agosto: 47
- **6.** Sume el número de días de septiembre que se necesitan para obtener el número de días del préstamo (60-47). Este número representa la fecha de vencimiento, es decir, cuando se debe pagar el documento (13 de septiembre): 13
- **7.** Número total de días señalados en el pagaré: 60

La fecha de vencimiento será el 13 de septiembre de 2014.

Si el pagaré se extendió por un número específico de meses, la fecha de vencimiento se determina contando el número de meses que precisa el documento. La fecha de vencimiento del documento es la misma que muestra el pagaré, solo que varios meses después; por ejemplo, un pagaré a dos meses extendido el 15 de julio vence dos meses después, el 15 de septiembre.

Un pagaré fechado el 31 o el último día del mes vence el último día del mes, sin importar si este tiene 28, 29, 30 o 31 días. Por ejemplo, un pagaré a tres meses con fecha 31 de enero vence el último día de abril, tres meses después.

## Valor al vencimiento

El valor al vencimiento es el capital o la suma que se tomó prestada, más el interés adeudado en la fecha de vencimiento del pagaré. A continuación se presenta el valor al vencimiento del pagaré de Evangelina Fernández por \$125 000 a una tasa de 12% anual por un plazo de 60 días:

```
$125,000 \times 0.12 \times 60 \text{ días} = $2,500 \text{ de interesse}360 días
$125,000 de capital + $2,500 de intereses = valor de vencimiento de $127,500.
```
# Registro de los pagarés

En algunas ocasiones, a los clientes les es imposible pagar una cuenta y piden que se les amplíe el plazo de pago, ofreciendo liquidarla con un pagaré al vendedor. En el ejemplo siguiente se muestra la contabilización de la aceptación de un documento, en pago de una cuenta.

El 20 de agosto de 2014, la compañía Acme, S.A., vendió mercancías con un valor de \$100 000 a Omega, S.A., con condiciones 2/10, n/30. El 17 de septiembre Omega, S.A., notificó que no le sería posible realizar el pago a los 30 días y ofreció entregar un pagaré a una tasa de 15% por 60 días y con fecha del 20 de septiembre para saldar la cuenta. Acme, S.A., aceptó el documento que fue cubierto en la fecha de su vencimiento.

Los asientos de diario efectuados en los libros del vendedor son los siguientes:

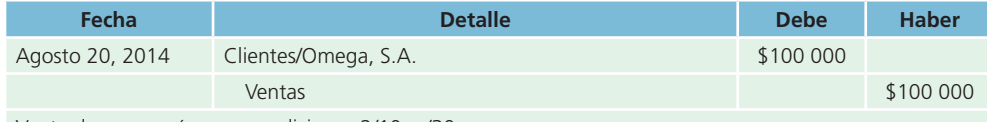

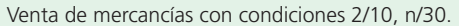

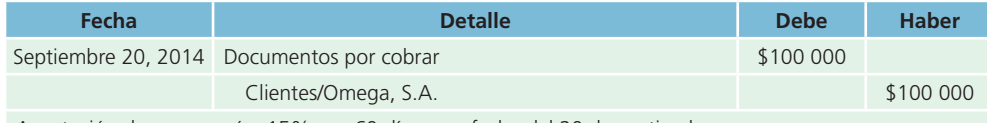

Aceptación de un pagaré a 15% por 60 días, con fecha del 20 de septiembre.

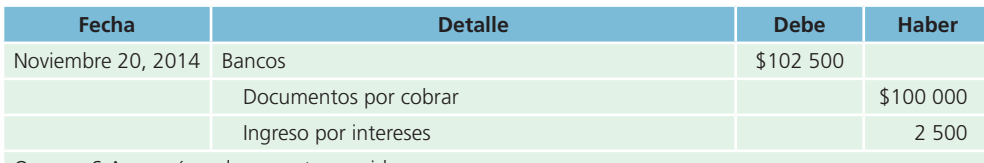

Omega, S.A., pagó su documento vencido.

El cálculo de los intereses es el siguiente:

$$
\frac{$100\ 000 \times 0.15 \times 60 \text{ días}}{360\ \text{días}} = $2\ 500
$$

Suponga que el 19 de noviembre (fecha de vencimiento) Omega, S.A., no puede pagar el documento. Si el suscriptor no paga en la fecha de vencimiento, se le considera un documento rechazado o no pagadoy debe retirarse de los registros. Si un documento no es pagado a su vencimiento deja de ser negociable; sin embargo, Omega, S.A. (el cliente) no queda eximido de su responsabilidad por el hecho de no haber cubierto su pagaré. Por tanto, el importe del documento más los intereses se pueden protestar para hacer efectivo el pago por vía legal y como tal se debe registrar o, en su caso, cancelar el documento y reconocer la pérdida cuando el valor sea incobrable. El asiento para registrar esta nueva obligación, en los libros del vendedor, por el valor al vencimiento del pagaré, se muestra a continuación:

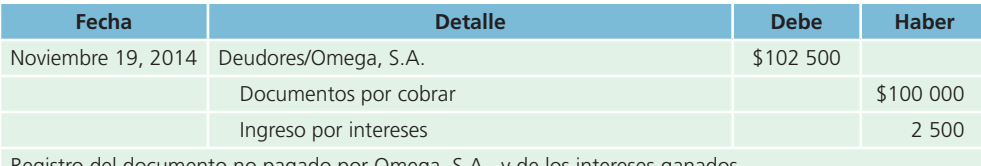

Registro del documento no pagado por Omega, S.A., y de los intereses ganados.

Suponga que el 16 de diciembre Delta, S.A., paga el documento pendiente. El asiento para registrar esta transacción es:

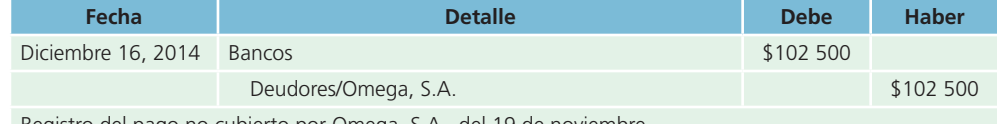

Registro del pago no cubierto por Omega, S.A., del 19 de noviembre.

# Transferencia de documentos por cobrar a instituciones financieras

Este tipo de documentos se cobran en la fecha de su vencimiento o posterior a ella; sin embargo, algunos negocios tienen la necesidad de disponer de sus cuentas por cobrar antes de su vencimiento para mejorar su liquidez. En este caso, las empresas transfieren las cuentas o documentos por cobrar a instituciones

fi nancieras pagándoles una comisión que se denomina *interés* y recibiendo efectivo a cambio. A estas operaciones de transferencia de documentos se les conoce como **factoraje** o **descuento de documentos** . Existen dos tipos de factoraje:

- **1. Factoraje sin recurso:** la empresa que cede o transfiere los documentos por cobrar no se compromete a pagarlos por parte de los clientes, es decir, no se hace responsable ni tiene obligación alguna de pagarlos en caso de que venzan y no hayan sido cobrados.
- **2. Factoraje con recurso:** la empresa que solicita el descuento de los documentos comparte el riesgo con la institución financiera que los recibe; es decir, si al vencimiento del documento el deudor no pagó, la institución financiera le cobra a la empresa que le cedió el documento por cobrar.

# Descuento de documentos por cobrar

El descuento de documentos por cobrar en una institución fi nanciera es una forma de transferencia de documentos que estudiaremos más detalladamente en esta sección. Los descuentos de documentos se realizan usualmente en bancos, los cuales aceptan el documento por cobrar y entregan efectivo equivalente al valor de vencimiento del documento menos los cargos por intereses de financia-

miento y servicios de banco. A este cargo por interés cobrado sobre el valor de vencimiento del documento se le conoce como **descuento** .

#### **Descuento**

Cargo por interés cobrado sobre el valor de vencimiento del documento.

#### **PARA SABER MÁS**

Navega por internet y visita las páginas electrónicas de instituciones financieras de factoraje financiero que tienen como misión efectuar operaciones de descuento de documentos por cobrar de empresas privadas. Analiza los servicios que ofrecen de este tipo, así como las características y condiciones para efectuar dichas operaciones.

El descuento de documentos por cobrar puede realizarse con o sin recursos. Cuando se realiza sin recursos, se registra como una venta y la diferencia entre el valor y el efectivo recibido se registra como una ganancia o pérdida en la venta del documento.

La transacción más común es el descuento de documentos con recursos . Si el deudor no paga el documento al vencimiento, el banco podrá cobrar o vender el documento a la empresa que le transfirió este como se mencionó en la sección de transferencia de documentos.

#### **Factoraje o descuento de documentos**

Operación de transferencia de cuentas o documentos por cobrar a instituciones financieras.

El procedimiento para calcular el descuento de documentos es el siguiente:

- **1.** Determinar el valor al vencimiento del documento.
- **2.** Calcular el valor del descuento bancario, multiplicando la tasa de interés del banco para descuento de documentos al valor de vencimiento del documento, aplicada al número de días de la fecha en que se descuenta el documento a la fecha de vencimiento.
- **3.** Calcular el monto del efectivo a recibir disminuyendo el valor de vencimiento y el valor del descuento bancario.
- **4.** Determinar el valor en libros del documento, a la fecha del descuento, sumando al valor nominal los intereses devengados a la fecha.
- **5.** Registrar la diferencia entre el valor en libros a la fecha del descuento del documento y el efectivo a recibir como ganancia o pérdida (cuando el descuento califica como venta), o como ingreso o gasto (cuando el descuento califica como préstamo).

## Ejemplo

El 30 de junio de 2014, Delta, S.A., descontó un documento en Banco Nacional con un valor nominal de \$100 000. El documento fue expedido el 30 de mayo de 2014 a 3 meses y con una tasa de 12% anual pagadera al vencimiento. El banco tiene una tasa de descuento de 18% anual. El cálculo del descuento y monto a recibir se muestra a continuación.

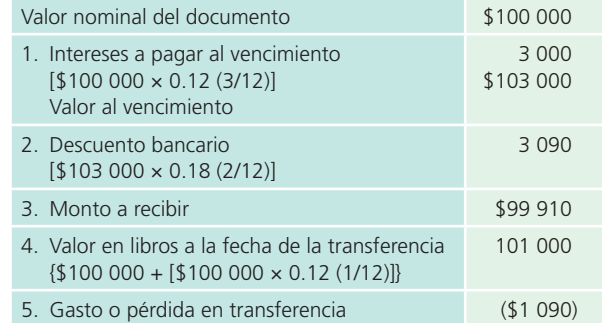

- **1.** Para calcular el valor al vencimiento es necesario agregar los intereses que se devengarán al vencimiento del documento. En este caso, la tasa anual se aplica al número de meses fi jados como plazo de vencimiento.
- **2.** El cálculo del costo de financiamiento del banco (descuento) se realiza sólo por el periodo en que durará el financiamiento, de la fecha del descuento a la de vencimiento que, en este caso, son dos meses.
- **3.** El valor en libros del documento se calcula sumando los intereses devengados a la fecha del descuento al valor nominal del documento. En este ejemplo ha transcurrido un mes de la fecha de la emisión a la fecha del descuento. Al igual que el punto 1, solo se agregarán los intereses devengados no cobrados.
- **4.** La diferencia entre el monto recibido de efectivo y el valor en libros genera una ganancia (ingreso) o una pérdida (gasto). Cuando la transferencia es una venta, se registra como ganancia o pérdida en venta de documentos; cuando el descuento se considera como préstamo, se registra como ingreso o gasto financieros.

## Registro contable

De acuerdo con el ejemplo antes desarrollado, para calcular el descuento, ilustraremos el registro contable de uno de ellos.

## 1. Descuento con o sin recursos cuando califica como venta

El 30 de junio de 2014 se deben reconocer los intereses devengados por el documento, realizando el siguiente registro:

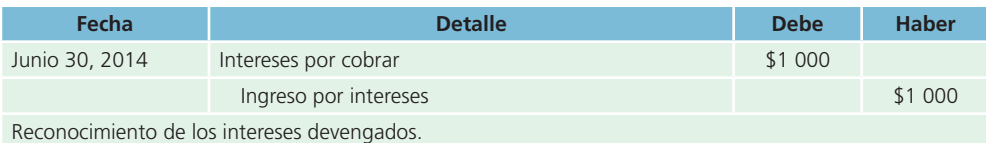

#### Descuento del documento:

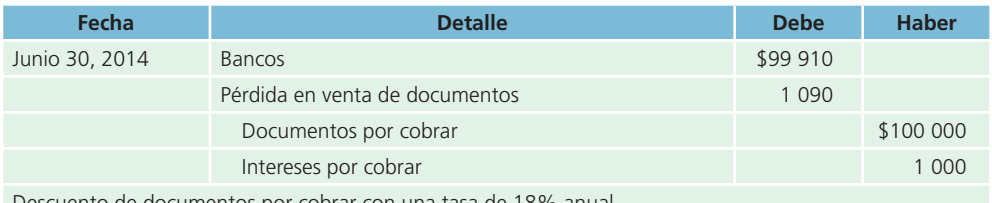

de documentos por cobrar con una tasa de 18% ani

En este asiento es necesario dar de baja los intereses por cobrar registrados para reconocer los intereses devengados; sin embargo, en la práctica se podría omitir el registro de los ingresos por intereses si estos no se han registrado en la fecha del descuento. La diferencia se registraría como un ingreso o gasto por intereses, en este caso el registro del descuento sería el siguiente:

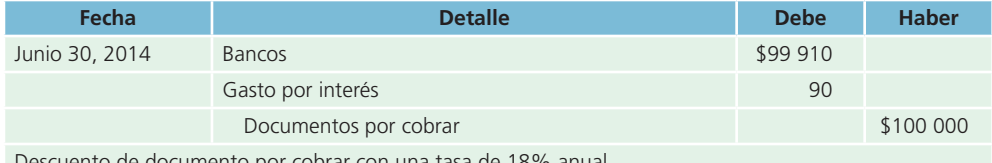

Descuento de documento por cobrar con una tasa de 18% anual.

## 2. Descuento con recursos cuando califica como préstamo

El reconocimiento de los intereses devengados se registra igual que en el ejemplo anterior.

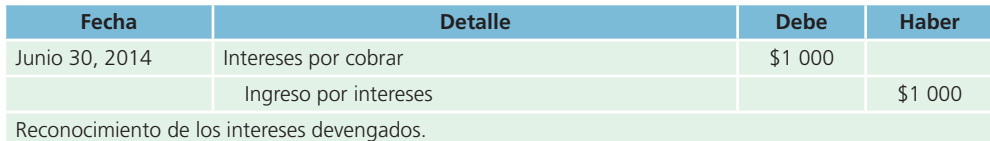

El descuento de documentos se registra de la siguiente forma:

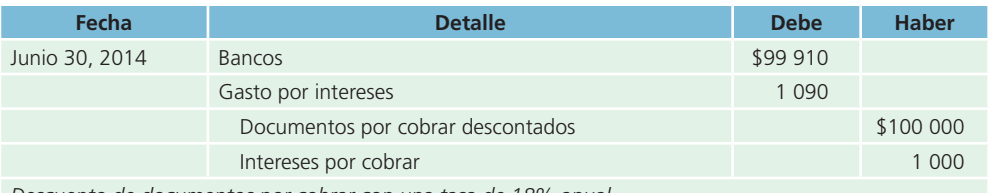

*Descuento de documentos por cobrar con una tasa de 18% anual.*

Cuando el descuento recibe el tratamiento de préstamo no debe darse de baja el documento por cobrar de los registros contables y es necesario crear el pasivo contingente y los documentos por cobrar descontados.

Si el deudor paga el documento en la fecha de vencimiento, el registro contable para dar de baja el pasivo contingente y los documentos por cobrar es:

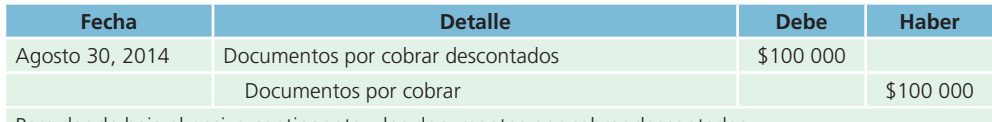

Para dar de baja el pasivo contingente y los documentos por cobrar descontados.

Si el deudor no paga es necesario realizar un asiento para dar de baja el pasivo contingente y reconocer el costo financiero que el banco carga por la devolución del documento. Supongamos que el banco cobra una comisión adicional por documento no cobrado de \$400:

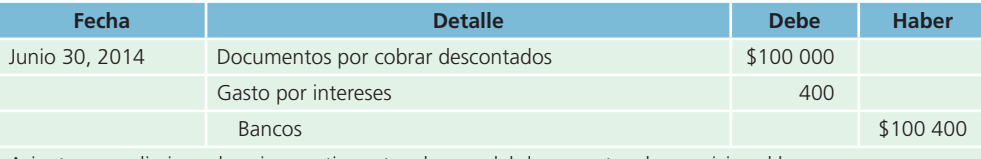

Asiento para eliminar el pasivo contingente, el pago del documento y los servicios al banco.

La diferencia entre el registro del descuento como venta o préstamo radica básicamente en el reconocimiento de un pasivo contingente y en el registro del costo del financiamiento como gasto o pérdida, según el caso.

## Cuentas por cobrar en moneda extranjera

En la actualidad es cada vez más común encontrar cuentas por cobrar o pagar valuadas en una moneda diferente de la de curso legal en nuestro país, lo cual se debe, principalmente, al aumento de operaciones de las empresas en el extranjero. Para que la información de los estados financieros sea comparable, todas las cantidades que contienen deben expresarse en una sola moneda, por tanto, es necesario convertir nuestras cuentas en moneda extranjera a su equivalente en moneda de curso legal.

Las cuentas por cobrar en moneda extranjera se deben registrar en el momento de la operación al tipo de cambio bancario vigente en la fecha de la transacción. Para elaborar los estados financieros, estas cuentas se deben valuar al tipo de cambio bancario vigente en la fecha de los estados financieros y reconocer la ganancia o pérdida que resulte de esta en el estado de resultados en la sección del resultado integral de financiamiento, cargando o abonando a la cuenta de ingreso o gasto por fluctuación cambiaria.

## Ejemplo

El 15 de diciembre de 2014, Acme, S.A., vendió mercancía a crédito a Boston Corporation por un valor total de 40 000 dólares, y Boston Corporation acordó pagar su deuda el 15 de enero de 2015, en seguida se muestra la información del tipo de cambio peso/dólar:

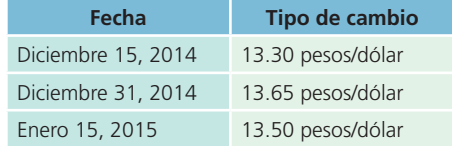

Al realizar la venta, Acme, S.A., realizó el siguiente asiento (el IVA no se reconoce por ser una venta al extranjero):

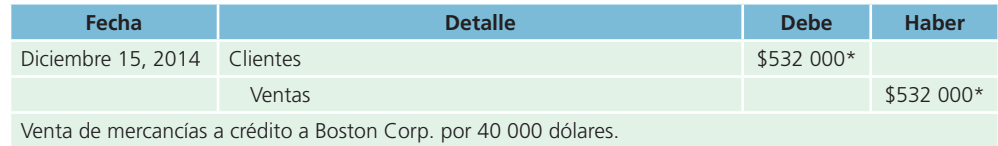

\*(40 000 dólares × \$13.30 = 532 000 pesos).

El 31 de diciembre, Acme, S.A., debe cerrar libros para elaborar sus estados financieros y valuar su cuenta por cobrar al tipo de cambio vigente en esa fecha, realizando el siguiente asiento:

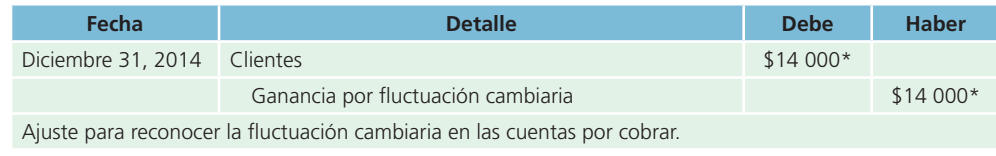

\* (40 000 dólares × (\$13.65 – \$13.30) = 14 000 pesos).

El 15 de enero Boston Corporation paga el total de su deuda; como se puede apreciar, la deuda se cobra al tipo de cambio vigente en el día de la transacción. El asiento de diario a esa fecha es:

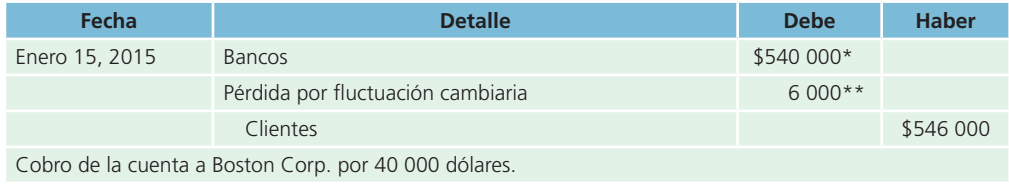

\*(40 000 dólares × \$13.50 = 540 000 pesos).

\*\*(40 000 dólares  $\times$  (\$13.65 – \$13.50) = 6 000 pesos).

## Saldos negativos en clientes

Un pago excesivo que se recibe de un cliente ocasiona que su cuenta presente un saldo acreedor en los mayores auxiliares. Cuando estas cuentas auxiliares tengan un saldo distinto del normal, sus importes deben presentarse como anticipo de clientes en el balance general, en lugar de descontarlos de las cuentas de control, como se muestra en el siguiente ejemplo:

Mayor auxiliar con 50 subcuentas de clientes, de las cuales 48 tienen un saldo deudor de \$265 500 y dos tienen un saldo acreedor total de \$25 900.

# Presentación en el balance general

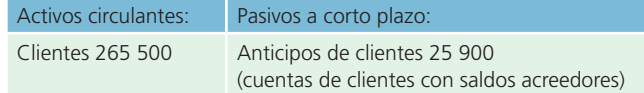

# Normas de información financiera aplicables a las partidas por cobrar

La partida de cuentas por cobrar es un tema de estudio en la normatividad contable, por ello se presenta el siguiente cuadro comparativo:

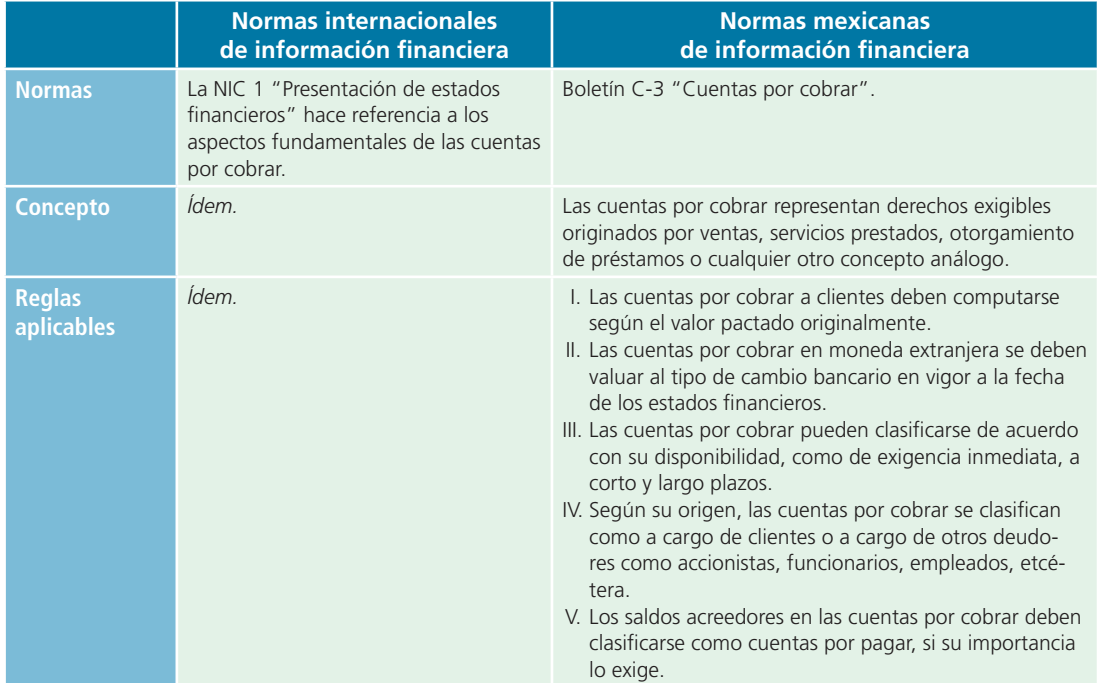

## Análisis financiero

Al igual que las partidas de efectivo e inversiones temporales, las cuentas por cobrar también están en estrecha relación con el análisis financiero de la liquidez y con las razones circulantes y prueba del ácido que se estudiaron en el capítulo anterior; sin embargo, existen razones financieras específicas de las cuentas por cobrar: días de venta pendientes de cobro y rotación de cuentas por cobrar.

La razón de rotación de cuentas por cobrar indica el número de veces en que el total de las cuentas son cobradas en su totalidad en un periodo determinado. La fórmula de la rotación de cuentas por cobrar es:

Rotación de cuentas por cobrar  $=$   $\frac{\text{Cuentas por cobrar}}{\text{Ventas diarias promedio a crédito}}$ 

La razón de días de venta pendientes de cobro se refiere al número de días promedio en que una venta a crédito tarda en convertirse en efectivo. La fórmula de rotación de días de venta pendientes de cobro es:

> Días de venta pendientes de cobro  $=$   $\frac{360}{360}$ Rotación de cuentas por cobrar

Y de igual forma:

Días de venta pendientes de cobro  $=\frac{\text{Ventas diarias promedio a crédito}}{\text{Cuentas por cobrar } \times 360}$ 

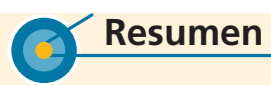

Las principales cuentas que integran las partidas por cobrar son: *clientes*, *documentos por cobrar*, *funcionarios y* em*pleados* y *deudores diversos* . Las cuentas por cobrar surgen por la costumbre de vender mercancías o prestar servicios a crédito. Dicho concepto constituye un derecho del vendedor contra un cliente a crédito, para el cobro futuro de dinero.

Las facturas de venta son el documento soporte que sirve como base para registrar (asentar) las operaciones.

Para llevar un control sobre la cuenta de clientes existe el mayor auxiliar de dicha cuenta, el cual proporciona información sobre el registro individual de cada cliente. El saldo del auxiliar debe ser igual al saldo de la cuenta de control en el mayor general.

Existen tres métodos para estimar y registrar las pérdidas sufridas en los créditos concedidos a los clientes: uno se basa en el porcentaje de las ventas a crédito; otro, en estimar un porcentaje de las cuentas por cobrar, y el último es el que se emplea en la cancelación directa.

Cuando un negocio o una persona obtienen dinero a través de préstamos, existe un costo o cargo por la utilización

de ese dinero ajeno, el cual se conoce como *interés* . Al importe del préstamo se le llama *principal* o *valor nominal del préstamo* .

La forma más común de obtener un préstamo a corto plazo es el pagaré negociable el cual utilizan la mayor parte de las instituciones financieras para conceder préstamos a negocios o personas individuales. El pagaré es una promesa incondicional, por escrito, de pagar una cantidad específica de dinero, con una tasa de interés determinada y en una cierta fecha; debe firmarlo el prestatario o suscriptor.

Los documentos por cobrar pueden transferirse a instituciones financieras especializadas en la operación de factoraje o descuento de documentos. El factoraje puede ser sin recursos, es decir, la empresa no se compromete al pago de los documentos en caso de incumplimiento de sus clientes; o, con recursos el cual consiste en que la empresa debe responder por el pago de los documentos en caso de incumplimiento por parte de los clientes.

# **- Cuestionario**

- **1.** Compara y explica los dos métodos básicos para estimar las pérdidas por cuentas incobrables cuando se utiliza el sistema de provisiones y analiza las principales diferencias.
- **2.** Explica qué es una cuenta de control del mayor general.
- **3.** ¿Es el saldo de la cuenta de control siempre igual al total de sus cuentas auxiliares? Explica por qué.
- **4.** ¿En qué difieren los métodos de cancelación directa y de provisiones para el manejo de las pérdidas, en cuanto al reconocimiento de las pérdidas por cuentas incobrables?

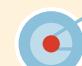

# **¿Verdadero o falso?**

Responde si es verdadero o falso; si es falso, explica por qué.

- **1.** Las cuentas incobrables se registran como gasto al término del periodo contable.
- **2.** El dinero tomado por algún socio para sus gastos personales debe registrarse en la cuenta de clientes, pues no es un reparto de dividendos.
- **3.** El término *clientes* sólo se emplea para aquellas operaciones de cobro del producto de la venta de mercancías o prestación de servicios a terceros.
- **4.** Las partidas por cobrar con un plazo de vencimiento mayor a un año se clasifican dentro del activo fijo.
- **5.** El único método normalmente aceptado por las leyes fi scales para el reconocimiento de cuentas incobrables es el de porcentaje de ventas.
- **5.** Explica las dos clases de partidas por cobrar más importantes.
- **6.** Explica los pasos del proceso de una venta a crédito y ejemplifícala.
- **7.** ¿En qué circunstancias se reabriría una cuenta de cliente que previamente había sido cancelada como pérdida en cuentas incobrables y cómo sería el asiento?
- **8.** Presenta la fórmula básica del interés y explícala.
- **9.** Define qué es un pagaré y explica sus aplicaciones.
- **10.** Explica la diferencia entre transferencia con recursos y transferencia sin recursos.
- **6.** El interés simple es el costo de tomar dinero prestado a una tasa determinada por un periodo específico.
- **7.** El valor al vencimiento de un pagaré es el capital o la suma que se tomó prestada menos los intereses generados.
- **8.** En la transferencia de documentos por cobrar sin recursos, la persona que transfiere el documento no se hace responsable si el suscriptor no cumple con el pago de este.
- **9.** Las cuentas por cobrar en moneda extranjera se valúan al tipo de cambio bancario en la fecha de los estados financieros para su presentación en estos.
- **10.** Entre mayor sea la rotación de cuentas por cobrar significa que no estamos cobrando eficientemente nuestras ventas a crédito.

# **Relaciona**

Selecciona la cuenta adecuada para registrar cada una de las siguientes transacciones:

- **1.** Pagaré pendiente de cobro.
- **2.** Préstamo a familiar de un funcionario.
- **3.** Préstamo a funcionarios.
- **4.** Ajuste por cuentas incobrables.
- **5.** Incremento del valor del dólar.
- **6.** Deuda pendiente por el alquiler de un local de nuestra propiedad.
- **7.** Diferencia entre el valor de un documento y efectivo recibido por una transferencia.
- **8.** Anticipos a empleados.
- **9.** Rendimientos por reparto de utilidades pendientes de cobro.

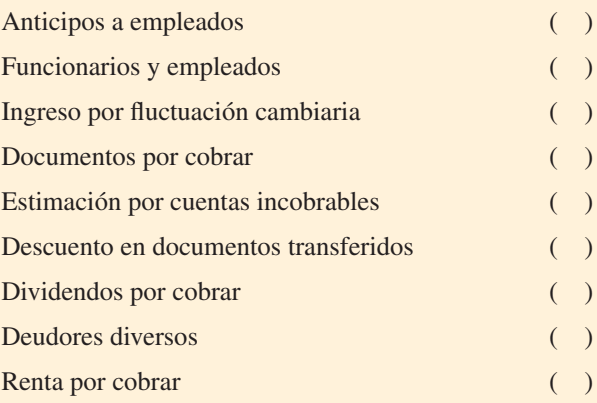

# **Opción múltiple**

Selecciona la respuesta correcta:

- **1.** Un pagaré firmado por un cliente como garantía de pago de su adeudo se deberá registrar en la cuenta:
	- <sup>a</sup>) Clientes.
	- b) Intereses por cobrar.
	- <sup>c</sup>) Inversiones temporales.
	- d) Documentos por cobrar.
- **2.** Esta cuenta no forma parte del rubro de cuentas por cobrar:
	- <sup>a</sup>) Divisas.
	- b) Clientes.
	- <sup>c</sup>) Cuentas por cobrar en moneda extranjera.
	- d) Intereses por cobrar.
- **3.** La cuenta que contiene el saldo total de todos los clientes del negocio se conoce como:
	- <sup>a</sup>) Cuenta auxiliar de clientes.
	- b) Relación de clientes.
	- <sup>c</sup>) Cuenta control.
	- d) Documentos por cobrar.
- **4.** El gasto resultante por la venta de mercancía a crédito que se convirtió en incobrables se registra como:
	- <sup>a</sup>) Gasto por cuentas incobrables.
	- b) Intereses por cobrar.
	- <sup>c</sup>) Estimación por cuentas incobrables.
	- d) Contingencia por pagar.
- **5.** Método de estimación de cuentas incobrables que se calcula aplicando una tasa estimada de cuentas incobrables sobre la cuenta clientes:
	- <sup>a</sup>) Porcentaje de ventas.
	- b) Porcentaie de clientes.
	- <sup>c</sup>) Cancelación directa.
	- d) Razón de cobro de clientes.
- **6.** Promesa escrita que hace una persona a otra de pagar cierta cantidad de dinero en una fecha determinada:
	- <sup>a</sup>) Pagaré.
	- b) Cheque.

# **Ejercicios**

**1.** A continuación se listan algunas ventas a crédito realizadas por una compañía durante el año. La compañía ofrece a sus clientes condiciones de pago 2/10, n/30. Se proporciona el número de factura y la fecha de cada venta para que determines la fecha límite en que debe pagar el cliente para aprovechar el descuento por pronto pago y el plazo máximo de pago sin descuento:

- <sup>c</sup>) Factura.
- $d$  Bonos de rendimiento.
- **7.** Al valor nominal de un préstamo o importe en efectivo se le conoce como:
	- <sup>a</sup>) Interés.
	- $b$ ) Flujo.
	- <sup>c</sup>) Tasa.
	- d) Principal.
- 8. Razón financiera que se refiere al número promedio de días en que una venta a crédito tarda en convertirse en efectivo:
	- <sup>a</sup>) Rotación de cuentas por cobrar.
	- b) Prueba del ácido.
	- <sup>c</sup>) Razón circulante.
	- d) Días de venta pendientes de cobro.
- **9.** A la transferencia de documentos cuando el cliente no se compromete al pago de los documentos no cobrados por la institución financiera se le conoce como:
	- <sup>a</sup>) Transferencia sin recurso.
	- $\langle b \rangle$  Transferencia con recurso/venta de documentos.
	- <sup>c</sup>) Transferencia con recurso/préstamo.
	- $d$ ) Ninguna de las anteriores.
- **10.** Las razones financieras relacionadas estrechamente con las cuentas por cobrar sirven básicamente para analizar:
	- a) Liquidez.
	- b) Rentabilidad.
	- <sup>c</sup>) Inversión.
	- $d$  Apalancamiento operativo.

#### **PARA SABER MÁS**

Visita la página web del libro en donde encontrarás algunos formatos para solucionar los ejercicios que se presentan, así como noticias relevantes para que visualices la importancia del tema.

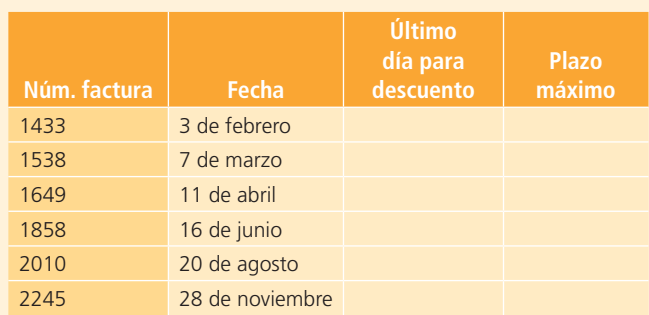

- **2.** Para cada una de las ventas que se listan, calcula las fechas límite para otorgar los descuentos por pronto pago y el monto a cobrar en caso de que se aprovechen los descuentos:
	- <sup>a</sup>) El 3 de marzo se vendieron \$300 000 bajo condiciones 2/10, n/30.
	- b) El 5 de junio se vendieron  $$580,000$  bajo condiciones 3/5, 1/15, n/45.
	- <sup>c</sup>) El 9 de agosto se vendieron \$400 000, bajo condiciones 5/5, n/60.
	- $d$ ) El 23 de septiembre se vendieron \$350 000, bajo condiciones 3/5, 2/10, n/30.
- **3.** Una compañía calcula el gasto por cuentas incobrables del periodo con base en el método de porcentaje sobre ventas a razón de 3%. En el año 2014 tuvo los siguientes resultados:

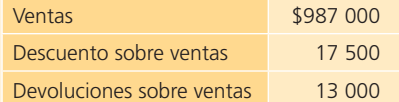

Considerando que 20% de las ventas se hizo de contado y el resto a crédito, calcula el monto de la estimación por cuentas incobrables del periodo.

- **4.** El saldo de clientes de una compañía al 31 de marzo era de \$545 000, de los cuales en abril se cobraron \$230 000 y durante el mes hubo ventas a crédito por \$600 000. Determina el monto de la estimación por cuentas incobrables del periodo si esta compañía maneja una estimación por cuentas incobrables según el método de porcentaje de cuentas por cobrar a razón de 2.5 por ciento.
- **5.** De acuerdo con experiencias pasadas, una compañía ha decidido establecer el manejo de una estimación por cuentas incobrables. Se cuenta con la siguiente información del año 2014:

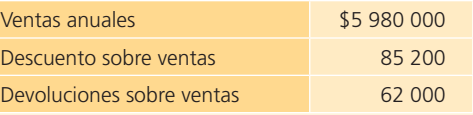

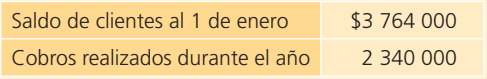

De las ventas 75% es a crédito y el resto de contado. Con esta información determina:

- <sup>a</sup>) El saldo de clientes al 31 de diciembre.
- $b$ ) El importe de la estimación de incobrables del periodo si se utiliza el método de porcentaje sobre ventas a razón de 3.5 por ciento.
- $c$ ) El importe de la estimación de incobrables del periodo si se utiliza el método de porcentaje de cuentas por cobrar a razón de 3.5 por ciento.
- **6.** Durante el primer año de operaciones una compañía tuvo \$3 050 000 de ventas netas, de los cuales \$52 800 se cancelaron como incobrables según el método de cancelación directa y se reportó una utilidad neta de \$112 800.

#### **Se pide:**

- <sup>a</sup>) Si se hubiera utilizado una estimación de incobrables según el método de porcentaje sobre ventas con 2%, ¿cuál hubiera sido la utilidad neta del año?
- $\langle b \rangle$  Si en el segundo año de operaciones las ventas netas fueron de \$3 800 000 y se continúa utilizando el método de porcentaje sobre ventas, ¿cuál sería el monto de la estimación por incobrables del segundo año?, ¿cuál sería el saldo de la cuenta de estimación por incobrables al final del segundo año?
- **7.** Una compañía tiene en su poder un pagaré firmado por un empleado a quien se le otorgó un préstamo el 15 de junio. El pagaré es por \$300 000 con una tasa de interés de 15% anual y un plazo de 60 días. Con esta información, determina:
	- <sup>a</sup>) Fecha de vencimiento del pagaré.
	- $\mathbf{b}$ ) Monto de los intereses.
	- <sup>c</sup>) Valor al vencimiento.
- **8.** A continuación se proporcionan datos de diferentes pagarés que una compañía tiene en su poder. Para cada uno, determina la fecha de vencimiento, los intereses y el valor de vencimiento:

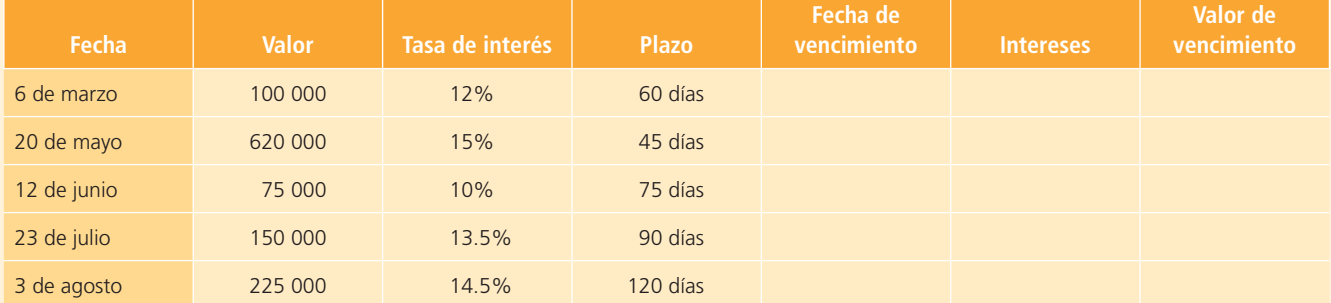

- **9.** Una compañía tiene en su poder un pagaré firmado el 14 de mayo por \$400 000, a una tasa de interés de 12% anual y por un plazo de 90 días. El 17 de junio se ve en la necesidad de descontar el documento en el banco a una tasa de 15%. Con esta información, determina:
	- <sup>a</sup>) El valor de vencimiento del documento.
	- $(b)$  El número de días que está anticipando el cobro.
	- <sup>c</sup>) El importe a recibir por el documento al descontarlo.
- **10.** El 13 de septiembre una compañía acude al banco a descontar un pagaré por \$500 000 firmado el 10 de agosto por un plazo de 75 días y con una tasa de interés de 10% anual. El banco le cobra una tasa de descuento de 13%.

# **Problemas**

#### Sección A

- **A1.** De las cuentas que se presentan a continuación, identifica aquellas que deben ser clasificadas dentro de la categoría de cuentas por cobrar y muestra a detalle la presentación que debe tener la partida de cuentas por cobrar en el balance general:
- Acreedores diversos
- Alquiler por cobrar
- Bancos
- Capital social
- Clientes
- Depósitos en garantía
- Depreciación acumulada del mobiliario
- Depreciación de maquinaria
- Deudores diversos
- Dividendos
- Dividendos por cobrar
- Documentos por cobrar
- Gasto por depreciación de maquinaria
- Gasto por depreciación de mobiliario
- Gasto por materiales de oficina
- Gasto por renta
- Gasto por seguro
- Ingresos por servicios
- Intereses por cobrar
- Maquinaria y equipo
- Material de oficina
- Proveedores
- Renta pagada por adelantado
- Seguro pagado por adelantado
- Sueldos por pagar
- Utilidades retenidas
- **Determina:**
- <sup>a</sup>) El valor de vencimiento del documento.
- b) El monto a recibir al descontar el documento.
- <sup>c</sup>) El importe recibido si el documento se descontara el 20 de octubre.
- d) El gasto por intereses, el ingreso por intereses o ambos, de acuerdo con los incisos *b*) y *c*)*.*

#### **PARA SABER MÁS**

En la página electrónica del libro encontrarás los formatos necesarios para resolver algunos de los problemas siguientes.

**A2.** Bordatex, S.A., empresa que vende y distribuye artículos bordados, tuvo las siguientes operaciones en el mes de enero de 2014:

#### **Enero:**

- **1.** Se vendieron a la compañía El Núcleo, 3 000 playeras a crédito por \$37 500.
- **5.** Se vendió mercancía a la compañía El Globo, a crédito por \$25 800.
- **13.** Se recibió de El Globo una devolución de mercancía por \$10 000.
- **15.** Se recibió un pago en efectivo por \$9 780 como parte del adeudo por la venta realizada a El Núcleo el día 1 de enero. El importe recibido se depositó en la cuenta bancaria de la empresa.
- **18.** Se vendieron 1 500 gorras a crédito a la compañía Danytex por \$62 300 y se le aplicó un descuento comercial de 5%.
- **22.** Se recibió un cheque por \$12 100 de Danytex que fue depositado a la cuenta bancaria de Bordatex.
- **24.** Se recibió una devolución de mercancía de Danytex por \$3 410.
- **27.** Se recibió una transferencia bancaria de El Núcleo por \$7 930, como abono a su cuenta pendiente por la venta del día 1 de enero.
- **29.** El Globo pagó con cheque \$15 800 para liquidar su adeudo generado el día 5 de enero.
- **30.** Se vendió mercancía de contado a El Globo por \$17 240, con un descuento comercial de 5 por ciento.

#### **Se pide:**

- <sup>a</sup>) Determina el importe de las ventas netas del mes de enero.
- b) Realiza el saldo de cada cliente al 31 de enero.
- <sup>c</sup>) Elabora la relación de clientes y determina el saldo total al 31 de enero de 2014.
- d) Calcula la rotación de cuentas por cobrar.

**A3.** La Comercial del Estudiante, S.A., opera en sus ventas a crédito con condiciones 2/10, n/30. Las operaciones de junio se muestran a continuación:

#### **Junio:**

- **3.** Se vendió mercancía a crédito en \$50 000 a la compañía Doze, S.A.
- **5.** Se vendió mercancía de contado por \$80 000.
- **7.** Se vendió mercancía a crédito por \$52 000, a Dipasa.
- **8.** Se recibió una devolución y se extendió una nota de crédito a Doze, S.A., por mercancía dañada, por un valor de \$8 000.
- **11.** La compañía Doze, S.A., pagó el total de su adeudo con La Comercial del Estudiante, S.A.
- **15.** Se vendió mercancía a crédito a Norco, S.A., por \$20 000.
- **18.** Se recibió una devolución y se extendió una nota de crédito a Dipasa por \$4 500, por mercancía dañada.
- **20.** Se recibió un pago de \$40 000 de Dipasa por concepto de la compra de mercancía realizada a principios de junio.
- **21.** Se vendió mercancía a crédito por \$35 000 a Lowell.
- **25.** Se vendió mercancía a crédito en \$70 000 a Librería Mellado.
- **30.** Dipasa pagó el total de su cuenta con La Comercial del Estudiante, S.A.

#### **Se pide:**

- <sup>a</sup>) Registra en asientos de diario cada una de las operaciones anteriores.
- b) Abre cuentas de mayor para bancos, clientes, ventas, IVA por pagar, descuentos sobre ventas, devoluciones y bonificaciones sobre ventas y mayor auxiliar de cada uno de los clientes.
- <sup>c</sup>) Realiza los pases al mayor de cada transacción.
- d) Prepara una relación de clientes al 30 de junio.
- <sup>e</sup>) Muestra la presentación de las cuentas de banco y clientes en el balance general.

#### **PARA SABER MÁS**

Busca en la página electrónica del libro los formatos necesarios para resolver este problema.

**A4.** Los siguientes datos fueron obtenidos de los registros de la Distribuidora de Productos Básicos, S.A., del año 2014:

Saldos al 1 de enero de 2014:

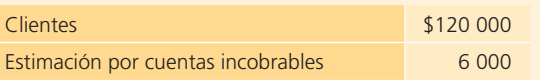

La compañía ofrece condiciones 3/10, n/60 en sus ventas a crédito. Durante el año se realizaron las siguientes transacciones:

- <sup>a</sup>) Venta de mercancía de contado en \$228 000.
- $b$ ) Venta de mercancía a crédito a Abarrotes Don Chuy por \$12 000.
- <sup>c</sup>) Venta de mercancía a crédito a Casa Chonita por \$26 000.
- d) Dos días después de la compra, Abarrotes Don Chuy devolvió mercancía por \$1 000 y se le extendió una nota de crédito.
- <sup>e</sup>) Venta de mercancía a crédito a Abarrotes La Esquina por \$24 000.
- f) Abarrotes Don Chuy pagó el total de su adeudo aprovechando el descuento por pronto pago.
- $q$ ) Se cobraron \$98 000 de clientes a quienes se había vendido el año anterior, todos tenían derecho al descuento por pronto pago.
- h) Casa Chonita pagó el total de su adeudo menos el descuento por pronto pago.
- i) Se vendió mercancía a Súper Regio por \$17 000.
- j ) Tres días después de haber pagado, Casa Chonita devolvió algunos artículos cuyo valor era de \$1 500 y se le reembolsó en efectivo.
- $k$ ) Se cobraron \$7 000 de ventas realizadas el año anterior. El plazo para el descuento por pronto pago ya había vencido.
- l) Se cancelaron \$2 900 de ventas realizadas el año pasado, que se consideraron incobrables.
- <sup>m</sup>) Se reconoció 1% de las ventas a crédito del año como incobrables.

#### **Se pide:**

- $a$ ) Realiza los asientos de diario necesarios para registrar las transacciones anteriores. Utiliza cuentas de mayor auxiliar para cada uno de los clientes de la distribuidora.
- $\langle b \rangle$  Obtén el saldo de las cuentas de mayor auxiliar de cada uno de los clientes, el saldo de clientes y el saldo de estimación por cuentas incobrables.
- <sup>c</sup>) Elabora una relación de clientes al 31 de diciembre de 2014.
- d) Determina el importe del gasto por cuentas incobrables que debe aparecer en el estado de resultados de 2014.

#### **PARA SABER MÁS**

Busca en la página electrónica del libro los formatos necesarios para resolver este problema.

**A5.** La empresa El Ejecutivo se dedica a la venta de artículos escolares al mayoreo. Todas sus ventas se realizan al mayoreo y a crédito; además, no otorga descuentos por pronto pago. A continuación se presenta un resumen de sus operaciones: las ventas realizadas,

los cobros a clientes y las cancelaciones de cuentas incobrables en un periodo de dos años.

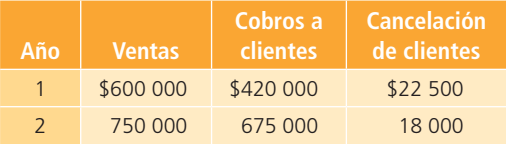

El Ejecutivo emplea el método de cancelación directa para registrar las pérdidas por cuentas incobrables.

Contesta las siguientes preguntas:

- a) ¿Cuál será el importe por pérdidas en cuentas incobrables que se registrará cada año? Elabora los asientos de diario para su registro de cada año.
- b) ¿Cuál será el monto total de clientes en el balance general al final de cada año?
- **A6.** La empresa La Mexicana, S.A., utiliza el método del porcentaje de ventas para calcular la provisión por cuentas incobrables. Las ventas a crédito del periodo fueron de \$1 525 400 y se recibieron devoluciones sobre ventas por \$123 600. De acuerdo con la experiencia de periodos anteriores, 3% de las ventas a crédito puede ser incobrable.

#### **Se pide:**

- a) Elabora el asiento necesario para registrar la estimación por cuentas incobrables del periodo.
- b) Si el saldo del periodo anterior de la estimación por cuentas incobrables era de \$3 150, ¿cuál deberá ser el asiento de diario para registrar la estimación del periodo?
- $c$ ) Determina el saldo al final del periodo de la estimación por cuentas incobrables.
- **A7.** El 1 de marzo Delta, S.A., descontó un documento en Bancos del Sur con un valor nominal de \$300 000. El documento fue expedido el 1 de enero a cuatro meses y con una tasa de 18.4% anual pagadera al vencimiento. El banco tiene una tasa de descuento de 23.6% anual.

#### **Se pide:**

- <sup>a</sup>) Determina la fecha de vencimiento del documento.
- b) Calcula los intereses y el valor del vencimiento del documento.
- $c$ ) Calcula cuánto recibiría Delta si descontara el documento el 15 de mayo. Presenta el registro correspondiente.
- d) Si se descontara el documento el 15 de junio, ¿cuánto recibiría Delta? Presenta el registro correspondiente.
- **A8.** La compañía Alcos de Centroamérica, S.A., dedicada a la distribución de huevo de gallina, presenta los siguientes saldos al 31 de diciembre de 2014:

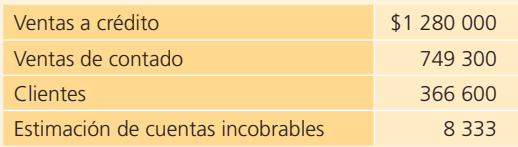

Al terminar el año 2014 se realizó la cancelación de \$15 700 de cuentas de clientes por declararse incobrables. Este importe no está considerado en el saldo de clientes.

#### **Se pide:**

- a) Determina el gasto de estimación por cuentas incobrables para 2014, con base en el método del porcentaje sobre ventas a razón de 1 por ciento.
- $b$ ) Calcula el efecto en la cuenta de clientes y en la cuenta estimación por cuentas incobrables resultante de la cancelación realizada al final del año 2014.
- <sup>c</sup>) Muestra en una cuenta de mayor los movimientos y saldos de la cuenta *clientes* y de la cuenta *estimación por cuentas incobrables* al 31 de diciembre de 2014.
- d) Calcula la razón de rotación de cuentas por cobrar al 31 de diciembre de 2014.
- **A9.** El 10 de abril de 2014, Metrópolis vendió mercancía a Ketten Wulf por un valor de 140 000 euros. Además, el 15 de abril vendió a Cazio Corporation mercancía por un total de 70 000 dólares. Metrópolis realiza cierre de libros al final de cada mes.

Información relativa a tipos de cambio:

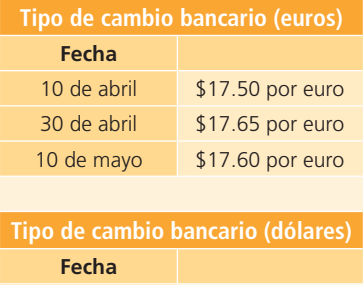

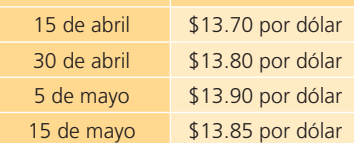

Ketten Wulf pagó el total de su deuda por 140 000 euros el 10 de mayo de 2014.

Cazio Corporation realizó un anticipo el 5 de mayo por 30 000 dólares y liquidó el total de su deuda el 15 de mayo de 2014.

#### **Se pide:**

- $a$ ) Registra en el libro diario las transacciones de ventas, ajustes de fin de mes, anticipos y liquidación de los créditos para cada transacción.
- $b$ ) Muestra los movimientos de las cuentas de mayor para cada cliente.
- **A10.** Embobinados Nacionales, S.A., realizó las siguientes transacciones durante el año 2014:
- **21 de enero.** Se recibió un cheque por \$12 813 de Sintek, correspondiente a un adeudo pendiente. La cuenta de este cliente había sido cancelada por incobrable. Se procedió a realizar la reapertura de la cuenta y registrar el cobro correspondiente.
- **24 de febrero.** Se canceló la cuenta de Lomosa por incobrabilidad, por un total de \$93 750.
- **16 de marzo.** Bimsa se declaró en quiebra y pagó en efectivo 20% de su cuenta pendiente de \$150 000. El restante 80% se canceló por incobrable. El importe cobrado fue depositado en la cuenta bancaria de la empresa.
- **9 de octubre.** Se abrió nuevamente la cuenta por cobrar a Lumiere, la cual se había cancelado dos años antes por incobrable y se recibió un cheque de \$15 000 por el saldo pendiente de cobro.
- **31 de diciembre.** El saldo de clientes es de \$5 325 300 y el saldo de la cuenta de estimación por cuentas incobrables es de: \$356 250, antes del ajuste por cuentas incobrables del año.

La compañía determina el gasto por cuentas incobrables del año utilizando el método de porcentaje sobre ventas a razón de 2.5%. Las ventas del año fueron de \$6 890 340, de las cuales 75% fueron a crédito.

#### **Se pide:**

- <sup>a</sup>) Elabora los asientos de diario para el registro de cada una de las transacciones anteriores.
- $\langle b \rangle$  Realiza el asiento de ajuste al 31 de diciembre para reconocer el gasto por cuentas incobrables del año 2014.
- $c$ ) Mediante una cuenta de mayor presenta los movimientos de la cuenta de clientes y de la cuenta de estimación por cuentas incobrables. Determina el saldo de las cuentas al 31 de diciembre de 2014.
- $d$ ) Calcula la rotación de cuentas por cobrar y el periodo promedio de cobro.
- **A11.** Autobuses de Sudamericanos, S.A., quien realiza servicios de renta de autobuses para viajes nacionales, recibió el 17 de mayo, por parte de Agencias Turísticas del Sur, un pagaré a 90 días por \$41 800, con una tasa de interés anual de 8 por ciento.

El 16 de junio se descontó el documento en el banco BBVC a una tasa anual de 10 por ciento.

#### **Se pide:**

- a) Determina el valor del pagaré a la fecha de vencimiento.
- b) Establece la fecha de vencimiento del pagaré.
- <sup>c</sup>) Determina el número de días que se anticipó el cobro del documento.
- d) Determina el importe recibido al descontar el documento.
- <sup>e</sup>) Calcula el ingreso o gasto por intereses resultante del descuento del documento.
- **A12.** Textiles Hondureños, S.A., recibió, el 4 de diciembre de 2014, un pagaré como pago del adeudo de uno de sus clientes: Telas Americanas, S.A. El valor del pagaré es de \$175 500, con un plazo de 60 días y una tasa de interés anual de 7.5%. El 31 de diciembre de 2014 se realizó el registro de los intereses acumulados por el pagaré de Telas Americanas, S.A., y se registró el asiento de cierre de la cuenta de ingreso por interés contra la cuenta de pérdidas y ganancias. El 2 de febrero de 2015 se cobró el pagaré y los intereses correspondientes a su vencimiento.

#### **Se pide:**

- <sup>a</sup>) Calcula el monto total de intereses que generará el pagaré.
- b) Determina el monto de los intereses ganados al 31 de diciembre.
- <sup>c</sup>) Determina el ingreso por interés que se debe registrar el 2 de febrero.
- d) Determina el efectivo total que se cobrará el día 2 de febrero.
- A13. Depilaciones Definitivas, S.A., presentó las siguientes transacciones durante el año 2014:
	- <sup>a</sup>) Se realizaron servicios de depilación por un total de \$3 620 000, de los cuales 45% fueron a crédito.
	- b) Se cobró 60% de los servicios realizados a crédito.
	- $c$ ) De las cuentas pendientes 12% de cobro se determinó como incobrable.

Una clienta morosa firmó un pagaré por \$9 800 a 45 días con una tasa de 13% anual. El pagaré vence el día 12 de enero de 2015.

#### **Se pide:**

- a) Mediante una cuenta de mayor muestra los movimientos de la cuenta de clientes y determina el saldo al 31 de diciembre de 2014.
- $\langle b \rangle$  Elabora el asiento de diario para registrar la cancelación de las cuentas incobrables (cancelación directa).
- $c)$  Determina la fecha en que fue firmado el pagaré de \$9 800.
- d) Disminuye el importe del pagaré del saldo de la cuenta de clientes y calcula el nuevo saldo.
- <sup>e</sup>) Suponiendo que la empresa decide crear una cuenta de estimación por incobrables con el método de porcentaje de ventas a 1%, elabora el asiento de diario correspondiente al 31 de diciembre de 2014.
- $f$ ) Con los saldos obtenidos en los incisos anteriores y la estimación creada en el punto anterior, muestra

cómo debe presentarse esta sección de activos en el balance general al 31 de diciembre. Recuerda incluir el pagaré.

# **Caso de negocios**

Analiza la sección de cuentas por cobrar del balance general de CEMEX para 2011. A continuación indica lo siguiente:

- **1.** ¿Cómo están integradas las cuentas por cobrar?
- **2.** ¿Cómo se integra la sección de cuentas incobrables?
- **3.** ¿Cuál ha sido el desempeño de las cuentas por cobrar en los últimos cinco años?
- **4.** ¿En qué medida la información financiera ayuda a visualizar la realidad de las cuentas por cobrar?

#### 5. CLIENTES

Los saldos consolidados de clientes al 31 de diciembre de 2011 y 2010, se integran como sigue:

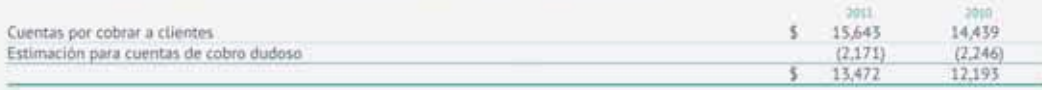

Al 31 de diciembre de 2011 y 2010, los saldos de clientes excluyen cartera por \$11,779 (US\$844) y \$9,968 (US\$807), respectivamente, vendida bajo programas de venta de cartera establecidos en México, Estados Unidos, España, Francia y Reino Unido, este último forma parte del programa en Francia y fue iniciado en 2011. Por medio de estos programas, CEMEX transfiere el control sobre las cuentas por cobrar y no existe garantía ni obligación de readquirir los activos, por lo que la cartera vendida es removida del balance general al momento de la venta, con excepción del importe que queda pendiente de pago por parte de las contrapartes, el cual se reclasifica a otras cuentas por cobrar a corto plazo. La cartera calificable para la venta excluye aquella que sobrepasa cierto número de días de vencimiento, así como la de clientes que pudieran tener alguna concentración crediticia según los términos de los programas. El descuento otorgado en la venta de la cartera se reconoce como parte del gasto financiero y ascendió a aproximadamente \$390 (US\$31) en 2011, \$368 (US\$29) en 2010 y \$645 (US\$47) en 2009. Los programas de venta de cartera se negocian por periodos específicos de tiempo y deben ser renovados a su vencimiento. Los programas vigentes al 31 de diciembre de 2011 en México, Estados Unidos, España, Francia y el Reino Unido, iniciaron o fueron renovados durante 2011 y terminan en octubre del 2015, mayo del 2013, mayo del 2016, marzo del 2013 y marzo del 2013, respectivamente.

Las estimaciones por cuentas de cobro dudoso se establecen con base en el historial crediticio y el riesgo de cada cliente. Los movimientos del período en la estimación para cuentas de cobro dudoso en 2011, 2010 y 2009, son los siguientes:

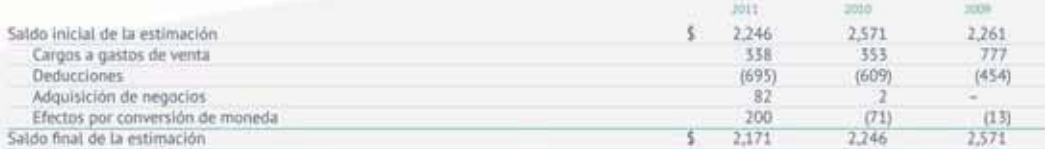

#### 6. OTRAS CUENTAS POR COBRAR A CORTO PLAZO

Los saldos consolidados de otras cuentas por cobrar a corto plazo al 31 de diciembre de 2011 y 2010, se integran como sigue:

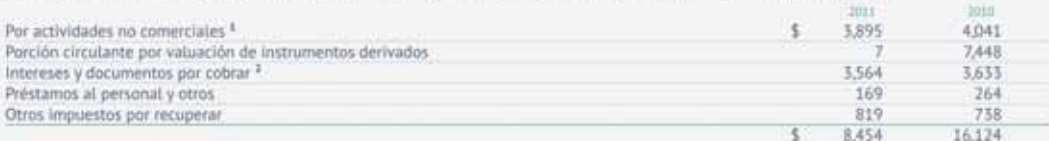

<sup>1</sup> Las cuentas por cobrar por actividades no comerciales se originan principalmente de la venta de activos.

<sup>3</sup> Incluye \$3.181 en 2011 y \$3.306 en 2010, por la cartera vendida y pendiente de cobro dentro de los programas de venta de cartera (nota 5), atí como \$185 en 2011 y \$221 en 2010, correspondientes a la porción de corto plazo de la inversión resultante de la liquidación de instrumentos derivados relacionados a las notas perpetuas emitidas por CEMEX (notas 12C y 16D).

#### 6. OTRAS CUENTAS POR COBRAR A CORTO PLAZO.

Los saldos consolidados de otras cuentas por cobrar a corto plazo al 31 de diciembre de 2011 y 2010, se integran como sigue:

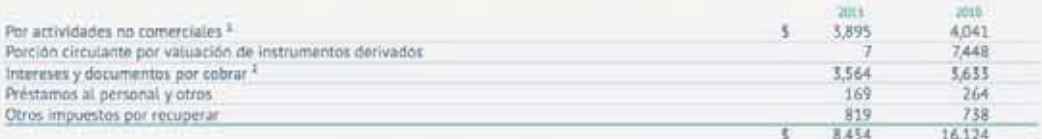

<sup>1</sup> Les cuentas por cobrar por actividades no comerciales se originan principalmente de la venta de activos.

<sup>2</sup> Incluye \$5,181 en 2011 y \$5,306 en 2010, por la cartera vendida y pendiente de cobro dentro de los programas de venta de cartera (nota 5), así como \$185 en 2011 y \$221 en 2010, correspondientes a la porción de corto plazo de la inversión resultante de la liquidación de instrumentos derivadas relacionados a las notas perpetuas emitidas por CEHEX (notas 12C y 16D).

Fuente: Informe anual 2011 de CEMEX. La información mostrada es exclusivamente para fines académicos ilustrativos y no pretende juzgar o evaluar la situación financiera de la empresa.

## Sección B

**B1.** Del reporte financiero de la empresa Royal, la cual presta servicios para organización de eventos de negocios, se detectó la presentación errónea de la sección de activos de su balance general al 31 de marzo de 2014:

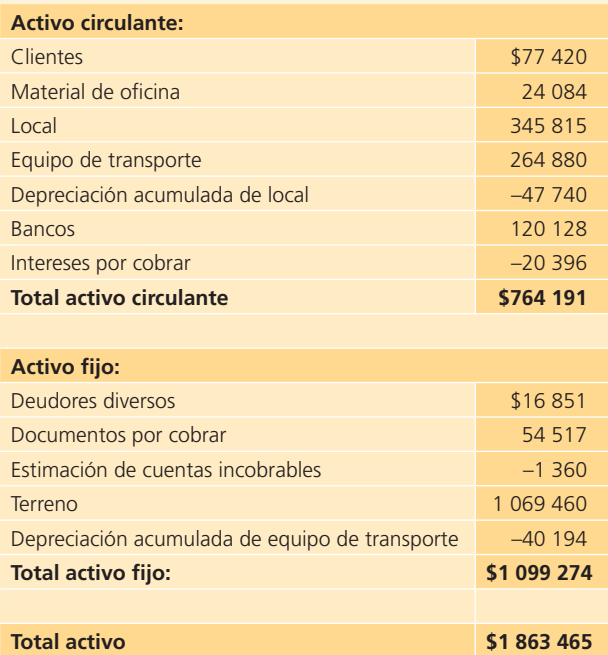

#### **Se pide:**

Identifica los errores cometidos en la clasificación de los activos y presenta en forma correcta esta sección del balance general.

- **B2.** Pisos y Acabados de América, S.A., cuyo giro es la venta de pisos de cerámica, mármol y duela laminada, muestra algunas de las transacciones que se realizaron en 2014:
- **6 de febrero.** Se vendieron 12 cajas de duela laminada a crédito a Blanca González por \$38 400. El costo de la mercancía vendida es de \$23 040.
- **14 de febrero.** Se vendieron 8 cajas de piso de mármol a crédito a José Lozano por \$40 000. El costo de la mercancía vendida es de \$24 000.
- **8 de marzo.** Blanca González solicitó un plazo más amplio de crédito, por lo que firmó un pagaré por \$38 400 a 60 días, con una tasa de interés de 6% para garantizar el pago de la compra realizada el día 6 de febrero.
- **16 de marzo.** Por no realizar su pago a tiempo, se le pidió a José Lozano firmar un pagaré de \$40 000 a 60 días, con una tasa de interés de 12 por ciento.
- **7 de mayo.** Se recibió el pago del documento e intereses de Blanca González.
- **15 de mayo.** José Lozano no pudo realizar el pago al vencimiento del pagaré que se generó el 16 de marzo.

Se procedió a elaborar un nuevo pagaré por el valor de vencimiento a una tasa de 12% anual y un plazo de 30 días.

**• 14 de junio.** José Lozano realizó el pago del documento firmado el día 15 de mayo con sus respectivos intereses.

#### **Se pide:**

Elabora los asientos de diario necesarios para el adecuado registro de cada una de las transacciones anteriores.

- **B3.** Persianas del Norte tuvo las siguientes transacciones en sus cuentas de clientes durante 2014:
	- a) Se cobró en efectivo 70% del saldo pendiente de Decoré, uno de sus clientes, cuyo total de adeudo era de \$129 500, el saldo restante se canceló debido al cierre de este negocio.
	- $\langle b \rangle$  Se reabrió la cuenta de su cliente el arquitecto Héctor García, la cual había sido cancelada por incobrable y se recibieron en efectivo \$40 474 para liquidar el saldo que tenía pendiente.
	- <sup>c</sup>) Se canceló por incobrable la cuenta de la Mueblería Contempo, S.A., por \$38 500.
	- d) Se realizó la reapertura de la cuenta de Galería, S.A., que se había cancelado por incobrable. Se recibió un cheque de \$42 700 para saldar el monto pendiente.
	- <sup>e</sup>) Se cancelaron por incobrables las siguientes cuentas:

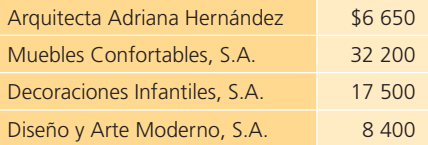

La compañía utiliza el método de estimación por cuentas incobrables de porcentaje de cuentas por cobrar, a razón de 2.75%. Al 31 de diciembre el saldo de la cuenta *clientes* era de \$3 750 250 y el saldo de la cuenta *estimación por cuentas incobrables* era de \$84 350. Estos saldos incluyen las transacciones descritas.

#### **Se pide:**

- <sup>a</sup>) Elabora los asientos de diario para el registro de cada una de las transacciones anteriores.
- b) Determina el gasto por cuentas incobrables que debe registrarse al final del año.
- <sup>c</sup>) Muestra mediante una cuenta de mayor los movimientos realizados en la cuenta de estimación por cuentas incobrables y determina el saldo al final del año.

Muestra la presentación de las cuentas de clientes y estimación por cuentas incobrables en el balance general al 31 de diciembre.

**B4.** En el siguiente cuadro se muestran los saldos en libros de algunas cuentas de la compañía Metrópolis,

S.A., al 31 de diciembre de 2014, antes de realizar los asientos de ajuste.

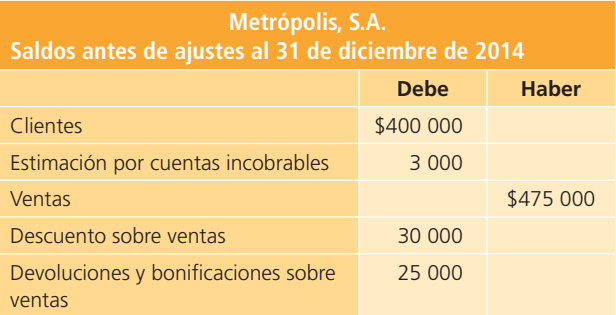

Con base en la información anterior realiza lo que se te pide a continuación (cada inciso es independiente):

- a) Elabora el asiento de diario necesario para registrar el gasto por cuentas incobrables del periodo, de acuerdo con el método de porcentaje sobre ventas, suponiendo que durante los años recientes la compañía ha experimentado pérdidas sobre clientes equivalentes a 2% de las ventas netas.
- b) Prepara el asiento de diario de acuerdo con el método de porcentaje sobre cuentas por cobrar, suponiendo que se considera 3% sobre el saldo de clientes.
- <sup>c</sup>) Según el método de porcentaje de cuentas por cobrar, si 2% del saldo de clientes se considera incobrable y antes del asiento de ajuste la cuenta *estimación por cuentas incobrables* tiene un saldo acreedor de \$7 500, ¿cuál sería el importe del gasto por cuentas incobrables del periodo?
- $d$ ) Supón que se utiliza el método de porcentaje sobre cuentas por cobrar a razón de 2% sobre el saldo de clientes, ¿cuál sería el importe del gasto por cuentas incobrables si antes del asiento de ajuste la cuenta *estimación por cuentas incobrables* tiene un saldo deudor de \$2 500?
- **B5.** Jeney, S.A., es una tienda de departamentos que ofrece a sus clientes condiciones de pago 3/10, 1/15, n/30. El departamento de crédito y cobranzas requiere un registro detallado de los movimientos de cada cliente para un mejor control; debido a que no ha reportado casos de clientes morosos alarmantes, la compañía no ha establecido criterio alguno de reconocimiento de cuentas incobrables. A continuación se describen algunas transacciones realizadas durante 2014:
	- a) Se realizaron ventas a crédito a los siguientes clientes durante enero: el día 8, \$112 750 a Magdalena Treviño; el día 12, \$333 890 a Cristina Salinas; el día 20, \$287 550 a Jaime González y el día 30, \$464 785 a Sonia García.
	- $b$ ) El 4 de febrero se recibieron \$320 000 de clientes que debían desde el mes de noviembre y el pago de Jaime González de su compra de enero.
- <sup>c</sup>) El 6 de febrero Cristina Salinas devolvió parte de lo que compró y pagó el resto. El valor de lo devuelto fue de \$20 000.
- $d$  El 15 de mayo el cobrador informó que Magdalena Treviño no vive en el domicilio que reportó y que los vecinos dicen que radica en otra ciudad. El contador canceló el saldo de la cuenta en sus registros.
- e) El 30 de mayo se decide crear una cuenta *estimación por incobrables* a partir de mayo. Se optó por el método de porcentaje sobre ventas. La compañía considera que solo 1% de sus ventas a crédito corre el riesgo de ser incobrable.

 Las ventas totales de mayo fueron de \$5 430 000, de las cuales 75% fue a crédito. Durante este mes se otorgaron \$45 300 de descuentos por pronto pago y se recibieron \$23 460 por devoluciones de mercancía.

- $f$ ) El 20 de septiembre se reportaron dos clientes como incobrables, uno por \$89 700 y otro por \$135 650. A esa fecha el saldo de la cuenta *estimación por cuentas incobrables* era de \$190 443.
- $g$ ) El 31 de octubre se decidió cambiar el método de estimación de incobrables por el método de saldo de cuentas por cobrar, por considerarlo más apegado a la realidad de la tienda. Se consideró 4% como un porcentaje representativo.
- Al 31 de octubre se tenían los siguientes saldos:

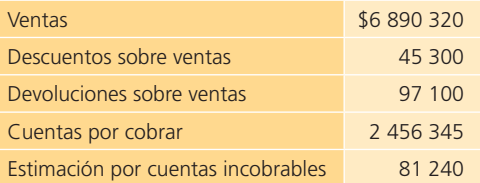

h) El 4 de noviembre se recibió una carta de Magdalena Treviño disculpándose por el retraso en el pago de su cuenta y notificando su cambio de domicilio. Adjuntó a la carta un cheque por \$75 000 y prometió pagar el resto en un mes más.

#### **Se pide:**

- a) Presenta los asientos de diario para registrar correctamente lo que indica cada inciso anterior.
- b ) Determina el saldo de *clientes* y de *estimación por cuentas incobrables* después de todo lo ocurrido.
- $c$ ) Calcula la rotación de cuentas por cobrar, considerando que las ventas totales del año fueron 15% más del saldo al 31 de octubre y el saldo de cuentas por cobrar al final del año fue de \$3 230 000.

## **PARA SABER MÁS**

Busca en la página electrónica del libro los formatos necesarios para resolver este problema.

**B6.** El 10 de marzo El Ofertón, S.A., recibió un pagaré de \$200 000, con intereses anuales a 60 días y 15%, como pago de la cuenta de un cliente. El 20 de abril El Ofertón se ve en la necesidad de descontar el documento en el banco a una tasa de 18.5% anual.

#### **Se pide:**

Presenta los asientos de diario con sus fechas correctas de acuerdo con lo siguiente:

- <sup>a</sup>) Recepción del documento.
- $\langle b \rangle$  Descuento del documento en el banco.
- <sup>c</sup>) Si el documento no hubiera sido descontado en el banco, registra su cobro en su fecha de vencimiento.
- d) Registro correspondiente si el documento es rechazado en su vencimiento.
- **B7.** Un reporte reciente de Mensajería Internacional, S.A., contenía los siguientes datos:

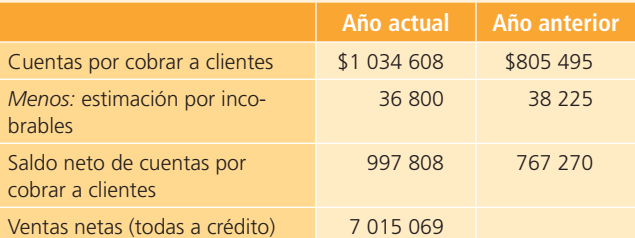

#### **Se pide:**

- <sup>a</sup>) Calcula la rotación de cuentas por cobrar para cada año.
- b) Calcula el periodo promedio de cobro del año actual.
- <sup>c</sup>) Explica los resultados obtenidos.
- **B8.** Servicios Americanos de Telecomunicaciones, S.A., utiliza el método del porcentaje de cuentas por cobrar para la estimación de sus cuentas incobrables con 3.5 por ciento.

**31 de diciembre de 2014.** La cuenta de clientes terminó con un saldo de \$3 100 000 y la de estimación por cuentas incobrables terminó con un saldo de \$75 600.

**31 de diciembre de 2015.** Se determinaron los siguientes saldos:

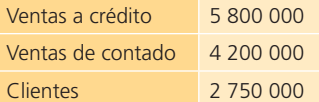

Al finalizar el año 2015 se realizó la cancelación de \$80 500 de cuentas de clientes por declararse incobrables.

#### **Se pide:**

- a) Determina el gasto de estimación por cuentas incobrables para 2015.
- $b$ ) Calcula el efecto en la cuenta de clientes y en la cuenta estimación por cuentas incobrables, resultante de la cancelación realizada al final del año 2015.
- <sup>c</sup>) Muestra en una cuenta de mayor los movimientos y saldos de la cuenta *clientes* y de la cuenta *estimación por cuentas incobrables* al 31 de diciembre de 2015.
- $d$ ) Calcula la razón de rotación de cuentas por cobrar al 31 de diciembre de 2015.
- **B9.** Electrónica Interamericana, S.A., ha utilizado el método de cancelación directa durante 2014, 2015, 2016 y 2017; sin embargo, con base en la incidencia de cuentas incobrables se está considerando para 2018 el manejo de una estimación para ello y se ha seleccionado el método de estimación sobre ventas con un porcentaje de 0.50 por ciento.

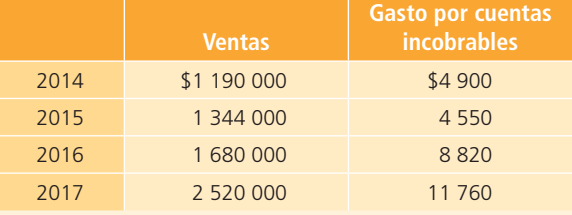

Con la información que se proporciona a continuación:

#### **Se pide:**

- a) Determina el gasto por estimación por cuentas incobrables para cada año, de acuerdo con el método de porcentaje sobre ventas que se está considerando.
- b) Determina la diferencia en el gasto para cada año, comparando los dos métodos: cancelación directa y estimación por cuentas incobrables.
- $\epsilon$ ) Muestra mediante una cuenta de mayor los movimientos de cada año y el saldo de la cuenta de estimación para cuentas incobrables si se utiliza el método de porcentaje sobre ventas.
- $d$ ) Con la información proporcionada y los datos obtenidos, ¿qué método es más conveniente utilizar en 2018?
- **B10.** Las siguientes transacciones fueron realizadas por Deportes Acuáticos, S. C., empresa dedicada a la venta de equipo para pesca, natación, buceo, esquí acuático y otros durante el ejercicio de 2014:
- **5 de febrero.** Venta de mercancía a crédito por \$84 400 a Pesca Marina S.A.
- **19 de marzo.** Se recibió un pagaré de Pesca Marina por \$84 400 a 60 días, con interés anual de 8 por ciento.
- **13 de abril.** Se reconoció la cuenta de Buceros, S.A., por \$26 500 como incobrable.
- **18 de mayo.** Pesca Marina, S.A., pagó en efectivo el importe del pagaré y los intereses correspondientes. El importe recibido se depositó en la cuenta bancaria de la empresa.
- **17 de junio.** Se recibió un cheque de Buceros, S.A., por los \$26 500 que estaban pendientes de cobrarse. Se procedió a reabrir la cuenta y registrar el cobro.
- **20 de diciembre.** Se recibió un pagaré de Mundo Atlético, S.A., por \$127 200 a 60 días con una tasa anual de 9%, para documentar una cuenta pendiente de cobro atrasada que se tenía.
- **31 de diciembre.** Las ventas a crédito del año fueron de \$14 575 000, se determinó 2% como incobrable y se procedió a registrar el ajuste correspondiente.

#### **Se pide:**

- <sup>a</sup>) Elabora los asientos de diario para el registro de cada una de las transacciones anteriores.
- b) Realiza el asiento de ajuste de los intereses acumulados al 31 de diciembre de 2014, correspondientes al pagaré recibido el 20 de diciembre.
- <sup>c</sup>) Elabora el asiento de diario para registrar el cobro del pagaré en su fecha de vencimiento.
- **B11.** Puertas y Ventanas de Guatemala, S.A., presenta la siguiente relación de documentos por cobrar:

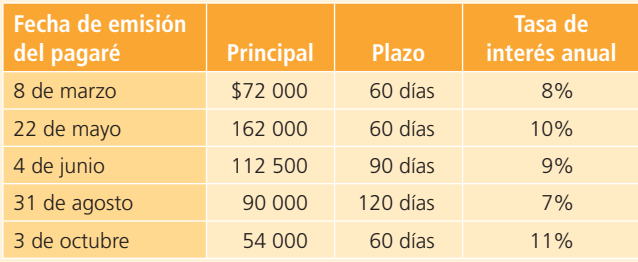

#### **Se pide:**

- <sup>a</sup>) Determina la fecha de vencimiento de cada pagaré.
- b) Calcula el importe de los intereses de cada pagaré.
- c) Determina el valor de vencimiento de cada documento.
- **B12.** A continuación se presenta la relación de pagarés que Productos Lácteos La Fuente, S.A., ha recibido durante 2014:

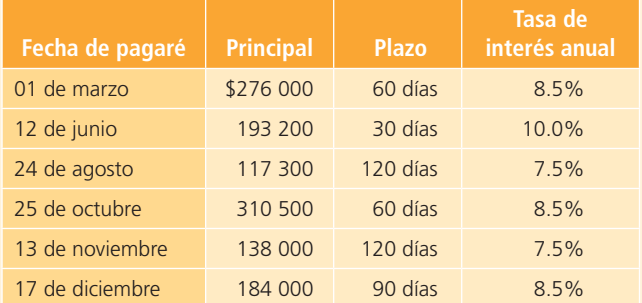

#### **Se pide:**

- a) Determina la fecha de vencimiento de cada documento.
- $\mathbf{b}$  Calcula el valor de vencimiento de cada documento.
- <sup>c</sup>) Elabora el asiento de diario necesario para registrar el rechazo del pagaré del 24 de agosto en la fecha de vencimiento.
- d) Realiza el asiento de ajuste al 31 de diciembre de 2014, para registrar los intereses acumulados sobre los documentos del 13 de noviembre y del 17 de diciembre de 2014.
- <sup>e</sup>) Elabora los asientos de diario para registrar el cobro de los documentos del 13 de noviembre y del 17 de diciembre de 2014 en su fecha de vencimiento.

# **Inventarios**

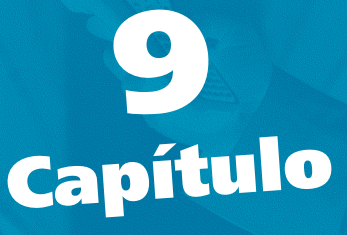

# **Objetivos**

## **Al terminar este capítulo deberás ser capaz de:**

- Emplear los conocimientos prácticos relacionados con el control de inventarios.
- Relacionar la partida de inventarios con el ciclo de operación de e los negocios.
- Comprender los diferentes sistemas de registro contable de la partida de inventarios.
- Aplicar los métodos de valuación de inventarios de las empresas comerciales: UEPS, PEPS, costos identificados y promedio ponderado.
- Evaluar los sistemas de estimación de inventarios: método detallista y método de la utilidad bruta.
- Valorar los efectos de los diferentes sistemas de registro contable de inventarios sobre el control de inventarios y las utilidades.
- Conocer las normas de información financiera aplicables a los inventarios, tanto a nivel internacional como en el caso de México.
- Aplicar el análisis financiero de la partida de inventarios.

## Introducción

Como se estudió en el capítulo 6, las empresas comercializadoras se caracterizan por tener la partida denominada *inventarios* , la cual se emplea para registrar la existencia de mercancías disponibles para la venta. En este capítulo se analizan a profundidad los sistemas de registro contable de inventarios, los métodos para valuar dicha partida, los sistemas de estimación de inventarios y las normas de información financiera aplicables. Al entender y conocer los conceptos fundamentales sobre la contabilización de los inventarios se tendrá mayor habilidad para analizar e interpretar los estados financieros. La partida *inventarios* está constituida por los bienes de una empresa destinados a la venta o producción para su posterior venta, así como los materiales o suministros que se consumen en el proceso de producción.

De acuerdo con la Norma Internacional de Contabilidad (NIC) núm. 2, relativa a inventarios, éstos:

…son activos *a*) poseídos para ser vendidos en el curso normal de la operación; *b*) en proceso de producción con vistas a esa venta, y *c*) en forma de materiales o suministros para ser consumidos en el proceso de producción o en la prestación de servicios.

#### Asimismo, continúa la NIC núm. 2,

…entre los inventarios también se incluyen los bienes comprados y almacenados para su reventa, entre los que se encuentran, por ejemplo, las mercaderías adquiridas por un minorista para revenderlas a sus clientes, así como los terrenos u otras propiedades de inversión que se tienen para ser vendidos a terceros. De igual manera, son inventarios los productos terminados o en curso de fabricación mantenidos por la entidad, como los materiales y suministros para ser usados en el proceso productivo. En el caso de un prestador de servicios, los inventarios incluirán el costo de los servicios para los que la entidad aún no haya reconocido el ingreso de operación correspondiente.

#### 7. INVENTARIOS

Los saldos consolidados de inventarios al 31 de diciembre de 2011 y 2010, se desglosan como sigue:

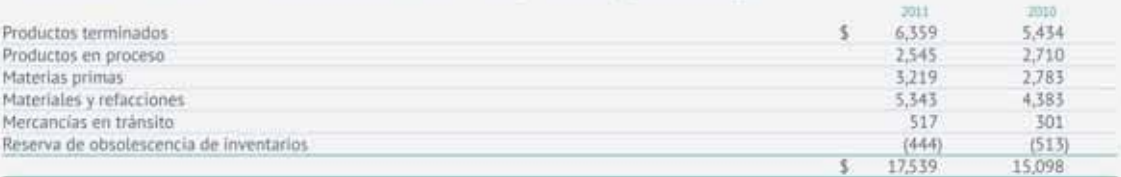

Durante diciembre de 2010, como resultado de análisis practicados durante el año, se reclasificaron al activo fijo componentes principales de planta y equipo por aproximadamente \$724 (US\$59) que se tenían reconocidos dentro de materiales y refacciones en los inventarios (nota 10). Por los años terminados al 31 de diciembre de 2011, 2010 y 2009, se reconocieron en el estado de resultados, pérdidas por deterioro de inventarios por aproximadamente \$19, \$17 y \$91, respectivamente.

**Figura 9.1** Esta imagen muestra la integración de la partida de inventarios de la empresa CEMEX, S. A. B.

Fuente: Informe anual 2011 de CEMEX. La información mostrada es exclusivamente para fines académicos ilustrativos y no pretende juzgar o evaluar la situación financiera de la empresa.

#### **PARA SABER MÁS**

Navega por internet y accede a diferentes sitios de empresas públicas en los que podrás consultar su información financiera y, además, visualizar el tipo de decisiones que se toma con la información referente a inventarios.

# Relación del inventario con el ciclo de compras y pagos

El capital de trabajo , es decir, la inversión que una empresa realiza en sus activos a corto plazo, está formado por las partidas que pertenecen a esa sección en el balance general, como efectivo , cuentas por cobrar, inversiones temporales e inventario.

La importancia del inventario radica sobre todo en que es la principal fuente de ingresos de cualquier compañía, una vez que son vendidos y mantiene una estrecha relación con las compras de mercancía y los pagos. La figura 9.2 muestra la interrelación de las cuentas.

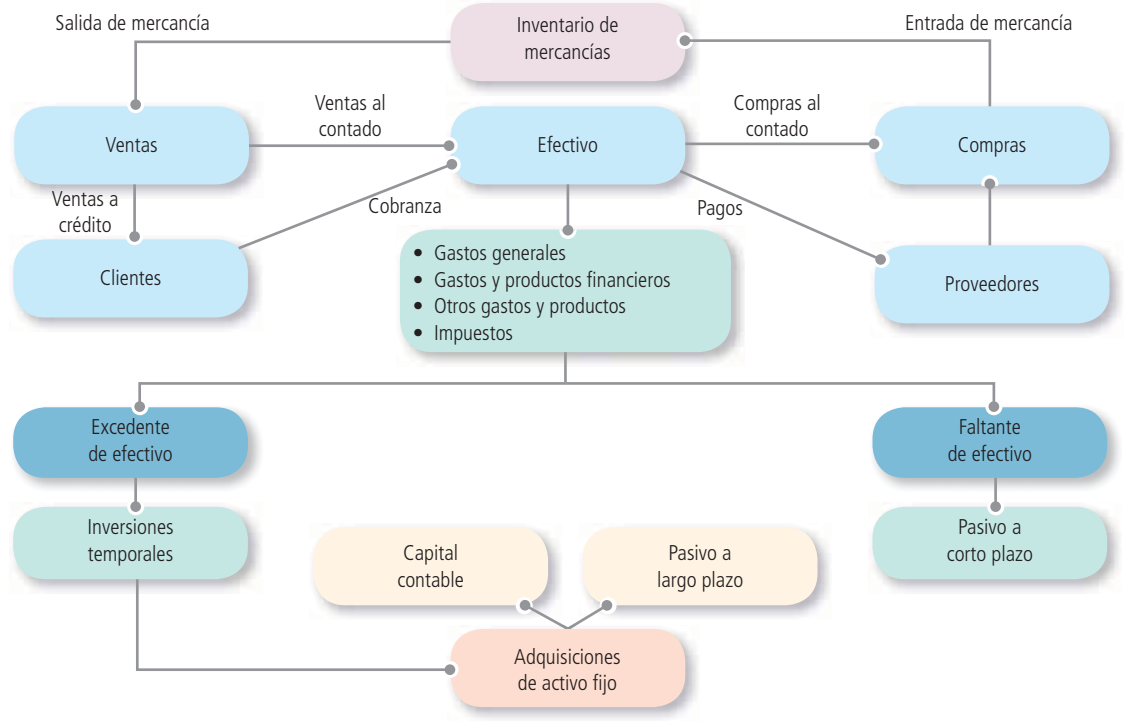

**Figura 9.2** Ciclo de operación de una organización económica.

# Costo de los inventarios

De acuerdo con la NIC núm. 2:

…el costo de los inventarios comprenderá todos los costos derivados de su adquisición y transformación, así como otros costos en los que se haya incurrido para darles su condición y ubicación actuales.

Ahora bien, en relación con el costo de adquisición, la referida norma establece que

…comprenderá el precio de compra, los aranceles de importación y otros impuestos (que no sean recuperables posteriormente de las autoridades fiscales), los transportes, el almacenamiento y otros costos directamente atribuibles a la adquisición de las mercaderías, los materiales o los servicios. Los descuentos comerciales, las rebajas y otras partidas similares se deducirán para determinar el costo de adquisición.

Hay otro tipo de inventarios que son resultado de un proceso de transformación a partir de materias primas, mano de obra, tecnología y otros gastos. En este caso, la NIC núm. 2 establece que:

Los costos de transformación de los inventarios comprenderán aquellos costos directamente relacionados con las unidades producidas, como la mano de obra directa. También comprenderán una parte, calculada de forma sistemática, de los costos indirectos, variables o fijos, en los que se haya incurrido para transformar las materias primas en productos terminados.

# Sistemas de registro, métodos de valuación y de estimación de inventarios

Al analizar la cuenta *inventario* en el balance general, es necesario identificar tres aspectos importantes:

- **1.** Sistemas de registro.
- **2.** Métodos de valuación.
- **3.** Sistemas de estimación.

En seguida se analiza cada sistema y método con mayor detalle:

- **1. Sistemas de registro .** Una empresa decide el momento en que debe registrarse la adquisición y el consumo del inventario, el cual puede ser cuando se realiza cada transacción o al final del periodo. La decisión debe basarse principalmente en el tipo de empresa de que se trate. Para ello existen dos sistemas de registro, que se describieron con profundidad en el capítulo 6; dichos sistemas son:
	- a) Inventario perpetuo.
	- $\langle b \rangle$  Inventario periódico.
- **2. Métodos de valuación.** Por lo general, los precios sufren variaciones en cada compra que se hace durante el periodo contable. El objetivo de los métodos de valuación es determinar el costo que será asignado a las mercancías vendidas y el costo de las mercancías disponibles al terminar el periodo. Se debe seleccionar el que brinde al negocio la mejor forma de medir la utilidad neta del periodo y el que sea más representativo de su actividad. Para ello existen varios métodos:
	- $a)$  Costos identificados.
	- $\langle b \rangle$  PEPS (primeras entradas, primeras salidas).
	- $\epsilon$ ) UEPS<sup>\*</sup> (últimas entradas, primeras salidas).
	- $\alpha$ ) Promedio ponderado.
- **3. Sistemas de estimación.** Ante alguna circunstancia impredecible (robo, incendio, inundación), o bien ante la necesidad de preparar estados financieros al final del periodo, algunas veces se debe estimar el valor del inventario sin hacer un recuento físico de los productos disponibles. Para tal propósito se han diseñado sistemas de estimación de inventarios , los cuales permiten realizar una aproximación del costo del inventario sin tener que desperdiciar tiempo e incurrir en desembolsos cuantiosos al hacer un recuento físico. Para ello existen dos métodos:
	- a) Precio de menudeo o detallista.
	- b) Utilidad bruta.

De esta manera, un pequeño supermercado puede decidirse por valuar su inventario de acuerdo con el método de UEPS, registrarlo por periódico y optar por el método de costos identificados ante algún imprevisto. Ello implica un adecuado control de calidad sobre la información que será la base para calcular el inventario final.

En el siguiente cuadro se resumen los sistemas y métodos de inventarios:

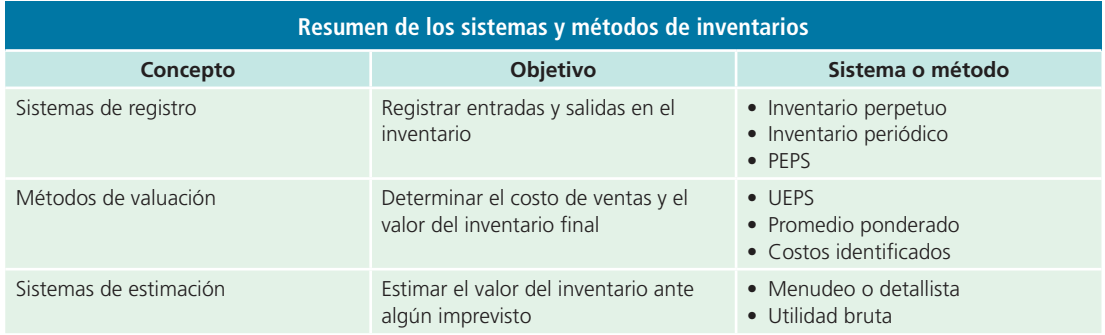

# Sistemas de registro de inventarios

Como vimos en el capítulo 6, existen dos sistemas para llevar los registros de inventarios y la cuenta del costo de la mercancía vendida: perpetuo y periódico.

**Sistema de inventario perpetuo** Mantiene un saldo actualizado de las mercancías en existencia y del costo de la mercancía vendida.

## Sistema de inventario perpetuo

El **sistema de inventario perpetuo** mantiene un saldo siempre actualizado de la cantidad de mercancías en existencia y del costo de la mercancía vendida. Cuando se

<sup>\*</sup> Es importante denotar que UEPS es un método que ya no es aceptado por el IASB ni el CINIF.

compra mercancía, la cuenta de inventario aumenta; cuando se vende, disminuye y se registra el costo de la mercancía vendida. Así, en todo momento se conoce la cantidad y el valor de las mercancías en existencia y el costo total de las ventas del periodo.

Cuando se aplica el sistema perpetuo no se utilizan las cuentas *compras*, *fletes sobre compras*, *devoluciones* y *bonifi caciones sobre compras* o *descuentos sobre compras*. Cualquier operación que represente cargos o créditos a estas cuentas debe registrarse en la cuenta *inventario de mercancías* .

Siempre que se compren mercancías y se incurra en gastos por fletes, se hace un cargo a la cuenta *inventario de mercancías* por las compras y los gastos de fletes, en tanto que se acreditan las cuentas *proveedores* o *bancos* , según corresponda.

Con este sistema no hay necesidad de efectuar un conteo físico de las existencias de mercancía al terminar el periodo, a pesar de que se acostumbre a realizarlo para comprobar la exactitud de la cuenta de inventario. Una ventaja adicional de este sistema de registro es que facilita la preparación de la sección del costo de cada venta al finalizar el periodo, es decir, la cuenta *costo de ventas* debe cerrarse contra pérdidas y ganancias.

## Sistema de inventario periódico

Cuando se aplica el sistema de inventario periódico no se mantiene un saldo actualizado de las mercancías en existencia. Siempre que se compran mercancías para revenderse, se hace un cargo a la cuenta *compras*; por su parte, las cuentas *devoluciones y bonificaciones sobre compras*, *descuentos sobre compras y fletes sobre compras* se utilizan para devoluciones, descuentos recibidos por pronto pago y cargos de fletes en que se incurre al transportar mercancías. Por lo tanto, es necesario hacer un conteo físico para determinar las existencias de mercancías al finalizar el periodo. En el sistema periódico no se registra el costo de la mercancía vendida cada vez que se efectúa una venta, por lo tanto, debe calcularse al final del periodo.

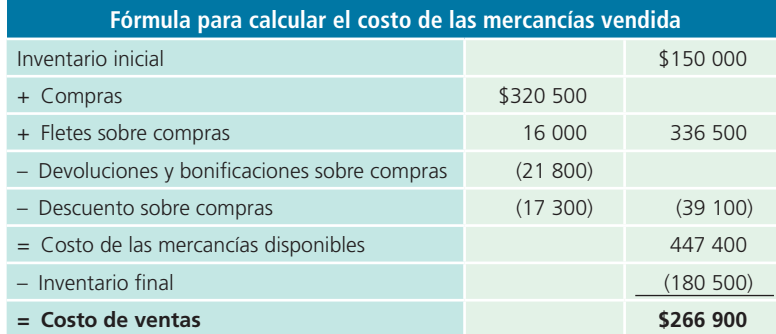

Al finalizar el periodo se debe cerrar el *inventario inicial, compras*, así como las cuentas relacionadas con compras, contra la cuenta *pérdidas y ganancias* . También deben cerrarse las cuentas de *ventas* , *devoluciones y bonifi caciones sobre compras* y cargar a la cuenta de *inventario de mercancía* (inventario final). Es necesario contar las mercancías en existencia y preparar un asiento de diario para dar de alta el monto actualizado de la mercancía.

De acuerdo con el método de valuación y el sistema de registro de la empresa, se deben seguir los pasos cuidadosamente en cada tipo de registro. De esta manera, si la empresa utiliza UEPS y el sistema perpetuo, el contador debe asegurarse de que cada vez que se registra una baja en el inventario sea por el valor de las últimas compras.

A continuación se presenta un cuadro comparativo de las diferencias en los registros contables de ambos sistemas de registro. Éste es el mismo que se incluye en el capítulo 14, el cual se transcribe sólo para facilitar este repaso; para un estudio más detallado, se sugiere consultar dicho capítulo.

## Compras y cuentas afines

## Compras

El 10 de enero de 2014, la empresa Vidrioclaro, S. A., compra mercancía con un valor de \$70 000 a Kristal, S. A., a crédito y condiciones 2/10, n/30. El asiento de las compras será:

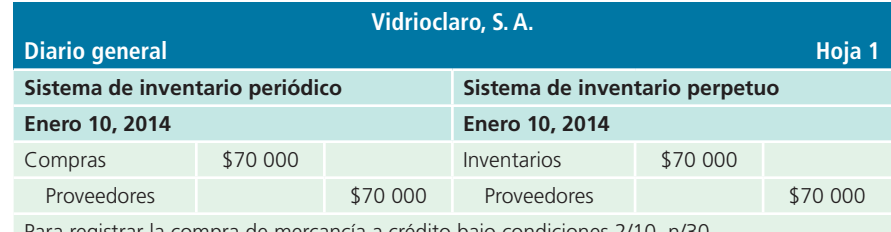

Para registrar la compra de mercancía a crédito bajo condiciones 2/10, n/30.

## Devoluciones sobre compras

El 15 de enero, Vidrioclaro, S. A., devolvió mercancía defectuosa adquirida el 10 de enero a Kristal, S. A., con un valor de \$10 000.

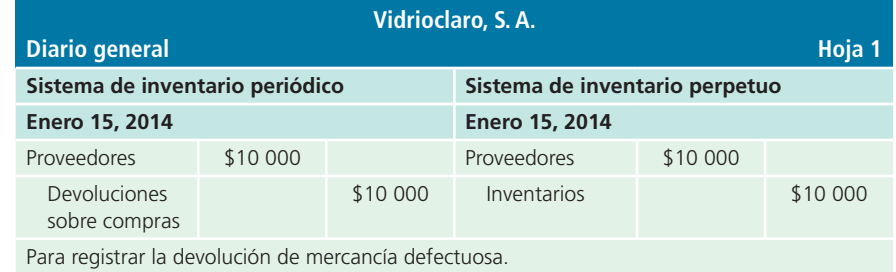

## Descuentos sobre compras

Para alentar a los clientes a pagar pronto sus deudas, a menudo se les hace un descuento por pronto pago , es decir, si éste se efectúa un número determinado de días a partir de la fecha de la venta. La empresa que ofrece el descuento por pronto pago debe presentar las condiciones de pago de la factura. Algunos ejemplos comunes de condiciones de descuento por pronto pago son:

- **2/10, n/30.** El comprador puede deducir 2% del importe del adeudo si paga dentro de los primeros 10 días siguientes a la fecha de la factura. Para aprovechar el descuento es necesario pagar el total de la factura. Si el cliente no paga dentro de los 10 días, el neto (n), o sea, el monto total, deberá pagarse dentro de los días 11 a 30 siguientes a la fecha de la factura.
- **2/10, 1/15, n/30.** El comprador puede deducir 2% del importe del adeudo si paga dentro de los primeros 10 días siguientes a la fecha de la factura, 1% si paga dentro de los 11 y 15 días siguientes, o pagar el importe neto dentro de los 16 a 30 días a partir de la fecha de la factura.
- **2/10 FDM, n/60.** Si el comprador paga dentro de los 10 primeros días del mes siguiente a la fecha de la factura, logra un descuento de 2%. Si no ha pagado para el día 10 del mes siguiente a la venta, debe pagar el importe neto a partir del día 11 hasta dentro de los 60 días siguientes a la fecha de la factura.

## Ejemplo

El 20 de enero de 2014, Vidrioclaro, S. A., liquida su adeudo con Kristal, S. A., mediante el cheque número 7910. Las condiciones de venta, según el ejemplo 1, son 2/10, n/30 y el pago se realiza 10 días después de la fecha de venta, por lo que tiene derecho al descuento por pronto pago. El asiento se muestra a continuación:

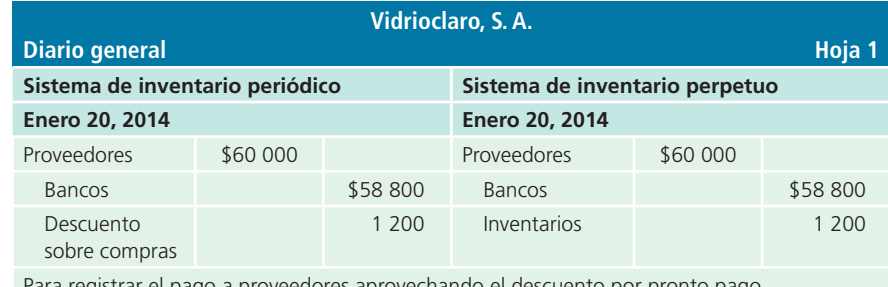

Para registrar el pago a proveedores aprovechando el descuento por pronto pago.

# Gastos adicionales que forman parte del producto

Como se mencionó, en el momento de realizar una compra de artículos para su venta se incurre en gastos que deben contabilizarse para que luego formen parte del costo del producto. Los gastos adicionales más comunes son:

- <sup>a</sup>) Fletes
- b) Seguros
- <sup>c</sup>) Impuestos de importación .

## *a*) Fletes

Al adquirir el producto, siempre existe un costo de embarque, que debe pagar el comprador o el vendedor, según lo hayan acordado antes de la compra. Estos convenios de embarque aparecen en la factura como condiciones de embarque o condiciones de envío, en la forma siguiente:

- **Libre a bordo (LAB) punto de embarque :** el *comprador* debe pagar todos los costos de envío.
- **Libre a bordo (LAB) punto de destino :** el *vendedor* debe pagar todos los costos de envío.

Los cargos por fletes que paga el comprador son un costo adicional de la mercancía comprada, cuyo costo se carga a una cuenta llamada *fl etes sobre compras* si se utiliza el sistema periódico; si se emplea el sistema perpetuo, se carga a la cuenta *inventarios* .

La cuenta *fletes sobre compras* por lo general tiene un saldo deudor.

Los pagos de embarque que realiza el vendedor se cargan a una cuenta llamada *fletes sobre ventas*, en ambos casos: sistemas periódico y perpetuo, la cual representa un gasto de venta del producto y se clasifica como tal en el estado de resultados en la sección de gastos generales.

## LAB punto de embarque

Suponiendo que la compra de mercancía de Vidrioclaro, S. A., haya sido bajo condiciones LAB punto de embarque por un total de \$20 000 más IVA por concepto de fletes, a continuación se muestran los asientos de diario relacionados con los gastos de embarque, que forman parte del costo del producto o mercancía comprada.

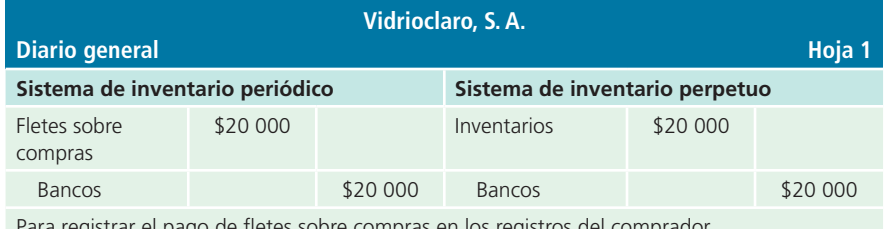

Para registrar el pago de fletes sobre compras en los registros del comprador.

## LAB punto de destino

No se registran en libros del comprador.

## *b*) Seguros

En muchas ocasiones, las empresas quieren tener la seguridad de que los bienes lleguen a su destino en buenas condiciones. Debido al proceso que implica transportar los artículos de un lugar a otro se corre el riesgo de que la mercancía sufra algún deterioro o cambio que ocasiona que los bienes no cubran con las expectativas.

Para cubrir los riesgos mencionados, las empresas contratan seguros . El gasto de un seguro es un adicional que debe formar parte del costo del producto.

## *c*) Impuestos de importación

Cuando el producto proviene de otro país, es necesario pagar los impuestos correspondientes de importación en la aduana.
El pago de un impuesto de importación forma parte del costo del producto. El costo referente a los impuestos de importación está compuesto básicamente por dos conceptos:

- **1.** Impuesto sobre ventas locales.
- **2.** Derecho a trámite aduanero.

# Ventas y cuentas afines

# Ventas

El 10 de enero de 2014, Vidrioclaro, S. A., vendió a crédito, a Constructores del Norte, S. A., cinco vitrales para ventana por \$10 000 cada uno. Las condiciones de venta fueron 2/10, n/30. El costo de los vitrales es de \$5 500 cada uno.

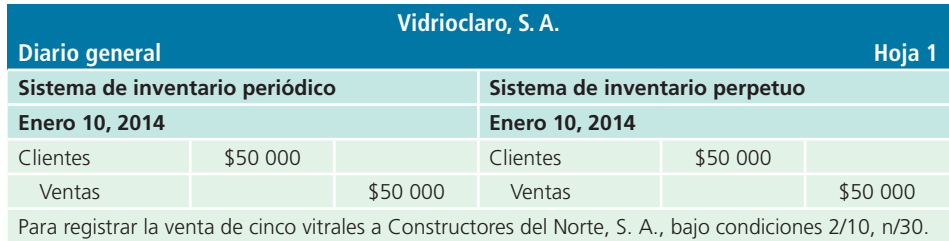

El costo de la mercancía vendida se registra de la siguiente manera:

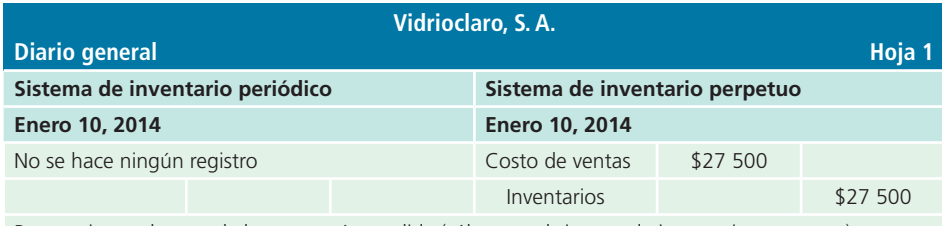

Para registrar el costo de la mercancía vendida (sólo para el sistema de inventarios perpetuo).

# Devoluciones sobre ventas

El 12 de enero de 2014, Constructores del Norte, S. A., devuelve uno de los vitrales que adquirió el 10 de enero.

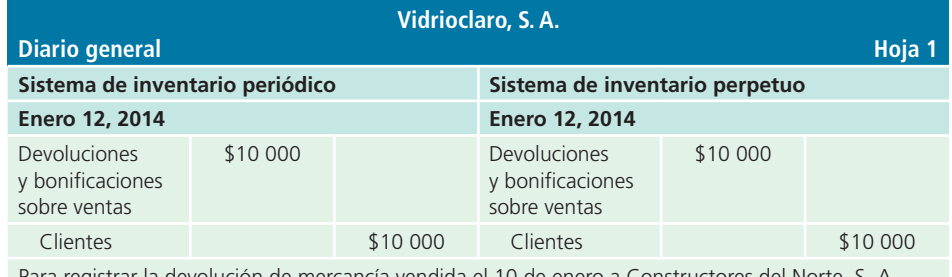

Para registrar la devolución de mercancía vendida el 10 de enero a Constructores del Norte, S. A.

El registro de entrada de mercancía en el inventario se muestra a continuación:

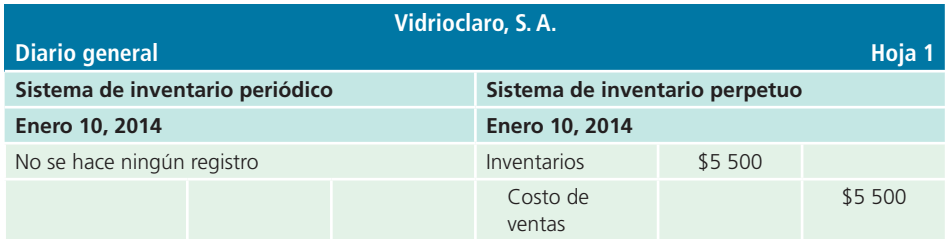

Para registrar la entrada de mercancía devuelta (sólo para el sistema de inventarios perpetuo).

# Descuentos sobre ventas

El 21 de enero, Constructores del Norte, S. A., paga su adeudo con Vidrioclaro y aprovecha el descuento por pronto pago. El asiento de diario se muestra a continuación:

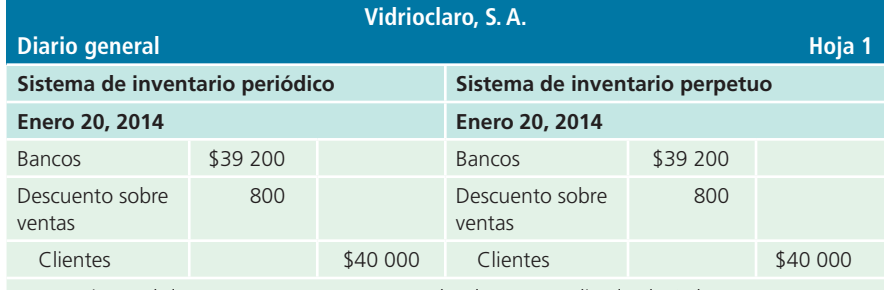

Para registrar el descuento por pronto pago sobre la venta realizada el 10 de enero.

# Descuentos comerciales

Vidrioclaro, S. A., cuyo precio de lista de vitrales de ventana es \$10 000 por unidad, ofrece un descuento de 10% para compras iguales o mayores a 10 vitrales y 5% adicional para compras mayores a 15 unidades. El 25 de enero de 2014, Ventanales, S. A., compró 18 vitrales a crédito bajo condiciones de compra de 2/10, n/30. El costo de los vitrales es de \$5 500 por unidad. El asiento de diario se presenta en seguida:

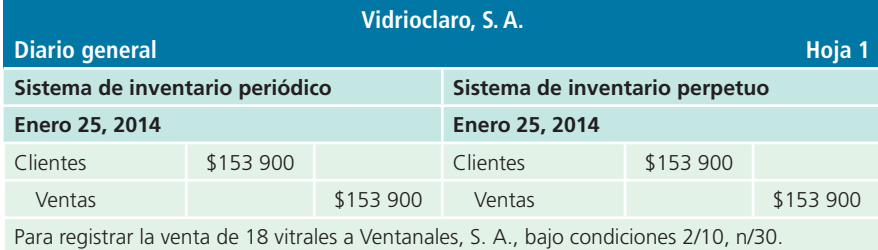

El costo de la mercancía vendida se registra de la siguiente manera:

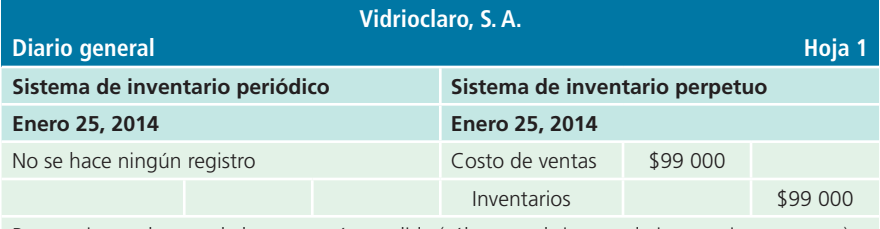

Para registrar el costo de la mercancía vendida (sólo para el sistema de inventarios perpetuo).

# Valuación del inventario

Cuando se compran mercancías para luego venderlas, la compra se registra al costo, menos el importe de cualquier descuento por pronto pago recibido. El costo de la mercancía incluye los gastos de fletes pagados por el comprador, los seguros que amparan las mercancías en tránsito o el periodo de almacenamiento y, además, los impuestos. Lo anterior se ilustra así:

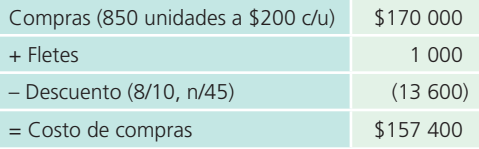

Aunque la compra inicial de mercancías se registre a su precio de costo, existen varios métodos mediante los cuales, al terminar el periodo contable, el contador puede valorar las mercancías no vendidas. La selección del método es importante porque el valor del inventario final afecta el costo de las mercancías vendidas y la utilidad neta que aparecen en el estado de resultados, así como el inventario final que se presenta como un activo en el balance general.

Como ya se mencionó, son cuatro los métodos que se utilizan para valuar los inventarios finales: costos identifi cados ; primeras entradas, primeras salidas (PEPS ); últimas entradas, primeras salidas (UEPS ), y promedio ponderado . Todos se estudian a continuación, aunque la norma internacional de contabilidad núm. 2 no permite el uso de la fórmula últimas entradas, primeras salidas en la medición del costo de los inventarios; aquí se reseñará ese método (al igual que los otros tres), pero sólo con propósitos de ilustración.

# Costos identificados

El método de costos identificados para valuar inventarios requiere que se lleve un registro detallado de la información relacionada con cada operación de compra, para identificar las facturas específicas a que corresponden las mercancías disponibles, al final del periodo. A cada compra se le asigna un número especial, o a los productos de un pedido específico se le pone una tarjeta, de modo que en el momento de la venta sea posible determinar la factura a la que corresponde el artículo vendido. De esta forma se conoce a qué facturas corresponden las mercancías disponibles y se calcula el costo real con base en dichas facturas. El método de costos identificados es el más útil para las compañías que compran productos que se identifican con facilidad mediante un número especial de serie o modelo, o bien para compañías que manejan un número limitado de mercancías.

Este método no es práctico para grandes organizaciones que compren cantidades importantes de mercancías durante el periodo contable, debido al trabajo y alto costo que representa identificarlas y llevar los registros de costos, a pesar de que se obtiene una medida exacta del costo de las mercancías vendidas en el periodo contable.

Por ejemplo, Harinera La Providencia, S. A., aplica el método de costos identificados para valorar el inventario final; durante el primer año de operaciones se hicieron las siguientes compras de costales de harina:

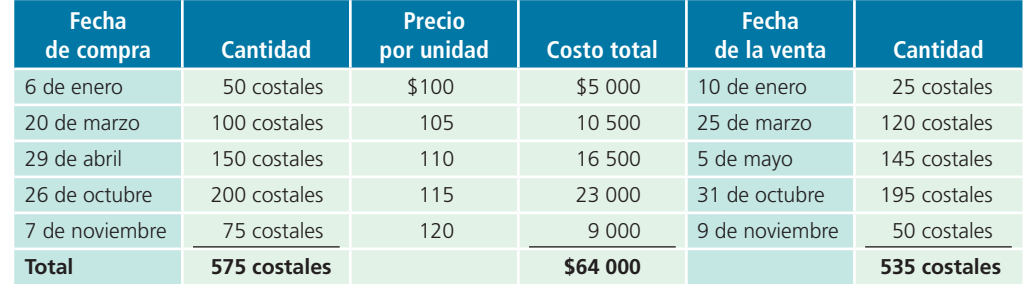

En el transcurso del año se vendieron 535 costales de harina; al terminar el año quedaban en existencia 40 costales, de éstos, el encargado del almacén, mediante sus registros, reportó que quedaron 10 costales de la compra del 7 de noviembre y los otros 30 son de la compra del 26 de octubre. El costo del inventario final por el método de costos identificados se calcula de la siguiente forma:

30 costales a \$115 cada uno = \$3 450 10 costales a \$120 cada uno = 1 200 40 costales \$4 650 Costo de inventario final según el método de la factura específica

El costo de ventas sería:

- 50 costales a \$100 cada uno = \$5 000
- 100 costales a \$105 cada uno = 10 500
- 150 costales a \$110 cada uno = 16 500
- 170 costales a \$115 cada uno = 19 550
- 65 costales a  $$120$  cada uno = 7 800

```
535 costales = $59 350 Costo de ventas según el método de factura específica
```
Como se observa, la suma del costo de ventas y el inventario final es igual al costo total (\$59 350  $+$  \$4 650 = \$64 000).

# Primeras entradas, primeras salidas (PEPS)

Cuando se aplica el método de primeras entradas, primeras salidas o método PEPS de valuación de inventarios , se supone que las primeras mercancías compradas son las primeras que se venden. Por lo tanto, las mercancías en existencia al final del periodo serán las últimas, es decir, las de compra más reciente, valoradas al precio actual o al último precio de compra.

Este método refleja al final un mayor saldo de inventarios (sobrevaluado) y un costo de ventas menor (subvalorado).

Con la misma información de Harinera La Providencia, el cálculo del inventario final, según el método PEPS, debe efectuarse como sigue:

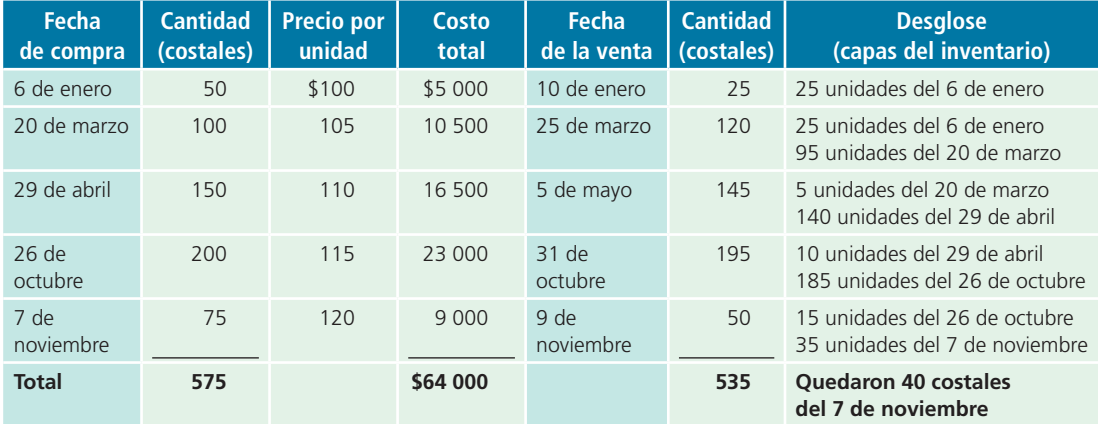

Los 575 costales de harina disponibles para la venta menos los 535 costales vendidos dejan un saldo en existencia al final del periodo contable de 40 costales de harina. De acuerdo con el método PEPS estos 40 costales se valúan de la siguiente forma:

 $40$  costales a \$120 cada uno  $=$  \$4 800 Costo del inventario final según el método PEPS

El costo de ventas sería:

- 50 costales a \$100 cada uno = \$5 000
- 100 costales a \$105 cada uno = 10 500
- 150 costales a \$110 cada uno = 16 500
- 200 costales a \$115 cada uno = 23 000
- 35 costales a  $$120$  cada uno = 4 200
- 535 costales \$59 200 Costo de ventas según el método PEPS

De igual forma, la suma del costo de ventas y el inventario final debe ser igual al costo total (\$59 200  $+$  \$4 800 = \$64 000).

# Últimas entradas, primeras salidas (UEPS)

Cuando se emplea el método de últimas entradas, primeras salidas, o método UEPS de valuación de inventarios , se supone que las últimas mercancías compradas son las primeras que se venden. Las mercancías que no se venden al final del periodo representan las que se encontraban en existencia en el inventario inicial o los primeros productos comprados. Cuando se utiliza el método UEPS para valuación de inventarios, se supone que los primeros artículos comprados son los últimos que se venden: por lo tanto, el inventario final debe valuarse según el primer precio de compra o el más antiguo. De acuerdo con este método, el inventario final es menor (subvaluado) y el costo de ventas es mayor (sobrevaluado). Recuerde que este método ya no puede utilizarse bajo las normas del IASB ni del CINIF .

Con base en la misma información de Harinera La Providencia, el inventario final se calcula, según el método UEPS, de la forma siguiente:

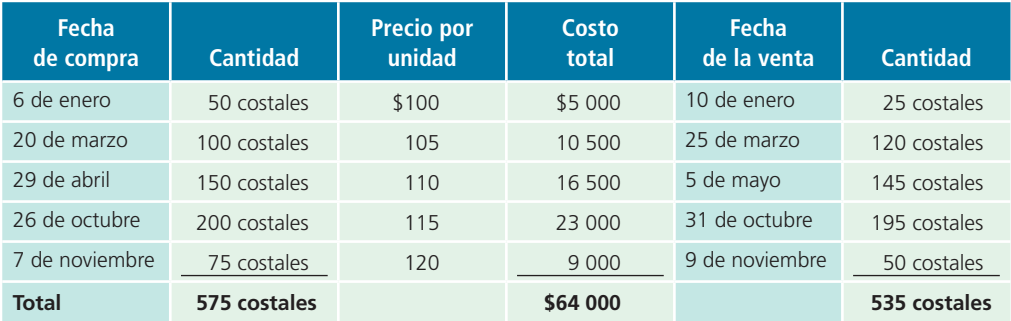

Los 40 costales de harina del inventario final se valuarán conforme el método UEPS:

40 costales a  $$100$  cada uno =  $$4\,000$  Costo del inventario final según el método UEPS

El costo de ventas sería:

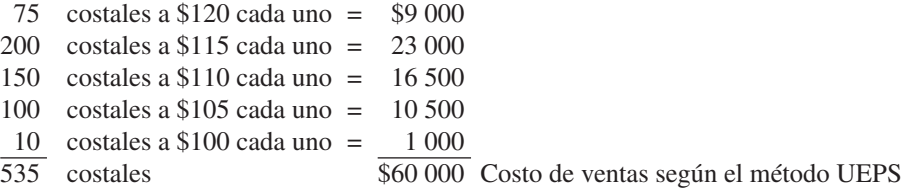

# Promedio ponderado

El método de promedio ponderado para valuación de inventarios reconoce que los precios varían según se adquieren las mercancías durante el periodo; por tanto, de acuerdo con él las unidades del inventario final deben ser valoradas al costo promedio por unidad de las existencias disponibles durante todo el año. Antes de calcular el valor del inventario final mediante el método del promedio ponderado, es necesario determinar el costo promedio por unidad, que después se aplicará al número de unidades del inventario final.

Utilizando la misma información de Harinera La Providencia se calcula el inventario final, con el método del promedio ponderado, de la forma siguiente:

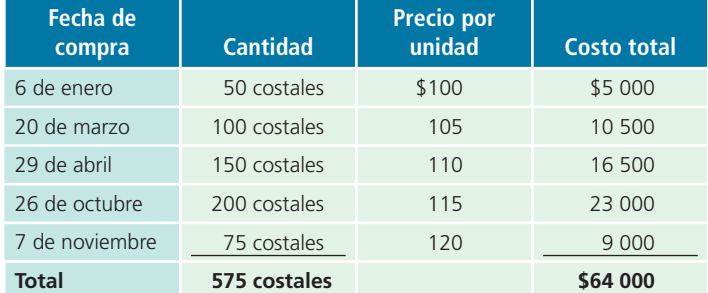

A continuación se muestra el costo promedio de los 575 costales de harina comprados durante el año:

 $\frac{\text{Costo: } $64\,000}{575 \text{ costales compounds}} = $111.30 \text{ costo promedio por unidad}$ 

Una vez obtenido el costo promedio por unidad, el valor del inventario final, con el método del promedio ponderado, se calcula así:

 $40 \text{ costales} \times $111.30 = $4\,452$  Valor del inventario final con el método del promedio ponderado

El costo de ventas es:

535 costales × \$111.30 = \$59 548 Valor del costo de ventas con el método del promedio ponderado

# Comparación de los métodos de valuación

Enseguida se resumen los resultados obtenidos mediante la aplicación de los cuatro métodos de valuación de inventarios:

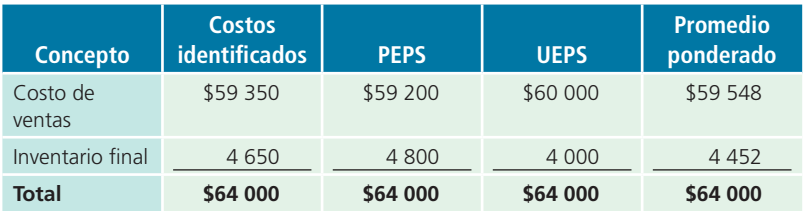

La comparación de los cuatro métodos de valuación pone en evidencia que el método de últimas entradas primeras salidas (UEPS) es más conveniente cuando los precios tienden al alza. En estas circunstancias, el método UEPS reporta el costo de ventas a los valores más recientes, y por consiguiente se obtiene una utilidad menor. Cualquiera de los cuatro métodos propuestos constituye una práctica contable aceptable.

# Congruencia de los métodos de valuación

Se analizó que existen diferentes métodos para llevar y valuar los inventarios. Asimismo, cada compañía tiene la opción de escoger el más apropiado para ella. El método que se seleccione tiene un efecto directo sobre las utilidades.

La información contenida en los estados financieros es utilizada por la administración, los acreedores y los inversionistas; estos grupos evalúan los resultados pasados y futuros de la empresa para tomar decisiones administrativas, conceder créditos o contratos, en informes estadísticos o fiscales y para inversiones. Por consiguiente, el contador debe exponer en forma clara el método utilizado para valorar los inventarios y otras partidas de los estados, y aplicarlo en forma congruente para que estos grupos realicen comparaciones seguras y significativas. Si el contador tiene la necesidad de cambiar los métodos utilizados en años anteriores, debe describir las razones del cambio, su justificación y el efecto que tuvo o puede tener sobre los estados financieros.

# Sistemas de estimación de inventarios

En algunas ocasiones la empresa debe obtener de manera rápida el valor del inventario, utilizando la menor cantidad de tiempo y dinero. Existen dos métodos para estimar el valor del inventario :

- **1.** El método de precios al menudeo o detallista, que generalmente utilizan las cadenas de tiendas y departamentales, igual que los establecimientos mayoristas. Para estimar el costo del inventario por este método, es necesario que el negocio disponga de registros de las mercancías devueltas, así como de los precios de venta de todas las mercancías vendidas durante el periodo contable.
- **2.** El método de la utilidad bruta se usa con frecuencia para determinar el costo de los inventarios cuando las mercancías se han perdido o destruido. Para estimar el valor del inventario, según este método, se multiplican las ventas netas por la utilidad bruta promedio sobre venta.

# 1. Método de precios al menudeo o detallista

Según el método del precio al menudeo o detallista, es necesario utilizar el costo y el precio al menudeo de los productos disponibles para la venta, para obtener una relación del costo con el precio de venta; después se aplica esta relación al inventario final a precios al menudeo (el precio de menudeo de las existencias disponibles menos las ventas netas), para obtener el inventario final al costo. Para estimar el valor del inventario final por el método del precio al menudeo, se debe incorporar una columna para costo y otra para precio al menudeo; además, salvo cuando se trate de algo diferente, se debe anotar la siguiente información en ambas columnas:

- <sup>a</sup>) Inventario inicial.
- $\langle b \rangle$  Suma de las compras del año.
- $\epsilon$ ) Gastos de fletes, sólo en la columna del costo, y es necesario sacar un subtotal de las dos columnas.
- $d$ ) Devoluciones sobre compras del subtotal, para obtener las mercancías disponibles estimadas.
- <sup>e</sup>) Rebajar las ventas netas reales del periodo, de las mercancías disponibles, a precio de menudeo, para obtener el inventario final estimado a precios de menudeo.
- $f$ ) División del costo de las mercancías disponibles por el precio al menudeo, para obtener la relación de costo a menudeo.
- $q$ ) Multiplicación del inventario final estimado a precio de menudeo por la proporción obtenida en el punto anterior.

La información que se ofrece a continuación muestra el inventario final estimado al 31 de diciembre de 2014 de Electrodomésticos, S. A., según el método del precio al menudeo:

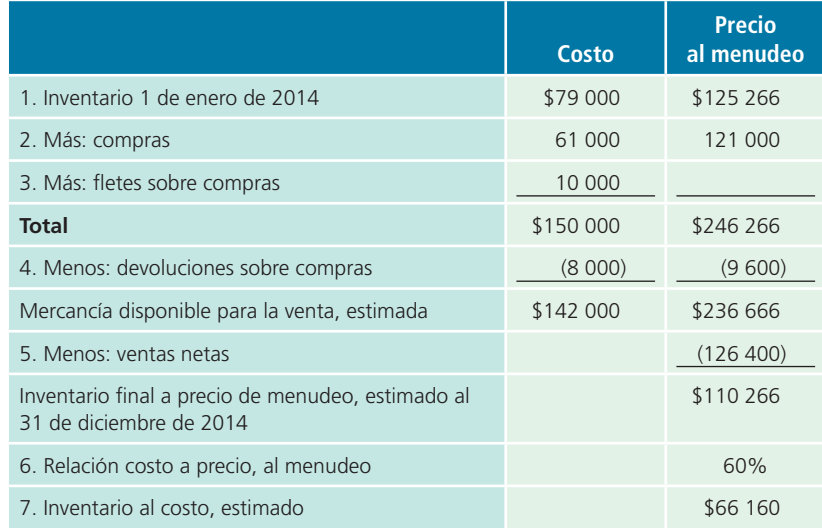

# 2. Método de la utilidad bruta

Para obtener una estimación razonable del costo del inventario final, de acuerdo con el método de la utilidad bruta, es necesario que el porcentaje de utilidades brutas sobre ventas haya mantenido cierta estabilidad durante los años más recientes. En los siguientes seis pasos se describe este método:

- **1.** Añada el costo del inventario inicial al costo de compras, más los cargos por fletes, y obtenga un subtotal.
- **2.** Rebaje las devoluciones sobre compras del subtotal del paso anterior, a fin de obtener el costo de las mercancías disponibles para la venta.
- **3.** Deduzca las devoluciones sobre ventas de las ventas brutas, para determinar las ventas netas.
- **4.** Multiplique las ventas netas por el porcentaje de utilidad bruta, para llegar a la utilidad bruta estimada.
- **5.** Rebaje la utilidad bruta estimada de las ventas netas, para obtener el costo de las mercancías vendidas.
- **6.** Rebaje el costo de la mercancía vendida, calculada en el paso anterior, de las mercancías disponibles para la venta, a fin de determinar el inventario final estimado, a precios de costo.

En el siguiente ejemplo de la empresa Electrodomésticos, S. A., se muestra el inventario final estimado mediante el método de la utilidad bruta, suponiendo una tasa promedio de utilidad bruta de 30%.

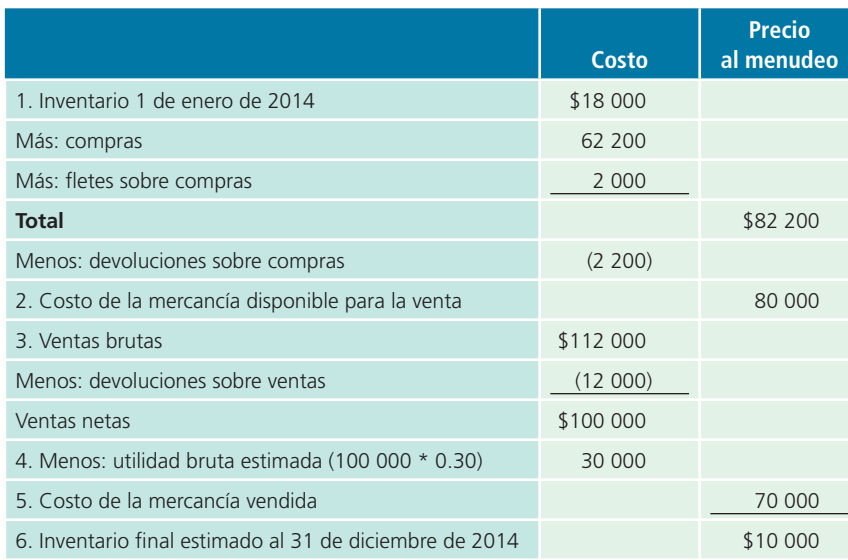

A menudo el contador utiliza el método de la utilidad bruta como una comprobación del conteo físico del inventario final.

# Efecto de los errores de inventarios

Un error en el inventario final afecta la utilidad neta que aparecerá en el estado de resultados e inventario que se presente en la sección de activos circulantes del balance general del periodo en curso. Cuando el inventario final muestra una cantidad mayor que las existencias reales, el costo de las mercancías vendidas será menor, lo cual dará como resultado una utilidad neta más alta.

Cuando en el inventario final aparezca una cantidad menor que la real, el costo de las mercancías vendidas será más alto, lo que a su vez reflejará utilidades netas menores. Para mostrar el efecto de un inventario mayor que el real de \$750 000, otro inventario menor que el real de \$350 000 y un inventario correcto de \$550 000 de la empresa Electrodomésticos, S. A., a continuación se presenta un estado de resultados condensado, en el que se precisan los efectos de los distintos inventarios sobre las utilidades netas:

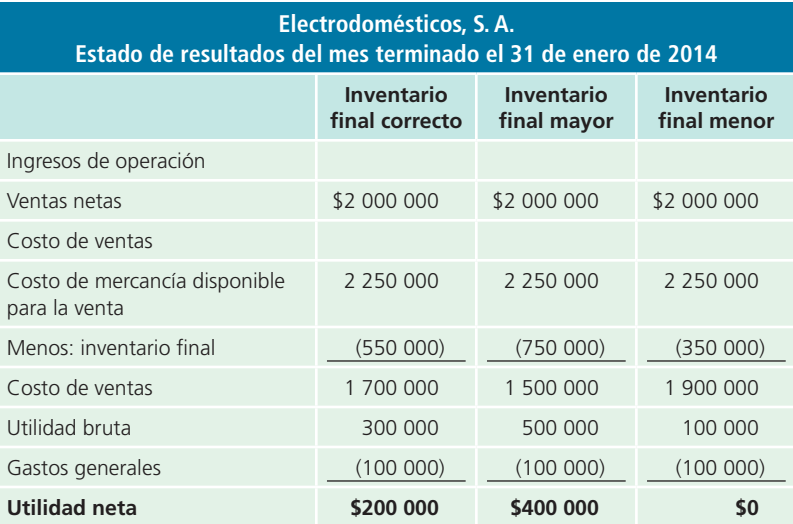

Suponga que los activos circulantes de Electrodomésticos, S. A., eran los siguientes: *bancos*, \$300 000; *clientes*, \$900 000; *gastos pagados por anticipado*, \$150 000. Enseguida se presenta un balance general parcial que muestra el inventario final correcto y el efecto que producen los inventarios finales mayores o menores que el real:

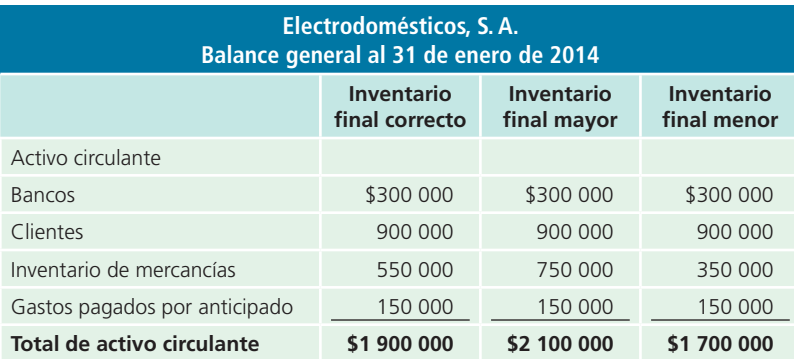

# Aplicación de la regla de costo o valor neto realizable: el menor

Los inventarios pueden sufrir importantes variaciones de costo debido a cambios de los precios de mercado, obsolescencia u otras razones. Por tal motivo es necesario aplicar la regla de costo o valor neto realizable : el menor. Para ilustrar este procedimiento, a continuación se presenta una tabla en la cual se aplica la regla de costo o valor neto realizable: el menor, mediante los métodos de partida por partida y de categorías:

# Método de partida por partida

De acuerdo con este método, se valúa partida por partida del inventario y a cada una se le asigna el menor valor entre el costo y valor de mercado. Ejemplo:

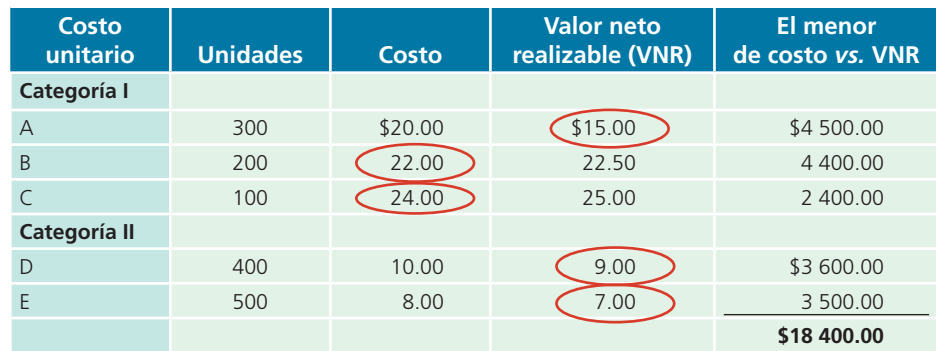

# Método de categorías

Según este método, los artículos se agrupan por categorías y el costo total histórico y el valor neto realizable se comparan para determinar el menor de ellos. Con base en los datos del ejemplo anterior, con este método el valor del inventario sería:

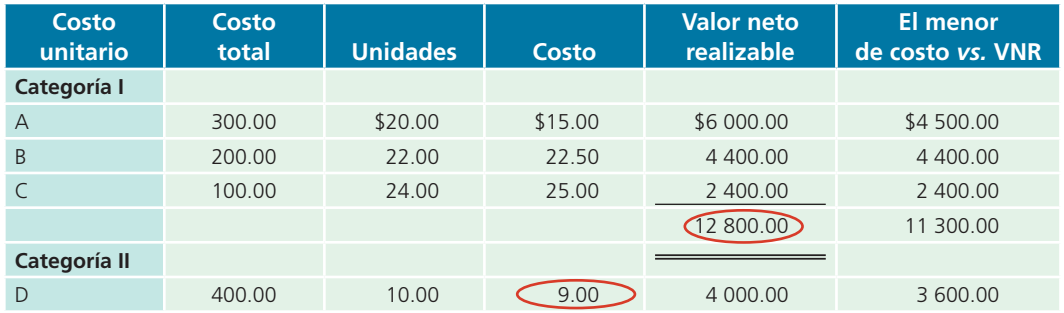

(*continuación*)

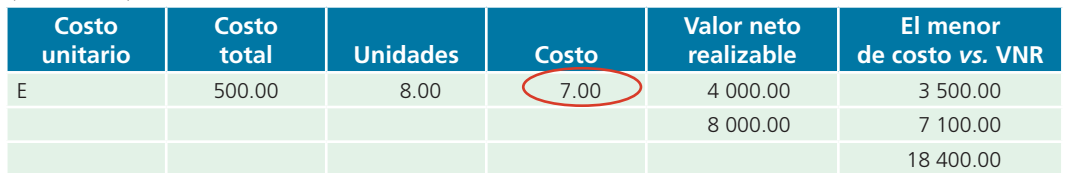

La selección del método de comparación de costos con valor neto realizable dependerá del valor y de la importancia de los bienes que formen este rubro. Cuando los artículos que integran el inventario son de alto valor, se deberán valuar individualmente; si la importancia de los artículos no lo amerita, éstos se agrupan en categorías y se compara el costo y el valor de mercado a partir del costo total de las categorías.

# Normas de información financiera aplicables a inventarios

La partida de inventarios está regulada a nivel internacional por la Norma núm. 2 y, en el caso de México, por el Boletín C-4 , por ello se muestra el siguiente cuadro:

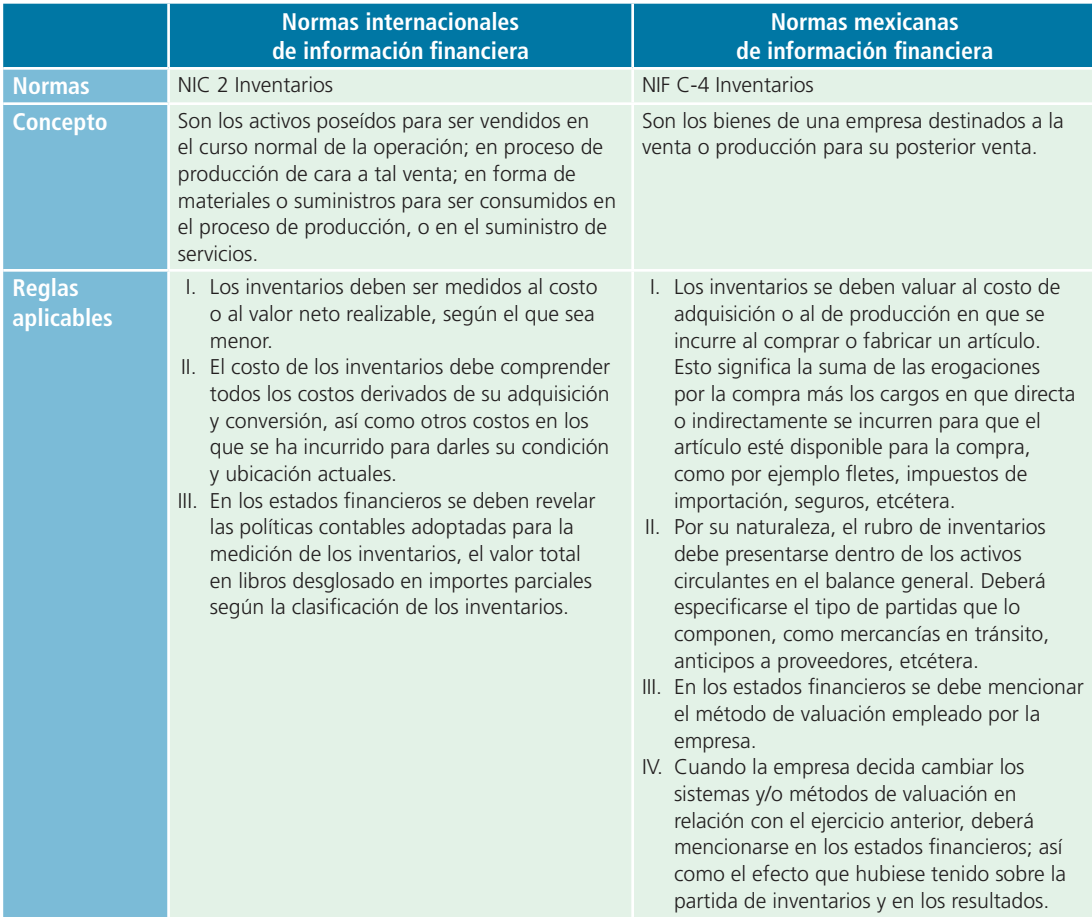

# Análisis financiero

La partida de inventario es uno de los componentes del activo circulante que más tarda en convertirse en efectivo. Como se estudió en capítulos anteriores, esta partida entra en el cálculo de la razón circulante ; sin embargo, no se toma en cuenta para la prueba del ácido debido a que es relativamente menos líquida que otras partidas integrantes del activo circulante. Otras razones importantes relacionadas con la partida de inventario son la rotación de inventarios y los días de inventario, que se explican a continuación.

La razón de la rotación del inventario se calcula dividiendo el costo de lo vendido entre el inventario de mercancías. Esta razón indica el número de veces que el inventario es vendido en su totalidad y ha sido repuesto nuevamente. La fórmula para calcular la rotación del inventario es:

$$
Rotación del inventario = \frac{Costo de ventas}{Inventarios}
$$

Para el cálculo de esta razón se recomienda usar el inventario promedio del periodo contable , debido a que el inventario final podría no ser representativo de las existencias normales de mercancías; sin embargo, este dato no siempre está disponible. Otra forma de calcular la rotación del inventario es utilizando las ventas en vez del costo de ventas , aunque el resultado de esta razón sería más grande que el real, ya que las ventas se expresan al precio de venta de las mercancías y el inventario a su costo de adquisición.

Los días de inventario se calculan a partir de la rotación de inventarios y representan los días que tarda el inventario en renovarse completamente. Su cálculo se realiza de la siguiente manera:

Días de inventarios = 
$$
\frac{365}{\text{Rotación de inventarios}}
$$

O también:

Días de inventarios  $=$   $\frac{\text{Inventarios}}{\text{Costo de ventas} \times 360}$ 

# Efecto de la inflación sobre el inventario

La infl ación, conocida como *incremento del nivel general de precios* de un país determinado, afecta principalmente a las partidas no monetarias, entre las que se encuentra la de inventarios.

En el caso de las partidas no monetarias, al subir los precios también se incrementa el valor de aquéllas. Por ejemplo, al tener actualmente un inventario de \$2 000, ¿sería correcto valuarlo en los meses siguientes al precio de hoy, cuando su valor se ha incrementado 10%?

Al ser el inventario una partida no monetaria cuyo valor es afectado por los incrementos de precios, mejor denominado *inflación*, en algunos países se recomienda y en otros se exige que este efecto se refleje en los estados financieros para presentar información veraz y útil a fin de tomar decisiones.

**Inflación** Incremento generalizado en los precios. Actualización de inventarios

Cuando el incremento generalizado en precios llamado **inflación** es relevante (se considera relevante cuando es mayor a 20% acumulado), las normas de información financiera, por lo general, establecen que la partida de inventarios debe ser actualizada por

inflación. Para cumplir con tal disposición se puede optar por alguno de los siguientes métodos:

• **Indice general de precios (IGP).** Es el indicador oficial para medir la inflación en cada país y se obtiene a partir del incremento de precios que sufren los artículos que forman la canasta básica, es decir, aquellos que consume la mayoría de la población. Para fines de actualización del inventario, se debe calcular el factor de actualización:

IGP a la fecha de elaboración de los estados financieros

IGP a la fecha de adquisición del inventario

## Ejemplo

El 31 de diciembre de 2014, Harinera La Providencia tiene un inventario de 200 costales con un costo histórico unitario de \$150, lo cual hace un total de \$30 000. El total de las unidades se adquirieron el 4 de octubre de 2014. El IGP publicado para octubre y diciembre fue de 102.904 y 101.636, respectivamente. El factor de actualización es:

$$
\frac{102.904}{101.636} = 1.0125
$$

El valor actualizado del inventario será:

#### $$30\,000 \times 1.0125 = $30\,374.28$

El ajuste por actualización resulta de la diferencia entre el valor actualizado y el valor anterior. Dicha diferencia debe cargarse a una cuenta llamada *revaluación de inventario* o al propio inventario, para incrementar su valor y abonarse a una cuenta de actualización de capital.

> Valor actualizado – Valor histórico = Actualización  $$30\,374 - $30\,000 = $374$

El asiento de diario quedaría de la siguiente manera:

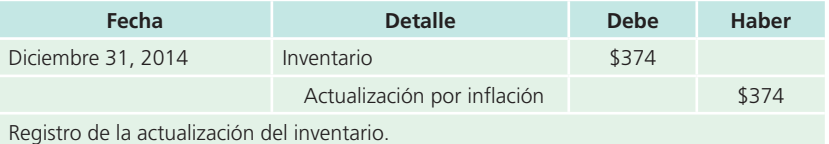

• **Valor actual, costo de reposición o método de índices específicos. Representa el costo en que in**curriría la empresa en la fecha de elaboración de los estados financieros para adquirir o producir un artículo igual al que integra su inventario. Este método se utiliza cuando la empresa decide que el IGP no representa el incremento que han sufrido los artículos de su inventario.

La compañía Harinera La Providencia, S. A., posee la siguiente información en sus registros de inventarios:

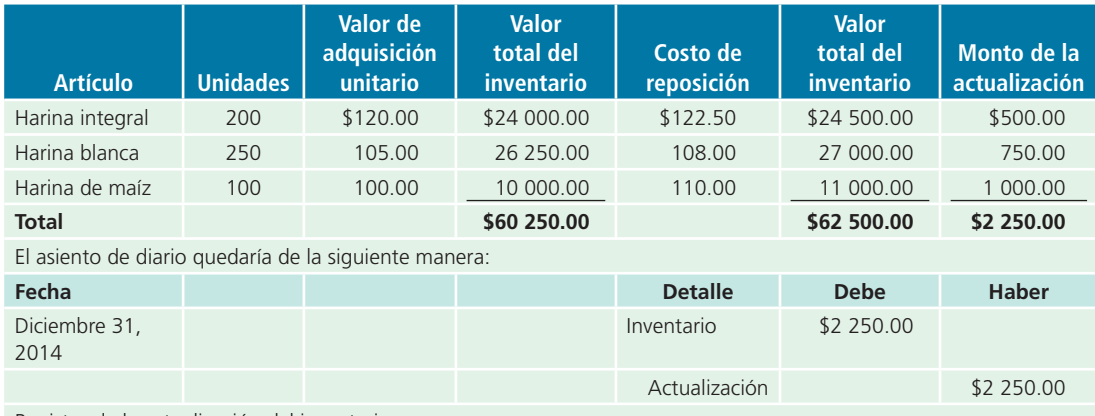

Registro de la actualización del inventario.

Las normas internacionales de información financiera contemplan el procedimiento para actualizar estados financieros, pero solamente en países con escenarios de hiperinflación. En la mayoría de los países este procedimiento ha dejado de ser obligatorio debido a la reducida inflación, y en el caso de México se han planteado esquemas de aplicación o no aplicación de este procedimiento en función de los niveles de inflación.

## **Resumen**

Los inventarios representan los productos que posee una empresa y que destina a la venta o producción para su posterior venta. La partida de inventarios debe presentarse en la sección de activo circulante, en el balance general. El estudio de esta partida se ha realizado en tres partes:

- a) Sistemas de registro.
- b) Métodos de valuación.
- c) Sistemas de estimación.

Para registrar los inventarios contablemente existen dos sistemas: el perpetuo y el periódico. Mediante estos métodos se pretende conocer el saldo del importe de la mercancía disponible para la venta, la diferencia entre ellos radica en si se mantiene o no actualizado dicho importe.

Los métodos que se utilizan para la valuación de los inventarios son cuatro:

- a) De costos identificados.
- b) Primeras entradas, primeras salidas (PEPS).
- $\epsilon$ ) Últimas entradas, primeras salidas (UEPS).
- d) Promedio ponderado.

De acuerdo con el método de costos identificados es necesario llevar los registros detallados del inventario de modo que cada venta que se efectúe pueda relacionarse con una compra específica. Según el método PEPS, las primeras mercancías compradas son las primeras que se venden, por lo que el inventario final se valora al último precio de compra. Cuando se aplica el método UEPS, las últimas mercancías compradas son las primeras que se venden y, por tanto, el inventario final se valora al primer precio de compra, o sea, al más antiguo. En el método del promedio ponderado se valoran las mercancías en existencia, multiplicando las cantidades por el precio unitario promedio de todos los productos disponibles durante el periodo.

En ocasiones, el contador necesita estimar el costo del inventario final sin realizar un recuento físico de los productos en existencia, por ello existen dos sistemas de estimación de inventarios: el del detallista y el de la utilidad bruta. El primero se usa principalmente en las tiendas de minoristas y mayoristas, y en este, el contador necesita tener disponibles registros del costo y los precios de venta de las compras, de las cuentas relacionadas con las compras, igual que del precio de venta de las mercancías vendidas.

Casi siempre, el sistema de la utilidad bruta se emplea para estimar el monto de los inventarios perdidos por incendios, robos y otro tipo de incidentes. También se utiliza a menudo para verificar la exactitud del conteo de las existencias disponibles al término de un periodo contable.

Un error en el inventario final afecta al estado de resultados y al balance general del periodo en curso. Presentar un inventario inicial menor o mayor que el real ocasiona que las utilidades netas de ese periodo sean mayores o menores de lo que corresponde.

# - Cuestionario -

- **1.** Menciona los cuatro métodos básicos para determinar los precios, o valorar el inventario final.
- **2.** Describe en forma breve el método del menudeo para estimar el costo del inventario final.
- **3.** ¿Cómo se obtiene la relación entre el costo y el precio de venta cuando se utiliza el método del precio al menudeo para estimar el inventario final?
- **4.** Menciona dos razones para emplear el método de la utilidad bruta al estimar el inventario final.
- **5.** Describe dos formas en que los sistemas perpetuo y periódico difieren en el registro de inventarios.
- **6.** Menciona las diferencias que existen en la sección del costo de ventas del estado de resultados cuando se utilizan los sistemas de inventario periódico y perpetuo.

## **¿Verdadero o falso?**

Responde si es verdadero o falso; si es falso, explica por qué.

- **1.** Según el sistema de inventarios perpetuo, los costos adicionales por fletes se registran en la cuenta *fletes sobre compras*.
- **2.** De acuerdo con el sistema de inventarios periódico es necesario realizar cierres de las cuentas de inventarios para poder dar de baja el inventario inicial y de alta el saldo final.
- **3.** PEPS (primeras entradas, primeras salidas) es uno de los sistemas utilizados para la estimación de inventarios.
- **4.** Los anticipos a proveedores deben clasificarse dentro del rubro de inventarios, especificando que son anticipos.
- **7.** *i*, Qué efecto tiene sobre los estados financieros del periodo en curso presentar el inventario inicial con un valor menor que el real?
- **8.** Señala cuál es el método de valuación del inventario final que brinda una medida exacta del costo de las existencias y del costo de las mercancías vendidas.
- **9.** Explica cuáles son las ventajas y desventajas de emplear el método de costos identificados para valuar inventarios.
- **10.** Explica de qué manera se puede utilizar la información del inventario para la toma de decisiones.

- **5.** El método UEPS está permitido por las normas internacionales.
- **6.** El costo de ventas por PEPS es mayor que por UEPS si los precios van en aumento.
- **7.** Según el método UEPS, se supone que las últimas mercancías compradas serán las primeras en venderse.
- **8.** Para calcular el valor de los inventarios, el método de promedios ponderados distribuye los costos en forma uniforme entre todas las unidades.
- **9.** El flete en la compra de mercancía se debe considerar como parte de su costo.
- **10.** Si la rotación de inventarios es alta, comparada con la industria a la que pertenecemos, significa que no corremos muchos riesgos en pérdidas por obsolescencia.

# **A**-Relaciona

- **1.** Al utilizar este método, las mercancías del inventario final quedan valuadas a sus costos más recientes.
- **2.** Bienes de una empresa destinados a la venta.
- **3.** De acuerdo con este método, el costo de ventas queda sobrevaluado.
- **4.** Mercancía comprada libre a bordo punto de embarque.
- **5.** Este método obtiene una medida exacta del costo de las mercancías.
- **6.** Este sistema mantiene siempre un saldo actualizado de mercancías en existencia.
- **7.** Inversión que tiene una empresa en sus activos a corto plazo.
- **8.** Según este método, se determina un costo igual para todos los productos.
- **9.** Con este método es necesario realizar un conteo del inventario al final del periodo.

# **Opción múltiple**

Selecciona la respuesta correcta:

- **1.** El objetivo de este sistema o método es determinar el costo de ventas y el valor del inventario final.
	- <sup>a</sup>) Sistema de registro de inventarios.
	- $\mathbf b$  Método de valuación de inventarios.
	- <sup>c</sup>) Sistema de estimación de inventarios.
	- d) Método de registro de costos de ventas.
- **2.** Este sistema mantiene siempre un saldo actualizado de la cantidad de mercancías en existencia y el costo de la mercancía vendida.
	- <sup>a</sup>) Sistema de control PEPS.
	- $b$ ) Sistema de inventario periódico.
	- <sup>c</sup>) Sistema de inventario perpetuo.
	- $d$ ) Sistema de compras.
- **3.** De acuerdo con el sistema de inventario perpetuo, al pagar los fletes de la mercancía recibida en el almacén se debe:
	- a) Cargar a gastos por fletes sobre compras.
	- b) Abonar a gastos por fletes sobre compras.
	- $c)$  Cargar a gastos pagados por adelantado, por fletes.
	- $d$ ) Cargar a inventarios.
- **4.** Método de valuación de inventarios que requiere que se lleve un registro detallado de las compras y ventas de mercancías para poder asignar el costo correcto a cada unidad:
	- <sup>a</sup>) PEPS.
	- b) UEPS.
	- $c)$  Costos identificados.
	- d) Promedio ponderado.

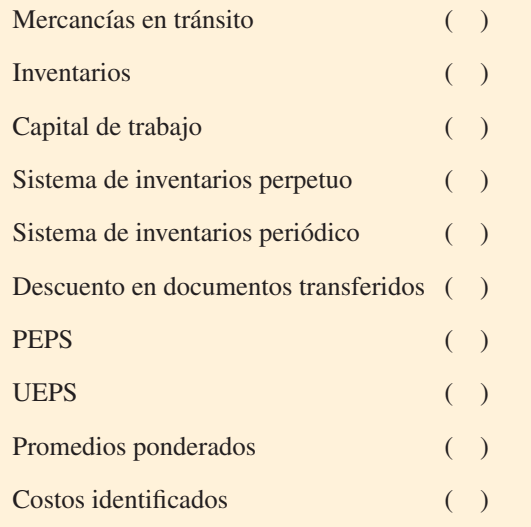

- **5.** Método de valuación de inventarios que refleja un inventario final subvaluado y el costo de ventas sobrevaluado:
	- <sup>a</sup>) PEPS.
	- b) UEPS.
	- $c)$  Costos identificados.
	- d) Promedio ponderado.
- **6.** Sistema de estimación de inventarios que utiliza los costos y precios al menudeo de los productos disponibles para la venta, para obtener el inventario final.
	- <sup>a</sup>) Método del precio al menudeo o detallista.
	- b) Método de los costos.
	- <sup>c</sup>) Método de la utilidad bruta.
	- d) Método del porcentaje de inventarios.
- **7.** Método de valuación de inventarios prohibido por las NIC.
	- <sup>a</sup>) UEPS.
	- b) PEPS.
	- <sup>c</sup>) Promedios.
	- $d$ ) Ninguna de las anteriores.
- **8.** Los inventarios pueden sufrir importantes variaciones de costo debido a:
	- <sup>a</sup>) Cambios de precios en el mercado.
	- b) Obsolescencia.
	- <sup>c</sup>) Deterioro.
	- $d$  Todas las anteriores.
- **9.** Los inventarios deben presentarse de acuerdo con las normas de información financiera en:
	- <sup>a</sup>) Activos circulantes.
	- $b$ ) Activos fijos.
- <sup>c</sup>) Inmuebles, maquinaria y equipo.
- d) Otros activos.
- **10.** Los desembolsos realizados a cuenta de un pedido aún no recibido se deben clasificar como:

# **Ejercicios**

#### **PARA SABER MÁS**

En la página electrónica del libro podrás encontrar los formatos necesarios para resolver los ejercicios que se presentan a continuación. También podrás conocer algunas noticias financieras interesantes relacionadas con este tema.

**1.** Acme, S. A., tenía un inventario de 2 500 unidades al 1 de abril de 2014. El precio por unidad del inventario en esa fecha era de \$50. Durante el mes se realizaron las siguientes adquisiciones:

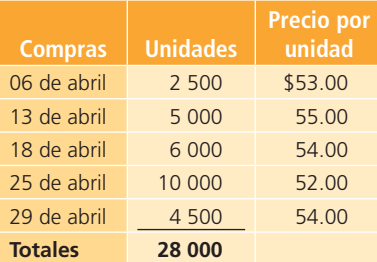

Al finalizar abril contaba con un inventario de 9 250 unidades, de acuerdo con un conteo físico.

Determina el valor del inventario final y el costo de ventas mediante el método UEPS.

**2.** Al 30 de junio de 2014, Productos Islas tenía la siguiente información referente a las compras y ventas de mercancía:

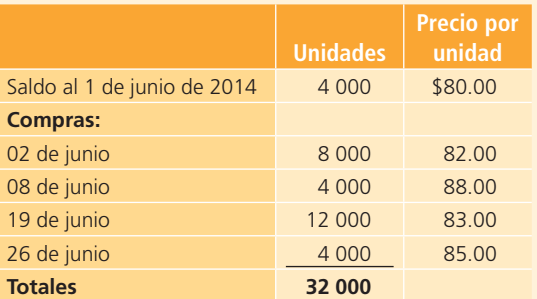

Durante junio se vendieron 23 600 unidades a \$180 cada una durante el mes.

#### **Se pide:**

- a) Calcula el inventario final por cada uno de estos métodos:
	- Promedio ponderado.
	- PEPS.
- <sup>a</sup>) Cuentas por cobrar.
- $\langle b \rangle$  Anticipos a proveedores dentro del rubro de inventarios.
- <sup>c</sup>) Deudores diversos.
- $d$ ) Anticipos a proveedores dentro de otros activos.
- $b$ ) Calcula la utilidad bruta sobre ventas, suponiendo que Productos Islas empleó el método UEPS para valorar el inventario final.
- **3.** El 1 de noviembre de 2014, la compañía Coronado, S. A., tenía un inventario de 120 unidades de cierto producto. El costo por unidad era de \$316.00 para tener un saldo total de \$37 920.00. Durante el mes se realizaron las siguientes compras:

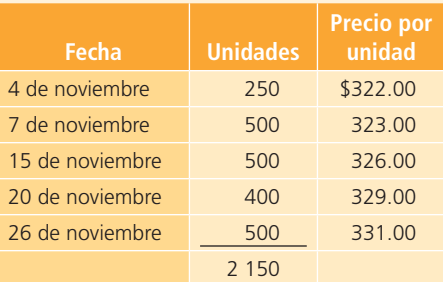

El 30 de noviembre de 2014 había 390 unidades en existencia, de acuerdo con un conteo físico. Las ventas netas del periodo fueron de \$799 800 y los gastos generales de \$108 500. El inventario final está compuesto por 190 unidades compradas el día 26, 120 unidades del día 20 y 80 unidades adquiridas el día 7.

Con base en esta información:

- <sup>a</sup>) Calcula la utilidad neta mediante los métodos PEPS, UEPS y promedio ponderado.
- $b$ ) Determina el valor del inventario final mediante los métodos UEPS y costos identificados.
- **4.** Enseguida se presenta información relacionada con la mercancía disponible y las ventas de una compañía:

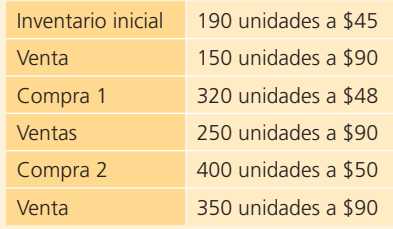

La compañía utiliza el sistema de registro de inventarios perpetuo. Al final del periodo tenía 160 unidades en inventario. Determina el costo del inventario final de acuerdo con PEPS y con UEPS. Explica la diferencia en los resultados.

**5.** El inventario inicial, las compras y ventas de una compañía durante marzo fueron las siguientes:

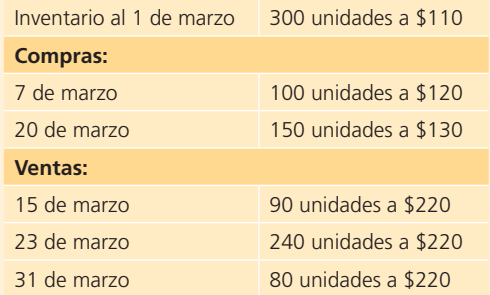

La compañía utiliza un sistema de registro de inventarios perpetuo y el método PEPS para valuar sus inventarios. Con esta información:

- <sup>a</sup>) Determina las unidades y el costo del inventario al 31 de marzo.
- b) Determina el costo del inventario al 31 de marzo por el método de promedio ponderado.
- **6.** Computadoras y más, S. A., reportó lo siguiente respecto al año 2014:

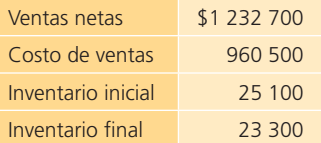

#### **Se pide:**

- <sup>a</sup>) Determina la rotación de inventarios del año 2014 y el número de días promedio que tardan en vender el inventario.
- $b$ ) Explica el significado de sus cálculos.
- **7.** Encuentra las cantidades que faltan para completar el estado de resultados en cada uno de los siguientes casos independientes:

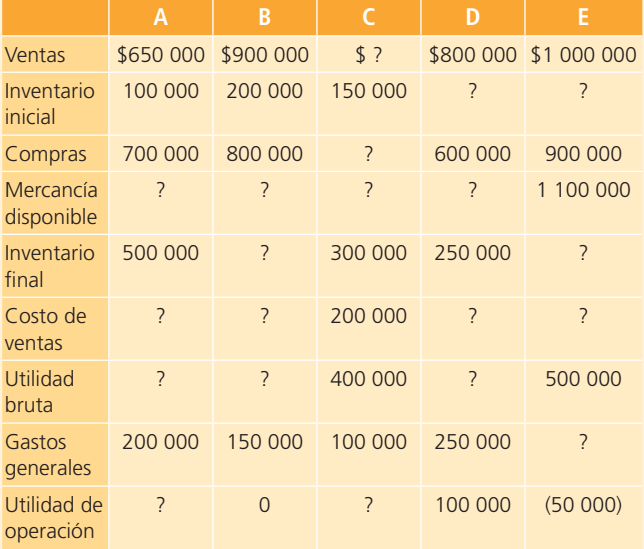

**8.** Encuentra las cantidades que faltan para completar el estado de resultados en cada uno de los siguientes casos independientes:

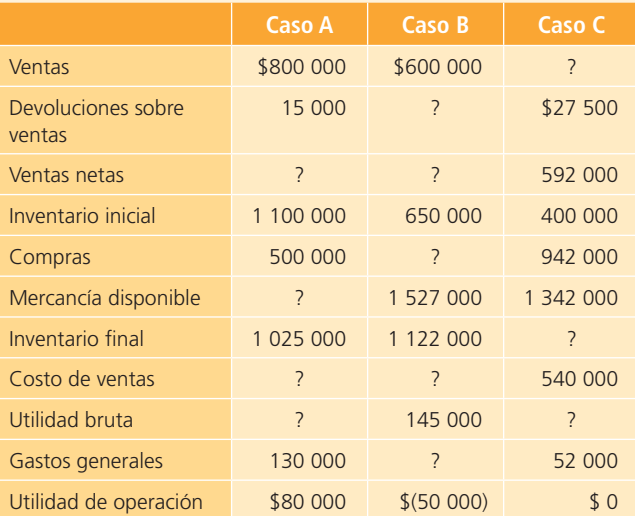

- **9.** Una compañía dedicada a la venta de artículos deportivos realizó su inventario físico el 31 de diciembre de 2014. Después del conteo se determinó el valor del inventario en \$712 800 y, al revisar los cálculos se encontró que el valor correcto del inventario es de \$721 500.
	- Con esta información:
	- <sup>a</sup>) Determina el efecto del error en el balance general al 31 de diciembre de 2014.
	- $\langle b \rangle$  Calcula el efecto de dicho error en el estado de resultados del año 2014.
- **10.** El estado de resultados que se muestra lo elaboró el contador de una compañía al terminar el año, sin embargo, los auditores encontraron que el importe del inventario final estaba subvalorado en \$150 000. Corrige y reconstruye el estado de resultados en el espacio que se proporciona:

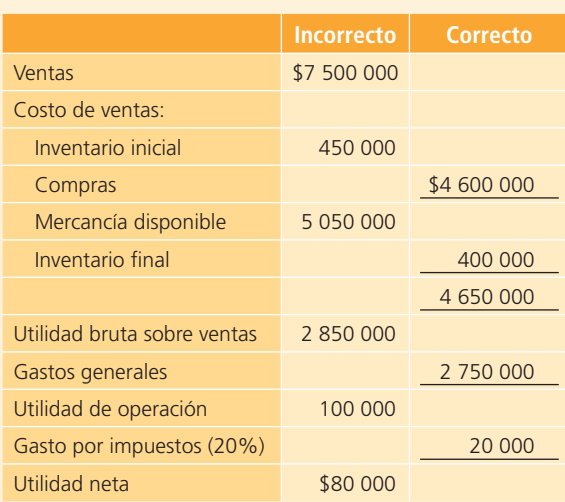

Por el año terminado el 31 de diciembre

# **Problemas**

#### Sección A

**A1.** La siguiente información corresponde al mes de septiembre de Refamex, S. A., empresa cuyo giro es la venta de refacciones para automóviles y camiones:

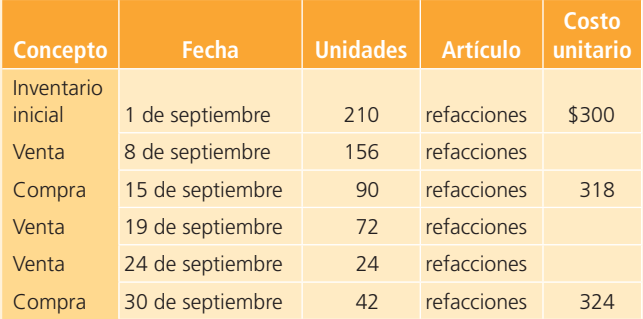

Utilizando el sistema de inventario perpetuo y con base en el método PEPS para el cálculo de los costos:

#### **Se pide:**

- <sup>a</sup>) Determina el costo de ventas de los días 8, 19 y 24.
- b) Calcula el saldo final del inventario en unidades al 30 de septiembre.
- <sup>c</sup>) Utilizando una cuenta de mayor, determina el valor del inventario al final del mes.

#### **PARA SABER MÁS**

En la página electrónica del libro encontrarás los formatos necesarios para resolver los problemas que se presentan a continuación. También podrás conocer noticias financieras interesantes relacionadas con este tema.

**A2.** Enseguida se presenta la información relativa a enero de 2014 para la Zapatería El León, S. A., que incluye datos de existencias al inicio del mes:

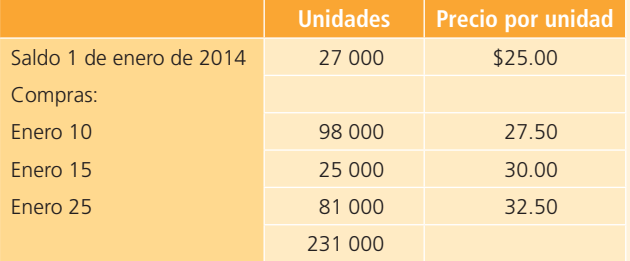

Durante el mes, Zapatería El León, S. A., vendió 189 000 unidades a \$50.00 cada una, más IVA.

#### **Se pide:**

- a) Calcula el número de unidades del inventario final.
- $\langle b \rangle$  Calcula el valor del inventario final con base en los métodos de valuación UEPS y PEPS.
- $c$ ) Determina el costo de las mercancías vendidas mediante el método de valuación de inventarios del pro-

medio ponderado. Elabora los asientos necesarios para registrar los movimientos en la partida de inventario con el sistema periódico.

- d) Con el supuesto de que se emplea el método de costos identificados para valorar los inventarios, obtén:
	- El valor del inventario final bajo el supuesto de que 20 000 unidades pueden identificarse como compradas el 10 de enero y otras 22 000 el 15 de enero.
	- El importe de la utilidad bruta sobre ventas.
- **A3.** Muebles y aparatos, S. A., vende una gran variedad de artículos para el hogar. De un tipo de televisor se ha seleccionado la siguiente información del año 2014:

|                    | <b>Unidades</b> | Costo unitario |
|--------------------|-----------------|----------------|
| Inventario inicial | 11              | \$2 000        |
| Compras            | Q               | 2.200          |
| <b>Ventas</b>      |                 |                |

El precio de venta unitario es de \$4 200.

#### **Se pide:**

- a) Calcula el valor del inventario final y del costo de ventas de acuerdo con los métodos de valuación de inventarios PEPS y UEPS.
- $b$ ) Calcula la utilidad neta del producto, suponiendo gastos generales de \$5 000 y 25% de tasa de impuestos.
- $\epsilon$ ) Calcula la rotación de inventarios del periodo y explica su resultado.
- A4. Los estados financieros de la distribuidora de bebidas Yupi, S. A., al final del año contenían la siguiente información:
	- Inventario a diciembre 31, 2014 por PEPS: 1 900 unidades a  $$14 = $26,600$ .
	- Inventario a diciembre 31, 2014 por UEPS: 1 900 unidades a  $$10 = $19,000$ .
	- Compras de enero 10 de 2015: 2 500 unidades a  $$15 = $37,500.$
	- Compras de enero 22 de 2015: 5 000 unidades a  $$16 = $80,000.$
	- Ventas de enero 13 de 2015: 4 000 unidades a \$38  $= $152,000$
	- Ventas de enero 29 de 2015: 2 800 unidades a \$39  $= $109\,200.$

- <sup>a</sup>) Calcula el número de unidades del inventario al 31 de enero de 2015.
- b) Determina el valor del inventario al 31 de enero de 2015, de acuerdo con los métodos de valuación PEPS y UEPS.
- <sup>c</sup>) Calcula la rotación de inventarios con cada uno de los valores de inventario obtenidos PEPS y UEPS.
- d) Explica cuál de los dos métodos sirve más para evaluar los movimientos de inventario de la empresa.
- **A5.** La Mueblería Central de El Salvador, S. A., sufrió un incendio en el mes de junio y desea estimar el importe de la pérdida en inventario. De los registros contables se obtuvo la siguiente información:

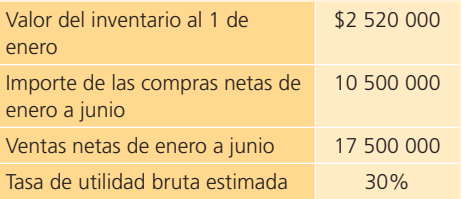

#### **Se pide:**

Estima el valor del inventario dañado utilizando el método de utilidad bruta.

**A6.** La siguiente información se obtuvo de Alen de Centroamérica, S. A., distribuidora de productos de limpieza:

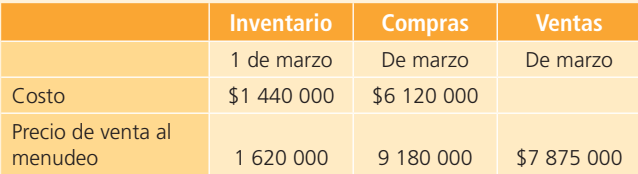

Durante el mes de marzo se pagó un total de \$45 000 por fletes de las compras y se realizaron devoluciones de mercancía comprada por un total de \$67 800.

#### **Se pide:**

Estima el costo del inventario al 31 de marzo, utilizando el método de precios al menudeo o detallista.

- **A7.** Muebles y Accesorios, S. A., tenía un inventario al inicio del año 2014 de \$1 500 000, un saldo en cuentas por cobrar a clientes de \$40 000 y un saldo acreedor en la cuenta de estimación por cuentas incobrables de \$8 000. Esta mueblería utiliza un sistema de registro de inventarios perpetuo. A continuación se presentan algunas transacciones realizadas durante el año 2014:
- **1.** Venta de mercancía de contado en \$275 000 más IVA. El costo de lo vendido es de \$137 500.
- **2.** Devolución de mercancía de un cliente por \$16 000 más IVA al que se le devolvió efectivo. El costo de lo devuelto es de \$8 000.
- **3.** Compra de mercancía en condiciones 3/10, n/30 por \$750 000 más IVA.
- **4.** Compra de equipo de oficina por \$120 000 más IVA con un plazo de 90 días.
- **5.** Pago de flete de la mercancía comprada por \$4 000 más IVA de contado.
- **6.** Devolución de mercancía comprada por \$20 000 más IVA.
- **7.** Pago de la mercancía comprada menos la devolución, aprovechando el descuento por pronto pago.

#### **Se pide:**

- a) Elabora los asientos de diario para registrar las transacciones anteriores.
- $\langle b \rangle$  Identifica las transacciones que tendría un registro igual, aunque se cambiara al sistema de registro de inventarios periódico.
- $\epsilon$ ) Identifica las transacciones que tendría un registro diferente al cambiar al sistema de registro de inventarios periódico.
- $d$ ) Muestra los asientos diferentes de acuerdo con el sistema de registro periódico.
- **A8.** A continuación se muestran las unidades en existencia al inicio, así como las compras de discos compactos, uno de los productos que durante el año 2014 tuvo mayor movimiento en la tienda Música y Más.

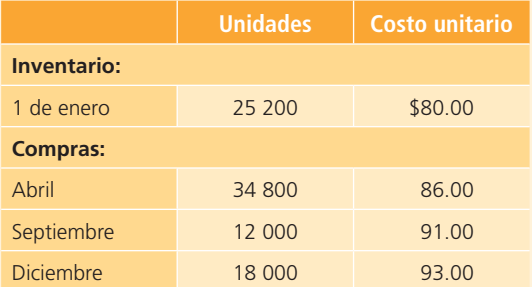

Al final del año, el inventario de discos compactos era de 21 600 unidades.

Música y Más utiliza el sistema de inventario periódico para el registro de sus transacciones.

- a) Calcula el número de discos compactos vendidos durante el año.
- b) De acuerdo con los métodos de valuación de inventarios PEPS, UEPS y promedio ponderado:
	- Determina el costo de ventas anual.
	- Determina el valor del inventario al 31 de diciembre.
- <sup>c</sup>) Considerando el tipo de mercancía de que se trata, ¿sería conveniente utilizar el método de valuación de inventarios de costos identificados?, ¿por qué?

**A9.** Llantas Ortiz, distribuidora de llantas, cuenta con el siguiente registro de movimientos de inventario del año 2014:

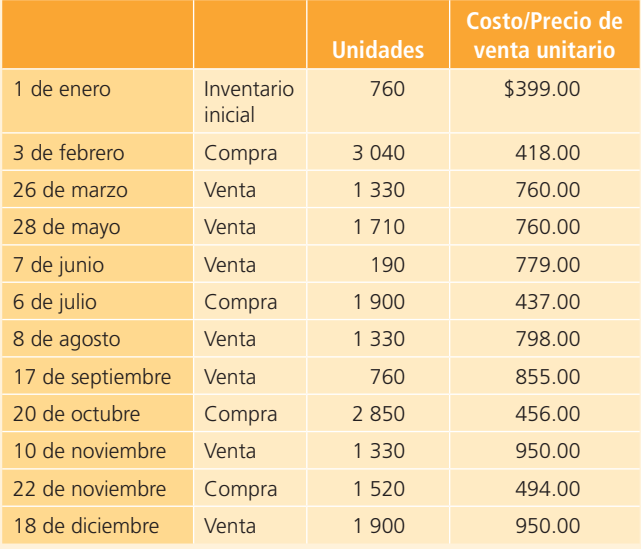

#### **Se pide:**

- <sup>a</sup>) Calcula el importe total de las ventas anuales.
- b) Calcula las unidades del inventario al 31 de diciembre.
- <sup>c</sup>) Determina el costo de ventas utilizando el sistema de registro periódico, bajo los métodos de valuación PEPS y UEPS.
- $d$ ) Determina el valor del inventario final de acuerdo con el método de valuación promedio ponderado.
- <sup>e</sup>) Calcula la utilidad bruta sobre ventas para cada uno de los tres métodos de valuación: PEPS, UEPS y promedio ponderado.
- $f$ ) Elabora los asientos de diario para el registro de cada una de las ventas realizadas de acuerdo con el sistema de registro perpetuo y el método de valuación PEPS. Asume que 80% fue a crédito.
- $q$ ) Elabora un estado de resultados parcial comparativo de cada uno de los tres métodos de valuación de inventarios aplicados, ¿cuál método es más conveniente para esta empresa?, ¿por qué?
- $h$ ) Calcula la rotación de inventarios promedio para cada uno de los tres métodos.

#### Sección B

**B1.** Los siguientes datos fueron proporcionados por la comercializadora de Botanas de Honduras, S. A., dedicada a la venta de botanas y frituras:

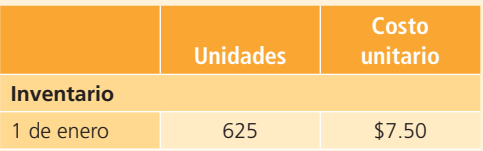

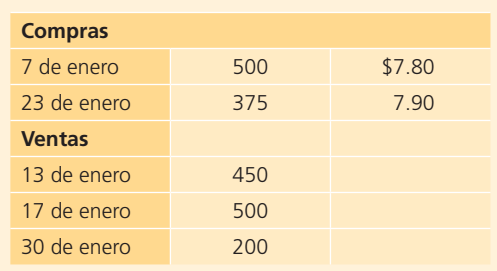

La compañía utiliza el sistema de inventario perpetuo y el método UEPS.

#### **Se pide:**

- <sup>a</sup>) Determina el costo de ventas de los días 13, 17 y 30 de enero.
- b) Calcula el saldo final del inventario en unidades al 31 de enero.
- <sup>c</sup>) Utilizando una cuenta de mayor determina el valor del inventario al final del mes.
- **B2.** El Marco Ideal, S. A., utiliza un sistema de registro de inventarios periódico. En seguida se presenta la información de sus registros del año 2014:

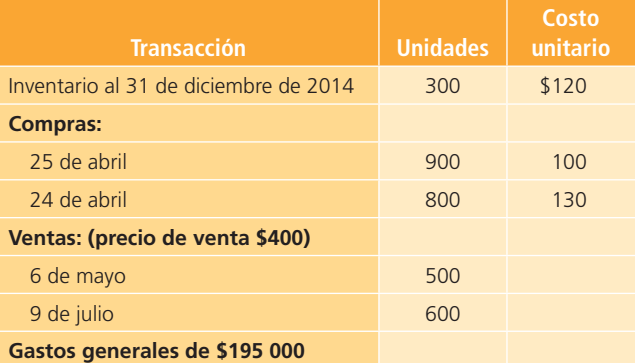

- $a)$  Calcula las unidades del inventario al 31 de diciembre de 2014.
- $\langle b \rangle$  Determina el valor del inventario al 31 de diciembre de 2014, de acuerdo con PEPS y UEPS.
- <sup>c</sup>) Prepara un estado de resultados separado para cada uno de los métodos de valuación del inciso *b*).
- $d$ ) Compara la utilidad de operación y el valor del inventario final de ambos métodos. Explica las diferencias y similitudes.
- $e$ ) Calcula la rotación de inventarios del periodo y explica tu resultado.
- **B3.** Protec, S. A., realizó una serie de operaciones de compra-venta de pegamento en polvo para azulejos y pisos durante junio. La compañía utiliza el sistema de registro de inventarios periódico y el método de valuación de PEPS. Enseguida se muestra lo ocurrido:
- **2 de junio.** Se compraron 3 450 bultos de pegamento a un total de \$33 810, menos 15% de descuento por volumen.
- **5 de junio.** Se devolvieron al proveedor 43 bultos de los comprados el 2 de junio por estar en malas condiciones.
- **7 de junio.** Se vendieron a crédito 1 780 bultos en \$15.50 cada uno.
- **10 de junio.** Se compraron 3 500 bultos de pegamento en \$10.30 cada uno, menos 15% de descuento por volumen.
- **12 de junio.** Se pagó la mercancía comprada el día 2.
- **15 de junio.** Se recibió una devolución de siete de los bultos vendidos el día 7.
- **23 de junio.** Se vendieron a crédito 3 800 bultos en \$15.50 cada uno.
- **31 de mayo.** Se tenían en existencia 865 bultos valuados en \$8.10 cada uno.

#### **Se pide:**

- $a)$  Elabora una tabla resumen de los movimientos de inventario, incluyendo compras, ventas, devoluciones de mercancía, etc. Determina las unidades de mercancía disponibles al 30 de junio y su valor.
- $b$ ) Determina las unidades que forman el inventario final y su valor de acuerdo con el método PEPS y el de costo promedio.
- <sup>c</sup>) Calcula la utilidad bruta sobre ventas de junio, de acuerdo con el método de valuación PEPS.
- $d$ ) Presenta los asientos de diario para cada transacción de junio por el sistema de registro periódico.

#### **PARA SABER MÁS**

En la página electrónica del libro podrás acceder a los formatos necesarios para resolver este problema.

**B4.** Unimex, S. A., empresa que vende uniformes empresariales, maneja siete diferentes tipos de uniformes, a continuación se detalla cada una de las unidades en existencia al inicio del año, así como la cantidad que de cada tipo de uniforme quedó al final del año:

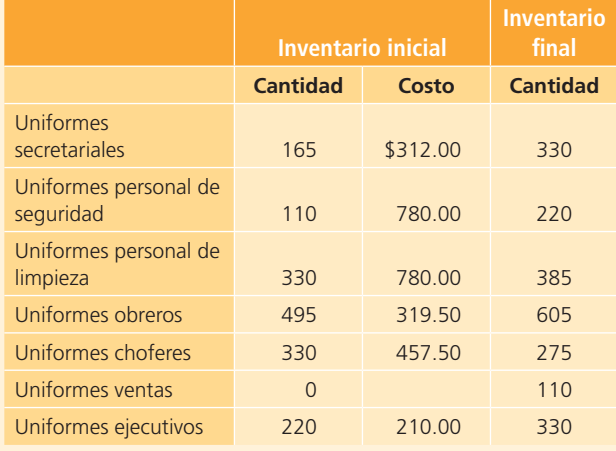

Durante el año se realizaron tres compras: en febrero, junio y octubre:

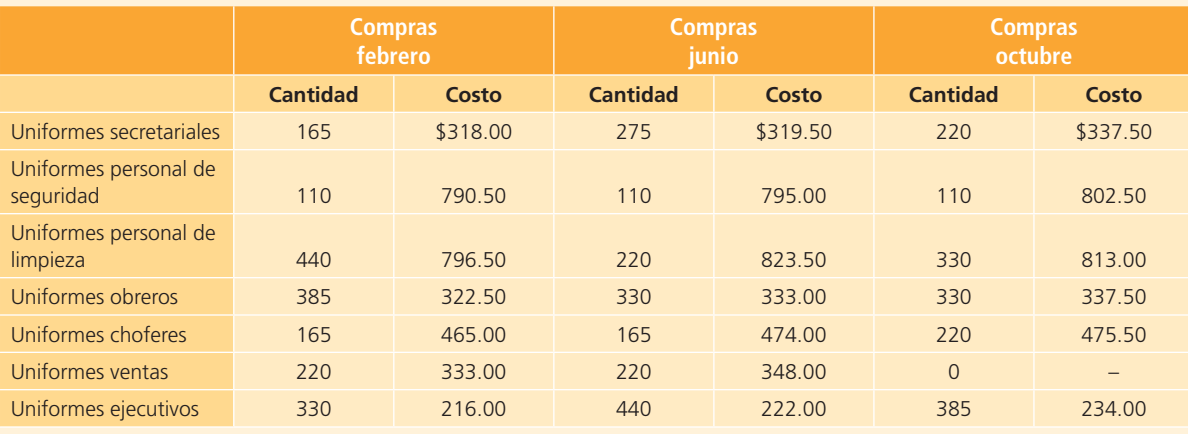

El precio de venta de los uniformes permaneció constante durante el año: los secretariales se vendieron en \$550, los del personal de seguridad en \$950, los del personal de limpieza en \$990, los de obreros en \$525, los de choferes en \$715, los de ventas en \$590 y los ejecutivos en \$420.

La compañía utiliza el sistema de inventarios periódico.

#### **Se pide:**

<sup>a</sup>) Determina el valor del inventario al 31 de diciembre utilizando los métodos de valuación PEPS, UEPS y promedio ponderado.

- $\langle b \rangle$  Calcula el número de unidades vendidas de cada tipo de uniforme.
- <sup>c</sup>) Determina el costo de ventas del año de acuerdo con el método de valuación promedio ponderado.
- $d$ ) Calcula la utilidad bruta sobre ventas de acuerdo con el método de valuación UEPS.
- e) El método de valuación UEPS, ¿dará una menor utilidad bruta anual que el de PEPS?, ¿por qué?

**B5.** La siguiente información fue proporcionada por el contador de la empresa Persianas Occidentales:

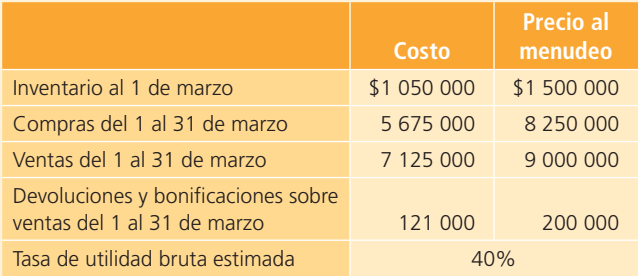

#### **Se pide:**

- a) Calcula el valor estimado del inventario al 31 de marzo utilizando el método de menudeo o detallista.
- b) Estima el valor del inventario al 31 de marzo utilizando el método de utilidad bruta.
- **B6.** El licenciado Rolando García inició un negocio de venta de computadoras. Se tienen los siguientes datos de ventas y compras realizadas durante el primer año de operaciones:

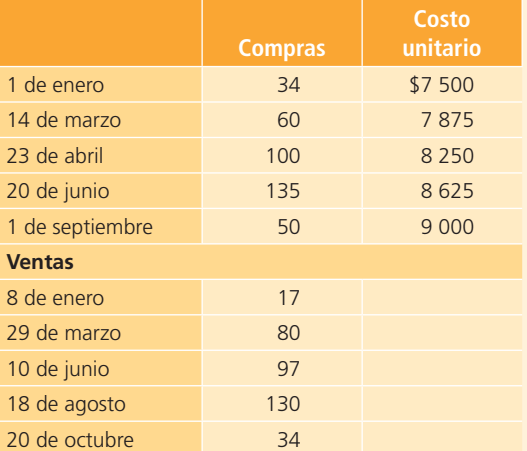

El inventario final al 31 de diciembre era de 21 computadoras (cinco fueron compradas el 20 de junio y el resto el 1 de septiembre).

#### **Se pide:**

Utilizando el método de costos identificados:

- a) Calcula el valor del inventario final.
- $b$ ) Calcula el costo de ventas del primer año de operaciones.
- <sup>c</sup>) Si el precio de venta de cada computadora fue de \$16 500, *j* cuál fue la utilidad bruta sobre ventas del primer año de operaciones?
- **B7.** Al revisar los estados financieros de la refaccionaria La Económica, S. A. se detectó un error en el importe del inventario al 31 de diciembre del año 2014. El inventario aparece con un valor de \$1 879 600, aunque

\$1 853 759 es el valor correcto. Con esta información:

#### **Se pide:**

- <sup>a</sup>) Determina el efecto del error en el balance general al 31 de diciembre de 2014.
- $\langle b \rangle$  Calcula el efecto de dicho error en el estado de resultados del año 2014.
- $\epsilon$ ) Indica qué repercusiones tienen en los estados financieros de 2015, el estado de resultados y el balance general.
- $d$ ) ¿Qué pasaría si para corregir se modifica el valor del inventario final del año 2015, compensando el error del año anterior?
- <sup>e</sup>) Si el valor correcto de inventario al 31 de diciembre de 2014 fuera de \$1 715 600, ¿qué repercusiones tendría? Explica el efecto en los estados financieros de 2014 y de 2015. Muestra tus cálculos.
- **B8.** Alcomex de Guatemala, S. A., empresa dedicada a la venta de motores para lanchas, realizó las siguientes transacciones durante el segundo trimestre de 2014:

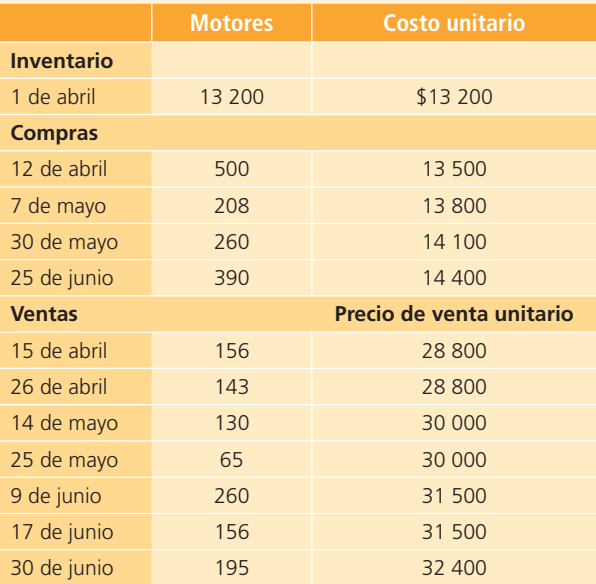

#### **Se pide:**

De acuerdo con el sistema de registro de inventarios perpetuo y el método de valuación PEPS:

- a) Calcula el número de unidades y el valor del inventario al 30 de junio.
- $\langle b \rangle$  Calcula el importe total de ventas del trimestre.
- <sup>c</sup>) Calcula el costo de ventas del trimestre.
- $d$ ) Elabora los asientos de diario necesarios para registrar cada una de las ventas realizadas, recuerda incluir el registro del costo de ventas correspondiente (asume que todas las ventas fueron a crédito).
- <sup>e</sup>) Calcula la utilidad bruta sobre ventas del trimestre.
- f) Calcula la rotación de inventarios del trimestre.

**B9.** A continuación se muestra el inventario inicial y las compras realizadas por Spin, S. A., durante un año de operaciones. Esta empresa utiliza el sistema de registro de inventario perpetuo.

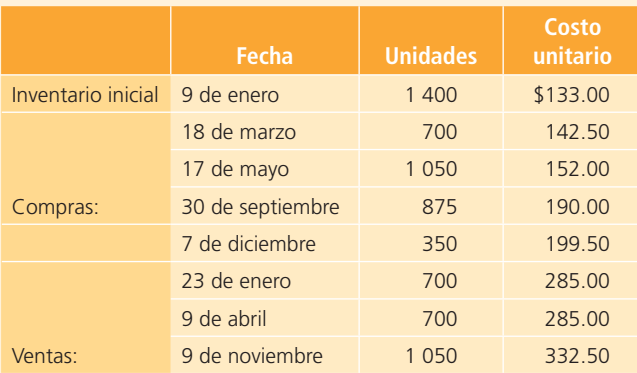

- <sup>a</sup>) Calcula el costo de ventas anual de acuerdo con los métodos de valuación PEPS, UEPS y promedio ponderado.
- b) Calcula el valor del inventario final por el método PEPS, UEPS y promedio ponderado.
- <sup>c</sup>) Calcula la rotación de inventarios para cada uno de los tres métodos de valuación de inventarios.
- d) La compañía ha venido utilizando el método PEPS en la determinación de las utilidades anuales, determina el efecto en las utilidades del presente año y del siguiente, si se decidiera cambiar al método de valuación UEPS. Cuantifica tu respuesta.

# **Inmuebles, planta y equipo**

# **10 Capítulo**

# **Objetivos**

#### **Al terminar este capítulo deberás ser capaz de:**

- Comprender la integración de la partida *propiedades, planta y equi*po, o también denominada activo fijo.
- Relacionar la partida de activos fijos con el ciclo de operación de los negocios.
- Determinar la integración del costo de los activos fijos.
- Reconocer los conceptos de vida útily de valor de desecho aplicables a los activos fijos.
- Reconocer y comprender el registro contable de los diferentes métodos de depreciación de activos fijos.
- Realizar el registro contable correspondiente a la depreciación de activos fijos.
- Registrar correctamente las bajas e intercambios de activo fijo y su respectiva ganancia o pérdida.
- Interpretar las normas de información financiera aplicables a los inventarios tanto internacionales como mexicanas.
- Entender y aplicar lo relacionado con el análisis financiero propio de las partidas de propiedades, planta y equipo.
- · Identificar el efecto de la inflación sobre las partidas de *propie*dades, planta y equipo.

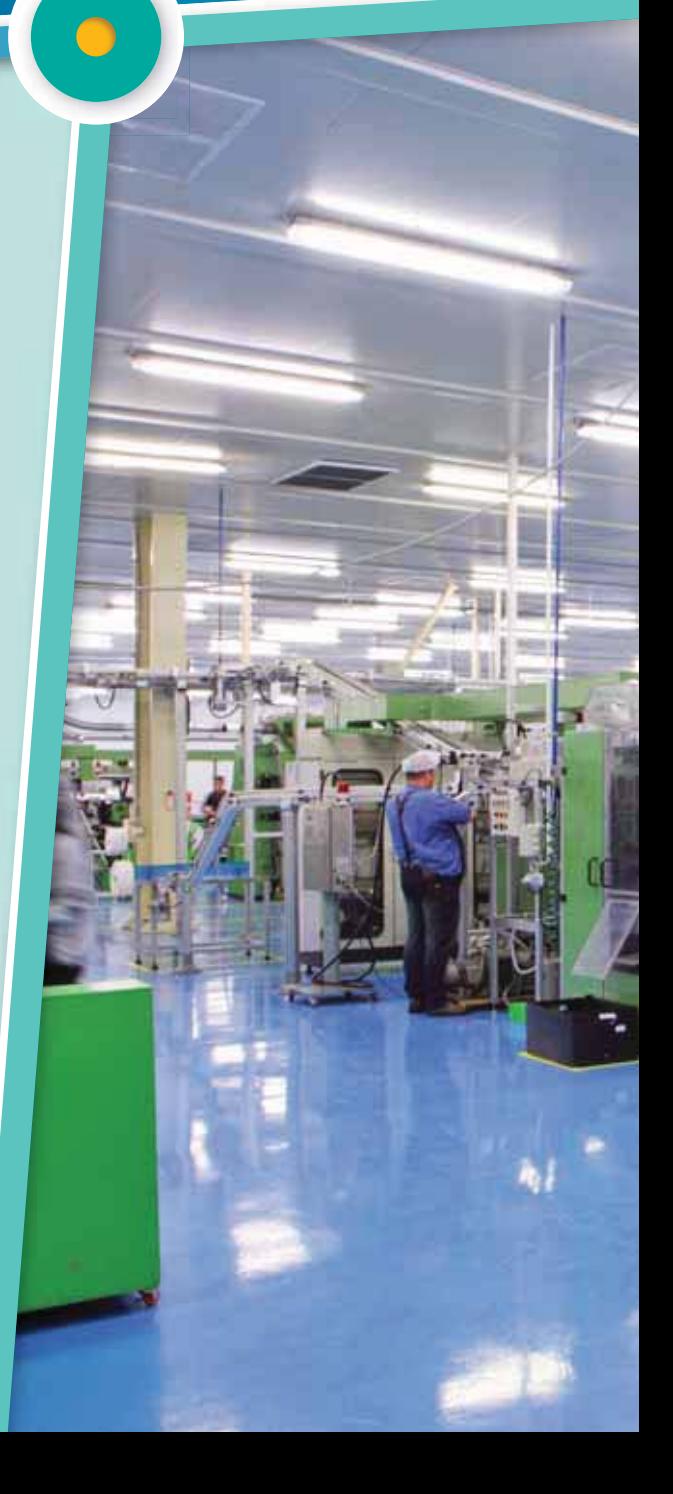

# Introducción

Los activos fijos son activos con vida útil de más de un año que se adquieren para ser utilizados en las operaciones de un negocio, con el fi n de obtener ingresos. De acuerdo con la Norma Internacional de Información Financiera, NIIF núm. 16:

#### **Activos fijos**

Activos con vida útil de más de un año que se adquieren para ser utilizados en las operaciones de un negocio, con el fin de obtener ingresos.

- Las *propiedades, planta y equipo* son los activos tangibles que:
- <sup>a</sup>) posee una entidad para su uso en la producción o suministro de bienes y servicios, para arrendarlos a terceros o para propósitos administrativos, y
- b) se esperan usar durante más de un periodo.

Es importante conocer la relevancia de este tipo de activos porque el tratamiento contable que se les da incluye la adquisición de los activos, el uso que reciben y el retiro de estos, ya sea por causa de terminación de su vida útil o por obsolescencia. Todos los activos fijos son tangibles (figura 10.1).

Los edificios, equipos, mobiliario, enseres, maquinarias, automóviles y camiones son ejemplos de activos fijos que se deprecian a lo largo de su vida útil. Los recursos naturales o activos agotables son una forma de activos fijos cuyo costo se distribuye en periodos futuros y que se cargan a un activo conocido como *agotamiento* . Los yacimientos de minerales como el petróleo y el gas, así como los bosques y terrenos cultivados son ejemplos de recursos o activos naturales que se agotan al ser extraídos o removidos de la tierra.

Los terrenos son activos de duración ilimitada; por lo tanto, no son susceptibles de ser depreciados. Los terrenos y edificios adquiridos con fines especulativos, es decir, que están desocupados, *no* se clasifican como activos fijos sino como inversiones a largo plazo. Las compañías fraccionadoras, en cambio, clasifican los terrenos que tienen para vender como inventario.

#### 10. PROPIEDADES, MAQUINARIA Y EQUIPO

Los saldos consolidados de las propiedades, maquinaria y equipo al 31 de diciembre de 2011 y 2010 se integran como sigue:

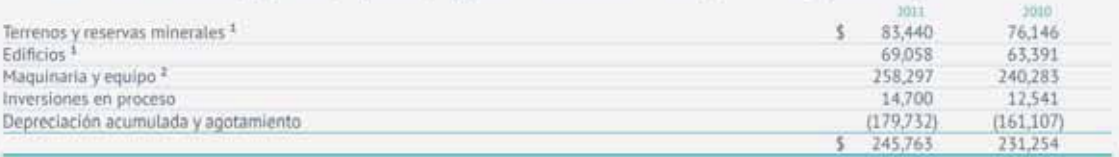

<sup>1</sup> Incluyen un edificio corporativo y su terreno, vendidos en 2011, y que se arrendaron en vía de regreso, sin generarse cambios en su valor en libros o pérdida o ganancia en la transacción. El valor neto en libros agregado al 31 de diciembre de 2011 es de aproximadamente \$554.

7 Incluye activos, principalmente equipos de transporte, adquiridos en 2011 bajo arrendamientos financieros cuyo valor neto en libros al 31 de diciembre de 2011 es de aproximadamente \$1,519. En 2010 no existen arrendamientos financieros significativos.

Los cambios del período de este rubro en 2011, 2010 y 2009, excluyendo las operaciones en Australia (nota 38), son como sigue:

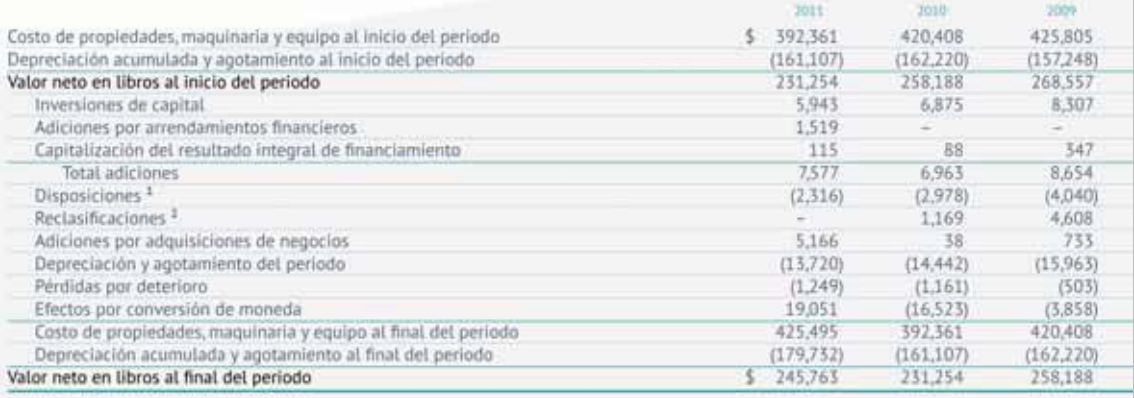

#### **Figura 10.1** Sección de propiedades, planta y equipo de CEMEX, S.A.B.

Fuente: Informe anual 2011 de CEMEX. La información mostrada es exclusivamente para fines académicos ilustrativos y no pretende juzgar o evaluar la situación financiera de la empresa.

# Ciclo de adquisiciones y bajas de activos fijos

En capítulos anteriores se analizaron las partes del ciclo de operaciones de una compañía. En este capítulo se estudia la relevancia que tienen los activos fijos en cualquier empresa, importancia debida a que el activo fijo está integrado por los recursos y las instalaciones necesarias para realizar las operaciones; por lo tanto, es importante conocer la forma en que se adquiere, el uso que se le da y la manera de registrar su retiro o baja cuando ya ha terminado su vida útil.

Como se observa en la figura 10.2, los activos fijos son adquiridos con dinero proveniente de fuentes de financiamiento a largo plazo, como préstamos a largo plazo (pasivo a largo plazo) o con aportaciones de los socios (capital contable ) y a través de los excedentes de efectivo invertidos temporalmente.

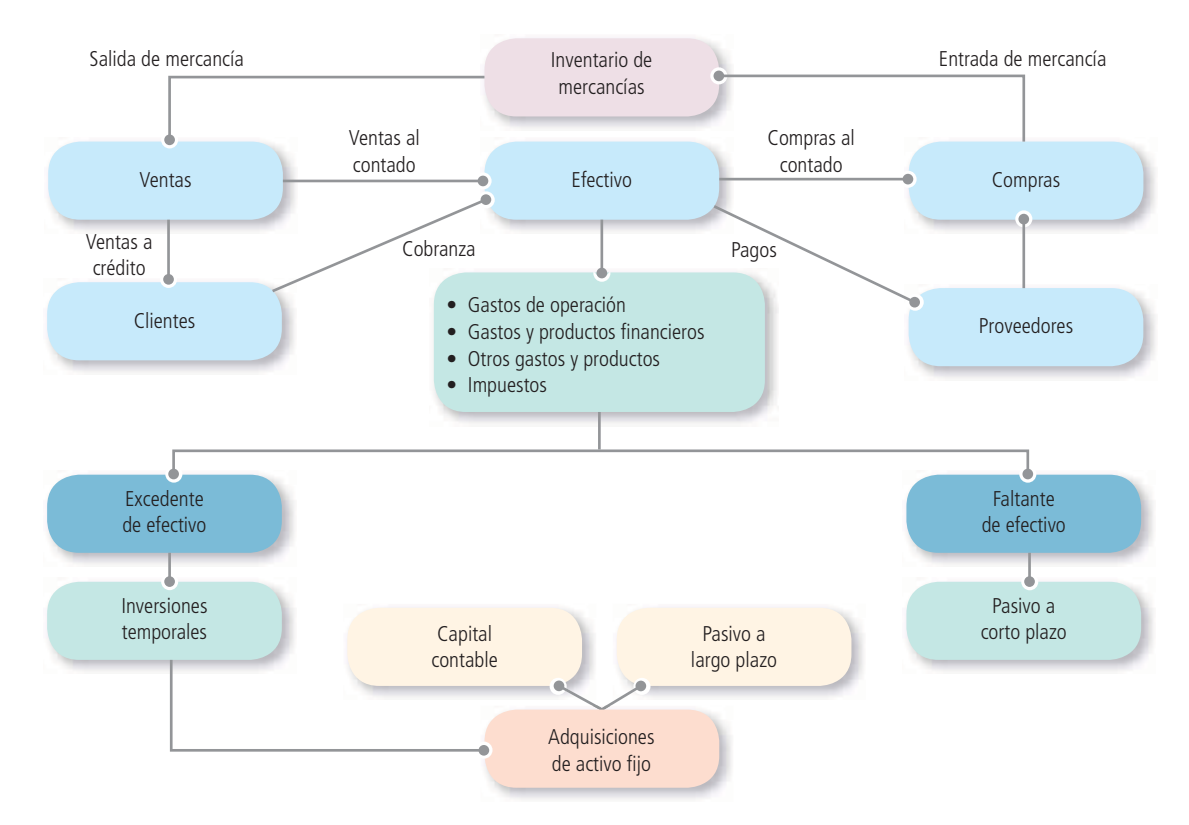

**Figura 10.2** Ciclo de operación de una organización económica.

La adquisición de estos bienes denota el propósito de utilizarlos y no venderlos en el curso normal de las operaciones de la entidad.

# Concepto de activo fijo

Un nombre más apropiado para este tipo de activos es *propiedades, planta y equipo* (figuras 10.3 y 10.4). Estos activos son bienes tangibles que tienen como objetivo:

- Su uso o usufructo en beneficio de la entidad.
- La producción de artículos para su venta o uso en la entidad.
- La prestación de servicios de la entidad a su clientela o al público en general.

#### **PARA SABER MÁS**

Navega por internet y accesa a diferentes sitios de empresas públicas en los que podrás consultar su información financiera, analizar comentarios de la administración respecto de este tema y visualizar el tipo de decisiones que se toma con la información referente a propiedades, planta *y* equipo.

#### h) Propiedad, Planta y Equipo:

La propiedad, planta y equipo se registra originalmente a su costo de adquisición y/o construcción. El resultado integral de financiamiento relacionado con la adquisición o construcción de los activos calificables es capitalizado formando parte del costo del activo. Los costos de mantenimiento mayor se capitalizan como parte del costo total de adquisición. El mantenimiento de rutina y los costos de reparación se registran en resultados en el momento en que se incurren. La propiedad, planta y equipo también puede incluir los costos de desmantelamiento y retiro del elemento, así como la restauración del lugar en que se encuentra. En 2011, botellas returnables también forman parte de propiedad, planta y equipo y 2010 ha sido reestructurado para efectos de comparabilidad con esta presentación.

Las inversiones en proceso están representadas por propiedad, planta y equipo que no han iniciado su operación, es decir, aún no empiezan a ser utilizadas para el fin que fueron compradas, construidas o desarrolladas. La Compañía estima completar estas inversiones en un plazo no mayor a 12 meses.

La depreciación se calcula aplicando el método de línea recta sobre el costo de adquisición, disminuido por su valor residual. Cuando un elemento de propiedad, planta y equipo incluye componentes principales con diferentes vidas útiles, éstos se contabilizan y deprecian como componentes principales de propiedad, planta y equipo. Las tasas de depreciación son estimadas por la Compañía, considerando la vida útil estimada de los activos, las cuales en conjunto con los valores residuales son revisadas, y modificadas si es apropiado, al término de cada ejercicio anual.

La vida útil estimada de los principales activos de la Compañía se presenta a continuación

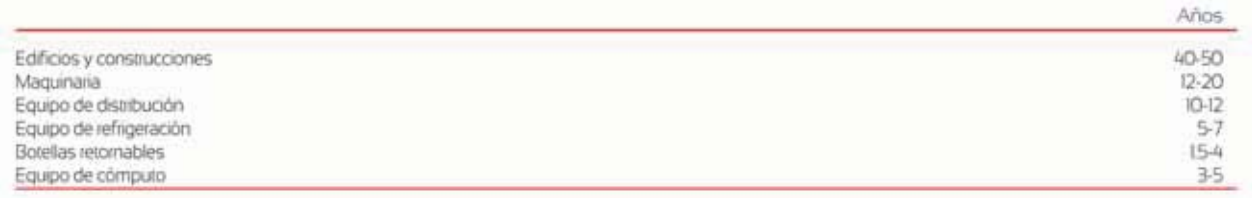

**Figura 10.3** Sección de propiedades, planta y equipo en FEMSA, S.A.B., en donde se muestran las políticas contables aplicables a la partida, así como el monto de esta.

Fuente: Informe anual 2011 de FEMSA. La información mostrada es exclusivamente para fines académicos ilustrativos y no pretende juzgar o evaluar la situación financiera de la empresa.

> La NIC núm. 16 establece dos criterios muy claros para que un recurso económico pueda ser considerado como activo fijo:

 $a)$  Que sea probable que la entidad obtenga los beneficios económicos futuros derivados de este.

 $\langle b \rangle$  Que el costo del activo para la entidad pueda ser valorado con fiabilidad.

# Determinación del costo de los activos fijos

Tal y como lo establece la NIC 16, el costo de los activos fijos

... es el importe de efectivo o medios líquidos equivalentes al efectivo pagados, o el valor razonable de la contraprestación entregada, para comprar un activo en el momento de su adquisición o construcción o, cuando sea aplicable, el importe atribuido a ese activo cuando sea inicialmente reconocido de acuerdo con los requerimientos específicos de otras NIIF.

La definición anterior especifica que las inversiones en propiedades, planta y equipo deben valuarse al costo de adquisición, al de construcción o, en su caso, a su valor equivalente. El *costo de adquisición*  incluye el precio neto pagado por los bienes más todos los gastos necesarios para tener el activo en el lugar y las condiciones que permitan su funcionamiento, como los derechos y gastos de importación, fletes, seguros, gastos de instalación o acondicionamiento necesarios para que el activo comience a operar. Todo debe cargarse a la cuenta del activo.

Los elementos anteriores están claramente estipulados en la NIC 16 , "Componentes del costo":

El costo de los elementos de propiedades, planta y equipo comprende:

- *a*) Su precio de adquisición, incluidos los aranceles de importación y los impuestos indirectos no recuperables que recaigan sobre la adquisición, después de deducir cualquier descuento o rebaja del precio.
- *b*) Todos los costos directamente relacionados con la ubicación del activo en el lugar y en las condiciones necesarias para que pueda operar de la forma prevista por la gerencia.
- *c*) La estimación inicial de los costos de desmantelamiento o retiro del elemento, así como la rehabilitación del lugar sobre el que se asienta, cuando constituyan obligaciones en las que incurre la entidad como consecuencia de utilizar el elemento durante un determinado periodo, con propósitos distintos del de la producción de inventarios durante tal periodo.

e. Propledades, planta y equipo - Se registran al costo de adquisición en las entidades bajo entornos económicos no inflacionarios. Los saldos que provienen de adquisiciones realizadas hasta el 31 de diciembre de 2007 en todas las operaciones, y actualmente de los que provienen de las subsidiarias que operan en entornos econômicos inflacionarios, se actualizaron aplicando factores derivados de los indices de inflación de cada país hasta esa fecha. La depreciación se calcula durante 2011 y 2010 conforme al método de linea recta con base en las vidas útiles de los siguientes activos:

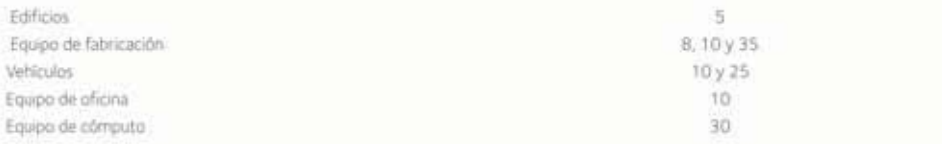

#### 7. Propiedades, planta y equipo

La conciliación entre los valores en libros al inicio y al final del ejercicio 2011 y 2010, es como sigue:

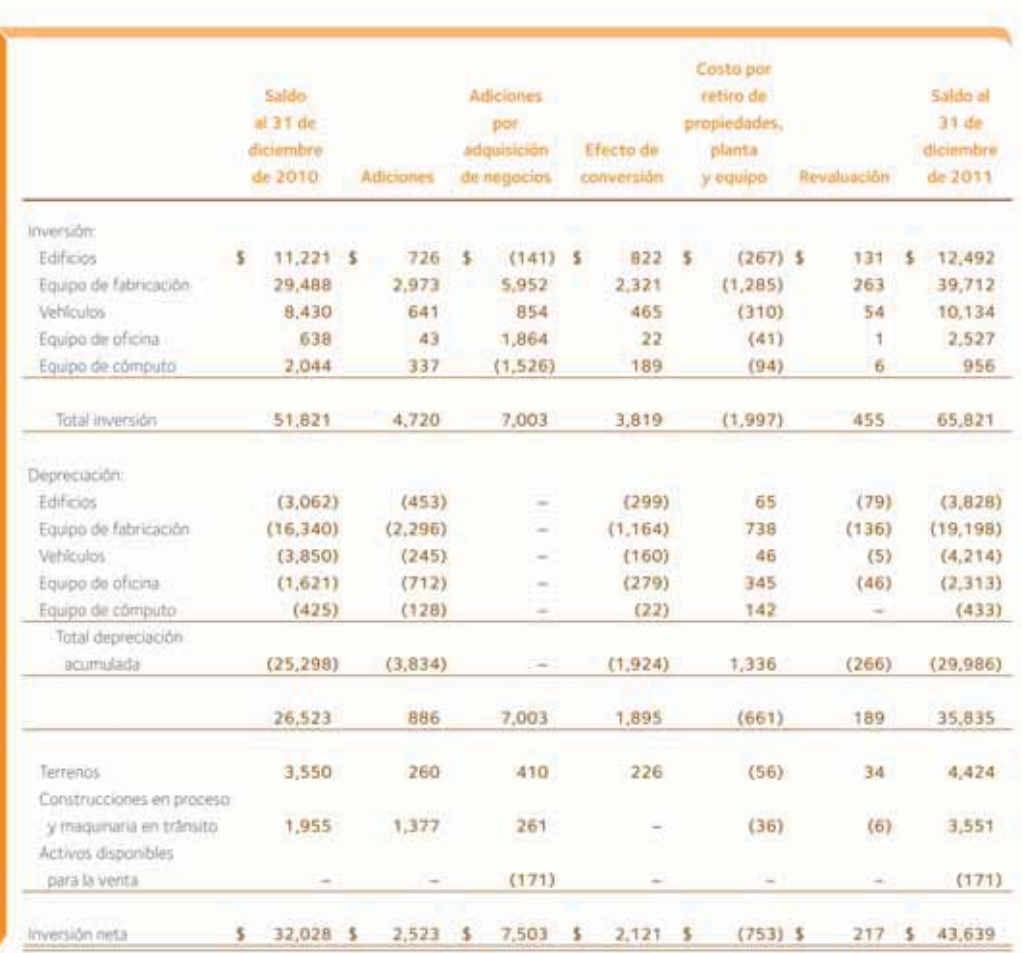

**Figura 10.4** Información de GRUPO BIMBO, S. A. B., relativa a propiedad, planta y equipo, en donde se muestran las políticas contables aplicadas y los montos correspondientes a la partida.

Fuente: Informe anual 2011 de GRUPO BIMBO. La información mostrada es exclusivamente para fines académicos ilustrativos y no pretende juzgar o evaluar la situación financiera de la empresa.

# Ejemplo 1

Suponga que el 1 de marzo de 2014 se compró una maquinaria en \$600 000, por la cual se pagaron \$350 000 en efectivo y se firmó un documento a un año por el resto. El 3 de marzo se pagaron \$8 000 por el transporte de la máquina a la fábrica; además, se gastaron \$24 000 que se pagaron el 8 de marzo

para instalar la máquina y hacer pruebas de su funcionamiento. El 15 de marzo llegó una cuenta pendiente de pago por \$30 000, por la capacitación del personal que manejará la máquina, cuenta que se pagará al final de marzo. Los asientos de diario para registrar cada una de las siguientes operaciones son:

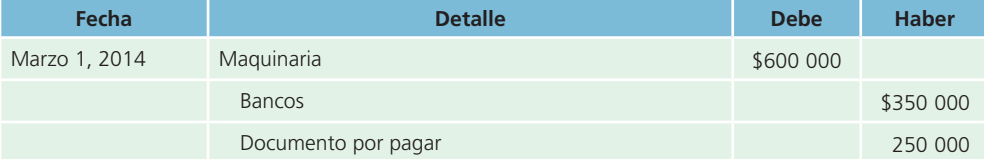

Compra de maquinaria con un pago de \$350 000 y la firma de un documento a un año por la cantidad restante.

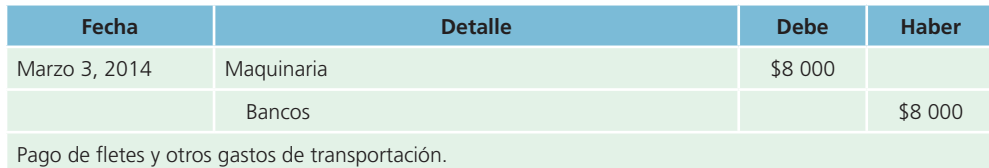

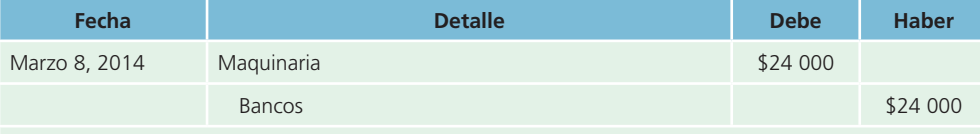

Instalación y prueba de la maquinaria.

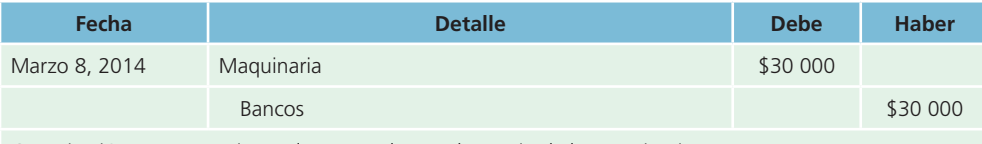

Capacitación y entrenamiento de personal para el manejo de la maquinaria.

La cuenta del mayor general de la maquinaria se muestra a continuación:

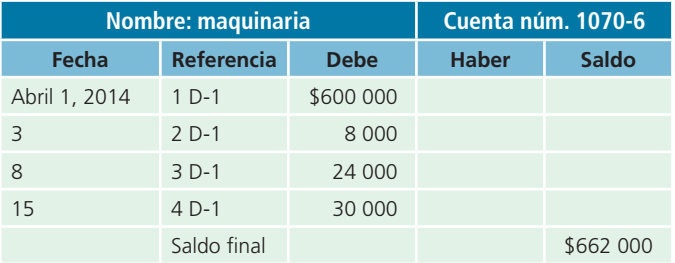

El costo total de \$662 000 se distribuirá entre los diferentes periodos en los que el activo genere ingresos mediante la depreciación de la maquinaria.

Puede darse el caso de que el activo se fabrique internamente, en cuyo caso el costo de construcción incluiría los costos directos e indirectos incurridos en este, como materiales, mano de obra, costo de planeación e ingeniería, gastos de supervisión y administración, impuestos y gastos originados por préstamos obtenidos específicamente para este fin, que se devenguen durante el periodo efectivo de la construcción.

Cuando se compra o recibe a cambio un lote de activo fijo, sin especificar el precio que corresponda a cada uno de los bienes que incluye, el costo total del lote debe distribuirse entre los diversos bienes con base en el valor relativo de cada uno, determinado por un avalúo realizado por peritos. Por ejemplo, cuando se compra un terreno y un edificio como un solo paquete, debe darse un valor al terreno con base en su valor relativo, registrándolo en una cuenta por separado del edificio, puesto que los terrenos no se deprecian y todos los costos concernientes a la reconstrucción o al acondicionamiento del edifi cio se cargan a la cuenta *edificio*. El costo total de un edificio

… es el costo de adquisición o de construcción que incluye el de las instalaciones y equipo de carácter permanente. También se consideran dentro del costo conceptos como: permiso de construcción, honorarios de arquitectos e ingenieros, costo de planeación e ingeniería, gastos legales, gastos de supervisión y administración, etcétera, incurridos para llevar a cabo la construcción.

Por su parte, los terrenos deben valuarse *al costo erogado con objeto de adquirir su posesión*; consecuentemente, incluyen el precio de adquisición del terreno, honorarios y gastos notariales, indemnizaciones o privilegios pagados sobre la propiedad a terceros, comisiones a agentes, impuestos de traslado de dominio, honorarios de abogados y gastos de localización; además se incluyen los siguientes costos: demoliciones, limpia y desmonte, drenaje de calles, cooperaciones y costos sobre obras de urbanización, reconstrucción en otra parte de propiedades de terceras personas que vivían en el terreno.

# Ejemplo 2

El 1 de septiembre de 2014 se compró un terreno y un edificio a un precio total de \$2 750 000, de los cuales \$1 750 000 corresponden al terreno. Se pagaron \$750 000 en efectivo y además se consiguió un préstamo con una garantía hipotecaria a 10 años sobre el edificio. Durante julio se reconstruyó el edifi cio con un costo total de \$750 000. El trabajo se terminó el 30 de septiembre y se pagó de contado al contratista. Los asientos de diario para registrar estas transacciones se muestran a continuación:

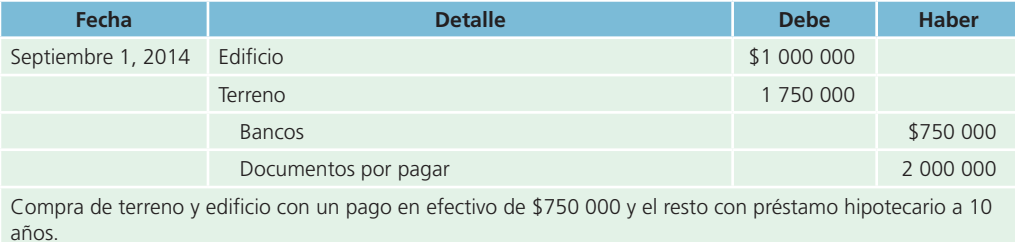

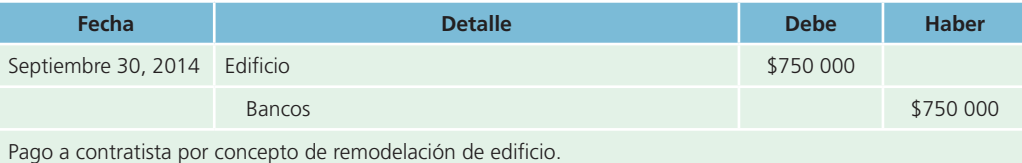

Las cuentas de mayor quedan de la siguiente manera:

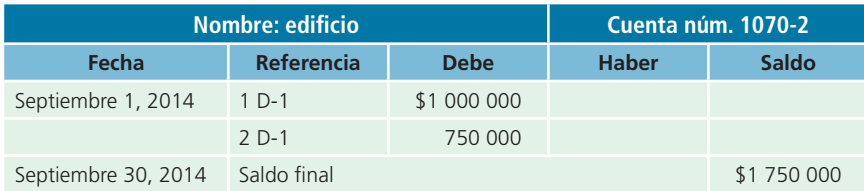

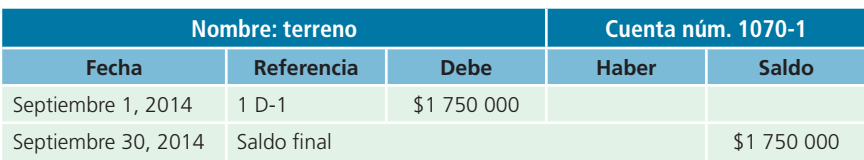

# Ejemplo 3

En seguida se analiza un caso similar. El 1 de noviembre de 2014 se compró un terreno y un edificio por un costo total de \$1 000 000 pagado en efectivo. El edificio estaba en mal estado y además no era apropiado para el negocio; sin embargo, era necesario comprarlo para adquirir el terreno. El edificio se derribó por un costo de \$100 000 y los escombros se desecharon.

A continuación se muestran los registros contables de las operaciones que se necesitan para registrar la compra y el costo de la demolición:

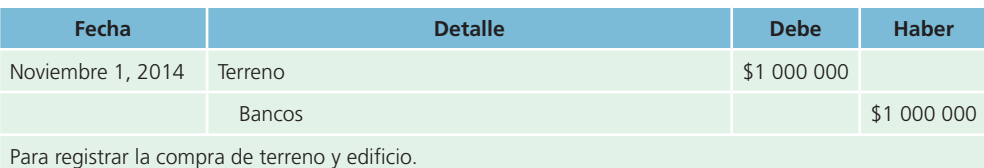

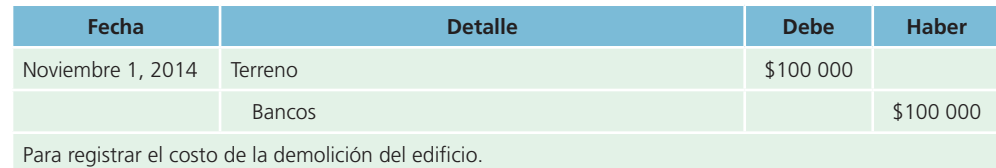

En el mayor la cuenta quedaría como sigue:

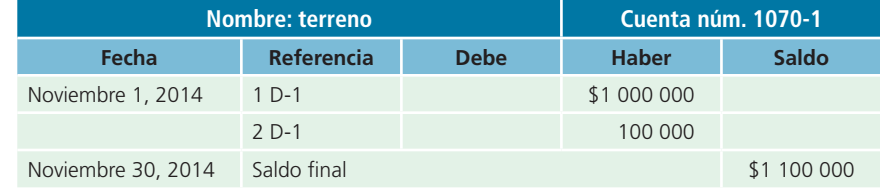

Existen normas de información financiera específicas para determinar el costo de adquisición de los activos fijos. La primera de ellas se refiere al caso en que las propiedades se hayan adquirido sin costo alguno o a un costo inadecuado para expresar su significado económico; para tal caso, el valor se determinará mediante un avalúo y en la contabilidad se deberá registrar mediante un cargo a la cuenta correspondiente de *activo fijo* y un abono a la cuenta de *superávit donado*.

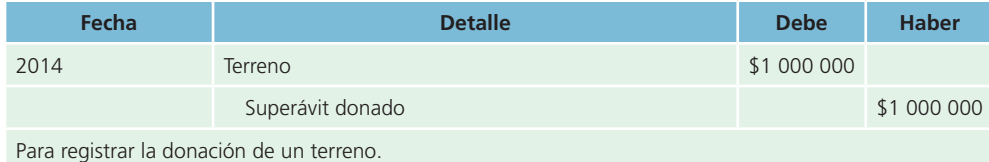

Otra norma de información financiera específica se refiere al hecho de recibir un activo fijo como aportación de capital. En este caso, los activos fijos recibidos deben considerarse a su valor de mercado, es decir, el costo que se hubiese tenido que desembolsar para adquirirlo en el mercado, en la misma fecha que se hubiera recibido el bien.

# Vida útil y valor residual

La NIC 16 establece que la *vida útil* es:

- <sup>a</sup>) El periodo durante el cual se espera utilizar el activo depreciable por parte de la entidad; o bien
- b) El número de unidades de producción o similares que se espera obtener de dicho periódo por parte de la entidad.

Por lo general, una compañía estima la vida útil según la experiencia previa obtenida con activos similares propiedad de la empresa. Las autoridades fiscales y diversos organismos técnicos también

**Valor residual, de desecho** o **de recuperación** Estimación del valor de un activo fijo al término de su vida útil.

establecen pautas para llegar a estimaciones aceptables.

Por otra parte, el valor residual, de desecho o de recuperación es una estimación del valor de un activo fijo al término de su vida útil; también representa el importe que se obtendrá en el momento de venderlo, o cuando se deseche o retire del servicio activo. El valor de recuperación estimado depende del uso que se le dé al activo, así como de las normas de mantenimiento y reparación de la compañía. El activo no puede depreciarse más allá de su valor residual.

La NIC núm 16 establece que:

El *valor residual* de un activo es el importe estimado que la entidad podría obtener actualmente por desapropiarse del elemento, después de deducir los costos estimados por tal desapropiación, si el activo ya hubiera alcanzado la antigüedad y las demás condiciones esperadas al término de su vida útil.

La estimación de la vida útil y el valor de desecho o recuperación de un activo fijo no está exenta de complejidades técnicas, pero es necesario determinarla antes de calcular el gasto de depreciación de un periodo.

# Depreciación de activos fijos

A pesar de que los activos fijos duren muchos años, con el tiempo pueden caer en la obsolescencia o quedar fuera de uso por desgaste. A medida que se van deteriorando o gastando, debido al transcurso del tiempo o con el uso, la disminución de su valor se carga a un gasto llamado *depreciación*. La depreciación indica el monto del costo o gasto que corresponde a cada periodo. Se distribuye el costo total del activo a lo largo de su vida útil, al asignar una parte del costo del activo a cada periodo fiscal.

# Métodos de depreciación

Existen dos tipos de métodos para estimar el gasto por depreciación de los activos fijos tangibles:

- <sup>a</sup>) *Métodos lineales* : el método de línea recta y el de unidades producidas.
- b) *Métodos acelerados*: el método de doble saldo decreciente y suma de años dígitos.

La depreciación de un año varía según el método seleccionado, pero la depreciación total a lo largo de la vida útil del activo no puede ir más allá del valor de recuperación. Algunos métodos de depreciación dan como resultado un gasto mayor en los primeros años de vida del activo, lo cual repercute en las utilidades netas del periodo. Por lo tanto, el contador debe evaluar con cuidado todos los factores antes de seleccionar un método para depreciar los activos fijos.

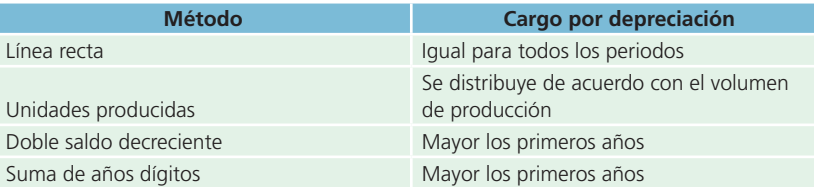

# Métodos de depreciación lineal

# *a*) Depreciación en línea recta

Cuando se aplica el método de *depreciación en línea recta* se supone que el activo se desgasta por igual durante cada periodo contable. Este método se emplea con frecuencia debido a que es sencillo y fácil de calcular. El método de línea recta se basa en el número de años de vida útil del activo, según la siguiente fórmula:

Costo – valor de desecho = Monto de depreciación por año o gasto de depreciación anual<br>Años de vida útil

Con base en este método, la depreciación anual de una máquina con un costo de \$760 000, un valor de rescate o desecho de \$40 000 y una vida útil de seis años es:

 $\frac{$760\,000 - $40\,000}{6\,a\,000}$  = \$120 000 de gasto de depreciación anual

$$
\frac{$120\,000}{12 \text{ meses}} = $10\,000 \text{ de depreciation mensual}
$$

#### **PARA SABER MÁS**

Navega por internet a través de sitios de empresas públicas e identifica ejemplos adicionales de situaciones en las que el cálculo de la depreciación es importante para la toma de decisiones.

## *b*) Depreciación por unidades producidas

El método de las unidades producidas para depreciar un activo se basa en el número total de unidades que se usarán, o las unidades que puede producir el activo, o la cantidad de horas que trabajará el activo, o el número de kilómetros que recorrerá de acuerdo con la fórmula.

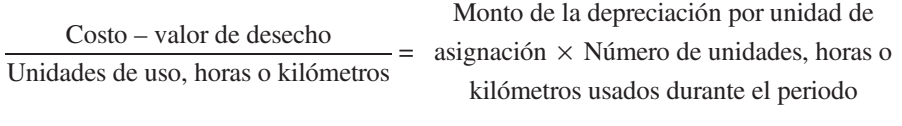

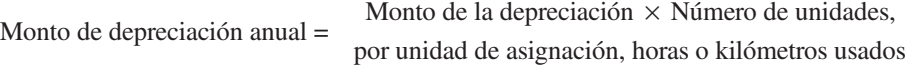

Por ejemplo, la máquina utilizada en el ejemplo anterior tiene una vida útil calculada en cerca de 720 000 unidades de producción y durante el primer año produjo 60 000 unidades. El costo por unidad es:

$$
\frac{$760\,000 - $40\,000}{720\,000\,\text{unidades}} = $1 \text{ de gasto por unidad producida}
$$

Para calcular el gasto por depreciación se multiplica el costo por unidades por el total de unidades producidas en el periodo:

 $$1 \times 60,000$  unidades = \$60,000 de gasto por depreciación anual

La depreciación anual de la máquina durante seis años se muestra en la siguiente tabla:

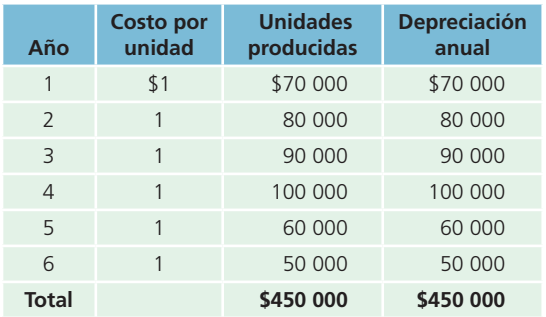

Los métodos de *depreciación en línea recta* y *unidades producidas* distribuyen el gasto por depreciación de una manera equitativa. Con el método de línea recta , el importe de la depreciación es el mismo para cada periodo contable. Cuando se aplica el método de unidades producidas , el costo de depreciación de cada unidad producida es el mismo, ya sean horas o kilómetros, pero la cifra total de depreciación de cada periodo depende de cuántas unidades se producen, cuántas horas se emplean o los kilómetros recorridos durante el periodo.

# Métodos de depreciación acelerada

Los métodos de depreciación acelerada , en contraste con los lineales, producen un gasto por depreciación más grande en los primeros años del uso del activo fijo, que en los últimos años de su vida útil. De los métodos de depreciación acelerada, los más importantes son el *método del doble saldo decreciente* y el *método de la suma de años dígitos*.

#### *a*) Método del doble saldo decreciente

Un nombre más largo y más descriptivo del método doble del saldo decreciente sería el de *doble saldo decreciente* o *dos veces la tasa de la línea recta* . De acuerdo con este método no se deduce el valor de desecho o recuperación del costo del activo para obtener la cantidad a depreciar. En el primer año, el costo total de activo se multiplica por un porcentaje equivalente al doble porcentaje de la depreciación anual por el método de la línea recta. En el segundo año, lo mismo que en los subsiguientes, el porcentaje se aplica al valor en libros del activo. El *valor en libros* significa el costo del activo menos la depreciación acumulada.

Suponga que se adquirió un vehículo de transporte con un costo de \$230 000, que su vida útil se estima en cinco años y su valor de rescate en \$20 000. La depreciación anual se calcula de la siguiente manera:

> $100\% = 20\% \times 2$  $\frac{100\% = 20\% \times 2}{5 \text{ años de vida útil}} = 40\% \text{ anual}$

 $40\%$  × valor en libros (costo – depreciación acumulada) = depreciación anual

A continuación se muestra el gasto anual por depreciación durante los cinco años de vida útil del vehículo, mediante el método del doble saldo decreciente.

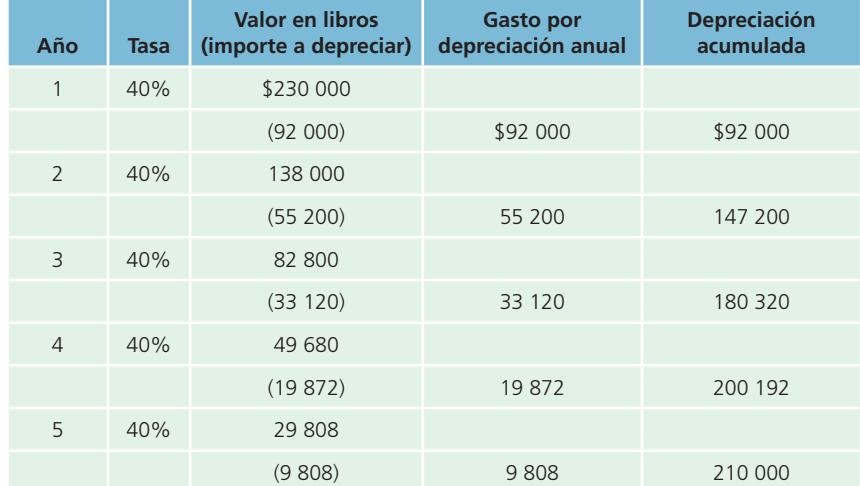

Observe que en el último año, 40% de \$29 808 es igual a \$11 923.20 en lugar de los \$9 808 que se presentan en el cuadro. Es necesario mantener el valor de rescate de \$20 000 debido a que no puede depreciarse el activo por debajo de su valor de recuperación. Por lo tanto, debe ajustarse la depreciación del último año de vida útil del activo, de tal manera que el importe total de la depreciación acumulada sea \$210 000 (230 000 – 20 000). Con el ajuste del último año, la depreciación acumulada llegará a \$210 000; es decir, la parte del costo que debe depreciarse a lo largo del periodo de cinco años.

#### *b*) Método de la suma de años dígitos

Este método asigna el gasto por depreciación con base en fracciones del costo calculadas a partir de la vida útil del activo. Cada fracción usa la suma de los años como denominador y el número de años de vida útil restante como numerador. Este irá descendiendo conforme pasen los años de vida útil del activo. A diferencia del método de doble saldo decreciente, en este solo se considera la base a depreciar para el cálculo del gasto por depreciación.

Retomando el ejemplo utilizado para el método del doble saldo decreciente, el cálculo del gasto por depreciación de cada uno de los años se muestra en seguida:

> Cálculo del denominador =  $5 + 4 + 3 + 2 + 1 = 15$ Base para el cálculo de la depreciación = 230 000 – 20 000 = \$210 000

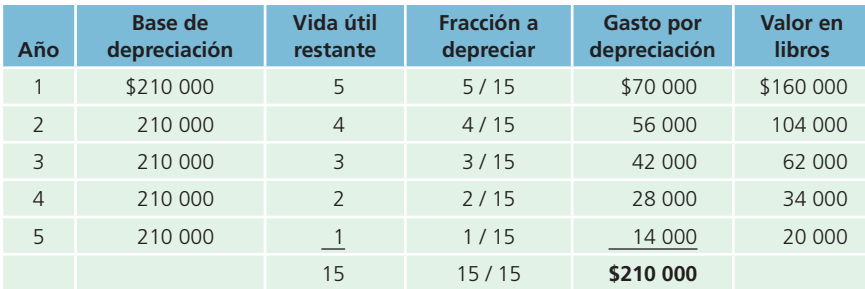

# Registro contable de la depreciación

Existen dos situaciones en que debe registrarse la depreciación:

- **1.** Al final del periodo contable, ya sea mensual o anual.
- **2.** En el momento de la venta o cuando se da de baja el activo.

En ambos casos, las cuentas que se utilizan para registrar la depreciación son un cargo a *gastos por depreciación* y un abono a *depreciación acumulada del activo* . Por ejemplo, el asiento para registrar la depreciación de la máquina al finalizar el año, utilizando el método de línea recta y suponiendo que la máquina se adquirió desde inicios del año, es el siguiente:

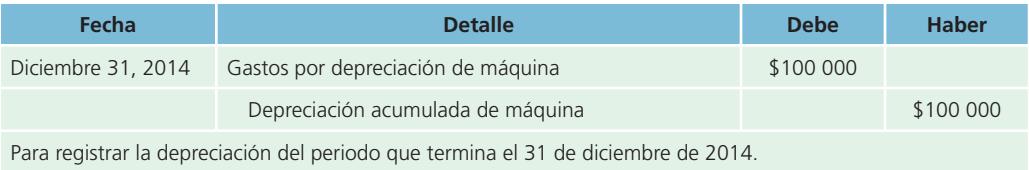

Puede establecerse una cuenta de depreciación para cada activo fijo, para cada grupo de activos fijos o una cuenta que incluya *todos* los activos fijos. Las empresas pequeñas con pocos activos fijos pueden utilizar solo una cuenta de gastos de depreciación para todos; sin embargo, las compañías con una mayor variedad de activos fijos pueden tener cuentas de depreciación por separado, como una para edificios, una para maquinaria y otra para los equipos.

La cuenta *depreciación acumulada* es una cuenta compensatoria o complementaria y reduce o disminuye la cuenta *activos fi jos* . No se cierra al terminar el periodo contable, por el contrario, continúa aumentando hasta que el activo se haya depreciado por completo, vendido o dado de baja.

# Presentación en el balance general

La cuenta *depreciación acumulada* se presenta en la sección *activos fijos* del balance general, según se muestra en seguida:

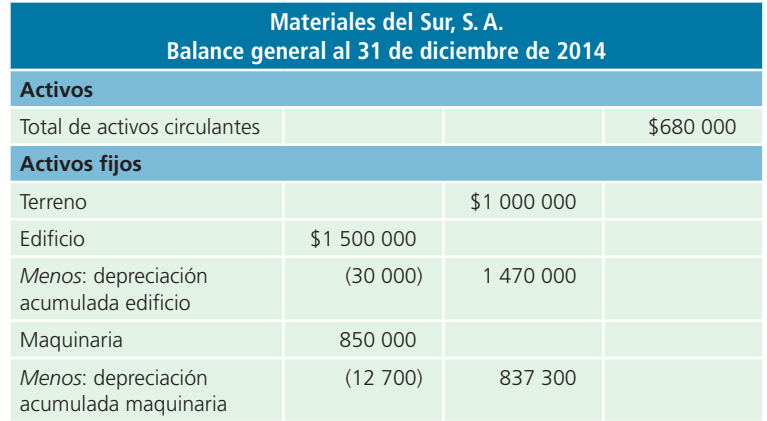

(*continúa*)

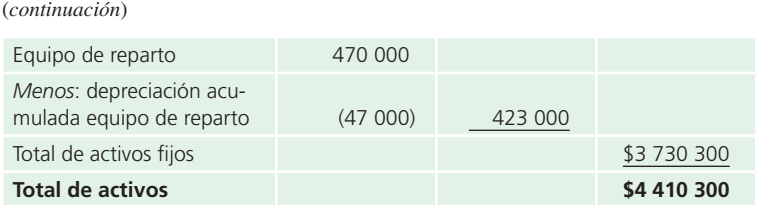

Este método de presentación muestra el costo original de los activos fijos y el importe total de la depreciación a la fecha. La diferencia entre el costo del activo fijo y su depreciación acumulada representa el valor en libros del activo y no el valor de mercado.

# Reparaciones *versus* adaptaciones y mejoras

El mantenimiento y la reparación normales de un activo fijo se clasifican como *gastos generales del negocio* , que se conocen como *gastos de mantenimiento* . Por **mantenimiento normal** se entiende conservar un activo en su forma de operar acostumbrada, sin que con ello se incremente su vida útil original. Engrasar una máquina a intervalos regulares, cambiarle un sello o limpiar los filtros se considera mantenimiento rutinario. Estos gastos se cargan a la cuenta de *gastos de mantenimiento* o *reparación* . Las repa-

raciones ordinarias no se capitalizan, ya que su objetivo es conservar el activo en condiciones normales de servicio, lo cual significa que se consideraron implícitamente al estimar la vida útil del activo.

Las reparaciones mayores, las mejoras o adiciones a un activo fijo que incrementan su vida útil,

o aumentan su productividad o capacidad, o bien ambas cosas, se conocen como **adaptaciones** o **mejoras**, las cuales se cargan a la cuenta del activo. Por ejemplo, cambiar las viejas instalaciones eléctricas o de plomería de un edificio o el antiguo techo de un edificio por uno nuevo que durará más que el original son adaptaciones o mejoras. Se entiende que las adaptaciones o mejoras de activos fijos son desembolsos que tienen el efecto de aumentar el valor de un activo existente, ya sea porque aumentan su capacidad de servicio, su eficiencia, prolongan su vida útil o ayudan a reducir sus costos de operación futuros. La diferencia esencial entre una adición al activo fijo y una adaptación o mejora es que la adición implica un aumento de cantidad, en tanto que la mejora solo aumenta la calidad del activo. Al proceso de añadir costos al valor histórico del activo se le conoce como **capitalización de costos** .

Se recomienda que el costo de las adaptaciones o mejoras se registre por separado del costo del activo. De esta forma, no solo se cuenta con mejor información sobre los costos incurridos, sino que también este costo puede estar sujeto a una tasa de depreciación diferente de la que se aplica al costo del activo original.

# Bajas de activos fijos

A los activos se les puede dar de baja al desecharlos, venderlos o entregarlos a cambio de otro activo. Al contabilizar la baja de un activo fijo se deben eliminar en los libros tanto el activo como la depreciación acumulada.

Sin importar cuál sea la forma de dar de baja un activo, solo existen tres situaciones:

- **1.** Se obtiene una ganancia.
- **2.** Se produce una pérdida.
- **3.** No se produce ganancia ni pérdida.

Las fórmulas para determinar la ganancia o pérdida generadas por la cancelación de un activo fijo son las siguientes:

Costo – depreciación acumulada = valor en libros

Valor de venta > valor en libros = ganancia

Valor de venta < valor en libros = pérdida

Valor de venta  $=$  valor en libros  $=$  ventas al costo

#### **Mantenimiento normal**

Conservar un activo en su forma de operar acostumbrada, sin que con ello se incremente su vida útil original.

#### **Adaptaciones** o **mejoras de activos fijos**

Reparaciones mayores, mejoras o adiciones a un activo fijo que incrementan su vida útil, su productividad o capacidad, o bien ambas cosas.

**Capitalización de costos**  Proceso de añadir costos al valor histórico del activo.
Por lo general, los activos fijos se desechan o venden durante el año contable; por lo tanto, se requiere un ajuste a la depreciación acumulada con el objeto de actualizar el saldo.

Un procedimiento a menudo utilizado es cargar la depreciación de la fecha de compra a la fecha en que se da de baja mediante la asignación de importes al mes completo más cercano. Por ejemplo, si el activo fue adquirido el decimoquinto día del mes o antes, se considera todo el mes para efectos de la depreciación; si se adquirió después del decimoquinto día del mes, no se tomará en cuenta para calcular la depreciación. Este es el procedimiento que se sigue en todos los ejemplos y problemas de este libro.

Por ejemplo, los libros de Compañía de América Central, S. A., se cierran el 31 de diciembre de cada año. El 7 de junio de 2014 se compró una máquina con un costo de \$1 500 000. Se estimó una vida útil de 10 años, sin valor de rescate al fi nal de ese periodo y se seleccionó el método de depreciación en línea recta para calcular el gasto por depreciación de cada periodo. El 25 de marzo de 2021 se da de baja la máquina. Antes se cuenta con la siguiente información:

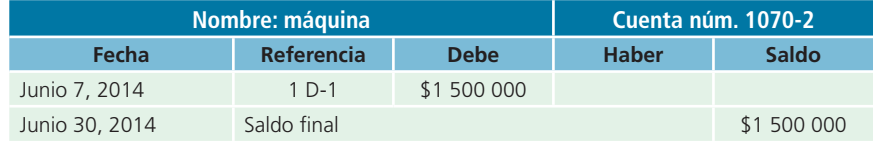

**1.** Costo: \$1 500 000

**2.** Depreciación acumulada:

\$1 500 000 / 10 años = \$150 000 de depreciación anual

\$150 000 / 12 meses = \$12 500 de depreciación mensual

Meses del 7 de junio de 2014 al 31 de diciembre de 2020 = 79 meses

Saldo de la depreciación acumulada:

79 meses × \$12 500 de depreciación mensual = \$987 500

Los asientos de ajuste por depreciación casi siempre se realizan al final del periodo, en este caso el 31 de diciembre de 2014. Debido a que la máquina fue dada de baja antes de la fecha de cierre, es necesario actualizar la depreciación acumulada. Se debe hacer un asiento de ajuste por depreciación antes de registrar la baja del activo para asegurarse de que la cuenta *depreciación acumulada máquina* presenta un saldo correcto. Esto es muy importante para determinar el valor en libros del activo y obtener la utilidad neta del periodo actual. El asiento de este ajuste sería:

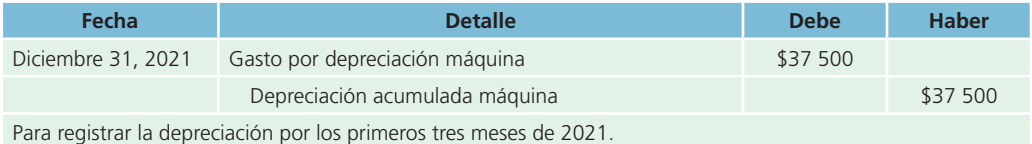

Ahora, el nuevo saldo de la cuenta *depreciación acumulada máquina* es de \$1 025 000 (\$987 500 + \$37 500). A continuación se muestran los saldos de esta cuenta para cada uno de los periodos:

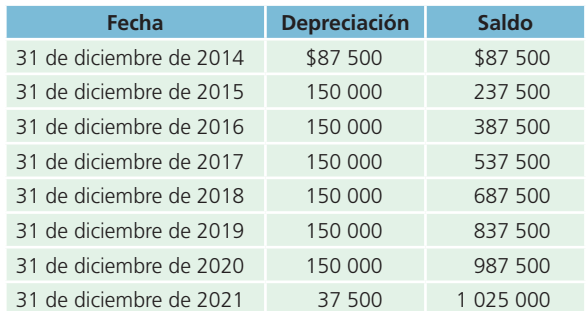

Costo – depreciación acumulada = valor en libros

 $$1,500,000 - $1,025,000 = $475,000$ 

El **valor en libros** representa el valor de un activo en los registros contables de la compañía, no el valor de mercado. A continuación se presentan tres ejemplos que muestran los registros contables para dar de baja la máquina de los registros contables de la compañía.

## 1. Venta del activo a su valor en libros

#### *Se vende la máquina en \$475 000, al contado.*

Primero se compara el importe recibido por la máquina con el valor en libros para determinar si se produce ganancia o pérdida por la venta del activo.

Efectivo recibido – valor en libros = ganancia o pérdida

 $$475,000 - $475,000 = 0$ 

Posteriormente se prepara el asiento de diario para registrar el efectivo recibido, dar de baja el costo de la máquina y su respectiva depreciación, y reconocer la ganancia o pérdida por la venta del activo:

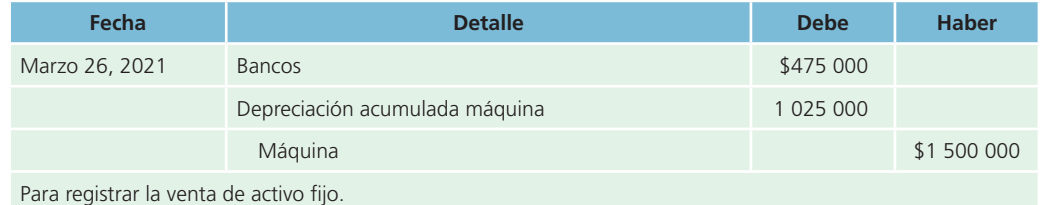

En este caso no se registra ganancia o pérdida por la venta de activos debido a que el activo se vendió a su valor en libros.

## 2. Venta del activo a un precio mayor a su valor en libros

*Se vende la máquina en \$500 000 al contado.*

Efectivo recibido – valor en libros = ganancia por venta de activo

 $$500\,000 - $475\,000 = $25\,000$ 

Registro del asiento de diario y reconocimiento de la ganancia por la venta de la máquina:

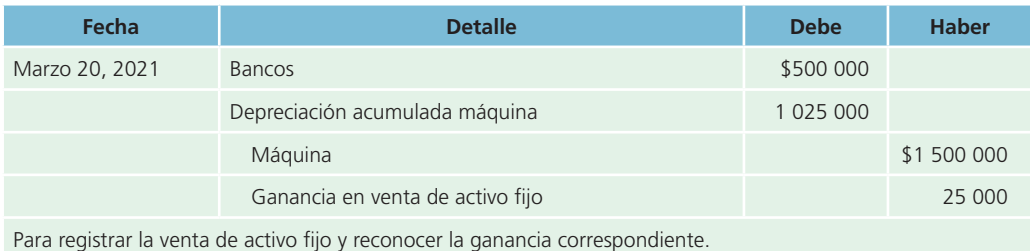

La cuenta *ganancia en venta de activos* se clasifica en la sección *otros ingresos* y se presenta al final del estado de resultados, después de la sección *utilidad neta de operación*.

## 3. Venta del activo a un precio menor a su valor en libros

*La máquina se vende en \$375 000, al contado.*

Efectivo recibido – Valor en libros = Pérdida por venta de activo

 $$375\,000 - $475\,000 = $100\,000$ 

#### **Valor en libros**

Representa el valor de un activo en los registros contables de la compañía, no el valor de mercado.

El asiento de diario para registrar esta operación es:

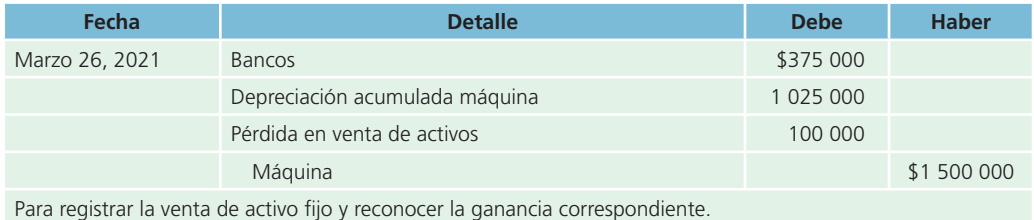

La cuenta *pérdida en venta de activos* se clasifica en la sección *otros gastos* y se presenta al final del estado de resultados después de otros ingresos.

Para mostrar la presentación en el estado de resultados de otros ingresos y otros gastos, de acuerdo con los ejemplos 2 y 3, suponga que la utilidad neta de operación de la Compañía de América Central, S. A., fue de \$256 700, los gastos de financiamiento fueron de \$75 300 y los impuestos fueron de \$70 500. El estado de resultados parcial se muestra a continuación:

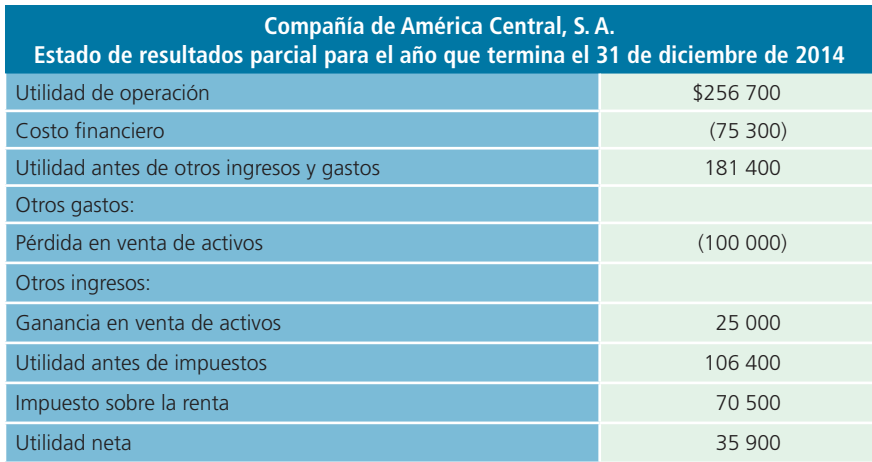

## Intercambio de activo fijo

Al adquirir un nuevo activo fijo, por lo general se entrega el antiguo como pago parcial y a cambio se recibe un crédito para rebajar el costo del nuevo. Existen dos métodos para contabilizar estas operaciones:

- **1.** El método del reconocimiento de la utilidad o pérdida , que también se conoce como *método del precio de lista* .
	- a) Se produce una utilidad cuando la bonificación por la entrega es mayor que el valor en libros del activo entregado a cambio.
	- $\langle b \rangle$  Hay pérdida cuando la bonificación es menor que el valor en libros del activo entregado a cambio.
- **2.** Método de no reconocimiento de la utilidad o pérdida . En este caso, cualquier diferencia entre la bonifi cación por la entrega y el valor en libros del activo se lleva al costo del nuevo activo.

Por ejemplo, el equipo de transporte se adquirió a un costo de \$200 000 más IVA y su depreciación es de \$150 000. El valor en libros ascendía a \$50 000 (\$200 000 – \$150 000).

## Ejemplo 4A

El equipo de transporte antiguo se entregó como pago parcial de uno nuevo que tiene un precio de lista de \$450 000. La compañía pagó al contado y recibió una bonificación de \$100 000 por el equipo antiguo.

Valor en cambio – valor en libros = ganancia obtenida

 $$100\,000 - $50\,000 = $50\,000$ 

El asiento para anotar esta transacción es:

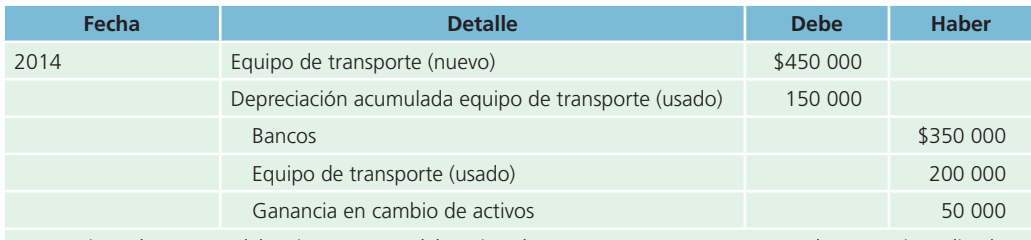

Para registrar la entrega del activo a cuenta del equipo de transporte nuevo y reconocer la ganancia realizada.

## Ejemplo 4B

El equipo de transporte antiguo se entregó como pago parcial de uno nuevo, a un precio de lista de \$450 000. La compañía pagó al contado, pero recibió una bonificación de \$15 000 por el equipo de transporte usado.

Valor en cambio – valor en libros = pérdida obtenida

 $$15\,000 - $50\,000 = $35\,000$ 

El asiento para registrar esta operación es:

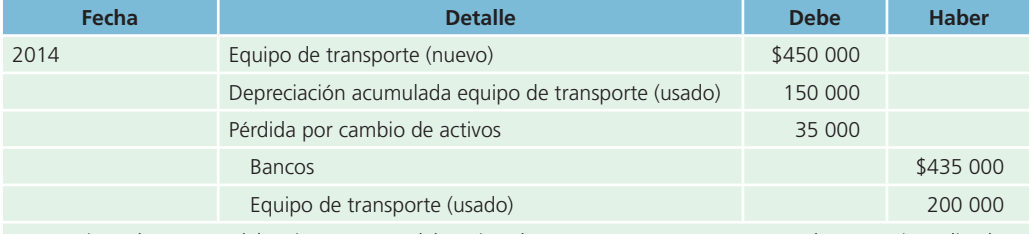

Para registrar la entrega del activo a cuenta del equipo de transporte nuevo y reconocer la ganancia realizada.

## Ejemplo 5A

Con base en la información del ejemplo 4A, suponga que no se reconoció la ganancia. Este método establece que el nuevo activo se registra a un costo equivalente al valor en libros del anterior más el importe del efectivo pagado. El costo del nuevo equipo de transporte se determina como sigue:

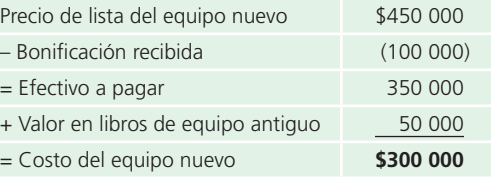

El asiento de diario se elabora de la siguiente manera:

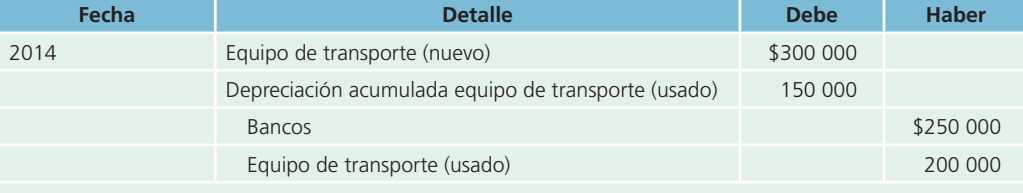

Para registrar la entrega del activo a cuenta del equipo de transporte nuevo, sin reconocer la utilidad.

## Ejemplo 5B

Con base en la información del problema 4B, suponga que no se reconoció la pérdida. El costo del nuevo equipo de transporte se determina como sigue:

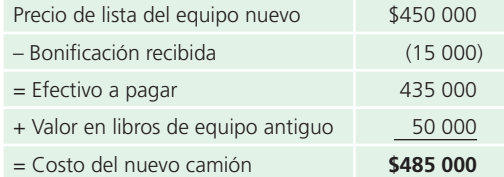

El asiento de diario es el siguiente:

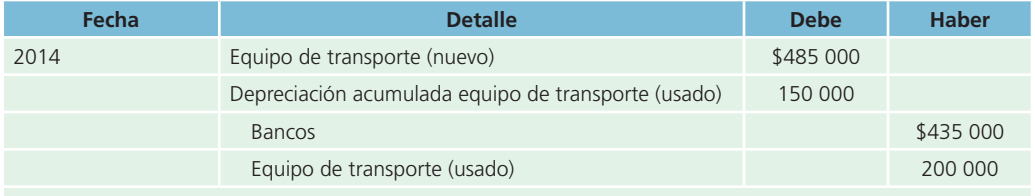

Para registrar la entrega del activo a cuenta del equipo de transporte nuevo, sin reconocer la utilidad.

En síntesis, cuando se utilice el método del precio de lista (ejemplos 4A y 4B) se reconoce la ganancia o pérdida y el nuevo activo se registra a su precio de lista. Si se emplea el segundo método (ejemplos 5A y 5B) no se reconoce la utilidad o la pérdida. Si con el método de la operación de cambio resulta una ganancia, el nuevo activo se registra al precio de lista menos la ganancia. Si la operación da como resultado una pérdida, el nuevo activo se registra al precio de lista más la pérdida.

Para fines contables, así como para elaborar estados financieros, puede utilizarse indistintamente cualquiera de los dos métodos.

## Deterioro de valor de los activos fijos

Las normas internacionales de información financiera establecen que los activos en general sean sujetos a un análisis meticuloso para evaluar si el valor al que están registrados no se ha deteriorado. En el caso concreto de *propiedades, planta y equipo*, para determinar si se ha visto deteriorado su valor, la entidad aplicará la NIC núm. 36 , "Deterioro del valor de los activos". En dicha norma se explica cómo debe proceder la entidad para la revisión del importe en libros de sus activos, cómo ha de determinar el importe recuperable de un activo y cuándo debe proceder a reconocer o, en su caso, revertir, las pérdidas por deterioro del valor.

## El efecto de la infl ación en *propiedades*, *planta y equipo*

Se conoce como *inflación* al aumento sostenido del nivel general de precios de los bienes y servicios comercializados en la economía de un país determinado. Dicho incremento de los precios normalmente es medido por el Índice General de Precios al Consumidor.

El efecto más significativo de la infl ación en *propiedades*, *planta y equipo* es el aumento de valor al que están registrados, ello se debe a que una inversión de este tipo no pierde su poder adquisitivo sino que es de esperarse que incremente su valor al

ritmo de la inflación.

El problema principal de los activos fijos como consecuencia de la inflación es que pueden quedar subvaluados en los estados financieros porque, como se mencionó, los precios aumentaron su valor (infl ación) y aquellos aún están registrados a su costo histórico.

## Métodos de actualización de *propiedades*, *planta y equipo*

Las normas internacionales de información financiera contemplan procedimientos para ajustar esta partida por efectos de la inflación pero solo en aquellos países con economías hiperinflacionarias (más

#### **Inflación**

Aumento sostenido del nivel general de precios de los bienes y servicios comercializados en la economía de un país determinado.

de 100% en tres años). En algunos otros países se ha discontinuado la actualización por inflación y en otros países, como México, se han planteado esquemas de aplicación o no-aplicación dependiendo del crecimiento en los precios. En general, la solución de los problemas que ocasiona la inflación consiste en aplicar algún método para actualizar los activos fijos en unidades monetarias de la fecha en que se elaboren los estados financieros. Para ello existen dos métodos:

- Índice general de precios.
- Valor actual.

El método de *índices de precios* consiste en convertir las unidades monetarias reportadas en los estados fi nancieros sobre una base histórica, en unidades de poder adquisitivo de la fecha de elaboración de los estados financieros más recientes. Para ello debe realizarse una serie de cálculos, usando un índice que refleje los cambios de poder adquisitivo de la moneda. El procedimiento consiste en multiplicar la cantidad histórica en que se registró el activo por una fracción, en la que el numerador es el Índice General de Precios al Consumidor (IGPC) de la fecha de elaboración de los estados financieros y el denominador es el IGPC de la fecha de adquisición de los activos. El IGPC es un indicador de la inflación que dicta el Banco Central y que se publica mensualmente. El objetivo es que todas las empresas tengan el mismo índice para efectuar comparaciones entre ellas. Por ejemplo, se tiene una máquina comprada en el 2014 con un valor de \$400 000; si estamos en el año 2019, la fórmula para actualizar el activo es:

IGPC al final de  $2019 = $400 000$ 

#### IGPC a la fecha de adquisición (2014)

El resultado del cálculo anterior representa el costo de la máquina en unidades monetarias del final del año 2019. Por ejemplo, América Central, S. A., adquirió un terreno el 1 de mayo de 2014 con un valor de \$1 000 000. No se ha hecho ajuste alguno por inflación. Para el cierre del año 2018 se actualiza el terreno de la siguiente manera:

> IGPC abril 2014 = 170.5 IGPC diciembre  $2019 = 260.8$

Cálculo de la actualización:

$$
\frac{260.8}{170.5} = $1\ 000\ 000 = $1\ 529\ 619
$$

El registro contable de la actualización por el método de índices de precios es el siguiente:

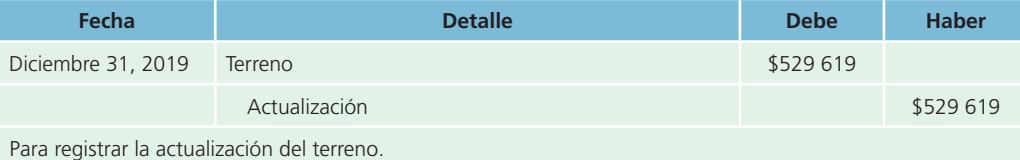

Observe que solo se registra la diferencia entre el valor histórico y el valor actualizado (1 000 000 –  $1,529,619 = 529,619$ .

Por otro lado, el método de actualización , basado en el *valor actual*, pretende incluir en los estados financieros valores más apegados a la realidad, tanto en el renglón de *activos fijos* como en el de *inventarios*. Este valor se obtiene con la ayuda de un perito valuador, quien lo determina a través de la experiencia.

El monto del valor actual se calcula obteniendo la diferencia resultante de comparar el valor neto de reemplazo de un activo determinado menos su valor en libros (costo menos depreciación acumulada), esto es:

Valor neto de reemplazo – valor en libros = monto del valor actual

Por ejemplo, Compañía de América Central, S. A., posee un terreno con valor de \$600 000 al 31 de diciembre de 2014. Al cierre del ejercicio de 2017, un perito valuador determina que el valor del terreno es de \$750 000.

El asiento de diario, si se emplea el método del valor actual, es:

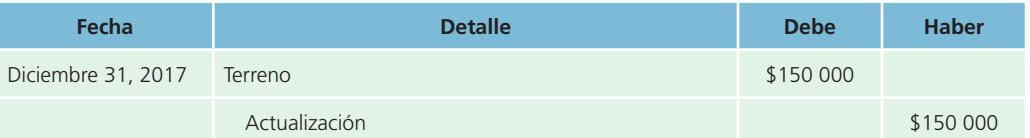

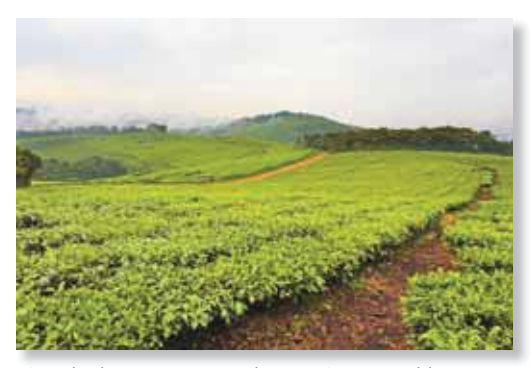

plo de recursos naturales o activos agotables

#### **Activos agotables**

Recursos biológicos (excepto terrenos) cuyo valor disminuye al ser extraídos de su estado natural.

**Agotamiento acumulado** 

Extracción de recursos naturales.

## Recursos naturales

Las empresas también pueden tener otro tipo de activos fijos que no son necesariamente máquinas, edificios o terreno. Pueden ser activos biológicos relacionados con la actividad agrícola o los derechos mineros y reservas minerales como petróleo, gas natural y recursos no renovables similares. Este tipo de activos se registran a su costo y se clasifican como activos fijos. Se conocen como **activos agotables** porque al ser extraídos de su estado natural el recurso disminuye de valor. Algunos ejemplos de recursos naturales son los bosques, yacimientos de gas, petróleo y minerales (carbón, cobre, mineral de hierro, etc.). La extracción de recursos naturales se conoce como **agotamiento acumulado** .

Los recursos naturales se presentan en la sección de *activos fijos* del balance general, junto con los otros activos depreciables. El agotamiento de los recursos naturales disminuye directamente junto con el valor del activo.

El asiento de diario necesario para registrar el agotamiento de algún recurso natural poseído por una entidad se muestra a continuación, tomando como ejemplo un yacimiento de minerales:

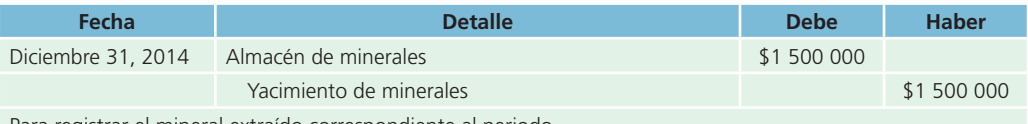

Para registrar el mineral extraído correspondiente al periodo.

## Normas de información financiera aplicables a la partida *propiedades*, *planta y equipo*

La partida *propiedades, planta y equipo* está regulada por normas específicas a nivel internacional, que hoy han sido adoptadas por casi 100 países. En México se siguen aplicando las emitidas por el Consejo Mexicano para la Investigación y Desarrollo de Normas de Información Financiera (CINIF); por ello se muestra el siguiente cuadro comparativo:

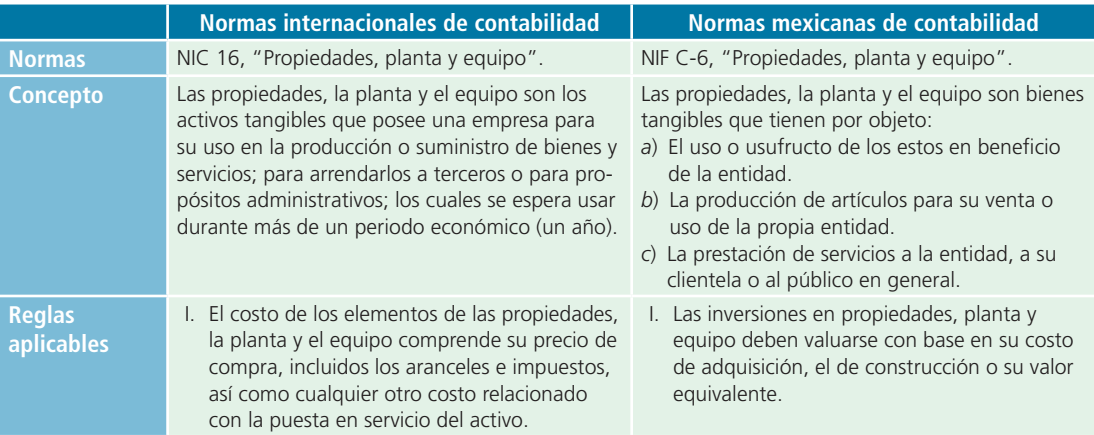

#### (*continuación*)

- II. Normalmente, el valor de los terrenos y edificios será el de mercado, de la oportuna valuación de un perito. III. Los gastos posteriores a la adquisición de propiedades, planta y equipo, solo se reconocerán como activos cuando mejoren las condiciones del bien por encima de la evaluación normal de rendimiento. IV. La base depreciable de las propiedades, en planta y el equipo, debe ser distribuida en forma sistemática sobre los años que compongan la vida. V. En los estados financieros deberá revelarse, entre otros aspectos, la siguiente información referente a propiedades, planta y equipo: *a*) Las bases de medición utilizadas para determinar el importe en libros bruto. *b*) Los métodos de depreciación utilizados. *c*) Las vidas útiles o porcentajes de depreciación empleados.
- II. Los terrenos deben valuarse con base en el costo de adquisición, lo cual incluye honorarios y gastos notariales, indemnizaciones sobre la propiedad de terceros, comisiones a agentes, impuestos, etcétera.
- III. Las adaptaciones o mejoras se deben cargar al activo pero en una cuenta separada del activo original, porque regularmente se deprecian con base en una tasa diferente.
- IV. La presentación de activos fijos en el balance general se localiza después del activo circulante, deduciendo del total de activos fijos el importe total de la depreciación acumulada.
- V. Los grupos de activo fijo al presentarse en los estados financieros se clasifican en:
	- *a*) Inversiones no sujetas a depreciación. Ejemplo: terreno.
	- *b*) Inversiones sujetas a depreciación Ejemplo: edificio, planta, equipo, etcétera.
- VI. El método y las tasas de depreciación aplicados a los principales grupos del activo fijo deben mencionarse en los estados financieros.

## **PARA SABER MÁS**

Navega por internet y accesa a diferentes sitios en donde podrás analizar las políticas contables que siguen diversas empresas para valuar y presentar en los estados fi nancieros *propiedades, planta y equipo*.

## Análisis financiero

La razón financiera relacionada directamente con los activos fijos es la *rotación de activos fijos* que sirve para medir con qué eficiencia la entidad utiliza sus propiedades, planta y equipo, esto es, en qué medida la inversión en estos activos interviene en las ventas o en los ingresos de la entidad. La fórmula para calcular la rotación de los activos fijos es la siguiente:

Rotación del activo fijo  $=$   $\frac{\text{Ventas}}{\text{Activos fijos netos}}$ 

## **PARA SABER MÁS**

Navega por internet y encontrarás diferentes sitios en donde podrás consultar información financiera de empresas, comentarios de la administración y visualizar el tipo de decisiones que se toma con la información referente al activo fijo.

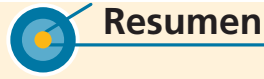

El término *activo fijo* abarca terrenos, edificios, mobiliario y enseres, maquinarias, equipos y recursos naturales, que también se conocen como *activos agotables* , con excepción del terreno. Los activos fijos son relativamente duraderos, su vida útil es mayor a un año y se adquieren para utilizarse en las operaciones del negocio.

Los activos fijos se registran a su costo, es decir, al precio de compra más cualquier otro gasto necesario en que se incurra para llevar al activo hasta el lugar donde quedará instalado, con objeto de dejarlo listo para operar. Todos los activos fijos, con la excepción de los terrenos, se deprecian a lo largo de su vida útil estimada.

Existen cuatro métodos de depreciación de activos fijos:

- **1.** En línea recta.
- **2.** De unidades producidas.
- **3.** Suma de años dígitos.
- **4.** Del doble del saldo decreciente.

Cada método se calcula en forma distinta y da como resultado un gasto por depreciación diferente para el periodo.

Los activos pueden venderse, desecharse o entregarse como pagos parciales para la compra de otros nuevos. Cuando se desecha o vende un activo fijo, la diferencia entre el efectivo recibido y el valor del activo en libros se considera como utilidad o pérdida . Cuando se desecha o vende un activo, siempre se reconoce la utilidad o pérdida que se produzca; incluso si se entrega a cuenta de otro, el nuevo puede registrarse mediante el método del precio de lista que reconoce la utilidad o pérdida, o bien mediante el método en el cual no se reconoce la utilidad o pérdida que se haya producido.

Los recursos naturales o activos agotables consisten en materiales obtenidos de la tierra, como los yacimientos de minerales, gas y petróleo, así como los bosques. Cuando se extrae un recurso natural se anota en los registros contables como un activo.

Para solucionar los problemas que genera la inflación sobre los activos fijos, se utilizan dos métodos: *a*) índices de precios y *b*) valor actual.

El método de índices de precios consiste en multiplicar el valor original de un activo fijo por un factor, el cual puede ser el IGPC del año de elaboración de los estados financieros/IGPC del año de adquisición del activo fijo.

El método de valor actual consiste en contratar los servicios de un perito valuador para que determine el valor actual del activo.

# **Cuestionario**

- **1.** Define el término de activo fijo y menciona qué tipo de activos se incluyen en esta categoría.
- **2.** Menciona y explica brevemente los métodos básicos de depreciación.
- **3.** Explica la diferencia entre depreciación y agotamiento.
- **4.** Menciona cuatro elementos que deben cargarse al costo de un activo fijo.
- **5.** Explica en qué consisten los gastos de mantenimiento.
- **6.** Explica la diferencia entre reparaciones y adaptaciones y mejoras.

## **¿Verdadero o falso?**

Responde si es verdadero o falso; si es falso, explica por qué.

- **1.** Los activos fijos casi siempre tienen una vida útil de más de un año y se adquieren para venderlos durante la operación.
- **2.** Ejemplos de activo fijo: edificios, equipos, mobiliario, enseres, maquinarias, autos y camiones.
- **3.** Los terrenos y edificios que se adquieren con fines especulativos no se clasifican como activos fijos.
- **4.** Las patentes, los derechos de autor y las marcas registradas son ejemplos de activos fijos.
- **5.** Las inversiones en valores mayores a un año deben clasificarse como activo fijo.
- **7.** ¿A qué cuenta se carga y a cuál se abona para registrar la depreciación del periodo de un edificio?
- **8.** Explica qué efectos produce la inflación sobre los activos fijos.
- **9.** ¿Qué significa el término *capitalizar costos* a un activo fiio?
- **10.** Explica por qué se deben actualizar las partidas de activo fijo.

- **6.** Por lo regular, los activos fijos se adquieren mediante fuentes de financiamiento a corto plazo.
- **7.** El objetivo de los activos fijos es que deben usarse en beneficio de la empresa.
- **8.** Los gastos por mantenimiento no aumentan la vida útil estimada de los activos fijos.
- **9.** De acuerdo con las normas internacionales de información financiera, las inversiones en propiedades, planta y equipo deben valuarse al costo de reposición.
- **10.** El costo total de un edificio incluye las instalaciones y el quipo de carácter permanente.

## **A**-Relaciona

- **1.** Este método se basa en el número total de unidades que se usarán o producirán.
- **2.** Método que asigna el gasto por depreciación con base en fracciones del costo calculadas a partir de la vida útil del activo.
- **3.** Reconocimiento de la disminución del valor de un activo fiio.
- **4.** Método de reconocimiento de la inflación de los activos fijos mediante su valor neto de reemplazo.
- **5.** Método que supone que el activo se desgasta por igual durante cada periodo contable.
- **6.** El valor de un activo fijo al terminar el periodo de su vida útil.
- **7.** Método de depreciación que utiliza dos veces la tasa de depreciación.
- **8.** Periodo de duración estimado de un activo fijo que se utiliza para calcular su gasto por depreciación.

## **Opción múltiple**

Selecciona la respuesta correcta:

- **1.** Depende del uso que se otorgue a los activos, así como del mantenimiento y las reparaciones:
	- <sup>a</sup>) Valor de recuperación.
	- b) Valor presente.
	- <sup>c</sup>) Valor nominal.
	- d) Valor de mercado.
- **2.** La disminución del valor de un activo se carga a una cuenta llamada:
	- <sup>a</sup>) Gasto de activos.
	- b) Disminución ascendente.
	- <sup>c</sup>) Depreciación.
	- d) Apreciación.
- **3.** Es ejemplo de una partida que no forma parte del costo de un activo fijo:
	- a) Gastos por fletes.
	- b) Seguros de transporte.
	- <sup>c</sup>) IVA pagado por el activo.
	- d) Impuestos de importación.
- **4.** Método lineal de depreciación:
	- <sup>a</sup>) Doble saldo decreciente.
	- b) Unidades obsoletas.
	- <sup>c</sup>) Unidades vendidas.
	- $d$ ) Unidades producidas.
- **5.** Este método de depreciación se basa en el número de años de vida útil del activo:
	- <sup>a</sup>) Línea recta.
	- $b)$  Unidades producidas.
	- <sup>c</sup>) Doble saldo decreciente.
	- $d$ ) Ninguno de los anteriores.

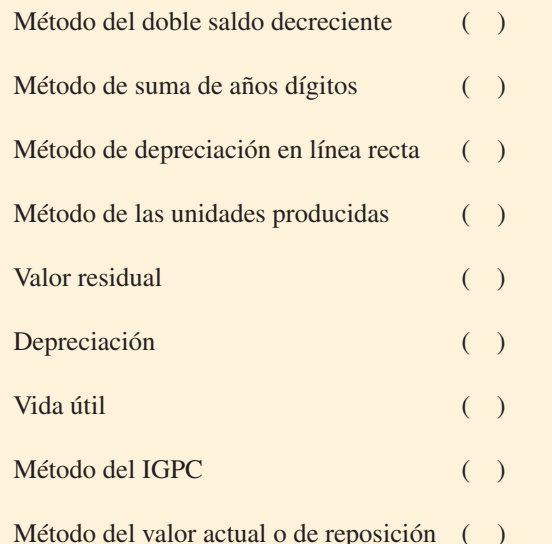

- **6.** Los métodos de depreciación en línea recta y de unidades producidas distribuyen el gasto por depreciación en forma:
	- <sup>a</sup>) Equitativa.
	- b) Aumentativa.
	- <sup>c</sup>) Diminutiva.
	- d) Descendente.
- **7.** Al usar el método de línea recta, el importe de la depreciación de cada periodo contable es:
	- <sup>a</sup>) Ascendente.
	- $b$  El mismo.
	- <sup>c</sup>) Igual que el anterior, pero menor que los demás.
	- $d$ ) Ninguno de los anteriores.
- **8.** Al utilizar el método de unidades producidas, el importe de la depreciación de cada periodo contable es:
	- <sup>a</sup>) Ascendente.
	- $b$ ) El mismo.
	- <sup>c</sup>) Igual que el anterior, pero menor que los demás.
	- $d$  Ninguno de los anteriores.
- **9.** La cuenta de la depreciación acumulada se presenta en el balance general, en la sección de:
	- <sup>a</sup>) Pasivo circulante.
	- b) Gastos diversos.
	- $\epsilon$ ) Activos fijos.
	- d) Ventas.
- **10.** Los desembolsos que se efectúan para incrementar la vida útil de un activo se conocen como:
	- <sup>a</sup>) Mantenimiento.
	- b) Mejoras.
	- <sup>c</sup>) Reparaciones.
	- d) Compras.

## **Ejercicios**

- **1.** En el presente año, una compañía adquirió una máquina fresadora en \$1 800 000. Para su importación tuvo que pagar \$70 000, así como \$5 800 de transportación. Además se contrató a un ingeniero especialista, quien por instalarla y dejarla funcionando cobró \$10 000 de honorarios. Determina el costo de la máquina, el cual debe ser registrado contablemente.
- **2.** Una compañía es propietaria de un edificio que hace 10 años costó \$800 000 y que continuamente requiere de diversas reparaciones y mantenimiento. Para cada uno de los conceptos que se listan a continuación, indica si debe registrarse como gasto del periodo o como costo del activo:
	- a) Cambio de la instalación eléctrica del edificio.
	- b) Reparación de la puerta principal.
	- $\epsilon$ ) Limpieza anual de los filtros del aire acondicionado.
	- d) Cambio completo de la tubería de gas.
	- $e$ ) Pintura general del edificio.
	- f) Construcción del techo para el estacionamiento.
	- $q$ ) Reparación de varias llaves de agua.
- **3.** La Compañía Air, S. A., registró los siguientes conceptos relacionados con edificios, maquinaria y equipo, y terrenos:

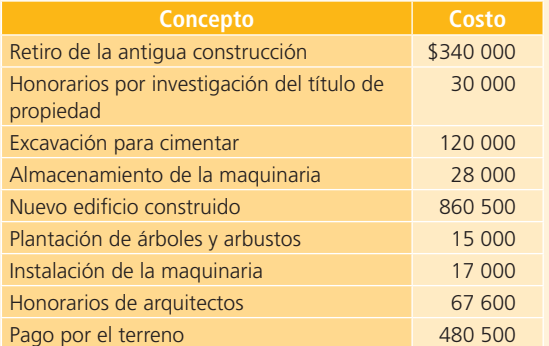

Determina las cantidades que se deben cargar a las cuentas de *edificio, maquinaria y equipo, y terrenos*.

**4.** El 1 de febrero de 2014, una compañía compró un equipo de transporte en \$450 000. Se le estimó una vida útil de 10 años y un valor de rescate de \$20 000. Calcula lo siguiente:

- <sup>a</sup>) El gasto por depreciación mensual de acuerdo con el método de línea recta.
- b ) El valor de la depreciación acumulada al 31 de diciembre de 2014.
- $\epsilon$ ) El valor de la depreciación acumulada al 31 de diciembre de 2015.
- **5.** Una compañía compró el 15 de septiembre una máquina empaquetadora pagando por ella \$300 000. Se estima que la máquina pueda empaquetar 5 400 000 productos durante su vida útil y al término de esta pueda valer \$15 000. Se tienen registros de la operación de la máquina durante los primeros meses (productos empaquetados):

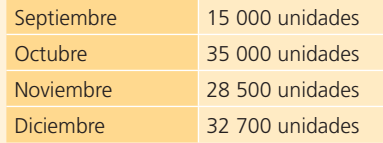

- <sup>a</sup>) Calcula el gasto por depreciación de cada uno de los meses anteriores.
- b) Determina el monto de la depreciación acumulada al 31 de diciembre.
- **6.** Al 1 de enero de 2014 se tenían los siguientes saldos de un activo fijo:

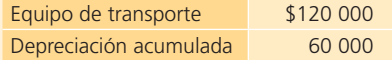

El valor de rescate del equipo de transporte es de \$20 000 y se ha depreciado durante tres años por el método de línea recta. El 31 de diciembre de 2014 un accidente ocasionó la pérdida total de ese activo. Calcula lo siguiente:

- <sup>a</sup>) La vida útil del equipo de transporte.
- b) El valor en libros al 31 de diciembre de 2014.
- **7.** Una compañía compró una computadora el 1 de agosto de 2014 en \$35 000, a la que se le estima una vida útil de cuatro años y un valor de rescate de \$1 500. Se está evaluando entre depreciarla de acuerdo con el método de unidades producidas con base en horas de uso, estimando que su vida útil sea de 19 500 horas, o si debe utilizarse el método de línea recta.

El registro de horas de uso de los primeros años es:

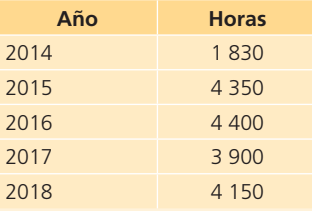

Completa las tablas siguientes para comparar el tratamiento de la depreciación con el método de línea recta y con el método de unidades producidas:

#### Método: línea recta

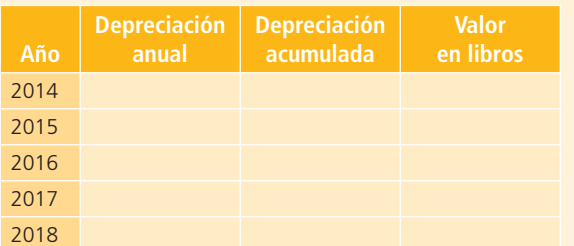

#### Método: unidades producidas

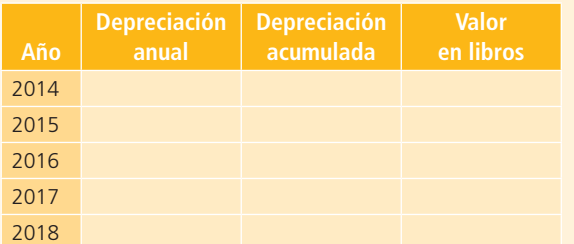

8. Un edificio fue adquirido el 30 de julio de 2014 en \$3 500 000, de los cuales \$1 200 000 corresponden al valor del terreno. Se le estima una vida útil de 30 años y un valor de rescate de \$200 000. El 1 de mayo de 2018 se vende en \$3 200 000. Calcula lo siguiente:

- <sup>a</sup>) Valor en libros de los activos al 1 de mayo de 2018.
- b) Ganancia o pérdida en la venta de los activos.
- **9.** Andros, S. A., decidió cambiar su equipo de transporte con un valor en libros de \$95 000 (costo de \$178 000 menos \$83 000 de depreciación acumulada) por uno nuevo en \$265 000. Andros, S. A., pagó de contado, recibiendo una bonificación de \$100 000 por el equipo que tenía. Calcula lo siguiente:
	- a) Ganancia o pérdida ocurrida en el intercambio de activos.
	- b) Registro contable de la transacción.
- **10.** Los siguientes datos fueron presentados en el reporte anual de una compañía para ser considerados en la evaluación de eficiencia del uso de sus activos en los últimos años:
	- a) Calcula la rotación de activos fijos del 2010 al 2014.
	- b)  $i$ Cómo se pueden interpretar estos resultados?

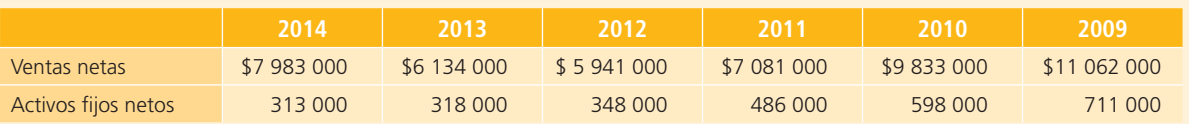

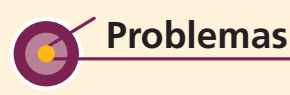

#### Sección A

A1. Super Mart adquirió un terreno con un edificio viejo donde piensa establecer una nueva sucursal; como parte del pago se firmó un documento a pagar en 90 días por \$2 250 000 correspondiente al valor del terreno, y se pagaron con cheque \$97 500 de impuestos de la propiedad y traspaso.

Adicionalmente se tuvo que pagar un total de \$1 250 000 para demoler el edificio comprado, así como \$37 500 para limpiar el terreno y dejarlo listo para la nueva construcción.

#### **Se pide:**

- <sup>a</sup>) Determina el costo total del terreno comprado.
- b) Elabora el registro contable de la compra del terreno.
- **A2.** Laboratorios Farmacéuticos, S. A., adquirió un equipo nuevo que le costó \$1 575 000 el 1 de enero de 2014. El equipo tiene una vida útil estimada de cinco años y un valor de rescate de \$126 000.

Fue necesario pagar en efectivo \$7 500 por los servicios de flete y \$28 000 por el seguro del equipo.

#### **Se pide:**

Utilizando el método de línea recta y el de saldos decrecientes:

- <sup>a</sup>) Determina la depreciación anual para cada uno de los cinco años de vida del equipo.
- $\langle b \rangle$  Determina la depreciación acumulada y el valor en libros al final de cada año.
- **A3.** Materiales y Triturados del Sur, S. A., compró el 30 de abril de 2014 tres máquinas usadas, que inmediatamente fueron instaladas y puestas en funcionamiento. Las máquinas eran diferentes, por lo que fueron registradas por separado en los registros contables. Se tiene la siguiente información de las máquinas:

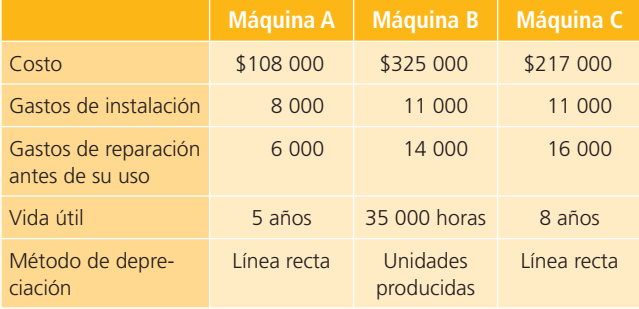

Al 31 de diciembre de 2014 cada máquina había sido utilizada 7 500 horas.

#### **Se pide:**

- <sup>a</sup>) Calcula el costo de cada máquina.
- b) Calcula el gasto por depreciación anual y mensual de cada máquina.
- <sup>c</sup>) Determina el gasto por depreciación del primer año al 31 de diciembre de 2014.
- d) Registra contablemente la depreciación de cada máquina al 31 de diciembre de 2014.
- <sup>e</sup>) Calcula el valor en libros de cada máquina al 31 de diciembre de 2019.
- **A4.** El 4 de abril de 2014, Víctor Elizondo y Cía., S. A., compró un nuevo equipo de transporte. El valor total de la factura es de \$290 000, la vida útil estimada es de seis años y el valor residual es de \$14 000. El camión se depreció de acuerdo con el método de línea recta.

#### **Se pide:**

Presenta los asientos de diario necesarios para registrar la venta o entrega, a cambio del camión, de acuerdo con las siguientes operaciones independientes:

- a) A fines de 2018 se vendió el camión en \$85 000 a crédito.
- b) Al término de su vida útil, se vendió, al contado, el camión en \$50 000.
- $c$ ) Al finalizar 2016, se cambió el camión por uno nuevo a un precio de lista de \$365 700 con una bonificación de \$70 000 (se reconoce la utilidad o pérdida).
- **A5.** El 31 de marzo de 2015, Autobuses El Tigre vendió una de sus unidades cuyo costo original fue de \$480 000 y con una depreciación acumulada al 31 de diciembre de 2014, de \$366 000. La depreciación anual del autobús es de \$122 000.

## **Se pide:**

- a) Efectúa el registro contable del gasto por depreciación y actualiza la depreciación acumulada de la unidad al 31 de marzo de 2015.
- $\langle b \rangle$  Calcula la ganancia o pérdida en la venta de la unidad para cada uno de los tres supuestos siguientes y efectúa el registro contable correspondiente en cada caso:
	- i) Que la compañía recibiera \$91 500 en efectivo por la venta del autobús.
	- ii) Que la compañía recibiera \$213 500 en efectivo por la venta del autobús.
	- iii) Que la compañía recibiera \$76 250 en efectivo por la venta del autobús.
- **A6.** Ferretería El Tornillo, S. A., compró el 30 de abril de 2014 un local para su tienda en \$1 250 000. El terreno fue valorado en \$450 000. La vida útil del local es de 25 años y su valor residual es de \$100 000.

## **Se pide:**

- <sup>a</sup>) Registra contablemente la compra del local el 30 de abril de 2014.
- $b$ ) Prepara el asiento de ajuste necesario para registrar el gasto por depreciación al 31 de diciembre de 2014 y 2015, empleando el método de línea recta.
- <sup>c</sup>) Calcula el valor en libros del local al 31 de diciembre de 2019.
- $d$ ) Prepara el asiento de actualización al 31 de diciembre de 2019 según el método de valores de reemplazo. Considera que el valor de mercado del local a esa fecha es de \$1 185 000.
- e) Si la vida útil del local fuera de 30 años, ¿qué cambios habría en los incisos *b*), *c*) y *d*)? Muéstralos.
- **A7.** La Vidriera del Centro, S. A., vendió durante el año 2014 tres de sus máquinas. Al inicio del año se tenían los siguientes datos para cada una de las máquinas:

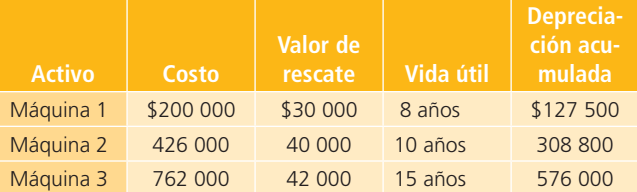

## **Información adicional:**

- La máquina 1 se ha depreciado durante 6 años, la máquina 2 durante 8 años y la máquina 3 durante 12 años.
- La máquina 1 se vendió a crédito el 31 de enero de 2014 en \$80 000.
- La máquina 2 se vendió de contado el 31 de diciembre de 2014 en \$70 000.
- A la máquina 3 le cayó un montacargas encima el 27 de mayo de 2014 y la dañó por completo en forma irreparable. Una compañía recolectora de chatarra se la llevó sin costo alguno.

## **Se pide:**

- a) Calcula la ganancia o pérdida en la venta de las máquinas 1 y 2.
- b) Calcula el valor en libros de la máquina 3 al momento del accidente.
- <sup>c</sup>) Muestra el registro contable para dar de baja cada una de las tres máquinas.
- A8. El reporte anual con la información financiera del año pasado de Mensajería Segura, S. A., contenía una nota aclarando lo siguiente en relación con los activos fijos (propiedad, planta y equipo): "Los gastos por reparaciones mayores, mejoras y costos de reemplazo de partes del equipo de vuelo fueron capitalizados. Los gastos por reparación y mantenimiento fueron llevados a gastos del periodo".

Este año, Mensajería Segura, S. A., realizó algunas mejoras en su edificio, agregándole una nueva ala y ampliando el área de estacionamiento del equipo de reparto. El edificio original costó \$1 500 000 y a finales del año pasado, después de 10 años, se había depreciado en un 50%, considerando una vida útil de 20 años y sin valor de rescate, utilizando el método de depreciación de línea recta. Durante el presente año se realizaron los siguientes gastos relacionados con el edificio:

- Se pagaron de contado \$25 000 de reparaciones y mantenimiento.
- Se pagaron de contado \$28 000 por la ampliación del estacionamiento, que fue terminado el 31 de diciembre.
- La nueva ala del edificio se terminó en diciembre y en total se pagaron \$190 000 de contado durante el año.

#### **Se pide:**

Aplicando las políticas contables del año pasado de Mensajería Segura, S. A., realiza lo siguiente:

- a) Prepara los asientos de diario para registrar los gastos ocurridos durante el presente año, relacionados con el edificio.
- $b$ ) Obtén el saldo al final del presente año de la cuenta *edifi cio* y de la cuenta de *gastos de reparación y mantenimiento de edificio.*
- $\epsilon$ ) Calcula el gasto por depreciación anual del edificio correspondiente al presente año.
- d) Si las mejoras se hubieran terminado en octubre, ¿qué implicaciones contables tendría? Explica.
- A9. La compañía Marcus, S. A., compró un edificio con un valor de \$4 250 000, el 2 de enero de 2015. La vida útil del edificio es de 30 años y tiene un valor de rescate de \$1 275 000. El departamento de contabilidad utiliza el método de línea recta para depreciar el edificio el 31 de diciembre de cada año. El 2 de julio de 2019, Marcus, S. A., vendió el edificio de contado en \$4 887 500.

#### **Se pide:**

- a) Calcula la depreciación acumulada y el valor en libros del edificio al 2 de julio de 2019.
- $b$ ) Efectúa el registro contable del gasto por depreciación del 1 de enero al 2 de julio de 2019.
- $\epsilon$ ) Efectúa el registro contable de la venta del edificio.
- **A10.** La panadería Sevillana compró un horno nuevo el 4 de enero del 2015 por \$528 000. La vida útil estimada es de 10 años, con un valor de rescate de \$48 000.

El gasto por depreciación de 2015 y 2016 es el siguiente:

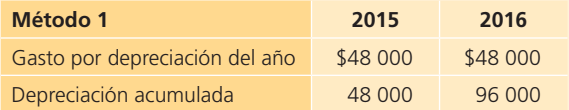

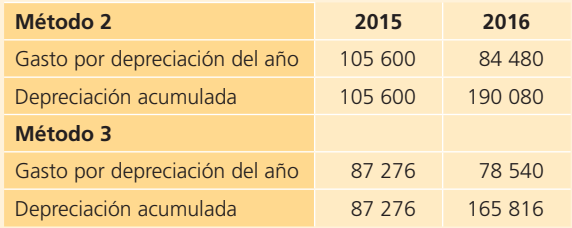

### **Se pide:**

- a) Identifica cada uno de los métodos utilizados para los cálculos anteriores, desglosando el cálculo de la depreciación para cada uno de ellos.
- $\langle b \rangle$  Para cada uno de los métodos mencionados:
- <sup>c</sup>) Determina el gasto por depreciación anual para el año 2017.
- $d$ ) Determina la depreciación acumulada al final del año 2017.
- e) Determina el valor en libros al final del año 2017.
- **A11.** La Carpintería Económica, S. A., compró a crédito, el 30 de junio de 2014, una máquina cortadora de madera en \$550 000. Se pagaron \$7 500 de flete y para su instalación se contrataron los servicios de un técnico que la dejara funcionando y que cobró por este trabajo \$15 000, los cuales se pagaron de contado. A esta máquina se le estimó una vida útil de 10 años o 25 000 horas de trabajo y un valor residual de \$65 000.

El 1 de febrero de 2016, la carpintería compró de contado una nueva cortadora más moderna en \$800 000 y le tomaron en cuenta su máquina antigua en \$400 000.

La compañía maneja periodos contables anuales y para registrar la depreciación utiliza el método de depreciación de línea recta.

#### **Se pide:**

- El registro contable de lo siguiente:
- <sup>a</sup>) La compra de la máquina del 30 de junio de 2014.
- b) El gasto por depreciación correspondiente al  $2014$ .
- <sup>c</sup>) El gasto por depreciación de 2015.
- d) El intercambio de máquinas del 1 de febrero de 2016.
- e) Si la compañía basara su depreciación según el método de unidades producidas (horas trabajadas) y se tienen los siguientes registros de utilización de la máquina:

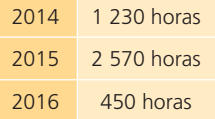

Calcula el gasto por depreciación para cada año y presenta el asiento correspondiente en cada caso.

**A12.** Una distribuidora de refacciones y accesorios para computadoras, que cuenta con un gran número de pequeñas sucursales, tenía dentro de sus activos \$1 356 430 de propiedad, planta y equipo al finalizar el año 2014 y el año anterior en ese mismo rubro sumaba \$1 138 010. Se reportó un total de \$258 830 como depreciación acumulada del año 2014 y de \$220 230 del año anterior.

Dentro de esta clasificación de activos, la compañía cuenta con los siguientes:

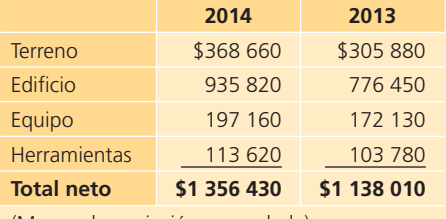

(Menos depreciación acumulada)

## **Información adicional:**

- Todos los activos están registrados al costo.
- La depreciación se calcula conforme el método de línea recta.

# **Caso de negocios**

Analiza las políticas contables y la información relativa a la partida de *propiedades, planta y equipo* de CEMEX, S. A. B., FEMSA, S. A.B. y GRUPO BIMBO, S. A. B., empresas ubicadas en diferentes sectores de la actividad económica.

## **Se pide:**

a) Identifica las políticas contables aplicadas.

## Sección B

- **B1.** Refaccionaria Matz adquirió un terreno para construir sus oficinas corporativas, para lo que expidió un cheque por \$385 000 y por el restante \$1 375 000 obtuvo un crédito a dos años a una tasa de interés de 17% anual. Además realizaron los siguientes pagos de contado:
- \$12 100 de honorarios legales
- \$137 500 del impuesto predial
- \$198 000 por demolición del edificio viejo
- \$13 500 por instalación de las tuberías de agua
- \$27 800 por instalaciones eléctricas

#### **Se pide:**

- <sup>a</sup>) Determina el costo total del terreno.
- b) Elabora el registro contable de la compra del terreno.
- **B2.** Empaques San Salvador presenta información detallada de las cuatro máquinas con que cuenta para la elaboración de bolsas para botanas:
- Se estima una vida útil entre 15 y 40 años para los edificios, de entre 3 y 12 años para el equipo, y de entre 10 y 12 años para las herramientas.
- La compañía compró algunos activos, sin vender alguno durante el año 2014.

## **Se pide:**

- <sup>a</sup>) Determina el monto de la depreciación registrada en el año 2014.
- $b$ ) Si la compañía registra por error la depreciación del año en un valor mayor al correcto, ¿qué efecto tendría dicho error (estaría sobreestimada o subestimada) en:
	- $i)$  la rotación de activos fijos.
	- ii) el rendimiento sobre la inversión.
	- iii) la utilidad por acción.

Explica tus respuestas.

- $b$ ) Analiza el monto de recursos manejados en esa partida en los últimos cinco años.
- $\epsilon$ ) Calcula los indicadores de eficiencia en la utilización de tales recursos en cada organización.
- d) Identifica la forma en que esos recursos económicos han apoyado a la consecución de los objetivos de cada negocio.

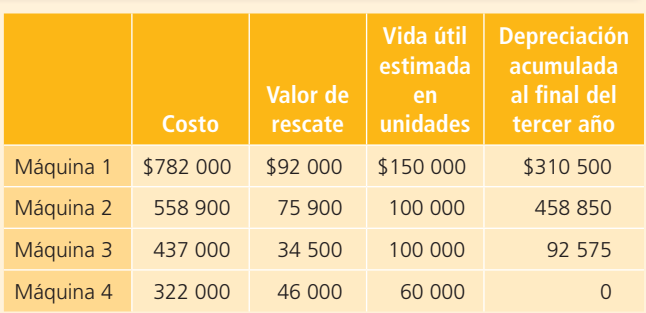

Durante el cuarto año se registró la siguiente producción por máquina:

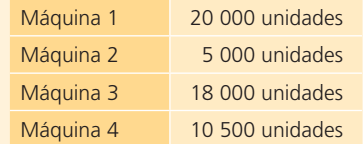

## **Se pide:**

<sup>a</sup>) Calcula el gasto por depreciación de cada máquina para el cuarto año de uso.

- $b$ ) Calcula el gasto por depreciación anual total de la compañía.
- $\epsilon$ ) Elabora el asiento de diario para el registro de la depreciación de las máquinas correspondiente al cuarto año.
- **B3.** La Compañía Colombiana, S. A., renovó el equipo de oficina de una de sus sucursales, por lo que vendió el equipo que tenía. Se cuenta con la siguiente información sobre algunos de los activos que se vendieron:

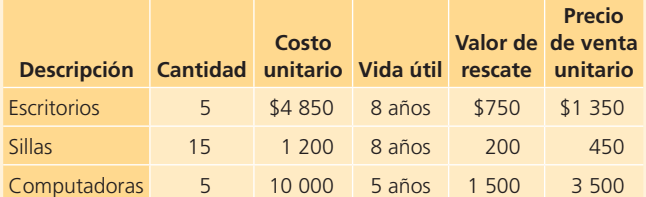

#### **Información adicional:**

- Todos los activos se han depreciado de acuerdo con el método de línea recta.
- Los escritorios y las sillas se han depreciado durante seis años y medio, y las computadoras durante tres años completos.

#### **Se pide:**

Con la información anterior calcula lo siguiente: <sup>a</sup>)

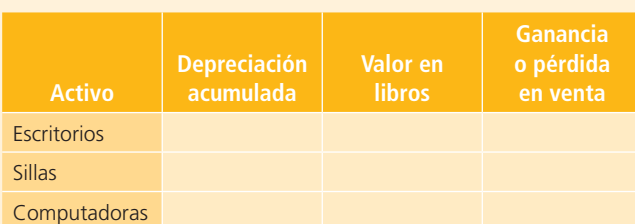

- $\langle b \rangle$  Muestra el registro contable para la venta de los activos detallados.
- c) Calcula la ganancia o pérdida en la venta de los activos si hubieran sido vendidos en ese mismo precio al término de su vida útil.
- $d$ ) Muestra los asientos de diario para actualizar los activos a la fecha de su venta según el método de valores de reemplazo, considerando los siguientes valores de mercado: para cada escritorio \$1 200, para cada silla \$500 y para cada computadora \$3 200.
- **B4.** La constructora Construmex realizó las siguientes transacciones relacionadas con activos del negocio durante 2015 y 2016:

**2015:**

**• 8 de enero.** Se adquirió una camioneta para ser utilizada en el transporte de los materiales para construcción y se pagaron de contado \$251 750.

- **14 de junio.** Debido a un pequeño accidente, hubo necesidad de cambiar el motor de la camioneta, se pagaron en efectivo \$38 000 y se tomó en cuenta el motor antiguo por \$4 750.
- **4 de septiembre.** Se pagaron en efectivo \$2 707, por mantenimiento de la camioneta.
- **31 de diciembre.** Se realizó el cálculo de la depreciación de la camioneta, considerando una vida útil de cuatro años y un valor de rescate de \$57 000.

## **2016:**

- **3 de enero.** Se compró una computadora portátil por \$32 500, pagando de contado.
- **30 de julio.** Se vendió la camioneta en \$114 000, de contado.
- **12 de septiembre.** Se actualizó el software de la computadora y se pagaron \$290.
- **31 de diciembre.** Se realizó el cálculo de la depreciación de la computadora, considerando que el valor de rescate es de \$3 750 y su vida útil es de 10 años.

#### **Se pide:**

Utilizando el método de depreciación de saldos decrecientes realiza el registro contable de las transacciones anteriores.

**B5.** El 1 de mayo de 2015, la empacadora de alimentos Kenet compró a la Manufacturera Alemana una nueva máquina automatizada, que bajaría los costos de la compañía. El precio de la máquina nueva es de \$3 657 500.

Manufacturera Alemana le tomó en cuenta la máquina que Kenet utilizaba en \$950 000. Además se pagaron \$29 000 para la transportación de la máquina y \$135 000 de impuestos de importación. Kenet pagó en efectivo \$332 500 y por el resto consiguió un crédito bancario que pagará en 18 meses.

Se cuenta con la siguiente información de la empacadora Kenet:

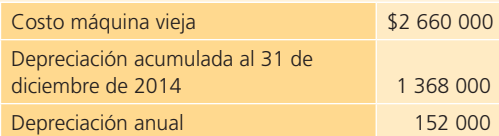

## **Se pide:**

- a) Efectúa el registro contable del gasto por depreciación y actualiza el saldo de la depreciación acumulada del equipo al 1 de mayo de 2015.
- $\langle b \rangle$  Calcula el valor en libros de la máquina vieja y determina la ganancia o pérdida en el intercambio.
- $\epsilon$ ) Efectúa el registro contable del intercambio de equipo.
- **B6.** Materiales Andros, S. A., compró el día 2 de enero una máquina para su producción. Se estima que la

máquina tenga una vida útil de 8 años y un valor de rescate de \$1 500. Se tiene además la siguiente información:

- Costo de la máquina: \$70 000.
- Costo de transportación de la máquina: \$800.
- Costos de instalación: \$2 000.
- La máquina se adquirió a crédito, firmando un documento a 90 días con una tasa de interés de 18% anual.
- Los costos de transportación e instalación fueron pagados de contado.

#### **Se pide:**

- <sup>a</sup>) Calcula el costo de la máquina y registra su compra.
- b) Calcula y registra el gasto por depreciación del primer año.
- <sup>c</sup>) Calcula el gasto por depreciación anual si la vida útil fuera de 10 años.
- d) Calcula el gasto por depreciación anual si el valor de rescate fuera de \$3 000.
- <sup>e</sup>) Registra el pago del adeudo contraído por la compra de la máquina al vencer el plazo de pago, determina la fecha.
- **B7.** El despacho Llaguno y Asociados reemplazó el clima central de sus oficinas. El 1 de abril de 2015 contrató a un electricista que realizó la desinstalación del equipo usado y se le pagaron de contado \$12 750 por el servicio. El costo original del clima central es de \$153 000 y tiene una depreciación acumulada a la fecha de \$102 000. El 30 de abril se hizo la instalación del nuevo equipo de clima central, cuyo costo fue de \$382 500, pagado con cheque. La vida útil estimada es de 10 años.

## **Se pide:**

Efectúa el registro contable de:

- <sup>a</sup>) El reemplazo del equipo viejo por el nuevo.
- b) El gasto por depreciación al 31 de diciembre de  $2015$ y 2016 del nuevo equipo, utilizando el método de línea recta.
- **B8.** La Compañía Regional, S. A., cambió el equipo que utiliza para fabricar artículos, más la suma de \$35 000 en efectivo, por equipo similar, que la Compañía Estatal, S. A., usaba en sus operaciones.

Información adicional sobre el intercambio:

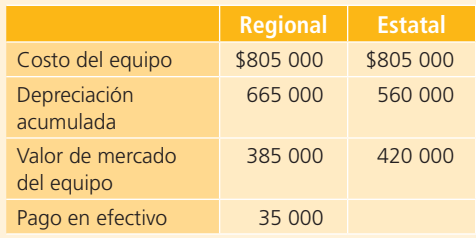

## **Se pide:**

Elabora el registro contable del intercambio. Muestra el registro que debe realizar cada una de las dos compañías.

**B9.** El 2 de julio de 2015, la Reynera, S. A., pagó un total de \$7 200 000 por la compra de ciertos activos cuyo valor era superior al importe pagado. Adicionalmente se tiene la siguiente información en relación con esta compra:

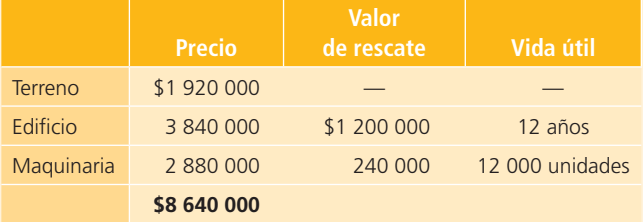

- El 2 de enero de 2017, La Reynera intercambió la maquinaria por una similar, pero digitalizada, pagando en efectivo \$60 000 y se le tomó en cuenta la antigua máquina en \$2 520 000.
- El 31 de diciembre de 2017, la Reynera dio de baja un equipo que se tenía registrado en libros y ya había terminado su vida útil. El costo original de este equipo fue de \$144 000, con una vida útil estimada de cinco años y valor de rescate de \$24 000. No se había registrado la depreciación por ninguno de los cinco años.
- Para determinar la depreciación, la compañía utiliza el método de línea recta para el edificio y el método de unidades producidas para la maquinaria (la maquinaria produjo 900 unidades en 2015 y 2 000 unidades en 2016).

## **Se pide:**

- <sup>a</sup>) Determina el costo de cada activo: calcula el por ciento que le pertenece a cada activo y realiza el prorrateo de los \$7 200 000 entre cada uno de ellos.
- $b$ ) Determina el gasto por depreciación de los años 2015 y 2016, para cada uno de los activos.
- <sup>c</sup>) Determina el gasto total por depreciación de los años 2015 y 2016.
- d) Efectúa el registro contable de:
	- i) La compra de los activos el 2 de julio de 2015.
	- ii) El gasto por depreciación al 31 de diciembre de 2015 y 2016.
	- iii) El intercambio de la maquinaria el 2 de enero de 2017.
	- iv) La depreciación acumulada y la baja del equipo el 31 de diciembre de 2017.
- **B10.** La procesadora de fruta Delicious adquirió una máquina nueva el 1 de enero de 2015, la cual le costó

\$2 889 000, estimando que tendrá una vida útil de cuatro años, que equivale a producir 46 875 toneladas de concentrado de fruta. El valor de rescate de la máquina es de \$1 890 000. El 4 de enero de 2015, la empresa pagó \$189 000 por impuestos de importación y \$32 500 por servicios de instalación de la maquinaria. Los registros muestran que la máquina produjo lo siguiente:

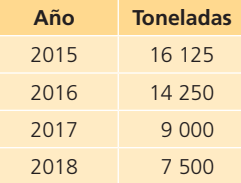

#### **Se pide:**

- <sup>a</sup>) Calcula el gasto por depreciación al 31 de diciembre de 2015, 2016, 2017, 2018, por el método de línea recta, por el método de unidades producidas, por el método de suma de años dígitos y por el método de saldos decrecientes.
- b) Efectúa el registro del gasto por depreciación al 31 de diciembre de cada año, según cada uno de los cuatro métodos de depreciación.
- $c)$  Determina la depreciación acumulada al final de los cuatro años, de acuerdo con cada uno de los cuatro métodos.
- $d$ ) *i*. A qué se debe la diferencia en los valores obtenidos?, ¿qué método es más adecuado utilizar?
- **B11.** El 5 de enero de 2015, el Gimnasio Fitness adquirió un nuevo equipo de pesas con un valor de \$560 000 al que se le estimó una vida útil de cuatro años y un valor de rescate de \$56 000. El 7 de enero de 2018, el equipo de pesas se intercambió por uno con mayores funciones y que tiene un precio de \$700 000, en la operación se tomó en cuenta el otro equipo en \$84 000. Se extendió un cheque por \$56 000 y por el resto se firmó un documento a 60 días, a una tasa de 17% anual.

#### **Se pide:**

Utilizando el método de línea recta y el método de saldos decrecientes:

- <sup>a</sup>) Calcula el gasto por depreciación anual para los años 2015 al 2017.
- $\langle b \rangle$  Calcula la depreciación acumulada y el valor en libros al final de cada año.
- <sup>c</sup>) Determina la ganancia o pérdida en el intercambio del centro de pesas.
- d) Efectúa el registro contable del intercambio.

# **Intangibles**

# **11 Capítulo**

## **Objetivos**

## **Al terminar este capítulo deberás ser capaz de:**

- Explicar el concepto de activos intangibles.
- Exponer las dos características principales de los activos intangibles.
- Distinguir entre las dos clases de partidas de activos intangibles.
- Conocer cómo se integra el costo de los activos intangibles en general.
- Registrar contablemente la adquisición de intangibles.
- Conocer el tratamiento contable de las diferentes partidas que integran el rubro de activos intangibles.
- Explicar el proceso de amortización de los activos intangibles.
- Analizar los activos intangibles de vida limitada y el proceso de amortización de sus costos.
- Determinar e integrar el costo de los diferentes activos intangibles, así como de su amortización.
- Presentar en forma apropiada los activos intangibles en el balance general.
- Dar ejemplos de activos intangibles de vida limitada y hacer una relación de ellos.

## Introducción

En capítulos anteriores se analizaron diferentes partidas de las clasifi caciones *activo circulante* y *activo fijo*, ahora toca el turno de estudiar las partidas relacionadas con la clasificación *activo intan-*

#### **Activos intangibles**

Aquellos que no tienen una naturaleza corpórea, es decir, no se pueden ver ni tocar y se caracterizan por ser activos no monetarios.

*gible*. Los **activos intangibles** son aquellos que no tienen una naturaleza corpórea, es decir, no se pueden ver ni tocar y se caracterizan por ser activos no monetarios.

Algunos ejemplos de este tipo de activos son patentes, derechos de autor, marcas registradas, fórmulas secretas, gastos de organización, franquicias, licencias y crédito mercantil. La mayor parte de los activos intangibles tiene una vida limitada y sus costos se aplican al periodo contable mediante un procedimiento llamado *amortización*, que es similar a la depreciación.

## Concepto de activos intangibles

#### **Intangibles**

Aquellos activos no circulantes que, sin ser materiales o corpóreos, son aprovechables en el negocio.

El concepto de *intangibles* se refiere a aquellos activos no circulantes que, sin ser materiales o corpóreos, son aprovechables en el negocio. La Norma Internacional de Contabilidad (NIC) núm. 38 define activo intangible como "un activo identificable, de carácter no monetario y sin apariencia física".

Los activos intangibles tienen las particularidades siguientes:

- <sup>a</sup>) Representan costos en que se incurren, o bien derechos o privilegios que se adquieren para aportar benefi cios específicos a las operaciones de la entidad durante periodos que se extienden más allá de aquel en que fueron incurridos. Los beneficios que aportan, entre otros, son permitir las operaciones, reducir los costos y aumentar las utilidades.
- $\mathbf{b}$ ) Los beneficios futuros que se espera obtener se encuentran en el presente en forma intangible, a menudo representados mediante un bien de naturaleza incorpórea, o sea, que no tienen una estructura material ni proporcionan una aportación física a la producción u operación de la entidad. El hecho de que carezcan de características físicas no impide de ninguna manera que se les considere activos legítimos. Su característica de activos se la da su significado económico, más que su existencia material específica.

## Características de los activos intangibles

Partiendo de su naturaleza no corpórea, los requisitos principales que deben cumplirse para que un elemento sea considerado activo intangible, son su potencialidad para generar utilidades en el futuro, su identificabilidad y su control.

De hecho, la Norma Internacional de Contabilidad núm. 38 , respecto del concepto de activos intangibles, establece que es importante que todos los activos que se pretendan clasificar como intangibles cumplan con las condiciones mencionadas, de no ser así se reconocerá como un gasto del periodo en el que se haya incurrido.

Tal y como se comentó, la condición básica para clasificar un elemento como activo intangible es que genere beneficios económicos futuros, incluyéndose en estos tanto:

… los ingresos ordinarios procedentes de la venta de productos o servicios, los ahorros de costo y otros rendimientos diferentes que se deriven del uso del activo por parte de la entidad.<sup>1</sup>

La segunda condición para clasificar como tal un activo intangible es la identificabilidad. Lo anterior quiere decir que "sea separable, esto es, susceptible de ser separado o escindido de la entidad y vendido, cedido, dado en operación, arrendado o intercambiado".2

La tercera condición para clasificar como tal un activo intangible es el control, entendiéndose por tal, cuando una entidad tiene el poder de obtener los beneficios económicos futuros que procedan de

<sup>1</sup> NIC núm. 38, párrafo 9.

<sup>2</sup> NIC núm. 38, párrafo 12.

dicho activo, y además puede restringir, a través de mecanismos legales, el acceso de terceras personas a tales beneficios.<sup>3</sup>

## Clases de activos intangibles

Algunos ejemplos de elementos que forman parte de los activos intangibles son el conocimiento científico o tecnológico, el diseño y la instrumentación de nuevos procesos o sistemas, las licencias o concesiones, la propiedad intelectual, los conocimientos comerciales o marcas, los programas informáticos, las patentes, los derechos de autor, las películas, las listas de clientes, los derechos por servicios hipotecarios, las licencias de pesca, las cuotas de importación, las franquicias, las relaciones comerciales con clientes o proveedores, la lealtad de los clientes, las cuotas de mercado y los derechos de comercialización.

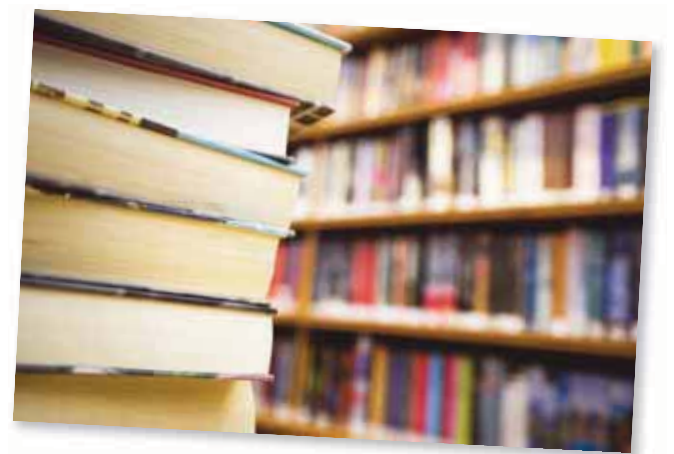

Un ejemplo de activos intangibles son las obras literarias.

Ahora bien, según las normas de información financiera existen dos clases de partidas referentes a los activos intangibles:

## **PARA SABER MÁS**

Navega por internet y encontrarás sitios de empresas públicas en donde podrás consultar su información financiera, así como comentarios de la administración en relación con esta interesante partida y podrás visualizar el tipo de decisiones que se toma con la información referente a activos intangibles .

- **1.** Aquellos que representen la utilización de servicios o el consumo de bienes, pero de los cuales se espera que produzcan ingresos en el futuro y su aplicación en resultados será un gasto diferido hasta el ejercicio en que se obtengan dichos ingresos. Por ejemplo, el descuento en la emisión de obligaciones, los gastos de colocación de valores y los gastos de organización.
- **2.** Aquellos cuya naturaleza es la de un bien incorpóreo, que implican un derecho o privilegio y, en algunos casos, tienen la particularidad de reducir costos de producción, mejorar la calidad de un producto o promover su aceptación en el mercado. Por ejemplo, patentes, licencias y marcas registradas.

## Costo de los activos intangibles

Un negocio puede adquirir activos intangibles de otras compañías o desarrollarlos por sí mismo. Cuando un activo intangible se adquiere por medio de una compra, es necesario estimar el valor de los activos no monetarios dados a cambio. Además, las reglas mencionadas en el capítulo 10 para determinar el costo de adquisición de los activos fijos son también aplicables al concepto de intangibles. Cuando un activo intangible se desarrolla internamente, la medición de su costo es un poco más difícil de efectuar; sin embargo, esta partida debería incluir todas las erogaciones relacionadas con este concepto, efectuadas con el propósito de generar ingresos futuros.

Como los demás activos, y de acuerdo con el postulado del valor histórico original, el valor que se le debe asignar a un intangible es su costo de adquisición.

La NIC núm. 38 establece que un activo intangible sea reconocido si y solo si es probable que los beneficios económicos futuros esperados atribuibles al activo fluyan a la entidad y su costo pueda determinarse con fiabilidad.

## Amortización de activos intangibles

El proceso sistemático de asignación del costo de activos intangibles se llama **amortización**. Para determinar a qué tipo de activos intangibles se les debe aplicar el proceso

#### **Amortización**

Proceso sistemático de asignación del costo de activos intangibles.

de amortización, es preciso establecer si tienen vida útil limitada o no. Los activos intangibles cuya vida útil es ilimitada o indefinida se mantienen intactos hasta que pierdan su valor. En ese momento se cancelan totalmente.

Casi siempre, las normas de información financiera establecen que el costo de los activos intangibles debe ser absorbido por medio de la amortización, en los costos y gastos de los periodos que resulten benefi ciados de ellos. La amortización deberá hacerse mediante un método racional, sistemático y consistente durante el término de vida útil estimada del intangible.

En el caso de que la vida útil del activo intangible esté limitada por ley, reglamento, contrato o su misma naturaleza, su periodo de amortización no podrá ser mayor al que establece dicho documento o contrato y, por lo general, se realiza aplicando el método de línea recta .

En el caso de que la vida útil de los activos intangibles no esté limitada a un periodo fijo, puede hacerse una estimación de ese periodo para ser amortizados durante este. Aun en los casos en que no exista evidencia de que el intangible vaya a perder valor para la entidad porque, debido a sus características, pudiera subsistir durante un tiempo, es necesario amortizarlo observando el criterio prudencial .

Cuando se determine que el activo intangible ha perdido su valor, su importe no amortizado debe cancelarse con cargo a los resultados de operación del periodo en que ocurre. Cuando se establece que el término de vida del intangible ha cambiado, su valor no amortizado debe amortizarse durante el nuevo término de vida.

Los procedimientos contables para amortizar activos intangibles son semejantes a los que se emplean con los activos tangibles depreciables. En este caso, el costo de los intangibles debe amortizarse de una manera sistemática durante su vida útil estimada. El método de amortización en línea recta es el que generalmente se utiliza, a menos que la administración juzgue necesario emplear otro. Por ejemplo, si existe evidencia de que la utilización de activos intangibles es más intensa en los primeros años de su vida útil, debe emplearse un método de amortización acelerada .

Para amortizar el costo de un activo intangible se requiere de un cargo a la cuenta *gastos de amortización* y un abono a la cuenta del activo intangible en cuestión, el cual se presenta en el balance. Para los activos intangibles no es necesario mantener una cuenta del activo intangible que represente el costo no amortizado, como en el caso de los activos fijos para los que es indispensable mantener una cuenta de depreciación acumulada . El asiento de diario necesario para registrar esta transacción se ilustra en seguida con la amortización de un activo intangible:

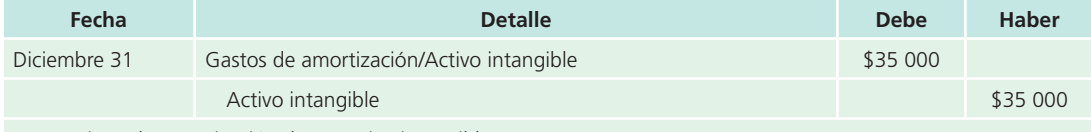

Para registrar la amortización de un activo intangible.

El gasto por amortización del activo intangible puede ser un costo de fabricación o gasto de operación, según la naturaleza del activo intangible. Por ejemplo, la amortización de la patente de un proceso de manufactura es parte de los costos de fabricación, mientras que la amortización de una marca registrada, utilizada para promover algún producto, es un gasto de ventas.

## Presentación de los activos intangibles

De acuerdo con las normas internacionales de información financiera, los activos intangibles deberán presentarse en el último grupo de activos del balance general. Cuando sean importantes, deberán distinguirse los diferentes conceptos de activos intangibles, ya sea en el mismo balance general o en una nota, especificando el método y el plazo de amortización empleado para cada uno. Cuando un intangible haya perdido su valor económico, y por tanto se cargue a resultados, deben revelarse las circunstancias que obligaron a ello.

En lo referente a la amortización de los activos intangibles, debe informarse en los estados financieros el método de amortización utilizando la vida útil estimada, así como el monto de la amortización por el presente año.

El periodo que ha servido como base para amortizar el costo de los activos intangibles debe revisarse regularmente para determinar si se han presentado circunstancias que indiquen un cambio en la vida útil de estos activos. El costo no amortizado de los activos intangibles debe asignarse entre la vida útil remanente de estos.

Las figuras 11.1, 11.2 y 11.3 representan ejemplos de cómo deberá revelarse la partida de activos intangibles en el balance general.

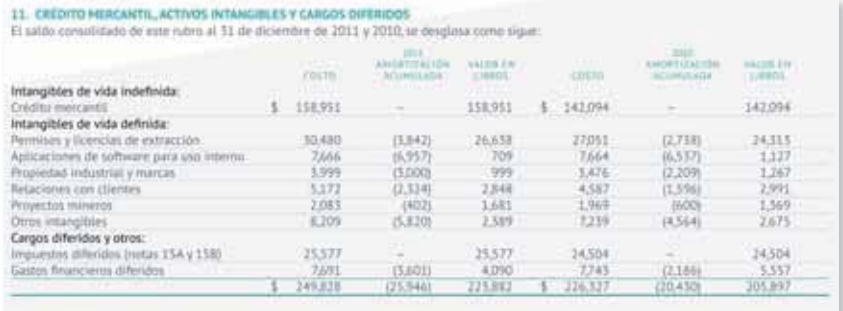

La amortización de activos imangífico de vida definida fue de aproximadamente \$3,599 en 2011, \$4,033 en 2010 y \$4,350 en 2009, la ciud se<br>recenoció dentro de los cortos y gostos de operación.

**Figura 11.1** Información financiera de CEMEX, S. A. B., relativa a los activos intangibles correspondiente a los años 2011 y 2010.

Fuente: Informe anual 2011 de CEMEX. La información mostrada es exclusivamente para fines académicos ilustrativos y no pretende juzgar o evaluar la situación financiera de la empresa.

Grupo Bimbo, S. A. B. de C. V. y Subsidiarias

## Balances generales consolidados

Al 31 de diciembre de 2011 y 2010

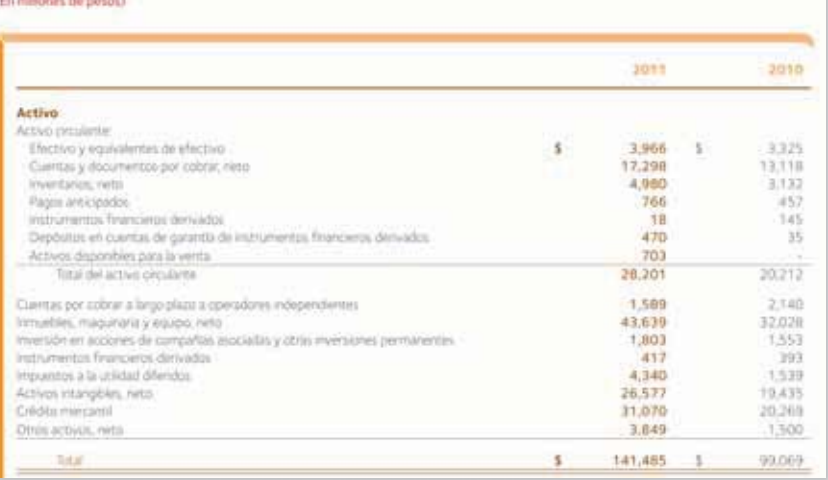

- L. Crédito mercantif Represents al exceso del costo sobre el valor razonable de las acciones de nubsidiarias y asociadas en la fecha de cada adquisición, por aquellas que provienen de fecho antenio al 31 de diciembre de 2007 se actualizó hasta esa fecha aplicando el Indice de inflación del país dunde fue reconocido. En las subsidiarias que operan en entorras econômicos inflacionarios se continúa actualizando aplicando el Indice de inflación correspondente. El crédito mercantil no se amartiza pero se sujeta, cuando menos anualmente, a pruebas de deterroro, La Compaña reconoce el crédita mercantil convegendente a la participación no controladora
- k. Activos intangibles Se integra principalmente por marcas, derechos de uso y relaciones con clientes. Se reconocen al costo de adquisicón en la moneta de origin y se actualazion hasta el 31 de dicembre de 2007 aplicando el Indio de Inflación de cada país. En las subsidiarias que operari en entorios econômicos inflacionarios se continúa actualizando aplicando el indice de inflação del país comespondentin. Este rubro se integra principalmente por la adquisición de los regocios en EUA, Iberia y algunas marcas en Sudamérica. Las marcas y derechos de uso no se amortizan pero se suerbo cuando menos anualmente, a pruebas de detectoro. Las relaciones con clembas herrieri una vida littl estimada de 18 aftirs y su método de amortización es en finea recta con base en su vida útil. Al 31 de diciembre de 2011 y 2010 la amorcización del año registrada por los activos interigibles con vida definida fue de \$283 y \$258, respectivamente

Figura 11.2 Información financiera de GRUPO BIMBO, S.A. B., relativa a los activos intangibles correspondiente a los años 2011 y 2010. En primer término aparecen el balance general y las políticas contables aplicadas al rubro.

Fuente: Informe anual 2011 de GRUPO BIMBO. La información mostrada es exclusivamente para fines académicos ilustrativos y no pretende juzgar o evaluar la situación financiera de la empresa.

#### i) Activos Intangibles:

Estos activos representan erogaciones cuyos beneficios serán recibidos en el futuro. Estos activos se clasifican en activos intangibles con vida definida y activos intangibles con vida indefinida, de acuerdo con el periodo en el cual se espera recibir los beneficios.

Los activos intangibles con vida definida son amortizados a lo largo de su vida útil y están representados principalmente por:

- · Costos de tecnología de información y sistemas de administración incurridos durante la etapa de desarrollo que están actualmente en uso. Tales costos fueron capitalizados y luego amortizados bajo el método lineal durante la vida útil de dichos activos. Los gastos que no cumplan con los requisitos para su capitalización, se llevarán a gastos al momento en que se incurren
- Otros costos de sistemas de computación en la etapa de desarrollo no están todavía en uso. Tales montos son capitalizados, va que se espera que agregarán valor como ingresos o ahorros en costos en un futuro. Estos montos serán amortizables con base en el método lineal sobre su vida económica estimada a partir de la fecha que son utilizados.
- Licencias de alcohol a largo plazo, las cuales se amortizan por el método de línea recta y se presentan como parte de los activos intangibles de vida definida.

Los activos intangibles con vida indefinida no están sujetos a amortización y son objeto de pruebas de deterioro anuales o con mayor frecuencia, si es necesario. Estos activos son registrados en la moneda funcional de la subsidiaria en la cual la inversión fue hecha y posteriormente se convierten a pesos aplicando el tipo de cambio al cierre de cada periodo. Donde se aplica la contabilidad inflacionaria, los activos intangibles de vida indefinida se actualizan aplicando los factores de inflación del país de origen y se convierten al tipo de cambio de cierre del periodo. Los activos intangibles de vida indefinida de la Compañía consisten principalmente en derechos para producir y distribuir productos de la marca Coca-Cola en los territorios adquiridos. Estos derechos están representados por contratos estándar que The Coca-Cola Company tiene celebrados con sus embotelladores.

Para los territorios de Coca-Cola FEMSA en México, hay siete contratos de embotellado, dos expiran en junio 2013, dos en mayo 2015 y tres contratos adicionales que surgieron de la fusión con Grupo Tampico y CIMSA, expiran en septiembre 2014, abril y julio 2016. El contrato de Argentina expira en septiembre 2014, en Brasil en abril de 2014, en Colombia en junio de 2014, en Venezuela en agosto de 2016, en Guatemala en marzo de 2015, en Costa Rica en septiembre de 2017, en Nicaragua en mayo de 2016 y en Panamá en noviembre de 2014. Todos los contratos de territorios de Coca-Cola FEMSA son automáticamente renovables por un periodo de 10 años, sujetos al derecho de cada parte sobre la decisión de renovar o no estos acuerdos; adicionalmente, estos acuerdos pueden darse por terminados en caso de presentarse algún incumplimiento material. Una rescisión podría evitar a Coca-Cola FEMSA la venta de productos de la marca Coca-Cola en el territorio afectado y tendría un impacto negativo sobre el negocio, condición financiera, resultados de operación y perspectivas.

El crédito mercantil representa el excedente del costo de adquisición sobre el valor razonable de la participación de la Compañía en los activos netos identificables del territorio a la fecha de adquisición. El crédito mercantil representa aquellas sinergias existentes tanto en las operaciones adquiridas, como aquellas que se espera se obtengan con la integración de los negocios. El crédito mercantil es reconocido de forma separada y registrado a su costo, menos las pérdidas acumuladas por deterioro.

## **II** Activos Intangibles

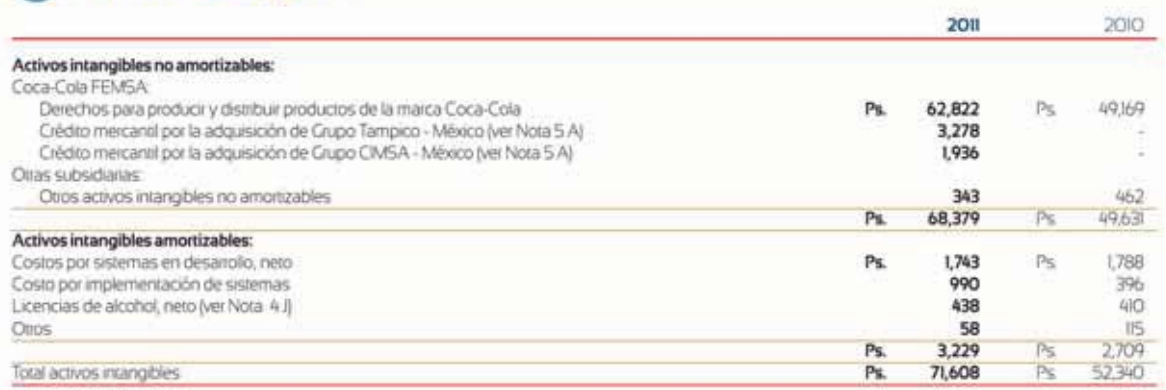

Los cambios en el saldo de los activos intangibles no amortizables se presentan a continuación:

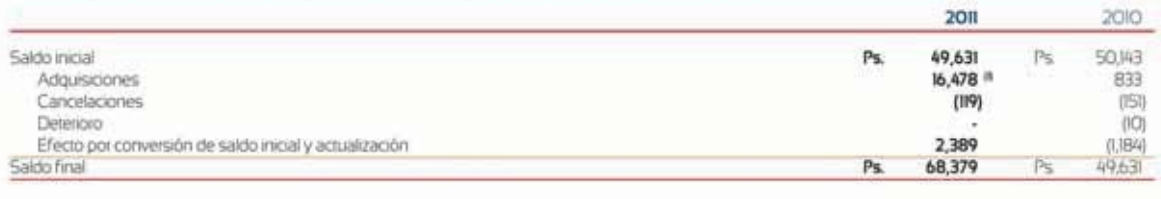

81 Incluye Ps. 8,078 y Ps. 8,164 por las adquisiciones de Grupo Tampico y Grupo CIMSA, respectivamente (ver Nota 5 A).

Figura 11.3 Información financiera de FEMSA, S.A., relativa a las políticas contables aplicadas a los activos intangibles, así como el desglose de dicha partida para los años 2011 y 2010.

Fuente: Informe anual 2011 de FEMSA. La información mostrada es exclusivamente para fines académicos ilustrativos y no pretende juzgar o evaluar la situación financiera de la empresa.

## **Franquicias**

Una **franquicia** es el derecho o privilegio que se recibe de una organización para efectuar de manera exclusiva negocios en un área geográfica determinada. Casi siempre alguna entidad privada otorga las franquicias; por ejemplo, una organización puede tener el derecho exclusivo de establecer una cadena de restaurantes ampliamente conocida

#### **Franquicia**

Derecho o privilegio que se recibe de una organización para efectuar de manera exclusiva negocios en un área geográfica determinada.

en alguna ciudad de un país (figura 11.4).

Algunas franquicias otorgadas pueden costar cantidades significativas. La cantidad pagada por la organización que recibe la franquicia se registra como activo intangible y se amortiza en línea recta durante el periodo de vigencia de la franquicia (tabla 11.1).

Para la compañía que otorgó la franquicia, la cantidad que recibió como pago representa ingresos que se clasifi can en el estado de resultados. El asiento de diario de esta transacción es el siguiente:

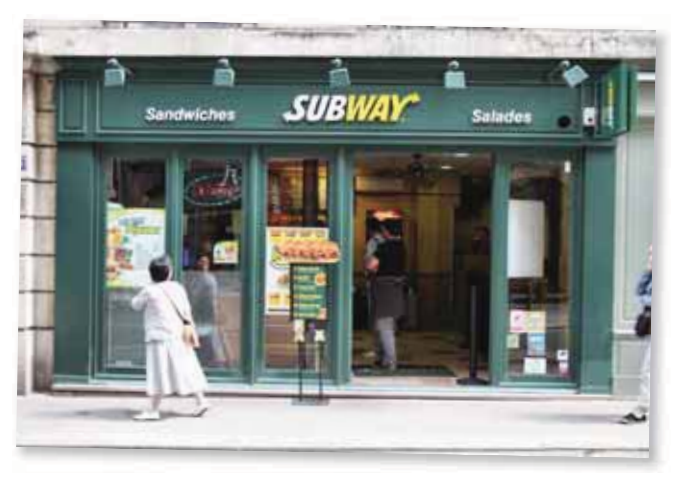

Entre las franquicias más populares se encuentran McDonald's, Starbucks, Krispy Kreme y Subway.

Compañía que otorgó la franquicia:

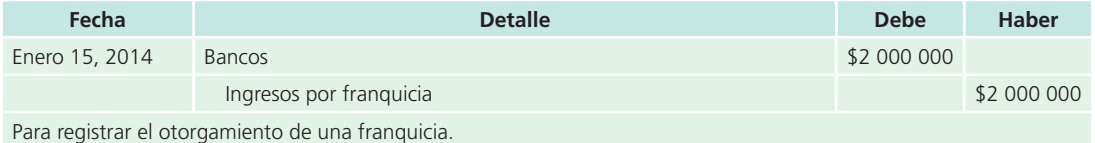

Compañía que recibió la franquicia:

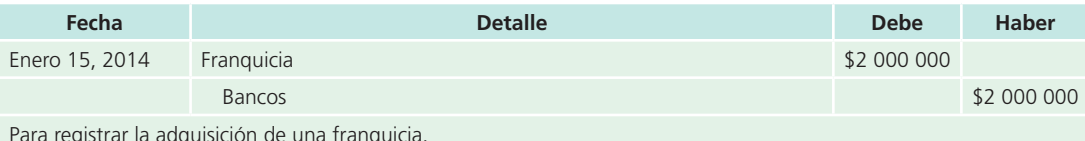

Para registrar la adquisición de una franquicia.

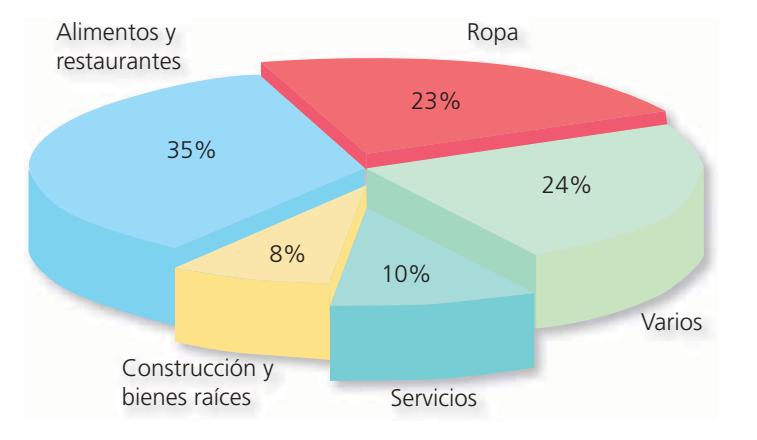

Figura 11.4 Gráfico que muestra la distribución por giro de las franquicias existentes en México.

**Fuente:** Asociación Mexicana de Franquicias-AMF.

**Tabla 11.1** Datos importantes sobre las franquicias.

- De los negocios independientes (no franquicias), 60% no completan el segundo año de vida.
- De los negocios franquiciados, 95% continúa en operación al quinto año de vida.
- En el mundo, las franquicias crecen a un ritmo de entre 10 y 12% anual.
- Más de 65 giros de negocios se han desarrollado mediante este esquema.
- En Estados Unidos, uno de cada 12 negocios es franquicia, y uno de cada 3 dólares que se gastan a nivel menudeo son en establecimientos franquiciados.
- En México, las franquicias venden casi 4 000 millones de dólares.

**Fuente:** Asociación Mexicana de Franquicias-AMF.

## Licencias y permisos

Algunas compañías invierten considerables sumas de dinero para obtener licencias y permisos , con la intención de operar en ciertos tipos de negocios. Por ejemplo, estaciones de televisión, radio y radiocomunicación. El costo de las licencias y permisos se registra en la cuenta de *activos intangibles* y se amortiza durante el tiempo que cubra el permiso o la licencia respectivo. El registro contable es similar al caso de la franquicia.

## Marcas registradas

#### **Marcas registradas**

Medio para construir y mantener un aspecto distintivo del producto elaborado con respecto al de la competencia.

Las **marcas registradas** son un medio para construir y mantener un aspecto distintivo del producto elaborado con respecto al de la competencia. El valor de la marca registrada estriba en la contribución que efectúa al incremento de las ventas de la compañía.

Las marcas registradas son derechos que pueden adquirirse, venderse o arrendarse. Para la adquisición de marcas registradas se deben valuar las marcas a su precio de

costo más todos los gastos que se hayan originado para su obtención legal. En algunos países, como el caso de México, la Ley de Propiedad Industrial establece que los efectos

del registro de la marca durarán 10 años a partir de la fecha en que se hubieren iniciado los trámites. Este plazo puede renovarse indefinidamente por periodos similares de 10 años.

## Adquisición de una marca registrada

Cuando se adquiere una marca registrada , se hace con el propósito de generar utilidades adicionales con las cuales se pueda compensar la inversión efectuada. En este caso, su costo no debe afectarse y se mantendrá el valor inicialmente registrado en la adquisición. En caso contrario, es decir, si no ha rendido los beneficios esperados, es recomendable amortizarla en forma acelerada o cancelarla totalmente.

## Desarrollo de una marca registrada

Puede darse el caso de que la marca registrada se haya creado internamente en la organización. Cuando es así, los gastos en que se haya incurrido con la intención de desarrollar la marca no son capitalizables y se enfrentan a resultados de operación del periodo. Los únicos gastos aceptables para la valuación de una marca originada internamente corresponden a los gastos legales efectuados para regularizar la situación jurídica de la marca.

Los desembolsos para promover las marcas registradas, ya sean externas u originadas en la empresa, deben asentarse como parte de los gastos de operación del periodo en que se efectúen y por ningún motivo pueden aumentar el valor inicial de aquellas.

#### **Patente**

Derecho que otorga el gobierno de un país para hacer uso exclusivo de un proceso de manufactura o vender un invento durante un periodo.

## Patente

Una **patente** es un derecho que otorga el gobierno de un país para hacer uso exclusivo de un proceso de manufactura o vender un invento durante un periodo. Este plazo no

puede renovarse, pero con frecuencia a su término se le hacen algunas modificaciones al diseño original y se presenta como un nuevo producto.

Una patente tiene valor solo si la protección otorgada por el gobierno respecto a la competencia, se utiliza para generar futuras utilidades con base en una reducción de costos de manufactura o en la obtención de un mayor precio de venta del producto. Casi siempre la vida económica de una patente es un poco más corta que el periodo de exclusividad de uso concedido por la ley; por lo tanto, la amortización de este activo intangible debe hacerse de acuerdo con el periodo que mejor represente el potencial de servicio de la patente.

## Patente adquirida externamente

Si la patente se adquiere externamente, su costo se integra por el precio de compra más todas las erogaciones efectuadas para concretar la transacción. La compra de una patente que ya existe en el mercado se registra de la siguiente manera:

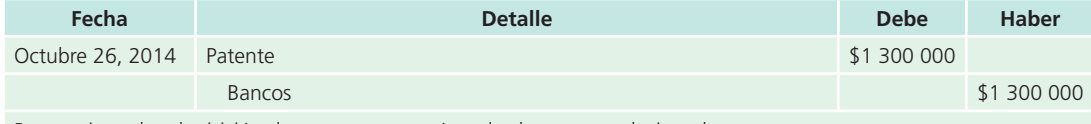

Para registrar la adquisición de una patente, más todos los gastos relacionados con su compra.

## Patente desarrollada internamente

También puede ocurrir que una empresa desarrolle un nuevo producto y registre la patente. En esta situación, el costo de la patente solo incluye los costos legales y otros relacionados con el proceso legal de su obtención sobre el producto desarrollado. Los gastos de investigación y desarrollo que efectúa la compañía para desarrollar un nuevo producto no se asignan al costo de la patente porque se enfrentan a resultados en el periodo en que se incurren (de los gastos de investigación y desarrollo se habla en secciones posteriores del capítulo). En el caso del registro contable de una patente desarrollada internamente, se efectúa el siguiente asiento:

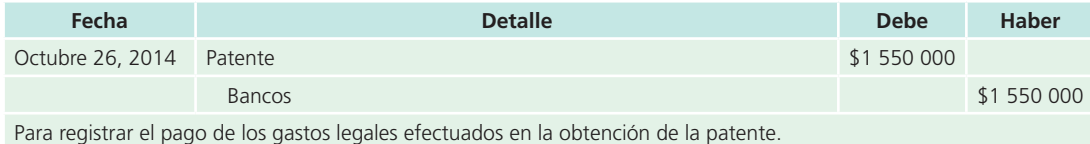

La existencia de una patente no significa protección automática contra el uso ilegal por parte de otras personas. Por lo tanto, los propietarios de patentes deben efectuar algunos gastos para garantizar el derecho exclusivo que tiene su invento. En consecuencia, tales erogaciones son capitalizables, es decir, incrementan el valor inicialmente considerado en el registro contable de la patente.

## Amortización de la patente

La amortización de la patente tiene como base el plazo legal de que se disfruta para explotarla o el periodo que representa realmente su vida útil. El método que se emplea es el de línea recta : se divide su costo entre el número de años que se considere como vida útil.

El registro contable de esta transacción es el siguiente:

 $\frac{$1550\,000}{10\,\text{años}}$  = \$155 000 por año

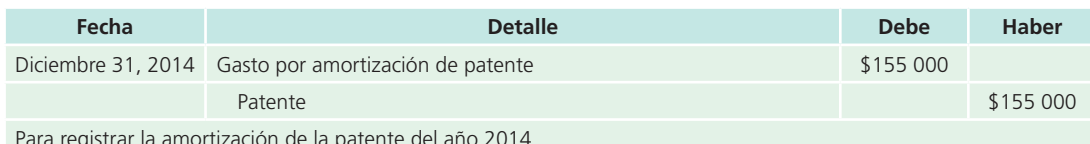

Para registrar la amortización de la patente del año 2014.

En ocasiones, la patente tiene una vida útil inferior a la inicialmente considerada porque se registran nuevas patentes que amparan productos de mayor calidad, tecnología más avanzada o mejor presentación. En estos casos, el valor de la patente debe cancelarse y su faltante total por amortizar debe llevarse a gastos de operación del periodo.

#### **Derecho de autor**

Los autores tienen, durante un periodo determinado, el derecho exclusivo de publicar, vender y explotar los productos que se deriven de sus

obras.

Garantía que otorga el gobierno de un país al autor de una obra para ejercer el derecho exclusivo de publicar, vender y explotar los productos obtenidos de esta durante un periodo determinado.

## Derechos de autor

El **derecho de autor** es una garantía que otorga el gobierno de un país al autor de una obra para ejercer el derecho exclusivo de publicar, vender y explotar los productos obtenidos de esta durante un periodo determinado. Los derechos de este concepto pueden adquirirse mediante el pago de regalías , compra directa o la obtención de

un derecho de autor producto de una obra desarrollada internamente en la empresa. Los problemas de valuación de los derechos de autor son similares a los que se presentaron en la sección de patentes.

Aunque los derechos de autor puedan tener una vida legal prolongada, la vida útil de dichos activos tiene vigencia mientras existe un mercado que demande su publicación. La amortización de los derechos de autor se efectúa en línea recta .

El asiento para registrar la amortización sería el siguiente:

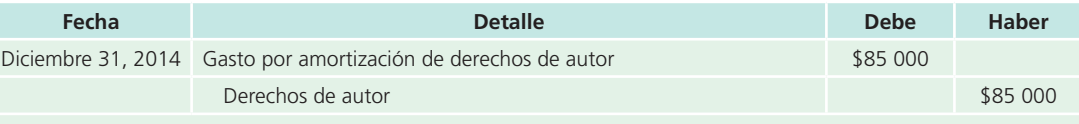

Para registrar la amortización de los derechos de autor del año 2014.

## Crédito mercantil

El valor de un negocio puede ser mayor que el monto de los activos identificables, sean tangibles o intangibles. Dicho excedente se reconoce por la capacidad que tiene el negocio para gozar de cierto prestigio comercial entre el público y, especialmente, entre sus clientes. A ese prestigio comercial que posee una organización se le denomina **crédito mercantil**.

**Crédito mercantil**  Prestigio comercial que posee una organización.

La existencia del crédito mercantil puede deberse a varios factores, entre ellos, la existencia de una imagen favorable, localización geográfica, participación del mercado, eficiencia del proceso de manufactura organizacional, etcétera.

Existen tres formas para estimar el crédito mercantil:

- **1. Negociación .** Esta forma de estimación se basa en un acuerdo entre las partes (comprador y vendedor) que están negociando una operación.
- **2. Utilidades promedio futuras .** Se basa en un promedio anual de utilidades excedentes obtenidas sobre un rendimiento considerado normal.
- **3. Capitalización de las utilidades promedio .** Consiste en capitalizar las utilidades promedio obtenidas en exceso, a lo que se considera un rendimiento normal. La capitalización de utilidades se lleva a cabo dividiendo las utilidades por la tasa de rendimiento que fija el inversionista.

Es importante aclarar que una compañía no puede reconocer crédito mercantil alguno que se haya generado internamente en una organización, debido a que no existe una manera objetiva y verificable de cuantificar el valor monetario de ese activo, ya que este concepto solo se registra cuando se adquiere una empresa.

## Costos de organización

Cuando una empresa se constituye, normalmente incurre en una suma cuantiosa de costos cuyo objeto es poner en funcionamiento su administración. Por ejemplo, la escritura notarial y su registro, los honorarios de profesionales contratados para constituir la sociedad, la impresión de acciones, libros y registros, así como los permisos y demás trámites gubernamentales. Estos costos se efectúan para que contribuyan a la generación de utilidades en el futuro.

Teóricamente, los costos de organización tienen una vida útil tan larga como la capacidad del negocio para mantener su potencial a fin de generar utilidades. Si la vida de las empresas es ilimitada, los costos de organización se consideran activos permanentes que estarían presentes hasta la liquidación de la compañía; sin embargo, a pesar de esta suposición lógica, dichos costos casi siempre se amortizan en los primeros dos o tres años de operaciones de la empresa. El plazo de amortización de estos intangibles depende en gran parte de la rapidez que permitan las utilidades obtenidas por la empresa en sus primeros años de operación.

## Gastos de investigación y desarrollo

Es fácil apreciar que, en ciertas industrias, las empresas tienen un amplio programa de investigación y experimentación para desarrollar nuevos productos; por ejemplo, la automotriz, de electrodomésticos, farmacéutica y química, entre otras. Estas industrias, antes de ofrecer un producto al mercado, lo someten a un complicado y minucioso proceso de análisis para verificar su diseño, calidad o estándares de seguridad. Las investigaciones efectuadas incluyen partidas como sueldos y salarios, materiales y otros gastos. La característica principal de estas partidas es su potencial para generar un diseño adecuado del producto.

Los gastos de investigación y desarrollo deben aplicarse a los resultados de operación del periodo en que se incurren y se deben presentar en la sección de gastos de operación , en el estado de resultados .

## Gastos de mercadotecnia

Los gastos de mercadotecnia se efectúan con el objetivo inmediato de obtener conocimiento del mercado para un producto o servicio, darlo a conocer, desarrollarlo o mantener la preferencia del consumidor. En consecuencia, el concepto incluye investigación de mercados , creación de marcas y nombres comerciales, publicidad y promociones de productos.

## Gastos incurridos en etapas preoperatorias

Una empresa está en su etapa preoperatoria cuando sus actividades se encaminan a iniciar sus operaciones comerciales o industriales, como adquirir equipos, desarrollar su mercado, contratar personal, etc. Los gastos efectuados por una empresa en su etapa preoperatoria tienen por objeto obtener ingresos en el futuro, al alcanzar la etapa operatoria.

A pesar de la incertidumbre inherente a la etapa preoperatoria, la cual impide juzgar la absorción fu tura de los gastos preoperatorios , estos deben diferirse para amortizarse cuando se alcance la etapa operatoria. El proceso de amortización debe iniciarse inmediatamente que la empresa deje la etapa preoperatoria. El periodo de amortización por lo general es corto y se utiliza el método de línea recta .

## Arrendamientos y mejoras en bienes arrendados

El documento que confiere el derecho exclusivo de utilizar terrenos, edificios y otras propiedades durante un tiempo y bajo condiciones específicas se conoce como **contrato de arrendamiento**. Cuando se han hecho pagos anticipados de importancia para obtener estos derechos, el importe debe cargarse a una cuenta de activo llamada *arrendamientos* . Estos pagos anticipados se amortizan a lo largo de la vida del contrato de arrendamiento mediante cargos a gastos por arrendamiento y abonos a la cuenta arrendamientos. Si el contrato fija pagos mensuales, se deben considerar como parte del arrendamiento y cuando se efectúen se cargan a la cuenta *gastos de arrendamiento* .

#### **Contrato de arrendamiento**

Documento que confiere el derecho exclusivo de utilizar terrenos, edificios y otras propiedades durante un tiempo y bajo condiciones específicas.

Es común que el inquilino efectúe algunas mejoras en la propiedad alquilada con el fin de adaptarla a las necesidades de su negocio. Pueden remodelarse los edificios, reacondicionarse los terrenos para usarlos como estacionamientos o almacenar productos, o bien adornarse los jardines. Estos costos que mejoran la propiedad se cargan a una cuenta de activo denominada *mejoras en bienes arrendados* . Estos costos se distribuyen a lo largo de la vida de las mejoras o de la duración del arrendamiento, el de menor plazo, mediante cargo a gastos de arrendamiento y abono a la cuenta de activo mejoras en bienes arrendados .

## Normas de información financiera aplicables a activos intangibles

La partida de activos intangibles se encuentra regulada por normas internacionales específicas para los países que aceptan o permiten dichas normas, o por normas locales para los países que como México continúan usándolas; por ello se muestra el siguiente cuadro comparativo:

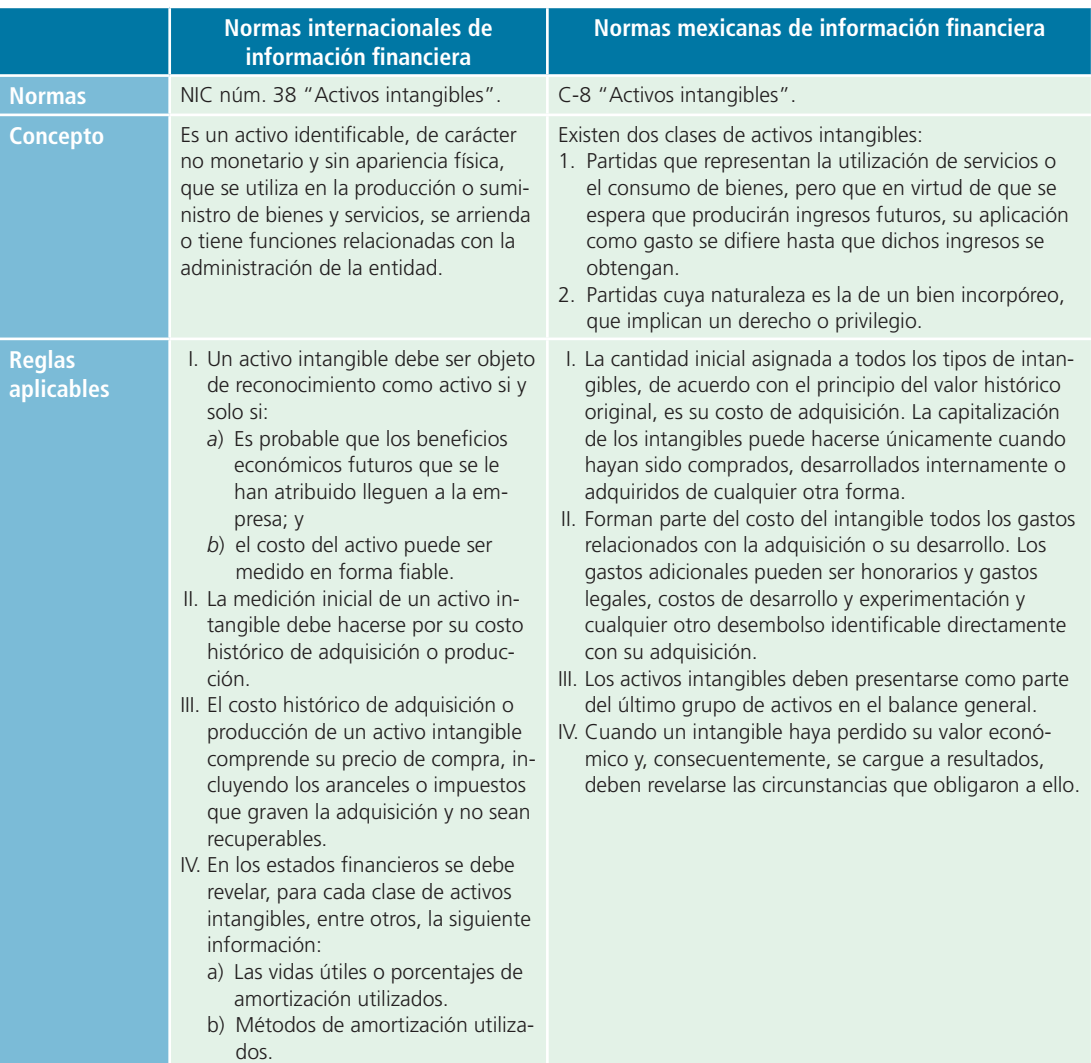

## **PARA SABER MÁS**

Navega por internet y encontrarás diferentes sitios de empresas públicas en donde podrás consultar la aplicación de normas contables a empresas para la valuación y presentación de los activos intangibles en los estados financieros.

## **Resumen**

El concepto de *activos intangibles* se refiere a los activos no circulantes que, sin ser materiales o corpóreos, son aprovechables en el negocio.

El proceso sistemático de cancelación del costo de activos intangibles se llama *amortización* . Para determinar a qué tipo de activos intangibles se le debe aplicar el proceso de amortización, es preciso determinar si tienen vida útil limitada o no. Los activos intangibles cuya vida útil es ilimitada o indefinida se mantienen intactos hasta que pierdan su valor.

Una franquicia es el derecho o privilegio que recibe una organización para efectuar en exclusiva negocios en un área geográfica determinada. Las franquicias pueden ser otorgadas por el gobierno o alguna entidad privada.

Algunas compañías invierten considerables sumas de dinero para obtener licencias y permisos, a fin de operar en ciertos tipos de negocios. Ejemplos de estas compañías son las estaciones de televisión, radio y radiocomunicación. El costo de las licencias y permisos se registra en la cuenta de activos intangibles y se amortiza durante el periodo que cubra el permiso o la licencia respectiva.

Las marcas registradas son un medio para contribuir y mantener un aspecto distintivo del producto elaborado respecto al de la competencia. El valor de la marca registrada estriba en la contribución que efectúa al incremento de las ventas de la compañía.

La patente es un derecho que otorga el gobierno federal para hacer uso exclusivo de un proceso de manufactura o vender algún invento en un periodo de 15 años.

El derecho de autor es una garantía que otorga el gobierno federal al autor de una obra para ejercer el derecho exclusivo de publicar, vender y explotar los productos obtenidos de esta durante un periodo determinado.

El valor de un negocio puede ser mayor que el monto de los activos identificables, ya sean tangibles o intangibles. Dicho excedente se reconoce por la capacidad que tiene el negocio para gozar de cierto prestigio comercial entre el público y, especialmente, entre sus clientes. A ese prestigio comercial que posee una organización se le denomina *crédito mercantil* .

Los gastos de investigación y desarrollo comprenden el estudio y la experimentación sistemáticos orientados a la adquisición de nuevos conocimientos, con la expectativa de que puedan aprovecharse para crear nuevos tipos de productos, procesos de elaboración o servicios; o la aplicación de los conocimientos adquiridos y de otros existentes a la creación de nuevos tipos de productos, procesos de elaboración o servicios, con la expectativa de lograr comercializarlos.

Los gastos de mercadotecnia se efectúan con el objetivo inmediato de obtener conocimiento del mercado para un producto o servicio, darlo a conocer, desarrollarlo o mantener la preferencia del consumidor.

Al ser los activos intangibles una partida no monetaria, los efectos de la inflación deben reflejarse mediante la actualización del activo. Esta actualización se logra por medio del factor de actualización y se carga al activo intangible la diferencia entre el valor histórico y el actualizado, mientras que el abono se hace a la cuenta de exceso o insuficiencia de capital por la misma cantidad.

## **- Cuestionario -**

- **1.** Define qué es un activo intangible.
- **2.** Explica las dos características principales de los intangibles.
- **3.** Menciona algunas partidas que se clasifican como activos intangibles.
- **4.** ¿Cómo se integra el costo de los intangibles?
- **5.** Explica el método de amortización de los intangibles.
- **6.** ¿Qué debe hacerse si un intangible pierde totalmente su valor antes de que haya terminado su vida útil estimada?

## **¿Verdadero o falso?**

Responde si es verdadero o falso; si es falso, explica por qué.

- **1.** La mayor parte de los activos intangibles tiene vida limitada.
- **2.** Al proceso de asignar los costos de los activos intangibles de cada periodo se le conoce como *depreciación*.
- **7.** *i*. Dónde se clasifican los activos intangibles en el balance general?
- **8.** Explica en qué consisten y cuál es el tratamiento de los gastos incurridos en etapas preoperatorias.
- **9.** Explica brevemente qué son y en qué consisten los pagos anticipados por arrendamiento.
- **10.** Explica brevemente en qué consisten los gastos preoperatorios.
- **3.** La NIC núm. 38 establece el concepto y tratamiento contable de los intangibles.
- **4.** Los intangibles generados internamente solo pueden ser valuados con base en los costos en que se incurrió para su generación.
- **5.** Los gastos por amortización se envían a resultados en la sección del resultado integral de financiamiento.
- **6.** Los derechos de autor tienen vigencia como intangibles mientras exista un mercado que demande las obras.
- **7.** El crédito mercantil se define como el valor presente del exceso de utilidades futuras estimadas.

## **Relaciona**

- **8.** Cuando el crédito mercantil se adquiere mediante una compra, el monto de su valor se debe mandar como un gasto del periodo en que se adquirió.
- **9.** Los gastos de investigación y desarrollo se pueden amortizar hasta por 15 años.
- **10.** Los gastos de mercadotecnia casi nunca se capitalizan como un activo intangible.
- **1.** Derecho recibido por una organización para efectuar en forma exclusiva negocios en un área geográfica determinada.
- **2.** Este concepto comprende los gastos por estudios y experimentación con el objetivo de adquirir nuevos conocimientos.
- **3.** Garantía para publicar, vender y explotar exclusivamente una obra.
- **4.** Excedente del valor del negocio sobre el monto identificable; generalmente surge debido al prestigio del negocio, especialmente entre sus clientes.
- **5.** Derecho otorgado por el gobierno federal para hacer uso exclusivo de un proceso de manufactura o vender un invento.
- **6.** Medio de construir y mantener un aspecto distintivo de un producto respecto a la competencia.
- **7.** Suma cuantiosa en la que por lo general se incurre para poner en funcionamiento la administración de una empresa al constituirse.
- **8.** Gastos incurridos para obtener información del mercado sobre un producto.
- **9.** Son otorgadas generalmente por el gobierno para operar en ciertos tipos de negocios.

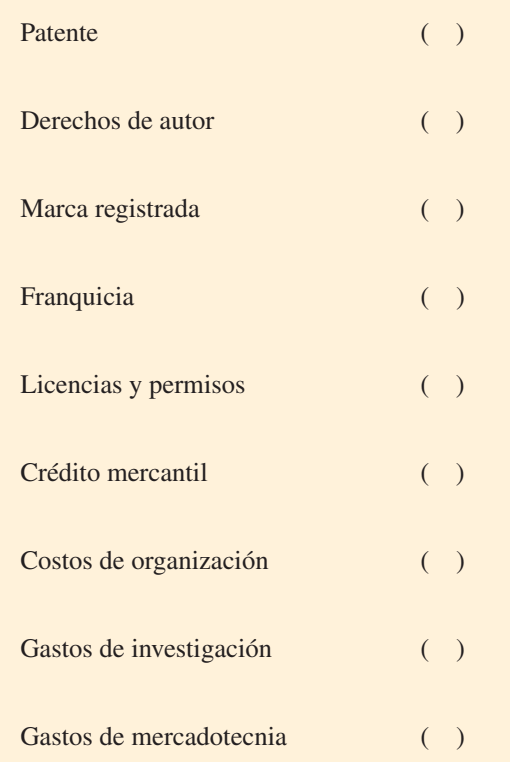

## **Opción múltiple**

Selecciona la respuesta correcta:

- **1.** Característica básica que distingue a los activos intangibles de otros activos:
	- <sup>a</sup>) Costos más elevados.
	- $\langle b \rangle$  No son afectados por la inflación.
	- <sup>c</sup>) Se deben registrar con su valor de adquisición.
	- d) No son de naturaleza corpórea.
- **2.** Característica básica que deben cumplir los intangibles para que sean registrados como activos y no como gastos:
	- <sup>a</sup>) Deben representar un desembolso de efectivo.
	- $b$ ) Deben ser potencialmente capaces de generar utilidades en el futuro.
	- <sup>c</sup>) Deben ser activos a corto plazo.
	- $d$ ) Todas las anteriores.
- **3.** Los activos intangibles se presentan:
	- a) Como el último grupo de activos en el balance general.
	- $\langle b \rangle$  Entre los activos circulantes y las cuentas de inmueble, maquinaria y equipo.
	- <sup>c</sup>) Como un activo circulante.
	- $d$ ) Como un pasivo contingente.
- **4.** Normalmente este derecho tiene una vida limitada:
	- <sup>a</sup>) Patentes.
	- b) Licencias.
	- <sup>c</sup>) Franquicias.
	- d) Marcas registradas.
- **5.** La ley establece que los efectos de este derecho duran 10 años a partir de que se inicien los trámites; sin embargo, se puede renovar por periodos iguales.
	- <sup>a</sup>) Patentes.
	- b) Licencias.
	- <sup>c</sup>) Franquicias.
	- $d$ ) Marcas registradas.
- **6.** Ejemplos de este derecho son la exclusividad de establecer restaurantes o tiendas en una zona específica:
	- <sup>a</sup>) Patentes.
	- b) Licencias.
	- <sup>c</sup>) Franquicias.
	- d) Marcas registradas.
- **7.** Esta erogación normalmente se registra como un gasto debido a la incertidumbre de su capacidad de generar ingresos; sin embargo, es permisible su amortización por un año cuando se utiliza para campañas o promociones por un lapso determinado:
	- <sup>a</sup>) Crédito mercantil.
	- b) Costos de organización.
	- <sup>c</sup>) Gastos de investigación y desarrollo.
	- d) Gastos de mercadotecnia.

## **Ejercicios**

**1.** A continuación se listan diferentes cuentas de activo, identifica las que sean activos intangibles y márcalos con una "X":

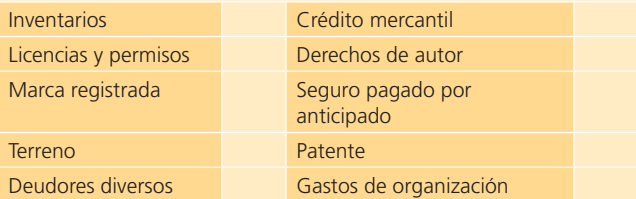

**2.** La sección de activos de una compañía contenía los siguientes saldos (no están en orden):

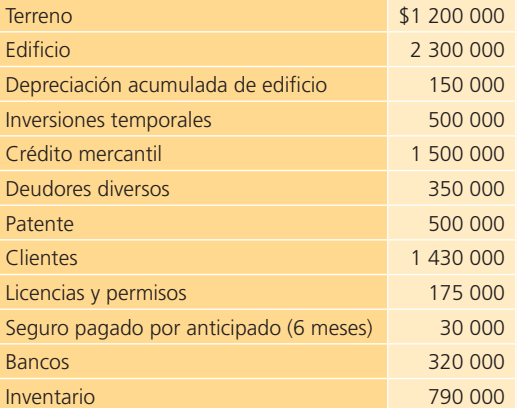

- **8.** Teóricamente, estos costos se consideran activos permanentes, ya que pueden tener una vida tan larga como la capacidad del negocio para generar utilidades. Sin embargo, generalmente se amortizan en los primeros dos o tres años:
	- <sup>a</sup>) Crédito mercantil.
	- b) Costos de organización.
	- <sup>c</sup>) Gastos de investigación y desarrollo.
	- d) Gastos de mercadotecnia.
- **9.** Este concepto se calcula estimando las utilidades promedio futuras de una entidad:
	- <sup>a</sup>) Crédito mercantil.
	- b) Costos de organización.
	- <sup>c</sup>) Gastos de investigación y desarrollo.
	- d) Gastos de mercadotecnia.
- **10.** Características que deben de tener para considerarse activos intangibles:
	- <sup>a</sup>) Control.
	- b) Identificabilidad.
	- <sup>c</sup>) Potencial de generación de ingresos.
	- d) Todas las anteriores.

Clasifica los activos anteriores debidamente en: circulantes, fijos, diferidos e intangibles. Muestra cómo deberían aparecer en un balance general debidamente clasificado.

- **3.** Identifica cuáles de las siguientes transacciones realizadas por una distribuidora de artículos de limpieza deben ser consideradas como gastos de operación y cuáles como activo intangible (anota GO para el primer concepto y AI para el segundo):
	- a) Adquisición de una franquicia de distribución de artículos de limpieza. La franquicia vence en 15 años.
	- b) Costos incurridos en investigación y desarrollo para producir un nuevo desmanchador de alfombras y muebles. Se esperan buenos resultados de la investigación y de ser así el producto será patentado y se espera que dé buenos ingresos a la compañía en los próximos 20 años por lo menos.
	- <sup>c</sup>) Compra de una patente de un blanqueador de ropa que tiene una vida útil legal de 10 años, pero la compañía espera producir y vender el blanqueador de ropa en un periodo de cinco años.
- d) Gastos de promoción del nuevo producto.
- e) Gastos para programas de entrenamientos administrativos. En promedio el personal a nivel gerencia administrativa dura en la empresa ocho años, pero asiste a programas de entrenamiento cada dos años.
- **4.** Una compañía adquirió una franquicia que le costó \$2 000 000. El contrato firmado por la adquisición de la franquicia establece una duración de cinco años. Calcula el monto de la amortización mensual y el monto total anual amortizado de la franquicia.
- **5.** Una compañía pagó \$2 500 000 por una marca registrada que le da derecho a la exclusividad de utilizarla durante 10 años. En la tabla siguiente anota el monto de la amortización, así como su valor en libros al final de cada año:

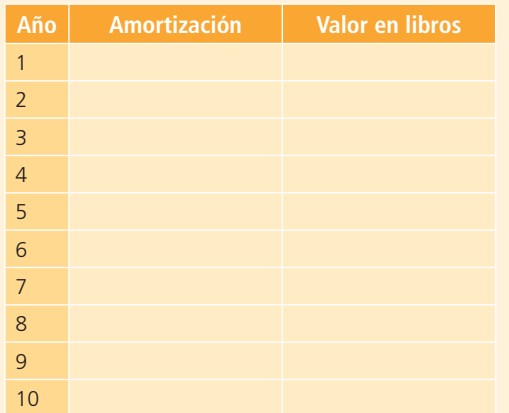

**6.** Una compañía adquirió la patente de un juguete de moda por \$1 500 000; esta establece la exclusividad de fabricación del producto durante siete años. Al cabo de

# **Problemas**

## Sección A

**A1.** El 1 de febrero de 2014 se constituyó un negocio de renta y venta de películas y videojuegos. Se realizó un contrato con una compañía para obtener la franquicia. El contrato tiene una vigencia de 20 años y se pagó un total de \$4 000 000 por esta última. Dentro de las cláusulas del contrato se estipula el compromiso de pagar 15% de las ventas mensuales a la compañía que otorgó la franquicia durante los 20 años que dure el contrato.

### **Se pide:**

<sup>a</sup>) Registra la adquisición de la franquicia.

cuatro años, las ventas del juguete han disminuido considerablemente por lo que se considera que solamente será fabricado un año más. Calcula el monto de la amortización anual de la patente durante los primeros cuatro años y el monto de amortización para el quinto año.

- **7.** Una compañía tiene tres activos intangibles: crédito mercantil por \$5 000 000, patente por \$1 000 000 y franquicia por \$1 500 000. Se piensa amortizarlos durante cinco, siete y ocho años, respectivamente. Calcula el monto de la amortización anual para cada uno de ellos, así como su valor en libros al final de cada uno de los primeros tres años.
- **8.** Durante varios años, la utilidad neta de una compañía ha promediado \$350 000. Actualmente se está ofreciendo en venta y en sus registros contables se muestra un total de capital contable de \$1 750 000. Un inversionista interesado en comprar la compañía ofrece pagar el valor en libros de los activos netos (activos totales menos pasivos) y asume todos los pasivos. Además, el inversionista está dispuesto a pagar un crédito mercantil por el valor igual a las utilidades netas en exceso de 15% sobre los activos netos. Obtén el precio total que está ofreciendo pagar el inversionista por la compra de la compañía.
- **9.** Considera que una compañía tiene un total de activos de \$7 800 000, de los cuales 25% son activos intangibles y un total de pasivos de \$3 500 000. Se sabe que, del capital contable, 20% es capital social común compuesto por 100 000 acciones. Calcula el efecto en el valor de cada acción al final de cada uno de tres años seguidos, considerando que los activos intangibles se deprecian por línea recta a razón de 10% anual.
- 10. Analiza los estados financieros de GRUPO BIMBO, S. A. B., correspondiente a los últimos cinco años. Describe los hallazgos más relevantes de la información contenida en la sección de activos intangibles.
	- $b$ ) Registra la amortización de la franquicia al 31 de diciembre de 2014.
	- $\epsilon$ ) Registra la amortización de la franquicia al 31 de diciembre de 2015.
	- **A2.** En la empresa se desarrolló un nuevo producto, por lo que se incurrió en \$350 000 de gastos de investigación y desarrollo. El 30 de junio de 2014 se registró, ante la oficina de gobierno correspondiente, la patente y se desembolsaron \$40 000 de gastos legales. Se estima que esta patente pueda tener un precio de venta de \$75 000. La vigencia de la patente es de 15 años. La compañía maneja periodos contables anuales.

#### **Se pide:**

- <sup>a</sup>) Registra la legalización de la patente.
- b) Registra la amortización de la patente al 31 de diciembre de 2014.
- $c$ ) Registra la amortización de la patente al 31 de diciembre de 2015.
- **A3.** El 1 de diciembre de 2014, Todo Deportes, S. A., obtuvo una patente por 15 años para un tipo comercial de guantes de golf. Los costos en que incurrió para obtener dicha patente ascendieron a \$366 000. Se ha estimado que la patente tendrá una vida útil de cinco años.

#### **Se pide:**

- a) Registra la adquisición de la patente el 1 de diciembre de 2014.
- b) Elabora los asientos de diario que se necesitarán el 31 de diciembre de 2014 y 2015 para registrar la amortización de la patente.
- <sup>c</sup>) Muestra la presentación de la patente en el balance general del 31 de diciembre de 2014, 2015, 2016.
- **A4.** La Compañía Zeta, S. A. adquirió una patente sobre un producto el 1 de marzo de 2014. El plazo de la patente es de 15 años, pero su vida útil es solo de ocho años. El costo de la patente fue de \$245 760. Con base en esas cifras:

#### **Se pide:**

- <sup>a</sup>) Registra en el diario de la empresa la adquisición de la patente.
- b) Elabora el cargo por amortización respectivo al 31 de diciembre del 2014 y 2015.
- <sup>c</sup>) Menciona cuáles serán los montos a presentarse en el renglón de patentes para los años 2015, 2016 y 2017.
- **A5.** La compañía Seguros Centrales, S.A., obtuvo un edificio con un contrato de arrendamiento por ocho años a partir del 3 de marzo de 2014. Para obtener el contrato de arrendamiento fue necesario pagar un anticipo de \$249 600 y alquileres mensuales de \$16 000, pagaderos el primer día de cada mes. Antes de mudarse al edificio, Seguros Centrales, S.A., le realizó mejoras. El día 10 del mismo mes pagó \$120 000 al contado para cubrir estas mejoras que tendrán una vida útil igual a la del contrato. La compañía maneja periodos contables mensuales.

#### **Se pide:**

Elabora los asientos de diario correspondientes:

- <sup>a</sup>) Al 3 de marzo de 2014.
- b) Al 10 de marzo de 2014.
- <sup>c</sup>) Los asientos de ajustes al 31 de marzo de 2014.
- $d$ ) El valor en libros de dicho activo al 31 de diciembre de 2014 y 2016.

**A6.** El País de las Maravillas, S. A. recibió autorización para fabricar y vender juguetes aeroespaciales. Los gastos de organización ascendieron a \$750 000 y esperan que puedan ser amortizados en tres años. La compañía comenzó sus operaciones el 1 de julio de 2014.

#### **Se pide:**

Efectúa los asientos de diario para:

- <sup>a</sup>) El 1 de julio de 2014.
- b) El asiento de ajuste al 30 de julio de 2014.
- <sup>c</sup>) El valor en libros de dicho activo al 31 de diciembre de 2014.
- $d$ ) El valor en libros de dicho activo al 31 de diciembre de 2015.
- e) ¿Qué importe correspondiente a gastos de organización aparecerá en el balance general del 31 de diciembre de 2016?
- **A7.** La compañía Cleopatra, S. A., ha tenido ventas netas anuales promedio de \$1 440 000 con una utilidad neta aproximada de 12%, con respecto a estas. Hoy la compañía está en venta y sus activos netos tienen un valor de \$480 000. Un comprador potencial está dispuesto a pagar el valor en libros de los activos netos, y por el crédito mercantil, una cantidad equivalente a las utilidades netas, superior en 20% a los activos netos, capitalizados a una tasa de 25%.

#### **Se pide:**

Determina el precio de compra que debe ofrecer el comprador.

- **A8.** A continuación se presenta información relativa a la compañía Canepa, S. A.:
- El promedio de utilidad anual de los últimos cinco años es de \$500 000.
- Se estima que las utilidades proyectadas para el primer año después de la compra-venta de la compañía serán de \$416 000 anuales y que esta cifra aumentará 20% cada año.

#### **Se pide:**

Calcula el monto del pago por el crédito mercantil, suponiendo que la empresa sea vendida, considerando que el crédito mercantil es igual que la suma de las utilidades excedentes en los próximos cuatro años en relación con el promedio de utilidades obtenidas en el pasado.

**A9.** La utilidad neta y el capital contable de la compañía Fiesta, S. A., se muestra para un periodo de tres años:

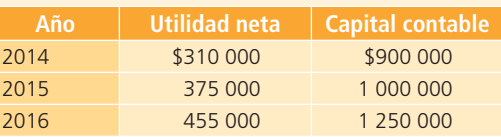
Un inversionista está dispuesto a comprar la compañía Fiesta, S. A., bajo las siguientes condiciones:

- Sobre este tipo de inversiones, 25% es considerado un rendimiento normal.
- El crédito mercantil se determinará con base en la suma de las utilidades excedentes obtenidas en los últimos tres años en relación con el rendimiento normal del capital en ese mismo periodo.

#### **Se pide:**

Efectúa el asiento de diario para registrar la compra de la compañía Fiesta, S. A.

**A10.** La compañía ACME desea invertir en alguna de las siguientes tres empresas:

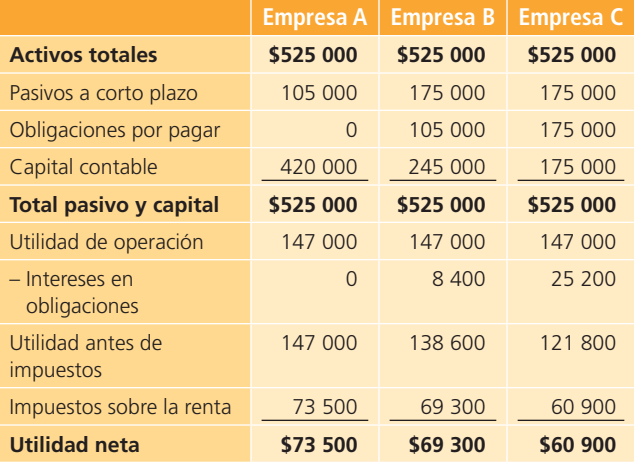

Las tres compañías en venta están en la misma industria. La utilidad neta futura es aproximadamente la misma que en el presente año. El precio de venta es la suma de:

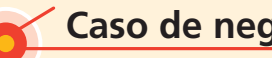

# **Caso de negocios**

FEMSA S. A. B., CEMEX S. A. B. y GRUPO BIMBO S. A. B., son empresas que participan en diferentes industrias. Analiza la información financiera de cada una de ellas en los últimos cinco años, especialmente en lo que se refiere a la sección de activos intangibles.

# **Se pide:**

<sup>a</sup>) Analiza el comportamiento de la inversión en este rubro.

#### Sección B ión B**orde de la componentación de la componentación de la componentación de la componentación de la componenta**

**B1.** El 9 de enero de 2014, La Casa Azul, club de golf, adquirió la franquicia del negocio pagando un total de \$708 750. El contrato establece una vigencia de la franquicia por 15 años, la cual se considera como vida útil. El 4 de enero de 2017, el club de golf pagó \$112 500 por derechos legales adicionales de la franquicia.

- Activos netos reportados.
- El crédito mercantil es igual a tres veces la utilidad neta anual (después de intereses e impuestos), 18% superior sobre activos netos.

## **Se pide:**

- <sup>a</sup>) Determina cuál debe ser el precio de venta de cada compañía.
- $\langle b \rangle$  Explica las diferencias entre dichos precios.
- $\epsilon$ ) Indica cuál compañía tiene el mayor crédito mercantil. Explica tu respuesta.
- **A11.** Un famoso restaurante italiano tiene ya 30 años de existencia y se ha convertido en una cadena de mucho prestigio. Un inversionista está interesado en adquirir esta cadena y ofrece pagar \$5 000 000. El valor en libros de los activos y pasivos del restaurante a la fecha del ofrecimiento era de \$4 400 000 con un valor de mercado de \$4 600 000.

El restaurante cuenta con la patente de un proceso de preparación de un platillo de creación propia, se estima que esta patente tenga un valor de mercado de \$200 000 y no ha sido registrada contablemente debido a que fue desarrollada internamente. Además, se estima que por el prestigio del restaurante tenga un crédito mercantil de \$300 000 tampoco registrado por el restaurante.

#### **Se pide:**

- a) Determina si los dueños del restaurante deben aceptar o no el ofrecimiento del inversionista.
- $b$ ) Calcula el valor del crédito mercantil que debe ser registrado por el inversionista en caso de que le sea aceptado su ofrecimiento.
- $b$ ) Identifica los diferentes activos intangibles que manejan.
- <sup>c</sup>) Describe las principales políticas contables que han aplicado.
- $d$ ) Identifica los eventos que haya destacado la administración de cada empresa, en relación con los conceptos de activos intangibles.

# **Se pide:**

- a) Registra contablemente la adquisición de la franquicia el 9 de enero de 2014.
- $b$ ) Determina el gasto por amortización de la franquicia, correspondiente a los años 2014, 2015 y 2016.
- $\epsilon$ ) Registra contablemente el pago realizado el 4 de enero del 2017.
- d) Determina el gasto de amortización de la franquicia que debe registrarse el 31 de diciembre de 2017.
- **B2.** Laboratorios Farmaced, S. A., compró el 18 de enero de 2014 un laboratorio similar por el que pagó un crédito mercantil de \$4 425 000. Adicionalmente, el 7 de agosto del mismo año se realizaron los trámites correspondientes y se pagaron los derechos al gobierno por \$335 840, para el registro de la patente de un medicamento con una vigencia de ocho años.

#### **Se pide:**

- <sup>a</sup>) Registra contablemente las operaciones del 18 de enero y del 7 de agosto de 2014.
- $\langle b \rangle$  Calcula el importe anual de la amortización de la patente.
- **B3.** La compañía Kodak adquirió una patente de un procedimiento de revelado de fotografías el 2 de enero del año 2014 y pagó por ella \$2 690 500. La patente tiene una vigencia de cinco años.

### **Se pide:**

- <sup>a</sup>) Registra contablemente la adquisición de la patente.
- b) Determina el gasto por amortización para cada año.
- <sup>c</sup>) Registra contablemente la amortización de la patente el 31 de diciembre de 2014.
- **B4.** El 5 de junio de 2014, el señor Leopoldo Ramírez adquirió el derecho para operar la franquicia de un negocio cuyo giro es la venta de diversos tipos de bebidas preparadas con café y pagó \$3 200 000 por esta franquicia cuyo contrato establece una duración de 15 años.

# **Se pide:**

- a) Registra contablemente la adquisición de la franquicia.
- $\langle b \rangle$  Calcula el gasto por amortización anual de la franquicia.
- <sup>c</sup>) Determina el monto a amortizarse el 31 de diciembre de 2014.
- $d$ ) Determina el monto a amortizarse el 31 de diciembre de 2015.
- <sup>e</sup>) Indica la fecha y el monto del último registro de amortización que debería realizarse para esta franquicia.
- **B5.** El 4 de marzo de 2014, la Zapatería Estrella recibió la notificación del registro legal de su marca y pagó \$250 000 por ello. Además realizó un pagó de \$19 000 al notario por la elaboración del contrato y otros asuntos legales necesarios para esta adquisición. La validez del registro de la marca registrada será de 10 años.

El 10 de septiembre de 2015, la Zapatería Estrella, a un año y medio de estar operando con la marca,

consideró que esta no había rendido los beneficios esperados, por lo que decidió dejar de utilizarla.

# **Se pide:**

- <sup>a</sup>) Registra contablemente el registro de la marca.
- $\langle b \rangle$  Calcula el monto de la amortización anual de la marca registrada.
- <sup>c</sup>) Realiza el registro contable, correspondiente al 10 de septiembre de 2015 para:
	- $i)$  La amortización del año 2015.
	- ii) La baja de la marca registrada.
- **B6.** El 3 de marzo de 2014, Súper Tiendas, S. A., compró un negocio de su competencia: Súper Club, S. A., en donde establecerá una sucursal más. El pago realizado fue por un total de \$8 500 000. El balance general de Súper Club, S. A., al 28 de febrero, muestra un total de activos por \$7 500 000 y \$750 000 de pasivos.

# **Se pide:**

- <sup>a</sup>) Determina el crédito mercantil pagado en la compra de Súper Club, S. A.
- b) Registra contablemente la compra de Súper Club, S. A.
- **B7.** La compañía de refrescos Embotelladora de América, S.A., compró, el 5 de abril, la compañía de Botanas Sabrositas en \$7 800 000. El balance general muestra que el valor de los activos de Botanas Sabrositas era de \$9 100 000 y que el total de los pasivos era de \$2 800 000 al momento de la compra.

# **Se pide:**

- <sup>a</sup>) Calcula el valor del crédito mercantil.
- $\langle b \rangle$  Registra contablemente la compra hecha por Embotelladora de América.
- **B8.** Aeróbica, S. A., presenta la siguiente información al 31 de diciembre de 2014:

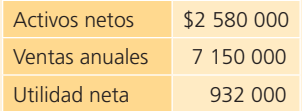

El propietario de la empresa está considerando vender el negocio a un precio mayor a 10% de los activos netos.

# **Se pide:**

- <sup>a</sup>) Determina el precio de venta del negocio.
- b) Calcula el valor del crédito mercantil considerado en la venta del negocio.
- **B9.** Actualmente se está considerando vender Panamericana, S. A. Según los estudios realizados, la estimación calculada para las utilidades es de \$725 000 para el siguiente año y aumentarán 15% cada uno de los siguientes cuatro años. La utilidad promedio de los últimos cinco años fue de \$700 000.

# **Se pide:**

Calcula el valor del crédito mercantil que se podría negociar en caso de que se vendiera Panamericana, S. A., basándose en que las utilidades esperadas en el futuro excedan el promedio de las obtenidas en los años pasados.

**B10.** Cementos del Pacífico, S. A., tiene la siguiente información.

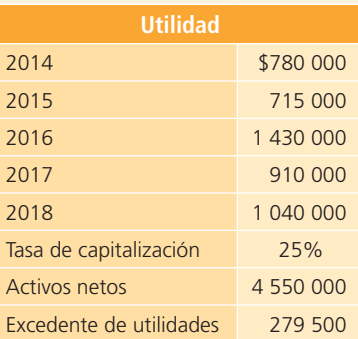

# **Se pide:**

- <sup>a</sup>) Calcula la tasa de rendimiento promedio con base en la información anterior.
- b) Determina el valor del crédito mercantil.

**B11.** El corporativo Semsa está evaluando la posibilidad de comprar la empresa Canal de Panamá, S. A. La información que se presenta a continuación corresponde a esta última:

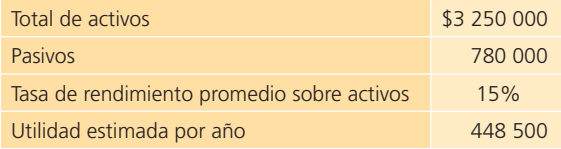

### **Se pide:**

Calcula el crédito mercantil, suponiendo que:

- <sup>a</sup>) El crédito mercantil es igual al excedente de utilidad de tres años.
- $b$ ) El crédito mercantil es igual a la capitalización de 15% del excedente de utilidad.
- <sup>c</sup>) El crédito mercantil es igual a la capitalización de 25% del excedente de utilidad.

# **Pasivos**

# **12 Capítulo**

# **Objetivos**

# **Al terminar este capítulo deberás ser capaz de:**

- Identificar los diferentes tipos de pasivos.
- Conocer la diferencia entre las cuentas por pagar a proveedores y otras partidas por pagar.
- Conocer el tratamiento contable de las cuentas por pagar.
- Efectuar el registro contable necesario para la emisión de obliga- ciones en el mercado.
- Identificar diferencias entre el valor nominal de la emisión y el valor obtenido real (emisión con prima y emisión con descuento).
- Amortizar la prima y el descuento en obligaciones mediante el método de línea recta.
- Aplicar las reglas de valuación correspondientes a la partida de obligaciones.

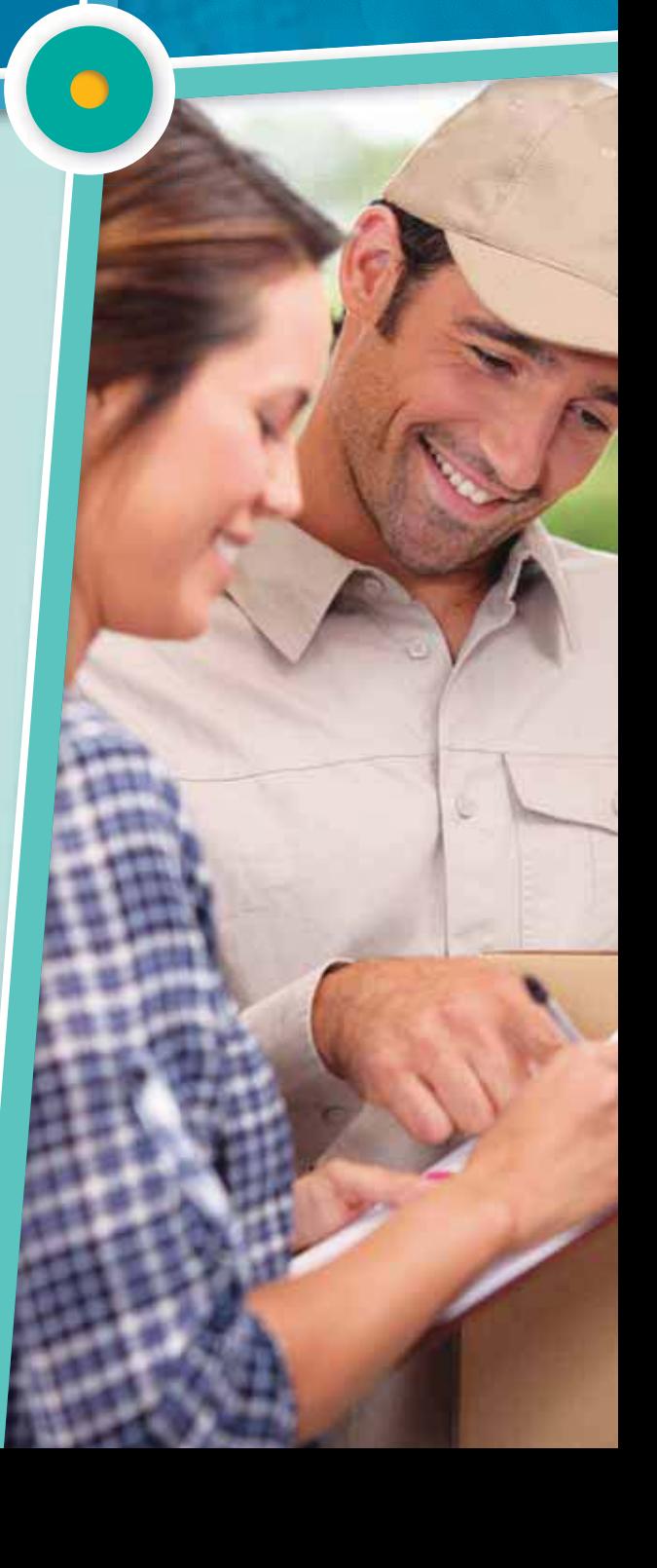

# Introducción

Como se analizó, en capítulos anteriores el pasivo comprende las obligaciones contraídas por una entidad económica como consecuencia de operaciones o transacciones pasadas, por ejemplo: compra de mercancías, gastos incurridos, obtención de préstamos, entre otros. Para que el lector tenga un panorama más amplio de las diferentes cuentas por pagar de la clasificación de los pasivos, se presenta la figura 12.1.

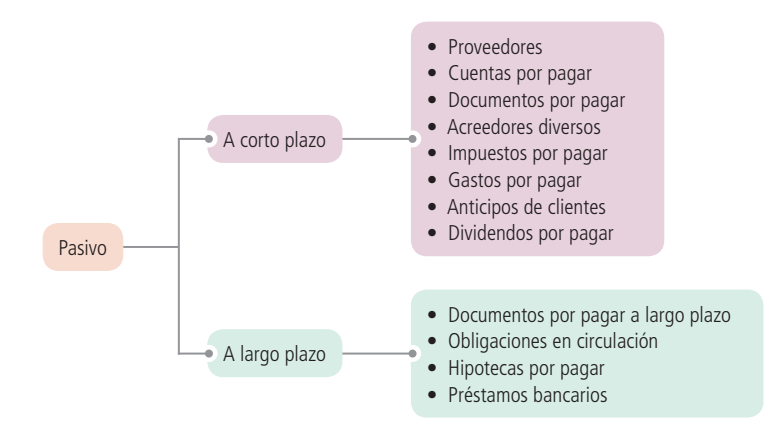

Figura 12.1 Clasificación de los pasivos.

En la citada clasificación debe tenerse en cuenta que los pasivos se presentan en el balance general según el vencimiento o exigibilidad de la deuda, obligación o compromiso. Si el plazo de vencimiento es menor a un año, se considera un pasivo a corto plazo; pero si es mayor a un año, es un pasivo a largo plazo . En este capítulo se estudiarán las principales cuentas de pasivo.

De acuerdo con las normas internacionales de información financiera (NIC núm. 1), los pasivos a corto plazo, o también denominados *circulantes* o *corrientes*, se clasifican como tales cuando satisfagan alguno de los siguientes criterios:

- <sup>a</sup>) Se espere liquidar en el ciclo normal de la operación de la entidad;
- b) Se mantenga fundamentalmente para negociación;
- <sup>c</sup>) Deba liquidarse dentro del periodo de doce meses desde la fecha del balance, o
- d) La entidad no tenga un derecho incondicional para aplazar la cancelación del pasivo durante, al menos, los doce meses siguientes a la fecha del balance.

De la misma forma, todos los demás pasivos que no cumplan con las características aquí descritas, se clasificarán como no corrientes, no circulantes o de largo plazo. Dicha norma aclara que:

… algunos pasivos corrientes , tales como los acreedores comerciales y otros pasivos devengados, ya sea por costos de personal o por otros costos de operación, formarán parte del capital de trabajo o fondo de maniobra utilizado en el ciclo normal de operación de la entidad. Estas partidas, relacionadas con la operación, se clasifi carán como corrientes, incluso si su vencimiento se va a producir más allá de los doce meses posteriores a la fecha del balance. El mismo ciclo normal de operación se aplicará a la clasifi cación de los activos y pasivos de la entidad. Cuando el ciclo normal de la operación no sea claramente identificable se supondrá que su duración es de doce meses.

En la figura 12.2 se presenta la sección de pasivos en la empresa cementera CEMEX, S. A. B.

Como puede observarse, la sección correspondiente a pasivo puede llegar a ser tan sofisticada como la que se muestra; sin embargo, el concepto básico sigue siendo el mismo: deudas o compromisos contraídos.

Adicionalmente, en la figura 12.3 se presenta la información correspondiente a la sección pasivo de la compañía FEMSA, S. A. y el tipo de decisiones que se pueden tomar con la información relativa a los pasivos.

#### 13. OTROS PASIVOS CIRCULANTES Y NO CIRCULANTES

Otras cuentas y gastos acumulados por pagar circulantes al 31 de diciembre de 2011 y 2010, se desglosan como sigue:

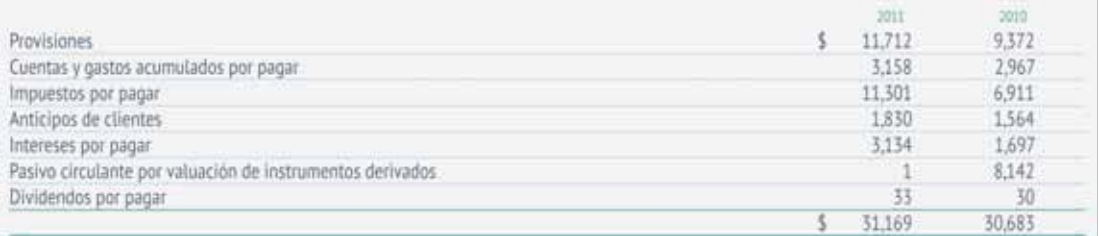

Las provisiones circulantes incluyen principalmente beneficios del personal devengados a la fecha de reporte, seguros, litigios y resoluciones ambientales, por la porción que se espera liquidar en el corto plazo (nota 20A). Estos importes son de naturaleza revolvente y se espera que se liquiden y sustituyan por montos similares dentro de los siguientes 12 meses.

Otros pasivos no circulantes incluyen la mejor estimación de los flujos de efectivo que se espera liquidar en un plazo mayor a 12 meses, cuando se ha determinado una responsabilidad a CEMEX. El detalle de este rubro al 31 de diciembre de 2011 y 2010, es como sigue:

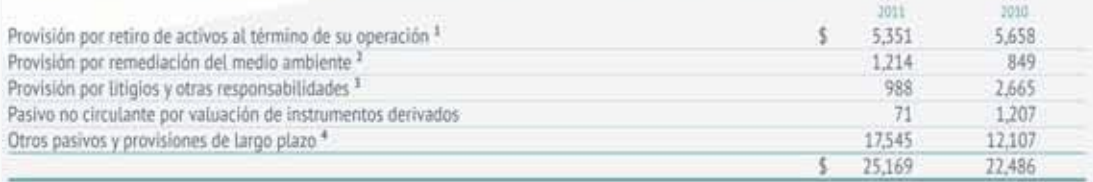

<sup>1</sup> Las provisiones por retiro de activos incluyen principalmente costos estimados por demolición, desmantelamiento y limpieza de sitios productivos que se incurrirán al término de su operación, los cuales se reconocen inicialmente contra el activo relacionado y se deprecian a los resultados durante su vida útil estimada.

<sup>1</sup> Las provisiones por remediación del medio ambiente incluyen los costos estimados por obligaciones legales o asumidas por limpieza, reforestación u otros conceptos para corregir daños causados al medio ambiente. El plazo promedio esperado de liquidación de estos costos es mayor a 15 años.

<sup>\$</sup> Las provisiones por litigios y otras responsabilidades incluyen los temas relacionados a contingencias fiscales.

4 Al 31 de diciembre de 2011 y 2010, incluye aproximadamente \$11,717 y \$9,578, respectivamente, de la porción no circulante de los impuestos por papar reconocidos a partir de 2009 como resultado de los cambios en las reglas de la consolidación fiscal en México (nota 15D). Aproximadamente \$693 en 2011 y \$501 en 2010 se incluyen dentro de impuestos por pagar circulantes en su respectiva tabla.

En la nota 20A se detallan algunos procedimientos significativos que dan origen a una porción de los saldos de otros pasivos y provisiones circulantes y no circulantes de CEMEX al 31 de diciembre de 2011 y 2010.

Los movimientos del período de otros pasivos no circulantes por los años terminados al 31 de diciembre de 2011, 2010 y 2009, excluyendo los movimientos de los pasivos relacionados con las operaciones discontinuadas en Australia, son los siguientes:

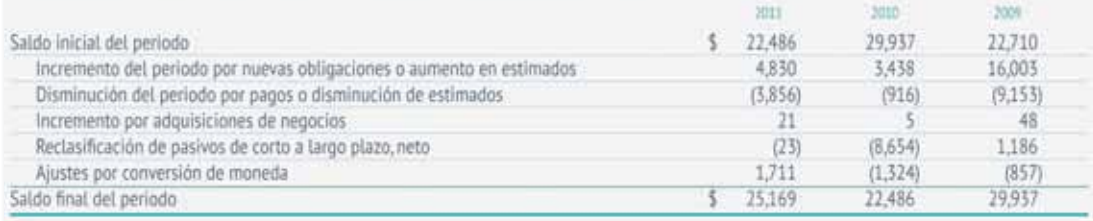

#### **Figura 12.2** Sección pasivos de la empresa cementera CEMEX, S. A. B.

Fuente: Informe anual 2011 de CEMEX. La información mostrada es exclusivamente para fines académicos ilustrativos y no pretende juzgar o evaluar la situación financiera de la empresa.

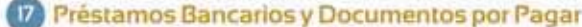

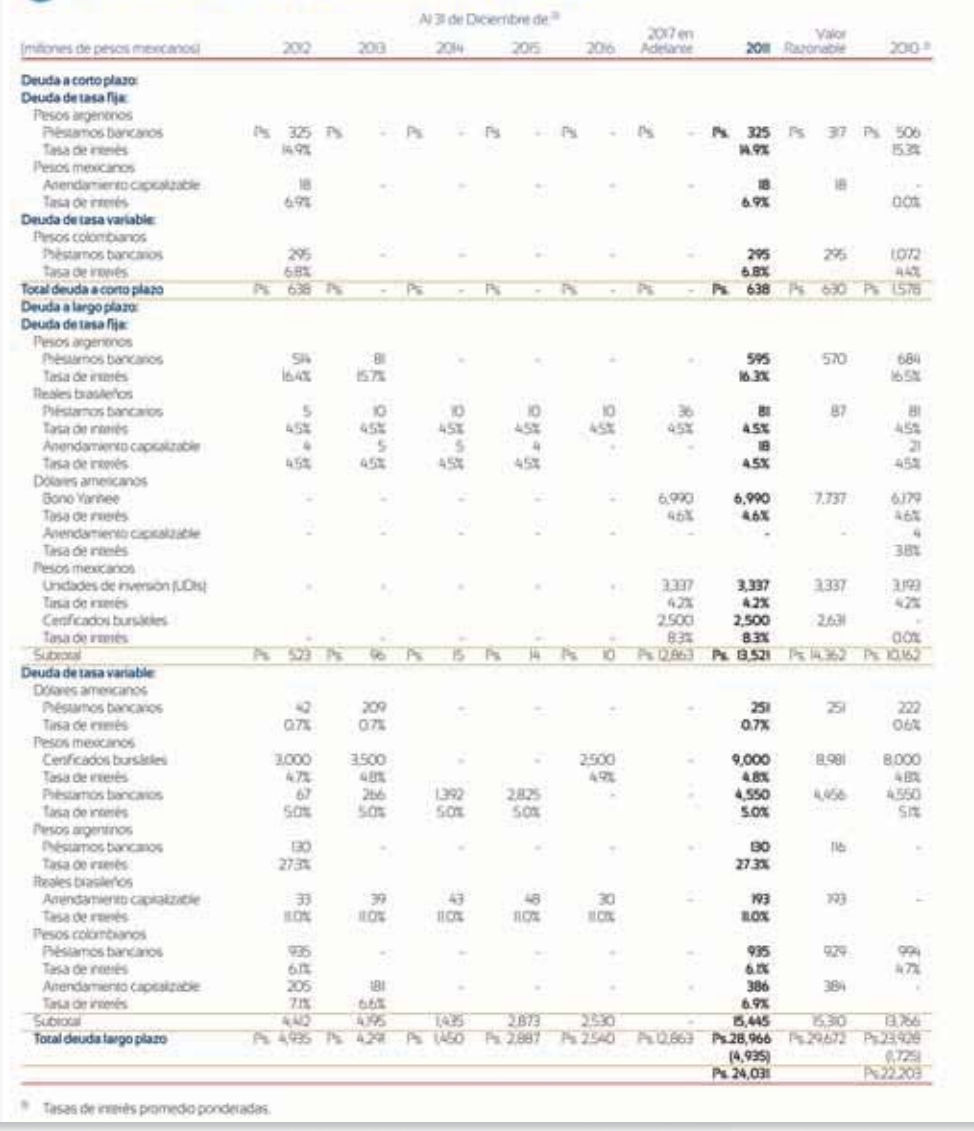

**Figura 12.3** Información financiera relativa a pasivo de Femsa, S.A.

Fuente: Informe anual 2011 de FEMSA. La información mostrada es exclusivamente para fines académicos ilustrativos y no pretende juzgar o evaluar la situación financiera de la empresa.

# Cuentas por pagar

Por lo general, todas las compras que realiza una empresa son a crédito. Al efectuarse la compra, el negocio adquiere una responsabilidad por pagar, que debe liquidarse en alguna fecha futura. Estas partidas por pagar en las que se ha incurrido como consecuencia de la compra de materiales o mercancías a crédito se convierten en pasivos que deben pagarse con dinero, mercancías o servicios.

## **PARA SABER MÁS**

Navega por internet y busca diferentes sitios de empresas públicas en donde podrás consultar su información financiera y visualizar el tipo de decisiones que toman con la información referente a pasivos.

Para registrar la compra de mercancías a crédito se carga la cuenta *compras* en el sistema de registro periódico y se abona a *proveedores*. Por ejemplo, la empresa Refacciones Originales, S. A., realizó una compra a crédito a la compañía Motores y Máquinas, S. A., con valor de \$250 000. En este caso, Refacciones Originales haría el siguiente registro en sus libros de diario:

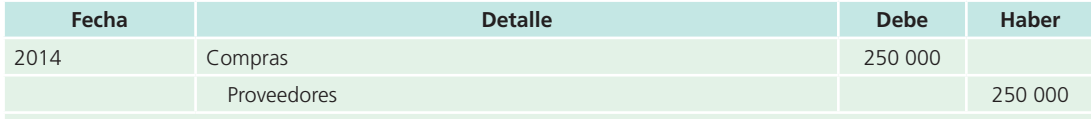

Para registrar la compra de mercancía a crédito a la compañía Motores y Máquinas.

Es costumbre que el comprador entregue al vendedor una orden de compra autorizando la operación. Cuando el proveedor embarca la mercancía, envía una factura al comprador, conocida como **factura de compra**, mientras que para el vendedor es una **factura de venta** . Tanto el comprador como el vendedor la utilizan para realizar el asiento en los registros contables. Existen muchos tipos de cuentas por pagarpor conceptos como intereses, rentas, impuestos, etc., pero en esta sección se tratan principalmente las cuentas por pagar a proveedores.

**Facturas de compras y ventas**  Documentos fuente que sirven de base para registrar las operaciones.

# Cuentas por pagar y su relación con el ciclo de compras y pagos

Ya se analizó en capítulos anteriores que el ciclo de operaciones de una empresa está compuesto también por cuentas por pagar. Como se observa en la figura 12.4 es importante relacionar esta cuenta con las compras de mercancías y su pago correspondiente al finalizar el plazo que se tiene como crédito.

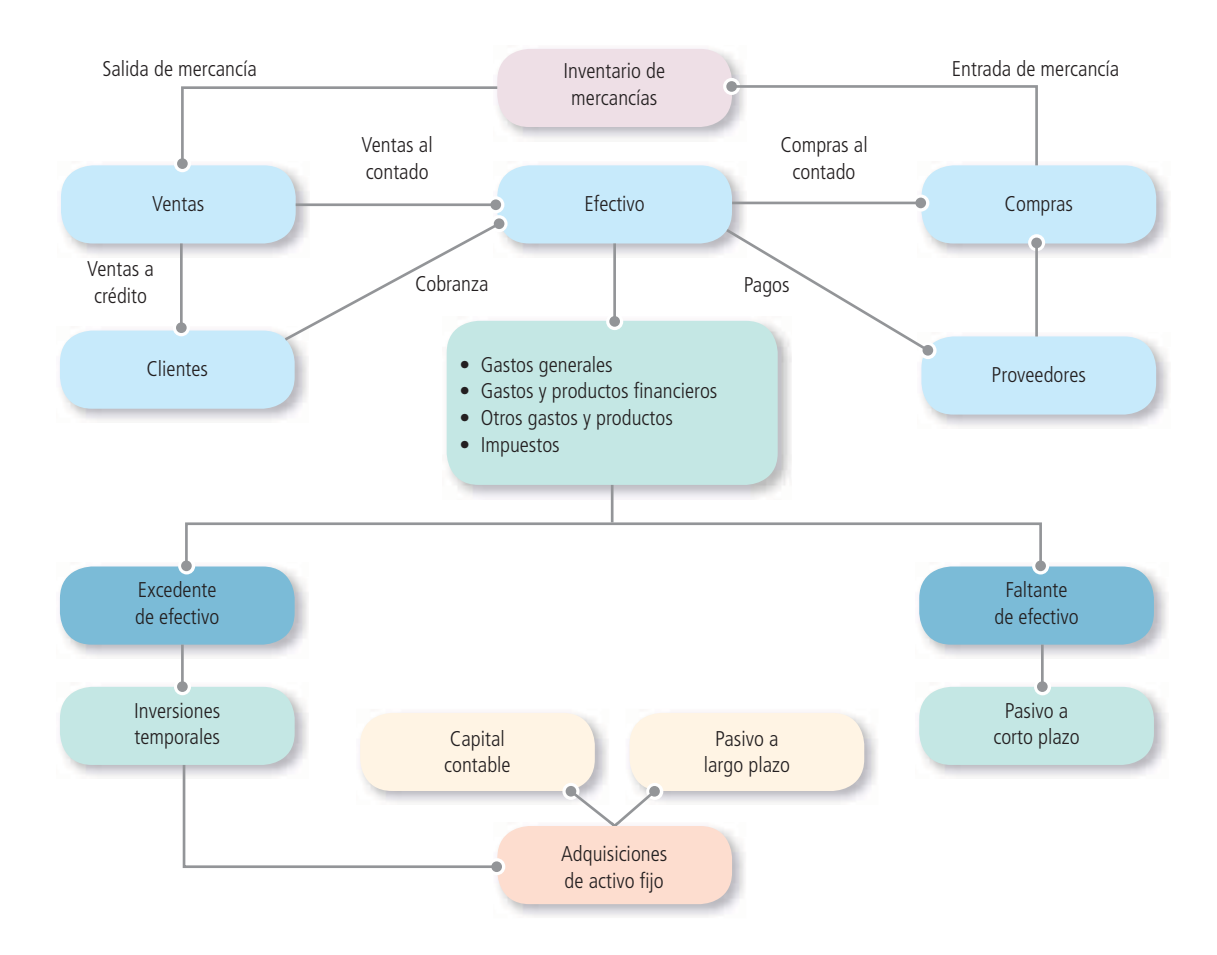

**Figura 12.4** Ciclo de operación de una organización económica.

# Clases de cuentas por pagar

Las cuentas por pagar a proveedores representan la cantidad de dinero que se debe a los proveedores por mercancías compradas para revenderlas. Otros tipos de partidas que se generan, como los sueldos que se deben a los empleados, cantidades que se deben a las compañías de servicios públicos, intereses acumulados sobre documentos por pagar e importes que se deben por concepto de impuestos, se anotan por separado como *sueldos por pagar*, *servicios públicos por pagar*, *intereses por pagar* e *impuestos por pagar*.

# Mayor auxiliar de proveedores y cuenta de control

En capítulos anteriores se analizó que cada operación que representa una compra de materiales o mercancías a crédito se registra en *cuentas por pagar de proveedores*. El saldo de esta cuenta está formado por la suma total que se debe a los acreedores. El importe que se debe a un acreedor solo se determina si se revisa cada asiento individual de diario o factura de compra . Para obtener esta información se mantiene un registro por separado para cada acreedor. Estos registros de cuentas auxiliares de acreedores se clasifi can por orden alfabético en un mayor llamado *mayor auxiliar de cuentas por pagar* o *mayor auxiliar de acreedores* .

La cuenta de mayor general proveedores se conoce como *cuenta de control* . Esta cuenta contiene el total o saldo de las cuentas individuales de acreedores que aparecen en el mayor auxiliar. El saldo para cada acreedor individual se muestra en el mayor auxiliar.

A continuación se presenta un ejemplo de la cuenta de control de proveedores (figura 12.5) y del mayor auxiliar de proveedores (figura 12.6) de la empresa Pasteles y Chocolates, S. A., después de terminar los pases del mayor.

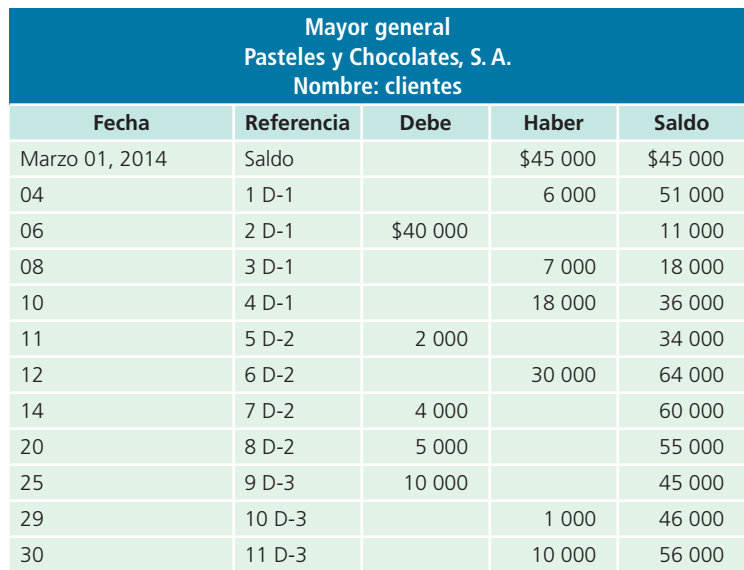

**Figura 12.5** Cuenta de mayor general control.

# Relación de proveedores

El total de los saldos de las cuentas individuales de proveedores en el mayor auxiliar debe ser igual al saldo acreedor de la cuenta de control proveedores del mayor general . En forma periódica, por lo general cada mes, se debe preparar una relación de proveedores para comprobar la exactitud del mayor auxiliar de proveedores . Este total debe coincidir con el saldo de la cuenta de control de proveedores .

La relación de proveedores preparada con datos del mayor auxiliar de Pasteles y Chocolates, S. A., muestra que el total de las cuentas de proveedores asciende a \$56 000, que es el mismo importe que la de control proveedores del mayor general (figura 12.5).

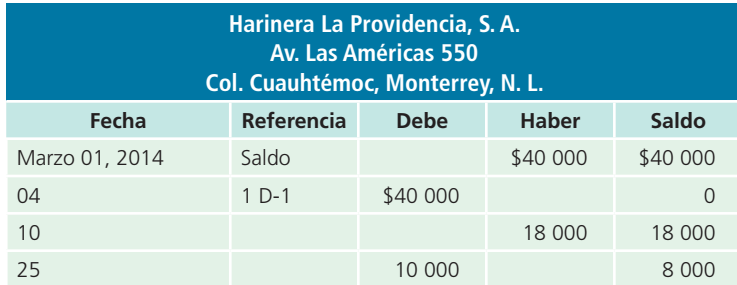

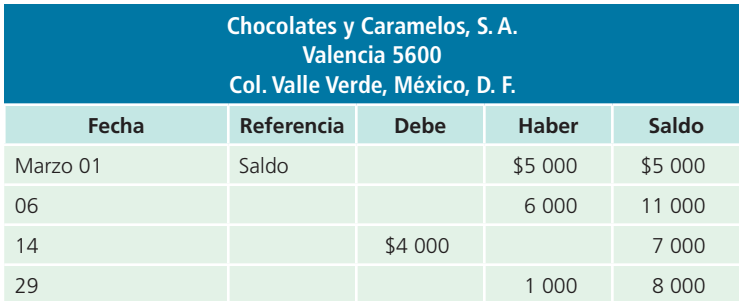

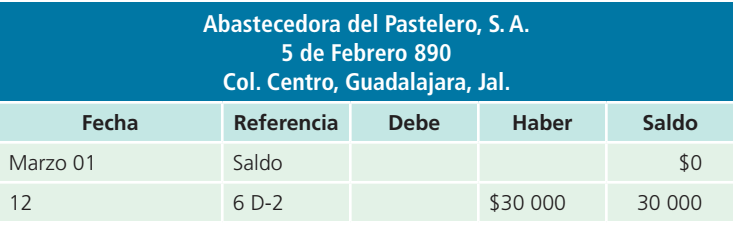

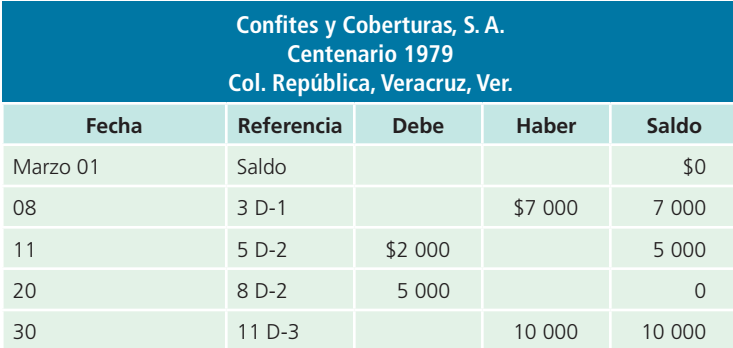

**Figura 12.6** Mayor auxiliar de proveedores.

Las cuentas por cobrar y pagar se clasifican en orden alfabético, de acuerdo con el nombre del cliente o acreedor. El modelo más usual de hoja de mayor auxiliar está formado por tres columnas, de saldo continuo, con columnas para el debe, haber y saldo, como se muestra a continuación:

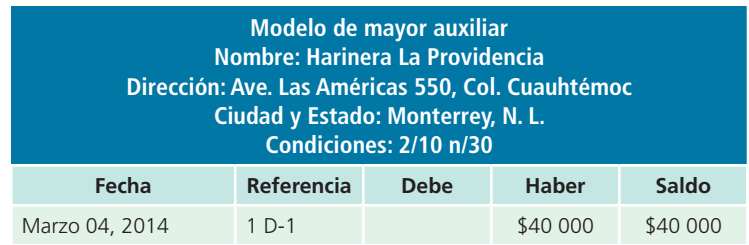

# Registro de cuentas por pagar a proveedores

En la mayor parte de las compañías se emite una orden de compra cada vez que se compran mercancías. Existen distintos modelos de órdenes de compra, pero en general contienen la misma información que la que se presenta en la figura 12.7.

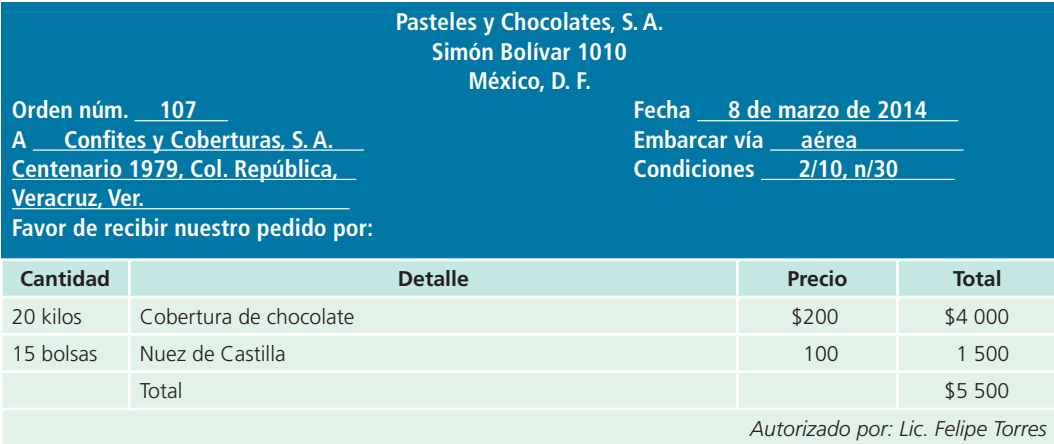

**Figura 12.7** Orden de compra.

Después de que la empresa Confites y Coberturas, S. A., recibe la orden de compra, se embarca la mercancía y se envía una factura al comprador, en este caso Pasteles y Chocolates, S. A. Algunas compañías preparan un informe de recepción cuando llega la mercancía. Este informe muestra el tipo de mercancía recibida, la cantidad y si se recibió en buenas condiciones. Antes de efectuar el pago se compara la factura con un informe de recepción, como el que se presenta en la figura 12.8, para confirmar el recibo de los materiales. Para obtener la información necesaria, con el fin de anotar las compras en los registros contables, se utilizan la factura y el informe de recepción.

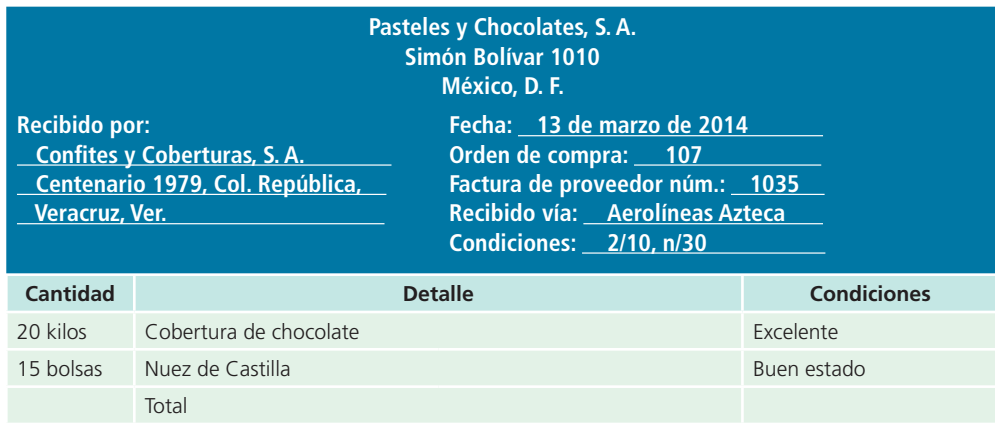

**Figura 12.8** Informe de recepción.

Siempre que se devuelve mercancía se hace un cargo a proveedores y se acredita la cuenta *devoluciones y bonifi caciones sobre compras* en el sistema de registro periódico . Por ejemplo, el 1 de abril la empresa Colchones El Descanso, S. A., compró a la empresa Bases y Resortes, S. A., mercancía por \$60 000, bajo condiciones de 2/10, n/30, mientras que el 8 de febrero, dicha empresa devolvió mercancías y se le abonaron \$5 000 a cuenta. En seguida se muestran los asientos de diario:

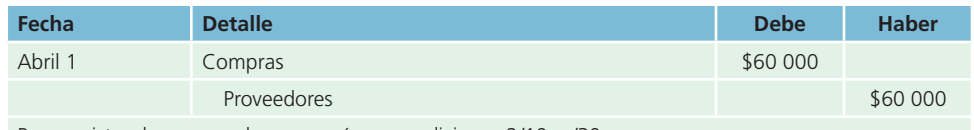

Para registrar la compra de mercancía en condiciones 2/10, n/30.

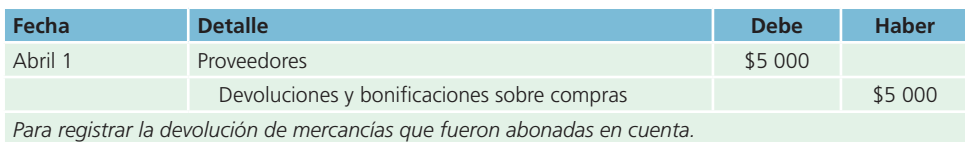

El 11 de abril, Colchones El Descanso, S. A., pagó su cuenta, por lo cual se le otorgó 2% de descuento por pronto pago. Se cargó a proveedores y se acreditaron las cuentas *bancos* y *descuentos sobre compras*, como se muestra a continuación:

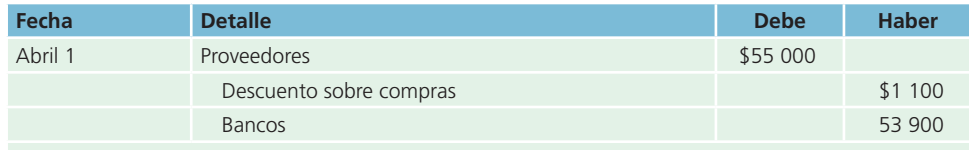

*Para registrar la devolución de mercancías que fueron abonadas en cuenta.*

# Presentación en el balance general

El término **proveedores** solo se utiliza cuando se hace referencia a importes o adeudados a proveedores que se pagan durante el ciclo normal de operaciones, dentro de un año o menos. Estas cuentas por pagar, junto con otros pasivos a corto plazo, como los sueldos por pagar, servicios públicos por pagar, intereses por pagar e impuestos por pagar, se clasifican en el balance general como *pasivos a corto plazo*. A continuación se muestra cómo se presentan los pasivos circulantes en el balance general:

#### **Proveedores**

Importes o adeudados a proveedores que se pagan durante el ciclo normal de operaciones, dentro de un año o menos.

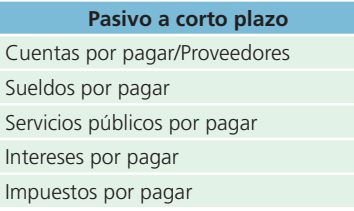

# **PARA SABER MÁS**

Navega por internet y consulta la información financiera de diferentes sitios de empresas públicas, revisa el tipo de decisiones que se toman con la información referente a pasivos, así como los comentarios de la administración respecto a dicha partida.

# Saldos negativos en proveedores

Un pago excesivo efectuado a un proveedor ocasiona que su cuenta muestre un saldo deudor en los mayores auxiliares. Cuando las cuentas auxiliares reporten un saldo distinto del normal, sus importes deben anotarse por separado en el balance general, en lugar de rebajarlos de las cuentas de control. Con el siguiente ejemplo se visualiza la forma de registrar estos pagos excesivos:

# Ejemplo

Mayor auxiliar de proveedores con 15 subcuentas, 14 de las cuales tienen saldos acreedores con valor de \$350 000 y una tiene saldo deudor de \$25 000.

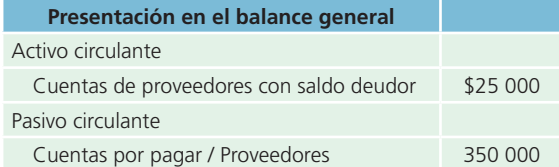

# Documentos por pagar

Una empresa puede tomar dinero prestado de un banco, mediante la emisión o firma de un pagaré, prometiendo pagar el principal más una cantidad específica de intereses en una fecha determinada. Al conceder el préstamo, el banco puede optar por dos métodos para cargar los intereses:

#### **Documento con intereses**

El prestatario recibe el valor nominal del documento para utilizarlo durante el periodo del préstamo.

#### **Documento con interés descontado**

El prestatario recibe una cantidad menor del valor nominal para utilizarla durante la duración del préstamo.

- **1.** El interés puede pagarse al vencimiento del pagaré . El prestatario recibe el valor nominal del documento, para utilizarlo durante el periodo del préstamo, lo cual se conoce como **documento con intereses**.
- **2.** El interés puede descontarse del valor nominal del préstamo cuando este se concede y el prestatario recibe el importe neto o la diferencia entre el valor nominal y los intereses. El prestatario recibe una cantidad menor del valor nominal para utilizarla durante la duración del préstamo, lo cual se conoce como **documento con interés descontado**.

A pesar de que en ambos casos se paga la misma cantidad de intereses, cuando se aplica el segundo método se paga una tasa de interés más alta. Para presentar

un ejemplo, suponga que el 1 de septiembre de 2014, la empresa Refacciones Originales, S. A., tomó un préstamo del Banco de la Nación, S. A., por la cantidad de \$600 000, firmando un pagaré con un interés de 18% anual por 90 días. El documento se pagó el 30 de noviembre, su fecha de vencimiento.

# Método 1. Intereses pagados al vencimiento

En el momento del préstamo se realiza el siguiente asiento:

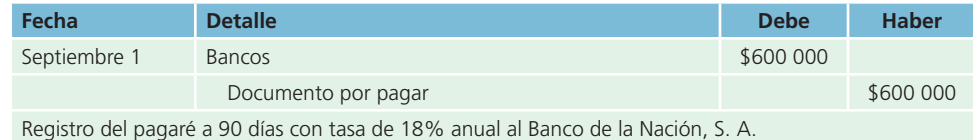

Al vencimiento del plazo del pagaré, los intereses por pagar son:

$$
$600\,000 \times 0.18 \times \frac{90\, \text{días}}{360\, \text{días}} = $27\,000
$$

El registro contable en el momento del pago de los intereses es:

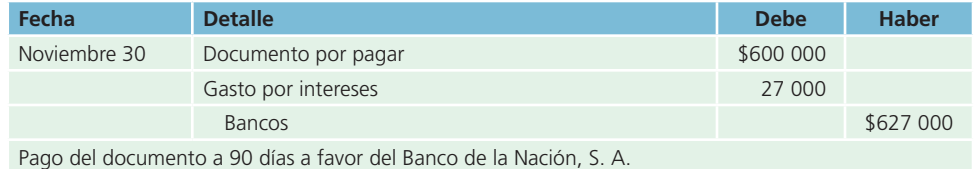

Estos asientos se realizaron bajo el supuesto de que los asientos de ajuste no se realizaron mensualmente. Si los asientos de ajustes se realizaran al final de cada mes, sería necesario registrar el gasto por interés correspondiente al mes con un cargo a la cuenta de gastos por intereses y un abono a intereses por pagar. Al final del periodo se cancelaría esta última cuenta al realizar el pago correspondiente de los

# Método 2. Intereses pagados por anticipado

intereses acumulados.

En el momento de recibir el préstamo se registra la obligación de pagar el documento, así como los intereses pagados por adelantado.

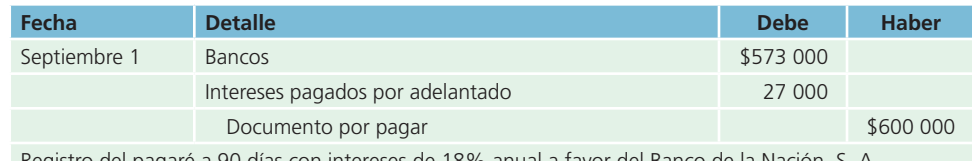

Registro del pagaré a 90 días con intereses de 18% anual a favor del Banco de la Nación, S. A.

#### Al vencimiento se cancela el documento:

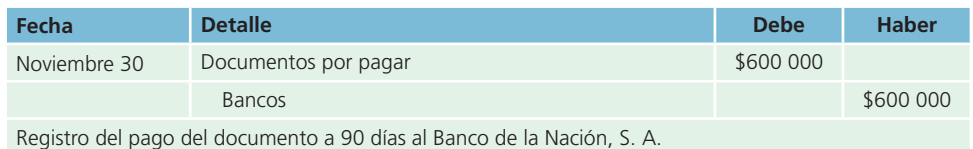

Además, se reconocen los gastos por intereses:

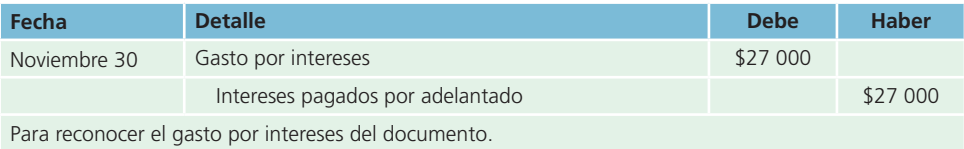

Si se realizan asientos de ajustes mensuales, sería necesario cancelar la parte correspondiente al mes del interés pagado por adelantado y reconocer el gasto por intereses del periodo. En este caso se reconocería un gasto por interés mensual de \$9 000 (\$600 000  $\times$  18%  $\times$  30/360 días) y se registraría cargando a la cuenta *gasto por intereses* y abonando a *intereses pagados por adelantado* .

Cuando se utilizó el primer método, Refacciones Originales, S. A., pudo hacer uso de los \$600 000 durante los 90 días, a una tasa real de interés de 18%. En el segundo método solo pudo utilizar \$573 000 con una tasa de interés real superior.

# Normas de información financiera aplicables a cuentas por pagar

Las partidas relacionadas con las cuentas por pagar son tema de estudio para la normatividad contable, por ello se presenta el siguiente cuadro comparativo:

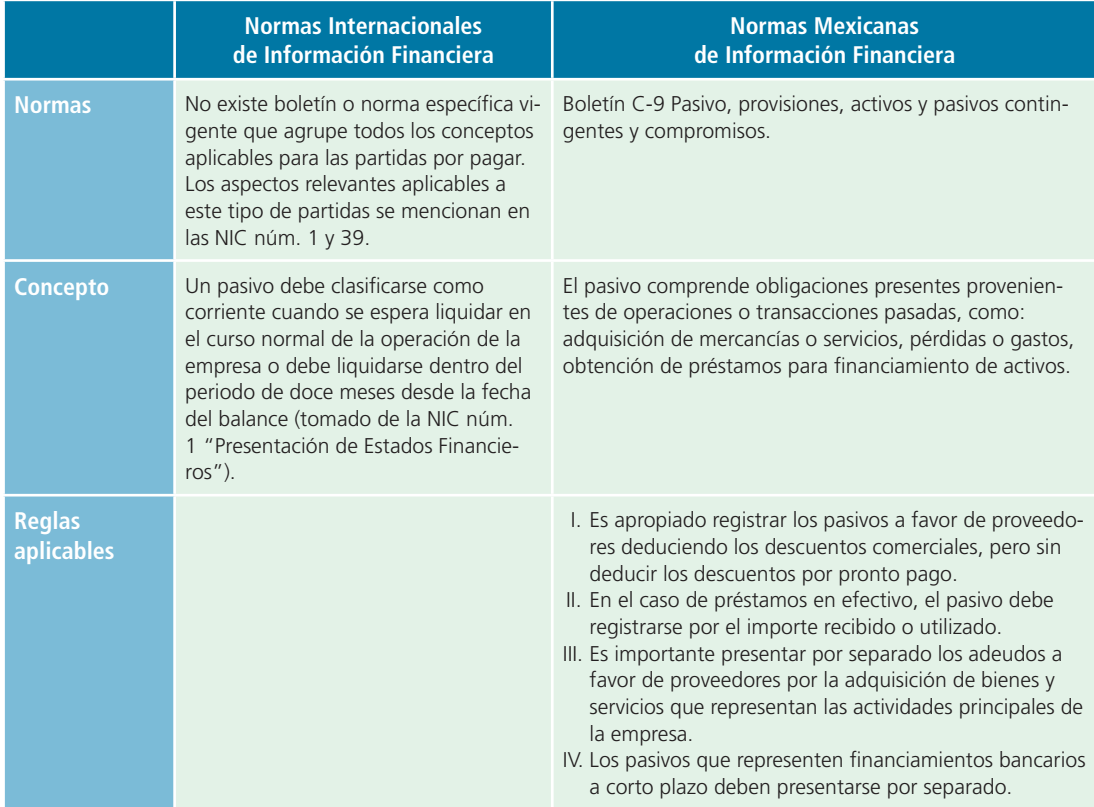

# Pasivos a largo plazo

Una de las funciones más importantes de quien conduce una empresa es proveer los fondos necesarios para operar una organización. Las necesidades de recursos para la operación de una empresa se clasifi can en dos tipos: el primero corresponde a las necesidades financieras a corto plazo, como la inversión en capital de trabajo. En este caso, la administración verá la manera más adecuada de financiar estas necesidades mediante la concentración de pasivo a corto plazo . Algunos ejemplos de partidas incluidas en la sección de pasivo circulante del balance general son las cuentas por pagar a proveedores y los documentos por pagar a acreedores bancarios.

El segundo tipo de necesidades financieras que una empresa debe afrontar son las que se requieren para desarrollar los planes a largo plazo , como la construcción de nuevas instalaciones productivas o la adquisición de nueva tecnología. En este caso, los fondos necesarios para financiar dichos proyectos se obtienen a través de la contratación de pasivo a largo plazo o de la emisión de acciones de capital social (figura 12.9). De esta forma, al financiar proyectos de considerable magnitud a través de fuentes de recursos a largo plazo, la empresa cuenta con el tiempo necesario para generar las utilidades suficientes, a fin de cubrir los compromisos financieros contraídos. Algunos ejemplos de cuentas de pasivo a largo plazo son las obligaciones por pagar y las hipotecas por pagar . En la siguiente sección del presente capítulo se estudian las partidas que integran el pasivo a largo plazo y, en capítulos posteriores, el capital contable . Un ejemplo muy interesante de la información correspondiente al pasivo a largo plazo se muestra en la figura 12.9.

#### Pasivo y capital contable

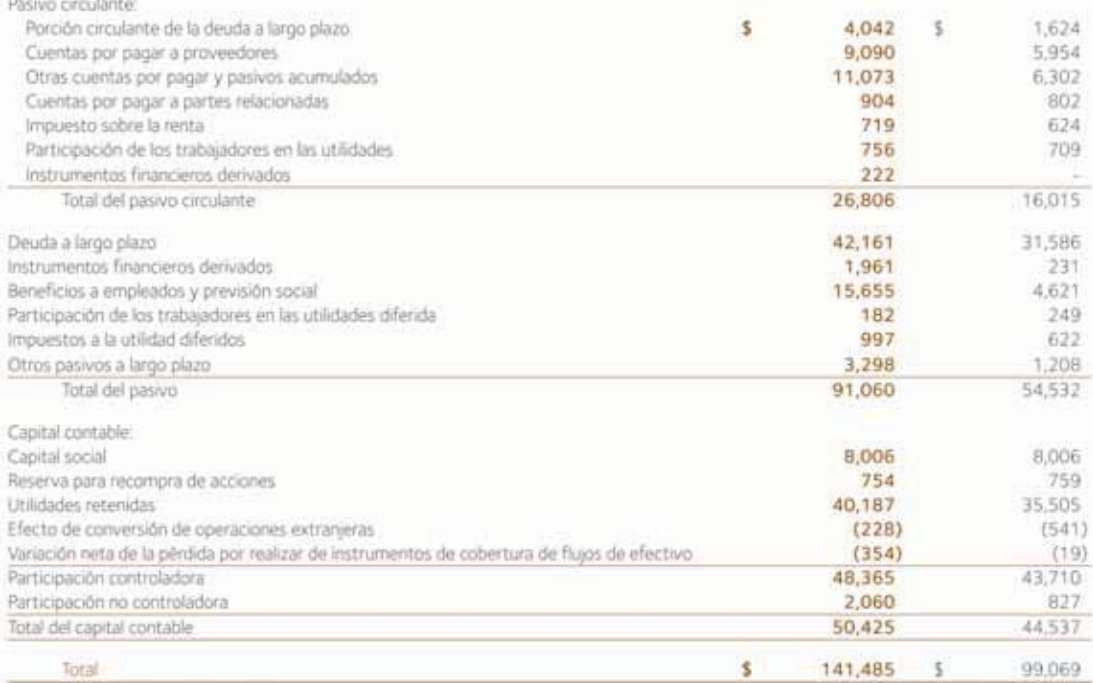

**Figura 12.9** Información del pasivo a largo plazo de GRUPO BIMBO, S. A.

Fuente: Informe anual 2011 de GRUPO BIMBO. La información mostrada es exclusivamente para fines académicos ilustrativos y no pretende juzgar o evaluar la situación financiera de la empresa.

# Obligaciones por pagar

La emisión de obligaciones constituye una fuente de financiamiento a largo plazo para las empresas. Puede utilizarse para consolidar pasivos, realizar inversiones, incrementar la capacidad productiva, etc. La empresa que emite los títulos respectivos, denominada sociedad emisora , se obliga a restituir la cifra aportada; como premio o contraprestación se estipula el pago de un interés anual determinado de acuerdo con el mercado o, en su defecto, con un interés flotante.

# Aspectos legales

Las obligaciones representan la participación individual de sus tenedores en un crédito colectivo a cargo de la sociedad emisora. Normalmente, las empresas que deseen realizar una emisión de obligaciones deben presentar una solicitud ante el organismo nacional regulador del mercado de valores (en México, la Comisión Nacional Bancaria y de Valores) y cubrir los siguientes requisitos:

- **1.** Proyecto de emisión.
- **2.** Balance general de la sociedad.
- **3.** Estudio técnico que debe comprender como mínimo:
	- El motivo de la emisión.
	- Aspecto financiero de la emisora.
	- Estudio del mercado de sus productos.
	- Capacidad de pago.
- **4.** Acta de asamblea general extraordinaria de accionistas que acordó la emisión.
- **5.** Acta de sesión del consejo de administración en que se hizo la designación de la persona o personas que deben suscribir la emisión.
- **6.** Relación de bienes que constituyen la garantía.
- **7.** Certificación del registro público de la propiedad sobre los bienes dados en garantía.

Una vez obtenida la autorización, la empresa procede a realizar la emisión, para lo cual se celebra una asamblea general extraordinaria, a fin de designar a la persona que se hará cargo de representar los intereses de los suscriptores. Esta persona se denomina *representante común de los obligacionistas* y sus funciones principales son:

- **1.** Comprobar los datos contenidos en el balance general de la sociedad emisora para efectuar la emisión.
- **2.** Cerciorarse de la debida constitución de la garantía.
- **3.** Autorizar las obligaciones que se emitan.
- **4.** Ejercitar las acciones o derechos que al conjunto de obligacionistas correspondan por el pago de los intereses o del capital debido o en virtud de las garantías señaladas para la emisión.
- **5.** Convocar y presidir la asamblea general de obligacionistas y ejecutar sus decisiones.
- **6.** Asistir a las asambleas generales de accionistas de la sociedad emisora y recabar de sus administradores, gerentes y funcionarios, los informes necesarios para el ejercicio de sus atribuciones, incluyendo los relativos a la situación financiera de la sociedad.
- **7.** Otorgar, en nombre del conjunto de los obligacionistas, los documentos o contratos que deben celebrarse con la sociedad emisora.

# Colocación de obligaciones

Las obligaciones , que pueden ser *nominativas*, *al portador* o *nominativas y con cupones al portador*, deben emitirse en denominaciones de \$10 o sus múltiplos. Las obligaciones darán a sus tenedores, en cada serie, iguales derechos.

Las obligaciones deben contener:

- **1.** La denominación, el objeto y el domicilio de la sociedad emisora.
- **2.** El importe del capital pagado de la sociedad emisora y el de su activo y de su pasivo, según el balance que se practique precisamente para efectuar la emisión.
- **3.** El importe de la emisión, especificando el número y valor nominal de las obligaciones que se emitan.
- **4.** El tipo de interés pactado.
- **5.** El término señalado para el pago de interés y de capital y los plazos, las condiciones y la manera en que las obligaciones serán amortizadas.
- **6.** El lugar del pago.
- **7.** La especificación, en su caso, de las garantías especiales que se constituyen para la emisión, con las inscripciones relativas al registro público.
- 8. El lugar y la fecha de emisión, especificando la fecha y el número de la inscripción relativa en el registro de comercio.
- **9.** La firma de los administradores de la sociedad, autorizados al efecto.
- **10.** La firma del representante común de los obligacionistas.

Al colocar las obligaciones en el mercado pueden presentarse los siguientes casos:

- **1.** Cuando la tasa de interés vigente en el mercado es mayor que la tasa de interés especificada en las obligaciones emitidas (nominal), la empresa emisora debe colocar las obligaciones con un descuento, para que sean atractivas al público inversionista.
- **2.** Cuando la tasa de interés vigente en el mercado es menor que la tasa de interés especificada en las obligaciones, la empresa emisora puede venderlas con una prima para compensar la tasa de interés registrada en las obligaciones con la tasa de interés que se detalla en el mercado.
- **3.** Cuando la tasa de interés del mercado es igual a la que se especifica en las obligaciones o la tasa de interés en obligaciones es flotante, la empresa debe colocar las obligaciones sin descuento y sin prima, ya que ninguna se justificaría.

Además de los gastos por interés , toda emisión de obligaciones implica una serie de gastos, entre los cuales destacan los siguientes:

- **1.** Honorarios de un profesional independiente por la elaboración del estudio económico-financiero que por ley requiere la Comisión Nacional de Valores.
- **2.** Impresión del prospecto de la emisión.
- **3.** Honorarios del notario por la protocolización del acta de la emisión.
- **4.** Registro del acta en el registro público.
- **5.** Comisión del colocador primario.
- **6.** Inscripción en la bolsa de valores y en el registro de valores.
- **7.** Impresión de certificados provisionales en papel seguridad.
- 8. Impresión de los títulos definitivos y sus cupones.
- **9.** Gastos de retiro de las obligaciones.
- **10.** Otros.

11 Deuda a bron plazo

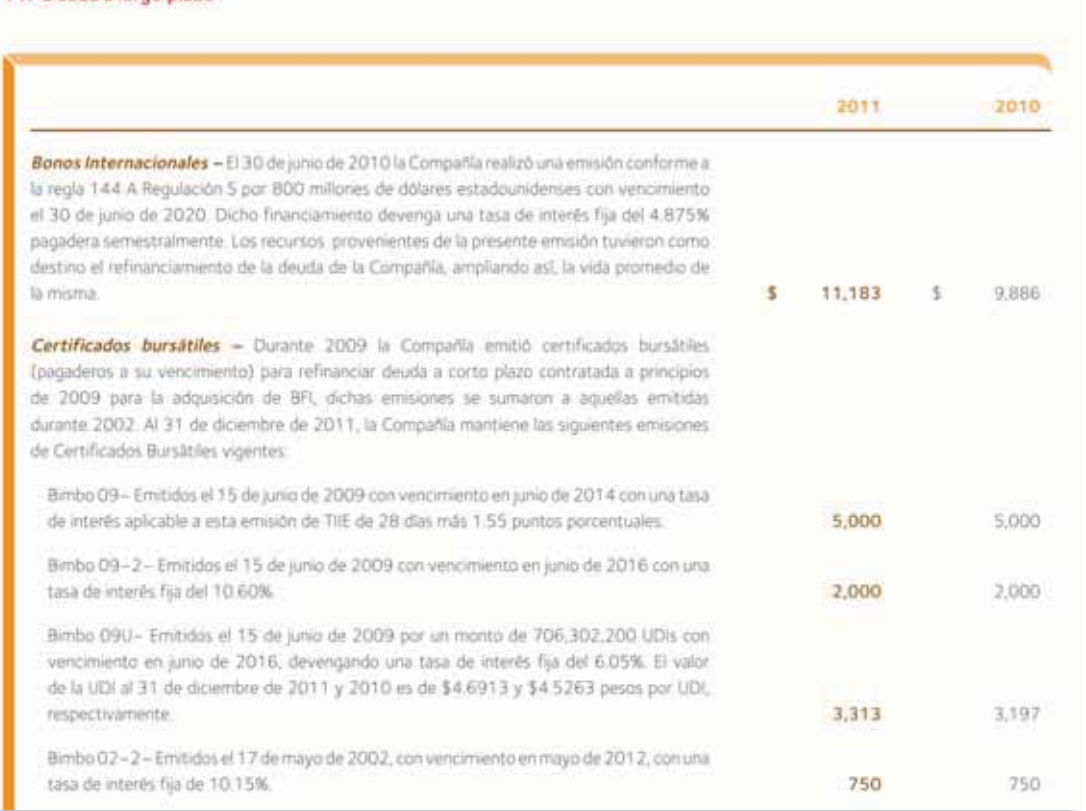

#### **Figura 12.10** Ilustración de diferentes instrumentos de deuda a largo plazo utilizados por GRUPO BIMBO, S. A.

#### (*continuación*)

I).

U,

 $\mathbf{I}$ ×

Crédito bancario - El 15 de enero de 2009 la Compañía contrató un crédito bancario de largo plazo por un importe equivalente a 1,700 millones de dólares estadounidenses, en el cual participaron BBVA Bancomer, S. A. Institución de Banca Múltiple, Grupo Financiero BBVA Bancomer como agente administrador y un sindicato bancario. El crédito estaba compuesto por dos tramos, el primero con vencimiento en enero de 2012 (Tramo A) y el segundo con venomientos semestrales desde julio de 2012 hasta enero de 2014 (Tramo B). Durante el mes de julio de 2010, la Compañía utilizó los recursos provenientes de la emisión del Bono Internacional, para liquidar en su totalidad el remanente del Tramo A y durante abril de 2011. utilizó los recursos obtenidos de nuevo crédito sindicado para liquidar en su totalidad el Tramo B

Crédito bancario sindicado - El 26 de abril de 2011 la Compañía contrató un crédito bancario a largo plazo por un importe de 1,300 miliones de dôlares estadoundenses, en el cual participa Bank of America, N. A., como agente administrador y un sindicato de bancos integrado a la fecha por diez instituciones. El presente crédito sería amortizado semestralmente a partir de octubre de 2014 y hasta el 20 de abril de 2016. Sobre este financiamiento la Compañía debe pagar intereses a la tasa LIBOR (London Interbank Offered Rate o "LIBOR") más 1.10%. Los recursos fueron aplicados al refinanciamiento de obligaciones originalmente contratadas para financiar la compra de BFI y para el pago parcial de la adquisición de Sara Lee. En enero de 2012 la Compañía prepagó \$1,102 millones de dólares estadounidenses con los recursos obtenidos por los préstamos adquiridos en 2012.

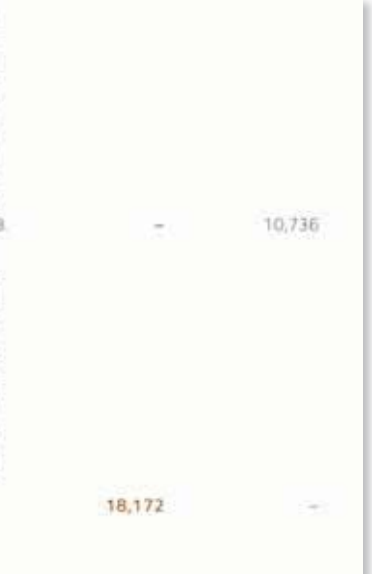

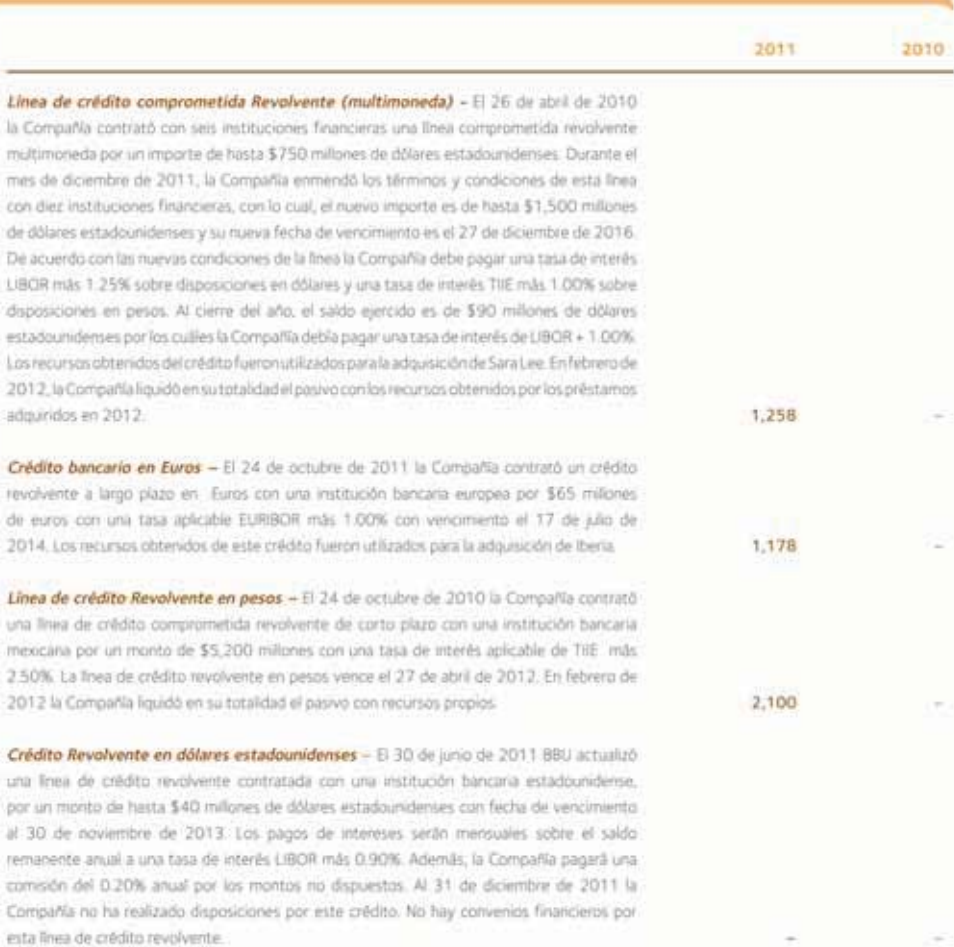

**Figura 12.10** Ilustración de diferentes instrumentos de deuda a largo plazo utilizados por GRUPO BIMBO, S. A.

(*continuación*)

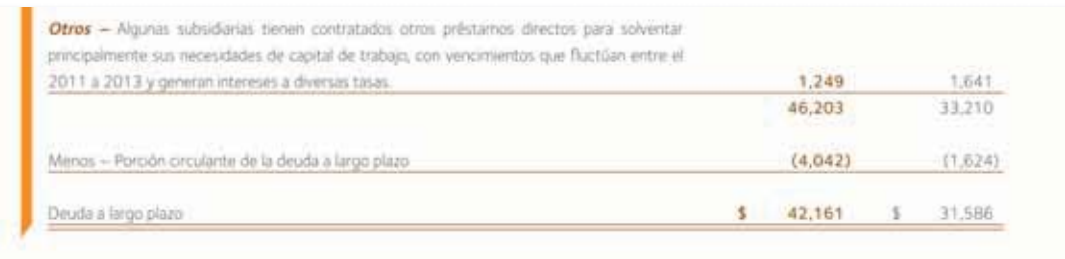

Los vencimientos de la deuda a largo plazo al 31 de diciembre de 2011, son como sigue:

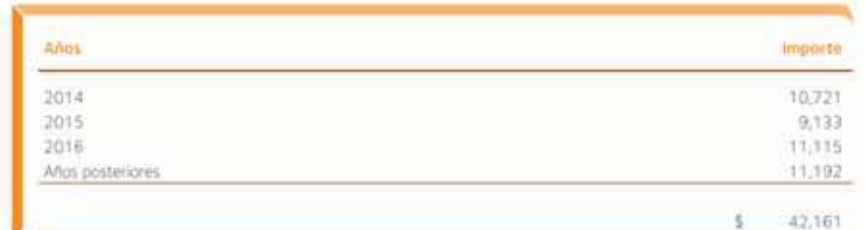

Todas las emisiones de certificados bursátiles vigentes, el Bono Internacional y el Crédito Bancario están garantizados por las principales subsidiarias del Grupo. Al 31 de diciembre de 2011 y 2010, la Compañía ha cumplido con todas las obligaciones de hacer y de no hacer, incluyendo diversiis razones financieras establecidas en los contratos de crédito de la compañía y sus subsidiarias.

Como se menciona en la Nota 22 de Eventos subsecuentes, la Compañía contrató nuevos créditos en 2012 que modificaron la vida y el costo de interês promedio de la deuda.

**Figura 12.10** Ilustración de diferentes instrumentos de deuda a largo plazo utilizados por Grupo Bimbo, S. A. Fuente: Informe anual 2011 de GRUPO BIMBO. La información mostrada es exclusivamente para fines académicos ilustrativos y no pretende juzgar o evaluar la situación financiera de la empresa.

# Tratamiento contable

Ya se mencionó que las obligaciones pueden emitirse a su valor nominal (valor de la obligación a su fecha de vencimiento) y colocarse por arriba o abajo de este valor, según la relación entre la tasa de interés ofrecida por las obligaciones y la prevaleciente en el mercado. Si son colocadas por debajo de su valor nominal , se dice que se emitieron *con descuento*. Por el contrario, si se colocaron por arriba de su valor nominal, se dice que se emitieron *con prima*.

Cuando se efectúa una emisión de obligaciones , la cuenta *bancos* se carga y la cuenta *obligaciones por pagar* se abona por la cantidad obtenida de la emisión. Por ejemplo, para ilustrar cómo se realiza una emisión de obligaciones, el 1 de enero de 2014 la compañía Textil del Norte, S. A., emitió 100 000 obligaciones con un valor de \$10 cada una, con fecha de vencimiento del 1 de enero de 2019 y con un rendimiento de 15% anual.

Si las obligaciones se emitieron a su valor nominal, la cuenta bancos se cargaría por \$1 000 000 y la cuenta obligaciones por pagar se abonaría por la misma cantidad.

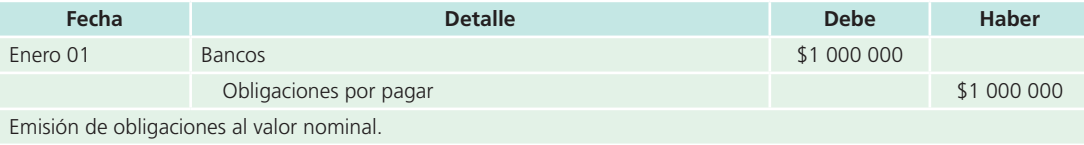

En caso de que las obligaciones se hubiesen colocado a un precio de \$12 cada una, es decir, \$2 por arriba de su valor nominal, la cuenta bancos se cargaría por \$1 200 000. La cuenta obligaciones por pagar se abonaría por \$1 000 000 y la de *prima en emisión de obligaciones* se abonaría por \$200 000.

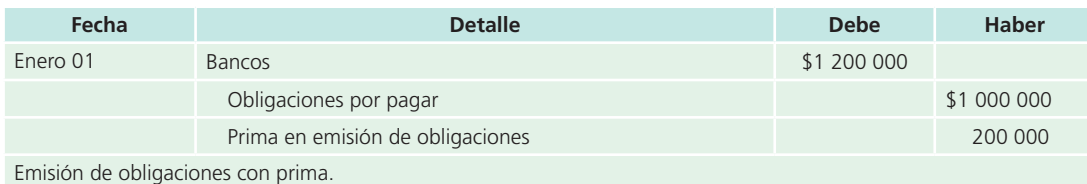

En el caso contrario, si las obligaciones se hubieran vendido a un precio de \$8 cada una, es decir, \$2 por debajo de su valor nominal, la cuenta bancos se cargaría por \$800 000; la de descuento en la emisión de obligaciones se cargaría por \$200 000 y la de *obligaciones por pagar* se abonaría por \$1 000 000.

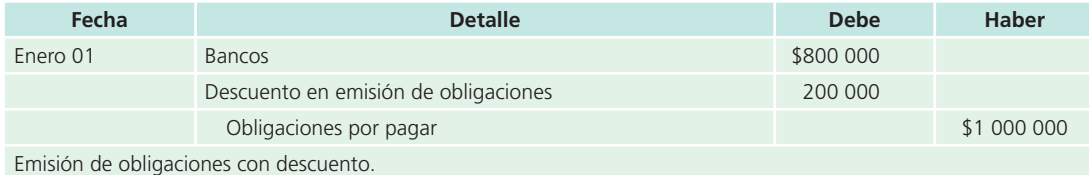

Para comprender mejor este ejemplo se presenta el siguiente cuadro:

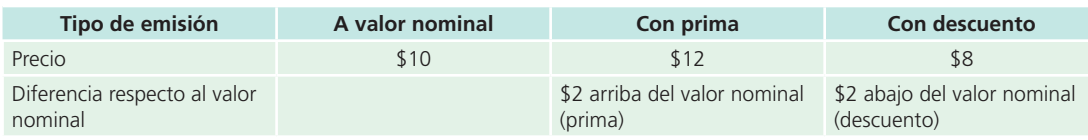

Por lo general, el interés que generan las obligaciones se paga semestralmente y se basa en el valor nominal de las obligaciones , no en su costo de emisión . Cuando los intereses de la emisión de las obligaciones se pagan, la cuenta gastos por intereses en obligaciones se carga, mientras que la cuenta bancos se abona. En el ejemplo, en junio 30 de 2014 el gasto por interés para la compañía emisora es de \$75 000  $($1\ 000\ 000 \times 0.15 = $150\ 000 \times 6/12).$ 

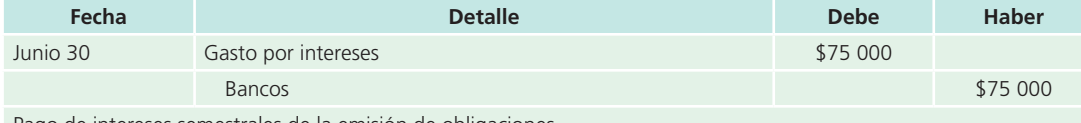

Pago de intereses semestrales de la emisión de obligaciones.

La tasa de interés se expresa anualmente y debe calcularse el equivalente a un semestre. La tasa de interés se aplica sobre el valor nominal de las obligaciones , independientemente de que los títulos se hayan vendido a su valor nominal , con prima o descuento . La cuenta *gasto por intereses* en obligaciones se clasifica en el estado de resultados, en el resultado integral de financiamiento.

# Registro contable de la amortización de la prima o descuento en la emisión de obligaciones

La emisión de obligaciones por arriba o abajo de su valor nominal requiere que la prima o el descuento respectivo sean amortizados a través del plazo de vencimiento de la obligación , cuando los intereses pagados a los obligacionistas se registren.

Existen dos formas de efectuar este proceso de amortización, ya sea de la prima o del descuento.

- **1.** Método de línea recta.
- **2.** Método de tasa efectiva de interés .

En el presente capítulo se analizará el procedimiento que debe seguirse para aplicar el método de línea recta.

# **PARA SABER MÁS**

Visita la página electrónica del libro para conocer con más detalle y aplicar el método de tasa efectiva de interés en la amortización de la prima o el descuento en la emisión de obligaciones.

# Amortización de la prima o descuento en la emisión de obligaciones: método de línea recta

En la amortización de la prima , cuando se emiten obligaciones por el método de línea recta, la cuenta *prima en emisión de obligaciones* se disminuye mediante un cargo, mientras que la cuenta *gasto por intereses en obligaciones* se disminuye con un abono.

- Asiento contable para la amortización de la prima
- Prima en emisión de obligaciones
- Gasto por intereses

Cuando se amortiza el descuento en la emisión de obligaciones , se aumenta la cuenta *gasto por intereses en obligaciones* mediante un cargo y la cuenta *descuento en emisión de obligaciones* se disminuye mediante un abono.

- Gasto por intereses
- Descuento en la emisión de obligaciones

Las obligaciones emitidas al valor nominal no necesitan ajuste alguno en el gasto por interés porque no existen primas ni descuentos en la transacción.

Por ejemplo, para ilustrar esta situación, el 30 de junio de 2014, la compañía Textil del Norte, S. A., emitió 1 000 000 de obligaciones, con cupón de 20%, un valor nominal de \$10 por título y vencimiento a cinco años; los intereses se pagan el 30 de junio y el 31 de diciembre de cada año; su fecha de vencimiento es el 30 de junio de 2019.

La compañía Textil del Norte colocó las obligaciones a su valor nominal cobrando el dinero en efectivo. El asiento para registrar la transacción de venta es el siguiente:

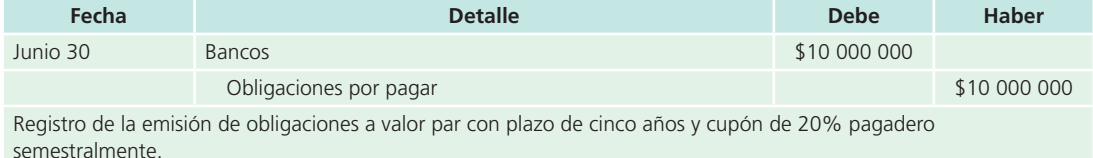

La sección del pasivo de la compañía Textil del Norte al 31 de diciembre de 2014 quedaría de la siguiente manera:

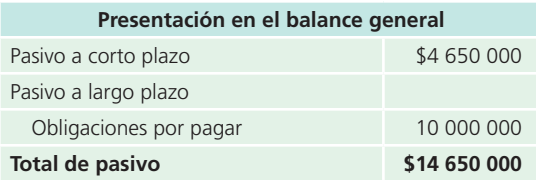

El 31 de diciembre, la compañía Textil del Norte, S. A., realizó su primer pago semestral de intereses sobre la emisión de obligaciones. El cálculo de los intereses se muestra a continuación:

Valor nominal  $\times$  tasa de interés = interés a pagar

 $$10,000,000 \times (20\%/2 \text{ semestres}) = $1,000,000$ 

El asiento de diario que se haría semestralmente, durante los cinco años del plazo de las obligaciones, sería el siguiente:

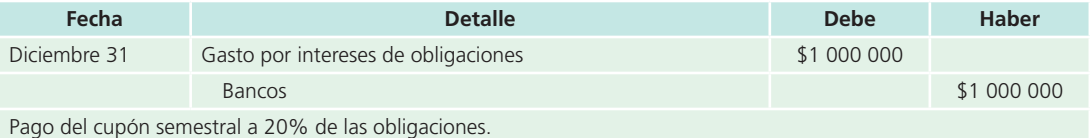

Si la utilidad neta de operaciones normales de la compañía Textil del Norte fue de \$3 800 000, la sección de gastos financieros sería:

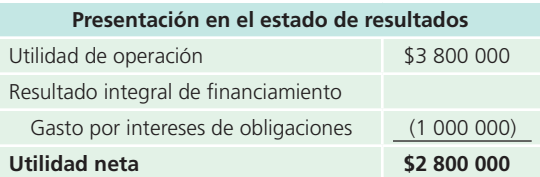

# **PARA SABER MÁS**

Visita la página web del libro y analiza el tratamiento contable de la amortización de la prima así como el descuento en emisión de obligaciones para cada uno de los periodos de amortización.

# Obligaciones convertibles en acciones

Una compañía puede emitir obligaciones que a su fecha de vencimiento se conviertan en acciones de capital social común , a criterio de la compañía inversionista. En caso de que el inversionista opte por este criterio y acceda a convertir sus obligaciones o acciones preferentes en acciones comunes , se acostumbra usar el costo al cual estaban registradas las obligaciones para determinar el costo de las acciones comunes entregadas a cambio.

# Normas de información financiera aplicables a pasivos a largo plazo

Las partidas relativas a los pasivos a largo plazo están reguladas por boletines o normas internacionales y mexicanas específicas, por ello se muestra el siguiente cuadro comparativo:

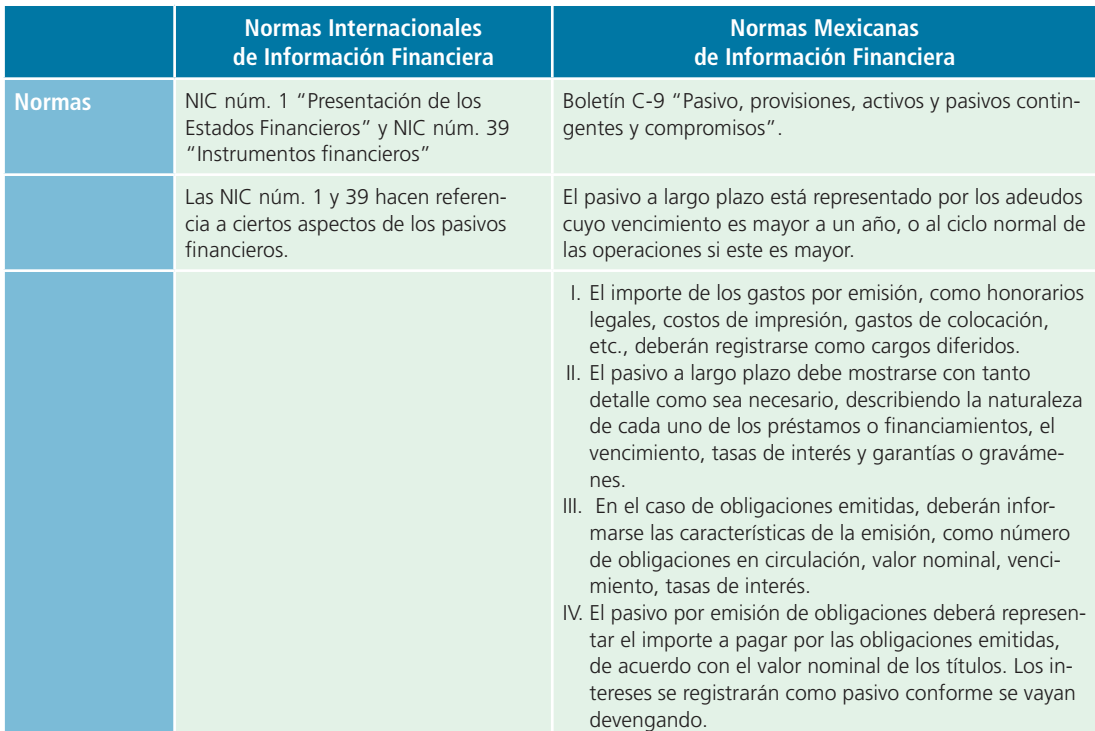

# **PARA SABER MÁS**

Navega por internet a través de sitios de empresas públicas en donde podrás consultar su información financiera y visualizar el tipo de decisiones que se toma con la información referente a pasivos .

# Otros pasivos a largo plazo Deuda a largo plazo con garantía hipotecaria (hipoteca por pagar)

**Deuda con garantía hipotecaria**  Transacción en la cual se obtienen recursos de una institución bancaria con la promesa de pagarlos a largo plazo.

Una **deuda con garantía hipotecaria** es una transacción en la cual se obtienen recursos de una institución bancaria con la promesa de pagarlos durante un periodo superior a un año, es decir, a largo plazo. A la vez, la obtención de fondos está garantizada con bienes inmuebles. Casi siempre una empresa entrega en hipoteca propiedades como terrenos, edificios y otros activos fijos de su propiedad. El pago de las hipotecas puede ser de dos maneras:

- **1.** Al vencerse el plazo.
- **2.** En abonos.

Cuando se paga al vencimiento, el total del valor de la hipoteca permanecerá en el pasivo a largo plazo hasta que el periodo en que se venza la obligación sea menor a un año o al ciclo normal de operaciones de la entidad; si se paga en abonos, la parte proporcional al valor del documento que se pagará en el corto plazo se clasifi ca en *pasivos a corto plazo* y el resto en *pasivos a largo plazo*.

Al utilizarse la forma de pagos en abonos, una parte del pago corresponde al interés causado por la deuda y el remanente representa el pago que se hace del principal. Como este se reduce cada mes, el pago de intereses también decrece y, como consecuencia, se alcanza a cubrir una mayor cantidad del principal.

Este proceso se ilustra en la siguiente tabla de pagos, correspondientes a los cuatro primeros meses de la hipoteca que se contrajo por \$6 000 000, a una tasa de 20% de interés, el 1 de agosto del presente año:

| <b>Mes</b>                                                                               | Pago      | Interés mensual sobre<br>el saldo de la deuda | <b>Reducción</b><br>en capital | Saldo<br>de la deuda |
|------------------------------------------------------------------------------------------|-----------|-----------------------------------------------|--------------------------------|----------------------|
| Agosto 01                                                                                |           |                                               |                                | \$10 000 000         |
| Agosto 31                                                                                | \$500 000 | \$100 000*                                    | \$400 000**                    | 9 600 000            |
| Septiembre 30                                                                            | 500 000   | 160 000                                       | 340 000                        | 9 260 000            |
| Octubre 30                                                                               | 500 000   | 154 333                                       | 345 667                        | 8 9 14 3 3 3         |
| Noviembre 30                                                                             | 500 000   | 148 572                                       | 351 428                        | 8 5 6 2 9 0 5        |
| * (6 000 000 $\times$ (0.20 / 12) = 100 000)<br>$+$ $+$ $(500, 000, 400, 000, 400, 000)$ |           |                                               |                                |                      |

<sup>\*\* (500 000 – 100 000 = 400 000)</sup>

# Pasivos en moneda extranjera

Hoy muchas empresas poseen pasivos en moneda extranjera, que casi siempre se clasifican en el *pasivo a largo plazo* , pues se contraen para realizar proyectos de expansión, investigación, incremento de capacidad productiva, entre otros, que requieren de mucho tiempo para generar las utilidades necesarias a fin de pagarlos.

Los pasivos en moneda extranjera deben valuarse al tipo de cambio vigente en la fecha del balance general . El tratamiento contable es el mismo que el aplicado a las cuentas por cobrar en moneda extranjera, que se estudió en capítulos anteriores de este libro, y el resultado del ajuste por las fluctuaciones cambiarias se reconoce como un ingreso o gasto .

# Ejemplo

La compañía Textil del Norte, S. A., compró una máquina importada el 10 de junio de 2014 a crédito, por un valor de 250 000 dólares. En el momento de la compra, el tipo de cambio peso/dólar era de \$12.90. El asiento de diario es el siguiente:

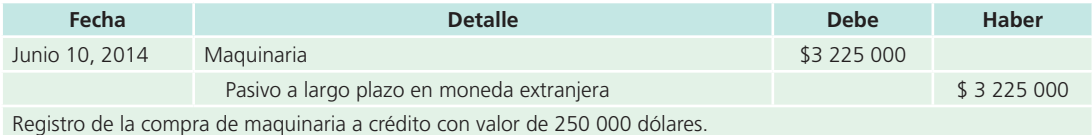

El 31 de diciembre de 2014, la compañía Textil del Norte realizó los asientos de ajustes para elaborar los estados financieros. En esa fecha el tipo de cambio bancario peso/dólar era de \$13.00. El asiento de ajuste al pasivo es:

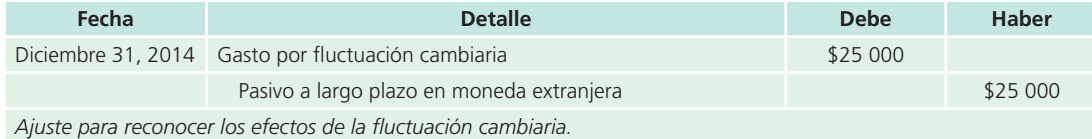

El 15 de junio de 2015, Textil del Norte, S. A., pagó su adeudo de \$250 000 dólares, cuando el tipo de cambio estaba en 12.95. El asiento correspondiente a esta transacción es el siguiente:

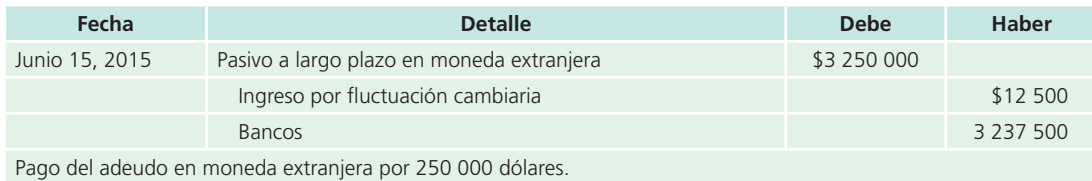

Fondos de pensiones

El **fondo de pensión** es un contrato entre una compañía y sus empleados mediante el cual la primera se compromete a contribuir con una determinada cantidad de dinero para la creación de un fondo de jubilación . Los recursos de dicho fondo solo serán utilizados por los empleados que se hayan considerado inicialmente, por los cuales la compañía efectúa contribuciones periódicas.

El registro contable que se realiza cada vez que la empresa efectúa sus aportaciones al fondo es el siguiente:

#### **Fondo de pensión**

Contrato entre una compañía y sus empleados mediante el cual la primera se compromete a contribuir con una cantidad de dinero para crear un fondo de jubilación.

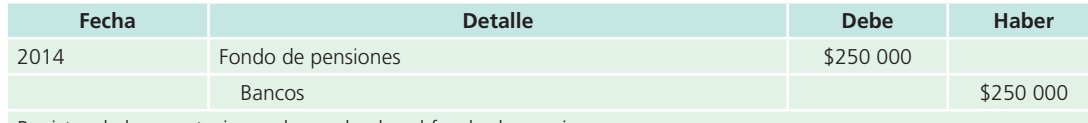

Registro de las aportaciones de empleados al fondo de pensiones.

# Análisis financiero

En capítulos anteriores se mencionaron algunas razones que involucran determinadas partidas del pasivo. La razón circulante y la prueba del ácido se calculan dividiendo los activos circulantes por los pasivos a corto plazo. Estas razones financieras son de vital importancia para administrar los recursos con que cuenta una entidad, especialmente el efectivo . De esta manera se asegura que la empresa cuenta con la capacidad necesaria para cubrir sus obligaciones a corto plazo.

Sin embargo, existen otras razones financieras que involucran otras partidas del pasivo, de las cuales una de las más usadas es la *razón de endeudamiento* , también conocida como *razón de apalanca* $m$ *iento financiero*.

Razón de endeudamiento = 
$$
\frac{\text{Pasio total}}{\text{Activos totales}}
$$

Otra forma de calcular esta razón es:

 $Razón de en deudamiento = 
$$
\frac{Pasivo total}{Capital contable}
$$$ 

Ambas razones arrojan resultados diferentes; sin embargo, tienen como objetivo calcular el apalancamiento o el grado en que los recursos de la empresa están financiados por terceras personas o acreedores y el grado de riesgo que corre la empresa en problemas de liquidez. Además, el grado de apalancamiento depende del giro o la actividad que realice la entidad, ya que ciertas actividades empresariales permiten un mayor grado de apalancamiento por su propia naturaleza.

# **Resumen**

La costumbre, generalmente aceptada, de comprar mercancías a crédito ha dado como resultado la creación de cuentas por pagar. La *cuenta por pagar* es un pasivo que obliga al comprador al pago futuro de su compra a crédito.

Las facturas de compras y ventas son documentos fuente que sirven de base para registrar las operaciones. En el mayor general se registran las cuentas de control para cuentas por pagar.

Las cuentas individuales de los proveedores clasificadas en orden alfabético se llevan por separado en los mayores auxiliares de cuentas por pagar. La suma de los saldos de todas las cuentas en estos mayores auxiliares debe ser igual al saldo de la cuenta de control en el mayor general. Cada mes se preparan listas conocidas como *relaciones de cuentas por pagar* para comprobar que los saldos de los mayores auxiliares son los mismos que los de las cuentas de control en el mayor general.

Cuando un negocio o una persona toman dinero prestado, existe un costo o cargo por la utilización del dinero, que se conoce como *interés* . Este último se expresa en términos de porcentajes y, por lo general, se establece por un año o periodo anual. Al importe del préstamo se le llama *principal* o *valor nominal* . Para mayor facilidad, se considera que el año o periodo anual consta de 360 días o de 12 meses de 30 días cada uno.

La emisión de obligaciones constituye una fuente de financiamiento para las empresas. Puede utilizarse para consolidar pasivos, realizar inversiones, incrementar la capacidad productiva, etc. La empresa que emite los títulos respectivos se denomina *sociedad emisora* y quien los adquiere, *obligacionista* .

Al colocar las obligaciones en el mercado pueden presentarse los siguientes casos:

- <sup>a</sup>) Cuando la tasa de interés del mercado es mayor que la tasa de interés especificada en las obligaciones (nominal), la empresa emisora tiene que colocar las obligaciones con un descuento, a fin de que sean atractivas para el público inversionista.
- b) Cuando la tasa de interés del mercado es menor que la tasa de interés especificada en las obligaciones, la empresa emisora tiene que venderlas con una prima para compensar la tasa de interés especificada en las obligaciones con la tasa de interés existente en el mercado.
- <sup>c</sup>) Cuando la tasa de interés del mercado es igual que la tasa de interés especificada en las obligaciones, o la registrada en las obligaciones es flotante, la empresa debe colocar las obligaciones a su valor nominal o valor par.

El interés que generan las obligaciones normalmente se paga por semestre y se basa en el valor nominal de las obligaciones y no en su costo de emisión. Cuando se cubren los intereses de la emisión, la cuenta de gasto por intereses en obligaciones se carga y la cuenta de bancos se acredita.

Otros pasivos a largo plazo son:

- **1.** La hipoteca: transacción por medio de la cual se obtienen recursos de una institución bancaria con la promesa de pagarlos durante un periodo mayor a un año, es decir, a largo plazo. Tal obtención de dichos fondos está garantizada con bienes inmuebles.
- 2. Los pasivos en moneda extranjera, que deberán presentarse en el balance general, se valúan según el tipo de cambio vigente en la fecha del balance.
- **3.** El fondo de pensión es un contrato entre una compañía y sus empleados mediante el cual la primera se compromete a contribuir con una determinada cantidad de dinero para crear un fondo de jubilación.

# **Cuestionario**

- **1.** Explica el concepto de *pasivo*.
- **2.** Presenta dos ejemplos de pasivos a corto plazo y explica por qué se les llama así.
- **3.** Presenta en el balance general un pago excesivo a un proveedor y explícalo.
- **4.** Explica qué son las cuentas por pagar y da un ejemplo de cada una de ellas.
- **5.** ¿Qué es una obligación por pagar?
- **6.** Menciona cuáles son los requisitos legales que deben cumplirse para realizar una emisión de obligaciones.
- **7.** ¿Por qué se emiten obligaciones con primas o descuentos?
- **8.** *i*Por qué a veces es necesario reconocer fluctuaciones cambiarias en los créditos en moneda extranjera?
- **9.** Explica qué es un fondo de pensiones.
- **10.** Menciona y explica brevemente qué otros activos a largo plazo existen aparte de las obligaciones por pagar.

# **¿Verdadero o falso?**

Responde si es verdadero o falso; si es falso, explica por qué.

- **1.** Las compras de materiales o mercancías a crédito tienen como consecuencia las cuentas por pagar.
- **2.** Las cuentas por pagar representan la cantidad de dinero que los proveedores deben al negocio.
- **3.** Los sueldos por pagar, servicios públicos por pagar, intereses por pagar e impuestos por pagar se clasifican como pasivos a largo plazo.
- **4.** Si se firman documentos que amparan compras a crédito, es necesario registrar tanto la adquisición de mercancías como el pasivo correspondiente.
- **5.** Al firmar un pagaré, una empresa toma dinero prestado de un banco, prometiendo pagar una cantidad principal menos una cantidad específica de intereses.
- **Relaciona**
- **1.** Intereses rebajados al valor nominal del documento al recibir el préstamo.
- **2.** Obligaciones que, a su vencimiento, se pueden cambiar por acciones.
- **3.** Impuestos devengados no pagados.
- **4.** Pasivo amortizable durante la vida de una emisión de obligaciones, cuando estas se venden a un valor diferente de su valor nominal.
- **5.** Cuenta en la que se registran los intereses pagados no devengados incluidos en los documentos por pagar.
- **6.** Pasivo cuyo valor cambia de acuerdo con las fluctuaciones cambiarias.
- **7.** Documento por pagar con intereses pagaderos a su vencimiento.
- **8.** Servicios de agua y drenaje devengados no pagados.
- **9.** Obligaciones sin garantía específica.
- **10.** Cuando una emisión de obligaciones se vende por debajo de su valor nominal se genera esta cuenta.

# **Opción múltiple**

Selecciona la respuesta correcta.

- **1.** Ejemplos de lo que deben contener las obligaciones por pagar:
	- a) Denominación, objeto y monto de ventas en el periodo.
	- b) Domicilio de la sociedad emisora, importe del capital y tipo de interés pactado.
	- <sup>c</sup>) Valor nominal, términos para el pago de intereses y plazos y condiciones.
	- $d$ ) Incisos *b*) y *c*).
- **6.** La amortización de la prima en emisión de obligaciones reduce el gasto por interés.
- **7.** La cuenta de proveedores casi siempre se clasifica en la sección de pasivos a corto plazo.
- **8.** Las obligaciones generalmente se emiten para consolidar pasivos, realizar inversiones o incrementar la capacidad productiva de la empresa.
- **9.** El método de unidades producidas por lo regular se utiliza para amortizar la prima en emisión de obligaciones.
- **10.** Los pasivos en moneda extranjera deben valuarse al tipo de cambio vigente en la fecha de los estados financieros.

- Impuestos por pagar ( ) Servicios públicos por pagar ( ) Documento con intereses Documento con intereses descontados Descuento en documento por pagar Descuento en emisión de obligaciones Prima en emisión de obligaciones Obligaciones quirografarias Obligaciones convertibles ( ) Pasivo en moneda extranjera ( )
- **2.** Si se recibe un préstamo a corto plazo de personas ajenas al negocio sin documento de por medio para respaldar el préstamo, se registraría en:
	- <sup>a</sup>) Proveedores.
	- $b$ ) Acreedores diversos.
	- <sup>c</sup>) Documentos por pagar.
	- d) Deudores diversos.
- **3.** Transacción en la cual se obtienen recursos de un banco con la promesa de pagarlos en el largo plazo:
	- <sup>a</sup>) Préstamo por pagar.
	- $b$ ) Hipoteca por pagar.
- <sup>c</sup>) Compraventa de acciones.
- d) Obligaciones por pagar.
- **4.** Estos pasivos se contraen para realizar proyectos de expansión, investigación e incremento de capacidad productiva:
	- <sup>a</sup>) Obligaciones por pagar.
	- b) Pasivos a corto plazo.
	- <sup>c</sup>) Pasivos en moneda extranjera.
	- $d$ ) Pasivos por intereses.
- **5.** Normalmente este pasivo se clasifica en la sección de pasivo a largo plazo:
	- <sup>a</sup>) Fondo de pensiones.
	- b) Sueldos por pagar.
	- <sup>c</sup>) Intereses por pagar.
	- $d$ ) Impuestos por pagar.
- **6.** Método para cargar los intereses en un préstamo a corto plazo que consiste en entregar al prestatario una cantidad menor a la estipulada:
	- <sup>a</sup>) Documento con intereses.
	- b) Documento con interés descontado.
	- <sup>c</sup>) Documento con prima.
	- d) Impuestos por cobrar.
- **7.** Cuando una emisión de obligaciones se vende por encima de su valor nominal, se conoce como:
- <sup>a</sup>) Emisión de obligaciones con descuento.
- $\langle b \rangle$  Emisión de obligaciones con intereses incluidos.
- <sup>c</sup>) Emisión de obligaciones a valor par.
- $d$ ) Ninguna de las anteriores.
- **8.** El pasivo en moneda extranjera para su presentación en los estados financieros se debe valuar:
	- <sup>a</sup>) Al tipo de cambio de la fecha que se creó el pasivo.
	- $\langle b \rangle$  Al tipo de cambio promedio.
	- $\epsilon$ ) Al tipo de cambio de la fecha de los estados financieros.
	- d) En dólares.
- **9.** El ingreso o gasto generado por la fluctuación cambiaria en pasivos se debe registrar en el estado de resultados en:
	- $a)$  El resultado integral de financiamiento.
	- $b$ ) El costo de ventas.
	- <sup>c</sup>) Gastos de administración.
	- d) Partidas extraordinarias.
- **10.** Partida que sirve para crear un fondo para la jubilación de los empleados:
	- <sup>a</sup>) Fondo bancario.
	- $b$ ) Fondo de caja chica.
	- <sup>c</sup>) Fondo de pensión.
	- $d$ ) Fondo de redención.

# **Ejercicios**

**1.** De las cuentas que se listan a continuación identifica los pasivos a corto plazo (PCP) y los pasivos a largo plazo (PLP):

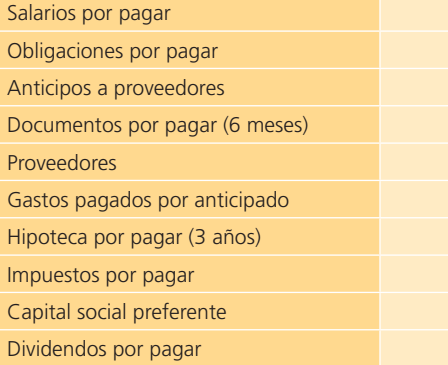

- **2.** Una compañía tiene condiciones de pago con uno de sus proveedores, Matrix, S. A., de 2/10, n/30 y con otro, Prexter, S. A., de 3/5, 2/15, n/60. El 17 de febrero realizó una compra a Matrix por \$450 000 sobre los cuales se le otorgó 5% de descuento comercial. El 20 de febrero se compró a Prexter un total de \$800 000 sin descuento adicional alguno. El 25 de febrero, la compañía paga a sus dos proveedores el importe total que les debe por las compras realizadas el 17 y 20 de febrero. Calcula el importe que se debe pagar a cada proveedor.
- **3.** A continuación se listan los saldos pendientes de pago que tiene una compañía con algunos de sus proveedores, las condiciones pactadas y algunas devoluciones de mercancía realizadas. Calcula el importe que se le debe pagar a cada uno y completa la siguiente tabla:

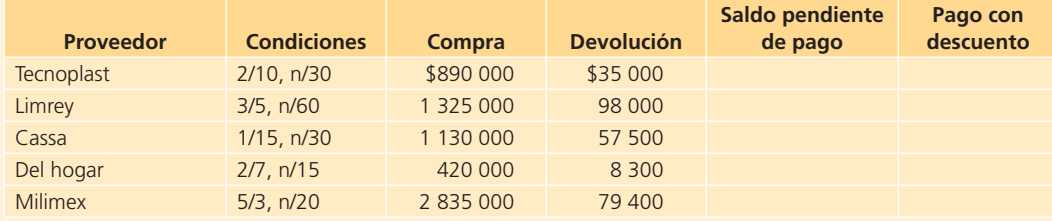

- **4.** Dentro de las cuentas por pagar a corto plazo, una compañía tiene un documento firmado el 4 de mayo por un valor de \$875 000 a 90 días y con una tasa de interés de 18% anual. Determina la fecha de vencimiento y calcula el importe que debe pagar en esa fecha. ¿En qué le afectaría a la compañía que el documento sea descontado en el banco antes de su vencimiento a una tasa de 20%? Explica.
- **5.** El 5 de marzo de 2014, el Banco Nacional prestó \$150 000 a un negocio con una tasa de interés de 22% anual con vencimiento a 90 días. Los intereses se cobraron por adelantado. Determina lo siguiente:
	- <sup>a</sup>) El principal.
	- $b)$  Los intereses.
	- <sup>c</sup>) El monto neto recibido.
	- $d$ ) La fecha y valor al vencimiento.
- **6.** El 31 de julio de 2014 se realizó una compra por \$1 250 000 y se entregó un documento con un interés de 18% anual y vencimiento a un año. El capital y los intereses serán pagados al vencimiento. Calcula lo siguiente:
	- <sup>a</sup>) La cantidad a reportar en el balance general el 31 de diciembre de 2014 por concepto de intereses por pagar.
	- b) La fecha y el monto total a pagar al vencimiento.
	- <sup>c</sup>) El monto recibido si los intereses se cobraran por adelantado y el monto a pagar al vencimiento.
- **7.** Como una forma de financiamiento a largo plazo, una compañía emitió obligaciones por un valor total de \$500 000 a la par. Las obligaciones son por un plazo de tres años y pagan una tasa de interés anual de 16% en forma semestral. Las obligaciones fueron colocadas en su totalidad en \$575 000.

Determina si las obligaciones fueron colocadas con descuento o prima y calcula el monto de la amortización correspondiente cada semestre. Calcula además el monto de los intereses que pagará la compañía semestralmente a los tenedores de las obligaciones.

**8.** Se emitieron 100 000 obligaciones en \$10.00 cada una, valor par, el 1 de abril de 2014 y se colocaron en su tota-

# **Problemas**

# Sección A

**A1.** El 1 de abril de 2014, la embotelladora El Globo adquirió un local por \$2 250 000 y un terreno por \$6 570 000. Se pagaron de contado \$1 620 000 y por el resto se obtuvo un crédito con una tasa de interés de 18% anual. Se estableció que se realizarán 10 pagos semestrales de \$360 000 cada uno y se firmaron los documentos correspondientes.

lidad en \$9.80. Los intereses son pagados semestralmente el 30 de septiembre y el 31 de marzo a razón de 17% anual. Calcula el valor del descuento y completa la siguiente tabla:

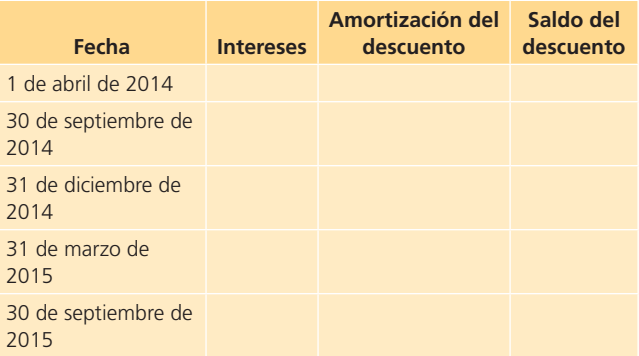

**9.** Al 31 de diciembre de 2014, una compañía tenía los siguientes saldos:

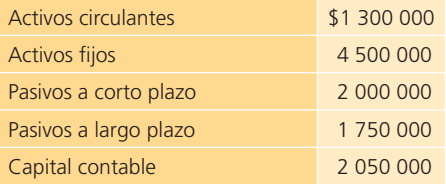

Calcula la razón de endeudamiento: pasivo total/activos totales y la razón de endeudamiento: pasivo total/capital contable. Compara y explica los resultados.

**10.** La razón de endeudamiento mide el grado de apalancamiento, es decir, la forma en que una empresa está financiada por terceros (pasivos) o por recursos propios (capital). Para una compañía que reporta los siguientes saldos:

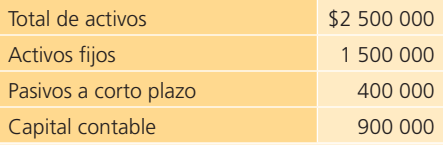

Calcula ambas razones de endeudamiento. Explica tus resultados.

## **Se pide:**

- <sup>a</sup>) Realiza el registro contable del pasivo generado el 1 de abril de 2014.
- $b$ ) Realiza el registro contable correspondiente al pago del primer documento el día 1 de octubre de 2014.
- <sup>c</sup>) Realiza el registro contable correspondiente al pago del segundo documento el día 1 de abril de 2015.

**A2.** Musical del Norte es una tienda que vende discos compactos de música y que realizó las siguientes transacciones en el mes de junio de 2014:

#### **Junio:**

- **4.** Se compró mercancía a crédito a Discoteca Nacional, S. A., por un valor de \$60 250 y condiciones de pago 2/10, n/30.
- **8.** Se extendió un cheque por \$12 000 como pago parcial de la mercancía comprada el día 4 de junio.
- **14.** Se hizo una devolución a Discoteca Nacional de la mercancía comprada el 4 de junio, pues venían CDs con fallas. El importe de la devolución fue de \$7 700.
- **19.** Se compró mercancía a Discos Latinos, a crédito por \$10 150 en condiciones de pago de 2/10, n/30.
- **24.** Se compró mercancía a Música y más por \$37 550 a crédito y condiciones de pago 2/10, n/30.
- **26.** Se devolvió mercancía a Música y más por \$6 200, debido a que parte del pedido estaba mal surtido y se recibió una nota de crédito por el monto de la devolución.
- **28.** Se compró mercancía a crédito a Discoteca Nacional por \$31 200, con un descuento comercial de 5% y condiciones de pago 2/10, n/30.
- **30.** Se pagó en efectivo a Discoteca Nacional el saldo pendiente de la factura generada por la compra del día 4 de junio.

#### **Se pide:**

- $a)$  Realiza el registro contable de las transacciones anteriores utilizando el sistema de inventarios perpetuo.
- b) Prepara las cuentas de mayor para cada uno de los proveedores y determina el saldo por pagar para cada uno de ellos al final del mes de junio.
- **A3.** El dueño de una ferretería solicitó un préstamo bancario a un plazo de dos años, por lo que el 5 de enero de 2014 recibió la cantidad de \$143 650. En el contrato del crédito se estipularon dos pagos de \$85 000 cada uno para la liquidación de este. El primer pago se realizó el 5 de enero de 2015 y el segundo pago se hizo el 5 de enero de 2016.

#### **Se pide:**

- a) Realiza el registro contable correspondiente a la recepción del préstamo.
- b) Realiza el registro contable correspondiente a los pagos del préstamo.
- <sup>c</sup>) Calcula la tasa de interés efectiva.
- **A4.** El 1 de enero de 2017, Servicios Industriales, S. A., tenía el siguiente pasivo a largo plazo:
- **1 de enero de 2014.** Se emitieron 200 000 obligaciones en \$2 000 000 (valor nominal \$10). Las obligaciones tienen un rendimiento de 12% anual durante cinco años. Pagan intereses el 30 de junio y 31 de diciembre.

**• 1 de julio de 2016**. Se emitieron 1 000 000 de obligaciones recibiendo \$10 300 000. El valor nominal es de \$10 cada una. Pagan intereses de 15% anual los días 30 de junio y 31 de diciembre. El plazo de vencimiento es de cinco años. Las obligaciones fueron retiradas el 31 de diciembre de 2017 en \$10 200 000.

# **Se pide:**

Con base en los datos proporcionados:

- <sup>a</sup>) Registra todas las operaciones para el 2014, 2015 y 2016 (incluyendo asientos de cierre).
- $\langle b \rangle$  Muestra la presentación en el balance general del pasivo a largo plazo al 31 de diciembre de 2016 y 2017.
- <sup>c</sup>) Muestra la presentación en el estado de resultados de la sección gastos financieros al 31 de diciembre de 2017.
- **A5.** La empresa Porcelamex, S. A., tiene dos alternativas para la compra a crédito por \$720 000 de mercancía:
- Firmar un documento por pagar a 90 días, con una tasa de interés de 12% anual.
- Firmar un documento por pagar a 90 días, con una tasa de interés de 15% anual.

#### **Se pide:**

Determina el gasto por interés para cada una de las opciones.

**A6.** La compañía El Balserito, S. A., realizó las siguientes operaciones durante el mes de enero de 2014:

#### **Enero de 2014:**

- **03.** Compró mercancía a crédito por \$620 500 a Bill Corp. de México.
- **06.** Compró mercancía a crédito a Distribuidora González por \$734 500.
- **09.** Mercancía comprada a crédito a Baco, S. A., por \$845 000.
- **11.** Pagó a Bill Corp. de México el total de la deuda, aprovechando un descuento de 2% por pronto pago y emitiendo el cheque núm. 653.
- **12.** Compró mercancía a crédito a Márquez, S. A., por \$100 000.
- **16.** Se pagó la mitad del importe adeudado a Distribuidora González girando el cheque núm. 654.
- **19.** Mercancía comprada a crédito a Cerco, S. A., por \$374 750.
- **26.** Se realizó un pago parcial por \$52 500 a cuenta de Márquez, S. A., emitiendo el cheque núm. 655 por ese concepto.

#### **Se pide:**

a) Abre cuentas de mayor general para cuentas por pagar y compras; abre cuentas del mayor auxiliar de cuentas por pagar para Bill Corp. de México; Distribuidora González; Baco, S. A.; Márquez, S. A., y Cerco, S. A.

- b) Registra las operaciones de enero de 2014 y pásalas a las cuentas del mayor general y al mayor auxiliar de cuentas por pagar.
- <sup>c</sup>) Prepara una relación de cuentas por pagar al 31 de enero de 2014.
- **A7.** El 31 de julio de 2014 se realizó una compra por \$250 000 y se entregó un documento, con un interés de 18% anual y vencimiento a 180 días para cubrir esta compra.

#### **Se pide:**

- <sup>a</sup>) Calcula la cantidad a reportar en el balance general el 31 de diciembre de 2014 por concepto de intereses por pagar.
- $b$ ) Determina la fecha y el monto total a pagar al vencimiento.
- <sup>c</sup>) Registra en el diario las operaciones de compra y pago del documento por ambos métodos (interés anticipado e interés al vencimiento).
- **A8.** La compañía Acme, S. A., compró mercancía importada a crédito el 10 de diciembre de 2014 por un monto de 80 000 dólares. La empresa pagó \$75 000 de impuestos de importación. La información de los tipos de cambio se muestra a continuación:
- Tipo de cambio peso/dólar el 10 de diciembre de 2014, \$13.00.
- Tipo de cambio peso/dólar el 31 de diciembre de 2014, \$13.20.
- Tipo de cambio peso/dólar el 15 de enero de 2015, \$13.50.

Acme pagó toda su deuda el 15 de enero de 2015.

#### **Se pide:**

- a) Realiza los asientos de diario para reconocer la compra de mercancía, los ajustes al 31 de diciembre y la liquidación de la deuda.
- $\langle b \rangle$  Muestra qué efecto tiene la fluctuación cambiaria al 31 de diciembre de 2014 en el estado de resultado (mencionar si es ingreso o gasto).
- <sup>c</sup>) Presenta la cuenta de mayor de proveedores para Acme, S. A., con todos los movimientos correspondientes hasta su cancelación.
- **A9.** La compañía Beta emitió el 1 de enero de 2014, 12 000 000 de obligaciones con un valor total de \$120 000 000, el interés es de 18% anual pagadero semestralmente los días 30 de junio y 31 de diciembre, el plazo de vencimiento es de 10 años. Las obligaciones se colocaron el 1 de marzo de 2014 en su totalidad a su valor par.

## **Se pide:**

- <sup>a</sup>) El asiento para registrar la venta de las obligaciones.
- $b$ ) El asiento en la fecha del primer pago de intereses.
- $\epsilon$ ) El asiento para el pago de intereses del 31 de diciembre.
- d) ¿Cuál es la ganancia real por intereses cobrados para el tenedor de las obligaciones en el primer pago efectuado el 30 de junio de 2014?
- **A10.** La procesadora de alimentos La Parcela, S. A., emitió obligaciones a seis años con un valor nominal de \$8 000 000, obteniendo \$8 400 000. Los intereses se pagarán semestralmente con una tasa de interés anual de 10%.

### **Se pide:**

- a) Realiza el registro contable correspondiente a la emisión de las obligaciones.
- b) Determina el monto de los intereses que serán pagados semestralmente.
- $c$ ) Realiza el registro contable del primer pago de intereses, incluyendo la amortización de la prima en emisión de acciones.
- **A11.** La cadena de supermercados Superama emitió obligaciones con un valor nominal de \$15 000 000 el 1 de enero de 2014, a una tasa de interés de 10% y un plazo de 15 años, recibiendo por ellas \$13 500 000. Los intereses se pagan semestralmente el 30 de junio y el 31 de diciembre.

## **Se pide:**

- a) Realiza el registro contable de la emisión de obligaciones.
- $\langle b \rangle$  Realiza el registro contable del pago de intereses y la amortización del descuento al 30 de junio.
- <sup>c</sup>) Realiza el registro contable del pago de intereses y la amortización del descuento al 31 de diciembre.
- $d$ ) Determina la fecha de vencimiento de las obligaciones y realiza el registro contable correspondiente a esa fecha.
- **A12.** El 1 de febrero de 2014, la compañía Enlace, S. A., emitió obligaciones por \$16 000 000, a una tasa de interés anual de 9% y un plazo de ocho años, para la inversión de una nueva maquinaria. Los intereses serán pagados semestralmente los días 1 de agosto y 1 de febrero de cada año. La compañía recibió \$14 190 964 en la emisión de obligaciones.

#### **Se pide:**

- <sup>a</sup>) Calcula lo siguiente:
	- $i$ ) El importe de la prima o descuento en la emisión de las obligaciones.
	- ii) El monto de los intereses que serán pagados semestralmente.
- iii) El monto de la amortización semestral de la prima o descuento.
- $b$ ) Realiza el registro contable correspondiente a:
	- i) La venta de las obligaciones.
	- ii) El pago de intereses al 1 de agosto de 2014, incluyendo la amortización de la prima o del descuento.

# **Caso de negocios**

A continuación se muestra la nota a los estados financieros del GRUPO BIMBO, S. A., que describe el tipo de operaciones que están contempladas en la sección de pasivo.

# iii) El pago de intereses al 1 de febrero de 2015, incluyendo la amortización de la prima o del descuento.

iv) La amortización del descuento o la prima y el ajuste del gasto por interés al 31 de diciembre de 2014.

#### **Se pide:**

Analiza dicha información y comenta la importancia de la utilización de las diferentes fuentes de financiamiento detalladas en dicha nota.

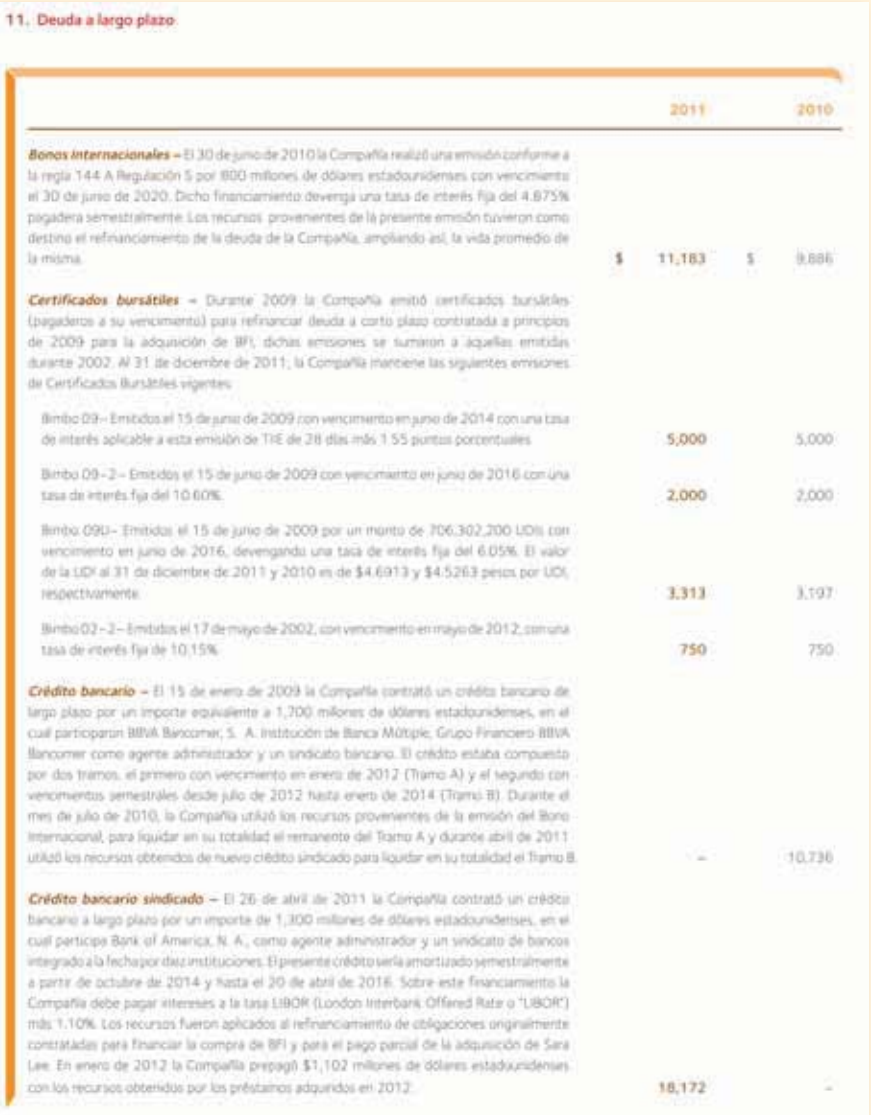

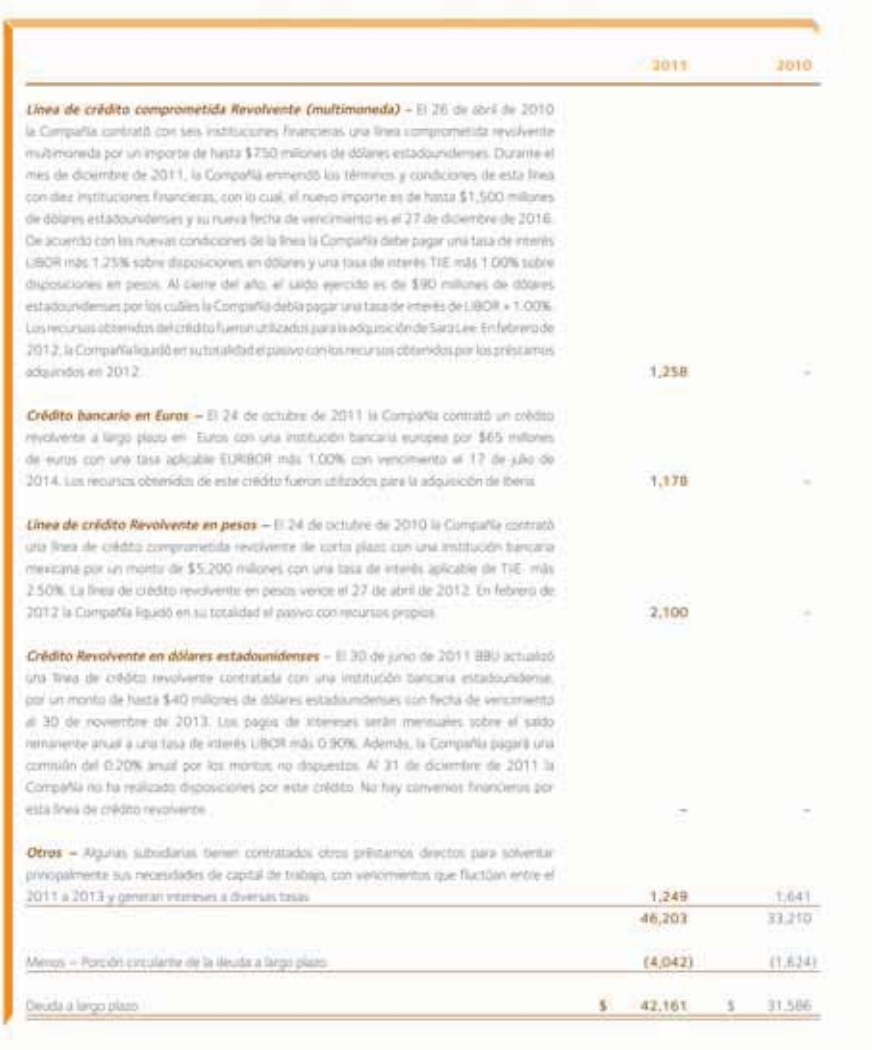

Les vencimientes de la deuda a largo plazo al 31 de diciembre de 2011, son como sigue.

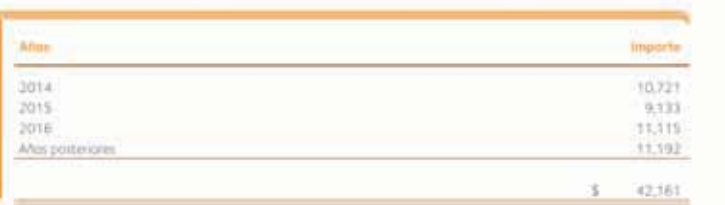

Todas tas enresones de certificados bunables vigentes, el Bono internacional y el Crédito Bancario están gerentizados por les precipales<br>subsidiarias del Grupo. Al 31 de diciembre de 2011 y 2010, la Compañía ha cumplido co

Como se menciona en la Nota 22 de Eventos subsecuentes, la Compañía contrató nuevos créditos en 2012 que modificaron la vida y al costo de interés promedio de la deuda.

Fuente: Informe anual 2011 de GRUPO BIMBO. La información mostrada es exclusivamente para fines académicos ilustrativos y no pretende juzgar o evaluar la situación financiera de la empresa.

# Sección B

**B1.** Decoraciones Artísticas firmó, el 1 de abril de 2014, un documento por pagar con valor de \$1 700 000, por la compra de varios cuadros de pintura. El documento es por un plazo de 90 días con una tasa de interés de 18% anual.

### **Se pide:**

- a) Realiza el registro contable del documento firmado.
- $\langle b \rangle$  Determina la fecha de vencimiento del documento y realiza el registro contable correspondiente al pago del mismo en esa fecha.
- **B2.** Abastecedora de Oficinas, S. A., realizó las siguientes compras de artículos y muebles de oficina durante el mes de septiembre de 2014:
- **3.** Se compraron 10 escritorios a crédito a Fabricantes Nacionales por un total de \$102 000 y condiciones de pago 2/10, n/30.
- **7.** Se compraron a crédito 12 computadoras a Betania, por \$124 800 y condiciones de pago 2/10, n/30.
- **12.** Se pagó la factura generada el 3 de septiembre a Fabricantes Nacionales y se aprovechó el descuento por pronto pago.
- **15.** Se compraron a Maxsa libretas, hojas para impresora, plumas y engrapadoras por \$90 000 a crédito y condiciones de pago 1/10, n/30.
- **16.** Se devolvió a Maxsa mercancía que fue comprada el día 15, debido a que estaba dañada. El valor de la devolución fue de \$30 000.
- **20.** Se compraron 40 lámparas a crédito a Fabricantes Nacionales por \$120 000, con un descuento comercial de 1%.
- 20. Se pagaron en efectivo \$1 440 por el flete de la compra de las lámparas del día anterior.
- **21.** Se compraron 25 teléfonos a Halmex, por \$90 000 y condiciones de pago 2/10, n/30.

#### **Se pide:**

- a) Realiza el registro contable de las transacciones anteriores, utilizando el sistema de inventarios periódico.
- b) Prepara las cuentas de mayor para cada uno de los proveedores y determina el saldo por pagar para cada uno de ellos al final del mes de septiembre.
- **B3.** El 30 de junio de 2014, Hornos Nacionales, S. A., firmó un documento por \$425 000 que se pagará el 30 de junio de 2018. A cambio recibió en efectivo \$310 000 que utilizará para la compra de una máquina.

#### **Se pide:**

- a) Realiza el registro contable correspondiente a la recepción del préstamo.
- b) Realiza el registro contable correspondiente al pago del documento.
- <sup>c</sup>) Calcula la tasa de interés efectiva.

**B4.** El 1 de enero de 2014, el restaurante La Palapa adquirió a crédito un horno con un valor de \$308 640, por lo que firmó un documento a pagar al 31 de diciembre de 2015 por \$360 000.

## **Se pide:**

Realiza el registro contable de:

- <sup>a</sup>) La adquisición del horno.
- b) El gasto por interés al 31 de diciembre de 2014.
- <sup>c</sup>) El gasto por interés al 31 de diciembre de 2015.
- d) El pago del documento al 31 de diciembre de 2015.
- **B5.** Un inversionista desea invertir \$1 000 000 en obligaciones y está analizando dos posibles opciones, ambas tienen un valor par de \$10 por obligación:
- **Opción 1.** Obligaciones con una tasa de interés de 18% anual y un plazo de cinco años. Los intereses son pagados semestralmente. Precio de adquisición \$9.50.
- **Opción 2.** Obligaciones con una tasa de interés de 12% anual y un plazo de 15 años, intereses pagaderos semestralmente. El precio de adquisición de cada obligación es de \$10.50.

#### **Se pide:**

Determina qué opción es más recomendable al inversionista. Justifica tu respuesta.

**B6.** Los saldos de las cuentas *control clientes* y *proveedores* de Farmacia Estrella, S. A., al 1 de marzo de 2014, ascienden a \$180 000 y \$64 500, respectivamente, y la provisión para cuentas incobrables tiene un saldo acreedor de \$45 000. Los dos mayores auxiliares contienen la siguiente información:

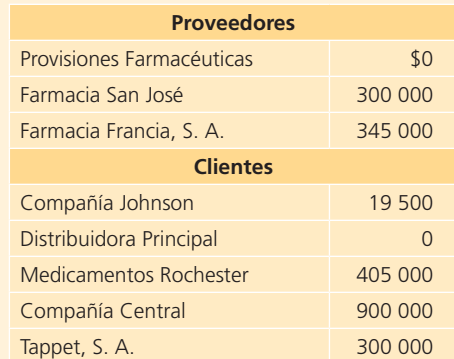

Durante marzo se efectuaron las siguientes operaciones de compraventa:

# **Marzo de 2014:**

- **04.** Mercancía vendida a crédito, a Distribuidora Principal, S. A., por un monto de \$45 000.
- **07.** Mercancía comprada en \$15 000 a crédito, a Provisiones Farmacéuticas, S. A.
- **15.** Se pagaron \$19 500 a Farmacia Francia, S. A., a cuenta de lo que se debía. Se emitió el cheque núm. 443.
- **18.** La Compañía Johnson, S. A., pagó el saldo pendiente, menos 2% de descuento.
- **22.** Se recibió 50% del adeudo de la Compañía Central, S. A.
- **25.** Mercancía comprada a crédito, por un valor de factura de \$60 000 a la Farmacia Francia, S. A.
- **27.** Medicamentos Rochester, S. A., devolvió mercancía dañada y se extendió nota de crédito por \$750.
- **28.** Medicamentos Rochester, S. A., pagó la totalidad de su cuenta. La compañía recibió un cheque girado a su favor.
- **30.** Se recibió aviso de que Tappet, S. A., se había declarado en quiebra y se canceló su cuenta por incobrable.

#### **Se pide:**

A continuación efectúa las siguientes operaciones:

- <sup>a</sup>) Abre cuentas de mayor general de clientes, provisión para cuentas incobrables y proveedores.
- $\langle b \rangle$  Abre cuentas en el mayor auxiliar de clientes para la Compañía Johnson, S. A.; Distribuidora Principal, S. A.; Medicamentos Rochester, S. A.; Compañía Central, S. A. y Tappet, S. A.
- <sup>c</sup>) Abre cuentas en el mayor auxiliar de proveedores para Provisiones Farmacéuticas, S. A.; Farmacia San José, S. A. y Farmacia Francia, S. A.; pasa los saldos iniciales con fecha 1 de marzo.
- $d$ ) Registra en diario y realiza los pases al mayor general, mayor auxiliar de clientes y mayor auxiliar de proveedores.
- <sup>e</sup>) Prepara relaciones de clientes y proveedores al 31 de marzo de 2014.
- $f$ ) Determina el saldo de provisión para cuentas incobrables al 31 de marzo de 2014.
- **B7.** La compañía Rosarito, S. A., emitió 2 000 000 de obligaciones el 28 de febrero de 2014, recibiendo por cada una de ellas \$9.20. Las características de la emisión son las siguientes:
- Valor nominal \$10.00
- Rendimiento 18% anual
- Fecha de pago de intereses 30 de agosto y 28 de febrero
- Fecha de emisión 28 de febrero de 2014
- Plazo cinco años
- Gastos de emisión \$120 000

#### **Se pide:**

- <sup>a</sup>) Elabora los asientos correspondientes al:
	- $i$  28 de febrero de 2014
	- ii) 30 de agosto de 2014
	- $iii)$  31 de diciembre de 2014
	- iv) 28 de febrero de 2015
- b) Mediante el uso de una hoja electrónica de cálculo elabora una tabla donde muestres la amortización del descuento en la emisión de obligaciones por el método de línea recta.
- <sup>c</sup>) En una hoja electrónica muestra la presentación de la emisión en el balance general al 31 de diciembre de cada año.
- **B8.** Torres de la Peña y Asociados, S. C., está preparando su balance general de 2014 y tiene los siguientes saldos al 31 de diciembre:

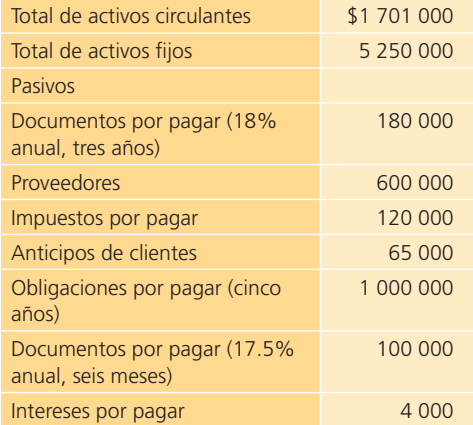

#### **Se pide:**

Calcula lo siguiente:

- <sup>a</sup>) La razón de endeudamiento (apalancamiento) de esta compañía.
- $b$ ) La razón de financiamiento con recursos propios (capital).
- $\epsilon$ ) El importe del gasto por intereses del año 2014. Considera que el documento por pagar a corto plazo se firmó el 15 de octubre.
- **B9.** El 1 de marzo de 2014 se emitieron 5 000 000 de obligaciones de la compañía Ogo, S. A. Para la emisión se incurrió en un total de gastos de \$80 640 que fueron pagados al contado. El valor nominal de las obligaciones es de \$5 con un plazo de ocho años, una tasa de rendimiento de 12% anual y los intereses pagaderos los días 1 de septiembre y 1 de marzo de cada año. El día 1 de marzo de 2014 se colocaron todas las obligaciones a un precio unitario de \$5.20.

#### **Se pide:**

- <sup>a</sup>) Presenta el asiento necesario en la fecha de emisión y venta de las obligaciones.
- $\langle b \rangle$  Elabora el asiento mensual para registrar la amortización de los gastos de emisión.
- <sup>c</sup>) Realiza el asiento necesario el 1 de septiembre de 2014.
- d ) Efectúa el asiento necesario el 31 de diciembre de 2014.
- <sup>e</sup>) Elabora el asiento necesario el 1 de marzo de 2015.
- **B10.** El 1 de marzo de 2014, la empresa Acerox, S. A., emitió obligaciones con un valor nominal de \$5 000 000, obteniendo por ellas \$4 500 000 y pagando una tasa

de interés de 8% anual por 20 años. Los intereses serán pagados los días 1 de marzo y 1 de septiembre de cada año.

# **Se pide:**

- a) Determina el monto de los intereses que serán pagados semestralmente.
- b) Realiza el registro contable de la emisión de obligaciones.
- <sup>c</sup>) Realiza el registro contable del pago de intereses el 1 de septiembre, incluyendo la amortización del descuento en la emisión de obligaciones.
- $d$ ) Realiza el registro contable del ajuste por intereses acumulados al 31 de diciembre, incluyendo la amortización del descuento en la emisión de obligaciones.
- <sup>e</sup>) Realiza el registro contable del pago de intereses el 1 de marzo, incluyendo la amortización del descuento en la emisión de obligaciones.
- **B11.** El 1 de julio de 2014, Imsaalum, S. A., fabricante de aluminio, emitió obligaciones con un valor nominal de \$15 000 000, recibiendo \$15 600 000 a una tasa de 12% anual, por 10 años. Los intereses son pagados semestralmente.

### **Se pide:**

- a) Realiza el registro contable de la emisión de obligaciones.
- b) Realiza el registro contable del pago de intereses y la amortización de la prima al 31 de diciembre.
- <sup>c</sup>) Realiza el registro contable del pago de intereses y la amortización de la prima al 30 de junio.
- $d$ ) Determina la fecha de vencimiento de las obligaciones y realiza el registro contable correspondiente a esa fecha.
- **B12.** Hoteles del Pacífico emitió obligaciones el 1 de enero de 2014, con un valor nominal de \$14 700 000, obteniendo por la emisión \$12 600 000. La compañía pagará una tasa de interés anual de 8% durante un plazo de 12 años. Los intereses de las obligaciones son pagaderos semestralmente el 30 de junio y el 31 de diciembre. El ejercicio fiscal de la compañía coincide con el año calendario.

# **Se pide:**

- <sup>a</sup>) Calcula lo siguiente:
	- i) El importe de la prima o descuento en la emisión de las obligaciones.
	- ii) El monto de los intereses que serán pagados semestralmente.
	- iii) El monto de la amortización semestral de la prima o descuento.
- $b$ ) Realiza el registro contable correspondiente a:
	- i) El pago de intereses y la amortización de la prima o descuento al 30 de junio.
	- ii) El pago de intereses y la amortización de la prima o descuento al 31 de diciembre.

# .**Capital contable**

# **13 Capítulo**

# **Objetivos**

# **Al terminar este capítulo deberás ser capaz de:**

- Reconocer los conceptos que integran el capital contable.
- Reconocer la forma de organización de negocios llamada sociedad anónima.
- Explicar el funcionamiento de una sociedad y el contrato escrito de esta.
- Reconocer la diferencia entre capital ganado y capital contribuido.
- Reconocer las normas de información financiera aplicables al capital contable.
- Reconocer el procedimiento para la emisión de acciones con o sin valor nominal.
- Presentar el estado de cambios en el capital contable.
- Describir el tratamiento contable para la repartición de dividendos.
- Describir el registro contable del split de acciones.
# Introducción

**Capital contable**  Recursos de que dispone una entidad.

El último de los tres principales conceptos que conforman al balance general es el **capital contable***,* representado por los recursos de que dispone la entidad, aportados por los propietarios, accionistas, socios, y que se fueron acumulando mediante las utilidades generadas, entre otros.

En este capítulo se analiza con detalle la integración del capital contable, la relación de esta partida con el ciclo de operaciones, sus aspectos legales, así como las normas de información financiera que regulan dicha partida.

Concepto de capital contable

**Capital**  Diferencia entre activo y pasivo. En contabilidad se conoce como **capital** a la diferencia entre activo y pasivo (también como *activos netos* o *patrimonio neto* ); sin embargo, en la práctica, el término *capital contable* se usa precisamente en esta sección del balance general para distinguirlo de la partida de capital social , que representa la aportación efectuada por los

accionistas de la empresa. La sección del capital contable del balance general representa el patrimonio de los accionistas, integrado por sus aportaciones más las utilidades generadas por el negocio y que no se hayan repartido en forma de dividendos, por donación o aportaciones de capital, realizados por arriba del valor nominal de las acciones (ver la figura 13.1).

El marco conceptual de las normas internacionales de información financiera hace referencia al término *patrimonio neto* y especifica que puede subdividirse para efectos de su presentación en el balance, mostrándose por separado los fondos aportados por los accionistas, las utilidades pendientes de distribución y las reservas específicas procedentes de utilidades. La creación de reservas es obligada por leyes o reglamentos para dar a la entidad y sus acreedores una protección adicional contra los efectos de las pérdidas.

El mismo marco conceptual establece que:

[...] el importe por el cual se muestra el patrimonio en el balance, depende de la evaluación que se haya hecho de los activos y los pasivos. Normalmente, solo por mera casualidad coincidirá el importe acumulado en el patrimonio neto con el valor de mercado de las acciones de la entidad, ni tampoco con la cantidad de dinero que se obtendría vendiendo uno por uno los activos netos de la entidad, ni con el precio de venta de todo el negocio en marcha.

La principal clasifi cación de capital contable incluye las partidas *capital contribuido* y *capital ganado* .

A su vez, el primero de dichos capitales se divide en:

- Capital social.
- Aportaciones para futuros aumentos de capital.
- Prima en venta de acciones.
- Donaciones.

Por su parte, el capital ganado se divide en:

- Utilidades retenidas (incluidas las aplicadas a reservas de capital).
- Pérdidas acumuladas.

A continuación se muestra la presentación de esta sección del balance general correspondiente a CEMEX, S. A. B.

#### **16. CAPITAL CONTABLE**

El saldo del capital contable consolidado excluye la inversión de subsidiarias en acciones de CEMEX, SA.B. de CV. por aproximadamente \$129<br>(17334,881 CPOs) en 2011, \$220 (16,668,156 CPOs) en 2010 y \$187 (16,107,081 CPOs) e capital". El incremento durante 2011 y 2010 en los CPOs mantenidos por subsidiarias es resultado de la capitalización de utilidades retenidas que se describe en esta nota 16

#### A) CAPITAL SOCIAL Y PRIMA EN COLOCACIÓN DE ACCIONES

Al 31 de diciembre de 2011 y 2010, el renglón de capital social y prima en colocación de acciones, se desglosa como sigue:

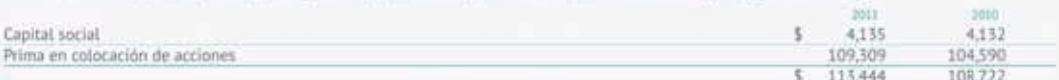

Al 31 de diciembre de 2011 y 2010, el capital social de CEMEX, S.A.B, de C.V., está representado de la siguiente forma:

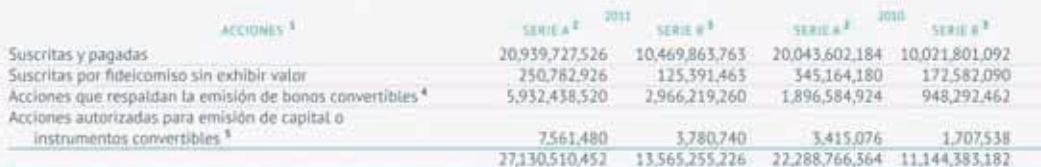

<sup>1</sup> AL 31 de diciembre de 2011 y 2010, L1.068.000.000 acciones corresponden a la parte fija, en tardo que, 27,627,765.678 acciones al 31 de diciembre de 2011 y 20.365,149,546 acciones al 31 de diciembre de 2010 corresponden a la parte variable.

 $2$  Serie % a mexicana que representa como mínimo el 64% del capital social.

<sup>8</sup> Serie "B" o de suscripción libre que representa como máximo el 36% del capital social,

\* Accioons que respaldan la emisión de bonos convertibles en acciones, tanto obligatorios como voluntarios (nota 17).

<sup>\$</sup> Acciones autorizadas para emisión a través de oferta pública o a través de la emisión de bonos convertibles.

Fuente: Informe anual 2011 de CEMEX. La información mostrada es exclusivamente para fines académicos ilustrativos y no pretende juzgar o evaluar la situación financiera de la empresa.

#### Asimismo, se presenta la información relativa a FEMSA, S. A., correspondiente a esta partida:

# 21 Capital Contable

El capital social de FEMSA consiste en 2,161,177,770 Unidades BD y 1,417,048,500 Unidades B

Al 31 de diciembre de 20II y 20IO, el capital social de FEMSA está representado por 17,891,131,350 acciones ordinarias nominativas, sin expresión de valor nominal y sin cláusula de admisión de exiranjeros. El capital fijo asciende a Ps. 300 (valor nominal) y el capital variable no debe exceder de IO veces el capital social mínimo fijo.

Las características de las acciones ordinarias son las siguientes

- Acciones serie "B," de voto sin restricciones, que en todo tiempo deberán representar por lo menos el 51% del capital social,
- · Acciones serie "L" de voto limitado, que podrán representar hasta el 25% del capital social, y
- Acciones serie "D" de voto limitado, que en forma individual o conjuntamente con las acciones serie "L," podrân representar hasta el 49% del capital

Las acciones sege "D" están compuestas de

- Acciones subserie "D-L," las cuales podrán representar hasta un 25% de la serie "D";
- · Acciones subserie "D-B," las cuales podrán representar el resto de las acciones serie "D" en circulación; y
- . Las acciones sene "D" tienen un dividendo no acumulativo de un 125% del dividendo asignado a las acciones setie "B"

Las acciones series "B" y "D" están integradas en unidades vinculadas, de la siguiente forma

- · Unidades "B," que amparan, cada una, cinco acciones serie "B," las cuales cotizan en la BMV, y
- · Unidades vinculadas "BD," que amparan, cada una, una acción serie "B," dos acciones subsetie "D-B" y dos acciones subserie "D-L," las cuales cotizan en BMV y NYSE.

Al 31 de diciembre de 2011 y 2010, el capital social de FEMSA se integra de la siguiente forma.

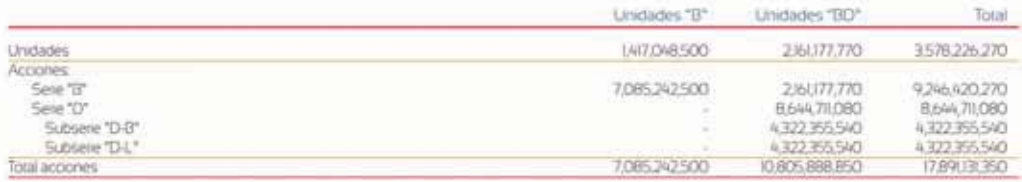

Fuente: Informe anual 2011 de FEMSA. La información mostrada es exclusivamente para fines académicos ilustrativos y no pretende juzgar o evaluar la situación financiera de la empresa.

# Terminología

En las siguientes secciones de este capítulo se presentarán las clasificaciones más importantes de esta partida.

#### **Capital social**

Acciones o partes sociales emitidas a favor de los accionistas o socios como evidencia de su participación en la entidad.

# Capital social

El **capital social** está representado por acciones o partes sociales emitidas a favor de los accionistas o socios como evidencia de su participación en la entidad. En atención a sus derechos y limitaciones, las acciones pueden ser ordinarias o preferentes. Para fi nes analíticos, las ordinarias son las acciones *usuales* o *normales* de la compañía, mientras que en las preferentes sus accionistas propietarios deben recibir dividendos antes de que se paguen estos últimos a los propietarios de acciones ordinarias. Luego se explicará con detenimiento cada una y el registro contable respectivo.

#### **PARA SABER MÁS**

Navega por internet y consulta la información financiera y los comentarios de la administración que las empresas públicas muestran en sus sitios electrónicos, visualiza el tipo de decisiones que se toma con la información referente a capital contable.

#### 14. Capital contable

a: El capital contable al 31 de diciembre de 2011 se integra como sigue:

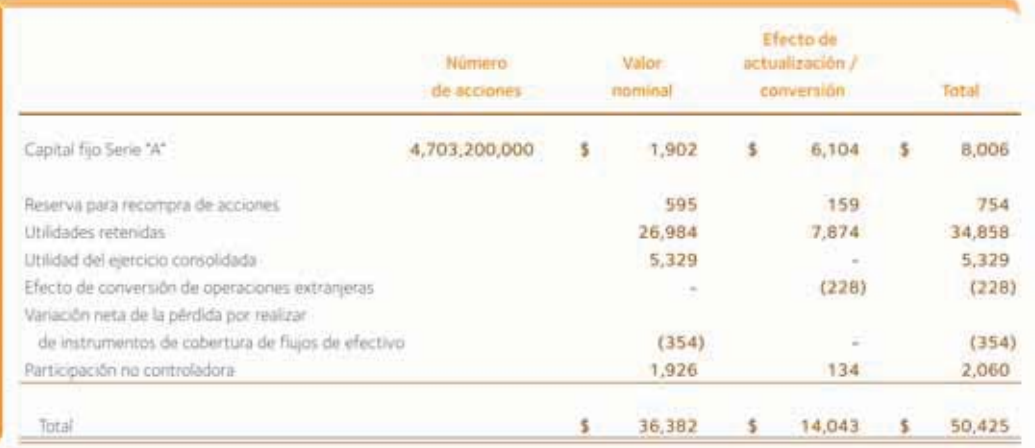

b. El 29 de abril de 2011, la Compañía realizó una división ("Split") de las acciones representativas de su capital social, mediante la cual el capital social de la Sociedad no fue modificado y las acciones se modificaron de 1,175,800,000 a 4,703,200,000 acciones. La división de la acción fue a una razón de 4.1. La utilidad básica por acción ordinaria y el promedio ponderado de acciones en circulación se presentan en los estados de resultados consolidados como si dicho Split hubiese ocurrido al principio del primer período presentado en dichos estados, para efectos comparativos.

El capital social está Integramente suscrito y pagado y corresponde a la parte fija del capital social. La parte variable del capital nunca podrá exceder de diez veces el importe del capital mínimo fijo sin derecho a retiro y estará representada por acciones de la Serie "B", ordinarias, nominativas, sin expresión de valor nominal y/o por acciones de voto limitado, nominativas, sin expresión de valor nominal, las cuales serán denominadas con el nombre de la Serie que determine su emisión. En ningún momento las acciones de voto Irnitado podrán representar más del 25% del capital social.

c. Los dividendos decretados pagados durante 2011 y 2010 ascendieron a:

**Figura 13.1** La sección capital contable del balance general de GRUPO BIMBO, S. A. representa el patrimonio de los accionistas.

(*continuación*)

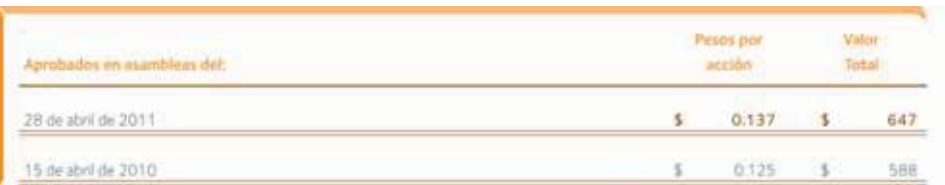

Los dividendos pagados a los accionistas minoritarios al 31 de diciembre de 2011 y 2010 ascendieron a \$126 en ambos años

- d. Las utilidades retendas incluyen la reserva legal. De acuerdo con la Ley General de Sociedades Mercantiles, de las utilidades retas del ejerocio debe separarse un 5% como mínimo para formar la reserva legal, hasta que su importe ascienda al 20% del capital social a valor nominal. La reserva legal puede capitalizarse, pero no debe repartirse a menos que se disuelva la sociedad, y debe ser reconstituida cuando disminuya por cualquier motiva. Al 31 de diciembre de 2011 y 2010, su importe a valor nominal asciende a \$500
- e, La distribución del capital contable, excepto por los importes actualizados del capital social aportado y de las utilidades retenidas fiscales. causará el impuesto sobre la renta sobre dividendos a cargo de la Compañía a la tasa vigente al momento de la distribución. El impuesto que se pague por dicho distribución, se podrá acreditar contra el impuesto sobre la renta del ejercicio en el que se pague el impuesto sobre dividendos y en los dos ejercicios inmediatos siguientes, contra el impuesto del ejercicio y los pagos provisionales de los mismos.
- f. En la Asamblea General de accionistas celebrada el 19 de agosto de 2010, se aprobó la fusión de la subsidiaria Tecebim, S. A. de C. V. con la Compañía, de la cual la Compañía tenla prácticamente el 100% de sus acciones.
- g. Los saídos de las cuentas fiscales del capital contable al 31 de diciembre son:

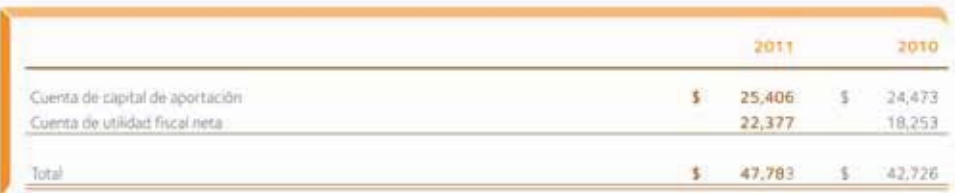

**Figura 13.1** La sección capital contable del balance general de GRUPO BIMBO, S. A. representa el patrimonio de los accionistas.

Fuente: Informe anual 2011 de GRUPO BIMBO S. A. La información mostrada es exclusivamente para fines académicos ilustrativos y no pretende juzgar o evaluar la situación financiera de la empresa.

# Capital autorizado

El concepto **capital autorizado** solo se encuentra en las sociedades constituidas bajo el régimen de capital variable y representa el total del capital que, como máximo, puede tener la sociedad sin modificar su escritura constitutiva. Este capital puede o no estar totalmente suscrito, pero cuando menos debe estar *colocado* el mínimo que marca la ley en cada tipo de sociedades, o el que indique la escritura.

# Capital suscrito

El **capital suscrito** es el que se han comprometido a pagar los socios o accionistas de una sociedad de capital variable. El capital suscrito puede ser fijo o variable. El fijo solo se modifica por acuerdo de los socios o accionistas, siempre que esta variación no origine que el capital fijo sea inferior al mínimo que marca la ley. El capital variable puede aumentar o disminuir en cualquier época, siempre y cuando se cumplan los requisitos que establece el contrato social.

# Capital exhibido

El **capital exhibido** es el que, de aquel que se habían comprometido a aportar los socios o accionistas, se ha pagado en efectivo o en bienes. El capital exhibido será igual al capital social cuando este último haya sido totalmente liquidado, e inferior cuando no se haya pagado en su totalidad. En ningún caso el capital exhibido puede ser mayor que el social.

#### **Capital autorizado**

Total del capital que pueden tener las sociedades de capital variable sin modificar su escritura constitutiva.

#### **Capital suscrito**

Es el que se han comprometido a pagar los socios o accionistas de una sociedad de capital variable.

#### **Capital exhibido**

Es el que, de aquel que se habían comprometido a aportar los socios o accionistas, se ha pagado en efectivo o en bienes.

# Utilidades retenidas

Esta partida corresponde al importe acumulado de utilidades, menos las pérdidas y los dividendos declarados o pagados a los accionistas desde la formación de la sociedad anónima.

#### Donaciones

#### **Donaciones**

Son contribuciones en efectivo o especie que realizan los accionistas.

Las **donaciones** son contribuciones en efectivo o especie que realizan los accionistas. Las donaciones que reciba una entidad deberán formar parte del capital contribuido y se expresarán a su valor de mercado en el momento en que se percibieron, más su actualización.

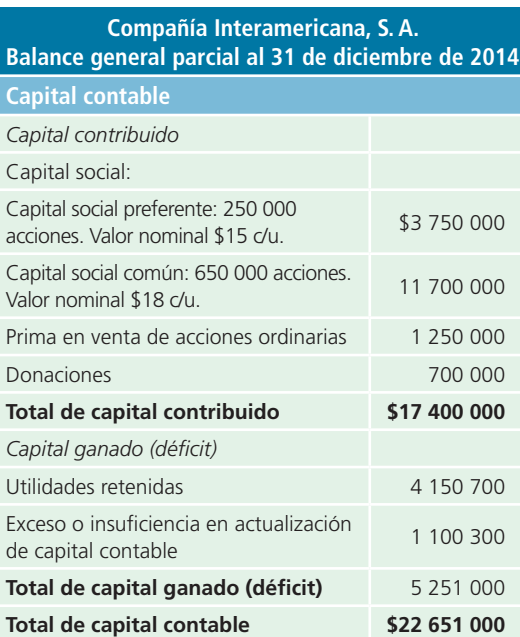

### Ejemplo

A fin de ejemplificar la terminología presentada, en seguida se muestra un balance general parcial respecto a las partidas que conforman la sección de capital contable, pero con la intención de exponer cada una para su estudio y análisis más adelante en este capítulo.

# Capital contable y su relación con el ciclo de adquisiciones de activo fijo

En la figura 13.2 se muestra el ciclo de operaciones de una empresa, en el cual se observa que las adquisiciones de activo fijo, por su naturaleza y cuantía, normalmente son financiadas tanto por el pasivo a largo plazo como por la emisión de capital. Esta última, a pesar de ser un instrumento de financiamiento muy poderoso, tiene el inconveniente de que se pierde control sobre la administración de la compañía al incorporarse nuevos socios.

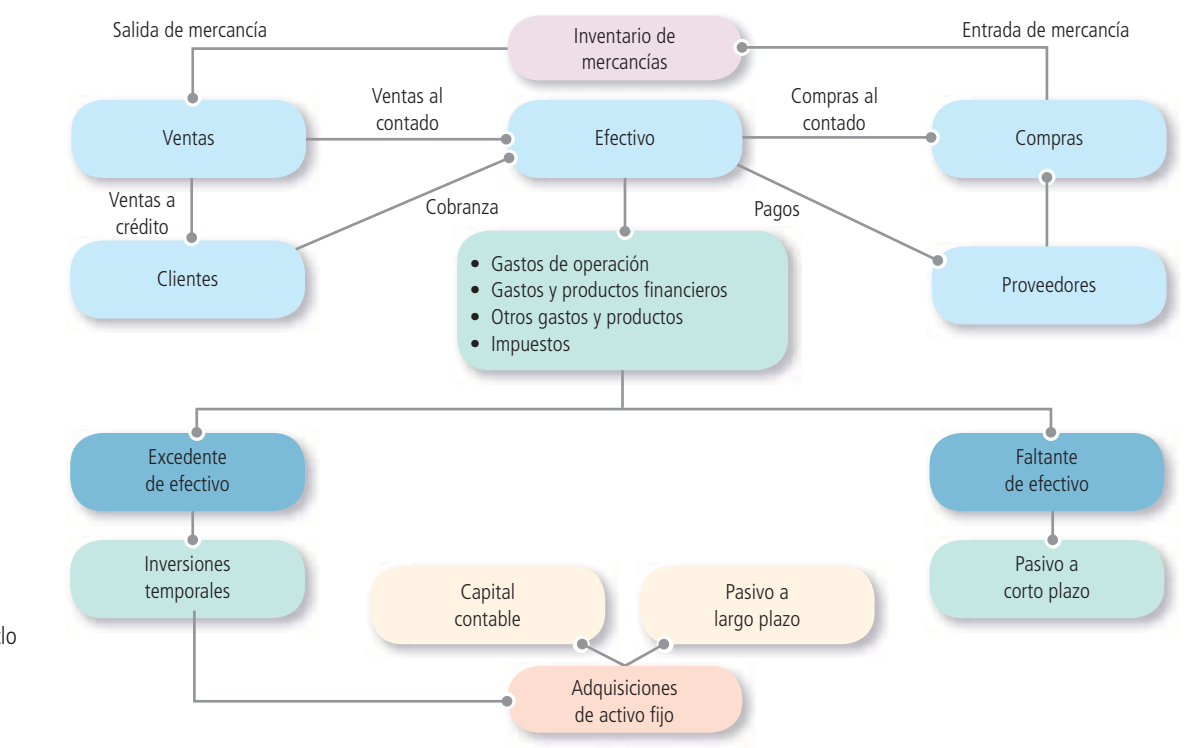

**Figura 13.2** Ciclo de operación de una organización económica.

# Acciones: aspectos legales

En México, la legislación para las sociedades mercantiles establece que las acciones forman una parte del capital de una sociedad anónima , representada por títulos que servirán para acreditar o transmitir la calidad y los derechos de socios. Los títulos de las acciones deben expresar:

- **1.** Nombre, nacionalidad y domicilio del accionista.
- **2.** Denominación, domicilio y duración de la sociedad.
- **3.** Fecha de constitución de la sociedad y los datos de su inscripción en el registro público de comercio.
- **4.** El importe del capital social, la cantidad total y el valor nominal de las acciones.
- **5.** Las exhibiciones que sobre el valor de la acción ha pagado el accionista o la indicación de ser liberada.
- **6.** La serie y el número de la acción o del certificado provisional, indicando la cantidad total de acciones que corresponda a la serie.
- **7.** Los derechos concedidos y las obligaciones impuestas al tenedor de la acción y, en su caso, las limitaciones del derecho de voto.
- 8. La firma autógrafa de los administradores que deban, conforme al contrato social, suscribir el documento.

Las acciones son siempre nominativas y se expiden a favor de determinada persona, cuyo nombre se consigna en el título respectivo. Dichas acciones pueden ser ordinarias o preferentes. Cualquier sociedad anónima puede emitir acciones nominativas, pero es forzoso expedirlas en los siguientes casos:

- **1.** Cuando no esté íntegramente pagada la acción.
- **2.** Cuando se trate de sociedades anónimas que funcionen en el régimen de capital variable.
- **3.** Cuando la Secretaría de Relaciones Exteriores lo exija.

# Emisión de acciones

# Acciones preferentes

## Aspectos legales

Las acciones preferentes se caracterizan por el voto limitado, así como por el dividendo preferente y acumulativo que debe liquidarse antes que el dividendo de las acciones ordinarias. Estas acciones solo tienen voto en las asambleas generales extraordinarias.

#### **PARA SABER MÁS**

Navega por internet y visita algunas páginas web de empresas públicas. En ellas encontrarás secciones en las cuales podrás consultar su información financiera, comentarios de la administración y visualizar el tipo de decisiones que se toma con la información referente a capital contable.

El dividendo en las acciones preferentes , como se dijo, debe liquidarse antes que el dividendo que corresponda a las acciones ordinarias. Otra característica de las acciones preferentes es el dividendo acumulativo, o sea, en los años en que haya pérdidas no se pagará dividendo a las acciones preferentes, pero en los años subsecuentes en que haya utilidades que cubran las pérdidas anteriores, se liquidarán los dividendos a las acciones preferentes, no solo por los ejercicios en que se hayan logrado utilidades, sino por los ejercicios en que haya habido pérdidas.

# Acciones ordinarias

En el permiso de constitución se especifican los tipos de acciones que pueden emitirse. Si solo se autoriza un tipo de acciones, estas se denominan *acciones ordinarias* , que dan a sus tenedores el derecho de votar en las asambleas ordinarias y extraordinarias. Sus tenedores tienen derecho a asistir a las reuniones de accionistas, elegir la junta de directores y votar sobre otros asuntos del negocio; cada acción tiene derecho a un voto. Los accionistas ordinarios tienen también lo que se conoce como el *derecho de prioridad*, gracias al cual pueden comprar las nuevas emisiones de acciones en tal forma que la distribución del capital mantenga la proporción original.

En el permiso de constitución también se autoriza la cantidad de acciones que puede emitir la sociedad anónima. Esta provisión permite a la compañía emitir acciones adicionales , según vaya creciendo la empresa, sin tener que solicitar una nueva autorización al Estado. Las acciones autorizadas que se han emitido y están en poder de los accionistas se conocen como *acciones suscritas y pagadas* .

#### Valor par o nominal

Las acciones ordinarias son una de las fuentes de capital más importantes para la sociedad anónima. Una vez vendidas a los accionistas, se contabilizan como capital aportado o permanente. Las acciones pueden emitirse con valor par o sin él. El valor par es el que se establece en el permiso de constitución y está impreso en el certificado de acciones. Algunos directores asignan un valor prefijado a las acciones (sin valor par), un valor arbitrario que se utiliza con propósitos de registro.

Siempre que se emitan y vendan acciones, el importe que se lleve a la cuenta de capital en acciones se obtiene multiplicando el número de acciones emitidas por el valor par o nominal. Si se venden a un valor por encima del par o del establecido, la suma en exceso se acredita a la cuenta *primas en acciones ordinarias* . No se permite vender acciones por menos del valor par o establecido, valor que no representa el verdadero valor de la acción en el mercado de valores.

### Emisión de las acciones ordinarias con valor nominal

Cuando se emiten acciones, se acredita la cuenta capital social en acciones ordinarias , por el valor par de estas. Si se venden por más del valor par , el importe en exceso se acredita a *primas en acciones ordinarias*. A continuación se ejemplifican dos situaciones distintas:

El 18 de abril de 2014, Compañía Interamericana, S. A., obtuvo autorización para emitir 2 000 000 de acciones ordinarias con un valor nominal de \$10.

### Ejemplo 1

El 29 de abril de 2014 se vendieron 500 000 acciones a su valor par. El pago total de las acciones fue en efectivo.

500 000 acciones  $\times$  \$10 = \$5 000 000

El asiento de diario es:

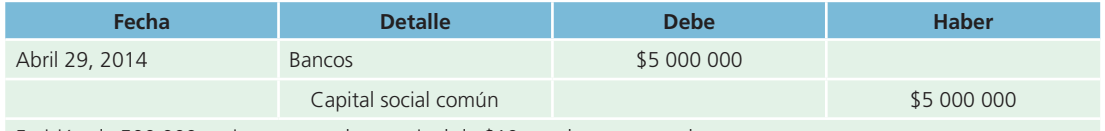

Emisión de 500 000 acciones con valor nominal de \$10, totalmente pagadas.

## Ejemplo 2

El 17 de mayo de 2014 se colocaron 600 000 acciones con un valor de \$16 cada una.

600 000 acciones × \$10 valor nominal = \$6 000 000 600 000 acciones × \$6 prima = \$3 600 000 600 000 acciones × \$16 valor de la acción = \$9 600 000

El asiento de diario es:

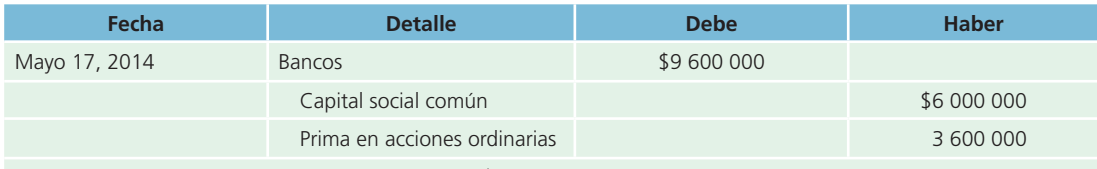

Emisión de 600 000 acciones con valor nominal de \$16, totalmente pagadas.

La cuenta *capital social común* o *capital en acciones ordinarias* siempre se mantendrá en los registros contables en términos de valor par o establecido . La cuenta prima en acciones ordinarias se presentará como un incremento a la cuenta capital social común en el balance general, lo que representará el capital total pagado por los accionistas.

Es bastante común que una sociedad anónima acepte una solicitud de acciones mediante una entrega a cuenta y el compromiso de pagar el saldo en una fecha específica. Cuando la sociedad recibe el pedido de un suscriptor (comprador) para adquirir acciones a plazos, esto se conoce como *suscripción de acciones* . Las acciones ordinarias no se emiten sino hasta que se recibe el pago total de la suscripción. El importe adeudado se carga a la cuenta *capital social suscrito no pagado* y se abona a *capital en acciones suscritas*, que se clasifican, respectivamente, en *cuentas de capital*, en el balance general.

# Ejemplo 3

El 1 de agosto de 2014 se suscribieron 400 000 acciones ordinarias con un valor de mercado de \$12 cada una; se entregó 60% de la suscripción en efectivo y el resto se pagará en los 30 días siguientes.

> 400 000 acciones  $\times$  \$10 valor nominal = \$4 000 000 400 000 acciones × \$2 prima = \$800 000 400 000 acciones × \$12 valor de la acción = \$4 800 000 Porcentaje pagado 60% **Monto total pagado \$2 880 000**

El asiento de diario es:

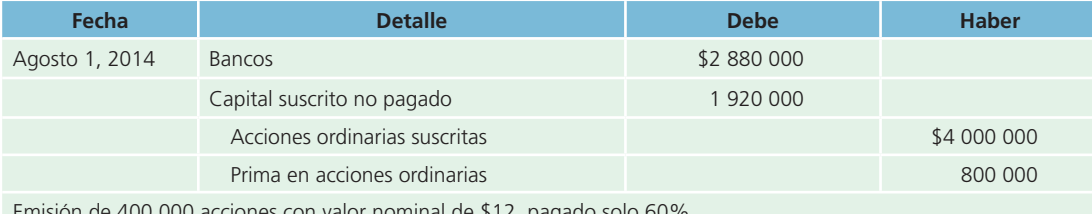

Emisión de 400 000 acciones con valor nominal de \$12, pagado solo 60%.

El importe en exceso al valor par  $(\$2 \times 400\,000$  acciones) se registra como prima en acciones ordinarias.

El 1 de octubre de 2014, los suscriptores pagaron el saldo de la suscripción y se emitieron las acciones. En seguida se muestran los asientos de diario de la operación:

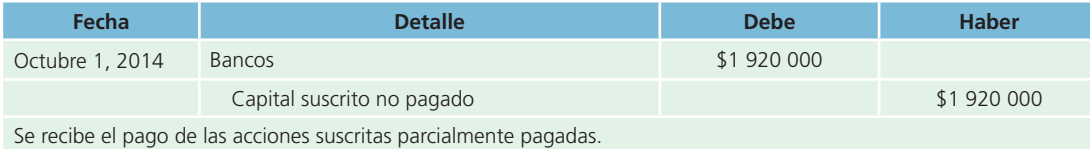

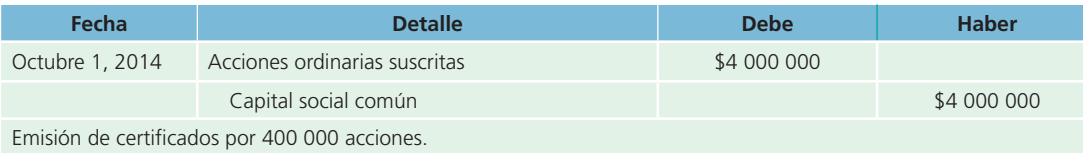

Cuando se recibe el pago de las suscripciones se emiten los certificados de acciones y el importe se traspasa de la cuenta *acciones ordinarias suscritas* a la de *capital social común* .

## Emisión de acciones ordinarias sin valor nominal

Algunas veces ocurre que las empresas emiten acciones sin valor nominal . En estos casos se establece un *valor asignado* de la acción , al cual se coloca en el mercado de valores . Por ejemplo, se van a emitir 700 000 acciones ordinarias de capital social sin valor nominal. El consejo de directores de la empresa establece en \$10 el precio al que serán colocadas las acciones en el mercado. Si el total de acciones fuera emitido a \$14 por acción, el asiento para registrar esta transacción sería el siguiente:

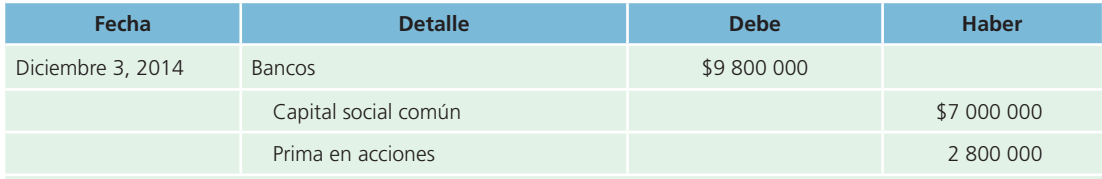

Emisión de 700 000 acciones sin valor nominal a un precio asignado de \$10 y vendidas a \$14 por acción.

# Acciones preferentes

- **1.** Ya se hizo referencia a las características de las acciones preferentes , cuyos derechos son:
- **2.** Derecho preferente a recibir dividendos antes que los propietarios de acciones ordinarias .
- **3.** En caso de liquidación de la sociedad, derecho preferente a recibir su aportación original antes que los accionistas ordinarios.
- **4.** Derecho de adquirir una parte proporcional de una nueva emisión de acciones de la sociedad .
- **5.** Derecho de acumular el dividendo anual que le corresponde para aquel periodo en que la sociedad no obtenga utilidades.

El siguiente ejemplo ilustra esta última característica de las acciones preferentes: una sociedad fue constituida el 1 de enero de 2014, con una emisión de 200 000 acciones preferentes, un dividendo anual establecido de \$1 por acción y 200 000 acciones ordinarias.

Los dividendos pagados durante 2014 fueron de \$1 por cada acción preferente (como estaba estipulado) y \$0.90 por cada acción común. En 2015 se obtuvieron muy pocas utilidades y se pagó \$0.5 de dividendos por cada acción de capital preferente. En 2016 no se pagaron dividendos sobre acciones ordinarias ni sobre preferentes. ¿Qué estado guardan los dividendos a que tienen derecho los accionistas preferentes?

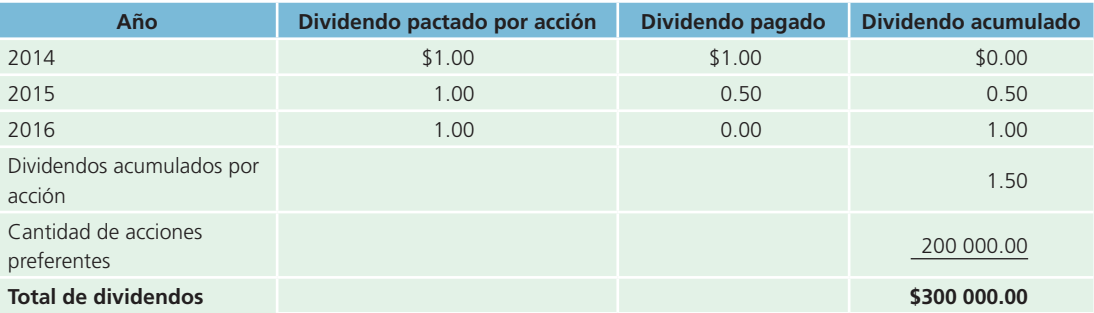

Supongamos ahora que durante el año 2017 la sociedad obtuvo suficientes utilidades para pagar los dividendos acumulados de accionistas preferentes y los dividendos de accionistas ordinarios correspondientes solo al presente año. El pago total que efectuaría la compañía sería por \$680 000, cantidad que corresponde a los \$300 000 de dividendos acumulados hasta 2016 más los \$200 000 de dividendos correspondientes a 2017, más \$180 000 pagados a las acciones ordinarias de 2017.

Los dividendos acumulados por acción no constituyen un pasivo para la sociedad puesto que no existen sino hasta que lo decreta el consejo de administración ; sin embargo, los dividendos acumulados para los accionistas preferentes deben publicarse en notas al pie de los estados financieros.

# Normas de información financiera aplicables a la valuación y a la presentación de las acciones

El capital contable es una partida que, al igual que las estudiadas en capítulos anteriores, está regulada por boletines o normas específicas internacional y de países específicos como México; por ello se muestra el siguiente cuadro comparativo:

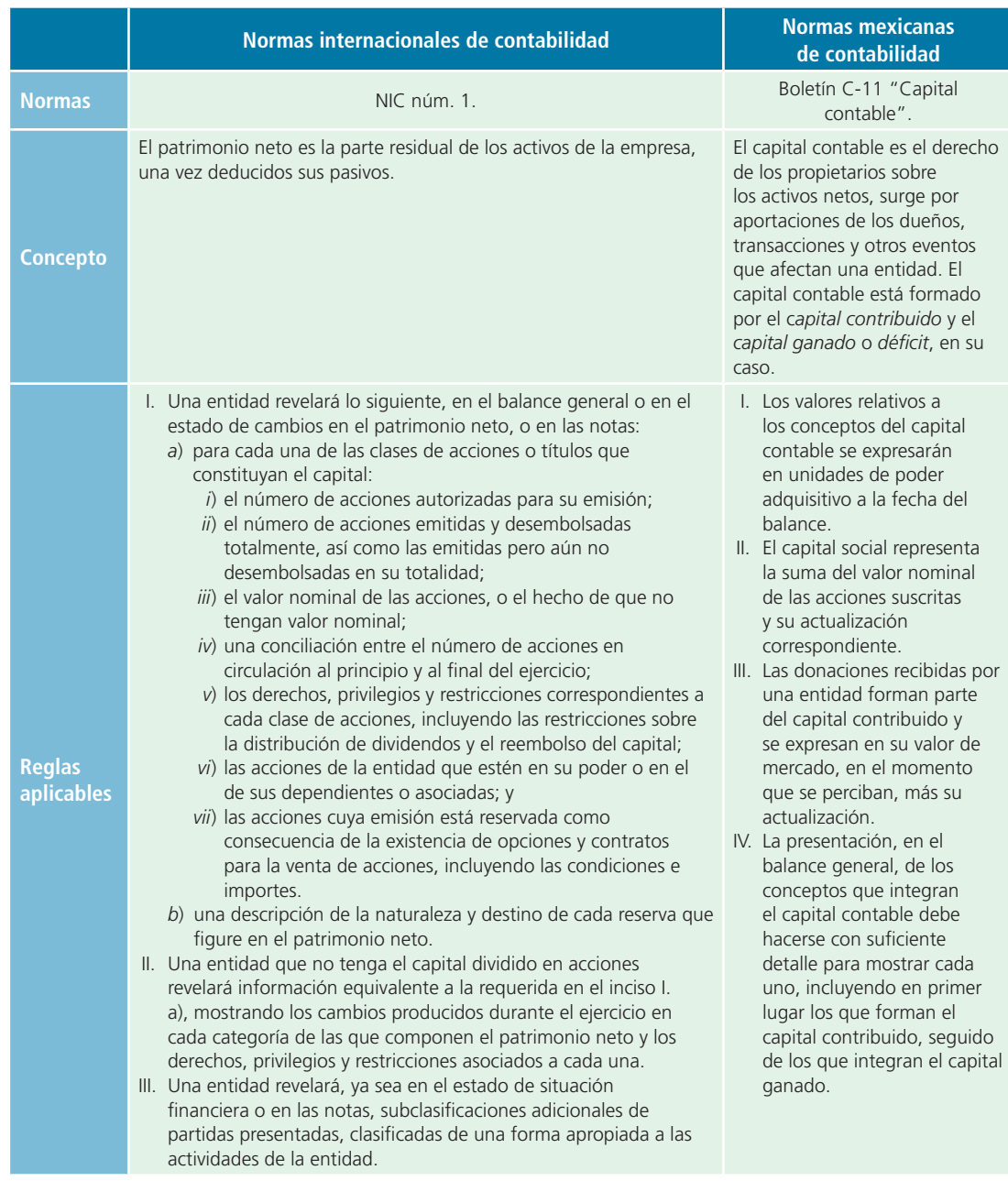

# Utilidades retenidas

Las **utilidades retenidas** son las utilidades menos los dividendos que ha retenido cada sociedad anónima desde su creación. Por lo general, la cuenta *utilidades retenidas*  tiene un saldo acreedor, pero si las pérdidas exceden las utilidades acumuladas, esta cuenta tendrá un saldo deudor . En el balance general , al saldo deudor en la cuenta uti-

#### **Utilidades retenidas**

Son las utilidades menos los dividendos que ha retenido cada sociedad anónima desde su creación.

#### **Défi cit**

Saldo deudor en la cuenta utilidades retenidas.

lidades retenidas se le llama déficit. Casi nunca se permite distribuir utilidades por un importe mayor del que existe en la cuenta utilidades retenidas para evitar que se distribuyan entre los accionistas cantidades ilimitadas de los fondos de la sociedad anónima .

En una sociedad anónima , el saldo de pérdidas y ganancias se cierra contra utilidades retenidas. Si la compañía Repassa, S. A., tuvo una utilidad de \$350 000, esta

se refleja en la cuenta pérdidas y ganancias con un saldo acreedor al realizar los asientos de cierre. El asiento de cierre de esta cuenta sería el siguiente:

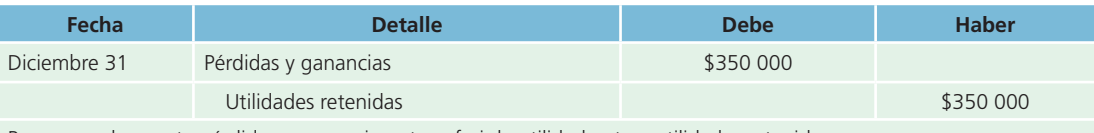

Para cerrar la cuenta pérdidas y ganancias y transferir la utilidad neta a utilidades retenidas.

Si durante el periodo Repassa, S. A. hubiera sufrido una pérdida de \$150 000, la cuenta pérdidas y ganancias se reflejaría al tener un saldo deudor y se cerraría de la siguiente manera:

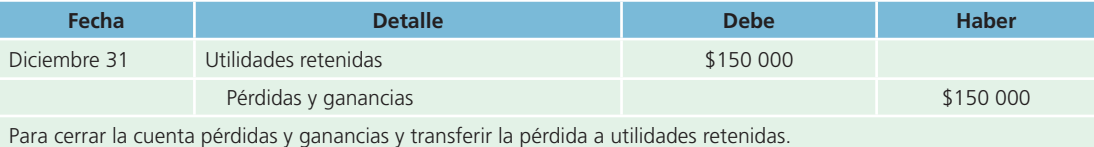

La utilidad retenida al 1 de enero de 2014 de Repassa, S. A., era de \$850 000; durante el ejercicio se logró una utilidad de \$350 000 y se repartieron dividendos por \$200 000. La presentación de las utilidades retenidas de Repassa se hace mediante el siguiente formato:

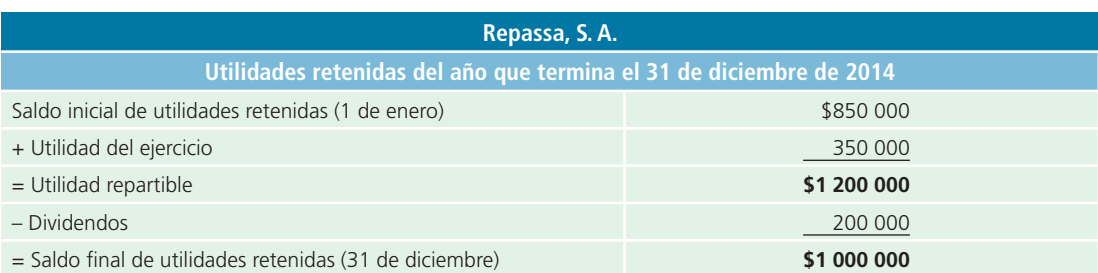

Este no es un estado financiero básico como el de resultados y el de situación financiera; de hecho, muchas empresas lo presentan en la sección de capital contable del balance general.

# Dividendos

Los **dividendos** son utilidades que se pagan a los accionistas como retribución de su inversión. El pago de efectivo a los accionistas como retribución a su inversión se conoce como **dividendos en efectivo**. Los dividendos solo pueden ser declarados por la asamblea de accionistas , que tiene autoridad para ordenar el pago de un dividendo. Si la asamblea decide declarar un dividendo, se deben tomar las medidas para que se pague a los accionistas en determinada fecha. Tres fechas son importantes para el proceso de otorgamiento de dividendos:

- **1.** Fecha de declaración: en la que la asamblea de accionistas declara el dividendo.
- **2.** Fecha de registro: los accionistas que en una fecha determinada poseen acciones tienen derecho a recibir el dividendo.
- **3.** Fecha de pago: en la que se envían por correo a los accionistas los cheques de los dividendos.

#### **Dividendos**

Utilidades que se pagan a los accionistas como retribución de su inversión.

#### **Dividendos en efectivo**

Pago de efectivo a los accionistas como retribución a su inversión.

# Ejemplo

El 1 de octubre de 2014, la asamblea de accionistas de la compañía Repassa, S. A., declara un dividendo de \$2 sobre cada acción común, que se pagará el 1 de enero de 2015 a los accionistas registrados. En la fecha de la declaración existen 500 000 acciones emitidas y pagadas. Esta declaración se registra de la siguiente forma:

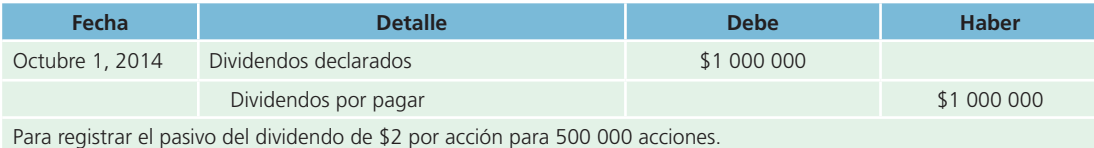

Fecha de pago:

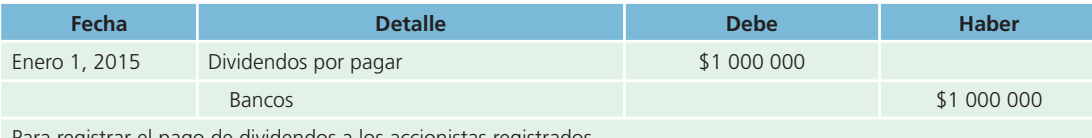

Para registrar el pago de dividendos a los accionistas registrados.

# Dividendos en acciones

Cuando los accionistas decidan utilizar parte de las utilidades retenidas para aumentar el importe del capital social mediante la distribución de un dividendo en acciones, este debe quedar reflejado como una disminución en las cuentas de *utilidades retenidas* y un incremento en la cuenta de *capital suscrito y pagado* . Si se retoma el ejemplo anterior y los dividendos declarados se pagan en efectivo, los asientos para registrar la transacción son:

Fecha de declaración:

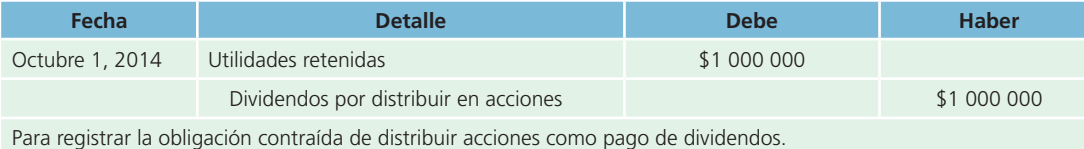

Fecha de la distribución:

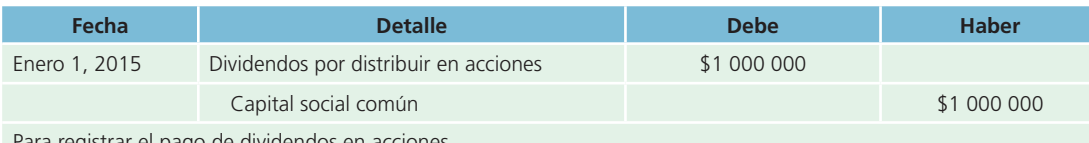

Para registrar el pago de dividendos en acciones.

# Acciones en tesorería

Las **acciones en tesorería** se refieren a las que compra eventualmente una compañía de sus propias emisiones. Existen diferentes razones para que una compañía quiera comprar sus propias acciones: retenerlas para incrementar su valor de mercado, proveer de efectivo a sus accionistas, etcétera.

**Acciones en tesorería**  Son aquellas que compra una compañía de sus propias emisiones.

Cuando una compañía compra sus propias acciones se efectúa el siguiente registro contable:

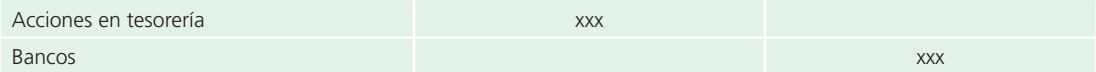

Es importante mencionar que la cuenta *acciones en tesorería* es de naturaleza deudora y reduce el capital social.

Cuando la mencionada compañía vuelva a colocar en el mercado las acciones que había comprado, efectuaría el asiento inverso al mostrado anteriormente.

# Split de acciones

En algunos casos, para aumentar el atractivo bursátil de una acción, una entidad recurre al procedimiento de aumentar la cantidad de acciones en circulación sin modificar el importe del capital suscrito y pagado , con lo cual reduce el valor unitario de las acciones originales. El aumento del número de acciones en circulación, sin que exista modificación del capital suscrito y pagado, no representa cambio alguno en el interés proporcional de los accionistas, en el capital contable de la entidad ni en el valor de su inversión. En consecuencia, cuando se efectúa una transacción de esta naturaleza, no debe afectarse el valor de la inversión en los registros de la entidad emisora.

# Estado de cambios en el capital contable

El estado de cambios en el capital contable es un estado financiero básico. En él se presentan todas las operaciones que hayan impactado contablemente a la sección de capital contable , ejemplo, aportaciones, reembolsos, dividendos, *splits*, etcétera.

A continuación se muestra el estado de cambios o variaciones en el capital contable para la compañía FEMSA, S. A.

#### ESTADOS CONSOLIDADOS DE VARIACIONES EN LAS CUENTAS DE CAPITAL CONTABLE

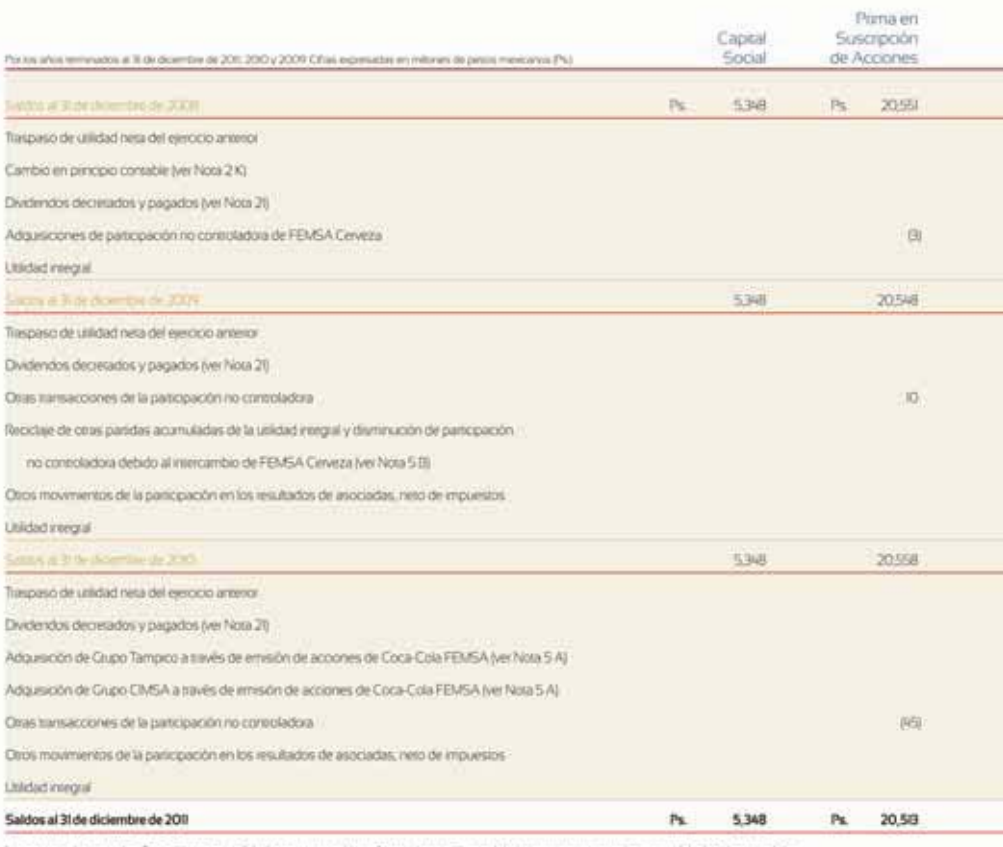

Las notas a los estados financieros consolidados que se acompañan son parte imegral de los presentes estados consolidados de variaciones en las cuentas de capital contable

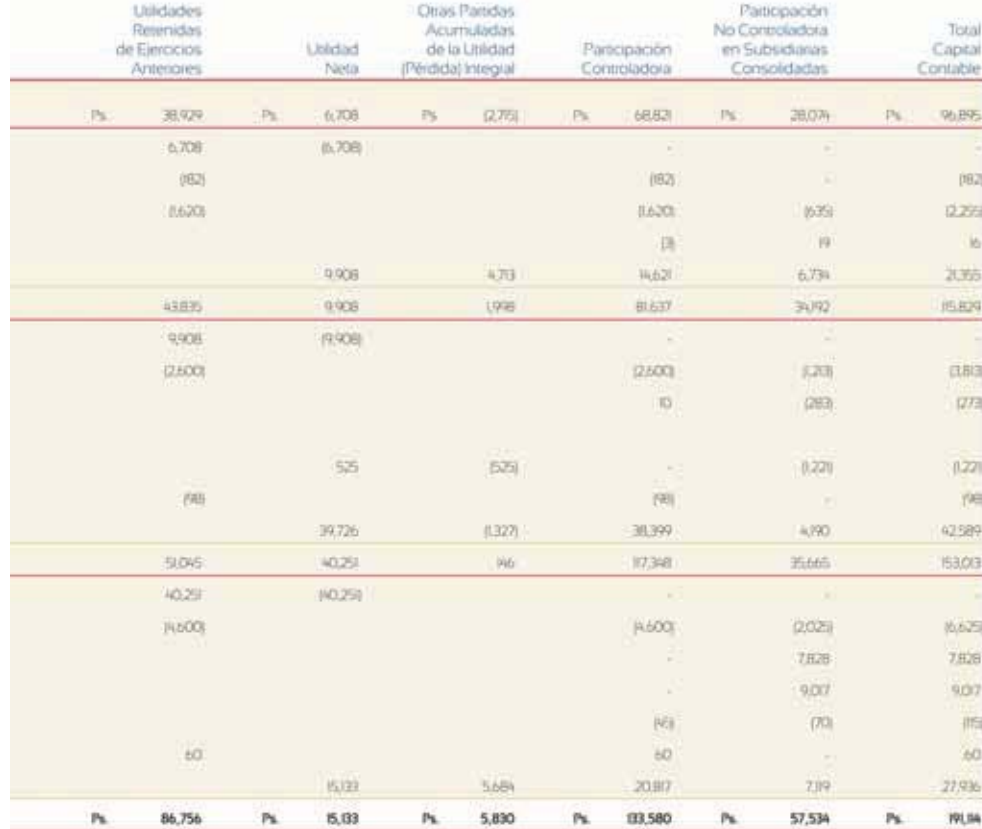

(*continuación*)

Fuente: Informe anual 2011 de FEMSA S. A. La información mostrada es exclusivamente para fines académicos ilustrativos y no pretende juzgar o evaluar la situación financiera de la empresa.

# Análisis financiero

El análisis financiero del capital contable está estrechamente vinculado con el análisis de la rentabilidad de las empresas . En el capital contable se encuentran las partidas referidas a las aportaciones de los socios de la empresa y la generación de utilidades de la entidad. Las razones financieras más ordinarias relacionadas con este rubro son las de rendimiento sobre la inversión o capital y valor de la acción.

La razón de rendimiento sobre la inversión o capital tiene como objetivo medir el grado en que la entidad logra convertir en utilidades la inversión de los socios, esto es, cuánto gana el inversionista por cada peso que aportó a la entidad. Esta razón financiera se expresa de la siguiente forma:

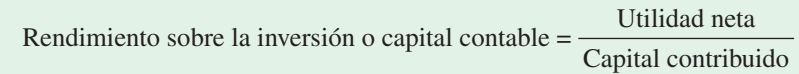

Existen diferentes formas para calcular esta razón, lo cual depende de la calidad de la información que se posea. La utilidad neta puede sustituirse por el monto de recursos disponibles para los accionistas y el capital contribuido, por el total de capital, cuando no se cuenta con información específica de las aportaciones; sin embargo, es importante ser congruentes con los datos empleados para el cálculo de las razones financieras por motivos de comparación con periodos anteriores u otras entidades.

La razón de valor en libros de la acción tiene como objetivo comparar el valor contable de la acción con su valor de mercado . Normalmente esta comparación no proporciona un indicio de lo que los inversionistas piensan del desempeño de la empresa y qué esperan en lo futuro; sin embargo, esta razón está limitada solo para empresas que cotizan en los mercados financieros donde existe información pública del valor de mercado de las acciones de una empresa. El cálculo del valor en libros por acción se realiza de la siguiente manera:

Valor en libros por acción  $=$   $\frac{\text{Capital contable común}}{\text{[Capital contablecomin}}$ </u> Acciones en circulación

Después de calcular el valor en libros de las acciones se compara con su valor de mercado, como se muestra a continuación:

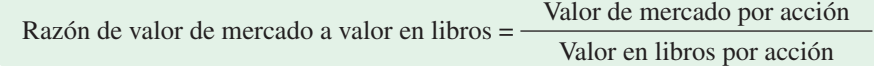

Esta razón muestra qué proporción del valor en libros están dispuestos a pagar los inversionistas por las acciones en el mercado de cierta empresa. Cualquier resultado arriba de 1.0 significa que los inversionistas están dispuestos a pagar un precio mayor al valor en libros de las acciones.

# **Resumen**

Una organización mercantil se constituye como sociedad cuando dos o más personas acuerdan convertirse en copropietarios de un negocio, con el propósito de obtener utilidades mediante la venta de un servicio o producto.

Para disolver una sociedad se requiere vender los activos que no son efectivo, para pagar a los acreedores y a los socios, los saldos de sus cuentas de capital.

La sociedad anónima es una entidad legal creada por leyes federales. Puede obtenerse permiso para iniciar una sociedad anónima cuando dos o más personas, conocidas como *fundadores* , piden autorización al Estado para operar una empresa mercantil de este tipo. Al conceder la aprobación, el Estado extiende un permiso de constitución, en el cual se autoriza a la sociedad anónima para emitir un determinado número de acciones y operar el negocio como se define en la escritura constitutiva.

La propiedad de una sociedad anónima está representada por un documento llamado *certificado de acciones*, en el que se señala el número de acciones emitidas. Existen dos clases de acciones, las ordinarias y las preferentes . Si solo se emite un tipo de acciones, estas se denominan *ordinarias*. El valor par o establecido representa un valor arbitrario, fijado por la junta de directores, a cada acción, pero no es lo mismo que el valor de mercado . Cuando se venden acciones se acre-

dita la cuenta capital en acciones ordinarias, por el valor par o establecido y cualquier exceso recibido al efectuar la venta se acredita a la cuenta prima en acciones ordinarias.

La junta de directores que gobierna y asume las principales responsabilidades de la operación del negocio, es elegida por los accionistas ordinarios . Los accionistas ordinarios tienen derecho a un voto por cada acción que posean y además tienen el derecho de votar en asuntos de la compañía. También tienen prioridad para comprar las nuevas emisiones de acciones, con el fin de mantener la proporción de su participación en la propiedad de la empresa, lo que se conoce como *derecho de prioridad* .

Las utilidades obtenidas por la sociedad anónima se transfieren de la cuenta pérdidas y ganancias a la cuenta de utilidades retenidas, en tanto que las utilidades que obtiene un propietario individual se traspasan de pérdidas y ganancias a la cuenta de capital del dueño.

Al rendimiento sobre inversiones que se paga a los accionistas se le denomina *dividendo* . Cuando la asamblea de accionistas declara, en forma oficial, un dividendo, se hace un débito a la cuenta dividendos declarados y un crédito a dividendos por pagar. En la fecha del pago es necesario elaborar un asiento en el que se haga un cargo a dividendos por pagar y un abono a bancos.

# **Cuestionario**

- **1.** ¿Cuál es la diferencia entre capital contable y capital social?
- **2.** ¿Qué es una sociedad anónima?
- **3.** Describe brevemente los pasos para la creación de una sociedad anónima.
- **4.** ¿Qué son las acciones y cuántos tipos existen?
- **5.** Menciona cuáles son los derechos de los accionistas ordinarios y preferentes.
- **6.** Describe cómo se clasifica el capital contable.
- **7.** ¿Cuál es la diferencia entre capital autorizado, suscrito y exhibido?
- **8.** ¿Qué es un *split* de acciones?
- **9.** Menciona brevemente las normas de información financiera aplicables a la valuación y presentación del capital contable.
- **10.** Describe el estado de cambios en el capital contable.
- **11.** ¿Qué es el valor par o nominal en las acciones?

# **¿Verdadero o falso?**

Responde si es verdadero o falso; si es falso, explica por qué.

- **1.** En contabilidad se conoce como *capital* a la diferencia entre activo y pasivo.
- **2.** Las utilidades retenidas de periodos anteriores forman parte del capital contribuido de una entidad.
- **3.** Es lo mismo capital contable que patrimonio neto.
- **4.** Las acciones forman una parte del pasivo de una sociedad anónima.
- **5.** Los títulos de las acciones deben expresar, entre otras cosas: nombre, nacionalidad y domicilio del accionista.
- de manera prioritaria sobre el dividendo de las acciones ordinarias.

**6.** El dividendo de las acciones preferentes debe liquidarse

- **7.** Las acciones ordinarias dan a sus tenedores el derecho de votar en las asambleas ordinarias y extraordinarias.
- **8.** Los valores relativos a los conceptos del capital contable se expresarán en unidades (o pesos) de poder adquisitivo de la fecha de los estados financieros.
- **9.** El *split* en acciones sirve para aumentar el número de acciones sin modificar el importe del capital suscrito.
- **10.** Es deseable que la razón valor de mercado/valor en libros sea mayor a 1.0.

# **Relaciona**

- **1.** Importe acumulado de utilidades de periodos anteriores.
- **2.** Dan a su tenedor el derecho de votar en asambleas ordinarias y extraordinarias.
- **3.** Capital que se han comprometido a pagar los socios o accionistas.
- **4.** Es representado por acciones, tanto ordinarias como preferentes.
- **5.** Esta cuenta surge, en teoría, cuando se utiliza el método de actualización de costos específicos.
- **6.** Es necesario asignar un valor par a este tipo de acción.
- **7.** Son la parte de las utilidades que se paga a los accionistas como retribución a su inversión.
- **8.** Se caracterizan por tener voto limitado y dividendos usualmente garantizados.

# Capital social ( ) Capital suscrito Utilidad retenida Acciones preferentes Acciones ordinarias Acciones ordinarias sin valor nominal Dividendos ( )

# **Opción múltiple**

Selecciona la respuesta correcta:

- **1.** Representa el patrimonio de los accionistas; está integrado por sus aportaciones más las utilidades:
	- <sup>a</sup>) Prima en intereses.
	- b) Utilidad neta.
	- <sup>c</sup>) Capital contable.
	- d) Recursos de la operación.
- **2.** Es la principal clasificación de capital contable:
	- <sup>a</sup>) Contribuido y ganado.
	- b) Social y autorizado.
	- <sup>c</sup>) Contribuido y social.
	- d) Ganado y autorizado.
- **3.** El capital ganado contiene las siguientes partidas:
	- <sup>a</sup>) Utilidad de operación, prima en venta de acciones y dividendos.
- b) Utilidades retenidas, pérdidas acumuladas y exceso o insuficiencia en la actualización del capital.
- <sup>c</sup>) Utilidad por cambios en el tipo de cambio y aumentos de capital.
- $d$ ) Ninguna de las anteriores.
- **4.** Está representado por acciones que se han emitido a favor de los accionistas como evidencia de su participación en la entidad:
	- <sup>a</sup>) Capital autorizado.
	- b) Capital ganado.
	- <sup>c</sup>) Capital contribuido.
	- $d$ ) Ninguna de las anteriores.
- **5.** Es el valor que se establece en el permiso de constitución y se imprime en el certificado de acciones:
	- <sup>a</sup>) Valor de mercado.
	- b) Valor nominal.
- <sup>c</sup>) Valor de compra.
- d) Valor de desecho.
- **6.** Esta partida incluye el importe acumulado de utilidades menos las pérdidas y los dividendos:
	- <sup>a</sup>) Utilidad neta.
	- b) Utilidad de operación.
	- <sup>c</sup>) Utilidad retenida.
	- d) Utilidad bruta.
- **7.** Las pérdidas acumuladas normalmente se registran en esta sección:
	- <sup>a</sup>) Pasivos diferidos.
	- b) Capital aportado.
	- <sup>c</sup>) Capital contribuido.
	- d) Capital ganado.
- **8.** Capital pagado que los inversionistas se habían comprometido a entregar:

# **Ejercicios**

- **1.** Una compañía tuvo una utilidad neta de \$2 900 000 y pagó dividendos de \$20.00 por acción para cada una de sus 70 000 acciones. Al año siguiente, la compañía tuvo una pérdida neta de \$850 000 y no pagó dividendos. Calcula el valor de las utilidades retenidas que deben aparecer en el balance general de la compañía al 31 de diciembre del segundo año.
- **2.** Una compañía ha emitido 50 000 acciones. Durante el primer año de operaciones tuvo utilidades de \$250 000 y no se pagaron dividendos. En enero 20 del segundo año, la junta de directores declaró un dividendo de \$15.00 por acción para ser pagados en efectivo el 28 de febrero. Calcula el monto total de dividendos que serán pagados y el valor de utilidades retenidas antes y después de ser declarados los dividendos.
- **3.** A fines de junio iniciaron las operaciones de una compañía, la cual fue autorizada para emitir 10 000 acciones preferentes a un valor nominal de \$100 cada una y 200 000 acciones ordinarias sin valor nominal con un valor declarado por acción de \$10.00. Todas las acciones preferentes fueron emitidas a la par y 180 000 de las ordinarias se vendieron en \$15.00 cada una. Prepara la sección de capital contable de la compañía después de la emisión de los títulos anteriores (considera que aún no realiza ninguna otra operación).
- **4.** A continuación se presenta información contable de Acme, S. A., al 31 de diciembre de 2014:
- <sup>a</sup>) Acciones ordinarias.
- b) Capital suscrito.
- <sup>c</sup>) Capital exhibido.
- d) Donaciones.
- **9.** En esta cuenta se registran los dividendos declarados:
	- <sup>a</sup>) Pérdidas y ganancias.
	- b) Capital social.
	- <sup>c</sup>) Acreedores diversos.
	- $d$ ) Ninguna de las anteriores.
- **10.** Representa el costo pagado en exceso entre las acciones suscritas y su valor par:
	- a) Exceso o insuficiencia en la actualización de capital.
	- b) Prima en venta de acciones.
	- <sup>c</sup>) Donaciones.
	- d) Capital contribuido.

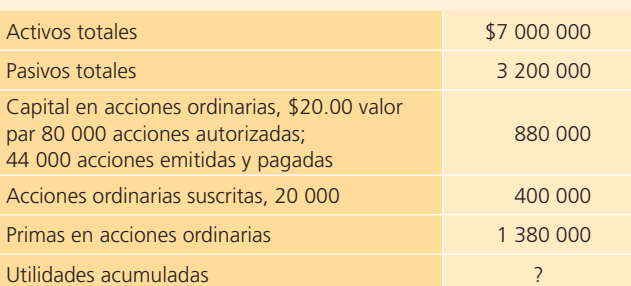

#### **Se pide:**

Presenta la sección del capital de los accionistas del balance general, en forma apropiada, al 31 de diciembre de 2014.

- **5.** Una compañía conocida tiene en circulación dos clases de acciones con valor par de \$100 cada una: 5 000 acciones preferentes y 25 000 acciones ordinarias. Al inicio del año, la compañía tenía una pérdida neta acumulada de \$75 000 y no se habían pagado dividendos sobre las acciones preferentes en los últimos dos años. Durante el presente año, la compañía tuvo utilidad neta del ejercicio de \$325 000. Obtén el saldo de las utilidades retenidas al final del presente año, considerando que la empresa declaró dividendos de \$2.00 por cada acción (preferentes y ordinarias).
- **6.** A continuación se presenta información para calcular el valor de los activos netos (capital contable) y el valor en libros de cada acción común de una compañía:

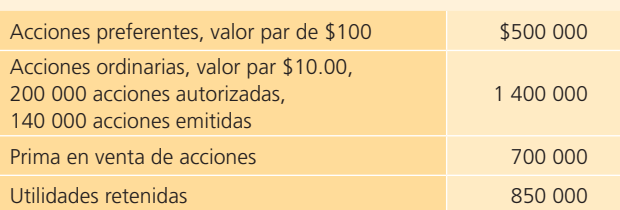

- **7.** Con los datos del ejercicio anterior calcula el rendimiento sobre la inversión o rendimiento sobre capital contable. Compara el valor en libros por acción obtenido en el ejercicio anterior con el valor en libros por acción si la compañía hubiera tenido una pérdida acumulada de \$250 000 en lugar de las utilidades retenidas de \$850 000.
- **8.** Con la información que se proporciona, calcula el valor de los activos netos (capital contable) y el valor en

# **Problemas**

#### Sección A

- **A1.** A continuación se describen algunas transacciones ocurridas durante los primeros meses de operación de Publicidad Efectiva, S. A.:
	- <sup>a</sup>) Se emiten y venden 200 000 acciones a \$13.00 cada una, valor par.
	- b) Se suscribieron 180 000 acciones comunes a un precio de \$12.00 valor par. Se recibieron \$8.00 por acción y el resto se pagará en 90 días.
	- <sup>c</sup>) Se emiten y venden 80 000 acciones a \$14.50 con valor par de \$10.00.
	- d) Se suscribieron 150 000 acciones comunes a un precio de \$12.00 con valor par de \$10.00. Los inversionistas pagaron 50% de la suscripción.

#### **Se pide:**

Registra los asientos de diario de cada una de las operaciones anteriores. Cada una de ellas es independiente a las demás.

- **A2.** La compañía Honey, S. A., recibió autorización para colocar en el mercado 120 000 acciones comunes con un valor par de \$10.00 cada una. Durante el año 2014 ocurrieron las siguientes operaciones:
	- **8 de enero.** Se colocaron 40 000 acciones al contado a \$12.00 cada una.
	- **10 de febrero.** Se suscribieron 25 000 acciones a \$14.00 cada una. Se pagó 50% de su valor y el resto se liquidará en dos meses.
	- **10 de abril.** Se recibió el pago del saldo pendiente de la suscripción realizada el 10 de febrero y se emitieron las acciones.

libros de cada acción común. Los datos corresponden al año 2010.

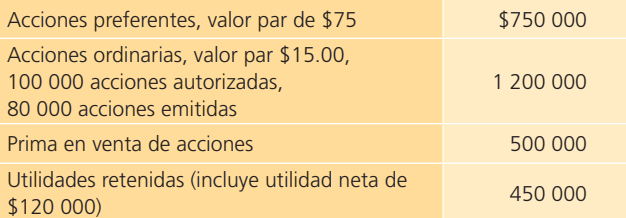

**9.** Con los datos del problema anterior obtén lo siguiente:

- <sup>a</sup>) Número de acciones en circulación.
- b) Rendimiento sobre el capital contable.
- <sup>c</sup>) Valor en libros por acción.

- **20 de octubre.** Se colocaron 15 000 acciones a un costo de \$15.00 cada una.
- **1 de diciembre.** Se declaró un dividendo en efectivo de 30 centavos por acción pagadero el 10 de febrero de 2015 a todas las acciones suscritas y pagadas a la fecha de la declaración.
- **10 de febrero de 2015.** Se pagan los dividendos declarados el 1 de diciembre del año pasado.

#### **Se pide:**

Realiza los asientos de cada una de las siguientes operaciones realizadas el año 2014.

**A3.** Pisos y Laminados, S. A., emitió las siguientes acciones:

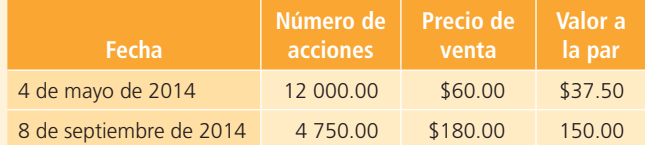

#### **Se pide:**

- <sup>a</sup>) Realiza el registro contable de la emisión de acciones del 4 de mayo.
- b) Realiza el registro contable de la emisión de acciones del 8 de septiembre.
- <sup>c</sup>) Determina el total del capital pagado.
- **A4.** El corporativo Metalmex, S. A., dueño de cinco empresas dedicadas a la fabricación de metal, se constituyó el 5 de enero de 2014 y se autorizaron 240 000 acciones preferentes con valor a la par de \$25 y 750 000 accio-

nes comunes con valor a la par de \$50. Durante el 2014 se realizaron las siguientes transacciones:

- **10 de enero.** Se emitieron 30 000 acciones comunes con valor a la par, pagadas en efectivo.
- **24 de enero.** Se emitieron 50 acciones comunes como pago de honorarios a un abogado.
- **27 de mayo.** Se emitieron 4 000 acciones comunes a cambio de un equipo con valor de \$225 000.
- **12 de septiembre.** Se emitieron 10 500 acciones preferentes en \$26, pagadas en efectivo.

#### **Se pide:**

Realiza el registro contable para cada una de las transacciones anteriores.

**A5.** Teleamigos, S. A., cadena televisora, readquirió y emitió las siguientes acciones en tesorería:

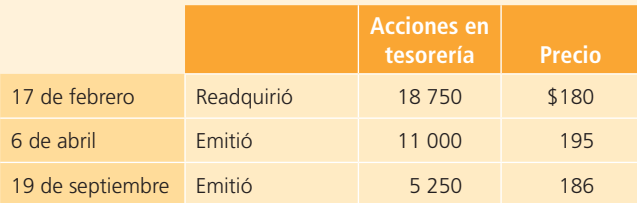

#### **Se pide:**

- a) Realiza el registro contable de las transacciones anteriores.
- b) Determina el saldo de la cuenta de prima de acciones en tesorería.
- **A6.** La aerolínea Vuela Alto, que ofrece vuelos por todo el sureste, tiene en circulación 62 500 acciones comunes. El 4 de junio de 2014 declaró un *split* de cinco por uno. El precio de mercado de la acción antes del 4 de junio era de \$245.

#### **Se pide:**

- a) Determina el número de acciones en circulación posterior al 4 de junio.
- b) Determina el precio de mercado aproximado después del 4 de junio.
- **A7.** A continuación se muestra información contable de Isis, S. A., referente a su capital contable al 31 de diciembre de 2014:

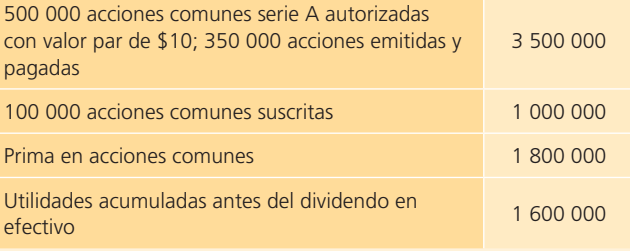

El 31 de diciembre se declaró un dividendo en efectivo de \$2.00 por acción pagadero el 25 de enero de 2015 a los accionistas registrados.

#### **Se pide:**

Presenta la sección del capital de los accionistas del balance general al 31 de diciembre de 2014.

**A8.** Al cierre del año 2014, el capital contable de la cadena de supermercados Heve, que aparece en el balance general, es el siguiente:

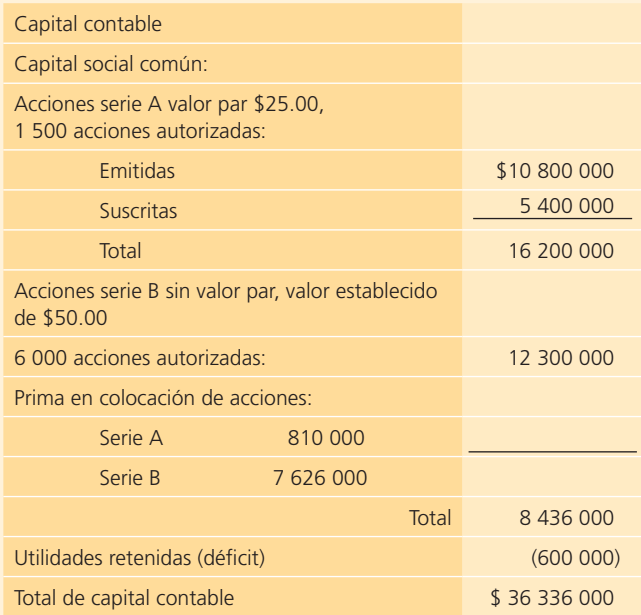

Entre los activos de la sociedad aparece la siguiente cuenta: acciones suscritas por cobrar \$1 123 200.

#### **Se pide:**

Con base en esta información obtén lo siguiente:

- <sup>a</sup>) Número de acciones emitidas de la serie A y de la serie B.
- b) Número de acciones suscritas de la serie A.
- <sup>c</sup>) Precio promedio por acción recibido (incluyendo las acciones suscritas) por la sociedad sobre sus acciones serie A.
- d) Precio promedio por acción recibido sobre las acciones serie B.
- e) Monto total de capital pagado incluyendo las acciones suscritas.
- **A9.** La estética Martha Peinados, S. A., fue durante mucho tiempo propiedad de una sola persona con otro nombre y después de varios años decidió expandirse y formar una sociedad. Se emitieron acciones de la sociedad y con el dinero recibido se planea abrir otras sucursales. La nueva sociedad fue autorizada para emitir 100 000 acciones

con valor nominal de \$20.00 por acción. Durante el mes de agosto se realizaron las siguientes transacciones:

- **1 de agosto.** Recibió suscripciones de varios inversionistas por 25 000 acciones a \$20.00 cada una.
- **24 de agosto.** Recibió \$40 000 en efectivo de un inversionista que había suscrito 2 000 acciones. De inmediato se le entregó al inversionista un certificado por dichas acciones.
- **28 de agosto.** Emitió 25 000 acciones a un inversionista a cambio de los siguientes activos:

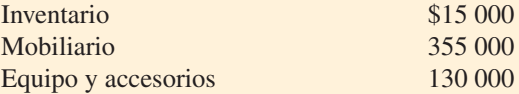

**• 30 de agosto.** Emitió 100 acciones a otro inversionista a cambio de \$2 000 en efectivo.

Hasta el último día del mes no se había recibido pago alguno por las otras 23 000 acciones suscritas.

La nueva compañía empezará a operar el 1 de septiembre, por lo que no ha incurrido aún en ingresos o gastos durante el mes de agosto. Todavía no se ha reconocido depreciación alguna de activos hasta que se inicien las operaciones en septiembre.

#### **Se pide:**

- <sup>a</sup>) Prepara los asientos de diario correspondientes al mes de agosto.
- b) Elabora un balance general clasificado al 31 de agosto.
- **A10.** La azucarera Sugar Sugar y Asociados realizó las siguientes transacciones en 2014:
	- **25 de enero.** Se declaró un *split* de acciones de tres por uno. De \$180 a \$60 valor a la par. Después de esta fecha se tenían 1 350 acciones comunes en circulación.
	- **15 de marzo.** Se decretaron dividendos semestrales para las 6 000 acciones preferentes de \$50 y para las acciones comunes en circulación de \$30, pagaderos el 5 de abril.
	- **5 de abril.** Se pagaron los dividendos en efectivo.
	- **16 de septiembre.** Se decretaron dividendos semestrales, \$50 sobre las acciones preferentes y de \$45 sobre acciones comunes. Se decretó también un dividendo de 2% sobre las acciones comunes en circulación. El valor de mercado es de \$70.

#### **Se pide:**

Realiza el registro contable de las transacciones anteriores.

**A11.** La cadena de restaurantes de comida rápida Los Reyes de la Hamburguesa, tiene los siguientes saldos de estas cuentas al 2 de enero de 2014:

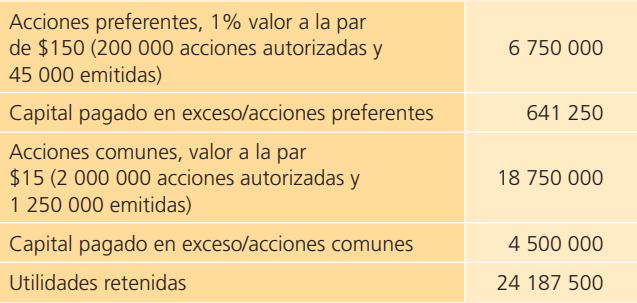

Se realizaron las siguientes transacciones durante el año:

- **22 de enero.** Se compraron 150 000 acciones comunes en tesorería por \$3 780 000.
- **12 de marzo.** Se vendieron 50 000 acciones comunes en tesorería por \$1 470 000.
- **7 de abril.** Se vendieron 17 500 acciones preferentes 1% en \$162 cada una.
- **8 de junio.** Se emitieron 100 000 acciones comunes en \$34.5, se pagaron en efectivo.
- **16 de agosto.** Se vendieron 87 500 acciones comunes en tesorería en \$2 082 500.

#### **Se pide:**

- a) Determina el total de acciones comunes y preferentes al final del año.
- $\phi$ ) Determina el total de acciones en tesorería al final del año.
- c) Realiza el registro contable de las transacciones anteriores.
- **A12.** Supermercados L-Mart tiene los siguientes saldos de las cuentas de capital contable, al 1 de enero de 2014:

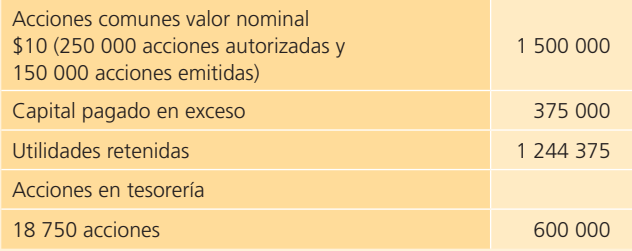

Durante el año ocurrieron las siguientes transacciones:

- **11 de enero.** Se pagaron dividendos en efectivo en \$1.5 por acción común, los cuales fueron decretados el 17 de diciembre de 2013 por \$78 750.
- **9 de marzo.** Se vendieron las 18 750 acciones en tesorería en \$35 cada una.
- **20 de marzo.** Se emitieron 50 000 acciones comunes en \$1 200 000.
- **17 de junio.** Se decretaron dividendos en acciones

comunes de 1%, el precio de mercado por acción era de \$62.5.

- **28 de julio.** Se emitieron las acciones correspondientes a los dividendos decretados el 17 de junio.
- **5 de septiembre.** Se readquirieron 12 500 acciones en tesorería por \$262 500.

#### **Se pide:**

- <sup>a</sup>) Abre las cuentas de mayor para acciones comunes, acciones en tesorería y capital pagado en exceso.
- b) Muestra los aumentos y disminuciones ocasionados en las cuentas de mayor por cada una de las transacciones ocurridas.
- $c$ ) Determina el saldo final de las cuentas acciones comunes, acciones en tesorería y capital pagado en exceso.

### Sección B

**B1.** Acme, S. A., recibió la autorización de colocar 800 000 acciones comunes a \$20.00 valor par.

#### **2014:**

- **10 de marzo.** Se emitieron y colocaron 150 000 acciones a \$20.00 cada una.
- **14 de mayo.** Se recibieron suscripciones de 200 000 acciones a \$24.00 cada una. Los suscriptores pagaron 60% del valor de las acciones como pago inicial. El resto se liquidará el 15 de julio.
- **15 de julio.** Se recibió el saldo pendiente de la suscripción de acciones del 14 de mayo y se emitieron los certificados de acciones.
- **25 de octubre.** Se colocaron 150 000 acciones al contado a \$26.00 cada una.
- **26 de diciembre.** La junta directiva declaró un dividendo en efectivo de 20 centavos por cada acción en circulación, pagaderos el 5 de enero de 2015.

#### **Se pide:**

Presenta los asientos de diario para registrar lo ocurrido.

- **B2.** El permiso de constitución de Martínez, S. A., autorizaba la colocación de 400 000 acciones comunes sin valor par. La junta directiva les fijó un valor de \$12.00 por acción. Durante el año 2014 ocurrieron las siguientes transacciones relacionadas con el capital de la compañía:
	- **20 de enero.** Se recibió una suscripción de 40 000 acciones a \$15.00 cada una. Los suscriptores pagaron al contado 40% del precio de suscripción y convinieron pagar el resto en tres plazos iguales, los días 20 de febrero, marzo y abril.
- **10 de febrero.** Se colocaron al contado 50 000 acciones a \$17.00 cada una y se emitieron las acciones.
- **20 de febrero.** Se recibió el primer pago de la suscripción del 20 de enero.
- **10 de marzo.** Se emitieron y colocaron al contado 20 000 acciones a \$16.50 cada una.
- **20 de marzo.** Los suscriptores pagaron el segundo plazo de la suscripción del 20 de enero.
- **1 de abril.** Se emitieron y se colocaron al contado 30 000 acciones a \$18.00 cada una.
- 20 de abril. Se recibió el pago final de la suscripción del 20 de enero y se emitieron las acciones.
- **10 de diciembre.** La junta de directores declaró un dividendo en efectivo de 0.70 pagadero el 15 de enero de 2015, sobre todas las acciones suscritas, correspondientes a los accionistas registrados.

#### **Se pide:**

Realiza los asientos de diario para el correcto registro de las operaciones anteriores.

- **B3.** La empresa acerera Acerox, S. A., emitió y puso en circulación 250 000 acciones el 1 de enero de 2014, con valor a la par de \$30. Las acciones fueron emitidas a un precio de mercado promedio de \$150 por acción.
	- **Febrero de 2014.** Acerox readquirió 25 000 de sus acciones comunes en \$210.
	- **Julio de 2014.** Emitió 5 000 acciones en \$240 de las acciones readquiridas.
	- **Diciembre de 2014.** Emitió las 20 000 acciones restantes en \$180.

#### **Se pide:**

- <sup>a</sup>) Determina el monto total de capital social común de Acerox, S. A., al 31 de diciembre de 2014.
- b) Realiza el registro contable de las transacciones anteriores.
- **B4.** El 1 de abril de 2014, la empacadora de alimentos refrigerados Cimex, emitió y puso en circulación 10 000 acciones con valor a la par de \$75. El 12 de mayo, Cimex readquirió 8 750 de sus acciones comunes en \$90. El 7 de julio emitió 5 250 de las acciones readquiridas en \$97.5. El 2 de noviembre se emitieron las 3 500 acciones restantes en \$87.

#### **Se pide:**

- <sup>a</sup>) Determina el monto total de capital social común de Cimex al 31 de diciembre de 2014.
- b) Realiza el registro contable de las transacciones anteriores.

#### **B5.** El capital contable de los accionistas para Telemóvil, S. A., al 4 de diciembre de 2014, es el siguiente:

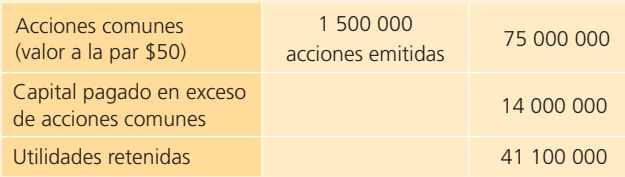

El 11 de diciembre de 2014 se decretó un dividendo en acciones de 8%, el cual será emitido el 15 de enero de 2015. El precio de mercado de las acciones es de \$65.

#### **Se pide:**

- <sup>a</sup>) Determina el número de acciones decretadas.
- b) Realiza el registro contable de:
	- El decreto de dividendos el 11 de diciembre de  $2014$
	- La emisión de las acciones el 15 de enero de 2015.
- **B6.** El grupo Ikie, fabricante de muebles contemporáneos, tiene 150 000 acciones con valor a la par de \$40. El 10 de agosto, Ikie declaró un *split* de dos por uno. El precio de mercado antes del *split* era de \$150.

#### **Se pide:**

- <sup>a</sup>) Determina el número de las acciones en circulación posterior al 10 de agosto.
- b) Determina el precio de mercado aproximado después del 10 de agosto.
- **B7.** A continuación se muestra el saldo de las cuentas del capital aportado de Flores, S. A., al 31 de diciembre de 2014:

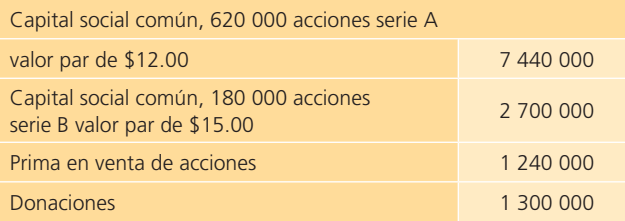

En 2015 se realizaron las siguientes aportaciones:

- **28 de marzo.** Suscripción y venta de 60 000 acciones serie B a su valor par.
- **25 de julio.** Suscripción y venta de 100 000 acciones serie A a \$16.00.

#### **Se pide:**

Muestra los saldos de las cuentas del capital aportado al 31 de diciembre de 2015.

**B8.** A continuación se presenta la sección del capital contable de Surrubia, una cadena de tiendas departamentales:

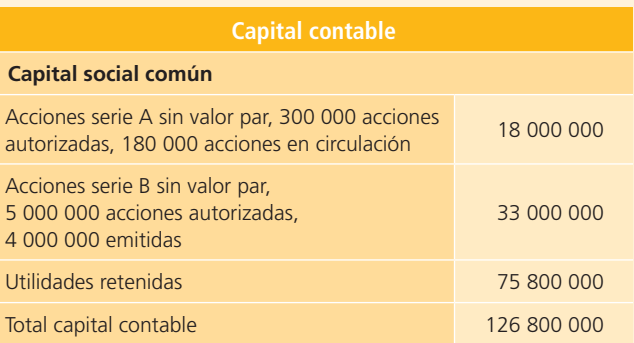

#### **Se pide:**

Calcula lo siguiente:

- <sup>a</sup>) El valor establecido para cada acción de la serie A.
- b) El precio promedio de emisión de cada acción de la serie B.
- <sup>c</sup>) El valor total del capital autorizado y el valor total del capital exhibido.
- d) La utilidad neta del periodo si durante el año se declararon dividendos de \$5 200 000 para cada una de las acciones de la serie A y de la serie B y al inicio del año el saldo de las utilidades retenidas era de \$65 800 000.
- **B9.** El balance general de Gedanoma, S. A., presenta el siguiente capital contable:

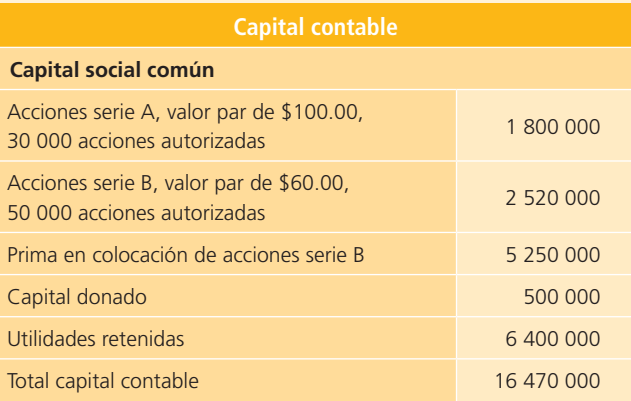

#### **Se pide:**

Determina lo siguiente:

- <sup>a</sup>) Número de acciones serie A en circulación.
- b) Número de acciones serie B en circulación.
- <sup>c</sup>) Precio promedio de emisión de las acciones serie B.
- d) Valor en libros de las acciones serie B.
- <sup>e</sup>) Capital total autorizado de la compañía.
- $f$  Capital total exhibido de la compañía.
- g) Utilidad neta del periodo si al inicio había \$5 184 000 de utilidades retenidas y durante el periodo se pagaron \$1 059 000 de dividendos.
- **B10.** El Hospital San Juan, S. A., tiene los siguientes saldos en las cuentas de capital:

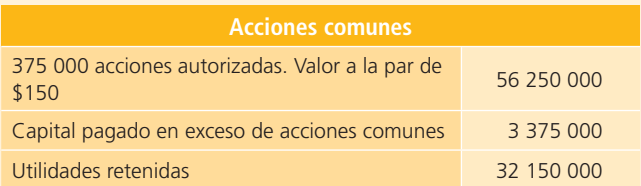

Se decretó un dividendo en acciones de 4%. El precio de mercado era de \$165 por acción.

#### **Se pide:**

- a) Realiza el registro contable del decreto de dividendos.
- b) Determina el valor total de capital contable, posterior al decreto de dividendos y al registro de cierre del año.
- **B11.** La compañía discográfica Discos Sonic realizó las siguientes transacciones en 2014:
- **4 de enero.** Un *split* de cinco por uno, de acciones comunes con un valor a la par de \$125 a \$25 por acción. Posterior al *split,* las acciones comunes en circulación sumaban 1 250 000.
- **19 de marzo.** Se compraron 50 000 acciones comunes en \$75.
- **3 de abril.** Se decretaron dividendos semestrales para las 60 000 acciones preferentes en \$3.75 y \$0.375 para las acciones comunes, los cuales se pagarán el 4 de mayo.
- **4 de mayo.** Se pagaron los dividendos, en efectivo.
- **7 de julio.** Se vendieron 30 000 acciones en tesorería en \$95, pagadas en efectivo.
- **14 de septiembre**. Se decretaron dividendos semestrales, en \$3.75 para las acciones preferentes y \$0.20 para las acciones comunes.
- **18 de septiembre.** Se decretaron dividendos de 3% sobre las acciones comunes en circulación. El precio de mercado era de \$87.50.
- **10 de noviembre.** Se pagaron los dividendos en efectivo decretados el 3 de abril.

#### **Se pide:**

Registra en asiento de diario, las transacciones anteriores.

# **Análisis**

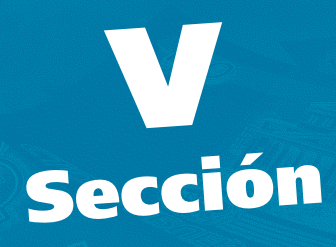

# **Capítulo 14 Estado de flujos de efectivo**

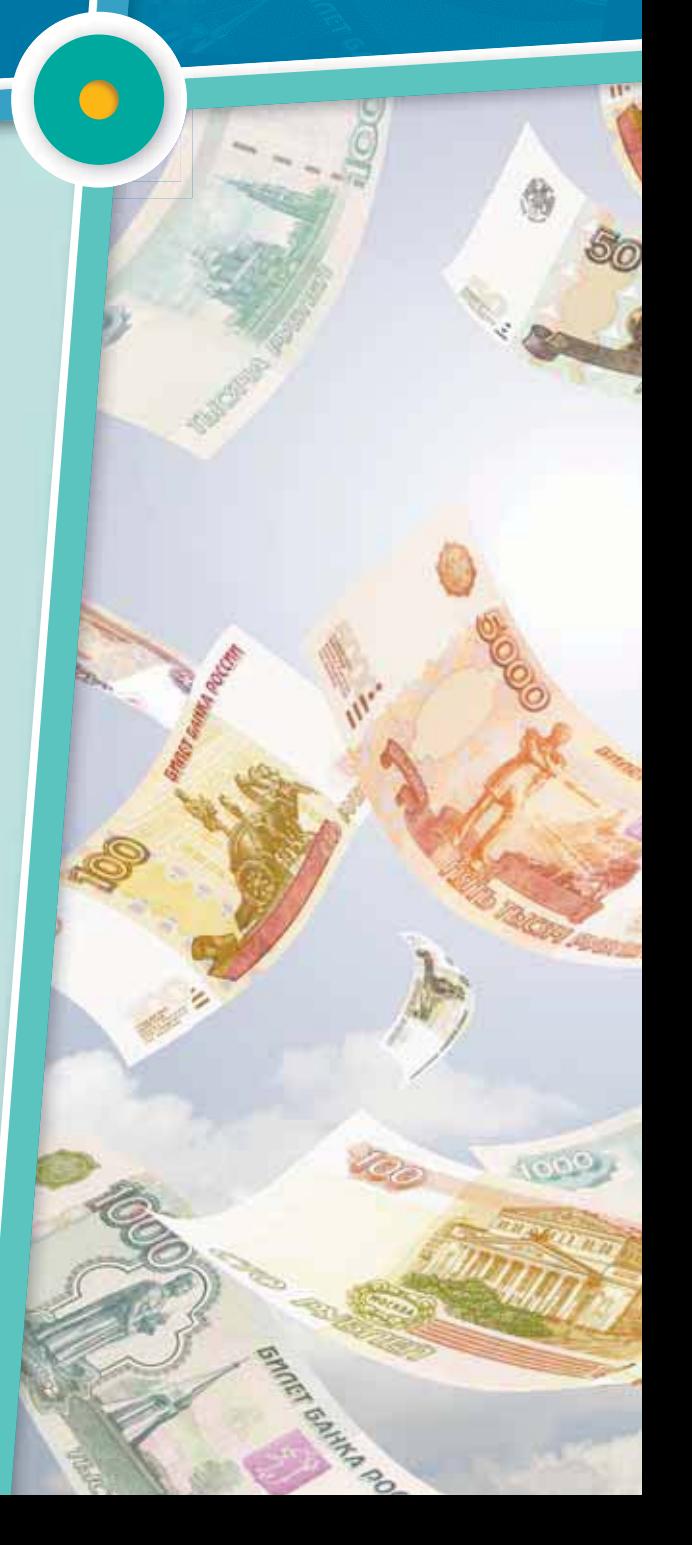

# Estado de flujos **de efectivo**

# **14 Capítulo**

# **Objetivos**

#### **Al terminar este capítulo deberás ser capaz de:**

- Reconocer al estado de flujos de efectivo como la mejor herramienta para cumplir con una adecuada administración de la liquidez de<br>un negocio.<br>Reconocer la importancia que tiene dicho estado financiero para la un negocio.
- Reconocer la importancia que tiene dicho estado financiero para la administración del efectivo.
- Diferenciar entre el concepto de utilidad neta y el de flujo de efectivo, así como la importancia de su evaluación en forma individual.
- · Identificar la estructura básica del estado de flujos de efectivo.
- Catalogar el estado de flujos de efectivo como un informe que ayuda a evaluar la operación, el financiamiento y la inversión en los negocios.
- Emplear la metodología necesaria para elaborar un estado de flujos de efectivo.
- Analizar las principales clasificaciones de los recursos generados o utilizados por las organizaciones.
- Obtener los aumentos o las disminuciones de cada uno de los conceptos que integran el balance general.
- Aplicar los conceptos estudiados en este capítulo para resolver casos y así generar información para evaluar la liquidez de una organización.
- Realizar un juicio crítico sobre la ventaja que tienen las empresas al contar con la información contenida en el estado de flujos de efectivo.

# Introducción

Por la importancia que tiene la administración del efectivo , este capítulo destaca los aspectos relativos a la integración y presentación de dicha partida, sobre todo en lo que se refiere a la elaboración del estado financiero básico, a través del cual se puede apreciar el comportamiento de la liquidez de una organización: el estado de flujos de efectivo.

# Medición de liquidez y rentabilidad en las organizaciones

Como se analizó en capítulos anteriores, la piedra angular de la contabilidad financiera es el registro en base devengada, lo cual quiere decir que *un ingreso o un gasto se registran como tales, aunque no sean una entrada o un desembolso de efectivo*. Dicho enfoque implica que la cifra que produce el estado de resultados, la utilidad neta, sea diferente del saldo de la partida de efectivo, el cual aparece en el primer rubro del balance general; esto puede explicarse analíticamente a través del estado de flujos de efectivo.

Como consecuencia de la utilización de la base devengada para el registro contable de las transacciones, se deduce que, en general, los ingresos no coinciden con las entradas de efectivo; los gastos no concuerdan con las salidas de efectivo y, por ende, la cifra de utilidad del estado de resultados no corresponde a la cifra de efectivo que muestra el balance general.

El único caso en que ambas cifras coincidirían sería aquel en que todos los ingresos fueran en efectivo y todos los gastos hubieran sido desembolsados, lo cual es altamente improbable.

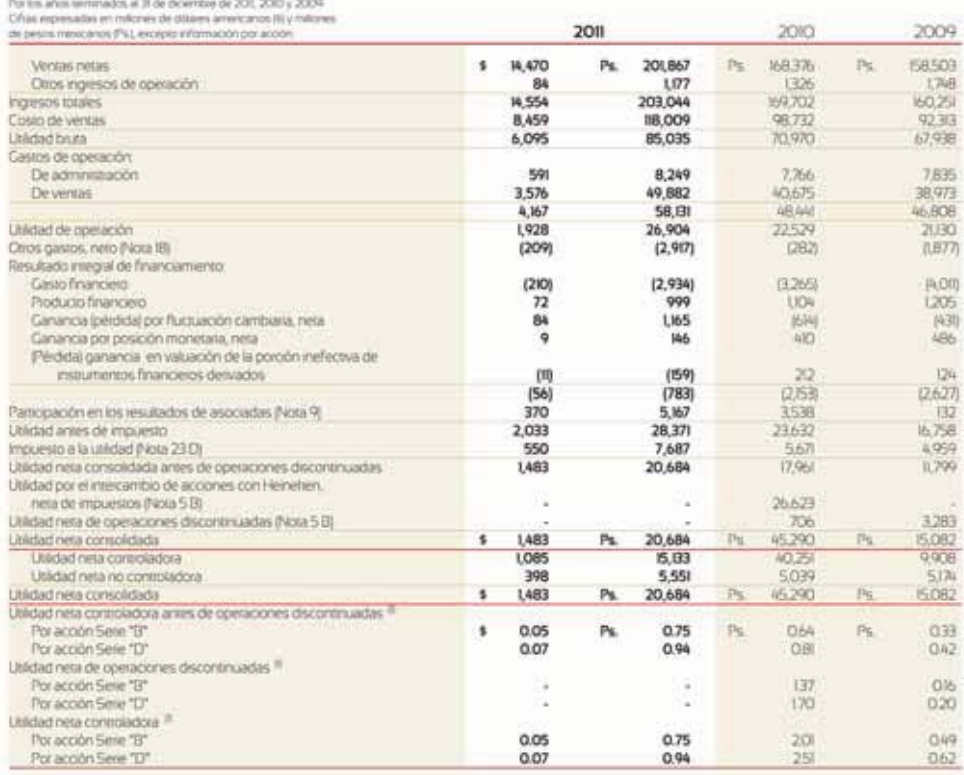

#### ESTADOS CONSOLIDADOS DE RESULTADOS

Las notas a los estados financienos consolidados que se acompañan son parte integral de los presentes estados consolidados de resultados Expresadas en dóláres americanos y pesos mexicanos, ver Noia 22 para número de acciones

**Figura 14.1** Estado de resultados y estado de flujos de efectivo de FEMSA, S.A.

#### (*continuación*)

#### **ESTADOS CONSOLIDADOS DE FILUJOS DE EFECTIVO**

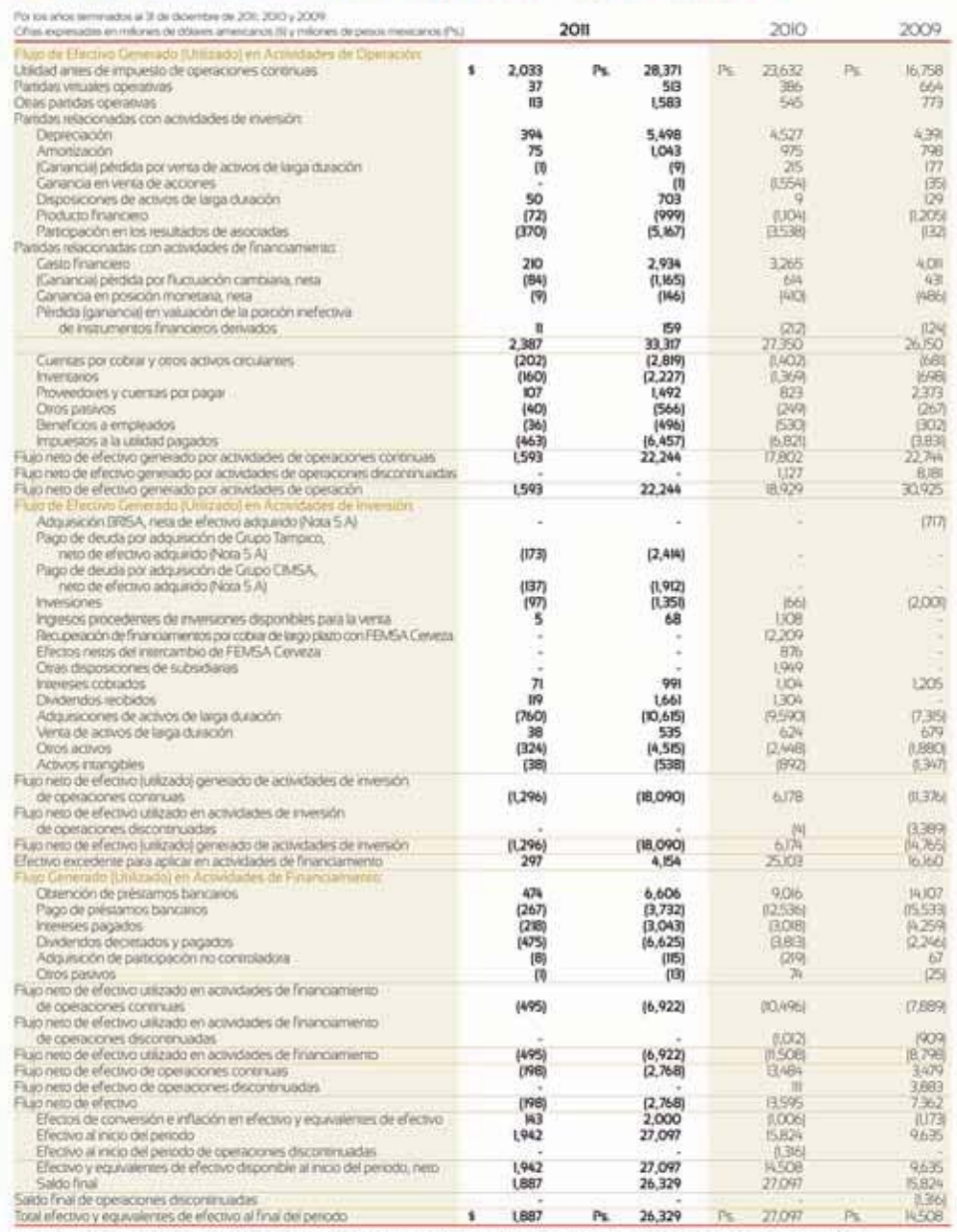

Las notas a los estados financieros consolidados que se acompañan son pare integral de los presentes estados consolidados de flujos de efectivo.

**Figura 14.1** Estado de resultados y estado de flujos de efectivo de FEMSA, S.A.

Fuente: Informe anual 2011 de FEMSA. La información mostrada es exclusivamente para fines académicos ilustrativos y no pretende juzgar o evaluar la situación financiera de la empresa.

Además, tanto para la administración de una entidad económica como para los principales usuarios externos (accionistas y acreedores), es importante contar con información para poder evaluar dos de los aspectos más importantes en la operación de una entidad con fines de lucro: la rentabilidad, basada en la cifra de utilidad, y la liquidez, basada en la del flujo de efectivo.

La necesidad que tienen las organizaciones económicas de contar con información sobre la liquidez y la rentabilidad puede observarse claramente en los estados financieros de FEMSA, S. A., para el año 2011 (figura 14.1). En dichos estados financieros puedes advertir la diferencia que existe entre el monto de la utilidad neta obtenida durante el año y el saldo de efectivo del negocio al final del año.

#### **PARA SABER MÁS**

Ahora conoces los dos aspectos fundamentales para evaluar la operación de una empresa: liquidez y rentabilidad . Navega por internet a través de los portales de información financiera de empresas públicas, en donde podrás consultar una serie de estados financieros de empresas y noticias importantes relacionadas con la administración del efectivo. Ahí podrás verificar la aplicación práctica de los conceptos analizados y las decisiones que se pueden tomar con base en dicha información.

# Administración del efectivo

La administración del efectivo es de principal importancia en cualquier negocio, porque es el medio que puede determinar el crecimiento, la sobrevivencia o el cierre de un negocio. Por ello, se requiere un cuidadoso análisis de las operaciones relacionadas con esta partida, porque este activo puede administrarse inadecuadamente y tener consecuencias desastrosas para un negocio, sobre todo en épocas de inestabilidad económica y de crisis generalizada de liquidez en el sistema financiero de un país. La mejor herramienta de contabilidad financiera disponible para llevar a cabo la misión planteada se denomina *estado de flujos de efectivo.* 

#### **PARA SABER MÁS**

Accesa a los estados financieros de FEMSA, S. A. ¿De dónde crees que esta empresa obtiene el efectivo necesario para llevar a cabo sus proyectos de inversión?

# Estado de flujos de efectivo

La finalidad del estado de flujos de efectivo es presentar, en forma condensada y comprensible, información sobre el manejo de efectivo, es decir, su obtención y utilización por la entidad durante un periodo determinado y, como consecuencia, mostrar una síntesis de los cambios ocurridos en la situación financiera para que los usuarios de los estados financieros conozcan y evalúen la liquidez o solvencia de la entidad.

El estado de flujos de efectivo se diseña para explicar los movimientos de efectivo provenientes de la operación normal del negocio, la venta de activos no circulantes, la obtención de préstamos, la aportación de los accionistas y otras transacciones que incluyan disposiciones de efectivo, como compra de activos no circulantes, pago de pasivos y pago de dividendos.

La Norma Internacional de Contabilidad (NIC) núm. 7, que se refiere al estado de flujos de efectivo, especifica que:

[...] las entidades deben confeccionar un estado de flujos de efectivo, de acuerdo con los requisitos establecidos en dicha norma, y deben presentarlo como parte integrante de sus estados financieros, para cada periodo en que sea obligatoria la presentación de estos.

Asimismo, la NIC núm. 7 presenta las siguientes definiciones funcionales de los principales términos de este estado financiero básico:

- **Efectivo:** caja y depósitos bancarios a la vista.
- **Equivalentes al efectivo :** inversiones a corto plazo de gran liquidez fácilmente convertibles en importes determinados de efectivo con un riesgo poco significativo de cambios en su valor.
- **Flujos de efectivo:** entradas y salidas de efectivo y equivalentes al efectivo.
- **Actividades de operación:** constituyen la principal fuente de ingresos ordinarios de la entidad, así como otras actividades que no puedan ser calificadas como de inversión o financiación.
- **Actividades de inversión:** corresponden a la adquisición y desapropiación de activos a largo plazo, así como de otras inversiones no incluidas en el efectivo y los equivalentes al efectivo.
- **Actividades de financiamiento:** producen cambios en el tamaño y la composición de los capitales propios y de los préstamos tomados por la entidad.

En la figura 14.2 se ilustra el estado de flujos de efectivo de GRUPO BIMBO, S. A.

Grupo Bimbo, S. A. B. de C. V. y Subsidiarias

# Estados consolidados de flujos de efectivo

Por los años que terminaron al 31 de diciembre de 2011 y 2010 (En millones de pesos)

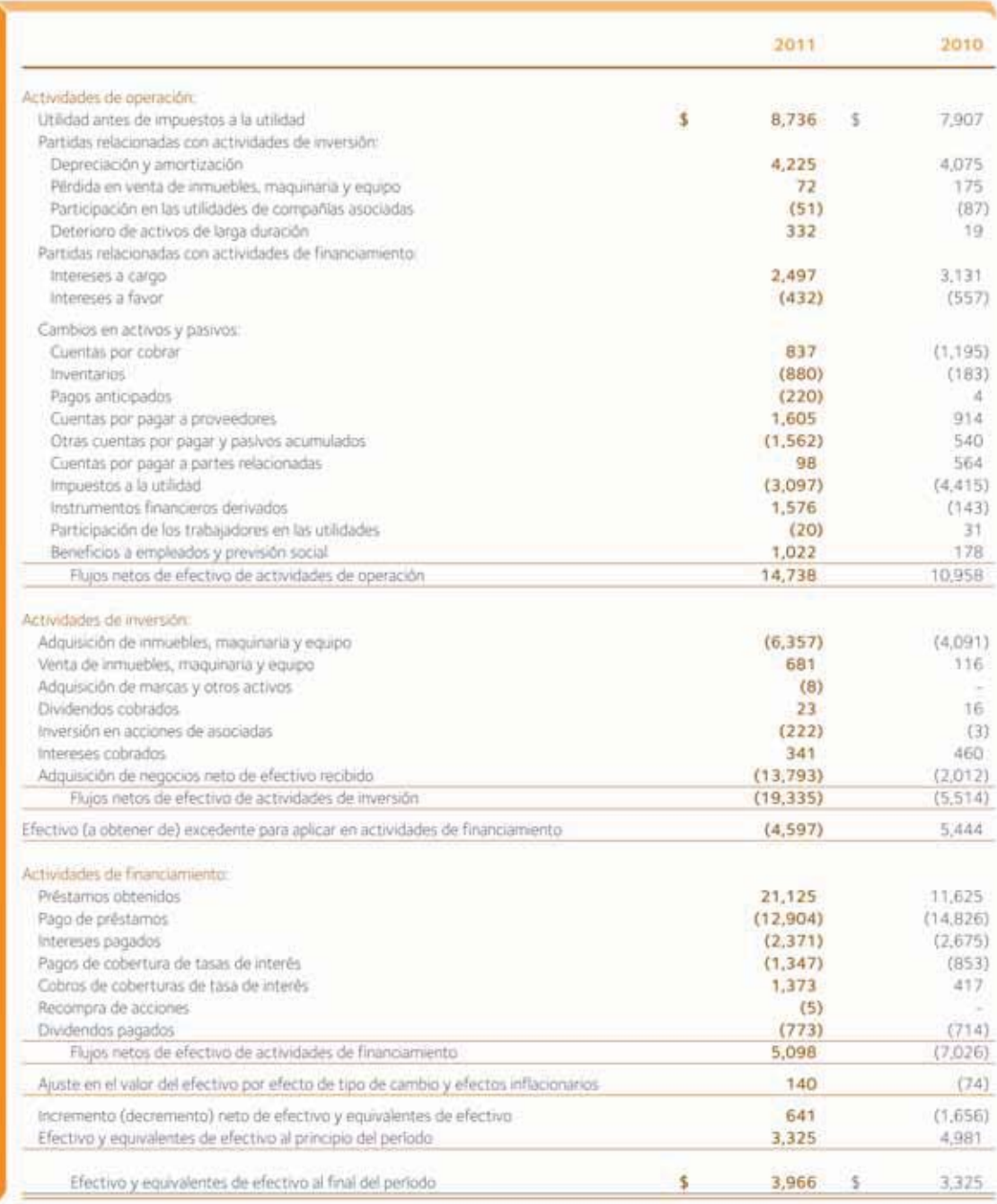

Las notas adjuntas son parte de los estados financieros consolidados.

**Figura 14.2** La administración del efectivo es de principal importancia en cualquier negocio.

Fuente: Informe anual 2011 de GRUPO BIMBO. La información mostrada es exclusivamente para fines académicos ilustrativos y no pretende juzgar o evaluar la situación financiera de la empresa.

Como se puede observar, los cambios en la situación financiera contenidos en dicho estado financiero están estructurados en tres secciones: operación, inversión y financiamiento. En esta sección se mencionará la conceptualización de dichos apartados que ha hecho el IASB, y en secciones posteriores de este capítulo se mencionarán ejemplos concretos de cada categoría.

# Actividades de operación

De acuerdo con la NIC núm. 7:

[...] los flujos de efectivo procedentes de las actividades de operación se derivan fundamentalmente de las transacciones que constituyen la principal fuente de ingresos ordinarios de la entidad. Por tanto, proceden de las operaciones y otros sucesos que entran en la determinación de las ganancias o pérdidas netas.

## Actividades de inversión

De acuerdo con la NIC núm. 7:

Los flujos de efectivo procedentes de las actividades de inversión representan la medida en la cual se han hecho desembolsos por causa de los recursos económicos que van a producir ingresos y flujos de efectivo en el futuro.

# Actividades de financiamiento

De acuerdo con la NIC núm. 7:

Los flujos de efectivo procedentes de actividades de financiación reflejan las necesidades de efectivo para cubrir compromisos con los suministradores de capital a la entidad.

# Enfoques para elaborar el estado de flujos de efectivo

De acuerdo con la NIC núm. 7:

[...] la entidad debe informar acerca de los flujos de efectivo de las operaciones usando uno de los dos siguientes métodos:

*a*) método directo, según el cual se presentan por separado las principales categorías de cobros y pagos en términos brutos; o

*b*) método indirecto, según el cual se comienza presentando la utilidad o pérdida antes de impuestos a la utilidad, cifra que se corrige luego por los efectos de las transacciones no monetarias, por todo tipo de partidas de pago diferido y acumulaciones (o devengos), que son la causa de cobros y pagos en el pasado o en el futuro, así como de las partidas de pérdidas o ganancias asociadas con flujos de efectivo de operaciones clasifi cadas como de inversión o fi nanciación. Esto se lleva a cabo agregando o disminuyendo a la utilidad antes de impuestos, los movimientos que no representan desembolsos de efectivo y los que no pertenecen a actividades de operación, incluidos en el estado de resultados.

Dicha norma aconseja a las entidades que presenten los flujos de efectivo utilizando el método directo, el cual suministra información que puede ser útil en la estimación de los flujos de efectivo futuros, y no está disponible utilizando el método indirecto.

#### **PARA SABER MÁS**

Navega por internet y accesa a los portales electrónicos de información financiera de empresas públicas, allí podrás analizar en detalle ejemplos reales del estado de flujos de efectivo. En ellos podrás identificar cada una de sus secciones y, sobre todo, el tipo de decisiones que normalmente se toman con base en dicha información.

Como puede observarse, existen varios enfoques para elaborar el estado de flujos de efectivo. El más conveniente para las empresas es el de **análisis de variaciones** que utiliza el método indirecto . Este esquema consiste en analizar los cambios en todas las demás partidas del balance general y clasificarlos en algunas de las tres secciones siguientes: operación, inversión y financiamiento.

#### **Análisis de variaciones**

Análisis de los cambios en las partidas del balance general y su clasificación en operación, inversión y financiamiento.

En el otro enfoque, el método directo , también llamado *de entradas y salidas* , el análisis se basa en la cuenta de mayor de efectivo.

El estado de flujos de efectivo, en la práctica, se elabora a partir de las entradas o salidas de efectivo cuantifi cadas a partir de los movimientos de todas las demás cuentas del balance general.

# Elementos integrantes del flujo de efectivo

Tal y como se mencionó, los recursos que genera o utiliza una empresa durante su periodo contable, permiten que se seccionen en tres áreas principales:

- **1.** De operación.
- **2.** De inversión.
- **3.** De financiamiento.

Cada una de estas categorías se comenta a continuación.

## 1. Flujo de efectivo generado por o destinado a la operación

En esta área se ubican todas las entradas y salidas de efectivo que se relacionen directamente con el giro normal de operaciones de la entidad económica: prestación de servicios, producción y comercialización de productos. Para su determinación se debe partir de la utilidad neta. Entre los movimientos de efectivo más importantes de esta área están los siguientes:

- Ventas al contado.
- Cobros de ventas a crédito efectuadas a clientes.
- Compras al contado.
- Pagos a los proveedores por mercancía adquirida.
- Pagos de sueldos a empleados.
- Pagos de todos los gastos relativos a la operación del negocio.
- Pagos o devoluciones de impuestos.

## 2. Flujo de efectivo destinado o proveniente de actividades de inversión

En esta sección deben figurar aquellos conceptos relacionados con compraventa de activos de largo plazo que hayan ocasionado una entrada o un desembolso de efectivo. Entre ellos están los siguientes:

- Compra y venta de inmuebles, maquinaria, equipo y otros activos productivos.
- Adquisición, construcción y venta de inmuebles, maquinaria y equipo.
- Adquisición de acciones de otras empresas con carácter permanente y los dividendos que se cobren por estas inversiones.
- Préstamos otorgados por la empresa a terceras personas y su cobro a sus deudores.
- Cualquier otra inversión o desinversión de carácter permanente o de largo plazo.

# 3. Flujo de efectivo destinado o proveniente de actividades de financiamiento

En esta sección deben figurar todos los conceptos (distintos de los integrantes del flujo operativo) que produjeron una entrada de efectivo o que generaron una salida de efectivo proveniente de actividades de financiamiento. Por ejemplo:

- Créditos recibidos a corto y largo plazos, diferentes de los relacionados con la operación del negocio.
- Aportaciones de los accionistas.
- Aumentos de capital.
- Reembolsos de capital.

# Incremento o decremento neto en el efectivo

El incremento o decremento de efectivo es la cantidad resultante de la suma algebraica de las tres secciones anteriores. Toda esta información se estructura de la siguiente manera:

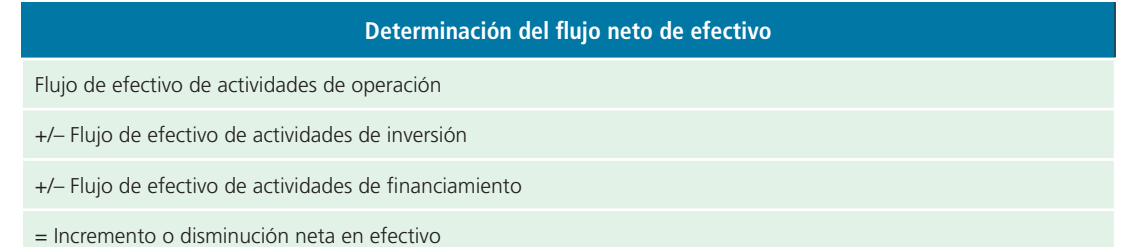

# Elaboración del estado de flujos de efectivo

# Bases de preparación del estado de flujos de efectivo

## Método directo

De acuerdo con la NIC núm. 7 , en el método directo , la información acerca de las principales categorías de cobro o pagos, en términos brutos, puede ser obtenida utilizando los registros contables de la entidad, lo que fundamentalmente es la cuenta de mayor de *bancos*. Otra forma de elaborar el estado de flujos de efectivo por este método, sería ajustando las ventas y el costo de las ventas, así como otras partidas en el estado de resultados por:

- *a*) Los cambios habidos durante el periodo en los inventarios y en las partidas por cobrar y por pagar derivadas de las actividades de operación.
- *) Otras partidas sin reflejo en el efectivo; y*
- *c*) Otras partidas cuyos efectos monetarios se consideran flujos de efectivo de inversión o financiamiento.

En alguno de los problemas al final de este capítulo se proporcionará información detallada de la cuenta de *mayor de bancos* a fin de que se pueda elaborar el estado de flujo de efectivo por el método directo, debiendo cuidar la correcta clasificación de las entradas y salidas de efectivo en las categorías de operación, inversión y financiamiento.

#### Método indirecto

La base para preparar el estado de flujos de efectivo está constituida por:

- Dividendos pagados, excepto los dividendos en acciones.
- Préstamos recibidos y su liquidación.
- Emisión de instrumentos de deuda como las obligaciones.
- Pagos de intereses.
- Dos estados de situación financiera (es decir, un balance general comparativo) referidos al inicio y al fin del periodo al que corresponde el estado de flujos de efectivo.
- Un estado de resultados correspondiente al mismo periodo.
- Información adicional en relación con las operaciones y acontecimientos registrados en el ejercicio (notas).

El proceso de preparación consiste fundamentalmente en analizar las variaciones resultantes del balance general comparativo para identificar los incrementos y decrementos en cada partida, lo cual culmina con el incremento o decremento neto del efectivo. Para realizar este análisis es importante identificar el flujo de efectivo generado por o destinado a la operación, que consiste esencialmente en traducir la utilidad neta reflejada en el estado de resultados a flujo de efectivo, separando las partidas incluidas en dicho resultado que no implicaron recepción o desembolso de efectivo (partidas virtuales), por ejemplo, el gasto por depreciación y las amortizaciones.

El proceso anterior se esquematiza de la siguiente forma:

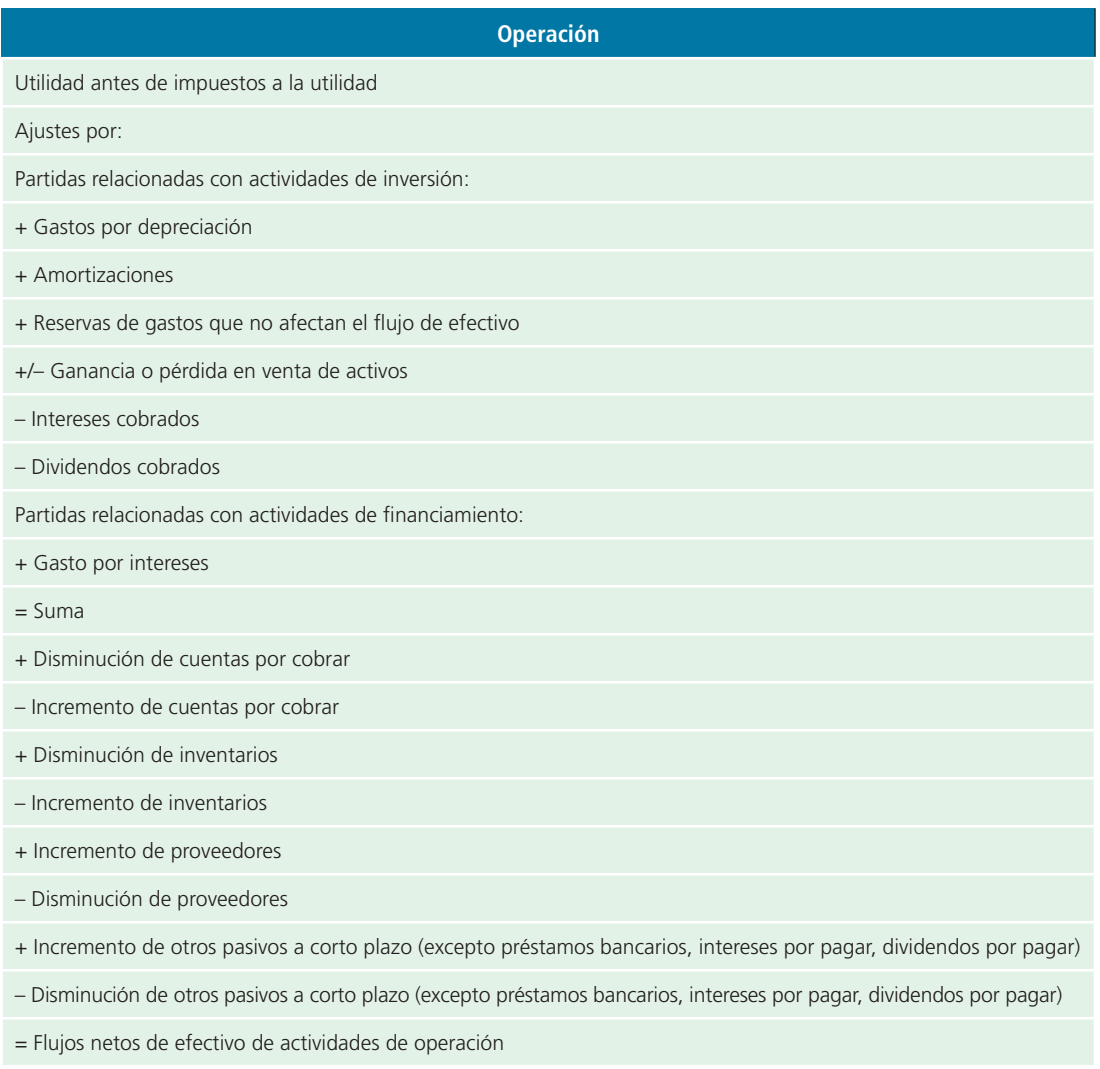

Es importante analizar los incrementos o las disminuciones de cada una de las demás partidas comprendidas en el balance general para determinar el flujo de efectivo proveniente o destinado a las actividades de financiamiento y de inversión, tomando en cuenta que los movimientos contables que solo representen traspasos y no impliquen movimiento de fondos deben compensarse para efectos de la preparación de este estado. Algunos ejemplos de estos movimientos contables que no representen flujo de efectivo son la capitalización de utilidades y el traspaso de pasivos a largo y corto plazos. Esta explicación se ejemplifica de la siguiente forma:

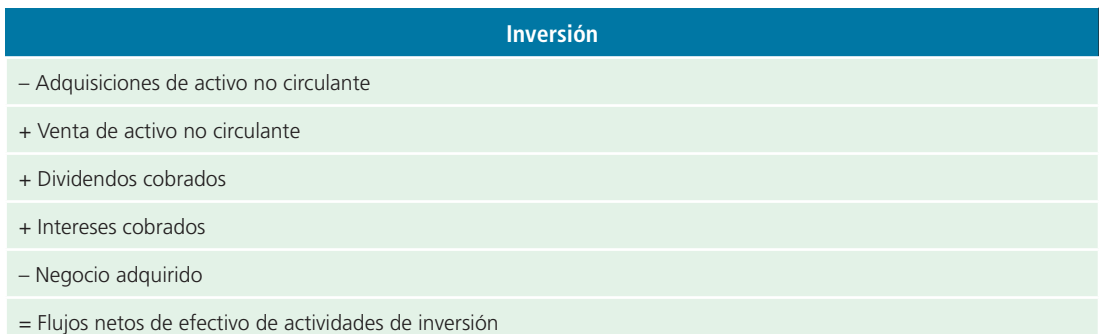

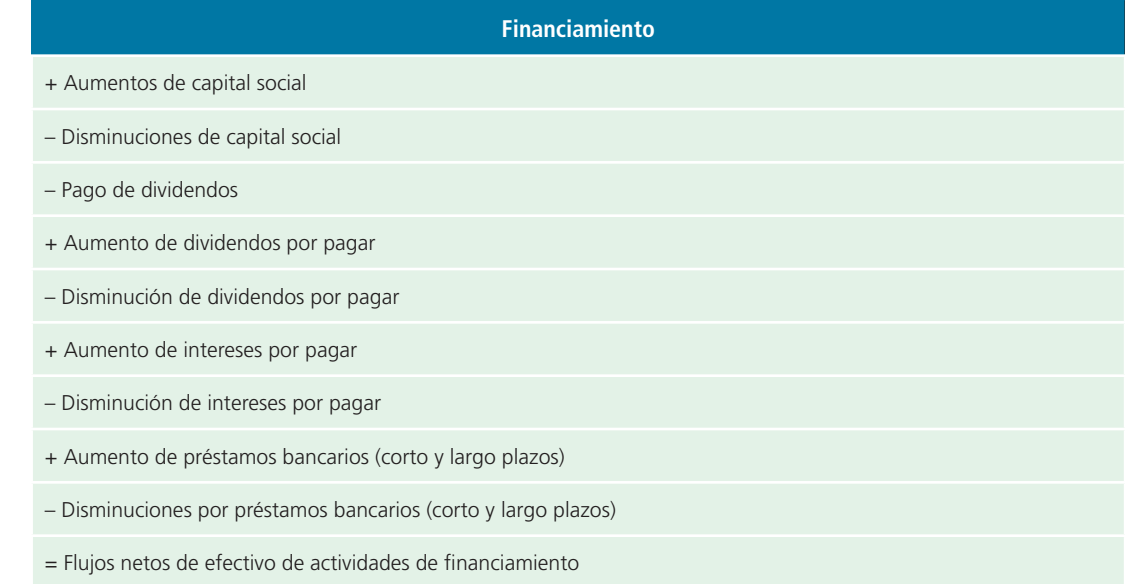

#### **Efecto sobre la partida de efectivo e inversiones temporales**

- = Aumento (disminución) de efectivo del ejercicio
- + Efectivo al inicio del ejercicio
- = Efectivo al final del ejercicio

# Metodología para la elaboración del estado financiero

En seguida se presentan los pasos necesarios para elaborar el estado de flujos de efectivo por el método indirecto.

## Paso 1. Determinar el incremento o decremento de efectivo

El primer paso consiste en cuantificar el cambio que muestra el saldo de la cuenta efectivo de un periodo con respecto a otro, lo cual puede hacerse simplemente mediante una sustracción de dichos saldos, indicando si fue incremento o decremento. Este dato sirve para comprobar si el resultado de la elaboración del flujo de efectivo es correcto.

# Paso 2. Determinar el incremento o decremento de cada una de las cuentas del balance general

Este paso es similar al anterior, pero se aplica a todas las partidas del balance general.

# Paso 3. Analizar cada uno de los incrementos y decrementos de las partidas del balance general

Este paso consiste en identificar el efecto en el flujo de efectivo de cada uno de los incrementos o decrementos de las diferentes partidas del balance general obtenidos en el paso dos.

Una forma práctica de identificar el efecto de las variaciones en el estado de flujos de efectivo es mediante el análisis de la tabla que se muestra en la figura 14.3, a través de la cual se identifica fácilmente si la variación será sumada o restada en el estado de flujos de efectivo. Por ejemplo, si se incrementa la cuenta de clientes (activo), la variación se restará del flujo y así sucesivamente se analizan las variaciones.

# Paso 4. Clasificar los incrementos y las disminuciones del flujo de efectivo

Las diferentes entradas y salidas de efectivo que se cuantificaron en el punto anterior se deben agrupar en las siguientes tres categorías que se muestran en la figura 14.3.

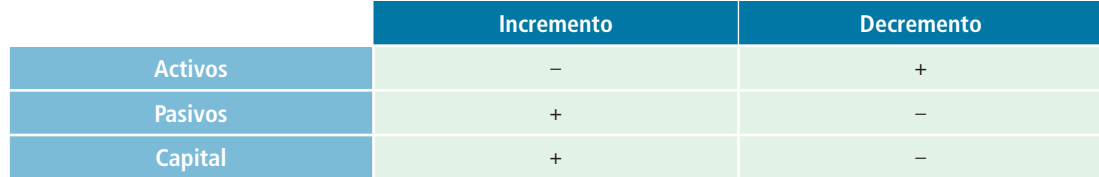

Figura 14.3 Forma práctica para identificar el efecto de las variaciones en el estado de flujos de efectivo.

#### **PARA SABER MÁS**

Visita la página electrónica del libro y encontrarás una serie de operaciones que muestran el efecto que tiene sobre el flujo de efectivo de la empresa.

# Paso 5. Integrar con dicha información el estado de flujos de efectivo

Este paso consiste en elaborar el estado de flujos de efectivo con el formato y el contenido definido previamente.

Para desarrollar el estado de flujos de efectivo se requiere considerable trabajo analítico. En consecuencia, es necesario que se realice correctamente. Al elaborar dicho estado debe realizarse el análisis de todas las cuentas del balance general y del estado de resultados, ya que los cambios en las cuentas diferentes de la de efectivo deben estudiarse para determinar las entradas y salidas del efectivo.

#### **PARA SABER MÁS**

Visita la página electrónica del libro y encontrarás ejemplos muy variados de incrementos y decrementos en el efectivo, que corresponden a las actividades de operación, financiamiento e inversión.

# Ilustración de la elaboración del estado de flujos de efectivo

Para ilustrar la elaboración del estado de flujos de efectivo utilizaremos la información financiera correspondiente a la Compañía Saturnix, S. A., que cuenta con la siguiente información:

- Flujos netos de efectivo de actividades de operación.
- Flujos netos de efectivo de actividades de inversión.
- Flujos netos de efectivo de actividades de financiamiento.
- Estado de resultados (figura 14.4).
- Balance general comparativo.

#### **PARA SABER MÁS**

En la página electrónica del libro podrás darle seguimiento a la solución de este ejemplo ilustrativo para elaborar el estado de flujos de efectivo.
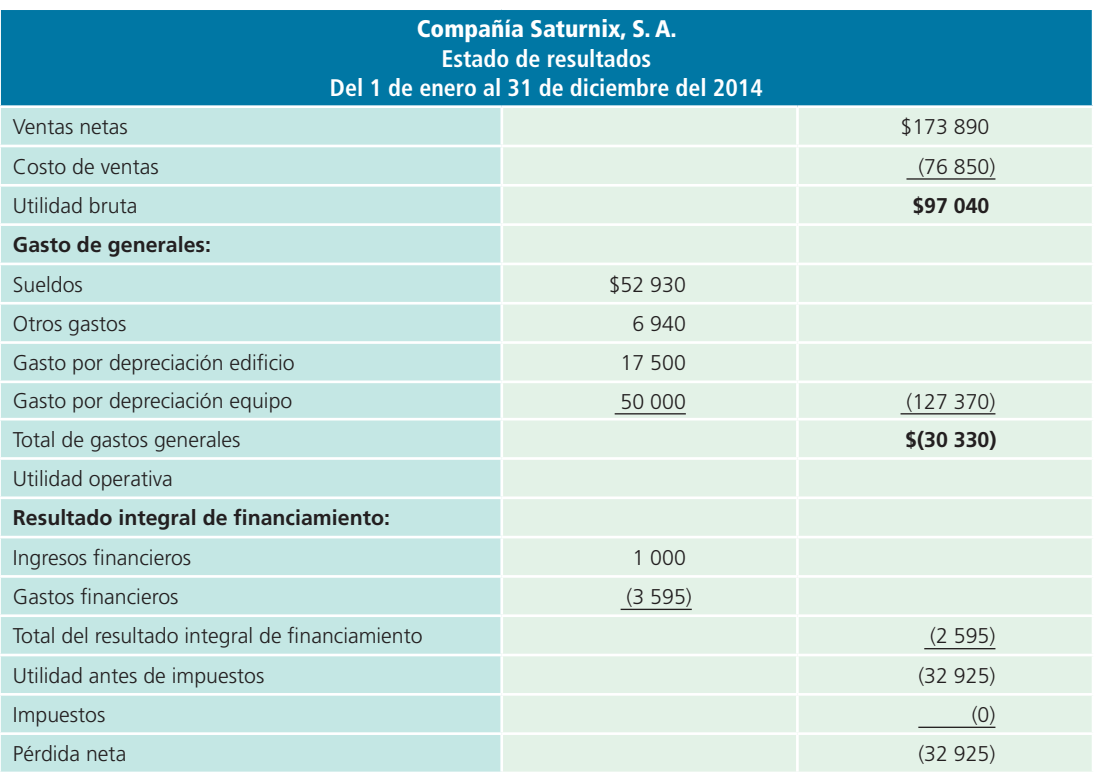

**Figura 14.4** Estado de resultados de la Compañía Saturnix, S. A., para el periodo 2014.

Para la elaboración del estado de flujos de efectivo se utilizará el método del análisis de variaciones de las cuentas, dado que es el que más se utiliza en las empresas, como ya se mencionó.

# Aplicación del método para la elaboración del estado de flujos de efectivo

**Paso 1:** Determinar el incremento o decremento en el efectivo:

#### $$75\,050 - $67\,000 = $8\,050$

**Paso 2:** Determinar el incremento o decremento de cada una de las cuentas del balance general: véase balance general comparativo (figura 14.5).

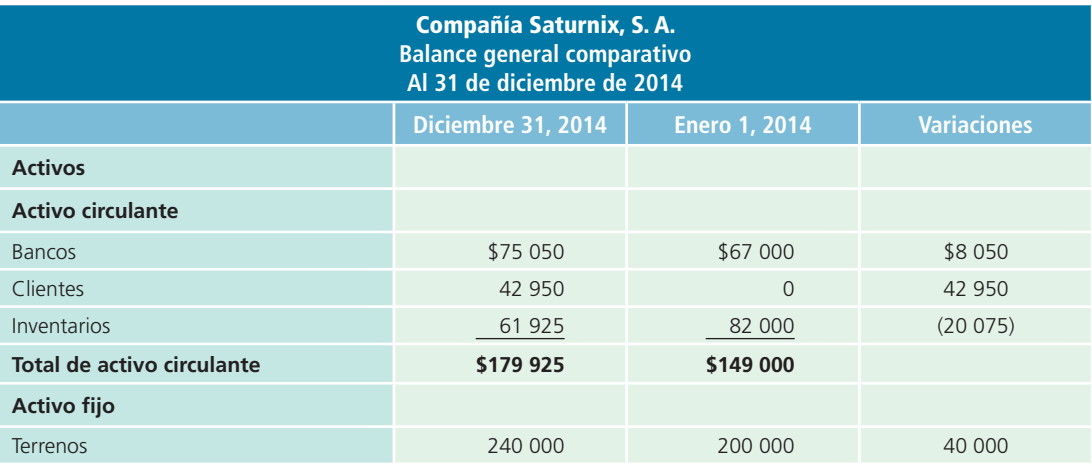

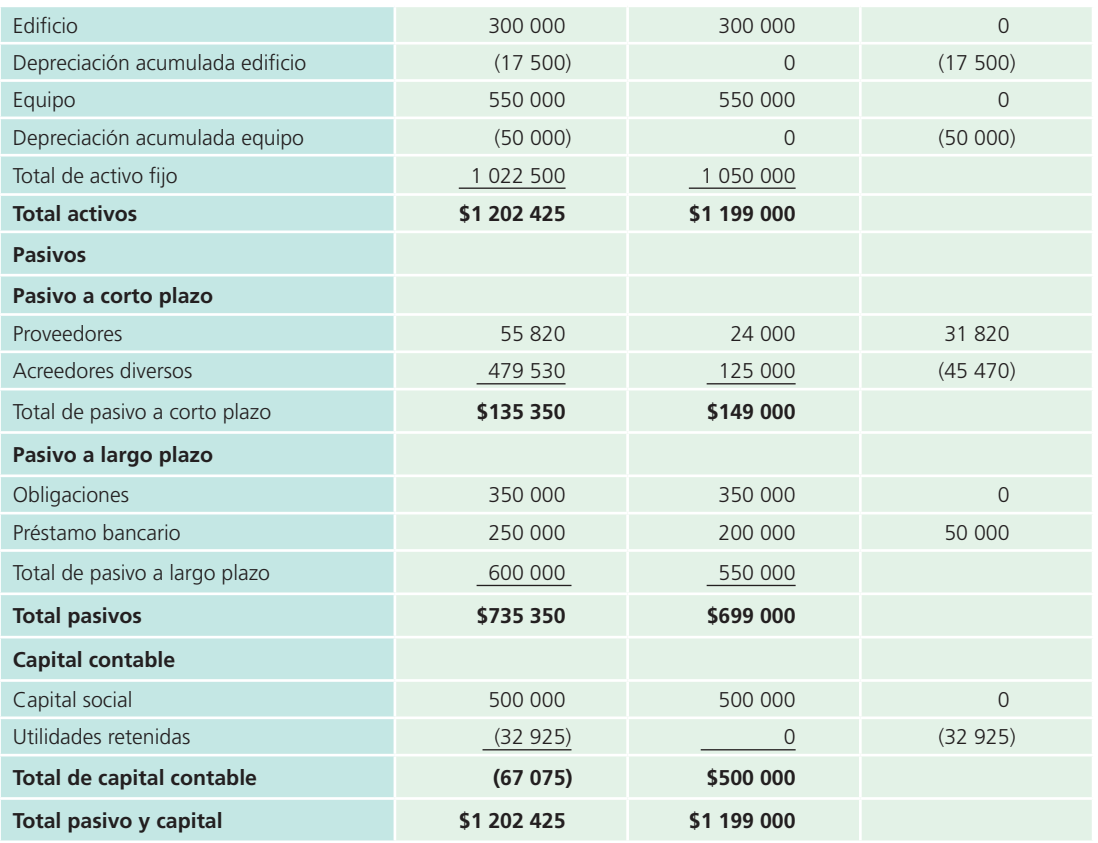

**Figura 14.5** Balance general de la Compañía Saturnix, S.A., al cierre de 2014.

**Paso 3:** Analizar cada uno de los incrementos y decrementos de las partidas del balance general.

A partir de la tabla de la figura 14.3 se puede determinar el efecto en el estado de flujos de efectivo de cada una de las cuentas. El análisis de variaciones se presenta en la figura 14.6.

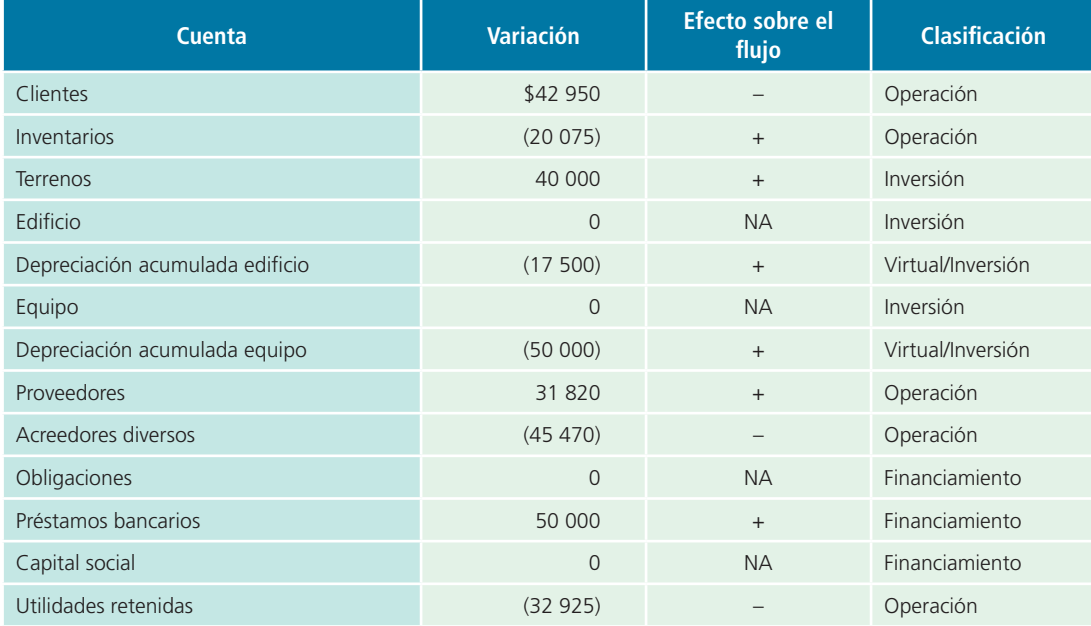

**Figura 14.6** Análisis de variaciones.

Es importante mencionar que la cuenta *bancos* no se considera en el análisis de variaciones porque su variación se explica mediante la elaboración del estado de flujos de efectivo.

**Paso 4:** Clasificar los incrementos y las disminuciones del flujo de efectivo.

Las diferentes entradas y salidas de efectivo que fueron cuantificadas en el punto anterior se deberán agrupar en las siguientes tres categorías:

- Flujos netos de efectivo de actividades de operación.
- Flujos netos de efectivo de actividades de inversión.
- Flujos netos de efectivo de actividades de financiamiento.

La clasificación anterior puede observarse en la figura 14.6.

**Paso 5:** Integrar con dicha información el estado de flujos de efectivo que se muestra en la figura 14.7.

Para ampliar el ejemplo se elabora el estado de flujos de efectivo del periodo 2015, utilizando el estado de resultados (figura 14.8) y el balance general (figura 14.9) de la Compañía Saturnix, S. A., durante 2015.

Durante el periodo que termina el 31 de diciembre de 2015 se vendió equipo con un valor en libros de \$80 000 (costo \$88 000 – depreciación acumulada \$8 000) en \$90 000. Aplicando los pasos mencionados en el ejemplo del periodo anterior, el estado de flujos de efectivo queda como se muestra en la figura 14.10.

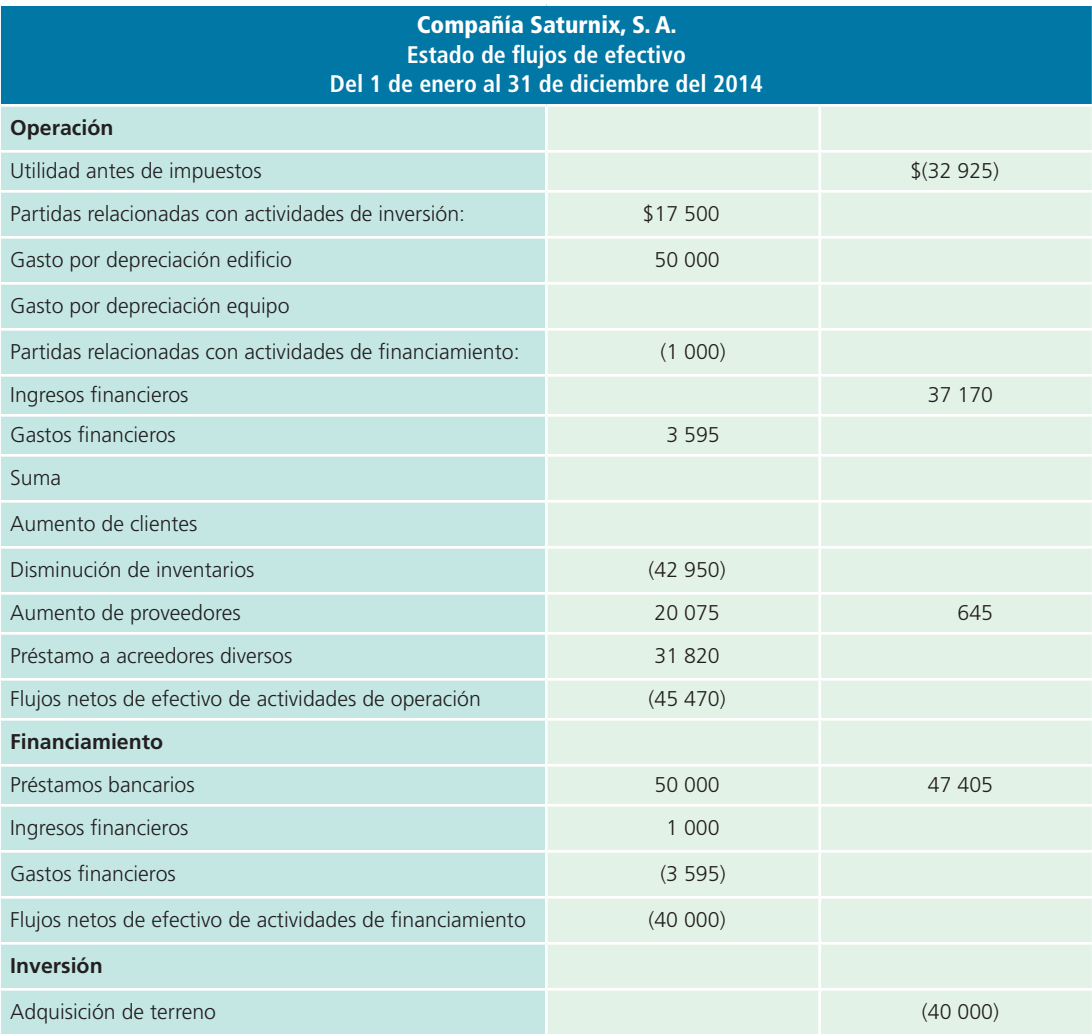

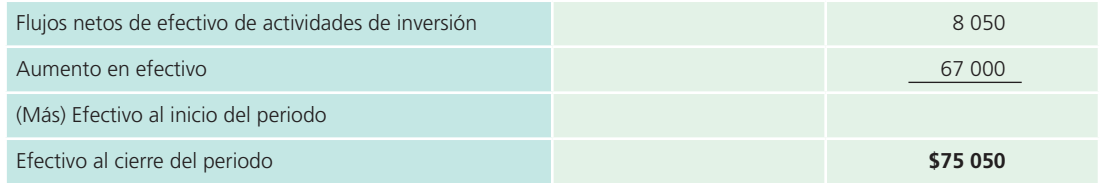

Figura 14.7 Estado de flujos de efectivo de la Compañía Saturnix, S. A., durante el periodo 2014.

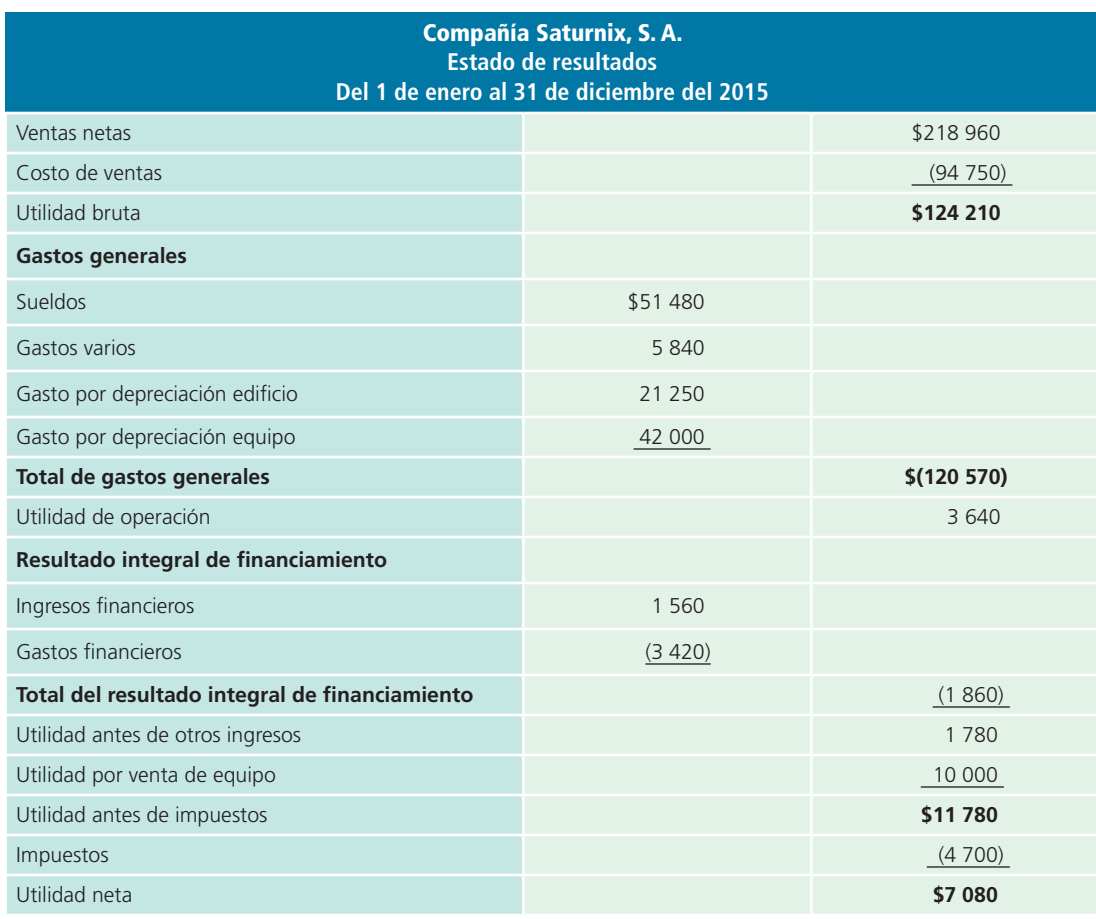

**Figura 14.8** Estado de resultados de la Compañía Saturnix, S. A., durante el periodo 2015.

Observa que en el estado de resultados aparece una ganancia por la venta del equipo de \$10 000, mientras que su valor en libros es de \$80 000; sin embargo, la entidad recibió \$90 000 por la venta del equipo. Para reconocer esta operación es necesario dar de baja la utilidad (o pérdida) de la venta de cualquier activo y dar de alta su verdadero efecto en el flujo de efectivo, en este caso, el monto de la transacción. Si la operación de venta del activo fijo no se hubiera realizado a crédito, la sección de inversión debería contener en el renglón de venta de activos fijos el total del monto de la venta. Si se realizara a crédito la operación, esta provocaría un aumento de cuentas por cobrar, por lo que el efecto final de ambas transacciones sería el equivalente al efectivo recibido. Por ejemplo:

Durante el periodo de 2016, la Compañía Saturnix, S. A., vendió un edificio en \$95 000. El valor en libros del edificio era de \$76 500 (costo de \$90 000 y depreciación acumulada de \$13 500). El cliente pagó \$50 000 en efectivo y el resto será saldado en un año.

Esta transacción aumentaría el efectivo en \$50 000 y las cuentas por cobrar en \$45 000. La sección de inversión en el estado de flujos de efectivo quedaría de la siguiente manera:

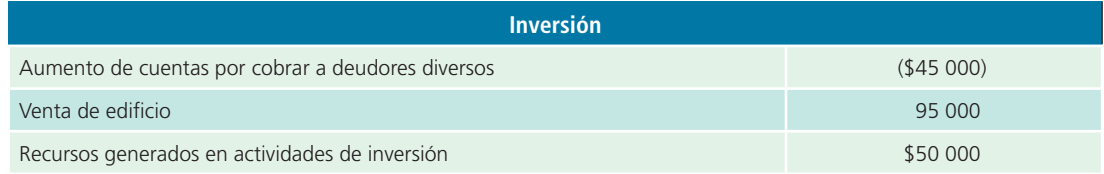

La cuenta por cobrar a deudores diversos se registra en la sección de inversión porque esta operación no está relacionada con la operación del negocio. Además, dado que la cuenta es un activo y aumentó en \$45 000, al otorgarle un crédito al cliente, esta tiene un efecto negativo sobre el efectivo; sin embargo, como se mencionó, la transacción de venta del activo se registra por su monto total, en este caso \$95 000, y tiene un efecto positivo en el flujo. El efecto total de ambas operaciones se observa en el rubro de recursos generados en actividades de inversión, que es igual al monto de efectivo recibido por la operación de venta.

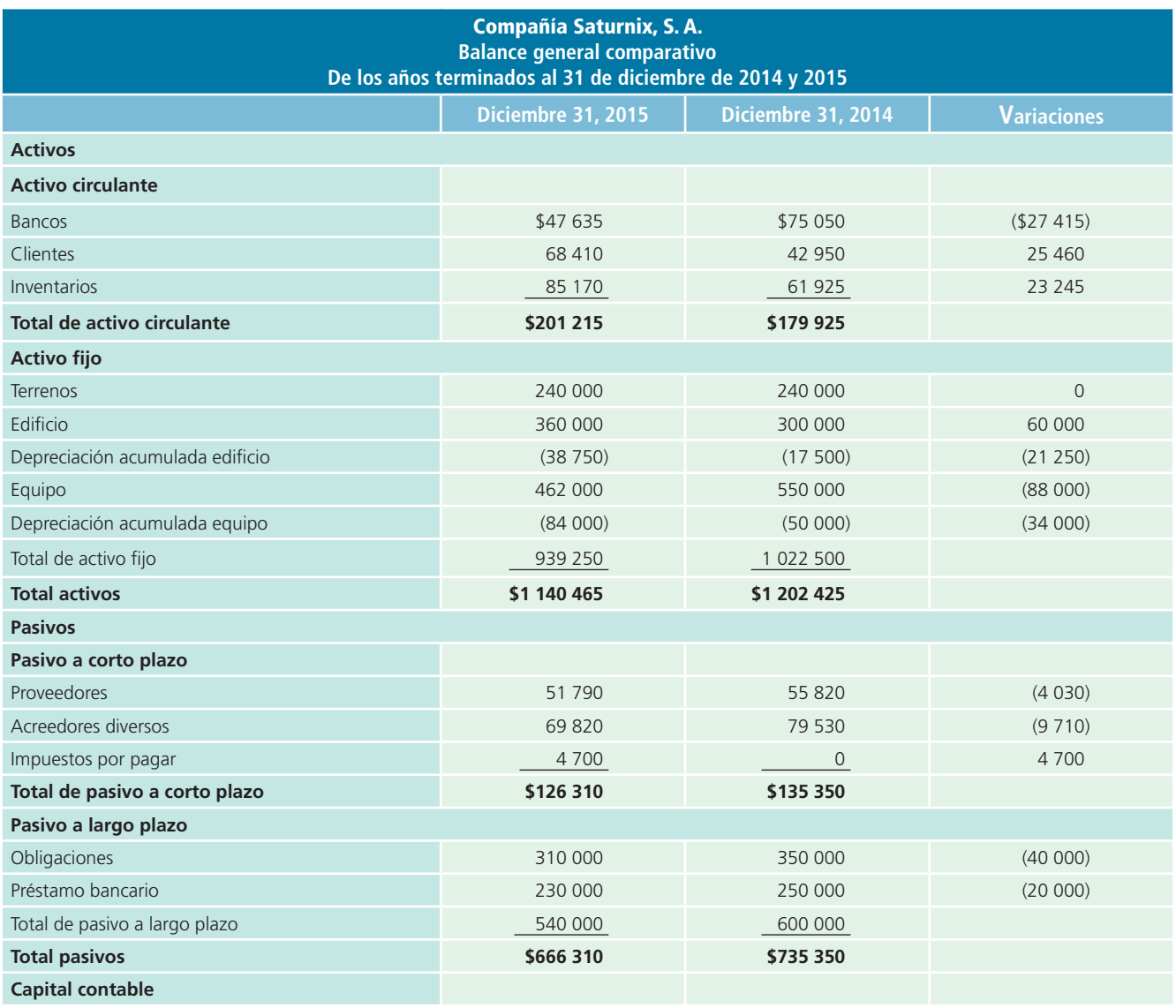

(*continúa*)

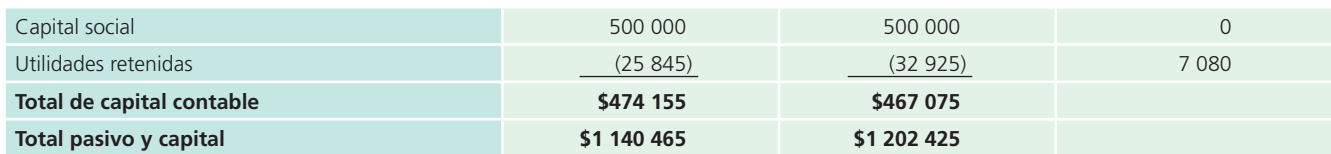

**Figura 14.9** Balance general de la Compañía Saturnix al cierre de 2015.

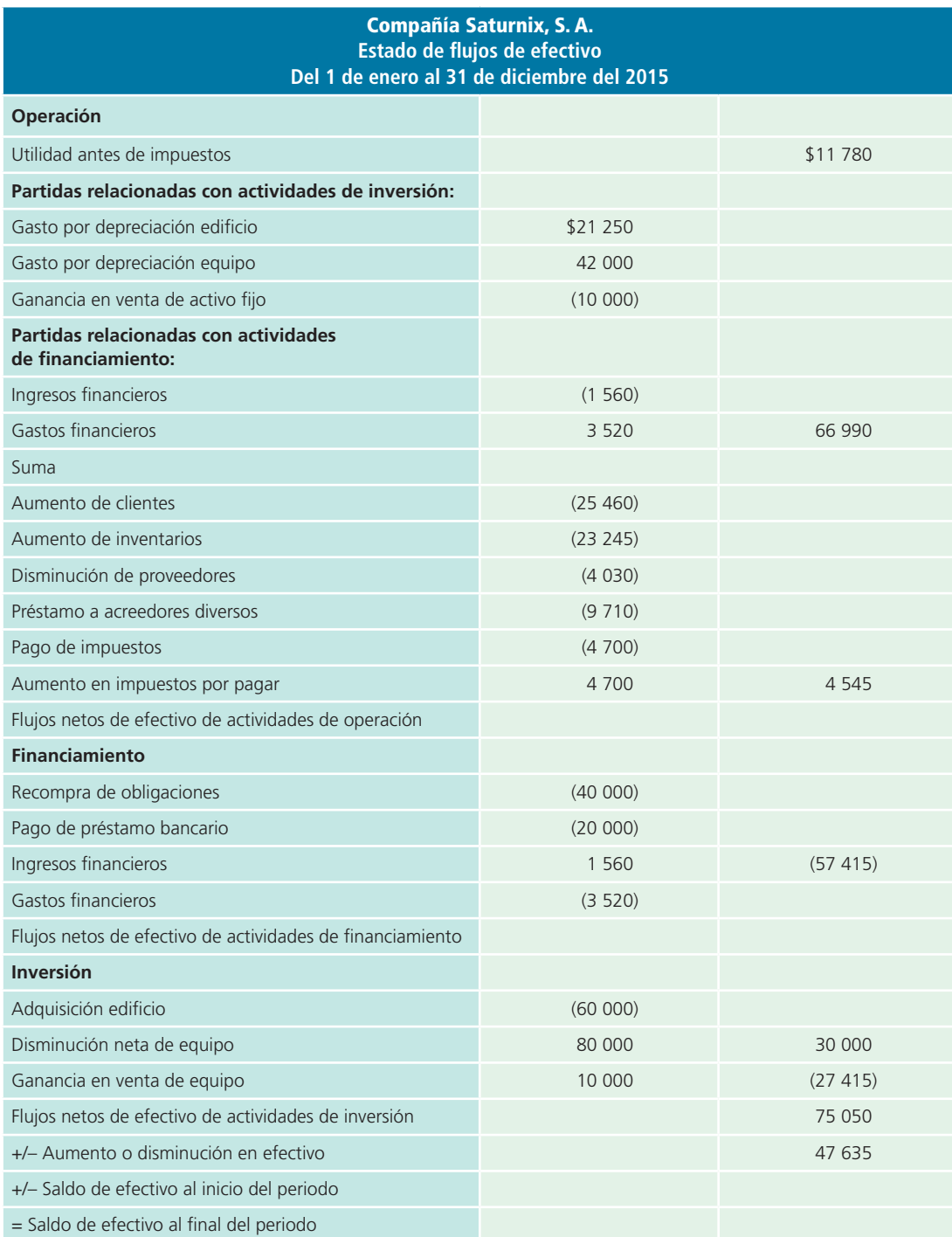

Figura 14.10 Estado de flujos de efectivo de la Compañía Saturnix, S. A., para el periodo 2015.

# **Resumen**

La administración del efectivo es de principal importancia en cualquier negocio porque es el medio que puede determinar el crecimiento, la sobrevivencia o el cierre de una entidad económica.

Los recursos generados o utilizados por una empresa durante su periodo contable, permiten clasificarla en tres áreas principales:

- **1.** De operación.
- **2.** De inversión.
- **3.** De financiamiento.

El estado de flujos de efectivo es un estado financiero básico. Su finalidad es presentar, en forma condensada y comprensible, información sobre el manejo de efectivo, es decir, su obtención y utilización en la entidad durante un periodo determinado y, como consecuencia, mostrar una síntesis de los cambios ocurridos en la situación financiera para que los usuarios de los estados financieros conozcan y evalúen la liquidez o solvencia de la entidad.

El estado de flujos de efectivo está diseñado para explicar los movimientos de efectivo provenientes de la operación normal del negocio, venta de activos no circulantes, obtención de préstamos y aportación de los accionistas, así como otras transacciones que incluyan disposiciones de efectivo como compra de activos no circulantes, pago de pasivos y de dividendos.

La base para preparar el estado de flujos de efectivo está constituida por:

- Dos estados de situación financiera (es decir, un balance general comparativo) referidos al inicio y al fin del periodo al que corresponde el estado de flujos de efectivo.
- Un estado de resultados correspondiente al mismo periodo.
- Información adicional en relación con las operaciones y los acontecimientos registrados en el ejercicio (notas).

Para cumplir con las normas de información financiera y comparar mejor la información, los estados de situación financiera comparativos deben presentarse en pesos del mismo poder adquisitivo de la fecha de los estados financieros.

# **Cuestionario**

- **1.** Explique las diferencias entre el estado de resultados y el estado de flujos de efectivo.
- **2.** ¿Cuáles son los objetivos del estado de flujos de efectivo?
- **3.** ¿Cuáles son las bases sobre las que debe elaborarse un estado de flujos de efectivo?
- **4.** Mencione las tres áreas principales de los elementos que integran el flujo de efectivo.
- **5.** ¿Qué tipo de actividades deben agruparse en la categoría de operación?

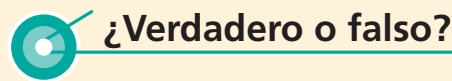

Responde si es verdadero o falso; si es falso, explique por qué:

- **1.** Los cuatro estados financieros básicos son: estado de resultados, balance general, estado de flujos de efectivo y estado de conciliación bancaria.
- 2. La finalidad de la elaboración del estado de flujos de efectivo es presentar un resumen del manejo del efectivo durante un periodo determinado.
- **3.** Es más recomendable para las empresas el análisis del efectivo mediante la revisión de la cuenta de mayor.
- **4.** Una de las razones para convertir la utilidad neta en una base de flujo de efectivo es eliminar las partidas que no tienen efecto alguno en el efectivo.
- **6.** ¿Qué tipo de actividades deben agruparse en la de inversión?
- **7.** ¿Qué tipo de actividades deben agruparse en la de financiamiento?
- **8.** Mencione la fórmula para determinar el incremento o decremento de efectivo.
- **9.** ¿Cómo se determina el efectivo disponible?
- **10.** ¿Cuál es la diferencia entre liquidez y rentabilidad?
- **5.** El estado de resultados muestra la rentabilidad del negocio.
- **6.** Un pago a proveedores se clasifica dentro del rubro de financiamiento.
- **7.** Una venta al contado se clasifica dentro del rubro de operación.
- **8.** Si un accionista decide aportar dinero a la empresa, este movimiento se clasifica en inversión.
- **9.** El flujo de efectivo muestra la liquidez del negocio.
- **10.** Es indispensable tener la conciliación bancaria para la elaboración del flujo de efectivo.

# **Relaciona**

- **1.** Movimiento dentro de la clasificación de inversión.
- 2. Estado financiero que muestra la rentabilidad del negocio.
- **3.** Movimiento dentro de la clasificación de financiamiento.
- **4.** Efecto que tiene sobre el flujo de efectivo un incremento en un pasivo.
- **5.** Una liquidación de un préstamo se clasifica dentro de:
- **6.** Movimiento dentro de la clasificación de operación.
- **7.** Efecto que tiene en el flujo de efectivo un incremento de un activo.
- **8.** Estado financiero que muestra la liquidez del negocio.
- **9.** El pago a los empleados se encuentra en la clasificación de:
- **10.** Una adquisición de acciones es un movimiento de:

# **Opción múltiple**

Selecciona la respuesta correcta:

- **1.** Esta actividad se clasifica dentro de operación:
	- $a)$  Compra de activo fijo.
	- $b)$  Pago a proveedores.
	- <sup>c</sup>) Reembolso de capital.
	- $d$  Compra de acciones.
- **2.** Esta actividad se clasifica como de inversión:
	- <sup>a</sup>) Ventas al contado.
	- b) Adquisición de una construcción.
	- <sup>c</sup>) Pago de intereses.
	- d) Recibo de préstamo.
- **3.** Esta actividad se clasifica como de financiamiento:
	- <sup>a</sup>) Pago de impuestos.
	- b) Reembolso de capital.
	- <sup>c</sup>) Pago de sueldos.
	- d) Compra de inversiones a largo plazo.
- **4.** La base para preparar el estado de flujos de efectivo está constituida por:
	- <sup>a</sup>) Balance general comparativo de dos años.
	- b) Estado de resultados del periodo.
	- $\epsilon$ ) Notas complementarias a los estados financieros.
	- <sup>e</sup>) Todas las anteriores.
- **5.** El efecto en el estado de flujos de efectivo de una disminución en las cuentas por cobrar (clientes) es:
	- <sup>a</sup>) Negativo.
	- b) Positivo.
	- $\epsilon$ ) No aplica para el flujo de efectivo.
	- $d$  Ninguna de las anteriores.

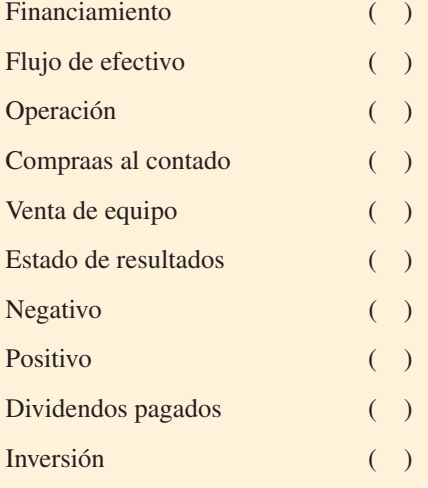

- **6.** El efecto en el estado de flujos de efectivo de una disminución en las cuentas por pagar (proveedores) es:
	- <sup>a</sup>) Negativo.
	- b) Positivo.
	- $\epsilon$ ) No se aplica para el flujo.
	- d) Ninguna de las anteriores.
- **7.** El efecto en el estado de flujos de efectivo de un incremento en el capital contable es:
	- <sup>a</sup>) Negativo.
	- b) Positivo.
	- $\epsilon$ ) No se aplica para el flujo.
	- $d$  Ninguna de las anteriores.
- 8. El estado financiero que nos muestra la liquidez de la empresa es:
	- <sup>a</sup>) Estado de resultados.
	- b) Conciliación bancaria.
	- <sup>c</sup>) Flujo de efectivo.
	- d) Balance general.
- **9.** El estado financiero que nos muestra la rentabilidad de la empresa es:
	- <sup>a</sup>) Estado de resultados.
	- b) Balance general.
	- <sup>c</sup>) Flujo de efectivo.
	- d) Conciliación bancaria.
- 10. El enfoque más recomendado para elaborar el flujo de efectivo es:
	- <sup>a</sup>) Análisis de la cuenta de mayor.
	- b) Análisis de variaciones.
	- <sup>c</sup>) Análisis de conciliación bancaria.
	- $d$  Ninguna de las anteriores.

# **Ejercicios**

**1.** Determina para cada una de las siguientes transacciones si representa una entrada de efectivo (EE), una salida de efectivo (SE) o si no implica movimiento de efectivo (NE) y el importe correspondiente:

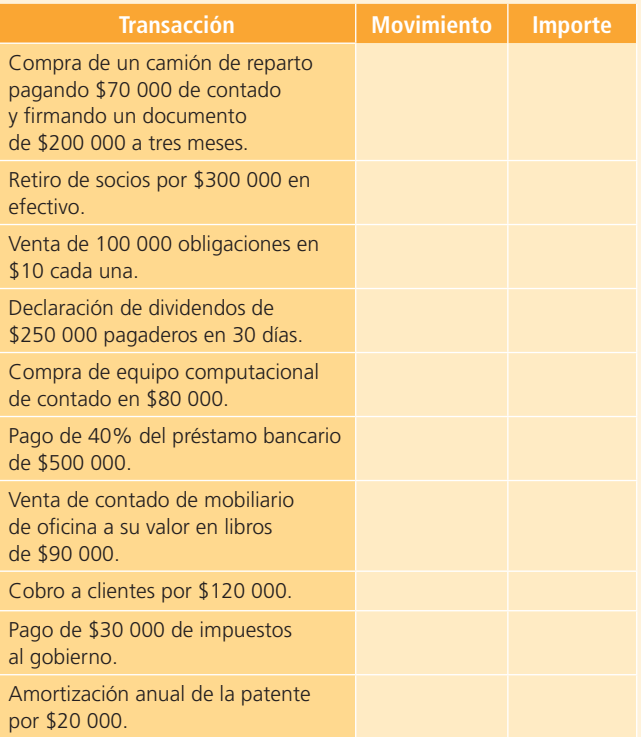

**2.** Menciona en qué sección del estado de flujos de efectivo debe clasificarse cada una de las siguientes variaciones. O = operación; I = inversión; F = financiamiento;  $V = \text{virtual}$ ;  $NA = no$  se aplica.

#### **PARA SABER MÁS**

Visita la página electrónica del libro, allí encontrarás los formatos necesarios para solucionar la mayoría de los ejercicios, información relevante para su realización, así como algunos datos clave para verificar las respuestas correctas.

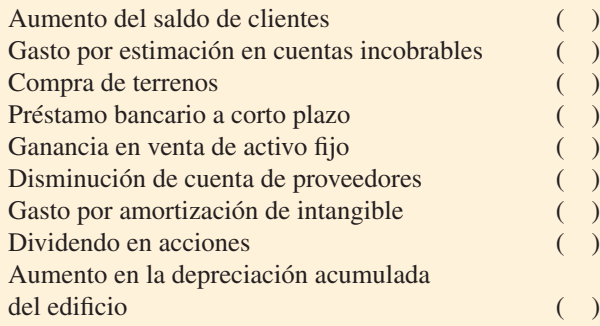

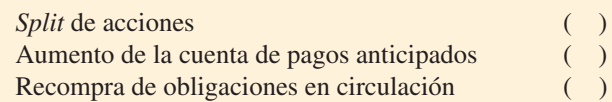

**3.** A continuación se listan algunas variaciones obtenidas de un balance general comparativo del año 2014; para cada una indica si debe ser sumada o restada de la utilidad neta para determinar el flujo neto de efectivo. Utiliza los signos de suma (+) o resta (–) en las respuestas:

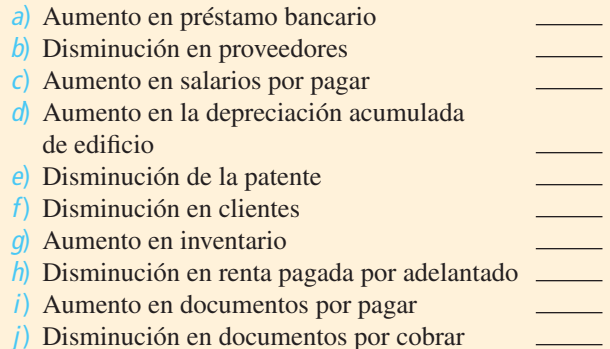

**4.** En cada una de las variaciones que se listan, indica si aumenta o disminuye el flujo de efectivo y determina si debe clasificarse como de operación, financiamiento o inversión:

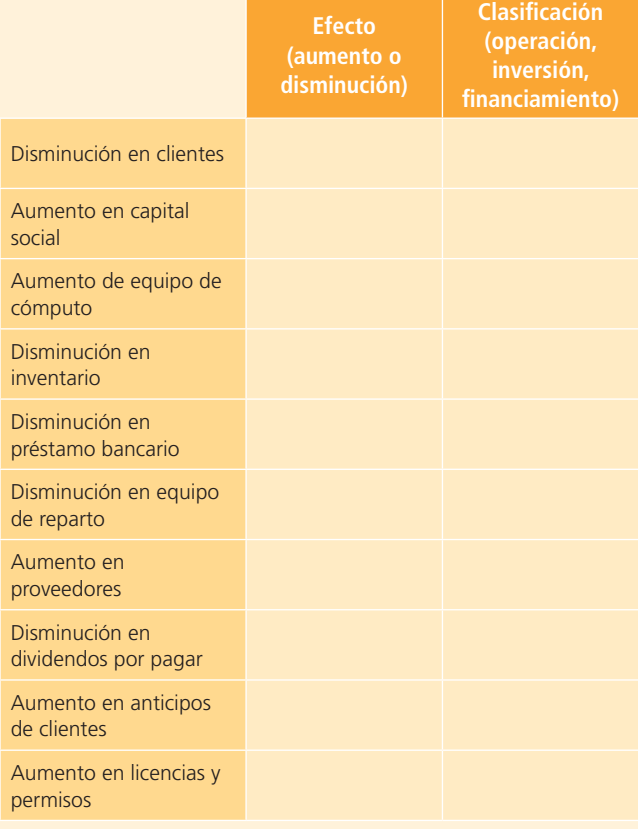

**5.** Con el balance general comparativo que se presenta, calcula las variaciones en cada una de las cuentas e identifica si representa un aumento o disminución en el flujo de efectivo:

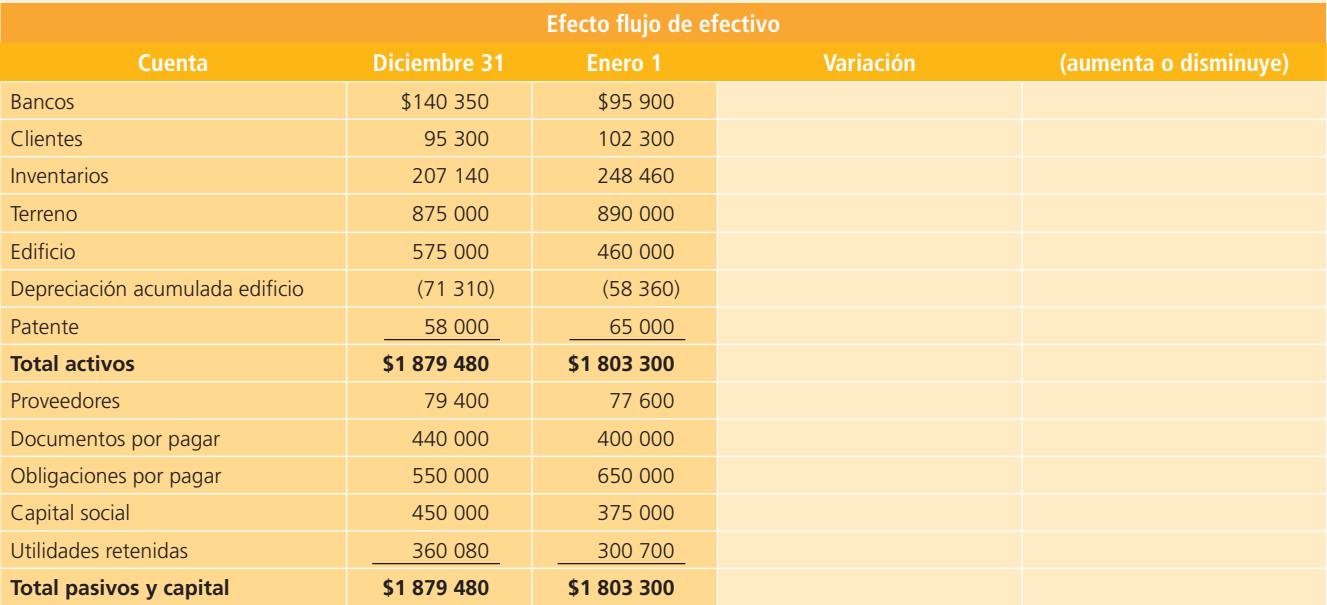

**6.** El estado de resultados de una famosa farmacia muestra para junio una utilidad antes de impuestos de \$122 000. A continuación se presentan algunos cambios (aumentos o disminuciones) en las cuentas de balance entre el inicio y el final de ese mismo mes:

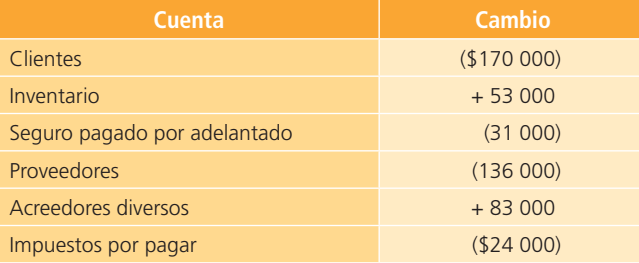

#### **Se pide:**

Determina el flujo de efectivo de actividades de operación de esta farmacia durante junio.

**7.** Una tienda de artículos para la construcción reportó las siguientes transacciones durante agosto:

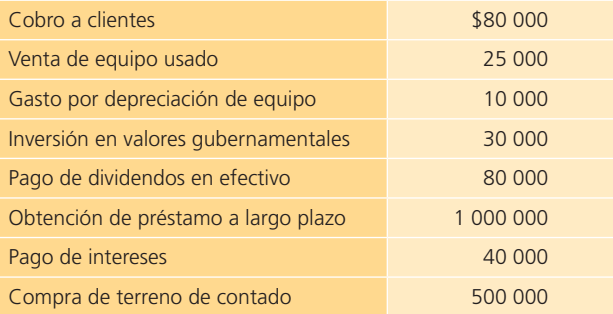

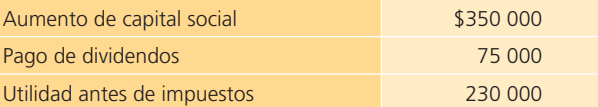

#### **Se pide:**

Identifica las transacciones que se clasifiquen como de inversión y financiamiento para el estado de flujos de efectivo, y calcula el flujo de efectivo de actividades de operación y financiamiento.

**8.** A continuación se presenta un balance general comparativo de Antigüedades del Norte, S. A.

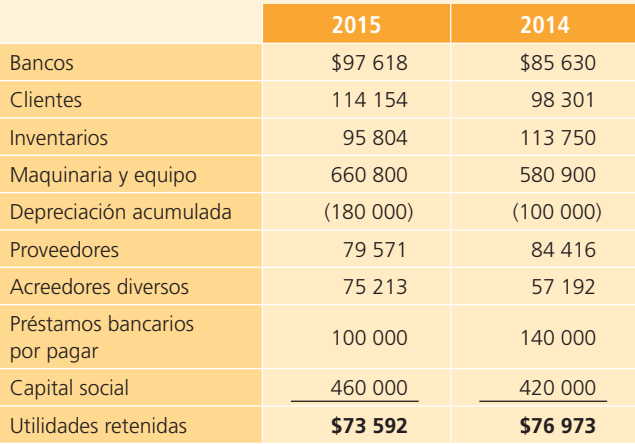

#### **Se pide:**

 Determina las variaciones de cada cuenta, menciona su efecto (positivo o negativo) sobre el flujo y su clasificación en el estado de flujos de efectivo.

**9.** El estado de flujos de efectivo de una compañía dedicada a la fabricación de shampoo para el cabello, presentaba la siguiente información:

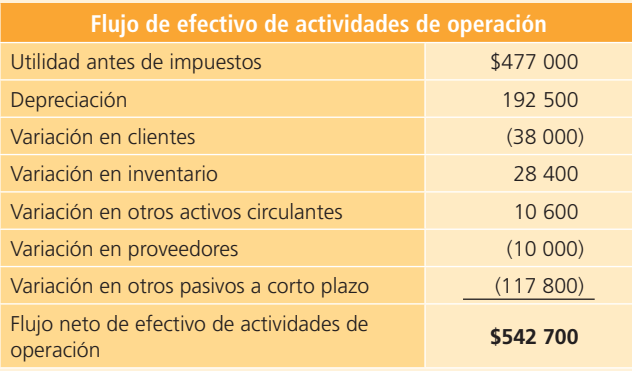

#### **Se pide:**

 Con la información proporcionada determina qué cambio tuvieron las cuentas que muestran variación, es decir, si aumentaron o disminuyeron para que hayan causado ese efecto en el flujo de efectivo.

#### **10.** Se tiene información de diciembre de un negocio dedicado a la distribución de artículos para el hogar:

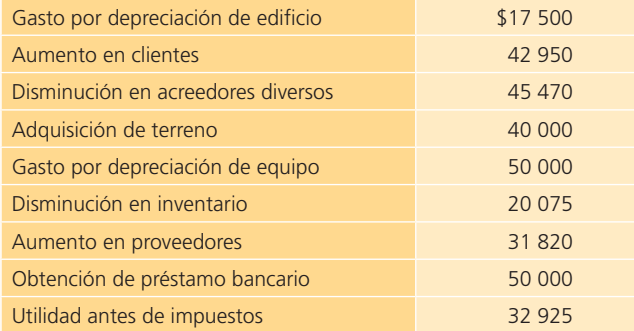

Con esta información determina lo siguiente:

Flujo neto de efectivo de operaciones

Flujo neto de efectivo de inversión

Flujo neto de efectivo de financiamiento

#### **PARA SABER MÁS**

Visita la página electrónica del libro, allí encontrarás los formatos necesarios para solucionar la mayoría de los problemas siguientes, información relevante para su realización, así como algunos datos clave para verificar las respuestas correctas.

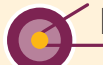

# **Problemas**

#### Sección A

**A1.** A continuación se presentan algunos movimientos que fueron reportados en uno de los negocios del empresario Francisco X. Treviño Garza durante el periodo contable del año 2015:

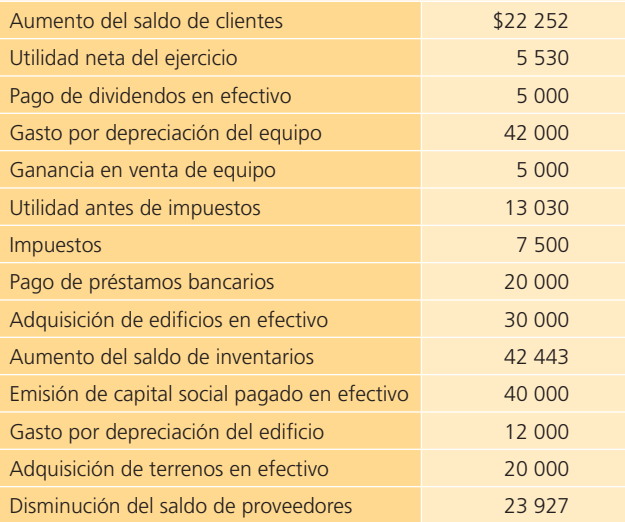

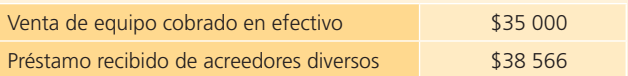

#### **Se pide:**

Elabora el estado de flujos de efectivo, clasificando cada partida en operación, inversión o financiamiento, y calcula el aumento o la disminución en el efectivo.

- **A2.** Al 31 de diciembre de 2015, Lubricantes Bríos, S. A., reportó una utilidad neta de \$318 200. En sus registros se muestra que el 1 de enero de ese mismo año la cuenta de bancos tenía un saldo de \$47 200 y que durante el año se realizaron las siguientes actividades:
	- Se pagó el monto principal de un documento por pagar de \$187 500.
	- Se recibieron \$620 000 en efectivo como pago parcial de acciones de capital social común colocadas; los restantes \$380 000 serán pagados en 90 días.
	- Se pagaron \$18 700 de una prima de seguro contra incendio por 18 meses.
	- Se pagaron \$189 300 de contado por la compra de una camioneta de reparto.
- La cuenta de clientes aumentó en \$88 100.
- La cuenta de inventarios aumentó en \$57 400.
- Se compró nuevo equipo de oficina de contado en \$58 300.
- Se recibió un préstamo bancario de \$167 800.
- La cuenta de anticipo de clientes aumentó en \$45 700.
- Los impuestos por recuperar disminuyeron en \$32 600.
- Se vendieron acciones de capital social a ciertos empleados por \$100 000 de contado.
- La cuenta de proveedores disminuyó en \$40 000.
- Se retiró una inversión en Cetes por \$50 000.
- La cuenta de acreedores diversos aumentó en \$39 100.
- Se registraron depreciaciones en el año por \$132 400.
- La utilidad antes de impuestos fue de \$333 900.
- Los impuestos del periodo fueron de \$15 700.
- Se pagaron \$35 000 de intereses.

#### **Se pide:**

Elabora el estado de flujos de efectivo de Lubricantes Bríos, S. A., para el año 2015 y determina el monto final de la cuenta de bancos.

**A3.** El balance general comparativo de González Esqueda, S. A., para 2015 y el año anterior (2014) es el siguiente:

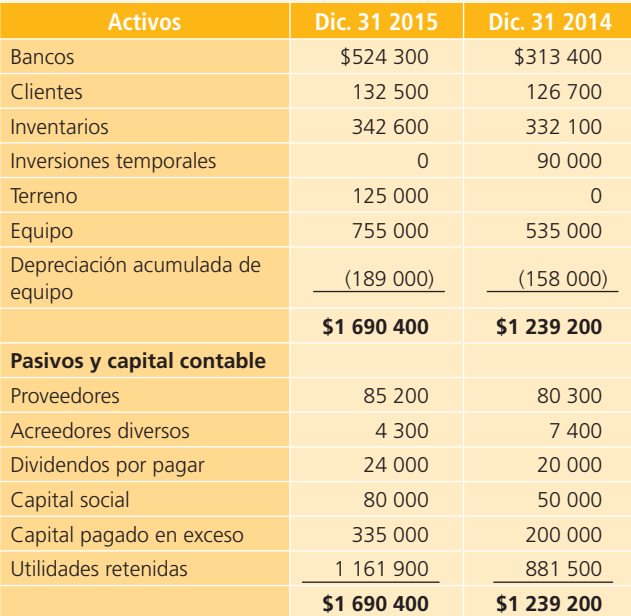

 El estado de resultados del año terminado el 31 de diciembre de 2015 es el siguiente:

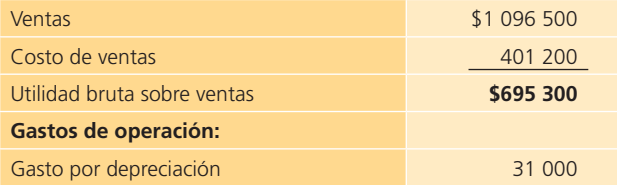

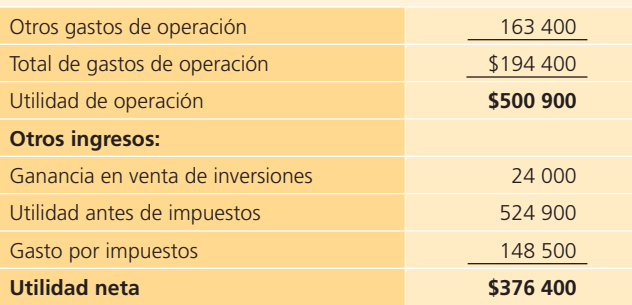

Se cuenta además con la siguiente información:

- <sup>a</sup>) Las inversiones fueron vendidas en \$114 000 en efectivo.
- b) El equipo y el terreno se compraron de contado.
- <sup>c</sup>) Las acciones de capital social fueron colocadas en efectivo.
- d) Se cargaron \$96 000 a las utilidades retenidas por los dividendos declarados en efectivo.

#### **Se pide:**

Prepara el estado de flujos de efectivo de González Esqueda para 2015.

**A4.** La compañía Ceminsa, dedicada a la venta de cables y materiales eléctricos, presenta el balance general comparativo de los años 2014 y 2013, así como el estado de resultados del año 2014:

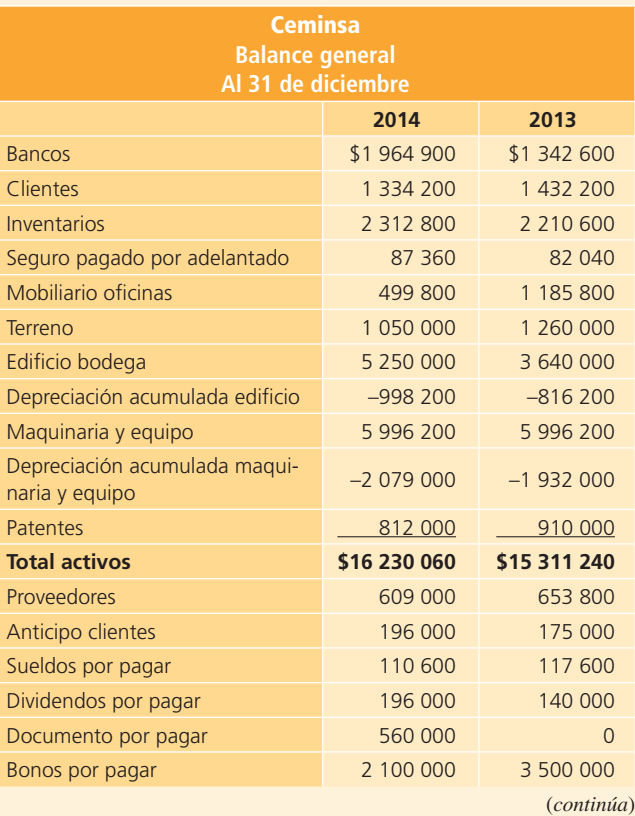

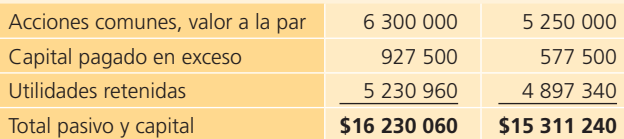

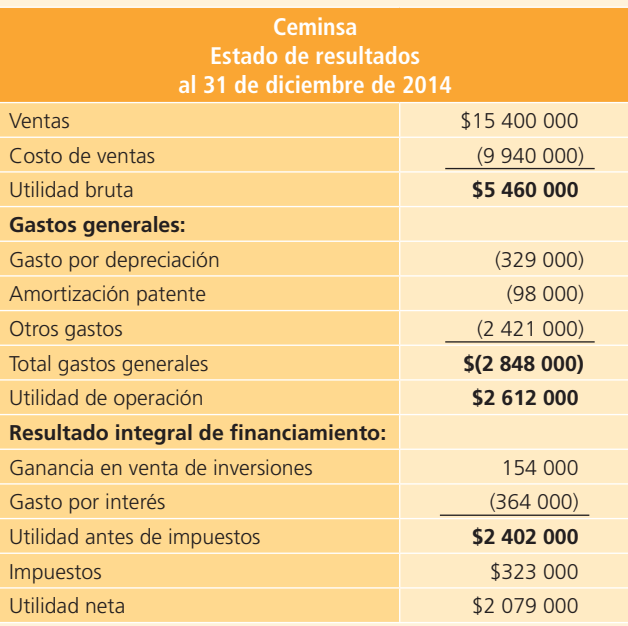

#### **Información adicional:**

- Se vendieron 100 m<sup>2</sup> de un terreno en \$210 000.
- Se fi rmó un documento por pagar, de un préstamo del banco.
- Se construyó otra bodega, cuyo costo fue de \$1 610 000.
- Se emitieron acciones comunes, con bonos por pagar por \$1 400 000.
- Se decretaron dividendos en efectivo por \$1 745 380.

#### **Se pide:**

Elabora el estado de flujos de efectivo utilizando el método indirecto.

**A5.** A continuación se presenta el resumen de la cuenta de mayor de bancos, para la compañía Villaseñor, S. A. de C. V. al 31 de diciembre de 2014:

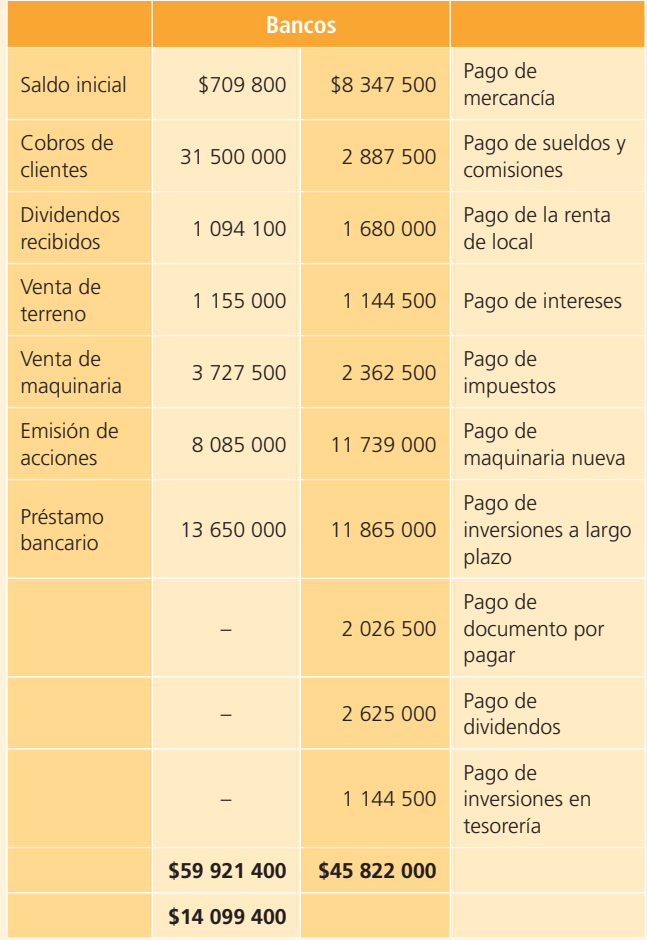

#### **Se pide:**

Elabora el estado de flujos de efectivo utilizando el método directo.

**A6.** Con la siguiente hoja de trabajo de la empresa Buenos Aires al 31 de diciembre de 2014:

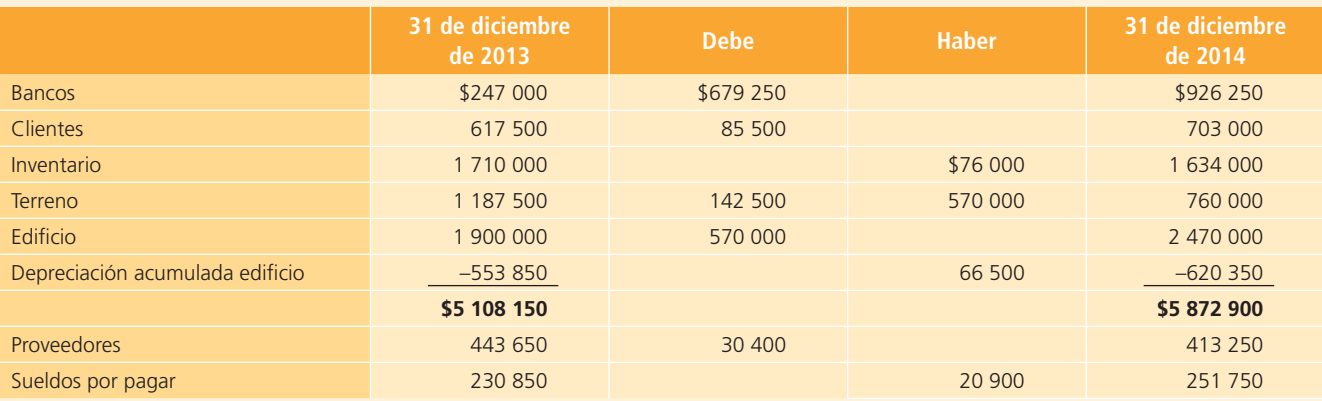

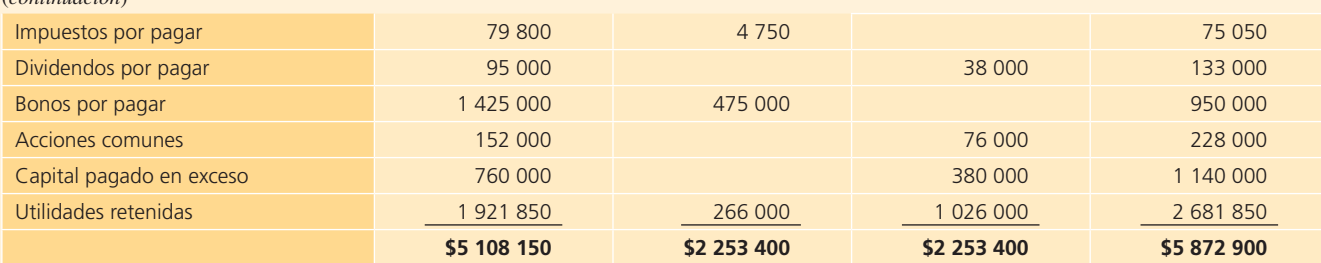

#### **Se pide:**

Elabora el estado de flujos de efectivo utilizando el método indirecto.

 **Nota:** La utilidad por la venta del terreno fue de \$114 000. Los impuestos del 2014 fueron de \$ 76 200.

- **A7.** Las siguientes transacciones fueron reportadas por la contadora Esther Villarreal de la empresa Lumimax, S. A., durante el año 2014:
	- Se compró equipo de cómputo de contado por \$64 600.
	- Se adquirió una nueva máquina, pagada de contado, para la elaboración de lámparas de halógeno por \$200 000.
	- El total de las facturas pagadas a los proveedores fue de \$7 086 450.
	- Se firmó un documento por pagar al banco, por un préstamo otorgado en efectivo de \$650 000.
	- El monto total de los pagos realizados a acreedores diversos fue de \$875 000.
	- Se adquirió un terreno, pagado de contado, por \$1 107 750.
	- Se adquirió un crédito mercantil por \$430 500.
	- Se hizo un cargo a la cuenta de anticipo a clientes por \$1 146 250.
	- Los inversionistas realizaron una aportación al capital social por \$452 500.
	- El pago de impuestos del ejercicio fue de \$295 050.
	- Se pagaron dividendos en efectivo por \$483 000.
	- De las ventas a crédito, se cobraron durante el año \$9 884 700.

El saldo de la cuenta de bancos al 1 de enero de 2014 fue de: \$563 850.

#### **Se pide:**

- a) Elabora el estado de flujos de efectivo utilizando el método directo.
- b) Determina el saldo de la cuenta de bancos al 31 de diciembre de 2014.
- **A8.** El contador de Distribuciones Moska salió de viaje repentinamente y no tuvo tiempo de preparar los estados

financieros del año, por lo que el director general le pidió a uno de sus asistentes que le informara acerca de los movimientos de efectivo que hubo durante el año, así como del saldo final del efectivo al 31 de diciembre de 2014.

El asistente preparó el estado de flujos de efectivo que a continuación se muestra:

#### **Distribuciones Moska, S. A. Estado de flujos de efectivo del año terminado el 31 de diciembre de 2014**

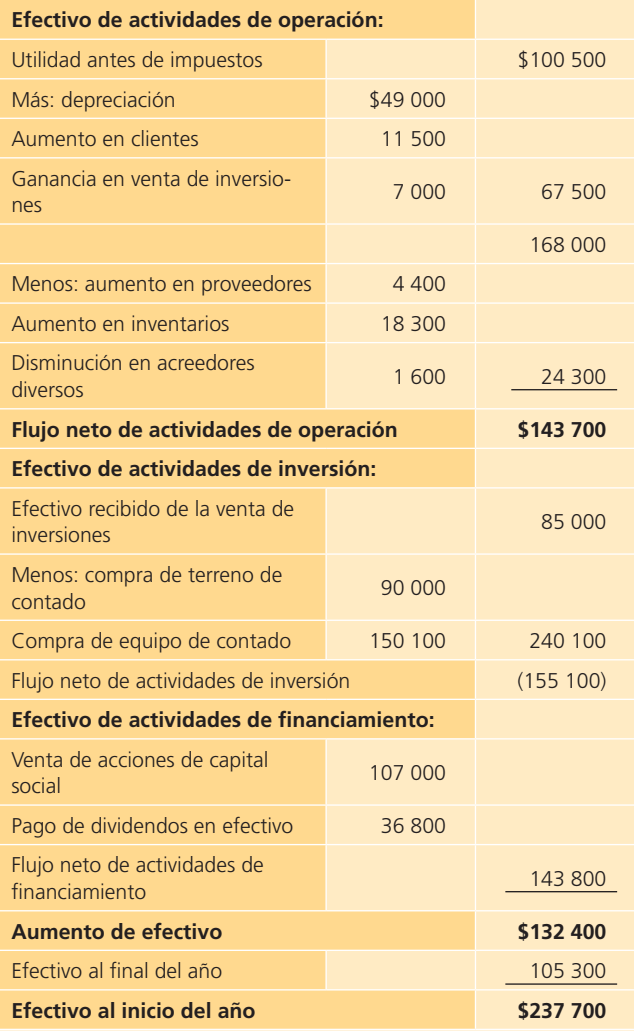

El director general confirmó los movimientos que incluye el reporte financiero y corroboró su veracidad excepto el saldo del efectivo al final del año. Sabe que el saldo de la cuenta de bancos al inicio del año era de \$70 700 y no coincide con el estado financiero que le presentaron, por lo que sospecha que puede tener errores de interpretación de los movimientos reportados.

#### **Se pide:**

Lista los errores que encuentres en el estado de flujos de efectivo de Distribuciones Moska del año 2014, elabóralo correctamente y determina el saldo correcto de efectivo al final del año.

**A9.** El siguiente es el estado de resultados de la agencia de viajes Global Travel al 31 de diciembre de 2013.

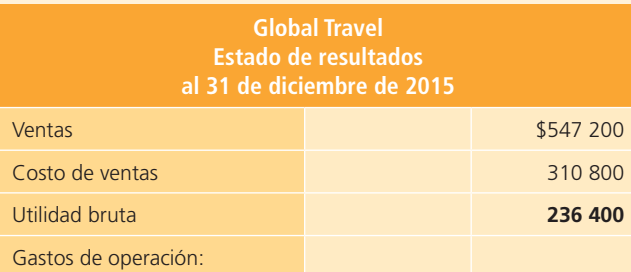

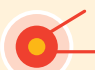

# **Caso de negocios**

La necesidad de efectivo es igual en una organización lucrativa, en una no lucrativa o en una gubernamental. Analiza el estado de flujos de efectivo base efectivo de Walmart, de alguna institución no lucrativa de tu localidad y de alguna instancia gubernamental federal, estatal, provincial, muni-

# Sección B

**B1.** Para elaborar el estado de flujos de efectivo de la compañía Ingeniería Dinámica, S. A., se presentan a continuación los estados de situación financiera (balances generales) comparativos de los años 2014 y 2015, así como el estado de resultados del año 2015 y alguna información adicional correspondiente:

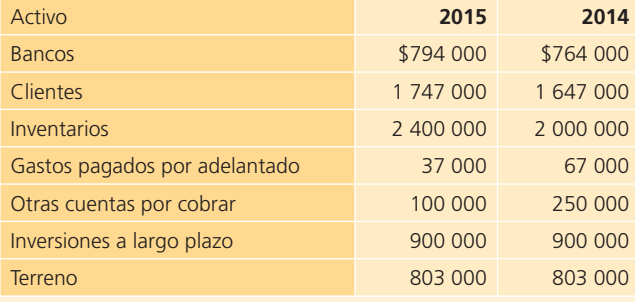

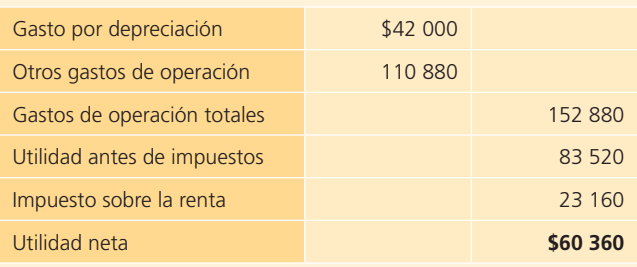

Los cambios en los saldos de cuentas al inicio y final del año fueron los siguientes:

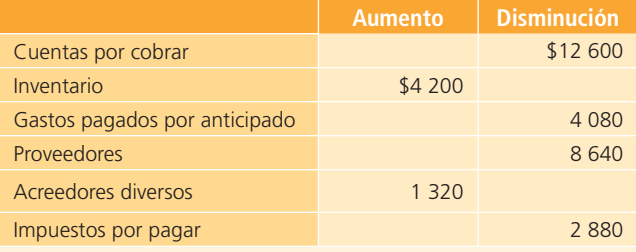

#### **Se pide:**

Prepara el estado de flujo de efectivo por el método indirecto.

cipal, etc. Con la información anterior, identifica las distintas fuentes y usos de efectivo que aparecen en dicho estado financiero y evalúa la liquidez de las organizaciones antes citadas.

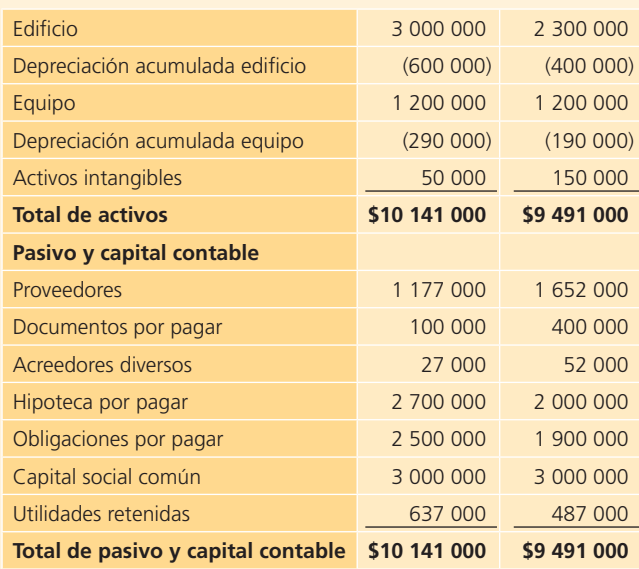

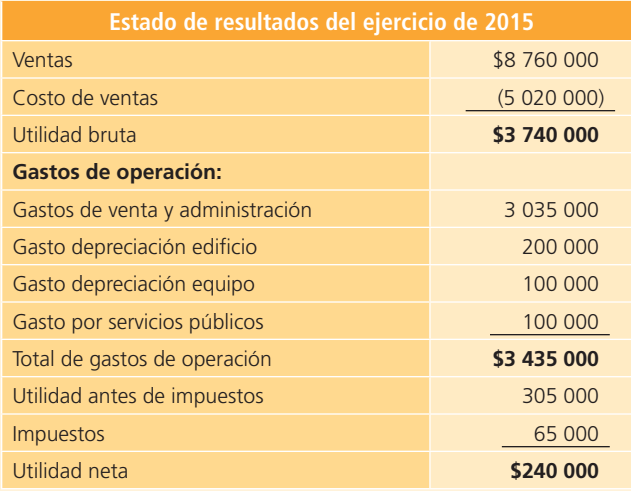

#### **Información adicional:**

- La compañía emitió \$600 000 de obligaciones por pagar a su valor a la par.
- Se compró un edificio en \$700 000 a través de una hipoteca por pagar.
- Se declararon y pagaron \$90 000 de dividendos en efectivo durante el año.
- **B2.** A continuación se presentan los estados de situación financiera comparativos de la compañía Dinosa, para los periodos 2014 y 2015:

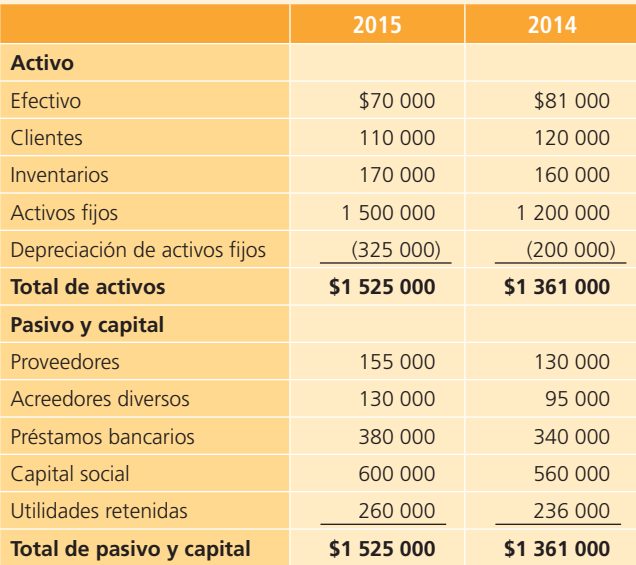

El estado de resultados de la compañía Dinosa del año 2015 es:

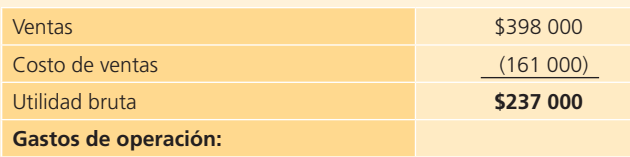

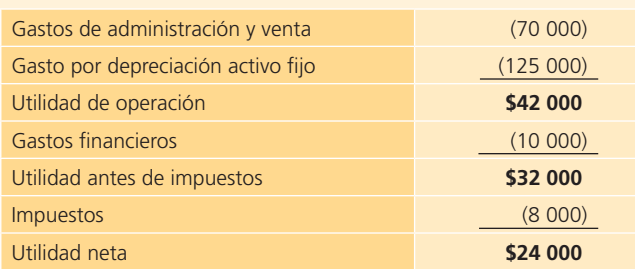

#### **Se pide:**

 Realiza el análisis de variaciones de los estados de situación financiera comparativos.

Prepara el estado de flujos de efectivo clasificado.

**B3.** Ramiro Ramírez y Asociados, S. A., está preparando sus estados financieros anuales del año 2015 y cuenta con la siguiente información:

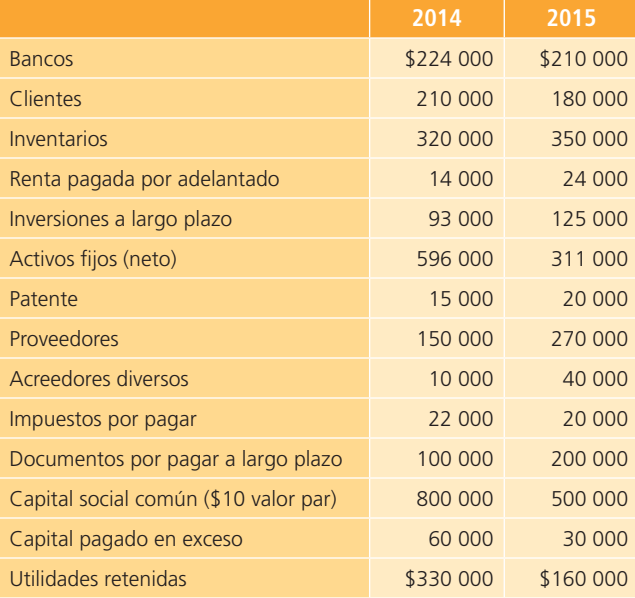

#### **Información adicional:**

- Se vendieron algunas inversiones a largo plazo a su valor en libros de \$32 000.
- Se compró activo fijo con la emisión de 30 000 acciones de capital social común vendidas a su valor de mercado de \$11 por acción.
- Los ingresos de 2015 fueron de \$1 500 000.
- Los gastos de 2015 fueron \$45 000 de depreciación, \$5 000 de amortización, \$20 000 de renta, \$485 000 de sueldos y \$70 000 de impuestos. El costo de ventas del año fue de \$620 000.

#### **Se pide:**

Prepara el estado de flujos de efectivo de Ramiro Ramírez y Asociados, S. A., para el año 2015.

- **B4.** Las siguientes transacciones fueron realizadas por la empresa Televisión del Sureste, S. A., durante 2014:
	- Se pagaron dividendos por \$442 000.
	- Se compró un terreno por \$1 360 000.
	- El saldo de clientes se incrementó por \$148 750.
	- Se recibió efectivo por la venta de inversiones, \$1 122 000.
	- La ganancia por la venta de inversiones fue de \$102 000.
	- Se vendieron acciones comunes por \$892 500.
	- Se compró nuevo equipo para grabaciones por \$1 020 000.
	- El saldo de la cuenta de renta por pagar disminuyó en \$41 650.
	- Los inventarios aumentaron en \$230 350.
	- La cuenta de proveedores aumentó por \$154 700.
	- La depreciación anual de 2014 fue de \$221 000.
	- La utilidad antes de impuestos fue de \$ 1 752 100
	- La utilidad neta del ejercicio de 2014 fue de \$1 535 100.
- Los impuestos del año 2014 fueron de \$217 000.
- El saldo de la cuenta de bancos al 31 de diciembre de 2013 fue de \$3 364 300.

#### **Se pide:**

- a) Determina el flujo de efectivo proveniente de operaciones.
- $\langle b \rangle$  Precisa el flujo de efectivo proveniente de inversiones.
- $c)$  Determina el flujo de efectivo proveniente de financiamiento.
- d) Elabora el estado de flujos de efectivo utilizando el método indirecto.
- <sup>e</sup>) Calcula el saldo de la cuenta de bancos al 31 de diciembre de 2014.
- **B5.** Telefonía Celular Marítima, S. A., nos presenta la siguiente hoja de trabajo, en relación con la elaboración del balance general al 31 de diciembre de 2014:

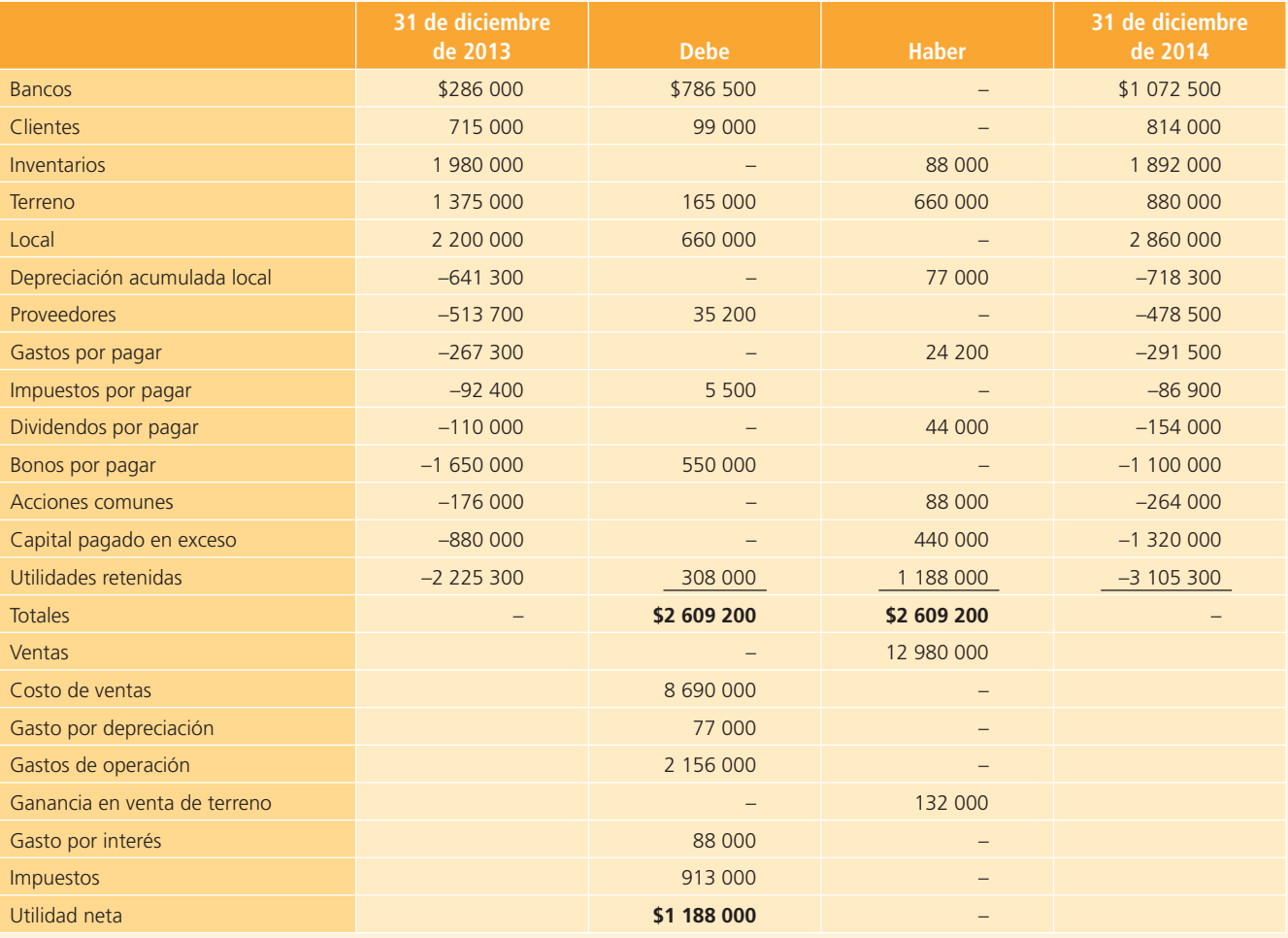

#### **Se pide:**

Elabora el estado de flujos de efectivo utilizando el método directo.

**B6.** El siguiente balance general comparativo pertenece a la compañía de productos enlatados La Pradera, al 31 de diciembre de 2014 y 2013:

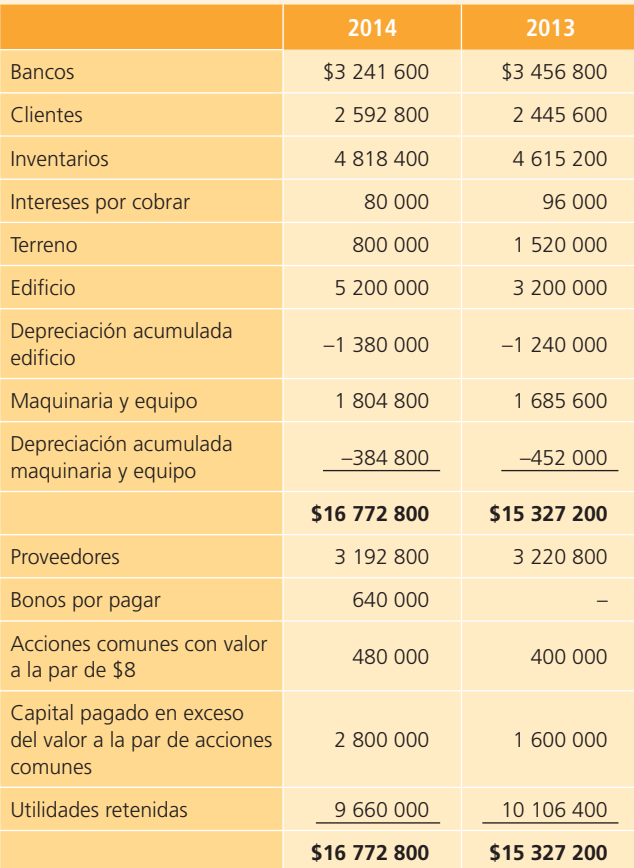

Con la siguiente información adicional:

- Se recibió un cheque por \$720 000 de la venta de un terreno.
- Se compró de contado un edificio en \$2 000 000.
- La depreciación del año del edificio fue de \$140 000.
- Se dio de baja un equipo por \$144 000, sin recuperación.
- Se compró de contado un equipo en \$263 200.
- La depreciación del año del equipo fue de \$76 800.
- Se emitieron bonos a 25 años por \$640 000.
- Se emitieron 10 000 acciones comunes en \$128 cada una.
- La pérdida neta del ejercicio fue de \$350 400.
- Se pagaron dividendos en efectivo por \$96 000.
- No se pagaron impuestos en el periodo.

#### **Se pide:**

Elabora el estado de flujos de efectivo utilizando el método indirecto.

**B7.** El siguiente estado de flujos de efectivo se presenta de manera incorrecta:

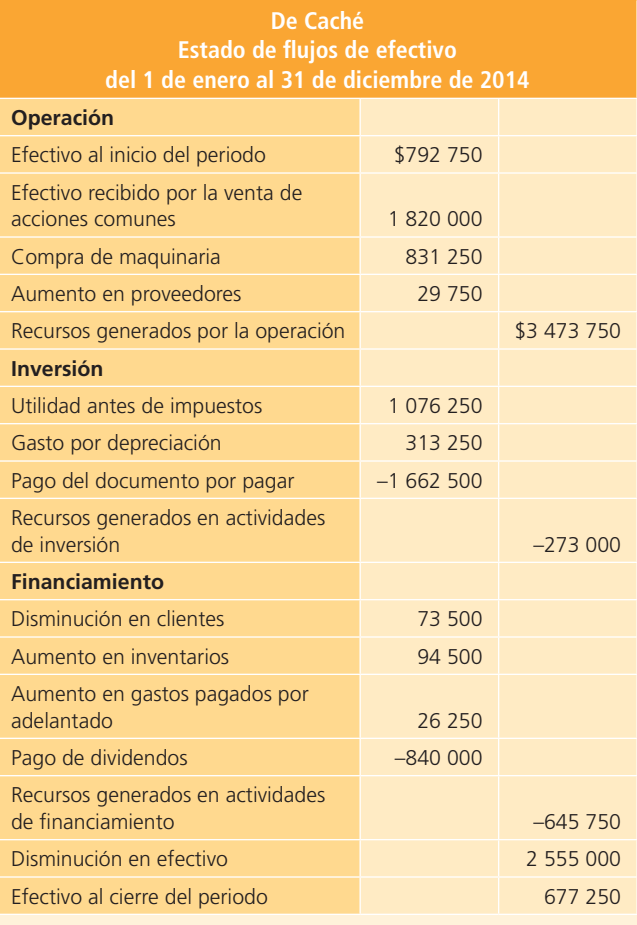

#### **Se pide:**

Elabora de manera correcta el estado de flujos de efectivo para la compañía De Caché.

**B8.** La asistente del contador general de Industrias Alcos elaboró el estado de flujos de efectivo del año 2014 de la siguiente manera:

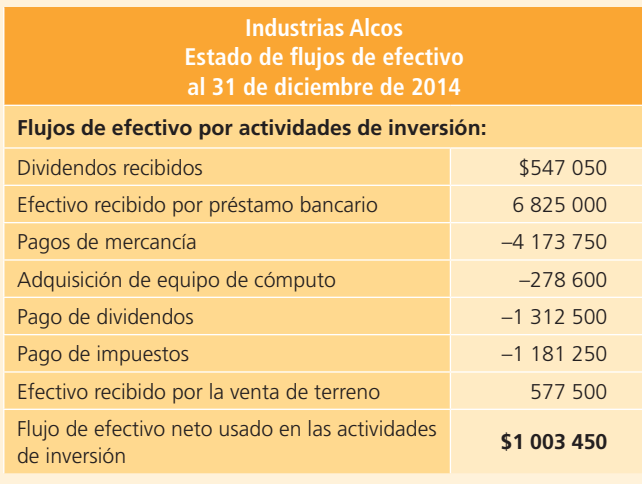

(*continúa*)

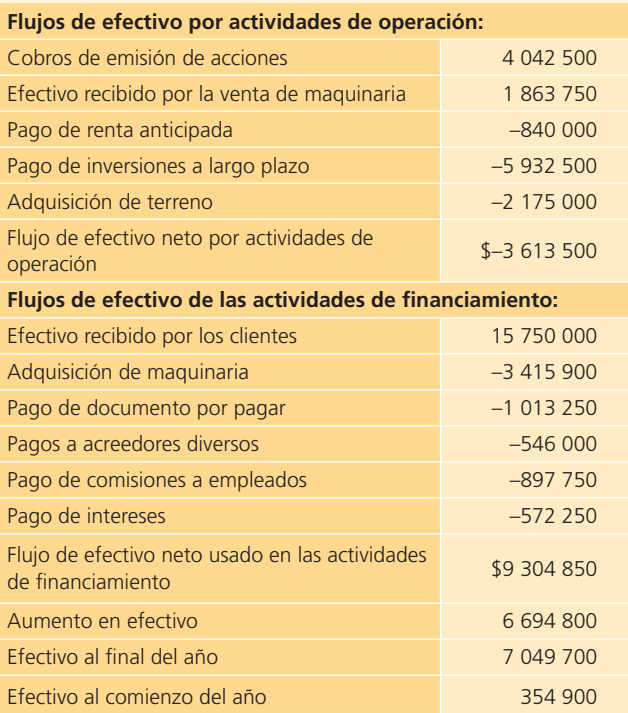

#### **Se pide:**

- a) Identifica el método utilizado y los errores cometidos.
- $b)$  Elabora en forma correcta el estado de flujos de efectivo.
- <sup>c</sup>) Determina el saldo correcto de la cuenta de bancos al 31 de diciembre de 2014.
- **B9.** A continuación se presenta el balance general comparativo de la Zapatería Comodidad al 31 de diciembre de 2014 y 2015:

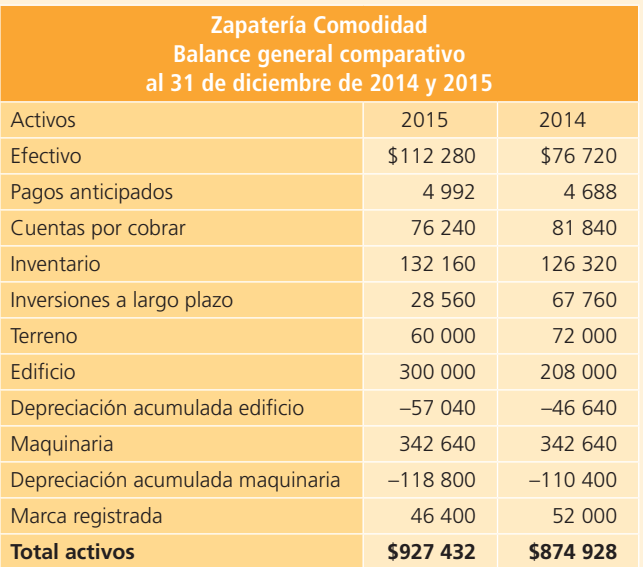

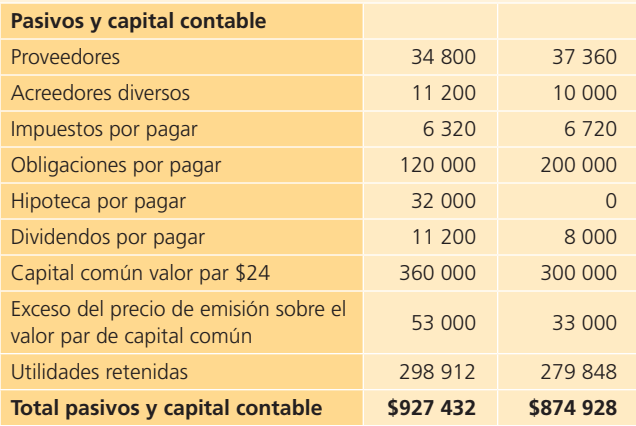

El estado de resultados de Comodidad es el siguiente:

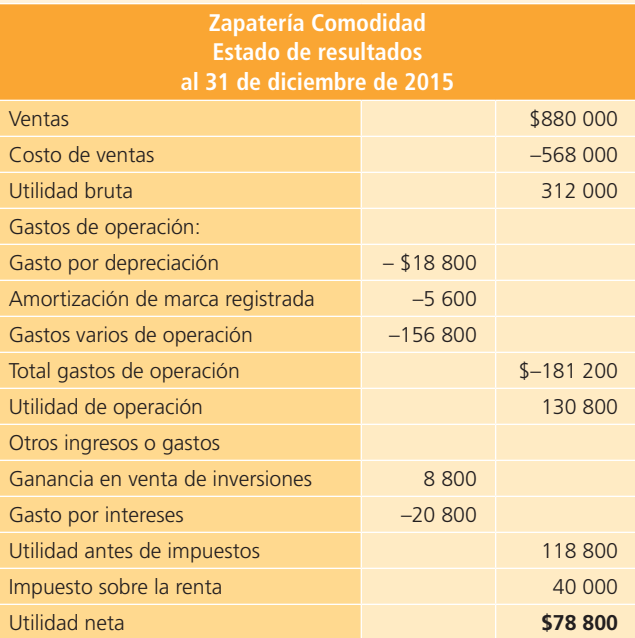

La información adicional para el año 2012 es la siguiente:

- Se emitió un documento de hipoteca por \$32 000.
- Los dividendos declarados en efectivo fueron por \$59 736.
- Se vendió el terreno al mismo precio que su costo, \$12 000.
- Se construyó un edificio con valor de \$92 000.
- Se emitieron 2 000 acciones de capital común a \$32 a cambio de las obligaciones por pagar.

#### **Se pide:**

- a) Prepara el estado de flujo de efectivo utilizando el método directo para reportar los flujos de efectivo de las actividades de operación.
- $b$ ) Prepara el estado de flujo de efectivo utilizando el método indirecto para reportar los flujos de efectivo de las actividades de operación.

# **Índice analítico**

# **A**

abono, 66, 68, 85 abonos, en, 400 acceso a la información, 14 acciones, 419 adicionales, 420 comunes, 399 de capital social común, 399 de la sociedad, 422 en tesorería, 425 cuenta, 426 definición, 425 ordinarias, 419-420, 422, 428 ordinarias suscritas, cuenta, 422 preferentes, 399, 419, 422 sin valor nominal, 422 *split* de, 426 suscritas y pagadas, 420 usuales o normales, 416 accionistas, 11, 16, 424 asamblea de, 12, 424 ordinarios, 420, 422, 428 preferentes, 422 recursos disponibles para los, 427 accionistas o dueños, 35 *accounting concepts*, 2, 36 acreditación de conocimientos teóricos, 23 acreedores, 16, 35, 42 bancarios, documentos por pagar a, 392 diversos, cuenta, 77-78 mayor auxiliar de, 386 acta constitutiva, 12 actividades de financiamiento, 442 de inversión, 442 de operación, 442 activo, 41, 234, 414 circulante, 137, 268, 272, 317 depreciación acumulada del, 340 fijo, 137, 334, 349 intangible, 364, 367 amortización de un, 364 activos, 45 agotables, 348-349 circulantes, 253, 401 de largo plazo, compraventa de, 445 fijos, 330, 350 adaptaciones o mejoras de, 341 costo de los, 332, 363 cuenta, 340 rotación de, 349 del balance general, 272 identificables, 370, 373 intangibles, 363, 372-373 definición, 362 netos, 414, 423

 no circulantes, 373 tangibles, 330 actualización de inventarios, 316 del activo, 373 adaptaciones o mejoras de activos fijos, 341 administración del efectivo, 238, 440, 442, 456 administradores, 35 adquisición de marcas registradas, 368 agotamiento, 330 acumulado, definición, 348 AIC, *véase* Asociación Interamericana de Contabilidad AICPA, *véase* American Institute of Certified Public Accountants ajustes, 74, 85, 119 contables, proceso de, 102 en las cuentas de ingresos y gastos, 103 American Institute of Certified Public Accountants, 25 amortización, 362-363, 371, 373 acelerada, método de, 364 de costos de organización, 371 de gastos preoperatorios, 371 de la patente, 369 de la prima, 398-399 de los derechos de autor, 370 de un activo intangible, 364 definición, 363 en línea recta, método de, 364 análisis de la información, 74 de la rentabilidad de las empresas, 427 de variaciones, 445 financiero, 143 de la liquidez, 286 del capital contable, 427 limitaciones del, 146 y diseño de sistemas de información contable, 22 analistas financieros, 17 anticipo(s) de clientes, 285, 105 año(s) dígitos, suma de, 339 fiscal, 102 o periodo anual, 402 apalancamiento financiero, razón de, 401 aportaciones de los socios, 15 arrendamientos, 371 artículos *duty free*, 72 asamblea de accionistas, 12, 424 general extraordinaria, 393 asesoría en servicios administrativos, 22 asiento contable para la amortización de la prima, 398 de diario partes básicas, 69

asientos de ajuste, 102, 119, 196 asociación de contadores públicos, 23 de costos y gastos con ingresos, 40, 102, 119, 272 Asociación Interamericana de Contabilidad, 24 Asociaciones profesionales de contadores públicos, 23 auditor, 13 auditores, 17 independientes, dictamen de los, 50 auditoría comité de, 14 de estados financieros, 22 autor derecho de, 370, 373 amortización de los derechos de, 370 autoridades gubernamentales, 17 auxiliares de acreedores, cuentas, 386

Módulo de ajustes en el ciclo contable **469**

# **B**

balance general, 137, 255, 272, 317, 414, 421, 423, 400, *véase también* estado de situación financiera pasivo circulante del, 392 balanza de comprobación, 71, 84-85, 138 ajustada, 111 al cierre, 154 antes de ajustes, 103 elaboración de la, 74 bancos, 203, 236, 255, 303 cuenta, 77-78, 396-397, 402 definición, 236 base acumulada o devengada, 61, 66, 79, 85, 87 gravable, 19, 21 beneficiario o portador, 278 beneficios netos, 15, 34 boletín Accounting Concepts núm. 6, 38 boletín C-1, 252 boletín C-4, 315 boletín C-9, 391, 399 boletín C-11, 423 boletines, 399 Bolsa Mexicana de Valores, 26

# **C**

caja chica, 236, 239, 255 creación del fondo de, 239 definición, 236 erogaciones a través del fondo de, 239 reposición del fondo de, 239 sistema de, 239 cálculo de la razón circulante, 315

calidad de la información, 23 cancelación de cuentas de clientes, 276 cantidad restante, *véase* saldo de la cuenta capital, 42, 234, 405, 414 autorizado, definición, 417 contable, 42, 62, 136, 331, 392, 414, 418, 423 estado de cambios en el, 45, 140, 426 definición, 414 rendimiento sobre el, 144-145 contribuido, 414, 423, 427 definición, 414 de trabajo, 300, 382 inversión en, 392 del dueño, cuenta, 428 en acciones ordinarias, 421 cuenta, 428 en acciones suscritas, 421 exhibido, definición, 417 fijo, 417 ganado, 414 ganado o déficit, 423 neto, 42 social, 62, 414, 416, 423, 426 acciones ordinarias, cuenta 420 emisión de acciones de, 392 suscrito no pagado, cuenta, 421 social común, 422 cuenta, 421 definición, 416 suscrito, definición, 417 suscrito y pagado, 425-426 variable, 417 capitalización de costos, 341 de las utilidades promedio, 370 características cualitativas de la información financiera, 36 primarias de la información financiera. 36 cargo, 66, 68, 85 cargos por servicios bancarios, 242 catálogo de cuentas, 67-69, 75, 85-87, 91, 96 Cemex, informe anual 2011, 234, 253, 268, 300, 330, 365 certificación del contador público, 23 certificado(s) de acciones, 422, 428 Certificados de la Federación (Cetes), 250 cheques pendientes, 242-243 sin fondos (SF), depósito de, 242 ciclo contable, 74, 134, 171 normal de operación, 382 cierre, 74 contable, 147, 156, 196, 208-209 cifra de utilidad o pérdida, 15 CINIF, *véase* Consejo Mexicano para la Investigación y Desarrollo de Normas de Información Financiera circulantes o corrientes, 382 clasificación en el mayor general, 74 clientes, 17, 203, 268, 272, 275, 286 anticipo de, 285 anticipos de, 105 cuenta, 78, 104 mayor auxiliar de, 269 clientes y beneficiarios, 35

CNBV, *véase* Comisión Nacional Bancaria y de Valores cobro de documentos, 242 comercializadoras de mercancías, 196 comisarios, 13 Comisión Nacional Bancaria y de Valores, 17, 26, 393 comité de auditoría, 14 de evaluación y compensación, 14 de finanzas y planeación, 14 comparabilidad, 37 compra de mercancías a crédito, 384 compras, 196, 198, 211, 303 descuentos sobre, 200, 212, 303 o inventario, 199 y cuentas afines, 198 y cuentas relacionadas, 197 compraventa de activos de largo plazo, 445 comprensibilidad, 37 comprobación de experiencia práctica, 23 concepción de ingresos y gastos, 19 concepto de intangibles, 362 conciliación bancaria, 242 definición, 244 confiabilidad, 36-37 conocimiento del mercado, 371 consejeros independientes, 13 consejo de administración, 12, 422 integración del, 14 Consejo Mexicano para la Investigación y Desarrollo de Normas de Información Financiera, 25, 34, 348 consistencia, 40 contabilidad administrativa, 19, 22 asociación interamericana de, 24 base acumulada o devengada, 66 base efectivo, 66, 85-86 en el mundo de los negocios, 22 ejercicio profesional de la, 22 financiera, 19, 22, 440 fiscal, 19 historia de la, 4 objetivo de la, 15 por partida doble, 69 propósito básico de la, 18 reglas básicas de la, 67 sistema de, 16 contabilidad administrativa *vs* contabilidad financiera, 22 contabilidad financiera *vs* contabilidad fiscal, 19 contador público, 22-23 certificación del, 23 proceso de certificación del, 23 contadores públicos asociación de, 23 despachos de, 22 instituto mexicano de, 24, 26 contrato de arrendamiento, definición, 371 contribuyentes de impuestos, 35 control clientes, 271 contable, 239 cuenta, 269, 386, 402 interno, 14

 interno del efectivo, 239 proveedores, cuenta, 386 sobre la cuenta de clientes, 286 cortes frecuentes en el tiempo, 102 corto plazo, necesidades financieras a, 392 costo definición, 246 de adquisición, 109, 246, 332 de emisión, 397 de las acciones comunes, 399 de las licencias y permisos, 373 de los activos fijos, 332, 363 de reposición, 317 de ventas, 198, 203, 303, 316 del inventario final, 318 erogado con objeto de adquirir su posesión, 335 no amortizado de los activos intangibles, 365 total de un edificio, 334 costo-beneficio, 36 costos de embarque, 212 de organización, 371 de producción, determinación de, 19 identificados, 302, 308, 317 costos y gastos, 196 creación de marcas y nombres comerciales, 371 del fondo de caja chica, 239 crédito, *véase* abono crédito mercantil, 370, 373 definición, 370 criterio prudencial, 44, 364 cruzadas, 4 cuantificación de los resultados, 34 cuenta, 66 acciones en tesorería, 426 acciones ordinarias suscritas, 422 acreedores diversos, 77 activos fijos, 340 arrendamientos, 371 bancos, 396-397 capital en acciones ordinarias, 428 capital social común, 421 capital social en acciones ordinarias, 420 capital social suscrito no pagado, 421 de acreedores diversos, 78 de activo mejoras en bienes arrendados, 372 de bancos, 77-78, 402 de capital del dueño, 428 de capital suscrito y pagado, 425 de clientes, 78, 104 de control, 269, 386, 402 de control proveedores, 386 de depreciación acumulada, 364 de documentos por pagar a largo plazo, 78 de equipo de transporte, 77 de exceso o insuficiencia, 373 de gasto por intereses en obligaciones, 402 de gastos de mantenimiento o reparación, 341 de ingresos por servicios, 104, 150 de IVA por acreditar, 73 de mayor, 66, 70-71, 95 de mayor de bancos, 446 de mobiliario y equipo de oficina, 77 de pérdidas y ganancias, 150, 428

 de renta pagada por anticipado, 77 de utilidades retenidas, 148, 428 de ventas netas, 146 del activo intangible, 364 depreciación acumulada, 340 descuento en emisión de obligaciones, 398 devoluciones y bonificaciones sobre compras, 388 dividendos, 148, 151 dividendos declarados, 428 dividendos por pagar, 428 ganancia en venta de activos, 343 gasto por intereses, 391 gasto por intereses en obligaciones, 397-398 gasto por publicidad, 77 gastos de amortización, 364 gastos de arrendamiento, 371 gastos por intereses en obligaciones, 397 ingresos por servicios, 78 IVA por pagar, 72 obligaciones por pagar, 396-397 pérdida en venta de activos, 344 pérdidas y ganancias, 428 por cobrar, 43 mayor auxiliar, 269 por pagar, 402 mayor auxiliar, 386 prima en acciones ordinarias, 421 prima en emisión de obligaciones, 396, 398 primas en acciones ordinarias, 420 utilidades retenidas, 423 cuenta T, 66 cuentas, 85 auxiliares, 389 auxiliares de acreedores, 386 de activo, 137 de capital, 421 de cheques, 236 de clientes, cancelación de, 276 de control en el mayor general, 402 de control para cuentas por pagar, 402 de materiales de oficina y productos químicos, 78 de pasivo a largo plazo, 392 de utilidades retenidas, 425 individuales de los proveedores, 386, 402 permanentes, 147 por cobrar, 268, 285-286, 300 rotación de, 144, 286 por cobrar en moneda extranjera, 284, 400 por cobrar o clientes, 269 por pagar, 385, 391 por pagar a proveedores, 386, 392 productivas, 236 transitorias, 147 cultura contable, 4 cupones al portador, obligaciones con, 393

#### **D**

debe, 66, *véase* cargo débito, *véase* cargo decisiones de financiamiento, 15 de inversión, 15 de operación, 15

deducciones autorizadas, 20 déficit, definición, 424 definición de acciones en tesorería, 425 activos, 362 agotamiento acumulado, 348 amortización, 363 bancos, 236 caja chica, 236 capital, 414 capital autorizado, 417 capital contable, 414 capital exhibido, 417 capital social común, 416 capital suscrito, 417 conciliación bancaria, 244 contrato de arrendamiento, 371 costo, 246 crédito mercantil, 370 cuenta acciones, 426 déficit, 424 derecho, 370 deuda con garantía hipotecaria, 400 dividendos, 424 documento con interés descontado, 390 donaciones, 418 facturas de compras y ventas, 385 franquicia, 367 inflación, 346 marcas registradas, 368 patente, 368 razón, 253 sociedades de inversión, 248 *Treasury Bills* (*T-Bills*), 250 depósito de cheques sin fondos (SF), 242 depósitos en tránsito, 242-243 depreciación, 114, 337 acelerada, métodos de, 338 acumulada, 109 cuenta, 340, 364 acumulada de equipo de transporte, 110 acumulada de mobiliario de oficina, 110 acumulada del activo, 340 de activos fijos, métodos de, 350 en línea recta, método de, 337 derecho a trámite aduanero, 306 de autor, 370, 373 definición, 370 de prioridad, 420, 428 derechos de autor, amortización de los, 370 desarrollar los planes a largo plazo, 392 desarrollo de marca registrada, 368 de sistemas administrativos, 22 descuento, 281 comercial, 205 de documentos con recursos, 281 de documentos por cobrar, 281 en emisión de obligaciones, 399 en la emisión de obligaciones, 398 por pronto pago, 200, 304 descuentos comerciales y por pronto pago, 211

 sobre compras, 200, 212, 303 sobre ventas, 205, 212

declaración de principios, 6

despachos de contadores públicos, 22 determinación de costos de producción, 19 del flujo neto de efectivo, 446 deuda con garantía hipotecaria, definición, 400 deudores diversos, 268 devengación contable, 40 devoluciones y bonificaciones sobre compras, 199, 211, 303 cuenta de, 388 sobre ventas, 204, 211 diario general, 68 días de inventario, 316 días de venta pendientes de cobro, 286 dictamen de los auditores independientes, 50 disolver una sociedad, 428 disposiciones legales aplicables, 14 dividendo, 428 en las acciones preferentes, 419 dividendos, 42, 62, 424 acumulados por acción, 422 cuenta de, 148, 151 declarados, cuenta de, 428 definición, 424 en efectivo, 424 por cobrar, 268 por pagar, cuenta de, 428 doble saldo decreciente, 339 documento con interés descontado, definición, 390 con intereses, definición, 390 rechazado o no pagado, 280 por cobrar, 277, 286 documentos con recursos, descuento de, 281 por cobrar, 268 descuento de, 281 por pagar a acreedores bancarios, 392 por pagar a largo plazo, cuenta de 78 donaciones, 418, 423 definición, 418 dualidad económica, 40 dueños, accionistas o, 35 *duty free*, artículos, 72

# **E**

e-business, *véase* empresas de comercio electrónico ecuación contable básica, 61-62, 64-65, 76, 85-89, 91, 96 efectivo, 236, 238, 255, 300, 401, 442 administración del, 238, 440, 442, 456 disponible, 235-236 equivalentes al, 236, 442 excedentes de, 255 ejemplos de activos, 41 de pasivos, 42 ejercicio de la profesión contable, 27 profesional de la contabilidad, 22 profesional dependiente, 22 profesional independiente, 22 elaboración de la balanza de comprobación, 74

 de presupuestos, 19 emisión de acciones de capital social, 392 de obligaciones, 392-394, 396-397, 402 descuento de, 399 empleados, 35 y sindicatos, 17 empresas de comercialización, 9 de comercio electrónico, 10 de giros especializados, 9 de la construcción, extracción y minería, 10 de servicios, 8-9, 135 de servicios financieros, 9 del sector primario, 10 de transformación, *véase* empresas manufactureras manufactureras, 9 públicas, 17 Enron, 6 entidad, 39 época contemporánea, 4 equivalentes al efectivo, 236, 442 erogaciones a través del fondo de caja chica, 239 error en el inventario final, 313, 318 errores del banco, 242 en los libros, 242 escritura constitutiva 428, *véase* acta constitutiva estado de cambios de la situación financiera, véase estado de flujos de efectivo de cambios en el capital contable, 45, 140, 426 de cuenta, 241 de flujos de efectivo, 45, 49, 134, 138, 440, 442, 448, 456 de flujo de efectivo por el método directo, 446 de resultados, 45-46, 135, 198, 371, 397 de situación financiera 45, 48, véase balance general de variaciones en el capital contable, 47 financiero, 426 estados financieros, 45, 74, 134, 155, 196, 422 estimación de cuenta(s) incobrable(s), 272, 275 de inventarios, 318 por cuentas incobrables, 273-274 estimar el valor del inventario, 311 estructura básica de la información financiera, 41 evaluación comité de, y compensación, 14 de la eficiencia, 19 de la información financiera, 4 excedentes de efectivo, 255

#### **F**

factoraje con recurso(s), 281, 286 o descuento de documentos, 281 sin recursos, 281, 286 factura de compra, 385-386 de venta, 271, 385 facturas

 de compras y ventas, 385, 402 definición, 385 de venta, 286 FAF, *véase* Financial Accounting Foundation FASB, *véase* Financial Accounting Standards Board fecha de vencimiento del documento, 279 Financial Accounting Foundation, 26 Financial Accounting Standards Board, 25, 34 financiamiento a largo plazo, 392 actividades de, 442 finanzas y planeación, comité de, 14 fletes, 305 sobre compras, 201-202, 212, 303, 305 sobre ventas, 202, 212, 305 flujos de efectivo, 442 estado de, 45, 49, 134, 138, 440, 442, 456 flujo neto de efectivo, determinación de, 446 fondo de caja chica creación del, 239 erogaciones a través del, 239 reposición del, 239 de jubilación, 401 de pensión, 401-402 fijo de caja chica, 239 fondos de la sociedad anónima, 424 formas de organizaciones lucrativas, 10 franquicia, 367, 373 definición, 367 fraudes financieros, 5-6 funcionarios y empleados y deudores diversos, 286 fundadores, 428

# **G**

gasto de mantenimiento o reparación, cuenta de, 341 pagado por anticipado, 108 por amortización del activo intangible, 364 por intereses, cuenta de, 391 por intereses en obligaciones, cuenta de, 397-398, 402 por cuentas incobrables, 272 por depreciación, 109 por interés, 398 por publicidad, cuenta de, 77 gastos, 19, 43, 62, 196, 207 adicionales, 201, 305 de administración, 135, 207 de amortización, 364 de arrendamiento, 371-372 de intereses, 277 de investigación y desarrollo, 371, 373 de mantenimiento, 341 de mercadotecnia, 371, 373 de operación, 272, 371 de venta, 135, 207 de venta del estado de resultados, 272 generales, 207 generales del negocio, 341 por depreciación, 340 por interés, 394

 por intereses en obligaciones, cuenta de, 397 preoperatorios, 371 globalización de la economía, 5 gobierno, 17, 19 corporativo, 6, 14 federal, 17 grado de apalancamiento, 405 gran depresión, 5, 27 guía de contabilización, *véase* manual contable

## **H**

haber, 66, *véase* abono hipoteca, 402 hipotecas por pagar, 392 historia de la contabilidad, 4 hoja de mayor auxiliar, 387

# **I**

IAS, *véase* International Accounting Standards IASB, *véase* International Accounting Standards Board IFAC, *véase* International Federation of Accountants IFRS, *véase* International Financial Reporting Standards IGPC, 347, 350 igualdad, 14 IMCP, *véase* Instituto Mexicano de Contadores Públicos importe del préstamo, 402 imprenta, 4 impuesto al valor agregado, 72-73 de importación, 306 sobre ventas, 72-73 sobre ventas locales, 306 impuestos, 17 contribuyentes de, 35 de importación, 202, 305 impuesto sobre la renta, 72 incobrables, 272 incremento del nivel general de precios, 316 o disminución del fondo de caja chica, 240 independencia, 14 indicadores de liquidez, 145 de rentabilidad, 144 Índice General de Precios al Consumidor, 346-347 Índice General de Precios (IGP), 316 índices de precios, método de, 347, 350 específicos, método de, 317 industria, 4 inflación, 316, 346 definición, 346 en propiedades, planta y equipo, 346 información acceso a la, 14 análisis de la, 74 contable, 23 sistema de, 44

 subsistemas de, 27 económica de los negocios, 62 sistemas de, 23 información financiera, 23, 34, 44 características cualitativas de la, 36 características primarias de la, 36 estructura básica de la, 41 evaluación de la, 4 objetivo de la, 34 para la toma de decisiones, 34 postulados básicos de la, 38 restricción de la, 36 supuestos básicos de la, 102 usuario general de la, 35 informe anual 2011 de Cemex, 234, 253, 268, 300, 330, 365 de recepción, 388 informes básicos, 45 ingreso o gasto, 400 ingresos, 19, 43, 62, 196, 207 ordinarios, 207 por servicios, 78, 104, 146, 150, 196 ingresos y gastos ajustes en las cuentas de, 103 concepción de, 19 inquilino, 372 institución bancaria, 400 Instituto Mexicano de Contadores Públicos, 24, 26 instrumentos a corto plazo, 248 financieros, 252 financieros de corto plazo, 255 gubernamentales, 252 intangibles, 362 integración del consejo de administración, 14 interés, 107, 278, 281, 286, 402 anual determinado, 392 flotante, 392 que generan las obligaciones, 397, 402 simple, 279 intereses, 277 de la emisión de las obligaciones, 397 documento con, 390 pagados por adelantado, 391 por cobrar, 268 intermediarios financieros, 17 International Accounting Standards Board, 25, 34, 36 International Federation of Accountants, 23 International Financial Reporting Standards, *véase* Normas Internacionales de Información Financiera International Organization of Securities Commissions, 26 internet, 416, 372, 399 inventario, 198, 203, 300-301, 315 de materiales, 197 de mercancías, 197-198, 303 inicial, 303 periódico, 302-303 perpetuo, 302 promedio del periodo contable, 316 valor del, 308 inventario final

 costo del, 318 error en el, 313, 318 inventarios, 9, 197, 199, 202, 300, 305, 317 actualización de, 316 estimación de, 318 sistema de, 302 rotación de 144-145 inversión actividades de, 442 en capital de trabajo, 392 inversiones a corto plazo de gran liquidez, 236 disponibles a la vista, 246, 255 en valores negociables, 252 temporales, 246, 252, 255, 300 inversionistas, 14 potenciales, 16 investigación de mercados, 371 investigación y desarrollo, gastos de, 371, 373 IOSCO, *véase* International Organization of Securities Commissions IVA, 72 por acreditar, cuenta de, 73 por pagar, cuenta de, 72

# **K**

Krispy Kreme, 367

# **L**

LAB, *véase* libre a bordo LAB destino, 271 punto de destino, 212, 305 punto de embarque, 212, 305 legislación para las sociedades mercantiles, 419 ley de propiedad industrial, 368 ley Sarbanes-Oxley, 6 leyes fiscales, 19 libre a bordo, 201 licencias y permisos, 368 costo de las, 373 limitaciones del análisis financiero, 146 liquidez, 144, 156, 441, 442

# **M**

mantenimiento normal, 341 manual contable, 68 marca registrada, 368 valor de la, 373 marcas registradas, 368, 373 adquisición de, 368 definición, 368 marcas y nombres comerciales, creación de, 371 marco conceptual de la información financiera, 34 margen de utilidad, 144 materiales de oficina, 102, 198 mayor auxiliar de acreedores, 386 de clientes, 269 de cuentas por cobrar, 269 de cuentas por pagar, 386

 de proveedores, 386 hoja de, 387 mayor de bancos, cuenta de, 446 mayor general, 61, 68, 70, 87, 402 clasificación en el, 74 mayores auxiliares, 402 mecanismos de control interno en las empresas, 239 médicos sin fronteras, 7 mejoras en bienes arrendados, 372 mercaderías, 9 mercado de valores, 420, 422 conocimiento del, 371 valor de, 423, 427-428 mercancías comercializadoras de, 196 a crédito, 384 mercantilismo, 4 método de actualización, 347 de amortización acelerada, 364 de amortización en línea recta, 364 de cancelación directa, 276 de categorías, 314 de comparación de costos con valor neto realizable, 315 de costos identificados, 308 de depreciación en línea recta, 337 de entradas y salidas, 445 de índices de precios, 347, 350 de índices específicos, 317 de la suma de años dígitos, 339 de la utilidad bruta, 311 de las unidades producidas, 338 de línea recta, 337-338, 364, 369-371, 397 de no reconocimiento de la utilidad o pérdida, 344 de partida por partida, 314 de precios al menudeo o detallista, 311 de promedio ponderado para valuación de inventarios, 310 de tasa efectiva de interés, 397 de unidades producidas, 338 de valor actual, 350 del balance general, 275 del estado de resultados, 273 del porcentaje de cuentas por cobrar, 275 del porcentaje de las ventas, 273 del precio de lista, 344, 350 del reconocimiento de la utilidad o pérdida, 344 directo, 445-446 directo de información de flujos de efectivo, 444 indirecto, 445-446 indirecto de información de flujos de efectivo, 444 PEPS de valuación de inventarios, 309 UEPS, 309, 311 métodos acelerados, 337 de depreciación acelerada, 338 de depreciación de activos fijos, 350 de partida por partida, 314 de valuación, 302, 317 lineales, 337

misión, 6 módulo de registro de transacciones, 103 monto del valor actual, 347 movimientos, 66

#### **N**

necesidades financieras a corto plazo, 392 negociación, 370 negocio en marcha, 39 NIC, *véase* Normas Internacionales de Contabilidad NIC núm. 1, 234, 246, 382, 391, 399 NIC núm. 2 Inventarios, 300, 308, 315 NIC núm. 7, 236, 246, 442, 444, 446 NIC núm. 16, 330, 332, 336, 348 NIC núm. 32, 252 NIC núm. 36, 346 NIC núm. 38, 362, 363, 372 NIC núm. 39, 399 NIF A-2, 38 NIF A-4, 36 NIF C-1, 236, 246 NIF C-4 Inventarios, 315 NIF C-6, 348 NIIF, *véase* Normas Internacionales de Información Financiera Norma Internacional de Contabilidad, 25, 234, 362 Normas de Información Financiera, 19, 34, 246 Normas Internacionales de Información Financiera, 22, 25, 252, 317, 332, 346, 364, 382, 391, 399 norma núm. 2, 315 normas, 285 normas contables, 372 normas específicas internacional, 423 normas internacionales y mexicanas específicas, 399 normas mexicanas de contabilidad, 423 normas mexicanas de información financiera, 252, 391 normas particulares, 44 notas a los estados financieros, 50

## **O**

**Objetivo**  de la contabilidad, 15 de la información financiera, 34 de rentabilidad, 6 obligaciones, 393, 396, 399 a su valor nominal, 396 al portador o nominativas, 393 con cupones al portador, 393 contenido de las, 393 emitidas al valor nominal, 398 nominativas, 393 por pagar, 392, 396-397 obligacionista, 402 obligacionistas, representante común de los, 393 OCDE, *véase* Organización para la Cooperación y el Desarrollo Económicos operación, 102 actividades de, 442 del negocio, 15

del sistema de información financiera, 39 oportunidad, 36 orden de compra, 385, 388 organismo nacional regulador del mercado de valores, 393 organismos de supervisión financiera, 26 reguladores, 36 responsables de elaborar las NIF, 25 organización de la profesión contable, 23 económica, objetivo, 6 mercantil, 428 Organización para la Cooperación y el Desarrollo Económicos, 14 organizaciones económicas, 7 gubernamentales, 7 lucrativas, 7, 34 formas, 10 tipos, 8-9 no lucrativas, 7 órganos de revisión, 17 de supervisión y vigilancia, 35

#### **P**

Pacioli, Luca, 5, 27, 67 padre de la contabilidad, *véase* Pacioli, Luca pagaré, 277-278, 390 negociable, 278, 286 suscriptor del, 278 vencimiento del, 390 página electrónica, 257-259, 261, 263 pago de documentos, 242 de regalías, 370 partida doble, 5 dual, *véase* partida doble virtual, 114 partidas no ordinarias, 135, 207 ordinarias, 135 pases al mayor, 70 al mayor general, 85 pasivo, 42, 234, 382, 402 a corto plazo, 137, 382, 392 a largo plazo, 137, 331, 382, 392, 400 circulante del balance general, 392 pasivo y capital, 45 pasivos, 399, 405 a corto plazo, 389, 400-401 a largo plazo, 399 cuentas de, 392, 402 corrientes, 382 en moneda extranjera, 400, 402 pasos de un estado de flujos de efectivo, 448 patente, 368, 373 amortización de la, 369 definición, 368 desarrollada internamente, 369 valor de la, 369 patrimonio

 contable, 44 neto, 414, 423 patrocinadores, 35 PEPS, *véase* primeras entradas, primeras salidas pérdida, 34, 46 neta 46 pérdidas y ganancias, 198-199, 303, 428 cuenta de, 150, 428 periódico, 211, 317 periodo contable, 102, 119 perpetuo, 211 persona física con actividades empresariales, 10 plazo de vencimiento de la obligación, 397 políticas contables, 22-23 portafolio de acciones, 249 postulado asociación de costos y gastos con ingresos, 102 o principio de la entidad, 39 periodo contable, 102 postulados básicos de la información financiera, 38 de la información financiera, 102 precio de lista, método de, 344, 350 de menudeo o detallista, 302 presentación de información contable, 17 y revelación de los estados financieros, 44 prestadoras de servicios, 196 prestamista o acreedor, 278 préstamos, 286 bancarios, 15 prestatario o deudor, 278 presupuesto de efectivo, 239, 246 presupuestos elaboración de, 19 y estándares de costos, 22 prima amortización de la, 398-399 en emisión de obligaciones, 396, 398 primas en acciones ordinarias, 420 primeras entradas, primeras salidas, 302, 308-309, 318 principal, 278 o valor nominal, 402 o valor nominal del préstamo, 286 problemas fiscales, 22 procedimiento de ajustes, 103 procedimientos contables para amortizar activos intangibles, 364 proceso de ajustes contables, 102 de certificación del contador público, 23 de cierre, 147, 156 profesión contable, 22 promedio anual de utilidades, 370 mayor auxiliar, 386 ponderado, 302, 308, 318 promociones de productos, 371 propiedades, planta y equipo, 331, 348 propósito básico de la contabilidad, 18 proveedor, 389 proveedores, 16, 35, 199, 303, 389 cuentas individuales de los, 386, 402

 cuentas por pagar a, 386, 392 prueba del ácido, 401 publicidad, 371 público en general, 17

#### **R**

razón circulante, 144-145, 253, 401 cálculo de la, 315 definición, 253 de apalancamiento financiero, 401 de endeudamiento, 401, 405 de la rotación del inventario, 316 reapertura de cuentas de clientes, 277 reconocimiento contable de una operación, 43 y valuación, 43 recursos a largo plazo, 392 disponibles para los accionistas, 427 naturales, 348 naturales o activos agotables, 350 registro, 119 contable, 85 de la marca, 368 de las transacciones comerciales, 4 de transacciones, 74, 196 módulo de, 103 de transacciones y ajustes, 134 dual, *véase* partida doble en el diario general, 74 individual específico por cliente, 269 periódico, 211 sistema de, 388 perpetuo, 198, 211 registros de inventarios, 302 regla de costo, 314 reglas básicas de la contabilidad, 67 del cargo y del abono, 68 relación de clientes, 271 de pasivo total con activo total, 144 de proveedores, 386 relaciones de cuentas por pagar, 402 relevancia, 37 renacimiento, 4 rendimiento sobre el capital contable, 144-145 sobre la inversión o capital, 427 rentabilidad, 144, 156, 441-442 de las empresas, 427 objetivo de la, 6 rentas por cobrar, 268 reposición del fondo de caja chica, 239 representante común de los obligacionistas, 393 responsabilidad, 14 restricción de la información financiera, 36 resultado integral de financiamiento, 135, 207 resultados, 135 Revolución Industrial, 4 rotación de activos fijos, 349 de cuentas por cobrar, 144, 286 de inventarios, 144-145

# **S**

saldo acreedor, 275, 285, 423 anormal, 67 de banco conciliado, 243 de efectivo, 242 de efectivo al final del periodo, 66 de la cuenta, 67 de la cuenta de efectivo, 237 deudor, 275, 389 en libros conciliado, 243 habitual, *véase* saldo normal normal, 67 salida de efectivo, 445 SEC, *véase* Securities and Exchange Commission Secretaría de Hacienda y Crédito Público, 26, 248 Securities and Exchange Commission, 26 segmentos de usuarios, 16 seguros, 202, 305 servicio de administración tributaria, 21 servicios asesoría en, administrativos, 22 generales de consultoría en administración, 22 sistema contable, 62 de caja chica, 239 de contabilidad, 16 de información contable, 44 de inventario periódico, 303 de inventario perpetuo, 302 de partida o registro doble, 62 de registro periódico, 388 numérico arábigo, 4 periódico, 199, 201, 317 perpetuo, 198-199, 202, 317 sistemas administrativos, desarrollo de, 22 de contabilidad manuales o electrónicos, 22 de estimación, 317 de estimación de inventarios, 302 de información, 23 análisis y diseño de, 22 de información eficientes, 15 de registro, 302, 317 sociedad, 428 anónima, 11, 419-421, 424, 428 administración, 12 constitución, 11 fondos de la, 424 de capital variable, 417 de capitales, 11 de personas, 11 emisora, 392, 402 sociedades anónimas, 248 de inversión, definición, 248 mercantiles, legislación para las, 419 mercantiles públicas, 14 socios aportaciones de los, 15 fundadores, 11 *split* de acciones, 426

Starbucks, 367

subsistemas de información contable, 27 *Subway*, 367 *Summa arithmetica, geometria proportioni et proportionalita*, 5 supervisión financiera, organismos de, 26 supletoriedad, 44 supuestos básicos de la información financiera, 102 suscripción de acciones, 421 suscriptor del pagaré, 278 sustancia de la transacción, 39 económica, 39

## **T**

tasa, 279 de interés, 278, 397 de rendimiento, 370 efectiva de interés, método de, 397 técnica contable, 4 tiempo, 279 cortes frecuentes en el, 102 tiendas *duty free*, 72 tipo de cambio, 400 tipos de organizaciones económicas, 7 lucrativas, 8-9 toma de decisiones, 22-23 transacción, 102 transacciones comerciales, recursos de las, 4 transacciones y ajustes, recursos de, 134 transparencia, 14 y rendición de cuentas, 5 *Treasury Bills* (*T-Bills*), defi nición, 250

# **U**

UEPS, *véase* últimas entradas, primeras salidas últimas entradas, primeras salidas, 302-303, 308-309, 318 unidades gubernamentales, 35 usuario general de la información financiera, 35 usuarios de gobierno corporativo, 17 externos, 16, 22, 34 externos de la administración, 19 internos, 18, 22 utilidad, 7, 34, 36-37, 46 bruta, 302 método de, 311 del periodo, 66 del periodo actual, 62 neta, 46, 427 o pérdida, 19, 21, 135, 350 cifra de, 15 utilidades, 370, 428 de periodos anteriores no repartidas, 62 promedio anual de, 370 promedio futuras, 370 retenidas, 62, 418, 423 cuenta de, 148, 428 utilización de activos, 145, 156 de los activos, 144 de pasivo, 144, 156

## **V**

valor actual, 317 método de, 350 al vencimiento, 280 arbitrario, 420 asignado de la acción, 422 contable de la acción, 427 de la marca registrada, 373 de la patente, 369 de mercado, 423, 427-428 de rescate, 109 de un negocio, 373 del inventario, 308 en libros, 339, 343

 en libros de la acción, 427 histórico, 373 neto realizable, 314 par, 420 par o establecido, 421, 428 prefijado, 420 residual, 336-337 valor nominal, 396-397 de las acciones, 423 de las obligaciones, 397 de las obligaciones con descuento, 396 de las obligaciones con prima, 396 valuación, 40, 44 de los inventarios, 317 *value added tax*, *véase* impuesto al valor agregado

variaciones, análisis de, 445 vencimiento del pagaré, 390 venta de mercancías, 203 ventas, 196, 211, 303, 316 a crédito, 269 descuentos sobre, 205, 212 netas, 196 cuenta de, 146 y cuentas relacionadas, 197 vida útil, 109, 336 visión estratégica de la sociedad, 14

#### **W**

WorldCom, 6